AIX Version 7.2

Files Reference

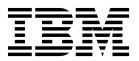

AIX Version 7.2

Files Reference

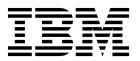

| Note Before using this informat | tion and the product it suppo | rts, read the information | n in "Notices" on page 1041.   |                 |
|---------------------------------|-------------------------------|---------------------------|--------------------------------|-----------------|
|                                 |                               |                           |                                |                 |
|                                 |                               |                           |                                |                 |
|                                 |                               |                           |                                |                 |
|                                 |                               |                           |                                |                 |
|                                 |                               |                           |                                |                 |
|                                 |                               |                           |                                |                 |
|                                 |                               |                           |                                |                 |
|                                 |                               |                           |                                |                 |
|                                 |                               |                           |                                |                 |
|                                 |                               |                           |                                |                 |
|                                 |                               |                           |                                |                 |
|                                 |                               |                           |                                |                 |
|                                 |                               |                           |                                |                 |
|                                 |                               |                           |                                |                 |
|                                 |                               |                           |                                |                 |
|                                 |                               |                           |                                |                 |
|                                 |                               |                           |                                |                 |
|                                 |                               |                           |                                |                 |
|                                 |                               |                           |                                |                 |
|                                 |                               |                           |                                |                 |
|                                 |                               |                           |                                |                 |
|                                 |                               |                           |                                |                 |
|                                 |                               |                           |                                |                 |
|                                 |                               |                           |                                |                 |
| This edition applies to AIX     | X Version 7.2 and to all su   | bsequent releases and     | d modifications until otherwis | se indicated in |

© Copyright IBM Corporation 2015, 2016. US Government Users Restricted Rights – Use, duplication or disclosure restricted by GSA ADP Schedule Contract with IBM Corp.

# **Contents**

| About this document                  |                             | 81             |
|--------------------------------------|-----------------------------|----------------|
| Highlighting                         |                             | 81             |
| Case sensitivity in AIX              |                             | 82             |
| ISO 9000                             | environ File                | 83             |
|                                      | environment File            | 85             |
| Files Reference                      |                             | 88             |
| What's new in Files Reference        |                             | 89             |
| System Files                         |                             | 90             |
| access_lists File                    | Execute (X.*) Files for BNU | J 91           |
| access_nsis The                      | exports File for NFS        | 94             |
| acct.cfg File                        | .fig File                   |                |
| aliases File for Mail                | filesystems File            | 99             |
| audit File for BNU                   | Foreign File for BNU        | 101            |
| /etc/security/authorizations File    | .forward File               | 102            |
|                                      | ftpaccess.ctl File          | 103            |
| autosecrets File                     | /etc/group File             | 104            |
| bincmds File                         | /etc/security/group File    | 106            |
|                                      | Workload Manager groupi     | ings File 108  |
| BOOTP Relay Agent Configuration File | hostmibd.conf File          | 109            |
| bootparams File for NFS              |                             | 111            |
| ca.cfg File                          |                             | 115            |
| cdromd.conf File Format              |                             | 115            |
| ClientHostName.info File             | inittab File                | 117            |
| clsnmp.conf File                     |                             | 120            |
| Command (C.*) Files for BNU          |                             | 121            |
| compver File                         |                             | 124            |
| config File                          |                             | 127            |
| consdef File                         |                             | 128            |
| copyright File                       |                             | on 129         |
| ct_class_ids File                    | ldapid.ldif.template File   |                |
| ct_cssk.kf File.                     |                             |                |
| ct_has.pkf File                      |                             |                |
| ct_has.qkf File                      |                             |                |
| ct_has.thl File                      | lpact Information           |                |
| ctfile.cfg File                      | maildelivery File for MH    | 147            |
| ctgroups File                        |                             | s.cfg File 149 |
| ctcas_hba2.map File                  |                             |                |
| ctcasd.cfg File                      |                             | 156            |
| ctrmc.acls File                      | mihII my File               | 159            |
| ctrmc.rio File                       | mkuser default File         | 162            |
| ctsec.cfg File                       |                             | 162            |
| ctsec_map.global File                |                             | 163            |
| ctsec_map.local File                 |                             | 165            |
| Data (D.*) Files for BNU             |                             | 166            |
| /dev/hty File                        |                             | 167            |
| /dev/rhp File                        |                             | 168            |
| DHCP Client Configuration File       |                             | 169            |
| DHCP Server Configuration File       |                             | 170            |
| depend File                          |                             |                |
| devexports File                      |                             | 172            |
| dir File                             |                             | 174            |
| /etc/security/domains File           | ntp.conr4 File              |                |
| /etc/security/domobjs File           |                             | TTP) 193       |
| dpid2.conf File                      |                             | 194            |
| dsinfo File                          |                             | 194            |
| dumpdates File                       |                             | 196            |
| *                                    | pam_allow Module            | 198            |

|                                  | 100   | 260                                                                  |
|----------------------------------|-------|----------------------------------------------------------------------|
| pam_allowroot Module             | . 199 | user.roles File                                                      |
| pam_ckfile Module                |       | vfs File                                                             |
| pam_mkuserhome Module            |       | Workload Manager classes File                                        |
| pam_permission Module            |       | Workload Manager limits File                                         |
| pam_prohibit Module              |       | Workload Manager rules File                                          |
| pam_rhosts_auth Module           |       | Workload Manager shares File 371                                     |
| pam.conf File                    |       | xferstats File for BNU                                               |
| /etc/passwd File                 |       | xtab File for NFS                                                    |
| passwd_policy File               | . 209 | File Formats                                                         |
| /etc/security/passwd File        |       | .3270keys File Format for TCP/IP 376                                 |
| pcnfsd.conf Configuration File   | . 212 | acct File Format                                                     |
| pkginfo File                     | . 214 | ar File Format (Big)                                                 |
| pkgmap File                      |       | ar File Format (Small)                                               |
| policy.cfg File                  |       | ate.def File Format                                                  |
| portlog File                     |       | audit File Format                                                    |
| /etc/security/privcmds File      |       | bootptab File Format                                                 |
| /etc/security/privdevs File      |       | cgaparams.sec File Format for TCP/IP 390                             |
| /etc/security/privfiles File     |       | Character Set Description (charmap) Source File                      |
| /proc File                       |       | Format                                                               |
| proxy.ldif.template File         |       | core File Format                                                     |
| prtglobalconfig File             | 244   | cpio File Format                                                     |
| pwdhist File.                    |       | cronlog.conf File                                                    |
|                                  |       | Devices File Format for BNU 400                                      |
| publickey File for NIS           |       |                                                                      |
| /etc/security/pwdalg.cfg File    |       | Dialcodes File Format for BNU 405<br>Dialers File Format for BNU 406 |
| qconfig File                     | . 24/ |                                                                      |
| raspertune File                  |       | Dialing Directory File Format for ATE 411                            |
| rc.boot File                     |       | DOMAIN Cache File Format for TCP/IP 412                              |
| rc.tcpip File for TCP/IP         |       | DOMAIN Data File Format for TCP/IP 413                               |
| realm.map File                   | . 253 | DOMAIN Local Data File Format for TCP/IP 416                         |
| remote.unknown File for BNU      |       | DOMAIN Reverse Data File Format for TCP/IP 418                       |
| resource_data_input Information  |       | eqnchar File Format                                                  |
| rmccli Information               |       | /etc/ftpd.cnf File Format for TCP/IP 421                             |
| rndc.conf File                   |       | /etc/security/rtc/rtcd.conf file format for                          |
| roles File                       |       | real-time compliance 422                                             |
| rpc File for NFS                 |       | <pre>/etc/security/rtc/rtcd_policy.conf file format</pre>            |
| sectoldif.cfg Configuration File | . 265 | for real-time compliance 424                                         |
| security_default File            | . 266 | /etc/ftpd.cnf File Format for TCP/IP 425                             |
| sendmail.cf File                 | . 266 | /etc/tnc_config File 426                                             |
| setinfo File                     | . 309 | .ftpcnf File Format for TCP/IP 427                                   |
| setup.csh File                   | . 310 | ftpusers File Format for TCP/IP 427                                  |
| setup.sh File                    | . 311 | gated.conf File Format for TCP/IP 428                                |
| slp.conf File                    |       | gateways File Format for TCP/IP 471                                  |
| smi.my File                      |       | hosts File Format for TCP/IP 473                                     |
| smitacl.group File               |       | hosts.equiv File Format for TCP/IP 475                               |
| smitacl.user File                |       | hosts.lpd File Format for TCP/IP 478                                 |
| snmpd.conf File                  |       | hty_config File Format                                               |
| snmpd.boots File                 |       | inetd.conf File Format for TCP/IP 480                                |
| snmpdv3.conf File.               |       | lastlog File Format                                                  |
| snmpmibd.conf File               |       | ldap.cfg File Format                                                 |
| socks5c.conf File                |       | LDAP Attribute Mapping File Format 488                               |
| space File.                      |       | Locale Definition Source File Format 490                             |
| •                                |       |                                                                      |
| .srf File                        |       | LC_COLLATE Category for the Locale                                   |
| streamcmds File                  |       | Definition Source File Format                                        |
| sysck.cfg File                   |       | LC_CTYPE Category for the Locale Definition                          |
| syslog.conf File                 |       | Source File Format                                                   |
| targets File                     |       | LC_MESSAGES Category for the Locale                                  |
| Temporary (TM.*) Files for BNU   |       | Definition Source File Format 498                                    |
| Workload Manager .times File     |       | LC_MONETARY Category for the Locale                                  |
| unix.map File                    |       | Definition Source File Format                                        |
| updaters File for NIS            |       | LC_NUMERIC Category for the Locale                                   |
| user File                        | . 353 | Definition Source File Format 503                                    |

| LC_TIME Category for the Locale Definition |       | entn Special File                        | 811 |
|--------------------------------------------|-------|------------------------------------------|-----|
| Source File Format                         | . 504 | Error Logging Special Files              |     |
| Locale Method Source File Format           |       | fd Special File                          |     |
| magic File Format                          |       | fddin Special File                       | 815 |
| .mailrc File Format                        | 515   | GIO Special File                         |     |
| map3270 File Format for TCP/IP             |       | ide Special File                         |     |
| Maxuuscheds File Format for BNU            |       | kbd Special File                         |     |
| Maxuuxqts File Format for BNU              |       | lft Special File                         |     |
|                                            |       | In Special File                          | 921 |
| .mh_alias File Format                      |       | lp Special File                          | 021 |
|                                            |       | lpfk Special File                        |     |
| named.conf File Format for TCP/IP          |       | lvdd Special File                        |     |
| ndpdh.cnf File Format for TCP/IP           | . 575 | mem or kmem Special File                 |     |
| netcd.conf File Format for netcd           | . 576 | mouse Special File                       |     |
| .netrc File Format for TCP/IP              |       | mpcn Special File                        | 834 |
| networks File Format for TCP/IP            |       | mpqi Special File                        |     |
| nroff or troff Input File Format           | . 580 | mpqn Special File                        |     |
| nterm File Format                          | . 581 | mstor Special File                       |     |
| Permissions File Format for BNU            | . 584 | null Special File                        |     |
| phones File Format for tip                 | . 593 | nvram Special File                       | 841 |
| Poll File Format for BNU                   | . 594 | random and urandom Devices               | 843 |
| profile File Format                        | . 595 | omd Special File                         | 844 |
| protocols File Format for TCP/IP           |       | opn Special File                         | 846 |
| queuedefs File Format                      |       | ops0 Special File                        |     |
| rc.net File Format for TCP/IP              |       | pty Special File                         |     |
| rc.ntx File Format                         |       | rcm Special File                         |     |
| remote File Format for tip                 |       | rhdisk Special File                      |     |
| resolv.conf File Format for TCP/IP         |       | rmt Special File                         |     |
| resolv.ldap File Format for TCP/IP         |       | scsi Special File.                       |     |
| rfc1108 table                              |       | secvars.cfg File                         |     |
| rhosts File Format for TCP/IP              |       | tablet Special File                      |     |
| sccsfile File Format                       |       | tap Special File                         | 960 |
| sendh_anchor File Format for TCP/IP        |       | tap special File                         | 863 |
| sendr_anchor File Format for TCP/IP        |       | tmscsi Special File                      | 862 |
|                                            |       | tokn Special File                        | 004 |
| services File Format for TCP/IP            |       | trace Special File                       |     |
| setmaps File Format                        |       | tty Special File                         | 004 |
| simprof File Format                        |       | urandom and random Devices               |     |
| Standard Resource Record Format for TCP/IP |       | usb0 Special File                        |     |
| Sysfiles File Format for BNU               | . 629 | usbhc Special File                       | 866 |
| Systems File Format for BNU                |       | usbms Special File                       |     |
| telnet.conf File Format for TCP/IP         |       | vty_server Special File                  |     |
| tempaddr.conf File Format for TCP/IP       |       | x25sn Special File                       |     |
| tepolicies.dat File Format                 |       | Header Files                             |     |
| terminfo Directory                         |       | List of Major Control Block Header Files |     |
| .tiprc File Format for tip                 |       | ct_ffdc.h File                           |     |
| trcfmt File Format                         | . 691 | dirent.h File                            | 876 |
| troff File Format                          | . 696 | dlfcn.h File                             | 877 |
| troff Font File Format                     | . 698 | eucioctl.h File                          | 877 |
| tunables File Format                       | . 701 | fcntl.h File                             | 878 |
| uconvdef Source File Format                | . 703 | filsys.h File                            | 880 |
| UIL File Format                            |       | flock.h File                             |     |
| utmp, wtmp, failedlogin File Format        |       | fullstat.h File                          |     |
| vgrindefs File Format                      |       | grp.h File                               |     |
| WML File Format                            |       | iconv.h File                             |     |
| XCOFF Object File Format                   |       | inode.h File                             |     |
| Special Files                              |       | inttypes.h File                          |     |
| 3270cn Special File                        |       | ipc.h File                               |     |
| bus Special File                           |       | iso646.h File                            |     |
|                                            |       | ldr.h File                               |     |
| cd Special File                            |       |                                          |     |
| console Special File                       |       | limits.h File                            |     |
| dials Special File                         |       | libperfstat.h File                       |     |
| quilip opecial file                        | . 011 | піаны гие                                | フムソ |

| mode.h File                                    | cb_clear_struct Structure for X.25 1014         |
|------------------------------------------------|-------------------------------------------------|
| msg.h File                                     | cb_data_struct Structure for X.25 1015          |
| mtio.h File                                    | cb_dev_info_struct Structure for X.25 1016      |
| param.h File                                   | cb_fac_struct Structure for X.25 1017           |
| pmapi.h File                                   | cb_int_data_struct Structure for X.25 1021      |
| poll.h File                                    | cb_link_name_struct Structure for X.25 1022     |
| pthread.h File                                 | cb_link_stats_struct, x25_query_data, or        |
| pwd.h File                                     | x25_stats Structure for X.25 1022               |
| pwdpolicy.h File 945                           | cb_msg_struct Structure for X.25 1027           |
| sem.h File                                     | cb_pvc_alloc_struct Structure for X.25 1028     |
| sgtty.h File                                   | cb_res_struct Structure for X.25 1028           |
| shm.h File                                     | ctr_array_struct Structure for X.25 1029        |
| spc.h File                                     | Directories                                     |
| srcobj.h File                                  | /etc/locks Directory                            |
| stat.h File                                    | /usr/lib/hcon Directory 1031                    |
| statfs.h File                                  | /var/spool/mqueue Directory for Mail 1033       |
| statvfs.h File                                 | /var/spool/uucp Directory for BNU 1034          |
| systemcfg.h File                               | /var/spool/uucp/.Admin Directory for BNU 1034   |
| tar.h File                                     | /var/spool/uucp/.Corrupt Directory for BNU 1035 |
| termio.h File                                  | /var/spool/uucp/.Log Directories for BNU 1035   |
| termios.h File                                 | /var/spool/uucp/.Old Directory for BNU 1036     |
| termiox.h File                                 | /var/spool/uucp/.Status Directory for BNU 1037  |
| threads.h File                                 | /var/spool/uucp/SystemName Directories for      |
| trace.h File                                   | BNU                                             |
| types.h File                                   | /var/spool/uucp/.Workspace Directory for        |
| uchar.h File                                   | BNU                                             |
| unistd.h File                                  | /var/spool/uucp/.Xqtdir Directory for BNU 1038  |
| utmp.h File                                    | /var/spool/uucppublic Directory for BNU 1038    |
| values.h File                                  |                                                 |
| vmount.h File                                  | Notices                                         |
| wctype.h File                                  | Privacy policy considerations                   |
| wlm.h File                                     | Trademarks                                      |
| x25sdefs.h File for X.25                       |                                                 |
| cb_call_struct Structure for X.25 1012         | Index                                           |
| cb_circuit_info_struct Structure for X.25 1013 | 1140A                                           |

# **About this document**

This topic collection contains sections on the system files, special files, header files, and directories that are provided with the operating system and optional program products. File formats required for certain files that are generated by the system or by an optional program are also presented in this topic collection.

# Highlighting

The following highlighting conventions are used in this document:

Bold Identifies commands, subroutines, keywords, files, structures, directories, and other items whose names are

predefined by the system. Bold highlighting also identifies graphical objects, such as buttons, labels, and

icons that the you select.

Italics Identifies parameters for actual names or values that you supply.

Monospace Identifies examples of specific data values, examples of text similar to what you might see displayed,

examples of portions of program code similar to what you might write as a programmer, messages from

the system, or text that you must type.

# Case sensitivity in AIX

Everything in the AIX<sup>®</sup> operating system is case sensitive, which means that it distinguishes between uppercase and lowercase letters. For example, you can use the **ls** command to list files. If you type LS, the system responds that the command is not found. Likewise, **FILEA**, **FiLea**, and **filea** are three distinct file names, even if they reside in the same directory. To avoid causing undesirable actions to be performed, always ensure that you use the correct case.

## **ISO 9000**

ISO 9000 registered quality systems were used in the development and manufacturing of this product.

# **Files Reference**

This topic collection contains sections on the system files, special files, header files, and directories that are provided with the operating system and optional program products. File formats required for certain files that are generated by the system or by an optional program are also presented in this topic collection.

The AIX operating system is designed to support The Open Group's Single UNIX Specification Version 3 (UNIX 03) for portability of operating systems based on the UNIX operating system. Many new interfaces, and some current ones, have been added or enhanced to meet this specification. To determine the correct way to develop a UNIX 03 portable application, see The Open Group's UNIX 03 specification on The UNIX System website (http://www.unix.org).

# What's new in Files Reference

Read about new or significantly changed information for the File Reference topic collection.

# How to see what's new or changed

In this PDF file, you might see revision bars (1) in the left margin, which identify new and changed information.

## December 2015

Updated the /proc system file to explain the addition of new address ranges in the map section.

# **System Files**

The files in this section are system files. These files are created and maintained by the operating system and are necessary for the system to perform its many functions. System files are used by many commands and subroutines to perform operations. These files can only be changed by a user with root authority.

A file is a collection of data that can be read from or written to. A file can be a program you create, text you write, data you acquire, or a device you use. Commands, printers, terminals, and application programs are all stored in files. This allows users to access diverse elements of the system in a uniform way and gives the operating system great flexibility. No format is implied when a file is created.

Files are used for all input and output (I/O) of information in this operating system. This standardizes access to both software and hardware. Input occurs when the content of a file is modified or written to. Output occurs when the content of one file is read or transferred to another file. For example, to create a hardcopy printout of a text file, the system reads the information from the text file and writes the data to the file representing the printer.

Collections of files are stored in directories. These collections of files are often related to each other, and storing them in a structure of directories keeps them organized.

There are many ways to create, use, and manipulate files. Files in *Operating system and device management* introduces the commands that control files.

# Types of Files

There are three basic types of files:

File Type Description

regular Stores data (text, binary, and executable).
directory Contains information used to access other files.

**special** Defines a FIFO (first-in, first-out) file or a physical device.

All file types recognized by the system fall into one of these categories. However, the operating system uses many variations of these basic types.

Regular files are the most common. When a word processing program is used to create a document, both the program and the document are contained in regular files.

Regular files contain either text or binary information. Text files are readable by the user. Binary files are readable by the computer. Binary files can be executable files that instruct the system to accomplish a job. Commands, shell scripts, and other programs are stored in executable files.

Directories contain information the system needs to access all types of files, but they do not contain the actual file data. As a result, directories occupy less space than a regular file and give the file-system structure flexibility and depth. Each directory entry represents either a file or subdirectory and contains the name of a file and the file's i-node (index node reference) number. The i-node number represents the unique i-node that describes the location of the data associated with the file. Directories are created and controlled by a separate set of commands.

Special files define devices for the system or temporary files created by processes. There are three basic types of special files: FIFO (first-in, first-out), block, and character. FIFO files are also called pipes. Pipes are created by one process to temporarily allow communication with another process. These files cease to exist when the first process finishes. Block and character files define devices.

Every file has a set of permissions (called access modes) that determine who can read, modify, or execute the file. To learn more about file access modes, see File ownership and user groups in *Operating system and device management*.

# **File-Naming Conventions**

The name of each file must be unique within the directory where it is stored. This insures that the file also has a unique path name in the file system. File-naming guidelines are:

- A file name can be up to 255 characters long and can contain letters, numbers, and underscores.
- The operating system is case-sensitive which means it distinguishes between uppercase and lowercase letters in file names. Therefore, FILEA, FiLea, and filea are three distinct file names, even if they reside in the same directory.
- File names should be as descriptive as possible.
- Directories follow the same naming conventions as files.
- Certain characters have special meaning to the operating system, and should be avoided when naming files. These characters include the following:

```
/\"'*; -?[]()~!${}<>#@&|
```

• A file name is hidden from a normal directory listing if it begins with a . (dot). When the **ls** command is entered with the **-a** flag, the hidden files are listed along with regular files and directories.

The path name of a file consists of the name of every directory that precedes it in the file tree structure. Only the final component of a path name can contain the name of a regular file. All other components in a path name must be directories. Path names can be absolute or relative. See File path names in *Operating system and device management* to learn more about the complete name of a file within the file system.

## Related information:

Files

Files, Directories, and File Systems for Programmers

# access\_lists File **Purpose**

Configures access control lists for the iSCSI target driver.

# Description

The access\_lists file is used to configure access control lists for the iSCSI target driver. You can use comments in the access\_lists file. The comment character is "#", and must be the first character on the line.

This file contains one entry per target. Each entry has the following format: target\_name | lun\_name iSCSI\_name,iSCSI\_name,...

## target\_name

The target ODM name on which access control is applied.

#### lun name

The logical unit number (LUN) ODM name on which access control is applied.

## iSCSI\_name

The list of iSCSI names (iqn or eui format) of initiators that can access this target or LUN.

You can use two default keywords in this file:

- all Used for the target\_name or lun\_name field. It indicates that the Access Control List is the same for all targets and LUNs on the server. An entry containing all overrides other entries.
- Used for the iSCSI\_name field. It indicates that one target or LUN is visible by any initiator any connecting to the server.

You can use the line continuation character backslash ( \ ) to make each entry easier to read.

**Attention:** If an access list grants an initiator the access to a LUN, the access list must also explicitly grant the access to the target that owns the LUN.

# **Files**

| Item                      | Description                      |
|---------------------------|----------------------------------|
| /etc/tmiscsi/access_lists | Configures Access Control Lists. |

# acct.cfg File **Purpose**

The acct.cfg file consists of CA stanzas and LDAP stanzas. The CA stanzas contain private CA information not suitable for the publicly readable ca.cfg file. LDAP stanzas contain LDAP information such as LDAP administrative names and passwords.

## Description

For every CA stanza in the ca.cfg file, the acct.cfg file should contain an equivalently named CA stanza, and all CA stanzas must be uniquely named. On the other hand, all LDAP stanzas are named **ldap**. For this reason, a CA stanza cannot be named Idap. Also, no stanza can be named default. An LDAP stanza must exist and at least one CA stanza, named local must exist.

# **Examples**

```
*************************
* CA Stanzas:
* carefnum
                 Specifies the CA's reference number used while communicating
                 with the CA through CMP. This value must be the same value as
                 the one that is specified while configuring the CA. (Required)
 capasswd
                 Specifies the CA's password used while communicating with
                 the CA. The length of the password must be at least 12
                 characters long. This value must be the same value as the one
                 that is specified while configuring the CA. (Required)
 rvrefnum
                Specifies the revocation reference number used for revoking
                 a certificate
                Specifies the revocation password used for CMP. The length of
 rvpasswd
                 the password must be at least 12 character long.
                 Defines the name of the key label in the trusted keystore.
 keylabel
                 (Required)
                 Defines the password of the trusted keystore. (Required)
 keypasswd
* 1dap Stanzas:
* ldappkiadmin
                 Specifies the PKI LDAP administrator account name.
* ldappkiadmpwd
                 Specifies the PKI LDAP administrator account password.
* ldapservers
                 Specifies the LDAP server machine name or IP address.
                 Specifies the LDAP DN suffix for the root of the LDAP branch
* ldapsuffix
                 where the PKI data resides.
local:
     carefnum = 12345678
     capasswd = password1234
     rvrefnum = 9999997
     rvpasswd = password
     keylabel = "Trusted Key"
     keypasswd = somepassword
1dap:
     ldappkiadmin = "cn=admin"
     ldappkiadmpwd = password
     ldapservers = myserver.mydomain.com
     ldapsuffix = "ou=cert,cn=aixsecdb"
File
/usr/lib/security/pki/acct.cfg
Related reference:
"ca.cfg File" on page 15
"policy.cfg File" on page 219
Related information:
```

certcreate command

# admin File **Purpose**

Describes the format of an installation defaults file.

# **Description**

admin is a generic name for an ASCII file that defines default installation actions by assigning values to installation parameters. For example, it allows administrators to define how to proceed when the package being installed already exists on the system.

/var/sadm/install/admin/default is the default admin file delivered with your system. The default file is not writable, so to assign values different from this file, create a new admin file. There are no naming restrictions for admin files. Name the file when installing a package with the -a flag of the pkgadd command. If the -a flag is not used, the default admin file is used.

Each entry in the admin file is a line that establishes the value of a parameter in the following form: param=value

Eleven parameters can be defined in an admin file. A file is not required to assign values to all eleven parameters. If a value is not assigned, pkgadd asks the installer how to proceed.

The eleven parameters and their possible values are shown below except as noted. They may be specified in any order. Any of these parameters can be assigned the value ask, which means that, if the situation occurs, the installer is notified and asked to supply instructions at that time.

| Parameter | Description                                                                                                    |
|-----------|----------------------------------------------------------------------------------------------------|
| basedir   | Indicates the base directory where relocatable packages are to be installed. The value may contain <b>\$PKGINST</b> to indicate a base directory that is to be a function of the package instance.                                                                            |
| mail      | Defines a list of users to whom mail should be sent following installation of a package. If the list is empty or if the parameter is not present in the <b>admin</b> file, the default value of <i>root</i> is used. The <b>ask</b> value cannot be used with this parameter. |
| runlevel  | Indicates resolution if the run level (system state) is not correct for the installation or removal of a package. Options are:                                                                                                    |
|           | nocheck Do not check for run level (system state).                                                                                                    |
|           | quit Abort installation if run level (system state) is not met.                                                                                                    |
| conflict  | Specifies what to do if an installation expects to overwrite a previously installed file, thus creating a conflict between packages. Options are:                                                                                                    |
|           | <b>nocheck</b> Do not check for conflict; files in conflict are overwritten.                                                                                                    |
|           | quit Abort installation if conflict is detected.                                                                                                    |
|           | nochange                                                                                                    |
| setuid    | Override installation of conflicting files; conflicting files are not installed.  Checks for executables that have setuid or setgid bits enabled after installation. Options are:                                                                                             |
|           | nocheck Do not check for setuid executables.                                                                                                    |
|           | quit Abort installation if setuid processes are detected.                                                                                                    |
|           | nochange                                                                                                    |
| action    | Override installation of setuid processes; processes are installed without setuid bits enabled.  Determines if action scripts provided by package developers contain possible security impact. Options are:                                                                   |
|           | nocheck Ignore security impact of action scripts.                                                                                                    |
| partial   | <ul><li>quit Abort installation if action scripts may have a negative security impact.</li><li>Checks to see if a version of the package is already partially installed on the system. Options are:</li></ul>                                                                 |
|           | <b>nocheck</b> Do not check for a partially installed package.                                                                                                    |
|           | quit Abort installation if a partially installed package exists.                                                                                                    |

Parameter Description

idepend Controls resolution if other packages depend on the one to be installed. Options are:

nocheck Do not check package dependencies.

quit Abort installation if package dependencies are not met.

**rdepend** Controls resolution if other packages depend on the one to be removed. Options are:

nocheck Do not check package dependencies.

**quit** Abort removal if package dependencies are not met.

space Controls resolution if disk space requirements for package are not met. Options are:

nocheck Do not check space requirements (installation fails if it runs out of space).

quit Abort installation if space requirements are not met.

The value **ask** cannot be defined in an **admin** file that is used for non-interactive installation (since by definition, there is no installer interaction). Doing so causes installation to fail when input is needed.

### Related reference:

"depend File" on page 71

"pkginfo File" on page 214

### Related information:

pkgadd command

# aliases File for Mail Purpose

Contains alias definitions for the sendmail command.

# **Description**

The /etc/mail/aliases file contains the required aliases for the sendmail command. Do not change these defaults, as they are required by the system. The file is formatted as a series of lines in the form:

name: name\_1, name\_2, name\_3,...

The name: is the name of the alias, and the name\_n are the aliases for that name. Lines beginning with white space are continuation lines. Lines beginning with a # (pound sign) are comments.

Aliasing occurs only on local names. System-wide aliases are used to redirect mail. For example, if you receive mail at three different systems, you can use the /etc/mail/aliases file to redirect your mail to one of the systems. As an individual user, you can also specify aliases in your .mailrc file.

Aliases can be defined to send mail to a distribution list. For example, you can send mail to all of the members of a project by sending mail to a single name.

The sender of a message is not included when the **sendmail** command expands an alias address. For example, if amy sends a message to alias D998 and she is defined as a member of that alias, the **sendmail** command does not send a copy of the message to amy.

The /etc/mail/aliases file is a raw data file. The sendmail command uses a database version of this file. You must build a new alias database by running the sendmail -bi command or the newaliases command before any changes made to the /etc/mail/aliases file become effective.

As long as you do not rebuild the aliases database, sendmail will continue to read it in its old DBM format. This consists of two files: /etc/mail/aliases.dir and /etc/mail/aliases.pag. However, the moment you rebuild the aliases database, sendmail will change this format to Berkeley DB. This file will be stored in /etc/mail/aliases.db.

**Note:** Upper case characters on the left hand side of the alias are converted to lowercase before being stored in the aliases database. In the following example, mail sent to the testalias user alias fails, since TEST is converted to test when the second line is stored.

TEST: user@machine testalias: TEST

To preserve uppercase in user names and alias names, add the u flag to the local mailer description in the /etc/mail/sendmail.cf file. Thus, in the example above, mail to the testalias user alias would succeed.

## **Files**

Item

/etc/mail/aliases

/etc/mail/aliasesDB directory

/etc/mail/aliases.db

Related reference:

".mailrc File Format" on page 515

Related information:

newaliases command sendmail command Alias database building

# audit File for BNU **Purpose**

Contains debug messages from the uucico daemon.

## Description

The /var/spool/uucp/.Admin/audit file contains debug messages from the uucico daemon when it is invoked as a result of a call from another system. If the uucico daemon is invoked from the local system, the debug messages are sent to either the /var/spool/uucp/.Admin/errors file or to standard output.

## **Files**

/var/spool/uucp/.Admin/audit /var/spool/uucp/.Admin/errors

Related information:

uudemon.cleanu command cron command BNU log files BNU File and Directory Structure

### Description

Contains systemwide aliases.

Contains the binary files created by the newaliases command, including the DB.dir and DB.pag files.

Contains the binary file storing the aliases database in Berkeley DB format, created by the newaliases command

Description

Specifies the path of the audit file. Contains a record of uucico daemon errors.

# /etc/security/authorizations File Purpose

Contains the list of valid, user-defined authorizations.

# **Description**

The /etc/security/authorizations file stores the list of valid, user-defined authorizations available on a system. An authorization administrator can modify user-defined authorizations. System-defined authorizations do not appear in this file. You can add new authorizations to this file using the mkauth command and modify authorizations using the chauth command.

The **/etc/security/authorizations** file is an ASCII file that uses a stanza for each user-defined authorization. Each stanza is identified by the authorization name followed by a colon (:). You can list authorization attributes individually as *Attribute=Value* pairs on subsequent lines. Each attribute pair ends with a newline character, as does each stanza. For an example of a stanza, see "Examples" on page 9.

When the system is operating in Enhanced RBAC Mode, changes that you make to the authorizations file do not impact security considerations until you send the entire authorization database to the Kernel Security Tables using the **setkst** command, or until the system is rebooted.

## Modifying and listing entries in the authorizations file

Do not directly edit the /etc/security/authorizations file. Use the following commands and subroutines to manipulate the authorization database:

#### mkauth

Adds new authorizations to the /etc/security/authorizations file.

## chauth

Changes user-defined authorization attributes.

**Isauth** Displays authorizations that are defined in this file and system-defined authorizations.

#### rmauth

Removes entries from this file.

To write programs that affect entries in the /etc/security/authorizations file, use one or more of the following subroutines:

- getauthattr
- · getauthattrs
- putauthattr
- putauthattrs

## **Attributes**

A stanza in this file contains one or more of the following attributes:

| Attribute | Description                                                                                                    |
|-----------|----------------------------------------------------------------------------------------------------|
| id        | Specifies the unique numeric ID of the authorization. This is a required attribute and is used internally for security decisions. Do not modify this ID after creating the authorization. The value is a unique decimal integer greater than 10000. Values below 10000 are reserved for system-defined authorizations. |
| dfltmsg   | Specifies the default authorization-description text if message catalogs are not in use. The value is a character string.                                                                                                    |
| msgcat    | Specifies the file name of the message catalog that contains the one-line description of the authorization. The value is a character string.                                                                                                    |
| msgset    | Specifies the message set that contains the authorization description in the message catalog. The value is a decimal integer.                                                                                                    |
| msgnum    | Specifies the message ID that contains the authorization description in the message catalog. The value is a decimal integer.                                                                                                    |

# **Security**

The root user and the security group own this file. This files grants read and write access to the root user. Access for other users and groups depends on the security policy for the system.

# **Examples**

The following example for the custom authorization displays a typical stanza in the file:

```
custom:
    id = 11000
    dfltmsg = "Custom Authorization"
    msgcat = "custom_auths.cat"
    msgset = 1
    msgnum = 5
```

## Related reference:

"/etc/nscontrol.conf File" on page 172

## Related information:

getauthattr subroutine mkauth command

Role Based Access Control (RBAC)

# autosecrets File Purpose

Configures iSCSI target passwords.

# **Description**

The **autosecrets** file is used to configure iSCSI target passwords. You can use comments in the **autosecrets** file. The comment character is "#", and must be the first character on the line.

This file contains one entry per target. Each entry has the following format:

```
target_name chap_name chap_secret
```

## target\_name

The ODM name of the target.

## chap\_name

The CHAP name associated with this password. The iSCSI initiator identifies itself by sending this name to the iSCSI target during the authentication process.

## chap\_secret

The password, enclosed in double quotation marks.

You can use the line continuation character backslash (\) to make each entry easier to read.

# **Examples**

If the target ODM name is target0, the CHAP name is iqn.com.ibm-K167-42.fc1a, and the chap\_name is secret.fc1a, the entry looks like the following example:

```
target0 iqn.com.ibm-K167-42.fc1a "secret.fc1a"
```

The following example has the same target, chap\_name, and chap\_secret, but with a line continuation character.

```
target0 ign.com.ibm-K167-42.fc1a \
      "secret.fc1a"
```

## Files

| Item                     | Description                        |
|--------------------------|------------------------------------|
| /etc/tmiscsi/autosecrets | Configures iSCSI target passwords. |

# backup File **Purpose**

Copies the file system onto temporary storage media.

# Description

A backup of the file system provides protection against substantial data loss due to accidents or error. The backup command writes file system backups in the backup file format, and conversely, the restore command reads file system backups. The backup file contains several different types of header records along with the data in each file that is backed up.

# **Header Records**

The different types of header records for by-name backups are:

| Header Record | Description                                                                         |
|---------------|-------------------------------------------------------------------------------------|
| FS_VOLUME     | Exists on every volume and holds the volume label.                                  |
| FS_NAME_X     | Holds a description of a file backed up by name.                                    |
| FS_END        | Indicates the end of the backup. This header appears at the end of the last volume. |

The different types of header records for by-inode and name backups are:

| Header Record | Description                                               |
|---------------|-----------------------------------------------------------|
| TS_TAPE       | Exists on every volume and holds the volume label.        |
| TS_BITS       | Describes the directory structure.                        |
| TS_CLRI       | Describes the unused i-node numbers on the backup system. |
| TS_INODE      | Describes the file.                                       |
| TS_ADDR       | Indicates a continuation of the preceding file.           |
| TS_END        | Indicates the end of the backup.                          |

The descriptions of the fields of the header structure for by-inode backups are:

| Header Record | Description                                                            |
|---------------|------------------------------------------------------------------------|
| c_type        | The header type.                                                       |
| c_date        | The current dump date.                                                 |
| c_ddate       | The file system dump date.                                             |
| c_volume      | The volume number.                                                     |
| c_tapea       | The number of the current header record.                               |
| c_inumber     | The i-node number on this record.                                      |
| c_magic       | The magic number.                                                      |
| c_checksum    | The value that would make the record sum to the CHECKSUM value.        |
| bsd_c_dinode  | A copy of the BSD i-node as it appears on the BSD file system.         |
| c_count       | The number of characters in the c_addr field.                          |
| c_addr        | A character array that describes the blocks being dumped for the file. |
| xix_flag      | Set to the XIX_MAGIC value if doing the backup of a file system.       |
| xix_dinode    | The real di-node from the file system.                                 |

Each volume except the last ends with a tape mark (read as an end of file). The last volume ends with a **TS\_END** record and then the tape mark.

# **By-Name Format**

The format of a by-name backup is:

FS\_VOLUME

FS\_NAME\_X (before each file)

File Data

FS\_END

# **By-Inode Format**

The format of a by-inode backup follows:

TS\_VOLUME

TS\_BITS

TS\_CLRI

TS\_INODE

TS\_END

A detailed description of the by-inode header file follows:

```
union u spcl {
    char dummy[TP_BSIZE];
    struct s_spcl {
       int
                 c_type;
                                                  /* 4 */
        time t
                 c date;
                                                  /*8 */
                                                  /* 12 */
        time_t
                 c ddate;
                                                  /* 16 */
        int
                 c_volume;
                                                 /* 20 */
        daddr_t
                 c_tapea;
        ino_t
                 c_inumber;
                                                  /* 24 */
                                                  /* 28 */
        int
                 c_magic;
                                                 /* 32 */
                 c checksum;
        int
                                                 /* 160 */
                 bsd dinode
                              bsd_c_dinode;
        struct
                                                  /* 164 */
        int
                 c_count;
```

```
c_addr[TP_NINDIR];
        char
                                                  /* 676 */
                 xix_flag;
                                                  /* 680 */
        int
        struct
                  dinode
                               xix dinode;
                                                  /* 800 */
    } s_spcl;
} u_spc1;
```

## **Constants**

Constants used to distinguish these different types of headers and define other variables are:

```
#define OSF MAGIC
                     (int)60011
#define NFS MAGIC
                     (int)60012
                                   /* New File System Magic
#define XIX MAGIC
                     (int)60013
                                  /* Magic number for v3
#define BYNAME MAGIC (int)60011
                                  /* 2.x magic number
#define PACKED MAGIC (int)60012
                                  /* 2.x magic number for
                                  /* Huffman packed format
#define CHECKSUM
                     (int)84446
                                  /* checksum magic number
#define TP BSIZE
                     1024
                                  /* tape block size
#define TP NINDIR
                     (TP BSIZE/2) /* num of indirect pointers */
                                  /* in an inode record
                    0
#define FS VOLUME
                                  /* denotes a volume header */
#define FS_END
                                 /* denotes an end of backup */
                    7
                                  /* denotes file header
#define FS NAME X
                     10
#define SIZSTR
                     16
                                  /* string size in vol header*/
#define DUMNAME
                                  /* dummy name length for
                                  /* FS NAME X
#define FXLEN
                                  /* length of file index
```

## Related reference:

"filesystems File" on page 99

## Related information:

backup command pack command File systems

# bincmds File **Purpose**

Contains the shell commands that process audit bin data.

# Description

The /etc/security/audit/bincmds file is an ASCII template file that contains the backend commands that process audit binfile records. The path name of this file is defined in the **bin** stanza of the /etc/security/audit/config file.

This file contains command lines each composed of one or more commands with input and output that can be piped together or redirected. Although the commands usually are one or more of the audit system commands (the auditcat command, the auditpr command, the auditselect command), this is not a requirement.

As each bin file is filled by the kernel, the **auditbin** daemon invokes each command to process the bin records, substituting the names of the current bin file and the audit trail file for any \$trail and \$bin strings in the commands. Upon startup, if the auditbin daemon detects that the bin files require a recovery procedure, the command will prepend a -r to the bin file's name in \$bin.

**Note:** The commands are executed by the trusted shell (TSH) when on the trusted path. This means that the path names in the commands must be absolute, and that environment variable substitution may be limited. See the discussion of the **tsh** command for more information.

# **Security**

Access Control: This file should grant read (r) access to the root user and members of the audit group and grant write (w) access only to the root user.

# **Examples**

1. To compress audit bin records and append them to the system audit trail file, include the following line in the /etc/security/audit/bincmds file:

```
/usr/sbin/auditcat -p -o $trail $bin
```

When the command runs, the names of the current bin file and the system audit-trail file are substituted for the **\$bin** and **\$trail** strings. Records are compressed and appended to the **/audit/trail** file.

2. To select the audit events from each bin file that are unsuccessful because of authentication or privilege reasons and append the events to the /audit/trail.violations file, you must include the following line in the /etc/security/audit/bincmds file:

```
/usr/sbin/auditselect -e "result == FAIL_AUTH || \
result == FAIL PRIV" $bin >> /audit/trail.violations
```

3. To create a hard-copy audit log of all local user authentication audit events, include the following line in the /etc/security/audit/bincmds file:

```
/usr/sbin/auditselect -e "event == USER_Login || \
event == USER_SU" $bin | \
/usr/sbin/auditpr -t2 -v >/dev/lpr3
```

Adjust the printer name to fit your requirements.

**Note:** The **auditselect** command does not support the *-r* flag (recovery). To process the *\$bin* string, use the **auditcat** command before using the **auditselect** command.

### **Files**

#### Item

/etc/security/audit/bincmds /etc/security/audit/config /etc/security/audit/events /etc/security/audit/objects /etc/security/audit/streamcmds

## Description

Specifies the path to the file.
Contains audit-system configuration information.
Contains the audit events of the system.
Contains audit events for audited objects (files).
Contains auditstream commands.

## Related information:

audit command
Setting Up Auditing
Security Administration
Auditing overview

# **BOOTP Relay Agent Configuration File Purpose**

Default configuration information for the BOOTP (boot protocol) relay agent program (dhcprd).

# **Description**

The dhcprd configuration file contains entries for logging information and servers to receive BOOTP packets.

This file is part of TCP/IP in Network Support Facilities in Base Operating System (BOS) Runtime.

Following are the formats for the data in the configuration file.

| Format                            | Meaning                                                                                                    |
|-----------------------------------|----------------------------------------------------------------------------------------------------|
| # Comment line                    | The # character means that there is a comment from that point to the end of the line.                                                                                                    |
| numLogFiles n                     | Specifies the number of log files. If 0 is specified, no log file will be maintained, and no log message is displayed anywhere. <i>n</i> is the maximum number of log files maintained as the size of the most recent log file reaches its maximum size and a new log file is created. |
| logFileSize n                     | Maximum size of a log file. When the size of the most recent log file reaches this value, it is renamed and a new log file is created. $n$ is measured in kilobytes(KB).                                                                                                    |
| logFileName filename              | Name and path of the most recent log file. Less recent log files have the number 1 to (n - 1) appended to their names; the larger the number, the older the file.                                                                                                    |
| logItem <option name=""></option> | One item that will be logged. Multiple of these lines are allowed. This allows for the specified logging level to be turned on. The following are option names:                                                                                                    |
|                                   | SYSERR                                                                                                    |
|                                   | System error, at the interface to the platform                                                                                                    |
|                                   | OBJERR                                                                                                    |
|                                   | Object error, in between objects in the process                                                                                                    |
|                                   | PROTERR                                                                                                    |
|                                   | Protocol error, between client and server                                                                                                    |
|                                   | WARNING Warning, worth attention from the user                                                                                                    |
|                                   | EVENT Event occurred to the process                                                                                                    |
|                                   | ACTION  Action taken by the process                                                                                                    |
|                                   | INFO Information that might be useful                                                                                                    |
|                                   | ACNTING Who was served, and when                                                                                                    |
|                                   | TRACE Code flow, for debugging.                                                                                                    |
| server <ip address=""></ip>       | The address of a server to receive the DHCP or BOOTP packet. Multiple servers may be specified, and all will receive the packet.                                                                                                    |
|                                   |                                                                                                    |

# **Example**

The following example sets the logging parameters and configures two servers to receive BOOTP and DHCP packets. The servers are specified singly and with their ip addresses. The logging statements below tell the daemon to use at most four logfiles, rotate the log files after their size is 100 kilobytes of data, and place the files in the local directory and use dhcpsd.log as the base name. On rotation, the old file will be moved to dhcpsd.log1, and the daemon will start logging to an empty dhcpsd.log.

| numLogFiles | 4          |
|-------------|------------|
| logFileSize | 100        |
| logFileName | dhcpsd.log |
| logItem     | SYSERR     |
| logItem     | OBJERR     |
| logItem     | PROTERR    |
| logItem     | WARNING    |
| logItem     | EVENT      |
| logItem     | ACTION     |
| logItem     | INFO       |
| logItem     | ACNTING    |
| logItem     | TRACE      |
|             |            |

```
server 129.35.128.43
server 9.3.145.5
```

#### Related information:

dhcprd command bootpd command

TCP/IP problems with Dynamic Host Configuration Protocol

# bootparams File for NFS **Purpose**

Contains the list of client entries that diskless clients use for booting.

# **Description**

The /etc/bootparams file for Network File System (NFS) contains a list of client entries that diskless clients use for booting. The first item of each entry is the name of the diskless client. Each entry should contain the following information:

- · Name of client
- List of keys, names of servers, and path names

Items are separated by tab characters.

# **Examples**

The following is an example of a **/etc/bootparams** file:

```
myclient root=myserver:/nfsroot/myclient \
     swap=myserver:/nfsswar/myclient \
     dump=myserver:/nfsdump/myclient
```

## **Files**

Item Description

/etc/bootparams Specifies the path of the bootparams file.

## Related information:

Network File System Overview

# ca.cfg File **Purpose**

The ca.cfg file consists of CA stanzas. The CA stanzas contain public CA information used by the Certificate Authentication Services for generating certificate requests and certificate revocation requests.

# **Description**

For every CA stanza in the ca.cfg file, the acct.cfg file should contain an equivalently named CA stanza. Each CA stanza name in the ca.cfg file must be unique. At least one stanza named local must exist. No stanza should be named ldap or default.

# **Examples**

```
* Multiple components of the PKI implementation use this file for configuration
* information.
 algorithm
                 Defines the encryption algorithm used for CMP requests.
                 Supported values are RSA and DSA. The default is RSA.
 crl
                 Specifies the CA's root certificate file.
                 Defines the default Distinguished Name value for newly
 dn
                 created certificates. (Optional) Example:
                 dn = "c=US, o=ZZZ Corp., ou=Sales OEM, sp=Texas, l=Austin"
                 Defines the minimum number of bits required when generating
 keysize
                 an encryption/signing key. The default is 1024.
                 Specifies the PKI service module file name.
 program
                 (Required)
* retries
                 Defines the number of retry attempts when contacting a CA.
                 The default is 5.
                 Defines the URL address of the CA server. Example:
 server
                 "cmp:://9.53.149.39:1077".
* signinghash
                 Specifies the hash algorithm used to verify keys and to
                 perform trusted certificate signing when validating users.
                 Supported values are MD2, MD5, and SHA1. The default is MD5.
 trustedkey
                 Defines the keystore location containing the system-wide
                 trusted signing key used to sign/verify user certificates.
* url
                 Defines the default subject alternate name URI value to be
                 added to new certificates.
local:
      program = /usr/lib/security/pki/JSML
      trustedkey = file:/usr/lib/security/pki/trusted.p15
     server = "cmp://9.53.149.39:1077"
     crl = 1dap://9.53.149.39/o=XYZ, c=us
     dn = "c=US, o=XYZ"
     url = "http://www.ibm.com/"
     algorithm = RSA
     keysize = 512
     retries = 5
     signinghash = MD5
```

## **File**

## /usr/lib/security/pki/ca.cfg

### Related reference:

"acct.cfg File" on page 3
"policy.cfg File" on page 219

## Related information:

certcreate command

# cdromd.conf File Format Purpose

Defines for the **cdromd** daemon the managed devices and supported file system types.

# **Description**

The /etc/cdromd.conf is the configuration file for the cdromd daemon. This file enables you to specify the devices to manage and the file system types to handle.

If you change the /etc/cdromd.conf file, run refresh -s cdromd or kill -1 CdromdPID command to inform the daemon of the changes to its configuration file.

The cdromd daemon reads its configuration file only when it starts, when the cdromd daemon receives a SIGHUP signal, or when the SRC **refresh** -s **cdromd** command is entered.

An information line in the cdromd configuration file defines either a device to manage or a file system type to handle. Lines starting with the pound sign (#) are comment lines. Fields in information lines must be separated by spaces or tabs. A device information line starts with <device> keyword and is of the form:

| device    | device_name | mount_point                                                                        |
|-----------|-------------|------------------------------------------------------------------------------------|
| Item      |             | Description                                                                        |
| device_na | ame         | Contains a valid device name, as printed by the lsdev command, such as:            |
|           |             | 1sdev -Cc cdrom -F name                                                            |
| mount po  | oint        | Contains the path of the directory for the mount operation. It must begin with a / |

If there is no line in the configuration file beginning with the device keyword, all the CD-ROM and DVD devices available on the system will be managed by cdromd, and a media inserted in the cd<x> drive will be automatically mounted on /cdrom/cd<x> directory.

A file system type information line starts with the **fstype** keyword and is of the form:

fs options

| 31         | <del>- '</del>                                                                                                    |
|------------|----------------------------------------------------------------------------------------------------|
| Item       | Description                                                                                                    |
| VfsName    | Contains the VFS type used with the <b>-V</b> flag of the <b>mount</b> command.Only <b>cdrfs</b> and <b>udfs</b> types can be used.        |
| fs_options | Contains the comma separated list of options used with the <b>-o</b> flag of the <b>mount</b> command (see <b>mount</b> command man page). |

If there is no line beginning with the fstype keyword in the configuration file, the mount command will be called with one of the following options:

```
-V cdrfs -o ro
```

fstype VfsName

or

-V udfs -o ro

If you want the UDFS file system to be mounted in read/write mode by default, add the following line to the cdromd.conf file:

fstype udfs

## **Examples**

The following example of **cdromd.conf** file is for a **cdromd** daemon that:

- Manages cdrom cd0 with inserted media mounted on /mnt with either -V cdrfs -o ro or -V udfs -o ro options.
- Manages cdrom cd1 with inserted media mounted on /install with either -V cdrfs -o ro or -V udfs -o ro options.

 $\begin{array}{cccc} \text{device} & \text{cd0} & /\text{mnt} \\ \text{device} & \text{cd1} & /\text{install} \\ \text{fstype} & \text{cdrfs} & \text{ro} \\ \text{fstype} & \text{udfs} & \text{ro} \\ \end{array}$ 

#### Related information:

cdmount command mount command cdromd command

# ClientHostName.info File Purpose

Created by the Network Installation Management (NIM) software to deliver information to the boot environment of NIM client machines.

**Note:** In AIX Version 4, this is an internal file to the Network Installation Management software and should not be modified manually.

# **Description**

The NIM software creates the *ClientHostName*.info file to deliver information to the boot environment of NIM client machines. The file resides in the /tftpboot directory on the server of the NIM Shared Product Object Tree (SPOT), with a format of *ClientHostName*.info where *ClientHostName* is the hostname of the client machine.

After the client machine performs a network boot, it retrieves a copy of the *ClientHostName*.info file from the boot server using **tftp**. The client machine then uses the contents of the *ClientHostName*.info file to define environment variables for further processing in the boot process.

The ClientHostName.info file is used to support network boot for the following NIM operations:

- Installing the Base Operating System onto standalone machines
- Initializing diskless/dataless machines
- · Diagnostics boot

Some of the variables defined in the *ClientHostName*.info file are common to all operations while others are operation-specific.

The following variables may be defined in the *ClientHostName*.info file:

**Note:** These variables are managed by the **nim** command and should not be modified by other means.

Variable Description NIM\_NAME Identifies the client machine in the NIM environment. NIM\_HOSTNAME Identifies hostname of the client machine. NIM\_CONFIGURATION Describes the configuration of the client's resource requirements. Possible values are standalone, diskless, and dataless. NIM\_MASTER\_HOSTNAME Identifies the hostname of the NIM master in the network. NIM\_MASTER\_PORT Specifies the port number on the NIM master that should be used for NIM communications. RC\_CONFIG Specifies the file that defines the configuration procedures the client machine should follow as it boots. Possible values are rc.bos\_inst, rc.dd\_boot, and rc.diag. NIM BOSINST RECOVER Specifies the script that initializes the BOS installation environment for NIM.

SPOT Specifies the location of the Shared Product Object Tree resource that will be used during

the boot process.

ROOT Specifies the location of the root filesystem that will be mounted by diskless/dataless

machines.

Variable Description

**DUMP** Specifies the location of the dump resource that will be mounted by diskless/dataless

machines.

NIM CUSTOM Names the command to execute a NIM script during post-installation processing. Specifies the image from which the Base Operating System will be installed. NIM\_BOS\_IMAGE

NIM\_BOS\_FORMAT Specifies the format of the image that will be used to install the Base Operating System. NIM\_HOSTS Specifies the IP addresses and hostnames of the NIM machines that will participate in

the operation.

NIM\_MOUNTS Specifies the filesystems that will be mounted during the operation.

**ROUTES** Specifies the routes from the client machine to other networks in the NIM environment.

The format of each value is a colon-separated list of the network IP address, the network

subnet mask, and the IP address of the gateway to the network.

# **Example**

This example shows the contents of the file /tftpboot/devon.austin.ibm.com.info after a bos installation has been enabled via the following command:

```
nim -o bos inst -a source=rte devon
export NIM NAME=devon
export NIM HOSTNAME=devon.austin.ibm.com
export NIM CONFIGURATION=standalone
export NIM MASTER HOSTNAME=redfish.austin.ibm.com
export NIM MASTER PORT=1058
export RC CONFIG=rc.bos inst
export
NIM BOSINST RECOVER="/../SPOT/usr/lpp/bos.sysmgt/nim/methods/
     c bosinst env -a
hostname=devon.austin.ibm.com"
export SPOT=redfish.austin.ibm.com:/spot/myspot/usr
export
NIM_CUSTOM="/../SPOT/usr/1pp/bos.sysmgt/nim/methods/c_script -a
location=redfish.austin.ibm.com:/export/nim/scripts/devon.script"
export NIM BOS IMAGE=/SPOT/usr/sys/inst.images/bos
export NIM_BOS_FORMAT=rte
export NIM HOSTS=" 129.35.134.9:devon.austin.ibm.com
9.3.84.202:redfish.austin.ibm.com "
export NIM MOUNTS="
redfish.austin.ibm.com:/lppsource/imagedir:/SPOT/usr/sys/inst.images:dir "
export ROUTES=" 9.3.84.128:255.255.128:129.35.128.201
```

## **Files**

Description

/tftpboot/ClientHostName.info Default location of the ClientHostName.info file.

## Related information:

nim command

# clsnmp.conf File **Purpose**

Contents are used by the **clsnmp** command to identify a host on which an SNMP agent is running.

## Description

The contents of the **clsnmp.conf** file used by the **clsnmp** command are as follows. Each entry identifies:

- · a host on which an SNMP agent is running,
- the administrative model used to communicate with the host at that agent,

• and the security parameters to be used in the communication.

An entry in the **clsnmp.conf** file has the following syntax:

winSnmpName targetAgent admin secName password context secLevel authProto authKey privProto privKey

where:

## winSnmpName

An administrative name by which the winSNMP code used by **clsnmp** can locate an entry in this configuration file. This value is to be specified on the **-h** keyword for the **clsnmp** command. The valid value must be a character string of 1 to 32 characters. There is no default value.

## targetAgent

Identification of the target SNMP agent. By default, the port at which the agent is to receive requests is 161. To specify a port other than 161, use the syntax of:

host:port\_number (host colon port\_number)

The attribute must have one of the following values:

- A host name of 1 to 80 characters.
- An IPv4 address that must be in the form of a.b.c.d, where a, b, c, and d are in the range of 0 through 255.
- An IPv6 address. If the port number is specified, it must be of a value that ranges from 1 through 65535.

admin Specifies the administrative model supported by the targetAgent. The following values are valid:

## snmpv1

Indicates community based security with SNMPv1 message protocol data units.

## snmpv2c

Indicates community based security with SNMPv2 message protocol data units.

### snmpv3

Indicates user based security (USM) with SNMPv3 message protocol data units.

There is no default value.

#### secName

Specifies the security name of the principal using this configuration file entry. For user-based security, this is the **userName**. The user must be defined at the **targetAgent**. This field is ignored unless **snmpv3** is specified for the **admin** keyword. The valid value must be a user name of 1 to 32 characters. There is no default value.

## password

Specifies the password to be used in generating the authentication and privacy keys for this user. If a password is specified, the values of the **authKey** and **privKey** fields will be ignored.

**Note:** the use of password instead of keys in this configuration file is not recommended, as storing passwords in this file is less secure than using keys.

This field is ignored unless **snmpv3** is specified for the **admin** keyword. The valid value must be a password of 8 to 64 characters. A '-' (dash) indicates the default. The default value is no password.

## context

Specifies the SNMP **contextName** to be used at the target agent. Note, the **contextName** is needed only at agents that support multiple contexts. Otherwise, the only context supported is the null context, which is the default value of this keyword. The CS for OS/390<sup>®</sup> SNMP agent does not support multiple contexts. This field is ignored unless **snmpv3** is specified for the **admin** 

keyword. The valid value must be a **contextName** of 1 to 40 32 characters. A '-' (dash) indicates the default. The default value is the null context ("").

### secLevel

Specifies the security level to be used in communicating with the target SNMP agent when this entry is used. This field is ingored unless **snmpv3** is specified for the **admin** keyword.

**Note:** Privacy will be supported on CS for OS/390 V2R7 only in a separately orderable FMID. It will not be supported in the base FMID.

These values are valid: **noAuthNoPriv** or none which indicates no authentication or privacy requested. **AuthNoPriv** or auth indicates authentication is requested, but privacy is not requested. **AuthPriv** or priv indicates both authentication and privacy are requested (only supported in the additional encryption product) . A '-' (dash) indicates the default. The default value is none (**noAuthNoPriv**).

#### authProto

Specifies the SNMP authentication protocol to be used in communicating with the target SNMP agent when this entry is used. This field is ignored unless **snmpv3** is specified for the admin keyword. The following values are valid:

### **HMAC-MD5**

Indicates HMAC mode MD5.

#### **HMAC-SHA**

Indicates HMAC mode SHA.

A '-' (dash) indicates the default. The default value is no authentication.

## authKey

Specifies the SNMP authentication key to be used in communicating with the target SNMP agent when this entry is used. This key must be the non-localized key. This field is ignored if the password keyword is used. This field is ignored unless **snmpv3** is specified for the admin keyword and a non-default value is specified for **authProto**. The following values are valid:

- A key of 16 bytes (32 hex digits) when authProto is HMAC-MD5
- A key of 20 bytes (40 hex digits) when authProto is HMAC-SHA

A '-' (dash) indicates the default. The default value is no key.

## privProto

Specifies the SNMP privacy protocol to be used in communicating with the target SNMP agent when this entry is used.

**Note:** Privacy will be supported on CS for OS/390 V2R7 only in a separately orderable FMID. It will not be supported in the base FMID.

If privacy is not supported, this keyword will be ignored. This field is ignored unless **snmpv3** is specified for the admin keyword. The following values are valid:

• DES - for CBC-DES (only supported in the additional encryption product)

A '-' (dash) indicates the default. The default value is no privacy.

## privKey

Specifies the SNMP privacy key to be used in communicating with the target SNMP agent when this entry is used. This key must be the non-localized key. This field is ignored if the password keyword is used. If privacy is not supported, this keyword will be ignored. The privacy and authentication keys are assumed to have been generated using the same authentication protocol (e.g., both with HMAC-MD5 or both with HMAC-SHA). This field is ignored unless **snmpv3** is specified for the admin keyword and a non-default value is specified for **privProto**. The following values are valid:

• A key of 16 bytes (32 hex digits) when authProto is HMAC-MD5

• A key of 20 bytes (40 hex digits) when authProto is HMAC-SHA

A '-' (dash) indicates the default. The default value is no key.

## General Usage Rules

- All parameters for an entry must be contained on one line in the # configuration file.
- A "-" (dash) is used to indicate the default value for a keyword.
- Sequence numbers are not allowed on the statements.
- Comments may be included in the file beginning with a pound sign (#) in column 1.
- The **secName** and **password** parameters are case-sensitive.

As the **clsnmp** command supports both issuance of SNMP requests and receipt of SNMP traps, the entries in the **clsnmp.conf** file must be defined for both uses. Multiple entries for the same USM user are allowed within the file. This may be useful to define different security levels for the same user. If multiple entries for the same USM user are defined, be aware that only the first one in the file can be used for receiving notifications. If multiple entries for the same USM user are defined and the user will be used for receiving notifications, the definition with the highest (most stringent) **securityLevel** should be defined first. Doing so will allow the user to be used for any level of security equal to or lower (less stringent) than the **securityLevel** defined.

### Related information:

snmpdv3 command clsnmp command pwtokey command SNMP trap processing

# Command (C.\*) Files for BNU Purpose

Contains file transfer directions for the uucico daemon.

## **Description**

Command (C.\*) files contain the directions that the Basic Networking Utilities (BNU) **uucico** daemon follows when transferring files. The full path name of a command file is a form of the following:

/var/spool/uucp/SystemName/C.SystemNameNxxxx

The SystemName variable indicates the name of the remote system. The N character represents the grade of the work. The xxxx notation is the four-digit hexadecimal transfer-sequence number; for example, C.merlinC3119.

The grade of the work specifies when the file is to be transmitted during a particular connection. The grade notation characteristics are:

- A single number (0-9) or letter (A-Z, a-z)
- Lower sequence characters cause the file to be transmitted earlier in the connection than do higher sequence characters. Sequence is established using ASCII order, beginning with 0 and ending with z.
- The number 0 is the highest grade (that is, the lowest character in the sequence), signifying the earliest transmittal; z is the lowest grade, specifying the latest transmittal.
- The default grade is N.

A command file consists of a single line that includes the following kinds of information in the following order:

1. An S (send) or R (receive) notation.

**Note:** A send command file is created by the **uucp** or **uuto** commands; a receive command file is created by the **uux** command.

- 2. The full path name of the source file being transferred. A receive command file does not include this entry.
- 3. The full path name of the destination file, or a path name preceded by ~user, where user is a login name on the specified system. Here, the ~ (tilde) is shorthand for the name of the user's home directory.
- 4. The sender's login name.
- 5. A list of the options, if any, included with the **uucp**, **uuto**, or **uux** command.
- 6. The name of the data file associated with the command file in the spooling directory. This field must contain an entry. If one of the data-transfer commands (such as the **uucp** command with the default **-c** flag) does not create a data file, the BNU program instead creates a placeholder with the name **D.0** for send files or the name **dummy** for receive files.
- 7. The source file permissions code, specified as a three-digit octal number (for example, 777).
- 8. The login name of the user on the remote system who is to be notified when the transfer is complete.

# **Examples**

The following are two examples of using the command (C.\*) files.

#### Two Send Command Files

- 1. The send command file /var/spool/uucp/venus/C.heraN1133, created with the **uucp** command, contains the following fields:
  - S /home/amy/f1 /var/spool/uucppublic/f2 amy -dC D.herale73655 777 lgh where:
  - a. S denotes that the **uucp** command is sending the file.
  - b. The full path name of the source file is /home/amy/f1.
  - c. The full path name of the destination is /var/spool/uucppublic/f2, where /var/spool/uucppublic is the name of the BNU public spooling directory on the remote computer and f2 is the new name of the file.

**Note:** The destination name may be abbreviated as  $^{\sim}/f2$ . Here, the  $^{\sim}$  (tilde) is a shorthand way of designating the public directory.

- d. The person sending the file is amy.
- e. The sender entered the **uucp** command with the **-C** flag, specifying that the **uucp** command program should transfer the file to the local spooling directory and create a data file for it. (The **-d** flag, which specifies that the command should create any intermediate directories needed to copy the source file to the destination, is a default.)
- f. The name of the data (D.\*) file is D.herale73655, which the uucp command assigns.
- g. The octal permissions code is 777.
- h. The 1gh login name of the user on system hera, who is to be notified of the file arrival.
- 2. The /var/spool/uucp/hera/C.zeusN3130 send command file, produced by the **uuto** command, is as follows:
  - S /home/amy/out ~/receive/msg/zeus amy -dcn D.0 777 msg

The S denotes that the /home/amy/out source file was sent to the receive/msg subdirectory in the public spooling directory on system zeus by user amy.

**Note:** The **uuto** command creates the **receive/msg** directory if it does not already exist.

The **uuto** command used the default flags **-d** (create directories), **-c** (transfer directly, no spooling directory or data file), and **-n** (notify recipient). The D.O notation is a placeholder, 777 is the permissions code, and msg is the recipient.

## **Receive Command File**

The format of a receive command file is somewhat different from that of a send command file. When files required to run a specified command on a remote system are not present on that system, the **uux** command creates a receive command file.

For example, the following command:

uux - "diff /home/amy/out hera!/home/amy/out2 > ~/DF"

produces the /var/spool/uucp/zeus/C.heraR1e94 receive command file.

**Note:** The command in this example invokes the **uux** command to run a **diff** command on the local system, comparing file /home/amy/out with file /home/amy/out2, which is stored on the remote system hera. The output of the comparison is placed in the DF file in the public directory on the local system.

The actual receive command file looks like this:

R /home/amy/out2 D.herale954fd amy - dummy 0666 amy

The R denotes a receive file. The **uucico** daemon, called by the **uux** command, gets the /home/amy/out2 file from system hera and places it in a data file called D.hera1e954fd for the transfer. Once the files are transferred, the **uuxqt** daemon executes the command on the specified system.

User amy issued the **uux** command with the - (minus sign) flag, which makes the standard input to the **uux** command the standard input to the actual command string. No data file was created in the local spooling directory, so the BNU program uses dummy as a placeholder. The permissions code is 666 (the BNU program prefixes the three-digit octal code with a  $\theta$ ), and user amy is to be notified when the command has finished executing.

## **Files**

Item
/etc/uucp/Permissions
/etc/uucp/Systems
/etc/uucp/Sysfiles file

/var/spool/uucp/SystemName/D.\* /var/spool/uucp/SystemName directory /var/spool/uucppublic/\* directory

## Related information:

uuto command uuto command uux command cron daemon uuxqt daemon

# compver File Purpose

Describes the format of a compatible versions file.

### Description

Describes access permissions for remote systems.

Describes accessible remote systems.

Specifies possible alternative files for /etc/uucp/Systems.

Contains data to be transferred.

Contains BNU command, data, and execute files.

Contains transferred files.

# **Description**

The **compver** file is an ASCII file used to specify previous versions of the associated package which are upward compatible. It is created by a package developer.

Each line of the file specifies a previous version of the associated package with which the current version is backward compatible.

Since some packages may require installation of a specific version of another software package, compatibility information is extremely crucial. Consider, for example, a package called "A" which requires version "1.0" of application "B" as a prerequisite for installation. If the customer installing "A" has a newer version of "B" (1.3), the *compver* file for "B" must indicate that "1.3" is compatible with version "1.0" in order for the customer to install package "A."

The comparison of the version string disregards white space and tabs. It is performed on a word-by-word basis. Thus **Version 1.3** and **Version 1.3** would be considered the same.

# **Examples**

An example of a compver file is shown below.

Version 1.3 Version 1.0

## Related reference:

"depend File" on page 71

# config File Purpose

Contains audit system configuration information.

# **Description**

The /etc/security/audit/config file is an ASCII stanza file that contains audit system configuration information. This file contains five stanzas: start, bin, stream, classes, and users.

## start Stanza

The **start** stanza contains the attributes used by the **audit start** command to initialize the audit system. The format follows:

```
start:
binmode = off | on | panic
streammode = off | on
```

The attributes are defined as follows:

| Attribute binmode | <b>Definition</b> Controls whether bin collection, as defined in the bin stanza, is used. |                                                                                                    |
|-------------------|-------------------------------------------------------------------------------------------|----------------------------------------------------------------------------------------------------|
|                   | off                                                                                       | Bin collection is not used. This is the default value.                                                                                                    |
|                   | on                                                                                        | Bin collection is used. This value starts the auditbin daemon.                                                                                                    |
|                   | panic                                                                                     | Bin collection is used. This value starts the <b>auditbin</b> daemon. If an audit record cannot be written to a bin, the kernel shuts down the operating system. This mode should be specified for conditions during which the system must be working properly. |

Attribute Definition

streammode Controls whether stream data collection, as defined in the file specified in the stream stanza (normally the

/etc/security/audit/streamcmds file), is configured at the start up of the audit system.

off Stream data collection is not enabled. This is the default value.

on Stream data collection is enabled.

**Note:** If neither collection mode is defined or if both modes are in the **off** state, only subsystem configuration is done.

### bin Stanza

The **bin** stanza contains the attributes used by the **auditbin** daemon to set up bin mode auditing. The format follows:

bin:

trail = PathName
bin1 = PathName
bin2 = PathName
binsize = DecimalString
cmds = PathName
bytethreshold = DecimalString
eventthreshold = DecimalString
freespace = DecimalString

backuppath = DirectoryPath backupsize = DecimalString virtual\_log = PathName bincompact = off | on

Bin mode parameters are defined as follows:

Parameter Definition

trail Specifies the path name of the audit trail file. When this is defined, the **auditbin** daemon can

substitute the path name of the audit trail file for the \$trail string in the backend commands that it

calls.

bin1 Specifies the path name that the **auditbin** daemon uses for its primary bin file. If the **\$bin** string is

the parameter value, the auditbin daemon substitutes the name of the current bin file.

bin2 Specifies the path name that the **auditbin** daemon uses for its secondary bin file. If the **\$bin** string

is the parameter value, the **auditbin** daemon substitutes the name of the current bin file.

bincompact Specifies if compact audit log mode should be enabled for the bin mode auditing. The two possible

values are on and off. The default value is off.

binsize Specifies a decimal integer string that defines the threshold size (in bytes) of each audit bin. If the

binsize parameter is set to 0, no bin switching will occur, and all bin collection will go to bin1. Specifies the path name of the file that contains the audit backend commands called by the

**auditbin** daemon. The file contains command lines, each composed of one or more backend commands with input and output that can be piped together or redirected. See the description of

the /etc/security/audit/bincmds file for more information.

bytethreshold Specifies the decimal integer string that defines the approximate number of bytes written to an

audit bin before a synchronous update is performed. If the bytethreshold is set to 0, this function is

disabled. Both bytethreshold and eventthreshold can be used simultaneously.

eventthreshold Specifies a decimal integer string that defines the maximum number of events written to an audit

bin before a synchronous update is performed. If the **eventthreshold** is set to 0, this function is

disabled. Both eventthreshold and bytethreshold can be used simultaneously.

freespace Specifies a decimal integer string that defines the recommended number of 512-byte free blocks in

the file system where the audit trail file is located. If the free space of file system is below this value, audit generates a warning message through the **syslog** subsystem every time that the audit bin is switched. The default value is 65536 blocks (64 megabytes). The maximum possible value is 4194303 (about 2GB of free disk space). If this value is set to 0, no warning message is generated. If the valid backuppath is mentioned and free space of file system is below this value, **auditcat** will

take the backup of the trail file in this path every time auditbin invokes the auditcat.

backuppath Specifies the absolute path name of the directory, where the backup of the trail file is need to be

copied, when it reaches to backupsize. See the description of the **auditcat** command for more

information.

cmds

Parameter Definition

backupsize Specifies a decimal integer string that defines the recommended number of 512-byte blocks in the

trail file. If the trail file size is equal to or greater than this value, backup of the trail is taken. The default value is empty (backup is disable). The maximum possible value is 4194303 (about 2GB of free disk space). If this value is set to <=0 or any invalid value this parameter will be ignored. See

the description of the auditcat command for more information.

virtual\_log Specifies the path name for a virtual\_log device. The virtual log facility can be used by the auditbin

daemon to write audit records into an attached VIOS system. To enable the *virtual\_log* device on a client LPAR, first configure the corresponding **vlog** device on attached VIOS system, and then specify a newly created device on a client (for example, /dev/vlog0 device can be specified).

#### stream Stanza

The **stream** stanza contains the attributes that the **audit start** command uses to set up initial stream mode auditing. The format follows:

```
cmds = PathName
```

The *PathName* parameter identifies the file that contains the stream commands that are executed at the initialization of the audit system. These commands can use shell piping and redirection, but no substitution of path names is performed on **\$trail** or **\$bin** strings.

#### classes Stanza

The classes stanza defines audit classes (sets of audit events) to the system.

Each audit class name must be less than 16 characters and be unique on the system. Each class definition must be contained in a single line, with a new line acting as a delimiter between classes. The system supports up to 32 audit classes, with ALL as the last class. The audit events in the class must be defined in the /etc/security/audit/events file.

#### users Stanza

The **users** stanza defines audit classes (sets of events) for each user. The classes are defined to the operating system kernel.

The format is as follows:

```
users:
```

```
UserName = auditclass, ... auditclass
```

Each **UserName** attribute must be the login name of a system user or the string default, and each *auditclass* parameter should be defined in the **classes** stanza.

To establish the audit activities for a user, use the chuser command with the auditclasses attribute.

#### role Stanza

The role stanza defines audit classes (sets of events) for each role. The classes are defined for the operating system kernel.

The format of the role stanza is as follows:

```
role
```

```
RoleName = auditclass, ... auditclass
```

Each **RoleName** attribute must be the name of a system role or the string default, and each *auditclass* parameter must be defined in the **classes** stanza.

To establish the audit activities for a role, use the **chrole** command with the **auditclasses** attribute.

#### WPARS Stanza

The **WPARS** stanza defines audit classes (sets of events) for each workload partition (WPAR). The classes are defined to the operating system kernel.

The **WPARS** stanza has the following format:

```
WPARS:
    wpar_name = auditclass, ... auditclass
```

Each wpar\_name must be the WPAR name of a system. You must define each auditclass parameter in the classes stanza.

# Security

Access Control: This file should grant read (r) access to the root user and members of the audit group and write (w) access only to the root user.

Event Information AUD\_CONFIG\_WR file name

# **Examples**

1. To define audit classes, add a line to the **classes** stanza of the **/etc/security/audit/config** file for each set of events that you want to assign to a class:

```
classes:
  general = USER_SU,PASSWORD_Change,FILE_Unlink,
    FILE_Link,FILE_Remove
  system = USER_Change,GROUP_Change,USER_Create,
    GROUP_Create
  init = USER_Login, USER_Logout
```

These specific audit events and audit classes are described in "Setting Up Auditing" in *Operating* system and device management.

2. To establish the audit activities for each user, use the **chuser** command with the **auditclasses** attribute for each user for whom you want to define audit classes (sets of audit events):

```
chuser "auditclasses=general,init,system" dave
chuser "auditclasses=general,init" mary
```

These **chuser** commands create the following lines in the **users** stanza of the **/etc/security/audit/config** file:

```
users:
  dave=general,init,system
mary=general,init
```

This configuration includes dave, the administrator of the system, and mary, an employee who updates information.

3. To enable the auditing system, turn on bin data collection, and turn off initial stream data collection, add the following to the **start** stanza of the **/etc/security/audit/config** file:

```
start:
  binmode = on
  streammode = off
```

4. To enable the **auditbin** daemon to set up bin collection, add attributes to the **bin** stanza of the /etc/security/audit/config file:

```
bin:
    trail = /audit/trail
    bin1 = /audit/bin1
    bin2 = /audit/bin2
    binsize = 25000
    cmds = /etc/security/audit/bincmds
```

The attribute values in the preceding stanza enable the audit system to collect bin files of data and store the records in a long-term audit trail.

5. To enable the **auditbin** daemon to set up stream collection, add lines to the **start** and **stream** stanzas of the **/etc/security/audit/config** file:

```
start:
    streammode = on
stream:
    cmds = /etc/security/audit/streamcmds
```

6. To enable the wpar1 WPAR to audit the general, tcpip, and lvm classes, add the following lines to the WPARS stanza of the /etc/security/audit/config file:

```
WPARS:
    wpar1 = general,tcpip,lvm
```

7. To enable the virtual logs in the **auditbin** daemon for capturing audit records in a centralized place, such as a Virtual I/O Server (VIOS) system, add the following attribute to the bin stanza of the /etc/security/audit/config file:

```
bin:
  virtual_log = /dev/vlog0
```

**Note:** The **/dev/vlog0** device path is an example. The real device name might be different on each client logical partition (LPAR), based on how the virtual logs are configured from an attached VIOS system.

#### **Files**

#### Item

/etc/security/audit/config /etc/security/audit/objects /etc/security/audit/events /etc/security/audit/bincmds /etc/security/audit/streamcmds

#### Description

Specifies the path to the file. Contains audit events for audited objects. Contains the audit events of the system. Contains auditbin backend commands. Contains auditstream commands.

### Related information:

audit command auditproc subroutine Setting Up Auditing

# consdef File Purpose

Enables asynchronous tty devices to be console candidates at system boot when no console device is defined or available.

### Description

The **/etc/consdef** file enables tty devices such as terminals and modems to be chosen as the console device. When the console device is undefined, the system displays a message on all natively attached graphics displays and the tty on native serial port S1. The console device is undefined when:

- The system is first installed and started.
- The console definition has been deleted from the ODM database.
- The console device has been physically removed from the system.

If any of these conditions occur, the system displays the following message:

```
****** Please define the System Console. ******
Type a Number and press <Enter> to use this terminal as the system console.
```

For high function terminals (HFTs)graphics displays, the *Number* variable refers to a function key. For asynchronous ttys, this variable is a number.

The selected item becomes the system console. To choose a non-default tty device as the system console, you must first configure the /etc/consdef file. This file contains stanzas that define various console attributes. Each line, or entry, in a stanza must take the form of *Attribute=Value*, and the line must not exceed 80 characters. The following attributes must be defined for each terminal device:

Attribute Definition

Identifies the type of tty interface. Valid values are rs232 and rs422.

Iocation

Specifies the location code of the terminal. Location codes of 00-00-S1-00 or 00-00-S2-00 indicate that the tty device is attached to the S1 or S2 serial port, respectively. Any other location code indicates the tty device is attached to an adapter card other than the standard I/O planar. You can display valid location values with the Isdev -C | grep tty command.

You can also specify other terminal attributes such as **speed**, **bpc**, **stops**, **parity**, and term. If you do not define these attributes, the system uses the default values stored in the ODM database. The **consdef** file contains a sample stanza for the S1 port. To enable this stanza, or parts of it, remove the comment delimiters (#) from each applicable line.

# **Examples**

To display the console selection message on the ttys attached to the S1 and S2 ports:

```
ALTTTY:
```

```
connection=rs232
location=00-00-S1-00
speed=9600
bpc=8
stops=1
parity=none
term=ibm3163

ALTTTY:
connection=rs232
location=00-00-S2-00
speed=9600
bpc=8
stops=1
parity=none
term=ibm3163
```

Note: For compatibility with earlier versions, the ALTTTY: keyword is not required for the first entry.

#### **Files**

Item Description

/etc/consdefSpecifies the path of the consdef file./dev/consoleProvides access to the system console.

#### Related reference:

"console Special File" on page 806

#### Related information:

chcons command

Isdev command

Device location codes

# copyright File Purpose

Describes the format of a copyright information file.

# **Description**

The **copyright** file is an ASCII file used to provide a copyright notice for a package. The text may be in any format. The full file contents (including comment lines) is displayed on the terminal at the time of package installation.

# ct\_class\_ids File Purpose

Contains the mapping of resource class names to resource class IDs for the RMC subsystem.

# Description

The **ct\_class\_ids** file contains the mapping of resource class names to resource class IDs for the RMC subsystem. This file is a read-only file; the contents cannot be modified.

### Implementation specifics

This file is part of the Reliable Scalable Cluster Technology (RSCT) fileset for AIX.

#### Location

/usr/sbin/rsct/cfg/ct\_class\_ids Related information: mkcimreg Command

# ct\_cssk.kf File

#### **Purpose**

Contains the cluster shared secret key.

### Description

In a peer domain with the cluster shared secret key (CSSK) function enabled, the configuration resource manager creates a file called **ct\_cssk.kf** in the **/var/ct/domain\_name/cfg** directory and stores the initial CSSK in it. A **ct\_cssk.kf** file is then created on each node that is online in the peer domain.

The topology services subsystem uses the CSSK to provide message authentication, which ensures the integrity of messages that are sent between nodes within the peer domain. Once the CSSK function is enabled for a peer domain, all RMC, topology services, and group services message traffic is signed for authentication using the CSSK.

Any changes to the CSSK are coordinated across all nodes that are online in the peer domain and any offline nodes when they join the peer domain. The new key is distributed to all online nodes in the peer domain using the current CSSK. On each online node, the configuration resource manager replaces the key value in /var/ct/domain\_name/cfg/ct\_cssk.kf with the new value, and then refreshes the topology services subsystem to pick up the new key. Once refreshed, the new key is in effect for message authentication.

# Security

The permissions of this file are **000**. Effectively, only **root** has read and write access to this file.

#### Restrictions

The configuration resource manager manages this file automatically. It must not be modified by any other user or program.

# Implementation specifics

This file is part of the Reliable Scalable Cluster Technology (RSCT) fileset for AIX.

#### Location

/var/ct/domain\_name/cfg/ct\_cssk.kf Related information: mkrpdomain Command rmrpdomain Command startrpnode Command

# ct\_has.pkf File **Purpose**

Default location for the local node's cluster security services public key file.

### **Description**

The /var/ct/cfg/ct\_has.pkf file is the default location where the ctcasd daemon will expect to find the local node's public key file. The public key is stored in a proprietary binary format.

The ctcasd.cfg file permits the system administrator to specify an alternate location for this file. The ctskeygen -p command permits the administrator to create this file in an alternate location. If an alternate location is used, the file must meet all the criteria listed in the Security section of this man page. The file must not be recorded to a read-only file system, because this will prohibit the system administrator for modifying the contents of this file in the future.

If the ctcasd daemon cannot locate this file during its startup, it will check for the presence of the ct\_has.qkf file. If both files are missing, the daemon assumes that it is being started for the first time after installation, and create an initial private and public key file for the node. The daemon also creates the initial trusted host list file for this node. This file contains an entry for localhost and the host names (or IP addresses) associated with all AF\_INET-configured adapters that the daemon can detect. This may cause inadvertent authentication failures if the public and private key files were accidentally or

intentionally removed from the local system before the daemon was restarted. **ctcasd** will create new keys for the node, which will not match the keys stored on the other cluster nodes. If UNIX-identity-based authentication suddenly fails after a system restart, this is a possible source of the failure.

If the public key file is missing but the private key file is detected, the daemon concludes that the local node is misconfigured and terminates. A record is made to persistent storage to indicate the source of the failure.

# Security

This file is readable to all users on the local system. Write permission is not granted to any system user.

By default, this file is stored in a locally-mounted file system. The **ctcasd.cfg** file permits system administrators to change the location of the file. Should system administrators use a different location, it is the administrator's responsibility to assure that the file is always accessible to the local node, and that all users from this local node can read the file. If the storage location does not meet these criteria, users and applications will be unable to authenticate to trusted services using UNIX-identity-based authentication.

If the system administrator chooses to place this file in a networked file system, the administrator must assure that no two nodes are attempting to use the same physical file as their own public key file. Because public keys differ between nodes, if two nodes attempt to use the same public key file, at least one of them will always obtain the incorrect value for its public key. This will cause applications and users from that node to fail authentication to trusted services within the cluster.

#### Restrictions

Cluster security services supports only its own private and public key formats and file formats. Secured Remote Shell formats are currently unsupported. Settings for the HBA\_USING\_SSH\_KEYS attribute are ignored.

### **Examples**

This example shows the default contents of the configuration file:

```
TRACE= ON
TRACEFILE= /var/ct/IW/log/ctsec/ctcasd/trace
TRACELEVELS= _SEC:Info=1,_SEC:Errors=1
TRACESIZE= 1003520
RQUEUESIZE=
MAXTHREADS=
MINTHREADS=
THREADSTACK= 131072
HBA_USING_SSH_KEYS= false
HBA_PRVKEYFILE=
HBA_PUBKEYFILE=
HBA_THLFILE=
HBA_KEYGEN_METHOD= rsa512
SERVICES=hba_CAS
```

After modification, the contents of the configuration file might look like this:

```
TRACE= ON

TRACEFILE= /var/ct/IW/log/ctsec/ctcasd/trace
TRACELEVELS= _SEC:Perf=1,_SEC:Errors=8
TRACESIZE= 1003520

RQUEUESIZE= 64

MAXTHREADS= 10

MINTHREADS= 4

THREADSTACK= 131072
HBA_USING_SSH_KEYS= false
```

HBA\_PVTKEYFILE= /var/ct/cfg/qkey HBA\_PUBKEYFILE= /var/ct/cfg/pkey HBA\_THLFILE= /var/ct/cfg/thl HBA\_KEYGEN\_METHOD= rsa512 SERVICES= hba\_CAS

#### Location

/var/ct/cfg/ct\_has.pkf Contains the ct\_has.pkf file

#### **Files**

/usr/sbin/rsct/cfg/ctcasd.cfg
Default location of the ctcasd.cfg file

# ct\_has.qkf File Purpose

Default location for the cluster security services private key file for the local node.

# **Description**

The /var/ct/cfg/ct\_has.qkf file is the default location where the ctcasd demon expects to find the local node's private key file. The private key is stored in a proprietary binary format.

The **ctcasd.cfg** file permits the system administrator to specify an alternate location for this file. The **ctskeygen -q** command permits the administrator to create this file in an alternate location. If an alternate location is used, the file must meet all the criteria listed in the **Security** section of this man page. The file must not be recorded to a read-only file system, because this will prohibit the system administrator for modifying the contents of this file in the future

If the **ctcasd** demon cannot locate this file during its startup, it will check for the presence of the **ct\_has.pkf** file. If both files are missing, the demon will assume that it is being started for the first time after installation, and create an initial private and public key file for the node. The demon also creates the initial trusted host list file for this node. This file contains an entry for **localhost** and the host names (or IP addresses) associated with all AF\_INET-configured adapters that the demon can detect. This may cause inadvertent authentication failures if the public and private key files were accidentally or intentionally removed from the local system before the demon was restarted. ctcasd will create new keys for the node, which will not match the keys stored on the other cluster nodes. If UNIX-identity-based authentication suddenly fails after a system restart, this is a possible source of the failure.

If the private key file is missing but the public key file is detected, the deemon concludes that the local node is not configured accurately and terminates. A record is made to persistent storage to indicate the source of the failure.

# **Security**

This file is readable and accessible only to the root user. Access to all other users is not provided.

By default, this file is stored in a locally mounted file system. The **ctcasd.cfg** file permits system administrators to change the location of the file. Should system administrators use a different location, it is the administrator's responsibility to assure that the file is always accessible to the local node, and that only the root user from this local node can access the file. If the storage location does not meet these criteria, the security of the node and the cluster should be considered compromised.

#### Restrictions

Cluster security services supports only its own private and public key formats and file formats. Secured Remote Shell formats are currently unsupported. Settings for the HBA\_USING\_SSH\_KEYS attribute are ignored.

## **Examples**

This example shows the default contents of the configuration file:

```
TRACE= ON
TRACEFILE= /var/ct/IW/log/ctsec/ctcasd/trace
TRACELEVELS= _SEC:Info=1,_SEC:Errors=1
TRACESIZE= 1003520
RQUEUESIZE=
MAXTHREADS=
MINTHREADS=
THREADSTACK= 131072
HBA_USING_SSH_KEYS= false
HBA_PRVKEYFILE=
HBA_PUBKEYFILE=
HBA_THLFILE=
HBA_THLFILE=
HBA_KEYGEN_METHOD= rsa512
SERVICES=hba_CAS
```

After modification, the contents of the configuration file might look like this:

#### Location

/usr/sbin/rsct/bin/ct\_has.qkf

Location of the **ct\_has.qkf** file.

#### **Files**

/usr/sbin/rsct/cfg/ctcasd.cfg

Default location of the ctcasd.cfg file

# ct\_has.thl File Purpose

Default location for the local node's cluster security services trusted host list file.

# **Description**

The <code>/var/ct/cfg/ct\_has.thl</code> file is the default location where the <code>ctcasd</code> daemon expects to find the local node's trusted host list file. The contents of this file are stored in a proprietary binary format.

The trusted host list maps each host identity within the peer domain or management domain to the host's cluster security services public key. The ctcasd daemon uses this list to determine which nodes on the network are trusted, and to locate the public keys for these nodes in order to decrypt UNIX-identity-based credentials transmitted from another host within the cluster. If a host is not listed in a node's trusted host list, or if the public key recorded for that host is incorrect, the host will not be able to authenticate to that node using UNIX-identity-based authentication.

The ctcasd.cfg file permits the system administrator to specify an alternate location for this file. If an alternate location is used, the file must meet all the criteria listed in the Security section of this man page. The file must not be recorded to a read-only file system, because this will prohibit the system administrator for modifying the contents of this file in the future.

If the ctcasd daemon cannot locate this file during its startup, it will check for the presence of the ct\_has.pkf file. If both files are missing, the daemon will assume that it is being started for the first time after installation, and create an initial private and public key file for the node. The daemon also creates the initial trusted host list file for this node. This file contains an entry for localhost, along with the IP addresses and the host names associated with all AF INET-configured adapters that the daemon can detect. This may cause inadvertent authentication failures if the public and private key files were accidentally or intentionally removed from the local system before the daemon was restarted. The ctcasd daemon creates new keys for the node, which will not match the keys stored on the other cluster nodes. If UNIX-identity-based authentication suddenly fails after a system restart, this is a possible source of the failure.

# Security

This file is readable by all users on the local system. Write access is not provided to any system user.

By default, this file is stored in a locally-mounted file system. The ctcasd.cfg file permits system administrators to change the location of the file. If the system administrator uses a different location, it is the administrator's responsibility to make sure the file is always accessible to the local node, and that all users from this local node can access the file. If the storage location does not meet these criteria, users and applications will be unable to authenticate to trusted services using UNIX-identity-based authentication.

If the system administrator chooses to place this file in a networked file system, the administrator must assure that no two nodes are attempting to use the same physical file as their own trusted host list file, or that the file does not contain an entry for localhost. By default, the trusted host list contains an entry for localhost, which maps the local system's public key to this value. If multiple hosts share the same trusted host list file, attempts by users or applications to contact localhost for trusted services may fail because the entry maps to an incorrect public key value.

# Restrictions

- Cluster security services supports only its own private and public key formats and file formats.
- Cluster security services does not provide an automated utility for creating, managing, and maintaining trusted host lists throughout the cluster. This is a procedure left to either the system administrator or the cluster management software.

## **Examples**

This example shows the default contents of the configuration file:

```
TRACE= ON
 TRACEFILE= /var/ct/IW/log/ctsec/ctcasd/trace
 TRACELEVELS= SEC:Info=1, SEC:Errors=1
TRACESIZE= 1003520
RQUEUESIZE=
MAXTHREADS=
```

```
MINTHREADS=
THREADSTACK= 131072
HBA_USING_SSH_KEYS= false
HBA_PRVKEYFILE=
HBA_PUBKEYFILE=
HBA_THLFILE=
HBA_KEYGEN_METHOD= rsa512
SERVICES=hba_CAS
```

After modification, the contents of the configuration file might look like this:

```
TRACE= ON

TRACEFILE= /var/ct/IW/log/ctsec/ctcasd/trace
TRACELEVELS= _SEC:Perf=1,_SEC:Errors=8

TRACESIZE= 1003520

RQUEUESIZE= 64

MAXTHREADS= 10

MINTHREADS= 4

THREADSTACK= 131072

HBA_USING_SSH_KEYS= false

HBA_PVTKEYFILE= /var/ct/cfg/qkey

HBA_PUBKEYFILE= /var/ct/cfg/pkey

HBA_THLFILE= /var/ct/cfg/thl

HBA_KEYGEN_METHOD= rsa512

SERVICES= hba CAS
```

#### Location

/usr/sbin/rsct/bin/ct has.thl

Location of the **ct\_has.thl** file.

#### **Files**

/usr/sbin/rsct/cfg/ctcasd.cfg

Default location of the ctcasd.cfg file

# ctfile.cfg File Purpose

Controls tracing and logging for various RSCT components.

# **Description**

To initiate tracing and logging control, system administrators can create the RSCT file configuration (RFC) file, /etc/ctfile.cfg. A system administrator can copy a sample configuration file, /usr/sbin/rsct/cfg/ ctfile.cfg, to the /etc directory, and then modify it. The control information in the configuration file takes effect the next time a specified component, a daemon, for example, is started.

RSCT components that support tracing and logging control, which are listed in the sample configuration file, obtain the following information from /etc/ctfile.cfg:

- An absolute path to a directory tree under which the component trace files and log files are to be written. This path can refer to a remote file system.
- A flag that indicates whether tracing is to be disabled for each component.
- A flag that indicates whether tracing is to be disabled for all RSCT components.
- When tracing is enabled, the size of a trace file for each component and each trace file. Some components write to several trace files.
- The amount of information to be traced.
- A flag that indicates whether logging is to be disabled for each component.
- A flag that indicates whether logging is to be disabled for all RSCT components.

Lines that consist of only the characters NL or white space are ignored. If the first non-white-space character of a line is the number sign character (#), the line is a comment, so it is ignored. All other lines must contain one or more tokens. If there is more than one token on a line, the tokens must be separated by white space. A token line can contain leading or trailing white space. White space is any mix of the blank and tab characters.

#### The trace and log root directory token

The trace and log root directory token is a name/value pair. The format is: CT TRACE LOG ROOT DIR=path name

The path name must be absolute. If this token is not specified, the trace and log root directory is assumed to be /var/ct. In either case, all trace and log file path names are constructed with the trace and log root directory as the path name prefix.

#### The trace disable token

The trace disable token is a name/value pair followed by an optional component name. The format is: CT TRACE DISABLE={true | false} [component name]

This token can be specified more than once, each on a separate line. If this token is not specified then tracing is enabled for all components that reference this file and are not otherwise specified in another trace disable token line. If this token is specified with a value of true, and no component name is specified, tracing is disabled for all components that reference this file and are not otherwise specified in another trace disable token line. If this token is specified with a value of false, and no component name is specified, then tracing is enabled for all components that reference this file and are not otherwise specified in another trace disable token line. If a component name is specified then tracing for that component is enabled or disabled to match the value false or true, respectively. For a component, the token line that specifies that component has precedence over any token line that does not specify a component. If more than one token line specifies the same component, the last such token line has precedence. Component names are the resource manager names in the case of resource managers (as derived from the resource manager .mdef file), mc in the case of the RMC daemon and ctcasd in the case of the cluster authentication services daemon. Specifically, the component name must be the name used in constructing the full path name of a trace file. Here is an example:

```
CT TRACE DISABLE=true
CT TRACE DISABLE=false mc
CT TRACE DISABLE=false IBM.MgmtDomainRM
```

Tracing is enabled for the management domain resource manager and the RMC daemon. For all other components trace is disabled.

### The trace file size token

The trace file size token is a name/value pair followed by a component name and trace file name. It has the following form:

```
CT TRACE FILE SIZE=nnn[K] component name file name
```

where nnn is the size of the specified trace file in bytes. If the optional **K** suffix is specified, the size is specified in units of 1024 bytes. The RSCT trace facility rounds up file sizes to a page boundary. If a trace file size token is not specified, components use the file sizes that are programmed into the component.

#### The trace level token

The trace level token is a name/value pair followed by a component name. The format is: CT TRACE LEVELS=string component name

The level string is in standard trace facility format, for example, Comp\_ID:category=level. If a trace level token is not specified, components use the trace levels programmed into the component. Trace levels determine the amount of information recorded in a trace file.

### The logging disable token

The logging disable token is a name/value pair followed by an optional component name. The format is: CT LOGGING DISABLE={true|false} [component name]

This token can be specified more than once, each on a separate line. If this token is not specified, logging is enabled for all components that refer to this file and are not otherwise specified in another logging disable token line. If this token is specified with a value of **true** and no component name is specified, logging is disabled for all components that refer to this file and are not otherwise specified in another logging disable token line. If this token is specified with a value of **false** and no component name is specified, logging is enabled for all components that refer to this file and are not otherwise specified in another logging disable token line. If a component name is specified, logging for that component is enabled or disabled to match the value **false** or **true**, respectively. For a component, the token line that specifies that component has precedence over any token line that does not specify a component. If more than one token line specifies the same component, the last such token line has precedence. Component names are the resource manager names in the case of resource managers (as derived from the resource manager's **.mdef** file), **mc** in the case of the RMC daemon and **ctcasd** in the case of the cluster authentication services daemon. Specifically, the component name must be the name that is used in constructing the full path name of a logging file.

# **Files**

/etc/ctfile.cfg

Location of the RSCT file configuration (RFC) file that is created by the system administrator

/usr/sbin/rsct/cfg/ctfile.cfg

Location of the sample ctfile.cfg file

### Implementation specifics

This file is part of the Reliable Scalable Cluster Technology (RSCT) fileset for AIX.

#### Location

/etc/ctfile.cfg

Related information:

ctsnap Command

# ctgroups File Purpose

Contains the group name of the cluster administration group.

# **Description**

The **ctgroups** file stores the group name of the cluster administration group. In addition, **ctgroups** caches the corresponding group ID.

#### Implementation specifics

This file is part of the Reliable Scalable Cluster Technology (RSCT) cluster security services. It is shipped as part of the **rsct.core.sec** fileset for AIX.

#### Location

/var/ct/cfg/ctgroups
Contains the ctgroups file
Related information:
ctadmingroup Command

# ctcas\_hba2.map File Purpose

Defines the operating system identity that the RSCT enhanced host-based authentication (HBA2) security mechanism uses for service provider applications on a node.

# **Description**

Applications that use the cluster security services library must obtain an identity from the security mechanisms supported by the library. These identities are specific to the individual security mechanisms supported by cluster security services. Because cluster security services support multiple security mechanisms and multiple applications, the cluster security services library must be informed of which identity to use for an application when interacting with a specific security mechanism on its behalf.

The ctcas\_hba2.map file defines the identities that the core cluster applications use when they interact with RSCT HBA2. The cluster security services library expects to find this file in /var/ct/cfg/ctcas\_hba2.map (preferred) or /usr/sbin/rsct/cfg/ctcas\_hba2.map (default).

This file is ASCII-text formatted, and can be modified with a standard text editor. However, this file must not be modified unless the administrator is instructed to do so by the cluster software service provider. If this configuration file is to be modified, the default /usr/sbin/rsct/cfg/ctcas\_hba2.map file must not be modified directly. Instead, the file must be copied to /var/ct/cfg/ctcas\_hba2.map, and modifications must be made to this copy. The default configuration file must never be modified.

All entries within this file use the following format: SERVICE:service\_name:user\_name\_running\_the\_service

| Attribute                     | Definition                                                                                                    |
|-------------------------------|----------------------------------------------------------------------------------------------------|
| SERVICE                       | Required keyword                                                                                                    |
| service_name                  | Specifies the name commonly used to refer to the application. For example, it can be the name used by the system resource controller to refer to this application.                         |
| user_name_running_the_service | Specifies the operating system user identity used to run the application process. It is the owner identity that would be seen for the application process in the <b>ps</b> command output. |

#### **Files**

/var/ct/cfg/ctcas\_hba2.map

#### Restrictions

This file must not be modified unless the administrator is instructed to do so by the cluster software service provider. Incorrect modification of this file results in authentication failures for the applications listed in this file and possibly their client applications. If this configuration file is to be modified, the default /usr/sbin/rsct/cfg/ctcas\_hba2.map file must not be modified directly. Instead, the file must be copied to /var/ct/cfg/ctcas\_hba2.map, and modifications must be made to this copy. The default configuration file must never be modified.

# Implementation specifics

This file is part of the Reliable Scalable Cluster Technology (RSCT) cluster security services. It is shipped as part of the **rsct.core.sec** fileset for AIX.

#### Location

/usr/sbin/rsct/cfg/ctcas\_hba2.map

# **Examples**

This example shows the default contents of the configuration file:

SERVICE:ctrmc:root SERVICE:rmc:root SERVICE:ctloadl:loadl SERVICE:ctdpcl:root SERVICE:ctpmd:root

#### Related information:

ps Command ctcasd Command

# ctcasd.cfg File Purpose

Provides operational parameters to the cluster security services daemon ctcasd.

# Description

The ctcasd.cfg configuration file defines the operational parameters to the cluster security services daemon ctcasd. The ctcasd daemon reads this file when it (the daemon) initializes. The ctcasd daemon expects to find this configuration file in either the /var/ct/cfg directory (preferred) or in the /usr/sbin/rsct/cfg directory (default). System administrators can modify the contents of the file stored in the /var/ct/cfg directory, but should not modify the default version of the file in /usr/sbin/rsct/cfg unless instructed to do so by the cluster software service provider.

This file is ASCII-formatted, and can be modified using any available text editor. One attribute can be defined per line within this file. Attributes are specified as follows: attribute=value

The following attributes are defined:

#### Attribute

#### Definition

#### TRACE

Indicates whether daemon tracing is activated. Acceptable values are **ON** and **OFF**. If the **TRACE** attribute is not listed in the **ctcasd.cfg** file, tracing is not activated. For coexistence with earlier versions of RSCT, **TRACE= false** is interpreted as **TRACE= OFF**.

#### TRACEFILE

Specifies the fully-qualified path name where daemon tracing information is to be recorded.

#### **TRACELEVELS**

Indicates the tracing granularity employed by the daemon when tracing is activated. The possible trace categories are:

#### \_SEC:Errors

Captures error information in the trace log. Possible values are: 1, 2, 4, and 8.

#### SEC:API

Tracks the entry and exit of subroutines within the daemon. Possible values are: 1 and 8.

#### \_SEC:Perf

Captures performance-related information. Possible values are: 1, 4, and 8.

#### SEC:Info

Traces the general execution progress of the daemon. Possible values are: 1, 2, 3, 4, and 7.

When setting the values of these trace categories, keep in mind that the lower the number is, the less intrusive (and less detailed) the trace will be. Multiple traces can be enabled at once. For example, if an administrator wants to enable a trace that captures basic performance data and highly-detailed error data, the specification for TRACELEVELS would be:

TRACELEVELS= SEC:Perf=1, SEC:Errors=8

#### TRACESIZE

Specifies the size of the trace file in bytes. The default value is 1 megabyte.

#### **RQUEUESIZE**

Indicates the maximum length permitted for the daemon's internal run queue. If this value is not set, a default value of 64 is used.

#### **MAXTHREADS**

The limit to the number of working threads that the daemon may create and use at any given time (the "high water mark"). If this value is not set, a default value of 10 is used.

#### **MINTHREADS**

The number of idle threads that the daemon will retain if the daemon is awaiting further work (the "low water mark"). If this value is not, set, a default value of 4 is used.

#### **THREADSTACK**

Sets the internal memory used by the daemon for thread stack space. The value is expressed in bytes. If no value is specified, the default system thread stack size is used. This value should not be modified by the administrator unless instructed to do so by IBM® Service.

#### HBA\_USING\_SSH\_KEYS

Indicates whether the daemon is making use of Secured Remote Shell keys. Acceptable values are true and false. If this value is not defined, a default value of false is used. See Restrictions.

#### HBA PRVKEYFILE

Provides the full path name of the file that contains the local node's private key. If this value is not set, the default location of /var/ct/cfg/ct has.qkf is used.

#### HBA PUBKEYFILE

Provides the full path name of the file that contains the local node's public key. If this value is not set, the default location of /var/ct/cfg/ct\_has.pkf is used.

## **HBA THLFILE**

Provides the full path name of the file that contains the local node's trusted host list. If this value is not set, the default location of /var/ct/cfg/ct\_has.thl is used.

#### HBA\_KEYGEN\_METHOD

Indicates the method to be used by ctcasd to generate the private and public keys of the local node if the files containing these keys do not exist. Acceptable values are those that can be provided as arguments to the **ctskeygen -m** command. If no value is provided for this attribute, the default value of rsa1024 is used.

#### **SERVICES**

Lists the internal cluster security services library services that the daemon supports. This entry should not be modified by system administrators unless they are explicitly instructed to do so by the cluster security software service provider.

#### Restrictions

Cluster security services supports only its own private and public key formats and file formats. Secured Remote Shell formats are currently unsupported. Settings for the HBA\_USING\_SSH\_KEYS attribute are ignored.

## **Examples**

This example shows the default contents of the configuration file:

```
TRACE= ON
TRACEFILE= /var/ct/IW/log/ctsec/ctcasd/trace
TRACELEVELS= _SEC:Info=1,_SEC:Errors=1
TRACESIZE= 1003520
RQUEUESIZE=
MAXTHREADS=
MINTHREADS=
THREADSTACK= 131072
HBA_USING_SSH_KEYS= false
HBA_PRVKEYFILE=
HBA_PUBKEYFILE=
HBA_THLFILE=
HBA_THLFILE=
HBA_KEYGEN_METHOD= rsa512
SERVICES=hba_CAS
```

After modification, the contents of the configuration file might look like this:

```
TRACE= ON

TRACEFILE= /var/ct/IW/log/ctsec/ctcasd/trace
TRACELEVELS= _SEC:Perf=1, _SEC:Errors=8

TRACESIZE= 1003520

RQUEUESIZE= 64

MAXTHREADS= 10

MINTHREADS= 4

THREADSTACK= 131072

HBA_USING_SSH_KEYS= false

HBA_PVTKEYFILE= /var/ct/cfg/qkey

HBA_PUBKEYFILE= /var/ct/cfg/pkey

HBA_THLFILE= /var/ct/cfg/thl

HBA_KEYGEN_METHOD= rsa512

SERVICES= hba CAS
```

#### Location

/var/ct/cfg/ctcasd.cfg
Contains the ctcasd.cfg file

### **Files**

/usr/sbin/rsct/cfg/ctcasd.cfg
Default location of the ctcasd.cfg file

# ctrmc.acls File Purpose

Contains a node's resource monitoring and control (RMC) access control list (ACL).

## Description

RMC implements authorization using an access control list (ACL) file. Specifically, RMC uses the ACL file on a particular node to determine the permissions that a user must have in order to access resource classes and their resource instances. A node's RMC ACL file is named **ctrmc.acls** and is installed in the

directory /usr/sbin/rsct/cfg. You can allow RMC to use the default permissions set in this file, or you can modify the file after copying it to the directory /var/ct/cfg/. For more information, see the *RSCT:* Administration Guide.

For information about how access controls are implemented for the **IBM.LPCommands** resource class and its resources, see the **lpacl** information file.

# Implementation Specifics

This file is part of the Reliable Scalable Cluster Technology (RSCT) fileset for AIX.

### Location

/var/ct/cfg/ctrmc.acls

Contains the ctrmc.acls file

#### **Files**

/usr/sbin/rsct/cfg/ctrmc.acls

Default location of the **ctrmc.acls** file

/var/ct/IW/log/mc/default

Location of any errors found in the modified ctrmc.acls file

# ctrmc.rio File Purpose

Adjusts reporting intervals for resource dynamic attributes.

# Description

To adjust the reporting intervals for resource dynamic attributes that are defined in a class definition file, you can create a *reporting interval override file* called **ctrmc.rio**. A *reporting interval* is the amount of time between a resource manager's sampling of values. You can set reporting intervals for all classes, a single class, or a single attribute of a class. Information in the **ctrmc.rio** file applies only to resource dynamic attributes that have reporting intervals, which have a variable type of **Counter** or **Quantity**.

The **ctrmc.rio** file is a plain text file, in which a line in the file contains two white-space-separated tokens, as follows:

```
class_name[:attr_name] reporting_interval
```

The first token is a class name as returned by the **Isrsrc** command, or, a class name followed immediately by a colon, which is followed by an optional resource dynamic attribute name as returned by the **Isrsrcdef** command. If only a class name is specified, the reporting interval applies to all resource dynamic attributes of the class that have reporting intervals. If a class name and attribute name are specified, the reporting interval applies to the named attribute only, if appropriate. If the attribute does not have a reporting interval, the line is ignored. The second token, the reporting interval, is an unsigned integral value that is interpreted as a number of seconds. If the class name, without any attribute names, is the keyword **ALL**, the reporting interval applies to all dynamic resource attributes of all resource classes. The last specification for an attribute applies.

In the following example:

Foo:larry 10 Foo 15 Foo:curly 20 the reporting interval would be **15** for **larry** and **20** for **curly**. All other dynamic attributes of the **Foo** class would have a reporting interval of **15**. Blank lines, lines that begin with the number sign ( # ), and lines that contain unrecognized tokens are ignored.

The reporting interval override file is read by the RMC daemon upon start. If the **refresh -s ctrmc** command is started, the file is reread. In this case, any new reporting intervals apply only to future event registrations.

# Implementation specifics

This file is part of the Reliable Scalable Cluster Technology (RSCT) fileset for AIX.

#### Location

/var/ct/cfg/ctrmc.rio

# ctsec.cfg File Purpose

Provides configuration information about the authentication methods that cluster security services can use for client or server authentication.

# Description

The **ctsec.cfg** configuration file provides configuration information about the authentication methods that cluster security services can use for client-server authentication. Each authentication method is handled by a mechanism pluggable module (MPM). Each MPM configuration is defined by a one-line entry in the **ctsec.cfg** file. The entry contains information about:

- The priority of the MPM when cluster security services choose the authentication method for the client-server authentication
- The numeric code of the MPM, which is unique among all of the MPMs in the configuration file
- The mnemonic of the MPM, which is unique among all of the MPMs in the configuration file
- The name of the binary module that implements the function of the MPM
- Miscellaneous flags used by cluster security services mechanism abstract layer (MAL) when handling the MPM

Cluster security services include a default <code>ctsec.cfg</code> file in the <code>/usr/sbin/rsct/cfg/</code> directory. Use the <code>ctscfg</code> command to modify a working copy of this configuration file. <code>ctscfg</code> does not modify the default configuration file in <code>/usr/sbin/rsct/cfg/</code>. Instead, <code>ctscfg</code> makes a copy (if one does not exist already) of the default <code>ctsec.cfg</code> file and copies it to the <code>/var/ct/cfg/</code> directory. If a working copy of this file does exist already and there is enough space, the previous version is recorded to <code>/var/ct/cfg/ctsec.cfg.bak</code>.

#### **Files**

/var/ct/cfg/ctsec.cfg

Working copy of the MAL configuration file

/var/ct/cfg/ctsec.cfg.bak

Backup of the working copy of the MAL configuration file

# Implementation specifics

This file is part of the Reliable Scalable Cluster Technology (RSCT) cluster security services. It is shipped as part of the **rsct.core.sec** fileset for AIX.

#### Location

/usr/sbin/rsct/cfg/ctsec.cfg

# ctsec\_map.global File **Purpose**

Associates operating system user identifiers on the local system with network security identifiers for authorization purposes.

# **Description**

RSCT trusted services use the identity mapping definition files ctsec\_map.global and ctsec\_map.local to determine whether an RSCT client application's user should be granted access to specific RSCT functions and resources. The file is used to associate security network identifiers that are used by RSCT's cluster security services with user identifiers on the local system. RSCT trusted services use these files to determine what association, if any, exists for the RSCT client, and then use this association while examining the RSCT access controls to determine whether the RSCT client should be granted access.

Two identity mapping definition files can be used:

- The ctsec\_map.global file contains associations that are to be recognized on all nodes within the cluster configuration
- The ctsec\_map.local file contains associations that are specific to a particular node

In a cluster configuration, all ctsec\_map.global files should be the same. Any local system additions that are required for that specific system should be made in the ctsec\_map.local file.

RSCT provides a default ctsec map.global file in the /usr/sbin/rsct/cfg directory. Do not change this file. If you need to add more associations for the cluster, copy this file to the /var/ct/cfg directory. Make any changes to this new file: /var/ct/cfg/ctsec\_map.global. Any entries that exist in the default ctsec\_map.global file must exist in the replacement version of the file in the /var/ct/cfg directory, or the RSCT trusted services may refuse access to other RSCT trusted services peers. RSCT does not provide a default ctsec\_map.local file. The administrator can create this file, which must reside in the /var/ct/cfg directory as well.

ctsec\_map.global and ctsec\_map.local are ASCII-formatted files that can be viewed and modified using a text editor. Each line in the file constitutes an entry. Blank lines and lines that start with a pound sign (#) are ignored. Each entry is used to either associate a security network identifier with a local operating system user identifier, or to expressly state that no association is allowed for a security network identifier.

Ordering of entries within these files is important. Cluster security services parses the ctsec\_map.globaland ctsec\_map.local files as follows:

- 1. If the /var/ct/cfg/ctsec\_map.local file exists, cluster security services checks for associations in this file
- 2. If the /var/ct/cfg/ctsec\_map.global file exists, cluster security services checks for associations in this
- 3. Otherwise, cluster security services checks for associations within the /usr/sbin/rsct/cfg/ ctsec\_map.global, if this file exists

The first entry that successfully grants or denies an association for a security network identifier in this search path is the one that cluster security services uses. If entries in both the ctsec\_map.globaland ctsec\_map.local files grant differing associations to the same security network identifier, cluster security services will use the association stated by the entry in the ctsec map.local file. Also, if two entries within the ctsec\_map.global file grant different associations to the same security network identifier, cluster security services will use the association granted by the entry listed earlier in the ctsec map.global file. You can use the ctsidmck command to verify the association rule that is used by cluster security services for specific security network identifiers.

Cluster security services recognizes these characters as reserved: <, >, :, =, !, @, \*, and considers these, along with white space characters, as token separators. The wildcard character \* is permitted, but should not be used multiple times between other token separator characters. Contents of the identity mapping definition files use the following Backus-Nour format:

An <mpm\_defined\_reserved\_word> is a special instruction to the underlying security mechanism associated with the security network identifier that instructs the mechanism to interpret the identifier in a specific manner. The following reserved words are defined:

<iw> A reserved word for security network identities using the RSCT host-based authentication (HBA) security mechanism. This keyword maps the HBA root network identity of the local node to the root user. When the cluster security services identity mapping program processes the ctsec\_map.global file, it replaces the <iw> keyword with the node ID of the node.</ii>

#### <cluster>

A reserved word for security network identities using the HBA security mechanism. The mapping entry is applied to a security network identifier if the identifier is known to originate from any host within the cluster that is currently active for the local node.

### <any\_cluster>

A reserved word for security network identities using the HBA security mechanism. The mapping entry is applied to a security network identifier if the identifier is known to originate from any host within any cluster that the local node is currently defined. The local node does not need to be active within that cluster when the mapping is applied.

#### <realm>

A reserved word for security network identities using the Kerberos version 5 mechanism. The mapping entry is applied to a security network identity if the identifier is known to originate within the Kerberos realm that is currently active. See **Restrictions.** 

### Security

• The default identity mapping definition file /usr/sbin/rsct/cfg/ctsec\_map.global is readable by all system users, but permissions prevent this file from being modified by any system user.

- When creating the override identity mapping definition files /var/ct/cfg/ctsec\_map.global and /var/ct/cfg/ctsec\_map.local, make sure that the files can be read by any system user, but that they can only be modified by the root user or other restrictive user identity not granted to normal system users.
- By default, these files reside in locally-mounted file systems. While it is possible to mount the <code>/var/ct/cfg</code> directory on a networked file system, this practice is discouraged. If the <code>/var/ct/cfg/ctsec\_map.local</code> file were to reside in a networked file system, any node with access to that networked directory would assume that these definitions were specific to that node alone when in reality they would be shared.

#### Restrictions

RSCT does not support the Kerberos version 5 mechanism. Any entries using the mechanism mnemonic **krb5** or the reserved word **<realm>** will not be applied.

# Implementation Specifics

These files are part of the Reliable Scalable Cluster Technology (RSCT) cluster security services. The default file is shipped as part of the **rsct.core.sec** fileset for AIX.

#### Location

#### /usr/sbin/rsct/cfg/ctsec\_map.global

Contains the default identity mapping definition file.

#### /var/ct/cfg/ctsec\_map.global

Contains the replacement for the default global identity mapping definition file. Any entries that exist in the default <code>ctsec\_map.global</code> file must be replicated in this file, or necessary access required by RSCT trusted services clients will be refused. This file contains identity mapping definitions expected to be recognized by all nodes within the cluster. It is expected that this file will have the same contents for each node within the cluster.

#### /var/ct/cfg/ctsec\_map.local

Contains additional identity mapping definitions specific to the local node. This file adds identity mapping definitions to the set recognized for the entire cluster. Entries within this file are applied before entries from the <code>ctsec\_map.global</code> file. It is expected that the contents of this file will vary from node to node within the cluster, and provide mappings required for clients that access the local node only.

# **Example**

These reserved characters: <, >, :, =, !, and @, are interpreted as token separators, as are white space characters.

Examples of valid identity mapping definition entries:

#### unix:zathras@epsilon3.ibm.com=zathras

This entry grants the association for the RSCT HBA or HBA2 security mechanism identity zathras@epsilon3.ibm.com to the local user identifier zathras. This entry is not applied to other RSCT HBA or HBA2 identities.

#### unix:!zathras@greatmachine.net

This entry denies any local user identity association for the RSCT HBA or HBA2 identity zathras@greatmachine.net. This entry is not applied to other RSCT HBA or HBA2 identities.

#### unix:entilzah@cluster=root

The *cluster* reserved word matches any RSCT HBA or HBA2 identity containing the user name entilzah that originates from any host within the currently-active cluster. This grants associations for such RSCT HBA or HBA2 identities as entilzah@anglashok.ibm.com and entilzah@mimbar.ibm.com to the local user root when the local node is active within the cluster

that also contains the hosts anglashok.ibm.com and mimbar.ibm.com. Associations will not be granted for such RSCT HBA or HBA2 identities as entilzah@whitestar.ibm.com if the host whitestar.ibm.com is not part of the cluster that is currently active.

## unix:entilzah@any\_cluster=root

The cluster reserved word matches any RSCT HBA or HBA2 identity containing the user name entilzah that originates from any host within the currently-active cluster. This grants associations for RSCT HBA or HBA2 identities such as entilzah@anglashok.ibm.com and entilzah@mimbar.ibm.com to the local user root when the local node is active within the cluster that also contains the hosts anglashok.ibm.com and mimbar.ibm.com. Associations will also be granted for RSCT HBA or HBA2 identities such as entilzah@whitestar.ibm.com to the local user root if the host whitestar.ibm.com is part of any cluster known to the local host.

#### unix:zathras@\*=zathras

The \* character in this entry matches any RSCT HBA or HBA2 identity that contains the user name zathras from any host to the local user identifier zathras. This grants associations for RSCT HBA or HBA2 identities such as zathras@epsilon3.ibm.com and zathras@greatmachine.net to the local user identifier zathras.

#### unix:zathras@\*.ibm.com=zathras

The \* character in this entry will match any RSCT HBA or HBA2 identity that contains the user name zathras and a host name ending with an ibm.com® network domain to the local user identifier zathras. This grants associations for RSCT HBA or HBA2 identities such as zathras@epsilon3.ibm.com and zathras@newibm.com to the local user identifier zathras.

#### unix:\*@epsilon3.ibm.com=zathras

The \* character in this entry matches any RSCT HBA or HBA2 identity from the host epsilon3.ibm.com and associate that client to the local user zathras. This will grant associations for RSCT HBA or HBA2 identities such as zathras@epsilon3.ibm.com and draal@epsilon3.ibm.com to the local user identifier zathras.

### unix:\*@epsilon3.ibm.com=\*

The \* characters in this entry matches any RSCT HBA or HBA2 identity from the host epsilon3.ibm.com and associate that client to the local user whose name matches the user name from the security network identifier. This will grant associations for RSCT HBA or HBA2 identities such as zathras@epsilon3.ibm.com to the local user zathras and draal@epsilon3.ibm.com to the local user identifier draal.

#### unix:!\*@epsilon3.ibm.com

The \* characters in this entry matches any RSCT HBA or HBA2 identity from the host epsilon3.ibm.com and deny any association for that client to any local user. This will deny associations for RSCT HBA or HBA2 identities such as zathras@epsilon3.ibm.com and draal@epsilon3.ibm.com, but will not deny associations for the UNIX HBA network identifier zathras@greatmachine.net.

# unix:\*@\*=\*

The \* characters in this entry matches any RSCT HBA or HBA2 identity from any host and associate that client to the local user whose name matches the user name from the security network identifier. This grants associations for RSCT HBA or HBA2 identities such as zathras@epsilon3.ibm.com to the local user zathras and entilzah@anglashok.ibm.com to the local user identifier entilzah.

Examples of identity mapping definition entries that are not valid:

#### \*:zathras@epsilon3.ibm.com=zathras

The security mechanism cannot be determined. Each entry must explicitly name a security mechanism that needs to be applied to interpret the entry.

# unix:zathras@epsilon3.ibm.com=z\*

The local user identity to use is ambiguous.

#### unix:zathras@\*.ibm.\*=zathras

This entry repeats wildcard characters between the token separators @ and =, which makes the entry ambiguous.

# unix:\*athra\*@epsilon3.ibm.com=zathras

This entry repeats wildcard characters between the token separators : and @, which makes the entry ambiguous.

#### unix:\*=\*

The wildcard character \* is ambiguous. It cannot be determined if the wildcard character applies to the identity name or the identity location.

# ctsec\_map.local File Purpose

Associates operating system user identifiers on the local system with network security identifiers for authorization purposes.

# Description

RSCT trusted services use the identity mapping definition files **ctsec\_map.global** and **ctsec\_map.local** to determine whether an RSCT client application's user should be granted access to specific RSCT functions and resources. The file is used to associate security network identifiers that are used by RSCT's cluster security services with user identifiers on the local system. RSCT trusted services use these files to determine what association, if any, exists for the RSCT client, and then use this association while examining the RSCT access controls to determine whether the RSCT client should be granted access.

Two identity mapping definition files can be used:

- The **ctsec\_map.global** file contains associations that are to be recognized on all nodes within the cluster configuration
- The ctsec\_map.local file contains associations that are specific to a particular node

In a cluster configuration, all **ctsec\_map.global** files should be the same. Any local system additions that are required for that specific system should be made in the **ctsec\_map.local** file.

RSCT provides a default <code>ctsec\_map.global</code> file in the <code>/usr/sbin/rsct/cfg</code> directory. Do <code>not</code> change this file. If you need to add more associations for the cluster, copy this file to the <code>/var/ct/cfg</code> directory. Make any changes to this new file: <code>/var/ct/cfg/ctsec\_map.global</code>. Any entries that exist in the default <code>ctsec\_map.global</code> file must exist in the replacement version of the file in the <code>/var/ct/cfg</code> directory, or the RSCT trusted services may refuse access to other RSCT trusted services peers. RSCT does not provide a default <code>ctsec\_map.local</code> file. The administrator can create this file, which must reside in the <code>/var/ct/cfg</code> directory as well.

ctsec\_map.global and ctsec\_map.local are ASCII-formatted files that can be viewed and modified using a text editor. Each line in the file constitutes an entry. Blank lines and lines that start with a pound sign (#) are ignored. Each entry is used to either associate a security network identifier with a local operating system user identifier, or to expressly state that no association is allowed for a security network identifier.

Ordering of entries within these files is important. Cluster security services parses the **ctsec\_map.global**and **ctsec\_map.local** files as follows:

- 1. If the /var/ct/cfg/ctsec\_map.local file exists, cluster security services checks for associations in this file
- 2. If the /var/ct/cfg/ctsec\_map.global file exists, cluster security services checks for associations in this file
- 3. Otherwise, cluster security services checks for associations within the /usr/sbin/rsct/cfg/ctsec\_map.global, if this file exists

The first entry that successfully grants or denies an association for a security network identifier in this search path is the one that cluster security services uses. If entries in both the ctsec map.globaland ctsec\_map.local files grant differing associations to the same security network identifier, cluster security services will use the association stated by the entry in the ctsec\_map.local file. Also, if two entries within the ctsec\_map.global file grant different associations to the same security network identifier, cluster security services will use the association granted by the entry listed earlier in the ctsec\_map.global file. You can use the ctsidmck command to verify the association rule that is used by cluster security services for specific security network identifiers.

Cluster security services recognizes these characters as reserved: <, >, :, =, !, @, \*, and considers these, along with white space characters, as token separators. The wildcard character \* is permitted, but should not be used multiple times between other token separator characters. Contents of the identity mapping definition files use the following Backus-Nour format:

```
<mapping entry> ::= <mechanism mnemonic> ':' <mapping>>
<mechanism mnemonic> ::= 'unix', 'krb5'
<mapping> ::= <explicit mapping> | <mapping rule>
<explicit mapping> ::= <source mapping> '=' <local user identity>
                       | '!' <source mapping>
<source mapping> ::= <network identity> | <match pattern>'*'
<target mapping> ::= <mapped identity> | '*'
<network_identity> ::= <user_name>'@'<registry_name>
<user name> ::= <match pattern>'*' | '*'
<registry name> ::= <match pattern> | '*' | <mpm defined reserved word>
<mpm defined reserved word> ::= '<'<alphanumeric string>'>'
<mapped identity> ::= <alphanumeric string>
<match pattern> ::= null string | <alphanumeric string>
<alphanumeric string> ::= any non-empty array of alphanumeric characters not
                          consisting of the reserved token separator characters
```

An <mpm\_defined\_reserved\_word> is a special instruction to the underlying security mechanism associated with the security network identifier that instructs the mechanism to interpret the identifier in a specific manner. The following reserved words are defined:

A reserved word for security network identities using the RSCT host-based authentication (HBA) security mechanism. This keyword maps the HBA root network identity of the local node to the root user. When the cluster security services identity mapping program processes the ctsec\_map.global file, it replaces the <iw> keyword with the node ID of the node.

#### <cluster>

A reserved word for security network identities using the HBA security mechanism. The mapping entry is applied to a security network identifier if the identifier is known to originate from any host within the cluster that is currently active for the local node.

### <any\_cluster>

A reserved word for security network identities using the HBA security mechanism. The mapping entry is applied to a security network identifier if the identifier is known to originate from any host within any cluster that the local node is currently defined. The local node does not need to be active within that cluster when the mapping is applied.

#### <realm>

A reserved word for security network identities using the Kerberos version 5 mechanism. The mapping entry is applied to a security network identity if the identifier is known to originate within the Kerberos realm that is currently active. See **Restrictions.** 

# Security

- The default identity mapping definition file /usr/sbin/rsct/cfg/ctsec\_map.global is readable by all system users, but permissions prevent this file from being modified by any system user.
- When creating the override identity mapping definition files /var/ct/cfg/ctsec\_map.global and /var/ct/cfg/ctsec\_map.local, make sure that the files can be read by any system user, but that they can only be modified by the root user or other restrictive user identity not granted to normal system users.
- By default, these files reside in locally-mounted file systems. While it is possible to mount the <code>/var/ct/cfg</code> directory on a networked file system, this practice is discouraged. If the <code>/var/ct/cfg/ctsec\_map.local</code> file were to reside in a networked file system, any node with access to that networked directory would assume that these definitions were specific to that node alone when in reality they would be shared.

#### Restrictions

RSCT does not support the Kerberos version 5 mechanism. Any entries using the mechanism mnemonic **krb5** or the reserved word **<realm>** will not be applied.

# Implementation Specifics

These files are part of the Reliable Scalable Cluster Technology (RSCT) cluster security services. The default file is shipped as part of the **rsct.core.sec** fileset for AIX.

#### Location

#### /usr/sbin/rsct/cfg/ctsec\_map.global

Contains the default identity mapping definition file.

#### /var/ct/cfg/ctsec\_map.global

Contains the replacement for the default global identity mapping definition file. Any entries that exist in the default <code>ctsec\_map.global</code> file must be replicated in this file, or necessary access required by RSCT trusted services clients will be refused. This file contains identity mapping definitions expected to be recognized by all nodes within the cluster. It is expected that this file will have the same contents for each node within the cluster.

#### /var/ct/cfg/ctsec\_map.local

Contains additional identity mapping definitions specific to the local node. This file adds identity mapping definitions to the set recognized for the entire cluster. Entries within this file are applied before entries from the **ctsec\_map.global** file. It is expected that the contents of this file will vary from node to node within the cluster, and provide mappings required for clients that access the local node only.

# **Example**

These reserved characters: <, >, :, =, !, and @, are interpreted as token separators, as are white space characters.

Examples of valid identity mapping definition entries:

#### unix:zathras@epsilon3.ibm.com=zathras

This entry grants the association for the RSCT HBA or HBA2 security mechanism identity zathras@epsilon3.ibm.com to the local user identifier zathras. This entry is not applied to other RSCT HBA or HBA2 identities.

#### unix:!zathras@greatmachine.net

This entry denies any local user identity association for the RSCT HBA or HBA2 identity zathras@greatmachine.net. This entry is not applied to other RSCT HBA or HBA2 identities.

#### unix:entilzah@cluster=root

The cluster reserved word matches any RSCT HBA or HBA2 identity containing the user name entilzah that originates from any host within the currently-active cluster. This grants associations for such RSCT HBA or HBA2 identities as entilzah@anglashok.ibm.com and entilzah@mimbar.ibm.com to the local user root when the local node is active within the cluster that also contains the hosts anglashok.ibm.com and mimbar.ibm.com. Associations will not be granted for such RSCT HBA or HBA2 identities as entilzah@whitestar.ibm.com if the host whitestar.ibm.com is not part of the cluster that is currently active.

#### unix:entilzah@any\_cluster=root

The cluster reserved word matches any RSCT HBA or HBA2 identity containing the user name entilzah that originates from any host within the currently-active cluster. This grants associations for RSCT HBA or HBA2 identities such as entilzah@anglashok.ibm.com and entilzah@mimbar.ibm.com to the local user root when the local node is active within the cluster that also contains the hosts anglashok.ibm.com and mimbar.ibm.com. Associations will also be granted for RSCT HBA or HBA2 identities such as entilzah@whitestar.ibm.com to the local user root if the host whitestar.ibm.com is part of any cluster known to the local host.

#### unix:zathras@\*=zathras

The \* character in this entry matches any RSCT HBA or HBA2 identity that contains the user name zathras from any host to the local user identifier zathras. This grants associations for RSCT HBA or HBA2 identities such as zathras@epsilon3.ibm.com and zathras@greatmachine.net to the local user identifier zathras.

#### unix:zathras@\*.ibm.com=zathras

The \* character in this entry will match any RSCT HBA or HBA2 identity that contains the user name zathras and a host name ending with an ibm.com network domain to the local user identifier zathras. This grants associations for RSCT HBA or HBA2 identities such as zathras@epsilon3.ibm.com and zathras@newibm.com to the local user identifier zathras.

#### unix:\*@epsilon3.ibm.com=zathras

The \* character in this entry matches any RSCT HBA or HBA2 identity from the host epsilon3.ibm.com and associate that client to the local user zathras. This will grant associations for RSCT HBA or HBA2 identities such as zathras@epsilon3.ibm.com and draal@epsilon3.ibm.com to the local user identifier zathras.

### unix:\*@epsilon3.ibm.com=\*

The \* characters in this entry matches any RSCT HBA or HBA2 identity from the host epsilon3.ibm.com and associate that client to the local user whose name matches the user name from the security network identifier. This will grant associations for RSCT HBA or HBA2 identities such as zathras@epsilon3.ibm.com to the local user zathras and draal@epsilon3.ibm.com to the local user identifier draal.

#### unix:!\*@epsilon3.ibm.com

The \* characters in this entry matches any RSCT HBA or HBA2 identity from the host epsilon3.ibm.com and deny any association for that client to any local user. This will deny associations for RSCT HBA or HBA2 identities such as zathras@epsilon3.ibm.com and draal@epsilon3.ibm.com, but will not deny associations for the UNIX HBA network identifier zathras@greatmachine.net.

#### unix:\*@\*=\*

The \* characters in this entry matches any RSCT HBA or HBA2 identity from any host and associate that client to the local user whose name matches the user name from the security network identifier. This grants associations for RSCT HBA or HBA2 identities such as zathras@epsilon3.ibm.com to the local user zathras and entilzah@anglashok.ibm.com to the local user identifier entilzah.

Examples of identity mapping definition entries that are not valid:

#### \*:zathras@epsilon3.ibm.com=zathras

The security mechanism cannot be determined. Each entry must explicitly name a security mechanism that needs to be applied to interpret the entry.

#### unix:zathras@epsilon3.ibm.com=z\*

The local user identity to use is ambiguous.

#### unix:zathras@\*.ibm.\*=zathras

This entry repeats wildcard characters between the token separators @ and =, which makes the entry ambiguous.

#### unix:\*athra\*@epsilon3.ibm.com=zathras

This entry repeats wildcard characters between the token separators : and @, which makes the entry ambiguous.

#### unix:\*=\*

The wildcard character \* is ambiguous. It cannot be determined if the wildcard character applies to the identity name or the identity location.

# Data (D.\*) Files for BNU Purpose

Contain data to be sent to remote systems.

# **Description**

Data (**D.\***) files contain the data to be sent to remote systems by the Basic Networking Utilities (BNU) **uucico** daemon. The full path name of a data file is a form of the following:

#### /var/spool/uucp/SystemName/D.SystemNamexxxx###

where the *SystemName* directory and the *SystemName* portion of the file name indicate the name of the remote system. The *xxxx*### notation is the hexadecimal sequence number of the command (**C.\***) file associated with that data file, for example: D.venus471afd8.

After a set period of time (specified by the **uusched** daemon), the **uucico** daemon transfers the data file to the designated system. It places the original data file in a subdirectory of the BNU spooling directory named **/var/spool/uucp/**SystemName, where the SystemName directory is named for the computer that is transmitting the file, and creates a temporary (**TM.\***) file to hold the original data file.

After receiving the entire file, the BNU program takes one of the three following actions:

- If the file was sent with the **uucp** command and there were no transfer problems, the program immediately renames the **TM.\*** file with the appropriate data file name, such as D.venus471afd8, and sends it to the specified destination.
- If the file was sent with the **uuto** command, the BNU program also renames the temporary data file with the appropriate **D.\*** file name. The program then places the data file in the **/var/spool/uucppublic** public directory, where the user receives the data file and handles it with one of the **uupick** command options.
- If there were transfer problems (such as a failed login or an unavailable device), the temporary data file remains in the spooling subdirectory. The **uudemon.cleanu** command, a shell procedure, removes these files automatically at specified intervals. They can also be removed manually.

#### **Files**

#### Item

/etc/uucp/Systems /var/spool/uucp/SystemName directory /var/spool/uucp/SystemName/C.\* /var/spool/uucp/SystemName/TM.\*

/var/spool/uucppublic/\* directory

#### Description

Describes accessible remote systems. Contains BNU command, data, and execute files. Contains instructions for file transfers. Stores data files temporarily after they have been transferred to a remote system. Contains files that the BNU program has transferred.

#### Related information:

uucp command BNU File and Directory Structure BNU maintenance commands

# /dev/hty File **Purpose**

Defines the Network Terminal Accelerator adapter tty interface.

# **Description**

The /dev/hty\* device files define, for the host computer, the interface-to-host adapter communication channels. For each I/O device connected to the host computer through a host adapter, there must be a /dev/hty\* device file created to allow communication between the host computer and the I/O device.

To allow for future expansion, there may be more /dev/hty\* files than actual physical devices connected through the host adapter.

The hty ports are functionally equivalent to /dev/tty\* device files. The minor number corresponds to the channel number, as defined in the hty\_config file.

## **Files**

Item Description

Specifies the path to the file. /dev/htv

/dev/rhp\* Adapter raw device.

#### Related reference:

"/dev/rhp File"

# /dev/rhp File **Purpose**

Defines the Network Terminal Accelerator adapter raw interface.

## **Description**

The /dev/rhp\* device files define, for the host computer, the interface to the host adapters. For each host adapter installed in the host computer, there must be a /dev/rhp\* device file created in order to allow communication between the host computer and the host adapter board.

The /dev/rhp\* device file corresponding to a respective host adapter is used as an argument in many of the utility programs.

#### **Files**

Item Description

/dev/rhp Specifies the path to the file

/dev/hty Defines the Network Terminal Accelerator adapter tty interface.

#### Related reference:

"/dev/hty File" on page 55

# DHCP Client Configuration File Purpose

Default configuration information for the Dynamic Host Configuration Protocol (DHCP) client program (dhcpcd).

# **Description**

The **dhcpcd** configuration file contains entries for logging information, requested options, interfaces to configure, and other items.

Following are the formats for the data in the configuration file.

#### # Comment line

The # character means that there is a comment from that point to the end of the line.

### numLogFiles n

Specifies the number of log files. If 0 is specified, no log file will be maintained and no log message is displayed anywhere. *n* is the maximum number of log files maintained as the size of the most recent log file reaches its maximum size and a new log file is created.

#### logFileSize n

Maximum size of a log file. When the size of the most recent log file reaches this value, it is renamed and a new log file is created. *n* is measured in kilobytes(KB).

#### logFileName filename

Name and path of the most recent log file. Less recent log files have the number 1 to (n - 1) appended to their names; the larger the number, the older the file.

#### logItem <option name>

One item that will be logged. Multiple of these lines are allowed. This allows for the specified logging level to be turned on. The following are option names:

#### **SYSERR**

System error, at the interface to the platform

#### **OBJERR**

Object error, in between objects in the process

#### **PROTERR**

Protocol error, between client and server

#### WARNING

Warning, worth attention from the user

#### **EVENT**

Event occurred to the process

## ACTION

Action taken by the process

**INFO** Information that might be useful

#### ACNTING

Who was served, and when

#### **TRACE**

Code flow, for debugging.

#### interface <ifName>

The interface to configure DHCP on. This may be the interface that is to be configured. Multiples of these are allowed. There is a special entry, any. This tells the DHCP client to configure the first one it finds and completes successfully. If the any option is used, there should not be any other interface specified. The interface statement may be immediately followed by a pair of curly braces, in which the options requested for this interface can be specified. Options requested within interface curly braces apply only to this interface. See DHCP Server Configuration File for a list of options and formats.

#### clientid <MAC | HOSTNAME>

Specifies the client id to use in all communication with the server. MAC denotes that the hardware address for the particular interface should be used as the client id. HOSTNAME denotes that the domain host name should be used as the client id. The default is MAC.

#### sniffer <exec string>

Specifies a string enclosed in quotes, indicating a program to execute to detect hardware failure/recovery for an interface. The dhcp client will look for signal 23(SIGIO) to indicate that the network interface is up and signal 16(SIGURG) to indicate that the network interface is down.

#### option <code> [<value>] [exec <string>]

Specifies an option requested by this client. Its scope is determined by whether it is inside a set of curly braces for a particular interface, or if it is outside all curly braces. If outside, it applies to all interfaces, code is the option code of the option requested, value is the requested value for that option. This value is passed to the server with the option. The value is not required. The keyword exec denotes a string following which should be executed if this option is returned by the server. This string is expected to be an executable shell script or program. An "%s" may be included in the string. If present, the value returned by the server will be provided in ascii.

vendor Specifies the special syntax for the specification of the vendor extensions field. It is followed by a set of curly braces. Inside the curly braces, the options and values for the vendor extensions field are specified. The exec string on an option inside the vendor extensions options is not valid. It is ignored.

#### reject <code>

Specifies that if this option code is returned by the server, this option should be ignored by the client. Its value should not be used.

#### otherOptions <accept | reject>

Specifies how all other options should be handled by the client. This refers to any options not specifically requested with an "option" statement or rejected with a "reject" statement. The default is that all options are accepted.

## updateDNS <string>

A string enclosed in quotes, indicating a program to execute to update the DNS server with the new inverse mapping for the IP address and names served by dhcp. This string should include four %s's to indicate the placement of the following information from the **dhcp** client:

#### hostname

Value of option 12. The value returned by the **dhcp** server is used, if one is supplied. Else, if the client specified a value in this file, the client-requested value is used. If neither the client specified a requested hostname nor the server supplied one, this exec string will not be executed.

#### doma i nname

Value of option 15. The value returned by the **dhcp** server is used, if one is supplied.

Else, if the client specified a value in *this* file, the client-requested value is used. If neither the client specified a requested hostname nor the server supplied one, a null string (" ") will be supplied by **dhcp**. Therefore, this value is optional.

#### Ip Address

IP address leased to this client by the server. The string is supplied in dotted notation, for example, 9.2.23.43.

#### **leasetime**

Lease time granted by the server. This string is a decimal number representing the number of seconds of the lease.

These values are output by **dhcp** in this order:

```
hostname domainname Ip Address leasetime
```

A script /usr/sbin/dhcpaction has been provided with this function, as well as actions to help NIM interact with DHCP clients. Run the script as follows:

```
/usr/sbin/dhcpaction hostname domainname ipaddress
leasetime < A | PTR | BOTH | NONE > NONIM
```

The first four parameters are what will be used to update the DNS server. The fifth parameter tells **dhcpaction** to update the A record, the PTR record, or both, or none. The options are A, PTR, BOTH, NONE. The sixth parameter is used to tell servers that NIM is being used, and processing needs to be done when a client changes address. The options for this are NIM and NONIM. On clients, this must be set to NONIM.

An example follows:

```
updateDNS "/usr/sbin/dhcpaction %s %s %s %s %s PTR NONIM 2>&1 >>/tmp/updns.out"
```

#### initTimeout <timeout>

Specifies the timeout value in minutes. If the dhcp client fails to configure an address for an interface within this timeout value, it stops making further attempts. This entry applies to systems running the AIX operating system.

This file is part of TCP/IP in Network Support Facilities in Base Operating System (BOS) Runtime.

# Example

This example tells the **dhcpcd** daemon to use log files of a maximum of 100Kb in size and at most four of them.

The base name for the log files is /usr/tmp/dhcpsd.log. The user also would like to only log four of the nine possible log entry types. The user also specified a string to use for updating the Dynamic Domain Name Server. The user also specified that the clientid to the server should be based on the mac-address of the interface adapter that is trying to be configured. The user also specified that all options should be accepted and instantiated (otheroptions accept), except for option 9 (reject 9).

The options the user specified were the domain (option 15), but since this option is global to the interface keywords, it applies to both interfaces.

Inside each interface, the hostname is specified with option 12.

```
numLogFiles 4
logFileSize 100
logFileName /usr/tmp/dhcpsd.log
logItem SYSERR
logItem OBJERR
logItem PROTERR
logItem TRACE
updateDNS "nsupdate -h%s -d%s -i% %s"
```

```
clientid MAC
otheroptions accept
reject 9
option 15 "austin.ibm.com"
interface en0
        option 12 "e-chisos"
interface tr0
        option 12 "t-chisos"
```

#### Related reference:

"DHCP Server Configuration File"

#### Related information:

dhcpcd command

TCP/IP address and parameter Assignment - Dynamic Host Configuration Protocol

# **DHCP Server Configuration File** Purpose

Defines default configuration information for the Dynamic Host Configuration Protocol (DHCP) server program (dhcpsd).

# **Description**

The dhcpsd configuration file contains entries for logging information, options to return, machines to configure, and other items.

Following are the formats for the data in the configuration file.

#### # Comment line

The # character means that there is a comment from that point to the end of the line.

## ## "Name of Resource" "<Keyword> <value> <value> ..."

The ## characters denote a named resource. This is used by the dhcpsconf program to allow the user to create specific resources. The data is stored in the server file so that it can be read in with the configuration file and displayed as the name and not the value in the viewing window of dhcpsconf.

The format of the ## line is a quoted string that is the name of the resource followed by a double-quoted string representing a valid possible line for a configuration file. The second quoted string should be syntactically correct for a line in a DHCP server configuration file. The keyword can only be option, network, subnet, class, and client.

#### ### "DHCP Server" "Any line from a server file"

The ### characters denote a server configuration file. This allows for multiple server files to be saved in one file. The dhcpsconf program uses this to present multiple server datasets in a master. This would be useful, if you were to define a network with 10 servers and wanted to save all the server information in one file and maintain a default server. The default server would go into the master file, and the servers would be saved in the master file with the ### characters. The **dhcpsconf** program has a function that allows you to create a specific server configuration out of the master file.

#### numLogFiles n

Specifies the number of log files. If 0 is specified, no log file will be maintained and no log message is displayed anywhere. n is the maximum number of log files maintained as the size of the most recent log file reaches its maximum size and a new log file is created.

#### logFileSize n

Maximum size of a log file. When the size of the most recent log file reaches this value, it is renamed and a new log file is created. n is measured in kilobytes(KB).

#### logFileName filename

Name and path of the most recent log file. Less recent log files have the number 1 to (n - 1) appended to their names; the larger the number, the older the file.

#### logItem <option name>

One item that will be logged. Multiple of these lines are allowed. This allows for the specified logging level to be turned on. The following are option names:

#### **SYSERR**

System error, at the interface to the platform

#### **OBJERR**

Object error, in between objects in the process

#### PROTERR

Protocol error, between client and server

#### WARNING

Warning, worth attention from the user

#### **EVENT**

Event occurred to the process

#### **ACTION**

Action taken by the process

**INFO** Information that might be useful

#### ACNTING

Who was served, and when

#### TRACE

Code flow, for debugging.

#### clientrecorddb <filename>

This is the path to a file to substitute for **/etc/dhcps.cr**. Configurations that support a large number of addresses should set **clientrecorddb** and **addressrecorddb** database files in a file system with substantial free space.

#### addressrecorddb <filename>

This is the path to a file to substitute for /etc/dhcps.ar.

#### network <Network address> [<Subnet Mask>|<range>]

Specifies one network administered by this server. Network address is the address of this network. This address is specified in the dotted notation (for example, 9.0.0.0, 128.81.0.0, or 192.81.20.0). Full four-byte value should be specified (for example, 9, 128.81, or 192.81.20 is not legal).

Network address may optionally be followed by the subnet mask, a range, or nothing.

If a subnet mask is specified, one or more subnet statements should appear in the succeeding lines within a pair of curly braces. The subnet mask may be specified either in the dotted notation (for example, 255.255.255.128) or as a number indicating the number of 1 bits in the mask (for example, 25, which is equivalent to 255.255.255.128). The means that a network is not a collection of all subnet for a network, but all subnets with the same length subnet for that network "prefix."

If a range is specified, it determines, within the network, the range of hosts that are administered by this server, and it implies that there is no subnetting. A range is specified by the host

addresses, in the dotted notation, at the lower end and the higher end of the range, respectively, separated by a hyphen with no spaces before or after it (for example, 192.81.20.1-129.81.20.128). A range must encompass all addresses to be administered because multiple network statements to define the same network are not allowed. Use the "client" statement to exclude any addresses in the range that the server should not administer.

If nothing is specified after Network address, all hosts in that network are administered by this server.

A network statement may be immediately followed by a pair of curly braces, in which parameters (for example, options) particular to this network can be specified.

#### subnet <Subnet address> [<range>]

One or more subnet statements are enclosed by a pair of curly braces that immediately follows a network statement with subnet mask. A subnet statement specifies one subnet within that network.

Subnet address is the address of this subnet. This address is specified in the dotted notation (for example, 9.17.32.0 or 128.81.22.0).

Subnet address may be followed by a range or nothing.

If a range is specified, it determines, within the subnet, the range of hosts that are administered by this server. A range is specified by the host addresses, in the dotted notation, at the lower end and the higher end of the range, respectively, separated by a hyphen with no spaces before or after it. A range must encompass all addresses to be administered since multiple subnet statements to define the same subnet are not allowed. Use the "client" statement to exclude any addresses in the range which the server should not administer.

If nothing is specified after Subnet address, all hosts in that subnet are administered by this server.

The ranges in two servers administering the same subnet cannot overlap. Otherwise, two hosts may be assigned the same address.

A subnet statement may be immediately followed by a pair of curly braces, in which parameters (for example, options) particular to this subnet can be specified.

#### class <class name> [<range>]

Specifies a class. The class name is a simple ascii string. A class's scope is determined by the curly braces in which it is enclosed. If it is outside all curly braces, then its scope is the entire file.

A class name may be followed by a range or nothing. If a range of Ip Addresses is specified, then only addresses in that range will be assigned to clients who request this class. Note that clients who request this class, for which the subnet does not match the range, will not be processed. Bad addresses will not be given out by the server. If an address range is not specified, then addresses will be given to clients using the usual rules of assignment (by network clauses).

The class statement may be immediately followed by a pair of curly braces, in which the options particular to this class can be specified. A class may be defined within the curly braces of a subnet, but a subnet may not be defined within the curly braces of a class.

Options set up in the network or subnet containing a class definition will also apply to the class.

#### client <id\_type> <id\_value> <address>

Specifies a definition of client/address processing.

<id\_type> is 0 for a string, otherwise it is one of the hardware types defined in RFC 1340 (for example, 6 for IEEE 802 networks.)

<id\_value> is a character string for <id\_type>=0. Typically, this would be a domain name. For a non-zero <id\_type>, the <id\_value> is a hexadecimal string representing the hardware address of the client.

Note: An <id type> of 0 and an <id value> of 0 indicates that the <address> specified should not be distributed by this server.

The <address> can be the string "none" to indicate that the client with <id\_type> and <id\_value> should not be serviced by this server. The <address> can be the string "any" to indicate that the server should choose an appropriate address for this client. The <address> can be an internet address in dotted notation (for example, 9.2.15.82). This will be the Ip address given to the particular client specified by <id type> and <id value>. As mentioned above, an <id type> of 0 and an <id\_value> of 0 indicates that the <address> specified should not be distributed by this

**Note:** If a client is configured in this way on the server, then any class information requested by the client will be ignored. No class-specific information will be processed for these clients.

The client statement may be immediately followed by a pair of curly braces, in which the options particular to this client can be specified.

A client statement with an address specified that is not part of the address pool specified in a network/subnet elsewhere in this file must contain the subnet mask option(1). For all other clients, the server will compute the subnet mask option to send the client based on the network/subnet definitions.

Note: All clients inherit all globally defined options. A client defined in a network scope will inherit options defined for that network. A client defined in a subnet scope, will inherit options defined for that subnet and encompassing network.

A class definition inside a client scope is not allowed.

The client statement may be used to configure **bootp** clients. To do this, specify all the **bootp** options using the option syntax defined below. In addition, specify an infinite lease time in the client scope with "option 51 0xffffffff". DHCP options will not be served to the **bootp** client.

#### nakoutofrange <option>

Specifies the behavior of the DHCP server when a client requests an IP address that this server does not administer.

When a DHCP client moves from one DHCP domain to a new DHCP domain, the client requests its previous IP address from the new DHCP server. By default, the DHCP server ignores such requests without sending a refusal (DHCP NAK). The nakoutofrange policy in the AIX DHCP server enables the DHCP administrator to force the server to send refusals to clients in such situations, and to force the clients to request new addresses and configurations.

You can place the **nakoutofrange** option either inside a subnet scope or in the global scope. Each option and its placement have specific implications to the behavior of the DHCP server. The following options are available:

none This is the default setting when the **nakoutofrange** keyword is not present. A DHCP server sends a DHCP NAK response when a client asks for an address that the server controls and that the client cannot use. For example, a client requests an address that another client is using.

Note: To use a policy other than none in the global area, you must understand the network topology and ensure that clients of the DHCP server can reach the DHCP server from any network access point.

#### insubnet

If a client requests an address that matches the subnet from which the client is broadcasting, but the address does not fall within the controlled IP address ranges of that subnet, the DHCP server sends a DHCP NAK response to the client.

**Note:** Do not use this option when multiple DHCP servers are controlling separate IP address ranges on the same subnet, unless every access point to the subnet can only reach one of the DHCP servers.

#### notinsubnet

The DHCP server sends a DHCP NAK response to a client that is requesting an address that does not match the subnet from which the client is broadcasting. When this option is placed outside the subnet scope, the DHCP NAK response is sent when the client's broadcast is received from a subnet that is not controlled by the server.

**Note:** When this option is placed inside the subnet scope, it should be used when there are no other logical subnets on the client's network segment that are administered through any DHCP server.

both The DHCP server sends a DHCP NAK response to a client that is requesting an address that the server cannot assign to the client. Placing this option inside a subnet scope combines the implications of placing the notinsubnet option and the insubnet option inside the subnet scope. Place this option inside a subnet scope when the configured DHCP server is the only DHCP server capable of assigning an address to a client broadcasting from any of the network access points on the subnet. This option should be placed globally only when the configured DHCP server is the only reachable DHCP server from any of the network access points.

The following is an example of the **nakoutofrange** option:

```
nakoutofrange none
subnet 192.1.1.0 255.255.255.0 192.1.1.5-192.1.1.254
{
   nakoutofrange both
   # ... options ...
}
subnet 12.1.10.0 255.255.255.0 12.1.10.5-12.1.10.150
{
   # another server controls addresses 12.1.10.151-12.1.10.254
   nakoutofrange notinsubnet
   # ... options ...
}
```

**Note:** A typical configuration is to use the **both** option inside all subnet scopes and to leave the default **none** option enforced in the global scope.

#### option <code> <value>

This parameter specifies the value of an option defined in "DHCP Options and BOOTP Vendor Extensions" (RFC 1533) and supported by this server.

An option is specified by the "option" keyword followed by the option code of this option and its data field, in a single line. One or more of this parameter may be specified.

The scope within which an option applies is delimited by a pair of curly braces ({, }) surrounding this parameter.

Two or more options with the same option code may be specified. Their data fields are concatenated in a single option in a packet generated by the server if the options have the same scope or one's scope includes that of another.

Some of the defined options do not need to be specified by this parameter. These options are either mandated by the protocol or this implementation to be present in proper packets, or only generated by a client. These options are:

| Option Code | Name                       |
|-------------|----------------------------|
| 0           | Pad Option                 |
| 255         | End Option                 |
| 1           | Subnet Mask                |
| 50          | Request IP Address         |
| 51          | IP Address Lease Time      |
| 52          | Option Overload            |
| 53          | DHCP Message Type          |
| 54          | Server Identifier          |
| 55          | Parameter Request List     |
| 57          | Maximum DHCP Message Size  |
| 58          | Renewal (T1) Time Value    |
| 59          | Rebinding (T2) Time Value  |
| 60          | Class identifier of client |
| 61          | Client identifier          |

The other options may be specified by this parameter.

When specifying an option, its data field takes one of the following formats:

## **IP Address**

xxx.xxx.xxx

### **IP Addresses**

[xxx.xxx.xxx.xxx ...]

## **IP Address Pair**

[ip address:ip address]

## **IP Address Pairs**

[[ip address:ip address] ...]

## Boolean

[0, 1]

Byte [-128, 127]

## **Unsigned Byte**

[0, 255]

## **Unsigned Bytes**

[[0, 255] [0, 255] ...]

**Short** [-32768, 32767]

## **Unsigned Short**

[0, 65535]

## **Unsigned Shorts**

[[0, 65535] [0, 65536]

**Long** [-2147483648, 2147483647]

## **Unsigned Long**

[0, 4294967295]

String "Value Here"

Note: All IP addresses are specified in dotted-decimal form.

Each of the defined options is listed below by its code and name, followed by the format of its data field. These are specified in latest Vendor Extensions RFC.

| Code | Name                            | Data Field Format and Notes |
|------|---------------------------------|-----------------------------|
| 0    | Pad Option                      | No need to specify          |
| 255  | End Option                      | No need to specify          |
| 1    | Subnet Mask                     | Unsigned Long               |
| 2    | Time Offset                     | Long                        |
| 3    | Router Option                   | IP Addresses                |
| 4    | Timer Server Option             | IP Addresses                |
| 5    | Name Server Option              | IP Addresses                |
| 6    | Domain Name Server Option       | IP Addresses                |
| 7    | Log Server Option               | IP Addresses                |
| 8    | Cookie Server Option            | IP Addresses                |
| 9    | LPR Server Option               | IP Addresses                |
| 10   | Impress Server Option           | IP Addresses                |
| 11   | Resource Location Server Option | IP Addresses                |
| 12   | Host Name Option                | String                      |
| 13   | Boot File Size Option           | Unsigned Short              |
| 14   | Merit Dump File                 | String                      |
| 15   | Domain Name                     | String                      |
| 16   | Swap Server                     | IP Address                  |
| 17   | Root Path                       | String                      |
| 18   | Extensions Path                 | String                      |

## IP Layer Parameters per Host

| Code | Name                                           | Data Field Format and Notes |
|------|------------------------------------------------|-----------------------------|
| 19   | IP Forwarding Enable/Disable Option            | Boolean                     |
| 20   | Non-local Source Routing Enable/Disable Option | Boolean                     |
| 21   | Policy Filter Option                           | IP Address Pairs            |
| 22   | Maximum Datagram Reassembly Size               | Unsigned Short              |
| 23   | Default IP Time-to-live                        | Unsigned Byte               |
| 24   | Path MTU Aging Timeout Option                  | Unsigned Long               |
| 25   | Path MTU Plateau Table                         | Unsigned Shorts             |

## IP Layer Parameters per Interface

| Code | Name                               | Data Field Format and Notes |
|------|------------------------------------|-----------------------------|
| 26   | Interface MTU Option               | Unsigned Short              |
| 27   | All Subnets are Local Option       | Boolean                     |
| 28   | Broadcast Address Option           | IP Address                  |
| 29   | Perform Mask Discovery Option      | Boolean                     |
| 30   | Mask Supplier Option               | Boolean                     |
| 31   | Perform Router Discovery Option    | Boolean                     |
| 32   | Router Solicitation Address Option | IP Address                  |
| 33   | Static Route Option                | IP Address Pairs            |

## Link Layer Parameters per Interface

| Code | Name                          | Data Field Format and Notes |
|------|-------------------------------|-----------------------------|
| 34   | Trailer Encapsulation Option  | Boolean                     |
| 35   | ARP Cache Timeout Option      | Unsigned Long               |
| 36   | Ethernet Encapsulation Option | Boolean                     |

## **TCP Parameters**

| Code | Name                          | Data Field Format and Notes |
|------|-------------------------------|-----------------------------|
| 37   | TCP Default TTL Option        | Unsigned Byte               |
| 38   | TCP Keepalive Interval Option | Unsigned Long               |
| 39   | TCP Keepalive Garbage Option  | Boolean                     |

## **Application and Service Parameters**

| Code | Name                                                | Data Field Format and Notes |
|------|-----------------------------------------------------|-----------------------------|
| 40   | NIS Domain Option                                   | String                      |
| 41   | NIS Option                                          | IP Addresses                |
| 42   | Network Time Protocol Servers Option                | IP Addresses                |
| 43   | Vendor Specific Information                         | Unsigned Bytes              |
| 44   | NetBIOS over TCP/IP Name Server<br>Option           | IP Addresses                |
| 45   | NetBIOS over TCP/IP Datagram<br>Distribution Server | IP Addresses                |
| 46   | NetBIOS over TCP/IP Node Type Option                | Unsigned Byte               |
| 47   | NetBIOS over TCP/IP Scope Option                    | Unsigned Bytes              |
| 48   | X Window System Font Server Option                  | IP Addresses                |
| 49   | X Window System Display Manager<br>Option           | IP Addresses                |

## **DHCP Extensions**

| Code | Name                       | Data Field Format and Notes |
|------|----------------------------|-----------------------------|
| 50   | Request IP Address         | No need to specify          |
| 51   | IP Address Lease Time      | Unsigned Long               |
| 52   | Option Overload            | No need to specify          |
| 53   | DHCP Message Type          | No need to specify          |
| 54   | Server Identifier          | No need to specify          |
| 55   | Parameter Request List     | No need to specify          |
| 56   | Message                    | String                      |
| 57   | Maximum DHCP Message Size  | No need to specify          |
| 58   | Renewal (T1) Time Value    | No need to specify          |
| 59   | Rebinding (T2) Time Value  | No need to specify          |
| 60   | Class Identifier of Client | Generated by client         |
| 61   | Client Identifier          | Generated by client         |

## **BOOTP Specific Options**

| Code | Name                                                           | Data Field Format and Notes |
|------|----------------------------------------------------------------|-----------------------------|
| sa   | Server Address for the BOOTP client to use                     | IP Address                  |
| bf   | Bootfile for the BOOTP client to use                           | String                      |
| hd   | Home Directory for the BOOTP client to search for the bootfile | String                      |

Following is an example of BOOTP specific options:

```
option sa 1.1.2.2
option hd "/vikings/native"
option bf "bootfile.asdg"
```

Other option numbers may be specified, up to a maximum of 255. The options not listed above must be specified with the unsigned byte list type. Following is an example:

```
option 178 01 34 53 # Means place tag 178 with value
0x013553
```

## leaseTimeDefault <amount>[<unit>]

Specifies the default lease duration for the leases issued by this server. In the absence of any more specific lease duration (for example, lease duration for specific client(s) or class of clients), the lease duration specified by this parameter takes effect.

The amount is specified by a decimal number. The unit is one of the following (plural is accepted):

- year
- month
- week
- day
- hour
- minute (default if unit is absent)
- second

There is at least one white space in between the amount and unit. Only the first amount following the keyword has effect.

If this parameter is not specified, the default lease duration is one (1) hour.

This parameter should appear outside of any pair of curly braces, for example, it applies to all leases issued by this server.

Note: This keyword only applies to the default for all addresses. To specify a specific lease time for a subnet, network, class or client, use the usual "option 51 value" to specify that lease time (in seconds).

## leaseExpireInterval <amount> [<unit>]

Specifies the time interval at which the lease expiration condition is examined, and if a running lease meets such condition, it is expired. The value of this parameter applies to all leases administered by this server.

The amount is specified by a decimal number. The unit is one of the following (plural is accepted):

- year
- month
- week
- day

- hour
- minute (default if unit is absent)
- second

There is at least one white space in between the amount and unit. Only the first amount following the keyword has effect.

If this parameter is not specified, the default interval is one (1) minute.

This parameter should appear outside of any pair of curly braces, for example it applies to all leases issued by this server.

The value of this parameter *should* be in proportion with that of parameter leaseTimeDefault so that the expirations of leases are recognized in time.

## supportBOOTP [yes | no]

Indicates to the server whether or not to support requests from BOOTP clients.

If yes is specified, the server will support BOOTP clients.

If the value field is not a yes, or the keyword is omitted, the server will not support BOOTP clients.

The scope of this parameter covers all the networks and subnets administered by this server.

If the server previously supported BOOTP clients and has been reconfigured not to support BOOTP clients, the address binding for a BOOTP client established before the reconfiguration, if any, will still be maintained until the time when that BOOTP client sends a request again (when it is rebooting.) At that time, the server will not respond, and the binding will be removed.

## supportunlistedClients [yes | no]

Indicates to the server whether or not to support requests from clients that are not specifically configured with their own individual client statements in the server.

If yes is specified, the server will support unlisted clients.

If the value field is anything other than yes, the server will not support unlisted clients.

If this keyword is not found in the file, the server *will* support clients not specifically configured with a client statement.

### updateDNS <string>

A string enclosed in quotes, indicating a program to execute to update the DNS server with the new inverse mapping for the IP address and names served by **dhcp**. This string should include four %s's to indicate the placement of the following information from the **dhcp** client:

#### hostname

Value of option 12. The value returned by the **dhcp** server is used, if one is supplied. Else, if the client specified a value in *this* file, the client-requested value is used. If neither the client specified a requested hostname nor the server supplied one, this exec string will not be executed.

#### domainname

Value of option 15. The value returned by the **dhcp** server is used, if one is supplied. Else, if the client specified a value in *this* file, the client-requested value is used. If neither the client specified a requested hostname nor the server supplied one, a null string (" ") is supplied by **dhcp**. This may cause the update of address records to fail.

#### Ip Address

IP address leased to this client by the server. The string is supplied in dotted notation, for example, 9.2.23.43.

#### leasetime

Lease time granted by the server. This string is a decimal number representing the number of seconds of the lease.

These values are output by **dhcp** in this order:

hostname domainname Ip Address leasetime

A script /usr/sbin/dhcpaction has been provided with this function, as well as actions to help NIM interact with DHCP clients. Run the script as follows:

```
/usr/sbin/dhcpaction hostname domainname ipaddress
leasetime < A | PTR | BOTH | NONE > < NONIM | NIM >
```

The first four parameters are what will be used to update the DNS server. The fifth parameter tells **dhcpaction** to update the A record, the PTR record, or both, or none. The options are A, PTR, BOTH, NONE. The sixth parameter is used to tell servers that NIM is being used, and processing needs to be done when a client changes address. The options for this are NIM and NONIM.

An example follows:

```
updateDNS "/usr/sbin/dhcpaction %s %s %s %s %s PTR NONIM 2>&1 >>/tmp/updns.out"
```

## **Examples**

1. In this example, we are setting up a server with a default lease time of 30 minutes. This means that any address that doesn't explicitly have a lease time set in a network, class, client, or subnet scope, will get 30 minutes. We are also setting the time between server address expiration checks to 3 minutes. This means that every 3 minutes, the server will check to see if an address has expired and mark it as expired. We are also saying the server should accept BOOTP requests and accept any client that matches the normal address assignment scheme. The normal address assignment scheme means that an address and options are assigned based on the network/subnet that the client is on.

We are also setting up two global options that should apply to all clients we serve. We are saying that there is a printer at 10.11.12.13 for everyone to use and the global domain name is dreampark. We are defining one network that has subnetting on the first 24 bits.

Thus, the network we are defining has some number of subnets and all the subnets we are specifying in this network scope have netmask of 255.255.255.0. Under that network, we are defining some options for that network and some subnets. The subnets define the actual addresses available for distribution. There are two subnets. Inside the second subnet, there is a class. The class information only applies to hosts on the second subnet that request that class. If that class is asked for the host, it will get two netbios options. If the address is in the first subnet, it will get the options in the subnet clause, which are nothing. If the host is in the second subnet, it will get all the options in the clause for the second subnet. If it also has the class, it will get the class options. If options are repeated with the same scope or a sub-scope, these options are concatenated together and set as one option. All hosts given an address from one of the two subnets will receive the options that are in the network scope.

```
leaseTimeDefault
                                    30 minutes
leaseExpireInterval
                                   3 minutes
supportBOOTP
                                   yes
supportUnlistedClients
                                   yes
option 9
                 10.11.12.13
                                               # printer for all
option 15
                 dreampark
                                               # domain
name
network 9.0.0.0 24
          subnet 9.2.218.0
                               9.2.218.1-9.2.218.128
          subnet 9.67.112.0
                               9.67.112.1-9.67.112.64
            option 28
                               9.67.112.127
                                                         # broadcast address
```

```
9.67.112.1
9.67.112.2
option 9
                                          # printer 1
option 9
                                          # printer 2
            sandbox.
option 15
                                          # domain name
class netbios_host
                  #Netbi ov tcp/ip name server
                  option 44 9.67.112.125
                  Netbi over tcp/ip node type
                  option 46 2
      }
option 15
                 toyland
                                          # domain name
                 9.68.111.128
option 9
                                         # printer 3
option 33 1.2.3.4:9.8.7.1 option 33 5.6.7.8:9.8.7.2
                1.2.3.4:9.8.7.1
                                         # route to the moon
                                         # route to the mars
# routes to black holes
                 11.22.33.44 55.66.77.88
option 3
```

2. In this example, we see the output of the dhcpsconf command. This format is more used by the dhcpsconf GUI to store information. This format allows for multiple configurations. The dhcpsconf GUI can in turn generate the specific server files for an individual server. The file specifies two of DHCP Servers, Greg and Fred. Each contain the definitions for the two servers. The dhcpsconf command can generate files specifically for Greg or Fred. The dhcpsconf command will also use the named resources (## sections) to display network pieces that have been named by the administrator. The DHCP server Greg is responsible for network 9.3.145.0, subnet mask 255.255.255.192. The DHCP server Fred is responsible for network 9.3.146.128, subnet mask 255.255.255.240. Each server provides its own domain name. Other options named and unnamed may be placed in the server's configuration section.

**Note:** This format is used by **dhcpsconf**, which generateS the appropriate configuration files for DHCP servers Greg and Fred.

```
# Named resources Section
## "Network 1 Subnet Netmask" "option 1 255.255.255.192"
## "Network 2 Subnet Netmask" "option 1 255.255.255.240"
## "Network 1 Domain Name" "option 15 "bizarro.austin.ibm.com""
## "Network 2 Domain Name" "option 15 "superman.austin.ibm.com""
## "Network 1 Network" "network 9.3.145.0 26"
## "Network 2 Network" "network 9.3.146.128 27"
### "DHCP Server Greg" "logItem SYSERR"
### "DHCP Server Greg" "numlogfiles 6"
### "DHCP Server Greg" "logfilesize 100"
### "DHCP Server Greg" "logfilename /usr/tmp/dhcpgreg.log"
### "DHCP Server Greg" "network 9.3.145.0 26"
### "DHCP Server Greg" "{"
### "DHCP Server Greg" "option 15 "bizarro.austin.ibm.com""
### "DHCP Server Greg" "}"
### "DHCP Server Fred" "logItem SYSERR"
### "DHCP Server Fred" "logItem OBJERR"
### "DHCP Server Fred" "numlogfiles 3"
### "DHCP Server Fred" "logfilesize 50"
### "DHCP Server Fred" "logfilename /usr/tmp/dhcpfred.log"
### "DHCP Server Fred" "network 9.3.146.128 27"
### "DHCP Server Fred" "{"
### "DHCP Server Fred" "option 15 "superman.austin.ibm.com""
### "DHCP Server Fred" "}"
```

Related reference:

"DHCP Client Configuration File" on page 56

### Related information:

dhcpsd command

TCP/IP Address and Parameter Assignment - Dynamic Host Configuration Protocol Problems with Dynamic Host Configuration Protocol (DHCP)

## depend File **Purpose**

Describes the format of a software dependencies file.

## Description

The depend file is an ASCII file used to specify information concerning software dependencies for a particular package. The file is created by a software developer.

Each entry in the **depend** file describes a single software package. The instance of the package is described after the entry line by giving the package architecture and/or version. The format of each entry and subsequent instance definition is:

### type pkg name

#### The fields are:

| Entry type                                                                                                    | *                                                                     |                                                                                                    |
|----------------------------------------------------------------------------------------------------|-----------------------------------------------------------------------|----------------------------------------------------------------------------------------------------|
|                                                                                                    | P                                                                     | Indicates a prerequisite for installation, for example, the referenced package or versions must be installed.                                                                                                    |
|                                                                                                    | I                                                                     | Implies that the existence of the indicated package or version is incompatible. See also the $X$ tag.                                                                                                    |
| of the I tag.  R Indicates a reverse dependency. Instead of defining the packages own dependencies, this designa another package depends on this one. This type should be used only when an old package does depend file but it relies on the newer package nonetheless. Therefore, the present package should |                                                                       | Implies that the existence of the indicated package or version is incompatible. This tag should be used instead of the ${\bf I}$ tag.                                                                                                    |
|                                                                                                    |                                                                       | Indicates a reverse dependency. Instead of defining the packages own dependencies, this designates that another package depends on this one. This type should be used only when an old package does not have a <i>depend</i> file but it relies on the newer package nonetheless. Therefore, the present package should not be removed if the designated old package is still on the system since, if it is removed, the old package will no longer work. |
|                                                                                                    | S                                                                     | Indicates a superseding dependency. It should be used when an earlier package has been superseded by the current package.                                                                                                    |
| pkg<br>name                                                                                                    | Indicates the package abbreviation.  Specifies the full package name. |                                                                                                    |

Dependency checks may be disabled using the admin file.

## **Examples**

Shown below is an example of a *depend* file (for the NFS package):

- P base Base System
- nsu Networking Support Utilities
- inet Internet Utilities
- rpc Remote Procedure Call Utilities
- dfs Distributed File System Utilities

### Related reference:

"compver File" on page 24

"admin File" on page 5

## devexports File Purpose

Lists all devices that can be exported into workload partitions, and lists the devices that are exported by default.

## **Description**

A **devexports** file is a stanza file containing a list of global devices that can be legally exported to workload partitions (WPAR). Devices are specified by name, which can contain shell-style wildcards. **devexports** stanzas have the following format:

```
name:
   value = "{/dev/devname}"
   auto = "{yes|no}"
```

The stanza header is always **name**. The **value** attribute contains the full path to the device (for example, /dev/null) or a shell-style pattern representing multiple devices (for example, /dev/\*random). The existence of the stanza in the file indicates that one or more devices can be exported. The **auto** attribute indicates whether the device is exported by default. If the **auto** attribute is not specified, **auto=yes** is assumed.

You can configure a workload partition with a **devexports** file using the **-b** flag of the **mkwpar** command or the **restwpar** command. If you do not specify the file, the **/etc/wpars/devexports** file is used by default.

The **-D** flag of the **mkwpar** command can override the default exporting behavior that the **auto** attribute indicates. However, devices that are not represented in the **devexports** file related to the WPAR cannot be exported.

Device exports are synchronized when you run the **startwpar** command, in case configurations have changed since the last run command. Device exports are resynchronized when you run the **chwpar** command to change device-related settings using the **-D** flag.

## Related information:

chwpar command mkwpar command restwpar command startwpar command

## dir File Purpose

Describes the format of a directory.

## **Syntax**

#include <sys/dir.h>

## **Description**

A directory is a file that contains information and structures necessary to define a file hierarchy. A file is interpreted as a directory by the system if it has the **S\_IFDIR** file mode. All modifications to the structure of a directory must be performed under the control of the operating system.

The directory file format accommodates component names of up to 256 characters. This is accomplished through the use of a variable-length structure to describe individual directory entries. The structure of a directory entry follows.

**Note:** This structure is a file system-specific data structure. It is recommended that file system-independent application programs use the file system-independent **direct** structure and its associated library support routines.

By convention, the first two entries in each directory are . (dot) and .. (dot dot). The . (dot) is an entry for the directory itself. The .. (dot dot) entry is for the parent directory. Within the root ( / ) directory the meaning of .. (dot dot) is modified; because there is no parent directory, the .. (dot dot) entry has the same meaning as the . (dot) entry.

The **DIRSIZ** (dp) macro gives the amount of space required to represent a directory entry. The dp argument is a pointer to a **direct** structure.

#### Related reference:

```
"dirent.h File" on page 876
"filsys.h File" on page 880
"inode.h File" on page 887
```

#### Related information:

opendir, readdir, telldir, seekdir, rewindir, or closedir subroutines

File systems

Directories command

Files command

## /etc/security/domains File Purpose

Contains the list of valid domains.

## Description

The /etc/security/domains file stores the list of valid, user-defined domains available on a system. A domain administrator can modify domains. You can add new domains to this file using the mkdom command and modify authorizations using the chdom command.

A maximum of 1024 domains are supported.

The **/etc/security/domains** is an ASCII file that uses a stanza for each domain. Each stanza is identified by the domain name followed by a colon (:) . You can list domain attributes individually as Attribute=Value pairs on subsequent lines. Each attribute pair ends with a newline character, as does each stanza. For an example of a stanza, see "Examples" on page 74.

When the system is operating in EnhancedRBAC Mode, changes that you make to the domains file do not impact security considerations until you send the entire domain database to the Kernel Security Tables using the **setkst** command, or until the system is rebooted.

## Modifying and listing entries in the domains file

Do not directly edit the /etc/security/domobs file file. Use the following commands and subroutines to manipulate the authorization database:

#### mkdom

Adds new domains to the /etc/security/domains file.

#### chdom

Changes domain attributes.

lsdom Displays domain that are defined in this file.

#### rmdom

Removes entries from this file.

To write programs that affect entries in the /etc/security/domains use one or more of the following subroutines:

- getdomattr
- · getdomattrs
- putdomattr
- · putdomattrs

## **Attributes**

A stanza in /etc/security/domains file contains one or more of the following attributes :

| Attribute | Definition                                                                                                    |
|-----------|----------------------------------------------------------------------------------------------------|
| id        | Specifies the unique numeric ID of the domain. This is a required attribute and is used internally for security decisions. Do not modify this ID after creating the domain. The value is a unique decimal integer greater than 0. The maximum value of the id can be 1024. |
| dfltmsg   | Specifies the default domain-description text if message catalogs are not in use. The value is a character string.                                                                                                    |
| msgcat    | Specifies the file name of the message catalog that contains the one-line description of the authorization. The value is a character string.                                                                                                    |
| msgset    | Specifies the message set that contains the authorization description in the message catalog. The value is a decimal integer.                                                                                                    |
| msgnum    | Specifies the message $\stackrel{\cdot}{\text{ID}}$ that contains the domain description in the message catalog. The value is a decimal integer.                                                                                                    |

## Security

The root user and the security group own this file. This files grants read and write access to the root user. Access for other users and groups depends on the security policy for the system.

## **Examples**

The following example for the custom authorization displays a typical stanza in the file:

```
INTRANET:
id = 1
dfltmsg = "Custom Authorization"
msgcat = "custom_auths.cat"
msgset = 1
msgnum = 5
```

## Related information:

getdomattr subroutine mkdom command chdom command Role Based Access Control (RBAC)

# /etc/security/domobjs File Purpose

Contains security attributes for domain-assigned objects.

## **Description**

The /etc/security/domobjs file is an ASCII stanza file that contains domain-assigned objects and their security attributes. Each stanza in the /etc/security/domobjs file is identified by the full path name to the command, followed by a colon (:) . Each stanza contains attributes in the Attribute=Value form. The path name must be the absolute path to the objects if the object is of type file or device and cannot contain symbolic links . Each Attribute=Value pair is ended by a newline character, and each stanza is ended by an additional newline character. For an example of a stanza, see "Examples" on page 76.

**Note:** Domains are not inheritable.

Changes made to the **domobjs** file do not impact security considerations until the entire domain-assigned object database is sent to the Kernel Security Tables through the **setkst** command or until the system is rebooted.

## Modifying and Listing Entries in the privemds File

Do not directly edit the **/etc/security/domobjs** file. Use the following commands and subroutines to manipulate the authorization database:

#### setsecattr

Adds a command entry to, or changes a command entry in, the /etc/security/domobjs file.

#### lssecattr

Displays attributes and their values.

#### rmsecattr

Removes a command from the domobis file.

To write programs that affect entries in the /etc/security/domobjs file, use one or more of the following subroutines:

- getobjattr
- getobjattrs
- putobjattr
- · putobjattrs

## **Attributes**

A stanza in this file contains one or more of the following security attributes:

Attribute Definition

domainsDefines the list of domains that are allowed access to the object.conflictsetsDefines the list of domains that are forbidden from accessing the object.

**objtype** Defines the type of the object. Valid values are :

**netint** For network interfaces

**device** For block and other devices. The full path to the device should be provided.

files For regular files and directories. The full path should be provided to the object name.

netport For ports and port ranges. The port number or range of ports should be prefixed with

TCP\_ or UDP\_

secflags The security flags for the object. Valid values are FSF\_DOM\_ALL and FSF\_DOM\_ANY. It modifies

the access behaviour only for the domains attribute. If the value is FSF\_DOM\_ANY any

user/process having any of the domains listed in the attribute domains can access the object. The FSF\_DOM\_ALL mandates that the user/process accessing the object must have all the domains as

listed in the domains attribute.

If not provided the default of FSF\_DOM\_ALL is assumed.

## Security

The root user and the security group own this file. Read and write access is granted to the root user. Access for other users and groups depends on the security policy for the system.

## **Examples**

The following example for an object displays a typical stanza in the file:

/usr/local/share/myfile: domains=INTRANET,APPLICATION conflictsets=INTERNET objtype=file secflags=FSF\_DOM\_ANY

This entry indicates that a user or process desiring access to this object must belong to one of the domains INTRANET or APPLICATION and should not belong to the INTERNET domain

## Related information:

getobjattr subroutine setsecattr command lssecattr command rmsecattr command

## dpid2.conf File Purpose

Defines the configuration parameters for the **dpid2** daemon.

## Description

The **dpid2.conf** file provides the configuration information for the **dpid2** daemon. Stop the daemon using the **stopsrc** command and start it using the **startsrc** command if there are changes to the configuration file. The daemon should be under the System Resource Control (SRC) for issuing these start or stop commands.

### **Keywords**

The directives are specified in the form <*keyword*>=<*value*>. The following keyword is case-insensitive:

## dpiTimeOut

Specifies the timeout in seconds that the dpid2 daemon waits for the arrival of data from subagents. The default value is 8 seconds. The maximum timeout value is 600 seconds. If you specify any value less than or equal to zero, the default value is taken for processing.

Note: This sample configuration file is in the /usr/samples/snmpd/dpi2 directory. You must copy the configuration file to the /etc directory to use the configurable parameter dpiTimeOut.

## **Examples**

The following example sets the configurable parameter dpiTimeOut to the maximum value of 600 seconds. dpiTimeOut=600

## **Files**

Item Description

/etc/dpid2.conf Defines the configuration parameters for the dpid2 daemon.

#### Related information:

dpid2 command

## dsinfo File **Purpose**

Contains the terminal descriptions for the **Dynamic Screen** utility.

## **Description**

The dsinfo file is a database of terminal descriptions used by the Dynamic Screen utility. A terminal description typically contains the following configuration information:

- Keys defined for specific use with the **Dynamic Screen** utility and their function
- Number of pages of screen memory available to the terminal
- · Code sequences that must be sent or received to access and use Dynamic Screen features

The dscreen command reads the appropriate configuration information from the dsinfo file to start the Dynamic Screen utility.

## **Entry Format**

Line entries in the **dsinfo** file consist of a number of definition fields separated by commas. The first-line field entries are alternate screen names for the terminal. The screen name fields are separated by a | ( pipe symbol).

Other line fields are strings describing the capabilities of the terminal definition to the Dynamic Screen utility. The following escape codes are recognized within these strings:

Escape Code
\Left Escape
\n,\l\
\r\
\r\
\tag{Carriage return}
\tag{Tab}

\b Backspace \f Form feed \s Space

Any other character preceded by a \ (backslash) yields the character itself.

Strings must be entered as the *type=string* parameter, where *type* is the string type and *string* is the string value.

If information is not entered into a string field, a comma is still used to designate the existence of the field.

## String Types and String Values

The following string types are available:

String

Type Meaning

**dsk***x* Describes the action assigned to a key. This string type contains 4 characters. The 4th character indicates the action to be taken when the keystroke is received by the screen:

Key Type Action
dskb Block input and output.
dskc Start a new screen.

**dske** End the **Dynamic Screen** utility (exit code 0).

dsklList keys and actions.dskpSwitch to previous screen.

dskq Quit Dynamic Screen utility (exit code 1).

**dsks** Select a specific screen.

Currently, the only valid **dsk** string type endings are b, c, e, l, p, q, and s. Any other key definitions used at this time are interpreted as null values and cause no internal Dynamic Screen action for the terminal definition. Other keys may be assigned values within the **Dynamic Screen** utility at a later time.

**Note:** The **dskn** string type (n for null or no operation) is guaranteed not to be used for any function assignments in future versions. It is recommended that the **dskn** string type be used instead of other null characters when no internal Dynamic Screen action is desired for a terminal definition.

The value string for each dskx string type has three substrings, separated by a | (pipe symbol). (To include a | in one of the substrings, use \| [backslash, pipe symbol].)

The first substring is the sequence of characters the terminal sends when the key is pressed. The second substring is a label for the key as displayed in the key listing (for example, the Shift-F1 key sequence). The third substring is a sequence of characters the **Dynamic Screen** utility sends to the terminal when the key is pressed, before performing the requested action.

Key Type dsp

#### Action

Describes a physical screen in the terminal. A **dsp** string type must be present for each physical screen in the terminal.

The value string for each physical screen has two substrings, separated by a | (pipe symbol). (To include a | in one of the substrings, use \| [backslash, pipe symbol].)

The first substring is the sequence of characters to send to the terminal to display and output to the particular named physical page on the terminal. The second substring is usually set to clear the screen sequence. It is sent under the following two conditions:

- · The creation of new terminal session
- More terminals are running than there are physical screens.

If your selection of a terminal causes the **Dynamic Screen** utility to reuse one of the physical screens, the clear-the-screen sequence is sent to the screen to indicate that the screen content does not match the output of the terminal connected to it.

**Note:** Running with more terminals than there are physical screens is not recommended. Avoid this situation by defining no more screen selection keys (dsks=...) than physical screens (dsp=...).

Adjusts the **Dynamic Screen** utility's input timeout. The value of the string must be a decimal number. The timeout value is in tenths of a second and has a maximum value of 255. The default timeout value is 1, or one tenth of a second.

When the **Dynamic Screen** utility recognizes a prefix of an input sequence but has not yet received all the characters in the sequence, it waits for more characters. If the timeout occurs before more characters are received, the received characters are sent to the screen, and the **Dynamic Screen** utility does not consider these characters as part of an input key sequence. Consider increasing the value of the **dsp** string if one or more of the keys to which the utility has to respond is actually a number of key combinations (for example, <Ctrl-Z> 1, <Ctrl-Z> 2, <Ctrl-Z> 3, and so on, for screen selection, or <Ctrl-Z> N, for new screen).

## **Examples**

1. The following dsinfo entry describes a WYSE 60 terminal with three screens:

```
wy60 | wyse60 | wyse model 60,
    dsks=^A^^M | Shift-F1 |,
    dsks=^Aa^M | Shift-F2 |,
    dsks=^Ab^M | Shift-F3 |,
    dskc=\200 | Ctrl-F1 |,
    dske=\201 | Ctrl-F2 | \Ew0\E+,
    dsp=\Ew0 | \E+,
    dsp=\Ew0 | \E+,
    dsp=\Ew1 | \E+,
    dsp=\Ew2 | \E+,
```

The <Shift-F1> through <Shift-F3> key combinations are used for selecting screens 1 through 3. 
<Ctrl-F1> creates a new screen. 
<Ctrl-F2> sends the key sequence <Esc> w 0 <Esc> + to the screen. 
As a result, the terminal switches to window 0, the screen is cleared, and the **Dynamic Screen** utility ends. 
<Ctrl-F3> lists the keys and their functions. The three physical screens are displayed by sending the key sequences <Esc> w 0 , <Esc> w 1, and <Esc> w 2, respectively. Each time a physical screen is used for a new screen the <Esc> + key sequence is sent to the terminal to clear the screen.

2. The following **dsinfo** entry describes a WYSE 60 terminal with three screens, one of which is on a second computer communicating through the second serial port on the terminal. The **Dynamic Screen** utility must be run on both computers, with terminal type WY60-1 on the first computer and terminal type WY60-2 on the second computer (to do so specify the **-t** flag in the **dscreen** command).

```
wy60-1|wyse60-1|wyse model 60 - first
serial port
   dsks=^A^^M|Shift-F1|,
   dsks=^Aa^M|Shift-F2|,
   dskb=^Ab^M|Shift-F3|\Ed#^Ab\r^T\Ee9,
   dskc=\200|Ctrl-F1|,
   dske=\201|Ctrl-F2|\Ed#\201^T\Ew0\E+,
   dskl=\202|Ctrl-F3|,
   dsp=\Ew0|\E+,dsp=\Ew1|\E+,
   wy60-2|wyse60-2|wyse model 60 - second
```

dst

```
serial port
   dskb=^A^^M | Shift-F1 | \Ed#^A^\r^T\Ee8,
   dskb=^Aa^M | Shift-F2 | \Ed#^Aa\r^T\Ee8,
   dsks=^Ab^M | Shift-F3 |
   dskc=\200 | Ctrl-F1 |,
   dske=\201 | Ctrl-F2 | \Ed#\201^T\Ew0\E+,
   dskl=\202 | Ctrl-F3 |,
   dsp=\Ew2 | \E+,
```

The first two key entries for terminal type WY60-1 are identical to the entry in example 1. The third key entry, of type dskb, specifies that input and output are blocked when the <Esc> d # <Ctrl-A> b <CR> <Ctrl-T> <Esc> e 9 key sequence is sent to the terminal. As a result, output is blocked, and the **Dynamic Screen** utility continues to scan input for key sequences but discards

all other input. The <Esc> d # sequence puts the terminal in transparent print mode, which echoes all keystrokes up to <Ctrl-T> out the other serial port. The <Ctrtl-A> b <CR> key sequence is sent out to the other serial port, informing the **Dynamic Screen** utility on the second computer that it should activate the window associated with the <Shift-F3> key. The <Ctrl-T> key sequence takes the terminal out of transparent print mode, and the <Esc> e 9 key sequence informs the terminal to switch to the other serial port for data communications.

The other computer takes over and sends the <Esc> w 2 key sequence to switch to the third physical screen and then resumes normal communication.

The WY60-2 entry follows the same general pattern for the <Shift-F1> and <Shift-F2> key combinations, which switch to transparent print mode, send a function key string to the other computer, switch transparent print off, and switch to the other serial port.

The end key <Ctrl-F2> works the same for both computers. It sends the end key sequence to the other computer through the transparent print mechanism, switches the terminal to window 0, clears the screen, and exits.

#### **Files**

Item Description

/etc/dsinfo Contains the terminal descriptions for the Dynamic Screen utility.

## Related information:

dscreen command

## dumpdates File Purpose

Describes the format of the **dumpdates** file.

## **Description**

The /etc/dumpdates file holds filesystem backup information for the backup and rdump commands. The dumpdates file is maintained by using the -u option when performing file system backups. The following is the dumpdates data structure:

```
struct idates {
    char id_name[MAXNAMLEN+3];
    char id_incno;
    time_t id_ddate;
}
```

The struct idates describes an entry in the **/etc/dumpdates** file where the backup history is kept. The fields of the structure are:

Description Item

id name The name of the file system.

id\_incno The level number of the last backup.

The date of the incremental backup in system format. id ddate

MAXNAMLEN The maximum value of this variable is 255.

## **Files**

Description

/etc/dumpdates Specifies the path name of the symbolic link to the dumpdates file.

### Related information:

backup command rdump command Backup methods

## e789\_ctbl File for HCON

## **Purpose**

Contains the default binary color definition table for HCON.

## **Description**

The /usr/lib/hcon/e789\_ctbl file contains the default color definition table for the Host Connection Program (HCON) in binary form.

Instances of the e789 ctbl file can also occur in user \$HOME directories. The color definition table can be customized using the hconutil command. If the user issuing the hconutil command does not specify a name for the new table, the command names the e789\_ctbl table and places it in the user \$HOME directory. To use a customized table, an HCON user must specify the file name of the table in an HCON session profile.

## **Files**

Description

/usr/lib/hcon/e789\_ctbl Specifies the path of the e789\_ctbl file.

### Related information:

chhcons command

## e789 ktbl File for HCON

## **Purpose**

Contains the default binary keyboard definition table used by HCON.

## **Description**

The /usr/lib/hcon/e789\_ktbl file contains the default keyboard definition table used by the Host Connection Program (HCON) in binary form.

HCON key names are mapped to specific keys on each supported keyboard. The HCON emulator program uses these key mappings to generate the correct key function on all the supported keyboards. HCON key mappings can be customized using the hconutil command.

Instances of the e789\_ktbl file can also occur in user \$HOME directories. The keyboard definition table can be customized using the hconutil command. If the user issuing the hconutil command does not specify a name for the new table, the command names the e789\_ktbl table and places it in the user \$HOME directory. To use a customized table, an HCON user must specify the file name of the table in an HCON session profile.

#### **Files**

Item Description

/usr/lib/hcon/e789\_ktbl Specifies the path of the e789\_ktbl file.

#### Related information:

chhcons command

## eimadmin.conf File

## **Purpose**

Stores system Enterprise Identity Mapping (EIM) connection information from the eimadmin command.

## **Description**

This file is used to store system Enterprise Identity Mapping (EIM) connection information from the **eimadmin** command. Use the **eimadmin** command to create and update this file. The connection information stored by the **eimadmin.conf** file includes the EIM domain and its controlling server, the identity with which to authenticate (bind) to the server, and the authentication method.

The meanings of the **eimadmin.conf** file's fields are as follows:

Item Description

**LdapURL** Specifies the URL and port for the LDAP server controlling the EIM data. This field takes the following

format:

ldap://some.ldap.host:389
ldaps://secure.ldap.host:636

**KerberosRegistry** Specifies the name of a Kerberos registry.

LocalRegistry EimDomain Specifies the full distinguished name (DN)

Specifies the full distinguished name (DN) of the EIM domain. This name begins with

ibm-eimDomainName= and consists of the following elements:

domainName

The name of the EIM domain you are creating. For example, MyDomain.

parent distinguished name

The distinguished name for the entry immediately above the given entry in the directory

information tree hierarchy, such as o=ibm,c=us. For example:

ibm-eimDomainName=MyDomain,o=ibm,c=us

#### ConnectionMethod

Specifies the method of authentication to the LDAP server. You can select one of the following methods:

- · SIMPLE (bind DN and password). (DEFAULT method).
- · CRAM-MD5 (bind DN and protected password).
- · EXTERNAL (digital certificate).
- GSSAPI (Kerberos). Uses the default Kerberos credential. The credential must be established using a service such as kinit before running EIM.

#### BindDn

The distinguished name to use for the simple bind to LDAP. For example, cn=admin. The bind distinguished name has one of the following EIM authorities:

- EIM administrator
- · EIM registries administrator
- · EIM registry X administrator
- EIM identifiers administrator

Item Description

**BindPassword** Specifies the password associated with the bind DN.

SSLKeyFile The name of the SSL key database file, including the full path name. If the file cannot be found, the

name of a RACF® key ring that contains authentication certificates is used. This value is required for

SSL communications with a secure LDAP host. For example:

/u/eimuser/ldap.kdb

SSLKeyPassword The password required to access the encrypted information in the key database file. As an alternative,

you can specify an SSL password stash file by prefixing the stash file name with file://. For example:

file:///u/eimuser/ldapclient.sth

SSLKeyCert Identifies which certificate to use from the key database file or RACF key ring. If a certificate label is not

specified, the default certificate in the file or ring is used.

## Example

## Location

Item Description

/etc/eimadmin.conf Contains the eimadmin.conf file.

#### Related information:

eimadmin command

## environ File Purpose

Defines the environment attributes for users.

## **Description**

The **/etc/security/environ** file is an ASCII file that contains stanzas with the environment attributes for users. Each stanza is identified by a user name and contains attributes in the *Attribute=Value* form, with a comma separating the attributes. Each attribute is ended by a new-line character, and each stanza is ended by an additional new-line character.

If environment attributes are not defined, the system uses default values. Each user stanza can have the following attributes:

Attribute Definition

**usrenv** Defines variables to be placed in the user environment when the initial **login** command is given or when

the **su** command resets the environment. The value is a list of comma-separated attributes. The default

value is an empty string.

sysenv Defines variables to be placed in the user protected state environment when the initial login command is

given or when the **su** command resets the environment. These variables are protected from access by unprivileged programs so other programs can depend on their values. The default value is an empty

string.

For a description of environment variables, refer to the /etc/environment file.

Access to all the user database files should be through the system commands and subroutines defined for this purpose. Access through other commands or subroutines may not be supported in future releases.

The **mkuser** command creates a user stanza in this file. The initialization of the attributes depends upon their values in the **/usr/lib/security/mkuser.default** file. The **chuser** command can change these attributes, and the **lsuser** command can display them. The **rmuser** command removes the entire record for a user.

## Security

Access Control:

This command should grant read (r) access to the root user, members of the security group, and others consistent with the security policy for the system. Only the root user should have write (w) access.

Auditing Events:

Event Information S\_ENVIRON\_WRITE file name

## **Examples**

A typical stanza looks like the following example for user dhs:

dhs:

usrenv = "MAIL=/home/spool/mail/dhs,MAILCHECK=600"
sysenv = "NAME=dhs@delos"

## **Files**

Item
/etc/security/environ

/etc/environment /etc/group /etc/security/group /etc/passwd

/etc/security/passwd /etc/security/user /etc/security/limits

/usr/lib/security/mkuser.default

/etc/security/lastlog

## Related information:

chuser command login command getpenv subroutine File and system security

#### Description

Specifies the path to the file.

Specifies the basic environment for all processes.

Contains the basic attributes of groups.

Contains the extended attributes of groups.

Contains the basic attributes of users.

Contains password information.

Contains the extended attributes of users. Contains the process resource limits of users. Contains the default values for user accounts.

Contains last login information.

## environment File **Purpose**

Sets up the user environment.

## **Description**

The /etc/environment file contains variables specifying the basic environment for all processes. When a new process begins, the exec subroutine makes an array of strings available that have the form Name=Value. This array of strings is called the environment. Each name defined by one of the strings is called an environment variable or shell variable. The exec subroutine allows the entire environment to be set at one time.

Environment variables are examined when a command starts running. The environment of a process is not changed by altering the /etc/environment file. Any processes that were started prior to the change to the /etc/environment file must be restarted if the change is to take effect for those processes. If the TZ variable is changed, the cron daemon must be restarted, because this variable is used to determine the current local time.

The following restrictions apply, when modifying the **environment** file:

- · Ensure that newly created environment variables do not conflict with standard variables such as MAIL, PS1, PS2, and IFS.
- Ensure that the information in the **environment** file is in the *Name=Value* format. Unlike **profile** scripts, the environment file is not a shell script and does not accept data in any format other than the *Name=Value* format.

### The Basic Environment

LC FASTMSG

When you log in, the system sets environment variables from the **environment** file before reading your login profile, .profile.

The following variables make up the basic environment:

| Variable | Description                                                                                |
|----------|--------------------------------------------------------------------------------------------|
| HOME     | The full path name of the user login or HOME directory. The login program sets this to the |
|          | name specified in the /etc/passwd file.                                                    |

LANG The locale name currently in effect. The LANG variable is set in the /etc/environment file at

installation time.

**NLSPATH** The full path name for message catalogs. The default is:

/usr/lib/nls/msg/%L/%N:

/usr/lib/nls/msg/%L/%N.cat:

where %L is the value of the LC\_MESSAGES category and %N is the catalog file name. Note: See the chlang command for more information about changing message catalogs. If LC\_FASTMEG is set to false, POSIX-compliant message handling is performed. If

LC FASTMSG is set to true, it specifies that default messages should be used for the C and POSIX locales and that NLSPATH is ignored. If this variable is set to anything other than false

or unset, it is considered the same as being set to true. The default value is

LC\_FASTMSG=true in the /etc/environment file.

The full path name of the location of National Language Support tables. The default is LOCPATH

/usr/lib/nls/loc and is set in the /etc/profile file. If the LOCPATH variable is a null value, it

assumes that the current directory contains the locale files.

Note: All setuid and setgid programs will ignore the LOCPATH environment variable.

**PATH** The sequence of directories that commands such as the sh, time, nice and nohup commands

search when looking for a command whose path name is incomplete. The directory names are

separated by colons.

#### Variable

TZ

#### Description

The time-zone information. The TZ environment variable is set by the <code>/etc/environment</code> file. The TZ environment variable has the following format (spaces inserted for readability): std offset dst offset , rule

The fields within the TZ environment variable are defined as follows:

#### std and dst

Designate the standard (std) and summer (dst) time zones. Only the std value along with the appropriate offset value is required. If the dst value is not specified, summer time does not apply. The values specified may be no less than three and no more than TZNAME\_MAX bytes in length. The length of the variables corresponds to the %Z field of the date command; for libc and libbsd, TZNAME\_MAX equals three characters. Any nonnumeric ASCII characters except the following may be entered into each field: a leading: (colon), a, (comma), a- (minus sign), a+ (plus sign), or the ASCII null character.

**Note:** POSIX 1.0 reserves the leading: (colon) for an implementation-defined **TZ** specification. The operating system disallows the leading colon, selecting **CUT0** and setting the %Z field to a null string.

An example of std and dst format is as follows:

**FST5FDT** 

**Note:** If the value set is invalid or unrecognized, the time zone defaults to UTC/GMT.

Specifies Eastern U.S. standard time.

Specifies the offset, which is 5 hours behind Coordinated Universal Time (CUT).

**EDT** Specifies the corresponding summer time zone abbreviation.

**Note:** See "Time Zones" for a list of time zone names defined for the system.

Denotes the value added to local time to equal Coordinated Universal Time (CUT).

CUT is the international time standard that has largely replaced Greenwich Mean
Time. The **offset** variable has the following format:

hh:mm:ss

The fields within the **offset** variable are defined as follows:

Specifies the **dst** offset in hours. This field is required. The hh value can range between the integers -12 and +11. A negative value indicates the time zone is east of the prime meridian; a positive value or no value indicates the time zone is west of the prime meridian.

Specifies the **dst** offset detailed to the minute. This field is optional. If the mm value is present, it must be specified between 0 and 59 and preceded by a: (colon).

Specifies the **dst** offset detailed to the second. The ss field is optional. If the ss value is present, it must be specified between 0 and 59 and preceded by a : (colon).

An **offset** variable must be specified with the **std** variable. An **offset** variable for the **dst** variable is optional. If no offset is specified with the **dst** variable, the system assumes that summer time is one hour ahead of standard time.

As an example of offset syntax, Zurich is one hour ahead of CUT, so its offset is -1. Newfoundland is 1.5 hours ahead of eastern U.S. standard time zones. Its syntax can be stated as any of the following: 3:30, 03:30, +3:30, or 3:30:00.

rule The rule variable indicates when to change to and back from summer time. The rule variable has the following format:

start/time,end/time

The fields within the rule variable are defined as follows:

Specifies the change from standard to summer time.

Specifies the return to standard time from summer time.

Specifies when the time changes occur within the time zone. For example, if the time variable is encoded for 2 a.m. then the time changes when the time zone reaches 2 a.m. on the date specified in the start variable.

EST

hh

mm

start end time

#### /

#### Description

Delimits the start date, end date, and time variables.

(Comma) Delimits two date and time pairs.

The start and end variables support a syntax for Julian time (J) and a syntax for leap years (M):

Jn

Mm.n.d

In the J syntax, the n variable has the value of 1 through 365. Leap days are not counted. In the M syntax, m is the month, n the week, and d the day of the week starting from day 0 (Sunday).

The **rule** variable has the same format as the **offset** variable except no leading - (minus sign) or + (plus sign) is allowed. The default of the start variable is 02:00:00 (2 a.m.). **Note:** The time zone offsets and time change points are interrelated and context-dependent. The **rule** variable's runtime execution semantics change as a function of the offsets. For example, if the summer time zone changes one hour, as in CST6CDT5, (the default 2 a.m.) summer time changes instantaneously from 2 a.m. to 3 a.m. CDT. The fall change is from 2 a.m. CDT to 1 a.m. CST. The respective changes for a time zone of CST6CDT4 are 2 a.m. CST to 4 a.m. CDT and 2 a.m. CDT to 12 a.m. CST.

In an example of the **rule** variable, if the law changed so that the Central United States experienced summer time between Julian 129 and Julian 131, the **TZ** variable would be stated as follows:

TZ=CST6CDT5,J129,J131

In this example, the dates indicated are May 09 and May 11,1993, respectively. (Use the date +%j command to get the Julian date number.)

In another example, if the time changes were to occur at 2 a.m. CST and 19:30 CDT, respectively, the variables would be stated as follows:

TZ=CST6CDT5,J129,J131/19:30

In nonleap years, the fallback time change would be from 19:30 CDT to 18:30 CST on May 11 (1993).

For the leap year (M) syntax, the spring ahead date would be 2 May and the fallback date is 9 May. The variables are stated as follows:

TZ=CST6CDT5,M5.1.0,M5.2.0

## Time Zones

The system defines the following time zones and time zone names:

**Note:** Coordinated Universal Time (CUT) is the international time standard.

Table 1. Time Zones Defined on the System

| Name              | Time Zone                       | CUT Offset |
|-------------------|---------------------------------|------------|
| CUT0GDT           | Coordinated Universal Time      | CUT        |
| GMT0BST           | United Kingdom                  | CUT        |
| WET0WEST          | Western Europe                  | CUT        |
| AZOREST1AZOREDT   | Azores, Cape Verde              | CUT -1     |
| FALKST2FALKDT     | Falkland Islands                | CUT -2     |
| GRNLNDST3GRNLNDDT | Greenland, East Brazil          | CUT -3     |
| AST4ADT           | Central Brazil                  | CUT -4     |
| EST5EDT           | Eastern United States, Colombia | CUT -4     |
| CST6CDT           | Central United States, Honduras | CUT -6     |
| MST7MDT           | Mountain United States          | CUT -7     |

Table 1. Time Zones Defined on the System (continued)

| Name        | Time Zone                    | CUT Offset |
|-------------|------------------------------|------------|
| PST8PDT     | Pacific United States, Yukon | CUT -8     |
| AST9ADT     | Alaska                       | CUT -9     |
| HST10HDT    | Hawaii, Aleutian Islands     | CUT -10    |
| BST11BDT    | Bering Strait                | CUT -11    |
| NZST-12NZDT | New Zealand                  | CUT +12    |

| Item           | Description               |         |
|----------------|---------------------------|---------|
| MET-11METDT    | Solomon Islands           | CUT +11 |
| EET-10EETDT    | Eastern Australia         | CUT +10 |
| JST-9JSTDT     | Japan                     | CUT +9  |
| KORST-9KORDT   | Korea                     | CUT +9  |
| WAUST-8WAUDT   | Western Australia         | CUT +8  |
| TAIST-8TAIDT   | Taiwan                    | CUT +8  |
| THAIST-7THAIDT | Thailand                  | CUT +7  |
| TASHST-6TASHDT | Central Asia              | CUT +6  |
| PAKST-5PAKDT   | Pakistan                  | CUT +5  |
| WST-4WDT       | Gorki, Central Asia, Oman | CUT +4  |
| MEST-3MEDT     | Turkey                    | CUT +3  |
| SAUST-3SAUDT   | Saudi Arabia              | CUT +3  |
| EET-2EEST      | Eastern Europe            | CUT +2  |
| USAST-2USADT   | South Africa              | CUT +2  |
| CET-1CEST      | Central Europe            | CUT +1  |

## **Files**

Item Description

/etc/profile Specifies variables to be added to the environment by the shell.

/etc/environmentSpecifies the basic environment for all processes.\$HOME/.profileSpecifies the environment for specific user needs.

/etc/passwd Specifies user IDs.

## Related information:

at command env command getenv subroutine

# errors File for BNU Purpose

Contains a record of uucico daemon errors.

## **Description**

The /var/spool/uucp/.Admin/errors file contains a record of uucico daemon errors that the Basic Networking Utilities (BNU) program cannot correct. For example, if the uucico daemon is unable to access a directory that is needed for a file transfer, the BNU program records this in the errors file.

If debugging is enabled for the **uucico** daemon, the BNU program sends the error messages to standard output instead of to the **errors** file.

## **Examples**

The text of an error which might appear in the **errors** file is:

ASSERT ERROR (uucico) pid: 303 (7/18-8:25:09) SYSTAT OPEN FAIL /v ar/spool/uucp/.Status/ (21) [SCCSID: @(#)systat.c 7.2 87/07/08 16:43:37, FILE: systat.c, LINE:100]

This error occurred on July 18 at 8:25:09 a.m. [(7/18-8:25:09)] when the **uucico** daemon, running as process 303 [(uucico) pid: 303], could not open the **/var/spool/uucp/.Status** directory [SYSTAT OPEN FAIL /var/spool/uucp/.Status/]. To prevent this error from occurring again, you should make sure the permissions for the **.Status** directory are correct. It should be owned by the **uucp** login ID and group **uucp**, with permissions of 777 (read, write, and execute for owner, group, and all others).

## **Files**

#### Item

/var/spool/uucp/.Admin directory

/var/spool/uucp/.Status/SystemName

/var/spool/uucp/.Admin/errors

#### Related information:

uudemon.cleanu command BNU maintenance

## ethers File for NIS Purpose

Contains the Ethernet addresses of hosts on the Internet network.

## **Description**

The **/etc/ethers** file contains information regarding the known (48-bit) Ethernet addresses of hosts on the Internet. The file contains an entry for each host. Each entry consists of the following information:

- · Ethernet address
- Official host name

Items are separated by any number of blanks or tab characters. A # (pound sign) indicates the beginning of a comment that extends to the end of the line.

The standard form for Ethernet addresses is x:x:x:x:x:x:where x is a hexadecimal number between 0 and ff, representing one byte. The address bytes are always in network order. Host names may contain any printable character other than a space, tab, new line, or comment character. It is intended that host names in the /etc/ethers file correspond to the host names in the /etc/hosts file.

This file is part of NFS in Network Support Facilities.

#### **Files**

#### Description

Contains the **errors** file and other BNU administrative files.

Lists the last time a remote system was contacted and the minimum time until the next retry. Specifies the path of the **errors** file. Item Description

/etc/ethersSpecifies the path of the ethers file./etc/hostsContains Internet addresses.

#### Related reference:

"hosts File Format for TCP/IP" on page 473

## Related information:

**NFS Services** 

Network Information Service Overview

## events File Purpose

Contains information about system audit events.

## **Description**

The /etc/security/audit/events file is an ASCII stanza file that contains information about audit events. The file contains just one stanza, auditpr, which lists all the audit events in the system. The stanza also contains formatting information that the auditpr command needs to write an audit tail for each event.

Each attribute in the stanza is the name of an audit event, with the following format:

AuditEvent = FormatCommand

The root users can edit the events file using the **vi** editor. The comments in an events file begin with an asterisk sign (\*).

The format command can have the following parameters:

Parameter Description

(empty) The event has no tail.

printf Format The tail is formatted according to the string supplied for the Format parameter. The %x

symbols within the string indicate places for the audit trail to supply data.

Program -i n Arg ... The tail is formatted by the program specified by the Program parameter. The -i n

parameter is passed to the program as its first parameter, indicating that the output is to be indented by n spaces. Other formatting information can be specified with the Arg parameter. The audit event name is passed as the last parameter. The tail is written to

the standard input of the program.

## **Audit Event Formatting Information**

| Format | Description                                                                                                    |
|--------|----------------------------------------------------------------------------------------------------|
| %A     | Formatted output is similar to the aclget command.                                                                |
| %с     | Format a single byte as a character.                                                                              |
| %D     | Formatted as a device major and minor number.                                                                     |
| %d     | Formatted as a 32-bit signed decimal integer                                                                      |
| %G     | Formatted as a comma-separated list of group names or numerical identifiers.                                      |
| %L     | Formatted as a text string which describes the identity associated with an Internet socket and the socket itself. |
| %ld    | Formatted as a 64-bit signed decimal integer                                                                      |
| %lo    | Formatted as a 64-bit octal value.                                                                                |
| %lx    | %lx Formatted as a 64-bit hexadecimal value.                                                                      |
| %lX    | Formatted as a 64-bit hexadecimal value with uppercase letters.                                                   |

| Format | Description                                                                                                    |
|--------|----------------------------------------------------------------------------------------------------|
| %o     | Formatted as 32-bit octal integer.                                                                                              |
| %P     | Formatted output is similar to the <b>pclget</b> command.                                                                       |
| %S     | Formatted as a text string which describes an Internet socket.                                                                  |
| %s     | Formatted as a text string.                                                                                                    |
| %T     | Formatted as a text string giving include date and time with 6 significant digits for the seconds DD Mmm YYYY HH:MM:SS:mmmuuu). |
| %u     | Formatted as a 32-bit unsigned integer.                                                                                         |
| %x     | Formatted as a 32-bit hexadecimal integer.                                                                                      |
| %X     | Formatted as a 32-bit hexadecimal integer with upper case letters.                                                              |
| %%     | A single '%' character.                                                                                                    |

## **Security**

Access Control: This file should grant read (r) access to the root user and members of the audit group, and grant write (w) access only to the root user.

## **Examples**

To format the tail of an audit record for new audit events, such as FILE\_Open and PROC\_Create, add format specifications like the following to the **auditpr** stanza in the **/etc/security/audit/events** file: auditpr:

```
FILE_Open = printf "flags: %d mode: %o \
   fd: %d filename: %s"
PROC Create = printf "forked child process %d"
```

## **Files**

#### Item

/etc/security/audit/events /etc/security/audit/config /etc/security/audit/objects /etc/security/audit/bincmds /etc/security/audit/streamcmds

#### Related information:

audit command Setting Up Auditing

# Execute (X.\*) Files for BNU Purpose

Contains instructions for running commands that require the resources of a remote system.

## **Description**

The execute (**X.\***) files of the Basic Networking Utilities (BNU) contain instructions for running commands that require the resources of a remote system. They are created by the **uux** command.

The full path name of a **uux** command execute file is a form of the following:

/var/spool/uucp/SystemName/X.RemoteSystemNxxxx

## Description

Specifies the path to the file.

Contains audit system configuration information.

Contains information about audited objects.

Contains auditbin backend commands.

Contains auditstream commands.

where the *SystemName* directory is named for the local computer and the *RemoteSystem* directory is named for the remote system. The *N* character represents the grade of the work, and the *xxxx* notation is the four-digit hexadecimal transfer-sequence number; for example, X.zeusN2121.

**Note:** The grade of the work specifies when the file is to be transmitted during a particular connection. The grade notation is a single number (0-9) or letter (A-Z, a-z). Lower sequence characters cause the file to be transmitted earlier in the connection than do higher sequence characters. The number 0 is the highest grade, signifying the earliest transmittal; z is the lowest grade, specifying the latest transmittal. The default grade is N.

#### Standard Entries in an Execute File

An execute file consists of several lines, each with an identification character and one or more entries:

#### **User Line**

#### Identification Character Description

U UserName SystemName Specifies the login name of the user issuing the uux command and the name of the

system that issued the command.

#### **Error Status Line**

### Identification

Character Description

N or Z Indicates the error status.

N Indicates that a failure message is *not* sent to the user issuing the **uux** command if the specified command does

not execute successfully on the remote system.

Z Indicates that a failure message is sent to the user issuing the uux command if the specified command does not

execute successfully on the remote system.

### Requester Name

#### Identification Character Description

R UserName Specifies the login ID of the user requesting the remote command execution.

## Required File Line

### Identification Character Description

**F** FileName Contains the names of the files required to execute the specified command on the remote system. The

FileName parameter can be either the complete path name of the file, including the unique transmission name assigned by the BNU program, or simply the transmission name without any path information.

The required file line can contain zero or more file names. The **uuxqt** daemon checks for the existence of

all listed files before running the specified command.

### Standard Input Line

Identification

#### Character Description

I FileName Specifies the standard input to be used.

The standard input is either specified by a < (less than) symbol in the command string or inherited from the standard input of the **uux** command if that command was issued with the - (minus sign) flag.

If standard input is specified, the input source is also listed in an **F** (Required File) line. If standard input is not specified, the BNU program uses the /dev/null device file.

## Standard Output Line

#### **Identification Character**

## O FileName SystemName

#### Description

Specifies the names of the file and system that are to receive standard output from the command execution. Standard output is specified by a > (greater than) symbol within the command string. (The >> sequence is not valid in **uux** commands.) As is the case with standard input, if standard output is not specified, the BNU program uses the **/dev/null** device file.

#### **Command Line**

#### **Identification Character**

#### Description

C CommandString

Gives the command string that the user requests to be run on the specified system. The BNU program checks the **/etc/uucp/Permissions** file on the designated computer to see whether the login ID can run the command on that system.

All required files go to the execute file directory, usually /var/spool/uucp/.Xqtdir. After execution, the standard output is sent to the requested location.

## **Examples**

1. User amy on local system zeus issued the following command:

```
uux - "diff /home/amy/out hera!/home/amy/out2 > ~/DF"
```

The command in this example invokes the **uux** command to run a **diff** command on the local system, comparing the /home/amy/out file with the /home/amy/out2 file, which is stored on remote system hera. The output of the comparison is placed in the **DF** file in the public directory on the local system.

The preceding command produces the /var/spool/uucp/hera/X.zeusN212F execute file, which contains the following information:

The user line identifies the user amy on the system zeus. The error-status line indicates that amy will receive a failure status message if the **diff** command fails to execute. The requestor is amy, and the file required to execute the command is the following data file:

```
U amy zeus
# return status on failure
Z
# return address for status or input return
R amy
F /var/spool/uucp/hera/D.herale954fd out2
O ~/DF zeus
C diff /home/amy/out out2
/var/spool/uucp/hera/D.herale954fd out2
```

The output of the command is to be written to the public directory on the system zeus with the file name DF. (The ~ (tilde) is the shorthand way of specifying the public directory.) The final line is the command string that the user amy entered with the uux command.

2. The following is another example of an execute file:

```
U uucp hera
# don't return status on failure
N
# return address for status or input return
```

R uucp F D.hera5eb7f7b I D.hera5eb7f7b C rmail amy

This indicates that user uucp on system hera is sending mail to user amy, who is also working on system hera.

### **Files**

Item

/etc/uucp/Permissions /etc/uucp/Systems /var/spool/uucp/SystemName directory /var/spool/uucp/SystemName/C.\* /var/spool/uucp/.Xqtdir directory

/var/spool/uucppublic/\* directory

#### Related information:

diff command uux command BNU File and Directory Structure

## exports File for NFS Purpose

Contains a list of directories that can be exported to Network File System (NFS) clients.

## **Description**

The **/etc/exports** file contains an entry for each directory that can be exported to NFS clients. This file is read automatically by the **exportfs** command. If you change this file, you must run the **exportfs** command before the changes can affect the way the daemon operates.

Only when this file is present during system startup does the **rc.nfs** script execute the **exportfs** command and start the **nfsd** and **mountd** daemons.

**Restriction:** You cannot export either a parent directory or a subdirectory of an exported directory within the same file system.

If there are two entries for the same directory with different NFS versions 2 (or 3) and NFS versions 4 in the /etc/exports file, the exports command exports both of the two entries.

If the options for NFS versions 2 (or 3) and 4 are the same for a directory, there can be one entry in the /etc/exports file specifying -vers=3:4.

Entries in the file are formatted as follows:

Directory-Option [, Option] ...

These entries are defined as follows:

#### Description

Contains transferred files.

Describes access permissions for remote systems.

Describes accessible remote systems.

Contains BNU command, data, and execute files.

Contains instructions for transfers.

Contains lists of commands that remote systems are permitted to execute.

### Entry

Directory Option

#### Definition

Specifies the directory name.

Specifies the optional characteristics for the directory being exported. You can enter more than one variable by separating them with commas. For options taking a Client parameter, Client can specify a hostname, a dotted IP address, a network name, or a subnet designator. A subnet designator is of the form @host/mask, where host is either a hostname or a dotted IP address and mask specifies the number of bits to use when checking access. If mask is not specified, a full mask is used. For example, the designator @client.group.company.com/16 will match all Clients on the company.com subnet. A designator of @client.group.company.com/24 will match only the Clients on the group.company.com subnet. Choose from the following options:

*ro* Exports the directory with read-only permission. If not specified, the directory is exported with read-write permission.

## ro=Client[:Client]

Exports the directory with read-only permission to the specified Clients. Exports the directory with read-write permissions to Clients not specified in the list. A read-only list cannot be specified if a read-write list has been specified.

rw Exports the directory with read-write permission to all Clients.

#### rw = Client [:Client]

Exports the directory with read-write permission to the specified Clients. Exports the directory read-only to Clients not in the list. A read-write list cannot be specified if a read-only list has been specified.

#### access = Client[:Client,...]

Gives mount access to each Client listed. If not specified, any Client is allowed to mount the specified directory. The **ro** option and the **rw** option can be combined on a single exports entry. See the following examples:

```
access=x, ro=y indicates that x has the \mathbf{rw} option and y has the \mathbf{ro} option access=x, \mathbf{rw}=y indicates that x has the \mathbf{ro} option and y has the \mathbf{rw} option
```

#### anon= UID

If a request comes from a root user, use the user identification  $(U\!I\!D)$  value as the effective user  $I\!D$ .

The default value for this option is -2. Setting the value of the *anon* option to -1 disables anonymous access. Note that, by default, secure NFS accepts nonsecure requests as anonymous, and users who want more security can disable this feature by setting *anon* to a value of -1.

#### root=Client[:Client]

Allows root access from the specified clients in the list. Putting a host in the root list does not override the semantics of the other options. For example, this option denies the mount access from a host present in the root list but absent in the access list.

secure Requires clients to use a more secure protocol when accessing the directory.

A # (pound sign) anywhere in the file indicates a comment that extends to the end of the line.

### deleg={yes | no}

Enable or disable file delegation for the specified export. This option overrides the system-wide delegation enablement for this export. The system-wide enablement is done through the **nfso** command.

#### vers=version[:version]

Exports the directory for clients using the specified **nfs** protocol versions. Allowable values are 2, 3, and 4. Versions 2 and 3 cannot be enforced separately. Specifying version 2 or 3 allows access by clients using either **nfs** protocol versions 2 or 3. Version 4 can be specified independently and must be specified to allow access by clients using version 4 protocol. The default is 2 and 3.

#### exname=external-name

Exports the directory by the specified external name. The external name must begin with the **nfsroot** name. See below for a description of the **nfsroot** and **nfspublic** paths. This applies only to directories exported for access by version 4 protocol only.

#### **Entry**

Option (continued)

#### Definition

sec=flavor[:flavor...]

This option is used to specify a list of security methods that may be used to access files under the exported directory. Most **exportfs** options can be clustered using the **sec** option. Options following a **sec** option are presumed to belong with the preceding **sec** option. Any number of **sec** stanzas may be specified, but each security method can be specified only once. Within each **sec** stanza the **ro**, **rw**, **root**, and **access** options may be specified once. Only the public, **anon** and **vers** options are considered global for the export. If the **sec** option is used to specify any security method, it must be used to specify all security methods. In the absence of any **sec** option, UNIX authentication is assumed.

Allowable flavor values are:

sys UNIX authentication.

dh DES authentication.

krb5 Kerberos. Authentication only.

krb5i Kerberos. Authentication and integrity.

krb5p Kerberos. Authentication, integrity, and privacy.

none Allow mount requests to proceed with anonymous credentials if the mount request uses an authentication flavor not specified in the export. Otherwise a weak auth error is returned. By default, all flavors are allowed.

The **secure** option may be specified, but not in conjunction with a **sec** option. The **secure** option is deprecated and may be eliminated. Use **sec**=*dh* instead.

#### refer=rootpath@host [+host][:rootpath@host [+host]]

A namespace referral is created at the specified path. This referral directs clients to the specified alternate locations where the clients can continue operations. A referral is a special object. If a non-referral object exists at the specified path, the export is not allowed and an error message is printed. If nothing exists at the specified path, a referral object is created there; this referral object includes the pathname directories that lead to the object. Multiple referrals can be created within a file system. A referral cannot be specified for *nfsroot*. The name **localhost** cannot be used as a hostname.

Unexporting the referral object has the effect of removing the referral locations information from the referral object. Unexporting the referral object does not remove the referral object itself. The object can be removed using rm if desired. The administrator must ensure that appropriate data is available at the referral servers.

This option is available only on AIX version 5.3.0.30 or later, and is allowed only for version 4 exports. If the export specification allows version 2 or version 3 access, an error message will be printed and the export will be disallowed.

**Note:** A referral export can only be made if replication is enabled on the server. Use **chnfs -R on** to enable replication.

## Entry Option (continued)

#### Definition

replicas=rootpath@host [+host][:rootpath@host [+host]]

Replica location information is associated with the export path. The replica information can be used by NFS version 4 clients to redirect operations to the specified alternate locations if the current server becomes unavailable. You should ensure that appropriate data is available at the replica servers. Since replica information applies to an entire file system, the specified path must be the root of a file system. If the path is not a file system root, the export is not allowed and an error message is printed. The name **localhost** cannot be used as a hostname.

If the directory being exported is not in the replica list, the entry <code>ExportedDirectory@CurrentHost</code> is added as the first replica location. A replica export can only be made if replication is enabled on the server. By default, replication is not enabled. If replica exports are made at system boot, replication should be enabled using <code>chnfs-R</code> on. Replica locations can also be specified for the <code>nfsroot</code>. The <code>chnfs</code> command must be used for this purpose. In this case, the command is <code>chnfs-R</code> host [ + host ]. If the current host is not specified in the list, it will be added as the first replica host. The <code>rootpath</code> is not needed or allowed in this case. The reason is that the <code>nfsroot</code> is replicated only to the <code>nfsroots</code> of the specified hosts. The replication mode can only be changed if there are no active NFS version 4 exports. If the server's replication mode is changed, any filehandles issued by the server during the previous replication mode will not be honored by the server. This can cause application errors on clients with old filehandles. Care must be taken when changing the replication mode of the server. If possible, all client mounts to the server should be unmounted before the server's replication mode is changed. The replica location information associated with the directory can be changed by modifying the replica list and reexporting the directory. The new replica information will replace the old replica information.

NFS clients are expected to refresh replica information on a regular basis. If the server changes the replica information for an export, it may take some time for the client to refresh its replica information. This is not a serious problem if new replica locations are added, since clients with old replica information will still have correct, though possibly incomplete, replica information. Removing replica information can be problematic since it can result in clients having incorrect replica information for some period of time. To aid clients in detecting the new information, **exports** attempts to touch the replicated directory. This will change the timestamps on the directory, which in turn causes the client to refetch the directory's attributes. This operation may not be possible, however, if the replicated file system is read-only. When changing replica information for a directory, you should be aware that there may be a period of time between the changing of the replica information and clients getting the new replica information.

This option is available only on AIX version 5.3.0.30 or later, and is meaningful only for version 4 exports. If the option is used on an export that allows version 2 or version 3 access, the operation is allowed, but the replica information is ignored by the version 2 and version 3 servers.

noauto

Accepts the replicas specification as-is. Does not automatically insert the primary hostname as one of the replica locations if it has not been specified.

## nfsroot and nfspublic

In order to allow the NFS server administrator to hide some detail of the local file system from clients, the **nfsroot** and **nfspublic** attributes were added to the NFS version 4 implementation. The **nfsroot** and **nfspublic** may be specified independently, but **nfspublic** must be a subdirectory of **nfsroot**. When the **nfsroot** is set, a local directory can be exported so that it appears to the client to be a subdirectory of the **nfsroot**. Restrictions must be placed on the exported directories in order to avoid problems:

- The **nfsroot** must not be "/".
- Either all version 4 exports must specify an external name, or none must specify an external name.
- The external name must start with the **nfsroot** name. For example, if the **nfsroot** has been set to **/export/server**, the directory **/export/server/abc** can be used as an external name, but the directory **/abc** cannot be used as an external name. In this example, the **/tmp** directory might be exported as **/export/server/tmp**, but **/tmp** cannot be exported as **/xyz**.
- If the **-exname** option is used, only one directory can be exported per file system.
- If a directory is exported with an external name, any descendant of that directory that is also exported must maintain the same path between the two directories. For example, if /a is exported as

/export/dira, the directory /a/b/c/d can only be exported as /export/dira/b/c/d, provided /a and /a/b/c/d are different file systems or members of different file systems.

- If a directory is exported with an external name, any parent of that directory that is also exported must maintain the same path between the two directories. For example, if /a/b is exported as /export/a/b, the directory /a can only be exported as /export/a, provided /a and /a/b are different file systems or members of different file systems. Also, if /a/b is exported as /export/b, the directory /a cannot be exported because it does not exist in the path from the root node to export a pathname of /b.
- The exportfs command will only allow the exname option when the -vers=4 options is also present.

Administration of **nfsroot**, **nfspublic**, and replication is performed using the **chnfs** command.

## **Examples**

1. To export to **netgroup** clients, enter:

/usr -access=clients

2. To export to the world, enter:

/usr/local

3. To export to only these systems, enter:

/usr2 -access=hermes:zip:tutorial

4. To give root access only to these systems, enter:

/usr/tps -root=hermes:zip

5. To convert client root users to guest UID=100, enter:

/usr/new -anon=100

6. To export read-only to everyone, enter:

/usr/bin -ro

7. To allow several options on one line, enter:

/usr/stuff -access=zip,anon=-3,ro

8. To create a referral at /usr/info to the /usr/info directory on the host infoserver, add the following line to /etc/exports and then export /usr/info:

/usr/info -vers=4, refer=/usr/info@infoserver

9. To specify replicas for the directory /common/info at hosts backup1 and backup2, add the following line to /etc/exports and then export /common/info:

/common/info -vers=4,replicas=/common/info@backup1:/common/info@backup2,<other options>

### **Files**

Item Description

/etc/xtab Lists currently exported directories.

**/etc/hosts** Contains an entry for each host on the network.

/etc/netgroup Contains information about each user group on the network.

## Related information:

chnfs command nfsd command List of NFS files

## .fig File Purpose

Contains a list of F file names.

## **Description**

The **.fig** file is one of several intermediate files produced for each document by InfoCrafter. The **.fig** file is an ASCII file that contains a list of F file names created for the document. F files are files containing artwork.

#### **Files**

Item Description

.fig Contains a list of F file names.

#### Related reference:

".srf File" on page 343

# filesystems File Purpose

Centralizes file system characteristics.

## **Description**

A file system is a complete directory structure, including a root ( / ) directory and any directories and files beneath it. A file system is confined to a logical volume. All of the information about the file system is centralized in the /etc/filesystems file. Most of the file system maintenance commands take their defaults from this file. The file is organized into stanza names that are file system names and contents that are attribute-value pairs specifying characteristics of the file system.

The filesystems file serves two purposes:

- It documents the layout characteristics of the file systems.
- It frees the person who sets up the file system from having to enter and remember items such as the device where the file system resides, because this information is defined in the file.

## Requirements:

- 1. Name and value pairs must have some form of indentation. For example, a space or a tab.
- 2. Blank spaces and comma characters are not allowed in the file system mount point. Commas are used only as delimiters for multiple values to a name.
- 3. Do not place text before or after quotation marks. For example, dev=abc"/dev/fd0"def is not allowed and will result in undefined behavior.

## File System Attributes

Each stanza names the directory where the file system is normally mounted. The file system attributes specify all the parameters of the file system. The attributes currently used are:

| Attribute account | <b>Description</b> Used by the <b>dodisk</b> command to determine the file systems to be processed by the accounting system. This value can be either the True or False value.                                                                                                    |
|-------------------|----------------------------------------------------------------------------------------------------|
| boot              | Used by the <b>mkfs</b> command to initialize the boot block of a new file system. This specifies the name of the load module to be placed into the first block of the file system.                                                                                                    |
| check             | Used by the <b>fsck</b> command to determine the default file systems to be checked. The True value enables checking while the False value disables checking. If a number, rather than the True value is specified, the file system is checked in the specified pass of checking. Multiple pass checking, described in the <b>fsck</b> command, permits file systems on different drives to be checked in parallel. |
| dev               | Identifies, for local mounts, either the block special file where the file system resides or the file or directory to be mounted. System management utilities use this attribute to map file system names to the corresponding device names. For remote mounts, it identifies the file or directory to be mounted.                                                                                                  |

Attribute

Description

free

This value can be either true or false. Obsolete and ignored.

mount

Used by the mount command to determine whether this file system should be mounted by default. The possible values of the mount attribute are:

#### automatic

Automatically mounts a file system when the system is started. Unlike the true value, filesystems which are mounted with the automatic value are not mounted with the mount all command or unmounted with the unmount all command. By default, the 'l', '/usr', '/var', and '/tmp' filesystems use the automatic value.

false

This file system is not mounted by default.

#### readonly

Mounts a file system as a read-only file system.

#### removable

Mounts a file system as a removable file system. While open files are on it, a removable mounted file system works the same as a normally mounted file system. However, when no files are open, and no process has a current directory on the file system, all of the file system disk buffers in the file system are written to the medium, and the operating system cannot access the file system.

true

This file system is mounted by the mount all command. It is unmounted by the unmount all command. The mount all command is issued during system initialization to mount automatically all such file systems.

nodename

Used by the mount command to determine which node contains the remote file system. If this attribute is not present, the mount is a local mount. The value of the nodename attribute should be a valid node nickname.

This value can be overridden with the **mount -n** command.

options

Comma-separated list of keywords that have meaning specific to a file system type. The options are passed to

the file system at mount time.

size

Used by the mkfs command for reference and to build the file system. The value is the number of 512-byte

blocks in the file system.

type

vfs

Used to group related mounts. When the mount -t String command is issued, all of the currently unmounted file systems with a **type** attribute equal to the *String* parameter are mounted.

system.

Specifies the type of mount. For example, vfs=nfs specifies the virtual file system being mounted is an NFS file

vol

Used by the mkfs command when initializing the label on a new file system. The value is a volume or pack label using a maximum of 6 characters.

log

The LVName must be the full path name of the filesystem logging logical volume name to which log data is written as this file system is modified. This is only valid for journaled file systems.

## **Examples**

The following is an example of a typical /etc/filesystems file:

**Note:** Modifying this file can cause several effects to file systems.

```
* File system information
default:
                      = "05"
          vo1
                      = false
          mount.
                      = false
          check
/:
                      = /dev/hd4
          dev
                      = "root"
          vo1
          mount
                      = automatic
          check
                      = true
                      = /dev/hd8
          log
/home:
          dev
                      = /dev/hd1
                      = "u"
          vol
          mount.
                      = true
```

```
check
                   = true
         log
                    = /dev/hd8
/home/joe/1:
                    = /home/joe/1
         nodename
                    = vance
         vfs
                    = nfs
/usr:
                    = /dev/hd2
         dev
         vol
                    = "usr"
        mount
                    = true
         check
                    = true
         log
                    = /dev/hd8
/tmp:
                    = /dev/hd3
         dev
                    = "tmp"
         vol
        mount
                   = true
                   = true
         check
         log
                    = dev/hd8
```

**Note:** The asterisk (\*) is the comment character used in the **/etc/filesystems** file.

#### **Files**

Item Description

/etc/filesystems Lists the known file systems and defines their characteristics.

/etc/vfs Contains descriptions of virtual file system types.

#### Related reference:

"backup File" on page 10 "filsys.h File" on page 880

#### Related information:

mkfs command umount command

Directories

# Foreign File for BNU **Purpose**

Logs contact attempts from unknown systems.

## Description

The /var/spool/uucp/.Admin/Foreign file lists access attempts by unknown systems. The /usr/sbin/uucp/remote.unknown shell script appends an entry to the Foreign file each time a remote computer that is not listed in the local /etc/uucp/Systems file attempts to communicate with that local system.

Someone with root user authority can customize entries in the Foreign file to fit the needs of a specific site by modifying the **remote.unknown** shell script.

## **Examples**

This is a sample entry in the **Foreign** file: Wed Sep 20 20:38:22 CDT 1989: call from the system merlin System merlin, which is not listed in the **/etc/uucp/Systems** file, attempted to log in September 20 at 20:38 hours (10:38 p.m.). BNU did not allow the unknown system to log in.

## **Files**

Item

/var/spool/uucp/.Admin/Foreign /etc/uucp/Permissions /etc/uucp/Systems /usr/sbin/uucp/remote.unknown /var/spool/uucp/.Admin directory

# Related information:

uucp command cron command BNU File and Directory Structure

# .forward File Purpose

Automatically forwards mail as it is received.

## **Description**

When mail is sent to a local user, the **sendmail** command checks for the **\$HOME/.forward** file. The **\$HOME/.forward** file can contain one or more addresses or aliases. If the file exists, the message is not sent to the user. The message is sent to the addresses or aliases in the **.forward** file. For example, if user mickey's **.forward** file on host disney contains:

donald@wonderful.world.disney
pluto

Copies of messages sent to mickey are forwarded to user donald on host wonderful.world.disney, and to pluto on the local system.

#### Note:

- 1. The addresses listed in the **.forward** file can be a comma-separated list of addresses; for example: donald@wonderful.world.disney, pluto
- 2. Addresses can specify programs. The following example forwards a message to the **vacation** command:

mickey, "|/usr/bin/vacation mickey"

This example sends a message to user mickey and to the vacation program.

3. This file must be created by the user in the \$HOME directory.

To stop forwarding mail, use the rm command to remove the **.forward** file from your home directory: rm .forward

The .forward file is deleted. Incoming mail is delivered to the user's system mailbox.

## **Files**

#### Description

Specifies the path of the **Foreign** file.

Describes access permissions for remote systems.

Describes accessible remote systems.

Records contacts from unknown systems in the **Foreign** file.

Contains BNU administrative files.

Item Description

\$HOME/.forward Specifies the path of the file.

#### Related information:

mail command vacation command Aliases and distribution lists

# ftpaccess.ctl File **Purpose**

Specifies FTP host access parameters.

## Description

The /etc/ftpaccess.ctl file is searched for lines that start with allow; deny; readonly; writeonly; readwrite:, useronly:, grouponly:, herald: and/or motd:. Other lines are ignored. If the file doesn't exist, then ftp access is allowed for all hosts. The allow: and deny: lines are for restricting host access. The readonly:, writeonly: and readwrite: lines are for restricting ftp reads (get) and writes (put). The useronly: and grouponly: lines are for defining anonymous users. The herald: and motd: lines are for multiline messages before and after login.

## Syntax

The syntax for all lines in /etc/ftpaccess.ctl are in the form:

```
keyword: value, value, ...
```

where one can specify one or more values for every keyword. One can have multiple lines with the same keyword. The lines in /etc/ftpaccess.ctl are limited to 1024 characters and anything greater than 1024 characters will be ignored. The syntax for the allow: and deny: lines are:

```
allow: host, host, ... dent: host, host, ...
```

If an allow: line is specified, than only the hosts listed in all the allow: lines are allowed ftp access. All other hosts will be refused ftp access. If there are no allow: line(s), then all hosts will be given ftp access except those hosts specified in the deny: line(s). The host can be specified as either a hostname or IP address.

The syntax for the readonly:, writeonly: and readwrite: lines are:

```
readonly: dirname, dirname, ... writeonly: dirname, dirname, ... readwrite: dirname, dirname, ...
```

The readonly: lines list the readonly directories and the writeonly: lines list the writeonly directories. If one wants read access in a writeonly directory or if one wants write access in a readonly directory, then access is denied. All other directories are granted access except when a readwrite: line(s) is specified. If a readwrite: line(s) is specified, only directories listed in the readwrite: line and/or listed in the readonly: line are granted access for reading, and only directories listed in the readwrite: line and/or listed in the writeonly: line are granted access for writing. Also, these lines can have a value of ALL or NONE.

```
The syntax for the useronly: and grouponly: lines are:
useronly: username, username, ... grouponly: groupname, groupname, ...
```

The username is from /etc/passwd and the groupname is from /etc/group. The useronly: line defines an anonymous user. The grouponly: line defines a group of anonymous users. These anonymous users are similar to the user anonymous in that ftp activity is restricted to their home directories.

The syntax for the herald: and motd: lines are:

herald: path motd: on off

The path is the full path name of the file that contains the multiline herald that will be displayed before login. When the **motd**: line has a value of 0N, then the **\$HOME/motd** file contains the multiline message that will displayed after login. If the user is a defined anonymous user, then the **/etc/motd** file contains the multiline message that will displayed after login. (Note that **/etc/motd** is in the anonymous user's chroot'ed home directory). The default for the **motd**: line is 0FF.

# /etc/group File Purpose

Contains basic group attributes.

## **Description**

The **/etc/group** file contains basic group attributes. This is an ASCII file that contains records for system groups. Each record appears on a single line and is the following format:

Name:Password:ID:User1,User2,...,Usern

You must separate each attribute with a colon. Records are separated by new-line characters. The attributes in a record have the following values:

| Attribute          | Description                                                                                                    |
|--------------------|----------------------------------------------------------------------------------------------------|
| Name               | Specifies a group name that is unique on the system. See the <b>mkgroup</b> command for information on the restrictions for naming groups.                    |
| Password           | Not used. Group administrators are provided instead of group passwords. See the /etc/security/group file for more information.                                |
| ID                 | Specifies the group ID. The value is a unique decimal integer string. The maximum value is 4,294,967,295 (4 GB).                                              |
| User1,User2,,Usern | Identifies a list of one or more users. Separate group member names with commas. Each user must already be defined in the local database configuration files. |

Do not use a : (colon) in any of the attribute fields. For an example of a record, see the "Examples" section . Additional attributes are defined in the /etc/security/group file.

**Note:** Certain system-defined group and user names are required for proper installation and update of the system software. Exercise care before replacing the **/etc/group** file to ensure that no system-supplied groups or users are removed.

You should access the **/etc/group** file through the system commands and subroutines defined for this purpose. You can use the following commands to manage groups:

- chgroup
- chgrpmem
- chuser
- lsgroup
- mkgroup
- mkuser
- rmgroup

To change the *Name* parameter, you first use the **mkgroup** command to add a new entry. Then, you use the **rmgroup** command to remove the old group. To display all the attributes in the file, use the **lsgroup** command.

You can use the chgroup, chgrpmem, or chuser command to change all user and group attributes. The mkuser command adds a user whose primary group is defined in the /usr/lib/security/mkuser.default file and the rmuser command removes a user. Although you can change the group ID with the chgroup command, this is not recommended.

The following table lists all the possible group names and what functions the group controls.

| Group name | Description                                                                                                    |
|------------|----------------------------------------------------------------------------------------------------|
| system     | This group is used for configuration and maintenance for hardware and software.                                    |
| printq     | This group is used for managing queuing functions such as, enable, disable, qadm, and qpri.                        |
| security   | This group is used for handling password and limits control.                                                       |
| adm        | This group is used for monitoring functions such as, performance, cron, and accounting.                            |
| staff      | This group is the default group assigned to all new users.                                                         |
| audit      | This group is used for auditing.                                                                                   |
| shutdown   | This group allows users access to the <b>shutdown</b> command.                                                     |
| bin        | This group is used for the system internal group.                                                                  |
| sys        | This group is used for the system internal group.                                                                  |
| uucp       | This group manages the UUCP system.                                                                                |
| mail       | This group allows users to access the mail command.                                                                |
| cron       | This group allows users to access the crontab command.                                                             |
| nobody     | This group is for user that do not owns any files and can be used as the default user for unprivileged operations. |
| kmem       | This group allows users virtual memory read and write access such as, /dev/mem, /dev/port, and /dev/kmem.          |
| log        | This group allows users access to log files in /var/log.                                                           |
| lp         | This group allows users access to the <b>lp</b> command.                                                           |
| network    | This group allows users access to use the NetworkManager functions such as NM-Applet and KNetwrokmanager.          |
| power      | This group allows users access to suspend power.                                                                   |
| root       | This group allows users access to all system functions.                                                            |
| tty        | This group allows users access to serial and USB devices.                                                          |
| users      | This group is the default users group. This is the recommended group name you should use for users.                |

## Security

Access Control: This file should grant read (r) access to all users and grant write (w) access only to the root user and members of the security group.

## **Examples**

A typical record looks like the following example for the staff group: staff:!:1:shadow,cjf

In this example, the *GroupID* parameter is 1 and the users are defined to be shadow and cjf.

## **Files**

Item

/etc/group

/etc/security/group

/etc/passwd /etc/security/passwd

/etc/security/user /etc/security/environ /etc/security/limits /etc/security/audit/config

Related reference:

".mh\_alias File Format" on page 523

Related information:

chgroup command setgroups command getgroupattr subroutine File and system security

# /etc/security/group File Purpose

Contains extended group attributes.

## **Description**

The **/etc/security/group** file contains extended group attributes. This is an ASCII file that contains a stanza for each system group. Each stanza is identified by a group name from the **/etc/group** file followed by a : (colon) and contains attributes in the form **Attribute=Value**. Each attribute pair ends with a new-line character as does each stanza. The file supports a default stanza. If an attribute is not defined for a group, the default value for the attribute is used.

Description

Contains basic group attributes.

Contains password information.

Contains the extended attributes of groups.

Contains the extended attributes of users.

Contains the environment attributes of users.

Contains the process resource limits of users.

Contains audit system configuration information.

Contains the basic attributes of users.

A stanza can contain one or more of the following attributes:

Attribute Description

adms Defines the group administrators. Administrators are users who can perform administrative tasks for

the group, such as setting the members and administrators of the group. This attribute is ignored if **admin = true**, since only the root user can alter a group defined as administrative. The value is a list

of comma-separated user login-names. The default value is an empty string.

admin Defines the administrative status of the group. Possible values are:

true Defines the group as administrative. Only the root user can change the attributes of groups

defined as administrative.

false Defines a standard group. The attributes of these groups can be changed by the root user

or a member of the security group. This is the default value.

dce\_export Allows the DCE registry to overwrite the local group information with the DCE group information

during a DCE export operation. Possible values are:

**true** Local group information will be overwritten.

false Local group information will not be overwritten.

# Attribute

#### Description

efs\_initialks\_mode

Defines the initial mode of the group keystore. You can specify the following values:

When a group keystore is in root guard mode, the keys contained in this keystore can be retrieved only with the correct access key of this keystore.

admin When a keystore is in root admin mode, the keys contained in this keystore can be retrieved with the EFS (Encrypted File System) admin key.

#### Notes:

- · This attribute is valid only if the system is EFS-enabled.
- This attribute defines the initial mode of the keystore. Changing this value using the chuser command, the chgroup command, or the chsec command, or with manual editing, does not change the mode of the keystore. This attribute is used only when the keystore is created and is not used again until the keystore is deleted and a new one is created. To change the keystore mode, use the efskeymgr command.

efs\_keystore\_access

Defines the group keystore location. You can specify the following values:

There is no keystore. none

Keystore is stored in the /var/efs/groups/ directory. Note: This attribute is valid only if the system is EFS-enabled.

efs\_keystore\_algo

Defines the algorithm that is used to generate the group private key. You can specify the following values:

- RSA\_1024
- RSA\_2048
- RSA\_4096

#### Notes:

- · This attribute is valid only if the system is EFS-enabled.
- Changing the value of this attribute using the chuser command, the chgroup command, or the chsec command, or with manual editing, does not regenerate the private key. This attribute is used only when the keystore is created and is not used again until the keystore is deleted and a new one is created. To change the algorithm for the keys, use the efskeymgr command.

projects

Defines the list of projects that the user's processes can be assigned to. The value is a list of comma-separated project names and is evaluated from left to right. The project name should be a valid project name as defined in the system. If an invalid project name is found in the list, it will be reported as an error by the group commands.

For a typical stanza, see the "Examples" section:

You should access the /etc/security/group file through the system commands and subroutines defined for this purpose. You can use the following commands to manage groups:

- mkgroup
- chgroup
- chgrpmem
- Isgroup
- rmgroup

The mkgroup command adds new groups to the /etc/group file and the /etc/security/group file. Use this command to create an administrative group. You can also use the mkgroup to set the group administrator.

Use the **chgroup** command to change all the attributes. If you are an administrator of a standard group, you can change the **adms** attribute for that group with the **chgrpmem** command.

The **lsgroup** command displays both the **adms** and the **admin** attributes. The **rmgroup** command removes the entry from both the /etc/group file and the /etc/security/group file.

To write programs that affect attributes in the /etc/security/group file, use the subroutines listed in Related Information.

## Security

Access Control: This file should grant read (r) access to the root user and members of the security group, and to others as permitted by the security policy for the system. Only the root user should have write (w) access.

**Auditing Events:** 

Event Information S\_GROUP\_WRITE file name

## **Examples**

A typical stanza looks like the following example for the finance group:

finance:

```
admin = false
adms = cjf, scott, sah
```

#### **Files**

Item Description

/etc/security/group Specifies the path to the file.

 /etc/group
 Contains the basic attributes of groups.

 /etc/passwd
 Contains the basic attributes of users.

 /etc/security/passwd
 Contains password information.

 /etc/security/user
 Contains the extended attributes of users.

 /etc/security/environ
 Contains the environment attributes of users.

 /etc/security/limits
 Contains the process resource limits of users.

 /etc/security/audit/config
 Contains audit system configuration information.

/etc/security/lastlog Contains last login information.

#### Related information:

chgroup command lsgroup command setgroups command

# **Workload Manager groupings File Purpose**

Defines attribute value groupings along with their associated values.

## Description

The attribute value **groupings** file is in the configuration directory. It resides along with the **rules** file in the **SuperConf** and **SubConf** directories.

The attribute value **groupings** file is formatted as a flat ASCII file list with attribute grouping names followed by an equal (=) sign and the list of all attribute values in the group, separated by commas. The list of attribute values will be terminated by a carriage return. The list of attribute values can be continued onto multiple lines by preceding carriage returns with a backslash. The only whitespace that is significant in the **groupings** file is a carriage return. Other whitespace characters are removed during file parsing. Comments are lines preceded by an asterisk.

Each attribute grouping definition is limited to WLM\_GROUPING\_LEN characters. The attribute grouping name and the list of attribute values cannot be an empty string.

## **Use of Attribute Groupings**

Attribute groupings can be used as element of a selection criteria in the rules file for superclasses or subclasses. The attribute grouping name must be preceded by a dollar sign (\$) and will be replaced by the list of all attribute values associated with itself. No special character (\*,[,],-,?) except exclusion character '!' can be applied to an attribute grouping name. Attribute groupings cannot been used in the class field.

```
"rules" files:
* class resvd user
                                   group
                                              application
                                                               type tag
          $trusted,!$nottrusted -
classA -
                                              $shell,!/bin/zsh
classB -
classC -
                                   $rootgroup
```

## **Syntax**

The syntax of the attribute values is the same as in the **rules** file, including potential wildcards ( $[,],^*,^-,^?,^+$ ). The use of the exclusion character '!' in the attribute values list is not allowed. This restriction is necessary to avoid a confusing interpretation of an attribute value grouping used in the class assignement file preceded by an exclusion character. Syntax is checked only when attribute groupings are used (rules processing during a configuration load or explicit check with wlmcheck command). The groupings file is not mandatory. By default, no attribute grouping is defined. Attribute value groupings of a groupings file are defined and usable only in the scope of their configuration directory (SuperConfDir or SubConfDir level). If it exists, the groupings file is copied in the .running directory when the configuration is loaded into the kernel as it is done with other configuration files. No command interface is provided to update the attribute **groupings** file.

## **Example**

```
"groupings" file:
* attribute groupings definition
* will be used in the rules file
trusted = user[0-9][0-9], admin*
nottrusted = user23, user45
shell=/bin/?sh,\
      /bin/sh,\
     /bin/tcsh
rootgroup=system,bin,sys,security,cron,audit
```

#### **Files**

Description

\$HOME/.groupings Defines attribute value groupings along with their associated values.

#### Related reference:

"Workload Manager rules File" on page 368

# hostmibd.conf File **Purpose**

Defines the configuration parameters for **hostmibd dpi2** sub-agent.

## **Description**

The hostmibd.conf file provides the configuration information for the hostmibd dpi2 sub-agent. This file can be changed while the hostmibd dpi2 sub-agent is running. If the refresh command is issued, the

**hostmibd dpi2** sub-agent will reread this configuration file. The **hostmibd dpi2** sub-agent must be under System Resource Control (SRC) for the **refresh** command to force the reread. To accomplish the reread, as root user, run:

```
# refresh -s hostmibd
```

## Keywords

The directives are specified in the form of <keyword>=<value>. The keyword is case-insensitive. The value passed is also case-sensitive.

#### LogFilename

The name of the most recent log file. Less recent log files have the number 1 to (n - 1) appended to their names. The larger the number, the less recent the file.

#### logFileSize

The Size of log files in K bytes. Maximum size of a log file. When the size of the most recent log file reaches this value, it is renamed and a new log file is created.

#### numLogFiles

The number of log files desired. The maximum value for **numLogFiles** is 4. A new file is created when the size of the log file is equal or more than the size specified by the keyword **logFileSize**. When the number of log files reaches the **numLogFiles** the log files start rotating.

### requestTimeout

The timeout in seconds that the **snmpd** agent will wait for a response from this sub-agent. The default value is 60 seconds.

#### tracelevel

The tracing/debug level to do.

```
0 = Least level
8 = DPI level 1
16 = DPI level 2
32 = Internal level 1
64 = Internal level 2
128 = Internal level 3
```

Add the numbers for multiple trace levels.

#### updateInterval

The interval, in seconds, that the sub-agent will use to refresh its internal table. The default value is 30 seconds.

## **Example**

logFileName=/usr/tmp/hostmibd.log
logFileSize=0
numLogFiles=0
requestTimeout=180
tracelevel=0
updateInterval=120

#### **Files**

Item Description

/etc/hostmibd.conf

Defines the configuration parameters for hostmibd dpi2 sub-agent.

#### Related information:

hostmibd command snmpd command refresh command

# image.data File Purpose

Contains information on the image installed during the Base Operating System installation process.

## **Description**

The **image.data** file contains information describing the image installed during the BOS installation process. This information includes the sizes, names, maps, and mount points of logical volumes and file systems in the root volume group. The **mkszfile** command generates the **image.data** file. It is not recommended that the user modify the file. Changing the value of one field without correctly modifying any related fields can result in a failed installation and a corrupted backup image. The only exception to this recommendation is the SHRINK field, which the user may modify to instruct the BOS installation routines to create the file systems as specified in the **image.data** file or to create the file systems only as large as is required to contain all the data in the file system.

The BOS installation process also takes input from the **image.data** file regarding defaults for the machine being installed. Any default values in the **image.data** file will override values obtained when the BOS installation queries the hardware topology and existing root volume group. The **image.data** file resides in the / directory.

This file is part of System Backup and BOS Install Utilities.

The **image.data** file is arranged in stanza format. Each stanza contains one or more fields. These stanzas include the following:

- · image\_data
- logical\_volume\_policy
- ils\_data
- vg\_data
- source\_disk\_data
- lv\_data
- fs data
- post install data
- post restvg

#### image\_data Stanza

Field Description

IMAGE\_TYPE Identifies the format of the image. Examples include backup file format (bff) and tar

format.

DATE TIME Contains the date and time that the image was taken.

UNAME INFO Identifies the system and system level data associated with the image.

PRODUCT\_TAPE Specifies whether the image is a product image or a mksysb image. The possible field

values are yes or no.

USERVG LIST Lists the user volume groups defined in the system.

OSLEVEL Identifies the version.release.maintenance.fix level of the system at the time the image

was taken

Note: The PRODUCT\_TAPE and USERVG\_LIST fields are only present for the ROOTVG volume group.

## logical\_volume\_policy Stanza

Field Description

SHRINK Instructs BOS install routines to create the file systems as they are specified in the

> image.data file or create the smallest file systems required to contain all the data in the file system. The field value specified can be yes (shrink file systems) or no (use

image.data file specifications).

EXACT\_FIT The field value specified can be yes or no. If yes is specified, the disk information

listed in the source\_disk\_data stanza must match the actual disks found on the target

machine during installation.

#### ils\_data Stanza

Field Description

LANG Sets the language used by the BOS Install program.

## vg\_data Stanza

#### Note:

1. The **image.data** file can contain only one vg\_data stanza.

Field Description

VGNAME Specifies the volume group name.

PPSIZE Specifies the size of the physical partition for the volume group.

VARYON Activates the volume group and all associated logical volumes so that the volume

group is available for use. The field value can be yes or no.

VG\_SOURCE\_DISK\_LIST Lists the disks in the volume group.

QUORUM If set to 1, indicates the volume group is to be automatically varied off after losing its

quorum of physical volumes.

CONC AUTO Indicates a volume group is to be varied on automatically in concurrent mode. BIGVG

Indicates a volume group is to be created as a big vg format volume group. This can

accommodate up to 128 physical volumes and 512 logical volumes.

**TFACTOR** Indicates a change in the limit of the number of physical partitions per physical

volume.

ENH CONC CAPABLE Indicates a volume group is enhanced concurrent capable.

### source\_disk\_data Stanza

Note: The image.data file contains one source\_disk\_data stanza for each disk in the root volume group.

**Field** Description

PVID Specifies the 16 digit physical volume identifier for the disk.

CONNECTION Specifies the combination of the parent and the connwhere attribute associated with a

disk. The format for this field is: parent attribute//connwhere attribute.

LOCATION Specifies the locations of the disks in the root volume group. SIZE MB Specifies the size, in MB, of the disks in the root volume group. **HDISKNAME** Specifies the names of the disks in the root volume group.

## lv\_data Stanza

**Note:** The **image.data** file contains one ly data stanza for each logical volume created on the system.

Field Description

VOLUME\_GROUP Specifies the logical volume group name. Volume group names must be unique,

system wide, and can range from 1 to 15 characters.

Lists the disks in the logical volume. LV\_SOURCE\_DISK\_LIST LV\_IDENTIFIER Contains the identifier of the logical volume. LOGICAL\_VOLUME Contains the name of the logical volume.

**PERMISSION** Sets the access permissions. The field value can be read/write or read only. Indicates the state of the volume group. If the volume group is activated with the VG\_STAT

varyonvg command, the value of the VG STAT field is either active/complete or active/partial. An active/complete field value indicates that all physical volumes are active, while an active/partial field value indicates that all physical volumes are not active. If the volume group is not activated with the varonvg command, the VG\_STAT

field value is inactive.

TYPE Describes the logical volume type.

Sets the maximum number of logical partitions within the logical volume. MAX LPS

COPIES Specifies the number of physical partitions created for each logical partition during the

allocation process.

LPS Specifies the number of logical partitions currently in the logical volume.

STALE PPs Specifies the number of physical partitions in the logical volume that are not current. INTER POLICY Specifies the inter-physical allocation policy. The field value can be minimum or maximum. INTRA POLICY

Specifies the intra-physical allocation policy. The possible field values are either

middle, center, or edge.

MOUNT POINT Specifies the file-system mount point for the logical volume, if applicable. MIRROR WRITE CONSISTENCY Specifies mirror-write consistency state. The field value can be off or on.

LV SEPARATE PV Specifies a yes, no, or super field value for strict allocation. A yes value for strict

allocation states that no copies for a logical partition are allocated on the same physical volume. A no value for strict allocation (non-strict) states that at least one occurrence of two physical partitions belong to the same logical partition. A super value for strict allocation (super strictness) states that no partition from one mirror copy may reside

on the same disk as another mirror copy.

Describes the state of the logical volume. An Opened/stale value indicates the logical LV\_STATE

volume is open but contains physical partitions that are not current. An Open/syncd value indicates the logical volume is open and its physical partitions are current, or synchronized. A Closed value indicates the logical volume has not been opened.

WRITE VERIFY Specifies the field value of the write verify state as on or off.

PP SIZE Provides the size physical partition.

SCHED\_POLICY Specifies a sequential or parallel scheduling policy.

Specifies the number of physical partitions currently in the logical volume.

BB POLICY Specifies the bad block relocation policy.

Indicates whether the partitions can be relocated if a reorganization of partition RELOCATABLE

allocation takes place. The field value can be yes or no.

UPPER BOUND Specifies the maximum number of physical volumes for allocation.

LABEL Specifies the label field for the logical volume.

MAPFILE Provides the full path name to a map file to be used in creating the logical volume. LV MIN LPS Specifies the minimum size of the logical volume to use when shrinking the logical

volume.

STRIPE\_WIDTH Specifies the number of physical volumes being striped across. Field Description

STRIPE\_SIZE Specifies the number of bytes per stripe. Stripe size multiplied by the number of disks

in the array equals the stripe size. The field value must be a power of two, between 4KB and 128MB; for example, 4KB, 8KB, 16KB, 32KB, 64KB, 128KB, 256KB, 512KB, 1MB, 2MB,

4MB, 8MB, 16MB, 32MB, 64MB, or 128MB.

SERIALIZE\_IO Turns on/off serialization of overlapping IOs. If serialization is turned on, then

overlapping IOs are not allowed on a block range and only a single IO in a block range is processed at any one time. Most applications (file systems and databases) do

serialization, so serialization should be turned off.

#### fs\_data Stanza

Field Description

FS\_NAME Specifies the mount point of the file system.

FS\_SIZE Specifies the size, in 512-byte blocks, of the file system.

FS\_MIN\_SIZE Specifies the minimum size required to contain the files of the file system. This size is

used when the SHRINK field in the logical\_volume\_policy stanza has a field value of

yes.

FS\_LV Provides the logical volume name. The name must contain the /dev/ prefix. An

example of an appropriate name is /dev/hd4.

FS\_FS Specifies the fragmentation size of the system. This value is optional.

FS\_NBPI Specifies the number of bytes per i-node. This value is optional.

FS\_COMPRESS Designates whether the file system should be compressed or not. The field value can

be LZ, which compresses the file system, or the no field value.

FS\_BF Enables the file system for files greater than 2 GB. The possible values are true or

false.

FS\_AGSIZE Specifies the allocation group size. The possible values are 8, 16, 32, or 64. The

allocation group size is specified in units of megabytes.

FS\_JFS2\_BS Specifies the file system block size in bytes, 512, 1024, 2048, or 4096 bytes.

FS\_JFS2\_SPARSE Specifies when files are created with holes. The enhanced journaled file system (JFS2)

allocates disk blocks for those holes and fills the holes with 0s.

FS\_JFS2\_INLINELOG Specifies that the journal log for the enhanced journaled file system (JFS2) is within

the file system.

FS\_JFS2\_SIZEINLINELOG Specifies the size, in megabytes, for the optional inline journal log. The default is the

size of the enhanced journaled file system (JFS2) divided by 256.

FS\_JFS2\_EFS Specifies whether a file system must be created as an Encrypted File System (EFS).

FS\_JFS2\_EAFORMAT Specifies whether a file system should be created with extended attributes.

FS\_JFS2\_QUOTA Specifies whether file and block-usage statistics should be maintained and whether

limits should be enforced by the file system.

FS\_JFS2\_DMAPI Specifies whether a file system is managed.

FS\_JFS2\_VIX Specifies whether a file system can allocate i-node smaller than the default.

#### post\_install\_data Stanza

Field Description

BOSINST\_FILE Provides the full path name of a file or command to execute after BOS install completes.

#### post\_restvg Stanza

Field

Description

RESTVG FILE

Specifies the full path name of the file or command to execute after the restvg process

Note: The post\_install\_data stanza exists for the ROOTVG volume group and the post\_restvg stanza is present for other volume groups.

#### Related information:

mkszfile command

lsly command

# /etc/security/.ids File **Purpose**

Contains standard and administrative user IDs and group IDs.

## **Description**

The /etc/security/.ids file keeps a count so that every UID (userid) and GID (groupid) has it's own unique number. It is not recommended that you edit this file unless it is absolutely necessary.

## Example

7 201 11 200

The first number in the example (7) will be the User ID of the next administrative user created on the system. The second number (201) will be the User ID of the next regular user created on the system. The third number (11) is the next administrative Group ID (GID) that will be used when an administrative user is created on the system. The fourth number (200) is the next regular user GID used when a user is created.

#### Location

| Item               | Description                |
|--------------------|----------------------------|
| /etc/security/.ids | Location of the .ids file. |

#### Related information:

mkusr command mkgroup command

# .info File

## **Purpose**

Stores configuration information used by the Network Install Manager (NIM).

## **Description**

The .info file contains a series of Korn shell variable assignments used by NIM. The .info file is created by NIM for each client. During network boot, the rc.boot program uses several of these variables to control processing.

If a client is initialized by NIM, the .info file is copied into that client's /etc directory as the /etc/niminfo file. The nimclient command uses the /etc/niminfo file to communicate with the NIM master server.

**Note:** The following variable groups are based upon the function of the variables that they contain. The **.info** file itself is not divided into categories.

#### Variables used directly by the rc.boot program

Variable Description

**ROUTES** Contains all the routing information the client needs in order to access any allocated NIM resource. This

information is presented as a series of space-separated stanzas, each in the following format:

DestinationIPAddress:DestinationSubnet:GatewayIPAddress

SPOT Specifies the location of the shared product object tree (SPOT) to be used during the boot process. This

variable contains the host and pathname of the client's SPOT in the following format:

HostName:SPOTDirectory

**RC\_CONFIG** Specifies the file name of the **rc.config** script to use.

NIM\_HOSTS Provides information used to construct an /etc/hosts file for the client. The value is formatted as follows:

IPAddress:HostName IPAddress:HostName ...

#### Variables used by any rc.config script

Variable Description

**ROOT** Specifies the host and path name of the client's root directory in the following format:

HostName:RootDirectory

MOUNTS Contains a series of space-separated stanzas, each composed of a remote directory specification and the point where

it should be mounted. The stanzas are in the following format:

HostName:RemoteDirectory:LocalDirectory

## Variables used by the nim commands

Variable Description

NIM\_NAME Designates the name of the client's NIM machines object.

NIM\_CONFIGURATION Specifies the client's NIM configuration machine type.

NIM\_MASTER Specifies the IP address of the NIM master server.

NIM\_MASTER\_PORT Specifies the port number to use for client communications.

NIM\_REGISTRATION\_PORT Specifies the port number to use for client registration.

NIM\_MAX\_RETRIES Specifies the maximum number of retries for communication attempts with the

nimesis daemon.

NIM\_MAX\_DELAY Sets the amount of time to wait between retries for communication with the nimesis

daemon.

## Variables used by BOS Install

The following variables are used by NIM to control Base Operating System (BOS) installation operation:

Variable Description

NIM\_BOSINST\_DATA Specifies the RAM file system path name to the bosinst.data file to be used. This variable has

the following format:

Pathname

NIM\_BOS\_IMAGE Specifies the RAM file system path name to the BOS image.

NIM\_CUSTOM Specifies the path name of the customization script to execute after BOS installation.

## Variables used by the rc.dd\_boot Script

The **rc.dd** script uses the following variables to perform boot specific processing to create certain NIM resources.

Variable Description

DTLS\_PAGING\_SIZE Contains the paging-space size that you specify. If you have not set the paging space, the value

is NULL and the rc.dd\_boot script defaults to a paging space twice that of the client's RAM

DTLS\_LOCAL\_FS Contains a list of acronyms specifying the filesystems to be created locally on the client. The

possible values are tmp and home.

## **Examples**

The following is an example of a .info file:

```
#----Network Install
Manager----
# warning - this file contains NIM configuration information
         and should only be updated by NIM
export NIM NAME=dua
export NIM CONFIGURATION=standalone
export NIM MASTER HOSTNAME=satu
export NIM MASTER PORT=1058
export NIM REGISTRATION PORT=1059
export RC CONFIG=rc.bos inst
export SPOT=tiga:/usr
export NIM CUSTOM=/tmp/dua.script
export NIM BOS IMAGE=/SPOT
export NIM BOS FORMAT=master
export NIM HOSTS=" 130.35.130.1:satu 130.35.130.3:tiga "
export MOUNTS=" tiga:/export/logs/dua:/var/adm/ras:dir
tiga:/export/nim/simages
:/SPOT/usr/sys/inst.images:dir
satu:/export/nim/scripts/dua.script:tmp/dua.script:file "
```

#### Related information:

Isnim command nim command

# inittab File **Purpose**

Controls the initialization process.

## **Description**

The /etc/inittab file supplies the script to the init command's role as a general process dispatcher. The process that constitutes the majority of the init command's process dispatching activities is the /etc/getty line process, which initiates individual terminal lines. Other processes typically dispatched by the init command are daemons and the shell.

The /etc/inittab file is composed of entries that are position-dependent and have the following format: Identifier: RunLevel: Action: Command

Note: The colon character (:) is used as a delimiter as well as a comment character. To comment out an **inittab** entry, add: at the beginning of the entry. For example:

```
:Identifier:RunLevel:Action:Command
```

Each entry is delimited by a newline character. A backslash (\) preceding a newline character indicates the continuation of an entry. There are no limits (other than maximum entry size) on the number of entries in the /etc/inittab file. The maximum entry size is 1024 characters. The entry fields are:

Identifier

A string (one or more than one character) that uniquely identifies an object.

#### RunLevel

The run level in which this entry can be processed. Run levels effectively correspond to a configuration of processes in the system. Each process started by the **init** command is assigned one or more run levels in which it can exist. Run levels are represented by the numbers 0 through 9. For example, if the system is in run level 1, only those entries with a 1 in the *runlevel* field are started. When you request the **init** command to change run levels, all processes without an entry in the *runlevel* field for the target run level receive a warning signal (**SIGTERM**). There is a 20-second grace period before processes are forcibly terminated by the kill signal (**SIGKILL**). The *runlevel* field can define multiple run levels for a process by selecting more than one run level in any combination from 0 through 9. If no run level is specified, the process is assumed to be valid at all run levels.

There are three other values that appear in the *runlevel* field, even though they are not true run levels: **a**, **b**, and **c**. Entries that have these characters in the *runlevel* field are processed only when the **telinit** command requests them to be run (regardless of the current run level of the system). They differ from run levels in that the **init** command can never enter run level **a**, **b**, or **c**. Also, a request for the execution of any of these processes does not change the current run level. Furthermore, a process started by an **a**, **b**, or **c** command is not killed when the **init** command changes levels. They are only killed if their line in the **/etc/inittab** file is marked off in the *action* field, their line is deleted entirely from **/etc/inittab**, or the **init** command goes into single-user mode.

Action Tells the **init** command how to treat the process specified in the *identifier* field. The following actions are recognized by the **init** command:

#### respawn

If the process does not exist, start the process. Do not wait for its termination (continue scanning the /etc/inittab file). Restart the process when it dies. If the process exists, do nothing and continue scanning the /etc/inittab file.

wait When the init command enters the run level that matches the entry's run level, start the process and wait for its termination. All subsequent reads of the /etc/inittab file while the init command is in the same run level will cause the init command to ignore this entry.

once When the init command enters a run level that matches the entry's run level, start the process, and do not wait for its termination. When it dies, do not restart the process. When the system enters a new run level, and the process is still running from a previous run level change, the program will not be restarted. All subsequent reads of the /etc/inittab file while the init command is in the same run level will cause the init command to ignore this entry.

Process the entry only during system boot, which is when the init command reads the /etc/inittab file during system startup. Start the process, do not wait for its termination, and when it dies, do not restart the process. In order for the instruction to be meaningful, the run level should be the default or it must match the init command's run level at boot time. This action is useful for an initialization function following a hardware reboot of the system.

#### bootwait

Process the entry the first time that the **init** command goes from single-user to multi-user state after the system is booted. Start the process, wait for its termination, and when it dies, do not restart the process. If the **initdefault** is 2, run the process right after boot.

#### powerfail

Execute the process associated with this entry only when the **init** command receives a power fail signal (**SIGPWR**).

#### powerwait

Execute the process associated with this entry only when the init command receives a power fail signal (SIGPWR), and wait until it terminates before continuing to process the /etc/inittab file.

off If the process associated with this entry is currently running, send the warning signal (SIGTERM), and wait 20 seconds before terminating the process with the kill signal (SIGKILL). If the process is not running, ignore this entry.

#### ondemand

Functionally identical to **respawn**, except this action applies to the a, b, or c values, not to run levels.

#### initdefault

An entry with this action is only scanned when the init command is initially invoked. The init command uses this entry, if it exists, to determine which run level to enter initially. It does this by taking the highest run level specified in the runlevel field and using that as its initial state. If the runlevel field is empty, this is interpreted as 0123456789; therefore, the init command enters run level 9. Additionally, if the init command does not find an initdefault entry in the /etc/inittab file, it requests an initial run level from the user at boot time.

## sysinit

Entries of this type are executed before the init command tries to access the console before login. It is expected that this entry will only be used to initialize devices on which the init command might try to ask the run level question. These entries are executed and waited for before continuing.

#### Command

A shell command to execute. The entire command field is prefixed with exec and passed to a forked sh as sh -c exec command. Any legal sh syntax can appear in this field. Comments can be inserted with the # comment syntax.

The getty command writes over the output of any commands that appear before it in the inittab file. To record the output of these commands to the boot log, pipe their output to the alog -tboot command.

The stdin, stdout and stdferr file descriptors may not be available while init is processing inittab entries. Any entries writing to stdout or stderr may not work predictably unless they redirect their output to a file or to /dev/console.

The following commands are the only supported method for modifying the records in the /etc/inittab file:

Command Purpose chitab Changes records in the /etc/inittab file. Lists records in the /etc/inittab file. lsitab mkitab Adds records to the /etc/inittab file. Removes records from the /etc/inittab file. rmitab

## **Examples**

1. To start the ident process at all run levels, enter:

ident:0123456789:Action:Command

2. To start the ident process only at run level 2, enter:

ident:2:Action:Command

3. To disable run levels 0, 3, 6-9 for the ident process, enter:

ident:1245:Action:Command

4. To start the rc command at run level 2 and send its output to the boot log, enter:

rc:2:wait:/etc/rc 2>&1 | alog -tboot >
/dev/console

#### **Files**

Item Description

/etc/inittab Specifies the path of the inittab file.

/usr/sbin/getty Indicates terminal lines.

#### Related information:

chitab command mkitab command Modifying the /etc/inittab file

# isns\_servers File Purpose

Configures iSNS servers.

## **Description**

The **isns\_servers** file is used to configure iSNS servers. This file is used for the iSCSI target registration with iSNS protocol while configuring an iSCSI target. You can use comments in the **isns\_servers** file. The comment character is "\*", and must be the first character on the line. Blank lines are ignored.

The **isns\_servers** file is a stanzas normalized file. Each stanza can be defined with the following two attributes:

- *ip\_address* defines the IP address of the server.
- port defines the server listening port.

The **default** stanza defines the default *ip\_address* and *port* that are used if one field is omitted.

The **registration\_period** stanza allows you to set the refresh period for the iSNS registration. The iSNS server removes the registration after a period of time. A daemon has to refresh registrations before this lifetime. The period field of **registration\_period** defines the period of time that an iSNS daemon can use. This setting is common for all iSNS servers that are defined in this file.

## **Examples**

| Example configuration                    | Description                                                                                                    |
|------------------------------------------|----------------------------------------------------------------------------------------------------|
| default:                                 | This configuration defines the following characteristics:                                                                                                    |
| <i>ip_address</i> : auto  port: 3205     | • A remote iSNS server (myserver) whose IP address is 172.16.128.4 and listens on the default iSNS server port 3205.                                                                                     |
| registration_period:  period: 120        | <ul> <li>A remote iSNS server (isns_srv) whose IP address is 172.16.128.108 and listens on port 3206.</li> <li>An iSNS daemon refreshes registrations with the iSNS server every 120 seconds.</li> </ul> |
| myserver: ip_address: 172.16.128.4       |                                                                                                    |
| isns_srv:                                |                                                                                                    |
| ip_address: 172.16.128.108<br>port: 3206 |                                                                                                    |

| Example configuration                  | Description                                                                                                    |
|----------------------------------------|----------------------------------------------------------------------------------------------------|
| default:                               | This configuration defines the following characteristics:                                                                                                    |
| ip_address: 172.16.128.4<br>port: 3205 | • Two remote iSNS servers (myserver1 and myserver2) that both have the default IP address 172.16.128.4. myserver1 listens on the default iSNS server port 3205. myserver2 listens on port 3206.                          |
| registration_period: period: 900       | <ul> <li>A remote iSNS server (isns_srv) whose IP address is 172.16.128.108 and listens on port 3205.</li> <li>An iSNS daemon refreshes registrations with the iSNS server every 900 seconds (or 15 minutes).</li> </ul> |
| myserver1:                             |                                                                                                    |
| myserver2:                             |                                                                                                    |
| port: 3206                             |                                                                                                    |
| isns_srv:                              |                                                                                                    |
| ip_address: 172.16.128.108             |                                                                                                    |

Attention: Do not rename the following fields: default, ip\_address, port, registration\_period and period.

### **Files**

| Item                      | Description              |
|---------------------------|--------------------------|
| /etc/tmiscsi/isns_servers | Configures iSNS servers. |

# irs.conf File **Purpose**

Specifies the ordering of certain name resolution services.

## **Description**

The /etc/irs.conf file is used to control the order of mechanisms that the resolver libraries use in searching for network-related data. The following subroutines resolve host names, networks, services, protocols, and netgroups:

Network Data **Subroutines** host names gethostbyname, gethostaddr, gethostent networks getnetbyname, getnetbyaddr, getnetent services getservbyname, getservbyaddr, getservent protocols getprotobyname, getprotobyaddr, getprotoent getnetgrent netgroups

Because these subroutines are commonly used in many TCP/IP applications, using the irs.conf file can control the directions of the queries made by these applications as well.

By default, the subroutines use the lookup mechanisms to resolve host names in this order:

- 1. Domain Name Server (DNS)
- 2. Network Information Service (NIS), if active
- 3. local files

By default, the subroutines use the lookup mechanisms to resolve networks in this order:

- 1. DNS
- 2. NIS, if active
- 3. local files

By default, the subroutines use the lookup mechanisms to resolve other maps in this order:

- 1. NIS, if active
- 2. local files

You can override the default order by modifying the /etc/irs.conf configuration file and specifying the desired ordering.

The settings in the /etc/netsvc.conf configuration file override the settings in the /etc/irs.conf file. The NSORDER environment variable overrides the settings in the /etc/irs.conf and the /etc/netsvc.conf files.

To use DNS to obtain information concerning netgroups, protocols, and services, you must create and use a Hesiod DNS Zone in the following format:

map mechanism [option]

The following values are available for the *map* parameter:

| Value     | Description                                                                   |
|-----------|-------------------------------------------------------------------------------|
| services  | Lists the port numbers, transport protocols, and names of well-known services |
| protocols | Retrieves official names and protocol numbers of protocol aliases             |
| hosts     | Defines the mappings between host names and their IP addresses                |
| networks  | Retrieves network names and addresses                                         |
| netgroup  | Retrieves groups of hosts, networks, and users in this group                  |

The following values are available for the *mechanism* parameter:

| Value    | Description                                                                                                    |
|----------|----------------------------------------------------------------------------------------------------|
| local    | Examines local configuration files (/etc/hosts, /etc/protocols, /etc/services, /etc/netgroup, and /etc/networks files)                                                                                                    |
| dns      | Queries DNS; the /etc/resolv.conf file must be configured for this mechanism to work.                                                                                                    |
| nis      | Queries NIS; the NIS client must be active on the system for this mechanism to work.                                                                                                    |
| ldap     | Queries the LDAP server; the <b>resolv.ldap</b> file must be configured for this mechanism to work. <b>Note:</b> You can only assign the value <b>hosts</b> to the <i>map</i> parameter for <b>ldap</b> . Although still supported, the use of the <b>ldap</b> mechanism is deprecated. Use of the <b>nis_ldap</b> mechanism is recommended. |
| nis_ldap | Queries the LDAP server configured in the <b>ldap.cfg</b> file. The LDAP client should be set up on the system using <b>mksecldap</b> command, to use this mechanism. All map types are supported by <b>nis_ldap</b> .                                                                                                    |
| local4   | Examines local configuration files for IPv4 addresses.                                                                                                    |
| local6   | Examines local configuration files for IPv6 addresses.                                                                                                    |
| dns4     | Queries DNS for A records (IPv4 addresses); the /etc/resolv.conf file must be configured for this mechanism to work.                                                                                                    |
| dns6     | Queries DNS for AAAA records (IPv6 addresses); the /etc/resolv.conf file must be configured for this mechanism to work.                                                                                                    |
| nis4     | Queries NIS for information about IPv4 addresses; the NIS client must be active on the system to use this mechanism.                                                                                                    |
| nis6     | Queries NIS for information about IPv6 addresses; the NIS client must be active on the system to use this mechanism.                                                                                                    |
| ldap4    | Queries the LDAP server for information about IPv4 addresses.                                                                                                    |
| ldap6    | Queries the LDAP server for information about IPv6 addresses.                                                                                                    |

The following values are available for the option parameter:

Value Description

continue If the information is not found in the specified mechanism, then instructs the resolver to continue to the next

line, which should list another mechanism for the same map

Merges all responses from multiple mechanism parameters into one response merge

## **Examples**

1. To use only the local **/etc/hosts** file for host name resolution, enter:

2. To use the LDAP server to resolve a host name that cannot be found in the the /etc/hosts file, enter:

hosts local continue hosts 1dap

3. To use only DNS to resolve host names and to use NIS to resolve protocols, enter:

hosts dns protocols nis

4. To use only NIS to resolve host name addresses and netgroups and to use the local files to resolve services and networks, enter:

hosts nis services local netgroup nis networks local

5. To try to resolve host names from the local /etc/hosts file and, after not finding them, try to resolve from DNS, then NIS, enter:

hosts local continue hosts dns continue hosts nis continue

6. To try to resolve host names from the local /etc/hosts file, merge any information found with any DNS information found, and then merge this information to any NIS information found, enter:

hosts local merge hosts dns merge hosts nis

If the resolver finds no information, it returns none. If it finds information from more than one source, it returns that information as a merged response from all of the available sources.

7. To examine the local /etc/services file for port numbers before querying NIS, enter:

services local continue services nis

This entry in the /etc/irs.conf file could speed up the request; normally, querying NIS takes more time than querying the local file. If the resolver does not find the information in the local file, it

8. To query for IPv4 network addresses only from DNS and to query IPv6 host addresses only from the local file, enter:

networks dns4 hosts local6

- 9. In this example, assume the following presuppositions:
  - The /etc/hosts file contains the following information:

1.2.3.4 host4 1.2.3.5 host5

1.2.3.6 host6

• The information in DNS is the following:

1.2.3.2 host2 1.2.3.3 host3

• The information in NIS is the following:

1.2.3.1 host1

To instruct the **gethostbyname** subroutine to look for the host name first in the local configuration files, then to continue to search in DNS if the host name is not found, and finally to continue searching in NIS if the host name is not found, create the following entry in the /etc/irs.conf file:

hosts local continue hosts dns continue hosts nis

In this example, the gethostbyname subroutine cannot find the host name in the /etc/hosts file and continues to search for the host name in DNS. After not finding it in DNS, it continues to search in NIS. After finding the address in NIS, it returns 1.2.3.1.

- 10. In this example, assume the following presuppositions:
  - The **/etc/hosts** file contains the following information:
    - 1.1.1.1 hostname
  - The information in DNS is the following:
    - 1.1.1.2 hostname

To instruct the gethostbyname subroutine to merge all the answers from the specified mechanisms into one reply, create the following entry in the /etc/irs.conf file:

hosts local merge hosts dns

The **gethostbyname** subroutine returns 1.1.1.1 1.1.1.2.

Description

#### **Files**

| nem              | Description                                                                                   |
|------------------|-----------------------------------------------------------------------------------------------|
| /etc/hosts       | Contains the Internet Protocol (IP) name and addresses of hosts on the local network          |
| /etc/protocols   | Contains official names and protocol numbers of protocol aliases                              |
| /etc/services    | Contains lists of the port numbers, transport protocols, and names of well-known services     |
| /etc/netgroup    | Contains a list of groups of hosts, networks, and users in these groups                       |
| /etc/networks    | Contains a list of network names and addresses                                                |
| /etc/resolv.conf | Contains Domain Name Protocol (DOMAIN) name-server information for local resolver subroutines |
|                  |                                                                                               |
| /etc/netsvc.conf | Specifies the ordering of certain name resolution services                                    |

Contains the IP address of the LDAP server

#### Related reference:

/etc/resolv.ldap

"hosts File Format for TCP/IP" on page 473

"netgroup File for NIS" on page 165

"netsvc.conf File" on page 168

"networks File Format for TCP/IP" on page 580

### Related information:

mksecldap command

## ispaths File **Purpose**

Defines the location of all databases in a library.

## **Description**

The ispaths file contains a block of information (a stanza) for each database in a library. A library consists of up to 63 standalone or cross-linked databases. The ispaths file for the default database library resides in the /usr/lpp/info/data directory. The ispaths files for other public libraries may reside in the /usr/lpp/info/data/LibraryName directory, and contain a stanza of information for each database in the library.

Each stanza must have the following format:

Line Explanation of Content

id DatabaseNumber Represents the number of the database. This number can

be between 0 and 1462, with a maximum of 1563 databases in a library. (Database number 1563 is reserved

for the help database.)

**Note:** The order of databases in the **ispaths** file must

match the order of databases in the **dbnames** file used

during the build process.

primnav TRUE (Optional.) Indicates whether the database contains any of

the primary navigation articles. The **primav** line can be set to **TRUE** for only one database in the library. Omit this

line unless its value is TRUE.

browseTRUE (Optional.) Indicates whether the entire library is browse

enabled with the browse button displayed in the reading

window. Omit this line if its value is not TRUE.

(Optional.) Indicates whether the database contains glossary entries. The **glossary** line can be set to **TRUE** for only one database in the library. Omit this line unless its

value is TRUE.

Specifies the name of the database.

Specifies the title that is assigned to the database. This title is displayed in the search results window (the Match Lists window) and the Database selection window helps users

narrow their searches.

Specifies the full path name of the database .key file. Specifies the full path name of the database .rom file.

key DatabasePath/DatabaseName.key romDatabasePath /DatabaseName.rom

The optional field **browse** can be specified in any of the stanzas, and its value will be applied to the entire library. The **browse** field does not need to be specified in each stanza for each library that has browse capability.

## **Examples**

glossary TRUE

name Database

title DatabaseTitle

The following is an example of an **ispaths** file for a sample database.

The **isprime** file for this database specifies these primary navigation articles:

- Commands
- System Calls
- Subroutines
- Special Files
- · File Formats
- · List of Tasks
- · List of Books
- Education

All the top-level lists reside in the navigation database.

id 0 primenav TRUE browse TRUE name nav

title Navigation

key /usr/lpp/info/%L/nav/nav.key rom /usr/lpp/info/%L/nav/nav.rom

| #                                                                                                    | ######################################                               |                                        |
|----------------------------------------------------------------------------------------------------|----------------------------------------------------------------------|----------------------------------------|
| ######<br>id                                                                                                    | ######################################                               | ###                                    |
| name                                                                                                    | calls                                                                |                                        |
| title                                                                                                    | System Calls                                                         |                                        |
| key                                                                                                    | /usr/lpp/info/%L/calls/calls.k                                       |                                        |
| rom                                                                                                    | /usr/lpp/info/%L/calls/calls.re                                      | om                                     |
|                                                                                                    |                                                                      |                                        |
| ######                                                                                                    |                                                                      | ###                                    |
| #                                                                                                    | info Subroutines Database                                            | " " "                                  |
| #######                                                                                                    |                                                                      | ###                                    |
| id                                                                                                    | 2                                                                    |                                        |
| name                                                                                                    | subs                                                                 |                                        |
| title                                                                                                    | Subroutines                                                          |                                        |
| key                                                                                                    | /usr/lpp/info/%L/subs/subs.key                                       |                                        |
| rom                                                                                                    | /usr/lpp/info/%L/subs/subs.rom                                       |                                        |
|                                                                                                    |                                                                      |                                        |
| ######                                                                                                    |                                                                      | ###                                    |
| #                                                                                                    | info Special Files Database                                          | " " "                                  |
|                                                                                                    | !#####################################                               | ###                                    |
| id                                                                                                    | 3                                                                    |                                        |
| name                                                                                                    | file                                                                 |                                        |
| title                                                                                                    | Special Files                                                        |                                        |
| key                                                                                                    | /usr/lpp/info/%L/file/file.key                                       |                                        |
| rom                                                                                                    | /usr/lpp/info/%L/file/file.rom                                       |                                        |
|                                                                                                    |                                                                      |                                        |
| #######                                                                                                    |                                                                      | ###                                    |
| #                                                                                                    | info File Formats Database                                           | πππ                                    |
|                                                                                                    |                                                                      |                                        |
|                                                                                                    |                                                                      | ###                                    |
|                                                                                                    | 11110 FITE FOMMALS DATADASE<br> #################################### | ###                                    |
| #######                                                                                                    | +++++++++++++++++++++++++++++++++++++++                              | ###                                    |
| #######<br>id                                                                                                    | ######################################                               | ###                                    |
| #######<br>id<br>name                                                                                                    | ######################################                               | ###                                    |
| #######<br>id<br>name<br>title                                                                                                   | ######################################                               | ###                                    |
| #######<br>id<br>name<br>title<br>key                                                                                            | ######################################                               | ###                                    |
| ####### id name title key rom                                                                                                    | ######################################                               |                                        |
| ######## id name title key rom                                                                                                   | ######################################                               |                                        |
| ######## id name title key rom                                                                                                   | ######################################                               | ###                                    |
| ######## id name title key rom                                                                                                   | ######################################                               | ###                                    |
| #######<br>id<br>name<br>title<br>key<br>rom<br>###################################                                              | ######################################                               | ###                                    |
| ####### id name title key rom  ####### id name title                                                                             | ######################################                               | ###                                    |
| ####### id name title key rom  ####### id name title key                                                                         | ######################################                               | ###                                    |
| ####### id name title key rom  ####### id name title                                                                             | ######################################                               | ###                                    |
| ####### id name title key rom  ####### id name title key                                                                         | ######################################                               | ###                                    |
| ####### id name title key rom  ####### id name title key rom                                                                     | ######################################                               | ###                                    |
| ####### id name title key rom  ####### id name title key rom                                                                     | ######################################                               | ###                                    |
| ####### id name title key rom  ####### id name title key rom  ######## #########################                                 | ######################################                               | ####                                   |
| ####### id name title key rom  ####### id name title key rom  ######## #########################                                 | ######################################                               | ####                                   |
| ####### id name title key rom  ####### id name title key rom  ####### id name title                                              | ######################################                               | ####                                   |
| ####### id name title key rom  ####### id name title key rom  ####### id name title key rom                                      | ######################################                               | ##############                         |
| ####### id name title key rom  ####### id name title key rom  ####### id name title key rom                                      | ######################################                               | ###################################### |
| ####### id name title key rom  ####### id name title key rom  ####### id name title key rom                                      | ######################################                               | ###################################### |
| ####### id name title key rom  ####### id name title key rom  ####### id name title key rom                                      | ######################################                               | ###################################### |
| ####### id name title key rom  ####### id name title key rom  ####### id name title key rom                                      | ######################################                               | ###################################### |
| ####### id name title key rom  ####### id name title key rom  ####### id name title key rom                                      | ######################################                               | ###################################### |
| ####### id name title key rom  ####### id name title key rom  ######## id name title key rom  ################################## | ######################################                               | ###################################### |

name educ title Education

key /usr/lpp/info/%L/educ/educ.key /usr/lpp/info/%L/educ/educ.rom rom

#### **Files**

Item

/usr/lpp/info/data/ispaths

/usr/lpp/info/data/LibraryName/ispaths

/usr/lpp/info/data/LibraryName/isprime

#### Related reference:

"isprime File"

# isprime File **Purpose**

Specifies the labels for links to primary navigation articles.

## Description

The isprime file specifies labels for buttons located at the bottom of a navigation window. These button labels or menu options serve as links to the primary navigation articles. Labels for up to eight primary navigation articles can be defined in the isprime file. The text string that serves as the label or options can consist of any alphanumeric combination, including spaces.

The format for the **isprime** file is as follows:

- 1 TextForFirstLink
- 2 TextForSecondLink
- **3** TextForThirdLink
- 4 TextForFourthLink
- **5** TextForFifthLink
- 6 TextForSixthLink
- 7 TextForSeventhLink
- 8 TextForEighthLink

## **Examples**

An **isprime** file for a sample database might look as follows:

- 1 Commands
- 2 System Calls
- 3 Subroutines
- 4 Special Files
- 5 File Formats
- 6 List of Tasks
- 7 List of Books
- 8 Education

## **Files**

#### Description

Contains the ispaths file for the operating system library.

Contains the **ispaths** file for the *LibraryName* 

Contains the names and numbers of button labels for the primary navigation articles in LibraryName.

Item

/usr/lpp/info/data/LibraryName/isprime

#### Description

Contains labels for links to primary navigation articles.

#### Related reference:

"ispaths File" on page 124

# .kshrc File Purpose

Contains a shell script that customizes the Korn shell environment.

## **Description**

The \$HOME/.kshrc file is a shell script that customizes the Korn-shell environment. This .kshrc script often contains a list of environment variables, command aliases, and function definitions that customize the Korn-shell environment.

Each time you start a new instance of the Korn shell, the **ksh** command examines the value of the **ENV** environment variable set in the **\$HOME/.profile** file. If the **ENV** environment variable contains the name of an existing, readable file, the **ksh** command runs this file as a script. By convention, this file is named **\$HOME/.kshrc.** You can use another name, but you must set the **ENV** environment variable to point to it.

Note: .kshrc should never output (echo, print, or call any program that echos or prints) anything.

## **Examples**

The following is a sample of a **.kshrc** script on one specific system. The contents of your **.kshrc** file can be significantly different.

```
# @(#).kshrc 1.0
# Base Korn Shell environment
# Approach:
                       initializations go in ~/.kshrc
initializations go in ~/.profile
       shell
      user
      host / all user initializations go in /etc/profile
      hard / software initializations go in /etc/environment
                # uncomment to report
[ "$DEBUG" ] && echo "Entering .kshrc"
set -o allexport
# options for all shells -----
# LIBPATH must be here because ksh is setuid, and LIBPATH is
# cleared when setuid programs are started, due to security hole.
LIBPATH=.:/local/lib:/lib:/usr/lib
# options for interactive shells follow-----
TTY=$(tty|cut -f3-4 -d/)
HISTFILE=$HOME/.sh_hist$(echo ${TTY} | tr -d '/')
PWD=$(pwd)
PS1=1
${LOGNAME}@${HOSTNAME} on ${TTY}
[${PWD}]
# aliases
[ "$DEBUG" ] && echo "Setting aliases"
```

```
alias man="/afs/austin/local/bin/man -e less"
alias pg="pg -n -p':Page %d: '"
alias more="pg -n -p':Page %d: '"
alias cls="tput clear"
alias sane="stty sane"
alias rsz='eval $(resize)'
# mail check
if [ -s "$MAIL" ]
                        # This is at Shell startup. In
then echo"$MAILMSG"
                        # normal operation, the Shell checks
                        # periodically.
# aixterm window title
[[ "$TERM" = "aixterm" ]] && echo
"\033]0;$USER@${HOSTNAME\t1}\007"
# functions
[ "$DEBUG" ] && echo "Setting functions"
function pid { ps -e | grep $0 | cut -d" " -f1; }
function df {
  /bin/df $* | grep -v afs;
  echo "\nAFS:";
  /usr/afs/bin/fs listquota /afs;
function term {
  if [ $# -eq 1 ]
  then
    echo $TERM
    TERM=$1
    export TERM
  echo $TERM
function back {
  cd $OLDPWD
  echo $CWD $OLDPWD
[ "$DEBUG" ] && echo "Exiting .kshrc"
set +o allexport
```

#### **Files**

Description Item

/etc/environment Contains system-wide environment variable definitions. /etc/profile Contains system-wide environment customization. \$HOME/.kshrc Sets the user environment for each start of the Korn shell.

\$HOME/.profile Contains user-specific logon initialization.

#### Related information:

ksh command Shells command Files

# lapi\_subroutines Information **Purpose**

Provides overview information about the subroutines that constitute the low-level application programming interface (LAPI).

## Library

Availability Library (liblapi\_r.a)

## C Syntax

```
#include <lapi.h>
int lapi_subroutines(parm1, parm2...)
type1 parm1;
type2 parm2;
:
```

## **FORTRAN Syntax**

```
include 'lapif.h'

LAPI_SUBROUTINES(parm1, parm2..., ierror)
TYPE1 :: parm1;
TYPE2 :: parm2;
:
:
INTEGER ierror
```

## **Description**

LAPI subroutines provide a wide variety of functions that can be used efficiently and flexibly to obtain most behaviors required from any parallel programming API.

## Programming with C++

LAPI subroutines provide extern "C" declarations for C++ programming.

#### **Profiling**

LAPI's profiling interface includes wrappers for each LAPI function, so you can collect data about each of the LAPI calls. See the *RSCT for AIX*  $5L^{\text{TM}}$ : *LAPI Programming Guide* for more information.

## Querying runtime values

You can find out the size (or size range) of certain parameters by calling the LAPI\_Qenv subroutine with the appropriate query type. For example, call LAPI\_Qenv with the LOC\_ADDRTBL\_SZ query type to find out the size of the address table used by the LAPI\_Addr\_set subroutine:

```
LAPI_Qenv(hndl, LOC_ADDRTBL_SZ, ret_val)
```

Now, if you want to register a function address using LAPI\_Addr\_set:

```
LAPI_Addr_set (hndl, addr, addr_hndl)
```

The value of index addr hndl must be in the range:

```
1 <= addr_hndl < LOC_ADDRTBL_SZ
```

When used to show the size of a parameter, a comparison of values, or a range of values, valid values for the *query* parameter of the **LAPI\_Qenv** subroutine appear in **SMALL**, **BOLD** capital letters. For example:

## NUM\_TASKS

is a shorthand notation for:

#### LAPI\_Qenv(hndl, NUM\_TASKS, ret\_val)

See LAPI\_Qenv subroutine for a list of the query parameter's valid values.

## **Parameters**

Parameter definitions are listed as follows:

#### **INPUT**

parm1 Describes parm1.

#### INPUT/OUTPUT

This section includes all LAPI counters.

parm2 Describes parm2.

#### **OUTPUT**

Function calls are nonblocking, so counter behavior is asynchronous with respect to the function

Specifies a FORTRAN return code. This is always the last parameter.

## Return Values

#### LAPI SUCCESS

Indicates that the function call completed successfully.

Any other return values for the subroutine appear here.

For a complete list, see the RSCT for AIX 5L: LAPI Programming Guide.

For information about LAPI error messages, see RSCT: Messages.

#### Restrictions

Any specific restrictions for the subroutine appear here.

Also, see the RSCT for AIX 5L: LAPI Programming Guide for more information.

## C Examples

Any C examples of the subroutine appear here.

## FORTRAN Examples

Any FORTRAN examples of the subroutine appear here.

# Idapid.Idif.template File **Purpose**

Sets the base ID entry in LDAP for new accounts.

## **Description**

The /etc/security/ldap/ldapid.ldif.template file can be used to update the base ID entries of an LDAP server. With proper value settings to the attributes of the base ID entry, new LDAP accounts created using the mkuser and mkgroup commands will have numeric ID values greater or equal to the corresponding base value.

For example, if *aixuserid* value is set to 10000, new user accounts created in LDAP will have numeric ID values greater than or equal to 10 000.

Because specifying IDs from the command line using the **mkuser** and **mkgroup** commands is not under control of the base ID entry, an administrator can create accounts of any ID value by specifying the ID from the command line.

The base ID entry contains the following four fields:

ItemDescriptionaixadmingroupidBase ID for admin groups. The default value is 1.aixadminuseridBase ID for admin users. The default value is 1.aixgroupidBase ID for groups. The default value is 200.

Base ID for users. The default value is 200.

These values can be changed by using the **ldapadd** command and **ldapmodify** command with the **/etc/security/ldap/ldapid.ldif.template** file. The content of the file:

## **Example**

aixuserid

dn: cn=aixbaseid,<ou=system,cn=aixdata>
objectClass: aixadmin
aixadmingroupid: 10000
aixadminuserid: 10000
aixgroupid: 10000
aixuserid: 10000

## Location

Item Description

/etc/security/ldap/ldapid.ldif.template Contains the template base ID entry for LDAP servers.

Related reference:

"login.cfg File" on page 135

Related information:

mkuser Command

Lightweight Directory Access Protocol

# limits File

## **Purpose**

Defines process resource limits for users.

## **Description**

**Note:** Changing the limit does not affect those processes that were started by **init**. Alternatively, **ulimits** are only used by those processes that go through the login processes.

The /etc/security/limits file defines process resource limits for users. This file is an ASCII file that contains stanzas that specify the process resource limits for each user. These limits are set by individual attributes within a stanza.

Each stanza is identified by a user name followed by a colon, and contains attributes in the Attribute=Value form. Each attribute is ended by a new-line character, and each stanza is ended by an additional new-line character. If you do not define an attribute for a user, the system applies default values.

If the hard values are not explicitly defined in the /etc/security/limits file but the soft values are, the system substitutes the following values for the hard limits:

| Resource         | Hard Value |
|------------------|------------|
| Core Size        | unlimited  |
| CPU Time         | cpu        |
| Data Size        | unlimited  |
| File Size        | fsize      |
| Memory Size      | unlimited  |
| Stack Size       | 4194304    |
| File Descriptors | unlimited  |
| Threads          | unlimited  |
| Processes        | unlimited  |

**Note:** Use a value of -1 to set a resource to unlimited.

If the hard values are explicitly defined but the soft values are not, the system sets the soft values equal to the hard values.

You can set the following limits on a user:

| Limit        | Description                                                                                                    |
|--------------|----------------------------------------------------------------------------------------------------|
| fsize        | Identifies the soft limit for the largest file a user's process can create or extend.                                                  |
| core         | Specifies the soft limit for the largest core file a user's process can create.                                                        |
| cpu          | Sets the soft limit for the largest amount of system unit time (in seconds) that a user's process can use.                             |
| data         | Identifies the soft limit for the largest process data segment for a user's process.                                                   |
| stack        | Specifies the soft limit for the largest process stack segment for a user's process.                                                   |
| rss          | Sets the soft limit for the largest amount of physical memory a user's process can allocate. This limit is not enforced by the system. |
| nofiles      | Sets the soft limit for the number of file descriptors a user process may have open at one time.                                       |
| threads      | Sets the soft limit for the number of threads per process.                                                                             |
| nproc        | Sets the soft limit for the number of processes per user.                                                                              |
| core_hard    | Specifies the largest core file a user's process can create.                                                                           |
| cpu_hard     | Sets the largest amount of system unit time (in seconds) that a user's process can use.                                                |
| data_hard    | Identifies the largest process data segment for a user's process.                                                                      |
| fsize_hard   | Identifies the largest file a user's process can create or extend.                                                                     |
| rss_hard     | Sets the largest amount of physical memory a user's process can allocate. This limit is not enforced by the system.                    |
| stack_hard   | Specifies the largest process stack segment for a user's process.                                                                      |
| nofiles_hard | Sets the hard limit for the number of file descriptors a user process may have open at one time.                                       |
| threads_hard | Sets the hard limit for the number of threads per process.                                                                             |
| nproc_hard   | Sets the hard limit for the number of processes per user.                                                                              |

Except for the cpu, nofiles, threads, and nproc attributes, each attribute must be a decimal integer string that represents the number of 512-byte blocks allotted to a user. This decimal integer represents a 32-bit value and can have a maximum value of 2147483647. The cpu and nofiles attributes represent the maximum number of seconds of system time that a user's process can use, and the maximum number of files a user's process can have open at one time. The threads attribute represents the maximum number

of threads each process can create. The **nproc** attribute represents the maximum number of processes each user can create. For an example of a **limits** stanza, see the "Examples" section .

When you create a user with the **mkuser** command, the system adds a stanza for the user to the **limits** file. Once the stanza exists, you can use the **chuser** command to change the user's limits. To display the current limits for a user, use the **lsuser** command. To remove users and their stanzas, use the **rmuser** command.

**Note:** Access to the user database files should be through the system commands and subroutines defined for this purpose. Access through other commands or subroutines may not be supported in future releases.

## Security

Access Control: This file should grant read (r) access to the root user and members of the security group, and write (w) access only to the root user. Access for other users and groups depends upon the security policy for the system.

**Auditing Events:** 

Event Information S\_LIMITS\_WRITE file name

## **Examples**

A typical record looks like the following example for user dhs:

```
dhs:
    fsize = 8192
    core = 4096
    cpu = 3600
    data = 1272
    stack = 1024
    rss = 1024
    nofiles = 2000
    threads = -1
    nproc = -1
```

## **Files**

Item

/etc/security/limits
/etc/group
/etc/security/group
/etc/passwd
/etc/security/passwd
/etc/security/user
/etc/security/environ
/etc/security/audit/config
/usr/lib/security/mkuser.default

/etc/security/lastlog

#### Related information:

chuser command rmuser command getuserattr subroutine

#### Description

Specifies the path to the file.

Contains the basic group attributes.
Contains the extended attributes of groups.
Contains the basic user attributes.
Contains password information.
Contains the extended attributes of users.
Contains the environment attributes of users.
Contains audit-system configuration information.
Contains the default values for user accounts.
Contains last login information.

# local\_domain File **Purpose**

Contains the NFS local domain.

## Description

The /etc/nfs/local\_domain file contains the local NFS domain of the system. This local domain is used to determine how to translate incoming and outgoing NFS requests. The NFS local domain must be set before using NFS V4.

The NFS local domain may be set using the **chnfsdom** command.

The format of the /etc/nfs/local\_domain is the domain name on the first line.

#### **Files**

| Item                  | Description                  |
|-----------------------|------------------------------|
| /etc/nfs/local domain | The <b>local doman</b> file. |

# login.cfg File **Purpose**

Contains configuration information for login and user authentication.

## **Description**

The /etc/security/login.cfg file is an ASCII file that contains stanzas of configuration information for login and user authentication. Each stanza has a name, followed by a colon (:), that defines its purpose. Attributes are in the form Attribute=Value. Each attribute ends with a newline character, and each stanza ends with an additional newline character. For an example of a stanza, see the "Examples" section.

There are two types of stanzas:

Stanzas Definition

Defines the login characteristics of ports. port user configuration Defines programs that change user attributes.

#### Port Stanzas

Port stanzas define the login characteristics of ports and are named with the full path name of the port. Each port should have its own separate stanza. Each stanza has the following attributes:

| Attribute     | Definition                                                                                                    |
|---------------|----------------------------------------------------------------------------------------------------|
| herald        | Defines the login message printed when the <b>getty</b> process opens the port. The default herald is the login prompt. The value is a character string.                                                                             |
| herald2       | Defines the login message printed after a failed login attempt. The default herald is the login prompt. The value is a character string.                                                                                             |
| logindelay    | Defines the delay factor (in seconds) between unsuccessful login attempts. The value is a decimal integer string. The default value is 0, indicating no delay between unsuccessful login attempts.                                   |
| logindisable  | Defines the number of unsuccessful login attempts allowed before the port is locked. The value is a decimal integer string. The default value is 0, indicating that the port cannot lock as a result of unsuccessful login attempts. |
| logininterval | Defines the time interval (in seconds) in which the specified unsuccessful login attempts must occur before the port is locked. The value is a decimal integer string. The default value is 0.                                       |

# Attribute loginreenable

# logintimes

#### Definition

Defines the time interval (in minutes) a port is unlocked after a system lock. The value is a decimal integer string. The default value is 0, indicating that the port is not automatically unlocked. Specifies the times, days, or both, the user is allowed to access the system. The value is a comma-separated list of entries of the following form:

```
[!]:time-time
    -or-
[!]day[-day][:time-time]
    -or-
[!]date[-date][:time-time]
```

The *day* variable must be one digit between 0 - 6 that represents one of the days of the week. A 0 (zero) indicates Sunday and a 6 indicates Saturday.

The *time* variable is 24-hour military time (1700 is 5:00 p.m.). Leading zeroes are required. For example, you must enter 0800, not 800. The *time* variable must be four characters in length, and there must be a leading colon (:). An entry consisting of only a time specification applies to every day. The start hour of a time value must be less than the end hour.

The *date* variable is a four digit string in the form mmdd. mm represents the calendar month, with 00 indicating January and 11 indicating December. dd represents the day number. For example 0001 represents January 1. dd may be 00 to indicate the entire month, if the entry is not a range, or indicating the first or last day of the month depending on whether it appears as part of the start or end of a range. For example, 0000 indicates the entire month of January. 0500 indicates the entire month of June. 0311-0500 indicates April 11 through the last day of June.

Entries in this list specify times that a user is allowed or denied access to the system. Entries not preceded by an exclamation point (!) allow access and are called ALLOW entries. Entries prefixed with an exclamation point (!) deny access to the system and are called DENY entries. The ! operator applies to only one entry, not the whole restriction list. It must appear at the beginning of an entry. Defines the message that is displayed at a password prompt. The message value is a character string. Format specifiers will not be interpreted. If the attribute is undefined, a default prompt from the message catalog will be used.

Defines whether the secure attention key (SAK) is enabled for the port. The SAK key is the Ctrl-X, Ctrl-R key sequence. Possible values for the **sak\_enabled** attribute are:

**true** SAK processing is enabled, so the key sequence establishes a trusted path for the port.

**false** SAK processing is not enabled, so a trusted path cannot be established. This is the default value.

The sak\_enabled stanza can also be modified to close a potential exposure that exists when tty login devices are writable by others; for example, when the tty mode is 0622. If the **sak\_enabled** stanza is set to True, the tty mode is set to a more restrictive 0600 at login. If the **sak\_enabled** stanza is set to False (or absent), the tty mode is set to 0622.

Defines other path names for the terminal. This attribute revokes access to the port and is used only for trusted path processing. The path names should be device special files with the same major and minor number and should not include hard or symbolic links. The value is a list of comma-separated path names.

Synonyms are not associative. For example, if you specify synonym=/dev/tty0 in the stanza for the /dev/console path name, then the /dev/tty0 path name is a synonym for the /dev/console path name. However, the /dev/console path name is not a synonym for the /dev/tty0 path name unless you specify synonym=/dev/console in the stanza for the /dev/tty0 path name.

Defines whether the user name is echoed on a port. Possible values for the usernameecho attribute are:

true User name echo is enabled. The user name will be displayed. This is the default value.

**false** User name echo is disabled. The user name will not be echoed at the login prompt and will be masked out of related messages that contain the user name.

Defines the minimum sensitivity level (SL) assigned to this port.

**Restriction:** This attribute is valid only for Trusted AIX. For more information about Trusted AIX, see Trusted AIX in *Security*. The valid values are defined in the <code>/etc/security/enc/LabelEncodings</code> file for the system. You must define the value in quotation marks (" ") if it has white spaces. The **minsl** value is dominated by the **maxsl** value for the port.

To log in using this port, you must have an effective SL that dominates this value.

pwdprompt

sak\_enabled

synonym

usernameecho

minsl

Attribute Definition

maxsl Defines the maximum sensitivity level assigned to this port.

Restriction: This attribute is valid only for Trusted AIX. For more information about Trusted AIX, see Trusted AIX in Security. The valid values are defined in the /etc/security/enc/LabelEncodings file. You must define the value in quotation marks (" ") if it has white spaces. The maxsl value dominates the

minsl value for the port.

To log in using this port, you must have an effective SL that this value dominates.

Defines the integrity level that is assigned to this port.

Restriction: This attribute is valid only for Trusted AIX. For more information about Trusted AIX, see Trusted AIX in Security. The valid values are defined in the /etc/security/enc/LabelEncodings file. You

must define the value in quotation marks (" ") if it has white spaces.

If this value is NOTL, the user's integrity labels (TLs) are ignored; if this value is not NOTL, the user's effective TL must be equal to this value.

#### **User-Configuration Stanzas**

t1

User-configuration stanzas provide configuration information for programs that change user attributes. There is one user-configuration stanza: **usw**.

Note: Password restrictions have no effect if you are on a network using Network Information Services (NIS).

The usw stanza defines the configuration of miscellaneous facilities. The following attributes can be included:

Attribute Definition authcontroldomain Specifies the domain that controls user authentication through the SYSTEM and registry attributes. If the authcontroldomain attribute is set, the SYSTEM and registry attributes of the users are queried from that domain. The SYSTEM and registry attributes for the local users are always queried from local files regardless of the authcontroldomain setting. The valid values are files or a stanza name that is defined in the /etc/methods.cfg file. The default value is files. Defines the route through which all users will be authenticated (in supported applications). The two auth\_type values to which auth\_type can be set are: PAM\_AUTH Use PAM to authenticate users via the /etc/pam.conf file STD\_AUTH Use an application's standard means of user authentication. This is the default value. dist\_uniqid Defines the system configuration for resolving ID collision for creating/modifying user/group accounts among registries. The valid values to which **dist\_uniqid** can be set are: never Do not check for ID collision against the nontarget registries. This is the default setting. always Check for ID collision against all other registries. If a collision is detected between the target registry and any other registry, account creation/modification fails.

uniqbyname

Check for ID collision against all other registries. Collision between registries is allowed only if the account to be created has the same name as the existing account.

Note: ID collision detection in the target registry is always enforced regardless of the dist\_uniqid

attribute.

efssharedkeys

logintimeout

When this attribute is set to true, if any of the user shared keystore password is changed, at least his own keys will be loaded at the time of login or using the efskeymgr command. When this attribute set to false, no keys will be loaded, if any of the user shared keystore password is changed. The

valid values are true or false. The default value is false.

Defines the time (in seconds) the user is given to type the login name and the password. The value is

a decimal integer string. The default is a value of 60. The login session will be timed out if there is

no input for login name after the timer has expired.

Attribute Definition

maxlogins Defines the maximum number of simultaneous logins to the system. The format is a decimal integer

string. The default value varies depending on the specific machine license. A value of 0 indicates no

limit on simultaneous login attempts.

Note: Login sessions include rlogins and telnets. These are counted against the maximum allowable

number of simultaneous logins by the maxlogins attribute.

maxroles Defines the maximum number of roles that each session allows. This attribute is for use with

Enhanced RBAC Mode only. The valid value is an integer value between 1 and 8. The default value

is 8.

mkhomeatlogin Specifies whether to create a home directory at login if the home directory does not already exist.

The value of this attribute is either true or false. The default value is false.

**shells** Defines the valid shells on the system. This attribute is used by the **chsh** command to determine

which shells a user can select. The value is a list of comma-separated full path names. The default is

/usr/bin/sh, /usr/bin/bsh, /usr/bin/csh, /usr/bin/ksh, or /usr/bin/tsh.

pwd\_algorithm Defines the loadable password algorithm to use when you store user passwords. A valid value for

this attribute is a stanza name that is defined in the /etc/security/pwdalg.cfg file. The default value is

crypt, which is the legacy crypt() algorithm.

unix\_passwd\_compat Sets the return value of the passwdexpired() function. The valid values for the unix\_passwd\_compat

attribute follow:

true When this attribute is set as true, the passwdexpired() function returns a non zero value,

which is compatible with other UNIX and AIX operating systems, when the user password

is set to \* in the /etc/security/passwd file.

false When this attribute is set to false, the passwdexpired() function returns 0, when the user

password is set to \* in the /etc/security/passwd file. This is default value.

## **Security**

#### **Access Control**

This command should grant read (r) and write (w) access to the root user and members of the security group.

## **Auditing Events**

Event Information S\_LOGIN\_WRITE File name

## **Examples**

A typical **port** stanza looks like the following:

```
/dev/tty0:
   sak_enabled = true
   herald = "login to tty0:"
```

On Trusted AIX systems, the port stanza looks like the following example:

```
default:
```

```
logindisable = 3
sak_enabled = false
logintimes =
logininterval = 0
loginreenable = 0
logindelay = 0
minsl = IMPL_L0
maxsl = "TS ALL"
tl = TS
```

#### **Files**

Item

/etc/security/login.cfg

/etc/group /etc/security/group /etc/passwd

/etc/security/passwd /etc/security/user /etc/security/environ /etc/security/limits /etc/security/audit/config /etc/security/lastlog

/etc/security/enc/LabelEncodings

/etc/security/pwdalg.cfg

Related reference:

"Idapid.ldif.template File" on page 131

Related information:

chfn command passwd command newpass subroutine

# **Ipacl Information Purpose**

Provides general information about protecting the least-privilege (LP) commands resource class and its resources using access controls that are provided by the resource monitoring and control (RMC) subsystem.

## Description

RMC controls access to all of its resources and resource classes through access control lists (ACLs), using two different ACL implementations. The implementation that RMC uses depends on which class is involved. The two major differences between the implementations are in: 1) the mechanisms with which ACLs are viewed and modified and 2) whether ACLs are associated with individual resources.

RMC implements access controls for its resources and resource classes in the following ways:

1. Through ACLs that are defined by resource class stanzas in the **ctrmc.acls** file.

You can view and modify these ACLs by editing the ctrmc.acls file. Use a stanza to define an ACL that applies to a class or to define an ACL that applies to all of the resources in a class.

RMC uses this method for all of its resources and resource classes, except for the IBM.LPCommands resource class and its resources.

For more information about the ctrmc.acls file and the ACLs it defines, see the RSCT: Administration Guide.

2. Through ACLs that are associated with resources and a resource class within the RMC subsystem.

You can view and modify these ACLs using LP commands. You can define an ACL that applies to a class or an ACL that applies to an individual resource of a class.

RMC uses this method for the IBM.LPCommands resource class and its resources.

This file provides information about ACLs that are specific to the IBM.LPCommands resource class and its resources.

The LP resource manager uses the IBM.LPCommands resource class to define LP resources. These resources represent commands or scripts that require **root** authority to run, but typically the users who

#### Description

Specifies the path to the file.

Contains the basic attributes of groups. Contains the extended attributes of groups. Contains the basic attributes of users. Contains password information.

Contains the extended attributes of users. Contains the environment attributes of users. Contains the process resource limits of users. Contains audit system configuration information.

Contains last login information.

Contains label definitions for the Trusted AIX system.

Contains configuration information for loadable password algorithms.

need to run these commands do not have **root** authority. By using the LP resource manager commands, users can run commands that require **root** authority. The LP resource manager commands are:

#### chlpcmd

Changes the read/write attribute values of an LP resource

#### lphistory

Lists or clears a certain number of LP commands that were previously issued during the current RMC session

#### lslpcmd

Lists information about the LP resources on one or more nodes in a domain

#### mklpcmd

Defines a new LP resource to RMC and specifies user permissions

#### rmlpcmd

Removes one or more LP resources from the RMC subsystem

#### runlpcmd

Runs an LP resource

For descriptions of these commands, see *RSCT for AIX 5L: Technical Reference*. For information about how to use these commands, see the *RSCT: Administration Guide*.

Because each LP resource can define a unique command, RMC implements ACLs for the IBM.LPCommands class that allow access to be controlled at the individual resource level and at the class level. RSCT provides a set of commands that you can use to list and modify the ACLs for the IBM.LPCommands class and its resources. The LP ACL commands are:

#### chlpclacl

Changes the Class ACL

#### chlpracl

Changes the Resource ACL

#### chlpriacl

Changes the Resource Initial ACL

#### chlprsacl

Changes the Resource Shared ACL

## Islpclacl

Lists the Class ACL

## lslpracl

Lists the Resource ACL

#### **Islpriacl**

Lists the Resource Initial ACL

#### lslprsacl

Lists the Resource Shared ACL

#### mklpcmd

Defines a new LP resource to RMC and specifies user permissions

For descriptions of these commands, see *RSCT for AIX 5L: Technical Reference*. For information about how to use these commands, see the *RSCT: Administration Guide*.

#### **Basic ACL Structure**

Typically, an ACL is composed of a list of ACL entries. Each ACL entry specifies an identity and a set of permissions granted to that identity. The complete list of ACL entries determines how the ACL controls access to the associated class or resource.

A resource-associated ACL can refer to another ACL instead of containing a list of ACL entries itself. When a resource-associated ACL refers to another ACL, the set of ACL entries in the referenced ACL controls access to the resource.

#### Types of ACLs

Four types of ACLs control access to the IBM.LPCommands class and its resources, as follows:

#### Class ACL

A Class ACL controls access to class operations on one node. You need to have been granted specific permissions to perform class operations, such as listing class attributes, creating class resources, and deleting class resources.

A Class ACL is composed of a list of ACL entries. The list of ACL entries controls access to class operations on the node. If the list is empty, no identity is permitted to perform class operations on the node.

When you try to perform a class operation on the **IBM.LPCommands** class on a node — creating a new resource, for example — RMC checks the Class ACL on that node to verify that you have the required permission to perform the operation. If you do not have the required permission, the operation is rejected.

One Class ACL exists on each node for the IBM.LPCommands class. Each node's Class ACL controls access to all IBM.LPCommands class operations on that node.

#### Resource ACL

A Resource ACL controls access to resource operations for one LP resource. You need to have been granted specific permissions to perform resource operations, such as listing resource attributes, modifying resource attributes, and running resource commands.

A Resource ACL can be composed of a list of ACL entries. In this case, the list of ACL entries controls access to resource operations for that resource. If the list is empty, no identity is permitted to perform resource operations for the resource.

A Resource ACL can refer to the Resource Shared ACL instead of containing a list of ACL entries itself. In this case, the list of ACL entries in the Resource Shared ACL controls access to resource operations for the resource. If the list is empty, no identity is permitted to perform resource operations for the resource.

When you try to perform a resource operation on an LP resource — running an LP command, for example — RMC first checks the Resource ACL for the selected resource to determine whether the Resource ACL contains a list of ACL entries or whether it refers to the Resource Shared ACL. If the Resource ACL has a list of ACL entries, RMC checks that list to verify that you have the required permission to perform the operation. If you do not have the required permission, the operation is rejected.

If the Resource ACL refers to the Resource Shared ACL, RMC checks the Resource Shared ACL to verify that you have the required permission to perform the operation. If you do not have the required permission, the operation is rejected.

One Resource ACL exists for each LP resource. When a Resource ACL refers to the Resource Shared ACL, the Resource Shared ACL that is being referenced is the one on the same node as the resource.

#### **Resource Initial ACL**

A Resource Initial ACL defines the initial contents of a Resource ACL created on a node.

Because a Resource Initial ACL is used to initialize Resource ACLs, a Resource Initial ACL can contain a list of ACL entries or a reference to the Resource Shared ACL.

When a new LP resource is created, its Resource ACL is initialized as specified by the Resource Initial ACL on the node.

One Resource Initial ACL exists on each node for the IBM.LPCommands class.

#### Resource Shared ACL

A Resource Shared ACL can control access to resource operations for multiple resources on one node.

A Resource Shared ACL is composed of a list of ACL entries. The list of ACL entries controls access to resource operations for all of the resources on the node that refer to the Resource Shared ACL. As with the other ACL types, the list of ACL entries can be empty.

To use this ACL, place ACL entries in it as you would in a Resource ACL. Then, modify the Resource ACLs on the same node to refer to the Resource Shared ACL. Using the Resource Shared ACL, you can use one list of ACL entries to control access to multiple resources on the

One Resource Shared ACL exists on each node for the **IBM.LPCommands** class.

#### **ACL Entries**

An RMC ACL for LP commands specifies a list of ACL entries. Each ACL entry defines a user identity and that identity's user permissions. A user identity is an authenticated network identity. The user permissions specify the access that a user has to the class or to the resources.

#### **User Identities**

In an RMC ACL entry, the user identity can be in one of the following three forms:

1. [host:]host user identifier

Specifies a host user identifier. The optional host: keyword specifies that the user identifier can be matched against a network identifier that is provided by the host-based authentication (HBA) security mechanism. If the host: keyword is omitted and the entry does not take one of the other forms described, the entry is assumed to be a host user identifier. The host user identifier can be in one of the following three forms:

a. user\_name@host\_identifier

Specifies a particular authenticated user. You can specify *host\_identifier* in several different formats. These formats, which are the same as when the host user identifier format is specified as a host identifier alone, are described as follows.

b. host identifier

Specifies any authenticated user on the host identified. The host identifier can be:

- a fully-qualified host name.
- a short host name.
- · an IP address.
- the RSCT node ID. This is the 16-digit hexadecimal number, for example: 0xaf58d41372c47686.
- the keyword LOCALHOST. This keyword is a convenient shorthand notation for the RSCT node ID of the node where the ACL exists. The LOCALHOST keyword is stored in the ACL.
- the keyword NODEID. This keyword is a convenient shorthand notation for the RSCT node ID of the node where an ACL editing command is running. The NODEID keyword is not stored in the ACL; the node ID that the keyword represents is actually stored in the ACL..

C. "\*"

Specifies any authenticated user on any host. The asterisk (\*) must be enclosed in double quotation marks when it is specified as command input.

#### 2. none:mapped\_user\_identifier

Specifies a mapped name, as defined in the ctsec\_map.global file or the ctsec\_map.local file. For information about mapped user identifiers, see the RSCT: Administration Guide.

#### 3. UNAUTHENT

Specifies any unauthenticated user.

Some typical forms of a user identity are:

user@full host name user@short\_host\_name user@ip\_address user@node\_ID user@LOCALHOST full host name short host name *IP* address node ID

**LOCALHOST** 

When you are running LP commands, the host\_identifier parameter is often expected to be the RSCT node ID. You can use the NODEID keyword to represent the node ID of the node on which the command runs. To determine the node ID otherwise, enter:

lsrsrc IBM.Host NodeIDs

To determine all of the node IDs in a management domain or a peer domain, enter:

lsrsrc -ta IBM.Host NodeIDs NodeNameList

The node ID is displayed in decimal format. Use the hexadecimal equivalent for the host\_identifier, preceded by 0x. If the nodes are in a peer domain, enter:

1srpnode -i

The node ID is displayed in hexadecimal. To use this value in the commands, you need to precede this value with 0x. If the CT\_CONTACT environment variable is used to specify where the RMC session occurs, the host\_identifier is expected to be a fully-qualified host name, a short host name, or an IP address.

#### **User Permissions**

The user permissions are expressed as a string of one or more characters, each representing a particular permission.

To compensate for the fine granularity of the permission set, RSCT provides two composite permissions. The r permission consists of individual permissions that allow "read" types of operations. The w permission consists of individual permissions that allow "write" types of operations. Most ACL entries will probably use these convenient composite permissions.

#### The Permission Set

The next two sections show two different views of the defined permission set. The first section describes the permission set using the composite permissions. The second section describes the permission set using the individual permissions.

## **Using Composite Permissions**

- r Read permission.
  - To view the resource attribute values for an LP resource, you need this permission for the LP resource.
  - To view the **IBM.LPCommands** class attribute values, you need this permission for the **IBM.LPCommands** class.
  - You need this permission to list the LP ACLs.

Therefore, this permission is meaningful for any LP ACL. Read permission consists of the  $\mathbf{q}$ ,  $\mathbf{l}$ ,  $\mathbf{e}$ , and  $\mathbf{v}$  permissions.

- w Write permission.
  - To change the resource attribute values for an LP resource, you need this permission for the LP resource.
  - To change the class attribute values for the **IBM.LPCommands** class, you need this permission for the **IBM.LPCommands** class.
  - To create or delete LP resources, you need this permission for the IBM.LPCommands class.

Therefore, this permission is meaningful for any LP ACL. Write permission consists of the d, s, c, and o permissions.

- a Administrator permission.
  - To change the Resource ACL for an LP resource, you need this permission for the LP resource.
  - To change the Class ACL, the Resource Initial ACL, or the Resource Shared ACL, you need this permission for the **IBM.LPCommands** class.

Therefore, this permission is meaningful for any LP ACL.

- x Execute permission. To run an LP command that is defined in an LP resource, you need this permission for the LP resource. Therefore, this permission is meaningful for the LP Resource ACL, the Resource Initial ACL, and the Resource Shared ACL.
- No permission. This permission denies you access to an LP resource or to the **IBM.LPCommands** class. Therefore, this permission is meaningful for any LP ACL.

#### **Using Individual Permissions**

- **q** Query permission.
  - To query the resource attribute values for an LP resource, you need this permission for the LP resource.
  - To query the class attribute values, you need this permission for the IBM.LPCommands class.
  - You need this permission to list the LP ACLs.

Therefore, this permission is meaningful for any LP ACL.

- 1 Enumerate permission. To list the LP resources, you need this permission for the **IBM.LPCommands** class. Therefore, this permission is meaningful for the Class ACL.
- **e** Event permission. To register, unregister, or query events, you need this permission for an LP resource or for the **IBM.LPCommands** class. Therefore, this permission is meaningful for any LP ACL.
- v Validate permission. You need this permission to validate that an LP resource handle still exists. Therefore, this permission is meaningful for the Resource ACL, the Resource Initial ACL, and the Resource Shared ACL.
- d Define and undefine permission. To create or delete LP resources, you need this permission for the **IBM.LPCommands** class. Therefore, this permission is meaningful for the Class ACL.

- Refresh permission. To refresh the IBM.LPCommands class configuration, you need this C permission for the IBM.LPCommands class. Therefore, this permission is meaningful for the Class ACL.
- Set permission. S
  - To set resource attribute values for an LP resource, you need this permission for the LP
  - To set class attribute values, you need this permission for the IBM.LPCommands class.
  - Therefore, this permission is meaningful for any LP ACL.
- Online, offline, and reset permission. Because LP resources do not support the online, offline, and reset operations, this permission has no meaning in LP ACLs.
- Administrator permission.
  - To change the Resource ACL for an LP resource, you need this permission for the LP resource.
  - To change the Class ACL, the Resource Initial ACL, or the Resource Shared ACL, you need this permission for the **IBM.LPCommands** class.
  - Therefore, this permission is meaningful for any LP ACL.
- Execute permission. To run an LP command that is defined in an LP resource, you need this X permission for the LP resource. Therefore, this permission is meaningful for the LP Resource ACL, the Resource Initial ACL, and the Resource Shared ACL.
- 0 No permission. This permission denies you access to an LP resource or to the IBM.LPCommands class. Therefore, this permission is meaningful for any LP ACL.

Some permission characters have no meaning in certain types of ACLs. For example, the 1 permission has no meaning in a Resource ACL. A permission character that has no meaning in a certain type of ACL can be present in the ACL with no ill effect. For example, the I permission can be specified in an ACL entry of a Resource ACL. The presence of meaningless permissions in ACL entries is inevitable when the composite permissions are used.

In addition to the permissions that are granted explicitly by ACL entries, the root mapped identity always has query and administrator permission for ACL operations. If an ACL is set so that all access is denied, the root mapped identity can still be used to change the ACL, due to its implicit authority.

The system administrator needs to determine how ACLs should be defined for the IBM.LPCommands class and its resources. This depends on which operations users are required to perform.

#### Security

- To use the LP commands that change the Class ACL, the Resource Initial ACL, and the Resource Shared ACL, you must have query and administrator permission for the IBM.LPCommands class.
- To use the LP command that changes a Resource ACL for an LP resource, you must have query and administrator permission for the LP resource.
- To use the LP commands that list the Class ACL, the Resource Initial ACL, and the Resource Shared ACL, you must have query permission for the IBM.LPCommands class.
- To use the LP command that lists a Resource ACL for an LP resource, you must have query permission for the LP resource.

The **Security** section of each LP command description indicates which permissions are required for the command to run properly.

#### **Examples**

Some examples of how to modify the LP ACLs follow. In these examples, the commands are run on a management server for a group of nodes in a management domain. The management server is named ms\_node and the managed nodes are called mc\_node1, mc\_node2, and so forth. In a management domain, it is most likely that the LP resources will be defined on the management server and the LP commands themselves will be targeted to the managed nodes. In these examples, the Resource Shared ACL is not used because separate permissions are desired for the individual LP resources. These examples assume that the LP resources have not yet been defined using the mklpcmd command.

1. You want to define the **lpadmin** ID to be the administrator for the LP commands. This ID will have the authority to modify the LP ACLs. You also want to give this ID read and write permission to be able to create, delete, and modify the LP resources. To set this up, use the **root** mapped identity to run these commands on the management server:

```
chlpclacl lpadmin@LOCALHOST rwa chlpriacl lpadmin@LOCALHOST rwa
```

These commands define the **lpadmin** ID on the management server as having administrator, read, and write permission for the **IBM.LPCommands** class and for the Resource Initial ACL. The Resource Initial ACL is used to initialize a Resource ACL when an LP resource is created. Therefore, when an LP resource is created, the **lpadmin** ID will have administrator, read, and write permission to it.

2. The lpadmin ID can now create LP resources that define the LP commands that are needed. See the mklpcmd command for a description on how to create the LP resources. Access to the LP resources can be defined using the mklpcmd command or the chlpracl command. When the resource is created, the Resource Initial ACL is copied to the Resource ACL. To modify the Resource ACL using the chlpracl command so that joe will be able to use the runlpcmd command for the resource named SysCmd1, the lpadmin ID runs this command on the management server:

```
chlpracl SysCmd1 joe@LOCALHOST x
```

This gives **joe** on the management server execute permission to the **SysCmd1** resource so he can use the **runlpcmd** command.

- 3. In this example, only the **lpadmin** ID has permission to create, delete, and modify LP resources. Use the **chlpclacl** command to let other users create and delete LP resources. In this case, they need to have write access to the class. To be able to list the resources in the **IBM.LPCommands** class, read permission is required. Read permission on a Resource ACL allows a user to view that LP resource. Write permission on a Resource ACL allows a user to modify that LP resource. To allow **joe** to view the LP resource named **SysCmd1**, the **lpadmin** ID runs this command on the management server: chlpracl SysCmd1 joe@LOCALHOST r
- 4. There are several nodes in a peer domain. There is an LP resource called SysCmdB1 on nodeB for which joe needs execute permission. In addition, joe needs to have execute permission from nodes nodeA, nodeB, and nodeD. If you run the chlpracl command on nodeB, you can use joe@LOCALHOST for nodeB, but you need to determine the node IDs for nodeA and nodeD. To obtain the node IDs, enter:

```
1srpnode -i
```

The output will look like this:

```
OpState RSCTVersion NodeNum NodeID
nodeA
       Online 2.4.2.0
                        2
                                48ce221932ae0062
      Online 2.4.2.0
nodeB
                        1
                                7283cb8de374d123
nodeC
      Online 2.4.2.0 4
                              b3eda8374bc839de
nodeD
      Online 2.4.2.0
                         5
                              374bdcbe384ed38a
nodeF
      Online 2.4.2.0
                                ba74503cea374110
nodeF
      Online 2.4.2.0
                        1
                                4859dfbd44023e13
nodeG Online 2.4.2.0
                                68463748bcc7e773
```

Then, to give **joe** the permissions as stated above, run on nodeB:

```
chlpracl SysCmd1 -1 joe@LOCALHOST joe@0x48ce221932ae0062 \ joe@0x374bdcbe384ed38a x
```

# .maildelivery File for MH Purpose

Specifies actions to be taken when mail is received.

## Description

The \$HOME/.maildelivery file contains a list of actions the slocal command performs on received mail. The **slocal** command reads the **\$HOME/.maildelivery** file and performs the specified actions when you activate it.

Specify your own mail delivery instructions in the \$HOME/.maildelivery file. Each line in the \$HOME/.maildelivery file describes an action and the conditions under which the action should be performed. The following five parameters must be present in each line of the file. These parameters are separated by either commas or space characters:

Blank lines in the .maildelivery file are ignored. A # (pound sign) in the first column indicates a comment. The file is read from beginning to end, so several matches can be made with several actions. The .maildelivery file should be owned by the user, and the owner can be the only one with write access.

If the \$HOME/.maildelivery file cannot be found or does not deliver the message, the /etc/mh/maildelivery file is used in the same manner. If the message has still not been delivered, it is put in the user's mail drop. The default mail drop is the /usr/mail/\$USER file.

The MH package contains four standard programs that can be run as receive-mail hooks: the rcvdist, rcvpack, rcvstore, and rcvtty commands.

#### **Parameters**

| _    |             |
|------|-------------|
| ltem | Description |

Field

Specifies a header component to be searched for a pattern to match the Pattern parameter. Specify one of the following values for the Field parameter:

#### Component

Specify the header component you want to be searched; for example, From or cc.

Matches everything.

Searches whatever field was used to deliver the message to you. addr

default Matches only if the message has not been delivered yet.

Specifies the out-of-band sender information.

Pattern

Specifies the character string to search for in the header component given by the Field parameter. For example, if you specified From in the Field parameter, the Pattern parameter might contain an address like sarah@mephisto.

The Pattern parameter is not case-sensitive. The character string matches any combination of uppercase and lowercase characters. Specify a dummy pattern if you use an \* (asterisk) or specify default in the Field parameter.

#### Item

#### Description

Action

Specifies an action to take with the message if it contains the pattern specified in the *Pattern* parameter. Specify the following values:

file or > Appends the message to the file specified with the "String" parameter. If the message can be written to the file, the action is considered successful. The Delivery-Date: header component is added to the message to indicate when the message was appended to the file.

#### pipe or |

Pipes the message as standard input to the command specified with the "String" parameter. The shell interprets the string. If the exit status from the command is 0, the action is considered successful. Prior to being given to the shell, the string is expanded with the following built-in variables:

#### \$(Address)

Address used to deliver the message.

\$(Size) Size of the message in bytes.

#### \$(reply-to)

Either the Reply-To: or From: header component of the message.

When a process is started with the pipe mechanism, the environment of the process is set as follows:

- · User and group IDs are set to the recipient's IDs.
- Working directory is the recipient's directory.
- The value of the umask variable is 0077.
- · Process has no /dev/tty special file.
- · Standard input is set to the message.
- Standard output and diagnostic output are set to the /dev/NULL special file. All other file
  descriptors are closed. The \$USER, \$HOME, and \$SHELL environmental variables are set
  appropriately; no other environment variables exist.

The formula for determining the amount of time the process is given to execute is:

bytes in message x 60 + 300 seconds.

After that time, the process is terminated.

If the exit status of the program is 0, it is assumed that the action succeeded. Otherwise, the action is assumed unsuccessful.

#### qpipe or ^

Acts similarly to **pipe**, but executes the command directly after built-in variable expansion without assistance from the shell. If the exit status from the command is 0, the action is successful.

destroy Destroys the message. This action always succeeds.

Result

Indicates how the action should be performed. You can specify one of the following values for this parameter:

- A Performs the action. If the action succeeds, the message is considered delivered.
- **R** Performs the action. Even if the action succeeds, the message is not considered delivered.
- ? Performs the action only if the message has not been delivered. If the action succeeds, the message is considered delivered.

"String"

Specifies the file to which the message can be appended if you use the file value for the Action parameter.

If you use the pipe or the qpipe value, the "String" parameter specifies the command to execute.

If you use the **destroy** value as the *Action* parameter, the "*String*" parameter is not used, but you must still include a dummy "*String*" parameter.

Note: To be notified that you have mail, you must specify the rcvtty command in the .maildelivery file.

#### **Examples**

1. To save a message in a particular file, enter:

From george file A george.mail

This example directs the **slocal** command to search the From header line in messages. When the **slocal** command finds a message from george, it files the message in a file called george.mail.

2. To save a copy of a message in a file, enter:

```
addr manager > R proj X/statlog
```

This example directs the **slocal** command to search the address fields in messages. When it finds a message for the project manager, the slocal command files a copy of the message in a file called proj X/statlog. The original message is not considered delivered (the R value), so the message is still treated as mail and you will be notified as usual.

3. To be notified that you have received mail, enter:

```
* - | R "/usr/lib/mh/rcvtty /home/sarah/allmail"
```

In this example, the /home/sarah/allmail file contains the line:

```
echo "You have mail\n"
```

The /home/sarah/allmail file must have execute permission. When you have mail, the words You have mail are displayed on your console.

4. To forward a copy of a message, enter:

```
addr manager | A "/usr/lib/mh/rcvdist amy"
```

This example directs the slocal command to search the address fields in messages. When it finds a message to the project manager, the **slocal** command sends a copy of the message to amy. The original message is not affected. The action is always performed (the A value). The command that the slocal command reads to distribute the copy to another user is the rcvdist command.

5. To save any undelivered messages, enter:

```
default - > ? mailbox
```

This example directs the **slocal** command to find all undelivered messages. The - (dash) is a placeholder for the *Pattern* parameter. The > (greater than sign) instructs the **slocal** command to file the messages it finds. The ? (question mark) instructs the slocal command to respond only to undelivered messages. The name of the file to store undelivered messages is mailbox.

#### **Files**

Item Description

\$HOME/.forward Searched by the sendmail command when mail is received, contains either the path of

a machine to which to forward mail or a line to start the slocal command.

/usr/mail/\$USER Provides the default mail drop.

/usr/lib/mh/slocal Contains the slocal command that reads the .maildelivery file.

/etc/mh/maildelivery Contains the mail delivery instructions that the slocal command reads if none are

specified in the \$HOME/.maildelivery file.

\$HOME/.maildelivery Specifies mail-related actions for the slocal command to perform.

#### Related reference:

"mtstailor File for MH" on page 162

#### Related information:

rcvdist command sendmail command

## /usr/lib/security/methods.cfg File **Purpose**

Contains the information for loadable authentication module configuration.

## **Description**

The /usr/lib/security/methods.cfg file is an ASCII file that contains stanzas with loadable authentication module information. Each stanza is identified by a module name followed by a colon (:) and contains attributes in the form *Attribute=Value*. Each attribute ends with a new-line character and each stanza ends with an additional new-line character.

The /usr/lib/security/methods.cfg file is a symbolic link to the /etc/methods.cfg file.

**Note:** If you are using Common Desktop Environment (CDE), you must restart the desktop login manager (**dtlogin**) for any changes to take effect. Restarting **dtlogin** will prevent CDE login failure by using the updated security mechanisms. Please read the /usr/dt/README file for more information.

Each stanza can have the following attributes:

| Att | rib | ute |
|-----|-----|-----|
|     |     |     |

#### Description

domain

Specifies a free-format ASCII text string that is used by the loadable authentication module to select a data repository. This attribute is optional.

netgroup

Indicates netgroup enablement for this module. The following behaviors will be turned on:

- 1. Users defined in the /etc/security/user file as members of the module's registry (for example, having registry=LDAP and SYSTEM=LDAP) will not be able to authenticate as module users. These users will now become nis\_module users and will require native NIS netgroup membership. To fully enable nis\_module netgroup users, corresponding entries in /etc/security/user must have registry and SYSTEM value removed or set to compat.
- 2. The registry value of compat is now supported. However, only **nis\_module** users will show compat as their registry. Other users will show their absolute registry value.
- The meaning of registry=compat will be expanded to include modules supporting netgroup. For example, if the LDAP module is netgroup enabled, compat will include the following registries: files, NIS and LDAP.

# Attribute options

#### Description

Specifies an ASCII text string containing optional values that are passed to the loadable authentication module upon initialization. The supported values for each module are described by the product documentation for that loadable authentication module.

The options attribute takes the following pre-defined values:

#### auth=module

Specifies the module to be used to perform authentication functions for the current loadable authentication module

#### authonly

Indicates that the loadable authentication module only performs authentication operations. User and group information must be provided by a different module, specified by the **db=** option. If not by a module, then user and group information must be provided by the local files database.

#### db=module

Specifies the module to be used for providing user and group information for the current loadable authentication module

dbonly Indicates that the loadable authentication module only provides user and group information and does not perform authentication functions. Authentication operations must be performed by a different load module, specified by the auth= option. If the auth= option is not specified, all authentication operations fail.

#### netgroup

Indicates netgroup enabling of this module. The following behaviors will be turned on:

- 1. Users defined in /etc/security/user as members of the module's registry (for example, having registry=LDAP and SYSTEM=LDAP) will not be able to authenticate as module users. These users will now become nis\_module users and will require native NIS netgroup membership. To fully enable nis\_module netgroup users, corresponding entries in /etc/security/user must have registry and SYSTEM values removed or set to compat.
- The registry value of compat is now supported, however, only nis\_module users will show compat as their registry value. Other users will show their absolute registry value.
- 3. The meaning of registry **compat** will be expanded to include modules supporting netgroup. For example, if LDAP module is netgroup-enabled, **compat** will include the following registries: files, NIS and LDAP.

## noprompt

The initial password prompt for authentication operations is suppressed. The loadable authentication module would then control all password prompting.

#### rootrequiresopw

Determines whether the root user is prompted for the old password for this loadable authentication module when changing another user's password. If you want to disable the prompt of the old password, set this option to False. The default value is True.

#### Attribute

#### Description

**options** (continued)

The options attribute can also use the following predefined values for the KRB5/KRB5A load modules:

#### allow\_expired\_pwd= [ yes | true/no | false ]

The possible values for the allow\_expired\_pwd option follow:

- 1. No or false
- 2. Yes or true

By default the <code>allow\_expired\_pwd</code> option is set to no or false. The <code>allow\_expired\_pwd</code> option enables the AIX® operating system to get the password expiration information by using the Kerberos authentication interfaces. The actual status of the password expiration information is obtained either during the login or by calling the authenticate subroutine and the <code>passwdexpired</code> subroutine.

#### is\_kadmind\_compat=[ yes | true/no | false ]

This option is used to indicate which authentication service Kerberos authenticates against. If it is set to yes or true, it authenticates by using the Network Authentication Service (NAS). If it is set to no or false, the environment is set to use the non-AIX services.

#### kadmind=[ yes | true/no | false ]

The possible values for the kadmind option follow:

- 1. No or false: Disables the kadmind lookups.
- 2. Yes or true: Enables the kadmind lookups.

The default value is yes. When this option is set to no, the **kadmind** daemon is not contacted during authentication. Therefore, users can log into the system regardless of the status of the **kadmind** daemon provided that the user enters the correct password when the system prompts for one. However, the AIX user administration commands, such as **mkuser**, **chuser**, or **rmuser**, do not work to administrate Kerberos integrated users if the daemon is not available (for example, either the daemon is down or the machine is not accessible). The default value for the **kadmind** parameter is yes. It means that **kadmind** lookups are performed during authentication. In the default case, if the daemon is not available, the authentication might take longer.

#### kadmind\_timeout=[timeout\_value]

The **kadmind\_timeout** option is the amount of time in seconds between **kadmind** connection attempts after an initial timeout. The valid values are from 0 - 300.

## keep\_creds=[ yes/no ]

By default, the **keep\_creds** option is set to no. If the **keep\_creds** option is set to yes, every new login generates a new PAG based credential cache file.

#### sync\_all=[ yes | true/no | false ]

This option is used to indicate where the processing of an ALL query is performed, either by the load module or by the security library. If the sync\_all option is set to no or false, the load module leaves the task of computing an ALL request to the security library routines. If it is set to yes or true, the principal list is retrieved by the load module. The authentication side of the load module might declare no support for the ALL query. In such a case the security library is still capable of computing an ALL list for the authentication side. It does this by querying the authentication side for each user that it obtained from the database side. The resulting ALL list only contains the users and principals that exist on both sides. The advantage of this is if the number of users are too many, the Kerberos client or server might fail to complete this operation. However, querying one user at a time succeeds. The disadvantage of querying one user at a time is performance. There is a big performance degradation if the users are queried one user at a time by the security library.

#### tgt\_verify=[ yes | true/no | false ]

The possible values for the tgt\_verify option follow:

- 1. No or false: Disables ticket-granting ticket (TGT) verification.
- 2. Yes or true: Enables TGT verification.

By default, the TGT verification is enabled. When the **tgt\_verify** option is set to no, TGT verification is not performed and there is no need to transfer the keys of the host principal keys. This eliminates the need for the keytab file for authentication purposes when the KRB5A module is used. Other Kerberos-enabled applications might require the keytab file for host and service principals.

Attribute Description

options (continued) You can only use the auth=module and db=module value strings for complex loadable authentication

modules, which may require or be used with another loadable authentication module to provide new

functionality.

The authorly and dbonly values are invalid for complex modules.

You can use the **noprompt** value for any kind of module.

Names the load module containing the executable code that implements the loadable authentication method. program Names the load module containing the executable code that implements the loadable authentication method program\_64

for 64-bit processes.

## Security

Access Control: This file should grant read (r) and write (w) access to the root user only and read (r) access to the security group and all other users.

## **Examples**

 To indicate that the loadable authentication module is located in the file /usr/lib/security/DCE, enter:

```
program = /usr/lib/security/DCE
```

2. To indicate that the loadable authentication module only should provide authentication functions, enter:

```
options = authonly
```

3. The following example contains configuration information for the LDAP simple loadable authentication module:

```
LDAP:
   program = /usr/lib/security/LDAP
   program_64 = /usr/lib/security/LDAP64
```

The "LDAP" stanza gives the name of the module, used by the SYSTEM and registry attributes for a user. The name does not have to be the same as the file name given for the program attribute.

4. The following example contains configuration information for the KERBEROS complex loadable authentication module:

```
KERBEROS:
```

```
program = /usr/lib/security/KERBEROS
program_64 = /usr/lib/security/KERBEROS64
options = authonly, db=LDAP
```

The "KERBEROS" stanza gives the name of the module as used by the SYSTEM and registry attributes for a user. This name does not have to be the same as the name of the file given for the program attribute. The options attribute indicates that the user and group information functions are to be performed by the module described by the "LDAP" stanza (in example 3).

## **Files**

## /usr/lib/security/methods.cfg

Specifies the path to the file.

#### /etc/passwd

Contains basic user attributes.

## /etc/security/user

Contains the extended attributes of users.

#### /usr/dt/README

Contains **dtlogin** information.

#### Related information:

chuser command

login command
passwd command
Loadable Authentication Module Programming Interface

# mhl.format File Purpose

Controls the output format of the **mhl** command.

## **Description**

The /etc/mh/mhl.format file controls the output format of the mhl command when the mhl command functions as the message listing program. The /etc/mh/mhl.format file is the default attributes file. The mhl.digest, mhl.forward, and mhl.reply files must be specified before use.

Each line of the **mhl.format** file must have one of the following forms:

| Form                  | Definition                                                                                                    |
|-----------------------|----------------------------------------------------------------------------------------------------|
| ;Comment              | Contains the comments specified by the Comment field that are ignored.                                                                                                    |
| :ClearText            | Contains text for output ( <i>ClearText</i> ). A line that contains a : (colon) only produces a blank output line.                                                                                                    |
| Component:[Variable,] | Defines the format of the specified Component.                                                                                                    |
| Variable[Variable,]   | Applies the value specified by the <i>Variable</i> field only to the preceding component if the value follows that component. Lines having other formats define the global environment.                                                       |
|                       | The entire <b>mhl.format</b> file is parsed before output processing begins. Therefore, if the global setting of a variable is defined in multiple places, the last global definition for that variable describes the current global setting. |

The following table lists the **mhl.format** file variables and parameters.

Table 2. File Variables for the mhl.format File

| Parameter      | Variable       | Description                                                                            |  |
|----------------|----------------|----------------------------------------------------------------------------------------|--|
| Width          | integer        | Sets the screen width or component width.                                              |  |
| Length         | integer        | Sets the screen length or component length.                                            |  |
| OffSet         | integer        | Indents the <i>Component</i> parameter the specified number of columns.                |  |
| OverflowText   | string         | Outputs the <i>String</i> parameter at the beginning of each overflow line.            |  |
| OverflowOffset | integer        | Indents overflow lines the specified number of columns.                                |  |
| CompWidth      | integer        | Indents component text the specified number of columns after the first line of output. |  |
| Uppercase      | flag           | Outputs text of the <i>Component</i> parameter in all uppercase characters.            |  |
| NoUppercase    | flag           | Outputs text of the <i>Component</i> parameter in the case entered.                    |  |
| ClearScreen    | flag/ <b>G</b> | Clears the screen before each page.                                                    |  |
| NoClearScreen  | flag/G         | Does not clear the screen before each page.                                            |  |
| Bell           | flag/G         | Produces an audible indicator at the end of each page.                                 |  |

Table 2. File Variables for the mhl.format File (continued)

| Parameter    | Variable         | Description                                                                                                    |  |
|--------------|------------------|----------------------------------------------------------------------------------------------------|--|
| NoBell       | flag/G           | Does not produce an audible indicator at the end of each page.                                                                         |  |
| Component    | string/ <b>L</b> | Uses the <i>String</i> parameter as the name for the specified the <i>Component</i> parameter instead of the string <i>Component</i> . |  |
| NoComponent  | flag             | Does not output the string <i>Component</i> for the specified <i>Component</i> parameter.                                              |  |
| Center       | flag             | Centers the <i>Component</i> parameter on line. This variable works for one-line components only.                                      |  |
| NoCenter     | flag             | Does not center the Component parameter.                                                                                               |  |
| LeftAdjust   | flag             | Strips off the leading white space characters from each line of text.                                                                  |  |
| NoLeftAdjust | flag             | Does not strip off the leading white space characters from each line of text.                                                          |  |
| Compress     | flag             | Changes new-line characters in text to space characters.                                                                               |  |
| NoCompress   | flag             | Does not change new-line characters in text to space characters.                                                                       |  |
| FormatField  | string           | Uses <i>String</i> as the format string for the specified component.                                                                   |  |
| AddrField    | flag             | The specified <i>Component</i> parameter contains addresses.                                                                           |  |
| DateField    | flag             | The specified <i>Component</i> parameter contains dates.                                                                               |  |
| Ignore       | unquoted string  | Does not output component specified by <i>String</i> .                                                                                 |  |

Variables that have integer or string values as parameters must be followed by an = (equal sign) and the integer or string value (for example, overflowoffset=5). String values must also be enclosed in double quotation marks (for example, overflowtext="\*\*\*"). A parameter specified with the /G suffix has global scope. A parameter specified with the /L suffix has local scope.

## **Examples**

The following is an example of a line that could be displayed in the mhl.format file: width=80,length=40,clearscreen,overflowtext="\*\*\*".,overflowoffset=5

This format line defines the screen size to be 80 columns by 40 rows, and specifies the screen should be cleared before each page (clearscreen). The overflow text should be flagged with the \*\*\* string, and the overflow indentation should be 5 columns.

#### **Files**

Item Description

/etc/mh/mhl.format Specifies the path of the mhl.format file.

#### Related information:

ap command dp command scan command

# .mh\_profile File Purpose

Customizes the Message Handler (MH) package.

## **Description**

Each user of the MH package is expected to have a **\$HOME/.mh\_profile** file in the home directory. This file contains a set of user parameters used by some or all of the MH programs. Each line of the file has the following format:

Profile-Entry: Value

### **Profile Entries**

This table describes the profile entry options for the .mh\_profile file. Only Path: is required. Each profile entry is stored in either the .mh\_profile file or the *UserMHDirectory*/context file.

Table 3. Profile Entry Options for the .mh\_profile File

| Profile Entry and Description |                                                                                                    | Storage File | Default Value            |
|-------------------------------|----------------------------------------------------------------------------------------------------|--------------|--------------------------|
| Path:                         | The path for the User MHD irectory directory. The usual location is <b>\$HOME/Mail</b> .                                                                                                    | mh_profile   | None                     |
| context                       | : The location of the MH context file.                                                                                                    | mh_profile   | UserMHDirectory /context |
| Current                       | - Folder:<br>Tracks the current open folder.                                                                                                    | context      | inbox                    |
| Previou                       | The Messages or Message sequences parameter given to the program. For each name given, the sequence is set to 0. Each message is added to the sequence. If not present or empty, no sequences are defined.                                                           | mh_profile   | None                     |
| Sequenc                       | e- Negation:  The string negating a sequence when prefixed to the name of that sequence. For example, if set to not, not seen refers to all the messages that are not a member of the sequence seen.                                                                 | mh_profile   | None                     |
| Unseen-                       | Sequence:  The sequences defined as messages recently incorporated by the inc command. For each name given, the sequence is set to 0. If not present, or empty, no sequences are defined.  Note: The show command removes messages from this sequence after viewing. | mh_profile   | None                     |

Table 3. Profile Entry Options for the .mh\_profile File (continued)

| Profile Entry and Description                                                                                                    | Storage File | Default Value |
|----------------------------------------------------------------------------------------------------|--------------|---------------|
| <pre>.mh_sequences:</pre>                                                                                                    | mh_profile   | .mh_sequences |
| <b>atr-</b> SequenceFolder:  Tracks the specified sequence in the specified folder.                                                                                                    | context      | None          |
| <b>Editor:</b> The editor to be used by the <b>comp</b> , <b>dist</b> , <b>forw</b> , and <b>repl</b> commands.                                                                                                    | mh_profile   | prompter      |
| Msg-Protect:  Defines octal protection bits for message files. The chmod command explains the default values.                                                                                                    | mh_profile   | 0644          |
| Folder- Protect:  Defines protection bits for folder directories. The chmod command explains the default values.                                                                                                    | mh_profile   | 0711          |
| Program:  Sets default flags to be used when the MH program specified by the MH program field is started. For example, override the Editor: profile entry when replying to messages by entering: repl: -editor /usr/bin/ed                                                                                                    | mh_profile   | None          |
| LastEditor-next:  The default editor after the editor specified by the Editor: field has been used. This takes effect at the What now? field of the comp, dist, forw, and repl commands. If you enter the editor command without a parameter to the What now? field, the editor specified by the LastEditor-next: field is used.                                                                                                    | mh_profile   | None          |
| Folder-Stack:  The contents of the folder stack of the folder command.                                                                                                    | context      | None          |
| Alternate- Mailboxes:  Indicates your address to the repl and scan commands. The repl command is given the addresses to include in the reply. The scan command is informed the message originated from you. Host names should be the official host names for the mailboxes you indicate. Local nicknames for hosts are not replaced with their official site names. If a host is not given for a particular address, that address on any host is considered to be your current address. Enter an * (asterisk) at either end or both ends of the host mailbox to indicate pattern matching.  Note: Addresses must be separated by a comma. |              | \$LOGNAME     |
| Draft-Folder:  Indicates a default draft folder for the comp, dist, forw, and repl commands.                                                                                                    | mh_profile   | None          |
| digest- issue- List:  Indicates to the forw command the last issue of the last volume sent for the digest List.                                                                                                    | context      | None          |

Table 3. Profile Entry Options for the .mh\_profile File (continued)

| Profile Entry and Description                                                                                                    | Storage File | Default Value    |
|----------------------------------------------------------------------------------------------------|--------------|------------------|
| digest- volume- List:  Indicates to the forw command the last volume sent for the digest List.                                                    | context      | None             |
| MailDrop:  Indicates to the inc command your mail drop, if different from the default. This is superseded by the \$MAILDROP environment variable. | mh_profile   | /usr/mail/\$USER |
| Signature:  Indicates to the send command your mail signature. This is superseded by the \$SIGNATURE environment variable.                        | mh_profile   | None             |

## **Profile Elements**

The following profile elements are used whenever an MH program starts another program. You can use the .mh\_profile file to select alternate programs.

**Profile Element** Path

fileproc: /usr/bin/refile /usr/bin/inc incproc:

installproc: /usr/lib/mh/install-mh

1proc: /usr/bin/more mailproc: /usr/bin/mhmail mhlproc: /usr/lib/mh/mhl moreproc: /usr/bin/more mshproc: /usr/bin/msh packproc: /usr/bin/packf postproc: /usr/lib/mh/spost

rmmproc: None rmfproc: /usr/bin/rmf sendproc: /usr/bin/send showproc: /usr/bin/more whatnowproc: /usr/bin/whatnow /usr/bin/whom whomproc:

## **Environment Variables**

Variable

\$MH Specifies a profile for an MH program to read. When you start an MH program, it reads the .mh\_profile file

by default. Use the \$MH environment variable to specify a different profile.

If the file of the \$MH environment variable does not begin with a / (slash), it is presumed to start in the

current directory. The / indicates the file is absolute.

**\$MHCONTEXT** Specifies a context file that is different from the normal context file specified in the MH profile. If the value

of the \$MHCONTEXT environment variable is not absolute, it is presumed to start from your MH directory.

**\$MAILDROP** Indicates to the inc command the default mail drop. This supersedes the MailDrop: profile entry.

**\$SIGNATURE** Specifies your mail signature to the send and post commands. This supersedes the Signature: profile entry. \$HOME

Specifies your home directory to all MH programs.

**\$TERM** Specifies your terminal type to the MH package. In particular, these environment variables tell the scan and

mhl commands how to clear your terminal, and give the width and length of your terminal in columns and

lines, respectively.

**\$editalt** Specifies an alternate message. This is set by the dist and repl commands during edit sessions so you can

> read the distributed message or the answered message. This message is also available through a link called @ (at sign) in the current directory, if your current directory and the message folder are on the same file

system.

Variable Description

\$mhdraft Specifies the path name of the working draft.

\$mhfolder Specifies the folder containing the alternate message. This is set by the dist and repl commands during edit

sessions, so you can read other messages in the current folder besides the one being distributed. The \$mhfolder environment variable is also set by the show, prev, and next commands for use by the mhl

command.

## **Examples**

The following example has the mandatory entry for the Path: field. The option -alias aliases is used when both the send and ali commands are started. The aliases file resides in the mail directory. The message protection is set to 600, which means that only the user has permission to read the message files. The signature is set to Dan Carpenter, and the default editor is vi.

Path:

send: -alias aliases ali: -alias aliases

Msg-Protect: 600

Signature: Dan Carpenter Editor: /usr/bin/vi

## **Files**

Item Description

\$HOME/.mh\_profile Contains the user profile. *UserMHDirectory*/context Contains the user context file.

Folder/.mh\_sequences Contains the public sequences for the folder specified by the Folder variable.

#### Related reference:

".mh\_alias File Format" on page 523

#### Related information:

chmod command dist command inc command

next command

## mibll.my File **Purpose**

Provides sample input to the **mosy** command.

## **Description**

The /usr/samples/snmpd/mibII.my file is a sample input file to the mosy command, which creates an objects definition file for use by the **snmpinfo** command. This file is part of Simple Network Management Protocol Agent Applications in Network Support Facilities. The mosy compiler requires its input file to contain the ASN.1 definitions as described in the Structure and Identification of Management Information (SMI) RFC 1155 and the Management Information Base (MIB) RFC 1213. The mibII.my file contains the ASN.1 definitions from the MIB RFC 1213 (MIB II). RFC is the abbreviation for Request for Comments.

Comments are specified by - - (two dashes). A comment can begin at any location after the comment sign and extend to the end of the line.

The mibII.my file begins with a definition of the SNMP subtree of the MIB, as assigned by the Internet Activities Board (IAB). This definition contains the name of the RFCs from which the ASN.1 definitions are obtained.

```
RFC1213-MIB {iso org(3) dod(6) internet(1) mgmt(2) 1 }
DEFINITIONS ::= BEGIN
IMPORTS
        mgmt, NetworkAddress, IpAddress,
        Counter, Gauge, TimeTicks
        FROM RFC1155-SMI
        OBJECT-TYPE
        from RFC-1213;
        OBJECT IDENTIFIER ::= { mgmt 1 }-- MIB-II
mib-2
                 OBJECT IDENTIFIER ::= { mib-2 1
system
interfaces
                 OBJECT IDENTIFIER ::= { mib-2 2
                 OBJECT IDENTIFIER ::= { mib-2 3 }
at
                 OBJECT IDENTIFIER ::= { mib-2 4 }
ip
icmp
                 OBJECT IDENTIFIER ::= { mib-2 5 }
tcp
                 OBJECT IDENTIFIER ::= { mib-2 6 }
udp
                 OBJECT IDENTIFIER ::= { mib-2 7 }
                 OBJECT IDENTIFIER ::= { mib-2 8 }
egp
-- cmot
                 OBJECT IDENTIFIER ::= { mib-2 9 }
transmission
                 OBJECT IDENTIFIER ::= { mib-2 10}
                 OBJECT IDENTIFIER ::= { mib-2 11}
```

The file must contain the ASN.1 definition for each MIB variable. The ASN.1 definition is presented in an **OBJECT-TYPE** macro.

Following is the format of an **OBJECT-TYPE** macro:

```
ObjectDescriptor
                          OBJECT-TYPE
       SYNTAX
                       ObjectSyntax
       ACCESS
                       AccessMode
       STATUS
                       StatusType
       DESCRIPTION Description
        ::= {ObjectGroup Entry}
```

The following definitions describe the pieces of the macro:

#### Macro Description Object Descriptor Indicates the textual name assigned to the MIB variable being defined. See RFC 1155 for the definition of the ObjectDescriptor variable. **ObjectSyntax** Indicates the abstract syntax for the object type. It must be one of: INTEGER OCTET STRING or DisplayString OBJECT IDENTIFIER • NULL

- Counter
- · Network Address
- Gauge
- · TimeTicks
- Opaque

See RFC 1155 for definitions of each ObjectSyntax variable.

Macro Description

AccessMode Specifies the permissions of the object, which can be either:

> · read-only · read-write · write-only not-accessible

See RFC 1155 for definitions of each AccessMode variable.

StatusType Specifies the status of the object, which can be either:

> · mandatory optional deprecated obsolete

See RFC 1155 for definitions of each StatusType variable.

Description Specifies a textual description of the purpose of the MIB variable being defined.

Defines the object group for this MIB variable. The ObjectGroup variable identifies the subtree **ObjectGroup** 

for the MIB variable. See RFC 1213 for information on object groups.

Entry Defines the unique location of the MIB variable in the *ObjectGroup* variable.

The ObjectGroup and Entry variables are used to specify the unique numerical object identifier for each MIB variable. See RFC 1155 for an explanation of the object identifier.

See RFC 1155 for further information on the **OBJECT-TYPE** macro.

This sample mibII.my file was created by extracting the definitions from Chapter 6, "Definitions," of RFC 1213. This file is shipped as /usr/samples/snmpd/mibII.my.

## **Examples**

The following example of an OBJECT-TYPE macro describes the sysDescr managed object:

sysDescr OBJECT-TYPE SYNTAX DisplayString (SIZE (0..255)) ACCESS read-only STATUS mandatory DESCRIPTION A textual description of the entity. This value should include the full name and version identification of system's hardware type, software operating-system, and networking software. It is mandatory that this only contain printable ASCII characters.

::= { system 1 }

#### **Files**

Description

/usr/samples/snmpd/mibII.my Specifies the path of the mibII.my file. /usr/samples/snmpd/smi.my Defines the ASN.1 definitions by which the SMI is defined in RFC 1155.

/etc/mib.defs Defines the Management Information Base (MIB) variables the snmpd agent should recognize and handle. This file is in the format which the

snmpinfo command requires.

Related reference:

"smi.my File" on page 314

Related information:

mosy command snmpinfo command Terminology Related to Management Information Base (MIB) Variables

# mkuser.default File **Purpose**

Contains the default attributes for new users.

## **Description**

The /usr/lib/security/mkuser.default file contains the default attributes for new users. This file is an ASCII file that contains user stanzas. These stanzas have attribute default values for users created by the mkuser command. Each attribute has the Attribute=Value form. If an attribute has a value of \$USER, the mkuser command substitutes the name of the user. The end of each attribute pair and stanza is marked by a new-line character.

There are two stanzas, user and admin, that can contain all defined attributes except the id and admin attributes. The mkuser command generates a unique id attribute. The admin attribute depends on whether the -a flag is used with the mkuser command.

For a list of the possible user attributes, see the **chuser** command.

## Security

Access Control: If read (r) access is not granted to all users, members of the security group should be given read (r) access. This command should grant write (w) access only to the root user.

## **Examples**

A typical user stanza looks like the following:

user:

```
pgroup = staff
groups = staff
shell = /usr/bin/ksh
home = /home/$USER
auth1 = SYSTEM
```

#### **Files**

Item

Description

/usr/lib/security/mkuser.default

Specifies the path to the file.

#### Related information:

chuser command mkuser command User Accounts

## mtstailor File for MH **Purpose**

Tailors the Message Handler (MH) environment to the local environment.

## **Description**

The entries located in the /etc/mh/mtstailor file specify how MH commands work. The following list describes the file entries and their default values. All of the file entries are optional.

**Entry** Description

local name: Specifies the host name of the local system. If this entry is not defined, MH queries the system for the

default value.

systemname: Specifies the host name of the local system in the UUCP domain. If this entry is not defined, MH

queries the system for the default value.

mmdfldir: Specifies the location of mail drops. If this entry is present and empty, mail drops are located in the

user's **\$HOME** directory. If this entry does not exist, mail drops are located in the /usr/mail directory.

mmdflfil: Specifies the name of the file used as the mail drop. If this entry is not defined, the default file name

is the same as the user name.

mmdelim1: Specifies the beginning-of-message delimiter for mail drops. The default value is four Ctrl + A key

sequences followed by a new-line character (. 001. 001. 001. 001. 012). A Ctrl + A key sequence is a

nonprintable character not displayed on the screen.

mmdelim2: Specifies the end-of-message delimiter for mail drops. The default value is four Ctrl + A key

sequences followed by a new-line character (. 001. 001. 001. 001. 012). A Ctrl + A key sequence is a

nonprintable character not displayed on the screen.

mmailid: Specifies whether support for the MMailID variable in the /etc/passwd file is enabled. If the mmailid:

entry is set to a nonzero value, support is enabled. The pw gecos: field in the /etc/passwd file has the

following form:

My Full Name MailID

When support for the MMaiIID variable is enabled, the internal MH routines that deal with user and full names return the MaiIID variable and the My Full Name, respectively. The default value is 0.

lockstyle: Specifies the locking discipline. A value of 0 (zero) uses the lockf system call to perform locks. A value

of 1 creates lock names by appending .lock to the name of the file being locked. The default is 0

(zero).

lockldir: Specifies the directory for locked files. The default value is the /etc/locks file.

sendmail: Specifies the path name of the **sendmail** command. The default value is the **/usr/lib/sendmail** file.

maildelivery: Specifies the path name of the file containing the system default mail delivery instructions. The

default value is the /etc/mh/maildelivery file.

everyone: Specifies the users to receive messages addressed to everyone. All users having UIDs greater than the

specified number (not inclusive) receive messages addressed to everyone. The default value is 200.

#### **Files**

Item Description

/etc/mh/mtstailor Contains MH command definitions.

#### Related reference:

".maildelivery File for MH" on page 147

"/etc/passwd File" on page 207

#### Related information:

sendmail command

# mrouted.conf File

## **Purpose**

Default configuration information for the multicast routing daemon mrouted.

## **Description**

The /etc/mrouted.conf configuration file contains entries that provide configuration information used by mrouted. You can specify any combination of these entries in this file.

The file format is free-form; white space and newline characters are not significant. The **phyint**, **tunnel**, and **name** entries can be specified more than once. The **boundary** and **altnet** values can be specified as many times as necessary.

The following entries and their options can be used in the **mrouted.conf** file:

#### phyint local\_addr [disable] [metric m] [threshold t] [rate\_limit b] [boundary

(boundary\_name | scoped\_addr/mask\_len)] [altnet network/mask\_len]

The **phyint** entry can be used to disable multicast routing on the physical interface identified by the local IP address *local\_addr*, or to associate a non-default metric or threshold with the specified physical interface. The local IP address can be replaced by the interface name (for example, le0). If a physical interface is attached to multiple IP subnets, describe each additional subnet with the **altnet** option. **Phyint** entries must precede **tunnel** entries.

The options for the **phyint** entry and the actions they generate are as follows:

local addr

Specifies the local address, using either an IP address or an interface name, such as en0.

#### disable

Disables multicast routing on the physical interface identified by local\_addr.

#### metric m

Specifies the "cost" associated with sending a datagram on the given interface or tunnel. This option can be used to influence the choice of routes. The default value of m is 1. Metrics should be kept as small as possible, because **mrouted** cannot route along paths with a sum of metrics greater than 31.

#### threshold t

Specifies the minimum IP time-to-live (TTL) required for a multicast datagram to be forwarded to the given interface or tunnel. This option controls the scope of multicast datagrams. (The TTL of forwarded packets is compared only to the threshold, it is not decremented by the threshold.) The default value of *t* is **1**. In general, all **mrouted** daemons connected to a particular subnet or tunnel should use the same metric and threshold for that subnet or tunnel.

## rate\_limit b

Specifies a bandwidth in Kilobits/second, which is allocated to multicast traffic. The default value of b is 500 Kbps on tunnels, and 0 (unlimited) on physical interfaces.

#### **boundary** boundary\_name | scoped\_addr/mask\_len

Configures an interface as an administrative boundary for the specified scoped address. Packets belonging to this address are not forwarded on a scoped interface. The **boundary** option accepts either a boundary name or a scoped address and mask length. The *boundary\_name* is the name assigned to a boundary with the **name** entry. The *scoped\_addr* value is a multicast address. The *mask\_len* value is the length of the network mask.

#### altnet network/mask len

Specifies an additional subnet (*network*) attached to the physical interface described in the **phyint** entry. *mask\_len* is the length of the network mask.

**tunnel** local\_addr remote\_addr [metric m] [threshold t] [rate\_limit b] [boundary {boundary\_name | scoped\_addr/mask\_len}] [altnet network/mask\_len]

The **tunnel** entry can be used to establish a tunnel link between the local IP address ( <code>local\_addr</code>) and the remote IP address ( <code>remote\_addr</code>), and to associate a non-default metric or threshold with that tunnel. The local IP address can be replaced by the interface name (for example, <code>le0</code>). The remote IP address can be replaced by a host name, if and only if the host name has a single IP address associated with it. The tunnel must be set up in the <code>mrouted.conf</code> files of both routers before it can be used. The <code>phyint</code> entry can be used to disable multicast routing on the physical address interface identified by the local IP address <code>local\_addr</code>, or to associate a non-default metric or threshold with the specified physical interface. The local IP address can be replaced by the interface name (for example, <code>le0</code>). If a physical interface is attached to multiple IP subnets, describe each additional subnet with the <code>altnet</code> option. <code>Phyint</code> entries must precede <code>tunnel</code> entries.

For a description of the options used with the tunnel entry, see the preceding option descriptions in the **phyint** entry.

#### cache\_lifetime ct

The cache\_lifetime entry determines the amount of time that a cached multicast route stays in the kernel before timing out. The value of ct is in seconds, and should lie between 300 (five minutes) and 86400 (one day). The default value is 300 seconds.

#### pruning state

The pruning entry enables mrouted to act as a non-pruning router. The value of state can be either on or off. You should configure your router as a non-pruning router for test purposes only. The default mode is **on**, which enables pruning.

**name** boundary\_name scoped\_addr/mask-len

The name entry lets you assign names to boundaries to make it easier to configure. The boundary option on the phyint and tunnel entries accepts either a boundary name or a scoped address. The boundary\_name is the name you want to give to the boundary. The scoped\_addr value is a multicast address. The *mask\_len* value is the length of the network mask.

## **Example**

This example shows a configuration for a multicast router at a large school.

```
# mrouted.conf
# Name our boundaries to make it easier
name LOCAL 239.255.0.0/16 name EE 239.254.0.0/16
# le1 is our gateway to compsci, don't forward our
   local groups to them
phyint le1 boundary LOCAL
# le2 is our interface on the classroom network,
   it has four different length subnets on it.
# Note that you can use either an IP address or an
   interface name
phyint 172.16.12.38 boundary EE altnet 172.16.15.0/26
  altnet 172.16.15.128/26 altnet 172.16.48.0/24
# atm0 is our ATM interface, which doesn't properly
# support multicasting
phyint atmO disable
# This is an internal tunnel to another EE subnet.
# Remove the default tunnel rate limit, since this tunnel
   is over ethernets
tunnel 192.168.5.4 192.168.55.101 metric 1 threshold 1
  rate limit 0
# This is our tunnel to the outside world.
tunnel 192.168.5.4 10.11.12.13 metric 1 threshold 32
  boundary LOCAL boundary EE
```

# netgroup File for NIS **Purpose**

Lists the groups of users on the network.

## Description

The /etc/netgroup file defines network-wide groups. This file is used for checking permissions when doing remote mounts, remote logins, and remote shells. For remote mounts, the information in the

**netgroup** file is used to classify machines. For remote logins and remote shells, the file is used to classify users. Each line of the **netgroup** file defines a group and is formatted as follows:

Groupname Member1 Member2 ...

where Member is either another group name or consists of three entries as follows:

hostname, username, domainname

Any of these three fields can be empty, in which case it signifies a wild card. The *universal* ( , , ) field defines a group to which everyone belongs.

Field names that begin with something other than a letter, digit or underscore (such as -) work in precisely the opposite fashion. For example, consider the following entries:

```
justmachines (analytica,-,ibm)
justpeople (-,babbage,ibm)
```

The machine analytica belongs to the group justmachines in the domain ibm, but no users belong to it. Similarly, the user babbage belongs to the group justpeople in the domain ibm, but no machines belong to it.

A gateway machine should be listed under all possible host names by which it may be recognized:

```
wan (gateway,,) (gateway-ebb,,)
```

The *domainname* field refers to the domain *n* in which the triple is valid, not the name containing the trusted host.

## **Examples**

The following is an excerpt from a **netgroup** file:

```
machines (venus, -, star)
people (-, bob, star)
```

In this example, the machine named venus belongs to the group machines in the star domain. Similarly, the user bob belongs to the group people in the star domain.

#### **Files**

Item Description

**/etc/netgroup** Specifies the path of the file.

#### Related information:

makedbm command ypserv command Network File System Overview

# netmasks File for NIS Purpose

Contains network masks used to implement Internet Protocol (IP) standard subnetting.

## **Description**

The /etc/netmasks file contains network masks used to implement IP standard subnetting. This file contains a line for each network that is subnetted. Each line consists of the network number, any number of spaces or tabs, and the network mask to use on that network. Network numbers and masks may be specified in the conventional IP. (dot) notation (similar to IP host addresses, but with zeroes for the host part). The following number is a line from a netmask file:

128.32.0.0 255.255.255.0

This number specifies that the Class B network 128.32.0.0 has 8 bits of subnet field and 8 bits of host field, in addition to the standard 16 bits in the network field. When running network information service, this file on the master is used for the netmasks.byaddr map.

#### **Files**

Item Description

/etc/netmasks Specifies the path of the file.

#### Related information:

Network File System Overview Network Information Service Overview

# netmon.cf File **Purpose**

Provides network monitoring functions.

## **Description**

The **netmon.cf** file is an optional configuration file that customers can put in place to augment the normally available ping targets with any hosts on the network that are not defined to be part of the cluster itself, and thus would not be picked up automatically, but are reachable from the cluster nodes, specifically from the IP addresses being monitored by topology services.

If the file exists in one of these paths on a node, every NIM on that node reads it when topology services are started and try to use its contents when exercising the network monitor library functions.

This file is not controlled by any cluster subsystems; it is not distributed to any other nodes in the cluster because it is added to one of them. It must be put on each node that needs it manually.

## **Files**

#### /usr/sbin/rsct/samples/hats/netmon.cf

Sample version of the **netmon.cf** file

## Implementation specifics

This file is part of the Reliable Scalable Cluster Technology (RSCT) fileset for AIX.

## Location

#### /usr/es/sbin/cluster/netmon.cf

Location of the **netmon.cf** file in a PowerHA® environment

#### /var/ct/cfg/netmon.cf

Location of the **netmon.cf** file in an RSCT peer domain

#### Related information:

**Issrc** Command

# netsvc.conf File Purpose

Specifies the ordering of certain name resolution services.

## **Description**

The /etc/netsvc.conf file is used to specify the ordering of name resolution for the sendmail command, gethostbyname subroutine, gethostaddr subroutine, and gethostent subroutine and alias resolution for the sendmail command.

Several mechanisms for resolving host names and aliases are available. The **gethostbyname**, **gethostbyaddr**, and **gethostent** subroutines use these mechanisms for resolving names. A default order exists in which the resolver subroutines try the mechanisms for resolving host names and Internet Protocol (IP) addresses.

#### **Resolving Host Names**

You can override the default order and the order given in the /etc/irs.conf file by creating the /etc/netsvc.conf configuration file and specifying the desired ordering. To specify this host ordering, create an entry in the following format:

hosts = value [, value]

Use one or more of the following values for the **hosts** keyword:

| Value     | Description                                                                                                    |  |
|-----------|----------------------------------------------------------------------------------------------------|--|
| auth      | Designates the specified server as <i>authoritative</i> . A resolver does not continue searching for host names further than an authoritative server. For example, when two services are given as values for the <b>host</b> keyword and the first service is made authoritative, and if the resolver cannot find the host name in the authoritative service, then the resolver terminates its search. However, the <b>auth</b> option has no effect if the resolver is unable to contact the authoritative server; in this case, the resolver continues to search the next service given in the same entry. |  |
|           | Indicate that the specified service is authoritative by following it by an $=$ and then auth.                                                                                                    |  |
|           | <b>Note:</b> The <b>auth</b> option is only valid when used in conjunction with a service value for the <b>host</b> keyword.                                                                                                    |  |
| bind      | Uses BIND/DNS services for resolving names                                                                                                    |  |
| local     | Searches the local /etc/hosts file for resolving names                                                                                                    |  |
| nis       | Uses NIS services for resolving names. NIS must be running if you specify this option                                                                                                    |  |
| nis_ldap  | Uses LDAP services for resolving names. This option works if LDAP server schema is RFC 2307 compliant.                                                                                                    |  |
| bind4     | Uses BIND/DNS services for resolving only IPv4 addresses                                                                                                    |  |
| bind6     | Uses BIND/DNS services for resolving only IPv6 addresses                                                                                                    |  |
| local4    | Searches the local /etc/hosts file for resolving only IPv4 addresses                                                                                                    |  |
| local6    | Searches the local /etc/hosts file for resolving only IPv6 addresses                                                                                                    |  |
| nis4      | Uses NIS services for resolving only IPv4 addresses                                                                                                    |  |
| nis6      | Uses NIS services for resolving only IPv6 addresses                                                                                                    |  |
| nis_ldap4 | Uses NIS LDAP services for resolving names for IPv4 addresses                                                                                                    |  |
| nis_ldap6 | Uses NIS LDAP services for resolving names for IPv6 addresses                                                                                                    |  |
|           |                                                                                                    |  |

The environment variable **NSORDER** overrides the host settings in the /etc/netsvc.conf file, which in turn overrides the host settings in the /etc/irs.conf file.

#### **Resolving Aliases**

The sendmail command searches the local /etc/aliases file, or uses NIS if specified for resolving aliases. You can override the default by specifying how to resolve aliases in the /etc/netsvc.conf file. To specify alias ordering to the sendmail command, enter the following:

```
alias = value [, value]
```

Use one or more of the following values for the alias keyword:

Value Description

files Searches the local /etc/aliases file for the alias

nis Uses NIS services for resolving alias

The order is specified on one line with values separated by commas. White spaces are permitted around the commas and the equal sign. The values specified and their ordering are dependent on the network configuration.

## **Examples**

1. To use only the /etc/hosts file for resolving names, enter:

hosts = local

2. If the resolver cannot find the name in the /etc/hosts file and you want to the resolver to use NIS, enter:

hosts = local , nis

3. To use an LDAP server for resolving names, to indicate that it is authoritative, and to also use the BIND service, enter: z`

host = nis ldap = auth, bind

In this example, if the resolver cannot contact the LDAP server, it searches the BIND service.

4. To override the default order and use only NIS for resolving aliases by the sendmail command, enter: aliases = nis

#### **Files**

Item Description

/etc/netsvc.conf Specifies the path to the file.

#### Related reference:

"irs.conf File" on page 121

"aliases File for Mail" on page 6

"resolv.ldap File Format for TCP/IP" on page 608

#### Related information:

sendmail command

gethostbyname subroutine

## networks File for NFS **Purpose**

Contains information about networks on the NFS Internet network.

## Description

The /etc/networks file contains information regarding the known networks that make up the Internet network. The file has an entry for each network. Each entry consists of a single line with the following information:

· Official network name

- Network number
- Aliases

Items are separated by any number of blanks or tab characters. A # (pound sign) indicates the beginning of a comment; characters up to the end of the line are not interpreted by routines that search the file.

**Note:** This file is not supported by the operating system. However, if this file resides on your system, Network Information Services (NIS) software will create a map for it.

#### **Files**

Item Description

**/etc/networks** Specifies the path of the file.

#### Related information:

NFS Services

List of NFS files

## **NLSvec File**

## **Purpose**

Encodes PostScript fonts for the ISO8859-1 codeset characters that have code points of more than 127 decimal.

## Description

The /usr/lib/ps/NLSvec file can contain optional comments, optional code sets, and optional character encodings.

If a line begins with an \* (asterisk), it is treated as a comment.

If a specified codeset is used, it must precede all character encodings. If a code set is not specified, the default is ISO8859-1. A specified code set uses the following syntax:

#### x codeset CodeSetName

x Use a lowercase letter.

#### codeset

Use all lowercase letters.

#### CodeSetName

Use any valid code set name available for use with the iconv command.

A character encoding uses the following syntax:

CodePoint PostscriptFontPosition PostscriptCharacterName

#### CodePoint

Displays the decimal code point for the character.

### PostScriptFontPosition

Displays the new encoding for that character within the PostScript fonts. The encoding can be octal or decimal.

### PostScriptCharacterName

Displays the PostScript character name.

The PostScript assigned character encodings as well as the character names can be found in the following book:

Adobe Systems Incorporated. PostScript Language Reference Manual, Second Edition. Reading, MA: Addison-Wesley.

## **Examples**

## Note:

- 1. Following is an example of a specified codeset: x codeset IS08859-1
- 2. Following is an example of a character encoding: 161 0241 exclamdown

## **International Character Support**

By default, the output code set for the TranScript commands is ISO8859-1. The output code set can be specified with the NLSvec file. For the enscript, ps4014, ps630, and psplot TranScript commands, the input codeset is determined from the current locale. The mapping of characters outside the ASCII range is determined through the iconv subroutine using the input and output code sets. If there is no corresponding iconv converter, the commands treat the input data as if it were produced in ISO8859-1. This means that ASCII data is output correctly for all locales and codesets. For multibyte locales with no iconv converters to ISO8859-1 each byte of a multibyte character is treated as individual characters of the ISO8859-1 form. The only exception to this is the enscript command, which translates characters rather then bytes in the current locale through the mapping in the NLSvec file.

The following table lists the characters from the IBM-850 code set, which does not map directly to the ISO8859-1 code set through the iconv subroutine. The following characters would be mapped to 26 (0x1A) by the **iconv** subroutine and thus be discarded on output. It is possible to define an alternative NLSvec file for the IBM-850 code set so that more of the characters can be output on a PostScript device. The characters marked with an \* (asterisk) before the character name are normally available in a PostScript font.

| Code Point | Character Name                         |
|------------|----------------------------------------|
| 159 (0x9F) | * Florin sign, PostScript name: florin |
| 176 (0xB0) | Quarter hashed                         |
| 177 (0xB1) | Half hashed                            |
| 178 (0xB2) | Full hashed                            |
| 179 (0xB3) | Vertical bar                           |
| 180 (0xB4) | Right-side middle                      |
| 185 (0xB9) | Double right-side middle               |
| 186 (0xBA) | Double vertical bar                    |
| 187 (0xBB) | Double upper-right corner bar          |
| 188 (0xBC) | Double lower-right corner bar          |
| 191 (0xBF) | Upper-right corner box                 |
| 192 (0xC0) | Lower-left corner box                  |
| 193 (0xC1) | Bottom-side middle                     |
| 194 (0xC2) | Top-side middle                        |
| 195 (0xC3) | Left-side middle                       |
| 196 (0xC4) | Center box bar                         |
| 197 (0xC5) | Intersection                           |
| 200 (0xC8) | Double lower-left corner bar           |
| 201 (0xC9) | Double upper-left corner bar           |
| 202 (0xCA) | Double bottom-side middle              |
| 203 (0xCB) | Double top-side middle                 |
| 204 (0xCC) | Double left-side middle                |
| 205 (0xCD) | Double center box bar                  |

| Code Point | Character Name                                |
|------------|-----------------------------------------------|
| 206 (0xCE) | Double intersection                           |
| 213 (0xD5) | * Small dotless i, PostScript name: dotless i |
| 217 (0xD9) | Lower-right corner box                        |
| 218 (0xDA) | Upper-left corner box                         |
| 219 (0xDB) | Bright character cell                         |
| 220 (0xDC) | Bright character cell lower half              |
| 223 (0xDF) | Bright character cell upper half              |
| 242 (0xF2) | Double underscore                             |
| 254 (0xFE) | Vertical solid rectangle                      |

## **Files**

Item Description

XPSLIBDIRX Specifies the /usr/lib/ps directory.

/usr/lib/ps/NLSvec Contains Adobe TranScript character encodings for the ISO8859-1 code set. This file is the

default.

**PSVECFILE** Used as an environment variable to define an **NLSvec** file other than the default file.

## Related information:

enscript command iconv command ps630 command

# /etc/nscontrol.conf File Purpose

Contains configuration information of some name services.

## Description

The /etc/nscontrol.conf file is a stanza file, with each stanza name representing a database name. You can use the lssec command and the chsec commands to manage the /etc/nscontrol.conf file. The stanza controls the following stanza names and library subroutines:

Stanza Name
authorizations
roles
getauthattr, getauthattrs, putauthattrs
privcmds
privdevs
privfiles
getauthattr, getroleattrs, putroleattrs, putroleattrs
getrodattrs, getrodattrs, putcmdattrs, putcmdattrs
getdevattr, getdevattrs, putdevattrs, putdevattrs
getfileattr, getpfileattrs, putpfileattrs

The below stanzas are for EFS Library subroutines and for Remote EFS Keystore support:

- efsusrkeystore
- · efsgrpkeystore
- · efsadmkeystore

The below stanzas are for Trusted Execution Library subroutines and for Trusted Execution Remote Signature and Policy database support:

- 1. tsddat
- 2. tepolicies

The following stanza supports the audit configuration file:

· auditconfig

You can specify the following attributes:

| Item     |  |
|----------|--|
| secorder |  |

#### Description

A comma-separated list of module names that library subroutines use in searching and updating a database. The following module names are valid:

files Specifies the local module, namely the database files from the /etc/security directory. This

is the default value. For EFS Keystore /var/efs/<users/groups>/<username/

groupname>/keystore directory.

LDAP Specifies the LDAP module. You must configure the system as an LDAP client.

A search operation is performed on each module in the order that is specified until a matching entry is found. A failure is returned if no match is found from all of the modules. A modification operation is performed on the first entry match. A creation operation is performed on the first module in the list only.

You can override the value of the secorder attribute by calling the setsecorder subroutine in an application program, or by using the -R module option on commands that support the option.

databasename

Specifies the database names to consider with database operations. The databasename attribute is used for Trusted Execution Databases, such as the Trusted Signature Database and the TE policy Database. While the LDAP search operation is performed these names are used as a part of Distinguished Names (DN).

You can specify the following attribute for EFS stanzas:

## Item

#### Description

#### Searchorder

A comma-separated list of module names that library subroutines use in searching and updating a database. The following module names are valid:

Specifies the local module, namely the database files from the /var/efs/<users/groups>/ files

<username/groupname>/keystore directory.

LDAP Specifies the LDAP module. You must configure the system as an LDAP client.

A search operation is performed on each module in the order that is specified until a matching entry is found. A failure is returned if no match is found from all of the modules. A modification operation is performed on the first entry match. A creation operation is performed on the first module in the list only.

You can override the value of the searchorder attribute by using the -R module option on commands that support the option.

## **Files**

Description Item

/etc/security/domains Contains domain definitions.

/etc/security/domobjs Contains domain objects and their associated security settings.

/etc/security/authorizations Contains the user-defined authorizations.

/etc/security/roles Contains role definitions.

/etc/security/privcmds Contains privileged command names and their associated security settings. /etc/security/privdevs Contains privileged device names and their associated security settings.

/etc/security/privfiles Contains authorization lists for privileged configuration files that the trvi editor can

/etc/security/tsd/tsd.dat Contains trusted signature database.

/etc/security/tsd/tepolicies.dat Contains trusted execution policies for the system.

/var/efs Contains all the EFS Keystores.

## Security

This files grants read and write access to the root user. Access for other users and groups depends on the security policy for the system.

## **Examples**

1. An example of the authorizations stanza follows:

```
authorizations:
    secorder = files,LDAP
```

This entry states that the search for an authorization is done in the local /etc/security/authorizations database first. If no matching entry is found, further search is done in the LDAP database.

2. An example of the TE Signature Database stanza follows:

```
tsddat:
    secorder = LDAP,files
    databasename = TSD_v1
```

**Note:** In case of tsddat stanza and tepolicies stanza the secorder *files*, *LDAP* is not a valid use case.

3. An example of the efsusrkeystore stanza follows:

```
efsusrkeystore:
    secorder = LDAP,files
```

#### Related reference:

"/etc/security/authorizations File" on page 8

"roles File" on page 262

"/etc/security/privcmds File" on page 221

#### Related information:

mkauth command

# ntp.conf File Purpose

Controls how the Network Time Protocol (NTP) daemon **xntpd** operates and behaves.

## Description

The **ntp.conf** file is a basic configuration file controlling the **xntpd** daemon.

The following options are discussed in this article:

- Configuration Options
- Configuration Authentication Options
- Configuration Access Control Options
- Configuration Monitoring Options
- · Miscellaneous Configuration Options

## **Configuration Options**

In the **ntp.conf** file, comments begin with a # character and extend to the end of the line. Blank lines are ignored. Options consist of an initial keyword followed by a list of arguments, which may be optional, separated by whitespace. These options may not be continued over multiple lines. Arguments may be host names, host addresses written in numeric (dotted decimal) form, integers, floating point numbers (when specifying times in seconds) and text strings.

#### Option

peer [ HostAddress ] [ key Number
] [ version Number ] [ prefer ] [
minpoll Number ] [ maxpoll
Number ]

#### Description

Specifies that the local server operate in symmetric active mode with the remote server specified by *HostAddress*. In this mode, the local server can be synchronized to the remote server, or the remote server can be synchronized to the local server. Use this method in a network of servers where, depending on various failure scenarios, either the local or remote server host may be the better source of time.

The *key Number* specifies that all packets sent to *HostAddress* include authentication fields encrypted using the specified key number. The value of *KeyNumber* is the range of an unsigned 32 bit integer.

The *version Number* specifies the version number to use for outgoing NTP packets. The values for *Version* can be **1** or **2**. The default is NTP version 3 implementation.

The **prefer** option marks the host as a preferred host. This host is not subject to preliminary filtering.

The **minpoll** number specifies the minimum poll interval allowed by any peer of the Internet system. The minimum poll interval is calculated, in seconds, as 2 to the power of minpoll value. The default value of minpoll is 6, i.e. the corresponding poll interval is 64 seconds.

The **maxpoll** number specifies the maximum poll interval allowed by any peer of the Internet system. The maximum poll interval is calculated, in seconds, as 2 to the power of **maxpoll** value. The default value of **maxpoll** is 10, therefore the corresponding poll interval is ~17 minutes.

The allowable range for **minpoll** and **maxpoll** is 4 (16 seconds) to 14 (~4.5 hours) inclusive. Specifies that the local server operate in client mode with the remote server specified by *HostAddress*. In this mode, the local server can be synchronized to the remote server, but the remote server can never be synchronized to the local server.

The **key** *Number* specifies that all packets sent to *HostAddress* include authentication fields encrypted using the specified key number. The value of *KeyNumber* is the range of an unsigned 32 bit integer.

The **version** *Number* specifies the version number to use for outgoing NTP packets. The values for *Version* can be **1** or **2**. The default is NTP version 3 implementation.

The **prefer** argument marks the host as a preferred host. This host is not subject to preliminary filtering.

The **minpoll** number specifies the minimum poll interval allowed by any peer of the Internet system. The minimum poll interval is calculated, in seconds, as 2 to the power of minpoll value. The default value of minpoll is 6, i.e. the corresponding poll interval is 64 seconds.

The **maxpoll** number specifies the maximum poll interval allowed by any peer of the Internet system. The maximum poll interval is calculated, in seconds, as 2 to the power of **maxpoll** value. The default value of **maxpoll** is 10, therefore the corresponding poll interval is ~17 minutes.

The allowable range for minpoll and maxpoll is 4 (16 seconds) to 14 (~4.5 hours) inclusive.

The **iburst** option causes **xntpd** to send a burst of eight packets during initial synchronization acquisition instead of the single packet that is normally sent. The packet spacing is two seconds.

server [ HostAddress ] [ key
Number ] [ version Number ] [
prefer ] [ mode Number ] [
minpoll Number ] [ maxpoll
Number ] [ iburst ]

#### Option

broadcast [ HostAddress ] [ key Number ] [ version Number ] [ ttl Number ]

#### Description

Specifies that the local server operate in broadcast mode where the local server sends periodic broadcast messages to a client population at the broadcast/multicast address specified by *HostAddress*. Ordinarily, this specification applies only to the local server operating as a transmitter. In this mode, *HostAddress* is usually the broadcast address on [one of] the local network[s] or a multicast address. The address assigned to NTP is 224.0.1.1; presently, this is the only number that should be used.

The **key** *Number* specifies that all packets sent to *HostAddress* include authentication fields encrypted using the specified key number. The value of *Number* is the range of an unsigned 32 bit integer.

The **version** *Number* specifies the version number to use for outgoing NTP packets. The values for *Version* can be **1** or **2**. The default is NTP version 3 implementation.

The **ttl** *Number* is used only with the broadcast mode. It specifies the time-to-live (TTL) to use on multicast packets. This value defaults to 127.

Specifies that the local server listen for broadcast messages on the local network in order to discover other servers on the same subnet. When the local server hears a broadcast message for the first time, it measures the nominal network delay using a brief client/server exchange with the remote server, then enters the **broadcastclient** mode, where it listens for and synchronizes to succeeding broadcast messages.

Works like **broadcastclient** configuration option, but operates using IP multicasting. If you give one or more IP addresses, the server joins the respective multicast group(s). If you do not give an IP address, the IP address assumed is the one assigned to NTP (224.0.1.1).

Specifies the name of the file used to record the frequency offset of the local clock oscillator. The **xntpd** daemon reads this file at startup, if it exists, in order to set the initial frequency offset and then updates it once per hour with the current offset computed by the daemon. If the file does not exist or you do not give this option, the initial frequency offset assumed is zero. In this case, it may take some hours for the frequency to stabilize and the residual timing errors to subside. The file contains a single floating point value equal to the offset in parts-per-million (ppm).

**Note:** The update of the file occurs by first writing the current drift value into a temporary file and then using **rename???** to replace the old version. The **xntpd** daemon must have write permission in the directory of the drift file, and you should avoid file system links, symbolic or otherwise.

Enables various server options. Does not affect arguments not mentioned.

The **auth** option causes the server to synchronize with unconfigured peers only if the peer has been correctly authenticated using a trusted key and key identifier. The default for this argument is disable (off).

The **bclient** option causes the server to listen for a message from a broadcast or multicast server, following which an association is automatically instantiated for that server. The default for this argument is disable (off).

The **pll** option enables the server to adjust its local clock, with default enable (on). If not set, the local clock free-runs at its intrinsic time and frequency offset. This option is useful when the local clock is controlled by some other device or protocol and NTP is used only to provide synchronization to other clients.

The monitor option enables the monitoring facility, with default enable (on).

The stats option enables statistics facility filegen, with default enable (on).

Disables various server options. Does not affect arguments not mentioned. The options are described under the **enable** subcommand.

Specifies that **xntpd** always slews the time. The default value is **no**.

Specifies that **xntpd** does not exit if no configured servers are within 1000 seconds of local system time. The default value is **no**. If you set the **ignore\_bigtimestep** option to **yes**, this takes effect only for the first instance after reading the configuration file. For later instances of encountering time shift more than 1000 seconds, the system behaves as if the **ignore\_bigtimestep** option is set to **no**.

Specifies the maximum clock offset (in seconds) used for slewing. The default is 0.128 seconds. Specifies the name of the file for debugging. (see the **-o** option to **xntpd**) Specifies the debugging level. (see the **-D** option to **xntpd**)

broadcastclient

multicastclient [ IPAddress ... ]

driftfile Filename

enable auth | bclient | pll | monitor | stats [ ... ]

tracefile TraceFile tracelevel Number

slewthreshold Seconds

disable auth | bclient | pll |

ignore\_bigtimestep yes | no

monitor | stats [ ... ]

slewalways yes | no

## **Configuration Authentication Options**

Option Description

keys Filename Specifies the name of a file which contains the encryption keys and key identifiers

used by the xntpd daemon when operating in authenticated mode.

trustedkey Number [ Number ... ] Specifies the encryption key identifiers which are trusted for the purposes of

authenticating peers suitable for synchronization. The authentication procedures require that both the local and remote servers share the same key and key identifier for this purpose, although you can use different keys with different servers. Each

Number is a 32 bit unsigned integer.

Note: The NTP key 0 is fixed and globally known. To perform meaningful

authentication, the 0 key should not be trusted.

requestkey Number Specifies the key identifier to use with the xntpdc query/control program that

diagnoses and repairs problems that affect the operation of the xntpd daemon. The operation of the xntpdc query/control program is specific to this particular

implementation of the xntpd daemon and can be expected to work only with this and previous versions of the daemon. Requests from a remote xntpdc program which affect the state of the local server must be authenticated, which requires both the remote program and local server share a common key and key identifier. The value of Number is a 32 bit unsigned integer. If you do not include requestkey in the configuration file,

or if the keys do not match, such requests are ignored.

controlkey Number Specifies the key identifier to use with the ntpq query program, that diagnoses

problems that affect the operation of the xntpd daemon. The operation of the ntpq query program and the xntpd daemon conform to those specified in RFC 1305. Requests from a remote ntpq program which affect the state of the local server must be authenticated, which requires both the remote program and local server share a common key and key identifier. The value of Number is a 32 bit unsigned integer. If you do not include controlkey in the configuration file, or if the keys do not match,

such requests are ignored.

Specifies the amount of time it takes to encrypt an NTP authentication field on the authdelay Seconds

local computer. This value corrects transmit timestamps when using authentication on outgoing packets. The value usually lies somewhere in the range 0.0001 seconds to 0.003 seconds, though it is very dependent on the CPU speed of the host computer.

## **Configuration Access Control Options**

The **xntpd** daemon inserts default restriction list entries, with the parameters **ignore** and **ntpport**, for each of the local host's interface addresses into the table at startup to prevent the server from attempting to synchronize to its own time. A default entry is also always present, though if it is otherwise unconfigured it does not associate parameters with the default entry (everything besides your own NTP server is unrestricted).

While this facility may be useful for keeping unwanted or broken remote time servers from affecting your own, do not consider it an alternative to the standard NTP authentication facility.

restrict Address [ mask Number | default ] [ Parameter ... ]

Specifies the restrictions to use on the given address. The xntpd daemon implements a general purpose address-and-mask based restriction list. The xntpd daemon sorts this list by address and by mask, and searches the list in this order for matches, with the last match found defining the restriction flags associated with the incoming packets. The **xntpd** daemon uses the source address of incoming packets for the match, doing a logical and operation with the 32 bit address and the mask associated with the restriction entry. It then compares it with the entry's address (which has also been and'ed with the mask) to look for a match. The mask option defaults to 255.255.255.255, meaning that Address is treated as the address of an individual host. A default entry (address 0.0.0.0, mask 0.0.0.0) is always included and is always the first entry in the list. The text string **default**, with no mask option, may be used to indicate the default entry.

In the current implementation, Parameter always restricts access. An entry with no Parameter gives free access to the server. More restrictive Parameters will often make less restrictive ones

redundant. The *Parameters* generally restrict time service or restrict informational queries and attempts to do run time reconfiguration of the server. You can specify one or more of the following value for *Parameter*:

**ignore** Specifies to ignore all packets from hosts which match this entry. Does not respond to queries nor time server polls.

#### limited

Specifies that these hosts are subject to limitation of number of clients from the same net. Net in this context refers to the IP notion of net (class A, class B, class C, and so on). Only accepts the first client\_limit hosts that have shown up at the server and that have been active during the last client\_limit\_period seconds. Rejects requests from other clients from the same net. Only takes into account time request packets. Private, control, and broadcast packets are not subject to client limitation and therefore do not contribute to client count. The monitoring capability of the xntpd daemon keeps a history of clients. When you use this option, monitoring remains active. The default value for client\_limit is 3. The default value for client\_limit\_period is 3600 seconds.

## lowpriotrap

Specifies to declare traps set by matching hosts to low-priority status. The server can maintain a limited number of traps (the current limit is 3), assigned on a first come, first served basis, and denies service to later trap requestors. This parameter modifies the assignment algorithm by allowing later requests for normal priority traps to override low-priority traps.

#### nomodify

Specifies to ignore all NTP mode 6 and 7 packets which attempt to modify the state of the server (run time reconfiguration). Permits queries which return information.

## nopeer

Specifies to provide stateless time service to polling hosts, but not to allocate peer memory resources to these hosts.

## noquery

Specifies to ignore all NTP mode 6 and 7 packets (information queries and configuration requests) from the source. Does not affect time service.

#### noserve

Specifies to ignore NTP packets whose mode is not 6 or 7. This denies time service, but permits queries.

**notrap** Specifies to decline to provide mode 6 control message trap service to matching hosts. The trap service is a subsystem of the mode 6 control message protocol intended for use by remote event-logging programs.

#### notrust

Specifies to treat these hosts normally in other respects, but never use them as synchronization sources.

#### ntpport

Specifies to match the restriction entry only if the source port in the packet is the standard NTP UDP port (123).

#### clientlimit Number

Sets **client\_limit**. Specifies the number of clients from the same network allowed to use the server. Allows the configuration of client limitation policy.

## clientperiod Seconds

Sets **client\_limit\_period**. Specifies the number of seconds to before considering if a client is inactive and no longer counted for client limit restriction. Allows the configuration of client limitation policy.

## **Configuration Monitoring Options**

File generation sets manage statistical files. The information obtained by enabling statistical recording allows analysis of temporal properties of a server running the **xntpd** daemon. It is usually only useful to primary servers.

## statsdir DirectoryPath

Specifies the full path of the directory in which to create statistical files. Allows modification of the otherwise constant filegen filename prefix for file generation sets used for handling statistical logs.

## statistics Type...

Enables writing of statistical records. The following are the types of statistics supported:

Enables recording of loop filter statistical information. Each update of the local clock outputs a line of the following format to the file generation set named loopstats: 48773 10847.650 0.0001307 17.3478 2

The first two fields show the date (Modified Julian Day) and time (seconds and fraction past UTC midnight). The next three fields show time offset in seconds, frequency offset in parts-per-million and time constant of the clock-discipline algorithm at each update of the clock.

## peerstats

Enables recording of peer statistical information. This includes statistical records of all peers of an NTP server and of the 1-pps signal, where present and configured. Each valid update appends a line of the following format to the current element of a file generation set named peerstats:

48773 10847.650 127.127.4.1 9714 -0.001605 0.00000 0.00142

The first two fields show the date (Modified Julian Day) and time (seconds and fraction past UTC midnight). The next two fields show the peer address in dotted-quad notation and status, respectively. The status field is encoded in hex in the format described in Appendix A of the NTP specification RFC 1305. The final three fields show the offset, delay and dispersion, all in seconds.

## clockstats

Enables recording of clock driver statistical information. Each update received from a clock driver outputs a line of the following form to the file generation set named clockstats:

49213 525.624 127.127.4.1 93 226 00:08:29.606 D

The first two fields show the date (Modified Julian Day) and time (seconds and fraction past UTC midnight). The next field shows the clock address in dotted-quad notation, The final field shows the last timecode received from the clock in decoded ASCII format, where meaningful. You can gather and display a good deal of additional information in some clock drivers.

filegen Name [ file FileName ] [ type TypeName ] [ flag flagval ] [ link ] [ nolink ] [ enable ] [ disabled ] Configures setting of generation fileset name. Generation filesets provide a means for handling files that are continuously growing during the lifetime of a server. Server statistics are a typical example for such files. Generation filesets provide access to a set of files used to store the actual data. A file generation set is characterized by its type. At any time, at most one element of the set is being written to. Filenames of set members are built from three elements:

This is a constant filename path. It is not subject to modifications with the filegen option. It is defined by the server, usually specified as a compile time constant. You can,

however, configure it for individual file generation sets with other commands. For example, you can configure the prefix used with loopstats and peerstats filegens using the **statsdir** option.

#### file FileName

The string *FileName* is directly concatenated to the prefix with no intervening slash (/). You can modify this by using the **file** argument to the **filegen** option. To prevent filenames referring to parts outside the filesystem hierarchy denoted by prefix, ".." elements are not allowed in this component

Suffix This part reflects individual elements of a fileset. It is generated according to the type of a fileset.

## type TypeName

Specifies when and how to direct data to a new element of the set. This way, information stored in elements of a fileset that are currently unused are available for administrational operations without the risk of disturbing the operation of the **xntpd** daemon. Most important, you can remove them to free space for new data produced. The following types are supported:

**none** Specifies that the fileset is actually a single plain file.

- Specifies the use of one element of fileset per server running the **xntpd** daemon. This type does not perform any changes to fileset members during runtime; however, it provides an easy way of separating files belonging to different servers running the **xntpd** daemon. The set member filename is built by appending a dot (.) to concatenated prefix and strings denoted in **file** *Name*, and appending the decimal representation of the process id of the **xntpd** server process.
- Specifies the creation of one file generation set element per day. The term day is based on UTC. A day is the period between 00:00 and 24:00 UTC. The fileset member suffix consists of a dot (.) and a day specification in the form YYYYMMDD. where YYYY is a 4 digit year number, MM is a two digit month number, and, DD is a two digit day number. For example, all information written at January 10th, 1992 would end up in a file named PrefixFileName.19920110.
- week Specifies the creation of one file generation set element per week. A week is computed as day-of-year modulo 7. The fileset member suffix consists of a dot (.), a four digit year number, the letter W, and a two digit week number. For example, all information written at January, 10th 1992 would end up in a file named PrefixFileName.1992W1.
- month Specifies the creation of one file generation set element per month. The fileset member suffix consists of a dot (.), a four digit year number, and a two digit month number. For example, all information written at January, 1992 would end up in a file named PrefixFileName.199201.
- year Specifies the creation of one file generation set element per year. The fileset member suffix consists of a dot (.) and a four digit year number. For example, all information written at January, 1992 would end up in a file named PrefixFileName.1992.
- age Specifies the creation of one file generation set element every 24 hours of server operation. The fileset member suffix consists of a dot (.), the letter a, and an eight digit number. This number is the number of seconds of run-time of the server since the start of the corresponding 24 hour period.

## enable

Enables the writing of information to a file generation set.

#### disabled

Disables the writing of information to a file generation set.

link Enables the access of the current element of a file generation set by a fixed name by creating a hard link from the current fileset element to a file without Suffix. If a file with this name already exists and the number of links of this file is one, it is renamed by appending a dot (.), the letter C, and the pid of the **xntpd** server process. If the number of links is greater than one, the file is unlinked. This allows access of the current file by a constant name.

#### nolink

Disables access the current element of a file generation set by a fixed name.

## **Miscellaneous Configuration Options**

Option Description

Specifies the nominal precision of the local clock. The Number is an integer precision Number

approximately equal to the base 2 logarithm of the local timekeeping precision in seconds. Normally, the **xntpd** daemon determines the precision automatically at startup, so use this option when the xntpd daemon cannot determine the precision

automatically.

Specifies the default delay to use when in broadcast or multicast modes. These modes broadcastdelay Seconds require a special calibration to determine the network delay between the local and remote servers. Normally, this is done automatically by the initial protocol exchanges

between the local and remote servers. In some cases, the calibration procedure may fail

due to network or server access controls, for example.

Typically for Ethernet, a number between 0.003 and 0.007 seconds is appropriate. The

default is 0.004 seconds.

Addess ]

Configures a trap receiver at the given host address and port number for sending messages with the specified local interface address. If you do not specify the port number, the value defaults to 18447. If you do not specify the interface address, the value defaults to the source address of the local interface.

Note: On a multihomed host, the interface used may vary from time to time with routing changes.

Normally, the trap receiver logs event messages and other information from the server in a log file. While such monitor programs may also request their own trap dynamically, configuring a trap receiver ensures that when the server starts, no messages are lost.

Specifies to add an additional system variable. You can use these variables to distribute additional information such as the access policy. If default follows a variable of the from Name=Value, then the variable becomes part of the default system variables, as if you used the ntpq rv command. These additional variables serve informational purposes only; they are not related to the protocol variables. The known protocol variables always override any variables defined with setvar.

There are three special variables that contain the names of all variables of the same group. The sys\_var\_list holds the names of all system variables, the peer\_var\_list holds the names of all peer variables, and the clock\_var\_list holds the names of the reference clock variables.

trap HostAddress [ port Number ] [ interface

setvar Variable [ default ]

## Option logconfig Key

#### Description

Controls the amount of output written to syslog or the logfile. By default all output is turned on. You can prefix all *KeyWords* with = (equal), + (plus) and - (dash). You can control four classes of messages: sys, peer, clock, and sync. Within these classes, you can control four types of messages:

**info** Outputs informational messages that control configuration information.

events Outputs event messages that control logging of events (reachability,

synchronization, alarm conditions).

status Outputs statistical messages that describe mainly the synchronization status.

all Outputs all messages having to do with the specified class and suppresses

all other events and messages of the classes not specified.

You form the *KeyWord* by concatenating the message class with the event class. To just list the synchronization state of **xntp** and the major system events, enter:

logconfig =syncstatus +sysevents

To list all clock information and synchronization information and have all other events and messages about peers, system events and so on suppressed, enter:

logconfig =syncall +clockall

## **Files**

Item Description

/etc/ntp.conf Specifies the path to the file.

#### Related reference:

"ntp.keys File" on page 194

#### Related information:

xntpdc command xntpd command

# ntp.conf4 File Purpose

Controls the operation and behaviour of the Network Time Protocol (NTP) ntpd daemon.

## Description

The **ntp.conf** file is a basic configuration file controlling the **ntpd** daemon.

## **Configuration Options**

There are two classes of commands, configuration commands that configure an association with a remote server, peer or reference clock, and auxiliary commands that specify environmental variables that control various related operations:

## **Configuration Commands**

There are two classes of commands, configuration commands that configure an association with a remote server, peer or reference clock, and auxiliary commands that specify environmental variables that control various related operations:

```
server address [options ...]
peer address [options ...]
broadcast address [options ...]
manycastclient address [options ...]
```

These four commands specify the time server name or address to be used and the mode in which to operate. The address can be either a DNS name or an IP address in dotted-quad notation. Additional information on association behavior can be found in the Association Management page.

Command Description

server For type s and r addresses (only), this command normally mobilizes a persistent client mode

> association with the specified remote server or local reference clock. If the preempt flag is specified, a peerutable association is mobilized instead. In client mode the client clock can synchronize to the remote server or local reference clock, but the remote server can never be synchronized to the client

clock. This command should NOT be used for type b or m addresses.

For type s addresses (only), this command mobilizes a persistent symmetric-active mode association peer

> with the specified remote peer. In this mode the local clock can be synchronized to the remote peer or the remote peer can be synchronized to the local clock. This is useful in a network of servers where, depending on various failure scenarios, either the local or remote peer may be the better

source of time. This command should NOT be used for type b, m or r addresses.

broadcast For type b and m addresses (only), this command mobilizes a persistent broadcast mode

> association. Multiple commands can be used to specify multiple local broadcast interfaces (subnets) and/or multiple multicast groups. Note that local broadcast messages go only to the interface associated with the subnet specified, but multicast messages go to all interfaces. In broadcast mode the local server sends periodic broadcast messages to a client population at the address specified, which is usually the broadcast address on (one of) the local network(s) or a multicast address assigned to NTP. The IANA has assigned the multicast group address IPv4 224.0.1.1 and IPv6 ff05::101 (site local) exclusively to NTP, but other nonconflicting addresses can be used to contain the messages within administrative boundaries. Ordinarily, this specification applies only to the local server operating as a sender; for operation as a broadcast client, see the broadcastclient or

multicastclient commands below.

For type  ${\bf m}$  addresses (only), this command mobilizes a  ${\bf preemptable}$  many cast client mode manycastclient

association for the multicast group address specified. In this mode a specific address must be supplied which matches the address used on the manycastserver command for the designated manycast servers. The NTP multicast address 224.0.1.1 assigned by the IANA should NOT be used, unless specific means are taken to avoid spraying large areas of the Internet with these messages and causing a possibly massive implosion of replies at the sender. The manycastclient command specifies that the host is to operate in client mode with the remote servers that are discovered as the result of broadcast/multicast messages. The client broadcasts a request message to the group address associated with the specified address and specifically enabled servers respond to these messages. The client selects the servers providing the best time and continues as with the server

command. The remaining servers are discarded.

## **Command options**

autokey

key key

maxpoll

Command **Options** 

All packets sent to and received from the server or peer are to include authentication fields

encrypted using the autokey scheme described in the Authentication Options page. This option is

valid with all commands.

burst When the server is reachable, send a burst of eight packets instead of the usual one. The packet spacing is normally 2 s; however, the spacing between the first and second packets can be changed

with the calldelay command to allow additional time for a modem or ISDN call to complete. This option is valid with only the server command and is a recommended option with this command

when the maxpoll option is 11 or greater.

iburst When the server is unreachable, send a burst of eight packets instead of the usual one. The packet

spacing is normally 2 s; however, the spacing between the first and second packets can be changed with the calldelay command to allow additional time for a modem or ISDN call to complete. This option is valid with only the server command and is a recommended option with this command.

All packets sent to and received from the server or peer are to include authentication fields encrypted using the specified key identifier with values from 1 to 65534, inclusive. The default is to

include no encryption field. This option is valid with all commands.

minpoll minpollmaxpoll

These options specify the minimum and maximum poll intervals for NTP messages, in seconds as a power of two. The maximum poll interval defaults to 10 (1,024 s), but can be increased by the maxpoll option to an upper limit of 17 (36.4 h). The minimum poll interval defaults to 6 (64 s), but can be decreased by the minpoll option to a lower limit of 4 (16s). These option are valid only with

the server and peer commands.

Marks the server as unused, except for display purposes. The server is discarded by the selection noselect

algorithm. This option is valid only with the server and peer commands.

Command **Options** 

Specifies the association as preemptable rather than the default persistent. This option is valid only preempt

with the server command.

Marks the server as preferred. All other things being equal, this host will be chosen for prefer

synchronization among a set of correctly operating hosts. See the Mitigation Rules and the prefer

Keyword page for further information. This option is valid only with the server and peer

commands.

Force the association to assume truechimer status; that is, always survive the selection and true

clustering algorithms. This option can be used with any association, but is most useful for reference

clocks with large jitter on the serial port and precision pulse-per-second (PPS) signals.

Note: This option defeats the algorithms designed to cast out falsetickers and can allow these sources to set the system clock. This option is valid only with the server and peer commands. This option is used only with broadcast server and manycast client modes. It specifies the

time-to-live ttl to use on broadcast server and multicast server and the maximum ttl for the expanding ring search with manycast client packets. Selection of the proper value, which defaults to

127, is something of a black art and should be coordinated with the network administrator.

Specifies the version number to be used for outgoing NTP packets. Versions 1-4 are the choices,

version version with version 4 the default. This option is valid only with the server, peer and broadcast commands.

## **Auxiliary Commands**

broadcastclient [novolley]

ttl ttl

Command Decription

> This command enables reception of broadcast server messages to any local interface (type b) address. Ordinarily, upon receiving a message for the first time, the broadcast client measures the nominal server propagation delay using a brief client/server exchange with the server, after which it continues in listen-only mode. If the novolley keyword is present, the exchange is not used and the value specified in the broadcastdelay command is used or, if the broadcastdelay command is

not used, the default 4.0 ms.

Note: In order to avoid accidental or malicious disruption in this mode, both the server and client should operate using symmetric key or public key authentication as described in the Authentication Options page. Note that the novolley keyword is incompatible with public key authentication.

manycastserver address [...] This command enables reception of manycast client messages to the multicast group address(es)

(type m) specified. At least one address is required. The NTP multicast address 224.0.1.1 assigned by the IANA should NOT be used, unless specific means are taken to limit the span of the reply

and avoid a possibly massive implosion at the original sender.

Note: In order to avoid accidental or malicious disruption in this mode, both the server and client should operate using symmetric key or public key authentication as described in the Authentication

multicastclient address [...] This command enables reception of multicast server messages to the multicast group address(es)

(type m) specified. Upon receiving a message for the first time, the multicast client measures the nominal server propagation delay using a brief client/server exchange with the server, then enters

the broadcast client mode, in which it synchronizes to succeeding multicast messages.

Note: In order to avoid accidental or malicious disruption in this mode, both the server and client

should operate using symmetric key or public key authentication. Note that,

## Configuration access control options

The ntpd daemon implements a general purpose address/mask based restriction list. The list contains address/match entries sorted first by increasing address values and then by increasing mask values. A match occurs when the bitwise AND of the mask and the packet source address is equal to the bitwise AND of the mask and address in the list. The list is searched in order with the last match found defining the restriction flags associated with the entry.

While this facility may be useful for keeping unwanted or broken or malicious clients from congesting innocent servers, it should not be considered an alternative to the NTP authentication facilities. Source address based restrictions are easily circumvented by a determined cracker.

Clients can be denied service because they are explicitly included in the restrict list created by the restrict command or implicitly as the result of cryptographic or rate limit violations. Cryptographic violations include certificate or identity verification failure; rate limit violations generally result from defective NTP implementations that send packets at abusive rates. Some violations cause denied service only for the

offending packet, others cause denied service for a timed period and others cause the denied service for an indefinite period. When a client or network is denied access for an indefinite period, the only way at present to remove the restrictions is by restarting the server.

| Command discard [ average avg ][ minimum min ] [ monitor prob ] | <b>Description</b> Set the parameters of the limited facility which protects the server from client abuse. The average subcommand specifies the minimum average packet spacing, while the minimum subcommand specifies the minimum packet spacing. Packets that violate these minima are discarded and a kiss-o'-death packet returned if enabled. The default minimum average and minimum are 5 and 2, respectively. The monitor subcommand specifies the probability of discard for packets that overflow the rate-control window. |
|-----------------------------------------------------------------|----------------------------------------------------------------------------------------------------|
| restrict address [mask mask]<br>[flag][]                        | The address argument expressed in dotted-quad form is the address of a host or network. Alternatively, the address argument can be a valid host DNS name. The mask argument expressed in dotted-quad form defaults to 255.255.255.255, meaning that the address is treated as the address of an individual host. A default entry (address 0.0.0.0, mask 0.0.0.0) is always included and is always the first entry in the list. Note that text string default, with no mask option, may be used to indicate the default entry.        |

In the current implementation, flag always restricts access, therefore, an entry with no flags indicates that free access to the server is to be given. The flags are not orthogonal, in that more restrictive flags will often make less restrictive ones redundant. The flags can generally be classed into two categories, those which restrict time service and those which restrict informational queries and attempts to do run-time reconfiguration of the server. One or more of the following flags may be specified:

| Flags       | Description                                                                                                    |
|-------------|----------------------------------------------------------------------------------------------------|
| ignore      | Deny packets of all kinds, including <b>ntpq</b> and <b>ntpdc</b> queries.                                                                                                    |
| kod         | If this flag is set when an access violation occurs, a kiss-o'-death (KoD) packet is sent. KoD packets are rate limited to no more than one per second. If another KoD packet occurs within one second after the last one, the packet is dropped.                                                                                                    |
| limited     | Deny service if the packet spacing violates the lower limits specified in the discard command. A history of clients is kept using the monitoring capability of the <b>ntpd</b> command. Monitoring is always active as long as there is a restriction entry with the limited flag.                                                                                                    |
| lowpriotrap | Declare traps set by matching hosts to be low priority. The number of traps a server can maintain is limited (the current limit is 3). Traps are usually assigned on a first come, first served basis, with later trap requestors being denied service. This flag modifies the assignment algorithm by allowing low priority traps to be overridden by later requests for normal priority traps. |
| nomodify    | Deny <b>ntpq</b> and <b>ntpdc</b> queries which attempt to modify the state of the server (i.e., run time reconfiguration). Queries which return information are permitted.                                                                                                    |
| noquery     | Deny <b>ntpq</b> and <b>ntpdc</b> queries. Time service is not affected.                                                                                                    |
| nopeer      | Deny packets which would result in mobilizing a new association. This includes broadcast, symmetric-active and manycast client packets when a configured association does not exist.                                                                                                    |
| noserve     | Deny all packets except <b>ntpq</b> and <b>ntpdc</b> queries.                                                                                                    |
| notrap      | Decline to provide mode 6 control message trap service to matching hosts. The trap service is a subsystem of the ntpdq control message protocol which is intended for use by remote event logging programs.                                                                                                    |
| notrust     | Deny packets unless the packet is cryptographically authenticated.                                                                                                    |
| ntpport     | This is actually a match algorithm modifier, rather than a restriction flag. Its presence causes the restriction entry to be matched only if the source port in the packet is the standard NTP UDP port (123). Both <b>ntpport</b> and non-ntpport may be specified. The <b>ntpport</b> is considered more specific and is sorted later in the list.                                             |
| version     | Deny packets that do not match the current NTP version.                                                                                                    |

Default restriction list entries with the flags ignore, interface, ntpport, for each of the local host's interface addresses are inserted into the table at startup to prevent the server from attempting to synchronize to its own time. A default entry is also always present, though if it is otherwise unconfigured; no flags are associated with the default entry (i.e., everything besides your own NTP server is unrestricted).

## Configuration authentication options

Authentication support allows the NTP client to verify that the server is in fact known and trusted and not an intruder intending accidentally or on purpose to masquerade as that server. The NTPv3 specification RFC-1305 defines a scheme which provides cryptographic authentication of received NTP packets. Originally, this was done using the Data Encryption Standard (DES) algorithm operating in Cipher Block Chaining (CBC) mode, commonly called DES-CBC. Subsequently, this was replaced by the RSA Message Digest 5 (MD5) algorithm using a private key, commonly called keyed-MD5. Either algorithm computes a message digest, or one-way hash, which can be used to verify the server has the correct private key and key identifier.

NTPv4 retains the NTPv3 scheme, properly described as symmetric key cryptography, and, in addition, provides a new Autokey scheme based on public key cryptography. Public key cryptography is generally considered more secure than symmetric key cryptography, since the security is based on a private value which is generated by each host and never revealed. With the exception of the group key described later, all key distribution and management functions involve only public values, which considerably simplifies key distribution and storage. Public key management is based on X.509 certificates, which can be provided by commercial services or produced by utility programs in the OpenSSL software library or the NTPv4 distribution.

| Commands<br>autokey [logsec]                                                                                                    | <b>Description</b> Specifies the interval between regenerations of the session key list used with the Autokey protocol. Note that the size of the key list for each association depends on this interval and the current poll interval. The default value is 12 (4096 s or about 1.1 hours). For poll intervals above the specified interval, a session key list with a single entry will be regenerated for every message sent.                                                                         |
|----------------------------------------------------------------------------------------------------|----------------------------------------------------------------------------------------------------|
| controlkey key                                                                                                    | Specifies the key identifier to use with the ntpq utility, which uses the standard protocol defined in RFC-1305. The key argument is the key identifier for a trusted key, where the value can be in the range 1 to 65,534, inclusive.                                                                                                    |
| crypto [cert file] [leap file] [randfile file] [host file] [sign file] [ident scheme] [iffpar file] [gqpar file] [mvpar file] [pw password] | This command requires the OpenSSL library. It activates public key cryptography, selects the message digest and signature encryption scheme and loads the required private and public values described above. If one or more files are left unspecified, the default names are used as described above. Unless the complete path and name of the file are specified, the location of a file is relative to the keys directory specified in the <b>keysdir</b> command or default <b>/usr/local/</b> etc. |

## Following are the sub commands.

| Subcommands   | Description                                                                                                    |
|---------------|----------------------------------------------------------------------------------------------------|
| cert file     | Specifies the location of the required host public certificate file. This overrides the link ntpkey_cert_hostname in the keys directory.                                                |
| gqpar file    | Specifies the location of the client GQ parameters file. This overrides the link ntpkey_gq_hostname in the keys directory.                                                              |
| host file     | Specifies the location of the required host key file. This overrides the link ntpkey_key_hostname in the keys directory.                                                                |
| ident scheme  | Requests the server identity scheme, which can be IFF, GQ or MV. This is used when the host will not be a server for a dependent client.                                                |
| iffpar file   | Specifies the location of the optional IFF parameters file. This overrides the link ntpkey_iff_hostname in the keys directory.                                                          |
| leap file     | Specifies the location of the client leapsecond file. This overrides the link ntpkey_leap in the keys directory.                                                                        |
| mv            | Requests the MV server identity scheme.                                                                                                    |
| mvpar file    | Specifies the location of the client MV parameters file. This overrides the link ntpkey_mv_hostname in the keys directory.                                                              |
| pw password   | Specifies the password to decrypt files containing private keys and identity parameters. This is required only if these files have been encrypted.                                      |
| randfile file | Specifies the location of the random seed file used by the OpenSSL library. The defaults are described in the main text above.                                                          |
| sign file     | Specifies the location of the optional sign key file. This overrides the link ntpkey_sign_hostname in the keys directory. If this file is not found, the host key is also the sign key. |

Subcommands Description

keys keyfile Specifies the complete path and location of the MD5 key file containing the keys and key identifiers

used by **ntpd**, **ntpq** and **ntpdc** when operating with symmetric key cryptography. This is the same

operation as the -k command line option.

keysdir path This command specifies the default directory path for cryptographic keys, parameters and certificates.

The default is /usr/local/etc/.

requestkey key Specifies the key identifier to use with the **ntpdc** utility program, which uses a proprietary protocol

specific to this implementation of ntpd. The key argument is a key identifier for the trusted key,

where the value can be in the range 1 to 65,534, inclusive.

revoke [logsec] Specifies the interval between re-randomization of certain cryptographic values used by the Autokey

scheme, as a power of 2 in seconds. These values need to be updated frequently in order to deflect brute-force attacks on the algorithms of the scheme; however, updating some values is a relatively expensive operation. The default interval is 16 (65,536 s or about 18 hours). For poll intervals above

the specified interval, the values will be updated for every message sent

trustedkey key [...] Specifies the key identifiers which are trusted for the purposes of authenticating peers with

symmetric key cryptography, as well as keys used by the **ntpq**and **ntpdc** programs. The

authentication procedures require that both the local and remote servers share the same key and key identifier for this purpose, although different keys can be used with different servers. The key

arguments are 32-bit unsigned integers with values from 1 to 65,534.

## **Configuration monitoring options**

**ntpd** includes a comprehensive monitoring facility suitable for continuous, long term recording of server and client timekeeping performance. See the statistics command below for a listing and example of each type of statistics currently supported. Statistic files are managed using file generation sets and scripts in the **./scripts** directory of this distribution. Using these facilities and UNIX cron jobs, the data can be automatically summarized and archived for retrospective analysis.

loopstats

peerstats

statistics name [...] Enables writing of statistics records. Currently, six kinds of namestatistics are supported.

clockstats Enables recording of clock driver statistics information. Each update received from a clock driver appends a line of the

following form to the file generation set named clock stats:  $% \label{eq:clockstats} % \label{eq:clockstats} % \label{eq:clo$ 

49213 525.624 127.127.4.1 93 226 00:08:29.606 D

The first two fields show the date (Modified Julian Day) and time (seconds and fraction past UTC midnight). The next field shows the clock address in dotted- quad notation, The final field shows the last timecode received from the clock in decoded ASCII format, where meaningful. In some clock drivers a good deal of additional information can be

gathered and displayed as well. See information specific to each clock for further details.

cryptostats This option requires the OpenSSL cryptographic software library. It enables recording of cryptographic public key

protocol information. Each message received by the protocol module appends a line of the following form to the file

generation set named cryptostats:

49213 525.624 127.127.4.1 message

The first two fields show the date (Modified Julian Day) and time (seconds and fraction past UTC midnight). The next field shows the peer address in dotted-quad notation, The final message field includes the message type and certain

ancillary information. See the Authentication Options page for further information.

Enables recording of loop filter statistics information. Each update of the local clock outputs a line of the following

form to the file generation set named loopstats:

50935 75440.031 0.000006019 13.778190 0.000351733 0.0133806 6

The first two fields show the date (Modified Julian Day) and time (seconds and fraction past UTC midnight). The next five fields show time offset (seconds), frequency offset (parts per million - PPM), RMS jitter (seconds), Allan deviation

(PPM) and clock discipline time constant.

Enables recording of peer statistics information. This includes statistics records of all peers of a NTP server and of special signals, where present and configured. Each valid update appends a line of the following form to the current

element of a file generation set named peerstats:
48773 10847.650 127.127.4.1 9714 -0.001605376 0.000000000 0.001424877 0

The first two fields show the date (Modified Julian Day) and time (seconds and fraction past UTC midnight). The next two fields show the peer address in dotted- quad notation and status, respectively. The status field is encoded in hex in the format described in Appendix B of the NTP specification RFC 1305. The final four fields show the offset, delay,

dispersion and RMS jitter, all in seconds.

#### Commands

#### rawstats

sysstats

#### Description

Enables recording of raw-timestamp statistics information. This includes statistics records of all peers of a NTP server and of special signals, where present and configured. Each NTP message received from a peer or clock driver appends a line of the following form to the file generation set named rawstats:

```
50928 2132.543 128.4.1.1 128.4.1.20 3102453281.584327000 3102453281.58622800031 02453332.540806000 3102453332.541458000
```

The first two fields show the date (Modified Julian Day) and time (seconds and fraction past UTC midnight). The next two fields show the remote peer or clock address followed by the local address in dotted-quad notation, The final four fields show the originate, receive, transmit and final NTP timestamps in order. The timestamp values are as received and before processing by the various data smoothing and mitigation algorithms.

Enables recording of ntpd statistics counters on a periodic basis. Each hour a line of the following form is appended to the file generation set named sysstats:

50928 2132.543 36000 81965 0 9546 56 71793 512 540 10 147

The first two fields show the date (Modified Julian Day) and time (seconds and fraction past UTC midnight). The remaining ten fields show the statistics counter values accumulated since the last generated line.

```
Time since restart 36000
            Time in hours since the system was last rebooted.
Packets received 81965
            Total number of packets received.
Packets processed 0
           Number of packets received in response to previous packets sent
Current version 9546
            Number of packets matching the current NTP version.
Previous version 56
            Number of packets matching the previous NTP version.
Bad version 71793
           Number of packets matching neither NTP version.
Access denied 512
           Number of packets denied access for any reason.
Bad length or format 540
            Number of packets with invalid length, format or port number.
Bad authentication 10
           Number of packets not verified as authentic.
Rate exceeded 147
 Number of packets discarded due to rate limitation.
```

timingstats

ONLY available when the deamon is compiled with process time debugging support (-enable-debug-timing - costs performance). Enables recording of ntpd processing time information for various selected code paths:

 $53876\ 36.920\ 10.0.3.5\ 1\ 0.000014592\quad input\ processing\ delay$ 

The first two fields show the date (Modified Julian Day) and time (seconds and fraction past UTC midnight). The next field is a potential peer address, - or - REFCLOCK- depending on the associated io source. Then an event count for the number of processed events in the code path follows. The fifth field is the total time spend for the events. The rest of the line denotes the code path description **statsdir directory\_path** .

statsdir directory\_path

Indicates the full path of a directory where statistics files should be created (see below). This keyword allows the (otherwise constant) filegen filename prefix to be modified for file generation sets, which is useful for handling statistics logs.

#### Commands

#### Description

filegen name [file filename] [type typename] [link | nolink] [enable | disable] Configures setting of generation file set name. Generation file sets provide a means for handling files that are continuously growing during the lifetime of a server. Server statistics are a typical example for such files. Generation file sets provide access to a set of files used to store the actual data. At any time at most one element of the set is being written to. The type given specifies when and how data will be directed to a new element of the set. This way, information stored in elements of a file set that are currently unused are available for administrative operations without the risk of disturbing the operation of ntpd. (Most important: they can be removed to free space for new data produced.)

Note: Note that this command can be sent from the ntpdc program running at a remote location.

**name** This is the type of the statistics records, as shown in the statistics command.

#### file filename

This is the file name for the statistics records. Filenames of set members are built from three concatenated elements prefix, filename and suffix:

prefix This is a constant filename path. It is not subject to modifications via the filegen option. It is defined by the server, usually specified as a compile-time constant. It may, however, be configurable for individual file generation sets via other commands. For example, the prefix used with loopstats and peerstats generation can be configured using the statsdir option explained above.

**filename** This string is directly concatenated to the prefix mentioned above (no intervening / (slash)). This can be modified using the file argument to the filegen statement. No elements are allowed in this component to prevent file names referring to parts outside the file system hierarchy denoted by prefix.

suffix This part reflects individual elements of a file set. It is generated according to the type of a file set.

#### type typename

A file generation set is characterized by its type. The following types are supported:

**none** The file set is actually a single plain file.

pid One element of file set is used per incarnation of a ntpd server. This type does not perform any changes to file set members during runtime, however it provides an easy way of separating files belonging to different ntpd server incarnations. The set member file name is built by appending a . (dot) to concatenated prefix and filename strings, and appending the decimal representation of the process ID of the ntpd server process

One file generation set element is created per day. A day is defined as the period between 00:00 and 24:00 UTC. The file set member suffix consists of a . (dot) and a day specification in the form YYYYMMdd. YYYY is a 4-digit year number (e.g., 1992). MM is a two-digit month number. dd is a two-digit day number. Thus, all information written at 10 December 1992 would end up in a file named prefix filename.19921210

## Commands

## Description

week

day

filegen name [file filename] [type typename] [link | nolink] [enable | disable]

Any file set member contains data related to a certain week of a year. The term week is defined by computing day-of-year modulo 7. Elements of such a file generation set are distinguished by appending the following suffix to the file set file name base: A dot, a 4-digit year number, the letter W, and a 2-digit week number. For example, information from January, 10th 1992 would end up in a file with suffix 1992W1.

**month** One generation file set element is generated per month. The file name suffix consists of a dot, a 4-digit year number, and a 2-digit month.

year One generation file element is generated per year. The filename suffix consists of a dot and a 4 digit year number.

age This type of file generation sets changes to a new element of the file set every 24 hours of server operation. The filename suffix consists of a dot, the letter a, and an 8-digit number. This number is taken to be the number of seconds the server is running at the start of the corresponding 24-hour period. Information is only written to a file generation by specifying enable; output is prevented by specifying disable.

#### link | nolink

It is convenient to be able to access the current element of a file generation set by a fixed name. This feature is enabled by specifying link and disabled using nolink. If link is specified, a hard link from the current file set element to a file without suffix is created. When there is already a file with this name and the number of links of this file is one, it is renamed appending a dot, the letter C, and the pid of the ntpd server process. When the number of links is greater than one, the file is unlinked. This allows the current file to be accessed by a constant name.

#### enable | disable

Enables or disables the recording function.

## Miscellaneous configuration options

Commands

**Options** 

broadcastdelay seconds

The broadcast and multicast modes require a special calibration to determine the network delay between the local and remote servers. Ordinarily, this is done automatically by the initial protocol exchanges between the client and server. In some cases, the calibration procedure may fail due to network or server access controls, for example. This command specifies the default delay to be used under these circumstances. Typically (for Ethernet), a number between 0.003 and 0.007 seconds is appropriate. The default when this command is not used is 0.004 seconds.

calldelay delay

This option controls the delay in seconds between the first and second packets sent in burst or iburst mode to allow additional time for a modem or ISDN call to complete.

driftfile driftfile [ minutes [ tolerance ]]

This command specifies the complete path and name of the file used to record the frequency of the local clock oscillator. This is the same operation as the -f command link e option. If the file exists, it is read at startup in order to set the initial frequency and then updated once per hour with the current frequency computed by the daemon. If the file name is specified, but the file itself does not exist, the starts with an initial frequency of zero and creates the file when writing it for the first time. If this command is not given, the daemon will always start with an initial frequency of zero.

The file format consists of a single line containing a single floating point number, which records the frequency offset measured in parts-per-million (PPM). The file is updated by first writing the current drift value into a temporary file and then renaming this file to replace the old version. This implies that ntpd must have write permission for the directory the drift file is located in, and that file system links, symbolic or otherwise, should be avoided. The two optional values determine how often the file is written, and are particuarly useful when is it desirable to avoid spinning up the disk unnecessarily. The parameter minutes is how often the file will be written. If omitted or less than 1, the interval will be 60 minutes (one hour). The parameter tolerance is the threshold to skip writing the new value. If the new value is within tolerance percent of the last value written (compared out to 3 decimal places), the write will be skipped. The default is 0.0, which means that the write will occur unless the current and previous values are the same. A tolerance of .1 equates roughly to a difference in the 2nd decimal place.

enable [ auth | bclient | calibrate | kernel | monitor | ntp | pps | stats disable [ auth | bclient | calibrate | kernel | monitor | ntp | pps | stats]

Provides a way to enable or disable various system options. Flags not mentioned are unaffected. Note that all of these flags can be controlled remotely using the ntpdc utility program.

Enables the server to synchronize with unconfigured peers only if the peer has been correctly authenticated using either public key or private key cryptography. The default for this flag is enable

**bclient** Enables the server to listen for a message from a broadcast or multicast server, as in the multicastclient command with default address. The default for this flag is disable.

calibrate

Enables the calibrate feature for reference clocks. The default for this flag is disable.

**kernel** Enables the kernel time discipline, if available. The default for this flag is enable if support is available, otherwise disable.

monitor Enables the monitoring facility. See the ntpdc program and the monlist command or further information. The default for this flag is enable

ntp Enables time and frequency discipline. In effect, this switch opens and closes the feedback loop, which is useful for testing. The default for this flag is enable.

**pps** Enables the pulse-per-second (PPS) signal when frequency and time is disciplined by the precision time kernel modifications. The default for this flag is disable.

stats Enables the statistics facility. The default for this flag is disable

includefile includefile

This command allows additional configuration commands to be included from a separate file. Include files may be nested to a depth of five; upon reaching the end of any include file, command processing resumes in the previous configuration file. This option is useful for sites that run ntpd on multiple hosts, with (mostly) common options (e.g., a restriction list).

Commands logconfig configkeyword

**Options** 

This command controls the amount and type of output written to the system syslog facility or the alternate logfile log file. All configkeyword keywords can be prefixed with =, + and -, where = sets the syslogmask, + adds and - removes messages. syslog messages can be controlled in four classes (clock, peer, sys and sync). Within these classes four types of messages can be controlled: informational messages (info), event messages (events), statistics messages (statistics) and status messages (status). Configuration keywords are formed by concatenating the message class with the event class. The all prefix can be used instead of a message class. A message class may also be followed by the all keyword to enable/disable all messages of the respective message class. By default, logconfig output is set to allsync. Thus, a minimal log configuration could look like this:

logconfig=syncstatus +sysevents

This would just list the synchronizations state of ntpd and the major system events. For a simple reference server, the following minimum message configuration could be useful:

logconfig=allsync +allclock

This configuration will list all clock information and synchronization information. All other events and messages about peers, system events and so on is suppressed.

This command specifies the location of an alternate log file to be used instead of the default system syslog facility. This is the same operation as the -l command line option.

This command is used in conjunction with the ACTS modem driver (type 18). The arguments consist of a maximum of 10 telephone numbers used to dial USNO, NIST or European time services. The Hayes command ATDT is normally prepended to the number, which can contain other modem control codes as well.

This command adds an additional system variable. These variables can be used to distribute additional information such as the access policy. If the variable of the form name = value is followed by the default keyword, the variable will be listed as part of the default system variables (ntpq rv command). These additional variables serve informational purposes only. They are not related to the protocol other that they can be listed. The known protocol variables will always override any variables defined via the setvar mechanism. There are three special variables that contain the names of all variable of the same group. The sys\_var\_list holds the names of all system variables. The peer\_var\_list holds the names of all peer variables and the clock\_var\_list holds the names of the reference clock variables.

logfile logfile

phone dial1 dial2 ...

setvar variable [default]

#### Commands

tinker [ allan allan | dispersion dispersion | freq freq | huffpuff huffpuff | panic panic | step step | stepout stepout ]

#### **Options**

This command can be used to alter several system variables in very exceptional circumstances. It should occur in the configuration file before any other configuration options. The default values of these variables have been carefully optimized for a wide range of network speeds and reliability expectations. In general, they interact in intricate ways that are hard to predict and some combinations can result in some very nasty behavior. Very rarely is it necessary to change the default values; but, some folks can't resist twisting the knobs anyway and this command is for them. Emphasis added: twisters are on their own and can expect no help from the support group. The variables operate as follows:

#### allan allan

The argument becomes the new value for the Allan intercept, which is a parameter of the PLL/FLL clock discipline algorithm. The value is in seconds with default 1500 s, which is appropriate for most computer clocks.

#### dispersion dispersion

The argument becomes the new value for the Allan intercept, which is a parameter of the PLL/FLL clock discipline algorithm. The value is in seconds with default 1500 s, which is appropriate for most computer clocks.

#### freq freq

The argument becomes the initial value of the frequency offset in parts-per- million. This overrides the value in the frequency file, if present, and avoids the initial training state if it is not.

## huffpuff huffpuff

The argument becomes the new value for the experimental huff-n'-puff filter span, which determines the most recent interval the algorithm will search for a minimum delay. The lower limit is 900 s (15 m), but a more reasonable value is 7200 (2 hours). There is no default, since the filter is not enabled unless this command is given.

#### panic panic

The argument is the panic threshold, by default 1000 s. If set to zero, the panic sanity check is disabled and a clock offset of any value will be accepted

## step step

The argument is the step threshold, by default 0.128 s. It can be set to any positive number in seconds. If set to zero, step adjustments will never occur.

**Note:** The kernel time discipline is disabled if the step threshold is set to zero or greater than the default.

#### stepout stepout

The argument is the stepout timeout, by default 900 s. It can be set to any positive number in seconds. If set to zero, the stepout pulses will not be suppressed.

## trap host\_address [port port\_number] [interface interface\_address]

This command configures a trap receiver at the given host address and port number for sending messages with the specified local interface address. If the port number is unspecified, a value of 18447 is used. If the interface address is not specified, the message is sent with a source address of the local interface the message is sent through. Note that on a multihomed host the interface used may vary from time to time with routing changes. The trap receiver will generally log event messages and other information from the server in a log file. While such monitor programs may also request their own trap dynamically, configuring a trap receiver will ensure that no messages are lost when the server is started.

#### ttl hop ...

This command specifies a list of TTL values in increasing order. up to 8 values can be specified. In manycast mode these values are used in turn in an expanding-ring search. The default is eight multiples of 32 starting at 31.

## **Files**

## /etc/ntp.conf

Specifies the path to the file.

## Related information:

ntpdc4 command ntpd4 command

## **Network Time Protocol (NTP) Description**

NTP version 4 is compliant to RFC 2030 (Simple Network Time Protocol). It is available from AIX 6.1.

The Network Time Protocol (NTP) is widely used to synchronize a computer to Internet time servers or other sources, such as a radio or satellite receiver or telephone modem service. It provides accuracies typically less than a millisecond on LANs and up to a few milliseconds on WANs. Typical NTP configurations utilize multiple redundant servers and diverse network paths in order to achieve high accuracy and reliability.

NTP time synchronization services are widely available in the public Internet. The public NTP subnet in early 2008 includes several thousand servers in most countries and on every continent of the globe, including Antarctica. These servers support a total population estimated at over 25 million computers in the global Internet.

The NTP subnet operates with a hierarchy of levels, where each level is assigned a number called the stratum. Stratum 1 (primary) servers at the lowest level are directly synchronized to national time services. Stratum 2 (secondary) servers at the next higher level are synchronize to stratum 1 servers, and so on. Normally, NTP clients and servers with a relatively small number of clients do not synchronize to public primary servers. There are several hundred public secondary servers operating at higher strata and are the preferred choice.

NTPv3 and NTPv4 binaries coexist on AIX.

Important: By default, AIX points to NTP version 3 binaries.

NTP binaries directory mapping on AIX:

| NTPv4 Binaries<br>/usr/sbin/ntp4 | NTPv3 Bianries<br>/usr/sbin/ntp3 | Default Symbolic link to NTP version 3 binaries from /usr/sbin directory |
|----------------------------------|----------------------------------|--------------------------------------------------------------------------|
| ntpd4                            | xntpd                            | /usr/sbin/xntpd>/usr/sbin/ntp3/xntpd                                     |
| ntpdate4                         | ntpdate                          | /usr/sbin/ntpdate>/usr/sbin/ntp3/ntpdate                                 |
| ntpdc4                           | xntpdc                           | /usr/sbin/ntpdc>/usr/sbin/ntp3/xntpdc                                    |
| ntpq4                            | ntpq                             | /usr/sbin/ntpq>/usr/sbin/ntp3/ntpq                                       |
| ntp-keygen4                      | Not Available                    | /usr/sbin/ntp-keygen>/usr/sbin/ntp4/ntp-keygen4                          |
| ntptrace4                        | ntptrace                         | /usr/sbin/ntptrace>/usr/sbin/ntp3/ntptrace                               |
| sntp4                            | sntp                             | /usr/sbin/sntp>/usr/sbin/ntp3/sntp                                       |

Note: 1 ntp-keygen is a new binary file in NTP version 4, it is not present in NTP version 3. So, the symbolic link needs to be created under /usr/sbin d directory, pointing to ntp4 binary ( /usr/sbin/ntp4/ntp-keygen4). ntptrace file is a binary file in NTP version 3, but it is a perl script in NTP version 4.

## Related information:

ntpq4 command sntp4 command xntpdc command

## ntp.keys File **Purpose**

Contains key identifiers and keys controlling authentication of Network Time Protocol (NTP) transactions.

## **Description**

The ntp.keys file contains key identifiers and keys for encryption and decryption of authentication of NTP transactions.

## **Authentication Key File Format**

The NTP standard specifies an extension allowing verification of the authenticity of received NTP packets, and to provide an indication of authenticity in outgoing packets. The xntpd daemon implements this by using the MD5 algorithm to compute a message-digest. The specification allows any one of possibly 4 billion keys, numbered with 32 bit key identifiers, to be used to authenticate an association. The servers involved in an association must agree on the key and key identifier used to authenticate their data, although they must each learn the key and key identifier independently.

The **xntpd** daemon reads its keys from a file specified with the **-k** flag or the **keys** statement in the configuration file. You cannot change key number 0 because the NTP standard fixes it as 64 zero bits.

The **ntp.keys** file uses the same comment conventions as the configuration file, **ntp.conf**. Key entries use the following format:

KeyNumber M Key

where.

Entry Description KeyNumber A positive integer

Specifies that Key is a 1-to-8 character ASCII string, using the MD5 authentication scheme. M

The key itself. Key

One of the keys may be chosen, by way of the **ntp.conf** configuration file **requestkey** statement, to authenticate run-time configuration requests made using the xntpdc command. The xntpdc command obtains the key from the terminal as a password, so it is generally appropriate to specify the key in ASCII format.

## **Files**

Item Description

/etc/ntp.keys Specifies the path to the file.

Related reference:

"ntp.conf File" on page 174

Related information:

xntpdc command

xntpd command

## objects File

## **Purpose**

Contains the audit events for audited objects (files).

## **Description**

The /etc/security/audit/objects file is an ASCII stanza file that contains information about audited objects (files). This file contains one stanza for each audited file. The stanza has a name equal to the path name of the file.

Each file attribute has the following format:

```
access_mode = "audit_event "
```

An audit-event name can be up to 15 bytes long; longer names are rejected. Valid access modes are read (r), write (w), and execute (x) modes. For directories, search mode is substituted for execute mode.

The objects (files) in the /etc/security/audit/objects file cannot be symbolic links.

If you are using bin mode auditing, the objects designated as bin1 and bin2 in the /etc/security/audit/ config file cannot be listed in the /etc/security/audit/objects file.

Note: The audited object files do not need to exist once the auditing starts. However, to successfully start auditing, ensure that the parent directories of the object files exist. The audit start command does not fail when the parent directory does not exist, but the affected files are not audited even if they are created later.

## Security

Access Control: This file should grant read (r) access to the root user and members of the audit group and grant write (w) access only to the root user.

## **Examples**

1. To define the audit events for the /etc/security/passwd file, add a stanza to the /etc/security/audit/ **objects** file. For example:

```
/etc/security/passwd:
  r = "S PASSWD READ"
  w = "S PASSWD WRITE"
```

These attributes generate a S PASSWD READ audit event each time the passwd file is read, and a S PASSWD WRITE audit event each time the file is opened for writing.

2. To define the audit events for the /wpars/wpar1/etc/security/passwd file, add a stanza to the /etc/security/audit/objects file in the AIX system that is hosting the WPAR. For example:

```
/wpars/wpar1/etc/security/passwd:
  r = "WPAR1 PASSWD RD"
  w = "WPAR1 PASSWD_WR"
```

This stanza is parsed at audit start -@ <wparl> time to enable object auditing for the /etc/security/passwd object of wpar1. These attributes generate a WPAR1 PASSWD RD audit event each time the /wpars/wpar1/etc/security/passwd file is read, and generate a WPAR1 PASSWD WR audit event each time the file is opened for writing.

#### **Files**

#### Item

/etc/security/audit/objects /etc/security/audit/config /etc/security/audit/events /etc/security/audit/bincmds /etc/security/audit/streamcmds

#### Description

Specifies the path to the file.

Contains audit system configuration information.

Contains the audit events of the system.

Contains auditbin backend commands.

Contains auditstream commands.

#### Related information:

audit command auditobj command Setting Up Auditing

## pam\_aix Module Purpose

Provides AIX style authentication, account management, password management, and session management for PAM.

## **Description**

The pam\_aix module provides AIX style authentication behaviors to PAM. The module has support for each of the PAM module types - authentication, account management, password management and session management. Each of these types provides full AIX support for users defined in local or remote registries.

Communication from the **pam\_aix** module to the user is handled through the PAM\_CONV item, which is set by pam\_start or pam\_set\_item. All messages displayed by **pam\_aix** are AIX messages and are internationalized.

Typical usage for the **pam\_aix** module is to be used as a backup, or "other" service. This way if a specific authentication stack is not defined for a service, local AIX authentication is used. pam\_aix should usually be a "required" or "requisite" module. If used for password authentication, pam\_aix should be marked as being "required" or "requisite".

```
#
# Use AIX system authentication
#
OTHER auth required pam_aix
OTHER account required pam_aix
OTHER session required pam_aix
OTHER password required pam aix
```

#### Attention:

- The pam\_aix module cannot be used with users who have their SYSTEM or registry user attributes set
  to use the /usr/lib/security/PAM module. In such case, an authentication loop is created, and the
  operation fails.
- The authentication fails if the **pam\_aix** module is called from a nonroot user, and the program does not have the setuid bit set.

## Supported PAM module types

#### Authentication

Authenticates a user through their AIX password.

## **Account Management**

Verifies that an authenticated user is permitted onto the system and checks for expired passwords. Checks are performed through use of the passwdexpired() and loginrestrictions() subroutines.

## **Session Management**

Opens a new session and logs the session information.

## Password Management

Allows a user to set or modify their AIX password if it is possible. pam\_aix will then update the user's password entry in the appropriate password table. When pam\_aix is used for password management, it should be used as "required" or "requisite".

## **Options**

The pam\_aix module accepts the following parameters specified as options in the PAM configuration file:

| Item           | Description                                                                                                    |
|----------------|----------------------------------------------------------------------------------------------------|
| debug          | Log debugging information to syslog.                                                                                                    |
| mode           | Specifying the mode option for a service allows the login restrictions checks to be customized as needed for a PAM service. The value specified for <i>mode</i> can be one of the following strings:                                                                                                    |
|                | • S_DAEMON                                                                                                    |
|                | • S_LOGIN                                                                                                    |
|                | • S_RLOGIN                                                                                                    |
|                | • S_SU                                                                                                    |
|                | • S_DIST_CLNT                                                                                                    |
|                | • S_DIST_SERV                                                                                                    |
|                | The checks performed by each mode are defined in the <b>loginrestrictions</b> subroutine man page. If the option is not specified, then a mode of 0 is passed into the subsequent <b>loginrestrictions</b> invocation. This option is only valid for the <b>Authentication</b> and <b>Account Management</b> module types.                                                                                                    |
| nowarn         | Do not display warning messages.                                                                                                    |
| no_pwd_ck      | Do not check for password expiration.                                                                                                    |
| use_first_pass | Use a previously entered password, do not prompt for a new one.                                                                                                    |
| try_first_pass | Try a previously entered password. If it fails, prompt for a new one.                                                                                                    |
| use_new_state  | AIX builds and maintains state information when authenticating a user. By default, the <code>pam_aix</code> module will use the same state information throughout a PAM session. This can produce results that are correct in terms of AIX authentication but are unexpected within the PAM framework. For example, <code>pam_authenticate</code> requests may fail due to access restrictions. If this behavior is not desired for a given module type, specify the <code>use_new_state</code> option to use new state information for each invocation. |

#### **Return Values**

Upon successful completion the pam\_aix module returns PAM\_SUCCESS. If a failure occurs a PAM error code will be returned, depending on the actual error.

## Location

/usr/lib/security/pam\_aix

/usr/lib/security/64

Related reference:

"pam.conf File" on page 205

Related information:

loginrestrictions subroutine

Pluggable Authentication Modules

# pam\_allow Module Purpose

Returns PAM\_SUCCESS for all PAM module types.

## **Description**

The **pam\_allow** module returns PAM\_SUCCESS to all calling applications unless an invalid PAM handle is specified. Support for all four module types is provided.

**Attention:** This module should be used with caution and should often only be used for PAM debugging purposes. Placing this module in the PAM stack for a service could potentially grant access to all users.

Functionality opposite to that provided by **pam\_allow** can be obtained through use of the **pam\_prohibit** module.

## Supported PAM module types

## Authentication

Returns PAM\_SUCCESS if valid PAM handle.

#### **Account Management**

Returns PAM\_SUCCESS if valid PAM handle.

## Session Management

Returns PAM\_SUCCESS if valid PAM handle.

## **Password Management**

Returns PAM\_SUCCESS if valid PAM handle.

## **Options**

The pam\_allow module accepts the following parameters specified as options in the PAM configuration file:

| Item   | Description                          |
|--------|--------------------------------------|
| debug  | Log debugging information to syslog. |
| nowarn | Do not display warning messages.     |

#### **Return Values**

Upon successful completion the **pam\_allow** module returns PAM\_SUCCESS. If an invalid PAM handle was specified, PAM\_SYSTEM\_ERR is returned.

## Location

/usr/lib/security/pam\_allow Related information: pam\_authenticate subroutine pam\_setcred subroutine

## pam\_allowroot Module **Purpose**

Returns PAM\_SUCCESS if the authenticating user has a real user ID (UID) of 0.

## Description

The pam\_allowroot module checks the real user ID (UID) under which the PAM application was run. If the UID of the authenticating user is 0 (zero), then it is the root user and PAM\_SUCCESS is returned.

The pam\_allowroot module only checks the real user ID. Many applications that require root access will set the effective user ID to 0. For this reason, the effective ID is not used in determining whether or not the user executing the authenticating application is a root user.

It is recommended that pam\_allowroot be used as sufficient in conjunction with other modules. This allows the root user to bypass the rest of the modules in the stack and for a failure not to impact the result of other authenticating users. An example authentication stack configuration is shown below which mimics the historic behavior of the su command.

```
# The PAM configuration for standard su behavior.
su auth sufficient /usr/lib/security/pam allowroot
su auth required /usr/lib/security/pam_aix
```

## Supported PAM module types

## Authentication

Returns PAM\_SUCCESS if UID of authenticating user is 0.

## **Account Management**

Returns PAM\_SUCCESS if UID of authenticating user is 0.

## **Options**

The pam\_allowroot module accepts the following parameters specified as options in the PAM configuration file:

| Item   | Description                          |
|--------|--------------------------------------|
| debug  | Log debugging information to syslog. |
| nowarn | Do not display warning messages.     |

#### **Return Values**

Upon successful completion, PAM\_SUCCESS is returned. If a failure occurs, a PAM error code will be returned, depending on the actual error.

## Location

## /usr/lib/security/pam allowroot

#### Related information:

pam\_authenticate subroutine

Pluggable Authentication Modules

## pam\_ckfile Module Purpose

Denies all non-root user logins if /etc/nologin or an optionally specified file is present.

## **Description**

The **pam\_ckfile** module allows or denies authentication, based on the existence of a file. The file checked for existence can be set with the file=<*filename*> module option. If not specified the file defaults to /etc/nologin.

If the specified file exists, only root users (those with a user ID of 0) may authenticate. All other users are denied access for the service, and **pam\_ckfile** will echo the contents (if any) of that file. If the specified file does not exist, the module returns PAM\_IGNORE. System administrators should ensure that success or failure of the module stack for a service does not depend solely on the result of this module.

It is recommended that **pam\_ckfile** is used as "required" or "requisite" in conjunction with other modules. An example authentication stack is provided below to demonstrate how /etc/nologin behavior with the login service can be implemented.

```
#
# Provide the standard /etc/nologin behavior for login.
#
login auth required /usr/lib/security/pam_ckfile file=/etc/nologin
login auth required /usr/lib/security/pam_aix
```

## Supported PAM module types

#### Authentication

Denies non-root user authentication if the specified file is present.

## **Account Management**

Denies account access for non-root users if the specified file is present.

#### **Options**

The **pam\_allowroot** module accepts the following parameters specified as options in the PAM configuration file:

| Item                        | Description                                                                                                    |
|-----------------------------|----------------------------------------------------------------------------------------------------|
| debug                       | Log debugging information to <b>syslog</b> .                                                                       |
| nowarn                      | Do not display warning messages.                                                                                   |
| file= <filename></filename> | Use <filename> instead of /etc/nologin.  Note: <filename> must be the full path to the file.</filename></filename> |

## **Return Values**

Upon successful completion PAM\_SUCCESS is returned. If the specified file does not exist the module returns PAM\_IGNORE. If another failure occurs, a PAM error code will be returned, depending on the actual error.

## Location

/usr/lib/security/pam\_ckfile Related reference:

"pam.conf File" on page 205

#### Related information:

pam\_acct\_mgmt subroutine Pluggable Authentication Modules

## pam\_mkuserhome Module **Purpose**

Creates a home directory automatically at user login.

#### Location

/usr/lib/security

/usr/lib/security/64

## **Description**

The pam\_mkuserhome module creates a home directory automatically at user login. This is an optional session module to be used with other PAM session modules, such as the pam\_aix module.

The pam\_mkuserhome module is installed in the /usr/lib/security directory. To use the pam\_mkuserhome module, the /etc/pam.conf file must be configured. Stacking is still available but is not shown in the following example of the /etc/pam.conf file:

```
# Session management
telnet auth
                 optional
                                pam mkuserhome
```

## **Return Value**

Description

PAM SUCCESS The home directory already exists or the home directory is successfully created. PAM\_USER\_UNKNOWN The user does not exist.

PAM\_SYSTEM\_ERR An error occurs.

## Related information:

pam\_aix module

## pam\_permission Module **Purpose**

Allows or prohibits authentication through a configurable file containing a list of users and/or groups.

## Description

The pam\_permission module is an authentication and account-service PAM module that uses an access-control list to determine whether or not to permit or deny authentication requests. The file to use for the control list is configured via a module option and defaults to /etc/ftpusers if not specified.

If the access-control file exists, the pam\_permission module will scan the file using the authenticating user name and group(s). The first match will then be used to determine the result. The general syntax for an entry in the access-control file is as follows:

[+|-][@]<name>

The optional first character controls whether to allow(+) or deny(-) the request for the user or group specified by <name>. If a '+' or '-' is not the first character in an entry, then the value of the found=<action> module option determines the behavior.

Preceding a name by the '@' symbol designates the entry as a group. Otherwise the entry is used as a user name. The first match found to a user name or group entry is used to determine access.

All spaces in an entry are ignored. Comments may be added to the file using the '#' character as the first character in the line. Only one entry or comment is allowed per line and the entries are processed one at a time, sequentially, starting at the top of the file.

Using the keyword "ALL" for <name> will match all users. Since the file is parsed sequentially, use of the "ALL" keyword should be reserved for the end of the file as any entries after it are ignored.

Upon reaching the end of the access-control file, if a match to a user name or group has not been made, the result will be the opposite value of the found=<action> module option. For example, if found=prohibit is set and the user is not found within the file, then the result for that user would be allow.

If the specified access control file does not exist, the module will return PAM\_IGNORE and have no affect on the module stack. It is not recommended that the overall success or failure of the module stack depend solely on pam\_permission.

It is recommended that pam\_permission is used as "required" or "requisite" in conjunction with other modules. An example authentication stack is provided below to demonstrate how /etc/ftpusers behavior with the ftp service can be implemented.

```
# Provide /etc/ftpusers access-control
# to PAM-enabled ftp.
ftp auth requisite /usr/lib/security/pam_permission
                             file=/etc/ftpusers found=prohibit
ftp auth required /usr/lib/security/pam aix
```

## Supported PAM module types

#### Authentication

Provides user authentication based on the contents of the access-control file.

#### **Account Management**

Provides account access and denial based upon the rules in the access-control file.

## **Options**

The pam\_permission module accepts the following parameters specified as options in the PAM configuration file:

| Item                        | Description                                                                                                 |
|-----------------------------|----------------------------------------------------------------------------------------------------|
| debug                       | Log debugging information to <b>syslog</b> .                                                                |
| nowarn                      | Do not display warning messages.                                                                            |
| file= <filename></filename> | Use <filename> as access control file. Defaults to /etc/ftpusers.</filename>                                |
| found={allow   prohibit}    | Action if an entry match was <b>found</b> but is not preceded by a '+' or '-'. Default is <b>prohibit</b> . |

#### **Return Values**

Upon successful completion PAM\_SUCCESS is returned. If a failure occurs, a PAM error code will be returned, depending on the actual error.

## Location

/usr/lib/security/pam\_permission

Related reference:

"pam.conf File" on page 205

Related information:

pam\_authenticate subroutine

Pluggable Authentication Modules

## pam\_prohibit Module Purpose

Returns a value denoting a failure for each PAM module type.

## **Description**

The pam\_prohibit module returns a failure for all PAM module types. If used as a required or requisite module for a service, the stack that this module is incorporated into will always fail. It is recommended that individual services be explicitly configured in /etc/pam.conf and then the pam\_prohibit module used for the OTHER service entries. Configuring the system in this way ensures that only known PAM enabled applications are capable of successfully authenticating users. Listed below is an example of how to configure the OTHER service keyword in /etc/pam.conf to use the pam\_prohibit module:

```
# Fail for all PAM services not explicitely configured
# OTHER auth required /usr/lib/security/pam_prohibit
OTHER account required /usr/lib/security/pam_prohibit
OTHER session required /usr/lib/security/pam prohibit
```

Functionality opposite to that provided by **pam\_prohibit** can be obtained by using the **pam\_allow** module.

## Supported PAM module types

Authentication

pam\_sm\_authenticate returns PAM\_AUTH\_ERR pam\_sm\_setcred returns PAM\_CRED\_ERR

**Account Management** 

```
pam_sm_acct_mgmt returns PAM_ACCT_EXPIRED
```

Session Management

pam\_sm\_open\_session returns PAM\_SESSION\_ERR

**Password Management** 

```
pam_sm_chauthtok returns PAM_AUTHTOK_ERR
```

#### **Options**

The **pam\_prohibit** module accepts the following parameters specified as options in the PAM configuration file:

| Item   | Description                          |
|--------|--------------------------------------|
| debug  | Log debugging information to syslog. |
| nowarn | Do not display warning messages.     |

#### **Return Values**

The pam\_prohibit module will never return PAM\_SUCCESS. If an invalid PAM handle is found then PAM\_SYSTEM\_ERR is returned, otherwise the error code returned is PAM module type specific.

## Location

/usr/lib/security/pam\_prohibit

Related reference:

"pam.conf File" on page 205

Related information:

pam\_acct\_mgmt subroutine

Pluggable Authentication Modules

## pam\_rhosts\_auth Module Purpose

Provides rhosts-based authentication for PAM.

## **Description**

The pam\_rhosts\_auth module provides rhost authentication services similar to the rlogin, rsh, and rcp commands. The module queries the PAM handle for the remote user name, remote host, and the local user name. This information is then compared to the rules in /etc/hosts.equiv and \$HOME/.rhosts.

For a typical user, the module first checks /etc/hosts.equiv. If a match is not found for the username and hostname, the module will continue on to check the \$HOME/.rhosts file. If a username and hostname match is still not found, the module returns the PAM\_AUTH\_ERR failure code. Otherwise, the result depends on the first rule found matching the specified username and hostname.

When authenticating to the root user (user with the UID of 0), the first check of the **/etc/hosts.equiv** file is skipped. Success of the **rhosts** authentication is based solely on the contents of the root user's **\$HOME/.rhosts** file.

This module requires that a PAM application, before making the call to <code>pam\_authenticate</code>, call <code>pam\_set\_item</code> and at least set the values of PAM\_RHOST and PAM\_RUSER. If the PAM\_USER item is not set, the module will prompt for the user name through the conversation function provided in the PAM handle.

Further description on how **rhosts** authentication works can be found in the documentation for the **ruserok()** subroutine. Information regarding the syntax of **rhost** configuration files can be found in the **\$HOME/.rhosts** or **/etc/hosts.equiv** files description.

For expected behavior, **pam\_rhosts\_auth** should be used as one of the first authentication modules in the stack and designated as sufficient.

```
#
# PAM authentication stack for typical rlogin behavior.
#
rlogin auth sufficient /usr/lib/security/pam_rhosts_auth
rlogin auth required /usr/lib/security/pam aix
```

## Supported PAM module types

#### Authentication

Authenticates a user through rhost-based authentication.

## **Options**

The **pam\_rhosts\_auth** module accepts the following parameters specified as options in the PAM configuration file:

| Item   | Description                          |
|--------|--------------------------------------|
| debug  | Log debugging information to syslog. |
| nowarn | Do not display warning messages.     |

## **Return Values**

Upon successful completion PAM\_SUCCESS is returned. If a failure occurs, a PAM error code will be returned, depending on the actual error.

## Location

## /usr/lib/security/pam\_rhosts\_auth

## Related reference:

"hosts.equiv File Format for TCP/IP" on page 475

#### Related information:

rlogin Command

Pluggable Authentication Modules

## pam.conf File

## **Purpose**

Contains service entries for each PAM (Pluggable Authentication Modules) module type.

## **Description**

The /etc/pam.conf configuration file consists of service entries for each PAM module type and serves to route services through a defined module path. Entries in the file are composed of the following whitespace-delimited fields: service\_name module\_type control\_flag module\_path module\_options

<sup>&</sup>quot;.rhosts File Format for TCP/IP" on page 610

| Item           | Description                                                                                                    |
|----------------|----------------------------------------------------------------------------------------------------|
| service_name   | Specifies the name of the PAM enabled service. The keyword OTHER is used to define the default module to use for applications not specified in an entry.                                                                                                    |
| module_type    | Specifies the module type for the service. Valid module types are <b>auth</b> , <b>account</b> , <b>session</b> , or <b>password</b> . A given module will provide support for one or more module types.                                                                                                    |
| control_flag   | Specifies the stacking behavior for the module. Supported control flags are required, requisite, sufficient, or optional.                                                                                                    |
|                | required  All required modules in a stack must pass for a successful result. If one or more of the required modules fail, all of the required modules in the stack will be attempted, but the error from the first failed required module is returned.                                                                                                    |
|                | requisite  Similar to required except that if a requisite module fails, no further modules in the stack are processed and it immediately returns the first failure code from a required or requisite module.                                                                                                    |
|                | sufficient  If a module flagged as sufficient succeeds and no previous required modules have failed, all remaining modules in the stack are ignored and success is returned.                                                                                                    |
|                | <b>optional</b> If none of the modules in the stack are required and no sufficient modules have succeeded, then at least one optional module for the service must succeed. If another module in the stack is successful, a failure in an optional module is ignored.                                                                                                    |
| module_path    | Specifies the module to load for the service. Valid values for <code>module_path</code> may be specified as either the full path to the module or just the module name. If the full path to the module is not specified, the PAM library prepends <code>/usr/lib/security</code> (for 32-bit services) or <code>/usr/lib/security/64</code> (for 64-bit services) to the module name. |
|                | If the module path is specified as full path, then it directly uses for 32-bit services, for 64-bit services module path derived as <i>module_path/64/module_name</i> .                                                                                                    |
| module_options | Specifies a space delimited list of module specific options. Values for this field are dependent on the options supported by the module defined in the <b>module_path</b> field. This field is optional.                                                                                                    |

Malformed entries, or entries with invalid values for the **module\_type** or **control\_flag** fields are ignored by the PAM library. Entries beginning with a number sign (#) character at the beginning of the line are also ignored as this denotes a comment.

PAM supports a concept typically referred to as stacking, which allows multiple mechanisms to be used for each service. Stacking is implemented in the configuration file by creating multiple entries for a service with the same **module\_type** field. The modules are invoked in the order in which they are listed in the file for a given service name, with the final result determined by the **control\_flag** field specified for each entry.

The following /etc/pam.conf subset is an example of stacking in the auth module type for the login service.

```
# PAM configuration file /etc/pam.conf
# Authentication Management
login auth
                required
                               /usr/lib/security/pam ckfile
                                                              file=/etc/nologin
login auth
                required
                               /usr/lib/security/pam aix
                               /usr/lib/security/pam_test
login auth
                optional
                                                              use first pass
OTHER
       auth
                required
                               /usr/lib/security/pam prohibit
```

The example configuration file contains three entries for the login service. Having specified both pam\_ckfile and pam\_aix as required, both modules will be executed and both must be successful for the overall result to be success. The third entry for the fictitious pam\_test module is optional and its success or failure will not affect whether the user is able to login. The option use\_first\_pass to the pam\_test module requires that a previously entered password be used instead of prompting for a new one.

Use of the OTHER keyword as a service name enables a default to be set for any other services that are not explicitly declared in the configuration file. Setting up a default ensures that all cases for a given module type will be covered by at least one module. In the case of this example, all services other than login will always fail since the pam prohibit module returns a PAM failure for all invocations.

# Changing the /etc/pam.conf File

When changing the /etc/pam.conf configuration file, consider the following:

- The file should always be owned by the root user and group security. Permission on the file should be set to 644 to allow everyone read access, but only allow root to modify it.
- · For greater security, consider explicitly configuring each PAM enabled service and then using the pam\_prohibit module for the OTHER service keyword.
- Read any documentation supplied for a chosen module and service, and determine which control flags, options and module types are supported and what their impact will be.
- Select the ordering of modules and control flags carefully, keeping in mind the behavior of required, requisite, sufficient, and optional control flags in stacked modules.

Note: Incorrect configuration of the PAM configuration file can result in a system that cannot be logged in to since the configuration applies to all users, including root. After making changes to the file, always test the affected applications before logging out of the system. A system that cannot be logged in to can be recovered by booting the system in maintenance mode and correcting the /etc/pam.conf configuration file.

### **Files**

| Item          | Description                                  |
|---------------|----------------------------------------------|
| /etc/pam.conf | Location of the pam.conf configuration file. |

#### Related reference:

"pam\_aix Module" on page 196 "pam\_ckfile Module" on page 200 "pam\_permission Module" on page 201 "pam\_prohibit Module" on page 203

# /etc/passwd File **Purpose**

Contains basic user attributes.

# Description

The /etc/passwd file contains basic user attributes. This is an ASCII file that contains an entry for each user. Each entry defines the basic attributes applied to a user. When you use the mkuser command to add a user to your system, the command updates the /etc/passwd file.

Note: Certain system-defined group and user names are required for proper installation and update of the system software. Use care before replacing this file to ensure that no system-supplied groups or users are removed.

An entry in the /etc/passwd file has the following form:

Name:Password: UserID:PrincipleGroup:Gecos: HomeDirectory:Shell

Attributes in an entry are separated by a : (colon). For this reason, you should not use a : (colon) in any attribute. The attributes are defined as follows:

Attribute Definition

Name Specifies the user's login name. There are a number of restrictions on naming users. See the **mkuser** 

command for more information.

Password Contains an \* (asterisk) indicating an invalid password or an ! (exclamation point) indicating that

the password is in the /etc/security/passwd file. Under normal conditions, the field contains an !. If the field has an \* and a password is required for user authentication, the user cannot log in.

Specifies the user's unique numeric ID. This ID is used for discretionary access control. The value is

a unique decimal integer.

PrincipleGroup Specifies the user's principal group ID. This must be the numeric ID of a group in the user database

or a group defined by a network information service. The value is a unique decimal integer. Specifies general information about the user that is not needed by the system, such as an office or

phone number. The value is a character string. The *Gecos* field cannot contain a colon.

HomeDirectory Specifies the full path name of the user's home directory. If the user does not have a defined home

directory, the home directory of the guest user is used. The value is a character string.

Shell Specifies the initial program or shell that is executed after a user invokes the login command or su

command. If a user does not have a defined shell, /usr/bin/sh, the system shell, is used. The value

is a character string that may contain arguments to pass to the initial program.

Users can have additional attributes in other system files. See the "Files" section for additional information.

# **Changing the User File**

You should access the user database files through the system commands and subroutines defined for this purpose. Access through other commands or subroutines may not be supported in future releases. Use the following commands to access user database files:

chfn

UserID

Gecos

- chsh
- chuser
- Isuser
- mkuser
- rmuser

The **mkuser** command adds new entries to the **/etc/passwd** file and fills in the attribute values as defined in the **/usr/lib/security/mkuser.default** file.

The *Password* attribute is always initialized to an \* (asterisk), an invalid password. You can set the password with the **passwd** or **pwdadm** command. When the password is changed, an! (exclamation point) is added to the /etc/passwd file, indicating that the encrypted password is in the /etc/security/passwd file.

Use the **chuser** command to change all user attributes except *Password*. The **chfn** command and the **chsh** command change the *Gecos* attribute and *Shell* attribute, respectively. To display all the attributes in this file, use the **lsuser** command. To remove a user and all the user's attributes, use the **rmuser** command.

To write programs that affect attributes in the /etc/passwd file, use the subroutines listed in the related information section.

# Security

Access Control: This file should grant read (r) access to all users and write (w) access only to the root user and members of the security group.

# **Examples**

1. Typical records that show an invalid password for smith and guest follow:

```
smith:*:100:100:8A-74(office):/home/smith:/usr/bin/sh
guest:*:200:0::/home/guest:/usr/bin/sh
```

The fields are in the following order: user name, password, user ID, primary group, general (gecos) information, home directory, and initial program (login shell). The \* (asterisk) in the password field indicates that the password is invalid. Each attribute is separated by a : (colon).

2. If the password for smith in the previous example is changed to a valid password, the record will change to the following:

```
smith:!:100:100:8A-74(office):/home/smith:/usr/bin/sh
```

The ! (exclamation point) indicates that an encrypted password is stored in the /etc/security/passwd file.

# **Files**

Item Description

/etc/passwd Contains basic user attributes.

 /usr/lib/security/mkuser.default
 Contains default attributes for new users.

 /etc/group
 Contains the basic attributes of groups.

 /etc/security/group
 Contains the extended attributes of groups.

/etc/security/passwd Contains password information.

 /etc/security/user
 Contains the extended attributes of users.

 /etc/security/environ
 Contains the environment attributes of users.

 /etc/security/limits
 Contains the process resource limits of users.

# passwd\_policy File Purpose

Defines the types and manifest constants required to support the passwdpolicy() function.

# **Description**

The passwdpolicy() interface uses named policies to determine the strength of a new password. This interface is intended for applications which maintain policy information in either the per-user attribute databases (for example /etc/security/user) or which use the new policy files (/etc/security/passwd\_policy and /usr/lib/security/passwd\_policy) to create password policies which are not associated with a specific user.

System security applications may name policies which are then enforced using the named rules in <code>/etc/security/passwd\_policy</code>. Because this file resides in the <code>/etc/security</code> directory, it is only accessible by applications run by root or a member of group security. The <code>/usr/lib/security/passwd\_policy</code> file is intended for applications which wish to use these new APIs to enforce their own password strength rules. There is no support for a default stanza, rather each application must name a stanza it wishes to use as the default and then explicitly check against that stanza. In addition to the basic construction rules which are supported by <code>passwdstrength()</code>, this interface supports dictionary checking, per-user password histories, and administrator-defined load module extensions.

The format of the <code>passwd\_policy</code> file is similar to the password construction rule attributes as stored in the <code>/etc/security/user</code> file, with the exception that named policies do not include the histsize and histexpire attributes. Each file is a sequence of zero or more stanzas with the named policy being the stanza name. Each stanza contains one or more attributes describing the password rules which must be satisfied for a password to be accepted.

# **Example**

```
ibm_corp_policy:
    dictionlist = /usr/share/dict/words,/usr/local/lib/local_words
    maxage = 26
    minage = 2
    maxexpired = 2
    maxrepeats = 2
    mindiff = 6
    minalpha = 4
    minother = 2
    minlen = 7
    pwdchecks = /usr/lib/security/more_checks.so
```

The maxage, minage, maxexpired, maxrepeats, mindiff, minalpha, minother, and minlen attributes are integers. The dictionlist and pwdchecks attributes are comma-separated lists of filenames. For more information on valid values for attributes, please see /etc/security/user.

# **Permissions**

The permissions on <code>/etc/security/passwd\_policy</code> shall be 660, owner <code>root</code>, group <code>security</code>. This restricts access to processes with the privileges needed to perform other security administrative tasks. The permissions on <code>/usr/lib/security/passwd\_policy</code> shall be 664, owner <code>root</code>, group <code>security</code>. This allows all processes to read the file, while restricting administrative access to processes with the privileges needed to perform other security administrative tasks. Applications select between policy files using the type parameter to the <code>passwdpolicy()</code> function.

#### Location

| Item                            | Description                                     |
|---------------------------------|-------------------------------------------------|
| /usr/lib/security/passwd_policy | Location of policy values for PWP_LOCALPOLICY.  |
| /etc/security/passwd_policy     | Location of policy values for PWP_SYSTEMPOLICY. |

#### Related reference:

```
"user File" on page 353
"pwdpolicy.h File" on page 945
```

# /etc/security/passwd File Purpose

Contains password information.

# **Description**

The **/etc/security/passwd** file is an ASCII file that contains stanzas with password information. Each stanza is identified by a user name followed by a : (colon) and contains attributes in the form *Attribute=Value*. Each attribute is ended with a new line character, and each stanza is ended with an additional new line character.

Each stanza can have the following attributes:

Attribute Definition

Specifies the encrypted password. The system encrypts the password created with the passwd command or password

the pwdadm command. If the password is empty, the user does not have a password. If the password is an

\* (asterisk), the user cannot log in. The value is a character string. The default value is \*.

lastupdate Specifies the time (in seconds) since the epoch (00:00:00 GMT, January 1, 1970) when the password was last

> changed. If password aging (the minage attribute or the maxage attribute) is in effect, the lastupdate attribute forces a password change when the time limit expires. (See the /etc/security/user file for information on password aging.) The passwd and pwdadm commands normally set this attribute when a password is changed. The value is a decimal integer that can be converted to a text string using the ctime

flags Specifies the restrictions applied by the login, passwd, and su commands. The value is a list of

comma-separated attributes. The flags attribute can be left blank or can be one or more of the following

values:

ADMIN Defines the administrative status of the password information. If the ADMIN attribute is set, only

the root user can change this password information.

**ADMCHG** 

Indicates that the password was last changed by a member of the security group or the root user. Normally this flag is set implicitly when the **pwdadm** command changes another user's password. When this flag is set explicitly, it forces the password to be updated the next time a user gives the

login command or the su command.

NOCHECK

None of the system password restrictions defined in the /etc/security/user file are enforced for this password.

When the passwd or pwdadm command updates a password, the command adds values for the password and lastupdate attributes and, if used to change another user's password, for the flags **ADMCHG** attribute.

Access to this file should be through the system commands and subroutines defined for this purpose. Other accesses may not be supported in future releases. Users can update their own passwords with the passwd command, administrators can set passwords and password flags with the pwdadm command, and the root user is able to use the **passwd** command to set the passwords of other users.

Refer to the "Files" section for information on where attributes and other information on users and groups are stored.

Although each user name must be in the /etc/passwd file, it is not necessary to have each user name listed in the /etc/security/passwd file. If the authentication attributes auth1 and auth2 are so defined in the /etc/security/user file, a user may use the authentication name of another user. For example, the authentication attributes for user tom can allow that user to use the entry in the /etc/security/passwd file for user carol for authentication.

# Security

Access Control: This file should grant read (r) and write (w) access only to the root user.

Auditing Events:

Information Event S\_PASSWD\_READ file name S\_PASSWD\_WRITE file name

# **Examples**

The following line indicates that the password information in the /etc/security/passwd file is available only to the root user, who has no restrictions on updating a password for the specified user:

flags = ADMIN, NOCHECK

An example of this line in a typical stanza for user smith follows:

password = MGURSj.F056Dj lastupdate = 623078865 flags = ADMIN, NOCHECK

The password line shows an encrypted password. The lastupdate line shows the number of seconds since the epoch that the password was last changed. The flags line shows two flags: the ADMIN flag indicates that the information is available only to the root user, and the NOCHECK flag indicates that the root user has no restrictions on updating a password for the specified user.

#### **Files**

Description

/etc/security/passwd Specifies the path to the file. /etc/passwd Contains basic user attributes.

/etc/security/user Contains the extended attributes of users.

/etc/security/login.cfg Contains configuration information for login and user authentication.

Related reference:

"pwdhist File" on page 245

Related information:

login command su command endpwdb subroutine

# pcnfsd.conf Configuration File **Purpose**

Provides configuration options for the **rpc.pcnfsd** daemon.

# Description

The /etc/pcnfsd.conf file is an ASCII file written by users to add options to the operation of the rpc.pcnfsd daemon, which takes no command-line flags. This file is part of Network Support Facilities.

When started, the rpc.pcnfsd daemon checks for the presence of the pcnfsd.conf configuration file and conforms its performance to the specified arguments. The following options can be entered in the pcnfsd.conf file:

#### Option

aixargs -BCharacterPair

#### getjobnum off

printer Name AliasFor Command

#### Description

Controls the printing of burst pages according to the value of the *CharacterPair* variable, as listed below. The first character applies to the header and the second character to the trailer. Possible values are  $\bf n$  (never),  $\bf a$  (always), and  $\bf g$  (group).

| HT | Description                                          |
|----|------------------------------------------------------|
| nn | No headers, no trailers                              |
| na | No headers, trailer on every file                    |
| ng | No header, trailer at the end of the job             |
| an | Header on every file, no trailers                    |
| aa | Headers and trailers on every file in the job        |
| ag | Header on every file, trailer after job              |
| gn | Header at beginning of job, no trailer               |
| ga | Header at beginning of job, trailer after every file |
| gg | Header at beginning of job, trailer at end of job    |
|    |                                                      |

The header and trailer stanzas in the /etc/qconfig file define the default treatment of burst pages.

**Note:** The **-B** flag works exactly like the **-B** flag in the **enq** command. Unlike the **enq** command, however, the **rpc.pcnfsd** daemon does not allow spaces between the **-B** flag and the *CharacterPair* variable.

Disables the **rpc.pcnfsd** daemon feature that returns job numbers when print jobs are submitted.

Defines a PC-NFS virtual printer, recognized only by **rpc.pcnfsd** daemon clients. Each virtual printer is defined on a separate line in the **pcnfsd.conf** file. The following variables are specified with this option.

Name Specifies the name of the PC-NFS virtual printer to be defined.

AliasFor Specifies the name of an existing printer that performs the print job.

**Note:** To define a PC-NFS virtual printer associated with no existing printer, use a single - (minus sign) instead of the *AliasFor* variable.

#### Command

Specifies the command that is run when a file is printed on the *Name* printer. This command is executed by the Bourne shell, using the **-c** option. For complex operations, replace the *Command* variable with an executable shell script.

The following list of tokens and substitution values can be used in the *Command* variable:

| Token  | Substitution Value                                                                                    |
|--------|----------------------------------------------------------------------------------------------------|
| \$FILE | The full path name of the print data file. After the command has executed, the file will be unlinked. |
| \$USER | The user name of the user logged in to the client.                                                    |
| \$HOST | The host name of the client system.                                                                   |

Designates a new parent directory, *PathName*, where the **rpc.pcnfsd** daemon stores the subdirectories it creates for each of its clients. The default parent directory is **/var/spool/pcnfs**.

spooldir PathName

Option uidrange

wtmp off

#### Description

Specifies the valid UID (user number) range that the **rpc.pcnfsd** daemon accepts. The default UID range is 101-4294967295. Disables the login record-keeping feature of the **rpc.pcnfsd** daemon. By default, the daemon appends to the **/var/adm/wtmp** file a record of user logins.

# **Examples**

1. The following sample **pcnfsd.conf** configuration file demonstrates the effects some options have on the operation of the **rpc.pcnfsd** daemon:

```
printer test - /usr/bin/cp $FILE
  /usr/tmp/$HOST-$USER
printer sandman san ls -1 $FILE
wtmp off
```

The first line establishes a printer test. Files sent to the test printer will be copied into the /usr/tmp directory. Requests to the test PC-NFS virtual printer to list the queue, check the status, or do similar printer operations, will be rejected because a - (minus sign) has been given for the *Alias-For* parameter.

The second line establishes a PC-NFS virtual printer called sandman that lists, in long form, the file specifications for the print data file.

The third line turns off the **rpc.pcnfsd** daemon feature that records user logins.

2. To set a UID range enter:

uidrange 1-100,200-50000

This entry means that only numbers from 101-199 and over 50000 are invalid UID numbers.

# **Files**

Item
/etc/pcnfsd.conf
/var/spool/pcnfs directory
/etc/qconfig

/var/adm/wtmp

#### Description

Specifies the path of the configuration file.

Contains subdirectories for clients of the **pcnfsd** daemon.

Configures a printer queuing system.

Describes formats for user and accounting information.

#### Related information:

rpc.pcnfsd command Bourne shell List of NFS files

# pkginfo File Purpose

Describes the format of a package characteristics file.

# **Description**

The **pkginfo** file is an ASCII file that describes the characteristics of the package along with information that helps control the flow of installation. It is created by the software package developer.

Each entry in the **pkginfo** file is a line that establishes the value of a parameter in the following form: **PARAM="value"** 

There is no required order in which the parameters must be specified within the file. Each parameter is described below. Only fields marked with an asterisk are mandatory.

Parameter Description

**PKG\* PKG** is the parameter to which you assign an abbreviation for the name of the package being installed.

The abbreviation must be a short string (no more than nine characters long) and it must conform to file naming rules. All characters in the abbreviation must be alphanumeric and the first cannot be numeric.

install, new, and all are reserved abbreviations.

NAME\* Text that specifies the package name (maximum length of 256 ASCII characters).

ARCH\* A comma-separated list of alphanumeric tokens that indicate the architecture (for example,

ARCH=m68k,i386) associated with the package. The pkgmk(1M) tool can be used to create or modify this value when actually building the package. The maximum length of a token is 16 characters and it cannot

include a comma.

**VERSION\*** Text that specifies the current version associated with the software package. The maximum length is 256

ASCII characters and the first character cannot be a left parenthesis. The  $\mathbf{pkgmk}$  tool can be used to create

or modify this value when actually building the package.

CATEGORY\* A comma-separated list of categories under which a package can be displayed. There are six categories:

"application," "graphics," "system," "utilities," "set," and "patch." If you choose, you can also assign a package to one or more categories that you define. Categories are case-insensitive and can contain only

alphanumerics. Each category is limited in length to 16 characters.

For a Set Installation Package (SIP), this field must have the value "set." A SIP is a special purpose package

that controls the installation of a set of packages.

**DESC** Text that describes the package (maximum length of 256 ASCII characters).

VENDOR Used to identify the vendor that holds the software copyright (maximum length of 256 ASCII characters).

HOTLINE Phone number and/or mailing address where further information can be received or bugs can be reported

(maximum length of 256 ASCII characters).

EMAIL An electronic address where further information is available or bugs can be reported (maximum length of

256 ASCII characters).

VSTOCK The vendor stock number, if any, that identifies this product (maximum length of 256 ASCII characters).

CLASSES A space-separated list of classes defined for a package. The order of the list determines the order in which

the classes are installed. Classes listed first are installed first (on a medium-by-medium basis). This parameter can be modified by the request script. In this way, the request script can be used to select which

classes in the package get installed on the system.

ISTATES A list of allowable run states for package installation (for example, ""S s 1"").

RSTATES A list of allowable run states for package removal (for example, ""S s 1"").

BASEDIR The pathname to a default directory where "relocatable" files can be installed. If BASEDIR is not specified

and *basedir* in the *admin* file (/var/sadm/install/admin/default) is set to default, then **BASEDIR** is set to / by default. An administrator can override the value of **BASEDIR** by setting *basedir* in the **admin** file.

ULIMIT If set, this parameter is passed as an argument to the ulimit command, which establishes the maximum

size of a file during installation.

ORDER A list of classes defining the order in which they should be put on the medium. Used by pkgmk(1) in

creating the package. Classes not defined in this field are placed on the medium using the standard

ordering procedures.

**PSTAMP** Production stamp used to mark the *pkgmap*(4) file on the output volumes. Provides a means for

distinguishing between production copies of a version if more than one is in use at a time. If **PSTAMP** is not defined, the default is used. The default consists of the UNIX system machine name followed by the

string """YYMMDDHHmm""" (year, month, date, hour, minutes).

**INTONLY** Indicates that the package should be installed interactively only when set to any non-NULL value.

PREDEPEND Used to maintain compatibility with dependency checking on packages delivered earlier than System V

Release 4. Pre-Release 4 dependency checks were based on whether or not the name file for the required package existed in the */usr/options* directory. This directory is not maintained for Release 4 and later packages because the *depend* file is used for checking dependencies. However, entries can be created in this directory to maintain compatibility. This is done automatically by **pkgmk**. This field is to be assigned the

package instance name of the package.

**SERIALNUM** A serial number, if any, that uniquely identifies this copy of the package (maximum length of 256 ASCII

characters).

ACTKEY Activation key indicator. Set to YES indicates that an activation key is required to install the package.

**PRODUCTNAME** A list of the products to which each package belongs. The format of this variable is:

PRODUCTNAME="roduct>[|product>| . . . ]"

Developers can define their own installation parameters by adding a definition to this file. A developer-defined parameter should begin with a capital letter.

Restrictions placed on a package installation by certain variables in the **pkginfo** file can be overridden by instructions in the **admin** file. For example, the restriction of allowable run states set by the **ISTATES** variable can be overridden by having

```
runlevel=nocheck
```

in the admin file being used for installation. (Default is "default".) See the admin file for further information.

# **Examples**

Here is a sample **pkginfo** file:

```
PKG="oam"
NAME="OAM Installation Utilities"
VERSION="3"
VENDOR="AT&T"
HOTLINE="1-800-ATT-BUGS"
EMAIL="attunix!olsen"
VSTOCK="0122c3f5566"
CATEGORY="system.essential"
ISTATES="S 2"
RSTATES="S 2"
```

# Related reference:

```
"admin File" on page 5
"setinfo File" on page 309
```

# pkgmap File Purpose

Describes the format of a package contents description file.

# Description

The **pkgmap** file is an ASCII file that provides a complete listing of the package contents. Each entry in **pkgmap** describes a single "deliverable object file." A deliverable object file includes shell scripts, executable objects, data files, and directories. The entry consists of several fields of information, each field separated by a space. The fields are described below and must appear in the order shown.

#### Field Description

part

A field designating the part number in which the object resides. A part is a collection of files, and is the atomic unit by which a package is processed. A developer can choose the criteria for grouping files into a part (for example, based on class). If no value is defined in this field, part 1 is assumed.

#### **Field** Description

A one-character field that indicates the file type. Valid values are: ftype

a standard executable or data file

- a file to be edited upon installation or removal
- volatile file (one whose contents are expected to change)
- d directory
- x an exclusive directory
- 1 linked file
- named pipe
- character special device
- b block special device
- installation script or information file
- symbolic link

Once a file has the file type attribute  $\mathbf{v}$ , it will always be volatile. For example, if a file being installed already exists and has the file type attribute v, then even if the version of the file being installed is not specified as volatile, the file type attribute remains volatile.

class

The installation class to which the file belongs. This name must contain only alphanumeric characters and be no longer than 12 characters. It is not specified if the ftype is i (information file).

pathname

The pathname where the object resides on the target machine, such as /usr/bin/mail. Relative pathnames (those that do not begin with a slash) indicate that the file is relocatable.

For linked files (ftype is either l or s), pathname must be in the form of path1=path2, with path1 specifying the destination of the link and path2 specifying the source of the link.

For symbolically linked files, when path2 is a relative pathname starting with ./ or ../, path2 is not considered relocatable. For example, if you enter a line such as

s /foo/bar/etc/mount=../usr/sbin/mount

path1 (/foo/bar/etc/mount) is a symbolic link to ../usr/sbin/mount.

pathname can contain variables which support relocation of the file. A "\$"parameter can be embedded in the pathname structure. \$BASEDIR can be used to identify the parent directories of the path hierarchy, making the entire package easily relocatable. Default values for parameter and BASEDIR must be supplied in the pkginfo file and can be overridden at installation.

Special characters, such as an equal sign ("="), are included in pathnames by surrounding the entire pathname in single quotes (as in, for example, '/usr/lib/~=').

major

The major device number. The field is only specified for block or character special devices. The minor device number. The field is only specified for block or character special devices.

minor mode

The octal mode of the file (for example, 0664). A question mark ("?") indicates that the mode is left unchanged, implying that the file already exists on the target machine. This field is not used for linked files, packaging information files or non-installable files.

owner

The owner of the file (for example, bin or root). The field is limited to 14 characters in length. A question mark ("?") indicates that the owner is left unchanged, implying that the file already exists on the target machine. This field is not used for linked files or non-installable files. It is used optionally with a package information file. If used, it indicates with what owner an installation script is executed.

group

The owner can be a variable specification in the form of \$[A-Z] and is resolved at installation time.

The group to which the file belongs (for example, bin or sys). The field is limited to 14 characters in length. A question mark ("?") indicates that the group is left unchanged, implying that the file already exists on the target machine. This field is not used for linked files or non-installable files. It is used optionally with a package information file. If used, it indicates with what group an installation script is executed.

Can be a variable assignment in the form of \$[A-Z] and is resolved at installation time.

size

The actual size of the file in bytes. This field is not specified for named pipes, special devices, directories, or linked files.

cksum

The checksum of the file contents. This field is not specified for named pipes, special devices, directories, or linked files.

Field Description

modtime The time of last modification. This field is not specified for named pipes, special devices, directories, or linked

files.

The following three optional fields must be used as a group. That is, all three must be specified if any is specified.

| Field     | Description                                                                                                    |
|-----------|----------------------------------------------------------------------------------------------------|
| mac       | The Mandatory Access Control (MAC) Level Identifier (LID), an integer value that specifies a combination of a hierarchical classification and zero or more non-hierarchical categories. A question mark ("?") indicates that the mac field is to be left unchanged, implying that the file already exists on the target machine. This field can only be applied to a file on a sfs filesystem and is not used for linked files or packaging information files.  Note: Mandatory Access Control is not supported in this release; this field is present for compatibility with                                                                                                    |
|           | earlier release only. A value of <b>0</b> should be used if you must specify this field.                                                                                                    |
| fixed     | A comma-separated list of valid mnemonic fixed privilege names as defined for the <b>filepriv</b> command. The string <b>NULL</b> is used in place of the comma-separated list when fixed privileges are not to be specified. A question mark ("?") indicates that the fixed field is to be left unchanged, implying that the file already exists on the target machine. If the fixed attribute is not supplied, then files are installed with no fixed privileges. This field is not used for linked files or packaging information files. <b>Note:</b> Fixed privileges have no effect in the current release. This capability is maintained solely for                                                      |
|           | compatibility with earlier releases.                                                                                                    |
| inherited | A comma-separated list of valid mnemonic inherited privilege names as defined for the <b>filepriv</b> command. The string <b>NULL</b> is used in place of the comma separated list when privilege is not to be specified. A question mark ("?") indicates that the inherited field is to be left unchanged, implying that the file already exists on the target machine. If the inherited attribute is not supplied, then files are installed with no inheritable privileges. This field is not used for linked files or packaging information files. <b>Note:</b> Inheritable privileges have no effect in the current release. This capability is maintained solely for compatibility with earlier releases. |

Each **pkgmap** must have one line that provides information about the number and maximum size (in 512-byte blocks) of parts that make up the package. This line is in the following format:

```
:number_of_parts maximum_part_size
```

Lines that begin with ""#"" are comment lines and are ignored.

When files are saved during installation before they are overwritten, they are normally just copied to a temporary pathname. However, for files whose mode includes execute permission (but which are not editable), the existing version is linked to a temporary pathname and the original file is removed. This allows processes which are executing during installation to be overwritten.

The **pkgmap** file can contain only one entry per unique pathname.

An exclusive directory type (*file*) type *x* specifies directories that are constrained to contain only files that appear in the installation software database (*/var/sadm/install/contents*). If there are other files in the directory, they are removed by **pkgchk** -**fx** as described on the manual page for the **pkgchk** command.

Variable specifications for the *owner* and *group* fields are defined in the **pkginfo** file. For example, *owner* could be **\$OWNER** in the **pkgmap** file; if **OWNER** is defined as *root* in the **pkginfo** file, **\$OWNER** gets the value *root* when the file is installed.

# **Examples**

The following is an example **pkgmap** file.

- :2 500
- 1 i pkginfo 237 1179 541296672
- 1 b class1 /dev/diskette 17 134 0644 root other
- 1 c class1 /dev/rdiskette 17 134 0644 root other
- 1 d none bin 0755 root bin
- 1 f none bin/INSTALL 0755 root bin 11103 17954 541295535

```
1 f none bin/REMOVE 0755 root bin 3214 50237 541295541
1 1 none bin/UNINSTALL=bin/REMOVE
1 f none bin/cmda 0755 root bin 3580 60325 541295567 0 NULL
macread, macwrite
1 f none bin/cmdb 0755 root bin 49107 51255 541438368
1 f class1 bin/cmdc 0755 root bin 45599 26048 541295599
1 f class1 bin/cmdd 0755 root bin 4648 8473 541461238
1 f none bin/cmde 0755 root bin 40501 1264 541295622
1 f class2 bin/cmdf 0755 root bin 2345 35889 541295574
1 f none bin/cmdg 0755 root bin 41185 47653 541461242
2 d class2 data 0755 root bin
2 p class1 data/apipe 0755 root other
2 d none log 0755 root bin 0 NULL NULL
2 v none log/logfile 0755 root bin 41815 47563 541461333
2 d none save 0755 root bin
2 d none spool 0755 root bin
2 d none tmp 0755 root bin
```

#### Related information:

pkgchk command

# policy.cfg File Purpose

The **policy.cfg** file contains attributes that are used while creating certificates when creating users or adding certificates to the local LDAP repository.

# **Description**

The **policy.cfg** file consists of four stanzas: **newuser**, **storage**, **crl** and **comm**. These stanzas modify the behavior of some system administration commands. The **mkuser** command uses the **newuser** stanza. The **certlink** command uses the **storage** stanza. The **certadd** and **certlink** command use the **comm** and **crl** stanzas.

# **Examples**

```
**************************
* Example policy.cfg file
* newuser Stanza:
* cert
                 Specifies whether the mkuser command generates a certificate (new) or
                 not (get) by default.
* ca
                 Specifies the CA used by the mkuser command when generating
                 a certificate.
* version
                 Specifies the version number of the certificate to be created.
                 The value 3 is the only supported value.
* tag
                 Specifies the auth cert tag value used by the mkuser command when
                 creating a user when cert = new.
 label
                 Specifies the private key label used by the mkuser command when
                 generating a certificate.
* keystore
                 Specifies the keystore URI used by the mkuser command when generating
                 a certificate.
                 Specifies the keystore's password used by the mkuser command when
 passwd
                 generating a certificate.
                 Specifies the domain part of the certificate's subject alternate name
 domain
                 email value used by the mkuser command when generating a
* validity
                 Specifies the certificate's validity period value used by the mkuser
                 command when generating a certificate.
                 Specifies the public key algorithm used by the mkuser command when
* algorithm
                 generating a certificate.
* keysize
                 Specifies the minimum encryption key size in bits used by the mkuser
                 command when generating a certificate.
```

```
Specifies the certificate's key usage value used by the mkuser
* keyusage
 subalturi
                  Specifies the certificate's subject alternate name URI value
                  used by the mkuser command when generating a certificate.
 storage Stanza:
                  command when generating a certificate.
* replicate
                  Specifies whether the certlink command saves a copy of the certificate
                  (yes) or just the link (no).
* crl Stanza
* check
                  Specifies whether the certadd and certlink commands should check the
                  CRL (yes) or not (no).
* comm Stanza
* timeout
                  Specifies the timeout period in seconds when requesting certificate
                  information using HTTP (e.g., retrieving CRLs).
newuser:
       cert = new
       ca = local
       passwd = pki
        version = "3"
        keysize = 1024
        keystore = test
        validity = 60
storage:
        replicate = no
crl:
        check = yes
comm:
        timeout = 10
* end of policy.cfg
```

#### File

# /usr/lib/security/pki/policy.cfg

# Related reference:

"acct.cfg File" on page 3 "ca.cfg File" on page 15

# Related information:

mkuser command certcreate command

# portlog File Purpose

Contains per-port unsuccessful login attempt information and port locks.

# **Description**

The **/etc/security/portlog** file is an ASCII file that contains stanzas of per port unsuccessful login attempt information and port locks. Each stanza has a name followed by a : (colon) that defines the port name. Attributes are in the form **Attribute**=*Value*. Each attribute ends with a new line character and each stanza ends with an additional new line character.

The attributes in the stanzas are as follows:

**Attribute** Definition

**locktime** Defines the time the port was locked in seconds since the epoch (zero time,

January 1, 1970). This value is a decimal integer string.

unsuccessful\_login\_times Lists the times of unsuccessful login attempts in seconds since the epoch. The

list contains decimal integer strings separated by commas.

These attributes do not have default values. If a value is not specified, the attribute is ignored.

# Security

Access Control: This file grants read access to the root user and members of the security group, and write access only to the root user. Access for other users and groups depends upon the security policy of the operating system.

# **Examples**

A typical record looks like the following example for the /dev/tty0 port:

/dev/tty0:

locktime = 723848478 unsuccessful\_login\_times = 723848430,723848450,723848478

#### **Files**

Item Description

/etc/security/portlog Specifies the path to the file.

/etc/security/login.cfg Contains configuration information for login and user authentication.

#### Related information:

login command loginfailed subroutine loginrestrictions subroutine

# /etc/security/privcmds File Purpose

Contains security attributes for privileged commands.

# Description

The /etc/security/privcmds file is an ASCII stanza file that contains privileged commands and their security attributes. Each stanza in the /etc/security/privcmds file is identified by the full path name to the command, followed by a colon (:). Each stanza contains attributes in the Attribute=Value form. The path name must be the absolute path to the command and cannot contain symbolic link directories or be a symbolic link to the command. Each Attribute=Value pair is ended by a newline character, and each stanza is ended by an additional newline character. For an example of a stanza, see "Examples" on page 223.

Changes made to the **privcmds** file do not impact security considerations until the entire privileged command database is sent to the Kernel Security Tables through the **setkst** command or until the system is rebooted.

# Modifying and Listing Entries in the privcmds File

Do not directly edit the /etc/security/privcmds file. Use the following commands and subroutines to manipulate the privileged commands database:

#### setsecattr

Adds a command entry to, or changes a command entry in, the /etc/security/privcmds file.

#### **Issecattr**

Displays attributes and their values.

#### rmsecattr

Removes a command from the **privcmds** file.

To write programs that affect entries in the /etc/security/privcmds file, use one or more of the following subroutines:

- getcmdattr
- · getcmdattrs
- putcmdattr
- · putcmdattrs

#### **Attributes**

A stanza in this file contains one or more of the following security attributes:

#### Item

#### accessauths

#### Description

Specifies the access authorizations as a comma-separated list of authorization names. A user whose current session has one of the authorizations in the list is allowed to run the command. You can specify a maximum of 16 authorizations.

This attribute also allows three special values:

#### ALLOW OWNER

Allows the Role Based Access Control (RBAC) framework to be used for the command owner. If the **accessauths** attribute is specified, when the command owner runs the command, the RBAC framework governs the privileges assigned to the process. If the **accessauths** attribute is not specified or the user running the command does not have an authorization in the **accessauths** attribute, DAC controls the execution and the RBAC framework grants no additional privileges.

# ALLOW\_GROUP

Allows the RBAC framework to be used for the group. If the **accessauths** attribute is specified, when the group runs the command, the RBAC framework governs the privileges assigned to the process. If the **accessauths** attribute is not specified or the user running the command does not have an authorization in the **accessauths** attribute, DAC controls the execution and the RBAC framework grants no additional privileges.

#### ALLOW\_ALL

Allows the RBAC framework to be used for everyone. If the **accessauths** attribute is specified, when anyone runs the command, the RBAC framework governs the privileges assigned to the process. If the **accessauths** attribute is not specified or the user running the command does not have an authorization in the **accessauths** attribute, DAC controls the execution and the RBAC framework grants no additional privileges.

Item Description

**authprivs** Specifies the authorized privileges that are assigned to the process on a specific authorization basis.

The user running the command must gain access to the command through the **accessauths** attribute to enable the **authprivs** attribute. For each authorization in the list that is processed, the associated set of privileges is granted. The maximum number of authorization and privileges pairs is 16. The authorization and its corresponding privileges are separated by an equal sign (=), individual privileges are separated by a plus sign (+), and the authorization and privileges pairs are separated

by a comma, as shown in the following line:

auth=priv+priv...,auth=priv+priv...,...

This attribute also supports three special authorization values: ALLOW\_OWNER,

ALLOW\_GROUP, and ALLOW\_ALL, to specify the additional privileges granted to the command

owner, group or everyone, respectively.

authroles The role or list of roles. Users having these have to be authenticated to allow execution of the

command. A maximum of sixteen roles can be specified.

innateprivs Specifies the file name of the message catalog that contains the one-line description of the

authorization. The value is a character string.

msgset Specifies a comma-separated list of privileges assigned to the process during the running of the

command. The specified privileges are assigned to the process only if the command invocation is

authorized through the access authorizations.

inheritprivs Specifies a comma-separated list of privileges that is passed to child processes.

euid Specifies the effective user ID to assume during the running of the command.

egid Specifies the effective group ID to assume during the running of the command.

ruid Specifies the real user ID to assume during the running of the command.

secflags Specifies a comma-separated list of file security flags. The following value is valid:

FSF\_EPS

Loads the process maximum privilege set into the effective privilege set upon execution.

# Security

The root user and the security group own this file. Read and write access is granted to the root user. Access for other users and groups depends on the security policy for the system.

# **Examples**

The following example for a *Command* displays a typical stanza in the file:

/usr/bin/myprog:

```
accessauths = aix.security.user.create,aix.security.user.change
authprivs = aix.ras.audit=PV_AU_ADMIN
innateprivs = PV_DAC_R,PV_DAC_W
secflags = FSF_EPS
```

This entry indicates that the user running this command must be in a role session that has one of the authorizations listed in the **accessauths** attribute to run the command. If this condition is true, the privileges listed in the **innateprivs** attribute are granted to the resulting process. Also, if the user running this command has one of the privileged authorizations listed in the **authorivs** attribute, the process is granted the additional associated privileges.

#### Related reference:

"/etc/nscontrol.conf File" on page 172

#### Related information:

getcmdattr subroutine lssecattr command rmsecattr command swrole command

# /etc/security/privdevs File Purpose

Contains security attributes for privileged devices.

# **Description**

The /etc/security/privdevs file is an ASCII stanza file that contains privileged devices and their security attributes. Each stanza in the /etc/security/privdevs file is identified by the full path name to the device, followed by a colon (:). Each stanza contains attributes in the *Attribute=Value* form. The path name must be the absolute path to the device and cannot contain symbolic link directories or be a symbolic link to the device. Each *Attribute=Value* pair is ended by a newline character, and each stanza is ended by an additional newline character. For an example of a stanza, see "Examples" on page 225.

Changes made to the **privdevs** file do not impact security considerations until the entire privileged device database is sent to the Kernel Security Tables through the **setkst** command or until the system is rebooted.

# Modifying and Listing Entries in the devices File

Do not directly edit the /etc/security/privdevs file. Use the following commands and subroutines to manipulate the privileged devices database:

#### setsecattr

Adds a device entry to, or changes a device entry in, the /etc/security/privdevs file.

#### **lssecattr**

Displays attributes and their values.

#### rmsecattr

Removes a command from the devices file.

To write programs that affect entries in the **/etc/security/privdevs** file, use one or more of the following subroutines:

- getdevattr
- getdevattrs
- putdevattr
- · putdevattrs

#### **Attributes**

A stanza in this file contains one or more of the following security attributes:

| Attribute  | Description                                                                                                    |
|------------|----------------------------------------------------------------------------------------------------|
| readprivs  | Specifies the privileges required to read from the device as a comma-separated list of privilege names. You can define a maximum of eight privileges. A process with any of the specified read privileges can read from the device. |
| writeprivs | Specifies the privileges required to write to the device as a comma-separated list of privilege names. You can define a maximum of eight privileges. A process with any of the specified write privileges can write to the device.  |

# Security

The root user and the security group own this file. Read and write access is granted to the root user. Access for other users and groups depends on the security policy for the system.

# **Examples**

The following example for a *Device* displays a typical stanza in the file:

/dev/mydev:

```
readprivs = PV_DAC_R,PV_AU_READ
writeprivs = PV_DAC_W,PV_AU_WRITE
```

This entry indicates that the process must have either the PV\_DAC\_R privilege or the PV\_AU\_READ privilege to read from the device. The process also must have either the PV\_DAC\_W privilege or the PV\_AU\_WRITE privilege to write to the device.

#### Related information:

getdevattr subroutine setsecattr command lssecattr command

# /etc/security/privfiles File Purpose

Contains the security attributes for privileged files.

# Description

The /etc/security/privfiles file is an ASCII stanza file that contains privileged files and their security attributes. Each stanza in the /etc/security/privfiles file is identified by the full path name to the file, followed by a colon (:). Each stanza contains attributes in the Attribute=Value form. The path name must be the absolute path to the file and cannot contain symbolic link directories or be a symbolic link to the file. Each Attribute=Value pair is ended by a newline character, and each stanza is ended by an additional newline character. For an example of a stanza, see "Examples" on page 226.

#### Modifying and Listing Entries in the privfiles File

Do not edit the /etc/security/privfiles file directly. Instead, use commands and subroutines that are defined for managing privileged file databases. You can use the following commands to modify and list entries in the privfiles file:

#### setsecattr

Adds or changes a file entry in the /etc/security/privfiles file.

#### **Issecattr**

Display the attributes and their values.

#### rmsecattr

Remove a file from the **privfiles** file.

To write programs that affect entries in the /etc/security/privfiles file, use one or more of the following subroutines:

- · getpfileattr
- getpfileattrs
- putpfileattr
- putpfileattrs

# **Attributes**

A stanza in this file can contain one or more of the following security attributes:

Attribute Description

**readauths** Specifies the authorizations required to read from the file as a comma-separated list of authorization

names. A user with any of the authorizations can use the /usr/bin/pvi command to read from the

privileged file.

writeauths Specifies the authorizations required to write to the file as a comma-separated list of authorization

names. A user with any of the authorizations can use the /usr/bin/pvi command to write to the

privileged file.

# Security

Read and write access is granted to the root user, and read access is granted to members of the security group. Access for other users and groups depends on the security policy for the system.

# **Examples**

The following example for a File displays a typical stanza in the file:

/etc/myconf:

```
readauths = aix.security.role.list
writeauths = aix.security.role.change
```

This entry indicates that users with the aix.security.role.list authorization can use the **pvi** command to read the **/etc/myconf** file. Users with the aix.security.role.change authorization can use the **pvi** command to write to the **/etc/myconf** file.

### Related information:

pvi command setsecattr command lssecattr command getpfileattr subroutine

# /proc File Purpose

Contains state information about processes and threads in the system.

# **Syntax**

#include <sys/procfs.h>

# **Description**

The /proc file system provides access to the state of each active process and thread in the system. The name of each entry in the /proc file system is a decimal number corresponding to the process ID. These entries are subdirectories and the owner of each is determined by the user ID of the process. Access to the process state is provided by additional files contained within each subdirectory. Except where otherwise specified, the term /proc file is meant to refer to a non-directory file within the hierarchy rooted at /proc. The owner of each file is determined by the user ID of the process.

The various /proc directory, file, and field names contain the term *lwp* (light weight process). This term refers to a kernel thread. The /proc files do not refer to user space pthreads. While the operating system does not use the term *lwp* to describe its threads, it is used in the /proc file system for compatibility with other UNIX operating systems.

The following standard subroutine interfaces are used to access the **/proc** files:

- open subroutine
- · close subroutine

- read subroutine
- write subroutine

Most files describe process state and are intended to be read-only. The ctl (control) and lwpctl (thread control) files permit manipulation of process state and can only be opened for writing. The as (address space) file contains the image of the running process and can be opened for both reading and writing. A write open allows process control while a read-only open allows inspection but not process control. Thus, a process is described as open for reading or writing if any of its associated /proc files is opened for reading or writing, respectively.

In general, more than one process can open the same /proc file at the same time. Exclusive open is intended to allow process control without another process attempting to open the file at the same time. A process can obtain exclusive control of a target process if it successfully opens any /proc file in the target process for writing (the as or ctl files, or the lwpctl file of any kernel thread) while specifying the **O\_EXCL** flag in the **open** subroutine. Such a call of the **open** subroutine fails if the target process is already open for writing (that is, if a ctl, as, or lwpctl file is open for writing). Multiple concurrent read-only instances of the open subroutine can exist; the O\_EXCL flag is ignored on the open subroutine for reading. The first open for writing by a controlling process should use the O\_EXCL flag. Multiple processes trying to control the same target process usually results in errors.

Data may be transferred from or to any locations in the address space of the traced process by calling the lseek subroutine to position the as file at the virtual address of interest, followed by a call to the read or write subroutine. An I/O request extending into an unmapped area is truncated at the boundary. A read or write request beginning at an unmapped virtual address fails with errno set to EFAULT.

Information and control operations are provided through additional files. The <sys/procfs.h> file contains definitions of data structures and message formats used with these files. Some of these definitions use sets of flags. The set types pr\_sigset\_t, fltset\_t, and sysset\_t correspond to signal, fault, and system call enumerations, respectively. These enumerations are defined in the <sys/procfs.h> files. The pr\_sigset\_t and fltset t types are large enough to hold flags for its own enumeration. Although they are of different sizes, they have a common structure and can be manipulated by the following macros:

```
prfillset(&set);
                            /* turn on all flags in set */
premptyset(&set);
                            /* turn off all flags in set */
praddset(&set, flag);
                           /* turn on the specified flag */
prdelset(&set, flag);
                            /* turn off the specified flag */
r = prismember(&set, flag); /* != 0 if flag is turned on */
```

Either the prfillset or premptyset macro must be used to initialize the pr\_sigset\_t or fltset\_t type before it is used in any other operation. The flag parameter must be a member of the enumeration that corresponds to the appropriate set.

The sysset\_t set type has a different format, set of macros, and a variable length structure to accommodate the varying number of available system calls. You can determine the total number of system calls, their names, and number of each individual call by reading the sysent file. You can then allocate memory for the appropriately sized sysset\_t structure, initialize its pr\_size field, and then use the following macros to manipulate the system call set:

```
prfillsysset(&set)
                            /* set all syscalls in the sysset */
premptysysset(&set)
                            /* clear all syscalls in the sysset */
praddsysset(&set, num)
                           /* set specified syscall in the sysset */
                           /* clear specified syscall in the sysset */
prdelsysset(&set, num)
prissyssetmember(&set, num) /* !=0 if specified syscall is set */
```

See the description of the **sysent** file for more information about system calls.

Every active process contains at least one kernel thread. Every kernel thread represents a flow of execution that is independently scheduled by the operating system. All kernel threads in a process share address space as well as many other attributes. Using the **ctl** and **lwpctl** files, you can manipulate individual kernel threads in a process or manipulate all of them at once, depending on the operation.

When a process has more than one kernel thread, a representative thread is chosen by the system for certain process status file and control operations. The representative thread is stopped only if all the process's threads are stopped. The representative thread may be stopped on an *event of interest* only if all threads are stopped, or it may be stopped by a **PR\_REQUESTED** stop only if no other events of interest exist.

The representative thread remains fixed as long as all the threads are stopped on events of interest or are in **PR\_SUSPENDED** stop and the **PCRUN** operand is not applied to any of them.

When applied to the process control file (ctl), every /proc control operation that affects a kernel thread uses the same algorithm to choose which kernel thread to act on. With synchronous stopping (see PCSET), this behavior enables an application to control a multiple thread process using only the process level status and control files. For more control, use the thread-specific lwpctl files.

The /proc file system can be used by both 32-bit and 64-bit control processes to get information about both 32-bit and 64-bit target processes. The /proc files provide 64-bit enabled mode invariant files to all observers. The mode of the controlling process does not affect the format of the /proc data. Data is returned in the same format to both 32-bit and 64-bit control processes. Addresses and applicable length and offset fields in the /proc files are 8 bytes long.

#### **Directory Structure**

At the top level, the /proc directory contains entries, each of which names an existing process in the system. The names of entries in this directory are process ID (pid) numbers. These entries are directories. Except where otherwise noted, the files described below are read-only. In addition, if a process becomes a zombie (one that has been terminated by its parent with an exit call but has not been suspended by a wait call), most of its associated /proc files disappear from the directory structure. Normally, later attempts to open or to read or write to files that are opened before the process is terminated elicit the ENOENT message. Exceptions are noted.

The /proc files contain data that presents the state of processes and threads in the system. This state is constantly changing while the system is operating. To lessen the load on system performance caused by reading /proc files, the /proc file system does not stop system activity while gathering the data for those files. A single read of a /proc file generally returns a coherent and fairly accurate representation of process or thread state. However, because the state changes as the process or thread runs, multiple reads of /proc files may return representations that show different data and therefore appear to be inconsistent with each other.

An *atomic* representation is a representation of the process or thread at a single and discrete point in time. If you want an atomic snapshot of process or thread state, stop the process and thread before reading the state. There is no guarantee that the data is an atomic snapshot for successive reads of **/proc** files for a running process. In addition, a representation is not guaranteed to be atomic for any I/O applied to the **as** (address space) file. The contents of any process address space might be simultaneously modified by a thread of that process or any other process in the system.

**Note:** Multiple structure definitions are used to describe the **/proc** files. A **/proc** file may contain additional information other than the definitions presented here. In future releases of the operating system, these structures may grow by the addition of fields at the end of the structures.

# The /proc/pid File Structure

The /proc/pid directory contains (but is not limited to) the following entries:

- Contains the address space image of the process. The as file can be opened for both reading and as writing. The **lseek** subroutine is used to position the file at the virtual address of interest. Afterwards, you can view and modify the address space with the read and write subroutines, respectively.
- ctl A write-only file to which structured messages are written directing the system to change some aspect of the process's state or control its behavior in some way. The seek offset is not relevant when writing to this file, see types of control messages for more information. Individual threads also have associated lwpctl files. A control message may be written either to the ctl file of the process or to a specific lwpctl file with operation-specific effects as described. The effect of a control message is immediately reflected in the state of the process visible through appropriate status and information files.
- Contains state information about the process and one of its representative thread. The file is

```
/* process flags from proc struct p_flag
/* process flags from proc struct p_flag
/* process flags from proc struct p_flag
/* process flags from proc struct p_flag
/* process flags from proc struct p_flag
/* process flags from proc struct p_flag
/* process flags from proc struct p_flag
/* process flags from proc struct p_flag
/* process flags from proc struct p_flag
/* process flags from proc struct p_flag
/* process flags from proc struct p_flag
/* process state from process */
/* data model for the process */
/* reserved for future use */
/* reserved for future use */
/* set of process pending signals */
/* size of the process heap */
/* size of the process heap, in bytes */
/* size of the process stack */
/* size of the process stack */
/* size of the process stack, in bytes */
/* pid64_t pr_sid;
/* process group id */
/* process group id */
/* secci
                                                                  /* process flags from proc struct p flag */
                                                                 /* process flags from proc struct p flag2 */
  struct pr timestruc64 t pr stime; /* process system cpu time */
  struct pr timestruc64 t pr cutime; /* sum of children's user times */
  struct pr_timestruc64_t pr_cstime; /* sum of children's system times */
  fltset_t pr_flttrace;
                                                                /* mask of traced hardware faults */
  uint32 t pr sysentry offset; /* offset into pstatus file of sysset t
                                                                  * identifying system calls traced on
                                                                  * entry. If 0, then no entry syscalls
                                                                   * are being traced. */
  uint32 t pr sysexit offset;
                                                                 /* offset into pstatus file of sysset t
                                                                   * identifying system calls traced on
                                                                  * exit. If 0, then no exit syscalls
                                                                  * are being traced. */
  uint64_t pr__pad[8];
                                                                 /* reserved for future use */
   lwpstatus_t pr_lwp;
                                                                 /* "representative" thread status */
```

The members of the **status** file are described below:

#### pr\_flags

Specifies a bit-mask holding these flags:

#### PR ISSYS

Process is a kernel process (see **PCSTOP**)

#### PR FORK

Process has its inherit-on-fork flag set (see **PCSET**)

#### PR RLC

Process has its run-on-last-close flag set (see PCSET)

#### PR KLC

Process has its kill-on-last-close flag set (see **PCSET**)

#### PR\_ASYNC

Process has its asynchronous-stop flag set (see PCSET)

#### PR\_PTRACE

Process is controlled by the **ptrace** subroutine

#### pr\_nlwp

Specifies the total number of threads in the process

### pr\_brkbase

Specifies the virtual address of the process heap

#### pr\_brksize

Specifies the size, in bytes, of the process heap

**Note:** The address formed by the sum of the **pr\_brkbase** and **pr\_brksize** is the process **break** (see the **brk** subroutine).

# pr\_stkbase

Specifies the virtual address of the process stack

#### pr\_stksize

Specifies the size, in bytes, of the process stack

**Note:** Each thread runs on a separate stack. The operating system grows the process stack as necessary.

#### pr\_pid

Specifies the process ID

#### pr\_ppid

Specifies the parent process ID

#### pr\_pgid

Specifies the process group ID

pr\_sid Specifies the session ID of the process

#### pr\_utime

Specifies the user CPU time consumed by the process

#### pr\_stime

Specifies the system CPU process time consumed by the process

### pr\_cutime

Specifies the cumulative user CPU time consumed by the children of the process, expressed in seconds and nanoseconds

#### pr\_cstime

Specifies the cumulative system CPU time, in seconds and nanoseconds, consumed by the process's children

# pr\_sigtrace

Specifies the set of signals that are being traced (see the **PCSTRACE** signal)

#### pr\_flttrace

Specifies the set of hardware faults that are being traced (see the PCSFAULT signal)

# pr\_sysentry\_offset

If non-zero, contains offsets into the *status* file to the **sysset\_t** sets of system calls being traced on system call entry (see the **PCSENTRY** signal). This flag is zero if system call tracing is not active for the process.

#### pr\_sysexit\_offset

If non-zero, contains offsets into the *status* file to the **sysset\_t** sets of system calls being traced on system call exit (see the **PCSEXIT** signal). This field is zero if system call tracing is not active for the process.

#### pr\_lwp

١

If the process is not a zombie, contains an **lwpstatus\_t** structure describing a representative thread. The contents of this structure have the same meaning as if it was read from a **lwpstatus** file.

**psinfo** Contains information about the process needed by the **ps** command. If the process contains more than one thread, a representative thread is used to derive the **lwpsinfo** information. The file is formatted as a **struct psinfo** type and contains the following members:

```
uint32 t pr_flag;
                                                                                                                                                /* process flags from proc struct p flag */
     uint32_t pr_flag2;
                                                                                                                                               /* process flags from proc struct p_flag2 */
     uint32_t pr_nlwp;
                                                                                                                                             /* number of threads in process */
uint32_t pr_uid;
uid_t pr_uid;
vid_t pr_euid;
yeffective user id */
gid_t pr_gid;
yeffective group id */
gid_t pr_egid;
vint32_t pr_argc;
pid64_t pr_pid;
pid64_t pr_pid;
pid64_t pr_pid;
pid64_t pr_pid;
pid64_t pr_sid;
dev64_t pr_sid;
dev64_t pr_ttydev;
prptr64_t pr_addr;
uint64_t pr_size;
verified yerocess image in KB (1024)
vint64_t pr_size;
verified yerocess yerocess yeroces yeroces ye
                                                                                                                                          /* size of process image in KB (1024) units */
                                                                                                                                            /* resident set size in KB (1024) units */
    struct pr_timestruc64_t pr_start; /* process start time, time since epoch */
struct pr_timestruc64_t pr_time; /* usr+sys cpu time for this process */
     prptr64 t pr argv;
                                                                                                                                              /* address of initial argument vector in
                                                                                                                                                          user process */
                                                                                                                    /* address of initial environment vector
     prptr64 t pr envp;
                                                                                                                                                          in user process */
                                     pr_fname[PRFNSZ]; /* last component of exec()ed pathname*/
pr_psargs[PRARGSZ]; /* initial characters of arg list */
pr_pad[8]; /* reserved for future use */
     char
     uint64_t pr__pad[8];
                                                                                                                                            /* "representative" thread info */
     struct lwpsinfo pr lwp;
```

**Note:** Some of the entries in the **psinfo** file, such as **pr\_flag**, **pr\_flag2**, and **pr\_addr**, refer to internal kernel data structures and might not retain their meanings across different versions of the operating system. They mean nothing to a program and are only useful for manual interpretation by a user aware of the implementation details.

The **psinfo** file is accessible after a process becomes a zombie.

The **pr\_lwp** flag describes the representative thread chosen. If the process is a zombie, the **pr\_nlwp** and **pr\_lwp.pr\_lwpid** flags are zero and the other fields of **pr\_lwp** are undefined.

map Contains information about the virtual address map of the process. The file contains an array of prmap structures, each of which describes a contiguous virtual address region in the address space of the traced process.

**Note:** The **map** file might contain entries only for the virtual address regions of the process that contain the objects that are loaded into the process.

The **prmap** structure contains the following members:

int32\_t pr\_shmid;
dev64\_t pr\_dev;
ino64\_t pr\_ino;
vmid64\_t pr\_vsid;

```
* offset points to a null-terminated path name followed
 * by a null-terminated member name.
 * If the offset is mapped to a file and it is not an
 * archive file, the member name is null.
 * The offset is 0 if map entry is
 * not applicable for a loaded object. */
/* shared memory ID for the MA SHM or
 * MA RTSHM region.
 * <0 indicates that teh shared memory ID is not
 * available. */
/* the dev t data structure for the MA FILEMAP file.
 \star -1 indicates that the dev t is not available
 * -2 indicates that the file is on remote filesystem,
 * -3 indicates that the file is in a WPAR. */
/* The inode datastructure for the MA FILEMAP file.
 * -1 indicates that the ino t data structure is not
* available */
/* virtual segment ID for the first segment
```

The members are described below:

# pr\_vaddr

Specifies the virtual address of the mapping within the traced process

\* in the region. \*/

# pr\_size

Specifies the size of the mapping within the traced process

## pr\_mapname

If not an empty string, contains the name of a file that resides in the **object** directory and contains a file descriptor for the object to which the virtual address is mapped. The file is opened with the **open** subroutine.

pr\_off Contains the offset within the mapped object (if any) to which the virtual address is mapped

# pr\_pathoff

If non-zero, contains an offset into the **map** file to the path name and archive member name of a loaded object

#### pr\_mflags

Specifies a bit-mask of protection and the following attribute flags:

#### MA MAINEXEC

Indicates that mapping applies to the main executable in the process.

#### MA BREAK

Indicates that mapping applies to the program data and heap ranges in the process.

### MA STACK

Indicates that the mapping applies to stack range in the process.

#### MA MMAP

Indicates that mapping applies to an object that is mapped to the process by using the mmap subroutine.

#### MA\_RTSHM

- Indicates that mapping applies to POSIX real-time objects that are created by the shm\_open subroutine.
- These objects are mapped to the process by using the mmap subroutine.

#### MA\_SHM

Indicates that mapping applies to an object that is mapped to the process by using the shmat subroutine.

232

#### MA\_FILEMAP

ı

Ι

I

Ι

Indicates that mapping applies to a file object that is mapped to the process by using the mmap subroutine or the shmat subroutine.

#### MA\_WORK

Indicates that mapping applies to memory that is mapped to the process by the loader or by other kernel subsystem.

#### MA\_RMMAP

Indicates that mapping applies to a memory or I/O region that is mapped into the process by using the rmmap\_create subroutine.

#### MA KERNTEXT

Indicates that mapping applies to kernel memory that is mapped to the process.

#### MA\_PS4K

Indicates that mapping is supported by 4 KB blocks of physical memory.

#### MA PS64K

Indicates that mapping is supported by 64 KB blocks of physical memory.

#### MA PS16M

Indicates that mapping is supported by 16 MB blocks of physical memory.

#### MA PS16G

Indicates that mapping is supported by 16 GB blocks of physical memory.

#### MA READ

Indicates that mapping is readable by the traced process.

# MA\_WRITE

Indicates that mapping is writable by the traced process.

#### MA\_EXEC

Indicates that mapping is executable by the traced process.

#### MA\_SHARED

Indicates that mapping changes are shared by the mapped object.

#### pr\_shmid

For the MA\_SHM mapping, contains the System V shared memory ID of the mapping. Use the **ipcs -m** command to display the shared memory IDs.

#### pr\_dev

For the MA\_FILEMAP mapping, contains the device ID number of the mapped file.

**pr\_ino** For MA\_FILEMAP mapping, contains the inode number of the mapped file relative to the device ID in the pr\_dev field.

#### pr\_vsid

Contains the first Virtual Memory Manager segment ID in the mapping.

A contiguous area of the address space having the same underlying mapped object may appear as multiple mappings because of varying read, write, execute, and shared attributes. The underlying mapped object does not change over the range of a single mapping. An I/O operation to a mapping marked MA\_SHARED fails if applied at a virtual address not corresponding to a valid page in the underlying mapped object. Read and write operations to private mappings always succeed. Read and write operations to unmapped addresses always fail.

**cred** Contains a description of the credentials associated with the process. The file is formatted as a **struct prcred** type and contains the following members:

```
uid_t pr_euid;  /* effective user id */
uid_t pr_ruid;  /* real user id */
uid_t pr_suid;  /* saved user id (from exec) */
```

```
gid_t pr_egid;  /* effective group id */
gid_t pr_rgid;  /* real group id */
gid_t pr_sgid;  /* saved group id (from exec) */
uint32_t pr_ngroups;  /* number of supplementary groups */
gid t pr groups[1];  /* array of supplementary groups */
```

#### sysent

Contains information about the system calls available to the process. The file can be used to find the number of a specific system call to trace. It can be used to find the name of a system call associated with a system call number returned in a **lwpstatus** file.

The file consists of a header section followed by an array of entries, each of which corresponds to a system call provided to the process. Each array entry contains the system call number and an offset into the **sysent** file to that system call's null-terminated name.

The **sysent** file is characterized by the following attributes:

- The system call names are the actual kernel name of the exported system call.
- The entries in the array do not have any specific ordering.
- There may be gaps in the system call numbers.
- Different processes may have different system call names and numbers, especially between a 32-bit process and a 64-bit process. Do not assume that the same names or numbers cross different processes.
- The set of system calls may change during while the operating system is running. You can add system calls while the operating system is running.
- The names and numbers of the system calls may change within different releases or when service is applied to the system.
- **cwd** A link that provides access to the current working directory of the process. Any process can access the current working directory of the process through this link, provided it has the necessary permissions.
- Contains files for all open file descriptors of the process. Each entry is a decimal number corresponding to an open file descriptor in the process. If an enty refers to a regular file, it can be opened with normal file semantics. To ensure that the contolling process cannot gain greater access, there are no file access modes other than its own read/write open modes in the controlled process. Directories will be displayed as links. An attempt to open any other type of entry will fail (hence it will display 0 permission when listed).

## object

A directory containing read-only files with names as they appear in the entries of the **map** file, corresponding to objects mapped into the address space of the target process. Opening such a file yields a descriptor for the mapped file associated with a particular address-space region. The name **a.out** also appears in the directory as a synonym for the executable file associated with the text of the running process.

The object directory makes it possible for a controlling process to get access to the object file and any shared libraries (and consequently the symbol tables), without the process first obtaining the specific path names of those files.

A link that provides access to the current root directory of the process. Any process can access the current root directory of the process through this link, provided that the process (that is attempting to access the root directory) has the necessary permissions.

**mmap** A file that contains an array of stat64x structures. Each structure describes information about a file that is associated with a memory-mapped area that is owned by the process.

**lwp** A directory containing entries each of which names a kernel thread within the containing process. The names of entries in this directory are thread ID (tid) numbers. These entries are directories containing additional files described below.

# The /proc/pid/lwp/tid Structure

The directory /proc/pid/lwp/tid contains the following entries:

# lwpctl

This is a write-only control file. The messages written to this file affect only the associated thread rather than the process as a whole (where appropriate).

# **lwpstatus**

Contains thread-specific state information. This information is also present in the **status** file of the process for its representative thread. The file is formatted as a **struct lwpstatus** and contains the following members:

```
uint64 t pr lwpid;
                               /* specific thread id */
uint32_t pr_flags;
char pr_state;
                              /* thread status flags */
struct pr_sigaction64 pr_action; /* signal action for current signal */
                              /* system call number (if in syscall) */
uint16_t pr_syscall;
uint16_t pr_nsysarg;
                              /* number of arguments to this syscall */
uint64_t pr_sysarg[PRSYSARGS]; /* arguments to this syscall */
prgregset_t pr_reg;
                              /* general and special registers */
                              /* floating point registers */
prfpregset_t pr_fpreg;
pfamily t pr family;
                              /* hardware platform specific information */
```

The members of the lwpstatus file are described below:

#### pr\_flags

Specifies a bit-mask holding these flags:

# PR STOPPED

Indicates that the thread is stopped

#### PR ISTOP

Indicates that the thread is stopped on an event of interest (see the **PCSTOP** signal)

# PR\_DSTOP

Indicates that the thread has a stop directive in effect (see the **PCSTOP** signal)

# PR ASLEEP

Thread is in an interruptible sleep within a system call

#### PR NOREGS

No register state was provided for the thread

#### pr\_why and pr\_what

Provides the reason for why a thread was stopped. The following are possible values of the **pr\_why** member:

# PR\_REQUESTED

Shows that the thread was stopped in response to a stop directive, normally because the **PCSTOP** signal was applied or because another thread stopped on an event of interest and the asynchronous-stop flag (see the **PCSET** signal) was not set for the process. The **pr\_what** member is unused in this case.

#### PR\_SIGNALLED

Shows that the thread stopped on receipt of a signal (see the **PCSTRACE** signal). The **pr\_what** signal holds the signal number that caused the stop (for a newly-stopped thread, the same value is given with the **pr\_cursig** member).

#### PR FAULTED

Shows that the thread stopped upon incurring a hardware fault (see the PCSFAULT signal). The **pr\_what** member contains the fault number that caused the stop.

#### PR\_SYSENTRY

Shows a stop on entry to a system call (see the **PCSENTRY** signal). The **pr\_what** member contains the system call number.

#### PR\_SYSEXIT

Shows a stop on exit from a system call (see the **PCSEXIT** signal). The **pr\_what** contains the system call number.

#### PR JOBCONTROL

Shows that the thread stopped because of the default action of a job control stop signal (see the **sigaction** subroutine). The **pr\_what** member contains the stopping signal number.

# pr\_lwpid

Names the specific thread I/O

#### pr\_cursig

Names the current signal, which is the next signal to be delivered to the thread. When the thread is stopped by the PR\_SIGNALLED or PR\_FAULTED signal, the pr\_info member contains additional information pertinent to the particular signal or fault. The amount of data contained in the pr\_info member depends on the stop type and whether on not the application specified the SA\_SIGINFO flag when the signal handler was established. For PR\_FAULTED stops and PR\_SIGNALLED stops when the SA\_SIGINFO flag was not specified, only the si\_signo, si\_code, and si\_addr pr\_info fields contain data. For PR\_SIGNALLED stops when the SA\_SIGINFO flag is specified, the other pr\_info fields contain data as well.

#### pr\_action

Contains the signal action information about the current signal. This member is undefined if the **pr\_cursig** member is zero. See the **sigaction** subroutine.

#### pr\_lwppend

Identifies any synchronously generated or thread-directed signals pending for the thread. It does not include signals pending at the process level.

#### pr\_altstack

Contains the alternate signal stack information for the thread. See the **sigaltstack** subroutine.

#### pr\_syscall

Specifies the number of the system call, if any, that is being executed by the thread. It is non-zero if and only if the thread is stopped on PR\_SYSENTRY or PR\_SYSEXIT.

If the pr\_syscall member is non-zero, the pr\_nsysarg member is the number of arguments to the system call and the pr\_sysarg array contains the arguments. The pr\_nsysarg member is always set to 8, the maximum number of system call parameters. The pr\_sysarg member always contain eight arguments.

### pr\_clname

Contains the name of the scheduling class of the thread

pr\_reg Structure containing the threads general and special registers. The size and field names of

this structure are machine dependent. See the <sys/m\_procfs.h> header file for description of this structure for your particular machine. The contents of this structure are undefined if the thread is not stopped.

#### pr\_fpreg

Structure containing the threads floating point registers. The size and field names of this structure are machine dependent. The contents of this structure are undefined if the thread is not stopped.

#### pr\_family

Contains the machine-specific information about the thread. Use of this field is not portable across different architectures. The pr\_family structure contains extended context offset and size fields, which, if non-zero, indicate the availability of extended machine context information for the thread. A subsequent read of the status or lwpstatus file at the specified offset and size will retrieve the extended context information corresponding to a prextset structure. Alternatively, the entire lwpstatus file can be read and formatted as a struct lwpstatusx, which includes the prextset extension. The pr\_family extended context offset and size members, if non-zero, indicate if the prextset member of the **lwpstatusx** structure is valid.

# lwpsinfo

Contains information about the thread needed by the **ps** command. This information is also present in the psinfo file of the process for its representative thread if it has one. The file is formatted as a **struct lwpsinfo** type containing the following members:

```
uint64 t pr lwpid;
                                       /* thread id */
prptr64 t pr addr;
                                      /* internal address of thread */
                                     /st wait addr for sleeping thread st/
prptr64 t pr wchan;
                           /* Walt duur for steep...,
/* thread flags */
/* type of thread wait */
/* numeric scheduling state */
/* printable character representing pr_state */
/* nice for cpu usage */
/* priority, high value = high priority*/
/* scheduling policy */
uint32 t pr flag;
uchar_t pr_wtype;
uchar_t pr_state;
char
        pr_sname;
uchar t pr nice;
        uint32_t pr_policy;
char
cpu t
cpu_t
```

Some of the entries in the lwpsinfo file, such as pr\_flag, pr\_addr, pr\_state, pr\_wtype, and pr wchan, refer to internal kernel data structures and should not be expected to retain their meanings across different versions of the operating system. They have no meaning to a program and are only useful for manual interpretation by a user aware of the implementation details.

# **Control Messages**

Process state changes are effected through messages written to the ctl file of the process or to the lwpctl file of an individual thread. All control messages consist of an **int** operation code identifying the specific operation followed by additional data containing operands (if any). Multiple control messages can be combined in a single write subroutine to a control file, but no partial writes are permitted. Each control message (operation code plus operands) must be presented in its entirety to the write subroutine, not in pieces through several system calls.

The following are allowed control messages:

Note: Writing a message to a control file for a process or thread that has already exited elicits the error ENOENT.

#### PCSTOP, PCDSTOP, PCWSTOP

When applied to the process control file,

• **PCSTOP** directs all threads to stop and waits for them to stop;

- PCDSTOP directs all threads to stop without waiting for them to stop;
- PCWSTOP simply waits for all threads to stop.

When applied to a thread control file,

- PCSTOP directs the specific thread to stop and waits until it has stopped;
- PCDSTOP directs the specific thread to stop without waiting for it to stop;
- PCWSTOP simply waits for the thread to stop.

When applied to a thread control file, **PCSTOP** and **PCWSTOP** complete when the thread stops on an event of interest and immediately if the thread is already stopped.

When applied to the process control file, **PCSTOP** and **PCWSTOP** complete when every thread has stopped on an event of interest.

An *event of interest* is either a **PR\_REQUESTED** stop or a stop that has been specified in the process's tracing flags (set by **PCSTRACE**, **PCSFAULT**, **PCSENTRY**, and **PCSEXIT**). **PR\_JOBCONTROL** and **PR\_SUSPENDED** stops are not events of interest. (A thread may stop twice because of a stop signal; first showing **PR\_SIGNALLED** if the signal is traced and again showing **PR\_JOBCONTROL** if the thread is set running without clearing the signal.) If **PCSTOP** or **PCDSTOP** is applied to a thread that is stopped, but not because of an event of interest, the stop directive takes effect when the thread is restarted by the competing mechanism; at that time the thread enters a **PR\_REQUESTED** stop before executing any user-level code.

A **write** operation of a control message that blocks is interruptible by a signal so that, for example, an **alarm** subroutine can be set to avoid waiting for a process or thread that may never stop on an event of interest. If **PCSTOP** is interrupted, the thread stop directives remain in effect even though the **write** subroutine returns an error.

A kernel process (indicated by the **PR\_ISSYS** flag) is never executed at user level and cannot be stopped. It has no user-level address space visible through the **/proc** file system. Applying **PCSTOP**, **PCDSTOP**, or **PCWSTOP** to a system process or any of its threads elicits the error **EBUSY**.

#### **PCRUN**

Executes a thread again after it was stopped. The operand is a set of flags, contained in an **int** operand, describing optional additional actions.

The allowed flags for **PCRUN** are described below:

#### **PRCSIG**

Clears the current signal, if any. See **PCSSIG**.

#### **PRCFAULT**

Clears the current fault, if any. See PCCFAULT.

#### **PRSTEP**

Directs the thread to execute a single machine instruction. On completion of the instruction, a trace trap occurs. If **FLTTRACE** is being traced, the thread stops, otherwise it is sent **SIGTRAP**. If **SIGTRAP** is being traced and not held, the thread stops. When the thread stops on an event of interest the single-step directive is cancelled, even if the stop occurs before the instruction is executed.

#### **PRSABORT**

Instructs the thread to abort execution of the system call. See PCSENTRY, and PCSEXIT. It is significant only if the thread is in a PR\_SYSENTRY stop or is marked PR\_ASLEEP.

### PRSTOP

Directs the thread to stop again as soon as possible after resuming execution. See **PCSTOP**. In particular, if the thread is stopped on **PR\_SIGNALLED** or **PR\_FAULTED**, the next stop shows **PR\_REQUESTED**, no other stop intervenes, and the thread does not execute any user-level code.

When applied to a thread control file, PCRUN makes the specific thread runnable. The operation fails and returns the error EBUSY if the specific thread is not stopped on an event of interest.

When applied to the process control file, a representative thread is chosen for the operation as described for the /proc/pid/status file. The operation fails and returns the error EBUSY if the representative thread is not stopped on an event of interest. If PRSTEP or PRSTOP were requested, PCRUN makes the representative thread runnable. Otherwise, the chosen thread is marked PR\_REQUESTED. If as a result all threads are in the PR\_REQUESTED stop state, they all become runnable.

Once PCRUN makes a thread runnable, it is no longer stopped on an event of interest, even if it remains stopped because of a competing mechanism.

#### **PCSTRACE**

Defines a set of signals to be traced in the process. Upon receipt of one of these signals, the thread stops. The set of signals is defined using an operand pr\_sigset\_t contained in the control message. Receipt of SIGKILL cannot be traced. If you specify SIGKILL, the thread ignores it.

If a signal that is included in a thread's held signal set is sent to that thread, the signal is not received and does not cause a stop until it is removed from the held signal set. Either the thread itself removes it or you remove it by setting the held signal set with PCSHOLD or the PRSHOLD option of PCRUN.

#### **PCSSIG**

Specifies the current signal and its associated signal information for the specific thread or representative thread. This information is set according with the operand pr\_siginfo64 structure. If the specified signal number is zero, the current signal is cleared. The error EBUSY is returned if the thread is not stopped on an event of interest.

The syntax of this operation are different from those of the kill subroutine, pthread\_kill subroutine, or PCKILL. With PCSSIG, the signal is delivered to the thread immediately after execution is resumed (even if the signal is being held) and an additional PR\_SIGNALLED stop does not intervene even if the signal is being traced. Setting the current signal to SIGKILL ends the process immediately.

#### **PCKILL**

If applied to the process control file, a signal is sent to the process with syntax identical to those of the kill subroutine. If applied to a thread control file, a signal is sent to the thread with syntax identical to those of the pthread\_kill subroutine. The signal is named in an operand int contained in the message. Sending SIGKILL ends the process or thread immediately.

# **PCUNKILL**

Specifies a signal to be removed from the set of pending signals. If applied to the process control file, the signal is deleted from the process's pending signals. If applied to a thread control file, the signal is deleted from the thread's pending signals. The current signal (if any) is unaffected. The signal is named in an operand int in the control message. An attempt to delete SIGKILL results in the error EINVAL.

### **PCSHOLD**

Sets the set of held signals for the specific or representative thread according to the operand sigset\_t structure. Held signals are those whose delivery is delayed if sent to the thread. **SIGKILL** or **SIGSTOP** cannot be held. If specified, they are silently ignored.

#### **PCSFAULT**

Defines a set of hardware faults to be traced in the process. When incurring one of these faults, a thread stops. The set is defined via the operand fitset t structure. Fault names are defined in the <sys/procfs.h> file and include the following:

Note: Some of these may not occur on all processors; other processor-specific faults may exist in addition to those described here.

FLTILL

Illegal instruction

**FLTPRIV** 

Privileged instruction

**FLTBPT** 

Breakpoint trap

**FLTTRACE** 

Trace trap

**FLTACCESS** 

Memory access fault (bus error)

**FLTBOUNDS** 

Memory bounds violation

**FLTIOVF** 

Integer overflow

**FLTIZDIV** 

Integer zero divide

**FLTFPE** 

Floating-point exception

FLTSTACK

Unrecoverable stack fault

When not traced, a fault normally results in the posting of a signal to the thread that incurred the fault. If a thread stops on a fault, the signal is posted to the thread when execution is resumed unless the fault is cleared by PCCFAULT or by the PRCFAULT option of PCRUN. The pr\_info field in /proc/pid/status or in /proc/pid/lwp/tid/lwpstatus identifies the signal to be sent and contains machine-specific information about the fault.

#### **PCCFAULT**

Specifies the current fault, if any, to be cleared. The associated signal is not sent to the specified thread or representative thread.

#### **PCSENTRY**

Instructs the process's threads to stop on entry to specified system calls. The set of system calls to be traced is defined via an operand <code>sysset\_t</code> structure. When entry to a system call is being traced, a thread stops after having begun the call to the system but before the system call arguments have been fetched from the thread.

If a thread is stopped on entry to a system call (PR\_SYSENTRY) or when sleeping in an interruptible system call (PR\_ASLEEP is set), it may be instructed to go directly to system call exit by specifying the PRSABORT flag in a PCRUN control message. Unless exit from the system call is being traced, the thread returns to user level showing error EINTR.

#### **PCSEXIT**

Instructs the process's threads to stop on exit from specified system calls. The set of system calls to be traced is defined via an operand <code>sysset\_t</code> structure. When exit from a system call is being traced, a thread stops on completion of the system call just before checking for signals and returning to user level. At this point, all return values have been stored into the threads's registers.

#### PCSET, PCRESET, PCUNSET

**PCSET** sets one or more modes of operation for the traced process. **PCRESET** or **PCUNSET** resets these modes. The modes to be set or reset are specified by flags in an operand **int** in the control message:

#### PR FORK (inherit-on-fork)

When set, the tracing flags of the process are inherited by the child of a fork or vfork subroutine. When reset, child processes start with all tracing flags cleared.

#### PR\_RLC (run-on-last-close)

When set and the last writable /proc file descriptor referring to the traced process or any of its thread is closed, all the tracing flags of the process are cleared, any outstanding stop directives are cancelled, and if any threads are stopped on events of interest, they are set running as though PCRUN had been applied to them. When reset, the process's tracing flags are retained and threads are not set running on last close.

#### PR KLC (kill-on-last-close)

When set and the last writable /proc file descriptor referring to the traced process or any of its threads is closed, the process is exited with SIGKILL.

# PR\_ASYNC (asynchronous-stop)

When set, a stop on an event of interest by one thread does not directly affect other threads in the process. When reset and a thread stops on an event of interest other than PR\_REQUESTED, all other threads in the process are directed to stop.

The error EINVAL is returned if you specify flags other than those described above or to apply these operations to a system process. The current modes are reported in the pr\_flags field of the /proc/pid/status file.

#### **PCSREG**

Sets the general and special registers for the specific or representative thread according to the operand prgregset t structure. There may be machine-specific restrictions on the allowable set of changes. PCSREG fails and returns the error EBUSY if the thread is not stopped on an event of interest or is stopped in the kernel.

#### **PCSFPREG**

Sets the floating point registers for the specific or representative thread according to the operand fpregset t structure. The error EINVAL is returned if the system does not support floating-point operations (no floating-point hardware and the system does not emulate floating-point machine instructions). PCSFPREG fails and returns the error EBUSY if the thread is not stopped on an event of interest or is stopped in the kernel.

# **PCSVREG**

Sets the vector registers for the specific or representative thread according to the operand prvregset\_t structure. The error EINVAL is returned if the system does not support vector operations (no vector hardware and the system does not emulate vector machine instructions), or if the representative thread has not referenced the vector unit. PCSVREG fails and returns the error **EBUSY** if the thread is not stopped on an event of interest or is stopped in the kernel.

#### **PCNICE**

The traced process's nice priority is incremented by the amount contained in the operand int. Only the superuser may better a process's priority in this way, but any user may make the priority worse. This operation is significant only when applied to a process in the time-sharing scheduling class.

#### **Files**

Item Description

/proc Directory (list of processes) /proc/pid Directory for the process pid /proc/pid/status Status of process pid

/proc/pid/ctl Control file for process pid /proc/pid/psinfo ps info for process pid /proc/pid/as Address space of process pid /proc/pid/map as map info for process pid

/proc/pid/cred Credentials information for process pid /proc/pid/object Directory for objects for process pid

/proc/pid/root Link to the current root directory for process pid /proc/pid/mmap Memory-mapped files information for process pid

/proc/pid/sigact Signal actions for process pid

/proc/pid/sysent System call information for process pid

/proc/pid/cwd Link to the current working directory for process pid /proc/pid/fd Directory for open file descriptors for process pid

/proc/pid/lwp/tid Directory for thread tid proc/pid/lwp/tid/lwpstatus Status of thread tid /proc/pid/lwp/tid/lwpctl Control file for thread tid /proc/pid/lwp/tid/lwpsinfo ps info for thread tid

#### **Error Codes**

Other errors can occur in addition to the errors normally associated with file system access:

**Error Code** Description **ENOENT** The traced process or thread has exited after being opened.

A read or write request was begun at an invalid virtual address. A write subroutine was attempted at an illegal address in the traced process.

This error is returned because of one of the following reasons:

· PCSTOP, PCDSTOP or PCWSTOP was applied to a system process.

- An exclusive open subroutine was attempted on a process file already open for writing.
- · PCRUN, PCSSIG, PCSREG or PCSFPREG was applied to a process or thread that was not stopped on an event of interest.
- · An attempt was made to mount the /proc file system when it is already mounted.

Someone other than the privileged user attempted to better a process's priority by issuing PCNICE.

An attempt was made to do an unsupported operation (such as create, remove, link, or unlink) on an entry in the /proc file

system.

**EFAULT** 

EIO

**EBUSY** 

**EPERM** 

**ENOSYS** 

Error Code EINVAL

#### Description

An invalid argument was supplied to a system call. The following are some—but not all—possible conditions that can elicit this error:

- · A control message operation code is undefined.
- · A control message is ill-formed.
- The PRSTEP option of the PCRUN operation was used on an implementation that does not support single-stepping.
- An out of range signal number was specified with PCSSIG, PCKILL, or PCUNKILL.
- · SIGKILL was specified with PCUNKILL.
- PCSFPREG was applied on a machine without floating-point support.
- PCSVREG was applied on a machine without vector support or was applied to a thread that has not referenced the vector unit

A signal was received by the controlling process while waiting for the traced process or thread to stop via **PCSTOP** or **PCWSTOP**.

The traced process performed an **exec** subroutine on a setuid/setgid object file or on an object file that is not readable for the process. All further operations on the process or thread file descriptor (except the **close** subroutine) elicit this error.

#### **EINTR**

**EBADF** 

## **Security**

The effect of a control message is guaranteed to be atomic with respect to the traced process.

For security reasons, except for the privileged user, an **open** subroutine of a **/proc** file fails unless both the effective user ID and effective group ID of the caller match those of the traced process and the process's object file is readable by the caller. Files corresponding to **setuid** and **setgid** processes can be opened only by the privileged user. Even if held by the privileged user, an open process or thread file descriptor becomes invalid if the traced process performs an **exec** subroutine on a setuid/setgid object file or on an object file that it cannot read. Any operation performed on an invalid file descriptor, except for the **close** subroutine, fails with **EBADF**. In this case, if any tracing flags are set and the process or any thread file is open for writing, the process is directed to stop and its run-on-last-close flag is set (see **PCSET**).

This feature enables a controlling process (that has the necessary permission) to reopen the process file to obtain new valid file descriptors, close the invalid file descriptors, and proceed. Just closing the invalid file descriptors causes the traced process to resume execution with no tracing flags set. Any process that is not currently open for writing with tracing flags left over from a previous **open** subroutine and that performs an **exec** subroutine on a setuid/setgid or unreadable object file is not stopped. However, that process does not have all its tracing flags cleared.

## proxy.ldif.template File Purpose

Defines the ACL that will be set for the proxy identity when the **mksecldap** command is invoked with the **-x** and **-X** command options.

## **Description**

The **proxy.ldif.template** file contains LDAP data interchange formatted (LDIF) entries used by **mksecldap** when creating a proxy identity during server setup. By default, the file contains entries to create the proxy identity and password and set the default ACL to propagate down from the base DN (distinguished name).

Entries in the file may be modified or added by the system administrator to customize the LDAP server setup performed by the **mksecldap** command. Several case sensitive key words exist in the file that are dynamically replaced with the values that **mksecldap** is invoked with as described in the following table.

| Keyword     | Substitution                                                                               |
|-------------|--------------------------------------------------------------------------------------------|
| {baseDN}    | Replaced with base distinguished name specified by the -d option of the mksecldap command. |
| {proxyDN}   | Replaced with proxy user distinguished name specified by the -x option of mksecldap.       |
| {proxyUser} | Replaced with proxy user name (proxyDN stripped of suffix and prefix).                     |
| {proxyPWD}  | Replaced with proxy user password specified by the -X option of mksecldap.                 |

#### Related information:

mksecldap command

Lightweight Directory Access Protocol

## prtglobalconfig File Purpose

Configures global configurations for AIX printing subsystem.

## **Description**

The /etc/prtglobalconfig file describes the global printing configurations available for use which a root user or a user with proper privileges can set.

This file stores the configuration which affects the AIX printing sybsystem. Any authorized user can configure the settings pertaining to printing subsystem. Currently only one property of the printing subsystem can be set using this command. This file consists of <name>=<value> pair. The name is the setting and the value is the corresponding value for the setting. The following list shows the setting which can be set using this file.

1. ERRMSGCONTROL

This setting affects the global printer message. This setting can be used to select one of the following.

- 1. ALLON (All messages turned on).
- 2. LOGALL (All messages turned on, but logged to a log file). Currently not supported.
- 3. CRITON (Only the most critical error messages turned on). Currently this is the same as option 1.
- 4. ALLOFF (All messages turned off).

#### **Examples**

1. The file might contain the following to suppress all printer error messages: ERRMSGCONTROL=ALLOFF

**Note:** Some messages generated by the printing subsystem cannot be ignored and are logged in the console log file.

### **Files**

Item

/etc/prtglobalconfig /etc/prtglbconfig

/dev/null

/etc/qconfig /etc/qconfig.bin

#### Description

Contains the global configuration file.

Contains the program which can be used to configure the global printer

configuration.

Provides access to the null device. Contains the configuration file.

Contains the digested, binary version of the /etc/qconfig file.

#### Related reference:

"prtglobalconfig File" on page 244

#### Related information:

gdaemon command Printing administration

## pwdhist File **Purpose**

Contains password history information.

## **Description**

The /etc/security/pwdhist.dir and /etc/security/pwdhist.pag files are database files created and maintained by Database Manager (DBM) subroutines. The files maintain a list of previous user passwords.

The pwdhist files store information by user name. User names are the keys of the DBM subroutines. The password list contains multiple pairs of a lastupdate value and an encrypted, null-terminated password. This password list is a key's associated content and the lastupdate value is a 4-byte, unsigned long. The encrypted password is the size of the PW\_CRYPTLEN value. Thus, an entry in the database file is of the following format:

```
{\tt lastup date password lastup date password lastup date password} \\
```

The password list is in descending chronological order, with the most recent password appearing first in the list.

To retrieve a user's password history, use the **dbm\_fetch** subroutine. To delete a user's password history, use the **dbm\_delete** subroutine.

## Security

Access Control: The files grant read and write access only to the root user.

## **Examples**

If user sally has the following previous passwords:

```
password = 6PugcayXL.1Rw ;
lastupdate = 737161212
password = r5MZvr69mGeLE ;
lastupdate = 746458629
```

the **dbm\_fetch** subroutine returns the following entry for the key sally:

```
XXXXr5MZvr69mGeLEXXXX6PugcayXL.1Rw
```

where XXXX would be four bytes that can be copied into an unsigned long to get the last update time.

#### Related reference:

"/etc/security/passwd File" on page 210
"user File" on page 353
Related information:
passwd command

## publickey File for NIS Purpose

Contains public or secret keys for maps.

## **Description**

The /etc/publickey file is the public key file used for secure networking. Each entry in the file consists of a network user name (which may refer to either a user or a host name), followed by the user's public key (in hex notation), a colon, and then the user's secret key encrypted with its login password (also in hex notation). This file is part of the Network Support Facilities.

This file is altered either by the user through the **chkey** command or by the person who administers the system through the **newkey** command. The **publickey** file should only contain data on the master server, where it is converted into the **publickey.byname** NIS map.

#### Related reference:

"updaters File for NIS" on page 352

#### Related information:

chkey command
keylogin command
Network File System Overview
Network Information Service Overview

# /etc/security/pwdalg.cfg File Purpose

Contains configuration information for loadable password algorithms (LPA).

## **Description**

The /etc/security/pwdalg.cfg file is an ASCII file that contains stanzas of configuration information for loadable password algorithms (LPA). Each stanza has a name, followed by a colon (:), which defines an LPA. An LPA name is used in the /etc/security/login.cfg file to specify the default system-wide password algorithm. Attributes are in the form Attribute=Value. Each attribute ends with a newline character, and each stanza ends with an additional newline character. For an example of a stanza, see "Examples" on page 247.

**Attribute** Definition

lpa\_module Defines the path of the LPA to load. If you do not specify a full path, the

/usr/lib/security directory is prefixed for 32-bit. The full path of the 64-bit load module

is the full path of the 32-bit module suffixed with \_64.

**Ipa\_options** Specifies an optional attribute that provides a means to communicate run-time

configuration options to the load module. The value is a comma-separated list of items. Options that can be used are specific to the LPA that you specify in the **lpa\_module** attribute. The optional flags for each LPA module are described in the

product documentation for that LPA.

## **Security**

Read and write access is granted to the root user and members of the security group.

## **Examples**

The following example is a typical stanza:

#### **Files**

Item Description

/etc/security/pwdalg.cfg Specifies the path to the file.

/etc/security/login.cfg Contains configuration information for login and user authentication.

/etc/passwdContains the basic attributes of users./etc/security/passwdContains password information.

#### Related information:

chsec command passwd command crypt subroutine Security

## qconfig File Purpose

Configures a printer queuing system.

## **Description**

The /etc/qconfig file describes the queues and devices available for use by both the enq command, which places requests on a queue, and the qdaemon command, which removes requests from the queue and processes them. The qconfig file is an attribute file.

Some stanzas in this file describe queues, and other stanzas describe devices. Every queue stanza requires that one or more device stanzas immediately follow it in the file. The first queue stanza describes the default queue. Unless the **LPDEST** or **PRINTER** environment variable is set, the **enq** command uses this queue when it receives no queue parameter. If **LPDEST** contains a value, that value takes precedence over the **PRINTER** environment variable. Destination command-line options always override both variables.

The name of a queue stanza can be from 1 to 20 characters long. Some of the fields and their possible values that can appear in this file are:

Field Definition

acctfile Identifies the file used to save print accounting information. FALSE, the default value, indicates suppress

accounting. If the named file does not exist, no accounting is done.

device Identifies the symbolic name that refers to the device stanza.

discipline Defines the queue serving algorithm. The default value, fcfs, means first-come-first-served. sin means

shortest job next.

up Defines the state of the queue. TRUE, the default value, indicates that the queue is running. FALSE indicates

that it is not running.

recovery\_type Enables users to specify a recovery option when a print queue goes down. By default, the queue remains in

the down state pending user intervention.

Other options can be specified using the following values:

runscript <PathName>

A user-defined script is run when the queue goes down. The actions taken by the script are left to

the discretion of the system administrator.

retry -T <delay> -R <retries>

The queue will stay down for the period of time specified in *delay* (expressed in minutes). Subsequently, it will be taken back up and the job will be retried. This is repeated up to the number of retries specified in *retries*. This is particularly useful in cases where job failures are due to temporary conditions likely to be resolved within the lapse of a certain time period (for example, a paper out condition or a temporary network glitch or slowdown).

sendmail <username>

The specified user will receive mail when the queue goes down notifying him or her that the specific printer is down.

**Note: Ip** is a BSD standard reserved queue name and should not be used as a queue name in the **qconfig** file.

The following list shows some of the fields and their possible values that appear in the **qconfig** file for remote queues:

Item Description

host Indicates the remote host where the remote queue is found.

s\_statfilter Specifies the short version filter used to translate remote queue status format. The following are possible

values:

/usr/lib/lpd/bsdshort

BSD remote system

/usr/lib/lpd/aixv2short

RT remote system

/usr/lib/lpd/attshort

AT&T remote system

Item Description

l\_statfilter Specifies the long version filter used to translate remote queue status format. The following are possible

values

/usr/lib/lpd/bsdlong

BSD remote system

/usr/lib/lpd/aixv2long

RT remote system

/usr/lib/lpd/attlong

AT&T remote system

Specifies the remote queue name. In a remote print environment, the client configuration should specify

the remote queue name or the server. Using the default remote queue name may cause unpredictable

results.

If a field is omitted, its default value is assumed. The default values for a queue stanza are:

discipline = fcfs
up = TRUE
acctfile = FALSE
recovery\_type = queuedown

rq

The device field cannot be omitted.

The name of a device stanza is arbitrary and can be from 1 to 20 characters long. The fields that can appear in the stanza are:

| Field   | Definition                                                                                                    |
|---------|----------------------------------------------------------------------------------------------------|
| access  | Specifies the type of access the backend has to the file specified by the file field. The value of access is write if the backend has write access to the file or both if it has both read and write access. This field is ignored if the file field has the value FALSE.                                                                                                    |
| align   | Specifies whether the backend sends a form-feed control before starting the job if the printer was idle. The default value is TRUE.                                                                                                    |
| backend | Specifies the full path name of the backend, optionally followed by the flags and parameters to be passed to it. The path names most commonly used are /usr/lib/lpd/piobe for local print and /usr/lib/lpd/rembak for remote print.                                                                                                    |
| feed    | Specifies either the number of separator pages to print when the device becomes idle or the value <b>never</b> , the default, which indicates that the backend is not to print separator pages.                                                                                                    |
| file    | Identifies the special file where the output of backend is to be redirected. FALSE, the default value, indicates no redirection and that the file name is /dev/null. In this case, the backend opens the output file.                                                                                                    |
| header  | Specifies whether a header page prints before each job or group of jobs. A value of <b>never</b> , the default value, indicates no header page at all. <b>always</b> means a header page before each job. <b>group</b> means a header before each group of jobs for the same user. In a remote print environment, the default action is to print a header page and not to print a trailer page. |
| trailer | Specifies whether a trailer page prints after each job or group of jobs. A value of <b>never</b> , the default, means no trailer page at all. <b>always</b> means a trailer page after each job. <b>group</b> means a trailer page after each group of jobs for the same user. In a remote print environment, the default action is to print a header page and not to print a trailer page.     |

The **qdaemon** process places the information contained in the feed, header, trailer, and align fields into a status file that is sent to the backend. Backends that do not update the status file do not use the information it contains.

If a field is omitted, its default value is assumed. The backend field cannot be omitted. The default values in a device stanza are:

```
file = FALSE
access = write
feed = never
header = never
trailer = never
align = TRUE
```

The **enq** command automatically converts the ASCII **qconfig** file to binary format when the binary version is missing or older than the ASCII version. The binary version is found in the **/etc/qconfig.bin** file.

**Note:** The **qconfig** file should not be edited while there are active jobs in any queue. Any time the **qconfig** file is changed, jobs submitted prior to the change will be processed before jobs submitted after the change.

Editing includes both manual editing and use of the **mkque**, **rmque**, **chque**, **mkquedev**, **rmquedev**, or **chquedev** command. It is recommended that all changes to the **qconfig** file be made using these commands. However, if manual editing is desired, first issue the **enq** -**G** command to bring the queuing system and the **qdaemon** to a halt after all jobs are processed. Then edit the **qconfig** file and restart the **qdaemon** with the new configuration.

## **Examples**

1. The batch queue supplied with the system might contain these stanzas:

```
bsh:
    discipline = fcfs
    device = bshdev
bshdev:
    backend = /usr/bin/ksh
To run a shell procedure called myproc using this batch queue, enter:
qprt -Pbsh myproc
```

The queuing system runs the files one at a time, in the order submitted. The **qdaemon** process redirects standard input, standard output, and standard error to the /dev/null file.

2. To allow two batch jobs to run at once, enter:

```
bsh:
    discipline = fcfs
    device = bsh1,bsh2
bsh1:
    backend = /usr/bin/ksh
bsh2:
    backend = /usr/bin/ksh
```

3. To set up a remote queue, bsh, enter:

```
remh:
  device = rd0
  host = pluto
  rq = bsh
rd0:
  backend = /usr/lib/lpd/rembak
```

4. To set a local queue such that mail is sent to user1@xyz.com when it goes down, enter:

```
ps:
    recovery_type = sendmail user1@xyz.com
    device = lp0

lp0:
    file = /dev/lp0
    header = never
    trailer = never
    access = both
    backend = /usr/lib/lpd/piobe
```

#### **Files**

Item Description

/etc/qconfig Contains the configuration file.

/etc/qconfig.bin Contains the digested, binary version of the /etc/qconfig file.

/dev/null Provides access to the null device.

/usr/lib/lpd/piobeSpecifies the path of the local printer backend./usr/lib/lpd/rembakSpecifies the path of the remote printer backend.

/usr/lib/lpd/digest Contains the program that converts the /etc/qconfig file to binary format.

#### Related information:

enq command qdaemon command Print spooler

## raspertune File Purpose

Contains persistent RAS customization.

## **Description**

You can use the /var/adm/ras/raspertune file to specify persistent RAS attribute values, which are used when the system is rebooted, if the **bosboot** command is run after the file is modified.

This file consists of a series of control commands: the **ctctrl** command, the **dumpctrl** command, and the **errctrl** command. Other commands are not allowed. You must use the **-p** flag in each command. Otherwise, the **bosboot** command ignores the control command. You can continue lines by ending them with a backslash (\) character. Use rules for the **/bin/sh** file to quote command line arguments.

The file is automatically modified when you use a control command with the **-P** flag. You can also modify the file manually, but only when IBM Service personnel requests it.

#### **Files**

Item Description

/var/adm/ras/raspertune Specifies the path to the file.

#### Related information:

ctctrl command dumpctrl command

## rc.boot File Purpose

Controls the machine boot process.

## Description

**Attention:** Executing the **rc.boot** script on a system that is already running may cause unpredictable results.

The /sbin/rc.boot file is a shell script that is called by the simple shell init and the standard init command to bring up a system. Depending upon the type of boot device, the rc.boot file configures devices and also calls the appropriate applications. Appropriate applications include:

Booting from disk

- Varying on a root volume group
- Enabling file systems
- Calling the BOS installation programs or diagnostics

The **rc.boot** program is only called by an init process.

#### **Files**

Item Description

/etc/inittab Controls the initialization process.

/usr/lib/boot/ssh Calls the rc.boot file.

#### Related information:

Systems that will not boot Logical volume storage

## rc.tcpip File for TCP/IP Purpose

Initializes daemons at each system restart.

## **Description**

The **/etc/rc.tcpip** file is a shell script that, when executed, uses SRC commands to initialize selected daemons. The **rc.tcpip** shell script is automatically executed with each system restart. It can also be executed at any time from the command line.

Most of the daemons that can be initialized by the rc.tcpip file are specific to TCP/IP. These daemons are:

- inetd (started by default)
- gated
- routed
- named
- timed
- rwhod

**Note:** Running the **gated** and **routed** daemons at the same time on a host may cause unpredictable results.

There are also daemons specific to the base operating system or to other applications that can be started through the **rc.tcpip** file. These daemons are:

- lpd
- portmap
- sendmail
- syslogd

The **syslogd** daemon is started by default.

#### **Examples**

1. The following stanza starts the **syslogd** daemon:

```
#Start up syslog daemon (for err
or and event logging)
start /usr/sbin/syslogd "$src running"
```

2. The following stanza starts the **lpd** daemon:

```
#Start up print daemon
start /usr/sbin/lpd "$src running"
```

3. The following stanza starts the **routed** daemon, but not the **gated** daemon:

```
#Start up routing daemon (only s
tart ONE)
start /usr/sbin/routed "$src running" -g
#start /usr/sbin/gated "$src_running"
```

#### Related information:

startsrc command TCP/IP name resolution

## realm.map File **Purpose**

Contains the NFS local realm-to-domain maps.

## **Description**

The /etc/nfs/realm.map file contains the local NFS realm-to-domain mappings. These mappings are used by NFS V4 to convert Kerberos principals to UNIX credentials. The /etc/nfs/realm.map file may be modified using the **chnfsrtd** command. The format of the /etc/nfs/realm.map file has one Kerberos realm and its corresponding NFS domain per line. A Kerberos realm should only be specified once in the file.

#### **Files**

| Item               | Description                |
|--------------------|----------------------------|
| /etc/nfs/realm.map | The <b>realm.map</b> file. |

## remote.unknown File for BNU **Purpose**

Logs access attempts by unknown remote systems.

## Description

The /usr/sbin/uucp/remote.unknown file is a shell script. It is executed by the Basic Networking Utilities (BNU) program when a remote computer that is not listed in the local /etc/uucp/Permissions file attempts to communicate with that local system. The BNU program does not permit the unknown remote system to connect with the local system. Instead, the remote.unknown shell procedure appends an entry to the /var/spool/uucp/.Admin/Foreign file.

Modify the remote.unknown file to fit the needs of your site. For example, to allow unknown systems to contact your system, remove the execute permissions for the remote.unknown file. You can also modify the shell script to send mail to the BNU administrator or to recognize certain systems and reject others.

Note: Only someone with root user authority can edit the remote.unknown file, which is owned by the uucp program login ID.

#### **Files**

Item

/usr/sbin/uucp/remote.unknown /etc/sbin/Permissions /var/spool/uucp/.Admin/Foreign

#### Description

Contains the remote.unknown shell script. Describes access permissions for remote systems. Lists access attempts by unknown systems.

#### Related information:

Basic Networking Utilities

## resource\_data\_input Information **Purpose**

Provides information about using an input file for passing resource class and resource attribute names and values to the resource monitoring and control (RMC) command-line interface (CLI).

## Description

You can specify the name of a resource data input file with the -f command-line flag to pass resource persistent attribute values to the RMC CLI when using the command line directly would be too cumbersome or too prone to typographical errors. The data in this file is used for defining resources or for changing the persistent attribute values of a resource or resource class. This file has no set location. It can be a temporary file or a permanent file, depending on requirements.

The mkrsrc and chrsrc commands read this file when they are issued with the -f flag. The lsrsrcdef and **lsactdef** commands generate a file with this format when issued with the -i flag.

#### PersistentResourceAttributes

Persistent attribute names and values for one or more resources for a specific resource class used to define a new resource or change attribute values for an existing resource. The persistent resource attributes are read in by the commands mkrsrc and chrsrc. These attributes are ignored if the input file is read by the **chrsrc** command that has been specified with the **-c** flag.

#### PersistentResourceClassAttributes

Persistent attribute names and values for a resource class used to change the attribute values of an existing resource class. The persistent resource class attributes are read in by the command **chrsrc** only when the **-c** flag is specified.

In general, a resource\_data\_input file is a flat text file with the following format. **Bold** words are literal. Text that precedes a single colon (:) is an arbitrary label and can be any alphanumeric text.

#### PersistentResourceAttributes::

```
# This is a comment
   label:
     AttrName1 = value
     AttrName2 = value
     AttrName3 = value
   another label:
       Name = name
       NodeNumber = 1
PersistentResourceClassAttributes::
   label:
     SomeSettableAttrName = value
     SomeOtherSettableAttrName = value
```

See the **Examples** section for more details.

Some notes about formatting follow:

- The keywords **PersistentResourceAttributes** and **PersistentResourceClassAttributes** are followed by a double colon (::).
- The order of the keyword stanzas is not significant in the file. For example, PersistentResourceClassAttributes could precede PersistentResourceClass. It does not affect the portion of the data that is read in by the calling CLI.
- Individual stanza headings (beneath the keywords) are followed by a single colon (:), for example: c175n05 resource info:
- White space at the beginning of lines is not significant. Tabs or spaces are suggested for readability.
- Any line with a pound sign (#) as the first printable character is is a comment.
- Each entry on an individual line is separated by white space (spaces or tabs).
- Blank lines in the file are not significant and are suggested for readability.
- There is no limit to the number of resource attribute stanzas included in a particular **PersistentResourceAttributes** section.
- There is no limit to the number of resource class attribute stanzas included in a particular **PersistentResourceClassAttributes** section. Typically, there is only one instance of a resource class. In this case, only one stanza is expected.
- If only one resource attribute stanza is included in a particular **PersistentResourceAttributes** section, the *label*: line can be omitted.
- If only one resource class attribute stanza is included in a particular **PersistentResourceClassAttributes** section, the *label*: line can be omitted.
- Values that contain spaces must be enclosed in quotation marks.
- A double colon (::) indicates the end of a section. If a terminating double colon is not found, the next **Reserved Keyword** or **end of file** signals the end of a section.
- Double quotation marks included within a string that is surrounded by double quotation marks must be escaped. (\").

**Note:** Double quotation marks can be nested within single quotation marks.

These are examples:

- "Name == \"testing\""
- 'Name == "testing"'

This syntax is preferred if your string is a selection string and you are going to cut and paste to the command line.

• Single quotation marks included within a string that is surrounded by single quotation marks must be escaped. (\').

**Note:** Single quotation marks can be nested within double quotation marks.

These are examples:

- 'Isn\'t that true'
- "Isn't that true"

This syntax is preferred if you are going to cut and paste to the command line.

• The format you use to enter data in a *resource\_data\_input* file may not be the same format used on the command line. The shell you choose to run the commands in has its own rules with regard to quotation marks. Refer to the documentation for your shell for these rules, which determine how to enter data on the command line.

#### **Examples**

1. This sample **mkrsrc** command:

```
mkrsrc -f /tmp/my_resource_data_input_file IBM.Example
```

uses the sample input file /tmp/my\_resource\_data\_input\_file for the IBM.Example resource class. The contents of the input file look like this:

```
PersistentResourceAttributes::
# Resource 1 - only set required attributes
resource 1:
   Name="c175n04"
   NodeList = \{1\}
# Resource 2 - setting both required and optional attributes
# mkrsrc -e2 IBM.Example displays required and optional
# persistent attributes
resource 2:
   Name="c175n05"
   NodeList = \{1\}
   Int32 = -99
   Uint32 = 99
   Int64 = -123456789123456789
   Uint64 = 123456789123456789
   Float32 = -9.89
   Float64 = 123456789.123456789
   String = "testing 123"
   Binary = 0xaabbccddeeff
   SD = [hello, 1, \{2,4,6,8\}]
   Int32Array = \{-4, -3, -2, -1, 0, 1, 2, 3, 4\}
   Int64Array = \{-4, -3, -2, -1, 0, 1, 2, 3, 4\}
   Uint32Array = \{0,1,2,3,4,5,6\}
   Uint64Array = \{0,1,2,3,4,5,6\}
   Float32Array = \{-3.3, -2.2, -1.2, 0, 1, 2.2, 3.3\}
   Float64Array = \{-3.3, -2.2, -1.2, 0, 1, 2.2, 3.3\}
   StringArray = {abc, "do re mi", 123}
BinaryArray = {"0x01", "0x02", "0x0304"}
               "Oxaaaa Oxaaaa Oxbbbbbbbb Oxccccccc Oxdddddddd Oxeeeeeeee"}
   SDArray
               = {[hello,1,{0,1,2,3}],[hello2,2,{2,4,6,8}]}
```

2. This sample **chrsrc** command:

```
chrsrc -f /tmp/Example/ch_resources -s 'Name == "c175n05"' IBM.Example
```

uses the sample input file /tmp/Example/ch\_resources to change the attribute values of existing IBM.Example resources. The contents of the input file look like this:

## rmccli Information

### **Purpose**

Provides general information about resource monitoring and control (RMC) and related commands.

#### Description

Provides general information about RMC and related commands, including datatypes, terminology, and references to related information.

#### Command structure and use

The RMC commands may be grouped into categories representing the different operations that can be performed on resource classes and resources:

- Creating and removing resources: mkrsrc, rmrsrc
- Modifying resources: **chrsrc**, **refrsrc**

- Viewing definitions and data: lsrsrc, lsrsrcdef
- Viewing actions: lsactdef
- Running actions: runact

The RMC commands can be run directly from the command line or called by user-written scripts. In addition, the RMC commands are used as the basis for higher-level commands, such as the event response resource manager (ERRM) commands.

#### Data display information

The flags that control the display function for the RMC CLI routines, in order of precedence, are:

1. -I for long display. This is the default display format.

```
For example, the command:
```

```
lsrsrc -s 'Name == "c175n05"' IBM.Foo Name NodeList SD Binary RH Int32Array
```

produces output that looks like this:

```
Persistent Attributes for Resource: IBM.Foo resource 1:
```

```
Name = "c175n05"

NodeList = {1}

SD = ["testing 1 2 3",1,{0,1,2}]

Binary = "0xaabbcc00 0xeeff"
```

Int32Array =  $\{1,5,-10,1000000\}$ 

2. **-t** for tabular display.

```
For example, the command:
```

```
1srsrc -s 'Name ?= "Page"' -t IBM.Condition Name EventExpression
```

produces output that looks like this:

Persistent Attributes for Resource: IBM.Condition

- 3. -x for suppressing headers when printing.
- 4. -d for colon (:) delimited display.

```
For example, the command:
```

```
lsrsrc -xd -s 'Name == "c175n05"' IBM.Foo Name Int32 Uint32Array SD Binary
```

produces output that looks like this:

```
c175n05:-100:{}:["hel lo1",1,{0,1,2}]:"0xaabbcc00 0xeeff":
```

Note the use of the -x flag along with the -d flag.

5. -D delimiter for string-delimited display.

```
For example, the command:
```

```
lsrsrc -xD:: -s 'Name == "c175n05"' IBM.Foo Name Int32 Uint32Array SD Binary
```

produces output that looks like this:

```
c175n05::-100::{}::["hel lo1",1,{0,1,2}]::"0xaabbcc00 0xeeff"::
```

Note the use of the -x flag along with the -D Delimiter flag.

When output of any list command (Isrsrc, Isrsrcdef) is displayed in the tabular output format, the printing column width may be truncated. If more characters need to be displayed (as in the case of strings) use the –I flag to display the entire field.

### Data input formatting

Binary data can be entered in the following formats:

- "0x####### 0x####### 0x####..."
- "0x##############..."
- 0x###########...

Be careful when you specify strings as input data:

- Strings that contain no white space or non-alphanumeric characters can be entered as input without enclosing quotation marks
- Strings that contain white space or other alphanumeric characters must be enclosed in quotation marks
- Strings that contain single quotation marks (') must be enclosed by double quotation marks ("), as shown in this example: "this is a string with 'single quotations marks'"

Selection strings must be enclosed in double quotation marks, unless the selection string itself contains double quotation marks, in which case the selection string must be enclosed in single quotation marks. For information on how to specify selection strings, see the *RSCT: Administration Guide*.

- Sample selection string input: "NodeNumber == 1"
- Selection string input where double quotation marks are part of the selection string: 'Name == "c175n05"'

Structured data (SD) types must be enclosed in square brackets: [hello,1,{2,4,6,8}]

When supplying structured data (SD) as command-line input to the RMC commands, enclose the SD in single quotation marks: SD='[hello,1,{2,4,6,8}]'

Arrays of any type must be enclosed in braces {}:

- Array of integers: {-4, -3, -2, -1, 0, 1, 2, 3, 4}
- Array of strings: {abc, "do re mi", 123}
- Array of structured data: {[hello,1,{0,1,2,3}],[hello2,2,{2,4,6,8}]}

Arrays of any type with more than one element must be enclosed in quotation marks. For example:

- mkrsrc IBM Foo Name=testing NodeList={1} Uint32Array='{1,2,3}'
- mkrsrc IBM Foo Name=testing NodeList='{1}' Uint32\_array='{1,2,3}'

Arrays of strings and arrays of structured data must always be enclosed in quotation marks.

When supplying arrays of structured data or arrays containing strings enclosed in quotation marks as command-line input to the RMC commands, enclose the entire array in single quotation marks:

- Array of strings: mkrsrc IBM.Foo Name="c175n05" NodeList={1} StringArray='{"a string","a different string"}'
- Array of structured data: mkrsrc IBM.Foo Name="c175n05" NodeList={1} SDArray='{["string 1",1,{1,1}],["string 2",2,{1,2,3}]}'

For more examples, see the **resource\_data\_input** information file.

#### Data output formatting

String data is always displayed in either double or single quotation marks, as shown below:

• A description attribute that equals the string "This is a string that contains white space" is displayed using long format as:

Description = "This is a string that contains white space"

- A description attribute value that equals an empty string " is displayed in long format as: Description = ""
- · A description attribute value that equals a string that contains a new-line character at the end of the string is displayed in long format as:

```
Description = "This string ends with a new-line character..."
```

- A selection string containing double quotation marks is displayed in long format as: SelectionString = 'Name == "c175n05"'
- A name attribute value that equals the string "c175n05" is displayed in long format as: Name = c175n05

Binary data is displayed as follows:

"0x####### 0x###### 0x###### 0x###..."

## Naming conventions

The following variable names are used throughout the RMC command informations:

#### Variable

Description

The name of a resource class or a resource attribute attr

resource class

The name of a resource class

#### **Terminology**

#### attribute

Attributes are either persistent or dynamic. A resource class is defined by a set of persistent and dynamic attributes. A resource is also defined by a set of persistent and dynamic attributes. Persistent attributes define the configuration of the resource class and resource. Dynamic attributes define a state or a performance-related aspect of the resource class and resource. In the same resource class or resource, a given attribute name can be specified as either persistent or dynamic, but not both.

#### resource

An entity in the system that provides a set of services. Examples of hardware entities are processors, disk drives, memory, and adapters. Examples of software entities are database applications, processes, and file systems. Each resource in the system has one or more attributes that define the state of the resource.

#### resource class

A broad category of system resource, for example: node, file system, adapter. Each resource class has a container that holds the functions, information, dynamic attributes, and conditions that apply to that resource class. For example, the "/tmp space used" condition applies to a file system resource class.

#### resource manager

A process that maps resource and resource-class abstractions into calls and commands for one or more specific types of resources. A resource manager can be a standalone daemon, or it can be integrated into an application or a subsystem directly.

To see all of the resource classes defined in the system, run the lsrsrc command without any flags or parameters. To see all of the resources defined in the system for the **IBM**<sup>®</sup>.**FileSystem** resource class, enter:

lsrsrc IBM.FileSystem

#### selection string

Must be enclosed within either double or single quotation marks. If the selection string contains double quotation marks, enclose the entire selection string in single quotation marks, for example:

```
-s 'Name == "testing"'
-s 'Name ?= "test"'
```

Only persistent attributes can be listed in a selection string. For information on how to specify selection strings, see the *RSCT: Administration Guide*.

## **Flags**

- **-h** Writes the command's usage statement to standard output.
- -T Writes the command's trace messages to standard error. For your software service organization's use only.
- **-V** Writes the command's verbose messages to standard output.

All RMC commands include a **-T** flag and a **-V** flag. Use the **-T** flag only when your software service organization instructs you to turn tracing on. Trace messages are not translated. Use the **-V** flag, which indicates "verbose" mode, to see more information about the command. Verbose messages are contained in message catalogs and are translated based on the locale in which you are running and other criteria.

#### **Environment Variables**

#### CT CONTACT

When the CT\_CONTACT environment variable is set to a host name or IP address, the command contacts the resource monitoring and control (RMC) daemon on the specified host. If the environment variable is not set, the command contacts the RMC daemon on the local system where the command is being run. The resource class or resources that are displayed or modified by the command are located on the system to which the connection is established.

#### CT\_MANAGEMENT\_SCOPE

Determines the management scope that is used for the session with the RMC daemon to monitor and control the resources and resource classes. The management scope determines the set of possible target nodes where the resources and resource classes can be monitored and controlled. The valid values are:

- **0** Specifies *local* scope.
- 1 Specifies *local* scope.
- 2 Specifies *peer domain* scope.
- 3 Specifies management domain scope.

If this environment variable is *not* set, *local* scope is used.

## rndc.conf File

## **Purpose**

Defines the name server, algorithm, and key for the rndc command to use.

#### **Syntax**

```
options { server ;
key ;
port ;
address ;
address-ipv6; };
```

```
server { key ;
host | address ; };
key { algorithm ;
secret " strings "; };
```

## Description

The rndc.conf file is the configuration file for the rndc command, which is also the BIND 9 name server control utility. The rndc.conf file has similar structure and syntax to that of the named.conf file. It supports comment styles, such as the C style, the C++ style, and the UNIX style.

The rndc.conf file contains three statements: the options statement, the server statement, and the key statement.

#### options Statement

The *options* statement contains the following attributes:

| Attributes   | Definition                                                                                                    |
|--------------|----------------------------------------------------------------------------------------------------|
| server       | Defines the default name server to be used when the <b>rndc</b> command does not specify a name server. The name or address of a name server can be used in this attribute.                                                                                                    |
| key          | Defines the default key to authenticate the commands and responses from a server. The key is defined in a key statement. If the <b>rndc</b> command does not specify a key ID, or no key attribute is defined in a matching server statement, the value in this <i>key</i> attribute is used. |
| port         | Defines the default port for connection to the remote name server. If the <b>rndc</b> command does not specify a port, or no port attribute is defined in a matching server statement, the value in the <i>port</i> attribute is used.                                                        |
| address      | Defines the IPv4 source address to be used by default.                                                                                                    |
| address-ipv6 | Defines the IPv6 source address to be used by default.                                                                                                    |

#### server Statement

| Attributes     | Definition                                                                                                    |
|----------------|----------------------------------------------------------------------------------------------------|
| key            | Defines the key for the server. The key name must match the name of a key statement in the file.                                                                                                    |
| port           | Specifies the port to connect to.                                                                                                    |
| host   address | Specifies the server name or the address of the server. If the address is specified, it is used instead of the server name. Each address can use an optional port. A source address is used to specify IPv4 source address, and a source address of IPv6 is used to specify IPv6 source address. |

#### key Statement

The key statement begins with the name of the key, which is an identifying string.

| Attributes         | Definition                                                                                         |
|--------------------|----------------------------------------------------------------------------------------------------|
| algorithm          | Identifies the encryption algorithm for the rndc command to use. Only the HMAC-MD5                 |
|                    | algorithm is supported currently.                                                                  |
| secret " strings " | Contains the base-64 encoding of the algorithm encryption key. The base-64 string is enclosed      |
|                    | in quotation marks (" "). To generate the base-64 string for the secret attribute, you can run the |
|                    | rndc-confgen command. The rndc-confgen command generates a random key for the rndc                 |
|                    | command.                                                                                           |

## **Example**

In the following example, the **rndc** command uses the server at local host (127.0.0.1) by default, and the key is samplekey.

```
options {
default-server localhost:
default-key samplekey;
server localhost {
key samplekey;
};
server testserver {
key testkey;
addresses { localhost port 5353; };
key samplekey {
algorithm hmac-md5;
secret "6FMfj430sz4lyb240Ie2iGEz9lf1llJ0+lz";
};
key testkey {
algorithm hmac-md5;
secret "R3HI8P6BKw9ZwXwN3VZKuQ==";
};
```

In the preceding example, the commands to the local host server use the samplekey key, which must also be defined in the configuration file of the server with the same name and secret. The key statement indicates that samplekey uses the HMAC-MD5 algorithm, and its secret attribute contains the base-64 encoding of the HMAC-MD5 secret. If the **rndc** -s **testserver** command string is used, the **rndc** command will connect to server on local host port 5353 using the key testkey.

## Configuration

To accept **rndc** connections and recognize the key specified in the **rndc.conf** file, the name server must be configured with the control statement in the **named.conf** file.

## roles File Purpose

Contains the list of valid roles.

## **Description**

The /etc/security/roles file contains the list of valid roles. This is an ASCII file that contains a stanza for each system role. Each stanza is identified by a role name followed by a : (colon) and contains attributes in the form <code>Attribute=Value</code>. Each attribute pair ends with a newline character as does each stanza.

The file supports a default stanza. If an attribute is not defined, the default value for the attribute is used, except in the case of the **id** attribute. The **id** attribute must be specified and unique for each role in the file.

A stanza contains the following attributes:

Attribute Description rolelist Contains a list of roles implied by this role and allows a role to function as a super-role. If the rolelist attribute contains the value of "role1,role2", assigning the role to a user also assigns the roles of role1 and role2 to that user. Contains the list of additional authorizations acquired by the authorizations user for this specific role. Contains the list of groups that a user should belong to in order groups to effectively use this role. The user must be added to each group in this list for this role to be effective. Contains a list of SMIT screen identifiers that allow a role to be screens mapped to various SMIT screens. The default value for this attribute is \* (all screens). Contains the file name of the message catalog that contains the msgcat one-line descriptions of system roles. msgnum Contains the message ID that retrieves this role description from the message catalog. Specifies the unique numeric ID for the role. This is a required id attribute when the system is in enhanced RBAC mode. This is used internally for security decisions. Do not modify the role ID after creating the role. dfltmsg Contains the default role-description text if message catalogs are not in use. msgset Contains the message set that contains the role description in the message catalog. Specifies the authentication mode when you assume the role auth\_mode using the swrole command when the system is in the enhanced role-based access control (RBAC) mode. The following values are valid: · NONE - No authentication is necessary. · INVOKER - You must enter your own password while calling the swrole command. This is the default value. hostsenabledrole Specifies the hosts that can download the role definition from the Kernel Role table by using the setkst command. This attribute is intended to be used in a networked environment where the role attributes are shared by multiple hosts. Specifies the hosts cannot download the role definition from the hostsdisabledrole Kernel Role table by using the setkst command. This attribute is

For a typical stanza, see the "Examples" stanza.

## Changing the roles File

Do not directly edit the **/etc/security/roles** file. Use the following commands to manipulate the role database:

- chrole
- Isrole
- mkrole
- rmrole

The **mkrole** command creates an entry for each new role in the **/etc/security/roles** file. To change the attribute values, use the **chrole** command. To display the attributes and their values, use the **lsrole** command. To remove a role, use the **rmrole** command.

When the system is operating in enhanced RBAC Mode, changes made to the **roles** file do not impact security considerations until the entire roles database is sent to the Kernel Security Tables through the **setkst** command or until the system is rebooted.

intended to be used in a networked environment where the role

attributes are shared by multiple hosts.

To write programs that affect attributes in the /etc/security/roles file, use the subroutines listed in Related Information.

## Security

The root user and the security group own this file. Read and write access is granted to the root user, and read access to members of the security group. Access for other users and groups depends on the security policy for the system.

## **Examples**

A typical stanza looks like the following example for the ManageAllUsers role:

ManageAllUsers:

```
id = 110
dfltmsg = "Manage all users"
rolelist = ManageBasicUsers
authorizations = UserAdmin,RoleAdmin,PasswdAdmin,GroupAdmin
groups = security
screens = mkuser,rmuser,!tcpip
```

#### **Files**

Item

/etc/security/roles /etc/security/user.roles /etc/security/smitacl.group /etc/security/smitacl.user

#### Description

Contains the list of valid roles.

Contains the list of roles for each user.

Contains the group ACL definitions.

Contains the user ACL definitions.

#### Related reference:

"/etc/nscontrol.conf File" on page 172

#### Related information:

chrole command rmrole command swrole command getroleattr subroutine

# rpc File for NFS Purpose

Contains the database for Remote Procedure Calls (RPC) program numbers using NFS.

## Description

The /etc/rpc file, part the Network Support Facilities, contains names that are used in place of RPC program numbers. These names can be read by users. Each line of the file contains the following entries:

**Entry** 

Name of Server for the RPC Program

RPC Program Number

Aliases

#### Description

Specifies the name of the server daemon that provides the RPC program.

Specifies the number assigned to the program by the RPC protocol.

Specifies alternate names by which the service can be requested.

The three entries for each line are entered in the order listed here. Entries can be separated by any number of blanks or tab characters, provided the line does not wrap. Commented lines in the file must begin with a # (pound sign). Characters in a commented line are not interpreted by routines that search the file.

## **Examples**

#### A sample /etc/rpc file follows:

| portmapper | 100000 | portmap sunrpc      |
|------------|--------|---------------------|
| rstatd     | 100001 | rstat rup perfmeter |
| rusersd    | 100002 | rusers              |
| nfs        | 100003 | nfsprog             |
| ypserv     | 100004 | ypprog              |
| mountd     | 100005 | mount showmount     |

#### Related information:

File systems

# sectoldif.cfg Configuration File Purpose

Defines the names to use for defined data types when generating directory information tree (DIT) data for LDAP.

## **Description**

The **sectoldif.cfg** configuration file is used by the **mksecldap**, **sectoldif**, **nistoldif**, and **rbactoldif** commands when generating output to export to LDAP. This file allows a system administrator to customize the naming used for various data branches that will be created in LDAP. Default names are provided and may be used unless customization is desired. Each entry in the file consist of the following fields:

Data\_Type LDAP\_Attribute\_Name LDAP\_Object\_Class LDAP\_Value

| Item                | Description                                                                                                    |
|---------------------|----------------------------------------------------------------------------------------------------|
| Data_Type           | Specifies the data type. Values are USER, GROUP, ID, HOST, SERVICE, PROTOCOL, NETWORK, NETGROUP, RPC, AUTHORIZATION, ROLE, PRIVCMD, PRIVDEV and PRIVFILE. |
| LDAP_Attribute_Name | Specifies the LDAP attribute name.                                                                                                    |
| LDAP_Object_Class   | Specifies the LDAP object class associated with LDAP_Attribute_Name.                                                                                      |
| LDAP_Value          | Specifies the LDAP attribute value.                                                                                                    |

The **Data\_Type** field must be one of the recognized types. The remaining fields in an entry are configurable by the system administrator. System administrator must ensure that the **LDAP\_Object\_Class** field is appropriate for the supplied **LDAP\_Attribute\_Name** as the commands do not verify the combination.

## **Examples**

1. The following modifications to **sectoldif.cfg** will cause users to be exported to *ou=Employees,o=ibm* and groups to *ou=Departments,o=ibm* when *-d o=ibm* is specified for the **sectoldif** command:

```
USER ou organizationalUnit Employees
GROUP ou organizationalUnit Departments
```

2. The following modifications to **sectoldif.cfg** will cause an AIX compliant DIT and data to be created when **sectoldif -d cn=aixsecdb,cn=aixdata -S aix** is invoked:

| USER  | ou | organizationalUnit | aixuser  |
|-------|----|--------------------|----------|
| GROUP | ou | organizationalUnit | aixgroup |
| ID    | ou | organizationalUnit | system   |

#### Related information:

mksecldap command

sectoldif command

Lightweight Directory Access Protocol

## security\_default File Purpose

Contains the NFS security defaults.

## Description

The /etc/nfs/security\_default file contains the list of security flavors that may be used by the NFS client, in the order in which they should be used. The list of valid security flavors are:

```
sys UNIX style (uids, gids)
dh DES style (encrypted timestamps)
krb5 Kerberos 5, no integrity or privacy
krb5i Kerberos 5, with integrity
krb5p Kerberos 5, with privacy
```

This file may be modified using the **chnfssec** command.

The format of the /etc/nfs/security\_default file is one security flavor (sys, krb5, etc.) per line.

#### **Files**

| Item                      | Description                |
|---------------------------|----------------------------|
| /etc/nfs/security_default | The security_default file. |

## sendmail.cf File

## **Purpose**

Contains the configuration information for the **sendmail** command.

## Description

The /etc/mail/sendmail.cf configuration file contains the configuration information for the sendmail command. Information contained in this file includes such items as the host name and domain, and the sendmail rule sets.

The /etc/mail/sendmail.cf file:

- Stores information about the type of mailer programs running.
- Defines how the **sendmail** command rewrites addresses in messages.

- Defines how the **sendmail** command operates in the following environments:
  - Local mail delivery
  - Local area network delivery using TCP/IP
  - Remote delivery using Basic Utilities Network (BNU).

If your environment includes only these types of mail delivery, you can use the supplied **/etc/mail/sendmail.cf** file with few, if any, changes.

#### **Control Lines**

The /etc/mail/sendmail.cf file consists of a series of control lines, each of which begins with a single character defining how the rest of the line is used. Lines beginning with a space or a tab are continuation lines. Blank lines and lines beginning with a # (pound sign) are comments. Control lines are used for defining:

- Macros and classes for use within the configuration file
- Message headings
- Mailers
- Options for the **sendmail** command

Each of these control line types are discussed in detail below.

#### **Rewrite Rules**

The sendmail command receives addresses in a number of different formats because different mailers use different formats to deliver mail messages. The sendmail command changes the addresses to the format needed to route the message for the mailer program being used. To perform this translation, the sendmail command uses a set of rewrite rules, or rule sets, that are defined in the /etc/mail/sendmail.cf configuration file. Rewrite rules have the following format:

Snumber

Rbefore after

where number is a integer greater than or equal to zero indicating which rule set this is, and before and after are symbolic expressions representing a particular pattern of characters. The line beginning with R means rewrite the expression before so that it has the same format as the expression after. Sendmail scans through the set of rewrite rules looking for a match on the left-hand side (LHS) of the rule. When a rule matches, the address is replaced by the right-hand side (RHS) of the rule.

Note: There must be at least one TAB character (ASCII code 0x09) between the before and after sections of the /etc/mail/sendmail.cf file. For this reason, any editor that translates TAB characters into a series of spaces (ASCII code 0x20) may not be used to edit the /etc/mail/sendmail.cf file. For example, the GNU eMacs editor can corrupt the **sendmail.cf** file, but the vi editor does not.

The /etc/mail/sendmail.cf file installed with the sendmail command contains enough rules to perform the translation for BNU and TCP/IP networks using a domain address structure. You should not have to change these rules unless connecting to a system that uses a different addressing scheme.

Macro expansions of the form \$x are performed when the configuration file is read. Expansions of the form \$&x are performed at run time, using a somewhat less general algorithm. This form is intended only for referencing internally defined macros such as \$h that are changed at runtime.

#### Left-Hand Side (LHS) of Rewrite Rules

The left-hand side of rewrite rules contains a pattern. Normal words are simply matched directly. Metasyntax is introduced using a dollar sign. The metasymbols are:

Metasymbol Meaning

\$\* Match zero or more tokens \$+ Match one or more tokens \$- Match exactly one token \$=x Match any phrase in class x\$~x Match any word not in class x

If any of these match, they are assigned to the symbol n for replacement on the right-hand side, where n is the index in the LHS. For example, if the LHS:

\$-:\$+

is applied to the input:

UCBARPA: linda

the rule will match, and the values passed to the RHS will be:

\$1 UCBARPA

\$2 linda

#### Right-Hand Side (RHS) of Rewrite Rules

When the left-hand side of a rewrite rule matches, the input is deleted and replaced by the right-hand side. Tokens are copied directly from the RHS unless they begin with a dollar sign. Metasymbols are:

Metasymbol Meaning

**\$n** Substitute indefinite token **n** from LHS

\$[name\$] Canonicalize name

\$(map key\$@arguments \$:default \$) Generalized keyed mapping function

\$>n "Call" ruleset n
\$#mailer Resolve to mailer
\$@host Specify host
\$:user Specify user

The \$n syntax substitutes the corresponding value from a \$+, \$-, \$\*, \$=, or \$~ match on the LHS. It may be used anywhere.

A host name enclosed between \$[ and \$] is looked up in the host database(s) and replaced by the canonical name. For example, \$[merlin] might become merlin.magician and \$[[128.32.130.2]\$] would become king.arthur.

The \$( ... \$) syntax is a more general form of lookup; it uses a named map instead of an implicit map. If no lookup is found, the indicated default is inserted; if no default is specified and no lookup matches, the value is left unchanged. The arguments are passed to the map for possible use.

The \$>n syntax causes the remainder of the line to be substituted as usual and then passed as the argument to ruleset n. The final value of ruleset n then becomes the substitution for this rule. The \$> syntax can only be used at the beginning of the right hand side; it can be only be preceded by \$@ or \$:.

The \$# syntax should only be used in ruleset zero or a subroutine of ruleset zero. It causes evaluation of the ruleset to terminate immediately, and signals to **sendmail** that the address has completely resolved. The complete syntax is:

\$#mailer \$@host \$:user

This specifies the {mailer, host, user} 3-tuple necessary to direct the mailer. If the mailer is local, the host part may be omitted. The mailer must be a single word, but the host and user may be multi-part. If the mailer is the built-in IPC mailer, the host may be a colon-separated list of hosts that are searched in order

for the first working address, exactly like MX (machine exchange) records. The user is later rewritten by the mailer-specific envelope rewrite set and assigned to the \$u macro. As a special case, if the value to \$# is "local" and the first character of the \$: value is "@", the "@" is stripped off, and a flag is set in the address descriptor that causes sendmail to not do ruleset 5 processing.

Normally, a rule that matches is retried, that is, the rule loops until it fails. An RHS may also be preceded by a \$@ or a \$: to change this behavior. A \$@ prefix causes the ruleset to return with the remainder of the RHS as the value. A \$: prefix causes the rule to terminate immediately, but the ruleset to continue; this can be used to avoid continued application of a rule. The prefix is stripped before continuing.

The \$@ and \$: prefixes may precede a \$> spec. For example: R\$+ \$: \$>7 \$1

matches anything, passes that to ruleset seven, and continues; the \$: is necessary to avoid an infinite loop.

Substitution occurs in the order described; that is, parameters from the LHS are substituted, host names are canonicalized, "subroutines" are called, and finally \$#, \$@, and \$: are processed.

#### **Semantics of Rewrite Rule Sets**

There are five rewrite sets that have specific semantics.

Ruleset three should turn the address into "canonical form." This form should have the basic syntax: local-part@host-domain-spec

Ruleset three is applied by sendmail before doing anything with any address.

If no "@" sign is specified, then the host-domain-spec may be appended (box "D" in "Rewrite Set Semantics") from the sender address (if the C flag is set in the mailer definition corresponding to the sending mailer).

Ruleset zero is applied after ruleset three to addresses that are going to actually specify recipients. It must resolve to a {mailer, host, user} triple. The mailer must be defined in the mailer definitions from the configuration file. The host is defined into the \$h macro for use in the argy expansion of the specified mailer.

#### **IPC Mailers**

Some special processing occurs if the ruleset zero resolves to an IPC mailer (that is, a mailer that has "[IPC]" listed as the Path in the M configuration line. The host name passed after "\$@" has MX expansion performed; this looks the name up in DNS to find alternate delivery sites.

The host name can also be provided as a dotted quad in square brackets; for example: [128.32.149.78]

This causes direct conversion of the numeric value to a TCP/IP host address.

The host name passed in after the "\$@" may also be a colon-separated list of hosts. Each is separately MX expanded and the results are concatenated to make (essentially) one long MX list. The intent here is to create "fake" MX records that are not published in DNS for private internal networks.

As a final special case, the host name can be passed in as a text string in square brackets: [any.internet.addr]

This form avoids the MX mapping if the F=0 flag is set for the selected delivery agent.

**Note:** This is intended only for situations where you have a network *firewall* (a system or machine that controls the access between outside networks and private networks) or other host that will do special processing for all your mail, so that your MX record points to a gateway machine. This machine could then do direct delivery to machines within your local domain. Use of this feature directly violates RFC 1123 section 5.3.5: it should not be used lightly.

#### Macros in the sendmail.cf File

Macros in the /etc/mail/sendmail.cf file are interpreted by the sendmail command. A macro is a symbol that represents a value or string. A macro is defined by a D command in the /etc/mail/sendmail.cf file.

#### D — Define Macro

Macros are named with a single character or with a word in {braces}. Single-character names may be selected from the entire ASCII set, but user-defined macros should be selected from the set of uppercase letters only. Lowercase letters and special symbols are used internally. Long names beginning with a lowercase letter or a punctuation character are reserved for use by **sendmail**, so user-defined long macro names should begin with an uppercase letter.

The syntax for macro definitions is:

Dxval

where x is the name of the macro (which may be a single character or a word in braces) and val is the value it should have. There should be no spaces given that do not actually belong in the macro value.

Macros are interpolated using the construct \$x, where x is the name of the macro to be interpolated. This interpolation is done when the configuration file is read, except in M lines. The special construct \$&x can be used in R lines to get deferred interpolation.

Conditionals can be specified using the syntax:

D - C - : C - -

\$?x text1 \$| text2 \$.

This interpolates text1 if the macro \$x is set, and text2 otherwise. The "else" (\$1) clause may be omitted.

Lowercase macro names are reserved to have special semantics, used to pass information in or out of **sendmail**, and special characters are reserved to provide conditionals, and so on. Uppercase names (that is, \$A through \$Z) are specifically reserved for configuration file authors.

The following macros are defined and/or used internally by **sendmail** for interpolation into argv's for mailers or for other contexts. The ones marked - are information passed into **sendmail**, the ones marked = are information passed both in and out of **sendmail**, and the unmarked macros are passed out of **sendmail** but are not otherwise used internally:

| Macro           | Definition                                                                                                    |
|-----------------|----------------------------------------------------------------------------------------------------|
| <b>\$</b> _     | RFC1413-validation & IP source route (V8.1 and above).                                                                                                    |
| \$a             | The origin date in RFC822 format.                                                                                                    |
| \${auth_authen} | The client's authentication credentials as determined by authentication (only set if successful). The format depends on the mechanism used, it might be just <b>user</b> , or <b>user@realm</b> , or something similar (SMTP AUTH only).                                                        |
| \${auth_author} | The authorization identity, that is the AUTH=parameter of the SMTP MAIL command if supplied.                                                                                                    |
| \${alg_bits}    | The maximum key length (in bits) of the symmetric encryption algorithm used for a TLS connection. This may be less than the effective key length, which is stored in <b>\${cipher_bits}</b> , for export controlled algorithms.                                                                 |
| \${addr_type}   | The type of the address which is currently being rewritten. This macro contains up to three characters, the first is either $\mathbf{e}$ or $\mathbf{h}$ for envelope/header address, the second is a space, and the third is either $\mathbf{s}$ or $\mathbf{r}$ for sender/recipient address. |
| \${auth_type}   | The mechanism used for SMTP authentication (only set if successful).                                                                                                    |
|                 |                                                                                                    |

Macro Definition

**\$b** The current date in RFC822 format. **\$(bodytype)** The *ESMTP BODY* parameter.

\$B The BITNET relay.
\$c The hop count.

**\$(client\_addr)** The connecting host's IP address.

**\${cert\_issuer}** The DN (distinguished name) of the CA (certificate authority) that signed the presented certificate

(the cert issuer) (STARTTLS only).

\${cert\_md5} The MD5 hash of the presented certificate (STARTTLS only).

\$(client\_name) The connecting host's canonical name.
\$(client\_port) The connecting host's port name.

**\$(client\_resolve)** Holds the result of the resolve call for **\$(client\_name)**.

**\${cert\_subject}** The DN of the presented certificate (called the cert subject) (STARTTLS only).

**\$(currHeader)** Header value as quoted string.

\${cipher} The cipher suite used for the connection, for example, EDH-DSS-DES-CBC3-SHA,

EDH-RSA-DESCBC-SHA, DES-CBC-MD5, and DES-CBC3-SHA (STARTTLS only).

\${cipher\_bits} The effective key length (in bits) of the symmetric encryption algorithm used for a TLS connection. \${client\_connections} The number of open connections in the SMTP server for the client IP address.

\${client\_flags} The flags specified by the Modifier= part of ClientPortOptions where flags are separated from each

other by spaces and upper case flags are doubled. That is, Modifier=hA is represented as h AAin

\${client\_flags}, which is required for testing the flags in rulesets.

**\${client\_ptr}** The result of the PTR lookup for the client IP address.

Note: This is the same as \${client\_name} if and only if \${client\_resolve} is OK. This is defined in

the SMTP server only.

\${client\_rate} The number of incoming connections for the client IP address over the time interval specified by

ConnectionRateWindowSize.

**\${client\_resolve}** Holds the result of the resolve call for **\${client\_name}**. The possible values are:

· OK: Resolved successfully

• FAIL: Permanent lookup failure

• FORGED: Forward lookup does not match reverse lookup

• TEMP: Temporary lookup failure

This is defined in the SMTP server only. The **sendmail** command performs a hostname lookup on the IP address of the connecting client. Next the IP addresses of that hostname are looked up. If the client IP address does not appear in that list, then the hostname is forged. This is reflected as the

value FORGED for **\${client\_resolve}**, and it also shows up in **\$\_** as **(may be forged)**.

The CN (common name) of the CA that signed the presented certificate (STARTTLS only).

**Note:** If the CN can not be extracted properly it is replaced by one of these strings based on the

encountered error:

\${cn\_issuer}

BadCertificateContainsNUL. The CN contains a NULL character

BadCertificateTooLong CN is too long

 ${\tt BadCertificateUnknown\ CNcould\ not\ be\ extracted}$ 

In the last case, some other (unspecific) error occurred.

\$\{cn\_subject\}\ The CN (common name) of the presented certificate (STARTTLS only). See \$\{cn\_issuer\}\ for possible

replacements.

**\${currHeader}** Header value as quoted string (possibly truncated to MAXNAME). This macro is only available in

header check rulesets.

\$C The hostname of the DECnet relay (m4 technique).
\$d enrealThe current date in UNIX (ctime)(3) format.

\$(daemon\_addr) The IP address on which the daemon is listening for connections. Unless DaemonPortOptions is set,

this will be 0.0.0.0.

**\$(daemon\_family)** If the daemon is accepting network connections, this is the network family.

\$(daemon\_flags) The flags for the daemon as specified by the Modifiers= part of DaemonPortOptions where the

flags are separated from each other by spaces and upper case flags are doubled.

\$(daemon\_info) Information about a daemon as a text string. For example, SMTP+queueing@00.

\$(daemon\_name) The name of the daemon from DaemonPortOptions Name= suboption. If this suboption is not

used, the default will be set to Daemon#, where # is the daemon number.

\$(daemon\_port) The port on which the daemon is accepting connections. Unless DaemonPortOptions is set, this will

most likely be set to the default of 25.

**\$(deliveryMode)** The current delivery mode used by **sendmail**.

\$e Obsolete. Used **SmtpGreetingMessage** option instead.

Macro Definition

\$(envid) The original DSN envelope ID. \$E X400 relay (unused) (m4 technique).

\$f The sender's address. \$F FAX relay (m4 technique).

\$g The sender's address relative to the recipient.

**\$h** Host part of the recipient address.

**\${hdrlen}** The length of the header value which is stored in **\${currHeader}** (before possible truncation). If this

value is greater than or equal to MAXNAME the header has been truncated.

**\${hdr\_name}** The name of the header field for which the current header check ruleset has been called. This is

useful for a default header check ruleset to get the name of the header; the macro is only available

in header check rulesets.

**\$H** The mail hub (m4 technique).

**\$(hdrlen)** The length of the header value, which is stored in **\$(currHeader)**.

**\$(hdr\_name)** The name of the header field for which the current header check ruleset has been called.

**\$i** The queue identifier.

**\$(if\_addr)** The IP address of an incoming connection interface unless it is in the loopback net.

\$\(\frac{\text{sif\_addr\_out}}\) The IP address of the interface of an outgoing connection unless it is in the loopback net. The IPv6

addresses are tagged with IPv6: before the address.

\$\lif\_family\rightarrow\text{The IP family of the interface of an incoming connection unless it is in the loopback net.}
The IP family of the interface of an outgoing connection unless it is in the loopback net.

\$(if\_name) The name of an incoming connection interface. \$(if\_name\_out) The name of the interface of an outgoing connection.

**\$j=** The official canonical name.

**\$k** The UUCP node name (V8.1 and above).

\${load\_avg} The current load average.

\$\{\text{msg\_id}\}\\
The value of the Message-Id: header.

\$\{\text{msg\_size}\}\] The value of the SIZE= parameter, that is, usually the size of the message (in an ESMTP dialogue),

before the message has been collected, thereafter the message size as computed by the sendmail

command.

\$\{\text{nbadrcpts}\}\ \text{The number of bad recipients for a single message.}\\$\{\text{nrcpts}\}\ \text{The number of validated recipients for a single message.}\}

**Note:** Since recipient validation happens after **check\_rcpt** has been called, the value in this ruleset is

one less than what might be expected.

\$\time\ The output of the time(3) function, that is, the number of seconds since 0 hours, 0 minutes, 0

seconds, January 1, 1970, Coordinated Universal Time (UTC).

\$\text{tls\_version}\ The TLS/SSL version used for the connection, for example, TLSv1, SSLv3, and SSLv2; defined after

STARTTLS has been used.

\$\total\_rate\tag{total\_rate}\tag{The total number of incoming connections over the time interval specified by Connection-

Rate Window Size.

\${verify} The result of the verification of the presented cert, only defined after STARTTLS has been used (or

attempted). The possible values are:

· OK: Verification succeeded.

• NO: Nocert presented.

• NOT: No cert requested.

• FAIL: cert presented but could not be verified, for example, the signing CA is missing.

· NONE: STARTTLS has not been performed.

• TEMP: Temporary error occurred.

• PROTOCOL: Some protocol error occurred.

• SOFTWARE STARTTLS: The handshake failed, which is a fatal error for this session, the e-mail is queued.

Item Description

\$1 Obsolete. Use **UnixFromLine** option instead.

\$L Local user relay (m4 technique).

\$m The DNS domain name (V8.1 and above). \$M Who we are masquerading as (m4 technique).

\$(mail\_addr) The address part of the resolved triple of the address given for the SMTP MAIL command.

\$(mail\_host) The host from the resolved triple of the address given for the SMTP MAIL command.

\$(mail\_mailer) The mailer from the resolved triple of the address given for the SMTP MAIL command.

\$n The error messages sender. \$(ntries) The number of delivery attempts.

\$0 Obsolete. Use **OperatorChars** option instead. \$**opMode** The startup operating mode (V8.7 and above).

\$p The sendmail process ID.

**\$q-** Default form of the sender address.

**\$(queue\_interval)** The queue run interval as defined in the **-q** flag.

\$r The protocol used.

**\$R** The relay for unqualified names (m4 technique).

\$(rcpt\_addr) The address part of the resolved triple of the address given for the SMTP RCPT command.
\$(rcpt\_host) The host from the resolved triple of the address given for the SMTP RCPT command.
\$(rcpt\_mailer) The mailer from the resolved triple of the address given for the SMTP RCPT command.

\$s The sender's host name. \$S The Smart host (m4 technique).

\$(server\_addr) The address of the server of the current outgoing SMTP connection.
\$(server\_name) The name of the server of the current outgoing SMTP connection.

\$t Current time in seconds.
\$u The recipient's user name.
\$U The UUCP name to override \$k.
\$v The sendmail program's version.

**\$V** The UUCP relay (for class \$=V) (m4 technique).

**\$w** The short name of this host.

**\$W** The UUCP relay (for class \$=W) (m4 technique).

\$x The full name of the sender.

\$X The UUCP relay (for class \$=X) (m4 technique).

\$y The home directory of the recipient.
 \$z The name of the controlling TTY.
 \$Y The UUCP relay for unclassified hosts.

**\$z** The recipient's home directory.

\$Z The version of this m4 configuration (m4 technique).

There are three types of dates that can be used. The \$a and \$b macros are in RFC 822 format; \$a is the time as extracted from the "Date:" line of the message (if there was one), and \$b is the current date and time (used for postmarks). If no "Date:" line is found in the incoming message, \$a is set to the current time also. The \$d macro is equivalent to the \$b macro in UNIX (ctime) format. The \$t macro is the current time in seconds.

The macros \$w, \$j, and \$m are set to the identity of this host. Sendmail tries to find the fully qualified name of the host if at all possible; it does this by calling gethostname(2) to get the current hostname and then passing that to gethostbyname(3) which is supposed to return the canonical version of that host name. Assuming this is successful, \$j is set to the fully qualified name, and \$m is set to the domain part of the name (everything after the first dot). The \$w macro is set to the first word (everything before the first dot) if you have a level 5 or higher configuration file; otherwise, it is set to the same value as \$j. If the canonicalization is not successful, it is imperative that the config file set \$j\$ to the fully qualified domain name.

The \$f macro is the ID of the sender as originally determined; when mailing to a specific host, the \$g macro is set to the address of the sender relative to the recipient. For example, if a user sends to king@castle.com from the machine vangogh.painter.com, the \$f macro will be vincent and the \$g macro will be vincent@vangogh.painter.com.

The \$x macro is set to the full name of the sender. This can be determined in several ways. It can be passed as flag to sendmail. It can be defined in the NAME environment variable. The third choice is the value of the "Full-Name:" line in the header if it exists, and the fourth choice is the comment field of a "From:" line. If all of these fail, and if the message is being originated locally, the full name is looked up in the /etc/passwd file.

When sending, the \$h, \$u, and \$z macros get set to the host, user, and home directory (if local) of the recipient. The first two are set from the \$@ and \$: part of the rewrite rules, respectively.

The \$p and \$t macros are used to create unique strings (for example, for the "Message-Id:" field). The \$i macro is set to the queue ID on this host; if put into the timestamp line, it can be useful for tracking messages. The \$v macro is set to be the version number of sendmail; this is normally put in timestamps and has been proven useful for debugging.

The \$c field is set to the "hop count," that is, the number of times this message has been processed. This can be determined by the -h flag on the command line or by counting the timestamps in the message.

The \$r and \$s fields are set to the protocol used to communicate with sendmail and the sending hostname. They can be set together using the -p command line flag or separately using the -M or -oM flags.

The \$\_ is set to a validated sender host name. If the sender is running an RFC 1413 compliant IDENT server and the receiver has the IDENT protocol turned on, it will include the user name on that host.

The \$(client\_name), \$(client\_addr), and \$(client\_port) macros are set to the name, address, and port number of the connecting host who is invoking sendmail as a server. These can be used in the check\_\* rulesets (using the \$& deferred evaluation form).

#### Changing the Domain Name Macro

The domain name macro, DD, specifies the full domain name of your local group of hosts. The format of the domain name macro is DD followed by, at most, four period-separated names, for example: DDname1.name2.name3.name4

This macro can be set automatically through the **hostname** command. The **sendmail** command reads what has been set with the hostname command and uses it to initialize the host and domain macros and classes. The configuration file macros only need to be changed if you want the sendmail host and domain names to be different from those set by the **hostname** command.

To change the domain name macro:

- 1. Enter the command:
  - vi /etc/mail/sendmail.cf
- 2. Find the line beginning with DD.
- 3. Replace what follows DD with your domain name. For example, if your domain name is newyork.abc.com, enter: DDnewyork.abc.com
- 4. Save the file and exit the editor.

#### Changing the Host Name Macro

The host name macro, Dw, specifies the name of your host system used in the return address of all messages you generate. The format of the host name macro is Dw followed by the hostname of this machine, for example:

Dwhostname

By default, the sendmail command reads what has been set with the hostname command and uses it to initialize the host and domain name macros and classes. Change the configuration file macros only if you want the sendmail command host and domain names to be different from those set by the hostname command.

To change the host name macro:

- 1. Enter the command:
  - vi /etc/mail/sendmail.cf
- 2. Find the line beginning with Dw.
- 3. Replace what follows Dw with your hostname. For example, if your hostname is brown, enter:
- 4. Save the file and exit the editor.

**Note:** If the **Dw** macro is defined, you must also define the **CW** (hostname) class.

#### Modifying the sendmail.cf File

Before you modify the /etc/mail/sendmail.cf file, make a backup copy. Do this by executing the following command:

```
cp /etc/mail/sendmail.cf /etc/mail/sendmail.cf.working
```

If the changes you make cause the mail system not to work properly, you can return to using a copy of the /etc/mail/sendmail.cf file that you know works.

You can modify the /etc/mail/sendmail.cf file by using your favorite text editor. However, some editors store tabs as the number of spaces they represent, not the tab character itself. This can cause unexpected results if the tab character is defined as the field-separator character in rule sets. Use the vi editor to avoid this problem, or change the field-separator character with the J option. (For ease of reference, this discussion assumes you use the vi editor to modify the /etc/mail/sendmail.cf file.)

After changing any information in the /etc/mail/sendmail.cf file, you must instruct the daemon to reread the file. See section, "Making the sendmail Daemon Reread the Configuration Information" for those instructions.

## Making the sendmail Daemon Reread the Configuration Information

After you have made changes to the sendmail.cf file, instruct the daemon to reread the file. If you started the **sendmail** command using the **startsrc** command, enter the command:

```
refresh -s sendmail
```

Or, if you started the sendmail daemon using the /usr/sbin/sendmail command, enter the command: kill -1 `cat /etc/mail/sendmail.pid`

Both of these commands cause the daemon to reread the /etc/mail/sendmail.cf file, the /etc/mail/aliases file, and the /etc/sendmail.nl file.

#### Alias Database

The alias database exists in two forms. One is a text form, maintained in the file /etc/mail/aliases. The aliases are of the form:

name: name1, name2, ...

Only local names may be aliased. For example:

linda@cloud.ai.acme.org: linda@CS.

has the desired effect. Aliases may be continued by starting any continuation lines with a space or a tab. Blank lines and lines beginning with a pound sign (#) are comments.

The second form is processed by the new database manager (NDBM) or Berkeley DB library. This form is in the file <code>/etc/mail/aliases.db</code> (if using NEWDB) or <code>/etc/mail/aliases.dir</code> and <code>/etc/mail/aliases.pag</code> (if using NDBM). This is the form that <code>sendmail</code> actually uses to resolve aliases. This technique is used to improve performance.

The service switch sets the control of search order. The following entry AliasFile=switch:aliases

is always added as the first alias entry. The first alias file name without a class (for example, without nis on the front) will be used as the name of the file for a "files" entry in the aliases switch. For example, if the configuration file contains

AliasFile=/etc/mail/aliases

and the service switch contains aliases nis files nis

then aliases will first be searched in the NIS database, then in /etc/mail/aliases.

#### Rebuilding the Alias Database

The DB or DBM version of the database may be rebuilt explicitly by executing the command: newaliases

This is equivalent to giving **sendmail** the **-bi** flag: /usr/sbin/sendmail -bi

If the **RebuildAliases** option is specified in the configuration, **sendmail** will rebuild the alias database automatically if possible when it is out of date. Auto-rebuild can be dangerous on heavily loaded machines with large alias files. If it might take more than the rebuild time-out (option **AliasWait**, which is normally five minutes) to rebuild the database, there is a chance that several processes will start the rebuild process simultaneously.

If you have multiple aliases databases specified, the **-bi** flag rebuilds all the database types. II understands, for example, it can rebuild NDBM databases, but not NIS databases.

#### Potential Problems with the Alias Database

There are a number of problems that can occur with the alias database. They all result from a **sendmail** process accessing the DBM version while it is only partially built. This can happen under two circumstances: One process accesses the database while another process is rebuilding it, or the process rebuilding the database dies (due to being killed or a system crash) before completing the rebuild.

**Sendmail** has three techniques to try to relieve these problems. First, it ignores interrupts while rebuilding the database; this avoids the problem of someone aborting the process leaving a partially

rebuilt database. Second, it locks the database source file during the rebuild, but that may not work over NFS or if the file is not writable. Third, at the end of the rebuild, it adds an alias of the form:

(which is not normally legal). Before sendmail will access the database, it checks to ensure that this entry exists.

#### **List Owners**

If an error occurs on sending to a certain address, x, sendmail will look for an alias of the form owner-x to receive the errors. This is typically useful for a mailing list where the submitter of the list has no control over the maintenance of the list itself. In this case, the list maintainer would be the owner of the list. For example:

```
unix-wizards: linda@paintbox, wnj@monet, nosuchuser,
sam@matisse
owner-unix-wizards: unix-wizards-request
unix-wizards-request: linda@paintbox
```

would cause linda@paintbox to get the error that will occur when someone sends to unix-wizards due to the inclusion of nosuchuser on the list.

List owners also cause the envelope sender address to be modified. The contents of the owner alias are used if they point to a single user. Otherwise, the name of the alias itself is used. For this reason, and to conform to Internet conventions, the "owner-" address normally points at the "-request" address; this causes messages to go out with the typical Internet convention of using "list-request" as the return address.

#### Per-User Forwarding (.forward Files)

As an alternative to the alias database, users may put a file with the name ".forward" in their home directory. If this file exists, sendmail redirects mail for that user to the list of addresses listed in the .forward file. For example, if the home directory for user "kenly" has a .forward file with contents:

```
kenly@ernie
joel@renoir
```

then any mail arriving for "kenly" will be redirected to the specified accounts.

The configuration file defines a sequence of file names to check. By default, this is the user's .forward file, but can be defined to be more general using the ForwardPath (J) option. If you change this option, you must inform your user base of the change.

#### **IDENT Protocol Support**

UCB sendmail supports the IDENT protocol as defined in RFC 1413. Although this enhances identification of the author of an e-mail message by doing a "callback" to the originating system to include the owner of a particular TCP connection in the audit trail, it is in no sense perfect; a determined forger can easily violate the security of the IDENT protocol.

Note: The operating system does not support the IDENT protocol. The IDENT timeout is set to zero (0) in the /etc/mail/sendmail.cf file to disable IDENT. Modify your sendmail.cf file and set IDENT time-out if you wish to enable IDENT.

The following description is excerpted from RFC 1413:

6. Security Considerations

The information returned by this protocol is at most as trustworthy as the host providing it OR the organization operating the host. For example, a PC in an open lab has few if any controls on it to prevent a user from having this protocol return any identifier the user wants. Likewise, if the host has been compromised the information returned may be completely erroneous and misleading.

The Identification Protocol is not intended as an authorization or access control protocol. At best, it provides some additional auditing information with respect to TCP connections. At worst, it can provide misleading, incorrect, or maliciously incorrect information.

The use of the information returned by this protocol for other than auditing is strongly discouraged. Specifically, using Identification Protocol information to make access control decisions, either as the primary method (that is, no other checks) or as an adjunct to other methods may result in a weakening of normal host security.

An Identification server may reveal information about users, entities, objects or processes which might normally be considered private. An Identification server provides service which is a rough analog of the CallerID services provided by some phone companies and many of the same privacy considerations and arguments that apply to the CallerID service apply to Identification. If you would not run a "finger" server due to privacy considerations you may not want to run this protocol.

#### **Tuning**

There are a number of configuration parameters you may want to change, depending on the requirements of your site. Most of these are set using an option in **sendmail.cf**. For example, the line "O Time-out.queuereturn=5d" sets option "Timeout.queuereturn" to the value "5d" (five days).

Most of these options have appropriate defaults for most sites. However, sites having very high mail loads may find they need to tune them as appropriate for their mail load. In particular, sites experiencing a large number of small messages, many of which are delivered to many recipients, may find that they need to adjust the parameters dealing with queue priorities.

All prior versions of **sendmail** had single-character option names. Although old short names are still accepted, most new options do not have short equivalents.

#### **Timeouts**

All time intervals are set using a scaled syntax. For example, "10m" represents ten minutes, whereas "2h30m" represents two and a half hours. The full set of scales is:

s seconds

m minutes

h hours

d days

**w** weeks

#### Read Timeouts

Timeouts all have option names "Time-out.suboption". The recognized suboptions, their default values, and the minimum values allowed by RFC 1123 section 5.3.2 are:

**Suboption** Description

aconnect The overall timeout waiting for all connection for a single delivery attempt to succeed [0,

unspecified] . If 0, no overall limit is applied. This can be used to restrict the total amount of time trying to connect to a long list of host that could accept an e-mail for the recipient. This

timeout does not apply to FallbackMXhost, that is, if the time is exhausted, the

FallbackMXhost is tried next.

auth The timeout for a reply in an SMTP AUTH dialogue [10m, unspecified]. command- In server SMTP, the time to wait for another command. [1h, 5m].

The time to wait for an SMTP connection to open (the connect(2) system call) [0, unspecified].

If zero, uses the kernel default. In no case can this option extend the time-out longer than the kernel provides, but it can shorten it. This is to get around kernels that provide an extremely

long connection time-out (90 minutes in one case).

control The time-out for a complete control socket transaction to complete [2m, none].

datablock- The wait for reading a data block (that is, the body of the message). [1h, 3m]. This should be

long because it also applies to programs piping input to sendmail which have no guarantee of

promptness.

datafinal The wait for a reply from the dot terminating a message. [1h,10m]. If this is shorter than the

time actually needed for the receiver to deliver the message, duplicates will be generated. This

is discussed in RFC1047.

datainit-The wait for a reply from a DATA command [5m, 2m].fileopenThe time-out for opening .forward and :include:files [60s, none].

iconnect The same as connect, except it applies only to the initial attempt to connect to a host for a

given message [0, unspecified]. This period should be very short (a few seconds). Hosts that are well-connected and responsive will be serviced immediately. Hosts that are slow do not

detain other deliveries in the initial delivery attempt.

ident- The time-out waiting for a reply to an IDENT query [30s11, unspecified].

initial The wait for the initial 220 greeting message [5m, 5m].

helo The wait for a reply from a HELO or EHLO command [5m, unspecified]. This may require a

host name lookup, so five minutes is probably a reasonable minimum.

hoststatus The time that long status information about a host (for example, host down) will be cached

before it is considered stale [30m, unspecified].

nail- The wait for a reply from a MAIL command [10m, 5m].

misc The wait for a reply from miscellaneous (but short) commands such as NOOP (no-operation)

and VERB (go into verbose mode). [2m, unspecified].

quit The wait for a reply from a QUIT command [2m, unspecified].

rcpt- The wait for a reply from a RCPT command [1h, 5m]. This should be long because it could be

pointing at a list that takes a long time to expand (see below).

reset The wait for a reply from a RSET command [5m, unspecified].
resolver.retrans
Sets resolver retransmission time interval in seconds. Sets both the
Timeout.resolver.retrans.first and Timeout.resolver.retrans.normal.

resolver.retrans.first Sets resolver retransmission time interval in seconds for the first attempt to deliver a message.

resolver.retrans.normal Sets the retransmission time interval in seconds for all resolver lookups except for the first

delivery attempt.

**resolver.retry** Sets the number of attempts to retransmit a resolver query. Sets both

Timeout.resolver.retry.first and Timeout.resolver.retry.normal.

**resolver.retry.first**Sets the number of attempts to retransmit a resolver query for the first delivery attempt. **resolver.retry.normal**Sets the number of attempts to retransmit a resolver query for all resolver lookups except the

first delivery attempt.

starttls The timeout for a reply to an SMTP STARTTLS command, and the TLS handshake [1h,

unspecified].

For compatibility with old configuration files, if no suboption is specified, all the timeouts marked with - are set to the indicated value.

#### **Message Timeouts**

After sitting in the queue for a few days, a message will time out. This is to ensure that at least the sender is aware of the inability to send a message. The time-out is typically set to five days. It is sometimes considered convenient to also send a warning message if the message is in the queue longer than a few hours (assuming you normally have good connectivity; if your messages normally took

several hours to send, you would not want to do this because it would not be an unusual event). These timeouts are set using the Timeout.queuereturn and Timeout.queuewarn options in the configuration file (previously both were set using the **T** option).

Because these options are global and you cannot know how long another host outside your domain will be down, a five-day time-out is recommended. This allows a recipient to fix the problem even if it occurs at the beginning of a long weekend. RFC 1123 section 5.3.1.1 says that this parameter should be "at least 4-5 days".

The Timeout.queuewarn value can be piggybacked on the T option by indicating a time after which a warning message should be sent; the two timeouts are separated by a slash. For example, the line: 0.015d/4h

causes e-mail to fail after five days, but a warning message will be sent after four hours. This should be large enough that the message will have been tried several times.

## Queue interval

The argument to the **-q** flag specifies how often a subdaemon will run the queue. This is typically set to between fifteen minutes and one hour. RFC 1123, section 5.3.1.1 recommends this be at least 30 minutes.

# Forking During Queue Runs

By setting the ForkEachJob (Y) option, sendmail will fork before each individual message while running the queue. This will prevent sendmail from consuming large amounts of memory, so it may be useful in memory-poor environments. However, if the ForkEachJob option is not set, sendmail will keep track of hosts that are down during a queue run, which can improve performance dramatically.

If the ForkEachJob option is set, sendmail cannot use connection caching.

#### **Oueue Priorities**

Every message is assigned a priority when it is first instantiated, consisting of the message size (in bytes) offset by the message class (which is determined from the Precedence: header) times the "work class factor" and the number of recipients times the "work recipient factor." The priority is used to order the queue. Higher numbers for the priority mean that the message will be processed later when running the queue.

The message size is included so that large messages are penalized relative to small messages. The message class allows users to send "high priority" messages by including a "Precedence:" field in their message; the value of this field is looked up in the P lines of the configuration file. Because the number of recipients affects the amount of load a message presents to the system, this is also included into the priority.

The recipient and class factors can be set in the configuration file using the RecipientFactor (y) and ClassFactor (z) options respectively. They default to 30000 (for the recipient factor) and 1800 (for the class factor). The initial priority is:

```
pri = msgsize - (class times bold ClassFactor) + (nrcpt times bold
RecipientFactor)
```

(Remember that higher values for this parameter actually mean that the job will be treated with lower priority.)

The priority of a job can also be adjusted each time it is processed (that is, each time an attempt is made to deliver it) using the "work time factor," set by the RetryFactor(**Z**) option. This is added to the priority,

so it normally decreases the precedence of the job, on the grounds that jobs that have failed many times will tend to fail again in the future. The RetryFactor option defaults to 90000.

# **Load Limiting**

Sendmail can be asked to queue (but not deliver) mail if the system load average gets too high using the QueueLA (x) option. When the load average exceeds the value of the QueueLA option, the delivery mode is set to q (queue only) if the QueueFactor (q) option divided by the difference in the current load average and the QueueLA option plus one exceeds the priority of the message; that is, the message is queued if:

```
pri > { bold QueueFactor } over { LA - { bold QueueLA } + 1 }
```

The QueueFactor option defaults to 600000, so each point of load average is worth 600000 priority points (as described above).

For drastic cases, the RefuseLA (X) option defines a load average at which **sendmail** will refuse to accept network connections. Locally generated mail (including incoming UUCP mail) is still accepted.

# **Delivery Mode**

There are a number of delivery modes that **sendmail** can operate in, set by the DeliveryMode (d) configuration option. These modes specify how quickly mail will be delivered. Legal modes are:

| Delivery Mode | Definition                                |
|---------------|-------------------------------------------|
| i             | Deliver interactively (synchronously)     |
| b             | Deliver in background (asynchronously)    |
| q             | Queue only (do not deliver)               |
| d             | Defer delivery attempts (do not deliver). |

There are trade-offs. Mode i gives the sender the quickest feedback, but may slow down some mailers and is hardly ever necessary. Mode b delivers promptly, but can cause large numbers of processes if you have a mailer that takes a long time to deliver a message. Mode q minimizes the load on your machine, but means that delivery may be delayed for up to the queue interval. Mode  $\mathbf{d}$  is identical to mode  $\mathbf{q}$ except that it also prevents all the early map lookups from working; it is intended for "dial on demand" sites where DNS lookups might be very expensive. Some simple error messages (for example, host unknown during the SMTP protocol) will be delayed using this mode. Mode b is the default.

If you run in mode q (queue only), d (defer), or b (deliver in background), sendmail will not expand aliases and follow .forward files upon initial receipt of the mail. This speeds up the response to RCPT commands. Mode i cannot be used by the SMTP server.

# Log Level

The level of logging can be set for **sendmail**. The default using a standard configuration table is level 9. The levels are as follows:

| Log Level | Definition                                                                                                    |
|-----------|----------------------------------------------------------------------------------------------------|
| 0         | Minimum logging.                                                                                                    |
| 1         | Serious system failures and potential security problems.                                                                      |
| 2         | Lost communications (network problems) and protocol failures.                                                                 |
| 3         | Other serious failures.                                                                                                    |
| 4         | Minor failures.                                                                                                    |
| 5         | Message collection statistics.                                                                                                |
| 6         | Creation of error messages, VRFY and EXPN commands.                                                                           |
| 7         | Delivery failures (for example, host or user unknown).                                                                        |
| 8         | Successful deliveries and alias database rebuilds.                                                                            |
| 9         | Messages being deferred (for example, due to a host being down).                                                              |
| 10        | Database expansion (alias, forward, and userdb lookups).                                                                      |
| 11        | NIS errors and end-of-job processing.                                                                                         |
| 12        | Logs all SMTP connections.                                                                                                    |
| 13        | Logs bad user shells, files with improper permissions, and other questionable situations.                                     |
| 14        | Logs refused connections.                                                                                                    |
| 15        | Log all incoming and outgoing SMTP commands.                                                                                  |
| 20        | Logs attempts to run locked queue files. These are not errors, but can be useful to note if your queue appears to be clogged. |
| 30        | Lost locks (only if using lockf instead of flock).                                                                            |

#### File Modes

The modes used for files depend on what functionality you want and the level of security you require.

The database that **sendmail** actually uses is represented by the following file:

#### /etc/mail/aliases.db

Berkeley DB database

The mode on these files should match the mode of /etc/mail/aliases. If aliases is writable and the files are not, users will be unable to reflect their desired changes through to the actual database. However, if aliases is read-only and DBM files are writable, a slightly sophisticated user can arrange to steal mail anyway.

If your DBM files are not writable, or you do not have auto-rebuild enabled (with the AutoRebuildAliases option), then you must be careful to reconstruct the alias database each time you change the text version:

newaliases

If this step is ignored or forgotten, any intended changes will be lost.

# **Connection Caching**

When processing the queue, **sendmail** will try to keep the last few open connections open to avoid startup and shutdown costs. This only applies to IPC connections.

When trying to open a connection, the cache is first searched. If an open connection is found, it is probed to see if it is still active by sending a **RSET** command. It is not an error if this fails; instead, the connection is closed and reopened.

Two parameters control the connection cache. The **ConnectionCacheSize** (k) option defines the number of simultaneous open connections that will be permitted. If it is set to zero, connections will be closed as quickly as possible. The default is one. This should be set as appropriate for your system size; it will limit the amount of system resources that **sendmail** will use during queue runs. Never set this higher than 4.

The ConnectionCacheTimeout (K) option specifies the maximum time that any cached connection will be permitted to idle. When the idle time exceeds this value, the connection is closed. This number should be small (under ten minutes) to prevent you from grabbing too many resources from other hosts. The default is five minutes.

#### Name Server Access

If you want machine exchange (MX) support, you must be using Domain Name Services (DNS).

The ResolverOptions(I) option allows you to tweak name server options. The command line takes a series of flags as documented inresolver(3) (with the leading "RES\_" deleted). Each can be preceded by an optional `+' or `-'. For example, the line:

O ResolverOptions=+AAONLY -DNSRCH

turns on the AAONLY (Accept Authoritative Answers only) and turns off the DNSRCH (search the domain path) options. Most resolver libraries default DNSRCH, DEFNAMES, and RECURSE flags on and all others off. You can also include "HasWildcardMX" to specify that there is a wildcard MX record matching your domain; this turns off MX matching when canonicalizing names, which can lead to inappropriate canonicalizations.

# Moving the Per-User Forward Files

Some sites mount each user's home directory from a local disk on their workstation, so that local access is fast. However, the result is that .forward file lookups are slow. In some cases, mail can even be delivered on machines inappropriately because of a file server being down. The performance can be especially bad if you run the automounter.

The ForwardPath (J) option allows you to set a path of forward files. For example, the config file line: 0 ForwardPath=/var/forward/\$u:\$z/.forward.\$w

would first look for a file with the same name as the user's login in /var/forward. If that is not found (or is inaccessible), the file ".forward.machinename" in the user's home directory is searched.

If you create a directory such as /var/forward, it should be mode 1777 (that is, the sticky bit should be set). Users should create the files mode 644.

# Free Space

On systems that have one of the system calls in the statfs(2) family (including statvfs and ustat), you can specify a minimum number of free blocks on the queue file system using the MinFreeBlocks (b) option. If there are fewer than the indicated number of blocks free on the filesystem on which the queue is mounted, the SMTP server will reject mail with the 452 error code. This invites the SMTP client to try again later.

Attention: Be careful not to set this option too high; it can cause rejection of e-mail when that mail would be processed without difficulty.

# Maximum Message Size

To avoid overflowing your system with a large message, the MaxMessageSize option can set an absolute limit on the size of any one message. This will be advertised in the ESMTP dialogue and checked during message collection.

# **Privacy Flags**

The PrivacyOptions (p) option allows you to set certain "privacy" flags. Actually, many of them do not give you any extra privacy, rather just insisting that client SMTP servers use the HELO command before using certain commands or adding extra headers to indicate possible security violations.

The option takes a series of flag names; the final privacy is the inclusive or of those flags. For example: O PrivacyOptions=needmailhelo, noexpn

insists that the HELO or EHLO command be used before a MAIL command is accepted and disables the EXPN command.

The flags are detailed in RFC 1123 S 5.1.6.

#### Send to Me Too

Normally, sendmail deletes the (envelope) sender from any list expansions. For example, if "linda" sends to a list that contains "linda" as one of the members, she will not get a copy of the message. If the -m (me too) command line flag, or if the MeToo (m) option is set in the configuration file, this behavior is suppressed.

#### C and F — Define Classes

Classes of phrases may be defined to match on the left hand side of rewrite rules, where a "phrase" is a sequence of characters that do not contain space characters. For example, a class of all local names for this site might be created so that attempts to send to oneself can be eliminated. These can either be defined directly in the configuration file or read in from another file. Classes are named as a single letter or a word in {braces}. Class names beginning with lowercase letters and special characters are reserved for system use. Classes defined in config files may be given names from the set of uppercase letters for short names or beginning with an uppercase letter for long names.

Ccphrase1 phrase2... Fcfile

The first form defines the class c to match any of the named words. It is permissible to split them among multiple lines; for example, the two forms:

CHmonet ucbmonet

and

**CHmonet** CHucbmonet

are equivalent. The "F" form reads the elements of the class c from the named file.

Elements of classes can be accessed in rules using \$= or \$~. The \$~ (match entries not in class) only matches a single word; multi-word entries in the class are ignored in this context.

The class \$=w is set to be the set of all names this host is known by. This can be used to match local host names.

The class \$=k is set to be the same as \$k, that is, the UUCP node name.

The class \$=m is set to the set of domains by which this host is known, initially just \$m.

The class \$=t is set to the set of trusted users by the T configuration line. If you want to read trusted users from a file, use Ft/file/name.

The class \$=n can be set to the set of MIME body types that can never be eight to seven bit encoded. It defaults to "multipart/signed". Message types "message/\*" and "multipart/\*" are never encoded directly. Multipart messages are always handled recursively. The handling of message/\* messages are controlled by class \$=s. The class \$=e contains the Content-Transfer-Encodings that can be 8->7 bit encoded. It is predefined to contain "7bit", "8bit", and "binary". The class \$=s contains the set of subtypes of message that can be treated recursively. By default it contains only "rfc822". Other "message/\*" types cannot be 8->7 bit encoded. If a message containing eight-bit data is sent to a seven-bit host, and that message cannot be encoded into seven bits, it will be stripped to 7 bits.

The three classes \$=U, \$=Y, and \$=Z are defined to describe the hosts requiring the use of a uucp mailer. Specifically, \$=U should contain all hosts requiring the uucp-old mailer. \$=Y should contain all hosts requiring the uucp-new mailer. Finally, \$=Z should contain all hosts requiring the uucp-uudom mailer. Each uucp host should belong to one of these classes.

Sendmail can be compiled to allow a scanf(3) string on the F line. This lets you do simplistic parsing of text files. For example, to read all the user names in your system /etc/passwd file into a class, use: FL/etc/passwd %[^:]

which reads every line up to the first colon.

# Changing the Host Name

Cw contains all the possible names for the local host. It defines aliases. Cw specifies the name and all aliases for your host system. If your system uses different names for two different network connections, enter both names as part of the host name class. If you do not define both names, mail sent to the undefined name is returned to the sender.

CwCw alias aliasn...

By default, the sendmail command reads what has been set with the hostname command and uses it to initialize the host and domain name macros and classes. Change the configuration file macros only if you want the **sendmail** host and domain names to be different from those set by the **hostname** command.

To change the host name:

- 1. Enter the command: vi /etc/mail/sendmail.cf
- 2. Find the lines beginning with Dj and Dw. Dj and Dw override the host and domain names set with "hostname".
- 3. Replace Dj and Dw with the new hostname information. For example, if your hostname is brown.newyork.abc.com, and you have one alias, brown2, enter:
- 4. Save the file and exit the editor.

# Creating a Class Using a File

To define a class whose members are listed in an external file (one member per line), use a control line that begins with the letter F. The syntax for the F class definition is:

FClass FileName [Format]

Class is the name of the class that matches any of the words listed in FileName. Filename is the full path name of file (for convenience, you may wish to put the file in the /etc/mail directory). Format is an optional scanf subroutine format specifier that indicates the format of the elements of the class in *FileName*. The Format specifier can contain only one conversion specification.

# M — Define Mailer

Programs and interfaces to mailers are defined in this line. The format is: Mname, {field=value}\*

where name is the name of the mailer (used internally only) and the "field=name" pairs define attributes of the mailer. Fields are:

Field Description

PathThe path name of the mailerFlagsSpecial flags for this mailerSenderRewrite set(s) for sender addressesRecipientRewrite set(s) for recipient addressesArgvAn argument vector to pass to this mailerEolThe end-of-line string for this mail

MaxsizeThe maximum message length to this mailermaxmessagesThe maximum message delivers per connectionLinelimitThe maximum line length in the message body

Directory The working directory for the mailer
Userid The default user and group ID to run
Nice The nice(2) increment for the mailer
Charset The default character set for 8-bit characters

**Type** The MTS type information (used for error messages)

Wait The maximum time to wait for the mailer

/ The root directory for the mailerQueuegroup The default queue group for the mailer.

Only the first character of the field name is checked.

The flags in the following list may be set in the mailer description. Any other flags may be used freely to conditionally assign headers to messages destined for particular mailers. Flags marked with - are not interpreted by the **sendmail** binary; these are conventionally used to correlate to the flags portion of the H line. Flags marked with = apply to the mailers for the sender address rather than the usual recipient mailers.

| Flag | Description                                                                                                    |
|------|----------------------------------------------------------------------------------------------------|
| a    | Run Extended SMTP (ESMTP) protocol (defined in RFCs 1651, 1652, and 1653). This flag defaults on if the SMTP greeting message includes the word "ESMTP".                                                                                                    |
| A    | Look up the user part of the address in the alias database. Normally this is only set for local mailers.                                                                                                    |
| b    | Force a blank line on the end of a message. This is intended to work around some versions of /bin/mail that require a blank line, but do not provide it themselves. It would not normally be used on network mail.                                                               |
| С    | Do not include comments in addresses. This should only be used if you have to work around a remote mailer that gets confused by comments. This strips addresses of the form "Phrase <address>" or "address (Comment)" down to just "address".</address>                          |
| C=   | If mail is received from a mailer with this flag set, any addresses in the header that do not have an at sign ("@") after being rewritten by ruleset three will have the "@domain" clause from the sender envelope address tacked on. This allows mail with headers of the form: |
|      | From: usera@hosta<br>To: userb@hostb, userc                                                                                                    |
|      | to be rewritten automatically (although not reliably) as:                                                                                                    |
|      | From: usera@hosta<br>To: userb@hostb, userc@hosta                                                                                                    |
| d    | Do not include angle brackets around route-address syntax addresses. This is useful on mailers that are going to pass addresses to a shell that might interpret angle brackets as I/O redirection.                                                                               |
| D-   | This mailer wants a "Date:" header line.                                                                                                    |
| e    | This mailer is expensive to connect to, so try to avoid connecting normally. Any necessary connection will occur during a queue run.                                                                                                    |
| E    | Escape lines beginning with "From" in the message with a `>' sign.                                                                                                    |
| f    | The mailer wants a <b>-f</b> from flag, but only if this is a network forward operation (that is, the mailer will give an error if the executing user does not have special permissions).                                                                                        |
| F-   | This mailer wants a "From:" header line.                                                                                                    |

Flag Description

h

I

m

S

IJ

Normally, sendmail sends internally generated error messages using the null return address as required by RFC 1123. However, some mailers do not accept a null return address. If necessary, you can set the g flag to prevent sendmail from obeying the standards; error messages will be sent as from the MAILER-DAEMON (actually, the value of the \$n macro).

Uppercase should be preserved in host names for this mailer.

i Do User Database rewriting on envelope sender address.

This mailer will be speaking SMTP to another **sendmail**, as such it can use special protocol features. This option is not required (that is, if this option is omitted the transmission will still operate successfully, although perhaps not as efficiently as possible).

j Do User Database rewriting on recipients as well as senders.

k Normally when **sendmail** connects to a host via SMTP, it checks to make sure that this is not accidentally the same host name as might happen if **sendmail** is misconfigured or if a long-haul network interface is set in loopback mode. This flag disables the loopback check. It should only be used under very unusual circumstances.

K Currently unimplemented. Reserved for chunking.

This mailer is local (that is, final delivery will be performed).

L Limit the line lengths as specified in RFC821. This deprecated option should be replaced by the L= mail declaration. For historic reasons, the L flag also sets the 7 flag.

This mailer can send to multiple users on the same host in one transaction. When a \$u macro occurs in the argv

part of the mailer definition, that field will be repeated as necessary for all qualifying users.

M- This mailer wants a "Message-Id:" header line.

n Do not insert a UNIX-style "From" line on the front of the message.

Always run as the owner of the recipient mailbox. Normally **sendmail** runs as the sender for locally generated mail or as "daemon" (actually, the user specified in the **u** option) when delivering network mail. The normal behavior is required by most local mailers, which will not allow the envelope sender address to be set unless the mailer is running as daemon. This flag is ignored if the **S** flag is set.

p Use the route-addr style reverse-path in the SMTP "MAIL FROM:" command rather than just the return address; although this is required in RFC821 section 3.1, many hosts do not process reverse-paths properly. Reverse-paths are officially discouraged by RFC 1123.

**P-** This mailer wants a "Return-Path:" line.

q When an address that resolves to this mailer is verified (SMTP VRFY command), generate 250 responses instead of 252 responses. This will imply that the address is local.

#### Item Description

r Same as f, but sends an -r flag.

**R** Open SMTP connections from a "secure" port. Secure ports are not secure except on UNIX machines, so it is unclear that this adds anything.

s Strip quote characters (" and \) off the address before calling the mailer.

Do not reset the userid before calling the mailer. This would be used in a secure environment where **sendmail** ran as root. This could be used to avoid forged addresses. If the **U**= field is also specified, this flag causes the userid to always be set to that user and group (instead of leaving it as root).

Uppercase should be preserved in user names for this mailer.

This mailer wants UUCP-style "From" lines with the "remote from <host>" on the end.

w The user must have a valid account on this machine (getpwnam must succeed). If not, the mail is bounced. This is required to get ".forward" capability.

x- This mailer wants a "Full-Name:" header line.

X This mailer wants to use the hidden dot algorithm as specified in RFC821; basically, any line beginning with a dot will have an extra dot prepended (to be stripped at the other end). This ensures that lines in the message containing a dot will not terminate the message prematurely.

z Run Local Mail Transfer Protocol (LMTP) between sendmail and the local mailer. This is a variant on SMTP defined in RFC 2033 that is specially designed for delivery to a local mailbox.

0 Do not look up Mx records for hosts via SMTP.

3 Extend the list of characters converted to =XX notation when converting to Quoted-Printable to include those that do not map cleanly between ASCII and EBCDIC. Useful if you have IBM mainframes on site.

If no aliases are found for this address, pass the address through ruleset 5 for possible alternate resolution. This is intended to forward the mail to an alternate delivery spot.

6 Strip headers to seven bits.

Strip all output to seven bits. This is the default if the **L** flag is set. Note that clearing this option is not sufficient to get full eight-bit data passed through **sendmail**. If the 7 option is set, this is essentially always set, because the eighth bit was stripped on input. Note that this option will only impact messages that did not have 8->7 bit MIME conversions performed.

| Item   | Description                                                                                                    |
|--------|----------------------------------------------------------------------------------------------------|
| 8      | If set, it is acceptable to send eight bit data to this mailer; the usual attempt to do 8->7 bit MIME conversions will be bypassed.                                                   |
| 9      | If set, do limited 7->8 bit MIME conversions. These conversions are limited to text/plain data.                                                                                       |
| :      | Check addresses to see if they begin ":include:". If they do, convert them to the "*include*" mailer.                                                                                 |
| 1      | Check addresses to see if they begin with a `\'. If they do, convert them to the "prog" mailer.                                                                                       |
| 1      | Check addresses to see if they begin with a \'. If they do, convert them to the "*file*" mailer.                                                                                      |
| @      | Look up addresses in the user database.                                                                                                    |
| %<br>• | Do not attempt delivery on initial recipient of a message or on queue runs unless the queued message is selected using one of the -qI/-qR/-qS queue run modifiers or an ETRN request. |

Note: Configuration files prior to level 6 assume the `A', `w', `5', `:', `\', \', and `@' options on the mailer named "local".

The mailer with the special name "error" can be used to generate a user error. The (optional) host field is an exit status to be returned, and the user field is a message to be printed. The exit status may be numeric or one of the values USAGE, NOUSER, NOHOST, UNAVAILABLE, SOFTWARE, TEMPFAIL, PROTOCOL, or CONFIG to return the corresponding EX\_ exit code. For example, the entry:

\$#error \$@ NOHOST \$: Host unknown in this domain

on the RHS of a rule will cause the specified error to be generated and the "Host unknown" exit status to be returned if the LHS matches. It is always available for use in O, S, and check\_ ... rulesets and it cannot be defined with M commands.

The mailer named "local" must be defined in every configuration file. This is used to deliver local mail, and is treated specially in several ways. Additionally, three other mailers named "prog", "\*file\*", and "\*include\*" may be defined to tune the delivery of messages to programs, files, and :include: lists respectively. They default to:

```
Mprog, P=/bin/sh, F=lsoDq9, T=DNS/RFC822/X-Unix, A=sh -c $u
M*file*, P=[FILE], F=1sDFMPEuq9, T=DNS/RFC822/X-Unix, A=FILE $u
M*include*, P=/dev/null, F=su, A=INCLUDE $u
```

The Sender and Recipient rewrite sets may either be a simple ruleset ID or may be two IDs separated by a slash If so, the first rewrite set is applied to envelope addresses, and the second is applied to headers. Setting any value to zero disables the corresponding mailer-specific rewriting.

The Directory field is a path of directories to try. For example, the definition D=\$z:/ tries to execute the recipient's home directory, but if that is not available, it tries to execute in the root of the filesystem. Use this on the prog mailer only, because some shells (e.g., csh) do not execute if they cannot read the home directory. Because the queue directory usually cannot be read by unauthorized users, csh scripts can fail if they are used as recipients.

The Userid field specifies the default user and group ID to run. It overrides the **DefaultUser** option q.v. If the S mailer flag is also specified, the user and group ID will run in all circumstances. Use the form user:group to set both the user and group ID. Either of these variables may be an integer or a symbolic name that is looked up in the **passwd** and **group** files respectively.

The Charset field is used when converting a message to MIME. It is the character set used in the Content-Type: header. If it is not set, the **DefaultCharset** option is used. If the **DefaultCharset** is not set, the value unknown-8bit is used. The **Charset** field applies to the *sender's* mailer; not the recipient's mailer. For example: if the envelope sender address is on the local network and the recipient is on an external network, the character set is set from the Charset= field for the local network mailer, not the external network mailer.

The Type field sets the type of information used in MIME error messages (as defined by RFC 1984). It contains three values that are separated by slashes: the MTA type (a description of how hosts are named), address type (a description of e-mail addresses), and diagnostic type (a description of error diagnostic codes). Each must be a registered value or begin with X-. The default is dns/rfc822/smtp.

# **Mailer Specifications Examples**

1. To specify a local delivery mailer enter:

```
Mlocal, P=/usr/bin/bellmail, F=lsDFMmn, S=10, R=20, A=mail $u
```

The mailer is called local. Its path name is /usr/bin/bellmail. The mailer uses the following flags:

| Item | Description                                                                             |
|------|-----------------------------------------------------------------------------------------|
| 1    | Specifies local delivery.                                                               |
| S    | Strips quotation marks from addresses.                                                  |
| DFM  | Requires Date:, From:, and Message-ID: fields.                                          |
| m    | Delivers to multiple users.                                                             |
| n    | Does not need an operating system $\ensuremath{From}$ line at the start of the message. |

Rule set 10 should be applied to sender addresses in the message. Rule set 20 should be applied to recipient addresses. Additional information sent to the mailer in the A field is the word *mail* and words containing the recipient's name.

# H — Define Header

The format of the header lines that **sendmail** inserts into the message are defined by the **H** line. The syntax of this line is one of the following:

```
Hhname:htemplate
H[?mflags?]hname: htemplate
```

H[?\${macro}?hname:htemplate

Continuation lines in this spec are reflected directly into the outgoing message. The htemplate is macro expanded before insertion into the message. If the mflags (surrounded by question marks) are specified, at least one of the specified flags must be stated in the mailer definition for this header to be automatically output. If one of these headers is in the input, it is reflected to the output regardless of these flags.

Some headers have special semantics that will be described later.

A secondary syntax allows validation of headers as they being read. To enable validation, use:

```
HHeader: $>Ruleset
HHeader: $>+Ruleset
```

The indicated *Ruleset* is called for the specified *Header*. Like other **check**\_\* rulesets, it can return \$#error to reject the message or \$#discard to discard the message. The header is treated as a structured field, so comments (in parentheses) are deleted before processing, unless the second form \$>+ is used.

For example, the following configuration lines:

```
HMessage-Id: $>CheckMessageId

SCheckMessageId
```

would refuse any message header that had a Message-Id: header of any of the following forms:

```
Message-Id: <>
Message-Id: some text
Message-Id: <legal test@domain> extra text
```

# Message Headings in the sendmail.cf File

Lines in the configuration file that begin with a capital letter *H*, define the format of the headers used in messages. The format of the H command is:

Lines in the configuration file that begin with a capital letter H, define the format of the headers used in messages. The format of the H control line is:

 $\verb|H[?MailerFlags?]| FieldName: Content|\\$ 

The variable parameters are defined as:

| Parameter   | Definition                                                                                                    |
|-------------|----------------------------------------------------------------------------------------------------|
| MailerFlags | Determines whether the H line is used. This parameter is optional. If you supply this parameter, surround it with ? (question marks). If the mailer requires the field defined by this control line (as indicated in the mailer definition's flags field), then the H control line is included when formatting the heading. Otherwise, the H control line is ignored. |
| FieldName   | Contains the text displayed as the name of the field in the heading information. Typical field names include From:, To:, and Subject:.                                                                                                    |
| Content     | Defines the information that is displayed following the field name. Usually macros specify this information.                                                                                                    |

These example lines are from a typical /etc/mail/sendmail.cf file:

|       | Example                       | Meaning                  | S                                                                                                    |
|-------|-------------------------------|--------------------------|----------------------------------------------------------------------------------------------------|
|       | H?P?Return-Path: <\$g>        | relative f<br>P flag (tl | a field called Return-Path that displays the content of the \$g macro (sender address to the recipient). The ?P? portion indicates this line is only used if the mailer uses the he mailer requires a Return-Path line). The header is generated only if the mailer has cated flag. If the header appears in the input message, it is passed through unchanged. |
| · · · | HReceived: \$?sfrom \$s \$.by | Defines                  | a field called Received. This field includes:                                                                                                    |
|       | \$j (\$v/\$Z) id \$i; \$b     | \$?sfrom                 | \$s \$. Displays the text from followed by the content of the \$s macro if an s macro is defined (sender's host name).                                                                                                    |
|       |                               | by \$j                   | Displays the text by followed by the content of the \$j macro (official name for a specific location).                                                                                                    |
|       |                               | (\$v/\$Z)                | Displays the version of the <b>sendmail</b> command ( <b>\$v</b> ) and the version of the <b>/etc/mail/sendmail.cf</b> file ( <b>\$Z</b> ), set off by parentheses and separated by a slash.                                                                                                    |
|       |                               | id \$i;                  | Displays the text $id$ followed by the content of the $i$ macro (mail-queue ID of the message) and a ; (semicolon).                                                                                                    |
|       |                               | \$b                      | Displays the current date.                                                                                                    |
|       |                               |                          |                                                                                                    |

# O — Set Option

There are several global options that can be set from a configuration file. The syntax of this line is: **0** *option=value* 

This sets option *equal* to *value*. The options supported are listed in the following table.

Description

AliasFile=spec, spec, ...

Specify possible alias file(s). Each spec should be in the format *class:: file* where *class::* is optional and defaults to **implicit** if not included. Depending on how **sendmail** is compiled, valid classes are:

implicit search through a compiled-in list of alias file types, for back compatibility

hash if NEWDB is specifieddbm if NDBM is specified

stab Internal symbol table. Not normally used unless there is no other database lookup

nis if NIS is specified

If a list of specs are provided, sendmail searches them in order.

AliasWait=time-out

Waits up to *time-out* (units default to minutes) for an 0:0 entry to exist in the alias database before starting up. If it does not appear in the *time-out* interval and the **AutoRebuildAliases** option is also set, rebuild the database. Otherwise, issue a warning.

AllowBogusHELO

Allows **HELO SMTP** commands that do not include a host name. Setting this violates RFC 1123 section 5.2.5, but is necessary to interoperate with several SMTP clients. If there is a value, it is still checked for legitimacy.

BlankSub=c

Sets the blank substitution character to *c*. Unquoted spaces in addresses are replaced by this character. If not defined, it defaults to a space and no replacement is made.

**CACERTPath** Path to directory with certificates of CAs.

**CACERTFile** File containing one CA certificate.

CheckAliases Validate the RHS of aliases when rebuilding the alias database.

Defines the queue checkpoint interval to every N addresses sent. If not specified, the default is 10. If your system crashes during delivery to a large list, this prevents retransmission to any but the last registers.

the last recipients.

ClassFactor=fact

CheckpointInterval=N

The indicated *fact* or is multiplied by the message class and subtracted from the priority. The message class is determined by the **Precedence**: field in the user header and the **P** lines in the configuration file. Messages with a higher **Priority**: will be favored. If not specified, the defaults is 1800.

ClientCertFile

The file containing the certificate of the client. This certificate is used when **sendmail** acts as client.

ClientPortOptions=options

Sets client SMTP options. The options are *key=value* pairs separated by commas. Known keys are:

**Port** Name/number of source port for connection. Default is any free port.

**Addr** Address mask. Default is INADDR\_ANY. Can be a numeric address in dot notation or a network name.

Family Address family. Default is INET.

SndBufSize

Size of TCP send buffer.

RcvBufSize

Size of TCP receive buffer.

Modifier

Flags for the daemon. Can be the following character:

h Use name of interface for **HELO** command

If h is set, the name corresponding to the outgoing interface address (whether chosen via the *Connection* parameter or the default) is used for the **HELO/EHLO** command.

ClientKeyFile

The file containing the private key belonging to the client certificate.

ColonOkInAddr

#### Description

If set, colons are acceptable in e-mail addresses, for example:

host:user

If not set, colons indicate the beginning of a RFC 822 group construct, illustrated below:

groupname: member1, member2, ... memberN;

Doubled colons are always acceptable, such as in

nodename::user

and proper routeaddr nesting is understood, for example:

<@relay:user@host>

This option defaults to on if the configuration version level is less than 6, for backward compatibility. However, it must be set to off for full compatibility with RFC 822.

ConnectionCacheSize=N

N is the maximum number of open connections that will be cached at a time. If not specified, the default is 1. This delays closing the current connection until either this invocation of **sendmail** connects to another host or it terminates. Setting it to  $\theta$  causes connections to closed immediately. Because this consumes file descriptors, the connection cache should be kept small: 4 is a practical maximum.

ConnectionCacheTimeout =time-out

*Timeout* is the maximum amount of time a cached connection will be permitted to be idle. If this time is exceeded, the connection is immediately closed. This value should be small: 10 minutes is a practical maximum; the default is 5 minutes. Before **sendmail** uses a cached connection, it always sends a **RSET** command to check the connection. If this fails, it reopens the connection. This keeps your end from failing if the other end times out.

ConnectOnlyTo=address

Can be used to override the connection address for testing purposes.

 ${\bf ConnectionRateThrottle}{=}N$ 

If set, allows no more than N incoming daemon connections in a one second period. This is intended to flatten peaks and allow the load-average checking to cut in. If not specified, the default is  $\theta$  (no limits).

ControlSocketName=name

Defines the name of the control socket for daemon management. A running sendmail daemon can be controlled through this named socket. Available commands are: help, restart, shutdown, and status. The status command returns the current number of daemon children, the maximum number of daemon children, free disk space blocks of the queue directory, and the load average of the machine expressed as an integer. If not set, no control socket will be available.

#### DaemonPortOptions=options

#### Description

Set server SMTP options. Each instance of **DaemonPortOptions** leads to an additional incoming socket. The options are *key=value* pairs. Known keys are:

Name User-definable name for the daemon. Default is **Daemon**#. Is used for error messages and logging.

To be able to send mail but not receive mail on a system, edit /etc/mail/sendmail.cf:

# 0 DaemonPortOptions=Name=MTA

O DaemonPortOptions=NAME=NoMTA4, Family=inet, Addr=127.0.0.1

**Port** Name/number of listening port. Default is smtp.

Addr Address mask. Default is INADDR\_ANY. This may be a numeric address in dot notation or a network name.

Family Address family. Default is INET (IPv4). IPv6 systems that need to accept IPv6 connections, should add additional Family=inet6 DaemonPort Options lines.

Listen Size of listen queue. Default is 10.

#### Modifier

Flags for the daemon. Can be a sequence, without delimiters, of the following characters:

- a Always require authentication.
- b Bind to interface through which mail has been received for the outgoing connection.

**Note:** Use the **b** flag only if outgoing mail can be routed through the incoming connection's interface to its destination. No attempt is made to catch problems that result from incorrectly configuring this parameter. It should only be used for virtual hosting where each virtual interface can connect to every possible location. The **b** flag can override the settings through **ClientPort Options**. In addition, **sendmail** will listen on a new socket for each occurrence of the **DaemonPortOptions** subcommand in a configuration file.

- c Perform hostname canonicalization (.cf). Can change the default for hostname canonicalization in the sendmail.cf file. See the documentation for FEATURE(nocanonify) in the/user/samples/tcpip/sendmail/README file.
- f Require fully qualified hostname (.cf). Cannot use addresses in the form user@host unless they are directly submitted.
- $u \qquad \qquad \text{Allow unqualified addresses (.cf) (including sender addresses)}.$
- C Do not perform hostname canonicalization. Can change the default for hostname canonicalization in the **sendmail.cf** file. See the documentation for **FEATURE(nocanonify)** in the/user/samples/tcpip/sendmail/README file.
- E Do not allow ETRN (see RFC 2476). One way to specify a message submission agent (MSA) that always require authentication is:
- O DeamonPortOptions=Name=MSA,Port=587,M=Ea

Modifiers marked with (.cf) are effective only when used in the standard configuration file (available through \${daemon\_flags}) and cannot be used from the command line.

#### Description

DaemonPortOptions=options cont.

SndBufSize

Size of TCP send buffer.

RcvBufSize

Size of TCP receive buffer children maximum number of children per daemon, see MaxDaemonChildren.

DeliveryMode

Delivery mode per daemon, see DeliveryMode.

refuseLA

RefuseLA per daemon.

delayLA

DelayLA per daemon.

queueLA

QueueLA per daemon.

DefaultAuthInfo

Filename that contains default authentication information for outgoing connections. This file must contain the user ID, authorization ID, password (plain text), and the realm to use on separate lines and must be readable only by root (or the trusted user). If no realm is specified, \$j is used.

**DefaultCharSet**=charset

When a message that has 8-bit characters, but is not in MIME format, is converted to MIME (see the **EightBitMode** option) a character set must be included in the **Content-Type:** header. This character set is normally set from the **Charset**= field of the mailer descriptor. If that is not set, the value of this option is used. If this option is not set, the value unknown-8bit is used.

DataFileBufferSize=threshold

Sets threshold in bytes before a memory-based queue data file becomes disk-based. The default is 4096 bytes.

**DeadLetterDrop**=*file* 

Defines the location of the systemwide **dead.letter** file, formerly hardcoded to **/usr/tmp/dead.letter**. If this option is not set, **sendmail** will not attempt to save to a systemwide **dead.letter** file in the event it cannot bounce the mail to the user or postmaster. Instead, it will rename the **qf** file.

DefaultUser=user:group

Set the default user ID for mailers to *user:group*. If *group* is omitted and *user* is a user name (as opposed to a numeric user ID) the default group listed in the *letc/passwd* file for that user is used as the default group. Both *user* and *group* may be numeric. Mailers without the S flag in the mailer definition will run as this user. When not specified, the default is 1:1. The value can also be given as a symbolic user name.

#### **DeliveryMode**=x

Deliver in mode *x*. Legal modes are:

- i Deliver interactively (synchronously).
- **b** Deliver in background (asynchronously).
- q Just queue the message (deliver during queue run).

**d** Defer delivery and all map lookups (deliver during queue run).

Defaults to **b** if no option is specified, **i** if it is specified but given no argument (for example, **Od** is equivalent to **Odi**). The **-v** command line flag sets this to **i**.

**Note:** For internal reasons, **i** does not work if a milter is enabled which can reject or delete recipients. In that case the mode is changed to **b**.

**DialDelay**=sleeptime

Dial-on-demand network connections can see time-outs if a connection is opened before the call is set up. If this is set to an interval and a connection times out on the first connection being attempted, **sendmail** will sleep for this amount of time and try again. This should give your system time to establish the connection to your service provider. Units default to seconds, so <code>DialDelay=5</code> would use a five second delay. If not specified, the default is 0 (no retry).

#### DontBlameSendmail

=option,option,...

#### Description

In order to avoid possible cracking attempts caused by world- and group-writable files and directories, **sendmail** does paranoid checking when opening most of its support files. However, if a system must run with a group-writable **/etc** directory, then this checking must be turned off. Note that turning off this checking will make your system more vulnerable to attack. The arguments are individual options that turn off checking:

Safe No special handling.

#### AssumeSafeChown

Assume that the **chown** call is restricted to root. Because some systems are set up to permit regular users to give away their files to other users on some file systems, **sendmail** often cannot assume that a given file was created by the owner, particularly when it is in a writable directory. You can set this flag if you know that file giveaway is restricted on your system.

#### ClassFileInUnsafeDirPath

When reading class files (using the F line in the configuration file), allow files that are in unsafe directories.

#### DontWarnForwardFileInUnsafeDirPath

Prevent logging of unsafe directory path warnings for nonexistent forward files.

#### Error Header In Unsafe Dir Path

Allow the file named in the ErrorHeader option to be in an unsafe directory.

#### FileDeliveryToHardLink

Allow delivery to files that are hard links.

#### File Delivery To SymLink

Allow delivery to files that are symbolic links.

#### Forward File In Unsafe Dir Path

Allow .forward files in unsafe directories.

# Forward File In Unsafe Dir Path Safe

Allow .forward files that are in an unsafe directory to include references to program and files.

# Forward File In group Writable Dir Path

Allow .forward files in group writable directories.

#### GroupWritableAliasFile

Allow group-writable alias files.

#### GroupWritableDirPathSafe

Change the definition of *unsafe directory* to consider group-writable directories to be safe. World-writable directories are always unsafe.

#### Group Writable Forward File Safe

Accept group-writable .forward files.

#### GroupWritableIncludeFileSafe

Accept group-writable :include: files.

#### HelpFile in Unsafe Dir Path

Allow the file named in the HelpFile option to be in an unsafe directory.

#### Include File In Unsafe Dir Path

Allow :include: files in unsafe directories.

#### Description

#### Include File In Unsafe Dir Path Safe

Allow .forward files that are in an unsafe directory to include references to program and files.

# Include File In group Writable Dir Path

Allow :include: files in group writable directories.

#### InsufficientEntropy

Try to use STARTTLS even if the PRGN for OpenSSL is not properly seeded despite the security problems.

#### LinkedAliasFileInWritableDir

Allow alias files that are links in a writable directory.

#### Linked Class File In Writable Dir

Allow class files that are links in writable directories.

#### Linked Forward File In Writable Dir

Allow .forward files that are links in writable directories.

#### LinkedIncludeFileInWritableDir

Allow :include: files that are links in writable directories.

#### LinkedMapInWritableDir

Allow map files that are links in writable directories.

#### Linked Service Switch File In Writable Dir

Allow the service switch file to be a link even if the directory is writable.

#### MapInUnsafeDirPath

Allow maps (such as hash, btree, and dbm files) in unsafe directories.

#### NonRootSafeAddr

Do not mark file and program deliveries as unsafe if sendmail is not running.

# Run Program In Unsafe Dir Path

Run programs that are in writable directories.

#### RunWritableProgram

Run programs that are group- or world-writable.

#### TrustStickyBit

Allow group- or world-writable directories if the sticky bit is set on the directory. Do not set this on systems which do not honor the sticky bit on directories.

# WorldWritableAliasFile

Accept world-writable alias files.

# Write Map To Hard Link

Allow writes to maps that are hard links.

#### WriteMapToSymLink

Allow writes to maps that are symbolic links.

#### WriteStatsToHardLink

Allow the status file to be a hard link.

#### WriteStatsToSymLink

Allow the status file to be a symbolic link.

Safe is the default. The details of these flags are described above. Use of this option is not recommended.

#### DontExpandCnames

The standards say that all host addresses used in a mail message must be fully canonical. For example, if your host is named Cruft.Foo.ORG and also has an alias of FTP.Foo.ORG, the name Cruft.Foo.ORG must be used at all times. This is enforced during host name canonicalization ([...] lookups). If this option is set, the protocols will be ignored and the wrong name will be used. However, the IETF is moving toward changing this standard, so the behavior may become acceptable. Please note that hosts downstream may still rewrite the address to be the true canonical name.

#### Description

#### **DontInitGroups**

If set, **sendmail** will avoid using the **initgroups(3)** call. If you are running NIS, this causes a sequential scan of the **groups.byname** map, which can cause your NIS server to be badly overloaded in a large domain. The cost of this is that the only group found for users will be their primary group (the one in the password file), which will make file access permissions somewhat more restrictive. Has no effect on systems that do not have group lists.

#### **DontProbeInterfaces**

**Sendmail** normally finds the names of all interfaces active on your machine when it starts up and adds their name to the **\$=w** class of known host aliases. If you have a large number of virtual interfaces or if your DNS inverse lookups are slow this can be time consuming. This option turns off that probing. However, you will need to be certain to include all variant names in the **\$=w** class by some other mechanism.

#### **DontPruneRoutes**

Sendmail tries to eliminate any unnecessary explicit routes when sending an error message (as discussed in RFC 1123 S 5.2.6). For example, when sending an error message to <@known1,@known2,@known3:user@unknown>, sendmail will strip off the @known1,@known2 in order to make the route as direct as possible. However, if the RR option is set, this will be disabled, and the mail will be sent to the first address in the route, even if later addresses are known. This may be useful if you are caught behind a firewall.

# **DoubleBounceAddress** = error-address

If an error occurs when sending an error message, send the error report to the indicated address. This is termed a *double bounce* because it is an error bounce that occurs when trying to send another error bounce. The address is macro expanded at the time of delivery. If not set, it defaults to postmaster.

#### Item

# Description

#### EightBitMode=action

Set handling of eight-bit data. There are two kinds of eight-bit data:

- Data declared as eight-bit using the BODY=8BITMIME ESMTP declaration or the -B8BITMIME command line flag
- · Undeclared 8-bit data, which is input that just happens to be eight bits.

There are three basic operations that can happen:

- Undeclared 8-bit data can be automatically converted to 8BITMIME.
- · Undeclared 8-bit data can be passed as-is, without conversion to MIME.
- · Declared 8-bit data can be converted to 7-bits for transmission to a non-8BITMIME mailer.

#### Possible actions are:

- s Reject undeclared 8-bit data (strict).
- m Convert undeclared 8-bit data to MIME (mime).
- p Pass undeclared 8-bit data (pass).

In all cases properly declared 8BITMIME data will be converted to 7BIT as needed.

# ${\bf Error Header} \!\!=\!\! file\text{-}or\text{-}message$

Prepend error messages with the indicated message. If it begins with a slash (/), it is assumed to be the pathname of a file containing a message, which is the recommended setting. Otherwise, it is a literal message. The error file might contain the name, e-mail address, and/or phone number of a local postmaster who could provide assistance to end users. If the option is missing or null, or if it names a file which does not exist or are not readable, no message is printed.

# ErrorMode=x

Dispose of errors using mode x. The values for x are:

- p Print error messages (default).
- q No messages, just give exit status.
- m Mail back errors.
- w Write back errors (mail if user not logged in).
- e Mail back errors and give zero exit status always.

#### .llbackMXhost=fallbackhost

If specified, the *fallbackhost* acts like a very low priority MX on every host. This is intended to be used by sites with poor network connectivity. Messages which are undeliverable due to temporary address failures, such as in a DNS failure, also go to the FallBackMX host.

| Item                             | Description                                                                                                    |
|----------------------------------|----------------------------------------------------------------------------------------------------|
| FallBackSmartHost=hostname       | If specified, the FallBackSmartHost is be used in a last-ditch effort for each host.                                                                                                    |
| FastSplit                        | If set to a value greater than zero (the default is one), it suppresses the MX lookups on addresses when they are initially sorted, that is, for the first delivery attempt. This usually results in faster envelope splitting unless the MX records are readily available in a local DNS cache.                                                                                                    |
| ForkEachJob                      | If set, deliver each job that is run from the queue in a separate process. Use this option if you are short of memory, because the default tends to consume considerable amounts of memory while the queue is being processed.                                                                                                    |
| ForwardPath=path                 | Sets the path for searching for users' .forward files. The default is \$z/.forward. Some sites that use the automounter may prefer to change this to /var/forward/\$u to search a file with the same name as the user in a system directory. It can also be set to a sequence of paths separated by colons. Sendmail stops at the first file it can successfully and safely open. For example, /var/forward/\$u:\$z/.forward                                                                                                    |
|                                  | will search first in /var/forward/username and then in ~username/.forward, but only if the first file does not exist.                                                                                                    |
| HelpFile=file                    | Specifies the help file for SMTP. If no file name is specified, helpfile is used.                                                                                                    |
| HoldExpensive                    | If an outgoing mailer is marked as being expensive, do not connect immediately. This requires that queueing be compiled in, because it will depend on a queue run process to actually send the mail.                                                                                                    |
| HostsFile=path                   | Specifies the path to the hosts database, normally /etc/hosts. This option is only consulted when sendmail is canonicalizing addresses, and then only when files is in the hosts service switch entry. In particular, this file is never used when looking up host addresses; that is under the control of the system gethostbyname(3) routine.                                                                                                    |
| HostStatusDirectory=path         | Sets the location of the long term host status information. When set, information about the status of hosts (such as if the host down or not accepting connections) will be shared between all <b>sendmail</b> processes. Normally, this information is only held within a single queue run. This option requires a connection cache of at least 1 to function. If the option begins with a leading /, it is an absolute pathname; otherwise, it is relative to the mail queue directory. A suggested value for sites desiring persistent host status is <b>.hoststat</b> , which is a subdirectory of the queue directory. |
| IgnoreDots                       | Ignore dots in incoming messages. This is always disabled when reading SMTP mail, and as a result, dots are always accepted.                                                                                                    |
| LDAPDefaultSpec=spec             | Sets a default map specification for LDAP maps. The value should only contain LDAP specific settings such as -h host -p port -d bindDN. The settings will be used for all LDAP maps unless the individual map specification overrides a setting. This option should be set before any LDAP maps are defined.                                                                                                    |
| LogLevel=n                       | Set the log level to <i>n</i> . Defaults to 9.                                                                                                    |
| Mxvalue                          | Set the macro $x$ to value. This is intended only for use from the command line. The <b>-M</b> flag is preferred.                                                                                                    |
| MatchGECOS                       | Allow fuzzy matching on the <b>GECOS</b> field. If this flag is set, and the usual user name lookups fail (that is, there is no alias with this name and a <b>getpwnam</b> fails), sequentially search the password file for a matching entry in the <b>GECOS</b> field. This also requires that <b>MATCHGECOS</b> be turned on during compilation. This option is not recommended. <b>Note:</b> Fuzzy matching is performed only on the NIS modules and on local users in the system.                                                                                                    |
| ${\bf MaxAliasRecursion} {=} N$  | N is the maximum depth of alias recursion. Default is 10.                                                                                                    |
| MaxDaemonChildren=N              | If set, <b>sendmail</b> will refuse connections when it has more than $N$ children processing incoming mail or automatic queue runs. This does not limit the number of outgoing connections. If not set, there is no limit to the number of children; the system load averaging will controls this.                                                                                                    |
|                                  | If the default DeliveryMode (background) is used, then <b>sendmail</b> may create an almost unlimited number of children (depending on the number of transactions and the relative execution times of mail reception and mail delivery). If the limit should be enforced, then a DeliveryMode other than background must be used. If not set, there is no limit to the number of children, that is, the system load average controls this.                                                                                                    |
| ${\bf Max Headers Length} {=} N$ | N is the maximum length of the sum of all headers. This can be used to prevent a denial of service attack. The default is no limit.                                                                                                    |
| MaxHopCount=N                    | The maximum hop count. Messages that have been processed more than $N$ times are assumed to be in a loop and are rejected. Default is 25.                                                                                                    |

| Item                                 | Description                                                                                                    |  |
|--------------------------------------|----------------------------------------------------------------------------------------------------|--|
| MaxMessageSize=N                     | Specify the maximum message size to be advertised in the ESMTP EHLO response. Messages larger than $N$ will be rejected.                                                                                                    |  |
| MaxMimeHeaderLength =N[/M]           | Sets the maximum length of certain MIME header field values to $N$ characters. If $M$ is specified, certain headers that take parameters will use $M$ instead of $N$ . If $M$ is not specified, these headers will use one half of $N$ . By default, these values are $0$ , which indicates no checks are done.                                                                                                    |  |
| ${\bf MaxQueueRunSize} = N$          | <i>N</i> is the maximum number of jobs that will be processed in a single queue run. If not set, there is no limit on the size. If you have very large queues or a very short queue run interval this could be unstable. However, because the first <i>N</i> jobs in queue directory order are run (rather than the <i>N</i> highest priority jobs) this should be set as high as possible to avoid losing jobs that happen to fall late in the queue directory.  Note: This option also restricts the number of entries printed by mailq. That is, if the MaxQueueRunSize is set to a value N larger than zero, then only N entries are printed per queue group. |  |
| ${\bf MaxRecipientsPerMessage} = N$  | The maximum number of recipients that will be accepted per message in an SMTP transaction. If not set, there is no limit on the number of recipients per envelope.  Note: Setting this too low can interfere with sending mail from MUAs that use SMTP for initial submission.                                                                                                    |  |
| МеТоо                                | Send to me too, even if I am in an alias expansion. This option is deprecated and will be removed from a future version.                                                                                                    |  |
| $\mathbf{MinFreeBlocks} \!\!=\!\! N$ | Sets at least <i>N</i> blocks free on the file system that holds the queue files before accepting e-mail via SMTP. If there is insufficient space, <b>sendmail</b> gives a 452 response to the <b>MAIL</b> command and invites the sender to try again later.                                                                                                    |  |
| MinQueueAge=age                      | Do not process any queued jobs that have been in the queue less than the indicated time interval. This promotes system responsiveness by processing the queue frequently without taxing the system by trying jobs too often. The default units are minutes.                                                                                                    |  |
| ${\bf MustQuoteChars} {=} s$         | Sets the list of characters that must be quoted if used in a full name that is in the phrase part of a <i>phrase <address></address></i> syntax. The default is ' The characters @,;:\()[] are always added to this list.                                                                                                    |  |
| NoRecipientAction                    | The action to take when you receive a message that has no valid recipient headers, such as To:, Cc:, or Bcc:. It can be:                                                                                                    |  |
|                                      | None Passes the message on unmodified, which violates the protocol.                                                                                                    |  |
|                                      | <b>Add-To</b> Adds a To: header with any recipients it can find in the envelope (which might expose Bcc: recipients).                                                                                                    |  |
|                                      | Add-To-Undisclosed  Adds a header To: undisclosed-recipients:; to make the header legal without disclosing anything.                                                                                                    |  |
|                                      | Adds an empty Bcc: header.                                                                                                    |  |
| OldStyleHeaders                      | Assume that the headers may be in old format with spaces delimit names. This actually turns on an adaptive algorithm: if any recipient address contains a comma, parenthesis, or angle bracket, it will be assumed that commas already exist. If this flag is not on, only commas delimit names. Headers are always output with commas between the names. Defaults to off.                                                                                                    |  |
| OperatorChars=charlist               | The list of characters that are considered to be operators, that is, characters that delimit tokens. All operator characters are tokens by themselves; sequences of non-operator characters are also tokens. White space characters separate tokens but are not tokens themselves. For example, AAA.BBB has three tokens, but AAA BBB has two. If not set, <b>OperatorChars</b> defaults to .:@[]". In addition, the characters "()<>,;" are always operators. Note that <b>OperatorChars</b> must be set in the configuration file before any rulesets.                                                                                                    |  |
| PidFile=filename                     | Sets the <i>filename</i> of the pid file. Default is PATHSENDMAILPID. The filename is macro-expanded before it is opened.                                                                                                    |  |
| PostmasterCopy=postmaster            | If set, copies of error messages will be sent to the named <i>postmaster</i> . Only the header of the failed message is sent. Errors resulting from messages with a negative precedence will not be sent. Because most errors are user problems, this is not a good idea on large sites, and may contain privacy violations. The address is macro expanded at the time of delivery. Defaults to no postmaster copies.                                                                                                    |  |

Item Description

PrivacyOptions=opt,opt,...

Sets privacy options. These are a way of insisting on stricter adherence to the SMTP protocol. The options can be one of the following:

public Allow open access.

needmailhelo
Insist on HELO or EHLO command before MAIL.

needexpnhelo
Insist on HELO or EHLO command before EXPN.

**noexpn** Do not allow **EXPN**, implies noverb.

needvrfyhelo

Insist on HELO or EHLO command before VRFY.

novrfy Do not allow VRFY.noetrn Do not allow ETRN.noverb Do not allow VERB.

restrictmailq

Restrict mailq command. If mailq is restricted, only people in the same group as the queue directory can print the queue.

restrictarun

Restrict -q command line flag. If queue runs are restricted, only root and the owner of the queue directory can run the queue.

noreceipts

Do not return success DSNs.

nobodyreturn

Do not return the body of a message with DSNs.

**goaway** Do not allow **SMTP** status queries. Sets all flags except **noreceipts**, **restrictmailq**, **restrictqrun**, **noetrn**, and **nobodyreturn**.

authwarnings

Put X-Authentication-Warning: headers in messages. Authentication Warnings add warnings about various conditions that may indicate attempts to spoof the mail system, such as using an nonstandard queue directory.

| Item                      | Description                                                                                                    |
|---------------------------|----------------------------------------------------------------------------------------------------|
| ProcessTitlePrefix=string | Prefix the process title shown on <b>ps</b> listings with <i>string</i> . The string will be macro processed.                                                                                                    |
| QueueDirectory=dir        | Use the named <i>dir</i> as the queue directory. To use multiple queues, supply a value ending with an asterisk. For example, entering /var/spool/mqueue/q* will use all of the directories or symbolic links to directories beginning with q in /var/spool/mqueue as queue directories. Do not change the queue directory structure while sendmail is running. |
| QueueFactor=factor        | Use <i>factor</i> as the multiplier in the map function to decide when to just queue up jobs rather than run them. This value is divided by the difference between the current load average and the load average limit ( <b>QueueLA</b> option) to determine the maximum message priority that will be sent. Default is 600000.                                 |
| QueueLA=LA                | When the system load average exceeds <i>LA</i> , just queue messages, do not try to send them. Defaults to 8 multiplied by the number of processors online on the system, if that can be determined.                                                                                                    |

Description Item QueueSortOrder=algorithm Sets the algorithm used for sorting the queue. Only the first character of the value is used. Legal values are: Orders by the name of the first host name of the first recipient. Makes better use of host the connection cache, but may tend to process low priority messages that go to a single host over high priority messages that go to several hosts; it probably should not be used on slow network links. filename Orders by the name of the queue file name. Saves the overhead of reading all of the queued items before starting the queue run. Orders by the submission time. Should not be used because it allows large, bulk mail time to go out before smaller, personal mail. May be appropriate on certain hosts with very fast connections. priority Orders by message priority. Is the default. QueueTimeout=time-out Do not use. Use Timeout.queuereturn. RandFile Name of file containing random data or the name of the socket if EGD is used. A required prefix egd: or file: specifies the type. STARTTLS requires this filename if the compile flag HASURANDOM is not set (see /user/samples/tcpip/sendmail/README). ResolverOptions=options Set resolver options. Values can be set using +flag and cleared using -flag. Available flags are: debug aaonly usevc · primary igntc · recurse · defnames stavopen · dnsrch The string HasWildcardMX (without a + or -) can be specified to turn off matching against MX records when doing name canonicalizations. Note: In previous releases, this option indicated that the name server be responding in order to accept addresses. This has been replaced by checking to see if the DNS method is listed in the service switch entry for the hosts service. RrtImpliesDsn If this option is set, a ReturnReceipt-To: header causes the request of a DSN to be sent to the envelope sender as required by RFC1891, not to the address given in the header. The user parameter may be a user name (looked up in /etc/passwd) or a numeric user ID. RunAsUser=user Either form can have :group attached, group can be numeric or symbolic. If set to a

The user parameter may be a user name (looked up in /etc/passwd) or a numeric user ID. Either form can have :group attached, group can be numeric or symbolic. If set to a non-zero/non-root value, sendmail will change to this user ID shortly after startup. This avoids a certain class of security problems. However, this means that all .forward and :include: files must be readable by the indicated user and all files to be written must be writable by user. Also, all file and program deliveries will be marked unsafe unless the option

**DontBlameSendmail=NonRootAddrSafe** is set, in which case the delivery will be done as *user*. It is also incompatible with the **SafeFileEnvironment** option. It may not actually add much to security on an average system, and may in fact detract from security, because other file permissions must be loosened. However, it may be useful on firewalls and other places where users do not have accounts and the aliases file is well constrained.

RecipientFactor=fact

The indicated *fact*or is added to the priority for each recipient, thus lowering the priority of the job. This value penalizes jobs with large numbers of recipients. Defaults to 30000.

RefuseLA = LA

When the system load average exceeds LA, refuse incoming SMTP connections. Defaults to 12 multiplied by the number of processors online on the system, if that can be determined.

 $\textbf{RetryFactor} \!\!=\!\! \textit{fact}$ 

The *fact*or is added to the priority every time a job is processed. Each time a job is processed, its priority will be decreased by the indicated value. In most environments this should be positive, because hosts that are down may be down for a long time. Default is 90000.

| Item                                | Description                                                                                                    |
|-------------------------------------|----------------------------------------------------------------------------------------------------|
| ${\bf SafeFileEnvironment} {=} dir$ | If this option is set, <b>sendmail</b> will do a <b>chroot(2)</b> call into the indicated directory before doing any file writes. If the file name specified by the user begins with <i>dir</i> , that partial path name will be stripped off before writing. For example, if the <b>SafeFileEnvironment</b> variable is set to /safe then aliases of /safe/logs/file and /logs/file actually indicate the same file. Additionally, if this option is set, <b>sendmail</b> will refuse to deliver to symbolic links.                                                                                                    |
| SaveFromLine                        | Save From lines at the front of headers. They are assumed to be redundant and are discarded.                                                                                                    |
| SendMimeErrors                      | If set, send error messages in MIME format (see RFC2045 and RFC1344 for details). If disabled, <b>sendmail</b> will not return the DSN keyword in response to an <b>EHLO</b> and will not do Delivery Status Notification processing as described in RFC1891.                                                                                                    |
| ServerCertFile                      | File containing the certificate of the server. This certificate is used when <b>sendmail</b> acts as server.                                                                                                    |
| ServerKeyFile                       | File containing the private key belonging to the server certificate.                                                                                                    |
| ServiceSwitchFile=filename          | If your host operating system has a service switch abstraction, that service will be consulted and this option is ignored. Otherwise, this is the name of a file that provides the list of methods used to implement particular services. The syntax is a series of lines, each of which is a sequence of words. The first word is the service name, and following words are service types. The services that <b>sendmail</b> consults directly are <b>aliases</b> and <b>hosts</b> . Service types can be <b>dns</b> , <b>nis</b> , or <b>files</b> . The appropriate support must be compiled in before the service can be referenced. If <b>ServiceSwitchFile</b> is not specified, it defaults to /etc/mail/service.switch. If that file does not exist, the default switch is |
|                                     | aliases files<br>hosts dns nis files                                                                                                    |
|                                     | The default file is /etc/mail/service.switch.                                                                                                    |
| SevenBitInput                       | Strip input to seven bits for compatibility with old systems. This should not be necessary.                                                                                                    |
| SingleLineFromHeader                | If set, <b>From:</b> lines that have embedded newlines are unwrapped onto one line. This is to get around a bug in Lotus Notes <sup>®</sup> that apparently cannot understand legally wrapped RFC822 headers.                                                                                                    |
| SingleThreadDelivery                | If set, a client machine will never try to open two SMTP connections to a single server machine at the same time, even in different processes. That is, if another <b>sendmail</b> is already talking to some host, a new <b>sendmail</b> will not open another connection. Although this reduces the load on the other machine, it can cause mail to be delayed. For example, if one <b>sendmail</b> is delivering a huge message, other <b>sendmail</b> processes will not be able to send even small messages. Also, it requires another file descriptor (for the lock file) per connection, so you may have to reduce the <b>ConnectionCacheSize</b> option to avoid running out of per-process file descriptors. Requires the <b>HostStatusDirectory</b> option.              |
| SmtpGreetingMessage =message        | Specifies the <i>message</i> to print when the SMTP server starts up.                                                                                                    |
|                                     | Defaults to \$j Sendmail \$v ready at \$b.                                                                                                    |
| StatusFile=file                     | Log summary statistics in the named <i>file</i> . If no file name is specified, statistics is used. If not set, no summary statistics will be saved. This file does not grow in size. It can be printed using the <b>mailstats(8)</b> program.                                                                                                    |
| SuperSafe                           | Always instantiate the queue file, even if you are going to attempt immediate delivery. <b>Sendmail</b> always instantiates the queue file before returning control to the client under any circumstances. This should always be set.                                                                                                    |
| TempFileMode=mode                   | Specifies the file mode for queue files. It is interpreted in octal by default. Default is 0600.                                                                                                    |
| Timeout.type=time-out               | Sets time-out values. For more information, see "Read Timeouts" on page 278.                                                                                                    |
| TimeZoneSpec=tzinfo                 | Set the local time zone info to <i>tzinfo</i> . If this is not set, the TZ environment variable is cleared and the system default is used. If set but null, the user's TZ variable is used. If set and non-null, the TZ variable is set to this value.                                                                                                    |
| TrustedUser=user                    | The user parameter can be a user name (looked up in /etc/passwd) or a numeric user ID. Trusted user for file ownership and starting the daemon. If set, generated alias databases and the control socket (if configured) will automatically be owned by this user.                                                                                                    |
| TryNullMXList                       | If this system is the best (that is, lowest preference) MX for a given host, its configuration rules should detect this situation and treat that condition specially by forwarding the mail to a UUCP feed, treating it as local, and so on. However, in some cases, such as in the case with Internet firewalls, you may want to try to connect directly to that host as though it had no MX records at all. Setting this option causes <b>sendmail</b> to try this. Unfortunately, errors in your configuration are likely to be diagnosed as "host unknown" or "message timed out" instead of something more meaningful. This option is not recommended.                                                                                                    |

| Item                             | Description                                                                                                    |
|----------------------------------|----------------------------------------------------------------------------------------------------|
| UnixFromLine=fromline            | Defines the format used when <b>sendmail</b> must add a UNIX-style <b>From</b> line, such as a line beginning From <space>user). Defaults to From \$g \$d. Do not change this unless your system uses a different mailbox format.</space>                                                                                                    |
| UnsafeGroupWrites                | If set, :include: and .forward files that are group writable are considered unsafe, and they will not be able to reference programs or write directly to files. World writable :include: and .forward files are always unsafe.                                                                                                    |
| UserDatabaseSpec =udbspec        | The user database specification.                                                                                                    |
| Verbose                          | Run in Verbose mode. If this is set, <b>sendmail</b> adjusts options <b>HoldExpensive</b> and <b>DeliveryMode</b> so that all mail is delivered completely in a single job so that you can see the entire delivery process. The <b>Verbose</b> option should never be set in the configuration file; it is intended for command line use only. |
| XscriptFileBufferSize =threshold | Defines the <i>threshold</i> in bytes, before a memory-based queue transcript file becomes disk-based. The default is 4096 bytes.                                                                                                    |

All options can be specified on the command line using the -O or -o flag, but most will cause sendmail to relinquish its setuid permissions. The options that will not cause this are **SevenBitInput**, EightBitMode, MinFreeBlocks, CheckpointInterval, DeliveryMode, ErrorMode, IgnoreDots, SendMimeErrors, LogLevel, OldStyleHeaders, PrivacyOptions, SuperSafe, Verbose, QueueSortOrder, MinQueueAge, DefaultCharSet, DialDelay, NoRecipientAction, ColonOkInAddr, MaxQueueRunSize, SingleLineFromHeader, and AllowBogusHELO. Actually, PrivacyOptions given on the command line are added to those already specified in the sendmail.cf file and cannot be reset. Also, M (define macro) when defining the  $\mathbf{r}$  or  $\mathbf{s}$  macros is also considered safe.

# P - Precedence Definitions

Values for the "Precedence:" field may be defined using the P control line. The syntax of this field is: Pname=num

When the name is found in a "Precedence:" field, the message class is set to num. Higher numbers mean higher precedence. Numbers less than zero have the special property that if an error occurs during processing, the body of the message will not be returned; this is expected to be used for "bulk" mail such as through mailing lists. The default precedence is zero. For example, the list of default precedences is:

- Pfirst-class=0
- Pspecial-delivery=100
- Plist=-30
- Pbulk=-60
- Pjunk=-100

# V - Configuration Version Level

To provide compatibility with old configuration files, the V line has been added to define basic semantics of the configuration file. This is not intended as long term support. These compatibility features may be removed in future releases.

**Note:** Configuration version *levels* are independent of configuration file version *numbers*. For example, version *number* 8.9 configuration files use version *level* 8 configurations.

"Old" configuration files are defined as version level one.

Version level two files make the following changes:

1. Host name canonicalization (\$[ ... \$]) appends a dot if the name is recognized. This gives the configuration file a way to determine if a match occurred. This initializes the host map with the -a. flag. You can reset it to anything else by declaring the map explicitly.

- 2. Default host name extension is consistent throughout processing. Version level one configurations turned off domain extension during certain points in processing by adding the local domain name. Version level two configurations include a trailing dot to indicate that the name is already canonical.
- 3. Local names that are not aliases are passed through a new distinguished ruleset five. This can be used to append a local relay. This can be prevented by resolving the local name by using the @ symbol as a prefix (for example, @vikki). Something that resolves to a local mailer and a user name of vikki will be passed through ruleset five, but a user name of @vikki will have the @ prefix stripped, will not be passed through to ruleset five, but will otherwise be treated the same as the prior example. The exception is that this might be used to implement a policy where mail sent to vikki is handled by a central hub but mail sent to vikki@localhost is delivered directly.

Version level three files allow # initiated comments on all lines. Exceptions are backslash escaped # marks and the \$# syntax.

Version level four files are equivalent to level three files.

Version level five files change the default definition of \$w to be the first component of the hostname.

Version level six configuration files change many of the local processing options (i.e., aliasing and matching the address beginning for the | character) to mailer flags. This allows fine grained control over the special local processing. Version level six files may also use long option names. The **ColonOkInAddr** option (which allows colons in the local part of the address) defaults to **on** in configuration files with lower version numbers. The configuration file requires additional "intelligence" to properly handle the RFC 822 group construct.

Version level seven configuration files use new option names to replace old macros.

Option Old Macro

\$e became SmtpGreetingMessage \$1 became UnixFromLine \$0 became OperatorChars

Prior to version seven, the F=q flag (use the return value 250 instead of 252 for SMTP VRFY commands) was assumed.

Version level eight configuration files allow \$# on the left side of ruleset lines.

Version level nine configuration files allow parentheses in rulesets, which means they are not treated as comments and are removed.

The V line may have an optional /vendor variable to indicate that the configuration file uses vendor specific modifications. You may use /Berkeley to indicate that the file uses the Berkeley sendmail dialect.

# K - Key File Declaration

Special maps can be defined using the line:

Kmapname mapclass arguments

The mapname is the name by which this map is referenced in the rewrite rules. The mapclass is the name of a type of map; these are compiled in to **sendmail**. The arguments are interpreted depending on the class; typically, there would be a single argument naming the file containing the map.

Maps are referenced using the syntax:

\$( map key \$0 arguments \$: default \$)

where either or both of the arguments or default portion may be omitted. The \$@ arguments may appear more than once. The indicated key and arguments are passed to the appropriate mapping function. If it returns a value, it replaces the input. If it does not return a value and the default is specified, the default replaces the input. Otherwise, the input is unchanged.

During replacement of either a map value or default, the string "%n" (where n is a digit) is replaced by the corresponding argument. Argument zero is always the database key. For example, the rule:

```
R$-! $+
             $: $(uucp $1 $0 $2 $: %1 0 %0 . UUCP $)
```

looks up the UUCP name in a (user-defined) UUCP map. If not found, it turns it into ".UUCP" form. The database might contain records like:

%10 %0.DEC.COM research %10%0.ATT.COM

**Note:** The default clauses never perform this mapping.

The built-in map with both name and class "host" is the host name canonicalization lookup. Thus, the syntax:

\$(host hostname\$)

is equivalent to:

\$[hostname\$]

There are many defined classes.

dbm Database lookups using the ndbm(3) library. Sendmail must be compiled with NDBM defined. btree

Database lookups using the btree interface to the Berkeley DB library. Sendmail must be compiled with

NEWDB defined.

Database lookups using the hash interface to the Berkeley DB library. Sendmail must be compiled with hash

NEWDB defined.

NIS lookups. Sendmail must be compiled with NEWDB defined. nis

LDAP X500 directory lookups. Sendmail must be compiled with LDAPMAP defined. The map supports ldap

most of the standard arguments and command line arguments of the Idapsearch program. By default, if a single query matches multiple values, only the first value will be returned unless the -z (value separator) map flag is set. Also, the -1 map flag will treat a multiple value return as if there were no

matches.

LDAP X500 directory lookups. Sendmail must be compiled with LDAPMAP defined. The map supports ldapx

most of the standard arguments and command line arguments of the ldapsearch program.

Text file lookups. The format of the text file is defined by the  $-\mathbf{k}$  (key field number),  $-\mathbf{v}$  (value field text

number), and -z (field delimiter) flags.

stab Internal symbol table lookups. Used internally for aliasing.

Really should be called "alias." This is used to get the default lookups for alias files, and is the default if implicit

no class is specified for alias files.

Looks up users using getpwnam(3). The -v flag can be used to specify the name of the field to return user

(although this is normally used only to check the existence of a user).

host Canonicalizes host domain names. Given a host name, it calls the name server to find the canonical

name for that host.

bestmx Returns the best MX record for a host name given as the key. The current machine is always preferred.

> For example, if the current machine is one of the hosts listed as the lowest preference MX record, it will be guaranteed to be returned. This can be used to find out if this machine is the target for an MX record and mail can be accepted on that basis. If the -z flag is given, all MX names are returned (separated by

the given delimiter).

#### Class

#### sequence

#### Description

The arguments on the 'K' line are a list of maps; the resulting map searches the argument maps in order until it finds a match for the indicated key. For example, if the key definition is:

```
Kmap1 ...
```

Kseqmap sequence map1 map2

then a lookup against "seqmap" first does a lookup in map1. If that is found, it returns immediately. Otherwise, the same key is used for map2.

syslog switch The key is logged via syslogd(8). The lookup returns the empty string.

Much like the "sequence" map except that the order of maps is determined by the service switch. The argument is the name of the service to be looked up; the values from the service switch are appended to the map name to create new map names. For example, consider the key definition:

Kali switch aliases

together with the service switch entry:

```
aliases nis files
```

dequote

regex

This causes a query against the map "ali" to search maps named "ali.nis" and "ali.files" in that order. Strip double quotes (") from a name. It does not strip backslashes, and will not strip quotes if the resulting string would contain unscannable syntax (that is, basic errors like unbalanced angle brackets; more sophisticated errors such as unknown hosts are not checked). The intent is for use when trying to accept mail from systems such as DECnet that routinely quote odd syntax such as:

```
"49ers::ubell"
```

A typical use is probably something like:

Kdequote dequote

```
R$-
R$-
$: $(dequote $1 $)
R$- $+
$: $>3 $1 $2
```

Care must be taken to prevent unexpected results; for example,

```
"|someprogram < input > output"
```

will have quotes stripped, but the result is probably not what was intended. Fortunately, these cases are rare.

The map definition on the K line contains a regular expression. Any key input is compared to that expression using the POSIX regular expressions routines regcomp(), reger(), and regexe(). Refer to the documentation for those routines for more information about regular expression matching. No rewriting of the key is done if the -m flag is used. Without it, the key is discarded, or if -s is used, it is substituted by the substring matches, delimited by the 1 or the string specified with the -d flag. The flags available for the map are:

- -n not
- -f case sensitive
- **-b** basic regular expressions (default is extended)
- -s substring match
- -d set the delimiter used for -s
- a append string to key
- m match only, do not replace/discard value

The -s flag can include an optional parameter which can be used to select the substrings in the result of the lookup. For example, -s1,3,4.

program

The arguments on the K line are the path name to a program and any initial parameters to be passed. When the map is called, the key is added to the initial parameters and the program is invoked as the default user/group ID. The first line of standard output is returned as the value of the lookup. This has many potential security problems and terrible performance. It should be used only when absolutely necessary.

. .

Class Description macro

Set or clear a macro value. To set a macro, pass the value as the first argument in the map lookup. To clear a macro, do not pass an argument in the map lookup. The map always returns the empty string. Examples of typical usage includes:

Kstorage macro

arith

-q

Perform simple arithmetic operations. The operation is given as key, currently +, -, \*, /, l (for less than), and = are supported. The two operands are given as arguments. The lookup returns the result of the computation (True or False) for comparisons, integer values otherwise. All options that are possible for maps are ignored. A simple example is:

Most of these accept as arguments the same optional flags and a filename (or a mapname for NIS; the filename is the root of the database path, so that .db or some other extension appropriate for the database type will be added to get the actual database name). Known flags are:

| Flag               | Description                                                                                                    |
|--------------------|----------------------------------------------------------------------------------------------------|
| -0                 | Indicates that this map is optional. That is, if it cannot be opened, no error is produced, and <b>sendmail</b> will behave as if the map existed but was empty.                                                                                                    |
| -N, -O             | If neither -N or -O are specified, sendmail uses an adaptive algorithm to decide whether or not to look for null bytes on the end of keys. It starts by trying both; if it finds any key with a null byte, it never tries again without a null byte and vice versa. If -N is specified, it never tries without a null byte and if -O is specified, it never tries with a null byte. Setting one of these can speed matches but are never necessary. If both -N and -O are specified, sendmail will never try any matches at all. That is, everything will appear to fail.                                                                                                    |
| -ax                | Append the string $x$ on successful matches. For example, the default host map appends a dot on successful matches.                                                                                                    |
| <b>-T</b> x        | Append the string x on temporary failures. For example, x would be appended if a DNS lookup returned server failed or an NIS lookup could not locate a server. See the -t flag for additional information.                                                                                                    |
| -f                 | Do not fold upper to lower case before looking up the key.                                                                                                    |
| -m                 | Match only (without replacing the value). If you only care about the existence of a key and not the value (as you might when searching the NIS map "hosts.byname" for example), this flag prevents the map from substituting the value. However, The -a argument is still appended on a match, and the default is still taken if the match fails.                                                                                                    |
| <b>-k</b> keycol   | The key column name (for NIS) or number (for text lookups).                                                                                                    |
| <b>-v</b> valcol   | The value column name (for NIS) or number (for text lookups).                                                                                                    |
| <b>-z</b> delim    | The column delimiter (for text lookups). It can be a single character or one of the special strings "\n" or "\t" to indicate newline or tab respectively. If omitted entirely, the column separator is any sequence of whitespace.                                                                                                    |
| -t                 | Normally, when a map attempts to do a lookup and the server fails (e.g., sendmail could not contact any name server — this is <i>not</i> the same as an entry not being found in the map), the message being processed is queued for future processing. The -t flag turns off this behavior, letting the temporary failure (server down) act as though it were a permanent failure (entry not found). It is particularly useful for DNS lookups, where another's misconfigured name server can cause problems on your machine. Care must be taken to avoid "bouncing" mail that would be resolved correctly if another attempt were made. A common strategy is to forward such mail to another mail server. |
| -D                 | Perform no lookup in deferred delivery mode. This flag is set by default for the <i>host</i> map.                                                                                                    |
| <b>-S</b> spacesub | The character to use to replace space characters after a successful map lookup. This is especially useful for regex and syslog maps.                                                                                                    |
|                    |                                                                                                    |

Do not dequote the key before lookup.

Flag Description

When rebuilding an alias file, the -A flag causes duplicate entries in the text version to be merged. For -A

example, the following two entries:

user1,user2 list: user3

would be treated as if they were the following single entry:

list: user1.user2.user3

The following additional flags are present in the LDAP map only:

Flag Description -R Do not auto chase referrals. Sendmail must be compiled with -DLAP\_REFERRALS to use this flag. -n Retrieve attribute names only. Set the alias dereference option to one of the following: never, always, search, or find. -rderef Set search scope to one of the following: base, one (one level), or sub (subtree). -sscope LDAP server host name. -hhost -bbase LDAP search base. -pport LDAP service port. -1timelimit Time limit for LDAP queries. -Zsizelimit Size (number of matches) limit for LDAP queries. -ddistinguished\_name The distinguished name to use to log in to the LDAP server. -Mmethod The method to authenticate to the LDAP server. Should be one of the following: LDAP\_AUTH\_NONE, LDAP\_AUTH\_SIMPLE, OR LDAP\_AUTH\_KRBV4. The file containing the secret key for the LDAP\_AUTH\_SIMPLE authentication method or the name of -Ppasswordfile

the Kerberos ticket file for LDAP\_AUTH\_KRBV4.

Force LDAP searches to succeed only if a single match is found. If multiple values are found, the search -1

will be treated as if no match was found.

The dbm map appends the strings .pag and .dir to the given filename; the two db-based maps append .db. For example, the map specification

Kuucp dbm -o -N /usr/lib/uucpmap

specifies an optional map named "uucp" of class "dbm"; it always has null bytes at the end of every string, and the data is located in /usr/lib/uucpmap.{dir,pag}.

#### Commands and Operands

| Command and Operand                              | Description                                                                                                    |
|--------------------------------------------------|----------------------------------------------------------------------------------------------------|
| CXWord1 Word2                                    | Defines the class of words that can be used to match the left-hand side of rewrite rules. Class specifiers ( <i>X</i> ) may be any of the uppercase letters from the ASCII character set. Lowercase letters and special characters are reserved for system use.                                                                                                    |
| DXValue                                          | Defines a macro (X) and its associated <i>Value</i> . Macro specifiers may be any of the uppercase letters from the ASCII character set. Lowercase letters and special characters are reserved for system use.                                                                                                    |
| FXFileName [Format]                              | Reads the elements of the class ( <i>X</i> ) from the <i>FileName</i> variable, using an optional <b>scanf</b> format specifier. The format specifier contains only one conversion specification. One class number is read for each line in the <i>FileName</i> variable.                                                                                                    |
| <b>H</b> [?MFlags?]HeaderName:<br>HeaderTemplate | Defines the header format the <b>sendmail</b> command inserts into a message. Continuation lines are a part of the definition. The <i>HeaderTemplate</i> is macro-expanded before insertion into the message. If the <i>MFlags</i> are specified and at least one of the specified flags is included in the mailer definition, this header is automatically written to the output message. If the header appears in the input message, it is written to the output message regardless of the <i>MFlags</i> variable. |
| <b>M</b> Name, [Field=Value]                     | Defines a Mail program where the <i>Name</i> variable is the name of the Mail program and <i>Field=Value</i> pair defines the attributes of the mailer.                                                                                                    |

Command and Operand Description

Ox[Value] Sets the option to the value of x. If the option is a valued option, you must also specify the Value

variable. Options may also be selected from the command line. **Note:** For valid values, see "O — Set Option" on page 290.

PName=Number Defines values for the Precedence: header field. When the Name variables found in a message's

Precedence: field, the message's precedence is set to the *Number* variable. Higher numbers indicate higher precedences. Negative numbers indicate that error messages are not returned.

The default *Number* is 0.

**R**LeftHandSide RightHandSide

Comments

Defines a rewrite rule. One or more tab characters separate the three fields of this command. If space characters are used as field separators, option J must be set. The J option allows spaces as

well as tabs to separate the left- and right-hand sides of rewrite rules. The  $\boldsymbol{J}$  option allows

rewrite rules to be modified using an editor that replaces tabs with spaces.

Sx Sets the rule set currently defined to the specified number(x). If a rule set definition is started

more than once, the new definition overwrites the old.

TUser1 User2 ... Defines user IDs for the system administrators. These IDs have permission to override the sender

address using the -f flag. More than one ID can be specified per line.

# **Files**

Item Description

/etc/mail/sendmail.cf Specifies the path of the sendmail.cf file.

/etc/passwd Contains basic user attributes.

/etc/mail/aliases Contains alias definitions for the sendmail command.

#### Related reference:

"/etc/passwd File" on page 207

# Related information:

sendmail command

# setinfo File

# **Purpose**

Describes the format of a set characteristics file.

# Description

The **setinfo** file is an ASCII file that describes the characteristics of the set along with information that helps control the flow of installation. It is created by the software set developer and is included in the Set Installation Package (SIP). A SIP is a special purpose package that controls the installation and removal of a set of packages.

Each entry in the **setinfo** file is a line that consists of predefined fields. Each entry corresponds to a package belonging to the set and must contain the following <tab>-separated fields:

# 1. Package Abbr

This field contains the abbreviated name of the package. The abbreviation must be a short string (no more than nine characters long) and must conform to the file naming rules. All characters in the abbreviation must be alphanumeric and the first character cannot be numeric. **install**, **new**, and **all** are reserved.

This abbreviated name must be the same as the one used in **pkginfo**.

#### 2. Parts

This field specifies the number of parts this package consists of.

# 3. Default

This field contains the character 'y' indicating that the package is to be installed as a default. Conversely, an 'n' indicates that the package will not be installed.

# 4. Category

The category under which the package belongs. Release 4 defines four categories: "application," "graphics," "system" and "utilities." All packages must be assigned to one of these categories. If you choose, you can also assign a package to a category you defined. Categories are case-insensitive and may contain only alphanumerics. Each category is limited to 16 characters.

# **5.** Package Full-Name

Text that specifies the package name (maximum length of 256 ASCII characters). This field must be the same as **NAME** in the **pkginfo** file.

The order of the packages listed in the **setinfo** file must reflect any package dependencies (if any) and must represent the order in which packages occur on the media (in the case of datastream). Any package for which there exists a dependency must be listed prior to the package(s) that depends on it.

# **Examples**

Shown below is a **setinfo** file for set **admin**:

```
#ident "@(#)set:cmn/set/admin/setinfo 1.2"
#ident "$Header: $"

# Format for the setinfo file. Field separator is: <tab>
# pkg parts default category pkg full-name
# abbr y/n

oam 4 y application OA&M
bkrs 1 y system Extended Backup and Restore
face 1 y application FACE
```

#### Related reference:

"pkginfo File" on page 214

# setup.csh File

# **Purpose**

Sets the C-shell environment variables needed to build an InfoCrafter database.

# **Description**

The **setup.csh** file defines C-shell environment variables necessary to build an InfoCrafter database from the command line. The **setup.csh** file contains the definition of the **TOOLSDIR** and **TOPLEVEL\_BUILDDIR** variables; if there are relative path names of source files in your input list, it also sets the **TOPLEVEL\_SOURCEDIR** variable. The **TOOLSDIR** variable is added to your path environment variable so you can use the **icft** command without specifying the full path name.

The default value for the **TOOLSDIR** environment variable is /usr/lpp/icraft/bin. The **TOPLEVEL\_SOURCEDIR** and **TOPLEVEL\_BUILDDIR** variables have no default values.

You must copy the **setup.csh** file from **/usr/lpp/icraft/bin** to another location (such as your home directory) and edit it to define the variables. Then, use the **source setup.csh** command to assign the new definitions to the variables.

# **Examples**

A sample **setup.csh** file appears as follows:

| setenv | TOPLEVEL_SOURCEDIR | \$HOME/desktop      |
|--------|--------------------|---------------------|
| setenv | TOOLSDIR           | /usr/lpp/icraft/bin |
| setenv | TOPLEVEL BUILDDIR  | \$TOOLSDIR/master   |

To set the C-shell environment variables, enter the following:

source setup.csh

The following message is displayed:

assigning environment variables setup.csh:

for InfoCrafter. . .

# **Files**

Description Item

/usr/lpp/icraft/bin/setup.csh Contains the definitions of C-shell environment variables.

# Related reference:

"setup.sh File"

# setup.sh File

# **Purpose**

Defines the Bourne or Korn shell environment variables needed to build an InfoCrafter database.

# Description

The setup.sh file defines Bourne or Korn shell environment variables necessary to build an InfoCrafter database from the command line using the icft command. The setup.sh file sets the TOOLSDIR and TOPLEVEL\_BUILDDIR variables. If there are relative path names of source files in your input list, it also sets the TOPLEVEL\_SOURCEDIR variable. The TOOLSDIR variable is added to your path environment variable so you can enter the icft command without specifying the full path name.

Default value for the TOOLSDIR environment path variable is /usr/lpp/icraft/bin. TOPLEVEL\_SOURCEDIR and TOPLEVEL\_BUILDDIR have no default values.

You must copy the setup.sh file from /usr/lpp/icraft/bin to another location (such as your home directory) and edit it to define the variables. Then, use the . setup.sh command to set the variables to the defined values.

# **Examples**

A sample **setup.sh** file appears as follows:

TOPLEVEL SOURCEDIR = \$HOME/desktop /usr/lpp/icraft/bin TOOLSDIR = TOPLEVEL BUILDDIR = \$TOOLSDIR/master

To set Bourne or Korn shell environment variables, enter the following:

. setup.sh

The following message is given:

setup.sh: assigning environment variables for InfoCrafter

#### **Files**

Item

/usr/lpp/icraft/bin/setup.sh

#### Description

Contains definitions for Bourne and Korn shell environment variables.

#### Related reference:

"setup.csh File" on page 310

# slp.conf File Purpose

File used by SLP APIs.

# **Description**

To use the /etc/slp.conf file, ensure that all parameters for an entry are contained on one line in the configuration file. Comments can be included in the file beginning with a pound sign (#) in column 1.

```
The format is:
```

```
# <keyword> = <value>
or
# <keyword> = <value1>,<value2>,..., <valueN>
```

If there are more than 1 value to be configured, use a comma (,) as a separator.

If there are multiple lines configured against the same <keyword>, the first valid configured line is read, and the rest are ignored.

# **Parameters**

•

# **net.slp.***maxResults*

A 32-bit integer that gives the maximum number of results to accumulate and return for a synchronous request before the timeout. Positive integers and -1 are legal values. A value of -1 indicates that all results should be returned. The default value is -1. For example:

```
net.slp.maxResults = 35
```

# net.slp.useScopes

A value-list of strings that indicate the only scopes a UA or SA is allowed to use when making requests or registering. Otherwise, indicates the scopes a DA must support. The default scope "DEFAULT" is used if no other information is available. For example:

```
net.slp.useScopes = david,bob
```

# net.slp.DAAddress

A value-list of IP addresses or DNS resolvable host names giving the SLPv2 DAs to use for statically configured UAs and SAs. The default is none. For example:

```
net.slp.DAAddress = 9.3.149.20, blahblah.ibm.com
```

# **net.slp.***isBroadcastOnly*

A boolean indicating whether broadcast should be used instead of multicast. The default is false (that is, multicast is used). For example:

```
net.slp.isBroadcastOnly = false
```

# **net.slp.***multicastTTL*

A positive integer less than or equal to 255, giving the multicast TTL. The default is 255 (in seconds). For example:

net.slp.multicastTTL = 255

# net.slp.DAActiveDiscoveryInterval

# A 16-bit positive integer giving the number of seconds between DA active discovery queries. If this parameter is set to 0, the active discovery is turned off. This property corresponds to the protocol specification parameter **CONFIG\_DA\_FIND**. The default is 900 (in seconds). For example:

net.slp.DAActiveDiscoveryInterval = 1200

# net.slp.multicastMaximumWait

A 32-bit integer giving the maximum amount of time to perform multicast, in milliseconds. This property corresponds to the **CONFIG\_MC\_MAX** parameter in the protocol specification. The default is 15000 (in ms). For example:

net.slp.multicastMaximumWait = 10000

# **net.slp.***multicastTimeouts*

A value-list of 32-bit integers used as timeouts, in milliseconds, to implement the multicast convergence algorithm. Each value specifies the time to wait before sending the next request. This property corresponds to the **CONFIG\_MC\_RETRY** parameter in the protocol specification. The default is 3000,3000,3000,3000,3000 (in ms). There is no limitation on the maximum number entries to be specified. However the total sum of the entries cannot be greater than **CONFIG\_MC\_RETRY** (15000 in ms). For example:

net.slp.multicastTimeouts = 2000, 3000, 4000

# **net.slp.**DADiscoveryTimeouts

A value-list of 32-bit integers used as timeouts, in milliseconds, to implement the multicast convergence algorithm during active DA discovery. Each value specifies the time to wait before sending the next request. This property corresponds to the protocol specification parameter CONFIG\_RETRY. The default is 2000,2000,2000,2000,3000,4000 (in ms). There is no limitation on the maximum number entries to be specified. However the total sum of the entries cannot be greater than CONFIG\_RETRY (15000 in ms). For example:

net.slp.DADiscoveryTimeouts = 2000, 3000, 4000

# **net.slp.**datagramTimeouts

A value-list of 32-bit integers used as timeouts, in milliseconds, to implement unicast datagram transmission to DAs. The *n*th value gives the time to block waiting for a reply on the *n*th try to contact the DA. The sum of these values is the protocol specification property

**CONFIG\_RETRY\_MAX**. The default is 2000, 2000, 2000, 2000, 3000, 4000 (in ms). There is no limitation on the maximum number of entries to be specified. However, the total sum of the entries cannot be greater than **CONFIG\_RETRY\_MAX** (15000 in ms). For example:

net.slp.datagramTimeouts = 2000, 3000, 4000

# net.slp.loglevel

By default, the SLP daemon logs messages up to level 3 to the **syslog** file. You can set the variable **slp.net.loglevel** to 6 or 7 for additional logging. Supported values follows:

- 3 Logs error messages. This is default level.
- 6 Logs informational messages.
- 7 Logs debug level messages.

# Related information:

SLPAttrCallback SLPUnescape

# smi.my File Purpose

Provides sample SMI input to the **mosy** command.

# **Description**

The /usr/samples/snmpd/smi.my file is a sample input file to the mosy command, which creates an objects definition file for use by the snmpinfo command. The mosy compiler requires its input file to contain the ASN.1 definitions described in the Structure and Identification of Management Information (SMI) RFC 1155 and the Management Information Base (MIB) RFC 1213. The smi.my file contains the syntax descriptions from the SMI RFC 1155.

The **smi.my** file begins with a definition of the SNMP subtree of the MIB as assigned by the Internet Activities Board (IAB). It then contains the syntax definitions defined in RFC 1155.

Comments are specified by - - (two dashes). A comment can begin at any location and extends to the end of the line.

The **smi.my** file was created by extracting the definitions from Chapter 6 of RFC 1155. This file is shipped as **/usr/samples/snmpd/smi.my**. The file is part of Simple Network Management Protocol Agent Applications in Network Support Facilities.

# **Files**

Item Description

/usr/samples/snmpd/mibII.my Contains the ASN.1 definitions for the MIB II variables defined in RFC

/etc/mib.defs Defines the Management Information Base (MIB) variables the snmpd agent should recognize and handle. This file is in the format that the

snmpinfo command requires.

Related reference:

"mibII.my File" on page 159

Related information:

mosy command snmpinfo command

# smitacl.group File Purpose

Contains the group access control list (ACL) definitions for the System Management Interface Tool (SMIT).

# **Description**

The /etc/security/smitacl.group file contains the group ACL definitions for SMIT. This is an ASCII file that contains a stanza for each system group. Each stanza is identified by a group name followed by a: (colon) and contains attributes in the form *Attribute=Value*. Each attribute pair ends with a newline character as does each stanza.

The file supports a default stanza. If an attribute is not defined, either the default stanza or the default value for the attribute is used.

A stanza contains the following attribute:

For a typical stanza, see the "Examples" section. This file may viewed with the **lssec** command and modified with the **chsec** command.

The screen names specified in the screens attribute are SMIT fastpath values. Many SMIT fastpath values can be found in the commands documentation. The **smit** command may also be used to determine the fastpath of the current screen. Please see the **smit** command for more information.

# **Security**

Access Control: This file grants read and write access to the root user, and read access to members of the security group.

# **Examples**

1. A typical stanza looks like the following example for the group called group:

```
group:
    screens = *
```

2. To allow the **mksysb** screen only for a member of a group called bkupgrp, remove the default access to all screens and specify only the **mksysb** screen for the **bkupgrp** group by typing:

**Note:** Changing the default stanza will remove the default access to all screens for members of other groups.

3. To allow members of the **security** group to view the screens for user and group administration, add the following stanza:

```
security:
    screens = top_menu,security,users,groups
```

Additional screens may be granted to individual users by adding stanzas for each user to the **smitacl.user** file.

## **Files**

Item Description

 /etc/security/roles
 Contains the list of valid roles.

 /etc/security/user.roles
 Contains the list of roles for each user.

 /etc/security/smitacl.group
 Contains the group ACL definitions.

 /etc/security/smitacl.user
 Contains the user ACL definitions.

#### Related information:

smit command chsec command getusraclattr

# smitacl.user File Purpose

Contains the user access control list (ACL) definitions for the System Management Interface Tool (SMIT).

# **Description**

The /etc/security/smitacl.user file contains the ACL definitions for SMIT. This is an ASCII file that contains a stanza for each system user. Each stanza is identified by a user name followed by a : (colon) and contains attributes in the form *Attribute=Value*. Each attribute pair ends with a newline character as does each stanza.

The file supports a default stanza. If an attribute is not defined, either the default stanza or the default value for the attribute is used.

A stanza contains the following attributes:

```
Attribute
                  Description
screens
                  Describes the list of SMIT screens for the user. (It is of the type SEC_LIST.) Examples include:
                                                  # Permit all screen access.
                  screens = !*
                                                  # Denv all screen access.
                  screens =
                                                  # Allows no specific screens
                                                  # (screens can be added on a per user basis)
                                                  # Allow user & group
                  screens = user,group,!tcpip
                                                  # screens, but not
                                                  # tcpip screen
funcmode
                  Describes if the role database and/or SMIT ACL database should be used to determine accessibility. It also
                  describes how to combine the screens data from the two databases. (It is of the type SEC_CHAR.) Examples
                  funcmode = roles+acl # Use both roles and SMIT ACL # databases.
                  funcmode = roles
                                          # Use only the roles database.
                  funcmode = acl
                                          # Use only the SMIT ACL # database.
                  The defined values for funcmode are:
                  roles
                           Only the screen values from the roles database are used.
                  acl
                           Only the screen values from the SMIT ACL database are used.
                  roles+acl
                           The screen values from both the roles and the SMIT ACL databases are used.
```

For a typical stanza, see the "Examples" section . This file may viewed with the **lssec** command and modified with the **chsec** command.

The screen names specified in the screens attribute are SMIT fastpath values. Many SMIT fastpath values can be found in the commands documentation. The **smit** command may also be used to determine the

fastpath of the current screen. Please see the smit command for more information.

# Security

Access Control: This file grants read and write access to the root user, and read access to members of the security group.

# **Examples**

1. To allow pwduser to access the groups which are accessible via the users and passwd SMIT fastpaths, type the following:

```
pwduser:
       funcmode = roles+acl
       screens = users,passwd
```

2. To allow the **mksysb** screen only for user bkupuser, add the following stanza:

```
bkupuser:
    screens = mksysb
```

# **Files**

Item Description

/etc/security/roles Contains the list of valid roles. /etc/security/user.roles Contains the list of roles for each user. /etc/security/smitacl.group Contains the group ACL definitions. /etc/security/smitacl.user Contains the user ACL definitions.

#### Related information:

smit command chsec command

# snmpd.conf File **Purpose**

Defines a sample configuration file for the snmpdv1 agent.

# Description

The **snmpd.conf** file provides the configuration information for the **snmpdv1** agent. This file can be changed while the snmpdv1 agent is running. If the refresh or kill -1 command is issued, the snmpdv1 agent will reread this configuration file. The snmpdv1 agent must be under System Resource Control (SRC) for the refresh command to force the reread. This file is part of Simple Network Management Protocol Agent Applications in Network Support Facilities.

This configuration file contains:

- Entries for Community names
- Access privileges and view definitions for incoming Simple Network Management Protocol (SNMP) request packets
- Entries for host destinations for trap notification
- Entries for log file characteristics
- Entries for snmpd-specific parameters
- Entries for SNMP Multiplexing Protocol (SMUX) association configurations
- Entries for the sysLocation and sysContact variables.

The **snmpd.conf** file must be owned by the root user. If the **snmpd.conf** file is not owned by root, or if the **snmpdv1** daemon cannot open the configuration file, the **snmpdv1** daemon issues a **FATAL** message to the logfile if logging is enabled and **snmpdv1** terminates.

Certain rules apply for specifying particular parameters in entries in the **snmpd.conf** configuration file. Some entries require the specification of object identifiers or object names or both. The following rules apply:

- 1. An object identifier is specified in dotted numeric notation and must consist of at least three elements. The maximum number of elements in the object identifier is 50. Elements are separated by a . (dot). The first element must be a single digit in the range of 0 to 2. The second element must be an integer in the range of 1 to 40. The third and subsequent elements must be integers in the range of 1 to the size of an unsigned integer.
- 2. An object name consists of a textual name with an optional numeric instance. The object name must be known to the **snmpdv1** agent. Object names typically are names of nodes in the Management Information Base (MIB) tree. If the root of the MIB tree, iso, is specified as an object name, the numeric instance is absolutely required. A . (dot) separates the textual name from the numeric instance.

# **Community Entry**

The community entry specifies the communities, associated access privileges and MIB views the **snmpdv1** agent allows. See example 1 for a sample entry. A community entry must be in the following format:

community CommunityName IPAddress NetMask Permissions ViewName

The following definitions apply to the variables in a community entry:

| Item          | Description                                                                                                    |
|---------------|----------------------------------------------------------------------------------------------------|
| CommunityName | The community name.                                                                                                    |
| IPAddress     | The host name, IPv4 address in dotted-decimal format, or IPv6 address for the specified community name.                                                                                                    |
| NetMask       | A network mask in dotted-decimal format for the specified IPv4 address, or a prefix length in the range of 0 through 128 for the specified IPv6 address.                                                                                |
| Permissions   | Specifies one of:                                                                                                    |
|               | • readOnly                                                                                                    |
|               | • writeOnly                                                                                                    |
|               | • readWrite                                                                                                    |
|               | • none.                                                                                                    |
|               | The <i>Permissions</i> string is case-insensitive.                                                                                                    |
| ViewName      | A unique object identifier in dotted numeric notation that is associated with a portion of the MIB tree to which the specified community name allows access. The <i>ViewName</i> value is the same as that specified in the view entry. |

The minimum specification required for a community entry is: community CommunityName

The default values for this minimum community entry are:

ItemDescriptionIPAddress0.0.0.0NetMask0.0.0.0PermissionsreadOnlyViewiso.3

Fields to the right of the minimum entry are optional, with the limitation that no fields to the left of a specified field are omitted. Any information to the right of the *ViewName* variable is ignored. If an *IPAddress* of 0.0.0.0 is specified, the default *NetMask* is 0.0.0.0. If an *IPAddress* other than 0.0.0.0 is specified, the default *NetMask* is 255.255.255.255.

The *Permissions* default is readOnly. If the *ViewName* is not specified, the view for this community defaults to ISO, the entire MIB tree. For example:

community public 192.100.154.1

is a valid entry with the default values:

ItemDescriptionNetMask255.255.255.255PermissionsreadOnlyViewiso.3

The following entry is not valid because the required *NetMask* variable to the left of the *Permissions* variable is not specified:

community public 192.100.154.1

readWrite

In this case, the value in the *Permissions* variable is accepted as the *NetMask* value. Since the value in the *Permissions* variable is not in the format required for the *NetMask* variable, an error will occur. The **snmpdv1** agent logs an EXCEPTIONS message if logging is enabled. In the case of an invalid community entry, the **snmpdv1** agent ignores the entry.

## View Entry

The view entry specifies the MIB subtrees to which a particular community has access. See example 3 for a sample entry. A view entry must be in the following format:

view ViewName MibSubtree...

The following definitions apply to the variables in the view entry:

Item Description

ViewName Specifies a unique object identifier in dotted-numeric notation that is associated with a portion of the MIB

tree. This ViewName value is the same as that in the community entry and must be formatted as described

there.

MibSubtree A list of MIB subtrees, or MIB groups, specified as either an object name or an object identifier, that is

associated with the ViewName variable. If the MIBSubtree list is not specified, the view defaults to iso, the

entire MIB tree.

Together, the view entry and its associated community entry define an access privilege or MIB view allowed by the **snmpdv1** agent.

In the case of an invalid view entry, the **snmpdv1** agent logs an EXCEPTIONS message, if logging is enabled, and ignores the view entry.

If a *ViewName* is specified in the community entry, but there is no view entry to describe that *ViewName*, **snmpdv1** agent logs an EXCEPTIONS message stating that there is no such view for the community. The **snmpdv1** agent will allow no access for that community and view association.

# **Trap Entry**

The trap entry specifies the hosts the **snmpdv1** agent notifies in the event a trap is generated. See Example 2 for a sample entry. A trap entry must be in the following format:

trap CommunityName IPAddress ViewName TrapMask

In this format, the variable definitions are as follows:

| Item          | Description                                                                                                    |
|---------------|----------------------------------------------------------------------------------------------------|
| CommunityName | The community name to be encoded in the SNMP trap packet.                                                                                                    |
| IPAddress     | The host name, or IPv4 address in dotted-decimal format, or IPv6 address for the specified community name.                                                                                                    |
| ViewName      | The <b>snmpdv1</b> agent only checks the <i>ViewName</i> to verify that the format is valid and that there are no duplicate <i>ViewName</i> variables specified.                                                                                                    |
| TrapMask      | The trap mask in hexadecimal format. The bits from left to right stand for <i>coldStart</i> trap, <i>warmStart</i> trap, <i>linkDown</i> trap, <i>linkUp</i> trap, <i>authenticationFailure</i> trap, <i>egpNeighborLoss</i> trap, and <i>enterpriseSpecific</i> trap. The rightmost bit does not have any meaning. A value of 1 will enable the corresponding trap to be sent. Otherwise, the trap is blocked. |

## For example:

| hexadecimal | bits      | meaningh                                |
|-------------|-----------|-----------------------------------------|
| fe          | 1111 1110 | block no traps                          |
| 7e          | 0111 1110 | block <i>coldStart</i> trap             |
| be          | 1011 1110 | block warmStart trap                    |
| 3e          | 0011 1110 | block coldStart trap and warmStart trap |

The minimum specification required for a trap entry is:

 ${\it trap} \quad {\it CommunityName} \quad {\it IPAddress}$ 

The default value of *TrapMask* for this minimum trap entry is fe. There is no trap blocked for this case.

Fields to the right of the minimum entry are optional, with the limitation that no fields to the left of a specified field are omitted. There should be no information to the right of the *TrapMask* variable.

In the case of an invalid trap entry, the **snmpdv1** agent places an EXCEPTIONS message in the log file if logging is enabled and ignores the trap entry.

It is assumed that all hosts listed in the trap entries are listening on well-known UDP port 162 for SNMP traps. Because community views for traps are not supported, the **snmpdv1** agent will send trap messages for all traps generated as indicated by the *TrapMask* variable to the hosts listed in the trap entries. If no trap entry appears in the **snmpd.conf** file, the **snmpdv1** agent will not send out trap messages upon the generation of a trap.

# **Logging Entry**

The logging entry specifies the characteristics for the **snmpdv1** agent logging activities if logging is not directed from the **snmpd** command with the **-f** option. See example 4 for a sample entry. A logging entry must be in the following format:

logging FileName Enablement
logging size=Limit level=DebugLevel

The following definitions apply to the fields in the logging entries:

| Item       | Description                                                        |                                                                                                    |
|------------|--------------------------------------------------------------------|----------------------------------------------------------------------------------------------------|
| FileName   | Specifies the complete path and file name of the log file.         |                                                                                                    |
| Limit      | Specifies the manual unlimited.                                    | aximum size in bytes of the specified log file. If the limit is specified as 0, the file size is                          |
| DebugLevel | Specifies the level of logging, which can be one of the following: |                                                                                                    |
|            | 0 All N                                                            | IOTICES, EXCEPTIONS, and FATAL messages                                                                                   |
|            | 1 Level                                                            | 0 plus DEBUG messages                                                                                                    |
|            | 2 Level                                                            | 1 plus a hexadecimal dump of incoming and outgoing packets                                                                |
| Enablement |                                                                    | 2 plus an English version of the request and response packets are logging is active. The following options are available: |
|            | enabled Turns                                                      | s logging on.                                                                                                    |
|            | disabled<br>Turns                                                  | s logging off.                                                                                                    |

There is no default log file. The Enablement default is disabled. The log file size Limit default is 0, which means unlimited. The *DebugLevel* default is 0 if the **snmpd** command is invoked without the **-d** option. If the -d option is specified, the default *DebugLevel* is the value specified by the -d option on the snmpd command line.

The size= and level= entries are absolutely required if a size or debug level are specified. There can be no spaces around the = (equal sign).

There are no restrictions regarding the order in which the variables are entered in the logging entries. A logging entry can contain single or multiple variables.

If the value for the size= field or DebugLevel variable cannot be converted into an integer, the default size and debug level are used. Because the snmpd command sets the log file configuration parameters immediately upon reading them, the parameters in the logging entry are not necessarily ignored if the snmpd command determines there is an invalid field in that entry. For example, in the following invalid logging entry:

logging size=100000 garbagestuff enabled

The **snmpd** command will set the size parameter, but will discard all information from the field value of garbagestuff to the end of the line. In addition, an EXCEPTIONS message will be logged if logging is enabled.

#### snmpd Entry

The **snmpd** entry specifies configuration parameters for the **snmpdv1** agent. See example 5 for a sample entry. An **snmpd** entry must be in the following format:

Variable=Value snmpd

The = (equal sign) is absolutely required; there can be no spaces around it.

The following definitions apply to the snmpd entry:

Item Description

Variable Specifies the specific configuration parameter. Variable can be one of the following values:

maxpacketquerytimeout.

Value Specifies the value of the specific variable.

The configurable variables and allowable values are:

Item Description

maxpacket The maximum packet size, in bytes, that the snmpdv1 agent will transmit. The minimum to which this

variable can be set is 300 bytes. The maximum value to which this variable can be set is 56KB. If there is

no snmpd entry for maxpacket, the system socket default levels will be used.

**querytimeout** The time interval in seconds at which the **snmpdv1** agent will query the interfaces to check for interface

status changes. The minimum value to which **querytimeout** can be set is 30 seconds. If 0 is specified, the **snmpdv1** agent will not query the interfaces for status changes. If there is no **snmpd** entry for

querytimeout, the default value of 60 seconds is used.

The = (equal sign) is absolutely required; there can be no white space around it. There are no restrictions on the order in which the variables are entered in the **snmpd** entry. An **snmpd** entry can contain single or multiple variables.

The **snmpdv1** agent sets the **snmpd** specific parameters immediately upon reading them. If the values are invalid, the **snmpdv1** agent ignores them. If the **snmpdv1** agent encounters an invalid field in the entry, processing is terminated for that entry and the **snmpdv1** agent logs an EXCEPTIONS message if logging is enabled.

## smux Entry

The smux entry specifies configuration information for SMUX associations between the **snmpdv1** agent and SMUX peer clients. See example 6 for a sample entry. A smux entry must be in the following format: smux ClientOID Password IPAddress NetMask

The following definitions apply to the smux entry:

Item Description

ClientOID Specifies the unique object identifier in dotted numeric notation of the SMUX peer client. The ClientOID must

match the ObjectID specified in the /etc/snmpd.peers file.

Password Specifies the password that the snmpdv1 agent requires from the SMUX peer client to authenticate the SMUX

association. The Password must match the Password in the /etc/snmpd.peers file.

IPAddress The hostname, or IPv4 address in dotted notation, or IPv6 address of the host on which the SMUX peer client

is running.

NetMask Specifies a network mask in dotted decimal notation for the specified IPv4 address, or a prefix length in the

range of 0 through 128 for the specified IPv6 address.

The minimum specification for the smux entry is:

smux ClientOID Password

The default values for this minimum smux entry are:

Item Description *IPAddress* 127.0.0.1 255.255.255.255 NetMask

Fields to the right of the minimum entry are optional, with the limitation that no fields to the left of a specified field are omitted. Any information to the right of NetMask is ignored. If no password is specified, there is no confirmation for the SMUX association. If neither the IPAddress nor NetMask are specified, the SMUX association is limited to the local host.

In the case of an invalid smux entry, the snmpdv1 agent logs an EXCEPTIONS message if logging is enabled and the snmpdv1 agent ignores that smux entry.

## sysLocation and sysContact Entry

The sysLocation and sysContact entries specify the values of the sysLocation and sysContact variables. The entry is specified in the following format:

```
sysLocation "Austin, Texas, USA, XYZ, Bld 905, 5C-11"
            "Bill Roth, Amber Services, 1-512-849-3999"
sysContact
```

The first part of the entry specifies the variable to be set, sysLocation or sysContact. The second part is a quoted character string representing the variable's value. The length of this string should not exceed 256 characters. If more than one entry is in the file, the last entry is used to define the variable. If there is not an entry for a particular variable, the value is defined to be the NULL string. If there is not a quoted string after the variable name, the first word on the line is used as the value. If there is nothing after the variable name, the NULL string is assumed.

The snmpdv1 daemon uses the defined configuration file, whether it is the default file or specified from the command line, to save and read variables. The daemon does not need to be refreshed to get these new variables.

Note: Since these variables are settable, the snmpdv1 daemon writes to the configuration file to update these variables on a set request. If you are editing the file and a set request changes the variables, the set request could be lost when the edited file is saved. This can be avoided by shutting down the daemon to change the configuration file, or by using the snmpinfo command to set the variable through normal methods.

Comments are specified by a # (pound sign) character and can be located anywhere in the snmpd.conf file. A comment begins at the # character and continues to the end of the line.

**Note:** It does not matter in which order the specific configuration entries for community, traps, views, logging, snmpd, and smux are placed in the snmpd.conf file. There is no order dependency for the various entries.

# **Examples**

1. Example of community entries in the **snmpd.conf** file:

```
# Community specifications
community public
community private 192.100.154.7 255.255.255.255
                                                 readWrite 1.17.2
community monitor 192.100.154.1 255.255.255.0
                                                 readWrite 1.17.2
community private oilers
community simple giants
                               0.0.0.0
community test
                 0.0.0.0
                                                 none
community nobody 0.0.0.0
                               255.255.255.255
                                                 readWrite 1.17.35
community ipv6test 0::0
                               0
community ipv6monitor 2000:1:1:1:209:6bff:feae:6d67 64
                                                        readWrite 1.17.2
```

The first entry exemplifies the minimum required specification for a community entry. The IP address defaults to 0.0.0.0. The network mask defaults to 0.0.0.0. The permissions default to readOnly. The view defaults to the entire MIB tree. This configuration enables the snmpdv1 agent to accept all readOnly requests under the community name public regardless of the IP address. Write or set requests are rejected.

The second entry limits the snmpdv1 agent to accept readWrite requests under the community name private only from IP address 192.100.154.7 for MIB variables that are associated with the view name 1.17.2.

The third entry enables the snmpdv1 agent to accept readWrite requests under the community name monitor from all IP addresses that start with 192.100.154, as indicated by the network mask, for all MIB variables that are associated with the view name 1.17.2.

The fourth entry sets the network mask to the default 255.255.255 and the permissions to the default, readOnly. This configuration enables the snmpdv1 agent to accept readOnly requests under the community name private from the host named oilers for the entire MIB tree. The reuse of the community name private is independent of the usage in the second example entry.

The fifth entry sets the network mask to the default 255.255.255 and the default permissions to readOnly. This configuration enables the snmpdv1 agent to accept readOnly requests for the entire MIB tree under the community name simple only from the host giants. Write or set requests are rejected.

The sixth entry causes the **snmpdv1** agent to reject all requests under the community name test, regardless of the IP address, because of the permission restriction of none.

The seventh entry causes the snmpdv1 agent to reject all requests under the community name nobody because the network mask limits the IP address to entry 0.0.0.0, which is reserved and not available for a host.

The eighth entry causes the snmpdv1 agent to accept all requests through the IPv6 network under the community name ipv6test.

The ninth entry causes the snmpdv1 agent to accept read and write requests under the community name ipv6monitor from all IP addresses that start with 2000:1:1:1:209:6bff:feae:6d67, as indicated by the network prefix length for all MIB variables that are associated with the view name 1.17.2.

2. Example of trap entries in the **snmpd.conf** file:

```
# Trap host notification specifications
trap traps 192.100.154.7
trap traps 129.35.39.233
trap events giants
trap public oilers 1.2.3
                               he
trap private 129.35.42.2101.2.4
                                     7etrap events 2000:1:1:1:209:6bff:feae:6d67
```

The first entry specifies that the snmpdv1 agent is to notify the host with IP address 192.100.154.7 of all traps generated. The community name embedded in the trap packet will be traps.

The second entry specifies that the snmpdv1 agent is to notify the host with IP address 129.35.39.233 of all traps generated. The community name embedded in the trap packet will be traps.

The third entry specifies that the **snmpdv1** agent is to notify the host giants of all traps generated. The community name embedded in the trap packet will be events.

The fourth entry specifies that the **snmpdv1** agent is to notify the host oilers of all traps generated except for the warmStart trap. The community name embedded in the trap packet will be public. The *ViewName*,1.2.3, is ignored.

The fifth entry specifies that the snmpdv1 agent is to notify the host 129.35.42.210 of all traps generated except the coldStart trap. The community name embedded in the trap packet will be private. The *ViewName*, 1.2.4, is ignored.

The sixth entry specifies that the **snmpdv1** agent is to notify the IPv6 host 2000:1:1:1:209:6bff:feae:6d67 of all of the traps generated. The community name embedded in the trap packet will be events.

3. Examples of view entries in the **snmpd.conf** file:

```
# View specifications
view 1.17.2 system enterprises view
view 1.17.35
view 2.10.1 iso.3
```

The first entry associates the view name 1.17.2 with the system, enterprises, and view MIB groups. A community name that is associated with view 1.17.2 will only be associated with the MIB variables in these three groups. Thus, a host that has read permissions with this community name association can only get values for MIB variables in these specified groups.

The second and third entries configure the **snmpdv1** agent to allow access to the entire MIB tree for hosts that have access privileges associated with these specified view names.

4. Examples of logging entries in the **snmpd.conf** file:

```
# Logging specifications
logging /tmp/snmpdlog enabled
logging level=2 size=100000
```

These logging entries configure the **snmpdv1** agent to log messages at debug level 2 and below to the file named /tmp/snmpdlog. The size parameter limits the file size of the /tmp/snmpd log file to 100,000 bytes. When the log file reaches 100,000 bytes, the log file is rotated such that the full file is renamed to /tmp/snmpdlog.0 and the new log file is named /tmp/snmpdlog.

5. Example of snmpd entries in the **snmpd.conf** file:

```
# snmpd parameter specifications
snmpd maxpacket=2048
snmpd querytimeout=120
```

The first snmpd entry limits the size of packets transmitted by the snmpdv1 agent to 2048 bytes.

The second entry sets the querytimeout parameter to 120 seconds. This configures the **snmpdv1** agent to query all the interfaces known to the TCP/IP kernel every two minutes for status changes.

**6**. Examples of smux entries in the **snmpd.conf** file:

```
# smux configuration
smux 1.3.6.1.4.1.2.3.1.2.2 #gated
```

This smux entry configures the **snmpdv1** agent to allow the SMUX association only the **gated** SMUX peer client with no authentication. The SMUX peer must be running on the local host.

```
# smux configuration
smux 1.3.6.1.4.1.2.3.1.2.2 private #gated
```

This smux entry configures the **snmpdv1** agent to allow the SMUX association only the **gated** SMUX peer client having the passwordprivate. The SMUX peer must be running on the local host.

```
# smux configuration
smux 1.3.6.1.4.1.2.3.1.2.2 private 0.0.0.0 0.0.0.0
```

This smux entry configures the **snmpdv1** agent to allow the SMUX association only the **gated** SMUX peer client having the passwordprivate. The SMUX peer can be running on any host.

```
# smux configuration
smux 1.3.6.1.4.1.2.3.1.2.2 private 192.100.154.7 255.255.255.255
```

This smux entry configures the **snmpdv1** agent to allow the SMUX association only the **gated** SMUX peer client having the passwordprivate. The gated SMUX peer must be running on the host with IP address 192.100.154.7

```
# smux configuration
smux 1.3.6.1.4.1.2.3.1.2.2 private 192.100.154.1 255.255.255.0
```

This entry configures the **snmpdv1** agent to allow the SMUX association only the **gated** SMUX peer client having the password private. The gated SMUX peer can be running on any host in the network defined by 192.100.154.

```
# smux configuration
smux 1.3.6.1.4.1.2.3.1.2.2 private 2000:1:1:1:209:6bff:feae:6d67 64
```

This entry configures the **snmpdv1** agent to allow the SMUX association with only the **gated** SMUX peer client that has the private password. The gated SMUX peer can be running on any IPv6 host in the network defined by 2000:1:1:1:209:6bff:feae:6d67.

**Note:** The SMUX peer client object identifier must be unique. Only *one* form of the preceding examples of smux entries for the gated SMUX peer client can be in the **snmpd.conf** file.

7. Example of sysLocation and sysContact entries in the **snmpd.conf** file:

```
# Definitions for sysLocation and sysContact
sysLocation    "Austin, Texas, USA, XYZ, Bld 905, 5C-11"
sysContact    "Bill Roth, Amber Services, 1-512-849-3999"
```

These entries set the value for the sysLocation and sysContact variables.

#### Related information:

snmpdv1 command SNMP daemon configuration

# snmpd.boots File Purpose

Provides the boot and engine ID information for the snmpdv3 agent.

# **Description**

The **snmpd.boots** file provides the boot and engine ID information for the **snmpdv3** agent. The file contains two elements: an **engineID**, and, **engineBoots**, the number of times that the **snmpv3** daemon has been started.

# **Syntax**

engineID engineBoots

The following list explains the variables in the syntax:

## engineID

A string of 2 to 64 (must be an even number) hexadecimal digits. The engine identifier uniquely identifies the agent within an administrative domain. By default, the engine identifier is created using a vendor-specific formula and incorporates the IP address of the agent. However, users can choose to use any engine identifier that is consistent with the **snmpEngineID** definition in RFC 2271, and that is also unique within the administrative domain.

For the engineID that is associated with an IPv4 address, the first 8 hexadecimal digits represent a vendor enterprise ID obtained from the Internet Assigned Numbers Authority (IANA). For IBM, this ID is 00000002. The last 16 hexadecimal digits are determined by vendor-formula. For IBM, the formula follows these rules:

- The first two hexadecimal digits indicate the content of the next 14 hexadecimal digits.
- The string 00 indicates that the next 6 hexadecimal digits are zeros, followed by the IP address of the agent in the last 8 hexadecimal digits.
- The string 01 indicates that the next 6 hexadecimal digits contain a time stamp, followed by the IP address of the agent in the last 8 hexadecimal digits.

The agent is always used without a time stamp, so the engineID for an SNMP agent at IPv4 address 9.67.113.10 is 00000002 00000000 09 43 71 0A (spaces are added for clarity).

An engineID associated with an IPv6 address follows these rules:

- The first 4 octets 80000002, which are a hexadecimal value, is an IANA assigned enterprise number.
- The 5th octect 02, which is a hexadecimal value, indicates that it is an IP address.

The 6th octet to the 31st octet are hexadecimal values of the 16 bytes IPv6 address.

For example, the engineID for an SNMP agent running on IPv6 address 2000:1:1:1:209:6bff:feae:6d67 is 80000002 02 200000010001000202096BFFFEAE6D67 (spaces are added for clarity).

## engineBoots

The number of times (in decimal) the agent has been restarted since the engineID was last changed.

#### Note:

- 1. engineID and engineBoots must be specified in order and on the same line.
- 2. Comments are specified in the file by starting the line with either an asterisk (\*) or a pound sign (#).
- 3. No comments are allowed between engineID and engineBoots values.
- 4. Only the first non-comment line is read. Subsequent lines are ignored.

# **Example**

The first string of numbers is the engineID, the second string is the number of times the snmpv3 daemon has been started.

00000002000000000903E65F 0000000003

# **Files**

Item Description

etc/snmpd.boots Provides boot and engineID information.

## Related information:

snmpdv3 command

SNMP daemon configuration

# snmpdv3.conf File **Purpose**

Defines a sample configuration file for the **snmpdv3** agent.

# Description

An entry must be contained on one line (i.e., the newline character will be treated as the end of an entry) All of the entry definitions require that all fields on the entry are specified, either with a specific value or a dash (-) to denote the default value. If an error is detected processing an entry and no appropriate default value can be assumed, the entry will be discarded. Statements in the file are not order-dependent. However, if more than one DEFAULT\_SECURITY statement is found, the last one in the file is the one that is used. For more information on sample configuration, refer to the /usr/samples/snmpdv3/ snmpdv3.conf file.

# General Usage Rules

- All values for an entry must be on the same line.
- · All keys need to be regenerated using the pwtokey command in order for these sample entries to actually be used.
- In this sample, keys are generated for use with engine ID 00000002000000000943714F.
- Authentication keys were generated with password of username + password, such as u1password.
- Privacy keys were generated with password of username + privacs, such as u1privpass.

• Entries defined to use encryption support, which is available only as a separately orderable feature on the base AIX product, are included below but commented out.

Comments may be entered in the **snmpdv3.conf** file, with the following restrictions:

- Comments must begin with the pound sign (#) or asterisk (\*).
- Comments must begin in column 1. This allows the pound sign and asterisk to be used in names of users, views, etc.

## USM\_USER entries

Defines a user for the User-based Security Model (USM). Format is: userName engineID authProto authKey privProto privKey keyType storageType

where

#### userName

Indicates the name of the user for the User-based Security Model (USM) and must be unique to the SNMP agent. The **userName** is used as the security name for the User-based Security Model. The contents of this field will be used as the **securityName** value for other entries (such as the VACM\_GROUP entry) when the securityModel is USM. Valid value is:

• An octet string of 1 to 32 octets (characters).

There is no default value.

## engineID

Indicates the **engineID** of the authoritative side of the message. The **engineID** for the AIX SNMP agent is determined at agent initialization. It is either read in from the **SNMPD.BOOTS** file or it is generated automatically and stored in the **SNMPD.BOOTS** file. It can be retrieved dynamically by issuing a **get** request for object **snmpEngineID**. For **get**, **getbulk**, **set**, **response**, and **trap** messages, the authoritative side is the SNMP agent. For inform messages, the authoritative side is the notification receiver.

**Note:** The **engineID** is defined in RFC 2271.

Valid values are:

- An octet string of 1 to 32 octets (2 to 64 hex digits).
- A '-' (dash) indicates the default value.

The default value is the local SNMP agent's engineID.

#### authProto

Indicates the authentication protocol to be used on authenticated messages on behalf of this user. Valid values are:

- HMAC-MD5 indicates HMAC-MD5.
- HMAC-SHA indicates HMAC-SHA.
- none indicates no authentication is to be done.
- '-' (dash) indicates the default value.

A The default value is HMAC-MD5 (if an authentication key is specified; if no authentication key is specified, no authentication can be done for messages to/from this user).

# authKey

Indicates the authentication key to be used in authenticating messages on behalf of this user. This field will be ignored when **authProto** is specified as none. The **keyType** field will indicate whether the key is localized or non-localized. Valid values are:

- An octet string of 16 bytes (32 hex digits) when authProto is HMAC-MD5.
- An octet string of 20 bytes (40 hex digits) when authProto is HMAC-SHA.

• A '-' (dash) indicates the default.

The default value is no key, indicating no authentication.

# privProto

Indicates the privacy protocol to be used on encrypted messages on behalf of this user. Privacy can be requested only if authentication is also requested. If authentication is not requested, this field is ignored. Valid values are:

- **DES** indicates CBC-DES (only with the additional encryption product).
- none indicates no privacy.
- A '-' (dash) indicates default.

The default value is no privacy. No encryption will be done on messages to/from this user.

# privKey

The privacy key to be used in authenticating messages to and from this user. This field will be ignored when **privProto** is specified or defaulted as none. The **keyType** field will indicate whether the key is localized or non-localized. Privacy can be requested only if authentication is also requested. If authentication is not requested, this field is ignored. The privacy key and the authentication key are assumed to have been generated using the same authentication protocol (HMAC-MD5 or HMAC-SHA). Valid values are:

- An octet string of 16 bytes (32 hex digits) if the key is localized or if the key is non-localized and the authProto is HMAC-MD5.
- An octet string of 20 bytes (40 hex digits) if the key is non-localized and the authProto is HMAC-SHA.
- The '-' (dash) indicates default.

Default value is no key, indicating no encryption.

## keyType

Indicates whether the keys defined by authKey and privKey are localized or non-localized. Localized indicates that they have been generated with the appropriate engineID making the key usable only at one snmpEngine. Non-localized indicates the key may be used at different snmpEngines. The authKey and privKey, if both are specified, must both be localized or both be non-localized. This field is ignored if no authentication or privacy is requested. Valid values are:

- L indicates keys are localized.
- N indicates keys are non-localized.
- '-' (dash) indicates default Default value is localized.

## storageType

Indicates the type of storage in which this definition is to be maintained. StorageTypes are defined in RFC1903. Valid values are:

- nonVolatile indicates the entry definition will persist across reboots of the SNMP agent, but it can, however, be changed or even deleted by dynamic configuration requests.
- **permanent** indicates the entry definition will persist across reboots of the SNMP agent; it can be changed but not deleted by dynamic configuration requests
- readonly indicates the entry definition will persist across reboots of the SNMP agent; it cannot be changed or deleted by dynamic configuration requests. readOnly is not permitted if the authentication protocol is not 'none' (because keys must be changeable per RFC 2274 definition of usmUserStorageType).
- '-' (dash) indicates default.

Default value is non-volatile.

#### **VACM GROUP entries**

Defines a security group (made up of users or communities) for the View-based Access Control Model (VACM). Format is:

groupName securityModel securityName storageType

where:

## groupName

Indicates the group name for the View-based Access Control Model (VACM) and must be unique to the SNMP agent. Valid value is:

• An octet string of 1 to 32 octets (characters).

There is no default value.

## securityModel

Indicates the SNMP security model for this entry. When an SNMP message comes in, the *securityModel* together with the *securityName* are used to determine to which group the user (or community) represented by the *securityName* belongs. Valid values are: 'SNMPv1' - indicates community-based security using SNMPv1 message processing. 'SNMPv2c' - indicates community-based security using SNMPv2c message processing. 'USM' - indicates User-based Security Model. A '-' (dash) - indicates default. Default value is 'USM'.

# securityName

Indicates a member of this group. For community-based security, it will be a community name. For the User-based Security Model, it will be a user name. Valid values are:

- An octet string of 1 to 32 octets (characters) indicating a USM userName when securityModel is USM.
- An octet string of 1 to 32 octets (characters) indicating a community Name when securityModel is 'SNMPv1' or 'SNMPv2c'.

There is no default value.

## StorageType

As defined above on the USM\_USER definition.

# **VACM VIEW entries**

Defines a particular set of MIB data, called a view, for the View-based Access Control Model. Format is:

viewName viewSubtree viewMask viewType storageType

where:

## viewName

Indicates the textual name of the view for the View-based Access Control Model. View names do not need to be unique. Multiple entries with the same name together define one view. However, the **viewname**, together with the **subtree** object ID, must be unique to an SNMP engine. Valid values are:

• An octet string of 1 to 32 octets (characters).

There is no default value.

## viewSubtree

Indicates the MIB object prefix of the MIB objects in the view. Valid values are:

- An object id of up to 128 sub-OIDs.
- A textual object name (or object prefix).
- A combination of textual object name followed by numeric sub-OIDs. The name must be found within the compiled MIB or in the logical extension to the MIB, the MIBS.DATA file.

There is no default value.

#### viewMask

Indicates a mask that specifies which of the sub-OIDs in the subtree are relevant. See RFC2275 for a definition of the viewMask. Valid values are:

- A hex string of up to 16 octets (up to 128 bits) where each bit indicates whether or not the corresponding sub-OID in the subtree is relevant.
- A '-' (dash) indicates default.

The default value is a mask of all (meaning all sub-OIDs are relevant).

# viewType

Indicates the type of the view definition. Valid values are:

- included indicating the MIB objects identified by this view definition are within the view.
- excluded indicating the MIB objects identified by this view definition are excluded from the view.
- A '-' (dash) indicates default.

The default value is **included**.

# storageType

As defined above on the **USM\_USER** definition.

#### **VACM ACCESS entries**

Identifies the access permitted to different security groups for the View-based Access Control Model.Format is:

groupName contextPrefix contextMatch securityLevel, securityModel readView writeView notifyView storageType

where:

# groupName

Indicates the group name for the View-based Access Control Model (VACM) for which access is being defined. Valid values are:

• An octet string of 1 to 32 octets (characters).

There is no default value.

# contextPrefix

Indicates an octet string to be compared with the incoming contextName if the value specified for the contextMatch field is prefix. Note, however, that the SNMP agent in AIX supports MIB objects in only the local (null) context. Valid values are:

- An octet string of 1 to 32 octets (characters).
- A '-' (dash) indicates default.

The default value is the null context ("").

### contextMatch

Indicates whether the incoming contextName must be compared with (and match exactly) the entire contextName or whether only the first part of the contextName (up to the length of the indicated value of the contextPrefix) must match. Valid values are:

- exact indicates entire contextName must match.
- **prefix** indicates only the prefix of the **contextName** must match.
- A '-' (dash) indicates the default.

The default value is exact.

# securityLevel

Indicates the **securityLevel** for this entry. Used in determining which access table entry to use. Valid values are:

- noAuthNoPriv or 'none' indicates no authentication or privacy protocols applied.
- **AuthNoPriv** or 'auth' indicates authentication protocols applied but no privacy protocol is applied.
- **AuthPriv** or 'priv' indicates both authentication and privacy protocols applied (If the additional encryption pack is not applied, this level can be configured but cannot actually be used).
- A '-' (dash) indicates default.

The default value is **noAuthNoPriv**.

# securityModel

Indicates the SNMP security model for this entry. Used in determining which access table entry to use. Valid values are:

- SNMPv1 indicates community-based security using SNMPv1 message processing.
- SNMPv2c indicates community-based security using SNMPv2c message processing.
- USM indicates User-based Security Model.
- A '-' (dash) indicates default.

The default value is USM.

#### readView

Indicates the name of the view to be applied when read operations (**get**, **getnext**, **getbulk**) are performed under control of this entry in the access table. Valid values are:

- An octet string of 1 to 32 octets (characters) identifying a view defined by a VACM\_VIEW definition.
- A '-' (dash) indicates default.

The default value is no view; no readView defined for members of this group.

#### writeView

Indicates the name of the view to be applied when write operations (set) are performed under control of this entry in the access table. Valid values are:

- An octet string of 1 to 32 octets (characters) identifying a view defined by a VACM\_VIEW definition.
- A '-' (dash) indicates default.

The default value is no view; no writeView defined for members of this group.

## notifyView

Indicates the name of the view to be applied when notify operations (**traps** or **informs**) are performed under control of this entry in the access table. Valid values are:

- An octet string of 1 to 32 octets (characters) identifying a view defined by a VACM\_VIEW definition.
- A '-' (dash) indicates default.

Default value is no view; no notifyView defined for members of this group

## **NOTIFY** entries

Identifies management targets to receive notifications. Format is: notifyName tag type storageType

where:

# notifyName

Is a locally unique identifier for this notify definition. Valid values are:

• An octet string of 1 to 32 octets (characters)

There is no default value.

Indicates a tag value to be compared with the values in the tagLists defined in the tag snmpTargetAddrTable (either on TARGET\_ADDRESS entries or via dynamic configuration). For each match of this tag with a value in the tagLists defined in the snmpTargetAddrTable), a notification may be sent. See RFC2273 for a definition of **SnmpTagValue**. Valid values are:

- An octet string of 1 to 255 octets (characters). No delimiters are allowed.
- A '-' indicates the default.

Default value is no tag value.

Indicates which type of notification should be generated. Valid values are: type

- trap an unconfirmed notification; notification sent with trap PDUs.
- A '-' (dash) indicates the default.

Default value is **trap**.

#### TARGET ADDRESS

Defines a management application's address and parameters to be used in sending notifications. Format is:

targetAddrName tDomain tAddress tagList targetParams timeout retryCount storageType

where:

# targetAddrName

Indicates a locally unique identifier for this target address definition. Valid values are:

• An octet string of 1 to 32 octets (characters).

There is no default value.

## tDomain

Indicates the transport type of the address indicated by tAddress. Valid values are:

- **UDP** for UDP datagrams.
- A '-' (dash) for the default value.

Default value is **UDP**.

#### **tAddress**

Indicates the transport address to which notifications are sent. Valid values are:

A 1- to 21- octet string indicating the IP address and optionally the UDP port.

Form is

ip address:port

IP address must be specified as a.b.c.d where a, b, c and d are in the range of 0 to 255. The port, if specified, must be in the range of 1 to 65535. Example: 9.37.84.48:162

The IP address may not be defaulted, but the port, if not specified, will default to 162.

## tagList

Indicates a list of tag values which are used to select target addresses for a notification operation. RFC2273 contains the complete definition of SnmpTagList and SnmpTagValue. The AIX implementation accepts as valid values:

- An octet string of 1 to 255 octets (characters). No delimiters are allowed.
- '-' indicates the default.

The default value is an empty list.

# targetParams

Indicates a TARGET\_PARAMETERS **paramsName** value that indicates which security and message processing is to be used in sending notifications to this target. Valid values are:

• An octet string of 1 to 32 octets (characters)

There is no default value.

#### timeout

Indicates the expected maximum round trip time for communicating with this target address (in 1/100ths of a second). **timeout** is used only for inform type notifications; it is not used for traps. Valid values are:

- An integer in the range of (0..2147483647) specifying the number of hundredths of a second for the timeout. Note, however, that this value is not used for notifications of type **trap**.
- '-' (dash) indicating the default.

Default value is 0, meaning no timeout value.

## retryCount

Indicates the number of retries to be attempted when a response is not received for a generated message. **retryCount** is used only for inform type notifications; it is not used for traps. Valid values are:

- An interger in the range of (0 to 255), indicating the number of retries to be attempted. Note, however, that this value is not used for notifications of type **trap**.
- A '-' (dash) indicating the default.

Default value is 0, meaning no retry.

# TARGET\_PARAMETERS

Defines the message processing and security parameters to be used in sending notifications to a particular management target. Format is:

paramsName mpModel securityModel securityName securityLevel storageType

where:

#### paramsName

A locally unique identifier for this target parameters definition. Valid values are:

• An octet string of 1 to 32 octets (characters).

There is no default value.

# mpModel

The message processing model to be used in sending notifications to targets with this parameter definition. Valid values are:

- **SNMPv1** indicates SNMPv1.
- SNMPv2c indicates SNMPv2c.
- SNMPv3 indicates SNMPv3.

There is no default value.

# securityModel

Indicates the security model to be used in sending notifications to targets with this parameter definition. Valid values are:

• SNMPv1 indicates SNMPv1.

- SNMPv2c Indicates SNMPv2c.
- USM indicates User-based Security Model.

There is no default value.

# securityName

Ientifies the principal (user or community) on whose behalf SNMP messages will be generated using this parameter definition. For community based security, this would be a community name. For USM, this would be a user name. Valid values are:

• An octet string of 1 to 32 octets (characters).

There is no default value.

# securityLevel

Idicates the security level to be used in sending notifications to targets with this parameter definition. Valid values are:

- noAuthNoPriv or none indicates no authentication or privacy. protocols applied.
- AuthNoPriv or auth indicates authentication protocols applied but no privacy protocol is applied.
- AuthPriv or priv indicates both authentication and privacy protocols applied. (If the additional encryption pack is not applied, this level can be configured, but not actually used.)
- '-' (dash) indicates default.

Default value is **noAuthNoPriv**.

# NOTIFY\_FILTER\_PROFILE

Associates a notification filter profile with a particular set of target parameters. The format of this parameter is as follows:

targetParamsName profileName storageType

The following list explains the meaning of the variables in the previous format:

- targetParamsName: Defines the message processing and security parameters to be used in sending notifications to a particular management target.
- profileName: A locally unique identifier for this profile name definition. The valid value for this parameter must be an octet string of 1 through 32 octets (characters). No default value is defined for this parameter.
- storageType: Indicates the type of storage in which this definition is to be maintained.

#### **NOTIFY FILTER**

Determines whether particular management targets receive particular notifications. The format of this parameter is as follows:

profileName filterSubtree filterMask filterType storageType

The following list explains the meaning of the variables in the NOTIFY\_FILTER parameter's format:

- profileName: A locally unique identifier for this profile name definition. The valid value for this parameter must be an octet string of 1 through 32 octets (characters). No default value is defined for this parameter.
- filterSubtree: Indicates the MIB subtree. When the filterSubtree parameter is combined with the corresponding instance of snmpNotifyFilterMask, it defines a family of subtrees that are included in, or excluded from, the filter profile. The following values are valid:
  - An object ID of up to 128 sub-object IDs
  - A textual object name (or object prefix)
  - A combination of textual object name followed by numeric sub-object IDs

The name must be found within the compiled MIB or in the logical extension to the MIB, the MIBS.DEFS file. There is no default value.

- filterMask: Indicates the bit mask in combination with the corresponding instance of snmpNotifyFilterSubtree. This parameter defines a family of subtrees that are included in, or excluded from, the filter profile. The valid values must be an octet string of 0 through 16 octets. The default value is an octet string with a length of zero.
- filterType: Indicates the type of the filter definition. The following values are valid:
  - included: Indicates the family of filter subtrees defined by this entry that are included in a filter.
  - excluded: Indicates the family of filter subtrees defined by this entry that are excluded from a filter.
  - **(dash)**: Indicates the default value.

The default value for this parameter is **included**.

• storageType: Indicates the type of storage in which this definition is to be maintained.

#### **COMMUNITY**

Defines a community for community-based security.

By default, the AIX **snmpdv3** agent does not configure any default community name, including the **public** community name. The **snmpdv3** agent neither work with the IPv4 address nor with the IPv6 address unless any COMMUNITY entry is configured for the IPv4 and/or IPv6 address. The format is:

communityName securityName securityLevel netAddr netMask storageType

where:

# communityName

Indicates a community name for community-based security (SNMPv1 or # SNMPv2c). Valid values are:

• An octet string of 1 to 32 octets (characters).

There is no default value.

### securityName

Indicates a **securityName** defined for this **communityName**. The **securityName** is the more generic term for the principal (user or community) for which other entries, such as VACM\_GROUP and TARGET\_PARAMETERS, are defined. Typically, the **securityName** would match **communityName** or, at least, there would be a one-to-one correspondence between **securityName** and **communityName**. (Until the community MIB support is implemented, the community name must match the securityName exactly.) Valid values are:

- An octet string of 1 to 32 octets (characters).
- '-' (dash) indicates default.

The default value is **securityName** equal to the specified **communityName**.

# securityLevel

Indicates the security level to be applied when processing incoming or outgoing messages with this community name.

**Note:** When the **communityMIB** is implemented, **authNoPriv** will also be a valid level of security, but at the moment, it will be rejected because there is no way to store a **securityLevel** to be associated with a **communityName**. When that happens, the following will be added to the list of valid values below:

• authNoPriv or auth - indicates authentication protocols applied.

Note that no additional authentication checking is done by specifying **auth**. Authentication still involves verifying that the community name is being used by an IP address for which it has been defined and using the views defined for that entry. However, allowing the specification of auth here does allow the system administrator to define a different set of views to be used if the same community name is defined with two different **securityNames** (each with a different securityLevel) Valid values are:

- noAuthNoPriv or none indicates no authentication or privacy protocols applied.
- '-' (dash) indicates default.

Default value is **noAuthNoPriv**. Encryption is not supported on SNMPv1/SNMPv2c messages.

#### netAddr

A network address indicating the range of addresses for which this community name might be used. The following values are valid:

- · An IPv4 network address in the form of a.b.c.d, where a, b, c, and d are in the range of 0 through 255. However, not all of the four octets are required. Also, 255.255.255.255 is not a valid network address.
- · An IPv6 network address.

#### netMask

An IP address mask to be logically ANDed with the origin address of the incoming SNMP message. If the resulting value equals the value specified for netAddr, the incoming message is accepted. The following values are valid:

- A network address in the form of a.b.c.d, where a, b, c, and d are in the range of 0 through 255. However, not all of the four octets are required.
- A prefix length in the range of 0 through 128 for IPv6 address.

There is no default value.

# storageType

As defined above on the USM\_USER definition (Note, until the community MIB is implemented, storage type values other than readOnly will be treated as readOnly; i.e., they cannot be changed dynamically.)

## **DEFAULT SECURITY**

Identifies the default security posture to be configured for the SNMP agent; additional security definitions defined by the use of the preceding eight entry definition types augment any default security configurations defined as a result of the DEFAULT\_SECURITY statement. Format is: securityPosture password privacy

where:

# securityPosture

Indicates the default security posture to be configured for the SNMP agent, as defined by Appendix A of RFC 2275 (and outlined below). Valid values are:

- minimum-secure indicates the SNMP agent will be configured with the least secure default configurations
- semi-secure- indicates the SNMP agent will be configured with moderately secure default configurations.
- no-access indicates the SNMP agent will be configured with no default configurations.

The default value is **no-access**.

# password

Indicates the password to be used to generate authentication and privacy keys for user 'initial' In the case that **no-access** is specified as the **securityPosture**, this keyword is ignored. Valid values are:

- An octet string of 8 to 255 octets (characters).
- '-' (dash) indicating the default.

Default value is no password. Default only accepted if securityPosture is no-access.

# privacy

Indicates whether or not encryption is to be supported for messages on behalf of user 'initial'. Valid values are:

- **Yes** indicates privacy is supported for user 'initial' (only with the additional encryption product).
- No indicates privacy is not supported for user initial.
- '-' (dash) indicates default value.

Default value is no. If **no-access** is selected as the security posture, this value will be ignored.

Default security definitions based on the selected security posture:

#### no-access

No initial configurations are done.

#### semi-secure

The default (null) context is configured. If privacy is not requested, a default user is configured as if the following USM\_USER entry had been specified. USM\_USER initial- HMAC-MD5 none - N permanent where ### indicates the key generated from the password specified on the DEFAULT\_SECURITY entry. If privacy is requested (and available with the additional encryption product) , a default user is configured as if the following USM\_USER entry had been specified: USM\_USER initial - HMAC-MD5 ### DES ### N permanent where ### indicates the key generated from the password specified on the DEFAULT\_SECURITY entry.

A default group is configured as if the following VACM\_GROUP entry had been specified:

VACM\_GROUP initial USM initial **readOnly**. Three default access entries are configured as if the following VACM\_ACCESS entries had been specified:

```
VACM_ACCESS initial - exact none.

VACM_ACCESS initial - exact auth.

VACM_ACCESS initial - exact auth.

VACM_ACCESS initial - exact priv

VACM_ACCESS initial - exact priv

VSM internet internet internet readOnly

Two default MIB views are configured as if the following

VACM_VIEW entries .had been specified:

VACM_VIEW internet internet - included readOnly

VACM_VIEW restricted system - included readOnly

VACM_VIEW restricted snmp - included readOnly

VACM_VIEW restricted snmpEngine - included readOnly

VACM_VIEW restricted snmpMPDStats - included readOnly

VACM_VIEW restricted usmStats - included readOnly

VACM_VIEW restricted usmStats - included readOnly
```

# minimum-secure

The default (null) context is configured. If privacy is not requested, a default user is configured as if the following USM\_USER entry had been specified. : USM\_USER initial - HMAC-MD5 ### none - N permanent where ### indicates the key generated from the password specified on the DEFAULT\_SECURITY entry.

If privacy is requested (and available with the additional encryption product), a default user is configured as if the following USM USER entry had been specified: USM USER initial - HMAC-MD5 ### DES ### N permanent where ### indicates the key generated from the password specified on the DEFAULT\_SECURITY entry.

A default group is configured as if the following VACM\_GROUP entry had been specified: VACM\_GROUP initial USM initial readOnly.

Three default access entries are configured as if the following VACM\_ACCESS entries had been specified:

```
VACM ACCESS initial - exact none
                                  USM restricted -
                                                     restricted
                                                                      readOnly
VACM ACCESS initial - exact auth
                                  USM internet
                                               internet internet
                                                                      readOnly
                                               internet internet
VACM ACCESS initial - exact priv
                                  USM internet
```

#### readOnly

Two default MIB views are configured as if the following VACM\_VIEW entries had been specified:

```
VACM VIEW internet
                    internet
                                 - included readOnly
VACM VIEW restricted internet
                                 - included readOnly
```

# logging

Directs logging from the configuration file. Format is:

```
file=</path/filename>
logging
                                        enabled disabled
logging
                size=<limit>
                                        level=<debug level>
```

There can be no white spaces around the "=" in the file, size and level fields where </path/filename> specifies the complete path and filename of the log file. Valid values are: An octet string of 1 to 255 octets (characters). Default value is /var/tmp/snmpdv3.log enabled | disabled. Valid values are: 'enabled' - turns logging on; 'disabled' - turns logging off. Default value is 'enabled'.

## limit>

Specifies the maximum size in bytes of the specified logfile Valid values are: '0' - meaning unlimited. An unsigned integer number in the unit of byte. Default value is 0.

# <debug level>

specifies the logging level. Valid values are: # 0, 1, 2, 3, or 4 Default value is 0.

```
file=/usr/tmp/snmpdv3.log
logging
                                                 enabled
logging
                size=0
                                                 level=0
```

#### smux entry

```
Sets the SMUX peer configuration parameters # Format is:
smux <client OIdentifier> <password> <address> <netmask>
```

Fields to the right of <client Oldentifier> are optional, with the limitation that no fields to the left of a specified field are omitted. Where <client Oldentifier> defines the unique object identifer in dotted decimal notation of the SMUX peer client. Valid values are: An unique object identifer in dotted decimal notation up to 128 sub-OIDs of that SMUX peer. There is no default value.

# <password>

Specifies the password that snmpd requires from the SMUX peer client to authenticate the SMUX association. If no password is specified, there is no authentication for the SMUX association. Valid values are: An octet string of 8 to 255 octets (characters). Default value is null string

### <address>

Identifies the host on which the SMUX peer client is running. The following values are valid:

- A host name of 1 through 80 characters or an IPv4 address that must be specified in the format of a.b.c.d, where a, b, c, and d are in the range of 0 through 255
- An IPv6 address.

The default value of the **<address>** member is 127.0.0.1

#### <netmask>

Specifies the network mask. Valid values are: network mask must be specified as a.b.c.d where a, b, c and d are in the range of 0 to 255. Default value is 255.255.255.255.

```
smux 1.3.6.1.4.1.2.3.1.2.1.2 gated password # gated
```

Any SNMP agent configuration entries added by dynamic configuration (SET) requests get added to the end of the **snmpdv3.conf** file.

#### Related reference:

"snmpmibd.conf File"

### Related information:

snmpdv3 command

clsnmp command

SNMP daemon configuration

# snmpmibd.conf File

# **Purpose**

Defines the configuration parameters for **snmpmibd dpi2** sub-agent.

# Description

The **snmpmibd.conf** file provides the configuration information for the **snmpmibd dpi2** sub-agent. This file can be changed while the **snmpmibd dpi2** sub-agent is running. If the **refresh** command is issued, the **snmpmibd dpi2** sub-agent will reread this configuration file. The **snmpmibd dpi2** sub-agent must be under System Resource Control (SRC) for the **refresh** command to force the reread. To perform a reread, as root user, run:

```
# refresh -s snmpmibd
```

# Keywords

The directives are specified in the form of <keyword>=<value>. The keyword is case-insensitive. The value passed is also case-sensitive.

## logFilename

The name of the most recent log file. Less recent log files have the number 1 to (n - 1) appended to their names. The larger the number, the less recent the file.

# logFileSize

The size of log files in K bytes. Maximum size of a log file. When the size of the most recent log file reaches this value, it is renamed and a new log file is created.

## numLogFiles

The number of log files desired. The maximum value for **numLogFiles** is 4. A new file is created when the size of the log file is equal or more than the size specified by the keyword **logFileSize**. When the number of log files reaches the **numLogFiles** the log files start rotating.

## tracelevel

The tracing/debug level.

```
8 = DPI level 1
16 = DPI level 2
32 = Internal level 1
64 = Internal level 2
128 = Internal level 3
```

Add the numbers for multiple trace levels

# **Example**

logFileName=/usr/tmp/snmpmibd.log
logFileSize=0
numLogFiles=0
tracelevel=0

#### File

Item Description

/etc/snmpmibd.conf

Defines the configuration parameters for snmpmibd dpi2 sub-agent.

#### Related reference:

"snmpdv3.conf File" on page 327

Related information: snmpmibd command

refresh command

# socks5c.conf File Purpose

Contains mappings between network destinations and SOCKSv5 servers.

# **Description**

The /etc/socks5c.conf file contains basic mappings (between network destinations, hosts or networks, and SOCKSv5 servers) to use when accessing network destinations. It is an ASCII file that contains records for server mappings. Text that follows a pound character (#) is ignored until the end of the line. Each record is on a single line in the following format:

destination [/prefixlength] server [:port]

You must separate the fields with whitespace. Records are separated by new line characters. The fields and modifiers in a record have the following values:

| Item         | Description                                                                                                    |
|--------------|----------------------------------------------------------------------------------------------------|
| destination  | Specifies a network destination. The <i>destination</i> variable may be either a name fragment or a numeric address (with optional <i>prefixlength</i> ). If <i>destination</i> is an address, it may be either IPv4 or IPv6.                                                   |
| prefixlength | If specified, indicates the number of leftmost (network order) bits of an address to use when comparing to this record. It is valid only if <i>destination</i> is an address. If not specified, all bits are used in comparisons.                                               |
| server       | Specifies the SOCKSv5 server associated with <i>destination</i> . If <i>server</i> is <b>NONE</b> (must be all uppercase), this record indicates that target addresses matching <i>destination</i> should not use any SOCKSv5 server; instead, it should be contacted directly. |
| port         | If specified, indicates the port to use when contacting server.                                                                                                    |

If a name fragment *destination* is present in */etc/socks5c.conf*, all target addresses in SOCKSv5 operations will be converted into hostnames for name comparison (in addition to numeric comparisons with numeric records). The resulting hostname is considered to match if the last characters in the hostname match the specified name fragment.

When using this configuration information to determine the address of the appropriate SOCKSv5 server for a target destination, the *best* match is used. The *best* match is defined as follows:

- If destination is numeric, the most bits in the comparison (i.e., largest prefixlength) are used.
- If *destination* is a name fragment, the most characters in the name fragment are.

When both name fragment and numeric addresses are present, all name fragment entries are better than numeric address entries.

The following two implicit records are assumed as defaults for all destinations not specified in /etc/socks5c.conf.:

```
0.0.0.0/0 NONE #All IPv4 destinations; no associated server.
::/0
          NONE #All IPv6 destinations: no associated server.
```

# SOCKS5C\_CONFIG Environment Variable

The SOCKS5C CONFIG environment variable enables the SOCKS library. To enable the library and to indicate that it uses the socks5c.conf file, you must set and export the variable to the pathname of the file, which is /etc/socks5c.conf. However, you can use a different configuration file by setting SOCKS5C\_CONFIG to the pathname of that file. If the specified file is not found, then by default the socks5c.conf file is used as a configuration file. If you set this variable to NULL, then SOCKS is not used and traditional network operations occur instead.

# Security

Access Control: This file should grant read (r) access to all users and grant write (w) access only to the root user.

# **Examples**

```
#Sample socks5c.conf file
9.0.0.0/8
            NONE
                     #Direct communication with all hosts in the 9 network.
129.35.0.0/16
                 sox1.austin.ibm.com
ibm.com
          NONE
                   #Direct communication will all hosts matching "ibm.com" (e.g. "aguila.austin.ibm.com")
Related information:
```

socks5tcp\_connect

# space File **Purpose**

Describes the format of a disk space requirements file.

# **Description**

The space file is an ASCII file that gives information about disk space requirements for the target environment. It defines the maximum additional space a package requires (for example, for files that are installed with the installf command).

```
The generic format of a line in this file is:
  pathname blocks inodes
```

Definitions for the fields are as follows:

Item Description

pathname Specifies a directory name which may or may not be the mount point for a filesystem. Names that do not begin

with a slash (/) indicate relocatable directories.

blocks Defines the number of disk blocks required for installation of the files and directory entries contained in the

pathname (using a 512-byte block size).

inodes Defines the number of inodes required for installation of the files and directory entries contained in the

pathname.

# **Examples**

# extra space required by config data which is
# dynamically loaded onto the system
data 500 1

# .srf File

# **Purpose**

Contains all the text components with hypertext information embedded.

# Description

The .srf file is one of several intermediate files produced for each document by InfoCrafter. The .srf file is a binary file that contains all the text components with hypertext link information embedded.

## **Files**

Item Description

.srf Contains text components with embedded linking information.

#### Related reference:

".fig File" on page 98

# streamcmds File

# **Purpose**

Contains auditstream commands.

# Description

The /etc/security/audit/streamcmds file is an ASCII template file that contains the stream mode commands that are invoked when the audit system is initialized. The path name of this file is defined in the stream stanza of the /etc/security/audit/config file.

This file contains command lines, each of which is composed of one or more commands with input and output that may be piped together or redirected. Although the commands usually are one or more of the audit system commands (auditcat, auditpr, and, auditselect), this is not a requirement. The first command, however, should be the auditstream command.

When the audit system is initialized, the **audit start** command runs each command. No path name substitution is performed on **\$trail** or **\$bin** strings in the commands.

# Security

Access Control: This file should grant read (r) access to the root user and members of the audit group, and write (w) access to the root user only.

# **Examples**

1. To read all records from the audit device, select and format those that involve unsuccessful events, and print them on a line printer, include the following in the /etc/security/audit/streamcmds file:

```
/usr/sbin/auditstream | /usr/sbin/auditselect -e \
"result == FAIL" |/usr/sbin/auditpr -v > /dev/lpr0
```

This command is useful for creating a hard-copy trail of system security violations.

2. To read all records from the audit device that have audit events in the authentication class, format them, and display them on the system console. Include the following in the /etc/security/audit/streamcmds file:

```
/usr/sbin/auditstream -c authentication | \
/usr/sbin/auditpr -t0 -v > /dev/console
```

This command allows timely auditing of user authentication events.

# **Files**

Item
/etc/security/audit/streamcmds
/etc/security/audit/config
/etc/security/audit/events
/etc/security/audit/objects
/etc/security/audit/bincmds

## Description

Specifies the path to the file.

Contains audit system configuration information.

Contains the audit events of the system.

Contains audit events for audited objects (files).

Contains auditbin backend commands.

#### Related information:

audit command Setting Up Auditing Auditing overview

# sysck.cfg File Purpose

Contains file definitions for the trusted computing base.

# **Description**

Note: The sysck command does not update this file. It is only updated by the tcbck command.

The /etc/security/sysck.cfg file is a stanza file that contains definitions of file attributes for the trusted computing base. The name of each stanza is the pathname of a file, followed by a: (colon). Attributes are in the form Attribute=Value. Each attribute is ended with a new-line character, and each stanza is ended with an additional new-line character.

Each stanza can have one or more of the following attributes, and must have the type attribute:

| Description                                                                                                    |
|----------------------------------------------------------------------------------------------------|
| Defines the access control list of the file, including the SUID, SGID, and SVTX bits. The value is the <i>Access Control List</i> , in the format described in Access control lists in <i>Operating system and device management</i> . |
| Defines a group of files for checking, deleting, or updating. A file can be in more than one class. The value is the <i>ClassName</i> [ <i>ClassName</i> ]parameter.                                                                   |
| Defines the checksum, as computed with the <b>sysck checksum</b> program. This attribute is valid only for regular files. The value is the output of the <b>sum -r</b> command, including spaces.                                      |
| Defines the group name or numeric group ID, expressed as the GroupName or GroupID parameter.                                                                                                    |
| Defines the absolute paths that have hard links to this object. The value must be an absolute pathname, expressed as the <i>Path</i> , [ <i>Path</i> ] parameter.                                                                      |
|                                                                                                    |

| Item  | Description                                                                                                    |
|-------|----------------------------------------------------------------------------------------------------|
| mode  | Defines the file mode, expressed as the Flag, Flag, PBits parameters. The Flag parameter can contain the SUID,          |
|       | SGID, SVTX, and tcb mode attributes. The Pbits parameter contains the base file permissions, expressed either           |
|       | in octal form, such as 640, or symbolic form, such as rw-,r—, r—. The order of the attributes in the Flag               |
|       | parameter is not important, but base permissions must be the last entry in the list. The symbolic form may              |
|       | include only read (r), write (w), and execute (x) access. If the acl attribute is defined in the stanza, the SUID,      |
|       | SGID, and SVTX mode attributes are ignored. For a typical mode specification, see the Examples section.                 |
| owner | Defines the name or numeric ID of the file owner, expressed as the OwnerName or the OwnerID parameter.                  |
| size  | Defines the size of the file in bytes. This attribute is valid only for regular files. The value is a decimal number. A |
|       | VOLATILE value in the size field indicates that the size of the file will change (so no checksum value can be           |

The type of object. Select one of the following keywords: FILE, DIRECTORY, FIFO, BLK\_DEV, CHAR\_DEV, or type

MPX\_DE.

Stanzas in this file can be created and altered with the sysck command. Direct alteration by other means should be avoided, since other accesses may not be supported in future releases.

Attributes that span multiple lines must be enclosed in double quotes and have new line characters entered as \n.

Since device configuration and the sysck.cfg database are independent and are not integrated, there is no automatic addition of syck.cfg entries when a device is added. Hence, given the automatic configuration of devices at boot time, it is the responsibility of the administrator to maintain /etc/security/sysck.cfg. This is also true in the case of mirrored rootvg, since /dev/ipldevice gets relinked dynamically to the other disk when the system is rebooted off the mirrored disk.

# Security

Access Control: This file should grant read (r) access to the root user and members of the security group, and write (w) access to the root user only. General users do not need read (r) access.

# **Examples**

1. A typical stanza looks like the following example for the /etc/passwd file:

```
/etc/passwd:
  type = file
  owner = root
  group = passwd
  mode = TCB,640
```

2. A typical mode specification looks like the following example for a program that is part of the trusted computing base, that is a trusted process, and that has the setuid attribute enabled:

```
mode = SUID,TP,TCB,rwxr-x---
OR
mode = SUID, TP, TCB, 750
```

## **Files**

Item

Description

/etc/security/sysck.cfg

Specifies the path to the system configuration data base.

#### Related information:

grpck command pwdck command Access control lists

# syslog.conf File Purpose

Controls output of the syslogd daemon.

# **Description**

Each line must consist of two parts:

- 1. A selector to determine the message priorities to which the line applies.
- 2. An action. Each line can contain an optional part.
- 3. Rotation.

The fields must be separated by one or more tabs or spaces.

# **Format**

 $msg\_src\_list$  destination [rotate [size  $sizek \mid m$ ] [files files] [time  $timeh \mid d \mid w \mid m \mid y$ ] [compress] [archive archive]]

where *msg\_src\_list* is a semicolon separated list of *facility.priority* where:

facility all (except mark)

mark - time marks kern, user, mail, daemon, auth, ....

priority

is one of (from high to low):

emerg/panic,alert,crit,err(or),warn(ing),notice,info,debug (meaning all messages of this priority or higher)

destination

is

/filename - log to this file username [,username2...] - write to user(s)

@hostname - send to syslogd on this machine

\* - send to all logged in users

centralizedlog **LogSpaceName/LogStreamName** - send to the specified PowerHA pureScale<sup>®</sup> logstream

[rotate [size sizek | m] [files files] [time timeh | d | w | m | y] [compress] [archive archive]] is:

If *destination* is a regular file and the word rotate is specified, then the *destination* is limited by either *size* or *time*, or both. The *size* value causes the *destination* to be limited to *size*, with *files* files kept in the rotation. The backup filenames are created by appending a period and a number to *destination*, starting with .0. The *time* value causes the *destination* to be rotated after *time*. If both *time* and *size* are specified, then logfiles will be rotated once the logfile size exceeds *size* or the after *time*, whichever is earlier.

If the compress option is specified then the logfile names will be generated with a .Z extension. The files keyword will be applicable to the logfiles which are currently under rotation. For example, if we specify the compress option, then only file with .Z extension will be under rotation and the number of such files will be limited by files files. Any logfiles with an extension other than .Z will not be under the rotation scheme and thus will not be under the restriction of files files. Similarly if the compress option is removed then the files which have been generated with .Z extension will no longer be the part of rotation scheme and will not be limited by the files files.

The minimum size that can be specified is 10k. The minimum number of files that can be specified is 2. The default size is 1MB and the default for *files* is unlimited. Therefore, if only rotate is specified, the log will be rotated with *size* = 1m. The compress option means that rotated log files that are not in use will be compressed. The archive option will save rotated log files that are not in use to *archive*.

The default is not to rotate log files.

```
[perm [mode]] is:
```

If destination is a regular file, and the word *perm* is specified it means that rotated files is having the permission specified by mode.

```
[Filter [filename]] is:
```

If the destination is a regular file, and word *filter* is specified it means that the messages coming from the remote machine is logged on to the file specified with this keyword. The default is not to filter the remote messages and not to set the permissions on rotate log files.

**Requirement:** The letter indicating the unit must immediately follow the number in the syntax. For example, to specify the log rotation of every two days, the phrase time 2d is correct, but time 2 d is not.

**Note:** To use a PowerHA pureScale logstream destination, the PowerHA pureScale client fileset must be installed on the system and bindings information for the service named "CentralizedLogService" must be setup. The log space and log stream objects specified as the PowerHA pureScale logstream destination must exist.

**Note:** It is recommended not to use same destination file in multiple entries when using file rotation. The following example shows bad configuration, which should be avoided.

```
user.debug /var/log/syslog.out rotate size 100k files 4 user.notice /var/log/syslog.out rotate size 200k files 16
```

The proper configuration for the above case follows:

```
user.debug /var/log/syslog.debug.out rotate size 100k files 4 user.notice /var/log/syslog.notice.out rotate size 200k files 16
```

# Example

-or otherwise can have something like:

# **Files**

| Item             | Description                    |
|------------------|--------------------------------|
| letelevelog conf | Controls the output of sysland |

# Related information:

syslogd subroutine

# targets File Purpose

Defines iSCSI targets that will be accessed by the iSCSI software initiator.

# Description

The iSCSI targets file defines the name and location of the iSCSI targets that the iSCSI software initiator will attempt to access. This file is read any time the iSCSI software initiator driver is loaded.

Any line in this file that begins with "#" will be treated as a comment line and ignored. Other non-blank lines will define a target that the iSCSI software initiator will access. The "\" character may be used between fields as a line continuation character in order to make the file more readable.

The shipped version of this file contains comments that precisely define the format of the file. However, there are no default target names; the shipped file contains only comments. In order to use the iSCSI software initiator, the user must add target definitions to the file and then reload the iSCSI driver by running **cfgmgr** or by rebooting the system.

Each target is defined by three or four fields, as follows:

HostNameOrAddress PortNumber iSCSIName

or

HostNameOrAddress PortNumber iSCSIName CHAPSecret

The fields that define the target are:

## **HostNameOrAddress**

This is the TCP/IP location of the target. The location may be specified by a TCP/IP address in dotted-decimal form, or by a host name which can be resolved to a valid TCP/IP address. The format for the IP Address is taken from RFC2373.

## **PortNumber**

The TCP/IP port number on which the iSCSI target is listening. The standard port number for iSCSI is 3260, but some targets may allow customizing the port number, so this field must be specified.

### **iSCSIName**

The iSCSI name of the target. This name must match the name defined to the target. Note that the iSCSI name will be converted to contain all lower case characters, in accordance with the iSCSI standards.

## **CHAPSecret**

This optional field specifies the secret to be used by this initiator if CHAP authentication is required. The secret is a text string enclosed in double-quote characters. If this field is included in the target line, the iSCSI software initiator will offer CHAP authentication to the target, and if the target requests such authentication, this value will be used as the secret during the authentication process. If the **CHAPSecret** field is not included in the target definition, the initiator will attempt to log in to the target without any authentication.

# **Examples**

1. iSCSI Target without CHAP(MD5) authentication - Assume the target is at address 192.168.3.2 and the valid port is 5003. The name of the target is iqn.com.ibm-4125-23wwt26. The target line would look like the following:

```
192.168.3.2 5003 iqn.com.ibm-4125-23wwt26
```

2. iSCSI Target with CHAP(MD5) authentication - Assume the target is at address 10.2.1.105 and the valid port is 3260. The name of the target is iqn.com.ibm-k167-42.fc1a and the CHAP secret is "This is my password." The target line would look like the following:

```
10.2.1.105 3260 iqn.com.ibm-k167-42.fc1a "This is my password."
```

3. iSCSI Target with CHAP(MD5) authentication and line continuation - Assume the target is at address iscsi.fake.com and the valid port is 3260. The name of the target is iqn.2003-01.com.ibm:00.fcd0ab21.shark128 and the CHAP secret is "123ismysecretpassword.fc1b". The target line would look like the following:

```
iscsi.fake.com 3260 iqn.2003-01.com.ibm:00.fcd0ab21.shark128 \
               "123ismysecretpassword.fc1b"
```

## **Files**

| Item               | Description                    |
|--------------------|--------------------------------|
| /etc/iscsi/targets | The iSCSI <b>targets</b> file. |

# Temporary (TM.\*) Files for BNU **Purpose**

Store data files during transfers to remote systems.

# **Description**

The Basic Networking Utilities (BNU) temporary (TM.\*) files store data files during transfers to remote systems.

After a data (D.\*) file is transferred to a remote system by the uucico daemon, the BNU program places the file in a subdirectory of the BNU spooling directory named /var/spool/uucp/SystemName. The SystemName directory is named for the computer transmitting the file. The BNU program creates a temporary data file to hold the original data file.

The full path name of the temporary data file is a form of the following:

## /var/spool/uucp/SystemName/TM.xxPID.000

where the SystemName directory is named for the computer sending the file, and TM.xxPID.000 is the name of the file; for example, TM.00451.000. The PID variable is the process ID of the job.

The uucico daemon normally deletes all temporary files when they are no longer needed. However, temporary files can also be removed using the uucleanup command with the -T flag.

## **Files**

#### Item

/etc/uucp/Systems file /var/spool/uucp/SystemName directory /var/spool/uucppublic/\* directories /var/spool/uucp/SystemName/D.\* files

#### Description

Describes accessible remote systems. Contains BNU command, data, and execute files. Contain files that BNU has transferred. Contain data to be transferred.

## Related information:

uucp command
BNU maintenance commands

# Workload Manager .times File Purpose

Defines time ranges for configurations in a configuration set.

# **Description**

Time ranges will appear in the configuration set files. These files are attribute files where the stanzas are the configuration names, and the only attribute is the time range. No default record is allowed (useless and confusing). A missing time range attribute stands for the default time range, which means always outside the other defined time ranges if any.

# **Time Coherency Checks**

It is mandatory that the time ranges do not overlap within a single file. In doing so, it would not be possible to find which is the right config to use. The union of all time ranges must cover all times. The default time range will help for ensuring this.

**Note:** It might not be possible to make changes to a correct file that result in another correct file without having intermediate incorrect file contents from this coherency point of view, due to commands or SMIT making one change at a time. For this reason, the content of the file is copied to **.running** at Workload Manager explicit update time.

# Syntax 3 4 1

This syntax applies to configuration set files and to **confsetcntrl** command, wherever a time range is given. A time range is specified as a range of days with 0 representing Sunday and 6 representing Saturday, and in 24 hour format, with hours and minutes specified. A default time range, which will include all time ranges not otherwise specified, is indicated by a single minus sign (-).

Specification:

```
<time-range>: -
<time-range>: <weekday-range>,<time-of-the-day-range>
<time-range>: <weekday-range>
<time-range>: <time-of-the-day-range>
<weekday-range>: <weekday>-<weekday>
<weekday-range>: <weekday>
<weekday>: 0 through 6 for Sunday through Saturday
<time-of-the-day-range>: <time-of-the-day>-<time-of-the-day>
<time-of-the-day>: <hour>.<minute>
<hour>: 0 through 23
<minute>: 0 through 59</ti>
```

#### Note:

1. A colon is accepted to seperate hours and minutes instead of dot, provided that the field is quoted (colon has a special meaning in attributes file format).

- 2. Value 24 is correct for ending <nour> if <minute> is null.
- 3. For convenience and for command parameters only, <weekday> may be specified with the name or the abbreviation of the day of the week as they appear in the output of locale day or locale abday commands, taking into account the current user locale (LC\_TIME). This is not appropriate for attribute files which do not have a defined locale.

## Example

```
conf1:
               time = -
              time = "1-5,8:00-17:00"
time = "6-0,14:00-17:00"
    conf2:
    conf2:
              time = "22:00-6:00"
    conf3:
```

#### **Files**

Item

\$HOME/.time Specifies the complete path name of the .time file.

# unix.map File **Purpose**

Defines the operating system identity used for service provider applications on the node by the UNIX host-based authentication (HBA) security mechanism.

## Description

Applications that use the cluster security services library must obtain an identity from the security mechanisms supported by the library. These identities are specific to the individual security mechanisms supported by cluster security services. Because cluster security services supports multiple security mechanisms and multiple applications, the cluster security services library must be informed of which identity to use for an application when interacting with a specific security mechanism on its behalf.

The default security mechanism used by the cluster security services library is the HBA mechanism. The unix.map file defines the identities used by the core cluster applications when interacting with the HBA mechanism. The cluster security services library expects to locate this file in /var/ct/cfg/unix.map (preferred) or /usr/sbin/rsct/cfg/unix.map (default).

This file is ASCII-text formatted, and can be modified with a standard text editor. However, this file should not be modified unless the administrator is instructed to do so by the cluster softwre service provider. If this configuration file is to be modified, the default /usr/sbin/rsct/cfg/unix.map file should not be modified directly. Instead, the file should be copied to /var/ct/cfg/unix.map, and modifications should be made to this copy. The default configuration file should never be modified.

All entries within this file use the following format:

SERVICE:service name:user name running the service

#### Attribute

#### Definition

## **SERVICE**

Required keyword

service name

Specifies the name commonly used to refer to the application. For example, this could be the name used by the system resource controller to refer to this application.

user\_name\_running\_the\_service

Specifies the operating system user identity used to execute the application process. It is the owner identity that would be seen for the application process in the **ps** command output.

## Security

- The default identity mapping definition file /usr/sbin/rsct/cfg/ctsec\_map.global is readable by all system users, but permissions prevent this file from being modified by any system user.
- When creating the override identity mapping definition files /var/ct/cfg/ctsec\_map.global and /var/ct/cfg/ctsec\_map.local, make sure that the files can be read by any system user, but that they can only be modified by the root user or other restrictive user identity not granted to normal system users.
- By default, these files reside in locally-mounted file systems. While it is possible to mount the <code>/var/ct/cfg</code> directory on a networked file system, this practice is discouraged. If the <code>/var/ct/cfg/ctsec\_map.local</code> file were to reside in a networked file system, any node with access to that networked directory would assume that these definitions were specific to that node alone when in reality they would be shared.

#### Restrictions

This file should not be modified unless the administrator is instructed to do so by the cluster softwre service provider. Incorrect modification of this file will result in authentication failures for the applications listed in this file and possibly their client applications. If this configuration file is to be modified, the default /usr/sbin/rsct/cfg/unix.map file should not be modified directly. Instead, the file should be copied to /var/ct/cfg/unix.map, and modifications should be made to this copy. The default configuration file should never be modified.

## **Examples**

This example shows the default contents of the configuration file:

SERVICE:ctrmc:root SERVICE:rmc:root SERVICE:ctloadl:loadl SERVICE:ctdpcl:root SERVICE:ctpmd:root

## Location

/var/ct/cfg/unix.map
Contains the unix.map file

#### **Files**

/usr/sbin/rsct/cfg/unix.map

Default location of the unix.map file

# updaters File for NIS Purpose

Updates NIS maps.

## Description

The /var/yp/updaters file is a makefile used for updating NIS maps. NIS maps can only be updated in a secure network; that is, one that has a publickey file. Each entry in the file is a make target for a particular NIS map. For example, if there is an NIS map named passwd.byname that can be updated, there should be a make target named passwd.byname in the updaters file with the command to update the file.

The information necessary to make the update is passed to the update command through standard input. All items are followed by a new line except for actual bytes of key and actual bytes of data. The information passed is described below:

- Network name of client wishing to make the update (a string)
- Kind of update (an integer)
- Number of bytes in key (an integer)
- Actual bytes of key
- Number of bytes in data (an integer)
- Actual bytes of data

After getting this information through standard input, the command to update the map determines whether the user is allowed to make the change. If the user is not allowed, the update command exits with the YPERR\_ACCESS status. If the user is allowed to make the change, the command should make the change and exit with a status of 0. If any errors exist that may prevent the **updaters** file from making the change, the command should exit with the status that matches a valid NIS error code described in the rpcsvc/ypclnt.h file.

#### Related reference:

"publickey File for NIS" on page 246

#### Related information:

update command

Network File System (NFS) Overview for System Management

## user File

## **Purpose**

Contains extended user attributes.

## Description

The /etc/security/user file contains extended user attributes. This is an ASCII file that contains attribute stanzas for users. The mkuser command creates a stanza in this file for each new user and initializes its attributes with the default attributes defined in the /usr/lib/security/mkuser.default file.

Each stanza in the /etc/security/user file is identified by a user name, followed by a: (colon), and contains attributes in the form Attribute=Value. Each attribute value pair is ended by a new-line character, and each stanza is ended by an additional new-line character. For an example of a stanza, see the Examples section.

The file supports a default stanza. If an attribute is not defined for a user, the default value for the attribute is used.

### **Attributes**

If you have the proper authority, you can set the following user attributes:

account locked

Description

false

Indicates if the user account is locked. Possible values include:

**true** The user's account is locked. The values yes, true, and always are equivalent.

The user is denied access to the system.

The user's account is not locked. The values no, false, and never are equivalent. The user is allowed access to the system. This is the default value.

Defines the administrative status of the user. Possible values are:

**true** The user is an administrator. Only the root user can change the attributes of

users defined as administrators.

false The user is not an administrator. This is the default value.

Lists the groups the user administrates. The *Value* parameter is a comma-separated list of group names. For additional information on group names, see the **adms** attribute of the <code>/etc/security/group</code> file.

Lists the user's audit classes. The Value parameter is a list of comma-separated classes, or a value of ALL to indicate all audit classes.

Lists additional mandatory methods for authenticating the user. The **auth1** attribute has been deprecated and may not be supported in a future release. The **SYSTEM** attribute should be used instead. The authentication process will fail if any of the methods specified by the **auth1** attribute fail.

The *Value* parameter is a comma-separated list of *Method;Name* pairs. The *Method* parameter is the name of the authentication method. The *Name* parameter is the user to authenticate. If you do not specify a *Name* parameter, the name of the user being authenticated is used.

Valid authentication methods for the auth1 and auth2 attributes are defined in the /etc/security/login.cfg file.

Lists additional optional methods for authenticating the user. The auth2 attribute has been deprecated and may not be supported in a future release. The SYSTEM attribute should be used instead. The authentication process will not fail if any of the methods specified by the auth2 attribute fail.

The *Value* parameter is a comma-separated list of *Method;Name* pairs. The *Method* parameter is the name of the authentication method. The *Name* parameter is the user to authenticate. If you do not specify a *Name* parameter, the name of the user being authenticated is used.

Enables or disables core file compression. Valid values for this attribute are On and Off. If this attribute has a value of On, compression is enabled; otherwise, compression is disabled. The default value of this attribute is Off.

Enables or disables core file path specification. Valid values for this attribute are On and Off. If this attribute has a value of On, core files will be placed in the directory specified by **core\_pathname** (the feature is enabled); otherwise, core files are placed in the user's current working directory. The default value of this attribute is Off.

Specifies a location to be used to place core files, if the **core\_path** attribute is set to On. If this is not set and **core\_path** is set to On, core files will be placed in the user's current working directory. This attribute is limited to 256 characters.

Selects a choice of core file naming strategies. Valid values for this attribute are On and Off. A value of On enables core file naming in the form core.pid.time, which is the same as what the CORE\_NAMING environment variable does. A value of Off uses the default name of core.

Indicates whether the user specified by the *Name* parameter can execute programs using the **cron** daemon or the **src** (system resource controller) daemon. Possible values are:

true The user can initiate cron and src sessions. This is the default.

false The user cannot initiate cron and src sessions.

Allows the DCE registry to overwrite the local user information with the DCE user information during a DCE export operation. Possible values are:

**true** Local user information will be overwritten.

false Local user information will not be overwritten.

admin

admgroups

auditclasses

auth1

auth2

core\_compress

core\_path

 $core\_pathname$ 

core\_naming

daemon

dce\_export

dictionlist

Description

Defines the password dictionaries used by the composition restrictions when checking new passwords.

The password dictionaries are a list of comma-separated, absolute path names that are evaluated from left to right. All dictionary files and directories must be write-protected from all users except root. The dictionary files are formatted one word per line. The word begins in the first column and terminates with a new-line character. Only 7-bit ASCII words are supported for passwords. If text processing is installed on your system, the recommended dictionary file is the /usr/share/dict/words file. User name can be disallowed in the password by adding an entry with the key word '\$USER' in the dictionary files. This key word, '\$USER' cannot be part of any word or pattern of the entries in dictionary files. A regular expression can also be disallowed in the password, if mentioned in the dictionary file. To differentiate, between a word and a pattern in the dictionary file. A pattern will be indicated with '\*' as first character. For example, if administrator wants to disallow any password ending with "123", then he/she can mention in the dictionary file the following entry:

\*.\*123

First "\*" will be used to indicate a pattern entry and remaining part will be the pattern that is, ".\*123". If text processing is installed on your system, the recommended dictionary file is the /usr/share/dict/words file.

Defines the minimum number of lower case alphabetic characters that must be in a new password. The value is a decimal integer string. The default is a value of 0, indicating no minimum number. Range: 0 to PW\_PASSLEN.

Defines the minimum number of upper case alphabetic characters that must be in a new password. The value is a decimal integer string. The default is a value of 0, indicating no minimum number. Range: 0 to PW\_PASSLEN.

Defines the minimum number of digits that must be in a new password. The value is a decimal integer string. The default is a value of 0, indicating no minimum number. Range: 0 to PW\_PASSLEN.

Defines the minimum number of special characters that must be in a new password. The value is a decimal integer string. The default is a value of 0, indicating no minimum number. Range: 0 to PW\_PASSLEN.

Defines the efs\_admin keystore location. Only one value is possible:

file Keystore is stored in the /var/efs/efs\_admin/ file.

Note: This attribute is valid only if the system is EFS-enabled.

Defines whether the user can change the mode or not. The following values are possible:

yes The user can change the keystore mode (using the efskeymgr command).

no The user cannot change the keystore mode (using the efskeymgr command).Note: This attribute is valid only if the system is EFS-enabled.

Defines the algorithm that is used to generate the file protection key. The following values are possible:

- AES\_128\_CBC
- AES\_192\_CBC
- AES\_256\_CBC

Note: This attribute is valid only if the system is EFS-enabled.

Defines the initial mode of the user keystore. The following values are possible:

**guard** When a keystore is in root guard mode, the keys that are contained in this keystore cannot be retrieved without the correct password of this keystore.

**admin** When a keystore is in root admin mode, the keys that are contained in this keystore can be retrieved with the EFS (Encrypted File System) admin key.

#### Notes:

- This attribute is valid only if the system is EFS-enabled.
- This is the initial mode of the keystore. Changing this value using the chuser command,
  the chgroup command, or the chsec command, or with manual editing, does not change
  the mode of the keystore. Use this attribute only when you are creating the keystore and
  do not use it again until the keystore is deleted and a new one is created. To change the
  keystore mode, use the efskeymgr command.

minloweralpha

minupperalpha

mindigit

minspecialchar

efs\_adminks\_access

efs\_allowksmodechangebyuser

efs\_file\_algo

efs\_initialks\_mode

efs\_keystore\_access

efs\_keystore\_algo

expires

histexpire

histsize

login

logintimes

#### Description

Defines the user keystore location. The following values are possible:

**none** There is no keystore.

file Keystore is stored in the /var/efs/users/ directory.

Note: This attribute is valid only if the system is EFS-enabled.

Defines the algorithm that is used to generate the user private key when the keystore is created. The following values are possible:

- · RSA\_1024
- RSA\_2048
- RSA\_4096

#### Notes:

- · This attribute is valid only if the system is EFS-enabled.
- Changing the value of this attribute using the chuser command, the chgroup command, or the chsec command, or with manual editing, does not regenerate the private key. Use this attribute only when you are creating the keystore and do not use it again until the keystore is deleted and a new one is created. To change the algorithm for the keys, use the efskeymgr command.

Identifies the expiration date of the account. The *Value* parameter is a 10-character string in the *MMDDhhmmyy* form, where MM = month, DD = day, hh = hour, mm = minute, and yy = last 2 digits of the years 1939 through 2038. All characters are numeric. If the *Value* parameter is 0, the account does not expire. The default is 0. See the **date** command for more information.

Designates the period of time (in weeks) that a user cannot reuse a password. The value is a decimal integer string. The default is 0, indicating that no time limit is set.

Designates the number of previous passwords a user cannot reuse. The value is a decimal integer string. The default is 0.

Indicates whether the user can log in to the system with the **login** command. Possible values are:

**true** The user can log in to the system. This is the default.

**false** The user cannot log in to the system.

Specifies the times, days, or both, the user is allowed to access the system. The value is a comma-separated list of entries of the following form:

```
[!]:time-time
-or-
[!]day[-day][:time-time]
-or-
[!]date[-date][:time-time]
```

The *day* variable must be one digit between 0 and 6 that represents one of the days of the week. A 0 (zero) indicates Sunday and a 6 indicates Saturday.

The *time* variable is 24-hour military time (1700 is 5:00 p.m.). Leading zeroes are required. For example, you must enter 0800, not 800. The *time* variable must be four characters in length, and there must be a leading colon (:). An entry consisting of only a time specification applies to every day. The start hour of a time value must be less than the end hour.

The *date* variable is a four digit string in the form *mmdd. mm* represents the calendar month and *dd* represents the day number. For example 0001 represents January 1. *dd* may be 00 to indicate the entire month, if the entry is not a range, or indicating the first or last day of the month depending on whether it appears as part of the start or end of a range. For example, 0000 indicates the entire month of January. 0600 indicates the entire month of June. 0311-0500 indicates April 11 through the last day of June.

Entries in this list specify times that a user is allowed or denied access to the system. Entries not preceded by an ! (exclamation point) allow access and are called ALLOW entries. Entries prefixed with an ! (exclamation point) deny access to the system and are called DENY entries. The ! operator applies to only one entry, not the whole restriction list. It must appear at the beginning of each entry.

Item loginretries Description

Defines the number of unsuccessful login attempts allowed after the last successful login before the system locks the account. The value is a decimal integer string. A zero or negative value indicates that no limit exists. Once the user's account is locked, the user will not be able to log in until the system administrator resets the user's

unsuccessful\_login\_count attribute in the /etc/security/lastlog file to be less than the value of loginretries. To do this, enter the following:

chsec -f /etc/security/lastlog -s username -a \

unsuccessful\_login\_count=0

Defines the maximum age (in weeks) of a password. The password must be changed by this time. The value is a decimal integer string. The default is a value of 0, indicating no maximum age.

Defines the maximum time (in weeks) beyond the maxage value that a user can change an expired password. After this defined time, only an administrative user can change the password. The value is a decimal integer string. The default is -1, indicating no restriction is set. If the maxexpired attribute is 0, the password expires when the maxage value is met. If the **maxage** attribute is 0, the **maxexpired** attribute is ignored.

Defines the maximum number of times a character can be repeated in a new password. Since a value of 0 is meaningless, the default value of 8 indicates that there is no maximum number. The value is a decimal integer string.

Defines the minimum age (in weeks) a password must be before it can be changed. The value is a decimal integer string. The default is a value of 0, indicating no minimum age. Defines the minimum number of alphabetic characters that must be in a new password. The value is a decimal integer string. The default is a value of 0, indicating no minimum

Defines the minimum number of characters required in a new password that were not in the old password. The value is a decimal integer string. The default is a value of 0, indicating no minimum number.

Defines the minimum length of a password. The value is a decimal integer string. The default is a value of 0, indicates no minimum length. The maximum value allowed is PW\_PASSLEN attribute. This attribute is determined by the minalpha attribute value added to the minother attribute value. If the sum of these values is greater than the minlen attribute value, the minimum length is set to the result.

Note: The PW\_PASSLEN attribute is defined in /usr/include/userpw.h. The value of the PW\_PASSLEN attribute is determined by the system-wide password algorithm that is defined in /etc/security/login.cfg .

The minimum length of a password is determined by the minlen attribute and should never be greater than the PW\_PASSLEN attribute. If the minalpha attribute + minother attribute is greater than the PW\_PASSLEN attribute, then the minother attribute is reduced to PW\_PASSLEN attribute - minalpha attribute.

Defines the minimum number of non-alphabetic characters that must be in a new password. The value is a decimal integer string. The default is a value of 0, indicating no minimum number.

Defines the list of projects that the user's processes can be assigned to. The value is a list of comma-separated project names and is evaluated from left to right. The project name should be a valid project name as defined in the system. If an invalid project name is found on the list, it will be reported as an error by the user command.

Defines the password restriction methods enforced on new passwords. The value is a list of comma-separated method names and is evaluated from left to right. A method name is either an absolute path name or a path name relative to /usr/lib of an executable load module

Defines the number of days before the system issues a warning that a password change is required. The value is a decimal integer string. A zero or negative value indicates that no message is issued. The value must be less than the difference of the maxage and minage attributes. Values greater than this difference are ignored, and a message is issued when the minage value is reached.

Defines the authentication registry where the user is administered. It is used to resolve a remotely administered user to the local administered domain. This situation may occur when network services unexpectedly fail or network databases are replicated locally. Example values are files or NIS or DCE.

maxage

maxexpired

maxrepeats

minage

minalpha

mindiff

minlen

minother

projects

pwdchecks

pwdwarntime

registry

rlogin

su

sugroups

SYSTEM

#### Description

Permits access to the account from a remote location with the **telnet** or **rlogin** commands. Possible values are:

**true** The user account can be accessed remotely. This is the default **rlogin** value.

**false** The user account cannot be accessed remotely.

Indicates whether another user can switch to the specified user account with the **su** command. Possible values are:

**true** Another user can switch to the specified account. This is the default.

**false** Another user cannot switch to the specified account.

Lists the groups that can use the **su** command to switch to the specified user account. The *Value* parameter is a comma-separated list of group names, or a value of ALL to indicate all groups. An! (exclamation point) in front of a group name excludes that group. If this attribute is not specified, all groups can switch to this user account with the **su** command.

Defines the system authentication mechanism for the user. The value may be an expression describing which authentication methods are to be used or it may be the keyword NONE.

The SYSTEM mechanism is always used to authenticate the user, regardless of the value of the auth1 and auth2 attributes. If the SYSTEM attribute is set to NONE, authentication is only performed using the auth1 and auth2 attributes. If the auth1 and auth2 attributes are blank or ignored, as with the TCP socket daemons (ftpd, rexecd and rshd), no authentication will be performed.

The method names **compat**, **files** and **NIS** are provided by the security library. Additional methods may be defined in the file /usr/lib/security/methods.cfg.

Specify the value for SYSTEM using the following grammar:

An example of the syntax is:

```
SYSTEM = "DCE OR DCE[UNAVAIL] AND compat"
```

Indicates the user's trusted path status. The possible values are:

**always** The user can only execute trusted processes. This implies that the user's initial program is in the trusted shell or some other trusted process.

**notsh** The user cannot invoke the trusted shell on a trusted path. If the user enters the secure attention key (SAK) after logging in, the login session ends.

nosak The secure attention key (SAK) is disabled for all processes run by the user. Use this value if the user transfers binary data that may contain the SAK sequence.
This is the default value.

on The user has normal trusted path characteristics and can invoke a trusted path (enter a trusted shell) with the secure attention key (SAK).

Lists the terminals that can access the account specified by the *Name* parameter. The *Value* parameter is a comma-separated list of full path names, or a value of ALL to indicate all terminals. The values of RSH and REXEC also can be used as terminal names. An! (exclamation point) in front of a terminal name excludes that terminal. If this attribute is not specified, all terminals can access the user account. If the *Value* parameter is not ALL, then /dev/pts must be specified for network logins to work.

Determines file permissions. This value, along with the permissions of the creating process, determines a file's permissions when the file is created. The default is 022.

tpath

ttys

umask

The following attributes are valid only in the Trusted AIX system. See Trusted AIX in *Security* for more information. Valid values for each attribute are defined in the <code>/etc/security/enc/LabelEncodings</code> file for the system. Values must be defined in quotation marks (" ") if they have white spaces.

Item Description

minsl Defines the minimum sensitivity clearance level (SCL).

Note: The defsl value for the user dominates the minsl value.

maxsl Defines the maximum SCL.

**Note:** The **maxsl** value dominates the **defsl** value for the user.

**defsl** Defines the default sensitivity level that the user is assigned during login.

Note: The defsl value dominates the minsl value and is dominated by the maxsl value.

mintl Defines the minimum integrity clearance level.

**Note:** The **deftl** value for the user dominates the **mintl** value.

maxtl Defines the maximum integrity clearance level.

**Note:** The **maxtl** value dominates the **deftl** value for the user.

**deftl** Defines the default integrity clearance level that the user is assigned during login.

Note: The deftl value dominates the mintl value and is dominated by the maxtl value.

### Changing the user File

You should access this file through the commands and subroutines defined for this purpose. You can use the following commands to change the **user** file:

- chuser
- Isuser
- mkuser
- rmuser

The **mkuser** command creates an entry for each new user in the **/etc/security/user** file and initializes its attributes with the attributes defined in the **/usr/lib/security/mkuser.default** file. To change attribute values, use the **chuser** command. To display the attributes and their values, use the **lsuser** command. To remove a user, use the **rmuser** command.

To write programs that affect attributes in the /etc/security/user file, use the subroutines listed in the related information section.

## **Security**

#### **Access Control**

This file should grant read (r) access only to the root user and members of the security group. Access for other users and groups depends upon the security policy for the system. Only the root user should have write (w) access.

## **Auditing Events**

**Event** Information S\_USER\_WRITE file name

#### **Examples**

1. A typical stanza looks like the following example for user dhs:

```
dhs:
    login = true
    rlogin = false
    ttys = /dev/console
    sugroups = security,!staff
```

```
expires = 0531010090
tpath = on
admin = true
auth1 = SYSTEM,METH2;dhs
```

2. To allow all they except /dev/tty0 to access the user account, change the they entry so that it reads as follows:

```
ttys = !/dev/tty0,ALL
```

#### **Files**

Item
/etc/group
/etc/passwd
/etc/security/audit/config
/etc/security/environ

/etc/security/group /etc/security/limits /etc/security/login.cfg

/etc/security/passwd

/usr/lib/security/mkuser.default

/etc/security/user /etc/security/lastlog

/etc/security/enc/LabelEncodings

#### Related reference:

"passwd\_policy File" on page 209 "pwdhist File" on page 245 "pwdpolicy.h File" on page 945

#### Related information:

chuser command rmuser command Users, roles, and passwords

# user.roles File Purpose

Contains the list of roles for each user.

## **Description**

The **/etc/security/user.roles** file contains the list of roles for each user. This is an ASCII file that contains a stanza for system users. Each stanza is identified by a user name followed by a : (colon) and contains attributes in the form *Attribute=Value*. Each attribute pair ends with a newline character as does each stanza.

This file supports a default stanza. If an attribute is not defined, either the default stanza or the default value for the attribute is used.

A stanza contains the following attribute:

#### Description

Contains the basic group attributes. Contains the basic user attributes.

Contains audit system configuration information.
Contains the environment attributes of users.
Contains the extended attributes of groups.
Contains the process resource limits of users.

Contains configuration information for user log in and authentication.

Contains password information. Contains default user configurations. Contains extended user attributes. Contains last login information.

Contains label definitions for the Trusted AIX system.

Item Description

roles Contains the list of roles for each user.

For a typical stanza, see the "Examples" section.

Typically, the /etc/security/user.roles stanza contains an entry for every user and a list of data associated with that user. The roles database does not require an entry per user. The size of each entry is one line.

The **user.roles** file is kept separately from the **/etc/security/user** file for performance reasons. Several commands scan this database, so system performance increases with smaller files to scan (especially on systems with large numbers of users).

## Changing the user.roles File

You should access this file through the commands and subroutines defined for this purpose. You can use the following commands to change the **user.roles** file:

- chuser
- Isuser
- mkuser

The **mkuser** command creates an entry in the **/etc/security/user.roles** file for each new user when the **roles** attribute is used. To change the attribute values, use the **chuser** command with the **roles** attribute. To display the attributes and their values, use the **lsuser** command with the **roles** attribute.

To write programs that affect attributes in the /etc/security/user.roles file, use the subroutines listed in Related Information.

## **Security**

Access Control: This file grants read and write access to the root user, and read access to members of the security group.

## **Examples**

A typical stanza looks like the following example for the username role:

username:

roles = role1, role2

## **Files**

Item

/etc/security/roles /etc/security/user.roles /etc/security/smitacl.group /etc/security/smitacl.user

#### Description

Contains the list of valid roles. Contains the list of roles for each user. Contains the group ACL definitions. Contains the user ACL definitions.

#### Related information:

chuser command lsuser command

## vfs File Purpose

Describes the virtual file systems (VFS) installed on the system.

## **Description**

The /etc/vfs file describes the virtual file systems installed on the system. The name, type number, and file-system helper program are among the types of information listed in the file. Commands, such as the mount command, the fsck command (file system check), and the mkfs command (make file system), use this information.

The **vfs** file is an ASCII file, with one record per line. The following are examples of the three types of lines in the **vfs** file:

Comments

```
# This is a comment.
# Comments begin with a # (pound sign).
# Blank lines are ignored.
# The following example only locally defines the default vfs file.
```

General control

%defaultvfs jfs nfs

The fields for the %defaultvfs control line are:

```
ItemDescription%defaultvfsIdentifies the control line.jfsIndicates the default local virtual file system.nfsIndicates the remote virtual file system (optional).
```

Entries

```
#Name Type Mount Helper Fs. helper
jfs 3 none /sbin/helpers/v3fshelper
nfs 2 /etc/nfsmnthelp none
cdrfs 5 none none
```

The comments are in text for explanatory purposes. The general control lines, which are designated by a % (percent) character, configure the actions of the following commands:

- · mount
- · umount
- mkfs
- fsck
- fsdb
- df
- ff

For example, a line like %defaultvfs indicates the default local virtual file system is used if no VFS is specified by the **mount** command or in the /etc/filesystems file. The entry is the name of the VFS as indicated in the file. If a second entry is listed on the same line, it is taken to be the default remote VFS. The %defaultvfs control line may leave off the remote VFS specification.

The VFS entries take the following form:

Item Description

name Canonical name of this type of virtual file system.

type Decimal representation of the virtual file system type number for the VFS.

mnt\_helper Path name of the mount helper program of this VFS. If a mount helper is not required, the entry should be

displayed as none. If this path name does not begin with a slash, it is relative to the /sbin/helpers directory.

fs\_helper Path name of the file system helper program of this VFS. If a file system helper is not required, the entry

should be none. If this path name does not begin with a slash, it is relative to the /sbin/helpers directory.

#### **Files**

Item Description

/etc/filesystems Lists the known file systems and defines their characteristics.

#### Related information:

chyfs command lsyfs command rmyfs command File systems

# Workload Manager classes File Purpose

Contains the definition of Workload Manager (WLM) superclasses or subclasses for a given configuration.

## **Description**

The **classes** file in the **/etc/wlm/**Config directory describes the superclasses of the WLM configuration, Config. If the superclass Super of this configuration has subclasses defined, these subclasses are defined in the file **/etc/wlm/**Config/Super/**classes**.

Some attributes apply to only superclasses or to only subclasses. The description of the **classes** file uses the terms *classes* when a statement applies to both superclasses and subclasses.

The **classes** file is organized into stanzas. Each stanza names a WLM class and contains attribute-value pairs that describe characteristics of the class.

#### **Attributes**

Each stanza names a WLM class. Class names can contain only upper- and lowercase letters, numbers, and underscores. They are limited to 16 characters in length. The only names that have special meaning to the system are Default, Shared, Unclassified, Unmanaged, and System. You cannot use Unclassified and Unmanaged as class names. The superclasses Default, Shared, and System are always defined. The subclasses Default and Shared are always defined.

The following attributes are defined in the **classes** file:

Item Description

tier Specifies the position of the class in the hierarchy of resource limitation desirability for all classes. A

class with a lower tier value will be more favored than a class with a higher tier value. The tier value is

a number from 0 to 9. If this attribute is not defined, it defaults to 0.

inheritance If the inheritance attribute is given the value Yes, the children of processes in this class remain in the

class upon execution, regardless of the automatic assignment rules in effect. If this attribute is given No,

the normal assignment rules apply. If not defined, the attribute defaults to No.

localshm Indicates whether memory segments accessed by processes in different classes remain local to the class

they were initially assigned to or if they go to the Shared class. The possible value is Yes or No. If not

specified, the default is No.

authuser Specifies the user name of the user allowed to assign processes to this class. If not defined, this attribute

defaults to the empty string ("").

authgroup Specifies the group name of the group of users allowed to assign processes to this class. If not defined,

the attribute defaults to the empty string.

rset Names the resource set to which the processes in the class have access. If the attribute is not defined, it

defaults to an empty string, meaning that the class has access to all the resources on the system.

Specifies the user name of the user allowed to administer the subclasses of this superclass. If not

defined, the attribute defaults to the empty string.

This attribute is valid only for superclasses.

**admingroup** Specifies the group name of the group of users allowed to administer the subclasses of this superclass.

(Primary group of users should match with this group name.) If this attribute is not defined, it defaults

to the empty string.

This attribute is valid only for superclasses.

delshm If set to "yes", or if a killed process due to a virtual memory limit is the last process referencing a shared

segment, the segment is deleted. The default is to not delete the shared segments (value set to "no").

vmenforce When a class reaches its virtual memory limit, if vmenforce is set to "class", all of the processes

classified to the faulting class are killed. If vmenforce is set to "proc" (default), then only the process

that pushes the usage past the virtual memory limit is killed.

The attributes that have not been explicitly set by a WLM administrator using any of the administration tools (file editing, command line, or SMIT) are omitted in the property files.

The default values mentioned above are the system defaults and can be modified using a special stanza named "default."

#### **Files**

adminuser

Item Description

**classes** Defines the superclasses or subclasses of a WLM configuration

## **Security**

The WLM property files defining the superclasses of a WLM configuration must have write permission only for the root user. The WLM property files defining the subclasses of a superclass must have write permission for the adminuser and admingroup for the superclass.

If there is no adminuser for the superclass, the files should be owned by root. If no admingroup exists for a superclass, the WLM property files for the superclass should be group "system" with no write permission for group.

## **Example**

1. The following entry at the beginning of the **classes** file modifies the default values for the **tier** and **inheritance** attributes so that if they are not defined for some (or all) of the classes specified in the file, the **tier** value is 1 and the **inheritance** value is Yes:

The scope of these user-defined default values is limited to the file where they appear. For instance, if the above default stanza appears in the top-level classes file of a configuration, it does not affect the default values for the classes files defining the subclasses of the various superclasses.

2. The following is an example of a typical /etc/wlm/Config/classes file:

```
* system defined classes
* All attributes to default value
* Attribute values can be specified
Default:
System:
Shared:
* User defined classes
Super1:
    inheritance = "yes"
   adminuser = "bob"
authgroup = "devlt"
Super2:
                 = 4
    tier
    localshm = "ves"
    admingroup = "sales"
                = "sally"
    authuser
                  = "part1"
    rset
```

**Note:** The asterisk (\*) is a comment character. Comments are added by directly editing the file. However, when you use the command line, or SMIT to create, modify, or delete classes, the comments are removed.

#### Related reference:

"Workload Manager shares File" on page 371

"Workload Manager limits File"

#### Related information:

lsclass command chclass command rmclass command

# Workload Manager limits File **Purpose**

Describes the minimum and maximum limits for the resources allocated to superclasses or subclasses of a WLM configuration.

## **Description**

The **limits** file in the **/etc/wlm/**Config describes the resource limits for the superclasses of the WLM configuration Config. If the superclass Super of this configuration has subclasses defined, the resource limits for the subclasses are defined in the file /etc/wlm/Config/Super/limits.

The limits at the superclass level represent a percentage of the total amount of resources available on the system and the limits at the subclass level represent a percentage of the resource made available to the parent superclass. Despite this difference, the description of resource limits is relevant to both a superclass and a subclass.

The **limits** file is organized into stanzas that are named after WLM classes and contain attribute-value pairs specifying the minimum and maximum resource limit allocated to the class for the various resources. The attribute names identify the resource. For each resource, the following values must be provided:

- Minimum limit (expressed here as *m*)
- Soft maximum limit (expressed here as *SM*)
- Hard maximum limit (expressed here as HM)

The limits are expressed as percentages. Both the minimum and maximum limits are each a number between 0 and 100. The hard maximum must be greater than or equal to the soft maximum, which in turn must be greater than or equal to the minimum. When the limits are not specified for a class or a resource type, the system defaults to 0 for the minimum and 100 for both the soft and hard maximum.

Use the following format for defining the limit values:

```
attribute name = m%-SM%,HM%
```

In the AIX operating system you can also specify per-process and per-class total limits. These are hard limits and can be specified in the following format:

```
attribute name = <value> [unit]
```

The valid range of values for each attribute, as well as their default and allowed units are described in *Operating system and device management*.

#### **Attributes**

Each stanza names a WLM class that must exist in the **classes** file at the corresponding level (superclass or subclass).

The following attributes are defined in the **limits** file:

| Item | Description |
|------|-------------|
| item | Description |

CPU Represents the CPU limits for the class

memory Represents the physical memory limits for the class

**diskIO** Represents the disk I/O limits for the class

totalConnectTime The maximum amount of time a login session in the class can stay active. This is specified as an integer

with the units intended (s for seconds,  $\mathbf{m}$  for minutes,  $\mathbf{h}$  for hours,  $\mathbf{d}$  for days, and  $\mathbf{w}$  for weeks). As a user approaches this connection time limit, WLM will send warning messages. When the limit is

reached, the user will be notified and the login session will be terminated.

totalCPU The total amount of CPU time allowed for each process in the class. This is specified as an integer with

the units intended (s for seconds, m for minutes, h for hours, d for days, and w for weeks).

totalDiskIO The total amount of DiskIO allowed for each process in the class. This is specified as an integer with

the units intended (KB for kilobytes, MB for megabytes, TB for terabytes, PB for petabytes, and EB for

exabytes).

totalLogins The total number of login sessions simultaneously available in the class. If a user tries to log onto the

system and the login shell would end up in a class that has reached the **totalLogins** limit, the login operation will fail. Also, if an operation would cause a login shell to be moved into a class that has

reached the totalLogins limit, the operation will also fail.

totalProcesses The maximum number of processes allowed in the class. If an operation would result in a new process

entering the class when the class has this many processes in it, the operation will fail.

totalThreads The maximum number of threads allowed in the class. If an operation would result in a new thread

entering the class when the class has this many threads in it, the operation will fail. The total thread limit must be at least as large as the total process limit for a class. If a class has a total thread limit but

no total process limit specified, the total process limit will be set to the total thread limit.

**classVirtMem** The maximum amount of virtual memory that a class can have at one time. This is specified as an

integer with units intended (MB for megabytes, GB for gigabytes, TB for terabytes).

procVirtMem The maximum amount of virtual memory that a process can have at one time. This is specified as an

integer with units intended (MB for megabytes, GB for gigabytes, TB for terabytes).

The default values mentioned above are the system defaults and can be modified using a special stanza named "default."

Consider the following stanza at the beginning of the **limits** file:

```
default:
    CPU = 10%-50%,80%
    diskIO = 20%-60%,100%
```

This stanza modifies the default values of the limits for CPU and disk I/O so that if those attributes are not specified for some (or all) of the classes, their minimum, soft maximum, and hard maximum default to the values shown above. In this example, the default values for the physical memory limits (specified by the **memory** attribute) are still the system default—the minimum 0% and the soft and hard maximum each 100%.

Classes that use only default values for all the resource types can be omitted in the file.

## Security

The **limits** file defining the limits of the superclasses of a WLM configuration must have write permission for root only. The **limits** file defining the limits for the subclasses of a superclass must have write permission for the adminuser and admingroup for the superclass. If no adminuser exists for the superclass, the **limits** file should be owned by root. If no admingroup exists for a superclass, the file for the superclass should be owned by the "system" group and have no write permission for group.

## **Example**

The following is an example of a typical /etc/wlm/Config/limits file:

```
* System Defined Classes
* In this example, the system administrator uses
* only default values for the System and Shared
* superclasses. The System class has a memory minimum of
* 1% by default - can be increased by system administrator
* The system administrator gives non default values
* only for the Default class:
System:
  memory = 1\%-100\%, 100\%
Default:
         = 0%-50%,75%
  memory = 0\%-25\%, 50\%
* User defined classes
Super1:
  CPU
           = 10%-100%,100%
  memory = 20\%-100\%, 100\%
  diskI0 = 0\%-33\%,50\%
Super2:
  memory =0\%-20\%,50\%
  diskIO =10%-66%,100%
```

**Note:** The asterisk (\*) is a comment character.

### **Files**

Item Description

limits Defines the resource entitlements for the superclasses or subclasses of a WLM configuration

#### Related reference:

"Workload Manager classes File" on page 363

#### Related information:

rmclass command

**Files** 

# Workload Manager rules File Purpose

Defines the automatic class assignment rules for the superclasses or subclasses of a given Workload Manager (WLM) configuration.

## **Description**

The /etc/wlm/Config/rules file describes the assignment rules for the superclasses of the WLM configuration *Config.* If the superclass *Super* of this configuration has subclasses defined, the assignment rules for the subclasses are defined in the file /etc/wlm/Config/Super/rules.

The assignment rules for the superclasses and subclasses are formatted the same.

The **rules** file is a standard text file. Each line represents an assignment rule for a specified class. Several assignment rules can exist at the same time for the same class. Each rule lists the name of a class and a list of values for some attributes of a process; these values are used as classification criteria. The various fields of a rule are separated by white spaces. For attributes that you do not define, represent them with a hyphen (-).

**Note:** Implicit rules exist for the default superclass and the default subclass of every superclass. These rules catch all processes that did not match any rules explicitly stated in the **rules** file. They apply to a WLM configuration regardless of whether they are explicitly stated.

## **Assignment Rules**

Assignment rules are made of the fields described below. When present, the following fields *must* appear in the order shown below. Order is important because the values are given to the field identified by its position in the string. Only the first three fields (**class**, **reserved**, and **user**) are mandatory. The remaining fields can be omitted if their values are hyphens.

```
For instance, the assignment rule class1 - user1
is the same as the following: class1 - user1 - - - -
The rule class - - group1 - 32bit+fixed
is a valid rule equivalent to the following rule: class - - group1 - 32bit+fixed -
```

But in the case of the rule class1 - group1, group1 is interpreted as a user name because of its position in the string.

Item Description

tag

class Contains the name of a class that is defined in the class file corresponding to the level of the rules file

(superclass or subclass). Class names can contain only upper- and lowercase letters, numbers, and

underscores and are limited to 16 characters in length.

No assignment rule can be specified for the system-defined classes "Unclassified," "Unmanaged," and

"Shared."

reserved This field must be set to a hyphen (-)

user Contains either a hyphen or a list of valid user names (as defined in the /etc/passwd file). The list is

composed of one or more names, separated by a comma (,). To exclude a user from the class, place an exclamation mark (!) before the name of that user. Use full Korn shell pattern-matching syntax to specify

a wildcard pattern to match a set of user names.

group Contains either a hyphen or a list of valid group names (as defined in the /etc/group file). The list is

composed of one or more names, separated by a comma. To exclude a group from the class, place an exclamation mark before the name of that group. Use full Korn shell pattern-matching syntax to specify

a wildcard pattern to match a set of group names.

**application** Contains either a hyphen or a list of application path names. This is the path name of the file executed

by the processes to be included in the class. The value can be either a full path name or a wildcard pattern that matches a set of path names. The list is composed of one or more path names, separated by a comma. To exclude an application from the class, place an exclamation mark before the name of that

application.

type Contains either a hyphen or a list of attributes for the process. The following are possible values:

32bit Indicates that the process is 32-bit64bit Indicates that the process is 64-bit

**plock** Indicates that the process has called the **plock** subroutine to pin memory

**fixed** Indicates that the process is fixed priority (SCHED\_FIFO or SCHED\_RR)

The value of the **type** field can be a comma-separated list of combinations of one or more of the values above. Within the combination, each item must be separated by a plus (+) sign. For example, the value fixed,64bit+plock indicates that any fixed priority process (whether 32- or 64-bit) matches. In addition, 64-bit processes calling the **plock** subroutine matches. But the value fixed+64bit+plock indicates a different rule criteria: only processes that are 64-bit, fixed, and that are calling the **plock** subroutine match the criteria.

The 32bit value and 64bit value mutually exclude each other.

May contain either a hyphen or a list of application tags. The list is composed of one or more application

tag values separated by commas.

When classifying a process, WLM attempts to match the values of the process attributes (user, group, application, type, and tag) with the values provided in the rules file. To match values, WLM uses the following criteria:

- If the value in the rule is a hyphen, any value of the corresponding process attribute is a match.
- If the value of a process attribute (other than the **type** attribute) appears in the list of values specified in the corresponding field in the rule and is not preceded by an exclamation mark, it is a match for the specified attribute.
- If the values of the process **type** attribute (32bit/64bit, plock, fixed) match all the values (separated by + signs) provided in the list for the **type** field in the rule, they are a match for the process type.
- The process is classified in the class specified in the **class** field of the rule if ALL the values of the process attributes match the values in the corresponding field of the rule.
- WLM scans the rules in the order in which they appear in the **rules** file and classifies the process in the class specified in the *first rule for which a match is detected*. Therefore, the order of the rules in the file is very important.

When classifying a process, WLM first scans the **rules** file for the superclasses of the current configuration to determine which superclass the process is assigned to. Then, WLM scans the **rules** file for this superclass to determine which subclass it assigns the process to.

Threads may also be assigned to a class if they have an application tag. They will be assigned using the same rules as the process. However, threads that do not have an application tag will remain assigned to their process' class.

#### Groupings

As an improvement for the AIX operating system, you can now use attribute value groupings in the **rules** file. Attribute groupings can be used as element of a selection criteria in the **rules** file for superclasses or subclasses. For more information, syntax and examples, see the **groupings** file.

## Security

The file containing the assignment rules for the superclasses must have write permission for the root user only. The The file containing the assignment rules for the subclasses of a superclass must have write permission for the adminuser and admingroup for the superclass. If no adminuser exists for the superclass, the file should be owned by root. If no admingroup exists for a superclass, the **rules** file for the superclass should be owned by the system group and have no write permission for group.

## **Examples**

1. The following is an example of a /etc/wlm/Config/rules file:

```
* This file contains the rules used by WLM to
* assign a process to a superclass

* 
* class resvd user group application type tag
db1 - - - /usr/bin/oracle* - _DB1
db2 - - - /usr/bin/oracle* - _DB2
devlt - - dev - - - -

VPS - bob,ted - - - - -
acctg - acct* - - -
System - root - - - -
Default - - - - - -
```

The following is an example of the rules file for the superclass devlt in the /etc/wlm/Config/devlt/ directory:

**Note:** The asterisk (\*) is a comment character.

## **Files**

Item Description

rules Defines the class assignment rules for the superclasses or subclasses of a WLM configuration

#### Related reference:

"Workload Manager groupings File" on page 108

"Workload Manager shares File"

#### Related information:

wlmcheck command

Files

## Workload Manager shares File **Purpose**

Contains the definition of the number of shares of all the resources allocated to superclasses or subclasses for a given configuration.

## Description

The shares file in the /etc/wlm/Config directory describes the resource allocations for the superclasses of the WLM configuration named Config. If the superclass named Super of this configuration has subclasses defined, the resource allocations for the subclasses are defined in the file /etc/wlm/Config/Super/shares.

The file is organized into stanzas that are named after WLM classes and contain attribute-value pairs specifying the number of shares allocated to the class for the various resources. The attribute names identify the resource. The shares value is either an integer between 1 and 65535 or a hyphen (-) to indicate that WLM does not regulate the class for the given resource. The hyphen is the system default.

#### **Attributes**

Each stanza names a WLM class that must exist in the classes file at the corresponding level (superclass or subclass).

The following are class attributes defined in the **shares** file:

Item Description

**CPU** Specifies the number of CPU shares allocated to the class

Specifies the number of physical memory shares allocated to the class memory diskIO Specifies the number of disk I/O shares allocated to the class

The default values mentioned above are the system default and can be modified using a special stanza named "default."

Consider the following stanza at the beginning of the shares file:

default:

CPU = 10 diskI0

This stanza defines the default values for the number of shares for CPU and disk I/O so that if the CPU and diskIO attributes are not specified for some or all of the classes specified, the attributes default to 10 and 4, respectively. In this example, the default value for physical memory is still a hyphen, meaning no regulation. Classes that use only default values for all the resource types can be omitted in the shares file.

## **Security**

The **shares** file must have write permission for root user only. The **shares** file for superclasses must have write permission for the adminuser and admingroup for the superclass.

If no adminuser exists for the superclass, the files should be owned by root. If no admingroup exists for a superclass, the **shares** file for the superclass should be owned by the system group and should have no write permission for group.

## **Example**

The following is an example of a typical /etc/wlm/Config/shares file:

```
* System Defined Classes
* In this example, the system administrator uses
* only default values for the System
* and Shared
* superclasses, and those are omitted
* in the file
* The system administrator gives non
* default values
* only for the Default class:
Default:
   CPU
         = 5
   memory = 10
* User defined classes
Super1:
   CPU
           = 8
   memory = 20
   diskI0 = 6
Super2:
  memory = 12
   diskI0 = 6
```

**Note:** The asterisk (\*) is a comment character.

## **Files**

Item Description

**shares** Defines the resource entitlements for the superclasses or subclasses of a WLM configuration

## Related reference:

"Workload Manager classes File" on page 363

"Workload Manager rules File" on page 368

#### Related information:

lsclass command

mkclass command

rmclass command

# xferstats File for BNU Purpose

Contains information about the status of file transfer requests.

## **Description**

The /var/spool/uucp/.Admin/xferstats file contains information about the status of each Basic Networking Utilities (BNU) file transfer request. The xferstats file contains:

- · System name
- Name of the user requesting the transfer
- · Date and time of the transfer
- · Name of the device used in the transfer
- · Size of the transferred file
- · Length of time the transfer took

## **Examples**

Following is a typical entry in the **xferstats** file: zeus!jim M (10/11-16:10:33) (C,9234,1) [-] -> 1167 / 0.100secs

A file was transferred by user jim to system zeus at 4:10 p.m. on the 11th of October. The file size was 1167 bytes and the transfer took 0.100 seconds to complete.

## **Files**

Description Contains the xferstats file and other BNU administrative /var/spool/uucp/.Admin directory

#### Related information:

uucp command BNU maintenance

# xtab File for NFS **Purpose**

Contains entries for currently exported NFS directories.

## **Description**

The /etc/xtab file contains entries for directories that are currently exported. This file should only be accessed by programs using the **getexportent** subroutine. To remove entries from this file, use the **-u** flag of the exportfs command.

## **Files**

Description Item

/etc/exports Lists the directories that the server can export. /etc/hosts Contains an entry for each host on the network.

Contains information about each user group on the network. /etc/netgroup

#### Related information:

exportfs command **NFS Services** 

## **File Formats**

Certain files in the operating system are required to have a specific format. The formats of the files that are provided with the operating system are discussed in the documentation for those files. If a file is generated by either the system or a user rather than provided on the distribution medium, it is discussed as a *file format* in this documentation. File formats often are also associated with header files that contain C-language definitions and structures for the files.

More information about the following file formats is provided in this documentation:

Item Description

acct Describes the format of the records in the system accounting files.

**ar** Describes the format of an archive file.

audit Describes values used by the auditing system as well as the structure of a bin.

bootptab Describes the default configuration database for the Internet Boot Protocol server (bootpd).

**CGM** Defines a file format for storage and retrieval of device-independent graphics.

**charmap** Defines character symbols as character encodings.

**core** Describes the structures created in a **core** file as a result of a core dump.

**cpio** Describes the cpio (copy in/out) archive file.

**eqnchar** Contains special character definitions for the **eqn** and **neqn** commands.

**lastlog** Defines the last login attributes for users.

**Idapattribmap** Defines AIX® to LDAP attribute name mapping to support configurable LDAP server schema.

locale definition Contains one or more categories that describe a locale.

**locale method** Specifies the methods to be overridden when constructing a locale.

magic Defines file types.

mailre Sets defaults for the mail command.

mh\_alias Defines aliases for the Message Handler (MH).

mib\_defs Provides descriptions of Management Information Base (MIB) variables for the snmpinfo command.

**nroff** and **troff** Specifies input file format for the nroff and troff commands.

input

**nterm** Describes the format of the terminal driver tables for the nroff command.

profile Describes the format of the profile and .profile files, which set the user environment at login time.

**queuedefs** Describes the format of the file used by the cron daemon to handle event types.

sccsfile Describes the format of a Source Code Control System (SCCS) file.

setmaps Defines the text of a code-set map file and a terminal map file.

terminfo Contains compiled terminfo source files.

TIFF Enables InfoCrafter to support scanned images that have been imported into Interleaf documents.

trcfmt Stores trace templates.

troffDescribes the output language of the troff command.troff FontDescribes the format of the troff command font files.

tunables Centralizes tunable parameter values.

UIL Contains information on the user interface for a widget-based application.

utmp, wtmp, Describes the format of the user and accounting information in the utmp, wtmp, and failedlogin files.

failedlogin

**vgrindefs** Contains the language definition database for the **vgrind** command.

WML Generates variable UIL compiler components.

## Asynchronous Terminal Emulation (ATE) File Formats

Item Description

ate.def Determines default settings for use in asynchronous connections and file transfers.

ATE Dialing Lists phone numbers that the ATE program uses to establish modem connections.

Directory

## **Basic Networking Utilities (BNU) File Formats**

Item Description

Devices Contains information about devices on the local system that can establish a connection to a remote computer

using the Basic Networking Utilities (BNU) program.

Dialcodes Contains the initial digits of telephone numbers used to establish remote connections over a phone line.

Dialers Lists modems used for Basic Networking Utilities (BNU) remote communications links.

Maxuuscheds Limits the number of instances of the uusched and uucico daemons that can run simultaneously.

Maxuuxqts Limits the number of instances of the BNU uuxqt daemon that can run simultaneously on the local system.

**Permissions** Specifies BNU permissions for remote systems that call or are called by the local system.

**Poll** Specifies when the BNU program should poll remote systems.

Systems Lists remote computers with which users of the local system can communicate using the Basic Networking

Utilities (BNU) program.

## tip File Formats

Item Description

**phones** Describes connections used by the **tip** command to contact remote systems.

remote Describes remote systems contacted by the tip command.
tiprc Provides initial settings of variables for the tip command.

## **TCP/IP System Management File Formats**

Item Description

3270keys Defines user keyboard mapping and colors for TELNET (3270).

**Domain Cache** Defines the root name server or servers for a DOMAIN name server host.

**Domain Data** Stores name resolution information for the **named** daemon.

**Domain Local** Defines the local loopback information for **named** on the name server host.

Data

**Domain** Stores reverse name resolution information for the **named** daemon.

Reverse Data

/etc/ftpd.cnf Specifies configuration parameters of the ftpd daemon to start a TLS session.

.ftpcnf Specifies configuration parameters of the ftp command to start a TLS session.

**ftpusers** Specifies local user names that cannot be used by remote FTP clients.

**gated.conf** Contains configuration information for the **gated** daemon.

gateways Specifies Internet routing information to the routed and gated daemons on a network.

hosts Defines the Internet Protocol (IP) name and address of the local host and specifies the names and addresses of

remote hosts.

**hosts.equiv** Specifies remote systems that can execute commands on the local system.

**hosts.lpd** Specifies remote hosts that can print on the local host.

inetd.conf Defines how the inetd daemon handles Internet service requests.

map3270 Defines keyboard mapping and colors for the tn3270 command.

**netcd.conf** Defines parameters for the **netcd** daemon.

.netrc Specifies automatic login information for the ftp and rexec commands.

**networks** Contains the network name file.

**protocols** Defines the Internet protocols used on the local host.

rc.net Defines host configuration for the following areas: network interfaces, host name, default gateway, and any static

routes.

resolv.conf Defines DOMAIN name server information for local resolver routines.

rfc1108 Contains the mapping between AIX® Trusted Network labels and rfc1108 labels.

**.rhosts** Specifies remote users that can use a local user account on a network.

**services** Defines the sockets and protocols used for Internet services.

Item Description

**Standard** Defines the format of lines in the DOMAIN data files.

Resource

Record Format

telnet.conf Translates a client's terminal-type strings into terminfo file entries.

cgaparams.sec Defines the color graphics adapter (CGA) parameter keywords for the ndpd-host daemon and autoconf6

command.

ndpdh.cnf Defines the configuration file locations for the ndpd-host daemon and the autoconf6 command.

sendh\_anchor Defines the trusted anchor for the ndpd-host daemon.

sendr\_anchor Defines the trusted anchors for the ndpd-router daemon.

tempaddr.conf Defines if temporary addresses should be allowed or denied

# .3270keys File Format for TCP/IP Purpose

Defines keyboard mapping and colors for the tn and telnet command.

## **Description**

The \$HOME/.3270keys file specifies for a user a tn or telnet command key mapping that differs from the default mapping found in the /etc/3270.keys file. You can use it, for example, to make the Action key act as the Enter key.

If you are using a color display, you can also customize the colors for various 3270 display attributes by setting attributes in the .3270keys file. The default mapping in the /etc/3270.keys file is generic. The user can also load the user-defined files for specific terminal types by using the .3270keys file. The .3270keys file is specified in the user's home directory. The default background color is black. You cannot configure the background color.

The **tn** or **telnet** command first checks the **\$HOME** directory for the **.3270keys** file and loads it. If the file doesn't exist, the **/etc/3270.keys** file is loaded. Both files, by default, end with an if statement and a list of terminal types. If the **TERM** environment variable matches one of the listed terminals, a second file is loaded. If the **TERM** variable does not match, the **tn** or **telnet** command uses the generic key bindings specified before the if statement and prints the message NOBINDINGS. This file is part of TCP/IP in Network Support Facilities.

**Note:** When remapping keys to customize your **\$HOME**/.**3270keys** file, remember that you cannot map a 3270 function to the Esc key alone. You can specify the Esc key only in combination with another key. Also, when mapping keys, do not duplicate key sequences. For example, if you have mapped the backtab function to the ^A (the Ctrl-A key sequence), then mapping the PF1 function key to ^Aep (the Ctrl-Aep key sequence) is going to conflict with the backtab mapping.

## The \$HOME/.3270keys.hft File

You can also use the /usr/lpp/tcpip/samples/3270keys.hft sample file to create a \$HOME/.3270keys.hft file by copying the sample file to your home directory and modifying it as necessary.

The following options can be used in the sequence field:

#### Item Description \b Backspace Space ۱s \t Tab New line \n Return ۱r Escape \e Mask next character with \037; for example, ^M. Set high-order bit for next character.

The following are valid colors for 3270 display attributes:

- black
- blue
- red
- green
- white
- magenta
- cyan

For more information about changing the assignment of a key set, see Changing the assignment of a key set in *Networks and communication management*.

**Note:** The **3270keys.hft** file supports the Attention key, which sends an IAC BREAK TELNET protocol sequence to the TELNET server on a VM or  $MVS^{\text{\tiny TM}}$  system. The TELNET server is responsible for implementing the Attention key. Example 2 shows the format for binding the Attention key to the Ctrl-F12 key sequence.

## **Examples**

1. The following example binds the Backspace key and the Tab keys:

```
3270 Function Sequence Key
bind backspace "\b" #backspace key
bind tab "\t" #tab key
```

The # (pound sign) is used to indicate comments.

2. The following example binds the Attention key to the Ctrl-F12 key sequence:

```
3270 Function Sequence Key bind attention "\e[036q" #attention key
```

#### **Files**

Item Description

/etc/3270.keysContains the default keyboard mapping for non-HFT keyboards./etc/3270keys.hftContains the default keyboard mapping for HFT keyboards./usr/lpp/tcpip/samples/3270keys.hftContains a sample HFT keyboard mapping.

#### Related reference:

"map3270 File Format for TCP/IP" on page 518

#### Related information:

telnet, tn, or tn3270 command

Changing the assignment of a key set

# acct File Format Purpose

Provides the accounting file format for each process.

## **Description**

The accounting files provide a means to monitor the use of the system. These files also serve as a method for billing each process for processor usage, materials, and services. The **acct** system call produces accounting files. The **/usr/include/sys/acct.h** file defines the records in these files, which are written when a process exits.

#### The acct structure

The **acct** structure in the **acct.h** header file contains the following fields:

| Item      | Description                                                                                                    |
|-----------|----------------------------------------------------------------------------------------------------|
| ac_flag   | Specifies one of the following accounting flags for the process for which the accounting record is written:                                                                                                    |
| AFORK     | The process was created using a <b>fork</b> command but an <b>exec</b> subroutine has not yet followed. The <b>exec</b> subroutine turns off the AFORK flag.                                                                                                    |
| ASU       | The process used root user authority.                                                                                                    |
| ac_stat   | Specifies the exit status. A flag that indicates how the process terminated.                                                                                                    |
| ac_uid    | Specifies the user ID of the process for which the accounting record is written.                                                                                                    |
| ac_gid    | Specifies the group ID of the process for which the accounting record is written.                                                                                                    |
| ac_tty    | Specifies the terminal from which the process was started.                                                                                                    |
| ac_wlmkey | Holds a 64-bit numeric key representing the Workload Manager class to which the process belonged. The Workload Manager Application Programming Interface provides the wlm_key2class subroutine to convert the key back to a class name.                                                                                                    |
| ac_btime  | Specifies the beginning time. The time at which the process started.                                                                                                    |
| ac_utime  | Specifies the amount of user time, in seconds, used by the process.                                                                                                    |
| ac_stime  | Specifies the amount of system time, in seconds, used by the process.                                                                                                    |
| ac_etime  | Specifies the amount of time, in seconds, elapsed since the command ran.                                                                                                    |
| ac_mem    | Specifies the average amount of memory used by the process. Every clock interrupt (or clock tick,100 times per second), the <b>sys_timer</b> routine is called to update the user data for the current process. If the process is in user mode, both its <b>u_utime</b> value and memory usage values are incremented; otherwise, only its <b>u_stime</b> value is incremented. The <b>sys_timer</b> routine calls the <b>vms_rusage</b> routine to obtain the kilobytes of real memory being used by TEXTSEG (#1), the PRIVSEG (#2), and the big-data segments (#3-11), if used. These values are added to the total memory usage value at each clock tick during which the process is not in kernel mode. When the process ends, the <b>acctexit</b> routine computes how many clock ticks occurred while the process executed (in both user and kernel modes) and divides the total memory usage value by this number to give an average memory usage for the process. This value is recorded as a two-byte unsigned short integer. |
| ac_io     | Specifies the number of characters transferred by the process.                                                                                                    |
| ac_rw     | Specifies the number of blocks read or written by the process.                                                                                                    |
| ac_comm   | Specifies the name of the command that started the process. A child process created by a <b>fork</b> subroutine receives this information from the parent process. An <b>exec</b> subroutine resets this field.                                                                                                    |

### The tacct Structure

The **tacct** structure, which is not part of the **acct.h** header file, represents the total accounting format used by the various accounting commands:

```
struct tacct {
      uid_t ta_uid;
                              /* user-ID */
      char ta_name[8];
                             /* login name */
      float ta cpu[2];
                             /* cum. CPU time, p/np (mins) */
       float ta kcore[2];
                             /* cum. kcore-mins, p/np */
                             /* cum. chars xferred (512s) */
       float ta_io[2];
       float ta_rw[2];
                             /* cum. blocks read/written */
       float ta_con[2];
                             /* cum. connect time, p/np, mins */
       float ta du;
                             /* cum. disk usage */
                             /* queuing sys charges (pgs) */
      long ta qsys;
```

```
float ta fee;
                   /* fee for special services */
    unsigned short ta_dc; /* count of disk samples */
};
```

#### Related information:

acctcms command runacct command Accounting files

# ar File Format (Big) **Purpose**

Combines several files into one. This is the default **ar** library archive format for the operating system.

## Description

The ar (archive) file format combines several files into one. The ar command creates an archive file. The ld (link editor) command searches archive files to resolve program linkage. The /usr/include/ar.h file describes the archive file format. This file format accommodates both 32-bit and 64-bit object files within the same archive.

This is the default file format used by the ar command.

## Fixed-Length Header

Each archive begins with a fixed-length header that contains offsets to special archive file members. The fixed-length header also contains the magic number, which identifies the archive file. The fixed-length header has the following format:

```
#define _
        AR BIG
#define AIAMAGBIG "<bigaf>\n"
                                   /* Magic string */
#define SAIAMAG 8
                                /*Length of magic string */
struct fl hdr
                                /*Fixed-length header */
char fl magic[SAIAMAG]; /* Archive magic string */
char fl memoff[20];
                         /*Offset to member table */
char fl gstoff[20];
                         /*Offset to global symbol table */
char fl gst64off[20];
                         /*Offset global symbol table for 64-bit objects */
char
     fl_fstmoff[20];
                         /*Offset to first archive member */
     fl_lstmoff[20];
char
                         /*Offset to last archive member */
char fl freeoff[20];
                         /*Offset to first mem on free list */
} ;
```

The indexed archive file format uses a double-linked list within the archive file to order the file members. Therefore, file members may not be sequentially ordered within the archive. The offsets contained in the fixed-length header locate the first and last file members of the archive. Member order is determined by the linked list.

The fixed-length header also contains the offsets to the member table, the global symbol table, and the free list. Both the member table and the global symbol table exist as members of the archive and are kept at the end of the archive file. The free list contains file members that have been deleted from the archive. When adding new file members to the archive, free list space is used before the archive file size is expanded. A zero offset in the fixed-length header indicates that the member is not present in the archive file.

#### File Member Header

Each archive file member is preceded by a file member header, which contains the following information about the file member:

```
#define AIAFMAG "`\n"
                                     /* Header trailer string*/
struct
         ar hdr
                                     /* File member header*/
            char ar_size[20];
                                    /* File member size - decimal */
            char ar_nxtmem[20]; /* Next member offset-decimal */
            char ar_prvmem[20]; /* Previous member offset-dec */
            char ar_date[12]; /* File member date-decimal */
            char ar_uid[12]; /* File member userid-decimal */
char ar_gid[12]; /* File member group id-decimal */
char ar_mode[12]; /* File member mode-octal */
            char ar_namlen[4]; /* File member name length-dec */
            union
                     char ar_name[2]; /* Start of member name */
                     char ar fmag[2]; /* AIAFMAG - string to end */
                                         /* Header and member name */
            _ar_name;
};
```

The member header provides support for member names up to 255 characters long. The ar\_namlen field contains the length of the member name. The character string containing the member name begins at the \_ar\_name field. The AIAFMAG string is cosmetic only.

Each archive member header begins on an even-byte boundary. The total length of a member header is: sizeof (struct ar\_hdr) + ar\_namlen

The actual data for a file member begins at the first even-byte boundary beyond the member header and continues for the number of bytes specified by the ar\_size field. The **ar** command inserts null bytes for padding where necessary.

All information in the fixed-length header and archive members is in printable ASCII format. Numeric information, with the exception of the ar\_mode field, is stored as decimal numbers; the ar\_mode field is stored in octal format. Thus, if the archive file contains only printable files, you can print the archive.

## Member Table

A member table is always present in an indexed archive file. This table quickly locates members of the archive. The fl\_memoff field in the fixed-length header contains the offset to the member table. The member table member has a zero-length name. The **ar** command automatically creates and updates (but does not list) the member table. A member table contains the following information:

- The number of members. This member is 20 bytes long and stored in ASCII format as a decimal number.
- The array of offsets into the archive file. The length is 20 times the number of members. Each offset is 20 bytes long and stored in ASCII format as a decimal number.
- The name string table. The size is:

```
ar size - (20 * (the number of members +1));
```

that is, the size equals the total length of all members minus the length of the offsets, minus the length of the number of members.

The string table contains the same number of strings as offsets. All strings are null-terminated. Each offset from the array corresponds sequentially to a name in the string table.

#### **Global Symbol Tables**

Immediately following the member table, the archive file contains two global symbol tables. The first global symbol table locates 32-bit file members that define global symbols; the second global symbol table does the same for 64-bit file members. If the archive has no 32-bit or 64-bit file members, the respective global symbol table is omitted. The strip command can be used to delete one or both global symbol tables from the archive. The fl gstoff field in the fixed-length header contains the offset to the 32-bit global symbol table, and the fl gst64off contains the offset to the 64-bit global symbol table. The global symbol table members have zero-length names. The ar command automatically creates and updates, but does not list the global symbol tables. A global symbol table contains the following information:

- The number of symbols. This is 8 bytes long and can be accessed with the **sgetl** and **sputl** commands.
- The array of offsets into the archive file. The length is eight times the number of symbols. Each offset is 8 bytes long and can be accessed with the **sgetl** and **sputl** commands.
- The name-string table. The size is:

```
ar_size - (8 * (the number of symbols + 1));
```

That is, the size equals the total length of the members, minus the length of the offsets, minus the length of the number of symbols.

The string table contains the same number of strings as offsets. All strings are null-terminated. Each offset from the array corresponds sequentially to a name in the string table.

#### Related reference:

"XCOFF Object File Format" on page 733

#### Related information:

ar command ld command

sgetl or sputl subroutine

## ar File Format (Small) **Purpose**

Describes the small indexed archive file format, in use prior to Version 4.3 of the operating system. This format is recognized by commands for backward compatability purposes only. See ar File Format (Big) for the current archive file format.

## **Description**

The ar (archive) command combines several files into one. The ar command creates an archive file. The ld (link editor) command searches archive files to resolve program linkage. The /usr/include/ar.h file describes the archive file format. This archive format only handles 32-bit XCOFF members. The ar File Format (Big) handles both 32-bit and 64-bit XCOFF members

### Fixed-Length Header

Each archive begins with a fixed-length header that contains offsets to special archive file members. The fixed-length header also contains the magic number, which identifies the archive file. The fixed-length header has the following format:

```
#define AIAMAG "<aiaff>\n"
                                      /* Magic string */
#define SAIAMAG 8
                                      /* Length of magic string */
struct fl hdr
                                      /* Fixed-length header */
char fl magic[SAIAMAG]; /* Archive magic string */
char fl_memoff[12];  /* Offset to member table */
char fl_gstoff[12];  /* Offset to global symbol table */
```

The indexed archive file format uses a double-linked list within the archive file to order the file members. Therefore, file members may not be sequentially ordered within the archive. The offsets contained in the fixed-length header locate the first and last file members of the archive. Member order is determined by the linked list.

The fixed-length header also contains the offsets to the member table, the global symbol table, and the free list. Both the member table and the global symbol table exist as members of the archive and are kept at the end of the archive file. The free list contains file members that have been deleted from the archive. When adding new file members to the archive, free list space is used before the archive file size is expanded. A zero offset in the fixed-length header indicates that the member is not present in the archive file.

#### File Member Header

Each archive file member is preceded by a file member header, which contains the following information about the file member:

```
#define AIAFMAG "`\n"
                               /* Header trailer string */
                               /* File member header */
struct ar_hdr
       char ar size[12];
                               /* File member size - decimal */
       char ar nxtmem[12];
                              /* Next member offset - decimal*/
                               /* Previous member offset - dec */
       char ar_prvmem[12];
       char ar date[12];
                               /* File member date - decimal */
                               /* File member user id - decimal */
       char ar_uid[12];
       char ar gid[12];
                               /* File member group id - decimal */
                              /* File member mode - octal */
       char ar mode[12];
                              /* File member name length - dec */
       char ar namlen[4];
       union
               char ar name[2];
                                     /* Start of member name */
                                     /* AIAFMAG - string to end */
               char ar_fmag[2];
       _ar_name:
                                     /* Header and member name */
};
```

The member header provides support for member names up to 255 characters long. The ar\_namlen field contains the length of the member name. The character string containing the member name begins at the \_ar\_name field. The AIAFMAG string is cosmetic only.

Each archive member header begins on an even-byte boundary. The total length of a member header is: sizeof (struct ar\_hdr) + ar\_namlen

The actual data for a file member begins at the first even-byte boundary beyond the member header and continues for the number of bytes specified by the ar\_size field. The **ar** command inserts null bytes for padding where necessary.

All information in the fixed-length header and archive members is in printable ASCII format. Numeric information, with the exception of the ar\_mode field, is stored as decimal numbers; the ar\_mode field is stored in octal format. Thus, if the archive file contains only printable files, you can print the archive.

#### Member Table

A member table is always present in an indexed archive file. This table quickly locates members of the archive. The fl\_memoff field in the fixed-length header contains the offset to the member table. The member table member has a zero-length name. The **ar** command automatically creates and updates (but does not list) the member table. A member table contains the following information:

- The number of members. This member is 12 bytes long and stored in ASCII format as a decimal number.
- The array of offsets into the archive file. The length is 12 times the number of members. Each offset is 12 bytes long and stored in ASCII format as a decimal number.
- The name string table. The size is:

```
ar_size - (12 * (the number of members +1));
```

that is, the size equals the total length of all members minus the length of the offsets, minus the length of the number of members.

The string table contains the same number of strings as offsets. All strings are null-terminated. Each offset from the array corresponds sequentially to a name in the string table.

#### Global Symbol Table

If an archive file contains XCOFF object-file members that are not stripped, the archive file will contain a global symbol-table member. This global symbol table locates file members that define global symbols. The **strip** command deletes the global symbol table from the archive. The fl\_gstoff field in the fixed-length header contains the offset to the global symbol table. The global symbol table member has a zero-length name. The **ar** command automatically creates and updates, but does not list the global symbol table. A global symbol table contains the following information:

- The number of symbols. This is 4 bytes long and can be accessed with the **sgetl** and **sputl** commands.
- The array of offsets into the archive file. The length is four times the number of symbols. Each offset is 4 bytes long and can be accessed with the **sgetl** and **sputl** commands.
- The name-string table. The size is:

```
ar size - (4 * (the number of symbols + 1));
```

That is, the size equals the total length of the members, minus the length of the offsets, minus the length of the number of symbols.

The string table contains the same number of strings as offsets. All strings are null-terminated. Each offset from the array corresponds sequentially to a name in the string table.

#### Related reference:

"XCOFF Object File Format" on page 733

#### Related information:

ar command

sgetl or sputl subroutine

# ate.def File Format

## **Purpose**

Determines default settings for the Asynchronous Terminal Emulation (ATE) program.

## Description

The **ate.def** file sets the defaults for use in asynchronous connections and file transfers. This file is part of Asynchronous Terminal Emulation and is created in the current directory during the first run of ATE. The **ate.def** file contains the default values in the ATE program uses for the following:

- Data transmission characteristics
- Local system features
- Dialing directory file

## · Control keys

The first time the ATE program runs from a particular directory, it creates the ate.def file in that directory, with settings as follows:

| Item         | Description  |
|--------------|--------------|
| LENGTH       | 8            |
| STOP         | 1            |
| PARITY       | 0            |
| RATE         | 1200         |
| DEVICE       | tty0         |
| INITIAL      | ATDT         |
| FINAL        |              |
| WAIT         | 0            |
| ATTEMPTS     | 0            |
| TRANSFER     | p            |
| CHARACTER    | 0            |
| NAME         | kapture      |
| LINEFEEDS    | 0            |
| ECHO         | 0            |
| VT100        | 0            |
| WRITE        | 0            |
| XON/XOFF     | 1            |
| DIRECTORY    | /usr/lib/dir |
| CAPTURE_KEY  | 002          |
| MAINMENU_KEY | 026          |
| PREVIOUS_KEY | 022          |

Edit the ate.def file with any ASCII text editor to permanently change the values of these characteristics. Temporarily change the values of these characteristics with the ATE alter and modify subcommands, accessible from either ATE Main Menu.

## Parameters in the ate.def File

Type parameter names in uppercase letters in the ate.def file. Spell the parameters exactly as they appear in the original default file. Define only one parameter per line. An incorrectly defined value for a parameter causes ATE to return a system message. However, the program continues to run using the default value.

These are the **ate.def** file parameters:

| <b>Item</b><br>LENGTH | <b>Description</b> Specifies the number of bits in a data character. This length must match the length expected by the remote system.                                                                    |
|-----------------------|----------------------------------------------------------------------------------------------------|
|                       | Options: 7 or 8.                                                                                                    |
| STOP                  | Default: 8. Specifies the number of stop bits appended to a character to signal that character's end during data transmission. This number must match the number of stop bits used by the remote system. |
|                       | Options: 1 or 2.                                                                                                    |
|                       | Default: 1.                                                                                                    |

PARITY Checks whether a character is successfully transmitted to or from a remote system. Must match the

parity of the remote system.

For example, if the user selects even parity, when the number of 1 bits in the character is odd, the parity

bit is turned on to make an even number of 1 bits.

Options: 0 (none), 1 (odd), or 2 (even).

Default: 0.

Description

RATE Determines the baud rate, or the number of bits transmitted per second (bps). The speed must match

the speed of the modem and that of the remote system.

Options: 50, 75, 110, 134, 150, 300, 600, 1200, 1800, 2400, 4800, 9600, or 19,200.

Default: 1200.

DEVICE Specifies the name of the asynchronous port used to make a connection to a remote system.

Options: Locally created port names.

Default: tty0.

INITIAL Defines the dial prefix, a string that must precede the telephone number when the user autodials with a

modem. For the proper dial commands, consult the modem documentation.

Options: ATDT, ATDP, or other values, depending on the type of modem.

Default: ATDT.

FINAL Defines the dial suffix, a string that must follow the telephone number when the user autodials with a

modem. For the proper dial commands, consult the modem documentation.

Options: Blank (none) or a valid modem suffix.

Default: No default.

WAIT Specifies the time to wait between redialing attempts. The wait period does not begin until the

connection attempt times out or until it is interrupted. If the ATTEMPTS parameter is set to 0, no redial

attempt occurs.

Options: 0 (none) or a positive integer designating the number of seconds to wait.

Default: 0.

ATTEMPTS Specifies the maximum number of times the ATE program tries to redial to make a connection. If the

ATTEMPTS parameter is set to 0, no redial attempt occurs.

Options: 0 (none) or a positive integer designating the number of attempts.

Default: 0.

TRANSFER Defines the type of asynchronous protocol that transfers files during a connection.

p pacing

File transfer protocol controls the data transmission rate by waiting for a specified character or for a certain number of seconds between line transmissions. This helps prevent loss of data when the transmission blocks are either too large or sent too quickly for the system to process.

x xmodem:

An 8-bit file transfer protocol to detect data transmission errors and retransmit the data.

Options: p (pacing), x (xmodem).

Default: p.

Description

CHARACTER

Specifies the type of pacing protocol to be used.

Character

Signal to transmit a line. Select one character.

When the **send** subcommand encounters a line-feed character while transmitting data, the subcommand waits to receive the pacing character before sending the next line.

When the **receive** subcommand is ready to receive data, it sends the pacing character, then waits 30 seconds to receive data. The **receive** subcommand sends a pacing character again whenever it finds a carriage-return character in the data. The **receive** subcommand ends when it receives no data for 30 seconds.

Interval Number of seconds the system

Number of seconds the system waits between each line it transmits. The value of the *Interval* variable must be an integer. The default value is 0, indicating a pacing delay of 0 seconds.

Default: 0.

NAME

File name for incoming data (capture file).

Options: A valid file name less than 40 characters long.

Default: The kapture file.

LINEFEEDS

Adds a line-feed character after every carriage-return character in the incoming data stream.

Options: 1 (on) or 0 (off).

Default: 0.

ECH0

Displays the user's typed input.

For a remote computer that supports echoing, each character sent returns and displays on the screen. When the ECHO parameter is on, each character is displayed twice: first when it is entered, and again when it returns over a connection. When the ECHO parameter is off, each character displays only when it returns over the connection.

Options: 1 (on) or 0 (off).

Default: 0.

VT100

The local console emulates a DEC VT100 terminal so DEC VT100 codes can be used with the remote system. With the VT100 parameter off, the local console functions like a workstation.

Options: 1 (on) or 0 (off).

Default: 0.

WRITE

Captures incoming data and routes it to the file specified in the NAME parameter as well as to the display. Carriage-return or line-feed combinations are converted to line-feed characters before they are written to the capture file. In an existing file, data is appended to the end of the file.

**Note:** The CAPTURE\_KEY (usually the Ctrl-B key sequence) can be used to toggle capture mode on or off during a connection.

Options: 1 (on) or 0 (off).

Default: 0.

XON/XOFF

Controls data transmission at a port as follows:

- When an Xoff signal is received, transmission stops.
- When an Xon signal is received, transmission resumes.
- · An Xoff signal is sent when the receive buffer is nearly full.
- An Xon signal is sent when the buffer is no longer full.

Options: 1 (On) or 0 (Off).

Default: 1.

DIRECTORY

Names the file that contains the user's dialing directory.

Default: the /usr/lib/dir file.

CAPTURE\_KEY Defines the control key sequence that toggles capture mode. When pressed, the CAPTURE\_KEY (usually

the Ctrl-B key sequence) starts or stops capturing (saving) the data that is displayed on the screen

during an active connection.

Options: Any ASCII control character.

Default: ASCII octal 002 (STX).

MAINMENU\_KEY Defines the control key sequence that returns the ATE Connected Main Menu so the user can issue a

command during an active connection. The MAINMENU\_KEY (usually the Ctrl-V key sequence)

functions only from the connected state.

Options: Any ASCII control character.

Default: ASCII octal 026 (SYN).

PREVIOUS KEY Defines the control key sequence that displays the previous screen anytime during the program. The

screen displayed varies, depending on the screen in use when the user presses PREVIOUS\_KEY (usually

the Ctrl-R key sequence).

Options: Any ASCII control character.

Default: ASCII octal 022 (DC2). The ASCII control character is mapped to the interrupt signal.

#### Note:

1. Changing or remapping may be necessary if control keys conflict across applications. For example, if the control keys mapped for the ATE program conflict with those in a text editor, remap the ATE control keys.

2. The ASCII control character selected may be in octal, decimal, or hexadecimal format, as follows:

Item Description

octal 000 through 037. The leading zero is required.

decimal 0 through 31.

**hexadecimal** 0x00 through 0x1F. The leading 0x is required. The x may be uppercase or lowercase.

### **Examples**

To change characteristics of ATE emulation, create an ate.def file that defines those characteristics.

For example, to change the RATE to 300 bps, the DEVICE to tty3, the TRANSFER mode to x (xmodem protocol), and the DIRECTORY to my.dir, create the following ate.def file in the directory running the ATE program:

RATE 300
DEVICE tty3
TRANSFER x
DIRECTORY my.dir

The time the ATE program starts from that directory, the program uses the defined values.

### **Files**

/usr/lib/dir Contains the default dialing directory file.

### Related information:

ate command

Asynchronous communications

## audit File Format

## **Purpose**

Describes the auditing data structures.

## **Description**

The /usr/include/sys/audit.h file contains structure and constant definitions for the auditing system commands, subroutines, and daemons:

### **Audit Bin Format**

The format of the audit bin is described by the **aud\_bin** structure. An audit trail consists of a sequence of bins, each of which must start with a bin head and end with a bin tail. The **aud\_bin** structure contains the following fields:

| Item          | Description                                                                                           |  |
|---------------|----------------------------------------------------------------------------------------------------|--|
| bin_magic     | The magic number for the bin (0xf0f0).                                                                |  |
| bin_version   | The version number for the bin (0).                                                                   |  |
| bin_tail      | Indicates whether the bin describes the audit trail head or tail:                                     |  |
|               | 0 Identifies the bin header.                                                                          |  |
|               | 1 Identifies the bin end (tail).                                                                      |  |
|               | 2 Identifies the trail end.                                                                           |  |
| bin_len       | The (unpacked) length of the bin's records. A nonzero value indicates that the bin has a tail record. |  |
| bin_plen      | The current length of the bin's record (might be packed).                                             |  |
| bin_time      | The time at which the head or tail was written.                                                       |  |
| bin_reserved1 | Not currently used.                                                                                   |  |
| bin_reserved2 | Not currently used.                                                                                   |  |

### **Audit Class Format**

The format of the audit class is described by the **audit\_class** structure, which contains the following fields:

| Item    | Description                                                                                                    |
|---------|----------------------------------------------------------------------------------------------------|
| ae_name | A pointer to the name of the audit class.                                                                                                    |
| ae_list | A pointer to a list of null-terminated audit event names for this audit class. The list is ended by a null name (a leading null byte or two consecutive null bytes).  Note: Event and class names are limited to 15 significant characters.                                                                                                    |
| ae_len  | The length of the event list in the ae_list member. This length includes the terminating null bytes. On an AUDIT_SET operation, the caller must set this member to indicate the actual length of the list (in bytes) pointed to by ae_list. On an AUDIT_GET or AUDIT_LOCK operation, the auditevents subroutine sets this member to indicate the actual size of the list. |

### **Audit Object Format**

The format of the audit object is described by the **o\_event** structure, which contains the following fields:

o\_type Specifies the type of the object, in terms of naming space. Currently, only one object-naming space is

supported:

AUDIT\_FILE

Denotes the file system naming space.

o name Specifies the name of the object.

o\_event Specifies any array of event names to be generated when the object is accessed. Note that event names are

currently limited to 16 bytes, including the trailing null. The index of an event name in this array corresponds

to an access mode. Valid indexes are defined in the audit.h file and include the following:

AUDIT\_READ

AUDIT\_WRITE

AUDIT\_EXEC

**Note:** The C++ compiler will generate a warning indicating that **o\_event** is defined both as a structure and a field within that structure. Although the **o\_event** field can be used within C++, the warning can by bypassed by defining **O\_EVENT\_RENAME**. This will replace the **o\_event** field with **o\_event\_array**. **o\_event** is the

default field.

### **Audit Record Format**

Each audit record consists of a list of fixed-length event identifiers, each of which can be followed by a variable-length tail. The format of the audit record is described by the **aud\_rec** structure, which contains the following fields to identify the event:

| Item         | Descrip                        | otion                                                                                        |  |
|--------------|--------------------------------|----------------------------------------------------------------------------------------------|--|
| ah_magic     | Magic number for audit record. |                                                                                              |  |
| ah_length    | The len                        | The length of the tail portion of the audit record.                                          |  |
| ah_event[16] | The nar                        | The name of the event and a null terminator.                                                 |  |
| ah_result    | An indi                        | cation of whether the event describes a successful operation. The values for this field are: |  |
|              | 0                              | Indicates successful completion.                                                             |  |
|              | 1                              | Indicates a failure.                                                                         |  |
|              | >1                             | An <b>errno</b> value describing the failure.                                                |  |

The aud\_rec structure also contains the following fields to identify the user and the process:

| Item        | Description                                                                                          |
|-------------|----------------------------------------------------------------------------------------------------|
| ah_ruid     | The real user ID; that is, the ID number of the user who created the process that wrote this record. |
| ah_luid     | The login ID of the user who created the process that wrote this record.                             |
| ah_name[16] | The program name of the process, along with a null terminator.                                       |
| ah_pid      | The process ID of the process that wrote this record.                                                |
| ah_ppid     | The process ID of the parent of this process.                                                        |
| ah_time     | The time in seconds at which this audit record was written.                                          |
| ah_ntime    | The nanoseconds offset from ah_time.                                                                 |
|             |                                                                                                    |

The record tail follows this header information.

### Related information:

audit command

auditproc subroutine

# bootptab File Format Purpose

Default configuration database for the Internet Boot Protocol server (bootpd).

## **Description**

The **bootpd** configuration file contains entries for clients that use the **bootpd** daemon to get boot information. This file may be modified using the System Management Interface Tool (SMIT) to configure a Diskless client or the file may be modified manually.

The client host information consists of case-sensitive tag symbols used to represent host parameters. These host parameter declarations are separated by : (colon). For example:

HostName: Tg=Value: Tg=Value: Tg=Value

where:

#### **HostName**

Specifies the name of a BOOTP client. This must always be the first field in the entry.

The **bootpd** daemon attempts to send the entire host name as it is specified in this field. However, if the host name does not fit into the reply packet, the name is shortened to the host field (up to the first period, if present) and tried again. An arbitrarily truncated host name is never sent. If nothing reasonable fits, nothing is sent.

### **Guidelines and Restrictions**

- Blank lines and lines beginning with # are ignored when the file is read.
- Host entries are separated from one another by new lines; a single host entry may be extended over multiple lines if the lines end with a backslash (\). However, individual host entries must not exceed 1024 characters.
- Lines in the configuration file may be longer than 80 characters.
- Tags can be displayed in any order, with the following exceptions:
  - The host name must be the first field in an entry, and
  - The hardware type must precede the hardware address.

### Related information:

bootpd command

# cgaparams.sec File Format for TCP/IP Purpose

Defines the Cryptographically Generated Address (CGA) parameter keywords for the **ndpd-host** daemon and **autoconf6** command.

## Description

The /etc/ndpd/cgaparams.sec file is the default CGA parameters file for the ndpd-host daemon and the autoconf6 application. If the ndpd-host daemon or the autoconf6 application is started without specifying an alternate file through the /etc/ndpd/ndpdh.cnf file or a user-specified configuration file, then the ndpd-host daemon and the autoconf6 application read the /etc/ndpd/cgaparams.sec file. The /etc/ndpd/cgaparams.sec file provides information about enabling the SEND mode with interface.

Prerequisite: To enable the SEND mode, the clic.rte fileset and OpenSSL must be installed.

The **cgaparams.sec** file has the following format when configuring the **ndpd-host** daemon or the **autoconf6** application:

Keyword Value Description

en<value> { CGA key words } 0 through n Specifies the interface that is configured with the SEND mode

The values and meanings of CGA keywords are listed in the table as follows:

| <b>Keyword</b> BEGIN_RSA_PRIVATE_KEY < value >END_RSA_PRIVATE_KEY < value > | Value<br>ASN1 encoded private<br>key | <b>Description</b> Private key to be used for creating the RSA Signature                       |                                                                                                    |
|-----------------------------------------------------------------------------|--------------------------------------|------------------------------------------------------------------------------------------------|----------------------------------------------------------------------------------------------------|
| BEGIN_RSA_PUBLIC_KEY < value > END_RSA_PUBLIC_KEY < value >                 | ASN1 encoded public key              | 1 encoded public key Public key to be embedded in CGA options                                  | ey to be embedded in CGA options                                                                                                    |
| SEND < value >                                                              | off, compatible, only                | Specifies the SEND mode. The SEND parameter can be specified with one of the following values: |                                                                                                    |
|                                                                             |                                      | off                                                                                            | Specifies that the SEND mode is not enabled. The host will behave as it did prior to RFC 3971/3972.                                                                                                    |
|                                                                             |                                      | compati                                                                                        | ble                                                                                                    |
|                                                                             |                                      | •                                                                                              | Specifies that the interface complies to RFC 3971/3972 when it sends out messages. It does not require the SEND options in the incoming message. This allows a mixed environment where certain routers are SEND-capable while others are not. However, if the SEND options are embedded in the incoming packets, they must be correct. |
|                                                                             |                                      | only                                                                                           | Specifies that the entire message must conform to RFC 3971/3972, or the message will be rejected.                                                                                                    |

### **Files**

Description

/usr/samples/tcpip/send/cgaparams.sec Contains the sample cgaparams.sec file

### Related reference:

"sendh\_anchor File Format for TCP/IP" on page 616 "ndpdh.cnf File Format for TCP/IP" on page 575

## Related information:

ndpd-host daemon autoconf6 command

## Character Set Description (charmap) Source File Format **Purpose**

Defines character symbols as character encodings.

## **Description**

The character set description (charmap) source file defines character symbols as character encodings. The /usr/lib/nls/charmap directory contains charmap source files for supported locales. The localedef command recognizes two sections in charmap source files, the CHARMAP section and the CHARSETID section:

**CHARMAP** Maps symbolic character names to code points. This section must precede all other sections, and is

mandatory.

**CHARSETID** Maps the code points within the code set to a character set ID. This sections is optional.

### The CHARMAP Section

The CHARMAP section of the charmap file maps symbolic character names to code points. All supported code sets have the portable character set as a proper subset. Only symbols that are not defined in the portable character set must be defined in the CHARMAP section. The portable character set consists of the following character symbols (listed by their standardized symbolic names) and encodings:

| Symbol Name                                                                                                    | Code (hexadecimal) |
|----------------------------------------------------------------------------------------------------|--------------------|
| <nul></nul>                                                                                                    | 000                |
| <\$OH>>                                                                                                    | 001                |
| <\$TX>                                                                                                    | 002                |
| <etx></etx>                                                                                                    | 003                |
| <eot></eot>                                                                                                    | 004                |
| <enq></enq>                                                                                                    | 005                |
| <ack></ack>                                                                                                    | 006                |
| <alert></alert>                                                                                                    | 007                |
| <br><br> | 008                |
| <tab></tab>                                                                                                    | 009                |
| <new-line></new-line>                                                                                                    | 00A                |
| <vertical-tab></vertical-tab>                                                                                                    | 00B                |
| <form-feed></form-feed>                                                                                                    | 00C                |
| <pre><carriage-return></carriage-return></pre>                                                                                                    | 00D                |
| <\$0>                                                                                                    | 00E                |
| <si></si>                                                                                                    | 00F                |
| <dle></dle>                                                                                                    | 010                |
| <dc1></dc1>                                                                                                    | 011                |
| <dc2></dc2>                                                                                                    | 012                |
| <dc3></dc3>                                                                                                    | 013                |
| <dc4></dc4>                                                                                                    | 014                |
| <nak></nak>                                                                                                    | 015                |
| <syn></syn>                                                                                                    | 016                |
| <etb></etb>                                                                                                    | 017                |
| <can></can>                                                                                                    | 018                |
| <em></em>                                                                                                    | 019                |
| <\$UB>                                                                                                    | 01A                |
| <esc></esc>                                                                                                    | 01B                |
| <is4></is4>                                                                                                    | 01C                |
| <is3></is3>                                                                                                    | 01D                |
| <is2></is2>                                                                                                    | 01E                |
| <is1></is1>                                                                                                    | 01F                |
| <space></space>                                                                                                    | 020                |
| <exclamation-mark></exclamation-mark>                                                                                                    | 021                |
| <quotation-mark></quotation-mark>                                                                                                    | 022                |
| <number-sign></number-sign>                                                                                                    | 023                |
| <dollar-sign></dollar-sign>                                                                                                    | 024                |
| <pre><percent></percent></pre>                                                                                                    | 025                |
| <ampersand></ampersand>                                                                                                    | 026                |
| <apostrophe></apostrophe>                                                                                                    | 027                |
| <left-parenthesis></left-parenthesis>                                                                                                    | 028                |
| <right-parenthesis></right-parenthesis>                                                                                                    | 029                |
| <asterisk></asterisk>                                                                                                    | 02A                |
| <plus-sign></plus-sign>                                                                                                    | 02B                |
| <comma></comma>                                                                                                    | 02C                |

| Symbol Name                                                        | Code (hexadecimal) |
|--------------------------------------------------------------------|--------------------|
| <hyphen></hyphen>                                                  | 02D                |
| <pre><period></period></pre>                                       | 02E                |
| <slash></slash>                                                    | 02F                |
| <zero></zero>                                                      | 030                |
| <one></one>                                                        | 031                |
| <two></two>                                                        | 032                |
| <three></three>                                                    | 033                |
| <four></four>                                                      | 034                |
| <five></five>                                                      | 035                |
| <six></six>                                                        | 036                |
| <seven></seven>                                                    | 037                |
| <pre><eight></eight></pre>                                         | 038                |
| <nine> <colon></colon></nine>                                      | 039                |
| <pre><colon></colon></pre>                                         | 03A<br>03B         |
| <li><less-than></less-than></li>                                   | 03C                |
| <pre><equal-sign></equal-sign></pre>                               | 03D                |
| <pre><greater-than></greater-than></pre>                           | 03E                |
| <pre><question-mark></question-mark></pre>                         | 03E                |
| <pre><commercial-at></commercial-at></pre>                         | 040                |
| <a></a>                                                            | 041                |
| <b></b>                                                            | 042                |
| <c></c>                                                            | 043                |
| <d></d>                                                            | 044                |
| <e></e>                                                            | 045                |
| <f></f>                                                            | 046                |
| <g></g>                                                            | 047                |
| <h>&gt;</h>                                                        | 048                |
| <[>                                                                | 049                |
| <j></j>                                                            | 04A                |
| <k></k>                                                            | 04B                |
| < <u>L</u> >                                                       | 04C                |
| <m></m>                                                            | 04D                |
| <n></n>                                                            | 04E                |
| <0>                                                                | 04F                |
| <p></p>                                                            | 050                |
| <0>                                                                | 051                |
| <r></r>                                                            | 052                |
| <\$>                                                               | 053                |
| <\  >                                                              | 054                |
| <u></u>                                                            | 055                |
| <v></v>                                                            | 056                |
| <w></w>                                                            | 057                |
| <x></x>                                                            | 058                |
| <y></y>                                                            | 059                |
| <z></z>                                                            | 05A                |
| <left-bracket></left-bracket>                                      | 05B                |
| <pre><backslash> </backslash></pre>                                | 05C                |
| <pre><right-bracket></right-bracket></pre>                         | 05D                |
| <pre><circumflex> <underscore></underscore></circumflex></pre>     | 05E<br>05F         |
| <pre><underscore> <grave-accent></grave-accent></underscore></pre> | 060                |
| <pre><grave-accent> <a></a></grave-accent></pre>                   | 060                |
| <br><br><d></d>                                                    | 062                |
| <c></c>                                                            | 062                |
| <d><d>&lt;</d></d>                                                 | 063                |
| <e></e>                                                            | 065                |
| <f></f>                                                            | 066                |
|                                                                    | 000                |

| Symbol Name                                | Code (hexadecimal) |
|--------------------------------------------|--------------------|
| <g>&gt;</g>                                | 067                |
| <h>&gt;</h>                                | 068                |
| <j></j>                                    | 069                |
| <j></j>                                    | 06A                |
| <k></k>                                    | 06B                |
| < >                                        | 06C                |
| <m></m>                                    | 06D                |
| <n></n>                                    | 06E                |
| <0>                                        | 06F                |
|                                            | 070                |
| <q></q>                                    | 071                |
| <r></r>                                    | 072                |
| <b>&lt;</b> \$>                            | 073                |
| <t></t>                                    | 074                |
| <u>&gt;</u>                                | 075                |
| <y></y>                                    | 076                |
| <w>&gt;</w>                                | 077                |
| <x></x>                                    | 078                |
| <y></y>                                    | 079                |
| <_Z>                                       | 07A                |
| <left-brace></left-brace>                  | 07B                |
| <pre><vertical-line></vertical-line></pre> | 07C                |
| <right-brace></right-brace>                | 07D                |
| <tilde></tilde>                            | 07E                |
| <del></del>                                | 07F                |
|                                            |                    |

## The **CHARMAP** section contains the following sections:

- The CHARMAP section header.
- · An optional special symbolic name-declarations section. The symbolic name and value must be separated by one or more blank characters. The following are the special symbolic names and their meanings:

| Item                            | Description                                                                                                    |
|---------------------------------|----------------------------------------------------------------------------------------------------|
| <code_set_name></code_set_name> | Specifies the name of the coded character set for which the <b>charmap</b> file is defined. This value determines the value returned by the <b>nl_langinfo</b> subroutine. The <b><code_set_name></code_set_name></b> must be specified using any character from the portable character set, except for control and space characters. |
| <mb_cur_max></mb_cur_max>       | Specifies the maximum number of bytes in a multibyte character for the encoded character set. Valid values are 1 to 4. The default value is 1.                                                                                                    |
| <mb_cur_min></mb_cur_min>       | Specifies the minimum number of bytes in a multibyte character for the encoded character set. Since all supported code sets have the portable character set as a proper subset, this value must be 1.                                                                                                    |
| <escape_char></escape_char>     | Specifies the escape character that indicates encodings in hexadecimal or octal notation. The default value is a \ (backslash).                                                                                                    |
| <comment_char></comment_char>   | Specifies the character used to indicate a comment within a <b>charmap</b> file. The default value is a # (pound sign). With the exception of optional comments following a character symbol encoding, comments must start with a comment character in the first column of a line.                                                    |

• Character set mapping statements for the defined code set.

Each statement in this section defines a symbolic name for a character encoding. A character symbol begins with the < (less-than) character and ends with the > (greater-than) character. The characters between the < (less-than) and > (greater-than) can be any characters from the portable character set, except for control and space characters. The > (greater-than) character may be used if it is escaped with the escape character (as specified by the <escape\_char> special symbolic name). A character symbol cannot exceed 32 characters in length.

The format of a character symbol definition is:

```
<char_symbol> encoding
    optional comment
```

An encoding is specified as one or more character constants, with the maximum number of character constants specified by the <mb\_cur\_max> special symbolic name. The localedef command supports decimal, octal, and hexadecimal constants with the following formats:

```
hexadecimal constant \xddd
octal constant \oddd
decimal constant \dddd
```

Some examples of character symbol definitions are:

```
<A> \d65 decimal constant 
 <B> \x42 hexadecimal constant 
 <j10101> \x81\d254 mixed hex and decimal constants
```

A range of one or more symbolic names and corresponding encoding values may also be defined, where the nonnumeric prefix for each symbolic name is common, and the numeric portion of the second symbolic name is equal to or greater than the numeric portion of the first symbolic name. In this format, a symbolic name value consists of zero or more nonnumeric characters followed by an integer of one or more decimal digits. This format defines a series of symbolic names. For example, the string <j0101>...<j0104> is interpreted as the <j0101>, <j0102>, <j0103>, and <j0104> symbolic names, in that order.

In statements defining ranges of symbolic names, the encoded value is the value for the first symbolic name in the range. Subsequent symbolic names have encoding values in increasing order. For example: <j0101>...<j0104> \d129\d254

This character set mapping statement is interpreted as follows:

```
<j0101> \d129\d254
<j0102> \d129\d255
<j0103> \d130\d0
<j0104> \d130\d1
```

Symbolic names must be unique, but two or more symbolic names can have the same value.

• The END CHARMAP section trailer.

## **Examples**

The following is an example of a portion of a possible **CHARMAP** section from a **charmap** file:

CHARMAP <code set\_name> IS08859-1 <mb cur max> 1 <mb cur min> 1 <escape char> \ <comment char> <NUL> \x00 <S0H> \x01 <STX> \x02 <ETX> \x03 <E0T> \x04 <ENQ> \x05 <ACK> \x06 <alert> \x07 <br/>backspace \x09 <tab> \x09 <newline> \x0a <vertical-tab> \x0b <form-feed> \x0c <carriage-return> \x0d END CHARMAP

#### The CHARSETID Section

The **CHARSETID** section maps the code points within the code set to a character set ID. The **CHARSETID** section contains the following sections:

- The CHARSETID section header.
- Character set ID mappings for the defined code sets.
- The END CHARSETID section trailer.

Character set ID mappings are defined by listing symbolic names or code points for symbolic names and their associated character set IDs. The following are possible formats for a character set ID mapping statement:

The <character\_symbol> used must have previously been defined in the CHARMAP section. The character\_constant must follow the format described for the CHARMAP section.

Individual character set mappings are accomplished by indicating either the symbolic name (defined in the **CHARMAP** section or the portable character set) followed by the character set ID, or the code point associated with a symbolic name followed by the character set ID value. Symbolic names and code points must be separated from a character set ID value by one or more blank characters. Ranges of code points can be mapped to a character set ID value by indicating appropriate combinations of symbolic names and code point values as endpoints to the range, separated by ... (ellipsis) to indicate the intermediate characters, and followed by the character set ID for the range. The first endpoint value must be less than or equal to the second end point value.

### **Examples**

The following is an example of a portion of a possible **CHARSETID** section from a **charmap** file:

```
CHARSETID
<space>...<nobreakspace> 0
<tilde>...<y-diaeresis> 1
END CHARSETID
```

#### Related reference:

"Locale Definition Source File Format" on page 490

"LC\_NUMERIC Category for the Locale Definition Source File Format" on page 503

"LC\_TIME Category for the Locale Definition Source File Format" on page 504

#### Related information:

localedef command

Converters Overview for System Management

## core File Format Purpose

Contains an image of a process at the time of an error.

### **Description**

A .core file is created in the current directory when various errors occur. Errors such as memory-address violations, illegal instructions, bus errors, and user-generated quit signals, commonly cause this *core dump*. The **core** file that is created contains a memory image of the terminated process. If the faulty process is

multi-threaded and the current core size ulimit is less than what is required to dump the data section, then only the faulting thread stack area is dumped from the data section.

**Note:** The core dump file can be given a unique name by using the **chcore** command. The default behavior is the same as in previous versions of the AIX operating system.

Any shared memory allocated by the process may also be optionally omitted from the core file. This data is only omitted if the CORE\_NOSHM environment variable is exported. The default is to include all shared memory in the core file. The CORE\_NOSHM variable can be set to any value.

Unique core file naming will only be enabled if the environment variable CORE\_NAMING is exported. The default name is **core** as in previous releases. The value of the variable should be set to true.

The contents of a core dump are organized sequentially in the **core** file as follows:

| Item                  | Description                                                                                                    |
|-----------------------|----------------------------------------------------------------------------------------------------|
| Core header           | Defines basic information about the core dump, and contains offsets that locate the remainder of the core dump information.                                                                              |
| ldinfo structures     | Defines loader information.                                                                                                    |
| mstsave structures    | Defines kernel thread state information. Since the faulting thread <b>mstsave</b> structure is directly saved in the core header, additional structures are saved here only for multi-threaded programs. |
| Default user stack    | Contains a copy of the user stack at the time of the core dump.                                                                                                    |
| Default data area     | (Optional) Contains the user data section.                                                                                                    |
| Memory mapped regions | (Optional) Contains the anonymously mapped regions.                                                                                                    |
| vm_info structures    | (Optional) Contains offset and size information for memory mapped regions.                                                                                                    |

By default, the user data is, anonymously mapped regions, and vm\_info structures are not included in a core dump. This partial core dump includes the current process stack, thread stack, the thread mstsave structures, the user structure, and the state of the registers at the time of the fault. A partial core dump contains sufficient information for a stack traceback. The size of a core dump can also be limited by the setrlimit subroutine.

To enable a full core dump, set the SA\_FULLDUMP flag in the sigaction subroutine for the signal that is to generate a full core dump. If this flag is set when the core is dumped, the data section is, anonymously mapped regions, and **vm\_info** structures are included in the core dump.

Core files are dumped in the following ways:

- · All dumped cores are in the context of the running process. They are dumped with an owner and a group matching the effective user ID (UID) and group ID (GID) of the process. If this UID/GID pair does not have permission to write to the target directory that is determined according to the standard core path procedures, no core file is dumped.
- If the real user ID (RUID) is root, the core file can always be dumped, but with a mode of 0600.
- If the effective user ID (EUID) matches the real user ID (RUID), and the effective group ID (EGID) matches any group in the credential's group list, the core file is dumped with permissions of 0600.
- If the EUID matches the RUID, but the EGID does not match any group in the credential's group list, the core file cannot be dumped. The effective user cannot see data that they do not have access to.
- If the EUID does not match the RUID, the core file can be dumped only if you have set a core directory using the syscorepath command. This avoids dumping the core file into either the current working directory or a user-specific core directory in such a way that you cannot remove the core file. Core is dumped with a mode of 0600. If you have not used the syscorepath command to set a core directory, no core is dumped.

The format of the core header is defined by the **core\_dump** structure (in the **core.h** header file), which is organized as follows:

Item Field Name Description

char c\_signo The number of the signal which caused the error.

char c\_flag A bit field which describes the core dump type. The meanings of the bits are as follows:

FULL\_CORE

core contains the data sections (0x01)

CORE\_VERSION\_1

core was generated by AIX Version 4 or higher (0x02)

MSTS\_VALID

core contains mstsave structures (0x04)

CORE\_BIGDATA

core contains big data (0x08)

UBLOCK\_VALID

core contains the u\_block structure (0x10)

USTACK\_VALID

core contains the user stack (0x20)

LE\_VALID

core contains at least one module (0x40)

CORE\_TRUNC

core was truncated (0x80)

ushort c\_entries The number of core dump modules struct ld\_info \* c\_tab The offset to the beginning of the core table caddr\_t c\_stack The offset to the beginning of the user stack

 $\begin{array}{cccc} int & c\_size & The size of the user stack \\ struct mstsave & c\_mst & A copy of the faulting mst \\ struct user & c\_u & A copy of the user structure \\ \end{array}$ 

int c\_nmsts The number of mstsave structures referenced by the c\_msts field

struct mstsave \* c\_msts The offset to the other threads' **mstsave** structures

 $\begin{array}{ccc} \text{int} & & c\_\text{datasize} & \text{The size of the data region} \\ \text{caddr\_t} & & c\_\text{data} & \text{The offset to user data} \end{array}$ 

int c\_vmregions The number of anonymously mapped regions struct vm\_info \* c\_vmm The offset to the start of the vm\_info table

### Related information:

chcore command syscorepath command setrlimit subroutine setuid subroutine

## cpio File Format Purpose

Describes the copy in/out (cpio) archive file.

### Description

The **cpio** utility backs up and recovers files. The files are saved on the backup medium in the **cpio** format.

When the cpio command is used with the -c flag, the header for the cpio structure reads as follows:

```
sscanf(Chdr,"%6ho%6ho%6ho%6ho%6ho%6ho%6ho%11lo%6ho%11lo%s",
&Hdr.h_magic, &Hdr.h_dev, &Hdr.h_ino, &Hdr.h_mode,
&Hdr.h_uid, &Hdr.h_gid, &Hdr.h_nlink, &Hdr.h_rdev,
&Longtime, &Hdr.h_namesize, &Longfile, &Hdr.h_name);
```

Longtime and Longfile are equivalent to Hdr.h mtime and Hdr.h filesize, respectively. The contents of each file, and other items describing the file, are recorded in an element of the array of structures with varying lengths.

**Note:** Files saved with the **-c** flag must be restored with the **-c** flag.

When the -c flag of the cpio command is not used, the header structure contains the following fields:

| Item    | Description                                                      |
|---------|------------------------------------------------------------------|
| h_magic | Contains the constant octal 070707 (or 0x71c7).                  |
| h_dev   | Device that contains a directory entry for this file.            |
| h_ino   | I-node number that identifies the input file to the file system. |
| h_mode  | Mode of the input file, as defined in the <b>mode.h</b> file.    |
| h_uid   | User ID of the owner of the input file.                          |
| h gid   | Group ID of the owner of the input file.                         |

For remote files, these fields contain the ID after reverse translation:

| Item       | Description                                                                                                    |
|------------|----------------------------------------------------------------------------------------------------|
| h_nlink    | Number of links that are connected to the input file.                                                                                                    |
| h_rdev     | ID of the remote device from which the input file is taken.                                                                                                    |
| h_mtime    | Time when data was last modified. For remote files, this field contains the time at the server. This time can be changed by the <b>creat</b> , <b>fclearf</b> , <b>truncate</b> , <b>mknod</b> , <b>openx</b> , <b>pipe</b> , <b>utime</b> , or <b>writex</b> subroutine.                                                                               |
| h_namesize | Length of the path name, including the terminating null byte.                                                                                                    |
| h_filesize | Length of the file in bytes. This is the length of the data section that follows the header structure.                                                                                                    |
| h_name     | Null-terminated path name. The length of the path name, including the null byte, is indicated by the $n$ variable, where $n$ equals ((h_namesize % 2) + h_namesize). That is, the $n$ variable is equal to the h_namesize field if the h_namesize field is even. If the h_namesize field is odd, the $n$ variable is equal to the h_namesize field + 1. |

The last record of the archive always contains the name TRAILER!!!. Special files, directories, and the trailer are recorded with the h filesize field equal to 0.

### Related information:

cpio command find command fclear subroutine

truncate or ftruncate subroutine

## cronlog.conf File **Purpose**

Specifies the default configuration file of the **cron** daemon for logging information.

## **Description**

The cronlog.conf configuration file informs the cron daemon where and how to log information. If you do not use the -f flag, the cron daemon reads the default /etc/cronlog.conf configuration file. If the cron daemon fails to open the configuration file, it continues with the /var/adm/cron/log file. The cron daemon ignores blank lines and lines beginning with a # (pound sign).

### **Format**

### archive

Specifies that the saved rotated files will be copied to a directory. It is followed by the directory name. If archive is not specified and rotation is valid, files are rotated in the directory of logfile.

### compress

1

Specifies that the saved rotated files will be compressed. If keyword is not present then no compression is done.

- **logfile** Specifies the full path name of the log file. If the file does not exist, it is created with permission 660. Do not create the log file in the "/" file system. If the **cron** daemon cannot create the name of the log file, the daemon creates a log of its activities in the **/var/adm/cron/log** file, and all of the features below it are turned off.
- quiet Specifies that cron logging will be disabled.
- **rotate** Specifies the total number of rotated files. It is followed by a number. If a number is not specified then there are unlimited number of rotated files. If the **rotate** keyword is not present, then no rotation is done. If specified, minimum of number of rotated files is 2.
- size Limits the size of a *logfile*. It is followed by a number and either a **k** (kilobytes) or **m** (megabytes). The default and minimum size is 30K. If the size value is invalid then rotation feature is turned off.

## **Examples**

1. To log information in the directory /home/user, log file cron.out, size of 2M, total number of rotated files = 4, archive in /usr/home, compress archive files, create the configuration file as follows:

```
logfile=/home/user/cron.out
size=2m
rotate=4
archive=/usr/home
compress
```

2. To log information in directory /home/user, log file cron.out, size of 50k, unlimited log files, archive in /usr/home, compress archive files, create the configuration file as follows:

```
logfile=/home/user/cron.out
size=50k
rotate
archive=/usr/home
compress
```

3. To log information in directory /home/user, log file cron.out, size of 50k, total number of rotated files = 4, create the configuration file as follows:

```
logfile=/home/user/cron.out
size=50K
rotate=4
```

4. To log information in directory /home/user, log file cron.out, size of 50k, total number of rotated files = 4, archive in /usr/home, archive files without compression, no logging of cron jobs, create the configuration file as follows:

```
logfile=/home/user/cron.out
size=50K
rotate=4
archive=/usr/home
quiet
```

In this case, **cron.out** will contain only debug or error messages.

### Related information:

cron command

# **Devices File Format for BNU Purpose**

Contains information about devices on the local system that can establish a connection to a remote computer using the Basic Networking Utilities (BNU) program.

## **Description**

The /etc/uucp/Devices file and its augmentations and alternatives specified in the /etc/uucp/ Sysfiles file contains information about the devices on the local system that can establish a connection to a remote computer using the Basic Networking Utilities (BNU) program. This file includes information for hardwired, telephone, and TCP/IP communication links.

**Note:** Only someone with root user authority can edit the **Devices** file, which is owned by the **uucp** login ID.

### Fields in the Devices File

The **Devices** file must contain a description of each device on the local system that can establish a remote connection using the BNU program. Each line in the **Devices** file includes the following fields:

Item Description

Type Typically specifies the type of hardwired or automatic calling unit (ACU) device.

Line Specifies the device name for the port.

Line Specifies the dialer name if the Line entry specifies an 801 dialer.

Class Typically specifies the transmission speed.

Dialer-Token Pairs Specifies a particular type of autodialer (modem) and the token (a defined string of

characters) that is passed to the dialer. Valid entries for this field are defined in the

/etc/uucp/Dialers file.

The fields appear on the line as follows:

Type Line Line2 Class Dialer-Token Pairs

Every field of a line in the **Devices** file must contain an entry. If a field does not apply to the particular type of device or system, use a - (minus sign) as a placeholder.

Lines in the **Devices** file cannot wrap. Each entry must be on only one line in the file. However, the **Devices** file can contain blank lines and comment lines. Comment lines begin with a # (pound sign). Blank lines are ignored.

### Type Field

Enter one of the following keywords in this field:

Keyword Explanation

ACU Use this keyword, entered in uppercase letters, if your site connects multiple systems over the telephone

network with automatic calling units (autodialers or modems).

Direct Use this keyword, beginning with an uppercase D, if your site uses hardwired lines to connect multiple

systems.

TCP Use this keyword, in uppercase letters, if your site uses TCP/IP.

SystemName Enter the name of a particular remote system hardwired to the local system. The SystemName keyword is the

name assigned to each individual system, such as hera, zeus, or merlin.

This field corresponds to the *Type* field in the /etc/uucp/Systems file.

### Line Field

The device name for the line, or port, used in the communication link is inserted here. For example, use the appropriate device name for a hardwired line, such as ttyl. For a line connected to an ACU (a modem), use a device name appropriate to the dialer, such as ttyl or ttyl. For a TCP connection, enter a minus sign as a placeholder.

#### Line2 Field

Unless you are using an 801 dialer, use a - (minus sign) in this field as a placeholder. If you are using an 801 dialer, put the device name of the 801 ACU in this field. For example, if the entry in the *Type* field is ACU and the Line field entry (specifying the modem) is tty1, the Line2 field entry (specifying the 801 dialer for the modem) might be tty3 or tty4.

Note: The Line2 field is used only to support older modems that require 801-type dialers. The modem is plugged into one serial port, and the 801 dialer is plugged into a separate serial port.

#### Class Field

For an ACU or a hardwired line, the Class field can be the speed of the device. In this case, for a hardwired line, use the transmission rate of the device connecting the two systems. For a telephone connection, use the speed at which the ACU transmits data, such as 300 or 1200 bps.

This field can also contain a letter with a speed (for example, C1200 or 1200) to differentiate between classes of dialers. For example, some offices have more than one telephone network, one for internal use and one for external communications. In such a case, it is necessary to distinguish which lines should be used for each connection.

The Class field in the Devices file is matched against the Class field in the /etc/uucp/Systems file. For example, if the **Systems** file entry for system hera is:

hera Any ACU 1200 3-3-5-2 ogin: nuucp ssword: oldoaktree

BNU searches for an entry in the **Devices** file with a *Type* of ACU and a *Class* of 1200.

Some devices can be used at several specific speeds. In this case, make multiple entries for the device, specifying each speed on a separate line in the Devices file. If BNU cannot connect at the first speed, it will try the successive speeds.

If a device can be used at any speed, type the word Any in the Class field. Note that the A in Any must be uppercase.

For a TCP/IP connection, enter a - (minus sign) as a placeholder.

### Dialer-Token Pair Field

The Dialer-Token Pair field specifies a particular type of autodialer (modem) and the token (a defined string of characters) that is passed to the dialer. Valid entries for this field are defined in the /etc/uucp/Dialers file.

For a hardwired connection, enter the word direct (note the lowercase d) as the Dialer entry and leave the *Token* entry blank.

For a telephone connection, enter the type of dialer and the token that is passed to that modem. The Token field entry is either a telephone number or a predefined string used to reach the dialer.

For a telephone connection, enter one of the following as the *Dialer* field entry:

Definition Entry A Hayes dialer. hayes

Other Dialers Other dialers that you can specify by including the relevant information in the /etc/uucp/Dialers file. TCP A TCP/IP connection. Enter TCP in the Dialer field entry if you have also entered TCP in the Type field.

Each Dialer field entry included as part of a Dialer-Token Pair field in the Devices file has a corresponding entry in the Dialers file.

If the *Token* field entry represents a telephone number, enter one of the following in the *Token* field to specify how the BNU program should use the telephone number listed in the /etc/uucp/Systems file:

**\**D The default token in a Dialer-Token Pair field. The \D token specifies that the BNU program should take the phone number listed in the /etc/uucp/Systems file and pass it to the appropriate dialer script (entry) in the /etc/uucp/Dialers file, without including a dial-code abbreviation. **\T** This token instructs the BNU program to process the phone number by including the data specified in the /etc/uucp/Dialcodes file. Note: If you are using dial-code abbreviations specified in the Dialcodes file for certain telephone numbers, you must enter the \T string as the token in those entries in the **Dialers** file. blank Leaving the Token field blank is the same as entering \D, so a blank is usually sufficient as a token if you

have included complete telephone numbers in the /etc/uucp/Systems file.

If the Token field does not represent a telephone number, enter the predefined string necessary to reach the

dialer.

## **Examples**

### Setting Up Entries for Hardwired Connections

To set up a **Device** file entry specifying a port and a remote system, make an entry as follows:

Direct tty1 - 1200 direct zeus tty1 - 1200 direct

The Type field lists Direct (for a direct connection) in the first part and zeus (the name of the remote system) in the second part. The local system is connected to system zeus by way of device tty1, which is listed in the *Line* field in both parts of the example.

The Line2 field contains actual data only when the entry specifies a certain type of telephone connection. A - (minus sign) is used as a placeholder in other types of connections, as in this example. This device transmits at a rate of 1200 bps, which is listed in the Class field in both parts of the example. The word direct in the Dialer field portion of the Dialer-Token Pair field indicates that this is a direct connection.

### **Setting Up Entries for Autodialer Connections**

1. For a standard Hayes modem that can be used at only one baud rate, make an entry as follows: ACU tty2 - 1200 hayes

The Type field is specified as ACU. The Line field is specified with the device name tty2. Because this modem is not an 801 dialer, a - (minus sign) is used as a placeholder in the Line2 field. The Class field entry is a transmission rate of 1200 baud. The Dialer field part of the Dialer-Token Pair field is specified as a hayes modem, and the *Token* field part is left blank.

2. To specify a standard Hayes modem that can be used at different baud rates, make an entry as follows:

```
ACU tty3 - 1200 hayes
ACU tty3 - 300 hayes
```

These two lines specify the same modem, a hayes, which can be used at either 1200 or 300 baud, as specified in the *Class* field. The modem is connected to a device named tty3 (the *Line* field), and the *Line*2 field contains the - (minus sign) placeholder. The *Dialer* field part of the *Dialer-Token Pair* field is specified as a hayes modem, and the *Token* field is left blank.

3. To specify a standard Hayes modem that can be used at any baud rate, make an entry as follows: ACU tty2 - Any hayes

These two lines specify a hayes modem that can be used at any baud rate, as specified by the word Any entered in the *Class* field. Note that the word Any must be entered with an uppercase A.

4. To specify a connection using a standard 801 dialer, make an entry as follows:

```
ACU tty4 tty5 1200 801
ACU tty6 tty7 300 801
```

In these entries, the ACU entries are connected to devices named tty4 and tty6, specified in the *Line* field. In both cases, there is an entry in the *Line*2 field because a standard 801 autodialer is specified in the *Dialer-Token Pair* field. Because 801 is specified as the dialer in these two examples, the *Line*2 field must contain the device names of the 801 ACUs. The *Class* field entry specifies a transmission rate of 1200 baud for the first example and 300 for the second. The *Token* field part of the *Dialer-Token Pair* field is blank.

### Setting Up the Entry for Use with TCP/IP

If your site is using the TCP/IP system, enter the following in the **Devices** file:

```
TCP - - TCP
```

TCP is specified in the *Type* field. minus signs are used as placeholders in the *Line*, *Line*2, and *Class* fields. TCP is specified as the *Dialer* field entry, with the *Token* entry left blank.

### Setting Up Entries for Both Local and Remote Systems

The following examples illustrate the entries needed in the **Devices** file for both local and remote systems in order for the two systems to communicate using the BNU program.

1. To configure a hardwired connection, note the following information.

The following entries configure local and remote **Devices** files for a hardwired connection between systems zeus and hera, where zeus is considered the local system and hera the remote system. The hardwired device on system zeus is tty1; on system hera, it is tty2.

The **Devices** file on system zeus contains the following entry in order to connect to the remote system, hera:

```
Direct tty1 - 1200 direct
hera tty1 - 1200 direct
```

The **Devices** file on system hera contains the following entry for communications with system zeus:

```
Direct tty2 - 1200 direct
zeus tty2 - 1200 direct
```

2. To configure a telephone connection, note the following information.

These files are set up to connect systems venus and merlin over a telephone line using modems. System venus is considered the local system, and system merlin is considered the remote system.

On both systems, the device tty1 is hooked to a hayes modem at 1200 baud. Both computers include partial phone numbers in their /etc/uucp/Systems files and dialing codes in their /etc/uucp/Dialcodes files.

The **Devices** file on system venus contains the following entry for the connection to system merlin: ACU tty1 - 1200 hayes \T

The **Devices** file on system merlin contains the following entry for the connection to system venus:

```
ACU tty1 - 1200 hayes \T
```

### **Files**

Item Description

/etc/uucp directory Contains all the configuration files for BNU, including the Devices file.

/etc/uucp/Dialcodes file Contains dialing code abbreviations.

/etc/uucp/Dialers file Specifies initial handshaking on a connection.

/etc/uucp/Systems file Describes accessible remote systems.

/etc/uucp/Sysfiles file Specifies possible alternative or augmentative files for /etc/uucp/Devices.

#### Related reference:

"Sysfiles File Format for BNU" on page 629

### Related information:

cu command

uucp command

Editing Devices File for Hardwired Connections

# Dialcodes File Format for BNU Purpose

Contains the initial digits of telephone numbers used to establish remote connections over a phone line.

## **Description**

The /etc/uucp/Dialcodes file contains the initial digits of telephone numbers used by the Basic Networking Utilities (BNU) program to establish remote connections over a phone line. The Dialcodes file simplifies entries in the /etc/uucp/Systems file for sites where a number of device phone numbers have the same prefix.

If users at your site communicate regularly by way of telephone lines and modems to multiple systems all located at the same remote site, or to multiple systems located at different remote sites, use the dial-code abbreviations in the <code>/etc/uucp/Systems</code> file rather than entering the complete phone number of each remote modem in that file.

The **Dialcodes** file contains dial-code abbreviations and partial phone numbers that complete the telephone entries in the **/etc/uucp/Systems** file. Entries in the **Dialcodes** file contain an alphabetic prefix attached to a partial phone number that may include the following information in the order listed:

- · Codes for an outside line
- Long-distance access codes
- A 1 (one) plus the area code (if the modem is out of the local area)
- The three-digit exchange number

The relevant alphabetic prefix (representing the partial phone number), together with the remaining four digits of that number, is then entered in the *Phone* field in the */etc/uucp/Systems* file.

Following is the form of an entry in a **Dialcodes** file:

DialCodeAbbreviation DialingSequence

The *DialCodeAbbreviation* part of the entry is an alphabetic prefix containing up to 8 letters, established when setting up the dialing-code listing. The *DialingSequence* is composed of all the digits in the number that precede the actual four-digit phone number.

### Note:

- 1. If your site uses only a relatively small number of telephone connections to remote systems, include the complete phone numbers of the remote modems in the /etc/uucp/Systems file rather than use dial-code abbreviations.
- 2. Enter each prefix *only once* in the **Dialcodes** file. When you have set up a dial-code abbreviation, use that prefix in all relevant entries in the **/etc/uucp/Systems** file.
- 3. Only someone with root user authority can edit the **Dialcodes** file, which is owned by the **uucp** program login ID.

## **Example**

The **Dialcodes** file on system venus contains the following dial-code prefix for use with a number in the **/etc/uucp/Systems** file:

local 9=445

The **Systems** file on system venus contains the following entry for system zeus, including a phone number and a dialing prefix:

zeus Any ACU 1200 local8784 in:--in: uzeus word: thunder

When BNU on system venus dials system zeus, BNU uses the expanded telephone number 9=4458784.

### **Files**

 Item
 Description

 /etc/uucp directory
 Contains all the configuration files for BNU, including the Dialcodes file.

 /etc/uucp/Devices file
 Contains information about available devices.

 /etc/uucp/Dialers file
 Specifies initial handshaking on a connection.

/etc/uucp/Systems file Describes accessible remote systems.

/etc/uucp/Sysfiles file Specifies possible files used instead of /etc/uucp/System file, /etc/uucp/Devices

file, and /etc/uucp/Dialers file.

### Related information:

cu command

tip command

Understanding the BNU File and Directory Structure

# Dialers File Format for BNU Purpose

Lists modems used for Basic Networking Utilities (BNU) remote communications links.

## Description

The /etc/uucp/Dialers file and its surrogates, specified in the /etc/uucp/Sysfiles file, lists the modems (dialers) used by the Basic Networking Utilities (BNU) program and specifies the initial handshaking necessary to establish remote communications links. Handshaking is a series of expect-send sequences that specify the initial communications that occur on a link before it is ready to send or receive data. Using the handshaking, the local and remote systems confirm that they are compatible and configured to transfer data.

The **Dialers** file(s) contains entries for each autodialer that is included in the /etc/uucp/Devices file or one of its surrogate files. Surrogate file are specified in the /etc/uucp/Sysfiles file. It also contains entries specifying no handshaking for direct hardware links (the direct entry) and TCP/IP links (the TCP entry). The first field of the **Dialers** file, which specifies the dialer, is matched to the fifth field of the **Devices** file, the *Dialer-Token Pair* field, to determine handshaking when making a connection.

Note: Only someone with root user authority can edit the Dialers file, which is owned by the uucp login

### Fields in a Dialers File

Every modem (dialer) is listed on a line by itself in the **Dialers** file. Each line consists of three groups of information: the Dialer Name field, the Dial Tone and Wait Characters field, and the Handshaking field.

### Dialer Name Field

The first field in a Dialers file, the Dialer Name field, specifies the type of autodialer (modem) used in the connection. It matches the fifth field, the Dialer-Token Pair field, in the Devices file(s). When a particular device is used to make a connection, BNU uses the Dialer-Token Pair field in the Devices file(s) to find the handshaking entry in the Dialers file(s).

If your system has direct hardware connections to one or more remote systems, include an entry with a Dialer Name of direct. Similarly, if your system uses TCP/IP to connect to one or more other systems, include an entry with a DialerName of TCP. These entries correspond, respectively, to the word direct and the word TCP in the Dialer-Token Pairs field of entries in a Devices file. Omit the Dial Tone and Wait Characters field and the Handshaking field, since no handshaking is needed on these connections.

### Dial Tone and Wait Characters Field

The second field, the Dial Tone and Wait Characters field, consists of two sets of two characters, for a total of four entries. These characters comprise a translation string. In the actual phone number of the remote modem, the first character in each string is mapped to the second character in that set.

| Entry  | Action                                                                                                    |
|--------|----------------------------------------------------------------------------------------------------|
| =,-,   | Translate the telephone number. Any = (equal sign) represents wait for dial tone and any - (minus sign) represents |
|        | pause.                                                                                                    |
| 11 11  | Wait for nothing; continue with the rest of the string.                                                            |
| WAIT=n | Enter this before any send string in the Dialers file, where n is the number of seconds to wait before timing out. |

This field generally translates the = and - characters into whatever the dialer uses for wait for dial tone and pause.

For direct and TCP entries, omit this field.

### Handshaking Field

The handshaking, or dialer negotiations, consists of an expect-send sequence of ASCII strings. This sequence is given in the Handshaking field, which comprises the remainder of the entry. This string is generally used to pass telephone numbers to a modem, or to make a connection to another system on the same data switch as the local system. The string tells the cu or ct program or the uucico daemon the sequence of characters to use to dial out on a particular type of modem. If the connection succeeds, the appropriate line from a Dialers file is interpreted to perform the dialer negotiations.

The handshaking characters include the following key sequences:

| Sequence   | Result                       |  |  |
|------------|------------------------------|--|--|
| \c         | Suppress new line (\n)       |  |  |
| <b>\D</b>  | Raw phone number             |  |  |
| <b>\T</b>  | Translated phone number      |  |  |
| <b>\N</b>  | Null character (\0)          |  |  |
| <b>\</b> b | Backspace                    |  |  |
| <b>\n</b>  | New line                     |  |  |
| \r         | Carriage return              |  |  |
| \s         | Space                        |  |  |
| \t         | Tab                          |  |  |
| \\         | Backslash                    |  |  |
| \ <b>E</b> | Turn echo check on           |  |  |
| \e         | Turn echo check off          |  |  |
| \d         | Delay two seconds            |  |  |
| <b>\p</b>  | Pause about 1/4 second       |  |  |
| \ <b>K</b> | Generate a break on the line |  |  |
| <b>\M</b>  | Set tty setting CLOCAL on    |  |  |
| \m         | Turn tty setting CLOCAL off  |  |  |

For direct and TCP entries, omit this field.

## **Examples**

## Setting Up Entries in a Dialers File

1. The following example lists several entries in a typical **Dialers** file:

```
hayes =,-, "" \dAT\r\c OK \pATDT\T
\r\c CONNECT
penri1 =W-P "" \d > s\p9\c )-W\p\r\ds\p9\c-)
y/c : \E\T
P > 9\c OK
vente1 =&-% "" \r\p \r\p-\r\p-$ <K\D%%\r>\c ;ONLINE!
vadic =K-K "" \005\p *-\005\p-* D\p BER? \E\D
\e \r\c
LINE
direct
TCP
```

**Note:** In a **Dialers** file, each entry must be entirely on one line.

Notice that the next-to-last entry in the preceding example consists only of the word direct. This entry indicates that hardwired connections do not require any handshaking. Similarly, the last entry, TCP, indicates that TCP/IP connections require no handshaking.

2. The following example interprets the first line in the preceding **Dialers** file. This is a standard entry that may be included in your **Dialers** file with modifications for use at your site.

```
hayes =,-, "" \dAT\r\c OK \pATDT\T
\r\c CONNECT
```

The first two sequences (=,-,"") comprise the *Dial Tone and Wait Characters* field. The remaining strings comprise the *Handshaking* field. Following is an explanation of how each entry affects the action of the dialer.

| Entry   | Action                                                                                                    |
|---------|----------------------------------------------------------------------------------------------------|
| =,-,    | Translate the telephone number. Any = (equal sign) represents wait for dial tone and any - (minus sign) represents                     |
|         | pause.                                                                                                    |
| 11 11   | Wait for nothing; continue with the rest of the string.                                                                                |
| \dAT    | Delay; then send AT (the Hayes Attention prefix).                                                                                      |
| \r\c    | Send a carriage return (r) followed by a new line (c).                                                                                 |
| 0K      | Wait for 0K from the remote modem, signaling that the first part of the string has executed.                                           |
| \pATDT  | Pause (p); then send ATDT. AT is the Hayes Attention prefix, D represents a dialing signal, and T represents a touch-tone dial tone.   |
| \T      | Send the telephone number, which is specified in the <b>Systems</b> file, with dial-code translation from the <b>Dialcodes</b> file.   |
| \r\c    | Send a carriage return and a new line following the number.                                                                            |
| CONNECT | Wait for CONNECT from the remote modem, signaling that the modems are connected at the baud rate specified in the <b>Devices</b> file. |

Note: If you need to modify this example for use at your site and are unsure about the appropriate entries in the handshaking string, refer to the documentation that accompanied the modems you are including in the **Dialers** file.

### Setting Up the Direct Entry

If your BNU configuration includes hardwired connections, a Dialers file must contain a direct entry, as follows:

direct

This entry indicates that hardwired connections do not require any handshaking. It corresponds to the word direct in the Dialer-Token Pairs field of entries for hardwired devices in a Devices file (see the /etc/uucp/Devices file).

### Setting Up the TCP/IP Entry

If your BNU configuration includes TCP/IP connections, the Dialers file used by the uucico service must contain a TCP entry, as follows:

TCP

This entry indicates that TCP/IP connections do not require any handshaking. It corresponds to the word TCP in the Dialer-Token Pairs field of entries for TCP/IP connections in the uucico service Devices file(s).

### Setting Up Entries for Both Local and Remote Systems

The following example illustrates the entries needed in the Dialers file to correspond to entries in the Devices file for both local and remote systems so that the two systems can communicate using the BNU program.

These files are set up to connect systems venus and merlin over a telephone line using modems. System venus is considered the local system, and system merlin is considered the remote system. On both systems, the device ttyl is hooked to a hayes modem at 1200 baud.

• The **Devices** file on system venus contains the following entry for the connection to remote system merlin:

```
ACU tty1 - 1200 hayes
```

The Dialers file on system venus contains the following entry for its modem:

```
hayes =,-, "" \dAT\r\c OK \pATDT\T
\r\c CONNECT
```

• The **Devices** file on system merlin contains the following entry for the connection to system venus: ACU tty1 - 1200 hayes

• The **Dialers** file on system merlin contains the following entry for its modem:

```
hayes =,-, "" \dAT\r\c OK \pATDT\T \r\c CONNECT
```

Note: The Dialers file and Devices file for the system venus and merlin can be files other than /etc/uucp/Dialers and /etc/uucp/Devices. Use of the /etc/uucp/Sysfiles file enables a system administrator to allow the use of one or more files on each system to replace or augment the /etc/uucp/Dialers and /etc/uucp/Devices file. See the Sysfiles Files Format for BNU in Files Reference.

### **Troubleshooting Connection Problems**

Note: The Dialer and Systems files discussed in the section can be files other than /etc/uucp/Dialers and /etc/uucp/Systems. See the Sysfiles Files Format for BNU in Files Reference.

When establishing a connection between a local and a remote system using a telephone line and modem, the BNU program consults the **Dialers** file. (The BNU program also checks the **Systems** file to make sure it contains a listing for the specified remote computer.) If users report a faulty connection, use the **uucico** command to debug the connection problem. For example, if users are experiencing difficulties connecting to remote system venus, issue the following command:

```
/usr/sbin/uucp/uucico -r1 -svenus -x9
```

where -r1 specifies the server mode, -svenus the name of the remote system to which you are trying to connect, and -x9 the debug level that produces the most detailed debugging information.

Expect-send debugging output produced by the **uucico** command can come either from information in the **Dialers** file or from information in the **Systems** file. If the relevant line in the **Dialers** file is not set up correctly for the specified modem, the BNU program will probably display the following error message:

DIALER SCRIPT FAILED

If the dialer script fails, verify the following:

- Make sure that both the local and the remote modems are turned on, that they are both set up correctly, and that the telephone number of the remote modem is correct.
- Check the **Dialers** file and make sure the information is correctly specified for the local modem. If possible, also check the **Dialers** file on the remote system.
- Check the documentation that came with your modem to make sure you have used the correct expect-send sequence characters in the **Dialers** file.

### **Files**

Item
/etc/uucp directory
/etc/uucp/Devices file
/etc/uucp/Dialcodes file
/etc/uucp/Systems file
/etc/uucp/Sysfiles file

## Description

Contains all the configuration files for BNU, including the **Dialers** file.

Contains information about available devices.

Contains dialing code abbreviations.

Describes accessible remote systems.

Specifies possible alternative files for /etc/uucp/System, /etc/uucp/Dialers, and /etc/uucp/Devices.

#### Related information:

ct command uucico command Configuring BNU

## **Dialing Directory File Format for ATE Purpose**

Lists phone numbers used to establish modem connections.

## **Description**

The ATE dialing directory file lists phone numbers that the Asynchronous Terminal Emulation (ATE) uses to establish remote connections by modem.

Users name the dialing directory file with any valid file name and place it in any directory where read and write access is owned. Edit the dialing directory file with any ASCII text editor. The default dialing directory file is the /usr/lib/dir file.

The **connect** and **directory** subcommands of ATE access the dialing directory file. Use the **connect** command to use numbers that are not in the dialing directory file. Use the directory subcommand to view the dialing directory.

Users can have more than one dialing directory. To change the dialing directory file the ATE program uses, modify the ate.def file in the current directory.

Note: The dialing directory file can contain up to 20 lines (one entry per line). ATE ignores subsequent lines.

## Format of Dialing Directory File Entries

The dialing directory file is similar to a page in a telephone book. This file contains entries for the remote systems called with the ATE program. The format of a dialing directory entry is:

Name Phone Rate Length StopBit Parity Echo Linefeed

Description

The fields must be separated by at least one space. More spaces can be used to make each entry easier to read. The fields are:

| Item     | Description                                                                                                    |
|----------|----------------------------------------------------------------------------------------------------|
| Name     | Identifies a telephone number. The name can be any combination of 20 or fewer characters. Use the _ (underscore) instead of a blank between words in a name, for example, data_bank.                                                                                                    |
| Phone    | The telephone number to be dialed. The number can be up to 40 characters. Consult the modem documentation for a list of acceptable digits and characters. For example, if a 9 must be dialed to access an outside line, include a 9 and a , (comma) before the telephone number as follows: 9,1112222.  Note: Although the telephone number can be up to 40 characters long, the directory subcommand displays only the first 26 characters. |
| Rate     | Transmission or baud rate in bits per second (bps). Determines the number of characters transmitted per second. Select a baud rate that is compatible with the communication line being used. The following are acceptable rates: 50, 75, 110, 134, 150, 300, 600, 1200, 1800, 2400, 4800, 9600, or 19,200.                                                                                                    |
| Length   | Number of bits that make up a character. The entry for the Length field can be 7 or 8.                                                                                                    |
| StopBit  | Stop bits that signal the end of a character. The entry for the StopBit field can be 1 or 2.                                                                                                    |
| Parity   | Checks whether a character was successfully transmitted to or from a remote system. The entry for the Parity field can be 0 (none), 1 (odd), or 2 (even).                                                                                                    |
| Echo     | Determines whether typed characters display locally. The entry for the Echo field can be 0 (off) or 1 (on).                                                                                                    |
| Linefeed | Adds a line-feed character at the end of each line of data coming in from a remote system. The line-feed character is similar in function to the carriage-return and new-line characters. The entry for the Linefeed field can be 0 (off) or 1 (on).                                                                                                    |
|          |                                                                                                    |

## **Examples**

Following is a sample dialing directory entry:

111-0000 1200 7 1 2 0 0 CompuAid

In this example, CompuAid is the Name, 111-0000 is the Phone, 1200 is the Rate, 7 is the Length, 1 is the *StopBit*, 2 is the *Parity*, the first 0 is the *Echo*, and the second 0 is the *Linefeed*.

### **Files**

Item Description

ate.def Contains ATE default values.

/usr/lib/dir Contains the default dialing directory listing.

#### Related information:

ate command

Asynchronous Terminal Emulation

## DOMAIN Cache File Format for TCP/IP

### **Purpose**

Defines the root name server or servers for a DOMAIN name server host.

## **Description**

The cache file is one of the DOMAIN data files and contains the addresses of the servers that are authoritative name servers for the root domain of the network. The name of this file is defined in the named boot file. If the host serves more than one domain, the cache file should contain an entry for the authoritative name server for each domain.

All entries in this file must be in Standard Resource Record Format. Valid resource records in this file are:

- Name Server (NS)
- · Address (A)

Except for comments (starting with a; [semicolon] and continuing to the end of the line), the resource records in the data files generally follow the format of the resource records that the named daemon returns in response to queries from resolver routines.

### **Examples**

The following examples show the various ways to use the cache data file. This example is valid for any name server or either of the two networks.

Network abc consists of:

- gobi.abc, the primary name server for the abc network, 192.9.201.2
- mojave.abc, a host machine, 192.9.201.6
- sandy.abc, secondary name server for the abc network and gateway between abc and xyz, 192.9.201.3

Network xyz consists of:

- kalahari.xyz, primary name server for the xyz network, 160.9.201.4
- lopnor.xyz, a host machine, 160.9.201.5
- sahara.xyz, a host machine and cache-only name server for the xyz network, 160.9.201.13

 sandy.xyz, a secondary name server for the xyz network and gateway between abc and xyz, 160.9.201.3

Note: sandy, a gateway host, is on both networks and also serves as secondary name server for both.

The following are sample entries in a DOMAIN cache file on any of the name servers in either of the domains:

```
; cache file for all nameservers in both domains
; root name servers.
                                 ΙN
abc
                                         NS
                                                 gobi.abc.
                                 ΙN
                                         NS
                                                 kalahari.xyz.
XVZ
                                         192.9.201.2
gobi.abc.
                3600000 IN
                                 Α
                3600000 IN
                                         160.9.201.4
kalahari.xyz
```

### **Files**

Item Description

/etc/named.conf Defines how the named daemon initializes the DOMAIN name

/usr/samples/tcpip/named.conf Sample named.conf file, which also contains directions for its

/usr/samples/tcpip/named.data Sample named.data file, which also contains directions for its

### Related reference:

"DOMAIN Data File Format for TCP/IP"

"DOMAIN Reverse Data File Format for TCP/IP" on page 418

"DOMAIN Local Data File Format for TCP/IP" on page 416

### Related information:

named command

# DOMAIN Data File Format for TCP/IP Purpose

Stores name resolution information for the **named** daemon.

## **Description**

The host's data file is one of the DOMAIN data files and contains name-to-address resolution mapping information for all machines in the name server's zone of authority. The name of the host's data file is specified in the **named** boot file. This file should exist only on name servers that are designated as *primary* for a domain. There may be more than one host's data file per primary name server.

All entries in this file must be in Standard Resource Record Format. Valid resource records in this file are:

- Start of Authority (SOA)
- Name Server (NS)
- Address (A)
- Mailbox (MB)
- Mail Exchanger (MX)
- Mail Group (MG)
- Mail Rename (MR)
- Canonical Name (CNAME)

- Well Known Services (WKS)
- Host Information (HINFO)

Except for comments (starting with a; (semicolon) and continuing to the end of the line), the resource records in the data files generally follow the format of the resource records that the named daemon returns in response to queries from resolver routines.

Two awk scripts, addrs.awk and hosts.awk, are provided in the /usr/samples/tcpip directory to assist you in converting your existing /etc/hosts file to DOMAIN data files. The awk scripts also contain instructions for their use. Refer to these files for more information on the conversion.

## **Examples**

The following examples show the various ways to use the DOMAIN host's data file. In these examples, two networks are represented: abc and xyz.

Network abc consists of:

- gobi.abc, the primary name server for the abc network, 192.9.201.2
- mojave.abc, a host machine, 192.9.201.6
- sandy.abc, secondary name server for the abc network and gateway between abc and xyz, 192.9.201.3

Network xyz consists of:

- kalahari.xyz, primary name server for the xyz network, 160.9.201.4
- lopnor.xyz, a host machine, 160.9.201.5
- sahara.xyz, a host machine and cache-only name server for the xyz network, 160.9.201.13
- sandy.xyz, a secondary name server for the xyz network and gateway between abc and xyz, 160.9.201.3

Note: Host sandy, a gateway host, is on both networks and also serves as secondary name server for

1. The primary host data file for network abc, stored on host gobi.abc, contains the following entries:

```
;primary host data file for abc - gobi.abc
                 ΙN
                           SOA
                                    gobi.abc. root.gobi.abc. (
                                           ;serial
                                    1.1
                                    3600
                                           ;refresh
                                            ;retry
                                    600
                                    3600000; expire
                                    86400 ;minimum
;name servers for abc
                 ΙN
                           NS
                                    gobi.abc.
;other name servers
                 ΙN
                                    kalahari.xyz.
                                    160.9.201.4
kalahari.xyz.
;define local loopback host
localhost
                                    127.1
;define all hosts in abc
                           localhost.abc
loopback IN
                 CNAME
                                    192.9.201.2
aohi
                 ΤN
                           Α
gobi-abc IN
                 CNAME
                           gobi.abc
                                    192.9.201.3
sandy
                            Α
                 ΙN
                           WKS
                                    192.9.201.3
udp tftp nameserver domain
                           WKS
                                    192.9.201.3 tcp (
                 ΤN
```

```
echo telnet smtp discard uucp-path
                                      systat daytime netstat chargen ftp
                                      time whois finger hostnames domain
sandy-abc
                  ΙN
                            CNAME
                                      sandy.abc
mojave
                  ΙN
                                      192.9.201.6
                            HINFO
                                      System ABC 3.1
                  ΙN
                            CNAME
mojave-abc
                  ΙN
                                     mojave.abc.
```

2. The primary host data file for network xyz, stored on host kalahari.xyz, contains the following entries:

```
;primary host data file for xyz - kalahari.xyz
                  ΙN
                             SOA
                                      kalahari.xyz. root.kalahari.xyz. (
                                               ;serial
                                      1.1
                                      3600
                                               ;refresh
                                      600
                                               ;retry
                                      3600000; expire
                                      86400 ;minimum
;nameservers for xyz
                  ΙN
                             NS
                                      kalahari.xyz.
;other nameservers
                             NS
                                      gobi.abc.
                  ΙN
                                      192.9.201.2
gobi.abc.
                  ΙN
                             Α
;define local loopback host
                                      127.1
localhost
                  ΙN
;define all hosts in xyz
loopback IN
                   CNAME
                             localhost.xyz.
kalahari IN
                   Α
                             160.9.201.4
                   IN
                             {\sf CNAME}
                                      kalahari.xyz.
ns-xyz
                   ΙN
                             CNAME
kalahari-xyz
                                      kalahari.xyz.
                                      System ABC 3.1
                   ΙN
                             HINFO
sahara
                   ΙN
                                      160.9.201.13
                             WKS
                   ΙN
                                      160.9.201.13 (
                                      udp tftp nameserver domain
                   ΙN
                             WKS
                                      160.9.201.13 tcp (
                                      echo telnet smtp discard uucp-path
                                      systat daytime netstat chargen ftp
                                      time whois finger hostnames domain
                   IN
                             HINFO
                                      System ABC 3.1
lopnor
                   ΙN
                                      160.9.201.5
                             CNAME
lopnor-xyz
                   ΙN
                                      lopnor.xyz.
                             HINFO
                   ΙN
                                      System ABC 3.1
sandy
                   IN
                                      160.9.201.3
```

### **Files**

/etc/named.conf Defines how the named daemon initializes the DOMAIN name

server file.

/usr/samples/tcpip/addrs.awk Sample awk script for converting an /etc/hosts file to an

/etc/named.rev file. The awk script also contains directions for its

use.

/usr/samples/tcpip/hosts.awk Sample awk script for converting an /etc/hosts file to an

/etc/named.data file. The awk script also contains directions for its

use.

/usr/samples/tcpip/named.conf Sample named.conf file, which also contains directions for its use.
/usr/samples/tcpip/named.data
Sample named.data file, which also contains directions for its use.

### Related reference:

"DOMAIN Cache File Format for TCP/IP" on page 412

"DOMAIN Reverse Data File Format for TCP/IP" on page 418

"Standard Resource Record Format for TCP/IP" on page 621

### Related information:

named command

TCP/IP name resolution

## **DOMAIN Local Data File Format for TCP/IP Purpose**

Defines the local loopback information for the named daemon on the name server host.

## **Description**

The local data file is one of the DOMAIN data files and contains local loopback information for the name-server host. The name of the DOMAIN local data files is specified in the **named** boot file.

All entries in this file must be in Standard Resource Record Format. Valid resource records in the local data file are:

- Start of Authority (SOA)
- Name Server (NS)
- Pointer (PTR)

The records in the DOMAIN data files are called resource records. Except for comments (starting with a ; (semicolon) and continuing to the end of the line), the resource records in the data files generally follow the format of the resource records that the **named** daemon returns in response to queries from resolver routines.

### **Examples**

The following examples show the various ways to use the DOMAIN local data file. In these examples, two networks are represented: abc and xyz.

Network abc consists of:

- gobi.abc, the primary name server for the abc network, 192.9.201.2
- mojave.abc, a host machine, 192.9.201.6
- sandy.abc, secondary name server for the abc network and gateway between abc and xyz, 192.9.201.3.

Network xyz consists of:

kalahari.xyz, primary name server for the xyz network, 160.9.201.4

- lopnor.xyz, a host machine, 160.9.201.5
- sahara.xyz, a host machine and cache-only name server for the xyz network, 160.9.201.13
- sandy.xyz, a secondary name server for the xyz network and gateway between abc and xyz, 160.9.201.3

**Note:** Host sandy, a gateway host, is on both networks and also serves as secondary name server for both.

1. The named.abclocal file stored on gobi.abc contains the following entries:

```
;primary reverse file for local 127 network
0
                         SOA
                  ΙN
                                  gobi.abc. root.gobi.abc.
                                  1.1
                                          ;serial
                                  3600
                                          ;refresh
                                  600
                                          ;retry
                                  3600000; expire
                                  86400
                                          ;minimum
                  ΙN
                         NS
                                  gobi.abc.
1
                  ΙN
                         PTR
                                  localhost.
```

2. The named.xyzlocal file stored on kalahari.xyz contains the following entries:

```
;primary reverse file for local 127 network
0
                  ΙN
                         SOA
                                  kalahari.xyz. root.kalahari.xyz.
                                 1.1
                                          ;serial
                                 3600
                                          ;refresh
                                          ;retry
                                 600
                                  3600000; expire
                                 86400
                                          ;minimum
                 ΙN
                         NS
                                 kalahari.xyz.
                  ΙN
                         PTR
                                 localhost.
```

3. The named.seclocal file stored on sandy contains the following entries:

```
;primary reverse file for local 127 network
0
                 ΙN
                         SOA
                                 sandy.abc. root.sandy.abc.
                                 1.1
                                          ;serial
                                 3600
                                          ;refresh
                                 600
                                          ;retry
                                 3600000; expire
                                 86400
                                          ;minimum
                 ΙN
                         NS
                                  sandy.abc.
                 ΙN
                         PTR
                                 localhost.
```

4. The named.calocal file stored on sahara.xyz contains the following entries:

```
;primary reverse file for local 127 network
;
@
                 ΙN
                         SOA
                                 sahara.xyz. root.sahara.xyz.
                                       ;serial
                                 1.1
                                        ;refresh
                                 3600
                                 600
                                        ;retry
                                 3600000; expire
                                 86400
                                         ;minimum
                 ΙN
                         NS
                                 sahara.xyz.
1
                 ΙN
                         PTR
                                 localhost.
```

### **Files**

Item

/etc/named.conf

/usr/samples/tcpip/named.conf

/usr/samples/tcpip/named.data

Description

Defines how the  $\boldsymbol{named}$  daemon initializes the DOMAIN

name-server file.

Sample named.conf file, which also contains directions for its

use.

Sample named.data file, which also contains directions for its

use.

### Related reference:

"DOMAIN Cache File Format for TCP/IP" on page 412

### Related information:

named command

TCP/IP name resolution

# **DOMAIN Reverse Data File Format for TCP/IP Purpose**

Stores reverse name resolution information for the named daemon.

## **Description**

The Reverse Data file is one of the DOMAIN data files and contains address to name resolution mapping information for all machines in the name server's zone of authority. The name of the reverse hosts data file is specified in the **named** boot file. There may be more than one reverse hosts data file per primary name server.

All entries in this file must be in Standard Resource Record Format. Valid resource records in this file are:

- Start of Authority (SOA)
- Name Server (NS)
- Pointer (PTR)

Except for comments (starting with a ; (semicolon) and continuing to the end of the line), the resource records in the data files generally follow the format of the resource records that the **named** daemon returns in response to queries from resolver routines.

Two awk scripts, addrs.awk and hosts.awk, are provided in the /usr/samples/tcpip directory to assist you in converting your existing /etc/hosts file to named data files. The awk scripts also contain instructions for their use. Refer to these files for more information on the conversion.

## **Examples**

The following examples show the various ways to use the DOMAIN Reverse Data file. In these examples, two networks are represented: abc and xyz.

Network abc consists of:

- gobi.abc, the primary name server for the abc network, 192.9.201.2
- mojave.abc, a host machine, 192.9.201.6
- sandy.abc, secondary name server for the abc network and gateway between abc and xyz, 192.9.201.3

Network xyz consists of:

- kalahari.xyz, primary name server for the xyz network, 160.9.201.4
- lopnor.xyz, a host machine and cache-only name server for the xyz network, 160.9.201.5

- sahara.xyz, a host machine, 160.9.201.13
- sandy.xyz, a secondary name server for the xyz network and gateway between abc and xyz, 160.9.201.3

**Note:** Host sandy, a gateway host, is on both networks and also serves as secondary name server for both.

1. The reverse data file for gobi.abc, primary name server for network abc, contains these entries:

```
;primary reverse host data file for abc - gobi.abc
6
                            IN
                                     SOA
                                              gobi.abc. root.gobi.abc. (
                                                       ;serial
                                              1:1
                                                       ;refresh
                                              3600
                                              600
                                                       ;retry
                                              3600000; expire
                                              86400
                                                       ;minimum
;nameservers for abc
                                     ΙN
                                              NS
                                                       gobi.abc.
;other nameservers
                                              NS
                                     ΙN
                                                       kalahari.xyz.
4.201.9.160.in-addr.arpa
                            ΙN
                                     PTR
                                              kalahari.xyz
;define all hosts in abc
                                     ΙN
                                              PTR
                                                       gobi.abc.
3
                                     ΙN
                                              PTR
                                                       sandy.abc.
                                              PTR
                                                       mojave.abc.
                                     ΙN
```

2. The reverse data file for kalahari.xyz, primary name server for network xyz, contains these entries:

```
;primary reverse host data file for xyz - kalahari.xyz
0
                   ΙN
                                     kalahari.xyz. root.kalahari.xyz. (
                            SOA
                                     1:1
                                              ;serial
                                      3600
                                              ;refresh
                                     600
                                              ;retry
                                     3600000; expire
                                     86400
                                              ;minimum
;nameservers for xyz
                                     IN
                                               NS
                                                        kalahari.xyz.
;other nameservers
                                     ΙN
                                               NS
                                                       gobi.abc.
2.201.9.192.in-addr.arpa
                                     PTR
                                               gobi.abc
;define all hosts in xyz
4.201
                                      ΙN
                                               PTR
                                                       kalahari.xyz.
13.201
                                               PTR
                                      ΙN
                                                       sahara.xyz.
                                               PTR
5.201
                                      ΙN
                                                       lopnor.xyz.
3.201
                                     ΙN
                                               PTR
                                                       sandy.xyz.
```

### **Files**

/etc/named.conf Defines how the named daemon initializes the DOMAIN name

server file.

/usr/samples/tcpip/addrs.awk Sample awk script for converting an /etc/hosts file to an

/etc/named.rev file. The awk script also contains directions for its

use.

/usr/samples/tcpip/hosts.awk Sample awk script for converting an /etc/hosts file to an

/etc/named.data file. The awk script also contains directions for

its use.

/usr/samples/tcpip/named.conf Contains a sample named.conf file, which also contains

directions for its use.

/usr/samples/tcpip/named.data Contains a sample named.data file, which also contains

directions for its use.

### Related reference:

"DOMAIN Cache File Format for TCP/IP" on page 412

"DOMAIN Data File Format for TCP/IP" on page 413

### Related information:

named command

Name server resolution

## eqnchar File Format Purpose

Contains special character definitions for the **eqn** and **neqn** commands.

## **Description**

The/usr/share/lib/pub/eqnchar file contains the following troff and nroff command character definitions not ordinarily available on a phototypesetter or printer. These definitions are primarily intended for use with the eqn and neqn commands. The eqnchar file format contains definitions for the characters shown in the following character definition list.

| ciplus                                                                                                    | $\oplus$  | II       |                   | square  |             |
|----------------------------------------------------------------------------------------------------|-----------|----------|-------------------|---------|-------------|
| citimes                                                                                                    | $\otimes$ | langle   | ζ                 | circle  | 0           |
| wig                                                                                                    | ~         | rangle   | )                 | blot    | •           |
| -wig                                                                                                    | ~         | hbar     | ħ                 | bullet  | •           |
| >wig                                                                                                    | ≥         | ppd      | _                 | prop    | Œ           |
| <wig< td=""><td>≲</td><td>&lt;-&gt;</td><td><math>\leftrightarrow</math></td><td>empty</td><td>Ø</td></wig<> | ≲         | <->      | $\leftrightarrow$ | empty   | Ø           |
| –wig                                                                                                    | ≅         | <->      | ⇔                 | member  | ∈           |
| star                                                                                                    | *         | <        | *                 | nonmem  | ∉           |
| bigstar                                                                                                    | 林         | >        | *                 | cup     | U           |
| -dot                                                                                                    | <b>±</b>  | ang      | _                 | cap     | $\cap$      |
| orsign                                                                                                    | V         | rang     | L                 | incl    |             |
| andsign                                                                                                    | ٨         | 3dot     | E                 | subset  | $\subset$   |
| -del                                                                                                    | Δ         | thf      |                   | supset  | $\supset$   |
| oppA                                                                                                    | A         | quarter  | 1/4               | !subset | $\subseteq$ |
| oppE                                                                                                    | 3         | 3quarter | 3/4               | !supset | $\supseteq$ |
| angstrom                                                                                                    | Å         | degree   | 0                 | scrL    | $\ell$      |

<sup>.</sup> This illustration shows symbols commonly used in equations.

The /usr/share/lib/pub/cateqnchar file is device-independent and should produce output that looks reasonable on any device supported by the troff command. You can link the /usr/share/lib/pub/eqnchar file to the /usr/share/lib/pub/cateqnchar file.

The **eqnchar** file format can be used with either the **eqn** or **neqn** command and then piped to the **troff** or **nroff** command. For example:

```
eqn /usr/share/lib/pub/eqnchar [ Flag... ] [ — ] [ File... ] | troff [ Flag... ] eqn /usr/share/lib/pub/cateqnchar [ Flag... ] [ — ] [ File... ] | troff [ Flag... ] neqn /usr/share/lib/pub/eqnchar [ Flag... ] [ — ] [ File... ] | nroff [ Flag... ]
```

## **Files**

 Item
 Description

 /usr/share/lib/pub/cateqnchar
 Contains the character definitions for troff-supported device.

#### Related information:

eqn command mm command neqn command troff command

# /etc/ftpd.cnf File Format for TCP/IP Purpose

Specifies the configuration parameters of the **ftpd** daemon to start a transport layer security (TLS) session.

## **Description**

The **/etc/ftpd.cnf** file is an ASCII file that contains configuration parameters of the **ftpd** daemon to set up a TLS session upon receiving a TLS request from an **ftp** client.

The /etc/ftpd.cnf file contains the following entries separated by spaces, tabs, or new lines:

Item Description

CRL\_PATH Specifies the path to the certificate-revocation-list file in privacy enhanced mail (PEM)

format. If the CRL\_PATH entry is specified, the digital certificate that the client provides is verified against the certificate revocation list. If the ftp client is not using a digital certificate, the connection fails. If the client provides a digital certificate, but the certificate has been revoked, the TLS session fails. If this parameter is not specified, the

client does not have to provide a digital certificate.

**CA\_PATH** Specifies the path to the trusted certificate-authority file in PEM format. If the

**CA\_PATH** entry is specified, the client certificate is verified against the certificate authority. If the client does not provide a digital certificate, the connection fails. If the client provides a digital certificate, but the certificate authority has not signed the certificate, the TLS session fails. If this parameter is not specified, the client does not

have to provide a digital certificate.

CIPHER\_LIST Specifies the list that is used during the TLS session. If it is not specified, a default

cipher list is used.

**DEPTH** Verify the certificate that the **ftp** client provides in the digital certificate hierarchy, if

the CA\_PATH configuration parameter has been specified. If the **DEPTH** entry is not

provided, a default value of 9 is used.

**CERTIFICATE** Specifies the path to a valid chain of digital-certificates files in PEM format. This entry

must be specified to start a TLS session. If this entry is not specified, the ftpd server

rejects all TLS requests.

**CERTIFICATE\_PRIVATE\_KEY** Specifies the path to the certificate private key in PEM format. This entry must be

specified to start a TLS session. If this entry is not specified, the ftpd server rejects all

TLS requests.

**DH\_PARAMETERS\_DIR** Specifies the path to a directory containing Diffie-Helman parameters in PEM format.

More than one file can be included in this directory. The ftpd daemon searches for the

appropriate parameter.

## **Examples**

The following is an example of an entry in the /etc/ftpd.cnf file:

CRL\_PATH /crl.pem
CA PATH /ca.pem

CIPHER LIST ALL:!ADH:!LOW:!EXP:!MD5:@STRENGTH

DEPTH 2

CERTIFICATE /cert.pem
CERTIFICATE\_PRIVATE\_KEY /privatekey.pem

DH\_PARAMETERS\_DIR /DH\_DIR

### **Files**

 Item
 Description

 /usr/samples/tcpip/ftpd.cnf
 Sample ftpd.cnf file

### Related information:

ftpd command

## /etc/security/rtc/rtcd.conf file format for real-time compliance Purpose

Contains configuration information for the **rtcd** daemon.

# **Description**

The /etc/security/rtc/rtcd.conf file is the configuration file for the rtcd daemon. This file is updated by the mkrtc command when configuring the real-time compliance subsystem. You can modify the /etc/security/rtc/rtcd.conf file by using a file editor. If the real-time compliance subsystem is configured and running, any change to this file becomes effective immediately and it is not necessary to restart the rtcd daemon.

Each line is of the form:

attribute: value

The /etc/security/rtc/rtcd.conf file has the following attributes:

•

# alertStyle

Specifies the alert style. The valid values follows:

**once** Alert once for the same set of compliance violations. This is default value.

**event** Alert once for the same set of compliance violations, but keep alerting for each file modification event.

always

Alert compliance violations and file modification on each file change modification

•

# alertMsgSize

Specifies the alert message size. The limited size is suitable for email addresses that are directed at the smartphone SMS messaging. The valid values follows:

#### verbose

Provides the entire message. This is the default value.

#### limited

Limits the size of the alert message to the first violation and the first event. If there are more than one violations or events, it is indicated in the message.

•

**debug** Specifies whether to turn on debug messages on. The valid values are **on** and **off**. The default value is **off**.

•

1 Specifies the email address to which the alerts will be sent. It allows multiple *email:<email address>* pairs, each pair on a separate line.

•

#### infolevel

Specifies the information level of file modification events. The valid values are 1, 2, and 3. The default value is 1. A higher value indicates more details.

•

#### emailSubject

Specifies the subject line that is used for the email alert.

•

#### minCheckTime

Specifies the minimum amount of time between compliance verifications. This setting ensures regular compliance check without file modification triggers, to check whether the files created by user have compliance implications. For example, the .rhost file in the home directory of a

user can be checked by using this setting. The default minimum time is 30 minutes. If this value is set to 0, the compliance check is never done.

snmptrap

Specifies the parameters for the **snmptrap** notifications. See the snmptrap command for setting the parameters for the **snmptrap** notifications. To enable the **snmptrap** alert, set it to **yes**. To disable the **snmptrap** alert, set it to **no**. The following parameters are set to disable the **snmptrap** alert:

snmptrap\_enable: no
snmptrap\_host:localhost
snmptrap\_community:myCommunity
snmptrap\_oid:myOid

# Security

The /etc/security/rtc/rtcd.conf file is owned by the root user and the security group. The /etc/security/rtc/rtcd.conf file grants read (r) and write (w) access only to the root user.

# **Examples**

The following list is an example of an entry in the /etc/security/rtc/rtcd.conf file:

· Lists the email addresses to send alerts to.

email: foo@abc.com
email: dummy@abc.com

• Specifies the subject of the email alert:

emailSubject: Compliance Alert

• Specifies the information level of file modifications:

infolevel: 1

• Specifies the alertStyle attribute of the email alert:

alertStyle: once

Specifies whether to turn on debug.

debug: on

# /etc/security/rtc/rtcd\_policy.conf file format for real-time compliance Purpose

Defines a list of files and the associated events to be monitored by the real-time compliance subsystem.

# **Description**

The /etc/security/rtc/rtcd\_policy.conf file contains a list of files and the associated events to be monitored by the real-time compliance subsystem. The file is a stanza file with each stanza name being a file name followed by a colon.

The attributes are in the following form:

attribute: value

Any change to this file becomes effective immediately, it is not required to restart the **rtcd** daemon.

Users can add or remove files from the <code>/etc/security/rtc/rtcd\_policy.conf</code> file using the <code>chsec</code> command. It is recommended to stop the real-time compliance subsystem if you are adding large number of files using the <code>chsec</code> command to avoid potential alerts from these additions.

The /etc/security/rtc/rtcd\_policy.conf file has the following attribute:

#### eventtype

Defines the even type to be monitored. It can be one or both of the following values, separated by a comma:

#### ModFile

File content modifications.

#### modFileAttr

File attribute modifications.

# Security

The /etc/security/rtc/rtcd\_policy.conf file is owned by the root user and the security group. It grants read (r) and write (w) access only to the root user.

# **Examples**

The following are examples of an entry in the /etc/security/rtc/rtcd.conf file:

```
/etc/inetd.conf:
  eventtype = modFile
/etc/security/audit/config:
eventtype = modFile,modFileAttr
/usr/bin/chsec:
eventtype = modFileAttr
```

# /etc/ftpd.cnf File Format for TCP/IP **Purpose**

Specifies the configuration parameters of the ftpd daemon to start a transport layer security (TLS) session.

# Description

The /etc/ftpd.cnf file is an ASCII file that contains configuration parameters of the ftpd daemon to set up a TLS session upon receiving a TLS request from an ftp client.

The /etc/ftpd.cnf file contains the following entries separated by spaces, tabs, or new lines:

| Item CRL_PATH | Description  Specifies the path to the certificate-revocation-list file in privacy enhanced mail (PEM) format. If the CRL_PATH entry is specified, the digital certificate that the client provides is verified against the certificate revocation list. If the ftp client is not using a digital certificate, the connection fails. If the client provides a digital certificate, but the certificate has been revoked, the TLS session fails. If this parameter is not specified, the client does not have to provide a digital certificate. |
|---------------|----------------------------------------------------------------------------------------------------|
| CA_PATH       | Specifies the path to the trusted certificate-authority file in PEM format. If the CA_PATH entry is specified, the client certificate is verified against the certificate authority. If the client does not provide a digital certificate, the connection fails. If the client provides a digital certificate, but the certificate authority has not signed the certificate, the TLS session fails. If this parameter is not specified, the client does not have to provide a digital certificate.                                             |
| CIPHER_LIST   | Specifies the list that is used during the TLS session. If it is not specified, a default cipher list is used.                                                                                                    |
| DEPTH         | Verify the certificate that the <b>ftp</b> client provides in the digital certificate hierarchy, if the <i>CA_PATH</i> configuration parameter has been specified. If the <b>DEPTH</b> entry is not provided, a default value of 9 is used.                                                                                                    |

Item Description

**CERTIFICATE** Specifies the path to a valid chain of digital-certificates files in PEM format. This entry

must be specified to start a TLS session. If this entry is not specified, the **ftpd** server

rejects all TLS requests.

**CERTIFICATE\_PRIVATE\_KEY** Specifies the path to the certificate private key in PEM format. This entry must be

specified to start a TLS session. If this entry is not specified, the ftpd server rejects all

TLS requests.

**DH\_PARAMETERS\_DIR** Specifies the path to a directory containing Diffie-Helman parameters in PEM format.

More than one file can be included in this directory. The ftpd daemon searches for the

appropriate parameter.

# **Examples**

The following is an example of an entry in the /etc/ftpd.cnf file:

CRL\_PATH /crl.pem
CA PATH /ca.pem

CIPHER LIST ALL:!ADH:!LOW:!EXP:!MD5:@STRENGTH

DEPTH 2

CERTIFICATE /cert.pem
CERTIFICATE\_PRIVATE\_KEY /privatekey.pem

DH PARAMETERS DIR /DH DIR

# **Files**

 Item
 Description

 /usr/samples/tcpip/ftpd.cnf
 Sample ftpd.cnf file

#### Related information:

ftpd command

# /etc/tnc\_config File

# **Purpose**

Stores the information on the various Integrity Measurement Collector (IMC) and Integrity Measurement Verifier (IMV) modules configured on the system.

# **Description**

The /etc/tnc\_config file is a Trusted Network Connect (TNC) standard configuration file. It stores the information on the various IMC and IMV modules configured on the system.

#### **Format**

#### ModuleType

Specifies type of the module, whether it is IMC or IMV.

#### Comment

Specifies the comment on the module.

#### ModulePath

Specifies the path of the module shared object.

The TNC server and client daemons use this configuration to load the various modules configured on the system. The modules should be standard shared library archives, and the <code>dlopen()</code> calls is used to read the symbols.

#### **Examples**

```
IMC "FILESETS" /usr/lib/security/tnc/imc_filesets.a(shr.o)
```

# .ftpcnf File Format for TCP/IP Purpose

Specifies configuration parameters of the ftp command to start a transport layer security (TLS) session.

# **Description**

The **\$HOME/.ftpcnf** file is an ASCII file that contains configuration parameters of the **ftp** command to set up a TLS session.

The \$HOME/.ftpconf file contains the following entries separated by spaces, tabs, or new lines:

Item Description

CRL\_PATH Specifies the path to the certificate-revocation-list file in privacy enhanced mail (PEM)

format. If you specify the **CRL\_PATH** entry, the digital certificate that the server provides is verified against the certificate revocation list. If the certificate has been revoked, the TLS session fails. If you do not specify the **CRL\_PATH** entry, the digital certificate is not

verified against a certificate revocation list.

CA\_PATH Specify the path to the trusted certificate-authority file in PEM format. If you specify the

**CA\_PATH** entry, the server certificate is verified against the certificate authority. If the certificate authority has not signed the digital certificate that the server provides, the TLS session fails. If you do not specify the **CA\_PATH** entry, the digital certificate that the server

provides is not verified against a trusted certificate authority.

CIPHER\_LIST Specifies the list that is used during the TLS session. If you do not specify the

**CIPHER\_LIST** entry, a default cipher list is used.

**DEPHT** Verifies the certificate that the **ftpd** server provides in the digital certificate hierarchy, if you

have specified the CA\_PATH configuration parameter. If you do not provide the **DEPHT** 

entry, a default value of 9 is used.

CERTIFICATE Specifies the path to a valid chain of digital certificates in PEM format. If you specify the

CERTIFICATE entry, the ftp command uses the digital certificate chain during the TLS

session

**CERTIFICATE\_PRIVATE\_KEY** Specifies the path to the private key corresponding to the certificate in PEM format.

# **Examples**

The following is an example of an entry in the .ftpconf file:

 CRL\_PATH
 /home/USERNAME/crl.pem

 CA\_PATH
 /home/USERNAME/ca.pem

CIPHER\_LIST ALL:!ADH:!LOW:!EXP:!MD5:@STRENGTH

DEPHT 2

CERTIFICATE /home/USERNAME/cert.pem
CERTIFICATE\_PRIVATE\_KEY /home/USERNAME/privatekey.pem

#### **Files**

 Item
 Description

 /usr/samples/tcpip/.ftpcnf
 Sample .ftpcnf file.

#### Related information:

ftp command

# ftpusers File Format for TCP/IP Purpose

Specifies local user names that cannot be used by remote FTP clients.

# **Description**

The **/etc/ftpusers** file contains a list of local user names that the **ftpd** server does *not* allow remote File Transfer Protocol (FTP) clients to use. The format of the **ftpusers** file is a simple list of user names that also appear in the **/etc/passwd** file.

Entries to this file can be made using the System Management Interface Tool (SMIT) or the ruser command.

# **Examples**

The following are sample entries in an ftpusers file:

root guest ftp joan UUCP

#### **Files**

Item Description

/etc/passwd Contains user authentication information.

#### Related information:

ruser command ftpd command FTP command

# gated.conf File Format for TCP/IP Purpose

Contains configuration information for the gated daemon.

# **Description**

The **/etc/gated.conf** file contains configuration information for the **gated** daemon. The file contains a sequence of statements. Statements are composed of tokens separated by white space. You can create white space using any combination of blanks, tabs, and new lines. The **gated.conf** file supports several statements:

| Item                    | Description                           |
|-------------------------|---------------------------------------|
| %directory (directive)  | Sets the directory for include files. |
| %include (directive)    | Includes a file into gated.conf.      |
| traceoptions (trace)    | Specifies which events are traced.    |
| options (definition)    | Defines gated.conf options.           |
| interfaces (definition) | Defines gated.conf interfaces.        |
| autonomoussystem        | Defines the AS number.                |

**routerid** (definition) Defines the originating router (BGP, OSPF). **martians** (definition) Defines invalid destination addresses.

rip (protocol) Enables RIP protocol.

ripng Enables or disables RIPNG. If the RIPNG statement is not specified, the default is ripng on ;.

The options are the same for RIPNG as they are for RIP, but all the addresses will be IPv6

addresses.

hello (protocol)Enables HELLO protocol.isis (protocol)Enables ISIS protocol.ospf (protocol)Enables OSPF protocol.EGP (protocol)Enables EGP protocol.

Item Description

Enables BGP protocol. bgp (protocol)

The options are the same as bgp but all the addresses will be IPv6 addresses. bgp4+

icmp (protocol) Configures the processing of general ICMP packets.

Enables reporting to SNMP. snmp (protocol) Defines static routes. static (static)

import (control) Defines which routes to import. export (control) Defines which routes to export. aggregate (control) Defines which routes to aggregate. Defines which routes to generate. generate (control)

# **Directive Statements**

Directive statements provide direction to the gated.conf configuration language parser about included files and the directories in which these files reside. Directive statements are immediately acted upon by the parser. Other statements terminate with a semi-colon (;), but directive statements terminate with a newline. The two directive statements are:

| Item %directory "directory" | Description  Defines the directory where the include files are stored. When it is used, gated.conf looks in the directory identified by pathname for any included files that do not have a fully qualified filename, that is, do not begin with "/". This statement does not actually change the current directory, it just specifies the prefix applied to included file names.                                                                                                    |
|-----------------------------|----------------------------------------------------------------------------------------------------|
| %include "filename"         | Identifies an include file. The contents of the file are <i>included</i> in the <b>gated.conf</b> file at the point in the <b>gated.conf</b> file where the <code>%include</code> directive is encountered. If the filename is not fully qualified, that is, does not begin with "/", it is considered to be relative to the directory defined in the <code>%directory</code> directive. The <code>%include</code> directive statement causes the specified file to be parsed completely before resuming with this file. Nesting up to ten levels is supported. |

In a complex environment, segmenting a large configuration into smaller more easily understood segments might be helpful, but one of the great advantages of gated.conf is that it combines the configuration of several different routing protocols into a single file. Segmenting a small file unnecessarily complicates routing configurations.

#### **Trace Statements**

Trace statements control tracing options. gated.conf's tracing options may be configured at many levels. Tracing options include the file specifications, control options, and global and protocol specific tracing options. Unless overridden, tracing options from the next higher level are inherited by lower levels. For example, BGP peer tracing options are inherited from BGP group tracing options, which are inherited from global BGP tracing options, which are inherited from global gated.conf tracing options. At each level, tracing specifications override the inherited options.

# Global tracing options

There are two types of global options, those that only affect global operations, and those that have potential significance to protocols.

#### Global significance only

The trace flags that only have global significance are:

Item Description

parse Traces the lexical analyzer and parser. Mostly used by gated.conf developers for debugging.
 adv Traces the allocation of and freeing of policy blocks. Mostly used by the gated.conf developers for

debugging.

symbols Used to trace symbols read from the kernel at startup. The only useful way to specify this level of tracing is

via the -t option on the command line since the symbols are read from the kernel before parsing the

configuration file.

iflist Used to trace the reading of the kernel interface list. It is useful to specify this with the -t option on the

command line since the first interface scan is done before reading the configuration file.

#### Protocol significance

The options flags that have potential significance to protocols are:

Item Description

all Turn on all of the following.

**general** Shorthand notation for specifying both normal and route.

**state** Trace state machine transitions in the protocols.

normal Trace normal protocols occurrences. Abnormal protocol occurrences are always traced.

Policy Trace application of protocol and user-specified policy to routes being imported and exported.

task Trace system interface and processing associated with this protocol or peer.

timer Trace timer usage by this protocol or peer.

**route** Trace routing table changes for routes installed by this protocol or peer.

#### Note:

- 1. Not all of the above options apply to all of the protocols. In some cases, their use does not make sense (for instance, RIP does not have a state machine) and in some instances the requested tracing has not been implemented (such as RIP support of the policy option).
- 2. It is not currently possible to specify packet tracing from the command line. This is because a global option for packet tracing would potentially create too much output.

When protocols inherit their tracing options from the global tracing options, tracing levels that don't make sense (such as parse, adv and packet tracing options) are masked out.

Global tracing statements have an immediate effect, especially parsing options that affect the parsing of the configuration file. Tracing values inherited by protocols specified in the configuration file are initially inherited from the global options in effect as they are parsed, unless they are overridden by more specific options. After the configuration file is read, tracing options that were not explicitly specified are inherited from the global options in effect at the end of the configuration file.

# Packet tracing

Tracing of packets is very flexible. For any given protocol, there are one or more options for tracing packets. All protocols allow use of the **packets** keyword that allows for tracing all packets sent and received by the protocol. Most protocols have other options for limiting tracing to a useful subset of packet types. These tracing options can be further controlled with the following modifiers:

**detail** The detail must be specified before send or recv. Normally packets are traced in a terse form of one or two lines. When detail is specified, a more verbose format is used to provide further detail on the contents of the packet.

send

**recv** These options limit the tracing to packets sent or received. Without these options both sent and received packets will be traced.

Note: Detail, if specified, must be before send or recv. If a protocol allows for several different types of packet tracing, modifiers may be applied to each individual type. But be aware that within one tracing specification the trace flags are summed up, so specifying detail packets will turn on full tracing for all packets.

# Traceoptions syntax

```
[control_options] trace_options [except trace_options];
     traceoptions none;
Item
                                                          Description
trace_file
                                                          Specifies the file to receive tracing information. If this file name does not
                                                          begin with a slash (/), the directory where gated was started is prepended
replace
                                                          Indicates tracing should start by replacing an existing file. The default is
                                                          to append to an existing file.
size size[k|m] files files
                                                          Limits the maximum size of the trace file to the specified size (minimum
                                                          10k). When the trace file reaches the specified size, it is renamed to
                                                          file.0, then file.1, file.2 up to the maximum number of files
                                                          (minimum specification is 2).
control_options
                                                          Specifies options that control the appearance of tracing. Valid values are:
                                                          nostamp
                                                                    Specifies that a timestamp should not be prepended to all trace
except trace options
                                                          Used to enable a broad class of tracing and then disable more specific
                                                          Specifies that all tracing should be turned off for this protocol or peer.
none
```

# **Options Statements**

Options statements allow specification of some global options. If used, options must appear before any other type of configuration statement in the gated.conf file.

The options statement syntax is:

```
options
       [nosend ]
       [noresolv ]
[gendefault [preference preference ] [gateway gateway] ]
       [syslog [upto ] log level ]
[mark time ]
```

traceoptions [" $trace\_file$ " [replace] [size size[k|m] files files]]

The options list can contain one or more of the following options:

#### Item

#### Description

gateway]

gendefault [preference preference ] [gateway When gendefault is enabled when a BGP or EGP neighbor is up, it causes the creation of a default route with the special protocol default. This can be disabled per BGP/EGP group with the nogendefault option. By default, this route has a preference of 20. This route is normally not installed in the kernel forwarding table, it is only present so it can be announced to other protocols. If a gateway is specified, the default route will be installed in the kernel forwarding table with a next hop of the listed

Note: The use of the more general generate default option is preferred to the use of this gendefault option. See the section on Route Aggregation for more information on the generate statement.

Item Description
nosend Do not send
network to t
protocols. Th
gated.conf is
noresolv By default, g

Do not send any packets. This option makes it possible to run **gated.conf** on a live network to test protocol interactions without actually participating in the routing protocols. The packet traces in the **gated.conf** log can be examined to verify that **gated.conf** is functioning properly. This is most useful for RIP and HELLO.

By default, **gated.conf** will try to resolve symbolic names into IP addresses; this option will prevent that.

Controls the amount of data gated.conf logs via syslog.

Specifying this option causes **gated** to output a message to the trace log at the specified interval. This can be used as one method of determining if **gated** is still running.

# **Interface Statement**

syslog [upto ] log\_level

mark time

```
Interface Syntax
 interfaces
    options
        [ strictinterfaces ]
        [ scaninterval time ]
    interface interface list
        [ preference preference ]
        [ down preference preference ]
 [ passive ]
 [ simplex ]
 [ reject ]
 [ blackhole ]
    define address
        [broadcast address] | [pointtopoint address]
        [ netmask mask ]
        [ multicast ]
};
```

An interface is the connection between a router and one of its attached networks. A physical interface may be specified by interface name, by IP address, or by domain name, (unless the network is an unnumbered point-to-point network.) Multiple levels of reference in the configuration language allow identification of interfaces using wildcard, interface type name, or delete word addresses. The <code>interface\_list</code> is a list of one or more interface names including wildcard names (names without a number) and names that may specify more than one interface or address, or the token all for all interfaces.

Item

interface interface\_list

#### Description

Sets interface options on the specified interfaces. An interface list is all or a list of interface names domain names, or numeric addresses. Options available on this statement are:

#### preference preference

Sets the preference for routes to this interface when it is up and appears to be functioning properly. The default preference is 0.

#### down preference preference

Sets the preference for routes to this interface when the gated daemon does not believe it to be functioning properly, but the kernel does not indicate it is down. The default value is 120.

passive Prevents the gated daemon from changing the preference of the route to this interface if it is not believed to be functioning properly due to lack of received routing information. The gated daemon will only perform this check if the interface is actively participating in a routing protocol.

Defines interfaces that might not be present when the gated daemon is started so they may be referenced in the configuration file when strictinterfaces is defined. Possible define keywords are:

#### broadcast address

Defines the interface as broadcast capable (for example, Ethernet or Token Ring) and specifies the broadcast address.

#### pointopoint address

Defines the interface as a pointopoint interface (for example, SLIP or PPP) and specifies the address on the local side. The first address on the define statement references the address of the host on the remote end of the interface, the address specified after this pointopoint keyword defines the address on the local side of the interface.

An interface not defined as broadcast or pointopoint is assumed to be non-broadcast multiaccess (NBMA), such as an X.25 network.

Specifies the subnetmask to be used on this interface. This is ignored on pointopoint interfaces.

#### multicast

Specifies that the interface is multicast capable.

# **Interface Lists**

An interface list is a list of references to interfaces or groups of interfaces. There are four methods available for referring to interfaces. They are listed here from most general to most specific.

Item Description

all This refers to all available interfaces.

Interface name wildcard This refers to all the interfaces of the same type. The operating system interfaces consist of the name of the device driver, like en, and a unit number, like 0 or 5.

References to the name contain only alphabetic characters and match any interfaces that have the same alphabetic part. For example, en would refer to all Ethernet

This refers to a specific interface, usually one physical interface. These are specified as Interface name

an alphabetic part followed by a numeric part. This will match one specific interface. For example, en1 will match an interface named en1, but not an interface named en10. In case there are multiple addresses aliased to a single interface, specify the particular

ip address to be used by gated, instead of the interface name.

Interface address This matches one specific interface. The reference can be by protocol address (that is,

10.0.0.51), or by symbolic hostname (that is, hornet.ibm.com). Note that a symbolic hostname reference is only valid when it resolves to only one address. Use of

symbolic hostnames is not recommended.

define address

If many interface lists are present in the config file with more than one parameter, these parameters are collected at run-time to create the specific parameter list for a given interface. If the same parameter is specified on more than one list, the parameter with the most specific interface is used.

For example, consider a system with three interfaces: en0, en1, and tr0.

```
rip yes {
        interface all noripin noripout;
interface en ripin;
interface en1 ripout;
    };
```

RIP packets would only be accepted from interfaces en0 and en1, but not from tr0. RIP packets would only be sent on interface en1.

#### **IP Interface Addresses and Routes**

| Item                               | Description                                                                                                    |
|------------------------------------|----------------------------------------------------------------------------------------------------|
| loopback                           | This interface must have the address of 127.0.0.1. Packets sent to this interface are sent back to the originator. This interface is also used as a catch-all interface for implementing other features, such as reject and blackhole routes. Although a netmask is reported on this interface, it is ignored. It is useful to assign an additional address to this interface that is the same as the OSPF or BGP router id; this allows routing to a system based on the router id that will work if some interfaces are down. |
| broadcast                          | This is a multi-access interface capable of a physical level broadcast, such as Ethernet, Token Ring, and FDDI. This interface has an associated subnet mask and broadcast address. The interface route to a broadcast network will be a route to the complete subnet.                                                                                                    |
| point-to-point                     | This is a tunnel to another host, usually on some sort of serial link. This interface has a local address, and a remote address.                                                                                                    |
|                                    | The remote address must be unique among all the interface addresses on a given router. The local address may be shared among many point-to-point and up to one non-point-to-point interface. This is technically a form of the router id method for addressless links. This technique conserves subnets as none are required when using this technique.                                                                                                    |
|                                    | If a subnet mask is specified on a point-to-point interface, it is only used by RIP version 1 and HELLO to determine which subnets may be propagated to the router on the other side of this interface.                                                                                                    |
| non-broadcast multi-access or nbma | This type of interface is multi-access, but not capable of broadcast. An example would be frame relay and X.25. This type of interface has a local address and a subnet mask.                                                                                                    |

The **gated** daemon ensures that there is a route available to each IP interface that is configured and up. Normally this is done by the **ifconfig** command that configures the interface; the **gated** daemon does it to ensure consistency.

For point-to-point interfaces, the **gated** daemon installs some special routes. If the local address on one or more point-to-point interfaces is not shared with a non-point-to-point interface, the **gated** daemon installs a route to the local address pointing at the loopback interface with a preference of 110. This ensures that packets originating on this host destined for this local address are handled locally. OSPF prefers to route packets for the local interface across the point-to-point link where they will be returned by the router on the remote end. This is used to verify operation of the link. Since OSPF installs routes with a preference of 10, these routes will override the route installed with a preference of 110.

If the local address of one or more point-to-point interfaces is shared with a non-point-to-point interface, the **gated** daemon installs a route to the local with a preference of 0 that will not be installed in the forwarding table. This is to prevent protocols like OSPF from routing packets to this address across a serial interface when this system could be functioning as a host.

When the status of an interface changes, the gated daemon notifies all the protocols, which take the appropriate action. The gated daemon assumes that interfaces that are not marked UP do not exist.

The gated daemon ignores any interfaces that have invalid data for the local, remote, or broadcast addresses or the subnet mask. Invalid data includes zeros in any field. The gated daemon will also ignore any point-to-point interface that has the same local and remote addresses.

#### **Definition Statements**

Definition statements are general configuration statements that relate to all of gated daemon or at least to more than one protocol. The three definition statements are autonomoussystem, routerid, and martians. If used, autonomoussystem, routerid, and martians must appear before any other type of configuration statement in the gated daemon file.

# **Autonomous System Configuration**

```
autonomoussystem autonomous_system [loops number] ;
```

Sets the autonomous system number of this router to be autonomous system. This option is required if BGP or EGP are in use. The AS number is assigned by the Network Information Center (NIC).

Loops is only for protocols supporting AS paths, such as BGP. It controls the number of times this autonomous system may appear in an AS path and defaults to 1 (one).

# **Router ID Configuration**

```
routerid host;
```

Sets the router identifier for use by the BGP and OSPF protocols. The default is the address of the first interface encountered by the gated daemon. The address of a non-point-to-point interface is preferred over the local address of a point-to-point interface and an address on a loopback interface that is not the loopback address (127.0.0.1) is most preferred.

# **Martian Configuration**

```
martians {
      host host [allow];
network [allow] ;
network mask mask [allow];
network masklen number [allow];
       default [allow];
  };
```

Defines a list of martian addresses about which all routing information is ignored. Sometimes a misconfigured system sends out obviously invalid destination addresses. These invalid addresses, called martians, are rejected by the routing software. This command allows additions to the list of martian addresses. See the section on Route Filtering for more information on specifying ranges. Also, the allow parameter may be specified to explicitly allow a subset of a range that was disallowed.

# Sample Definition Statements

```
options gendefault;
autonomoussystem 249;
interface 128.66.12.2 passive;
martians {
    0.0.0.26
};
```

The statements in the sample perform the following functions:

The options statement tells the system to generate a default route when it peers with an EGP or BGP neighbor.

- The autonomoussystem statement tells the gated daemon to use the AS number 249 for EGP and BGP.
- The interface statement tells the **gated** daemon not to mark interface 128.66.12.2 as down even if it sees no traffic.
- The martians statement prevents routes to 0.0.0.26 from ever being accepted.

#### The RIP Statement

```
rip yes | no | on | off [{
   broadcast;
    nobroadcast;
    nocheckzero ;
    preference preference ;
    defaultmetric metric ;
    query authentication [none | [[simple|md5] password]] ;
    interface interface list
        [noripin] | [ripin]
        [noripout] | [ripout]
        [metricin metric]
        [metricout metric]
        [version 1] | [version 2 [multicast|broadcast]]
        [[secondary] authentication [none | [[simple | md5] password]];
    trustedgateways gateway list;
    sourcegateways gateway_list ;
    traceoptions trace options;
} ];
```

The rip statement enables or disables RIP. If the rip statement is not specified, the default is rip on; If enabled, RIP will assume nobroadcast when there is only one interface and broadcast when there is more than one.

The options are as follows:

#### broadcast

Specifies that RIP packets will be broadcast regardless of the number of interfaces present. This is useful when propagating static routes or routes learned from another protocol into RIP. In some cases, the use of broadcast when only one network interface is present can cause data packets to traverse a single network twice.

#### nobroadcast

Specifies that RIP packets will not be broadcast on attached interfaces, even if there is more than one. If a sourcegateways clause is present, routes will still be unicast directly to that gateway.

#### nocheckzero

Specifies that RIP should not make sure that reserved fields in incoming version 1 RIP packets are zero. Normally RIP will reject packets where the reserved fields are zero.

#### **preference** preference

Sets the preference for routes learned from RIP. The default preference is 100. This preference may be overridden by a preference specified in import policy.

#### defaultmetric metric

Defines the metric used when advertising routes via RIP were learned from other protocols. If not specified, the default value is 16 (unreachable). This choice of values requires you to explicitly specify a metric in order to export routes from other protocols into RIP. This metric may be overridden by a metric specified in export policy.

# query authentication [none | [[simple | md5] password]];

Specifies the authentication required of query packets that do not originate from routers. The default is none.

### interface interface\_list

Controls various attributes of sending RIP on specific interfaces. See the section on interface list specification for a description of the *interface\_list*.

Note: If there are multiple interfaces configured on the same subnet, RIP updates will only be sent from the first one from which RIP output is configured.

The possible parameters are:

#### noripin

Specifies that RIP packets received via the specified interface will be ignored. The default is to listen to RIP packets on all non-loopback interfaces.

This is the default. This argument may be necessary when noripin is used on a wildcard ripin interface descriptor.

#### noripout

Specifies that no RIP packets will be sent on the specified interfaces. The default is to send RIP on all broadcast and non-broadcast interfaces when in broadcast mode. The sending of RIP on point-to-point interfaces must be manually configured.

ripout This is the default. This argument is necessary when it is desired to send RIP on point-to-point interfaces and may be necessary when noripin is used on a wildcard interface descriptor.

#### metricin metric

Specifies the RIP metric to add to incoming routes before they are installed in the routing table. The default is the kernel interface metric plus 1 (which is the default RIP hop count). If this value is specified it will be used as the absolute value, the kernel metric will not be added. This option is used to make this router prefer RIP routes learned via the specified interface(s) less than RIP routes from other interfaces.

#### metricout metric

Specifies the RIP metric to be added to routes that are sent via the specified interface(s). The default is zero. This option is used to make other routers prefer other sources of RIP routes over this router.

# version 1

Specifies that RIP packets sent via the specified interface(s) will be version 1 packets. This is the default.

#### version 2

Specifies that RIP version 2 packets will be sent on the specified interfaces(s). If IP multicast support is available on this interface, the default is to send full version 2 packets. If it is not available, version 1 compatible version 2 packets will be sent.

#### multicast

Specifies that RIP version 2 packets should be multicast on this interface. This is the default.

#### broadcast

Specifies that RIP version 1 compatible version 2 packets should be broadcast on this interface, even if IP multicast is available.

#### [secondary] authentication [none | [simple | md5] password]

This defines the authentication type to use. It applies only to RIP version 2 and is ignored

for RIP-1 packets. The default authentication type is none. If a password is specified, the authentication type defaults to simple. The password should be a quoted string with between 0 and 16 characters.

If secondary is specified, this defines the secondary authentication. If omitted, the primary authentication is specified. The default is primary authentication of none and no secondary authentication.

#### trustedgateways gateway\_list

Defines the list of gateways from which RIP will accept updates. The <code>gateway\_list</code> is simply a list of host names or IP addresses. By default, all routers on the shared network are trusted to supply routing information. But if the trustedgateways clause is specified, only updates from the gateways in the list are accepted.

#### sourcegateways gateway\_list

Defines a list of routers to which RIP sends packets directly, not through multicast or broadcast. This can be used to send different routing information to specific gateways. Updates to gateways in this list are not affected by noripout on the interface.

#### traceoptions trace\_options

Specifies the tracing options for RIP. (See Trace Statements and the RIP specific tracing options below.)

# **Tracing options**

The policy option logs info whenever a new route is announced, the metric being announced changes, or a route goes or leaves holddown.

Packet tracing options (which may be modified with detail, send, or recv):

ItemDescriptionpacketsAll RIP packets.requestAll RIP information request packets, s

**request** All RIP information request packets, such as REQUEST, POLL, and POLLENTRY.

response All RIP RESPONSE packets, which are the types of packets that actually contains routing information.

other Any other type of packet. The only valid ones are TRACE\_ON and TRACE\_OFF both of which are ignored.

#### The RIPNG Statement

Enables or disables **ripng**. If the **ripng** statement is not specified, the default is **ripng** on ;. The options are the same as for **rip**, but all the addresses will be IPv6 addresses.

#### The syntax is:

```
ripng yes | no | on | off [ {
   broadcast:
   nobroadcast;
  nocheckzero;
   preference preference> ;
   defaultmetric <metric>;
   query authentication [none | [[simple|md5] <password>]] ;
   interface <interface list>
       [noripin] | [ripin]
[noripout] | [ripout]
       [metricin <metric>]
       [metricout <metric>]
       [version 1] | [version 2 [multicast|broadcast]]
       [[secondary] authentication [none | [[simple|md5] <password>]];
   trustedgateways <gaeway_list>;
   sourcegateways <gaeway list>;
   traceoptions <trace options>;
} ];
```

# The Hello Statement

```
hello yes | no | on | off [{
    broadcast;
    nobroadcast;
    preference preference ;
    defaultmetric metric ;
    {\bf interface}\ interface\_list
            [nohelloin] | [helloin]
            [nohelloout] | [helloout]
            [metricin metric]
            [metricout metric] ;
    trustedgateways gateway_list ;
    sourcegateways gateway_list ;
    traceoptions trace_options;
} ];
```

The hello statement enables or disables HELLO. If the hello statement is not specified, the default is hello off. If enabled, HELLO will assume nobroadcast when there is only one interface and broadcast when there is more than one interface.

| Item<br>broadcast     | Description  Specifies that HELLO packets will be broadcast regardless of the number of interfaces present. This is useful when propagating static routes or routes learned from anther protocol into HELLO. In some cases, the use of broadcast when only one network interface is present can cause data packets to traverse a single network twice.      |
|-----------------------|----------------------------------------------------------------------------------------------------|
| nobroadcast           | Specifies that HELLO packets will not be broadcast on attached interfaces, even if there are more than one. If a sourcegateways clause is present, routes will still be unicast directly to that gateway.                                                                                                    |
| preference preference | Sets the preference for routes learned from HELLO. The default preference is op. This preference may be overridden by a preference specified in import policy.                                                                                                    |
| defaultmetric metric  | Defines the metric used when advertising routes via HELLO were learned from other protocols. If not specified, the default value is 30000 (unreachable). This choice of values requires you to explicitly specify a metric in order to export routes from other protocols into HELLO. This metric may be overridden by a metric specified in export policy. |

Item

interface interface\_list

#### Description

Controls various attributes of sending HELLO on specific interfaces. See the section on interface list specification for the description of the <code>interface\_list</code>.

**Note:** If there are multiple interfaces configured on the same subnet, HELLO updates will only be sent from the first one from which the HELLO output is configured.

The possible parameters are:

#### nohelloin

Specifies that HELLO packets received via the specified interface will be ignored. The default is to listen to HELLO on all non-loopback interfaces.

helloin This is the default. This argument may be necessary when nohelloin is used on a wildcard interface descriptor.

#### nohelloout

Specifies that no HELLO packets will be sent on the specified interfaces. The default is to send HELLO on all broadcast and non-broadcast interfaces when in broadcast mode. The sending of HELLO on point-to-point interfaces must be manually configured.

helloout This is the default. This argument is necessary when it is desired to send HELLO on point-to-point interfaces and may be necessary when nohelloin is used on a wildcard interface descriptor.

#### metricin metric

Specifies the HELLO metric to add to incoming routes before they are installed in the routing table. The default is the kernel interface metric plus 1 (which is the default HELLO hop count). If this value is specified it will be used as the absolute value; the kernel metric will not be added. This option is used to make this router prefer HELLO routes learned via the specified interface(s) less than HELLO routes from other interfaces.

#### metricout metric

Specifies the HELLO metric to be added to routes that are sent via the specified interface(s). The default is zero. This option is used to make other routers prefer other sources of HELLO routes over this router.

Defines the list of gateways from which HELLO will accept updates. The *gateway\_list* is simply a list of host names or IP addresses. By default, all routers on the shared network are trusted to supply routing information. But if the trustedgateways clause is specified, only updates from the gateways in the list are accepted.

Defines a list of routers to which HELLO sends packets directly, not through multicast or broadcast. This can be used to send different routing information to specific gateways. Updates to gateways in this list are not affected by noripout on the interface.

Specifies the tracing options for HELLO. (See Trace Statements and the HELLO specific tracing options below.)

The default preference is 90. The default metric is 30000.

#### sourcegateways gateway\_list

trustedgateways gateway\_list

#### traceoptions trace\_options

# **Tracing options**

The policy option logs info whenever a new route is announced, the metric being announced changes, or a route goes or leaves holddown.

Packet tracing options (which may be modified with detail, send, and/or recv):

Description Item packets All HELLO packets

#### The IS-IS Statement

```
isis no \mid dual \mid ip \mid iso {
    level 1 2 ;
    [traceoptions <isis traceoptions> ;]
    [systemid <6_digit_hexstring>;]
    [area <hexstring>;]
    [set <isis_parm> <value> ; ... ]
    circuit <string>
        metric [level 1|2] <1..63>
        priority [level 1|2] <0..127>
        ;
};
```

This statement enables the IS-IS protocol in the gated daemon. By default, IS-IS is disabled. The dual option specifies that the IS-IS protocol is enabled for both ISO and IP addressing. The isis statement consists of an initial description of the IS and a list of statements that determine the configuration of the specific circuits and networks to be managed. Statements may appear in any order and include:

| Item         | Description                                                                                                    |
|--------------|----------------------------------------------------------------------------------------------------|
| level        | Indicates whether <b>gated</b> is running on a Level 1 (intra-area) or Level 2 (inter-area) IS. The default is Level 1.                                                                                                    |
| traceoptions | Covered in the Tracing options section below.                                                                                                    |
| systemid     | Overrides the autoconfigured system ID (determined from interface addresses and corresponding netmasks). If no system identifier is specified, the system ID portion of the first real circuit's NSAP is used. Once a system ID is set, it cannot be changed without disabling and reenabling all of IS-IS.                                                                                                    |
| area         | IS-IS area addresses are automatically configured based on the real circuits over which IS-IS runs. Addresses specified in this statement are maintained in addition to those configured automatically from the circuits. This command is used primarily for simulation.                                                                                                    |
| circuit      | Each circuit statement specifies one of the circuits the system will manage. Circuits normally correspond to UNIX interfaces, with string being the interface name, but simulated device names may also be specified. If the string is in the form of "simN", where N is an integer, the circuit is assumed to be a simulated circuit managed by the network simulator troll. The circuit attributes are a list of options that may appear in any order in the circuit statement. |
| metric       | Allows specifications of Level 1 and Level 2 metrics for each circuit. Only the default metric type is supported. IS-IS metrics must be in the range 1 to 63. If no metric is set for the circuit, the default value is 63.                                                                                                    |
| priority     | Determines designated router election results; higher values give a higher likelihood of becoming the designated router. The level defaults to Level 1. If no priority is specified, priority is set to a random value between 0 and 127.                                                                                                    |

On a level 2 IS, to configure a circuit with a Level 1 metric of 10 and a Level 2 metric of 20, add two metric options to the circuit statement.

The default Level is 1: the default metric is 63. The default preference for IS-IS Level 1 is 15 for IS-IS Level 2 is 18.

# **Tracing options**

Traceoptions can be one or more of the following:

```
all
iih
lanadj
p2padj
1spdb
```

```
1spcontent
lspinput
flooding
buildlsp
csnp
psnp
route
update
paths
spf
events
```

#### The OSPF Statement

```
ospf yes | no | on | off [{
    defaults {
        preference preference ;
        cost cost ;
        tag [as ] tag;
        type 1 \mid 2;
    };
    exportlimit routes ;
    exportinterval time ;
    traceoptions trace options;
    monitorauthkey authkey;
    monitorauth none | ( [simple | md5 ] authkey );
    backbone | ( area area ) {
        authtype \theta \mid 1 \mid none \mid simple \mid md5;
       stub [cost cost] ;
        networks {
            network [restrict ];
            network mask mask [restrict];
            network masklen number [restrict ] ;
            host host [restrict ];
        };
        stubhosts {
            host cost cost;
        };
        interface interface_list; [cost cost ] {
            interface_parameters
        };
        interface interface_list nonbroadcast [cost cost ] {
            pollinterval time;
            routers {
                gateway [eligible ];
            };
            interface\_parameters
        };
        Backbone only:
        virtuallink neighborid router id transitarea area {
            interface parameters
        };
    };
} ];
```

The following are the interface\_parameters referred to above. They may be specified on any class of interface and are described under the interface clause.

```
enable | disable;
retransmitinterval time;
transitdelay time;
priority priority;
hellointerval time;
routerdeadinterval time;
authkey auth key | auth md5 key auth key id key id;
```

#### defaults

These parameters specify the defaults used when importing OSPF ASE routes into the gated routing table and exporting routes from the gated routing table into OSPF ASEs.

#### **preference** preference

**Preference** is used to determine how OSPF routes compete with routes from other protocols in the gated routing table. The default value is 150.

#### cost cost

Cost is used when exporting a non-OSPF route from the gated routing table into OSPF as an ASE. The default value is 1. This may be explicitly overridden in export policy.

#### tag [as ] tag

OSPF ASE routes have a 32 bit tag field that is not used by the OSPF protocol, but may be used by export policy to filter routes. When OSPF is interacting with an EGP, the tag field may be used to propagate AS path information, in which case the as keyword is specified and the tag is limited to 12 bits of information. If not specified, the tag is set to zero.

#### **type** 1 | 2

Routes exported from the gated routing table into OSPF default to becoming type 1 ASEs. This default may be explicitly changed here and overridden in export policy.

#### ASE export rate

Because of the nature of OSPF, the rate at which ASEs are flooded must be limited. These two parameters can be used to adjust those rate limits.

#### exportinterval time

This specifies how often a batch of ASE link state advertisements will be generated and flooded into OSPF. The default is once per second.

# exportlimit routes

This parameter specifies how many ASEs will be generated and flooded in each batch. The default is 100.

#### traceoptions trace options

Specifies the tracing options for OSPF. (See Trace Statements and the OSPF specific tracing options below.)

#### monitorauthkey authkey

OSPF state may be queried using the ospf\_monitor command utility. This utility sends non-standard OSPF packets that generate a text response from OSPF. By default, these requests are not authenticated if an authentication key is configured, the incoming requests must match the specified authentication key. No OSPF state may be changed by these packets, but the act of querying OSPF can utilize system resources.

#### backbonearea area

Each OSPF router must be configured into at least one OSPF area. If more than one area is configured, at least one must be backbone. The backbone may only be configured using the backbone keyword, it may not be specified as area 0. The backbone interface may be a virtuallink.

#### **authtype** 0 | 1 | none | simple | md5

OSPF specifies an authentication scheme per area. Each interface in the area must use this same authentication scheme although it may use a different authenticationkey. The

currently valid values are none (0) for no authentication, simple (1) for simple password authentication or md5 for MD5 authentication.

# stub [cost cost]

A stub area is one in which there are no ASE routes. If a cost is specified, this is used to inject a default route into the area with the specified cost.

#### networks

The networks list describes the scope of an area. Intra-area LSAs that fall within the specified ranges are not advertised into other areas as inter-area routes. Instead, the specified ranges are advertised as summary network LSAs. If **restrict** is specified, the summary network LSAs are not advertised. Intra-area LSAs that do not fall into any range are also advertised as summary network LSAs. This option is very useful on well designed networks in reducing the amount of routing information propagated between areas. The entries in this list are either networks, or a subnetwork/mask pair. See the section on Route Filtering for more detail about specifying ranges.

#### stubhosts

This list specifies directly attached hosts that should be advertised as reachable from this router and the costs they should be advertised with. Point-to-point interfaces on which it is not desirable to run OSPF should be specified here.

It is also useful to assign an additional address to the loopback interface (one not on the 127 network) and advertise it as a stub hosts. If this address is the same one used as the router-id, it enables routing to OSPF routers by router-id, instead of by an interface address. This is more reliable than routing to one of the router's interface addresses that may not always be reachable.

#### interface interface\_list [cost cost ]

This form of the interface clause is used to configure a broadcast (which requires IP multicast support) or a point-to-point interface. See the section on interface list specification for the description of the <code>interface\_list</code>.

Each interface has a cost. The costs of all interfaces a packet must cross to reach a destination are summed to get the cost to that destination. The default cost is one, but another non-zero value may be specified.

Interface parameters common to all types of interfaces are:

#### retransmitinterval time

The number of seconds between link state advertisement retransmissions for adjacencies belonging to this interface.

#### transitdelay time

The estimated number of seconds required to transmit a link state update over this interface. **Transitdelay** takes into account transmission and propagation delays and must be greater than 0.

#### **priority** priority

A number between 0 and 255 specifying the priority for becoming the designated router on this interface. When two routers attached to a network both attempt to become the designated router, the one with the highest priority wins. A router whose router priority is set to 0 is ineligible to become the designated router.

#### hellointerval time

The length of time, in seconds, between Hello packets that the router sends on the interface.

#### routerdeadinterval time

The number of seconds not hearing a router's Hello packets before the router's neighbors will declare it down.

#### authkey auth\_key | auth md5 key auth\_key id key\_id;

Used by OSPF authentication to generate and verify the authentication field in the OSPF header. The authentication key can be configured on a per interface basis. It is specified by one to eight decimal digits separated by periods, a one to eight byte hexadecimal string preceded by 0x, or a one to eight character string in double quotes.

For MD5 authentication, the auth\_key is specified by a 1 to 8 character string in double quotes. The id specifies the algorithm used by MD5 to calculate the message-digest and its value ranges from 1 to 255.

Point-to-point interfaces also support this additional parameter:

#### nomulticast

By default, OSPF packets to neighbors on point-to-point interfaces are sent via the IP multicast mechanism. If the use of IP multicasting is not desired, the nomulticast parameter may be specified to force the use of unicast OSPF packets. gated.conf will detect this condition and fall back to using sending unicast OSPF packets to this point-to-point neighbor.

If the use of IP multicasting is not desired because the remote neighbor does not support it, the nomulticast parameter may be specified to force the use of unicast OSPF packets. This option may also be used to eliminate warnings when gated.conf detects the bug mentioned above.

#### interface interface list nonbroadcast [cost cost ]

This form of the interface clause is used to specify a nonbroadcast interface on a non-broadcast multi-access (NBMA) media. Since an OSPF broadcast media must support IP multicasting, a broadcast-capable media, such as Ethernet, that does not support IP multicasting must be configured as a non-broadcast interface.

A non-broadcast interface supports any of the standard interface clauses listed above, plus the following two that are specific to non-broadcast interfaces:

### pollinterval time

Before adjacency is established with a neighbor, OSPF packets are sent periodically at the specified pollinterval.

#### routers

By definition, it is not possible to send broadcast packets to discover OSPF neighbors on a non-broadcast, so all neighbors must be configured. The list includes one or more neighbors and an indication of their eligibility to become a designated router.

# virtuallink neighborid router\_id transitarea area

Virtual links are used to establish or increase connectivity of the backbone area. The neighborid is the router id of the other end of the virtual link. The transit area specified must also be configured on this system. All standard interface parameters defined by the interface clause above may be specified on a virtual link.

#### **Tracing options**

In addition to the following OSPF specific trace flags, OSPF supports the state that traces interface and neighbor state machine transitions.

Item Description

Isabuild Link State Advertisement creationspf Shortest Path First (SPF) calculations

Packet tracing options (which may be modified with detail, send and recv):

Item Description

hello OSPF HELLO packets that are used to determine neighbor reachability.

dd OSPF Database Description packets that are used in synchronizing OSPF databases.
 request OSPF Link State Request packets that are used in synchronizing OSPF databases.
 lsu OSPF Link State Update packets that are used in synchronizing OSPF databases.
 ack OSPF Link State Ack packets that are used in synchronizing OSPF databases.

#### The EGP Statement

```
EGP yes | no | on | off
      preference preference ;
      defaultmetric metric ;
      packetsize number ;
      traceoptions trace options;
      group
          [peeras autonomous system ]
          [localas autonomous system ]
          [maxup number ]
      {
          neighbor host
              [metricout metric ]
              [preference preference ]
              [preference2 preference ]
[ttl ttl ]
              [nogendefault]
              [importdefault]
              [exportdefault ]
              [gateway gateway ]
              [lcladdr local address ]
              [sourcenet network ]
              [minhello | p1 time ]
              [minpoll | p2 time ]
              [traceoptions trace options ]
    };
  } ];
```

#### preference preference

Sets the preference for routes learned from RIP. The default preference is 200. This preference may be overridden by a preference specified on the group or neighbor statements or by import policy.

#### defaultmetric metric;

Defines the metric used when advertising routes via EGP. If not specified, the default value is 255 that some systems may consider unreachable. This choice of values requires you to explicitly specify a metric when exporting routes to EGP neighbors. This metric may be overridden by a metric specified on the neighbor or group statements or in export policy.

#### packetsize maxpacketsize

This defines the expected maximum size of a packet that EGP expects to receive from this neighbor. If a packet larger than this value is received, it will be incomplete and have to be

discarded. The length of this packet will be noted and the expected size will be increased to be able to receive a packet of this size. Specifying the parameter here will prevent the first packet from being dropped. If not specified, the default size is 8192 bytes. All packet sizes are rounded up to a multiple of the system page size.

# traceoptions trace\_options

Specifies the tracing options for EGP. By default these are inherited from the global trace options. These values may be overridden on a group or neighbor basis. (See Trace Statements and the EGP specific tracing options below.)

EGP neighbors must be specified as members of a group. A group is usually used to group all neighbors in one autonomous system. Parameters specified on the group clause apply to all of the subsidiary neighbors unless explicitly overridden on a neighbor clause. Any number of group clauses may specify any number of neighbor clauses.

Any parameters from the neighbor subclause may be specified on the group clause to provide defaults for the whole group (which may be overridden for individual neighbors). In addition, the group clause is the only place to set the following attributes:

peeras Identifies the autonomous system number expected from peers in the group. If not specified, it will be learned dynamically.

#### localas

Identifies the autonomous system that gated.conf is representing to the group. The default is that which has been set globally in the autonomous system statement. This option is usually only used when masquerading as another autonomous system and its use is discouraged.

#### maxup

Specifies the number of neighbors the gated daemon should acquire from this group. The default is to acquire all of the neighbors in the group. The gated daemon will attempt to acquire the first maxup neighbors in the order listed. If one of the first neighbors is not available, it will acquire one further down the list. If after start-up the gated daemon does manage to acquire the more desirable neighbor, it will drop the less desirable one.

#### neighbor neighbor\_address

Each neighbor subclause defines one EGP neighbor within a group. The only part of the subclause that is required is the neighbor\_address argument that is the symbolic host name or IP address of the neighbor. All other parameters are optional.

#### **preference** preference

Specifies the preference used for routes learned from these neighbors. This can differ from the default EGP preference set in the EGP statement, so that the gated daemon can prefer routes from one neighbor, or group of neighbors, over another. This preference may be explicitly overridden by import policy.

#### preference2 preference

In the case of a preference tie, the second preference, preference2 may be used to break the tie. The default value is 0.

# metricout metric

This defines a metric to be used for all routes sent to this neighbor. The value overrides the default metric set in the EGP statement and any metrics specified by export policy, but only for this specific neighbor or group of neighbors.

#### nogendefault

Prevents gated.conf from generating a default route when EGP receives a valid update from its neighbor. The default route is only generated when the gendefault option is enabled.

#### importdefault

Enables the gated daemon to accept the default route (0.0.0.0) if it is included in a

received EGP update. If not specified, the default route contained in an EGP update is ignored. For efficiency, some networks have external routers announce a default route to avoid sending large EGP update packets.

#### exportdefault

Enables the **gated** daemon to include the default route (0.0.0.0) in EGP updates sent to this EGP neighbor. This allows the system to advertise the default route via EGP. Normally a default route is not included in EGP updates.

#### gateway gateway

If a network is not shared with a neighbor, gateway specifies a router on an attached network to be used as the next hop router for routes received from this neighbor. This option is only rarely used.

#### lcladdr local\_address

Specifies the address to be used on the local end of the connection with the neighbor. The local address must be on an interface that is shared with the neighbor or with the neighbor's *gateway* when the gateway parameter is used. A session will only be opened when an interface with the appropriate local address (through which the neighbor or gateway address is directly reachable) is operating.

#### sourcenet network

Specifies the network queried in the EGP Poll packets. By default, this is the network shared with the neighbor's address specified. If there is no network shared with the neighbor, one of the networks the neighbor is attached to should be specified. This parameter can also be used to specify a network shared with the neighbor other than the one on which the EGP packets are sent. This parameter is normally not needed.

#### **p1** time

#### minhello time

Sets the minimum acceptable interval between the transmission of EGP HELLO packets. The default hello interval is 30 seconds. If the neighbor fails to respond to three hello packets, the **gated** daemon stops trying to acquire the neighbor. Setting a larger interval gives the neighbor a better chance to respond. **Minhello** is an alias for the P1 value defined in the EGP specification.

#### p2 time

#### minpoll time

Sets the time interval between polls to the neighbor. The default is 120 seconds. If three polls are sent without a response, the neighbor is declared "down" and all routes learned from that neighbor are removed from the routing database. A longer polling interval supports a more stable routing database but is not as responsive to routing changes. **Minpoll** is an alias for the P2 value defined in the EGP specification.

ttl ttl By default, the gated daemon sets the IP TTL for local neighbors to *one* and the TTL for non-local neighbors to 255. This option is provided when attempting to communicate with improperly functioning routers that ignore packets sent with a TTL of one.

#### **traceoptions** *trace\_options*

Specifies the tracing options for this EGP neighbor. By default, these are inherited from group or EGP global trace options. (See Trace Statements and the EGP specific tracing options below.)

#### Tracing options

The state and policy options work with EGP.

Packet tracing options (which may be modified with detail, send and recv):

```
    Item
    Description

    packets
    All EGP packets

    hello
    EGP HELLO/I-HEARD-U packets that are used to determine neighbor reachability.

    acquire
    EGP ACQUIRE/CEASE packets that are used to initiate and terminate EGP sessions.

    update
    EGP POLL/UPDATE packets that are used to request and receive reachability updates.
```

## The BGP Statement

```
bgp
         yes no on off
   [ {
       preference preference
       defaultmetric metric
       traceoptions
                    trace options
       group
              type ( external
                                  peeras
                                          autonomous system )
    | ( internal
                  peeras autonomous system )
          | ( IGP
                    peeras
                             autonomous system
                                                proto
                                                       proto )
          | (
              routing
                        peeras
                                autonomous system proto
                                                           proto
                   interface
                              interface list )
    ( test
               peeras
                       autonomous system )
           allow
                  {
               network
               network
                        mask
                              mask
               network
                        masklen
                                  number
               a11
               host
                     host
           }
               ;
           peer
                 host
              [ metricout
                           metric ]
              localas
                         autonomous system ]
              [ nogendefault]
                gateway
                         gateway ]
              [ preference preference ]
              [ preference2 preference ]
                         local address ]
              [ lcladdr
               holdtime
                         time ]
              [ version
                         number ]
              [ passive]
              [ indelay
                         time ]
              [ outdelay
                         time ]
              [ keep [ all | none] ]
              [ noaggregatorid]
              [ keepalivesalways]
              [ v3asloopokay]
              [ nov4asloop]
              [ logupdown]
              [ ttl
                    ttl ]
              [ traceoptions
                              trace options ]
       }
   }]
external | internal | IGP | test
```

The bgp statement enables or disables BGP. By default, BGP is disabled. The default metric for announcing routes via BGP is not to send a metric.

ItemDescriptionpreference preferenceSets the preference for routes learned from RIP. The default<br/>preference is 170. This preference may be overridden by a preference<br/>specified on the group or peer statements or by import policy.defaultmetric metricDefines the metric used when advertising routes via BGP. If not<br/>specified, no metric is propagated. This metric may be overridden by<br/>a metric specified on the neighbor or group statements or in export<br/>policy.traceoptions trace\_optionsSpecifies the tracing options for BGP. By default these are inherited<br/>from the global trace options. These values may be overridden on a<br/>group or neighbor basis. (See Trace Statements and the BGP specific<br/>tracing options below.)

#### Groups

BGP peers are grouped by type and the autonomous system of the peers. Any number of groups may be specified, but each must have a unique combination of type and peer autonomous system. There are four possible group types:

# group type external peeras autonomous\_system

In the classic external BGP group, full policy checking is applied to all incoming and outgoing advertisements. The external neighbors must be directly reachable through one of the machine's local interfaces. By default no metric is included in external advertisements, and the next hop is computed with respect to the shared interface.

#### group type internal peeras autonomous\_system

An internal group operating where there is no IP-level IGP. All neighbors in this group are required to be directly reachable via a single interface. All next hop information is computed with respect to this interface. Import and export policy may be applied to group advertisements. Routes received from external BGP or EGP neighbors are by default readvertised with the received metric.

#### group type IGP peeras autonomous\_system proto proto

An internal group that runs in association with an interior protocol. The IGP group examines routes that the IGP is exporting and sends an advertisement only if the path attributes could not be entirely represented in the IGP tag mechanism. Only the AS path, path origin, and transitive optional attributes are sent with routes. No metric is sent, and the next hop is set to the local address used by the connection. Received internal BGP routes are not used or readvertised. Instead, the AS path information is attached to the corresponding IGP route and the latter is used for readvertisement. Since internal IGP peers are sent only a subset of the routes that the IGP is exporting, the export policy used is the IGP's. There is no need to implement the "don't routes from peers in the same group" constraint since the advertised routes are routes that IGP already exports.

#### group type routing peeras autonomous\_system proto proto interface interface\_list

An internal group that uses the routes of an interior protocol to resolve forwarding addresses. A type routing group propagates external routes between routers that are not directly connected, and computes immediate next hops for these routes by using the BGP next hop that arrived with the route as a forwarding address to be resolved via an internal protocol's routing information. In essence, internal BGP is used to carry AS external routes, while the IGP is expected to only carry AS internal routes, and the latter is used to find immediate next hops for the former.

The *proto* names the interior protocol to be used to resolve BGP route next hops, and may be the name of any IGP in the configuration. By default, the next hop in BGP routes advertised to type routing peers will be set to the local address on the BGP connection to those peers, as it is

assumed a route to this address will be propagated via the IGP. The *interface\_list* can optionally provide list interfaces whose routes are carried via the IGP for which third party next hops may be used instead.

# group type test peeras autonomous\_system

An extension to external BGP that implements a fixed policy using test peers. Fixed policy and special case code make test peers relatively inexpensive to maintain. Test peers do not need to be on a directly attached network. If the gated daemon and the peer are on the same (directly attached) subnet, the advertised next hop is computed with respect to that network, otherwise the next hop is the local machine's current next hop. All routing information advertised by and received from a test peer is discarded, and all BGP advertisable routes are sent back to the test peer. Metrics from EGP- and BGP-derived routes are forwarded in the advertisement, otherwise no metric is included.

# **Group parameters**

The BGP statement has group clauses and peer subclauses. Any number of peer subclauses may be specified within a group. A group clause usually defines default parameters for a group of peers, these parameters apply to all subsidiary peer subclauses. Any parameters from the peer subclause may be specified on the group clause to provide defaults for the whole group (which may be overridden for individual peers).

# Specifying peers

Within a group, BGP peers may be configured in one of two ways. They may be explicitly configured with a peer statement, or implicitly configured with the allow statement. Both are described here:

| Item      | Description                                                                                            |
|-----------|----------------------------------------------------------------------------------------------------|
| allow     | The allow clause allows for peer connections from any addresses in the specified range of network and  |
|           | mask pairs. All parameters for these peers must be configured on the group clause. The internal peer   |
|           | structures are created when an incoming open request is received and destroyed when the connection is  |
|           | broken. For more detail on specifying the network/mask pairs, see the section on Route Filtering.      |
| peer host | A peer clause configures an individual peer. Each peer inherits all parameters specified on a group as |
| •         | defaults. Those defaults may be overridden by parameters explicitly specified on the peer subclause.   |

Within each group clause, individual peers can be specified or a group of potential peers can be specified using allow. Allow is used to specify a set of address masks. If the gated daemon receives a BGP connection request from any address in the set specified, it will accept it and set up a peer relationship.

# Peer parameters

The BGP peer subclause allows the following parameters, which can also be specified on the group clause. All are optional.

#### metricout metric

If specified, this metric is used as the primary metric on all routes sent to the specified peer(s). This metric overrides the default metric, a metric specified on the group and any metric specified by export policy.

# **localas** autonomous\_system

Identifies the autonomous system that the gated daemon is representing to this group of peers. The default is that which has been set globally in the autonomoussystem statement.

#### nogendefault

Prevents gated.conf from generating a default route when EGP receives a valid update from its neighbor. The default route is only generated when the gendefault option is enabled.

#### gateway gateway

If a network is not shared with a peer, gateway specifies a router on an attached network to be used as the next hop router for routes received from this neighbor. This parameter is not needed in most cases.

#### **preference** preference

Specifies the preference used for routes learned from these peers. This can differ from the default BGP preference set in the bgp statement, so that the gated daemon can prefer routes from one peer, or group of peer, over others. This preference may be explicitly overridden by import policy.

# preference2 preference

In the case of a preference tie, the second preference, preference2 may be used to break the tie. The default value is 0.

# lcladdr local address

Specifies the address to be used on the local end of the TCP connection with the peer. For external peers the local address must be on an interface that is shared with the peer or with the peer's gateway when the gateway parameter is used. A session with an external peer will only be opened when an interface with the appropriate local address (through which the peer or gateway address is directly reachable) is operating. For other types of peers, a peer session will be maintained when any interface with the specified local address is operating. In either case, incoming connections will only be recognized as matching a configured peer if they are addressed to the configured local address.

#### holdtime time

Specifies the BGP holdtime value to use when negotiating the connection with this peer, in seconds. According to BGP, if the gated daemon does not receive a keepalive, update, or notification message within the period specified in the Hold Time field of the BGP Open message, then the BGP connection will be closed. The value must be either 0 (no keepalives will be sent) or at least 3.

# version version

Specifies the version of the BGP protocol to use with this peer. If not specified, the highest supported version is used first and version negotiation is attempted. If it is specified, only the specified version will be offered during negotiation. Currently supported versions are 2, 3 and 4.

#### passive

Specifies that active OPENs to this peer should not be attempted. the gated daemon should wait for the peer to issue an OPEN. By default, all explicitly configured peers are active, they periodically send OPEN messages until the peer responds.

#### indelay time

#### outdelay time

Used to dampen route fluctuations. Indelay is the amount of time a route learned from a BGP peer must be stable before it is accepted into the gated routing database. Outdelay is the amount of time a route must be present in the gated routing database before it is exported to BGP. The default value for each is 0, meaning that these features are disabled.

#### keep all

Used to retain routes learned from a peer even if the routes' AS paths contain one of our exported AS numbers.

#### noaggregatorid

Causes the gated daemon to specify the routerid in the aggregator attribute as zero (instead of its routerid) in order to prevent different routers in an AS from creating aggregate routes with different AS paths.

#### keepalivesalways

Causes the **gated** daemon to always send keepalives, even when an update could have correctly substituted for one. This allows interoperability with routers that do not completely obey the protocol specifications on this point.

#### v3asloopokay

By default, the **gated** daemon will not advertise routes whose AS path is looped (that is, with an AS appearing more than once in the path) to version 3 external peers. Setting this flag removes this constraint. Ignored when set on internal groups or peers.

#### nov4asloop

Prevents routes with looped AS paths from being advertised to version 4 external peers. This can be useful to avoid advertising such routes to peers that would incorrectly forward the routes on to version 3 neighbors.

# logupdown

Causes a message to be logged via the syslog mechanism whenever a BGP peer enters or leaves the ESTABLISHED state.

#### traceoptions trace\_options

Specifies the tracing options for this BGP neighbor. By default, these are inherited from group or BGP global trace options.(See Trace Statements and the BGP specific tracing options below.)

# Tracing options

Note: The state option works with BGP, but does not provide true state transition information.

Packet tracing options (which may be modified with detail, send, and recv):

ItemDescriptionpacketsAll BGP packets.

**open** BGP OPEN packets that are used to establish a peer relationship.

**update** BGP UPDATE packets that are used to pass network reachability information.

**keepalive** BGP KEEPALIVE packets that are used to verify peer reachability.

#### The BGP4+ Statement

The options are the same for BGP4+ as they are for **bgp** but all the addresses will be IPv6 addresses.

The syntax is:

```
bgp4+ yes | no | on | off
   preference preference> ;
   defaultmetric <metric>;
   traceoptions <trace options> ;
   group type ( external peeras <autonomous system> )
         (internal peeras <autonomous system>)
         ( igp peeras <autonomous_system> proto <proto> )
       ( routing peeras <autonomous system> proto <proto>
              interface <interface list> )
       ( test peeras <autonomous_system> )
      allow {
          <network>
           <network> masklen <number>
          host <IPv6 host address>
      peer <IPv6 host address>
           [ metricout <metric> ]
```

```
[ localas <autonomous system> ]
            nogendefault ]
             gateway <gateway> ]
            preference  ]
           [ preference2 <preference> ]
           [ lcladdr <local address> ]
           [ holdtime <time> ]
           [ version <number> ]
           [ passive ]
           [ sendbuffer <number> ]
           [ recvbuffer <number> ]
           [ indelay <time> ]
            outdelay <time> ]
           [ keep [ all | none ] ]
           [ analretentive ]
           [ noauthcheck ]
           [ noaggregatorid ]
           [ keepalivesalways ]
            v3asloopokay ]
            nov4asloop ]
            logupdown ]
           [ ttl <ttl> ]
           [ traceoptions <trace_options> ]
  } ;
} ];
```

#### The ICMP Statement

```
icmp {
    traceoptions trace_options;
}
```

Item

info

error

traceoptions trace\_options;

#### Description

Specifies the tracing options for ICMP. (See Trace Statements and the ICMP specific tracing options below.)

#### Tracing options

Packet tracing options (which may be modified with detail and recv):

Item Description

packets All ICMP packets received.

redirect Only ICMP REDIRECT packets received.

**routerdiscovery** Only ICMP ROUTER DISCOVERY packets received.

Only ICMP informational packets, which include mask request/response, info request/response, echo request/response, and time stamp request/response.

Only ICMP error packets, which include time exceeded, parameter problem, unreachable and

source quench.

#### The SNMP Statement

The Simple Network Management Protocol (SNMP) is a not a routing protocol but a network management protocol. The snmp statement controls whether **gated.conf** tries to contact the SNMP Multiplexing daemon to register supported variables. The SNMP daemon, smuxd, must be run independently. The snmp statement only controls whether **gated.conf** keeps the management software apprised of its status.

gated.conf communicates with the SNMP daemon via the SMUX protocol that is described in RFC 1227.

```
snmp yes | no | on | off
[ {
    port port;
    debug;
    traceoptions traceoptions;
}];
```

Reporting is enabled by specifying yes or on and disabled with no or off. The default is on.

ItemDescriptionport portBy default, the SMUX daemon listens for requests on port 199. The<br/>gated.conf subroutine can be configured to try to contact the SMUX<br/>daemon on a different port by explicitly specifying the port.debugSpecifying this option enables debugging of the ISODE SMUX code. The<br/>default is debugging disabled.traceoptions trace\_optionsSpecifies the tracing options for SMUX. (See Trace Statements and the<br/>SMUX specific tracing options below.)

# Tracing options

There are no SNMP-specific trace options. The detail, send, and recv options are not supported.

| Item     | Description                                                               |
|----------|---------------------------------------------------------------------------|
| receive  | SNMP requests received from the SMUX daemon and the associated responses. |
| register | Protocol requests to register variables.                                  |
| resolve  | Protocol requests to resolve variable names.                              |
| trap     | SNMP trap requests from protocols.                                        |

# **Static Statements**

Static statements define the static routes used by the **gated** daemon. A single static statement can specify any number routes. The static statements occur after protocol statements and before control statements in the **gated.conf** file. Any number of static statements may be specified, each containing any number of static route definitions. These routes can be overridden by routes with better preference values.

```
{
static
   ( host
            host ) | default |
     network [ ( mask mask ) | ( masklen number ) ] )
                gateway list
       gateway
      [ interface interface_list ]
      [ preference preference ]
      [ retain]
      [ reject]
[ blackhole]
      [ noinstall];
   ( network [ ( mask mask ) | ( masklen number ) ] )
       interface
                  interface
      [ preference preference ]
      [ retain]
      [reject]
[ blackhole]
      [ noinstall];
}
```

host host gateway gateway\_list ( network [ ( mask mask ) | ( masklen number ) ] ) default gateway gateway\_list

This is the most general form of the static statement. It defines a static route through one or more gateways. Static routes are installed when one or more of the gateways listed are available on directly attached interfaces.

Parameters for static routes are:

| Item                     | Description                                                                                                    |
|--------------------------|----------------------------------------------------------------------------------------------------|
| interface interface_list | When this parameter is specified, gateways are only considered valid when they are on one of these interfaces. See the section on interface_list specification for the description of the <i>interface_list</i> .                                                                                                    |
| preference preference    | This option selects the preference of this static route. The preference controls how this route competes with routes from other protocols. The default preference is 60.                                                                                                    |
| retain                   | Normally the <b>gated</b> daemon removes all routes except interface routes from the kernel forwarding table during a graceful shutdown. The retain option may be used to prevent specific static routes from being removed. This is useful to ensure that some routing is available when <b>gated</b> is not running.      |
| reject                   | Instead of forwarding a packet like a normal route, reject routes cause packets to be dropped and unreachable messages to be sent to the packet originators. Specifying this option causes this route to be installed as a reject route. Not all kernel forwarding engines support reject routes.                           |
| blackhole                | A blackhole route is the same as a reject route except that unreachable messages are not supported.                                                                                                    |
| noinstall                | Normally the route with the lowest preference is installed in the kernel forwarding table and is the route exported to other protocols. When noinstall is specified on a route, it will not be installed in the kernel forwarding table when it is active, but it will still be eligible to be exported to other protocols. |

### ( network [ (mask mask ) | ( masklen number ) ] ) interface interface

This form defines a static interface route that is used for primitive support of multiple network addresses on one interface. The preference, retain, reject, blackhole and noinstall options are the same as described above.

# The Import Statement

Importation of routes from routing protocols and installation of the routes in the **gated** daemon's routing database is controlled by import statements. The format of an import statement varies depending on the source protocol.

# **Specifying preferences**

In all cases, one of two keywords may be specified to control how routes compete with other protocols:

restrict preference preference

Item restrict Description

Specifies that the routes are not desired in the routing table. In some cases, this means that the routes are not installed in the routing table. In others, it means that they are installed with a negative preference; this prevents them from becoming *active* so they will not be installed in the forwarding table, or exported to other protocols.

preference preference

Specifies the preference value used when comparing this route to other routes from other protocols. The route with the lowest preference available at any given route becomes the *active* route, is installed in the forwarding table, and is eligible to be exported to other protocols. The default preferences are configured by the individual protocols.

#### **Route Filters**

All the formats allow route filters as shown below. See the section on route filters for a detailed explanation of how they work. When no route filtering is specified (that is, when restrict is specified on the first line of a statement), all routes from the specified source will match that statement. If any filters are specified, only routes that match the specified filters will be imported. Put differently, if any filters are specified, an all restrict; is assumed at the end of the list.

```
network [ exact | refines ]
network mask mask [exact | refines ]
network masklen number [ exact | refines ]
default
host host
```

# Importing Routes from BGP and EGP

```
import proto bgp | EGP autonomoussystem autonomous_system
    restrict;
import proto bgp | EGP autonomoussystem autonomous_system
    [ preference preference ] {
    route_filter [ restrict | ( preference preference ) ] ;
};
import proto bgp aspath aspath_regexp
    origin any | ( [ IGP ] [EGP ] [ incomplete ] )
    restrict;
import proto bgp aspath aspath_regexp
    origin any | ( [ IGP ] [EGP ] [ incomplete ] )
    [ preference preference ] {
    route_filter [ restrict | ( preference preference ) ] ;
};
```

EGP importation may be controlled by autonomous system.

BGP also supports controlling propagation by the use of AS path regular expressions, which are documented in the section on Matching AS paths.

**Note:** EGP and BGP versions 2 and 3 only support the propagation of *natural* networks, so the host and default route filters are meaningless. BGP version 4 supports the propagation of any destination along with a *contiguous* network mask.

EGP and BGP both store any routes that were rejected implicitly by not being mentioned in a route filter, or explicitly with the restrict keyword in the routing table with a negative preference. A negative preference prevents a route from becoming active, which prevents it from being installed in the forwarding table, or exported to other protocols. This alleviates the need to break and re-establish a session upon reconfiguration if importation policy is changed.

# Importing Routes from RIP, HELLO and Redirects

```
import proto rip | hello | redirect
    [ ( interface interface_list ) | (gateway gateway_list ) ]
    restrict ;
import proto rip | hello | redirect
    [ ( interface interface_list ) | (gateway gateway_list ) ]
    [ preference preference ] {
    route_filter [ restrict | ( preference preference ) ] ;
} ;
```

The importation of RIP, HELLO, and Redirect routes may be controlled by any of protocol, source interface, and source gateway. If more than one is specified, they are processed from most general (protocol) to most specific (gateway).

RIP and HELLO don't support the use of preference to choose between routes of the same protocol. That is left to the protocol metrics. These protocols do not save routes that were rejected since they have short update intervals.

# Importing Routes from OSPF

```
import proto ospfase [ tag ospf_tag ] restrict ;
import proto ospfase [ tag ospf_tag ]
     [ preference preference ] {
     route_filter [ restrict | ( preference preference ) ] ;
} ;
```

Due to the nature of OSPF, only the importation of ASE routes may be controlled. OSPF intra- and inter-area routes are always imported into the gated routing table with a preference of 10. If a tag is specified, the import clause will only apply to routes with the specified tag.

It is only possible to restrict the importation of OSPF ASE routes when functioning as an AS border router. This is accomplished by specifying an **export ospfase** clause. Specification of an empty export clause may be used to restrict importation of ASEs when no ASEs are being exported.

Like the other interior protocols, preference can not be used to choose between OSPF ASE routes, that is done by the OSPF costs. Routes that are rejected by policy are stored in the table with a negative preference.

#### The Export Statement

The import statement controls routes received from other systems that are used by the **gated** daemon, and the export statement controls which routes are advertised by the **gated** daemon to other systems. Like the import statement, the syntax of the export statement varies slightly per protocol. The syntax of the export statement is similar to the syntax of the import statement, and the meanings of many of the parameters are identical. The main difference between the two is that while route importation is just controlled by source information, route exportation is controlled by both destination and source.

The outer portion of a given export statement specifies the destination of the routing information you are controlling. The middle portion restricts the sources of importation that you wish to consider And the innermost portion is a route filter used to select individual routes.

# **Specifying Metrics**

The most specific specification of a metric is the one applied to the route being exported. The values that may be specified for a metric depend on the destination protocol that is referenced by this export statement.

```
restrict
metric metric
```

Item Description

restrict Specifies that nothing should be exported. If specified on the destination portion of the export statement, it specifies that nothing at all should be exported to this destination. If specified on the source portion, it specifies that nothing from this source should be exported to this destination. If specified as part of a route filter, it specifies that the routes matching that filter should not be exported.

metric metric Specifies the metric to be used when exporting to the specified destination.

## **Route Filters**

All the formats allow route filters as shown below. See the section on route filters for a detailed explanation of how they work. When no route filtering is specified (that is, when restrict is specified on the first line of a statement), all routes from the specified source will match that statement. If any filters are specified, only routes that match the specified filters will be exported. Put differently, if any filters are specified, an all restrict; is assumed at the end of the list.

```
network [ exact | refines ]
network mask mask [exact | refines ]
network masklen number [ exact | refines ]
default
host host
```

# **Specifying the Destination**

As mentioned above, the syntax of the export statement varies depending on the protocol to which it is being applied. One thing that applies in all cases is the specification of a metric. All protocols define a default metric to be used for routes being exported, in most cases this can be overridden at several levels of the export statement.

The specification of the source of the routing information being exported (the export\_list) is described below.

# **Exporting to EGP and BGP**

```
export proto bgp | EGP as autonomous system
    restrict;
export proto bgp | EGP as autonomous system
    [ metric metric ] {
    export_list;
};
```

Exportation to EGP and BGP is controlled by autonomous system, the same policy is applied to all routers in the AS.

EGP metrics range from 0 to 255 inclusive with 0 being the most attractive.

BGP metrics are 16 bit unsigned quantities, that is, they range from 0 to 65535 inclusive with 0 being the most attractive.

If no export policy is specified, only routes to attached interfaces will be exported. If any policy is specified, the defaults are overridden. It is necessary to explicitly specify everything that should be exported.

**Note:** EGP and BGP versions 2 and 3 only support the propagation of *natural* networks, so the host and default route filters are meaningless. BGP version 4 supports the propagation of any destination along with a *contiguous* network mask.

# **Exporting to RIP and HELLO**

```
export proto rip | hello
    [ ( interface interface_list ) | (gateway gateway_list ) ]
    restrict ;
export proto rip | hello
    [ ( interface interface_list ) | (gateway gateway_list ) ]
    [ metric metric ] {
    export_list ;
} ;
```

Exportation to RIP and HELLO is controlled by any of protocol, interface or gateway. If more than one is specified, they are processed from the most general (protocol) to the most specific (gateway).

It is not possible to set metrics for exporting RIP routes into RIP, or exporting HELLO routes into HELLO. Attempts to do this are silently ignored.

If no export policy is specified, RIP and interface routes are exported into RIP and HELLO and interface routes are exported into HELLO. If any policy is specified, the defaults are overridden. It is necessary to explicitly specify everything that should be exports.

RIP version 1 and HELLO assume that all subnets of the shared network have the same subnet mask so they are only able to propagate subnets of that network. RIP version 2 removes that restriction and is capable of propagating all routes when not sending version 1 compatible updates.

To announce routes that specify a next hop of the loopback interface (that is, static and internally generated default routes) via RIP or HELLO, it is necessary to specify the metric at some level in the export clause. For example, just setting a default metric for RIP or HELLO is not sufficient. This is a safeguard to verify that the announcement is intended.

# **Exporting to OSPF**

```
export proto osfpase [ type 1 | 2 ] [ tag ospf_tag ]
    restrict ;
export proto osfpase [ type 1 | 2 ] [ tag ospf_tag ]
    [ metric metric ] {
    export_list ;
};
```

It is not possible to create OSPF intra- or inter-area routes by exporting routes from the the **gated** daemon routing table into OSPF. It is only possible to export from the **gated** daemon routing table into OSPF ASE routes. It is also not possible to control the propagation of OSPF routes within the OSPF protocol.

There are two types of OSPF ASE routes, *type 1* and *type 2*. See the OSPF protocol configuration for a detailed explanation of the two types. The default type is specified by the defaults subclause of the ospf clause. This may be overridden by a specification on the export statement.

OSPF ASE routes also have the provision to carry a *tag*. This is an arbitrary 32 bit number that can be used on OSPF routers to filter routing information. See the OSPF protocol configuration for detailed information on OSPF tags. The default tag specified by the ospf defaults clause may be overridden by a tag specified on the export statement.

## **Specifying the Source**

The export list specifies **export** based on the origin of a route and the syntax varies depending on the source.

# **Exporting BGP and EGP Routes**

```
proto bgp | EGP autonomoussystem autonomous_system
    restrict;
proto bgp | EGP autonomoussystem autonomous_system
    [ metric metric ] {
    route_filter [ restrict | ( metric metric ) ] ;
};
```

BGP and EGP routes may be specified by the source autonomous system. All routes may be exported by as path, see the Exporting by AS Path section for more information.

# **Exporting RIP and HELLO Routes**

```
proto rip | hello
    [ ( interface interface_list ) | (gateway gateway_list ) ]
    restrict ;
proto rip | hello
    [ ( interface interface_list ) | (gateway gateway_list ) ]
    [ metric metric ] {
    route_filter [ restrict | ( metric metric ) ] ;
} ;
```

RIP and HELLO routes may be exported by protocol, source interface, and/or source gateway.

# **Exporting OSPF Routes**

```
proto ospf | ospfase restrict ;
proto ospf | ospfase [ metric metric ] {
    route_filter [ restrict | ( metric metric ) ] ;
} :
```

Both OSPF and OSPF ASE routes may be exported into other protocols. See below for information on exporting by tag.

# **Exporting Routes from Non-routing Protocols**

Non-routing with Interface

```
proto direct | static | kernel
    [ (interface interface_list ) ]
    restrict ;
proto direct | static | kernel
    [ (interface interface_list ) ]
    [ metric metric ] {
    route_filter [ restrict | ( metric metric ) ] ;
} ;
```

These protocols may be exported by protocol, or by the interface of the next hop. These protocols are:

Item Description

directRoutes to directly attached interfaces.staticStatic routes specified in a static clause.

kernel Routes learned from the routing socket are installed in the gated routing table with a protocol of kernel. These

routes may be exported by referencing this protocol.

```
Non-routing by Protocol
proto default | aggregate
    restrict;
proto default | aggregate
    [ metric metric ] {
    route_filter [ restrict | ( metric metric ) ] ;
};
```

These protocols may only be referenced by protocol.

Item Description

default Refers to routes created by the gendefault option. It is recommended that route generation be used

instead.

aggregate Refers to routes synthesized from other routes when the aggregate and generate statements are used. See

the section on Route Aggregation for more information.

## **Exporting by AS Path**

```
proto proto | all aspath aspath_regexp
    origin any | ( [ IGP ] [EGP ] [ incomplete ] )
    restrict ;
proto proto | all aspath aspath_regexp
    origin any | ( [ IGP ] [EGP ] [ incomplete ] )
    [ metric metric ] {
    route_filter [ restrict | ( metric metric ) ] ;
} ;
```

When BGP is configured, all routes are assigned an AS path when they are added to the routing table. For all interior routes, this AS path specifies IGP as the origin and no ASEs in the AS path (the current AS is added when the route is exported). For EGP routes this AS path specifies EGP as the origin and the source AS as the AS path. For BGP routes, the AS path is stored as learned from BGP.

AS path regular expressions are documented in the section on Matching AS paths.

## Exporting by Route Tag

```
proto proto | all tag tag restrict ;
proto proto | all tag tag
       [ metric metric ] {
       route_filter [ restrict | ( metric metric ) ] ;
} ;
```

Both OSPF and RIP version 2 currently support tags; all other protocols always have a tag of zero. The source of exported routes may be selected based on this tag. This is useful when routes are classified by a tag when they are exported into a given routing protocol.

# **Route Aggregation**

Route aggregation is a method of generating a more general route given the presence of a specific route. It is used, for example, at an autonomous system border to generate a route to a network to be advertised via EGP given the presence of one or more subnets of that network learned via RIP. No aggregation is performed unless explicitly requested in an aggregate statement.

Route aggregation is also used by regional and national networks to reduce the amount of routing information passed around. With careful allocation of network addresses to clients, regional networks can just announce one route to regional networks instead of hundreds.

Aggregate routes are not actually used for packet forwarding by the originator of the aggregate route, only by the receiver (if it wishes).

A slight variation of aggregation is the generation of a route based on the existence of certain conditions. This is sometimes known as the *route of last resort*. This route inherits the next hops and aspath from the contributor specified with the lowest (most favorable) preference. The most common usage for this is to generate a default based on the presence of a route from a peer on a neighboring backbone.

## **Aggregation and Generation syntax**

```
aggregate default
    ( network [ ( mask mask ) | ( masklen number ) ] )
    [ preference preference ] [ brief ] {
    proto [ all | direct | static | kernel | aggregate | proto ]
        [ ( as autonomous system ) | ( tag tag )
            | ( aspath aspath regexp ) ]
        restrict;
    proto [ all | direct | static | kernel | aggregate | proto ]
        [ ( as autonomous system ) | ( tag tag )
            | ( aspath aspath regexp ) ]
        preference preference ] {
        route filter [ restrict | ( preference preference ) ];
    };
};
generate default
    ( network [ ( mask mask ) | ( masklen number ) ] )
    [ preference preference ] {
        [ ( as autonomous system ) | ( tag tag )
            ( aspath aspath regexp ) ]
        restrict ;
    proto [ all | direct | static | kernel | aggregate | proto ]
        [ ( as autonomous system ) | ( tag tag )
            ( aspath aspath regexp ) ]
        [ preference preference ] {
        route filter [ restrict | ( preference preference ) ];
    };
};
```

Routes that match the route filters are called *contributing* routes. They are ordered according to the aggregation preference that applies to them. If there are more than one contributing routes with the same aggregating preference, the route's own preferences are used to order the routes. The preference of the aggregate route will be that of contributing route with the lowest aggregate preference.

| preference preference Specifies the preference to assign to the resulting aggregate route. The default preference is 130.  brief Used to specify that the AS path should be truncated to the longest common AS path. The default is to build an AS path consisting of SETs and SEQUENCEs of all contributing AS paths.  proto proto In addition to the special protocols listed, the contributing protocol may be chosen from among any of the ones supported (and currently configured into) gated.  as autonomous_system Restrict selection of routes to those learned from the specified autonomous system.  tag tag Restrict selection of routes to those with the specified tag. Restrict selection of routes to those that match the specified AS path.  restrict Indicates that these routes are not to be considered as contributors of the specified aggregate. The specified protocol may be any of the protocols supported by the gated daemon.  route_filter See the section on Route Filters for more detail. | Item                  | Description                                                             |
|----------------------------------------------------------------------------------------------------|-----------------------|-------------------------------------------------------------------------|
| common AS path. The default is to build an AS path consisting of SETs and SEQUENCEs of all contributing AS paths.  proto proto  In addition to the special protocols listed, the contributing protocol may be chosen from among any of the ones supported (and currently configured into) gated.  as autonomous_system  Restrict selection of routes to those learned from the specified autonomous system.  tag tag  Restrict selection of routes to those with the specified tag.  Restrict selection of routes to those that match the specified AS path.  restrict  Indicates that these routes are not to be considered as contributors of the specified aggregate. The specified protocol may be any of the protocols supported by the gated daemon.                                                                                                    | preference preference | 1 1 0 00 0                                                              |
| be chosen from among any of the ones supported (and currently configured into) gated.  as autonomous_system  Restrict selection of routes to those learned from the specified autonomous system.  tag tag  Restrict selection of routes to those with the specified tag.  Restrict selection of routes to those that match the specified AS path.  restrict  Indicates that these routes are not to be considered as contributors of the specified aggregate. The specified protocol may be any of the protocols supported by the gated daemon.                                                                                                    | brief                 | common AS path. The default is to build an AS path consisting of SETs   |
| autonomous system.  tag tag  aspath aspath_regexp  Restrict selection of routes to those with the specified tag.  Restrict selection of routes to those that match the specified AS path.  restrict  Indicates that these routes are not to be considered as contributors of the specified aggregate. The specified protocol may be any of the protocols supported by the gated daemon.                                                                                                    | proto proto           | be chosen from among any of the ones supported (and currently           |
| aspath aspath_regexp  Restrict selection of routes to those that match the specified AS path.  Indicates that these routes are not to be considered as contributors of the specified aggregate. The specified protocol may be any of the protocols supported by the gated daemon.                                                                                                    | as autonomous_system  | 1                                                                       |
| restrict Indicates that these routes are not to be considered as contributors of the specified aggregate. The specified protocol may be any of the protocols supported by the gated daemon.                                                                                                    | tag tag               | Restrict selection of routes to those with the specified tag.           |
| specified aggregate. The specified protocol may be any of the protocols supported by the <b>gated</b> daemon.                                                                                                    | aspath aspath_regexp  | Restrict selection of routes to those that match the specified AS path. |
| route_filter See the section on Route Filters for more detail.                                                                                                    | restrict              | specified aggregate. The specified protocol may be any of the protocols |
|                                                                                                    | route_filter          | See the section on Route Filters for more detail.                       |

A route may only contribute to an aggregate route that is more general than itself; it must match the aggregate under its mask. Any given route may only contribute to one aggregate route, which will be the most specific configured, but an aggregate route may contribute to a more general aggregate.

## **Route Filters**

All the formats allow route filters as shown below. See the section on route filters for a detailed explanation of how they work. When no route filtering is specified (that is, when restrict is specified on the first line of a statement), all routes from the specified source will match that statement. If any filters are specified, only routes that match the specified filters will be considered as contributors. Put differently, if any filters are specified, an all restrict; is assumed at the end of the list.

```
network [ exact | refines ]
network mask mask [exact | refines ]
network masklen number [ exact | refines ]
default
host host
```

## **Preference**

Preference is the value the gated daemon uses to order preference of routes from one protocol or peer over another. Preference can be set in the gated.conf configuration file in several different configuration statements.

Preference can be set based on network interface over another, from one protocol over another, or from one remote gateway over another.

Preference may not be used to control the selection of routes within an IGP, this is accomplished automatically by the protocol based on metric. Preference may be used to select routes from the same EGP learned from different peers or autonomous systems.

Each route has only one preference value associated with it, even though preference can be set at many places in the configuration file. Simply, the last or most specific preference value set for a route is the value used. The preference value is an arbitrarily assigned value used to determine the order of routes to the same destination in a single routing database. The active route is chosen by the lowest preference value.

Some protocols implement a second preference (preference2), sometimes refered to as a tie-breaker.

## Selecting a Route

- The route with the best (numerically smallest) preference is preferred.
- If the two routes have the same preference, the route with the best (numerically smallest) preference2 (also known as a tie-breaker) is preferred.
- A route learned from a **IGP** is preferred to a route learned from an **EGP**. Least preferred is a route learned indirectly by an **IGP** from an **EGP**.
- If AS path information is available it is used to help determine the most preferred route.
  - A route with an AS path is preferred over one without an AS path.
  - If the AS paths and origins are identical, the route with the lower metric is preferred.
  - A route with an AS path origin of IGP is preferred over a route with an AS path origin of EGP.
     Least preferred is an AS path with an unknown origin.
  - A route with a shorter AS path is preferred.
- If both routes are from the same protocol and AS, the one with the lowest metric is preferred.
- The route with the lowest numeric next-hop address is used.

## **Assigning Preferences**

A default preference is assigned to each source from which the **gated** daemon receives routes. Preference values range from 0 to 255 with the lowest number indicating the most preferred route.

The following table summarizes the default preference values for routes learned in various ways. The table lists the statements (some of these are clauses within statements) that set preference, and shows the types of routes to which each statement applies. The default preference for each type of route is listed, and the table notes preference precedence between protocols. The narrower the scope of the statement, the higher precedence its preference value is given, but the smaller the set of routes it affects.

| Preference Of                      | Defined by Statement | Default |
|------------------------------------|----------------------|---------|
| direct connnected networks         | interface            | 0       |
| OSPF routes                        | ospf                 | 10      |
| IS-IS level 1 routes               | isis level 1         | 15      |
| IS-IS level 2 routes               | isis level 2         | 18      |
| internally generated default       | gendefault           | 20      |
| redirects                          | redirect             | 30      |
| routes learned via route socket    | kernel               | 40      |
| static routes from config          | static               | 60      |
| ANS SPF (SLSP) routes              | slsp                 | 70      |
| HELLO routes                       | hello                | 90      |
| RIP routes                         | rip                  | 100     |
| point-to-point interface           |                      | 110     |
| routes to interfaces that are down | vn interfaces        | 120     |
| aggregate/generate routes          | aggregate/generate   | 130     |
| OSPF AS external routes            | ospf                 | 150     |
| BGP routes                         | bgp                  | 170     |
| EGP                                | EGP                  | 200     |

# Sample Preference Specifications

```
interfaces {
  interface 138.66.12.2 preference 10;
};
rip yes {
preference 90;
};
import proto rip gateway 138.66.12.1 preference 75;
```

In these statements, the preference applicable to routes learned via RIP from gateway 138.66.12.1 is 75. The last preference applicable to routes learned via RIP from gateway 128.66.12.1 is defined in the accept statement. The preference applicable to other RIP routes is found in the rip statement. The preference set on the interface statement applies only to the route to that interface.

## The Router Discovery Protocol

The Router Discovery Protocol is an IETF standard protocol used to inform hosts of the existence of routers. It is used in place of, or in addition to statically configured default routes in hosts.

The protocol is split into two portions, the *server* portion which runs on routers, and the *client* portion that runs on hosts. The **gated** daemon treats these much like two separate protocols, only one of which may be enabled at a time.

## The Router Discovery Server

The Router Discovery Server runs on routers and announces their existence to hosts. It does this by periodically multicasting or broadcasting a **Router Advertisement** to each interface on which it is enabled. These Router Advertisements contain a list of all the routers addresses on a given interface and their preference for use as default routers.

Initially, these Router Advertisements occur every few seconds, then fall back to every few minutes. In addition, a host may send a **Router Solicitation** to which the router will respond with a unicast Router Advertisement (unless a multicast or broadcast advertisement is due momentarily).

Each Router Advertisement contains an *Advertisement Lifetime* field indicating for how long the advertised addresses are valid. This lifetime is configured such that another Router Advertisement will be sent before the lifetime has expired. A lifetime of zero is used to indicate that one or more addresses are no longer valid.

The Router Advertisements are by default sent to the all-hosts multicast address 224.0.0.1. However, the use of broadcast may be specified. When Router Advertisements are being sent to the all-hosts multicast address, or an interface is configured for the limited-broadcast address 255.255.255.255, all IP addresses configured on the physical interface are included in the Router Advertisement. When the Router Advertisements are being sent to a net or subnet broadcast, only the address associated with that net or subnet is included.

# The Router Discovery Server Statement

```
routerdiscovery server yes | no | on | off [ {
    traceoptions trace_options;
    interface interface_list
        [minadvinterval time]
        [maxadvinterval time]
        [lifetime time]
;
    address interface_list
        [advertise] | [ignore]
[broadcast] | [multicast]
[ineligible] | [preference preference]
;
} ];
```

## **traceoptions** *trace\_options*

Specifies the Router Discovery tracing options. (See Trace Statements and the Router Discovery specific tracing options below.)

## interface interface\_list

Specifies the parameters that apply to physical interfaces. Note a slight difference in convention from the rest of the gated daemon, **interface** specifies just physical interfaces (such as en0 and tr0), while **address** specifies protocol (in this case IP) addresses.

## Interface parameters are:

#### maxadvinterval time

The maximum time allowed between sending broadcast or multicast Router Advertisements from the interface. Must be no less than 4 and no more than 30:00 (30 minutes or 1800 seconds). The default is 10:00 (10 minutes or 600 seconds).

#### minadvinterval time

The minimum time allowed between sending unsolicited broadcast or multicast Router Advertisements from the interface. Must be no less than 3 seconds and no greater than maxadvinterval. The default is 0.75 \* maxadvinterval.

## lifetime time

The lifetime of addresses in a Router Advertisement. Must be no less than maxadvinterval and no greater than 2:30:00 (two hours, thirty minutes or 9000 seconds). The default is 3 \* maxadvinterval.

## address interface list

Specifies the parameters that apply to the specified set of addresses on this physical interface. Note a slight difference in convention from the rest of gated.conf; interface specifies just physical interfaces (such as en0 and tr0), while address specifies protocol (in this case IP) addresses.

#### advertise

Specifies that the specified address(es) should be included in Router Advertisements. This is the default.

**ignore** Specifies that the specified address(es) should not be included in Router Advertisements.

## broadcast

Specifies that the given address(es) should be included in a broadcast Router Advertisement because this system does not support IP multicasting, or some hosts on attached network do not support IP multicasting. It is possible to mix addresses on a physical interface such that some are included in a broadcast Router Advertisement and some are included in a multicast Router Advertisement. This is the default if the router does not support IP multicasting.

#### multicast

Specifies that the given address(es) should only be included in a multicast Router Advertisement. If the system does not support IP multicasting the address(es) will not be included. If the system supports IP multicasting, the default is to include the address(es) in a multicast Router Advertisement if the given interface supports IP multicasting, if not the address(es) will be included in a broadcast Router Advertisement.

## **preference** preference

The preferability of the address(es) as a default router address, relative to other router addresses on the same subnet. A 32-bit, signed, twos-complement integer, with higher values meaning more preferable. Note that hex 80000000 may only be specified as ineligible. The default is **0**.

## ineligible

Specifies that the given address(es) will be assigned a preference of (hex 80000000) that means that it is not eligible to be the default route for any hosts.

This is useful when the address(es) should not be used as a default route, but are given as the next hop in an ICMP redirect. This allows the hosts to verify that the given addresses are up and available.

# The Router Discovery Client

A host listens for Router Advertisements via the all-hosts multicast address (224.0.0.2), If IP multicasting is available and enabled, or on the interface's broadcast address. When starting up, or when reconfigured, a host may send a few Router Solicitations to the all-routers multicast address, 224.0.0.2, or the interface's broadcast address.

When a Router Advertisement with non-zero lifetime is received, the host installs a default route to each of the advertised addresses. If the preference **ineligible**, or the address is not on an attached interface, the route is marked unusable but retained. If the preference is usable, the metric is set as a function of the preference such that the route with the best preference is used. If more than one address with the same preference is received, the one with the lowest IP address will be used. These default routes are not exportable to other protocols.

When a Router Advertisement with a zero lifetime is received, the host deletes all routes with next-hop addresses learned from that router. In addition, any routers learned from ICMP redirects pointing to these addresses will be deleted. The same will happen when a Router Advertisement is not received to refresh these routes before the lifetime expires.

# The Router Discovery Client Statement

```
routerdiscovery client yes | no | on | off [ {
    traceoptions trace_options;
    preference preference;
    interface interface_list
        [ enable ] | [ disable ]
    [ broadcast ] | [ multicast ]
    [ quiet ] | [ solicit ]
;
} ];
```

## traceoptions trace\_options

Specifies the tracing options for Router Discovery Client. (See Trace Statements and the Router Discovery Client specific tracing options below.)

#### preference preference;

Specifies the preference of all Router Discovery default routes. The default is 55.

## interface interface\_list

Specifies the parameters that apply to physical interfaces. Note a slight difference in convention from the rest of **gated**, **interface** specifies just physical interfaces (such as en0 and tr0). The Router Discovery Client has no parameters that apply only to interface addresses.

#### enable

Specifies that Router Discovery should be performed on the specified interface(s). This is the default.

#### disable

Specifies that Router Discovery should not be performed on the specified interface(s).

#### broadcast

Specifies that Router Solicitations should be broadcast on the specified interface(s). This is the default if IP multicast support is not available on this host or interface.

## multicast

Specifies that Router Solicitations should be multicast on the specified interface(s). If IP multicast is not available on this host and interface, no solicitation will be performed. The default is to multicast Router Solicitations if the host and interface support it, otherwise Router Solicitations are broadcast.

**quiet** Specifies that no Router Solicitations will be sent on this interface, even though Router Discovery will be performed.

solicit Specifies that initial Router Solicitations will be sent on this interface. This is the default.

## **Tracing options**

The Router Discovery Client and Server support the state trace flag that traces various protocol occurrences.

Item Description State State transitions

The Router Discovery Client and Server do not directly support any packet tracing options, tracing of router discovery packets is enabled via the ICMP Statement.

## **Route Filtering**

Routes are filtered by specifying configuration language that will match a certain set of routes by destination, or by destination and mask. Among other places, route filters are used on martians, import and export statements.

The action taken when no match is found is dependent on the context, for instance import and export route filters assume an all reject; at the end of a list.

A route will match the most specific filter that applies. Specifying more than one filter with the same destination, mask and modifiers will generate an error.

#### Filtering syntax

```
network [ exact | refines ]
network mask mask [ exact | refines ]
network masklen number [ exact | refines ]
all
default
host host
```

These are all the possible formats for a route filter. Not all of these formats are available in all places, for instance the host and default formats are not valid for martians.

In most cases it is possible to specify additional parameters relevent to the context of the filter. For example, on a martian statement it is possible to specify the allow keyword, on an import statement you can specify a preference, and on a export you can specify a metric.

```
network [ exact | refines ]
```

```
network mask mask [ exact | refines ]
```

```
network masklen number [ exact | refines ]
```

Matching usually requires both an address and a mask, although the mask is implied in the shorthand forms listed below. These three forms vary in how the mask is specified. In the first form, the mask is implied to be the natural mask of the network. In the second, the mask is explicitly specified. In the third, the mask is specified by the number of contiguous one bits.

If no additional parameters are specified, any destination that falls in the range given by the network and mask is matched, the mask of the destination is ignored. If a *natural* network is specified, the network, any subnets, and any hosts will be match. The two optional modifiers cause the mask of the destination to be considered also:

exact This parameter specifies that the mask of the destination must match the supplied mask *exactly*. This is used to match a network, but no subnets or hosts of that network.

#### refines

Specifies that the mask of the destination must be more specified (that is, longer) than the filter mask. This is used to match subnets and/or hosts of a network, but not the network.

all This entry matches anything. It is equivalent to:

0.0.0.0 mask 0.0.0.0

#### default

Matches the **default** route. To match, the address must be the default address and the mask must be all zeros. This is equivalent to:

0.0.0.0 mask 0.0.0.0 exact

#### host host

Matches the specific host. To match, the address must exactly match the specified *host* and the network mask must be a host mask (that is, all ones). This is equivalent to:

host mask 255.255.255 exact

# **Matching AS Paths**

An AS path is a list of autonomous\_systems that routing information has passed through to get to this router, and an indicator of the origin of the AS path. This information can be used to prefer one path to a destination network over another. The primary method for doing this with **gated.conf** is to specify a list of patterns to be applied to AS paths when importing and exporting routes.

Each autonomous system that a route passed through prepends its AS number to the beginning of the AS path.

The origin information details the completeness of AS path information. An origin of **IGP** indicates the route was learned from an interior routing protocol and is most likely complete. An origin of **EGP** indicates the route was learned from an exterior routing protocol that does not support AS paths (EGP, for example) and the path is most likely not complete. When the path information is definitely not complete, an origin of **incomplete** is used.

AS path regular expressions are defined in RFC 1164 section 4.2.

# **AS Path Matching Syntax**

An AS path is matched using the following syntax: aspath aspath\_regexp origin any | ( [IGP] [EGP] [incomplete] )

This specifies that an AS matching the *aspath\_regexp* with the specified origin is matched.

# **AS Path Regular Expressions**

Technically, an AS path regular expression is a regular expression with the alphabet being the set of AS numbers. An AS path regular expression is composed of one or more AS paths expressions. An AS path expressions is composed of AS path terms and AS path operators.

## **AS Path Terms**

An AS path term is one of the following three objects:

# **AS Path Operators**

An AS path operator is one of the following:

```
aspath_term {m,n}
aspath_term {m}
aspath_term {m,}
aspath_term *
aspath_term +
aspath_term ?
aspath_term | aspath_term
```

| Item                      | Description                                                                                                    |
|---------------------------|----------------------------------------------------------------------------------------------------|
| aspath_term {m,n}         | a regular expression followed by $\{m,n\}$ (where m and n are both non-negative integers and m <= n) means at least m and at most n repetitions. |
| aspath_term {m}           | a regular expression followed by $\{m\}$ (where m is a positive integer) means exactly m repetitions.                                            |
| aspath_term {m,}          | a regular expression followed by $\{m_{\bullet}\}$ (where m is a positive integer) means m or more repetitions.                                  |
| aspath_term *             | an AS path term followed by * means zero or more repetitions. This is shorthand for $\{0,\}$ .                                                   |
| aspath_term +             | a regular expression followed by + means one or more repetitions. This is shorthand for $\{1,\}$ .                                               |
| aspath_term ?             | a regular expression followed by ? means zero or one repetition. This is shorthand for $\{0,1\}$ .                                               |
| aspath_term   aspath_term | matches the AS term on the left, or the AS term on the right.                                                                                    |

# gateways File Format for TCP/IP Purpose

Specifies Internet routing information to the **routed** daemon on a network.

# Description

The **/etc/gateways** file identifies gateways for the **routed** daemon. Ordinarily, the daemon queries the network and builds routing tables. The daemon builds the tables from routing information transmitted by other hosts directly connected to the network. Gateways that the daemon cannot identify through its queries are known as *distant gateways*. Such gateways should be identified in the **gateways** file, which the **routed** daemon reads when it starts.

The general format of an entry (contained on a single line) in the gateways file is:

Following is a brief description of each element in an **gateways** file entry:

Item Description

Destination A keyword that indicates whether the route is to a network or a specific host. The two possible

keywords are net and host.

Name1 The name associated with Destination. The Name1 variable can be either a symbolic name (as used in

the /etc/hosts or /etc/networks file) or an Internet address specified in dotted-decimal format.

gateway An indicator that the following string identifies the gateway host.

Name2 The name or address of the gateway host to which messages should be forwarded.

Malue An indicator that the next string represents the hop count to the destination host or network.

The hop count, or number of gateways from the local network to the destination network.

Type A keyword that indicates whether the gateway should be treated as active, passive, or external. The

three possible keywords are:

active An active gateway is treated like a network interface. That is, the gateway is expected to exchange

Routing Information Protocol (RIP) information. As long as the gateway is active, information about it is maintained in the internal routing tables. This information is included with any routing information transmitted through RIP. If the gateway does not respond for a period of time, the

associated route is deleted from the internal routing tables.

passive A passive gateway is not expected to exchange RIP information. Information about the gateway is

maintained in the routing tables indefinitely and is included with any routing information

transmitted through RIP.

**external** An external gateway is identified to inform the **routed** daemon that another routing process will

install such a route and that alternative routes to that destination should not be installed. Information

about external gateways is not maintained in the internal routing tables and is not transmitted

through RIP.

**Note:** These routes must be to networks.

## **Examples**

1. To specify a route to a network through a gateway host with an entry in the **gateways** file, enter a line in the following format:

net net2 gateway host4 metric 4 passive

This example specifies a route to a network, net2, through the gateway host4. The hop count metric to net2 is 4 and the gateway is treated as passive.

2. To specify a route to a host through a gateway host with an entry in the **gateways** file, enter a line in the following format:

host host2 gateway host4 metric 4 passive

This example specifies a route to a host, host2, through the gateway host4. The hop count metric to host2 is 4 and the gateway is treated as passive.

3. To specify a route to a host through an active Internet gateway with an entry in the **gateways** file, enter a line in the following format:

host host10 gateway 192.100.11.5 metric 9 active

This example specifies a route to a specific host, host10, through the gateway 192.100.11.5. The hop count metric to host10 is 9 and the gateway is treated as active

4. To specify a route to a host through a passive Internet gateway with an entry in the **gateways** file, enter a line in the following format:

host host10 gateway 192.100.11.5 metric 9 passive

5. To specify a route to a network through an external gateway with an entry in the **gateways** file, enter a line in the following format:

net net5 gateway host7 metric 11 external

This example specifies a route to a network, net5, through the gateway host7. The hop count metric to net5 is 11 and the gateway is treated as external (that is, it is not advertised through RIP but instead through an unspecified routing protocol).

## **Files**

/usr/lpp/tcpip/samples/gateways

#### Description

Contains the sample gateways file, which also contains directions for its use.

#### Related information:

routed command TCP/IP routing gateways

# hosts File Format for TCP/IP Purpose

Defines the Internet Protocol (IP) name and address of the local host and specifies the names and addresses of remote hosts.

# Description

The /etc/hosts file contains the Internet Protocol (IP) host names and addresses for the local host and other hosts in the Internet network. This file is used to resolve a name into an address (that is, to translate a host name into its Internet address). When your system is using a name server, the file is accessed only if the name server cannot resolve the host name.

When the local host is using the DOMAIN protocol, the resolver routines query a remote DOMAIN name server before searching this file. In a flat network with no name server, the resolver routines search this file for host name and address data.

Entries in the **hosts** file have the following format:

Address HostName

In this entry, Address is an IP address specified in either dotted decimal or octal format, and HostName is the name of a host specified in either relative or absolute domain name format. If you specify the absolute domain name, the portion of the name preceding the first . (period) has a maximum length of 63 characters and cannot contain blanks. For both formats of the name, the total number of characters cannot exceed 255 characters, and each entry must be contained on one line. Multiple HostNames (or aliases) can be specified.

Note: Valid host names or alias host names must contain at least one alphabetic character. If you choose to specify a host name or alias that begins with an x followed by any hexadecimal digit (0-f), the host name or alias must also contain at least one additional letter that cannot be expressed as a hexadecimal digit. The system interprets a leading x followed by a hexadecimal digit as the base 16 representation of an address, unless there is at least one character in the host name or alias that is not a hexadecimal digit. Thus, xdeer would be a valid host name, whereas xdee would not.

This file can contain two special case entries that define reserved (or well-known) host names. These host names are:

Item Description

timeserver Identifies a remote time server host. This host name is used by the setclock command.

**printserver** Identifies the default host for receiving print requests.

In this **hosts** file entry, the *Address* parameter is an IP address specified in either dotted decimal or octal format, and each *HostName* parameter is a host name specified in either relative or absolute domain name format. These never have the full domain name listed; they are always listed as either printserver or timeserver.

**Note:** The local **/etc/resolv.conf** file defines where DOMAIN name servers are, and the name server file defines where Internet services are available. Although it is not necessary to define well-known hosts in the **hosts** file when using the DOMAIN protocol, it may be useful if they are not defined by your name server.

Entries in this file can be made by using the System Management Interface Tool (SMIT) or the **hostent** command, or by creating and editing the file with an editor.

# **Examples**

In these examples, the name of the local host is the first line in each **hosts** file. This is to help you identify the host whose file is being displayed. Your host does not have to be defined on the first line of your **hosts** file.

1. The following sample entries might be contained in the **hosts** files for two different hosts on a network that is not running a DOMAIN name server:

#### Host1

```
185.300.10.1 host1
185.300.10.2 host2
185.300.10.3 host3
185.300.10.4 host4 merlin
185.300.10.5 host5 arthur king
185.300.10.5 timeserver

Host 2
185.300.10.2 host2
185.300.10.1 host1
185.300.10.3 host3
185.300.10.4 host4 merlin
185.300.10.5 host5 arthur king
```

In this sample network with no name server, the **hosts** file for each host must contain the Internet address and host name for each host on the network. Any host that is not listed cannot be accessed. The host at Internet address 185.300.10.4 in this example can be accessed by either name: host4 or merlin. The host at Internet address 185.300.10.5 can be accessed by any of the names host5, arthur, or king.

2. Following is a sample entry in the **hosts** files for a different host on a DOMAIN network, but the host is not the name server, and the host is keeping some additional host names for a smaller network:

#### Host 5

```
128.114.1.15 name1.xyz.aus.century.com name1 128.114.1.14 name2.xyz.aus.century.com name2 128.114.1.16 name3.xyz.aus.century.com name3
```

In this sample, host5 is not a name server, but is attached to a DOMAIN network. The hosts file for host5 contains address entries for all hosts in the smaller network, and the DOMAIN data files contain the DOMAIN database. The entries in thehost5 hosts file that begin with 128.114 indicate that host5 resolves names for hosts on the smaller network.

#### Related reference:

"ethers File for NIS" on page 89 "irs.conf File" on page 121 "resolv.ldap File Format for TCP/IP" on page 608

#### Related information:

hostent command gethostbyaddr TCP/IP name resolution

# hosts.equiv File Format for TCP/IP **Purpose**

Specifies remote systems that can execute commands on the local system.

# **Description**

The /etc/hosts.equiv file, along with any local \$HOME/.rhosts files, defines the hosts (computers on a network) and user accounts that can invoke remote commands on a local host without supplying a password. A user or host that is not required to supply a password is considered trusted.

When a local host receives a remote command request, the appropriate local daemon first checks the /etc/hosts.equiv file to determine if the request originates with a trusted user or host. For example, if the local host receives a remote login request, the rlogind daemon checks for the existence of a hosts.equiv file on the local host. If the file exists but does not define the host or user, the system checks the appropriate \$HOME/.rhosts file. This file is similar to the /etc/hosts.equiv file, except that it is maintained for individual users.

Both files, hosts.equiv and .rhosts must have permissions denying write access to group and other. If either group or other have write access to a file, that file will be ignored.

Do not give write permission to the /etc/hosts.equiv file to group and others. Permissions of the /etc/hosts.equiv file should be set to 600 (read and write by owner only).

If a remote command request is made by the root user, the /etc/hosts.equiv file is ignored and only the **/.rhosts** file is read.

Note: Be careful when establishing trusted relationships. Networks that use trusted facilities can be less secure than those that do not.

## **Granting and Denying Trust**

You grant trust from a local host to a remote host or remote user. The local machine's /etc/hosts.equiv file contains entries for each trusted host or user. The format of an entry is: HostName [UserName]

The HostName field specifies the name of the host to trust. The UserName field specifies the name of the user on that remote host to trust. The UserName field is optional.

You can use the + (plus sign) as a wildcard in either the HostName or UserName field to grant trust to all users from a particular host or from all hosts that a specific user has an account on. To grant trust to every user on every machine on the network, place a plus sign (+) at the beginning of the file.

**Note:** When granting access through the **/etc/hosts.equiv** file, extreme caution must be used. Lines that include a *UserName*, either as an individual user, a netgroup, or the + (plus sign used as a wildcard character), permit the qualifying users to access the system as any non-root local user.

You deny a host or user trust by omitting them from the /etc/hosts.equiv file altogether. By omitting the host or user, you imply they are not trusted. This is the most secure way to deny trust. Otherwise, you can explicitly deny trust to a specific host or user by using the - (minus sign). The format to explicitly deny a host is:

-HostName

The format to explicitly deny a specific user from a host is: <code>HostName [-UserName]</code>

## Using NIS with the /etc/hosts.equiv file

If your network uses the Network Information Services (NIS), you can use netgroups in place of either the *HostName* or *UserName* field. The system resolves the netgroup depending on which field the netgroup replaces. For example, if you place a netgroup in the *HostName* field, the system resolves the hosts component of the netgroup. If the netgroup appears in the *UserName* field, the user component is resolved. Use the following format to grant trust to a netgroup:

+@NetGroup

To deny trust, use the following:

-@NetGroup

Refer to the NIS **netgroup** file for more information on netgroups.

## Ordering Entries in the /etc/hosts.equiv File

The order of entries in the **/etc/hosts.equiv** file is important. When verifying trust, the system parses the **/etc/hosts.equiv** file from top to bottom. When it encounters an entry that matches the host or user attempting a remote command, the system stops parsing the file and grants or denies trust based on the entry. Any additional entries that appear later in the file are ignored.

## **Examples**

 To allow all the users on remote hosts emerald and amethyst to log in to host diamond, enter: emerald amethyst

These entries in diamond's /etc/hosts.equiv file allow all the users on emerald and amethyst with local accounts on diamond to remotely log in without supplying a password.

2. To allow only the user gregory to remotely login to diamond from host amethyst, enter:

```
emerald
amethyst gregory
```

This entry in diamond's /etc/hosts.equiv file forces all the users on amethyst, except for gregory, to supply a password when remotely logging in to diamond.

3. To grant trust to peter regardless of the host he attempts to execute remote commands from, enter: emerald

```
amethyst gregory
+ peter
```

This entry in diamond's /etc/hosts.equiv file allows peter to execute remote commands on diamond from any host that he has an account on.

4. To allow all hosts in the century netgroup to execute remote commands on host diamond, enter:

```
emerald.
amethyst gregory
+ peter
+@century
```

This entry in diamond's /etc/hosts.equiv file grants trust to all hosts in the century netgroup. This means that any user with an account on a century host and an account on diamond can execute remote commands on diamond without supplying a password.

5. To allow all the users in the engineers netgroup with accounts on citrine to execute remote commands on host diamond, enter:

```
emerald.
amethyst gregory
+ peter
+@century
citrine +@engineers
```

This entry in diamond's /etc/hosts.equiv file grants trust to all of netgroup engineers users with an account on citrine.

6. To grant trust to all users with accounts on hosts in the servers netgroup that are users in the sysadmins netgroup, enter:

```
emerald
amethyst gregory
+ peter
+@century
citrine +@engineers
+0servers +0sysadmins
```

This entry in diamond's /etc/hosts.equiv file grants trust to any user in the sysadmins netgroup who is remotely executing commands from hosts that are in the servers netgroup.

7. To force an engineers netgroup user lydia who has an account on citrine to use a password while allowing all other engineers users not to, enter:

```
emerald
amethyst gregory
+ peter
+@century
citrine -lydia
citrine +@engineers
+@servers +@sysadmins
```

This entry in diamond's /etc/hosts.equiv file grants trust to all of netgroup engineers users, except for lydia, who must supply a password. The order of entries is very important. Recall that the system grants trust based on the first entry it encounters. If the order of the entries appeared as follows:

```
emerald.
amethyst gregory
+ peter
+@century
citrine +@engineers
citrine -lydia
+0servers +0sysadmins
```

User lydia, as a member of engineers, would be allowed to execute remote commands on diamond even though a later entry explicitly denies her trust.

## **Files**

Item Description

**\$HOME/.rhosts** Specifies remote users who can use a local-user account.

#### Related reference:

"pam\_rhosts\_auth Module" on page 204

"netgroup File for NIS" on page 165

"hosts.lpd File Format for TCP/IP"

## Related information:

lpd command

rcp command

TCP/IP name resolution

# hosts.lpd File Format for TCP/IP Purpose

Specifies remote hosts that can print on the local host.

# **Description**

The /etc/hosts.lpd file defines which remote systems are permitted to print on the local system. The remote systems listed in this file do not have the full privileges given to files listed in the /etc/hosts.equiv file.

#### Host-Name Field

The **hosts.lpd** file supports the following host-name entries:

+

HostName

- -HostName
- +@NetGroup
- -@NetGroup

A + (plus sign) signifies that any host on the network can print using the local host. The HostName entry is the name of a remote host and signifies that HostName can print, using the local host. A -HostName entry signifies the host is not allowed to print using the local host. A +@NetGroup or -@NetGroup entry signifies all hosts in the netgroup or no hosts in the netgroup, respectively, are allowed to print using the local host.

The @NetGroup parameter is used by Network Information Service (NIS) for grouping. Refer to the NIS **netgroup** file for more information on netgroups.

Entries in this file can be made using the System Management Interface Tool (SMIT) or the ruser command.

**Note:** Comments must be entered on separate lines in the **hosts.lpd** file. Comments should not be entered on lines containing host names.

To implement **hosts.lpd** file changes without restarting the system, use the System Resource Controller (SRC) **refresh** command.

## **Examples**

1. To allow remote specified hosts to print using a local host, enter:

hamlet lear prospero setebos

These entries in the local host's /etc/hosts.lpd file allow hosts hamlet, lear, prospero, and setebos to print files, using the local host.

2. To prevent a remote host from printing using a local host, enter:

-hamlet

This entry in the local host's /etc/hosts.lpd file prevents host hamlet from printing files, using the local host.

3. To allow all hosts in an NIS netgroup to print using the local host, enter:

+@century

This entry in the local host's /etc/hosts.lpd file allows all hosts in the century netgroup to print files, using the local host. The @ (at sign) signifies the network is using NIS grouping.

## **Files**

Item Description

/etc/hosts.equiv Specifies remote systems that can execute commands on the local system.

## Related reference:

"netgroup File for NIS" on page 165

"hosts.equiv File Format for TCP/IP" on page 475

## Related information:

lpd command

ruser command

Managing and Using Remote Printers and Queues

# hty\_config File Format Purpose

Specifies the number of htys to configure on a Network Terminal Accelerator adapter.

# **Description**

The /etc/hty\_config file supplies the hty\_load command with information to define ports for a specified device. The System Management Interface Tool (SMIT) writes to this file when hty devices are configured, specifying the device by supplying the adapter minor number for the device. Both the number of ports and the device are specified in a three-column table that can have multiple lines.

The Cluster Address column defines the cluster controller's network address. For the boards, the cluster address should be set to 1. Any other value may cause unpredictable results.

After you have configured the Network Terminal Accelerator adapter with SMIT, the **hty\_config** file appears similar to the following:

| Adapter | Cluster | Number   |
|---------|---------|----------|
| minor # | address | of ports |
|         |         |          |
| 0       | 1       | 256      |
| 1       | 1       | 700      |
| 2       | 1       | 85       |

In this example, the host has three adapters, the first of which is configured for 256 **hty** devices, the second for 700, and the third for 85.

## Related information:

hty\_load command

# inetd.conf File Format for TCP/IP Purpose

Defines how the **inetd** daemon handles Internet service requests.

# **Description**

The /etc/inetd.conf file is the default configuration file for the inetd daemon. This file enables you to specify the daemons to start by default and supply the arguments that correspond to the desired style of functioning for each daemon. This file is part of TCP/IP in Network Support Facilities.

If you change the /etc/inetd.conf file, run the refresh -s inetd or kill -1 InetdPID command to inform the inetd daemon of the changes to its configuration file. The inetd.conf file specifies which daemons start by default and supplies arguments determining the style of functioning for each daemon.

The following daemons are controlled by the **inetd** daemon:

- comsat
- ftpd
- telnetd
- rshd
- rlogind
- rexecd
- fingerd
- · tftpd
- talkd
- uucpd

The ftpd, rlogind, rexecd, rshd, talkd, telnetd, and uucpd daemons are started by default. The tftpd, fingerd, and comsat daemons are not started by default unless they are uncommented in the /etc/inetd.conf file.

## **Service Requests**

The following Internet service requests are supported internally by the **inetd** daemon and are generally used for debugging:

Item Description

ECHO Returns data packets to a client host.

DISCARD Discards received data packets.

CHARGEN Discards received data packets and sends predefined or random data.

**DAYTIME** Sends the current date and time in user-readable form.

TIME Sends the current date and time in machine-readable form.

The **inetd** daemon reads its configuration file only when the **inetd** daemon starts, when the **inetd** daemon receives a **SIGHUP** signal, or when the SRC **refresh** -s **inetd** command is entered. Each line in the **inetd** configuration file defines how to handle one Internet service request only.

Each line is of the form:

ServiceName SocketType ProtocolName Wait/NoWait UserName ServerPath ServerArgs

These fields must be separated by spaces or tabs and have the following meanings:

Item Description

ServiceName Contains the name of an Internet service defined in the etc/services file. For services provided

internally by the **inetd** daemon, this name must be the official name of the service. That is, the name must be identical to the first entry on the line that describes the service in the **/etc/services** 

file.

SocketType Contains the name for the type of socket used for the service. Possible values for the SocketType

parameter are:

stream Specifies that a stream socket is used for the service.dgram Specifies that a datagram socket is used for the service

sunrpc\_tcp

Specifies that a Sun remote procedure call (RPC) socket is used for the service, over a

tream connection.

sunrpc\_udp

Specifies that a Sun RPC socket is used for the service, over a datagram connection. Contains the name of an Internet protocol defined in the **/etc/protocols** file. For example, use the

tcp value for a service that uses TCP/IP and the udp value for a service that uses the User

Datagram Protocol (UDP).

Wait/NoWait/SRC Contains either the wait, the nowait, or the SRC instruction for datagram sockets and the nowait

instruction for stream sockets. The <code>Wait/NoWait/SRC</code> field determines whether the <code>inetd</code> daemon waits for a datagram server to release the socket before continuing to listen at the socket. The <code>SRC</code> instruction works like wait, but instead of forking and waiting for the child to die, it does a <code>startsrc</code> on the subsystem and stores information about the starting of the service. When the service is removed from the <code>inetd.conf</code> file and <code>inetd</code> is restarted, the service then has a <code>stopsrc</code> issued to the service to stop it. If <code>IDEBUG[=level]</code> is specified after <code>wait</code> or <code>nowait</code>, the

**SO\_DEBUG** socket debugging flag will be turned on for this service. If *level* is specified, the trace level is set to the specified level; otherwise the level is set to **normal**. Valid values for *level* are

min, normal, or detail.

UserName Specifies the user name that the inetd daemon should use to start the server. This variable allows

a server to be given less permission than the root user.

ServerPath Specifies the full path name of the server that the inetd daemon should execute to provide the

service. For services that the inetd daemon provides internally, this field should be internal.

ServerArgs Specifies the command line arguments that the **inetd** daemon should use to execute the server.

The maximum number of arguments is five. The first argument specifies the name of the server used. If the <code>SocketType</code> parameter is <code>sunrpc\_tcp</code> or <code>sunrpc\_udp</code>, the second argument specifies the program name and the third argument specifies the version of the program. For services that the

inetd daemon provides internally, this field should be empty.

# **Examples**

ProtocolName

The following are example entries in the /etc/inetd.conf file for an inetd daemon that:

- Uses the **ftpd** daemon for servicing **ftp** requests
- Uses the talkd daemon for ntalk requests
- Uses the telnetd daemon for telnet requests, sets the SO\_DEBUG flag for sockets used for this service, and sets the trace level for these sockets to normal.
- Provides time requests internally.

ftp;stream tcp nowait root /usr/sbin/ftpd ftpd
ntalk dgram udp wait root /usr/sbin/talkd talkd
telnet stream tcp6 nowait|DEBUG root /usr/sbin/telnetd telnetd -a
time stream tcp nowait root internal

time dgram udp wait root internal

## **Files**

Item Description

etc/services Defines the sockets and protocols used for Internet services.

/etc/protocols Defines the Internet protocols used on the local host.

#### Related reference:

"protocols File Format for TCP/IP" on page 596 "services File Format for TCP/IP" on page 617

#### Related information:

kill command

Configuring the inetd daemon

# lastlog File Format Purpose

Defines the last login attributes for users.

## **Description**

tty\_last\_login

tty\_last\_unsuccessful\_login

The /etc/security/lastlog file is an ASCII file that contains stanzas with the last login attributes for users. Each stanza is identified by a user name and contains attributes in the *Attribute=Value* form. Each attribute is ended by a new-line character, and each stanza is ended by an additional new-line character.

Each stanza can have the following attributes:

| Item |  | Description |
|------|--|-------------|
|      |  |             |

time\_last\_login Specifies the number of seconds since the epoch (00:00:00 GMT, January 1, 1970) since the last successful login. The value is a decimal integer.

Specifies the terminal on which the user last logged in. The value is a

character string.

host\_last\_login Specifies the host from which the user last logged in. The value is a

character string.

 unsuccessful\_login\_count
 Specifies the number of unsuccessful login attempts since the last

successful login. The value is a decimal integer. This attribute works in conjunction with the user's loginretries attribute, specified in the /etc/security/user file, to lock the user's account after a specified number of consecutive unsuccessful login attempts. Once the user's account is locked, the user will not be able to log in until the system administrator resets the user's unsuccessful\_login\_count attribute to be less than the value of loginretries. To do this, enter the following:

chsec -f /etc/security/lastlog -s username -a \

unsuccessful\_login\_count=0

time\_last\_unsuccessful\_login Specifies the number of seconds since the epoch (00:00:00 GMT, January

1, 1970) since the last unsuccessful login. The value is a decimal integer.

Specifies the terminal on which the last unsuccessful login attempt

occurred. The value is a character string.

host\_last\_unsuccessful\_login Specifies the host from which the last unsuccessful login attempt

occurred. The value is a character string.

All user database files should be accessed through the system commands and subroutines defined for this purpose. Access through other commands or subroutines may not be supported in future releases.

The **mkuser** command creates a user stanza in the **lastlog** file. The attributes of this user stanza are initially empty. The field values are set by the **login** command as a result of logging in to the system. The **lsuser** command displays the values of these attributes; the **rmuser** command removes the user stanza from this file, along with the user account.

# **Security**

Access Control: This command should grant read (r) access to the root user, members of the security group, and others consistent with the security policy for the system. Only the root user should have write (w) access.

## **Examples**

A typical stanza is similar to the following example for user bck:

bck:

```
time_last_unsuccessful_login = 732475345
tty_last_unsuccessful_login = tty0
host_last_unsuccessful_login = waterski
unsuccessful_login_count = 0
time_last_login = 734718467
tty_last_login = lft/0
host_last_login = waterski
```

#### **Files**

Item Description

 /etc/security/lastlog
 Specifies the path to the lastlog file.

 /etc/group
 Contains the basic attributes of groups.

 /etc/security/group
 Contains the extended attributes of groups.

 /etc/passwd
 Contains the basic attributes of users.

 /etc/security/passwd
 Contains password information.

/etc/security/environContains the environment attributes of users./etc/security/userContains the extended attributes of users./etc/security/limitsContains the process resource limits of users.

#### Related reference:

"utmp, wtmp, failedlogin File Format" on page 725

## Related information:

login command rmuser command getuserattr subroutine

# Idap.cfg File Format Purpose

The **secldapcIntd** LDAP client side daemon configuration file.

# Description

The /etc/security/ldap/ldap.cfg file contains information for the secldapcIntd daemon to start and function properly as well as information for fine tuning the daemon's performance. The /etc/security/ldap/ldap.cfg file is updated by the mksecldap command at client setup.

The /etc/security/ldap/ldap.cfg file may contain the following fields:

| Item             | Description                                                                                                    |
|------------------|----------------------------------------------------------------------------------------------------|
| ldapservers      | Specifies a comma separated list of Lightweight Directory Access Protocol (LDAP) Security Information Servers. These servers can either be the primary server or the replica of the primary server. The first server in the list has the highest priority.                                                                                                    |
| binddn           | Specifies the distinguished name (DN) LDAP used to bind to the LDAP Security Information Server(s).                                                                                                    |
| bindpwd          | Specifies the password for the binddn.                                                                                                    |
| autheyhtype      | Specifies the authentication mechanism to use. Valid values are unix_auth and ldap_auth. The default is unix_auth.                                                                                                    |
|                  | • unix_auth - Retrieves the user password from LDAP and authenticate the user locally.                                                                                                    |
|                  | <ul> <li>Idap_auth - Binds to the LDAP server as the authenticating user in order to authenticate.</li> <li>Note: Password will be sent in clear text to the LDAP server for Idap_auth authentication mechanism. Use of SSL is strongly encouraged.</li> </ul>                                                                                                    |
| useSSL           | Specifies whether to use the SSL communication. Valid values are <b>yes</b> , <b>SSL</b> , <b>TLS</b> , <b>NONE</b> and <b>no</b> . The default value is <b>no</b> . <b>Note:</b> You will need the SSL key and the password to the key to enable this feature.                                                                                                    |
| ldapsslkeyf      | Specifies the full path of the SSL or TLS key.                                                                                                    |
| ldapsslkeypwd    | Specifies the password of the SSL or TLS key.                                                                                                    |
| широлкеурич      | Note: Comment out this line to use stashed password. The password stash file must reside in the same directory as the SSL, or TLS key, and must have the same name as the key file but with an extension of .sth instead of .kdb.                                                                                                    |
| useKRB5          | Specifies whether to use Kerberos for the initial bind to the server. Valid values are <b>yes</b> or <b>no</b> . The default is <b>no</b> . <b>Note:</b> The Kerberos principal, key path and kinit command directory are required to enable this feature. If Kerberos bind is enabled then the <i>binddn</i> and <i>bindpwd</i> are not required.                           |
| krbprincipal     | Specifies the Kerberos principal used to bind to the server.                                                                                                    |
| krbkeypath       | Specifies the path to the kerberos keytab. The default is /etc/security/ldap/krb5.keytab.                                                                                                    |
| krbcmddir        | Specifies the directory that contains the Kerberos kinit command. The default is /usr/krb5/bin/.                                                                                                    |
| pwdalgorithm     | Specifies the password encryption algorithm used for the unix_auth mode. The ldap_auth mode ignores this attribute. Valid value is either crypt or system. The default value is crypt.                                                                                                    |
|                  | crypt Specifies the legacy crypt() (DES) algorithm.                                                                                                    |
|                  | system Specifies to use the system-wide password algorithm configured in the /etc/security/login.cfg file. To use the system-wide password algorithm, the LDAP server's password encryption must be disabled to avoid double encryption. Double encryption can make the password unusable. Ensure that all clients of the LDAP server understand the algorithm that is used. |
| userattrmappath  | Specifies the full path to the AIX-LDAP attribute map for users.                                                                                                    |
| groupattrmappath | Specifies the full path to the AIX-LDAP attribute map for groups.                                                                                                    |
| idattrmappath    | Specifies the full path to the AIX-LDAP attribute map for IDs. These IDs are used by the <b>mkuser</b> command when creating LDAP users.                                                                                                    |
| userbasedn       | Specifies the user base DN. For more information, see Detailed information.                                                                                                    |
| groupbasedn      | Specifies the group base DN. For more information, see Detailed information.                                                                                                    |
| idbasedn         | Specifies the ID base DN. For more information, see Detailed information.                                                                                                    |
| hostbasedn       | Specifies the host base DN. For more information, see Detailed information.                                                                                                    |
| servicebasedn    | Specifies the service base DN. For more information, see Detailed information.                                                                                                    |
| protocolbasedn   | Specifies the protocol base DN. For more information, see Detailed information.                                                                                                    |
| networkbasedn    | Specifies the network base DN. For more information, see Detailed information.                                                                                                    |
| netgroupbasedn   | Specifies the netgroup base DN. For more information, see Detailed information.                                                                                                    |
| rpcbasedn        | Specifies the RPC base DN. For more information, see Detailed information.                                                                                                    |
| aliasbasedn      | Specifies the alias base DN. For more information, see Detailed information.                                                                                                    |
| automountbasedn  | Specifies the automount base DN. For more information, see Detailed information.                                                                                                    |
| bootparambasedn  | Specifies the bootparams base DN. For more information, see Detailed information.                                                                                                    |
| etherbasedn      | Specifies the ether base DN. For more information, see Detailed information.                                                                                                    |

| Item                 | Description                                                                                                    |  |
|----------------------|----------------------------------------------------------------------------------------------------|--|
| tsddatbasedn         | Specifies the file's Trusted Signature Database base DN. For more information, see Detailed information.                                                                                                    |  |
| tepoliciesbasedn     | Specifies the machine's trusted execution policies base DN. For more information, see Detailed information.                                                                                                    |  |
| userclasses          | Specifies a comma-separated list of object classes that are used for the user entry. For more information, see Detailed information.                                                                                                    |  |
| groupclasses         | Specifies a comma-separated list of object classes that are used for the group entry. For more information, see Detailed information.                                                                                                    |  |
| ldapversion          | Specifies the LDAP server protocol version. Default is 3.                                                                                                    |  |
| ldapport             | Specifies the port on which the LDAP server listens to. The default value is 389. Also, TLS use this port as default port.                                                                                                    |  |
| ldapsslport          | Specifies the SSL port on which the LDAP server listens. The default value is 636.                                                                                                    |  |
| followaliase         | Specifies whether to follow aliases. Valid values are NEVER, SEARCHING, FINDING, and ALWAYS. Default is NEVER.                                                                                                    |  |
| usercachesize        | Specifies the user cache size. Valid values are 100 - 65536 entries. The default value is 1000.                                                                                                    |  |
| groupcachesize       | Specifies the group cache size. Valid values are 10 - 65536 entries. The default value is 100.                                                                                                    |  |
| cachetimeout         | Specifies the cache TTL (time to live) for users and groups. Value must be >=0 seconds. Default is 300. Set to 0 to disable caching.  Note: The cachetimeout field is a deprecated attribute. Please use the usercachetimeout and groupcachetimeout attributes instead.                                                                                                    |  |
| usercachetimeout     | Specifies the cache TTL (time to live) for users. Value must be >= 0 seconds. Default is 300. Set to 0 to disable user caching. When specified, this value overrides the <i>cachetimeout</i> setting.                                                                                                    |  |
| groupcachetimeout    | Specifies the cache TTL (time to live) for groups. Value must be >= 0 seconds. Default is 300. Set to 0 to disable group caching. When specified, this value overrides the <i>cachetimeout</i> setting.                                                                                                    |  |
| ldapsizelimit        | Specifies the maximum entries to be reqested to the ldap server in an ALL query. Default is 0 (no limit). If the <i>ldapsizelimit</i> is greater than the server size limit, the server size limits the number of entries returned. Setting the <i>ldapsizelimit</i> to a lower number increases the performance of some commands. For example, the <b>lsuser -R LDAP ALL</b> command.                                                                                                    |  |
| heartbeatinterval    | Specifies the interval in seconds that the client contacts the server for server status. Valid values are 60 - 3,600 seconds. Default is 300.                                                                                                    |  |
| numberofthread       | Specifies the number of threads for the <b>secldapcIntd</b> daemon. Valid values are 1 - 256. Default is 10.                                                                                                    |  |
| nsorder              | Specifies the order of host name resolution by the <b>secldapcIntd</b> daemon. The default order is <b>dns</b> , <b>nis</b> , <b>local</b> . For more information about valid resolvers, see TCP/IP Name Resolution. <b>Note:</b> Do not use <b>nis_Idap</b> , because it could result in the <b>secldapcIntd</b> daemon hang.                                                                                                    |  |
| searchmode           | Specifies the set of user and group attributes to be retrieved. This attribute is intended for use for performance reasons. The AIX commands may not be enabled to support all non-OS attributes. Valid values are ALL and OS. The default is ALL.                                                                                                    |  |
|                      | <ul> <li>ALL - Retrieve all attributes of an entry.</li> <li>OS - Retrieve only the operating system required attributes of an entry. Non-OS attributes like telephone number, binary images etc. will not be returned.</li> <li>Note: Only use OS when entries have many non-OS required attributes or attributes with large value, e.g. binary data, to reduce sorting effort by the LDAP server.</li> </ul>                                                                                                    |  |
| defaultentrylocation | Specifies the location of the default entry. Valid values are <b>Idap</b> and <b>local</b> . The default is <b>Idap</b> . <b>Idap</b> - Use the default entry in LDAP for all attribute default values. <b>local</b> - Use the default stanza from local <b>/etc/security/user</b> file for all attribute default values.                                                                                                    |  |
| ldaptimeout          | Specifies the timeout period in seconds for LDAP client requests to the server. This value determines how long the client will wait for a response from the LDAP server. Valid range is 0 - 3600 (1 hour). Default is 60 seconds. Set this value to 0 to disable the timeout.                                                                                                    |  |
| connectionsperserver | Specifies the maximum number of connections to the LDAP server. If the specified value is greater than the value in the <i>numberofthread</i> field, the <i>secldapcIntd</i> field uses the value of the <i>numberofthread</i> field instead. The <b>secldapcIntd</b> daemon starts with one connection and dynamically adds new connections at high LDAP request demand into the <i>connectionsperserver</i> field, and closes the idle connections at low demand. The valid value of this field ranges from 1 through 100. The default value is 10. |  |

1

| Item                 | Description                                                                                                    |  |
|----------------------|----------------------------------------------------------------------------------------------------|--|
| connectionmissratio  | Specifies the percentage of LDAP operations that can miss an LDAP handle in the first attempt (handle-miss). If the number of missed attempts reaches this value, the <b>secldapcIntd</b> daemon adds a new connection. The total number of connections do not exceed the value of the <i>connectionsperserver</i> field. The valid value of this field ranges from 10 through 90. The default value is 50.                                                                                                    |  |
| newconnT             | Specifies the interval to check for connection-miss-ratio ( <i>connectionmissratio</i> ) to determine if a new connection needs to be created.                                                                                                    |  |
| connectiontimeout    | Specifies time in seconds that an LDAP connection to the server can be idle before the <b>secldapcIntd</b> daemon closes it. The valid value is 5 seconds or greater. The default value is 300.                                                                                                    |  |
| serverschematype     | Specifies the schema type of the LDAP server. It is set by the <b>mksecldap</b> command at LDAP client configuration time. Do not modify this attribute. Valid values are: rfc2307aix, rfc2307, aix, sfu30, and sfur2.                                                                                                    |  |
| enableutf8_xlation   | Enables the saving of data to the LDAP server in UTF-8 format. Valid values are <b>yes</b> and <b>no</b> . The default value is <b>no</b> .                                                                                                    |  |
| rbacinterval         | Specifies the time interval (in seconds) for the <b>secldapcIntd</b> daemon to invoke the <b>setkst</b> command to update the kernel RBAC tables. The value must be greater than 60 seconds. Set the value to <b>0</b> to disable the <b>setkst</b> command. The default value is <b>3600</b> .                                                                                                    |  |
| useprivport          | Specifies whether to use local privileged ports to connect to LDAP servers. The valid values are <b>yes</b> and <b>no</b> . The default value is <b>no</b> . The <i>useprivport</i> attribute is for backward compatibility only.                                                                                                    |  |
| memberfulldn         | Specifies whether to use DN or account name for group members. The valid values are <b>yes</b> and <b>no</b> . The default value is <b>no</b> . In most cases when you use account names, do not change the value of the <i>memberfulldn</i> attribute. If you want group members in DN format, set the value to <b>yes</b> . For backward compatibility, if the LDAP server is Active Directory, the group member attribute is mapped to the <b>mssFU30PosixMember</b> member. The <b>secIdapcIntd</b> daemon always uses DN format regardless of this setting. |  |
| pwdpolicydn          | Specifies the DN of the LDAP server global password policies. The <b>secIdapcIntd</b> daemon uses this policy entry to inform the user what is wrong in case of a noncompliant password. If you have specified password policies, these policies are used instead of the global policies.                                                                                                    |  |
| usrkeystorebasedn    | Specifies the User's EFS PKCS#12 keystore base DN. For more information, see Detailed information.                                                                                                    |  |
| grpkeystorebasedn    | Specifies the Groups's EFS PKCS#12 keystore base DN. For more information, see Detailed information.                                                                                                    |  |
| efscookiesbasedn     | Specifies the EFS Cookie base DN. For more information, see Detailed information.                                                                                                    |  |
| admkeystorebasedn    | Specifies the EFS Admin's PKCS#12 keystore base DN. For more information, see Detailed information.                                                                                                    |  |
| followreferrals      | Specifies if the AIX LDAP client should chase the referrals received from the LDAP server. The valid values are <b>on</b> and <b>off</b> , default is on meaning chase the referrals.                                                                                                    |  |
| caseExactAccountName | Specifies whether to match account names as case-sensitive or case-insensitive. Most LDAP servers treat account names as case-insensitive. Therefore, account names like foo, Foo, FOo, and FOO are treated as the same user, and these servers allow only one of them defined in LDAP. The valid values are:                                                                                                    |  |
|                      | No Specifies to return account name which matches the requested name as case-insensitive. For example, querying user foo may return any of foo, Foo, FOo, and FOO. This is the default value.                                                                                                    |  |
|                      | Yes Specifies to return account name which matches the requested name as case-sensitive. For example, querying user foo will fail if one of the names Foo, FOo, or FOO exists in LDAP instead of foo.                                                                                                    |  |
| auditpolicy          | Specifies the action that needs to be taken if there is any change in audit configuration on LDAP. It is effective only when an attribute <i>auditrefreshed</i> is set. It takes following two values:                                                                                                    |  |
|                      | <b>WARN</b> Logs in message in the syslog file on LDAP client, whenever there is a change in audit configuration on LDAP so that administrator starts auditing on the LDAP client.                                                                                                    |  |
|                      | RESTART  Automatically starts the auditing on the LDAP client, whenever there is a change in audit configuration on LDAP.                                                                                                    |  |

| Item           | Description                                                                                                    |
|----------------|----------------------------------------------------------------------------------------------------|
| auditrefreshed | Specifies the time interval (in seconds) or time in 24 hour format for the <b>secldapcIntd</b> daemon to take action according to the <i>auditpolicy</i> attribute. If the <i>auditpolicy</i> attribute is not set then this attribute is disabled. The time interval mentioned in seconds. The value must be greater than 60 seconds. Set the value to 0 to disable it. The default value is 3600. If the time is mentioned in 24 hr format then it should start with letter T. |

#### **Detailed information**

## • Multiple base DNs

All of the base DN attributes accept multiple values, with each *<basedn>: <value>* pair on a separate line. For example, to allow users in the ou=dept1users,cn=aixdata base DNs and the ou=dept2users,cn=aixdata base DNs to log in to the system, you can specify the **userbasedn** attribute as follows:

```
userbasedn: ou=dept1users,cn=aixdata userbasedn: ou=dept2users,cn=aixdata
```

You can specify up to 10 base DNs for each entity in the /etc/security/ldap/ldap.cfg file. The base DNs are prioritized in the order they appear in the /etc/security/ldap/ldap.cfg file. The following list describes the system behaviors in regards to multiple base DNs:

- Query operations, such as the lsuser command, are done according to the base DN order that is specified until a matching account is found. A failure is returned only if all of the base DNs are searched without finding a match.
- Modification operations, such as the **chuser** command, are done to the first matching account.
- Deletion operations, such as the **rmuser** command, are done to the first matching account.
- Creation operations, such as the **mkuser** command, are done only to the first base DN.
- Domain RBAC base DNs

```
#domainbasedn:ou=domains,cn=aixdata
#domobjbasedn:ou=domobjs,cn=aixdata
```

The time interval in minutes specifies the frequency in which the kernel RBAC and the domain RBAC tables are updated. A value of 0 disables the automatic update.

```
rbacinterval: 0
```

## · Extended base DN format

You can specify optional parameters of search scope and search filter for base DN attributes. You can append the parameters to the base DN with fields separated by question mark (?) characters. The following list shows the valid base DN formats:

- This format represents the default format that the **secldapcIntd** daemon uses:

```
userbasedn: ou=people, cn=aixdata
```

– This format limits the search by a scope attribute:

```
userbasedn: ou=people, cn=aixdata?scope
```

The scope attribute accepts the following values:

- sub
- one
- base

If you do not specify the scope attribute, the default value is **sub**.

- This format limits the search by a filter attribute.

```
userbasedn: ou=people, cn=aixdata??filter
```

The filter attribute limits the entries that are defined in the LDAP server. You can use this filter to make only users with certain properties visible to the system. The following list shows some valid filter formats, where *attribute* is the name of an LDAP attribute, and *value* specifies the search criteria, which can be a wild card (\*).

- (attribute=value)
- (&(attribute=value)(attribute=value))
- (|(attribute=value)(attribute=value))
- This format uses both a scope attribute and a filter attribute.
   userbasedn: ou=people, cn=aixdata?scope?filter
- Object classes

The first object class in the list is the key object class, which can be used for search operations. By default, the **keyobjectclass** attribute in the attribute mapping file is used for this purpose. But if the mapping file does not exist, or the **keyobjectclass** attribute is not present in the mapping file, the first object class in this list is used.

### Related reference:

"LDAP Attribute Mapping File Format"

#### Related information:

mksecldap command secldapcIntd command

# LDAP Attribute Mapping File Format Purpose

Defines AIX to LDAP attribute name mapping to support configurable LDAP server schema.

# **Description**

These map files are used by the /usr/lib/security/LDAP module and the secldapcIntd daemon for translation between AIX attribute names to LDAP attribute names. Each entry in a mapping file represents a translation for an attribute. A entry has five space separated fields:

AIX\_Attribute\_Name AIX\_Attribute\_Type LDAP\_Attribute\_Name LDAP\_Value\_Type LDAP\_Value\_Unit

| Item                | Description                                                                                       |
|---------------------|---------------------------------------------------------------------------------------------------|
| AIX_Attribute_Name  | Specifies the AIX attribute name.                                                                 |
| AIX_Attribute_Type  | Specifies the AIX attribute type. Values are SEC_CHAR, SEC_INT, SEC_LIST, and SEC_BOOL.           |
| LDAP_Attribute_Name | Specifies the LDAP attribute name.                                                                |
| LDAP_Value_Type     | Specifies the LDAP value type. Values are <b>s</b> for single value and <b>m</b> for multi-value. |

| Item            | Description                                                                                                    |
|-----------------|----------------------------------------------------------------------------------------------------|
| LDAP_Value_Unit | Specifies the LDAP value unit for some attributes. The following values are available for the <b>maxage</b> , <b>minage</b> , <b>maxexpires</b> , and the <b>pwdwarntime</b> attributes: |
|                 | • seconds                                                                                                    |
|                 | • minutes                                                                                                    |
|                 | • hours                                                                                                    |
|                 | • days                                                                                                    |
|                 | • weeks                                                                                                    |
|                 | • months                                                                                                    |
|                 | • years                                                                                                    |
|                 | The following values are available for the cpu, cpu_hard, fsize, fsize_hard, rss, rss_hard, stack, and the stack_hard attributes:                                                        |
|                 | • bytes                                                                                                    |
|                 | • 512-byte blocks                                                                                                    |
|                 | • kilobytes                                                                                                    |
|                 | • megabytes                                                                                                    |
|                 | • gigabytes                                                                                                    |
|                 | For all of the other attributes, the value is $N/A$ . If no unit mapping is required, the values are also $N/A$ .                                                                        |
| TO_BE_CACHED    | Specifies whether this attribute is to be cached. Valid values are <b>yes</b> and <b>no</b> . Default is <b>yes</b> .                                                                    |

# **Files**

AIX includes the following sets of attribute mapping files in the /etc/security/ldap directory:

The following attribute mappings are defined for AIX specific schema:

| Item         | Description                                                |
|--------------|------------------------------------------------------------|
| aixuser.map  | Specifies the mapping for the aixAccount object class.     |
| aixgroup.map | Specifies the mapping for the aixAccessGroup object class. |
| aixid.map    | Specifies the mapping for the aixAdmin object class.       |

The following attribute mappings are defined for nisSchema (RFC 2307):

| Item          | Description                                              |
|---------------|----------------------------------------------------------|
| 2307user.map  | Specifies the mapping for the posixAccount object class. |
| 2307group.map | Specifies the mapping for the posixGroup object class.   |

The following attribute mappings are defined for nisSchema with AIX extensions:

| Item             | Description                                                                                 |
|------------------|---------------------------------------------------------------------------------------------|
| 2307aixuser.map  | Specifies the mapping for the posixAccount object class and the aixAuxAccount object class. |
| 2307aixgroup.map | Specifies the mapping for the posixGroup object class and the aixAuxGroup object class.     |

The following attribute mappings are defined for Active Directory with service for UNIX:

Item Description

sfu30user.mapSpecifies the mapping for the user object class.sfu30group.mapSpecifies the mapping for the group object class.

The following attribute mappings are defined for Active Directory with Windows 2003 R2 schema:

Item Description

sfur2user.mapSpecifies the mapping for the user object class.sfur2group.mapSpecifies the mapping for the group object class.

The **mksecldap** command, at LDAP client configuration, will automatically figure out the server type and select the corresponding mapping files to use. If an LDAP server uses schema that is not included in these mapping files under the **/etc/security/ldap** directory, you must configure the LDAP client manually by creating your own mapping sets and edit the **/etc/security/ldap.cfg** file to use your mapping files.

The user and group maps might contain an entry that is used to designate the required object class that each user or group must have. This object class will be used in the filter for searches performed on user or group entries. As an example, listed below are the default entries for the **keyobjectclass** in the **aix2307user.map** and **aix2307group.map** files.

aix2307user.map:

The **aixid.map** contains attribute mappings for user and group IDs. The IDs are used when one creates a new LDAP user/group with the **mkuser** or **mkgroup** command.

### Related reference:

"ldap.cfg File Format" on page 483

## Related information:

mksecldap command

flush-secldapcIntd command

Lightweight Directory Access Protocol

# Locale Definition Source File Format Purpose

Contains one or more categories that describe a locale.

## **Description**

A locale definition source file contains one or more categories that describe a locale. Files using this format can be converted into a locale by using the **localedef** command. Locales can be modified only by editing a locale definition source file and then using the **localedef** command again on the new source file. Locales are not affected by a locale definition source file unless the file is first converted using the **localedef** command.

The locale definition source file sections define categories of locale data. A source file should not contain more than one section for the same category. The following categories are supported:

Item Description

LC\_COLLATE Defines character or string collation information.

LC\_CTYPE Defines character classification, case conversion, and other character attributes.

**LC\_MESSAGES** Defines the format for affirmative and negative responses.

**LC\_MONETARY** Defines rules and symbols for formatting monetary numeric information.

LC\_NUMERIC Defines a list of rules and symbols for formatting non-monetary numeric information.

LC\_TIME Defines a list of rules and symbols for formatting time and date information.

The category definition consists of:

- The category header (category name)
- The associated keyword/value pairs that comprise the category body
- The category trailer (which consists of END *category-name*)

For example:

## LC\_CTYPE source for LC\_CTYPE category END LC\_CTYPE

The source for all of the categories is specified using keywords, strings, character literals, and character symbols. Each keyword identifies either a definition or a rule. The remainder of the statement containing the keyword contains the operands to the keyword. Operands are separated from the keyword by one or more blank characters. A statement may be continued on the next line by placing a / (slash) as the last character before the new-line character that terminates the line. Lines containing the comment\_char entry in the first column are treated as comment lines. The default is # (pound sign).

The first category header in the file can be preceded by a line that changes the comment character. It has the following format, starting in column 1:

comment char character

where character is the new comment character.

Blank lines and lines containing the comment character in the first position are ignored.

A character symbol begins with the < (less-than) character, followed by up to 30 non-control, non-space characters, and ends with the > (greater-than) character. For example, <A-diaeresis> is a valid character symbol. Any character symbol referenced in the source file should either be one of the portable character set symbols or should be defined in the provided character set description (charmap) source file.

A character literal is the character itself, or else a decimal, hexadecimal, or octal constant. A decimal constant is of the form:

 $\dxxx$ 

where x is a decimal digit. A hexadecimal constant is of the form:

 $\xddd$ 

where d is a hexadecimal digit. An octal constant is of the form:

 $\d$ 

where d is an octal digit.

A string is a sequence of character symbols, or literals enclosed by " " (double-quotation marks). For example:

"<A-diaeresis> \d65\d120 <B>"

The explicit definition of each category in a locale definition source file is not required. When a category is undefined in a locale definition source file, it defaults to the C locale definition.

The first category header in the file can be preceded by a line that changes the escape character used in the file. It has the following format, starting in column 1:

escape char character

where character is the new escape character.

The escape character defaults to the / (backslash).

## **Files**

Item Description

/usr/lib/nls/loc/\* Specifies locale definition source files for supported locales.

/usr/lib/nls/charmap/\* Specifies character set description (charmap) source files for supported locales.

## Related reference:

"Character Set Description (charmap) Source File Format" on page 391

"Locale Method Source File Format" on page 508

"LC\_COLLATE Category for the Locale Definition Source File Format"

"LC\_CTYPE Category for the Locale Definition Source File Format" on page 495

"LC\_MESSAGES Category for the Locale Definition Source File Format" on page 498

"LC\_MONETARY Category for the Locale Definition Source File Format" on page 499

#### Related information:

locale command

Changing Your Locale

# LC\_COLLATE Category for the Locale Definition Source File Format Purpose

Defines character or string collation information.

## **Description**

A collation element is the unit of comparison for collation. A collation element may be a character or a sequence of characters. Every collation element in the locale has a set of weights, which determine if the collation element collates before, equal to, or after the other collation elements in the locale. Each collation element is assigned collation weights by the **localedef** command when the locale definition source file is converted. These collation weights are then used by applications programs that compare strings.

Comparison of strings is performed by comparing the collation weights of each character in the string until either a difference is found or the strings are determined to be equal. This comparison may be performed several times if the locale defines multiple collation orders. For example, in the French locale, the strings are compared using a primary set of collation weights. If they are equal on the basis of this comparison, they are compared again using a secondary set of collation weights. A collating element has a set of collation weights associated with it that is equal to the number of collation orders defined for the locale.

Every character defined in the **charmap** file (or every character in the portable character set if no **charmap** file is specified) is itself a collating element. Additional collating elements can be defined using the **collating-element** statement. The syntax is:

collating-element character-symbol from string

The LC\_COLLATE category begins with the LC\_COLLATE keyword and ends with the END LC\_COLLATE keyword.

The following keywords are recognized in the LC\_COLLATE category:

Item Description

**copy** The **copy** statement specifies the name of an existing locale to be used as the definition of

this category. If a copy statement is included in the file, no other keyword can be specified.

**collating-element** The **collating-element** statement specifies multicharacter collating elements.

The syntax for the **collating-element** statement is:

collating-element <collating-symbol> from <string>

The *collating-symbol* value defines a collating element that is a string of one or more characters as a single collating element. The *collating-symbol* value cannot duplicate any symbolic name in the current **charmap** file, or any other symbolic name defined in this collation definition. The *string* value specifies a string of two or more characters that define the *collating-symbol* value. Following are examples of the syntax for the **collating-element** statement:

collating-element <ch> from <c><h> collating-element <e-acute> from <acute><e> collating-element <11> from <1><1>

A *collating-symbol* value defined by the **collating-element** statement is recognized only with the **LC\_COLLATE** category.

Item Description

collating-symbol The collating-symbol statement specifies collation symbols for use in collation sequence

statements.

The syntax for the **collating-symbol** statement is:

collating-symbol <collating-symbol>

The *collating-symbol* value cannot duplicate any symbolic name in the current **charmap** file, or any other symbolic name defined in this collation definition. Following are examples of the syntax for the **collating-symbol** statement:

collating-symbol <UPPER\_CASE> collating-symbol <HIGH>

A *collating-symbol* value defined by the **collating-symbol** statement is recognized only within the **LC\_COLLATE** category.

Item Description

order\_start The order\_start statement must be followed by one or more collation order statements, assigning collation

weights to collating elements. This statement is mandatory.

The syntax for the **order\_start** statement is:

order\_start <sort-rules>, <sort-rules>,...<sort-rules> collation order statements order\_end

The *<sort-rules>* directives have the following syntax:

keyword, keyword,...keyword; keyword, keyword,...keyword

where keyword is one of the keywords forward, backward, and position.

The *sort-rules* directives are optional. If present, they define the rules to apply during string comparison. The number of specified *sort-rules* directives defines the number of weights each collating element is assigned (that is, the number of collation orders in the locale). If no *sort-rules* directives are present, one **forward** keyword is assumed and comparisons are made on a character basis rather than a string basis. If present, the first *sort-rules* directive applies when comparing strings using primary weight, the second when comparing strings using the secondary weight, and so on. Each set of *sort-rules* directives is separated by a ; (semicolon). A *sort-rules* directive consists of one or more comma-separated keywords. The following keywords are supported:

| Item     | Description                                                                                                    |
|----------|----------------------------------------------------------------------------------------------------|
| forward  | Specifies that collation weight comparisons proceed from the beginning of a string toward the end of the string.    |
| backward | Specifies that collation weight comparisons proceed from the end of a string toward the beginning of the string.    |
| position | Specifies that collation weight comparisons consider the relative position of elements in the string not subject to |
|          | the special symbol IGNORE. That is, if strings compare equal, the element with the shortest distance from the       |
|          | starting point of the string collates first.                                                                        |

The **forward** and **backward** keywords are mutually exclusive. Following is an example of the syntax for the *<sort-rules>* directives:

order\_start forward; backward, position

The optional operands for each collation element are used to define the primary, secondary, or subsequent weights for the collating element. The special symbol **IGNORE** is used to indicate a collating element that is to be ignored when strings are compared.

A collation statement with the **ellipsis** keyword on the left-hand side results in the *collating-element-list* on the right-hand side being applied to every character with an encoding that falls numerically between the character on the left-hand side in the preceding statement and the character on the left-hand side of the following statement. If the **ellipsis** occur in the first statement, it is interpreted as though the preceding line specified the **NUL** character. (The **NUL** character is a character with all bits set to 0.) If the **ellipsis** occur in the last statement, it is interpreted as though the following line specified the greatest encoded value.

An **ellipsis** keyword appearing in place of a *collating-element-list* indicates the weights are to be assigned, for the characters in the identified range, in numerically increasing order from the weight for the character symbol on the left-hand side of the preceding statement.

**Note:** The use of the **ellipsis** keyword results in a locale that may collate differently when compiled with different character set description (**charmap**) source files. For this reason, the **localedef** command issues a warning when the **ellipsis** keyword is encountered.

All characters in the character set must be placed in the collation order, either explicitly or implicitly by using the **UNDEFINED** special symbol. The **UNDEFINED** special symbol includes all coded character set values not specified explicitly or with an ellipsis symbol. These characters are inserted in the character collation order at the point indicated by the **UNDEFINED** special symbol in the order of their character code set values. If no **UNDEFINED** special symbol exists and the collation order does not specify all collation elements from the coded character set, a warning is issued and all undefined characters are placed at the end of the character collation order.

## **Examples**

The following is an example of a collation order statement in the LC\_COLLATE locale definition source file category:

```
order start
               forward; backward
UNDEFINED
               IGNORE; IGNORE
<L0W>
               <LOW>;<space>
              <LOW>;...
<a>
              <a>;<a>
<a-acute>
              <a>;<a-acute>
<a-grave>
              <a>;<a-grave>
              <a>;<A>
              <a>;<A-acute>
<A-acute>
              <a>;<A-grave>
<A-grave>
<ch>
              <ch>;<ch>
             <ch>;<Ch>
<Ch>
      <s>;<s>
<s>
<$$>
              <s><s>;<s><s>
<eszet> <s><s>;<eszet><eszet>
               <HIGH>;...
<HIGH>
order end
```

This example is interpreted as follows:

- The **UNDEFINED** special symbol indicates that all characters not specified in the definition (either explicitly or by the ellipsis symbol) are ignored for collation purposes.
- All collating elements between <space> and <a> have the same primary equivalence class and individual secondary weights based on their coded character set values.
- All characters based on the uppercase or lowercase a character belong to the same primary equivalence class.
- The <c><h> multicharacter collating element is represented by the <ch> collating symbol and belongs to the same primary equivalence class as the <C><h> multicharacter collating element.
- The <eszet> character is collated as an <s><s> string. That is, one <eszet> character is expanded to two characters before comparing.

### **Files**

Item Description

/usr/lib/nls/loc/\* Specifies locale definition source files for supported locales.

/usr/lib/nls/charmap/\* Specifies character set description (charmap) source files for supported locales.

#### Related reference:

"Locale Definition Source File Format" on page 490

#### Related information:

ed command

locale command

Changing Your Locale

# LC\_CTYPE Category for the Locale Definition Source File Format Purpose

Defines character classification, case conversion, and other character attributes.

# **Description**

The LC\_CTYPE category of a locale definition source file defines character classification, case conversion, and other character attributes. This category begins with an LC\_CTYPE category header and terminates with an END LC\_CTYPE category trailer.

All operands for LC\_CTYPE category statements are defined as lists of characters. Each list consists of one or more semicolon-separated characters or symbolic character names.

The following keywords are recognized in the LC\_CTYPE category. In the descriptions, the term *automatically included* means that an error does not occur if the referenced characters are included or omitted. The characters will be provided if they are missing and will be accepted if they are present.

| Item           | Description                                                                                                    |
|----------------|----------------------------------------------------------------------------------------------------|
| copy           | Specifies the name of an existing locale to be used as the definition of this category. If a <b>copy</b> statement is included in the file, no other keyword can be specified.                                                                                                    |
| upper          | Defines uppercase letter characters. No character defined by the <b>cntrl</b> , <b>digit</b> , <b>punct</b> , or <b>space</b> keyword can be specified. At a minimum, the uppercase letters A-Z must be defined.                                                                                                    |
| lower          | Defines lowercase letter characters. No character defined by the <b>cntrl</b> , <b>digit</b> , <b>punct</b> , or <b>space</b> keyword can be specified. At a minimum, the lowercase letters a-z must be defined.                                                                                                    |
| alpha          | Defines all letter characters. No character defined by the <b>cntrl</b> , <b>digit</b> , <b>punct</b> , or <b>space</b> keyword can be specified. Characters defined by the <b>upper</b> and <b>lower</b> keywords are automatically included in this character class.                                                                                                    |
| digit          | Defines numeric digit characters. Only the digits 0, 1, 2, 3, 4, 5, 6, 7, 8, and 9 can be specified.                                                                                                    |
| alnum          | Defines alphanumeric characters. No character defined by the <b>cntrl</b> , <b>punct</b> , or <b>space</b> keyword can be specified. Characters defined by the <b>alpha</b> and <b>digit</b> keywords are automatically included in this character class.                                                                                                    |
| space          | Defines whitespace characters. No character defined by the <b>upper</b> , <b>lower</b> , <b>alpha</b> , <b>digit</b> , <b>graph</b> , <b>cntrl</b> , or <b>xdigit</b> keyword can be specified. At a minimum, the <space>, <form-feed>, <newline>, <carriage return="">, <tab>, and <vertical-tab> characters, and any characters defined by the <b>blank</b> keyword, must be specified.</vertical-tab></tab></carriage></newline></form-feed></space>                       |
| cntrl          | Defines control characters. No character defined by the <b>upper</b> , <b>lower</b> , <b>alpha</b> , <b>digit</b> , <b>punct</b> , <b>graph</b> , <b>print</b> , <b>xdigit</b> , or <b>space</b> keyword can be specified.                                                                                                    |
| punct          | Defines punctuation characters. A character defined as the <space> character and characters defined by the <b>upper</b>, <b>lower</b>, <b>alpha</b>, <b>digit</b>, <b>cntrl</b>, or <b>xdigit</b> keyword cannot be specified.</space>                                                                                                    |
| graph          | Defines printable characters, excluding the <space> character. If this keyword is not specified, characters defined by the <b>upper</b>, <b>lower</b>, <b>alpha</b>, <b>digit</b>, <b>xdigit</b>, and <b>punct</b> keywords are automatically included in this character class. No character defined by the <b>cntrl</b> keyword can be specified.</space>                                                                                                    |
| print          | Defines printable characters, including the <space> character. If this keyword is not specified, the <space> character and characters defined by the <b>upper</b>, <b>lower</b>, <b>alpha</b>, <b>digit</b>, <b>xdigit</b>, and <b>punct</b> keywords are automatically included in this character class. No character defined by the <b>cntrl</b> keyword can be specified.</space></space>                                                                                  |
| xdigit         | Defines hexadecimal digit characters. The digits 0-9 and the letters A-F and a-f can be specified. The <b>xdigit</b> keyword defaults to its normal class limits.                                                                                                    |
| blank          | Defines blank characters. If this keyword is not specified, the <space> and <horizontal-tab> characters are included in this character class. Any characters defined by this statement are automatically included in the space keyword class.</horizontal-tab></space>                                                                                                    |
| charclass      | Defines one or more locale-specific character class names as strings separated by semicolons. Each named character class can then be defined subsequently in the LC_CTYPE definition. A character class name consists of at least one, and at most 32 bytes, of alphanumeric characters from the portable character set symbols. The first character of a character class name cannot be a digit. The name cannot match any of the LC_CTYPE keywords defined in this section. |
| charclass-name | Defines characters to be classified as belonging to the named locale-specific character class. Locale-specific named character classes need not exist in the POSIX locale.                                                                                                    |
|                | If a class name is defined by a <b>charclass</b> keyword, but no characters are subsequently assigned to it, it represents a class without any characters belonging to it.                                                                                                    |
|                | The <i>charclass-name</i> can be used as the <i>Property</i> parameter in the <b>wctype</b> subroutine, in regular expressions and shell pattern-matching expressions, and by the <b>tr</b> command.                                                                                                    |

Item Description

toupper

Defines the mapping of lowercase characters to uppercase characters. Operands for this keyword consist of semicolon-separated character pairs. Each character pair is enclosed in () (parentheses) and separated from the next pair by a , (comma). The first character in each pair is considered lowercase; the second character is considered uppercase. Only characters defined by the lower and

upper keywords can be specified.

tolower Defines the mapping of uppercase characters to lowercase characters. Operands for this keyword

consist of semicolon-separated character pairs. Each character pair is enclosed in ( ) (parentheses) and separated from the next pair by a , (comma). The first character in each pair is considered uppercase; the second character is considered lowercase. Only characters defined by the **lower** and

**upper** keywords can be specified.

The **tolower** keyword is optional. If this keyword is not specified, the mapping defaults to the reverse mapping of the **toupper** keyword, if specified. If the **toupper** and **tolower** keywords are both unspecified, the mapping for each defaults to that of the C locale.

The LC\_CTYPE category does not support multicharacter elements. For example, the German sharp-s character is traditionally classified as a lowercase letter. There is no corresponding uppercase letter; in proper capitalization of German text, the sharp-s character is replaced by the two characters ss. This kind of conversion is outside of the scope of the **toupper** and **tolower** keywords.

# **Examples**

The following is an example of a possible LC\_CTYPE category listed in a locale definition source file:

```
#"alpha" is by default "upper" and "lower"
#"alnum" is by default "alpha" and "digit"
#"print" is by default "alnum", "punct" and the space character
#"graph" is by default "alnum" and "punct"
#"tolower" is by default the reverse mapping of "toupper"
                <A>;<B>;<C>;<D>;<E>;<F>;<G>;<H>;<I>;<J>;<K>;<L>;<M>;\
upper
                <N>;<0>;<P>;<Q>;<R>;<S>;<T>;<U>;<V>;<W>;<X>;<Y>;<Z>
                <a>;<b>;<c>;<d>;<e>;<f>;<g>;<h>;<i>;<j>;<k>;<l>;<m>;\
lower
                <n>;<o>;;<q>;<r>;<s>;<t>;<u>;<v>;<w>;<x>;<y>;<z>
diait
                <zero>;<one>;<two>;<three>;<four>;<five>;<six>;\
                <seven>;<eight>;<nine>
                <tab>;<newline>;<vertical-tab>;<form-feed>;\
space
                <carriage-return>;<space>
cntrl
                <alert>;<backspace>;<tab>;<newline>;<vertical-tab>;/
                <form-feed>;<carriage-return>;<NUL>;<SOH>;<STX>;/
                <ETX>;<EOT>;<ENQ>;<ACK>;<SO>;<SI>;<DLE>;<DC1>;<DC2>;/
                <DC3>;<DC4>;<NAK>;<SYN>;<ETB>;<CAN>;<EM>;<SUB>;/
                <ESC>;<IS4>;<IS3>;<IS2>;<IS1>;<DEL>
                <exclamation-mark>;<quotation-mark>;<number-sign>;\
punct
                <dollar-sign>;<percent-sign>;<ampersand>;<asterisk>;\
                <apostrophe>;<left-parenthesis>;<right-parenthesis>;
                <plus-sign>;<comma>;<hyphen>;<period>;<slash>;/
                <colon>;<semicolon>;<less-than-sign>;<equals-sign>;\
                <greater-than-sign>;<question-mark>;<commercial-at>;\
                <left-square-bracket>;<backslash>;<circumflex>;\
                <right-square-bracket>;<underline>;<grave-accent>;\
                <left-curly-bracket>;<vertical-line>;<tilde>;\
                <right-curly-bracket>
xdigit
                <zero>;<one>;<two>;<three>;<four>;<five>;<six>;\
                <seven>;<eight>;<nine>;<A>;<B>;<C>;<D>;<E>;<F>;\
                <a>;<b>;<c>;<d>;<e>;<f>
```

### **Files**

Item Description

/usr/lib/nls/loc/\* Specifies locale definition source files for supported locales.

/usr/lib/nls/charmap/\* Specifies character set description (charmap) source files for supported locales.

#### Related reference:

"Locale Definition Source File Format" on page 490

#### Related information:

locale command wctype subroutine

# LC\_MESSAGES Category for the Locale Definition Source File Format Purpose

Defines the format for affirmative and negative system responses.

# **Description**

The LC\_MESSAGES category of a locale definition source file defines the format for affirmative and negative system responses. This category begins with an LC\_MESSAGES category header and terminates with an END LC\_MESSAGES category trailer.

All operands for the **LC\_MESSAGES** category are defined as strings or extended regular expressions enclosed by " " (double-quotation marks). These operands are separated from the keyword they define by one or more blanks. Two adjacent " " (double-quotation marks) indicate an undefined value. The following keywords are recognized in the **LC\_MESSAGES** category:

| Item    | Description                                                                                                    |
|---------|----------------------------------------------------------------------------------------------------|
| copy    | Specifies the name of an existing locale to be used as the definition of this category. If a <b>copy</b> statement is included in the file, no other keyword can be specified. |
| yesexpr | Specifies an extended regular expression that describes the acceptable affirmative response to a question expecting an affirmative or negative response.                       |
| noexpr  | Specifies an extended regular expression that describes the acceptable negative response to a question expecting an affirmative or negative response.                          |
| yesstr  | A colon-separated string of acceptable affirmative responses. This string is accessible to applications through the nl_langinfo subroutine as nl_langinfo (YESSTR).            |
| nostr   | A colon-separated string of acceptable negative responses. This string is accessible to applications through the <b>nl_langinfo</b> subroutine as <b>nl_langinfo</b> (NOSTR).  |

# **Examples**

The following is an example of a possible LC\_MESSAGES category listed in a locale definition source file:

#### **Files**

Item Description

/usr/lib/nls/loc/\* Specifies locale definition source files for supported locales.

/usr/lib/nls/charmap/\* Specifies character set description (charmap) source files for supported locales.

#### Related reference:

"Locale Definition Source File Format" on page 490

"LC\_TIME Category for the Locale Definition Source File Format" on page 504

#### Related information:

locale command

Changing Your Locale

# LC\_MONETARY Category for the Locale Definition Source File Format Purpose

Defines rules and symbols for formatting monetary numeric information.

# **Description**

The LC\_MONETARY category of a locale definition source file defines rules and symbols for formatting monetary numeric information. This category begins with an LC\_MONETARY category header and terminates with an END LC\_MONETARY category trailer.

All operands for the **LC\_MONETARY** category keywords are defined as string or integer values. String values are enclosed by " " (double-quotation marks). All values are separated from the keyword they define by one or more spaces. Two adjacent double-quotation marks indicate an undefined string value. A -1 indicates an undefined integer value. The following keywords are recognized in the **LC\_MONETARY** category:

| Item              | Description                                                                                                    |
|-------------------|----------------------------------------------------------------------------------------------------|
| copy              | Specifies the name of an existing locale to be used as the definition of this category. If a <b>copy</b> statement is included in the file, no other keyword can be specified.                                                                                                    |
| int_curr_symbol   | Specifies the string used for the international currency symbol. The operand for the <code>int_curr_symbol</code> keyword is a four-character string. The first three characters contain the alphabetic international-currency symbol. The fourth character specifies a character separator between the international currency symbol and a monetary quantity. |
| currency_symbol   | Specifies the string used for the local currency symbol.                                                                                                    |
| mon_decimal_point | Specifies the string used for the decimal delimiter used to format monetary quantities.                                                                                                    |
| mon_thousands_sep | Specifies the character separator used for grouping digits to the left of the decimal delimiter in formatted monetary quantities.                                                                                                    |

Item

mon\_grouping

#### Description

Specifies a string that defines the size of each group of digits in formatted monetary quantities. The operand for the **mon\_grouping** keyword consists of a sequence of semicolon-separated integers. Each integer specifies the number of digits in a group. The initial integer defines the size of the group immediately to the left of the decimal delimiter. The following integers define succeeding groups to the left of the previous group. If the last integer is not -1, the size of the previous group (if any) is repeatedly used for the remainder of the digits. If the last integer is -1, no further grouping is performed.

The following is an example of the interpretation of the mon\_grouping statement. Assuming the value to be formatted is 123456789 and the operand for the mon\_thousands\_sep keyword is ' (single-quotation mark), the following results occur:

#### mon\_grouping Value

3;-1

3

3;2;-1

3;2

positive\_sign negative\_sign int\_frac\_digits

frac\_digits

p\_cs\_precedes

p\_sep\_by\_space

n\_cs\_precedes

n\_sep\_by\_space

Formatted Value

123456'789

123'456'789

1234'56'789

12'34'56'789

**-1** 123456789

Specifies the string used to indicate a nonnegative-valued formatted monetary quantity. Specifies the string used to indicate a negative-valued formatted monetary quantity. Specifies an integer value representing the number of fractional digits (those after the decimal delimiter) to be displayed in a formatted monetary quantity using the <code>int\_curr\_symbol</code> value.

Specifies an integer value representing the number of fractional digits (those after the decimal delimiter) to be displayed in a formatted monetary quantity using the **currency\_symbol** value.

Specifies an integer value indicating whether the <code>int\_curr\_symbol</code> or <code>currency\_symbol</code> string precedes or follows the value for a nonnegative formatted monetary quantity. The following integer values are recognized:

- 0 Indicates that the currency symbol follows the monetary quantity.
- 1 Indicates that the currency symbol precedes the monetary quantity. Specifies an integer value indicating whether the <code>int\_curr\_symbol</code> or <code>currency\_symbol</code> string is separated by a space from a nonnegative formatted monetary quantity. The following integer values are recognized:
- Indicates that no space separates the currency symbol from the monetary quantity.
- 1 Indicates that a space separates the currency symbol from the monetary quantity.
- Indicates that a space separates the currency symbol and the positive\_sign string, if adjacent.

Specifies an integer value indicating whether the int\_curr\_symbol or currency\_symbol string precedes or follows the value for a negative formatted monetary quantity. The following integer values are recognized:

- Indicates that the currency symbol follows the monetary quantity.
- 1 Indicates that the currency symbol precedes the monetary quantity. Specifies an integer value indicating whether the <code>int\_curr\_symbol</code> or <code>currency\_symbol</code> string is separated by a space from a negative formatted monetary quantity. The following integer values are recognized:
- Indicates that no space separates the currency symbol from the monetary quantity.
- Indicates that a space separates the currency symbol from the monetary quantity.
- 2 Indicates that a space separates the currency symbol and the negative\_sign string, if adjacent.

| mon_grouping Value<br>p_sign_posn | Formatted Value  Specifies an integer value indicating the positioning of the positive_sign string for a nonnegative formatted monetary quantity. The following integer values are recognized: |                                                                                                    |  |  |
|-----------------------------------|----------------------------------------------------------------------------------------------------|----------------------------------------------------------------------------------------------------|--|--|
|                                   | 0                                                                                                    | Indicates that a <b>left_parenthesis</b> and <b>right_parenthesis</b> symbol enclose both the monetary quantity and the <b>int_curr_symbol</b> or <b>currency_symbol</b> string.                                        |  |  |
|                                   | 1                                                                                                    | Indicates that the <b>positive_sign</b> string precedes the quantity and the <b>int_curr_symbol</b> or <b>currency_symbol</b> string.                                                                                   |  |  |
|                                   | 2                                                                                                    | Indicates that the <b>positive_sign</b> string follows the quantity and the <b>int_curr_symbol</b> or <b>currency_symbol</b> string.                                                                                    |  |  |
|                                   | 3                                                                                                    | Indicates that the <b>positive_sign</b> string immediately precedes the <b>int_curr_symbol</b> or <b>currency_symbol</b> string.                                                                                        |  |  |
| n_sign_posn                       | 4<br>Specifie                                                                                                    | Indicates that the <b>positive_sign</b> string immediately follows the <b>int_curr_symbol</b> or <b>currency_symbol</b> string.  s an integer value indicating the positioning of the <b>negative_sign</b> string for a |  |  |
|                                   |                                                                                                    | e formatted monetary quantity. The following integer values are recognized:                                                                                                    |  |  |
|                                   | 0                                                                                                    | Indicates that a <b>left_parenthesis</b> and <b>right_parenthesis</b> symbol enclose both the monetary quantity and the <b>int_curr_symbol</b> or <b>currency_symbol</b> string.                                        |  |  |
|                                   | 1                                                                                                    | Indicates that the <b>negative_sign</b> string precedes the quantity and the <b>int_curr_symbol</b> or <b>currency_symbol</b> string.                                                                                   |  |  |
|                                   | 2                                                                                                    | Indicates that the <b>negative_sign</b> string follows the quantity and the <b>int_curr_symbol</b> or <b>currency_symbol</b> string.                                                                                    |  |  |
|                                   | 3                                                                                                    | Indicates that the <b>negative_sign</b> string immediately precedes the <b>int_curr_symbol</b> or <b>currency_symbol</b> string.                                                                                        |  |  |
|                                   | 4                                                                                                    | Indicates that the <b>negative_sign</b> string immediately follows the <b>int_curr_symbol</b> or <b>currency_symbol</b> string.                                                                                         |  |  |
| debit_sign                        | 1                                                                                                    | s the string used for the debit symbol ( <b>DB</b> ) to indicate a nonnegative formatted ry quantity.                                                                                                    |  |  |
| credit_sign                       | Specifie                                                                                                    | s the string used for the credit symbol (CR) to indicate a negative formatted ry quantity.                                                                                                    |  |  |
| left_parenthesis                  |                                                                                                    | s the character, equivalent to a ( (left parenthesis), used by the <b>p_sign_posn</b> and <b>posn</b> statements to enclose a monetary quantity and currency symbol.                                                    |  |  |
| right_parenthesis                 | Specifie                                                                                                    | s the character, equivalent to a ) (right parenthesis), used by the <b>p_sign_posn</b> and <b>posn</b> statements to enclose a monetary quantity and currency symbol.                                                   |  |  |

A unique customized monetary format can be produced by changing the value of a single statement. For example, the following table shows the results of using all combinations of defined values for the **p\_cs\_precedes**, **p\_sep\_by\_space**, and **p\_sign\_posn** statements.

Table 4. Results of Various Locale Variable Value Combinations

| Item              | Description     |                  |
|-------------------|-----------------|------------------|
| p_cs_precedes     | p_sign_posn     | p_sep_by_space = |
| p_cs_precedes = 1 | p_sign_posn = 0 | 2 (\$1.25)       |
|                   |                 | 1 (\$ 1.25)      |
|                   |                 | 0 (\$1.25)       |
|                   | p_sign_posn = 1 | 2 + \$1.25       |
|                   |                 | 1 +\$ 1.25       |
|                   |                 | 0 +\$1.25        |
|                   | p_sign_posn = 2 | 2 \$1.25 +       |
|                   |                 | 1 \$ 1.25+       |
|                   |                 | 0 \$1.25+        |

Table 4. Results of Various Locale Variable Value Combinations (continued)

| Item              | Description     |   |                  |
|-------------------|-----------------|---|------------------|
|                   | p_sign_posn = 3 | 2 | + \$1.25         |
|                   |                 | 1 | +\$ 1.25         |
|                   |                 | 0 | +\$1.25          |
|                   | p_sign_posn = 4 | 2 | \$ +1.25         |
|                   |                 | 1 | \$ <b>+</b> 1.25 |
|                   |                 | 0 | \$+1.25          |
| p_cs_precedes = 0 | p_sign_posn = 0 | 2 | (1.25 \$)        |
|                   |                 | 1 | (1.25 \$)        |
|                   |                 | 0 | (1.25\$)         |
|                   | p_sign_posn = 1 | 2 | +1.25 \$         |
|                   |                 | 1 | +1.25 \$         |
|                   |                 | 0 | +1.25\$          |
|                   | p_sign_posn = 2 | 2 | 1.25\$ +         |
|                   |                 | 1 | 1.25 \$+         |
|                   |                 | 0 | 1.25\$+          |
|                   | p_sign_posn = 3 | 2 | 1.25+ \$         |
|                   |                 | 1 | 1.25 +\$         |
|                   |                 | 0 | 1.25+\$          |
|                   | p_sign_posn = 4 | 2 | 1.25\$ +         |
|                   |                 | 1 | 1.25 \$+         |
|                   |                 | 0 | 1.25\$+          |

# **Example**

The following is an example of a possible **LC\_MONETARY** category listed in a locale definition source file:

```
LC_MONETARY
int_curr_symbol "<U><$><D>"
currency_symbol "<dollar-sign>"
                        "<period>"
mon_decimal_point
                        "<comma>"
mon thousands sep
mon grouping
                        <3>
positive_sign
                        "<plus-sign>"
                        "<hyphen>"
negative_sign
int_frac_digits <2>
                        <2>
frac_digits
p_cs_precedes
                        <1>
p_sep_by_space <2>
                        <1>
n_cs_precedes
n_sep_by_space
                <2>
                        <3>
p_sign_posn
                        <3>
n_sign_posn
                        "<D><B>"
debit_sign
                        "<C><R>"
credit_sign
```

left\_parenthesis
right\_parenthesis

"<left-parenthesis>"
"<right-parenthesis>"

#

END LC\_MONETARY

#### **Files**

Item Description

/usr/lib/nls/loc/\* Specifies locale definition source files for supported locales.

/usr/lib/nls/charmap/\* Specifies character set description (charmap) source files for supported locales.

Related reference:

"Locale Definition Source File Format" on page 490

Related information:

locale command

Changing Your Locale

# LC\_NUMERIC Category for the Locale Definition Source File Format Purpose

Defines rules and symbols for formatting non-monetary numeric information.

## **Description**

The LC\_NUMERIC category of a locale definition source file defines rules and symbols for formatting non-monetary numeric information. This category begins with an LC\_NUMERIC category header and terminates with an END LC\_NUMERIC category trailer.

All operands for the **LC\_NUMERIC** category keywords are defined as string or integer values. String values are enclosed by " " (double-quotation marks). All values are separated from the keyword they define by one or more spaces. Two adjacent double-quotation marks indicate an undefined string value. A -1 indicates an undefined integer value. The following keywords are recognized in the **LC\_NUMERIC** category:

Item Description

copy The copy statement specifies the name of an existing locale to be used as the definition of this

category. If a **copy** statement is included in the file, no other keyword can be specified.

decimal\_point Specifies the string used for the decimal delimiter used to format numeric, non-monetary

quantities.

thousands\_sep Specifies the string separator used for grouping digits to the left of the decimal delimiter in

formatted numeric, non-monetary quantities.

grouping Defines the size of each group of digits in formatted monetary quantities. The operand for the

**grouping** keyword consists of a sequence of semicolon-separated integers. Each integer specifies the number of digits in a group. The initial integer defines the size of the group immediately to the left of the decimal delimiter. The following integers define succeeding groups to the left of the previous group. If the last integer is not -1, the size of the previous group (if any) is used repeatedly for the remainder of the digits. If the last integer is -1, no further grouping is performed.

The following is an example of the interpretation of the **grouping** statement. Assuming the value to be formatted is 123456789 and the operand for the **thousands\_sep** keyword is ' (single quotation mark) the following results occur:

| Grouping Value | Formatted Value |
|----------------|-----------------|
| 3;-1           | 123456'789      |
| 3              | 123'456'789     |
| 3;2;-1         | 1234'56'789     |
| 3;2            | 12'34'56'789    |
| -1             | 123456789       |

## **Examples**

Following is an example of a possible LC\_NUMERIC category listed in a locale definition source file:

LC\_NUMERIC
#
decimal\_point "<period>"
thousands\_sep grouping <3>
#
END LC NUMERIC

#### **Files**

Item Description

/usr/lib/nls/loc/\* Specifies locale definition source files for supported locales.

/usr/lib/nls/charmap/\* Specifies character set description (charmap) source files for supported locales.

#### Related reference:

"Character Set Description (charmap) Source File Format" on page 391

#### Related information:

locale command

Changing Your Locale

# LC\_TIME Category for the Locale Definition Source File Format Purpose

Defines rules and symbols for formatting time and date information.

### Description

The LC\_TIME category of a locale definition source file defines rules and symbols for formatting time and date information. This category begins with an LC\_TIME category header and terminates with an END LC\_TIME category trailer.

## Keywords

All operands for the **LC\_TIME** category keywords are defined as string or integer values. String values are enclosed by " " (double-quotation marks). All values are separated from the keyword they define by one or more spaces. Two adjacent double-quotation marks indicate an undefined string value. A -1 indicates an undefined integer value. Field descriptors are used by commands and subroutines that query the **LC\_TIME** category to represent elements of time and date formats. The following keywords are recognized in the **LC\_TIME** category:

Item Description

abmon

mon

era

**copy** The **copy** statement specifies the name of an existing locale to be used as the definition of this category. If

a **copy** statement is included in the file, no other keyword can be specified.

abday Defines the abbreviated weekday names corresponding to the %a field descriptor. Recognized values

consist of 7 semicolon-separated strings. Each string must be of equal length and contain 5 characters or less. The first string corresponds to the abbreviated name (Sun) for the first day of the week (Sunday), the

second to the abbreviated name for the second day of the week, and so on.

day Defines the full spelling of the weekday names corresponding to the %A field descriptor. Recognized values

consist of seven semicolon-separated strings. The first string corresponds to the full spelling of the name of the first day of the week (Sunday), the second to the name of the second day of the week, and so on.

Defines the abbreviated month names corresponding to the %b field descriptor. Recognized values consist of 12 semicolon-separated strings. Each string must be of equal length and contain 5 characters or less. The first string corresponds to the abbreviated name (Jan) for the first month of the year (January), the

second to the abbreviated name for the second month of the year, and so on.

Defines the full spelling of the month names corresponding to the %B field descriptor. Recognized values consist of 12 semicolon-separated strings. The first string corresponds to the full spelling of the name for the first month of the year (January), the second to the full spelling of the name for the second month of

the year, and so on.

d\_t\_fmt Defines the string used for the standard date and time format corresponding to the %c field descriptor. The

string can contain any combination of characters and field descriptors.

**d\_fmt** Defines the string used for the standard date format corresponding to the %x field descriptor. The string

can contain any combination of characters and field descriptors.

 $t_{fmt}$  Defines the string used for the standard time format corresponding to the X field descriptor. The string

can contain any combination of characters and field descriptors.

am\_pm Defines the strings used to represent ante meridiem (before noon) and post meridiem (after noon)

corresponding to the \*p field descriptor. Recognized values consist of two semicolon-separated strings. The first string corresponds to the \*ante meridiem\* designation, the last string to the \*post meridiem\*.

designation.

t\_fmt\_ampm

Defines the string used for the standard 12-hour time format that includes an am\_pm value (the %p field descriptor). This statement corresponds to the %r field descriptor. The string can contain any combination

of characters and field descriptors.

Defines how the years are counted and displayed for each era (or emperor's reign) in a locale, corresponding to the %E field descriptor modifier. For each era, there must be one string in the following

format:

direction:offset:start date:end date:name:format

The variables for the era-string format are defined as follows:

direction Specifies a - (minus sign) or + (plus sign) character. The plus sign character indicates that years count in the positive direction when moving from the start date to the end date. The minus sign character indicates that years count in the negative direction when moving from the start date to

the end date.

offset Specifies a number representing the first year of the era.

start\_date

Specifies the starting date of the era in the *yyyy/mm/dd* format, where *yyyy, mm*, and *dd* are the year, month, and day, respectively. Years prior to the year AD 1 are represented as negative numbers. For example, an era beginning March 5th in the year 100 BC would be represented as -100/03/05.

end\_date
Specifies the ending date of the era in the same form used for the start\_date variable or one of the two special values -\* or +\*. A -\* value indicates that the ending date of the era extends backward to the beginning of time. A +\* value indicates that the ending date of the era extends forward to the end of time. Therefore, the ending date can be chronologically before or after the starting date of the era. For example, the strings for the Christian eras AD and BC would be entered as follows:

+:0:0000/01/01:+\*:AD:%o %N +:1:-0001/12/31:-\*:BC:%o %N

name Specifies a string representing the name of the era that is substituted for the \$N field descriptor.

format Specifies a string for formatting the %E field descriptor. This string is usually a function of the %0 and %N field descriptors.

An **era** value consists of one string for each era. If more than one era is specified, each era string is separated by a ; (semicolon).

505

Files Reference

Item Description

era\_year Defines the string used to represent the year in alternate-era format corresponding to the %Ey field

descriptor. The string can contain any combination of characters and field descriptors.

era\_d\_fmt Defines the string used to represent the date in alternate-era format corresponding to the %Ex field

descriptor. The string can contain any combination of characters and field descriptors.

era\_t\_fmt Defines the alternative time format of the locale, as represented by the %EX field descriptor for the strftime

subroutine.

era\_d\_t\_fmt Defines the alternative date and time format of the locale, as represented by the %Ec field descriptor for

the **strftime** subroutine.

alt\_digits Defines alternate strings for digits corresponding to the %0 field descriptor. Recognized values consist of a

group of semicolon-separated strings. The first string represents the alternate string for 0, the second string represents the alternate string for one, and so on. A maximum of 100 alternate strings can be

specified.

# Field Descriptors

The LC\_TIME locale definition source file uses field descriptors to represent elements of time and date formats. Combinations of these field descriptors create other field descriptors or create time-and-date format strings. When used in format strings containing field descriptors and other characters, field descriptors are replaced by their current values. All other characters are copied without change. The following field descriptors are used by commands and subroutines that query the LC\_TIME category for time formatting:

| Item       | Description                                                                                                    |
|------------|----------------------------------------------------------------------------------------------------|
| %a         | Represents the abbreviated weekday name (for example, Sun) defined by the abday statement.                                                                                                    |
| % <b>A</b> | Represents the full weekday name (for example, Sunday) defined by the day statement.                                                                                                    |
| %b         | Represents the abbreviated month name (for example, Jan) defined by the abmon statement.                                                                                                    |
| %B         | Represents the full month name (for example, January) defined by the month statement.                                                                                                    |
| %c         | Represents the time-and-date format defined by the d_t_fmt statement.                                                                                                    |
| %C         | Represents the century as a decimal number (00 to 99).                                                                                                    |
| %d         | Represents the day of the month as a decimal number (01 to 31).                                                                                                    |
| %D         | Represents the date in %m/%d/%y format (for example, 01/31/91).                                                                                                    |
| %e         | Represents the day of the month as a decimal number (01 to 31). The %e field descriptor uses a two-digit field. If the day of the month is not a two-digit number, the leading digit is filled with a space character. |
| %Ec        | Specifies the locale's alternate appropriate date and time representation.                                                                                                    |
| %EC        | Specifies the name of the base year (period) in the locale's alternate representation.                                                                                                    |
| %Ex        | Specifies the locale's alternate date representation.                                                                                                    |
| %EX        | Specifies the locale's alternate time representation.                                                                                                    |
| %Ey        | Specifies the offset from the %EC (year only) field descriptor in the locale's alternate representation.                                                                                                    |
| %EY        | Specifies the full alternate year representation.                                                                                                    |
| %Od        | Specifies the day of the month using the locale's alternate numeric symbols.                                                                                                    |
| %Oe        | Specifies the day of the month using the locale's alternate numeric symbols.                                                                                                    |
| %OH        | Specifies the hour (24-hour clock) using the locale's alternate numeric symbols.                                                                                                    |
| %OI        | Specifies the hour (12-hour clock) using the locale's alternate numeric symbols.                                                                                                    |
| %Om        | Specifies the month using the locale's alternate numeric symbols.                                                                                                    |
| %OM        | Specifies the minutes using the locale's alternate numeric symbols.                                                                                                    |
| %OS        | Specifies the seconds using the locale's alternate numeric symbols.                                                                                                    |
| %OU        | Specifies the week number of the year (Sunday as the first day of the week) using the locale's alternate numeric symbols.                                                                                              |
| %Ow        | Specifies the weekday as a number in the locale's alternate representation (Sunday = 0).                                                                                                    |

| Item       | Description                                                                                                    |
|------------|----------------------------------------------------------------------------------------------------|
| %OW        | Specifies the week number of the year (Monday as the first day of the week) using the locale's alternate numeric symbols.                                                                                                    |
| %Oy        | Specifies the year (offset from the %C field descriptor) in alternate representation.                                                                                                    |
| %h         | Represents the abbreviated month name (for example, Jan) defined by the <b>abmon</b> statement. This field descriptor is a synonym for the %b field descriptor.                                                                                                    |
| %Н         | Represents the 24-hour clock hour as a decimal number (00 to 23).                                                                                                    |
| %I         | Represents the 12-hour clock hour as a decimal number (01 to 12).                                                                                                    |
| %j         | Represents the day of the year as a decimal number (001 to 366).                                                                                                    |
| %m         | Represents the month of the year as a decimal number (01 to 12).                                                                                                    |
| % <b>M</b> | Represents the minutes of the hour as a decimal number (00 to 59).                                                                                                    |
| %n         | Specifies a new-line character.                                                                                                    |
| %N         | Represents the alternate era name.                                                                                                    |
| %o         | Represents the alternate era year.                                                                                                    |
| %p         | Represents the a.m. or p.m. string defined by the am_pm statement.                                                                                                    |
| %r         | Represents the 12-hour clock time with a.m./p.m. notation as defined by the t_fmt_ampm statement.                                                                                                    |
| %S         | Represents the seconds of the minute as a decimal number (00 to 59).                                                                                                    |
| %t         | Specifies a tab character.                                                                                                    |
| %T         | Represents 24-hour clock time in the format %H:%M:%S (for example, 16:55:15).                                                                                                    |
| %U         | Represents the week of the year as a decimal number (00 to 53). Sunday, or its equivalent as defined by the <b>day</b> statement, is considered the first day of the week for calculating the value of this field descriptor.                                                                                     |
| %w         | Represents the day of the week as a decimal number (0 to 6). Sunday, or its equivalent as defined by the <b>day</b> statement, is considered as 0 for calculating the value of this field descriptor.                                                                                                    |
| %W         | Represents the week of the year as a decimal number (00 to 53). Monday, or its equivalent as defined by the <b>day</b> statement, is considered the first day of the week for calculating the value of this field descriptor.                                                                                     |
| %x         | Represents the date format defined by the <b>d_fmt</b> statement.                                                                                                    |
| %X         | Represents the time format defined by the t_fmt statement.                                                                                                    |
| % <b>y</b> | Represents the year of the century (00 to 99).                                                                                                    |
|            | <b>Note:</b> When the environment variable <b>XPG_TIME_FMT=ON</b> , <b>%y</b> is the year within the century. When a century is not otherwise specified, values in the range 69-99 refer to years in the twentieth century (1969 to 1999, inclusive); values in the range 00-68 refer to 2000 to 2068, inclusive. |
| %Y         | Represents the year as a decimal number (for example, 1989).                                                                                                    |
| %Z         | Represents the time-zone name, if one can be determined (for example, EST); no characters are displayed if a time zone cannot be determined.                                                                                                    |
| %%         | Specifies a % (percent sign) character.                                                                                                    |

# **Example**

The following is an example of a possible LC\_TIME category listed in a locale definition source file:

```
LC_TIME
#Abbreviated weekday names (%a)
        "<$><u><n>"; "<M><o><n>"; "<T><u><e>"; "<W><e><d>"; \
abday
        "<T><h><u>"; "<F><r><i>"; "<S><a><t>"
#Full weekday names (%A)
        "<S><u><n><d><a><y>";"<M><o><n><d><a><y>";\
day
        "<T><u><e><s><d><a><y>"; "<W><e><d><n><e><s><d><a><y>"; \
        #Abbreviated month names (%b)
        "<J><a><n>"; "<F><e><b>"; "<M><a><r>"; "<A><r>"; \
"<M><a><y>"; "<J><u><1>"; "<A><u><g>"; \
abmon
         "<$><e>";"<0><c><t>";"<N><o><v>";"<D><e><c>"
#Full month names (%B)
        "<J><a><n><u><a><r><y>"; "<F><e><b><r><u><a><r><y>"; \
         "<M><a><r><c><h>";"<A><r><i>>1>";"<M><a><y>";\
        "<J><u><n><e>";"<J><u><1><y>";"<A><u><g><u><s><t>";\
"<S><e><t><e><m><b><e><r>";"<0><c><t><0><b><e><r>";\
"
         "<N><0><v><e><m><b><e><r>";"<D><e><c><e><m><b><e><r>"
```

```
#Date and time format (%c)
d_t_fmt "%a %b %d %H:%M:%S %Y"
#Date format (%x)
               "%m/%d/%y"
#Time format (%X)
t_fmt
               "%H:%M:%S"
#Equivalent of AM/PM (%p)
             "<A><M>"; "<P><M>"
#12-hour time format (%r)
               "%I:%M:%S %p"
t_fmt_ampm
               "+:0:0000/01/01:+*:AD:%o %N";\
era
               "+:1:-0001/12/31:-*:BC:%o %N"
era_year
era_d_fmt
               "<0><t><h>";"<1><s><t>";"<2><n><d>";"<3><r><d>";\
alt digits
               "<4><t><h>"; "<5><t><h>"; "<6><t><h>"; "<7><t><h>"; \
                "<8><t><h>";"<9><t><h>";"<1><0><t><h>"
END LC TIME
```

### **Files**

Item Description

/usr/lib/nls/loc/\* Specifies locale definition source files for supported locales.

/usr/lib/nls/charmap/\* Specifies character set description (charmap) source files for supported locales.

#### Related reference:

"LC\_MESSAGES Category for the Locale Definition Source File Format" on page 498

"Character Set Description (charmap) Source File Format" on page 391

#### Related information:

locale command

strftime command

# **Locale Method Source File Format Purpose**

Specifies the methods to be overridden when constructing a locale.

# Description

The **methods** source file maps methods names to the National Language Support (NLS) subroutines that implement those methods. The **methods** file also specifies the libraries where the implementing subroutines are stored.

The methods correspond to those subroutines that require direct access to the data structures representing locale data.

The following is the expected grammar for a **methods** file:

```
method assign list:
        method assign list method assign
          method assign list
          method_assign
method assign:
         "csid" meth name meth lib path
          "fnmatch" meth name meth lib path
          "get_wctype" meth_name meth_lib_path
          "is wctype" meth name meth lib path
          "mblen" meth_name meth_lib_path
          " mbstopcs" meth name meth lib path
          "mbstowcs" meth_name meth_lib_path
          " mbtopc" meth name meth lib path
          "mbtowc" meth_name meth_lib_path
          "__pcstombs" meth_name meth_lib_path
"__nctomb" meth_name meth_lib_path
             pctomb" meth name meth lib path
          "regcomp" meth_name meth_lib_path
           "regerror" meth_name meth_lib_path
          "regexec" meth_name meth_lib_path
          "regfree" meth_name meth_lib_path
          "rpmatch" meth_name meth_lib_path
          "strcoll" meth name meth lib path
          "strfmon" meth_name meth_lib_path
          "strftime" met\overline{h}_name met\overline{h}_1i\overline{b}_path
          "strptime" meth_name meth_lib_path
          "strxfrm" meth name meth lib path
          "towlower" meth name meth lib path
          "towupper" meth_name meth_lib_path
          "wcscoll" meth_name meth_lib_path
          "wcsftime" meth name meth lib path
          "wcsid" meth_name meth_lib_path
          "wcstombs" meth name meth lib path
          "wcswidth" meth name meth lib path
          "wcsxfrm" meth_name meth_lib_path
          "wctomb" meth_name meth_lib_path
          "wcwidth" meth\_name\ meth\_lib\_path
meth name: global name
         cfunc_name
global_name: "CSID STD"
          "FNMATCH C"
          "FNMATCH STD"
          "GET WCTYPE STD"
          "IS_WCTYPE_SB"
          "IS_WCTYPE_STD"
           "LOCALECONV_STD"
          "MBLEN 932"
          "MBLEN_EUCJP"
          "MBLEN SB"
          " MBSTOPCS 932"
             MBSTOPCS EUCJP"
          "_MBSTOPCS_SB"
          "MBSTOWCS 932"
          "MBSTOWCS EUCJP"
          "MBSTOWCS_SB"
          "__MBTOPC_932"
"__MBTOPC_EUCJP"
"__MBTOPC_SB"
          "MBTOWC 932"
          "MBTOWC EUCJP"
          "MBTOWC SB"
          "NL MONINFO"
          "NL_NUMINFO"
          "NL_RESPINFO"
```

```
"NL TIMINFO"
" PCSTOMBS_932"
"_PCSTOMBS_EUCJP"
"_PCSTOMBS_SB"
"__PCTOMB_932"
"_PCTOMB_EUCJP"
"__PCTOMB_SB"
"REGCOMP STD"
"REGERROR STD"
"REGEXEC_STD"
"REGFREE STD"
"RPMATCH C"
"RPMATCH STD"
"STRCOLL C"
"STRCOLL SB"
"STRCOLL_STD"
"STRFMON_STD"
"STRFTIME_STD"
"STRPTIME_STD"
"STRXFRM C"
"STRXFRM SB"
"STRXFRM STD"
"TOWLOWER STD"
"TOWUPPER STD"
"WCSCOLL_C"
"WCSCOLL_STD"
"WCSFTIME STD"
"WCSID STD"
"WCSTOMBS 932"
"WCSTOMBS_EUCJP"
"WCSTOMBS SB"
"WCSWIDTH 932"
"WCSWIDTH EUCJP"
"WCSWIDTH LATIN"
"WCSXFRM C"
"WCSXFRM STD"
"WCTOMB 932"
"WCTOMB EUCJP"
"WCTOMB_SB"
"WCWIDTH 932"
"WCWIDTH EUCJP"
"WCWIDTH LATIN"
```

Where **cfunc\_name** is the name of a user supplied subroutine, and **meth\_lib\_path** is an optional path name for the library containing the specified subroutine.

**Note:** If a 64-bit locale is to be created, then **meth\_lib\_path** must specify the path for a single archive for the two shared objects, one 32-bit and the other 64-bit, containing the specified subroutines. Specifying separate paths to the 32-bit and 64-bit shared objects will result in **localedef** failing due to incompatible **XCOFF** format.

The **localedef** command parses this information to determine the methods to be used for this locale. The following subroutines must be specified in the **method** file:

- \_mbtopc
- \_\_mbstopcs
- \_\_pctomb
- \_\_pcstombs
- mblen
- mbstowcs
- mbtowc

- wcstombs
- wcswidth
- wctomb
- wcwidth

Any other method not specified in the **method** file retains the default.

Mixing of cfunc\_name values and global\_name values is not allowed. A method file should not include both. If the localedef command receives a method file containing both cfunc\_name values and global\_name values, an error is generated and the locale is not created.

It is not mandatory that the METHODS section specify the library name. If an individual method does not specify a library, the method inherits the most recently specified library. The libc.a library is the default library.

The method for the mbtowc and wcwidth subroutines should avoid calling other methods where possible.

An understanding of how the \_\_mbtopc, \_\_mbstopcs, \_\_pctomb, and \_\_pcstombs subroutines process wide characters is useful when constructing a method file. These subroutines should not be used in applications programs.

#### \_\_mbtopc Subroutine

The **\_\_mbtopc** subroutine converts a character to a process code.

The syntax for the **\_\_mbtopc** subroutine is as follows:

```
size t mbtopc(PC, S, LenS, Err) wchar t * PC; uchar * S; size t LenS; int * Err;
```

The input buffer pointed to by the S parameter contains the number of bytes of character data specified in the LenS parameter. The \_\_mbtopc subroutine attempts to convert the character to a process code. If a valid character is found in the input buffer pointed to by the S parameter, the character is converted and stored in the PC parameter, and the number of bytes in the character is returned.

If the number of bytes specified by the LenS parameter in the input buffer pointed to by the S parameter form an invalid character, the subroutine returns 0 and sets the Err parameter to the value -1. If a character cannot be formed in the number of bytes specified by the LenS parameter or less, the subroutine returns 0 and sets the Err parameter to the number of bytes required to form a character beginning with the data pointed to by the S parameter.

The parameters have the following values:

| Item | Description                                                                    |
|------|--------------------------------------------------------------------------------|
| PC   | Points to a wide character to contain the converted character.                 |
| S    | Points to the buffer of character data to be converted.                        |
| LenS | Specifies the number of bytes of character data pointed to by the S parameter. |
| Err  | Specifies an error value indicating why the conversion failed.                 |

#### \_\_mbstopcs Subroutine

The \_\_mbstopcs subroutine converts a character string to a process code string.

The syntax for the **\_\_mbstopcs** subroutine is as follows:

size\_t \_\_mbstopcs(PC, LenPC, S, LenS, StopCh, EndPtr, Err) wchar\_t \* PC; size\_t LenPC; uchar \* S; size\_t *LenS*; **uchar** *StopCh*; **uchar** \*\* *EndPtr*; **int** \* *Err*;

The input buffer pointed to by the S parameter contains the number of bytes of character data specified in the LenS parameter. The \_\_mbstopcs subroutine attempts to convert the character data to process codes. The conversion of characters continues until one of the following occurs:

- The number of bytes specified by the *LenS* parameter have been converted.
- The number of characters specified by the *LenPC* parameter have been converted.
- The byte value specified in the *StopCh* parameter is encountered in the input buffer pointed to by the S parameter.
- An invalid or incomplete character is found in the input buffer pointed to by the S parameter.

If the number of bytes specified by the LenS parameter or the number of characters specified by the LenPC parameter are successfully converted, the \_\_mbstopcs subroutine returns the number of characters converted, sets the Err parameter to 0, and sets the EndPtr parameter to point immediately after the last character converted in the input buffer pointed to by the *S* parameter.

If the byte specified by the StopCh parameter is found in the input buffer pointed to by the S parameter, the following occurs:

- · Conversion ceases.
- The value specified by the StopCh parameter is placed in the PC parameter.
- The EndPtr parameter is set to point immediately after the value specified by the StopCh parameter.
- The *Err* parameter is set to 0.
- The number of characters converted is returned.

If an invalid character is found in the input buffer pointed to by the S parameter, the EndPtr parameter is set to point to the start of this character, the Err parameter is set to (size\_t)-1, and the \_\_mbstopcs subroutine returns the number of characters converted.

If an incomplete character is found at the end of the input buffer pointed to by the S parameter, the EndPtr parameter is set to point to the start of the incomplete character, and the Err parameter is set to the number of bytes in a character starting with the byte pointed to by EndPtr parameter. The **\_\_mbstopcs** subroutine returns the number of characters converted.

The parameters have the following values:

| Item   | Description                                                                               |
|--------|-------------------------------------------------------------------------------------------|
| PC     | Points to a wchar_t array to contain the converted characters.                            |
| LenPC  | Specifies the maximum number of wide characters that can be placed in the $PC$ parameter. |
| S      | Points to a buffer of character data to be converted.                                     |
| LenS   | Specifies the number of bytes of character data in the <i>S</i> parameter.                |
| StopCh | Specifies a single-byte character value to indicate end of data in the S parameter.       |
| EndPtr | Points into the <i>S</i> parameter where character conversion ended.                      |
| Err    | Specifies an error value indicating why the conversion failed.                            |

#### \_\_pctomb Subroutine

The **\_\_pctomb** subroutine converts a process code to a character.

The syntax for the **\_\_pctomb** subroutine is as follows:

size\_t \_\_pctomb(S, LenS, PC, Err) char \* S; size\_t LenS; wchar\_t \* PC; int \* Err;

The input buffer pointed to by the *PC* parameter contains a wide character that the subroutine attempts to convert to a character in the input buffer pointed to by the *S* parameter. If a valid process code is found in the input buffer pointed to by the *PC* parameter, it is converted and stored in the input buffer pointed to by the *S* parameter, and the number of bytes in the character is returned.

If the wide character in the input buffer pointed to by the *PC* parameter is invalid, the **\_\_pctomb** subroutine returns 0 and sets the *Err* parameter to the value (**size\_t**)-1. If the length of the character is greater than the number of bytes specified by the *LenS* parameter, the **\_\_pctomb** subroutine returns 0 and sets the *Err* parameter to the number of bytes required to form the character.

The parameters have the following values:

| Item | Description                                                                |
|------|----------------------------------------------------------------------------|
| S    | Points to a buffer to contain the converted process code.                  |
| LenS | Specifies the size of the character array pointed to by the $S$ parameter. |
| PC   | Points to the wide character to be converted.                              |
| Err  | Specifies an error value indicating why the conversion failed.             |

#### pcstombs Subroutine

The \_\_pcstombs subroutine converts a wide character string to a character string.

The syntax for the **\_\_pcstombs** subroutine is as follows:

size\_t \_\_pcstombs(S, LenS, PC, LenPC, StopCh, EndPtr, Err) char \* S; size\_t LenS; wchar\_t \* PC; size\_t
LenPC; wchar\_t StopCh; char \*\* EndPtr; int \* Err;

The input buffer pointed to by the *PC* parameter contains the number of wide characters specified by the *LenPC* parameter. The **\_\_pcstombs** subroutine attempts to convert the process codes to characters. The conversion continues until one of the following occurs:

- The number of wide characters specified by the *LenPC* parameter have been converted.
- The number of bytes specified by the *LenS* parameter have been converted.
- The character value specified in the *StopCh* parameter is encountered in the input buffer pointed to by the *PC* parameter.
- An invalid wide character is found in the input buffer pointed to by the *PC* parameter.

If the number of bytes specified by the *LenS* parameter or the number of characters specified by the *LenPC* parameter are successfully converted, the **\_\_pcstombs** subroutine returns the number of bytes placed in the buffer pointed to by the *S* parameter, sets the *Err* parameter to 0, and sets the *EndPtr* parameter to point immediately after the last character converted in the input buffer pointed to by the *PC* parameter.

If the character specified by the *StopCh* parameter is found in the input buffer pointed to by the *PC* parameter, the following occurs:

- Conversion ceases.
- The character specified by the *StopCh* parameter is placed at the end of the data currently pointed to by the *S* parameter.
- The *EndPtr* parameter is set to point immediately after the character specified by the *StopCh* parameter.
- The *Err* parameter is set to 0.
- The number of bytes placed in the buffer pointed to by the *S* parameter is returned.

If an invalid wide character is found in the input buffer pointed to by the *PC* parameter, the *EndPtr* parameter is set to point to the start of this character, the *Err* parameter is set to (**size\_t**)-1, and the **\_\_pcstombs** subroutine returns the number of bytes placed in the buffer pointed to by the *S* parameter.

The parameters have the following values:

Item Description

S Points to a buffer to contain the converted data.

*LenS* Specifies the size in bytes of the character array pointed to by the *S* parameter.

PC Points to a wchar\_t array to be converted.

*LenPC* Specifies the number of wide characters in the array pointed to by the *PC* parameter.

StopCh Specifies a wide-character value to indicate end of data in the array pointed to by the PC parameter.

EndPtr Points into the S parameter where character conversion ended.Err Specifies the error value indicating why the conversion failed.

#### **Files**

Item Description

/usr/lib/nls/loc/\* Specifies locale definition source files for supported locales.

/usr/lib/nls/charmap/\* Specifies character set description (charmap) source files for supported locales.

#### Related reference:

"Locale Definition Source File Format" on page 490

#### Related information:

locale command

National Language Support Overview for System Management

# magic File Format Purpose

Defines file types.

# **Description**

The /etc/magic file is used by commands such as the following to determine the type of a given file:

- · file command
- more command

Entering the following command would result in a printed message describing the file type of the *FileName* parameter:

file FileName

If *FileName* contains a byte pattern corresponding to an executable file, the pattern would match a stanza in the **/etc/magic** file and the executable message would be displayed. If the *FileName* is a data file, a data message is displayed, and so on.

The fields of the magic file are as follows:

- 1. Byte offset
- 2. Value type
- 3. Optional relational operator ("=" by default) and value to match (numeric or string constant)
- 4. String to be printed

Numeric values may be decimal, octal, or hexadecimal. Strings can be entered as hexadecimal values by preceding them with '0x'.

The last string can have one **printf** format specification.

The > (greater than) symbol in occasional column 1s is magic; it forces commands to continue scanning and matching additional lines. The first line not marked with the > sign terminates the search.

## **Examples**

0 short 2345 this is a dummy type file 0 long 0x1234 this is a different dummy type file >12 long >0 another possible type 0 short 7895 last type of file

#### Related information:

file command more or page command

# .mailrc File Format **Purpose**

Sets defaults for the **mail** command.

# Description

The .mailrc file can be placed in your \$HOME directory to personalize the Mail program. You can create the .mailrc file with any ASCII editor. Once the file is created, the Mail program reads the file when you send or read mail, and applies the options you have set. In the file, you can define aliases for other users' mail addresses. You can also change the way mail is displayed and stored on your system.

The Mail program uses a master file in the same format, /usr/share/lib/Mail.rc. Options you set in your \$HOME/.mailrc file override comparable options in the Mail.rc file.

A line that begins with a # (pound sign) followed by a space is treated as a comment. The Mail program ignores the entire line and any entries or options it contains.

#### **Entries**

Use the following mail subcommands as entries in the .mailrc file:

| mail Subcommand                            | Definition                                                                                                    |
|--------------------------------------------|----------------------------------------------------------------------------------------------------|
| alias NewAlias { Address   PreviousAlias } | Defines an alias or distribution list. The alias can be defined as an actual mail address, or as another alias defined in a previous entry in the .mailrc file. To define a group, enter multiple addresses or previous aliases separated by spaces.                                                                                                    |
| ignore FieldList                           | Adds the header fields in the <i>FieldList</i> parameter to the list of fields to be ignored. Ignored fields are not displayed when you look at a message with the <b>type</b> or <b>print</b> subcommand. Use this subcommand to suppress machine-generated header fields. Use the <b>Type</b> or <b>Print</b> subcommand to print a message in its entirety, including ignored fields. |
| set [OptionList   Option=Value]            | Sets an option. The argument following the <b>set</b> option can be either an <i>OptionList</i> giving the name of a binary option (an option that is either set or unset) or an <i>Option=Value</i> entry used to assign a value to an option.                                                                                                    |
| unset OptionList                           | Disables the values of the options specified in <i>OptionList</i> . This action is the inverse of the <b>set</b> <i>OptionList</i> entry.                                                                                                    |

#### Binary Options for the set and unset Entries

Use the set entry to enable options and the unset entry to disable options. Add the options you want to set or unset to the \$HOME/.mailrc file. The options and the actions they generate are as follows:

Item Description

append Adds messages saved in your mailbox to the end rather than to the beginning of the \$HOME/mbox

file.

ask Prompts for the subject of each message sent. If you do not wish to create a subject field, press the

Enter key at the prompt.

askcc Prompts for the addresses of people who should receive copies of the message. If you do not wish to

send copies, press the Enter key at the prompt.

autoprint Sets the delete subcommand to delete the current message and display the next message.

debug Displays debugging information. Messages are not sent while in debug mode. This is the same as

specifying the -d flag on the command line.

**dot** Interprets a period entered on a line by itself as the end of a message you are sending.

hold Holds messages that you have read but have not deleted or saved in the system mailbox instead of in

your personal mailbox. This option has no effect on deleted messages.

**ignore** Ignores interrupt messages from your terminal and echoes them as @ (at sign) characters. **ignoreeof** Sets the **mail** command to refuse the Ctrl-D key sequence as the end of a message.

**keepsave** Prevents the Mail program from deleting messages that you have saved with the **s** or **w** mailbox

subcommand. Normally, messages are deleted automatically when you exit the mail command. Use the keepsave and hold options to hold messages in your system mailbox. Otherwise, the messages are

placed in your personal mailbox (\$HOME/mbox).

metoo Includes the sender in the alias expansion. By default, expanding the alias removes the sender. When

this option is set in your .mailrc file, sending a message using an alias that includes your name sends a

copy of the message to your mailbox.

**noheader** Suppresses the list of messages in your mailbox when you start the Mail program. Instead, only the

mailbox prompt (&) is displayed. To get a list of messages, use the h mailbox subcommand.

nosave Prevents retention of interrupted letters in the \$HOME/dead.letter file.

quiet Suppresses the printing of the banner when the Mail program starts. The banner is the line that shows

the name of the Mail program.

Replyall Reverses the meaning of the reply subcommand and the Reply subcommand.

verbose Displays the actual delivery of messages on the terminal. This is the same as specifying the -v flag on

the command line.

#### Value Options for the set Entry

You can use a **set** entry to assign values to the following options. For example, enter set screen=20 to limit headers to 20 lines per screen.

Item Description

crt=Lines Defines the number of lines of a mail message the Mail program displays before pausing for

input (this option starts the pg command to control the scrolling).

EDITOR=Editor Gives the full path name of the editor to be started with the e mailbox subcommand or the ~e

mail editor subcommand. The default editor is /usr/bin/e.

escape=Character Changes the escape character used for mail editor subcommands. The default character is ~

(tilde).

folder=PathName Gives the path name of a directory in which to store mail folders. Once the directory is defined,

you can use the + (plus sign) notation to refer to it when using the FileName parameter with

mailbox subcommands.

record=FileName Defines a file in which to record outgoing mail. The path name must be absolute (that is, a full

path name), or be given relative to the current directory.

**Note:** If you set up a file to record outgoing messages, read the file periodically with the **mail** -f command and delete unnecessary messages. Otherwise, the file will grow and eventually use

all of your storage space.

screen=Lines Defines the number of lines of message headers displayed (for example, in response to the h

mailbox subcommand) before pausing for input.

toplines=Lines Defines the number of lines displayed by the top mailbox subcommand.

VISUAL=Editor Gives the full path name of the editor to be started with the v mailbox subcommand or the ~v

mail editor subcommand. The default editor is /usr/bin/vi.

#### **Examples**

1. To ignore the Message-ID field and the Received field, place the following entry in the .mailrc file: ignore message-id received

When messages are displayed in the mailbox, the machine message ID number and the date your system received the message are not displayed.

2. To set a folder directory, place the following entry in the .mailrc file:

```
set folder=/home/kaye/notes
```

To save message 1 from the mailbox in the folder procedures, enter the following at the mailbox prompt (&):

```
s 1 +procedure
```

Message 1 is saved in the /home/kaye/notes/procedures file (if the file already exists, the message is appended to the file).

3. To record outgoing mail in a folder directory, place the following pair of entries in the .mailrc file: set record=/home/pierre/letters/mailout set folder=/home/pierre/letters

Outgoing mail is placed in the /home/pierre/letters/mailout file, and can be read with the following command:

```
mail -f +mailout
```

4. To combine the delete and print commands and also instruct the Mail program to include your user ID when expanding aliases, enter the following in your .mailrc file:

```
set autoprint metoo
```

The autoprint option causes the next message to be displayed whenever you delete a message. The metoo option causes the Mail program to send a copy of messages to you when it expands mail aliases. By default, the Mail program discards your user address when it expands an alias, so that you do not get a copy of mail you send.

5. To unset an option that is set in the /usr/share/lib/Mail.rc file, enter the following in your .mailrc file: unset askcc

This entry prevents the mail editor from requesting a carbon copy list when you create messages, even if the askcc option is set in the Mail.rc file.

6. To set aliases for two users and a distribution list that includes several users, enter the following in your .mailrc file:

```
alias george george@thor.valhalla.dbm.comm
alias bill @odin.UUCP:@depta.UCCP:@deptb:bill@deptc
alias mygroup amy@cleo george bill
```

To send mail to user bill using his alias, enter:

```
mail bill
```

To send mail to everyone in the mygroup list, enter:

```
mail mygroup
```

When you complete and send the message, the mail command actually addresses it as follows: amy@cleo george@thor.valhalla.dbm.comm @odin.UUCP:@depta.UCCP: @deptb:bill@deptc

#### **Files**

Item /usr/share/lib/Mail.rc \$HOME/.mailrc Description

Contains systemwide defaults for the Mail program. Contains user-specific defaults for the Mail program.

Related reference:

"aliases File for Mail" on page 6

Related information:

mail command

pg command

Creating and sending mail

# map3270 File Format for TCP/IP Purpose

Defines keyboard mapping and colors for the tn3270 command.

## **Description**

The /etc/map3270 file defines keyboard mapping and colors for the tn3270 command. When emulating 3270 terminals, mapping must be performed between key sequences entered on a user's (ASCII) keyboard and the keys that are available on a 3270 emulator.

For example, the 3270 emulator key **EEOF** erases the contents of the current field from the location of the cursor to the end of the field. In order to accomplish this function, the terminal user and a program emulating a 3270 emulator must be compatible with regard to what keys invoke the **EEOF** function.

The requirements for these sequences are:

- The first character of the sequence is outside of the standard ASCII printable characters.
- No one sequence is an initial part of another (although sequences may share initial parts).

The /etc/map3270 file consists of entries for various terminals. The first part of an entry lists names of terminals using that entry. These names should be the same as those in the /usr/share/lib/terminfo/\*.ti files.

**Note:** Often, several terminals from different /usr/share/lib/terminfo/\*.ti entries use the same /etc/map3270 file entry. For example, both 925 and 925vb (for 925 with visual bells) might use the same map3270 file entry. Each name is separated by a | (vertical bar), after which comes a { (left brace); the definitions; and finally, a } (right brace).

#### **Format**

The definitions begin with a reserved keyword, which identifies the 3270 function. The keyword is followed by an = (equal sign), which in turn is followed by the various string sequences to generate the particular function. The definitions end with a ; (semi-colon). The string sequences are printable ASCII characters enclosed inside ' ' (single quotes) and separated by | (vertical bars).

Special characters can be used within ' '(single quotes). A ^ (caret) indicates a control character. For example, the string '^a' represents Ctrl-A; that is, hexadecimal 1 (the string '^A' generates the same code). To generate delete or rubout, enter '^d' '^?' (Ctrl-D or Ctrl-?). To represent a control character in the /etc/map3270 file, you must use the caret. Typing Control-A or Ctrl-A does not work.

**Note:** The Ctrl-^ key sequence (to generate a hexadecimal 1E) is represented as '^^' (not '^\^').

The \ (backslash) special character precedes other characters to change their meaning. Because this has little effect for most characters, its use is not recommended. The backslash prevents a single quote from terminating a string, for example the string '^\'' represents Ctrl-'. For a backslash to be part of a string, place two backslashes ('\\') in the string.

In addition, the following characters are special:

```
'\e' Specifies an escape character.
```

It is not necessary for each character in a string to be enclosed within single quotes. The string '\e\e' means three escape characters.

Comments, which may appear anywhere on a line, begin with a # (pound sign) and terminate at the end of that line. However, comments cannot begin inside a quoted string. A pound sign inside a quoted string has no special meaning.

## 3270 Keys Supported

**Note:** Some of the following keys do not exist on a 3270 emulator. The functions listed with an \* (asterisk) are not supported by the **tn3270** command. An unsupported function causes the **tn3270** command to send a bell sequence to the user's terminal.

The /etc/map3270 file supports the following list of 3270 key names:

Key Name Functional Description
altk\* Alternate keyboard dvorak
aplend\* Treat input as ASCII

aploff\* APL off
aplon\* APL on

attention Attention key. The attention key sends an IAC BREAK TELNET protocol sequence to the TELNET

server on a VM or MVS system. The TELNET server is responsible for implementing the attention key.

btab Field tab back

clearLocal clear of the 3270 screenclrtabClear all column tabs

colbak Column back tab coltab Column tab Cursor select cursel\* Delete character delete deltab Delete a column tab Disconnect (suspend) disc down Down cursor Duplicate character dp Erase end of field eeof Erase input einp Enter key enter

erase Erase last character

escape Enter TELNET command mode

ferase Erase field

fieldend Tab to last non-blank of current or next unprotected (writable) field

flinp Flush input
fm Field mark character
home Home the cursor
indent Indent one tab stop
init\* New terminal type
insrt Toggle insert mode

<sup>&#</sup>x27;\n' Specifies a new line.

<sup>&#</sup>x27;\t' Specifies a tab.

<sup>&#</sup>x27;\r' Specifies a carriage return.

Description Item left Left cursor lprt\* Local print master\_reset Reset, unlock, and redisplay New line nl Program attention 1 pa1 Program attention 2 pa2 pa3 Program attention 3 pfk1 Program function key 1 pfk2 Program function key 2 Program function key 36. pfk36 pcoff\* Xon/xoff off pcon\* Xon/xoff on Reset key-unlock keyboard reset reshow Redisplay the screen

reshow Redisplay the screen right Right cursor sethom Set home position setmrg Set left margin settab Set a column tab synch In synch with the user

tabField tabtreqTest requestundentUndent one tab stopupUp cursorweraseErase last word

wordbacktabTab to beginning of current or last wordwordendTab to end of current or next wordwordtabTab to beginning of next word

xoff\* Hold outputxon\* Release output

# A Sample Entry

The following default entry is included within the tn3270 command and is used when it is unable to locate a version in the user's environment or the /etc/map3270 file.

```
name {
                              # actual name comes from TERM variable
clear = '^z';
flinp = '^x';
enter = '^m'
delete = '^d'
              | '^?';
                              # note that '^?' is delete (rubout)
synch = '^r';
reshow = '^v
eeof = '^e';
tab = '^i';
btab = '^b';
n1 = '^n';
left = '^h
right = '^1
up = '^k';
down = '^j
einp = '^w':
reset = '^t':
xoff = '^s';
xon = '^q';
escape = '^c':
ferase = '^u';
```

```
insrt = ' ';
# program attention keys
pa1 = '^p1'; pa2 = '^p2'; pa3 = '^p3';
# program function keys
pfk1 = '1'; pfk2 = '2'; pfk3 = '3'; pfk4 = '4';
pfk5 = '5'; pfk6 = '6'; pfk7 = '7'; pfk8 = '8';
pfk9 = '9'; pfk10 = ' '; pfk11 = '-'; pfk12 = '=';
pfk13 = ''; pfk14 = '0'; pfk15 = '0;
pfk17 = ''; pfk18 = ''; pfk19 = ''; pfk20 = ';
pfk21 = ' pfk22 = ')'; pfk23 = '_'; pfk24 = ' ';
}
```

# 3270 Key Definitions

The following table shows the proper keys to emulate each 3270 function when using the default key mapping supplied with the tn3270 command.

Table 5. 3270 Key Definitions

| Function             | 3270 Key     | Default Key(s)      |
|----------------------|--------------|---------------------|
| Command Keys         | Enter        | RETURN              |
|                      | Clear        | Ctrl-z              |
|                      | Attention    | Ctrl-F12            |
| Cursor Movement Keys | New line     | Ctrl-n or Home      |
|                      | Tab          | Ctrl-i              |
|                      | Back tab     | Ctrl-b              |
|                      | Cursor left  | Ctrl-h              |
|                      | Cursor right | Ctrl-l              |
|                      | Cursor up    | Ctrl-k              |
|                      | Cursor down  | Ctrl-j or LINE FEED |
| Edit Control Keys    | Delete char  | Ctrl-d or RUB       |
|                      | Erase EOF    | Ctrl-e              |
|                      | Erase input  | Ctrl-w              |
|                      | Insert mode  | ESC Space           |
|                      | End insert   | ESC Space           |

| Item                   | Description        |          |
|------------------------|--------------------|----------|
| Program Function Keys  | PF1                | ESC 1    |
|                        | PF2                | ESC 2    |
|                        |                    |          |
|                        | PF10               | ESC 0    |
|                        | PF11               | ESC -    |
|                        | PF12               | ESC =    |
|                        | PF13               | ESC!     |
|                        | PF14               | ESC @    |
|                        |                    |          |
|                        | PF24               | ESC +    |
| Program Attention Keys | PA1                | Ctrl-p 1 |
|                        | PA2                | Ctrl-p 2 |
|                        | PA3                | Ctrl-p 3 |
| Local Control Keys     | Reset after error  | Ctrl-r   |
|                        | Purge input buffer | Ctrl-x   |

| Item       | Description         |        |
|------------|---------------------|--------|
|            | Keyboard unlock     | Ctrl-t |
|            | Redisplay screen    | Ctrl-v |
| Other Keys | Erase current field | Ctrl-u |

#### **Files**

Item Description

/etc/3270.keys Contains the default keyboard mapping. /usr/share/lib/terminfo/\*.ti Files containing terminal information.

#### Related reference:

".3270keys File Format for TCP/IP" on page 376

#### Related information:

telnet, tn, or tn3270 command

Changing the assignment of a key set

# Maxuuscheds File Format for BNU **Purpose**

Limits the number of instances of the uusched and uucico daemons that can run simultaneously.

## **Description**

The /etc/uucp/Maxuuscheds file limits the number of instances of the Basic Networking Utilities (BNU) uusched daemons that can run simultaneously. Since each instance of the uusched daemon is associated with one instance of the uucico daemon, the file limits the instances of the uucico daemon in a similar way. This file is used in conjunction with the lock files in the /etc/locks directory to determine the number of systems currently being polled. Use this file to help manage system resources and load averages.

The Maxuuscheds file contains an ASCII number that can be changed for your installation. The default is 2. The larger the number, the greater the potential load on the local system. In any case, the limit should always be less than the number of outgoing lines used by BNU.

The Maxuuscheds file requires neither configuration nor maintenance, unless the system on which it is installed is contacted frequently and heavily by users on remote systems.

#### **Files**

Item Description

/etc/locks directory Contains lock files that prevent multiple uses of devices and multiple calls to

/etc/uucp directory Contains some of the configuration files for BNU, including the Maxuuscheds file.

#### Related information:

uucico command

Configuring BNU

Understanding the BNU File and Directory Structure

# Maxuuxqts File Format for BNU **Purpose**

Limits the number of instances of the BNU uuxqt daemon that can run simultaneously on the local system.

## **Description**

The /etc/uucp/Maxuuxqts file limits both the number of instances of the Basic Networking Utilities (BNU) uuxqt daemon that can run simultaneously on the local system and the number of commands from remote systems that can run at one time.

This file contains an ASCII number that can be changed for your installation. The default value is 2. The larger the number, the greater the potential load on the local system.

The Maxuuxqts file requires neither configuration nor maintenance, unless the system on which it is installed is used frequently and heavily by users on remote systems.

#### **Files**

Item Description

/etc/uucp directory Contains some of the configuration files for BNU, including the Maxuuxqts file.

#### Related information:

uuxqt command

Configuring BNU

Understanding the BNU File and Directory Structure

# .mh alias File Format **Purpose**

Defines aliases.

### **Description**

An alias file contains lines that associate an alias name with an address or group of addresses. The Message Handler (MH) package reads both personal alias files (customarily the \$HOME/.mh\_alias file) and a systemwide alias file, the /etc/mh/MailAliases file. Depending on the MH configuration, aliases may also be defined in the /etc/aliases file (see the sendmail command).

The alias file name is an argument to several MH commands. These commands can be set automatically by entries in the .mh\_profile file. Personal alias files can have any name, but must follow the format described here. The /etc/mh/MailAliases file is the default alias file for systemwide aliases. This file is set up by a user with root user authority.

Specify your personal alias file in your .mh\_profile file. Otherwise, you must use the -alias flag each time you use an MH command that requires this flag.

Each line of an .mh\_alias file has one of the following formats:

- Alias: Address-Group
- Alias; Address-Group
- <Alias-File</li>

The variables are described as follows:

Item Description

Alias Specifies a simple address.

Address Specifies a simple Internet-style address.

Group Specifies a group name (or number) from the /etc/group file.

Alias-File Specifies a system file name. The MH package treats alias file names as case-sensitive. Alias expansion is

case-sensitive as well.

The Address-Group variable can be either of the following:

Item Description

AddressList List of addresses that make up a group.
<a href="#"><Alias-File</a>
System file to be read for more alias definitions.

The addresses in the *AddressList* variable must be separated by commas.

**Note:** f there are references to aliases within an alias definition, those aliases must be defined in a following line of the alias file.

#### **Special Characters**

| Item          | Description                                                                                                    |
|---------------|----------------------------------------------------------------------------------------------------|
| \ (backslash) | You can continue an alias definition on the next line by ending the line to be continued with a \ (backslash) followed by a new-line character.                                                                                                    |
| < (less than) | If a line starts with a < (less-than sign), MH reads the file specified after the less-than sign for more alias definitions. The reading is done recursively.                                                                                                 |
|               | If an address group starts with a < (less-than sign), MH reads the file specified after the less-than sign and adds the contents of that file to the address list for the alias.                                                                              |
| = (equal)     | If an address group starts with an = (equal sign), MH consults the <b>/etc/group</b> file for the group specified after an equal sign. The MH package adds each login name occurring as a member of the group to the address list for the alias.              |
| + (plus)      | If an address group starts with a + (plus sign), MH consults the <b>/etc/group</b> file to determine the ID of the group. Each login name appearing in the <b>/etc/passwd</b> file that matches the address group is added to the address list for the alias. |
| * (asterisk)  | If an address group is defined by an * (asterisk), MH consults the /etc/passwd file and adds all login names with a user number greater than 200 (or the value set for everyone in the /etc/mh/mtstailor file) to the address list for the alias.             |

The following list explains how the system resolves aliases at posting time:

- 1. The system builds a list of all addresses from the message to be delivered, eliminating duplicate addresses.
- 2. If the draft originated on the local host, the system performs alias resolution for addresses that have no specified host.
- 3. For each line in the alias file, the system compares the alias with all existing addresses. If a match is found, the system removes the matched alias from the address list. The system then adds each new address in the address group to the address list. The alias itself is not usually output. Instead, the address group to which the alias maps is output. If the alias is terminated with a; (semicolon) instead of a: (colon), both the alias and the address are output in the correct form. (This correct form makes replies possible since MH aliases and personal aliases are unknown to the mail transport system.)

In pattern matching, a trailing \* (asterisk) in an alias matches just about anything appropriate.

# **Examples**

The following example of an .mh\_alias file illustrates some of its features:

</home/sarah/morealiases systems:= systems staff:+ staff everyone:+\* manager: harold@harold

project:lance,mark@remote,peter,manager

The first line says that more aliases should be read from the /home/sarah/morealiases file. The systems alias is defined as all users listed as members of the group systems in the /etc/group file. The staff alias is defined as all users whose group ID in the /etc/passwd file is equivalent to the staff group. Finally, the everyone alias is defined as all users with a user ID in the /etc/passwd file greater than 200.

The manager alias is defined as an alias for user harold@harold. The project alias is defined as the users lance, mark@remote, peter, and manager.

# **Files**

Item Description

/etc/aliases Contains systemwide aliases for the sendmail command.

/etc/group Contains basic group attributes.

/etc/passwd Contains user authentication information.

/etc/mh/MailAliases Contains the defaults alias file for systemwide aliases, which is set up by a user with

root user authority.

/etc/mh/mtstailor Tailors the Message Handler (MH) environment to the local environment.

.mh\_profile Customizes the Message Handler (MH) package.

#### Related reference:

"aliases File for Mail" on page 6 "/etc/group File" on page 104 "/etc/passwd File" on page 207 ".mh profile File" on page 156

#### Related information:

ali command sendmail command

# mib.defs File Format **Purpose**

Provides descriptions of Management Information Base (MIB) variables for the **snmpinfo** command.

## **Description**

The mib.defs file provides object descriptions of MIB variables for the snmpinfo command issued with the get, next, set, and dump options. See the snmpinfo command for more information. This command is part of Simple Network Management Protocol Agent Applications in Network Support Facilities.

The mib.defs file is not intended to be edited by the user. The file should be created with the mosy command. See the mosy command for information on how to create the mib.defs file. This file has the following format:

The MIB group fields are separated by spaces or tabs and contain the following information:

Item Description

 ${\it Group Descriptor} \qquad \qquad {\it Holds the textual name of the MIB group}.$ 

GroupEntry Denotes the parent MIB group and the location of this MIB group in the parent group. This

field is used by the  ${\bf snmpinfo}$  command to resolve the ASN.1 dotted notation for MIB

variables under this group.

# The MIB groups are defined as follows:

| Group Descriptor | Group Entry |
|------------------|-------------|
| internet         | iso.3.6.1   |
| directory        | internet.1  |
| mgmt             | internet.2  |
|                  |             |
|                  |             |
|                  |             |
| mib-2            | mgmt.1      |
| system           | mib-2.1     |
|                  |             |
|                  |             |

# The object definitions of MIB variables are formatted as follows:

| Object Descriptor | Group Entry | Syntax        | Access    | Status    |
|-------------------|-------------|---------------|-----------|-----------|
| sysDescr          | system.1    | DisplayString | read-only | mandatory |

The MIB variable fields are separated by spaces or tabs, and contain the following information:

| Item             | Description                                                                                                    |  |
|------------------|----------------------------------------------------------------------------------------------------|--|
| ObjectDescriptor | Holds the textual name of the object.                                                                                                    |  |
| GroupEntry       | Denotes the MIB object group and the location of this MIB variable in this group. This field is used by the <b>snmpinfo</b> command to resolve the ASN.1 dotted notation for this MIB variable. |  |
| Syntax           | Denotes the type of the object as one of the following:                                                                                                    |  |
|                  | • INTEGER                                                                                                    |  |
|                  | OCTET STRING or DisplayString                                                                                                    |  |
|                  | OBJECT IDENTIFIER                                                                                                    |  |
|                  | Network Address                                                                                                    |  |
|                  | • Counter                                                                                                    |  |
|                  | • Gauge                                                                                                    |  |
|                  | • TimeTicks                                                                                                    |  |
|                  | • Opaque                                                                                                    |  |
| Access           | Designates the access permissions for the object and can be one of the following:                                                                                                    |  |
|                  | • Read-only                                                                                                    |  |
|                  | Read-write                                                                                                    |  |
|                  | • Write-only                                                                                                    |  |
|                  | • Not-accessible                                                                                                    |  |
| Status           | Designates the RFC 1213 compliance status of the object and can be one of the following:                                                                                                    |  |
|                  | Mandatory                                                                                                    |  |
|                  | Optional                                                                                                    |  |
|                  | Deprecated                                                                                                    |  |
|                  | • Obsolete                                                                                                    |  |

The parent MIB group definition required for a particular MIB variable GroupEntry definition must precede the object definition for the MIB variable.

Comments begin with a # (pound sign) or - - (two dashes) and continue to the end of the line.

#### **Files**

Item Description

/usr/samples/snmpd/smi.my Defines the ASN.1 definitions by which the SMI is defined as in

/usr/samples/snmpd/mibII.my Defines the ASN.1 definitions for the MIB II variables as defined in

RFC 1213.

#### Related information:

mosy command

snmpinfo command

Understanding the Management Information Base (MIB)

# named.conf File Format for TCP/IP **Purpose**

Defines the configuration and behavior of the **named** daemon.

# **Description**

The /etc/named.conf file is the default configuration file for the named8 and named9 server. If the named daemon is started without specifying an alternate file, the named daemon reads this file for information on how to set up the local name server.

The format of the **named.conf** file is different depending on which version of the **named** server is configured. The file format information for both named8 and named9 can be found below.

Note: The named daemon reads the configuration file only when the named daemon starts, or when the named daemon receives an SRC refresh command or a SIGHUP signal.

The data in the named.conf file specifies general configuration characteristics for the name server, defines each zone for which the name server is responsible (its zones of authority), and provides further config information per zone, possibly including the source DOMAIN database file for the zone.

Any database files referenced in the named.conf file must be in the Standard Resource Record Format. These data files can have any name and any directory path. However, for convenience in maintaining the named database, they are given names in the following form: /etc/named.extension. The general format of named data files is described in DOMAIN Data File, DOMAIN Reverse Data File, DOMAIN Cache File, and DOMAIN Local File.

## Format of the named.conf file when configuring named8

#### General

Comments in the **named.conf** file can begin with a # (pound sign) or // (two forward slashes), or can be enclosed in the C-style comment characters, for example, /\* comment text \*/.

Configuration options are lines of text beginning with a keyword, possibly including some option text or a list, and ending in a; (semicolon).

The **named.conf** file is organized into stanzas. Each stanza is an enclosed set of configuration options that define either general characteristics of the daemon or a zone configuration. Certain stanza definitions are allowed only at the top level, therefore nesting these stanzas is not allowed. The current top-level configuration stanza keywords are: acl, key, logging, options, server, and zone.

Further configuration information can be incorporated through the **include** keyword into the **conf** file. This keyword directs the daemon to insert the contents of the indicated file into the current position of the **include** directive.

#### Access Control List (ACL) Definition

```
acl acl-name {
    access-element;
    [access-element; ...]
};
```

Defines an access control list to be referenced throughout the configuration file byacl-name. Multiple acl definitions can exist within one configuration file if each acl-name is unique. Additionally, four default access control lists are defined:

- any Any host is allowed.
- none No host is allowed.
- localhost Only the localhost is allowed.
- localnets Only hosts on a network matching a name server interface is allowed.

| Option         | Values                             | Explanation                                                                                                    |
|----------------|------------------------------------|----------------------------------------------------------------------------------------------------|
| access-element | IP-address IP-prefix acl-reference | Defines a source as allowed or disallowed. Multiple <i>access-elements</i> are allowed inside the acl stanza.                                                                                                    |
|                |                                    | Each element can be an IP address in dot notation (for example, 9.3.149.66) an IP prefix in CIDR or slash notation (for example, 9.3.149/24) or a reference to another access control list (for example, localhost).   |
|                |                                    | Additionally, each element indicates whether the element is allowed or disallowed access through an! (exclamation point) modifier prepended to the element.                                                            |
|                |                                    | For example:                                                                                                    |
|                |                                    | acl hostlist1 {     !9.53.150.239;     9.3.149/24; };                                                                                                    |
|                |                                    | When the access control list "hostlist1" is referenced in the configuration, it implies to allow access from any host whose IP address begins with 9.3.149 and to disallow access from the internet host 9.53.150.239. |

#### **Key Definition**

```
key key-name {
    algorithm alg-id;
    secret secret-string;
};
```

Defines an algorithm and shared secret key to be referenced in a server stanza and used for authentication by that name server. This feature is included for future use and is currently unused in the name server.

| Option    | Values               | Explanation                                                                                                    |
|-----------|----------------------|----------------------------------------------------------------------------------------------------|
| algorithm | alg-id string        | A quoted-string that defines the type of security algorithm that is used when interpreting the secret string. None are defined at this time. |
| secret    | secret-string string | A quoted-string that is used by the algorithm to authenticate the host.                                                                      |

### Logging Configuration

#### logging {

```
[ channel channel-name {
       ( file file-name
             [ versions ( num-vers | unlimited ) ]
             [ size size-value ]
       | syslog ( kern | user | mail | daemon |
                  syslog | lpr | news | uucp )
       | null );
       [ print-category ( yes | no ); ]
       [ print-severity ( yes | no ); ]
      [ print-time ( yes | no ); ]
     }; ... ]
    [ category category-name {
          channel-reference;
          [ channel-reference; ... ]
     }; ... ]
};
```

In this newest version of the name server, the logging facility has been greatly improved to allow for much reconfiguration of the default logging mechanism. The **logging** stanza is used to define logging output channels and to associate the predefined logging categories with either the predefined or user-defined logging output channels.

When no logging stanza is included in the conf file, the name server still logs messages and errors just as it has in previous releases. Informational and some critical messages are logged through the syslog daemon facility, and debug and other esoteric information are logged to the **named.run** file when the global debug level (set with the -d command-line option) is non-zero.

| Option   | Values                 | Explanation                                                                                                    |
|----------|------------------------|----------------------------------------------------------------------------------------------------|
| channel  |                        | Defines an output channel to be referenced later by the <i>channel-name</i> identifier. An output channel specifies a destination for output messages to be sent as well as some formatting information to be used when writing the output message. More than one output channel can be defined if each <i>channel-identifier</i> is unique. Also, each output channel can be referenced from multiple logging categories.                                                                                |
|          |                        | There are four predefined output channels:  • default_syslog sends "info" and higher severity messages to syslog's "daemon"                                                                                                    |
|          |                        | facility  • default_debug writes debug messages to the named.run file as specified by the global debug level                                                                                                    |
|          |                        | default_stderr writes "info" and higher<br>severity messages to stderr                                                                                                    |
|          |                        | null discards all messages                                                                                                    |
| file     | file-name string       | Defines an output channel as one that logs messages to an output file. The file used for output is specified with the <i>file-name</i> string. Additionally, the <b>file</b> option allows controlling the number of versions of the output file that should be kept, and the size limit that the output file should not exceed.                                                                                                    |
|          |                        | The <b>file</b> , <b>syslog</b> , and <b>null</b> output paths are mutually exclusive.                                                                                                    |
| versions | num-versions unlimited | Specifies the number of old output files that should be kept. When an output file is reopened, rather than replacing a possible existing output file, the existing output file is saved as an old output file with a <i>.value</i> extension. Using the <i>num-versions</i> value, one can limit the number of old output files to be kept. However, specifying the unlimited keyword indicates to continually accumulate old output file versions. By default, no old versions of any log file are kept. |
| size     | size-value             | Specifies the maximum size of the log file used by this channel. By default, the size is unlimited. However, when a size is configured, once <i>size-value</i> bytes are written to the file, nothing more is written until the file is reopened.                                                                                                    |
|          |                        | Accepted values for <i>size-value</i> include the word "unlimited" and numbers with k, m, or g modifiers specifying kilobytes, megabytes, and gigabytes respectively. For example, 1000k and 1m indicate one thousand kilobytes and one megabyte respectively.                                                                                                    |

| Option   | Values                                                     | Explanation                                                                                                    |
|----------|------------------------------------------------------------|----------------------------------------------------------------------------------------------------|
| syslog   | kern user mail daemon auth syslog lpr<br>news uucp         | Defines an output channel as one that redirects its messages to the syslog service. The supported value keywords correspond to facilities logged by the syslog service.                                                                                                    |
|          |                                                            | Ultimately, the syslog service defines which received messages are logged through the service, therefore, if defining a channel to redirect its messages to the syslog service's user facility would not result in any visibly logged messages if the syslog service is not configured to output messages from this facility.                                                                                                    |
|          |                                                            | For more information concerning the syslog service, see the <b>syslogd</b> daemon.                                                                                                    |
|          |                                                            | The file, syslog, and null output paths are mutually exclusive.                                                                                                    |
| null     |                                                            | Defines an output channel through which<br>all messages are discarded. All other<br>output channel options are invalid for an<br>output channel whose output path is null.                                                                                                    |
| severity | critical error warning notice info debug [ level ] dynamic | Sets a threshold of message severities to be logged through the output channel. While these severity definitions are like those used by the syslog service, for the name server they also control output through file path channels. Messages must meet or exceed the severity level to be logged through the output channel. The dynamic severity specifies that the name server's global debug level (specified when the daemon is invoked with the -d flag) controls which messages pass through the output channel.  Also, the debug severity can specify a level modifier which is an upper threshold for debug messages whenever the name server has debugging enabled at any level. A lower debug level indicates less information is to be logged through the channel. It is not necessary for the global debug level to meet or exceed the debug |
|          |                                                            | level value.  If used with the syslog output path, the syslog facility ultimately controls what severities are logged through the syslog service. For example, if the syslog service is configured to only log daemon.info messages, and the name server is configured to channel all debug messages to the syslog service, the syslog service filters the messages from its output path.                                                                                                    |

| Option                                   | Values                                                                                                    | Explanation                                                                                                    |
|------------------------------------------|----------------------------------------------------------------------------------------------------|----------------------------------------------------------------------------------------------------|
| print-category print-severity print-time | yes no                                                                                                    | Controls the format of the output message when it is sent through the output path. Regardless of which, how many, or in which order these options are listed inside the channel stanza, the message is prepended with the text in a time, category, severity order.                                                                                                    |
|                                          |                                                                                                    | The following is an example of a message with all three print- options enabled:                                                                                                    |
|                                          |                                                                                                    | 28-Apr-1997 15:05:32.863<br>default: notice: Ready to<br>answer queries.                                                                                                    |
|                                          |                                                                                                    | By default, no extra text is prepended to an output message.                                                                                                    |
|                                          |                                                                                                    | Note that when the syslog service logs messages, it also prepends the date and time information to the text of the message. Thus, enabling print-time on a channel that uses the syslog output path would result in the syslog service logging a message with two dates prepended to it.                                                                                                    |
| category                                 |                                                                                                    | The category keyword defines a stanza which associates a logging or messaging category with predefined or user-defined output channels.                                                                                                    |
|                                          |                                                                                                    | By default, the following categories are defined:                                                                                                    |
|                                          |                                                                                                    | <pre>category default {   default_syslog;   default_debug; };</pre>                                                                                                    |
|                                          |                                                                                                    | <pre>category panic {   default_syslog;   default_debug; };</pre>                                                                                                    |
| category-name                            | default config parser queries lame-servers statistics panic update ncache xfer-in xfer-out db event-lib packet notify cname security os insist maintenance load response-checks | The <i>category-name</i> specifies which logging category is to be associated with the listed <i>channel-references</i> . This results in any output text generated by the name server daemon for that logging category to be redirected through each of the <i>channel-references</i> listed.                                                                                                    |
|                                          |                                                                                                    | The default category defines all messages that are not listed in one of the specific categories listed. Also, the insist and panic categories are associated with messages that define a fatal inconsistency in the name server's state. The remaining categories define messages that are generated when handling specific functions of the name server. For example, the update category is used when logging errors or messages specific to the handling of a dynamic zone update, and the parser category is used when logging errors or messages during the parsing of the conf file. |

| Option            | Values | Explanation                                                                                                    |
|-------------------|--------|----------------------------------------------------------------------------------------------------|
| channel-reference |        | References a <i>channel-name</i> identifier defined previously in the <b>logging</b> configuration stanza. Therefore, every message associated with the defined <i>category-name</i> is logged through each of the defined <i>channel-references</i> . |

# **Global Options**

```
options {
    [ directory path-string; ]
      named-xfer path-string; ]
      dump-file path-string; ]
      pid-file path-string; ]
      statistics-file path-string; ]
      auth-nxdomain ( yes | no ); ]
      fake-iquery ( yes | no ); ]
fetch-glue ( yes | no ); ]
      multiple-cnames ( yes | no ); ]
      notify ( yes | no ); ]
      recursion ( yes | no ); ]
      forward ( only | first ); ]
      forwarders { ipaddr; [...] }; ]
    [ check-names
       ( master|slave|response )
        warn|fail|ignore ); ]
    [ allow-query { access-element; [...] }; ]
      allow-transfer { access-element; [...] ); ]
      listen-on [ port port-num ] { access-element; [...] }; ... ]
      query-source [ address ( ipaddr | * ) ] [ port ( port | * ) ]; ]
      max-transfer-time-in seconds; ]
      transfer-format ( one-answer | many-answers ); ]
      transfers-in value; ]
      transfers-out value; ]
      transfers-per-ns value; ]
      coresize size-value; ]
      datasize size-value; ]
    [ files size-value; ]
      stacksize size-value; ]
    [ clean-interval value; ]
    [ interface-interval value; ]
      statistics-interval value; ]
    [ topology { access-element; [...] }; ]
};
```

Defines many globally available options to modify basic characteristics of the name server.

Because some of the options in this configuration stanza may modify the behavior in how the **named** daemon reads and interprets later sections of the named file, it is highly recommended that the **options** stanza be the first stanza listed in the configuration file.

| Option                                                                                                    | Values      | Default |
|----------------------------------------------------------------------------------------------------|-------------|---------|
| directory  Indicates the directory from which all relative paths are anchored. The path-string parameter must be a quoted string. For example, to indicate that all zone files exist in the "/usr/local/named/data" without listing each file in the zone definitions, specify the global option directory as: options { directory "/usr/local/named/data"; }; | path-string | n . n   |

| Option     |                                                                                                    | Values      | Default                  |
|------------|----------------------------------------------------------------------------------------------------|-------------|--------------------------|
| named-x    | fer Specifies the path and executable name of the named-xfer command used for inbound zone transfers. The path-string parameter must be a quoted string.                                                                                                    | path-string | "/usr/sbin/named-xfer"   |
| dump-fil   | Specifies a filename to which the database in the memory is dumped whenever the <b>named</b> daemon receives a SIGINT signal.                                                                                                    | path-string | "/usr/tmp/named_dump.db" |
| pid-file   | Specifies the file in which the <b>named</b> daemon writes its PID value.                                                                                                    | path-string | "/etc/named.pid"         |
| statistics | -file Specifies the file to which the name server appends operating statistics when it receives the SIGILL signal.                                                                                                    | path-string | "/usr/tmp/named.stats"   |
| auth-nxd   | lomain  Controls whether the server should respond authoritatively when returning an NXDOMAIN response.                                                                                                    | yes no      | yes                      |
| fake-iqu   | ery  Controls whether the server should respond to obsolete IQUERY requests.                                                                                                    | yes no      | no                       |
| fetch-glu  | Controls whether the server should search for "glue" records to include in the additional section of a query response.                                                                                                    | yes no      | yes                      |
| multiple   | -cnames  Controls whether the server will allow multiple CNAME records for one domain name in any of its zone databases. This practice is discouraged but an option remains for backwards compatibility.                                                                                                    | yes no      | no                       |
| notify     | Controls whether the name server will send NOTIFY messages to its slave servers upon realization of zone changes. Because the slave servers almost immediately respond to the NOTIFY message with a request for zone transfer, this limits the amount of time that the databases are out of synchronization in the master and slave relationship.           | yes no      | yes                      |
| recursion  | Controls whether the server will attempt to resolve names outside of its domains on behalf of the client. If set to no, the name server returns a referral to the client in order for the client to continue searching for the name. Used with the fetch-glue option, one can contain the amount of data that grows in the memory cache of the name server. | yes no      | yes                      |
| forward    | Controls how forwarding is used when forwarding is enabled. When set to first, the name server attempts to search for a name whenever the forwarded host does not provide an answer. However, when set to only, the name server does not attempt this extra work.                                                                                           | only first  | first                    |

| Option                                                                                                    | Values                                                                                                    | Default                                |
|----------------------------------------------------------------------------------------------------|----------------------------------------------------------------------------------------------------|----------------------------------------|
| forwarders  Enables the use of query forwarding when defining a Forwarding Name Server. The <i>ipaddr</i> parameter list specifies the hosts to which the query should be forwarded when it cannot be resolved from the local database. Each <i>ipaddr</i> is an internet address in standard dot notation.                                                                                                    | ipaddr                                                                                                    | (empty list)                           |
| check-names  Controls how the name server handles non-RFC compliant host names and domain names through each of its operation domains.  The master keyword specifies how to handle malformed names in a master zone file. The slave keyword specifies how to handle malformed names received from a master server. The response keyword specifies how to handle malformed names received in response to a query.  ignore directs the server to ignore any malformed names and continue normal processing. warn directs the server to warn the administrator through logging, but to continue normal processing. fail directs the server to reject the name entirely. For the responses to queries, this implies that the server will return a REFUSED message to the original query host. | master ignore master warn<br>master fail slave ignore slave<br>warn slave fail response ignore<br>response warn response fail | master fail slave warn response ignore |

| Item                                                                                                    | Description                               |                        |
|----------------------------------------------------------------------------------------------------|-------------------------------------------|------------------------|
| allow-query  Limits the range of querying hosts allowed to access the system. Each access-element is specified in the same manner as in the acl stanza defined earlier.                                                                                                    | access-element                            | any                    |
| allow-transfer  Limits the range of querying hosts that are requesting zone transfers. Each access-element is specified in the same manner as in the acl stanza defined earlier.                                                                                                    | access-element                            | any                    |
| Limits the interfaces available to the name server daemon and controls which port to use to listen for queries. By default, the name server uses all interfaces on the system and listens on port 53. Additionally, multiple listen-on definitions are allowed within the options stanza.  Each access element is specified in the same mann as in the acl stanza defined earlier. The following example limits the name server to using only the interface with address 9.53.150.239: listen-on por 53 { 9.53.150.239; }; | er                                        | port 53 { localhost; } |
| query-source  Modifies the default address and port from which queries will originate.                                                                                                    | address ipaddr address * port port port * | address * port *       |

| Item       |                                                                                                    | Description             |              |
|------------|----------------------------------------------------------------------------------------------------|-------------------------|--------------|
|            | Specifies the maximum amount of time an inbound zone transfer is allowed to run before it is aborted. This is used to control an event in which a child process of the name server does not execute or terminate properly.                                                                                                    | seconds                 | 120          |
| transfer-f | Controls the method in which full zone transfers are sent to requestors. The one-answer method uses one packet per zone resource record while many-answers inserts as many resource records into one packet as possible. While the many-answers method is more efficient, it is only understood by the newest revisions of the name server. This option can be overridden in the <b>server</b> stanza to specify the method on a per name server basis. | one-answer many-answers | many-answers |
| transfers- | Specifies the maximum number of concurrent inbound zone transfers. While this limits the amount of time each slave zone is out of synchronization with the master's database, because each inbound transfer runs in a separate child process, increasing the <i>value</i> may also increase the load on the slave server.                                                                                                    | value                   | 10           |
| transfers- | -out Specifies the maximum number of concurrent outbound zone transfers for the name server. This option is currently unused in the server, but will be available at a later time.                                                                                                    | value                   | N/A          |
| transfers- | -per-ns Specifies the maximum amount of concurrent zone transfers from a specific remote name server. While this limits the amount of time each slave zone is out of synchronization with the master's database, increasing this value may increase the load on the remote master server.                                                                                                    | value                   | 2            |
|            | Configures some process-specific values for the daemon.  The default values or those inherited by the system and by the system's resources.  Each <i>size-value</i> can be specified as a number or as a number followed by the k, m, and g modifiers indicating kilobytes, megabytes, and gigabytes respectively.                                                                                                    | size-value              | default      |
| datasize   | See coresize.                                                                                                    | size-value              | default      |
| files      | See coresize.                                                                                                    | value                   | unlimited    |
| stacksize  | See coresize.                                                                                                    | size-value              | default      |

| Item                                                                                                    | Description                                                                |                       |
|----------------------------------------------------------------------------------------------------|----------------------------------------------------------------------------|-----------------------|
| clean-interval  Controls the intervals for the periodic rasks of the name server.  The clean-interval specifies how frequency                                                                                                    |                                                                            | 60                    |
| server removes expired resource record cache. The interface-interval specific frequently the server rescans for interface system. The statistics-interval specific frequently the name server will output data.                                                  | s from the show aces in the sifies how                                     |                       |
| A <i>minutes</i> value of zero indicates that t task should only run when the configureread.                                                                                                    |                                                                            |                       |
| interface-interval<br>See clean-interval.                                                                                                    | minutes                                                                    | 60                    |
| statistics-interval See clean-interval.                                                                                                    | minutes                                                                    | 60                    |
| cleandb-time  Specifies a time of day in which the day scanned and any dynamic records who resource records are all expired are remarked dynamic zone which has update-secure presecured, only the expired SIG KEY manufactured.                                 | se set of SIG<br>noved. For a<br>ity set to                                | N/A                   |
| The default is to never perform this sca<br>the expired records remain until the na                                                                                                    | me is queried.                                                             |                       |
| topology  Specifies a search order to use to find a a list of addresses corresponding to a r Whenever a query is forwarded or a quade to another name server, it may b choose an address from a list of available.                                               | access-element a preference in tame server. there must be the necessary to | localhost; localnets; |
| Each access-element, while seemingly single specified in an acl stanza, is interpreted position in the list. The first elements in preferred more than those following the elements (those specified with the! (expoint) modifier) are considered least defined. | thy its n the list are em. Negated clamation                               |                       |

# **Server Specific Options**

```
{\it server}\ ipaddr
     [ bogus ( yes | no ); ]
[ transfers value;
     [ transfer-format ( one-answer |
many-answers ); ]
```

Modifies the behavior in which the remote name server matching the specified *ipaddr* IP address should be treated.

| Option          | Values                  | Explanation                                                                                                    |  |
|-----------------|-------------------------|----------------------------------------------------------------------------------------------------|--|
| bogus           | yes no                  | Indicates that the name server identified by the stanza should not be used again. The default value is no.                                                                                                    |  |
| transfers       | value                   | Overrides the globally available option transfers-per-ns. Specifies a maximum value for the number of concurrent inbound zone transfers from the foreign name server identified by the stanza.                                                                                                    |  |
| transfer-format | one-answer many-answers | Overrides the globally available option transfer-format to a specific value for the specified server. The transfer-format option indicates to the name server how to form its outbound full zone transfers. By default, the value is inherited from the options stanza (where it defaults to many-answers). one-answer specifies that only one resource record can be sent per packet during the zone transfer, whereas many-answers indicates to entirely fill the outbound packet with resource records. The many-answers format is only available in the newest revisions of the name server. |  |

# **Zone Definition**

```
zone domain-string [ class ] {
    type ( hint | stub | slave | master );
    [ file path-string; ]
    [ masters { ipaddr; [...] }; ]
    [ check-names ( warn | fail | ignore ); ]
    [ allow-update { access-element; [...] }; ]
    [ update-security ( unsecured | presecured | controlled ); ]
     allow-query { access-element; [...] }; ]
    [ allow-transfer { access-element; [...] }; ]
    [ max-transfer-time-in seconds; ]
    [ notify ( yes | no ); ]
    [ also-notify { ipaddr; [...] }; ]
    [ dont-notify { ipaddr; [...] }; ]
    [ notify-delaytime seconds; ]
    [ notify-retrytime seconds; ]
    [ notify-retrycount value; ]
    [ dump-interval seconds; ]
     incr-interval seconds; ]
    [ deferupdcnt value; ]
    [ key-xfer ( yes | no ); ]
    [ timesync ( yes | no ); ]
    [ timesync-xfer ( yes | no ); ]
    [ save-backups ( yes | no ); ]
    [ ixfr-directory path-string; ]
    [ separate-dynamic ( yes | no ); ]
};
```

The zone stanza is used to define a zone, its type, possible location of data, and operating parameters. The *domain-string* is a quoted string specifying the zone, where "." is used to specify the root zone. The *class* parameter specifies the *class* of the zone as either in, hs, hesiod, or chaos. By default, the *class* is assumed to be IN.

| Option and Description |                                                                                                    | Values                 | Default |
|------------------------|----------------------------------------------------------------------------------------------------|------------------------|---------|
| type                   | Defines the type of the zone. hint zones, previously regarded as cache zones, only describe a source for information not contained in the other defined zones. A stub zone is one similar to a slave zone. While the slave zone replicates the entire database of its master, the stub zone only replicates the NS resource records. The master zone maintains a database on disk.                                                                                                    | hint stub slave master | N/A     |
|                        | Based upon the selection of zone type, some of the other options are required while others may be impertinent. Zones of type hint and master require the file option, while zones of type slave and stub require the masters option. Additionally, the only other option available to a hint zone is the check-names option.                                                                                                    |                        |         |
| file                   | Specifies the location for the source of data specific to the zone. This parameter is only optional for stub and slave zones, where its inclusion indicates that a locally saved copy of the remote zone can be kept. The <i>path-string</i> parameter is a quoted string which can specify the file name either non-relative or relative to the options stanza's directory. If the path is intended to be specified relative to the server root, the options stanza must be specified before the zone stanza. | path-string            | N/A     |
| masters                | Specifies a list of sources that are referenced for a slave or stub zone to retrieve its data. This option is not valid for any other type of zone, and must be included for either of these two types.                                                                                                    | ipaddr                 | N/A     |
| check-na               | Overrides the check-names option in the global options stanza. The default value is inherited from the options stanza, where its default is fail for master zones and warn for slave zones.                                                                                                    | warn fail ignore       |         |
| allow-up               | Indicates from what source addresses a zone accepts dynamic updates. <i>access-elements</i> are specified in the same manner as they are for the acl stanza. Because of the inherent insecurity of a dynamic update, this value defaults to none. If no update-security is specified, dynamic updates should be limited to a specific set of secured machines.                                                                                                    | access-element         | none    |

#### Option and Description

#### **Values**

#### Default

## update-security

Valid only when the allow-update option specifies at least one source address, update-security defines what type of secured update mechanism the zone uses. The current zone update security method is a non-standard two-key method, but is compatible with previous releases of the name server.

presecured indicates that a zone only accepts updates for which names and resource records exist, unless the update is signed by the authorizing key of the zone. Normally, this means that the zone must be prepopulated with the names and records it is to maintain. controlled specifies a zone in which names can be added to the database without the signature of the zone's authorizing key, but existing records cannot be modified without being signed by the KEY resource record's corresponding private key.

Note that a proper presecured or controlled zone must contain a zone KEY resource record.

See the TCP/IP name resolution for more information regarding zone update security.

allow-query

Overrides the globally available option allow-query. This option's default is inherited from the global options stanza, where its default is any.

allow-transfer

Overrides the globally available option allow-transfer. This option's default is inherited from the global options stanza, where its default is any.

max-transfer-time-in

Overrides the globally available option max-transfer-time-in. This option's default is inherited from the global options stanza, where its default is 120.

notify Overrides the globally available option notify. This option's default is inherited from the global options stanza, where its default is yes.

also-notify

The default NOTIFY mechanism notifies slave servers of a change in the DOMAIN database in order to limit the amount of time that the slave server retains a zone out of synchronization with the master server. The also-notify option allows for the addition of addresses to submit the notifications.

dont-notify

Specifies a list of IP addresses to be removed from the default list of NOTIFY recipients. This option is useful if a name server is known to be problematic when receiving NOTIFY requests.

unsecured presecured controlled

unsecured

access-element NA

access-element

yes no

ipaddr

seconds

N/A

ipaddr

N/A

NA

# Option and Description

#### Values

#### Default

## notify-delaytime

Specifies an estimated time of delay between notifications to multiple name servers. Because the receipt of a NOTIFY message usually triggers the prompt request for a zone transfer, this option can tune to latency in which each server responds with the request for the modified zone.

The real value used is randomized between the specified number of seconds and twice this value.

#### notify-retrytime

Specifies the number of seconds in which the name server waits to retransmit a NOTIFY message which has gone unresponded.

#### notify-retrycount

Specifies the maximum number of tries that the name server attempts to send unanswered NOTIFY messages to other name servers.

#### dump-interval

Specifies an interval in which the name server rewrites a dynamic zone to the zone file. In the interim, all updates and other transactions are logged in the transaction log file for performance reasons. Aside from this periodic zone dump, the transaction log file is only discarded and the zone is only dumped when the name server is properly shut down.

This option is only valid for zones in which the allow-update option specifies at least one valid accessor. Note: The transaction log file name is the zone file name with an appended ".log" extension.

#### incr-interval

Specifies an interval in which the name server accepts dynamic updates while not increasing the zone's SOA record's serial level. Because a change in the zone SOA record instantiates a NOTIFY message, limiting this occurrence limits the amount of zone transfer requests at the expense of minimal zone differences between a dynamic master server and its slave.

This option is only valid for zones in which the allow-update option specifies at least one valid accessor.

## deferupdcnt

Specifies a threshold value for the number of properly applied updates received during one incr-interval interval. If more than value updates are realized during the interval, the name server modifies the zone SOA serial level and later will NOTIFY each of the slave servers. Use this value to limit the database replication inconsistencies in an environment where dynamic zone updates occur infrequently but in large magnitude.

This option is only valid for zones in which the allow-update option specifies at least one valid accessor.

key-xfer Specifies whether the server should transmit KEY resource records during a zone transfer. In a very controlled environment where KEY queries are only made to the master name server, setting this option to no saves the zone transfer time and improves performance.

seconds

30

60

3

3600

300

seconds

value

seconds

seconds

value

100

yes no

yes

#### Option and Description

another name server.

# Values yes no

#### Default

yes

#### timesync

timesync-xfer

Specifies that a name server should calculate the true expiration time of a SIG resource record using its own clock rather than relying on the expiration time set by a possible update source. This removes the inconsistencies involved when dynamic zone updaters have their system clocks misaligned from the name server host. Because enabling this option modifies the output and interpretation of a SIG resource record in a DOMAIN database file, disabling this option may be required when manually transferring a DOMAIN database file to

yes no

yes

Specifies which SIG resource record expiration time is transferred during a zone transfer. Enabling this option is only valid when the timesync option is enabled.

#### path-string ixfr-directory

Specifies a directory in which temporary data files are contained for use with this zone. The datafiles contain incremental zone changes and are essential to the proper use of the Incremental Zone Transfer (IXFR) method. Because these files are created and destroyed dynamically by the name server, one should not specify a globally-writable directory. Additionally, the directory specified must be unique from other ixfr-directory options specified in other zones.

The default value for this directory is derived from the zone's file name or domain name. By default, a directory is created in an "ixfrdata" directory within the name server's default directory. Contained in this directory will be subdirectory matching the base name of the zone's file name or domain name.

It is not necessary to specify this option for the proper behavior of the IXFR feature.

yes no no save-backups

To properly calculate an incremental zone difference between server invocations, it is necessary to determine the zone database differences prior to the shutdown of the server and after the loading of the server. By enabling this option, a backup of the zone file is written and read upon loading of the name server to determine any zone differences.

While enabling this option is necessary to use the IXFR transfer method after a stop and restart transition of the name server, it is not necessary to realize incremental zone differences when a zone file is modified and signalled to reload through the SRC refresh command or SIGHUP signal.

Option and Description Values Default yes no no

separate-dynamic

Instructs the name server to retain \$INCLUDE references in a dynamic zone when the DOMAIN database file is written to disk. The behavior of this feature implies that resource records that can be modified through the dynamic update mechanism exist in the DOMAIN database file referenced by the file option, while other resource records that should not be modified through the dynamic update mechanism be contained in files included (through the \$INCLUDE directive) by the DOMAIN database file.

# **Examples**

The following examples show some of the various methods to use to configure a simple **named.conf** file. In these examples, two networks are represented: abc and xyz.

Network abc consists of:

- gobi.abc, the master name server for the abc network, 192.9.201.2
- mojave.abc, a host machine, 192.9.201.6
- sandy.abc, a slave name server for the abc network and the gateway between abc and xyz, 192.9.201.3

Network xyz consists of:

- kalahari.xyz, master name server for the xyz network, 160.9.201.4
- lopnor.xyz, a host machine, 160.9.201.5
- sahara.xyz, a host machine and hint name server for the xyz network, 160.9.201.13
- sandy.xyz, a slave name server for the xyz network and gateway between abc and xyz, 160.9.201.3

**Note:** sandy, a gateway host, is on both networks and also serves as a slave name server for both domains.

- 1. The /etc/named.conf file for gobi.abc, the master name server for network abc, contains these entries: # # conf file for abc master server - gobi.abc # server 192.9.201.3 { transfer-format many-answers; }; zone "abc" in { type master; file "/etc/named.abcdata"; allow-update { localhost; }; }; zone "201.9.192.in-addr.arpa" in { type master; file "/etc/named.abcrev"; allow-update { localhost; }; }; zone "0.0.127.in-addr.arpa" in { type master; file "/etc/named.abclocal"; };
- 2. The /etc/named.conf file for kalahari.xyz, the master name server for network xyz, contains these entries:

```
# # conf file for abc master server - kalahari.xyz # acl xyz-slaves { 160.9.201.3; };
options { directory "/etc"; allow-transfer { xyz-slaves; localhost; }; };
zone "xyz" in { type master; file "named.xyzdata"; };
zone "9.160.in-addr.arpa" in { type master; file "named.xyxrev"; };
zone "0.0.127.in-addr.arpa" in { type master; file "named.xyzlocal"; };
```

3. The /etc/named.conf file for sandy, the slave name server for networks abc and xyz, contains the following entries:

```
# # conf file for slave server for abc and xyz - sandy # options { directory "/etc"; };
zone "abc" in { type slave; masters { 192.9.201.2; }; file "named.abcdata.bak"; };
zone "xyz" in { type slave; masters { 160.9.201.4; }; file "named.xyzdata.bak"; };
zone "201.9.192.in-addr.arpa" in { type slave; masters { 192.9.201.2; }; };
zone "9.160.in-addr.arpa" in { type slave; masters { 192.9.201.4; }; };
```

zone "0.0.127.in-addr.arpa" in { type master; file "named.local"; };

4. The /etc/named.conf file for sahara, a hint name server for the network xyz, contains the following entries:

```
# # conf file for hint server for xyz - sahara # zone "." in { type hint; file "/etc/named.ca"; }; zone "0.0.127.in-addr.arpa" in { type master; file "/etc/named.local"; };
```

# Format of the named.conf file when configuring named9

#### General

A BIND 9 configuration consists of statements and comments. Statements end with a semicolon. Statements and comments are the only elements that can appear without enclosing braces. Many statements contain a block of substatements, which are also terminated with a semicolon.

The following statements are supported:

| item     | Description                                                                  |
|----------|------------------------------------------------------------------------------|
| acl      | Defines a named IP address matching list, for access control and other uses. |
| controls | Declares control channels to be used by the rndc utility.                    |

include Includes a file.

key Specifies key information for use in authentication and authorization using TSIG.

logging Specifies what the server logs, and where the log messages are sent.

options Controls global server configuration options and sets defaults for other statements.

server Sets certain configuration options on a per-server basis.

trusted-keys Defines trusted DNSSEC keys.

view Defines a view.zone Defines a zone.

The **logging** and **options** statements may only occur once per configuration.

#### acl Statement Grammar

```
acl acl-name {
    address_match_list
};
```

# acl Statement Definition and Usage

The **acl** statement assigns a symbolic name to an address match list. It gets its name from a primary use of address match lists: Access Control Lists (ACLs).

Note that an address match list's name must be defined with **acl** before it can be used elsewhere; no forward references are allowed.

The following ACLs are built-in:

Item Description Matches all hosts. any Matches no hosts.

Matches the IPv4 addresses of all network interfaces on the system. localhost

localnets Matches any host on an IPv4 network for which the system has an interface.

The localhost and localnets ACLs do not currently support IPv6 (that is, localhost does not match the host's IPv6 addresses, and localnets does not match the host's attached IPv6 networks) due to the lack of a standard method of determining the complete set of local IPv6 addresses for a host.

#### controls Statement Grammar

```
controls {
   inet ( ip_addr | * ) [ port ip_port ] allow { address_match_list }
               keys { key_list };
   [ inet ...; ]
};
```

## controls Statement Definition and Usage

The **controls** statement declares control channels to be used by system administrators to affect the operation of the local nameserver. These control channels are used by the rndc utility to send commands to and retrieve non-DNS results from a nameserver.

An inet control channel is a TCP/IP socket accessible to the Internet, created at the specified ip\_port on the specified ip\_addr. If no port is specified, port 953 is used by default. "\*" cannot be used for ip\_port.

The ability to issue commands over the control channel is restricted by the **allow** and **keys** clauses. Connections to the control channel are permitted based on the address permissions in address\_match\_list. key\_id members of the address\_match\_list are ignored, and instead are interpreted independently based the key\_list. Each key\_id in the key\_list is allowed to be used to authenticate commands and responses given over the control channel by digitally signing each message between the server and a command client. All commands to the control channel must be signed by one of its specified keys to be honored.

If no controls statement is present, named9 sets up a default control channel listening on the loopback address 127.0.0.1 and its IPv6 counterpart :: 1. In this case, and also when the controls statement is present but does not have a keys clause, named9 attempts to load the command channel key from the /etc/rndc.key file in (or whatever sysconfdir was specified as when BIND was built). To create a rndc.key file, run rndc-confgen -a.

The rndc.key feature was created to ease the transition of systems from BIND 8, which did not have digital signatures on its command channel messages and thus did not have a keys clause. It makes it possible to use an existing BIND 8 configuration file in BIND 9 unchanged, and still have rndc work the same way ndc worked in BIND 8, simply by executing the command rndc-keygen -a after BIND 9 is installed.

Since the rndc.key feature is only intended to allow the backward-compatible usage of BIND 8 configuration files, this feature does not have a high degree of configurability. You cannot easily change the key name or the size of the secret, so you should make a rndc.conf with your own key if you wish to change those things. The rndc.key file also has its permissions set such that only the owner of the file (the user that named is running as) can access it. If you desire greater flexibility in allowing other users to access rndc commands then you need to create an rndc.conf and make it group readable by a group that contains the users who should have access. The UNIX control channel type of BIND 8 is not supported in BIND 9. If it is present in the controls statement from a BIND 8 configuration file, it is ignored and a warning is logged.

#### include Statement Grammar

include filename;

# include Statement Definition and Usage

The **include** statement inserts the specified file at the point that the **include** statement is encountered. The **include** statement facilitates the administration of configuration files by permitting the reading or writing of some things but not others. For example, the statement could include private keys that are readable only by a nameserver.

## key Statement Grammar

```
key key_id {
    algorithm string;
    secret string;
};
```

# key Statement Definition and Usage

The **key** statement defines a shared secret key for use with TSIG.

The **key** statement can occur at the top level of the configuration file or inside a view statement. Keys defined in top-level **key** statements can be used in all views. Keys intended for use in a controls statement must be defined at the top level.

The *key\_id*, also known as the key name, is a domain name uniquely identifying the key. It can be used in a "server" statement to cause requests sent to that server to be signed with this key, or in address match lists to verify that incoming requests have been signed with a key matching this name, algorithm, and secret. The *algorithm\_id* is a string that specifies a security/authentication algorithm. The only algorithm currently supported with TSIG authentication is **hmac-md5**. The *secret\_string* is the secret to be used by the algorithm, and is treated as a base-64 encoded string.

# logging Statement Grammar

```
logging {
   [ channel channel name {
     ( file path name
         [ versions ( number | unlimited ) ]
         [ size size spec ]
         syslog syslog facility
         stderr
        null);
     [ severity (critical | error | warning | notice
                 info | debug [ level ] | dynamic ); ]
      print-category yes or no; ]
      print-severity yes or no; ]
     [ print-time yes or no; ]
   [ category category name {
     channel_name ; [ channel_name ; ... ]
   }; ]
};
```

#### logging Statement Definition and Usage

The **logging** statement configures a wide variety of logging options for the nameserver. Its **channel** phrase associates output methods, format options, and severity levels with a name that can then be used with the **category** phrase to select how various classes of messages are logged.

Only one **logging** statement is used to define as many channels and categories as are wanted. If there is no **logging** statement, the logging configuration will be:

```
logging {
    category "unmatched" { "null"; };
    category "default" { "default_syslog"; "default_debug"; };
};
```

In BIND 9, the logging configuration is only established when the entire configuration file has been parsed. In BIND 8, it was established as soon as the **logging** statement was parsed. When the server is starting up, all logging messages regarding syntax errors in the configuration file go to the default channels, or to standard error if the **-g** option was specified.

#### The channel Phrase

All log output goes to one or more channels; you can make as many of them as you want.

Every channel definition must include a destination clause that says whether messages selected for the channel go to a file, to a particular **syslog** facility, to the standard error stream, or are discarded. It can optionally also limit the message severity level that is accepted by the channel (the default is info), and whether to include a named-generated time stamp, the category name and/or severity level (the default is not to include any).

The **null** destination clause causes all messages sent to the channel to be discarded; in that case, other options for the channel are meaningless.

The **file** destination clause directs the channel to a disk file. It can include limitations both on how large the file is allowed to become, and how many versions of the file are saved each time the file is opened.

If you use the **versions** log file option, then **named9** retains that many backup versions of the file by renaming them when opening. For example, if you choose to keep 3 old versions of the file lamers.log then just before it is opened **lamers.log.1** is renamed to **lamers.log.2**, **lamers.log.0** is renamed to **lamers.log.1**, and **lamers.log** is renamed to **lamers.log.0**. You can say versions unlimited; to not limit the number of versions. If a size option is associated with the log file, then renaming is only done when the file being opened exceeds the indicated size. No backup versions are kept by default; any existing log file is simply appended.

The **size** option for files is used to limit log growth. If the file ever exceeds the size, then **named9** stops writing to the file unless it has a **versions** option associated with it. If backup versions are kept, the files are rolled as described above and a new one begun. If there is no **versions** option, no more data is written to the log until some out-of-band mechanism removes or truncates the log to less than the maximum size. The default behavior is not to limit the size of the file.

Example usage of the size and versions options:

```
channel "an_example_channel" {
    file "example.log" versions 3 size 20m;
    print-time yes;
    print-category yes;
};
```

The **syslog** destination clause directs the channel to the system log. Its argument is a **syslog** facility as described in the syslog man page. How **syslog** handles messages sent to this facility is described in the **syslog.conf** man page. If you have a system which uses a very old version of **syslog** that only uses two arguments to the **openlog()** function, then this clause is silently ignored. The severity clause works like **syslog**'s "priorities," except that they can also be used if you are writing straight to a file rather than using **syslog**. Messages which are not at least of the severity level given are not selected for the channel; messages of higher severity levels are accepted.

If you are using **syslog**, then the **syslog.conf** priorities also determine what eventually passes through. For example, defining a channel facility and severity as daemon and debug but only logging daemon.warning via syslog.conf causes messages of severity **info** and **notice** to be dropped. If the situation is reversed, with **named9** writing messages of only **warning** or higher, then **syslogd** prints all messages it received from the channel.

The **stderr** destination clause directs the channel to the server's standard error stream. This is intended for use when the server is running as a foreground process, for example when debugging a configuration.

The server can supply extensive debugging information when it is in debugging mode. If the server's global debug level is greater than zero, then debugging mode is active. The global debug level is set either by starting the **named9** server with the **-d** flag followed by a positive integer, or by running **rndc trace**. The global debug level can be set to zero, and debugging mode turned off, by running **ndc notrace**. All debugging messages in the server have a debug level, and higher debug levels give more detailed output. Channels that specify a specific debug severity, for example:

```
channel "specific_debug_level" {
   file "foo";
   severity debug 3;
};
```

gets debugging output of level 3 or less any time the server is in debugging mode, regardless of the global debugging level. Channels with **dynamic** severity use the server's global level to determine what messages to print.

If **print-time** has been turned on, then the date and time are logged. **print-time** may be specified for a **syslog** channel, but is usually pointless since **syslog** also prints the date and time. If **print-category** is requested, then the category of the message is logged as well. Finally, if **print-severity** is on, then the severity level of the message is logged. The **print-** options may be used in any combination, and are always printed in the following order: time, category, severity. Here is an example where all three **print-** options are on:

```
28-Feb-2000 15:05:32.863 general: notice: running
```

There are four predefined channels that are used for named9's default logging as follows.

```
channel "default syslog" {
    syslog daemon;
                                        // send to syslog's daemon
                                        // facility
                                        // only send priority info
    severity info;
                                        // and higher
};
channel "default debug" {
    file "named.run";
                                        // write to named.run in
                                        // the working directory
                                        // Note: stderr is used instead
                                        // of "named.run"
                                        // if the server is started
                                        // with the '-f' option.
    severity dynamic;
                                        // log at the server's
                                        // current debug level
};
channel "default_stderr" {
                                        // writes to stderr
    stderr;
    severity info;
                                        // only send priority info
                                        // and higher
};
```

```
channel "null" {
  null;
                                         // toss anything sent to
                                         // this channel
};
```

The **default\_debug** channel has the special property that it only produces output when the server's debug level is nonzero. It normally writes to a file **named9run** in the server's working directory.

For security reasons, when the -u command-line option is used, the named9run file is created only after named9 has changed to the new UID, and any debug output generated while named9 is starting up and still running as root is discarded. If you need to capture this output, you must run the server with the -g option and redirect standard error to a file.

Once a channel is defined, it cannot be redefined. Thus you cannot alter the built-in channels directly, but you can modify the default logging by pointing categories at channels you have defined.

## The category Phrase

There are many categories, so you can send the logs you want to see wherever you want, without seeing logs you do not want. If you do not specify a list of channels for a category, then log messages in that category are sent to the default category instead. If you do not specify a default category, the following "default default" is used:

```
category "default" { "default_syslog"; "default_debug"; };
```

As an example, if you want to log security events to a file, but you also want to keep the default logging behavior, specify the following:

```
channel "my security channel" {
    file "my_security_file";
    severity info;
category "security" {
    "my_security_channel";
    "default syslog";
    "default_debug";
};
```

To discard all messages in a category, specify the null channel:

```
category "xfer-out" { "null"; };
category "notify" { "null"; };
```

Following are the available categories and brief descriptions of the types of log information they contain.

| Item     | Description                                                                                                    |
|----------|----------------------------------------------------------------------------------------------------|
| default  | The default category defines the logging options for those categories where no specific configuration has been defined. |
| general  | The catch-all. Many things still are not classified into categories, and they all end up here.                          |
| database | Messages relating to the databases used internally by the name server to store zone and cache data.                     |
| security | Approval and denial of requests.                                                                                        |
| config   | Configuration file parsing and processing.                                                                              |
| resolver | DNS resolution, such as the recursive lookups performed on behalf of clients by a caching name server.                  |
| xfer-in  | Zone transfers the server is receiving.                                                                                 |
| xfer-out | Zone transfers the server is sending.                                                                                   |
| notify   | The NOTIFY protocol.                                                                                                    |
| client   | Processing of client requests.                                                                                          |

Item Description

**unmatched** Messages that named was unable to determine the class of or for which there was no matching **view**. A one

line summary is also logged to the client category. This category is best sent to a file or stderr, by default it

is sent to the null channel.

networkupdateNetwork operations.Dynamic updates.

queries Queries. Using the category queries enables query logging.

**dispatch** Dispatching of incoming packets to the server modules where they are to be processed.

**dnssec** DNSSEC and TSIG protocol processing.

lame-servers Lame servers. These are misconfigurations in remote servers, discovered by BIND 9 when trying to query

those servers during resolution.

#### options Statement Grammar

```
options {
    [ version version_string; ]
     directory path_name; ]
    [ named-xfer path name; ]
    [ tkey-domain domainname; ]
    [ tkey-dhkey key_name key_tag; ]
    [ dump-file path name; ]
     memstatistics-file path name; ]
     pid-file path name; ]
     statistics-file path name; ]
     zone-statistics yes or no; ]
     auth-nxdomain yes_or_no; ]
    「deallocate-on-exit yes_or_no; ]
    [ dialup dialup option; ]
    [ fake-iquery yes or no; ]
    [ fetch-glue yes or no; ]
    [ has-old-clients yes_or_no; ]
    [ host-statistics yes or no; ]
     minimal-responses yes or no; ]
     multiple-cnames yes or no; ]
    [ notify yes or no | explicit; ]
    [ recursion yes_or_no; ]
    [ rfc2308-type1 yes or no; ]
    [ use-id-pool yes or no; ]
     maintain-ixfr-base yes_or_no; ]
     forward ( only | first ); ]
     forwarders { ip_addr [port ip_port] ; [ ip_addr [port ip_port] ; ... ] }; ]
     check-names ( master | slave | response )( warn | fail | ignore ); ]
     allow-notify { address_match_list }; ]
     allow-query { address match list };
    [ allow-transfer { address match list }; ]
    [ allow-recursion { address match list }; ]
    [ allow-v6-synthesis { address match list }; ]
    [ blackhole { address_match_list }; ]
     listen-on [ port ip_port ] { address_match_list }; ]
     listen-on-v6 [ port ip_port ] { address_match_list }; ]
     query-source [ address ( ip addr | * ) ] [ port ( ip port | * ) ]; ]
     max-transfer-time-in number; ]
    [ max-transfer-time-out number; ]
    [ max-transfer-idle-in number; ]
    [ max-transfer-idle-out number; ]
    [ tcp-clients number; ]
    [ recursive-clients number; ]
    [ serial-query-rate number; ]
     serial-queries number; ]
     transfer-format (one-answer | many-answers); ]
     transfers-in number;
     transfers-out number; ]
     transfers-per-ns number; ]
```

```
[ transfer-source (ip4 addr | *) [port ip_port] ; ] [ transfer-source-v6 (ip6_addr | *) [port ip_port] ; ]
 notify-source (ip4_addr | *) [port ip_port]; ]
notify-source-v6 (ip6_addr | *) [port ip_port]; ]
[ also-notify { ip_addr [port ip_port] ; [ ip_addr [port ip_port] ; ... ] }; ]
[ max-ixfr-log-size number; ]
[ coresize size spec ; ]
[ datasize size spec ; ]
[files size_spec;]
[ stacksize size_spec ; ]
  cleaning-interval number; ]
  heartbeat-interval number;
  interface-interval number; ]
[ statistics-interval number; ]
[ topology { address match list }];
  sortlist { address match list }];
  rrset-order { order_spec ; [ order_spec ; ... ] ] };
[ lame-ttl number; ]
  max-ncache-ttl number; ]
  max-cache-ttl number; ]
  sig-validity-interval number ; ]
 min-roots number; ]
[ use-ixfr yes or no; ]
[ provide-ixfr yes or no; ]
[ request-ixfr yes or no; ]
[ treat-cr-as-space yes_or_no ; ]
  min-refresh-time number ; ]
  max-refresh-time number ; ]
  min-retry-time number ; ]
  max-retry-time number ; ]
  port ip port; ]
[ additional-from-auth yes or no ; ]
[ additional-from-cache yes_or_no ; ]
[ random-device path name ; ]
[ max-cache-size size spec ; ]
[ match-mapped-addresses yes_or_no; ]
```

# options Statement Definition and Usage

The **options** statement sets up global options to be used by BIND. This statement may appear only once in a configuration file. If more than one occurrence is found, the first occurrence determines the actual options used, and a warning is generated. If there is no options statement, an options block with each option set to its default is used.

#### version

The version the server should report through a query of name version.bind in class CHAOS. The default is the real version number of this server.

# directory

The working directory of the server. Any non-absolute pathnames in the configuration file are taken as relative to this directory. The default location for most server output files (for example, named.run) is this directory. If a directory is not specified, the working directory defaults to ".," the directory from which the server was started. The directory specified should be an absolute path.

# named-xfer

This option is obsolete. It was used in BIND 8 to specify the pathname to the named-xfer program. In BIND 9, no separate named-xfer program is needed; its functionality is built into the name server.

#### tkey-domain

The domain appended to the names of all shared keys generated with TKEY. When a client requests a TKEY exchange, it may or may not specify the desired name for the key. If present, the name of the shared key is **client specified part** + **tkey-domain**. Otherwise, the name of the shared key is random hex digits + tkey-domain. In most cases, the domainname should be the server's domain name.

# tkey-dhkey

The Diffie-Hellman key used by the server to generate shared keys with clients using the Diffie-Hellman mode of TKEY. The server must be able to load the public and private keys from files in the working directory. In most cases, the keyname should be the server's host name.

# dump-file

The pathname of the file the server dumps the database to when instructed to do so with rndc **dumpdb**. If not specified, the default is **named\_dump.db**.

# memstatistics-file

The pathname of the file the server writes memory usage statistics to on exit. If not specified, the default is named.memstats.

**Note:** Not yet implemented in BIND 9.

# pid-file

The pathname of the file the server writes its process ID in. If not specified, the default is /var/run/named.pid. The pid-file is used by programs that want to send signals to the running

#### statistics-file

The pathname of the file the server appends statistics to when instructed to do so using rndc stats. If not specified, the default is named.stats in the server's current directory.

The UDP/TCP port number the server uses for receiving and sending DNS protocol traffic. The port default is 53. This option is mainly intended for server testing; a server using a port other than 53 will not be able to communicate with the global DNS.

# random-device

The source of entropy to be used by the server. Entropy is primarily needed for DNSSEC operations, such as TKEY transactions and dynamic update of signed zones. This option specifies the device (or file) from which to read entropy. If this is a file, operations requiring entropy fail when the file has been exhausted. If not specified, the default value is /dev/random (or equivalent) when present, and none otherwise. The random-device option takes effect during the initial configuration load at server startup time and is ignored on subsequent reloads.

# **Boolean Options**

#### auth-nxdomain

If yes, then the AA bit is always set on NXDOMAIN responses, even if the server is not actually authoritative. The default is no; this is a change from BIND 8. If you are using very old DNS software, you may need to set it to yes.

## deallocate-on-exit

This option was used in BIND 8 to enable checking for memory leaks on exit. BIND 9 ignores the option and always performs the checks.

dialup If yes, the server treats all zones as if they are doing zone transfers across a dial on demand dialup link, which can be brought up by traffic originating from this server. This has different effects according to zone type and concentrates the zone maintenance so that it all happens in a short interval, once every heartbeat-interval and hopefully during the one call. It also suppresses some of the normal zone maintenance traffic. The default is no. The dialup option may also be specified in the view and zone statements, in which case it overrides the global dialup option.

If the zone is a master zone then the server sends out a NOTIFY request to all the slaves. This triggers the zone serial number check in the slave (providing it supports NOTIFY) allowing the slave to verify the zone while the connection is active.

If the zone is a slave or stub zone, then the server suppresses the regular "zone up to date" (refresh) queries and only perform them when the heartbeat-interval expires in addition to sending NOTIFY requests.

Finer control can be achieved by using notify, which only sends NOTIFY messages; notify-passive, which sends NOTIFY messages and suppresses the normal refresh queries; and refresh, which suppresses normal refresh processing and send refresh queries when the heartbeat-interval expires and passive which just disables normal refresh processing.

#### fake-iquery

In BIND 8, this option was used to enable simulating the obsolete DNS query type IQUERY. BIND 9 never does IQUERY simulation.

# fetch-glue

This option is obsolete. In BIND 8, fetch-glue yes caused the server to attempt to fetch glue resource records it did not have when constructing the additional data section of a response. This is now considered bad practice, and BIND 9 never does it.

#### has-old-clients

This option was incorrectly implemented in BIND 8, and is ignored by BIND 9. To achieve the intended effect of has-old-clients yes, specify the two separate options auth-nxdomain yes and rfc2308-type1 no instead.

#### host-statistics

In BIND 8, this enables keeping of statistics for every host that the nameserver interacts with. It is not implemented in BIND 9.

#### maintain-ixfr-base

This option is obsolete. It was used in BIND 8 to determine whether a transaction log was kept for Incremental Zone Transfer. BIND 9 maintains a transaction log whenever possible. If you need to disable outgoing incremental zone transfers, use provide-ixfr no.

# minimal-responses

If yes, then when generating responses, the server only adds records to the authority and additional data sections when they are required. This may improve the performance of the server. The default is no.

#### multiple-cnames

This option was used in BIND 8 to allow a domain name to allow multiple CNAME records in violation of the DNS standards. BIND 9.2 strictly enforces the CNAME rules both in master files and dynamic updates.

notify If yes (default), DNS NOTIFY messages are sent when a zone the server is authoritative for changes. The messages are sent to the servers listed in the zone's NS records (except the master server identified in the SOA MNAME field), and to any servers listed in the also-notify option.If explicit, notifies are sent only to servers explicitly listed using also-notify. If no, no notifies are sent.

The **notify** option may also be specified in the **zone** statement, in which case it overrides the options notify statement. It would only be necessary to turn off this option if it caused slaves to crash.

#### recursion

If yes, and a DNS query requests recursion, then the server attempts to do all the work required to answer the query. If recursion is off and the server does not already know the answer, it returns a referral response. The default is yes.

Note: Setting recursion no does not prevent clients from getting data from the cache on the server; it only prevents new data from being cached as an effect of client queries. Caching may still occur as an effect the server's internal operation, such as NOTIFY address lookups.

# rfc2308-type1

Setting this to yes causes the server to send NS records along with the SOA record for negative answers. The default is no.

Note: Not yet implemented in BIND 9.

# use-id-pool

This option is obsolete. BIND 9 always allocates query IDs from a pool.

#### zone-statistics

If yes, the server, by default, collects statistical data on all zones in the server. These statistics may be accessed using **rndc stats**, which dumps them to the file listed in the **statistics-file**. See "The Statistics File" on page 561.

#### use-ixfr

This option is obsolete. If you need to disable IXFR to a particular server or servers see the information on the provide-ixfr option in "Server Statement Definition and Usage" on page 562.

# provide-ixfr

See the description of provide-ixfr in "Server Statement Definition and Usage" on page 562.

# request-ixfr

See the description of request-ixfr in "Server Statement Definition and Usage" on page 562.

# treat-cr-as-space

This option was used in BIND 8 to make the server treat carriage return ("\r") characters the same way as a space or tab character to facilitate loading of zone files on a UNIX system that were generated on a Windows NT or DOS machine. In BIND 9, both UNIX "\n" and NT/DOS "\r\n" newlines are always accepted, and the option is ignored.

#### additional-from-auth, additional-from-cache

These options control the behavior of an authoritative server when answering queries which have additional data, or when following CNAME and DNAME chains. When both of these options are set to yes (default) and a query is being answered from authoritative data (a zone configured into the server), the additional data section of the reply is filled in using data from other authoritative zones and from the cache. In some situations this is undesirable, such as when there is concern over the correctness of the cache, or in servers where slave zones may be added and modified by untrusted third parties. Also, avoiding the search for this additional data speeds up server operations at the possible expense of additional queries to resolve what would otherwise be provided in the additional section.

For example, if a query asks for an MX record for host foo.example.com, and the record found is "MX 10 mail.example.net", normally the address records for mail.example.net are provided as well, if known. Setting these options to no disables this behavior.

These options are intended for use in authoritative-only servers, or in authoritative-only views. Attempts to set them to no without also specifying **recursion no**; causes the server to ignore the options and log a warning message.

Specifying additional-from-cache no actually disables the use of the cache not only for additional data lookups but also when looking up the answer. This is usually the desired behavior in an authoritative-only server where the correctness of the cached data is an issue.

When a name server is non-recursively queried for a name that is not below the apex of any served zone, it normally answers with an "upwards referral" to the root servers or the servers of some other known parent of the query name. Since the data in an upwards referral comes from the cache, the server will not be able to provide upwards referrals when **additional-from-cache no** has been specified. Instead, it responds to such queries with REFUSED. This should not cause any problems since upwards referrals are not required for the resolution process.

#### match-mapped-addresses

If yes, then an IPv4-mapped IPv6 address matches any address match list entries that match the

corresponding IPv4 address. Enabling this option is sometimes useful on IPv6-enabled Linux systems, to work around a kernel quirk that causes IPv4 TCP connections such as zone transfers to be accepted on an IPv6 socket using mapped addresses, causing address match lists designed for IPv4 to fail to match. The use of this option for any other purpose is discouraged.

# **Forwarding**

The forwarding facility can be used to create a large site-wide cache on a few servers, reducing traffic over links to external nameservers. It can also be used to allow queries by servers that do not have direct access to the Internet, but wish to look up exterior names anyway. Forwarding occurs only on those queries for which the server is not authoritative and does not have the answer in its cache.

#### forward

This option is only meaningful if the forwarders list is not empty. A value of first, the default, causes the server to query the forwarders first, and if that does not answer the question the server then looks for the answer itself. If only is specified, the server only queries the forwarders.

#### forwarders

Specifies the IP addresses to be used for forwarding. The default is the empty list (no forwarding).

Forwarding can also be configured on a per-domain basis, allowing for the global forwarding options to be overridden in various ways. You can set particular domains to use different forwarders, or have a different forward only/first behavior, or not forward at all. See "Zone Statement Grammar" on page 564.

# Access Control

Access to the server can be restricted based on the IP address of the requesting system.

#### allow-notify

Specifies which hosts are allowed to notify slaves of a zone change in addition to the zone masters. The allow-notify option may also be specified in the zone statement, in which case it overrides the options allow-notify statement. It is only meaningful for a slave zone. If not specified, the default is to process notify messages only from a zone's master.

#### allow-query

Specifies which hosts are allowed to ask ordinary questions. The allow-query option may also be specified in the zone statement, in which case it overrides the options allow-query statement. If not specified, the default is to allow queries from all hosts.

#### allow-recursion

Specifies which hosts are allowed to make recursive queries through this server. If not specified, the default is to allow recursive queries from all hosts. Note that disallowing recursive queries for a host does not prevent the host from retrieving data that is already in the cache on the server.

#### allow-transfer

Specifies which hosts are allowed to receive zone transfers from the server. allow-transfer may also be specified in the zone statement, in which case it overrides the options allow-transfer statement. If not specified, the default is to allow transfers from all hosts.

#### blackhole

Specifies a list of addresses that the server does not accept queries from or uses to resolve a query. Queries from these addresses are not responded to. The default is none.

#### Interfaces

The interfaces and ports that the server answers queries from may be specified using the listen-on option. listen-on takes an optional port, and an address match list. The server listens on all interfaces allowed by the address match list. If a port is not specified, port 53 is used.

Multiple **listen-on** statements are allowed. For example:

```
listen-on { 5.6.7.8; };
listen-on port 1234 { !1.2.3.4; 1.2/16; };
```

This enables the nameserver on port 53 for the IP address 5.6.7.8, and on port 1234 of an address on the machine in net 1.2 that is not 1.2.3.4.

If no **listen-on** is specified, the server listens on port 53 on all interfaces.

# **Query Address**

If the server does not know the answer to a question, it queries other nameservers. **query-source** specifies the address and port used for such queries. If **address** is \* or is omitted, a wildcard IP address (**INADDR\_ANY**) is used. If **port** is \* or is omitted, a random unprivileged port is used. The defaults are as follows:

```
query-source address * port *;
query-source-v6 address * port *
```

**Note:** The address specified in the **query-source** option is used for both UDP and TCP queries, but the port applies only to UDP queries. TCP queries always use a random unprivileged port.

# **Zone Transfers**

BIND has mechanisms in place to facilitate zone transfers and set limits on the amount of load that transfers place on the system. The following options apply to zone transfers.

# also-notify

Defines a global list of IP addresses of name servers that are also sent NOTIFY messages whenever a fresh copy of the zone is loaded, in addition to the servers listed in the zone's NS records. This helps to ensure that copies of the zones quickly converge on stealth servers. If an **also-notify** list is given in a zone statement, it overrides the **options also-notify** statement. When a **zone notify** statement is set to no, the IP addresses in the global **also-notify** list are not sent NOTIFY messages for that zone. The default is the empty list (no global notification list).

#### max-transfer-time-in

Inbound zone transfers running longer than this many minutes are terminated. The default is 120 minutes (2 hours).

## max-transfer-idle-in

Inbound zone transfers making no progress in this many minutes are terminated. The default is 60 minutes (1 hour).

#### max-transfer-time-out

Outbound zone transfers running longer than this many minutes are terminated. The default is 120 minutes (2 hours).

# max-transfer-idle-out

Outbound zone transfers making no progress in this many minutes are terminated. The default is 60 minutes (1 hour).

## serial-query-rate

Slave servers periodically query master servers to find out if zone serial numbers have changed. Each such query uses a minute amount of the slave server's network bandwidth. To limit the amount of bandwidth used, BIND 9 limits the rate at which queries are sent. The value of the **serial-query-rate** option, an integer, is the maximum number of queries sent per second. The default is 20.

#### serial-queries

In BIND 8, the serial-queries option set the maximum number of concurrent serial number

queries allowed to be outstanding at any given time. BIND 9 does not limit the number of outstanding serial queries and ignores the serial-queries option. Instead, it limits the rate at which the queries are sent as defined using the serial-query-rate option.

#### transfer-format

Zone transfers can be sent using two different formats, one-answer and many-answers. The transfer-format option is used on the master server to determine which format it sends. one-answer uses one DNS message per resource record transferred. many-answers packs as many resource records as possible into a message. many-answers is more efficient, but is only supported by relatively new slave servers, such as BIND 9, BIND 8.x and patched versions of BIND 4.9.5. The default is many-answers. transfer-format may be overridden on a per-server basis by using the server statement.

#### transfers-in

The maximum number of inbound zone transfers that can be running concurrently. The default value is 10. Increasing transfers-in may speed up the convergence of slave zones, but it also may increase the load on the local system.

#### transfers-out

The maximum number of outbound zone transfers that can be running concurrently. Zone transfer requests in excess of the limit are refused. The default value is 10.

The maximum number of inbound zone transfers that can be concurrently transferring from a given remote nameserver. The default value is 2. Increasing transfers-per-ns may speed up the convergence of slave zones, but it also may increase the load on the remote nameserver. transfers-per-ns may be overridden on a per-server basis by using the transfers phrase of the server statement.

#### transfer-source

transfer-source determines which local address is bound to IPv4 TCP connections used to fetch zones transferred inbound by the server. It also determines the source IPv4 address, and optionally the UDP port, used for the refresh queries and forwarded dynamic updates. If not set, it defaults to a system controlled value which is usually the address of the interface "closest to" the remote end. This address must appear in the remote end's allow-transfer option for the zone being transferred, if one is specified. This statement sets the transfer-source for all zones, but can be overridden on a per-view or per-zone basis by including a transfer-source statement within the **view** or **zone** block in the configuration file.

# notify-source

notify-source determines which local source address, and optionally UDP port, is used to send NOTIFY messages. This address must appear in the slave server's masters zone clause or in an allow-notify clause. This statement sets the notify-source for all zones, but can be overridden on a per-zone / per-view basis by including a **notify-source** statement within the **zone** or **view** block in the configuration file.

# **Operating System Resource Limits**

The server's usage of many system resources can be limited. Scaled values are allowed when specifying resource limits. For example, 1G can be used instead of 1073741824 to specify a limit of one gigabyte. The unlimited option requests unlimited use, or the maximum available amount. The default option uses the limit that was in force when the server was started.

The following options set operating system resource limits for the name server process. Some operating systems do not support some or any of the limits. On such systems, a warning is issued if the unsupported limit is used.

The maximum size of a core dump. The default is default.

#### datasize

The maximum amount of data memory the server may use. The default is default. This is a hard limit on server memory usage. If the server attempts to allocate memory in excess of this limit, the allocation fails, which may in turn leave the server unable to perform DNS service. Therefore, this option is rarely useful as a way of limiting the amount of memory used by the server, but it can be used to raise an operating system data size limit that is too small by default. If you wish to limit the amount of memory used by the server, use the **max-cache-size** and **recursive-clients** options instead.

files The maximum number of files the server may have open concurrently. The default is unlimited.

#### stacksize

The maximum amount of stack memory the server may use. The default is default.

## **Server Resource Limits**

The following options set limits on the server's resource consumption that are enforced internally by the server rather than the operating system.

## max-ixfr-log-size

This option is obsolete; it is accepted and ignored for BIND 8 compatibility.

#### recursive-clients

The maximum number of simultaneous recursive lookups the server performs on behalf of clients. The default is 1000. Because each recursing client uses a fair bit of memory, on the order of 20 KB, the value of the **recursive-clients** option may have to be decreased on hosts with limited memory.

# tcp-clients

The maximum number of simultaneous client TCP connections that the server accepts. The default is 100.

#### max-cache-size

The maximum amount of memory to use for the cache on the server, in bytes. When the amount of data in the cache reaches this limit, the server causes the records to expire prematurely so that the limit is not exceeded. In a server with multiple views, the limit applies separately to the cache of each view. The default value is unlimited, indicating that records are purged from the cache only when their TTLs expire. The minimum value that you can set for this limit is 2 MB.

# Periodic Task Intervals

## cleaning-interval

The server removes expired resource records from the cache every **cleaning-interval** minutes. The default is 60 minutes. If set to 0, periodic cleaning does not occur.

# heartbeat-interval

The server performs zone maintenance tasks for all zones marked as **dialup** whenever this interval expires. The default is 60 minutes. Reasonable values are up to 1 day (1440 minutes). If set to 0, zone maintenance for these zones does not occur.

# interface-interval

The server scans the network interface list every **interface-interval** minutes. The default is 60 minutes. If set to 0, interface scanning only occurs when the configuration file is loaded. After the scan, listeners are started on any new interfaces (provided they are allowed by the **listen-on** configuration). Listeners on interfaces that have gone away are cleaned up.

#### statistics-interval

Nameserver statistics are logged every statistics-interval minutes. The default is 60. If set to 0, no statistics are logged.

Note: Not yet implemented in BIND 9.

# **Topology**

All other things being equal, when the server chooses a nameserver to query from a list of nameservers, it prefers the one that is topologically closest to itself. The topology statement takes an address\_match\_list and interprets it in a special way. Each top-level list element is assigned a distance. Non-negated elements get a distance based on their position in the list, where the closer the match is to the start of the list, the shorter the distance is between it and the server. A negated match is assigned the maximum distance from the server. If there is no match, the address gets a distance which is further than any non-negated list element, and closer than any negated element. For example,

```
topology {
    10/8;
    !1.2.3/24;
    { 1.2/16; 3/8; };
};
```

prefers servers on network 10 the most, followed by hosts on network 1.2.0.0 (netmask 255.255.0.0) and network 3, except for hosts on network 1.2.3 (netmask 255.255.255.0), which is preferred least of all.

```
The default topology is
    topology { localhost; localnets; };
```

**Note:** The **topology** option is not implemented in BIND 9.

## The sortlist Statement

The response to a DNS query may consist of multiple resource records (RRs) forming a resource records set (RRset). The name server normally returns the RRs within the RRset in an indeterminate order (but see the rrset-order statement in "RRset Ordering" on page 560). The client resolver code should rearrange the RRs as appropriate, that is, using any addresses on the local net in preference to other addresses. However, not all resolvers can do this or are correctly configured. When a client is using a local server the sorting can be performed in the server, based on the client's address. This only requires configuring the nameservers, not all the clients.

The sortlist statement (see below) takes an address\_match\_list and interprets it even more specifically than the topology statement does ("Topology"). Each top-level statement in the sortlist must itself be an explicit address\_match\_list with one or two elements. The first element (which may be an IP address, an IP prefix, an ACL name or a nested address\_match\_list) of each top-level list is checked against the source address of the query until a match is found.

Once the source address of the query has been matched, if the top-level statement contains only one element, the actual primitive element that matched the source address is used to select the address in the response to move to the beginning of the response. If the statement is a list of two elements, then the second element is treated the same as the address match list in a topology statement. Each top-level element is assigned a distance and the address in the response with the minimum distance is moved to the beginning of the response.

In the following example, any queries received from any of the addresses of the host itself get responses preferring addresses on any of the locally connected networks. Next most preferred are addresses on the 192.168.1/24 network, and after that either the 192.168.2/24 or 192.168.3/24 network with no preference shown between these two networks. Queries received from a host on the 192.168.1/24 network prefer

other addresses on that network to the 192.168.2/24 and 192.168.3/24 networks. Queries received from a host on the 192.168.4/24 or the 192.168.5/24 network only prefer other addresses on their directly connected networks.

```
sortlist {
    { localhost;
                                                    // IF
                                                            the local host
                                                    // THEN first fit on the
        { localnets;
            192.168.1/24;
                                                       following nets
            { 192.168.2/24; 192.168.3/24; }; }; };
                                                    // IF
    { 192.168.1/24;
                                                            on class C 192.168.1
        { 192.168.1/24;
                                                    // THEN use .1, or .2 or .3
            { 192.168.2/24; 192.168.3/24; }; }; };
                                                    // IF
                                                            on class C 192.168.2
    { 192.168.2/24;
        { 192.168.2/24;
                                                    // THEN use .2, or .1 or .3
            { 192.168.1/24; 192.168.3/24; }; }; };
    { 192.168.3/24;
                                                    // IF
                                                            on class C 192.168.3
        { 192.168.3/24;
                                                    // THEN use .3, or .1 or .2
            { 192.168.1/24; 192.168.2/24; }; }; };
    { { 192.168.4/24; 192.168.5/24; };
                                                    // if .4 or .5, prefer that net
    };
};
```

The following example gives reasonable behavior for the local host and hosts on directly connected networks. It is similar to the behavior of the address sort in BIND 4.9.x. Responses sent to queries from the local host favor any of the directly connected networks. Responses sent to queries from any other hosts on a directly connected network prefer addresses on that same network. Responses to other queries are not sorted.

# **RRset Ordering**

When multiple records are returned in an answer it may be useful to configure the order of the records placed into the response. The **rrset-order** statement permits configuration of the ordering of the records in a multiple record response. See also the **sortlist** statement, "The sortlist Statement" on page 559.

An **order\_spec** is defined as follows:

If no class is specified, the default is **ANY**. If no type is specified, the default is **ANY**. If no name is specified, the default is " \*".

The legal values for **ordering** are:

```
Item Description

fixed Records are returned in the order they are defined in the zone file.

random Records are returned in some random order.

cyclic Records are returned in a round-robin order.

For example:
rrset-order {
   class IN type A name "host.example.com" order random;
   order cyclic;
};
```

causes any responses for type A records in class IN that have "host.example.com" as a suffix, to always be returned in random order. All other records are returned in cyclic order.

If multiple **rrset-order** statements appear, they are not combined — the last one applies.

Note: The rrset-order statement is not yet implemented in BIND 9. BIND 9 currently supports only a "random-cyclic" ordering, where the server randomly chooses a starting point within the RRset and returns the records in order starting at that point, wrapping around the end of the RRset if necessary.

# Tuning

#### lame-ttl

Sets the number of seconds to cache a lame server indication. 0 disables caching. (This is not recommended.) Default is 600 (10 minutes). Maximum value is 1800 (30 minutes).

#### max-ncache-ttl

To reduce network traffic and increase performance the server stores negative answers. max-ncache-ttl is used to set a maximum retention time for these answers in the server in seconds. The default max-ncache-ttl is 10800 seconds (3 hours). max-ncache-ttl cannot exceed 7 days and is silently truncated to 7 days if set to a greater value.

#### max-cache-ttl

max-cache-ttl sets the maximum time for which the server will cache ordinary (positive) answers. The default is one week (7 days).

#### min-roots

The minimum number of root servers that is required for a request for the root servers to be accepted. Default is 2.

**Note:** Not yet implemented in BIND 9.

# sig-validity-interval

Specifies the number of days into the future when DNSSEC signatures automatically generated as a result of dynamic updates ((Section 4.1)) will expire. The default is 30 days. The signature inception time is unconditionally set to one hour before the current time to allow for a limited amount of clock skew.

# min-refresh-time, max-refresh-time, min-retry-time, max-retry-time

These options control the server's behavior on refreshing a zone (querying for SOA changes) or retrying failed transfers. Usually the SOA values for the zone are used, but these values are set by the master, giving slave server administrators little control over their contents.

These options allow the administrator to set a minimum and maximum refresh and retry time either per-zone, per-view, or per-server. These options are valid for master, slave and stub zones, and clamp the SOA refresh and retry times to the specified values.

# The Statistics File

The statistics file generated by BIND 9 is similar, but not identical, to that generated by BIND 8.

The statistics dump begins with the line +++ Statistics Dump +++ (973798949), where the number in parentheses is a standard UNIX-style timestamp, measured as seconds since January 1, 1970. Following that line, are a series of lines containing a counter type, the value of the counter, optionally a zone name, and optionally a view name. The lines without view and zone listed are global statistics for the entire server. Lines with a zone and view name for the given view and zone (the view name is omitted for the default view). The statistics dump ends with the line — Statistics Dump — (973798949), where the number is identical to the number in the beginning line.

The following statistics counters are maintained:

| Item      | Description                                                                                                    |
|-----------|----------------------------------------------------------------------------------------------------|
| success   | The number of successful queries made to the server or zone. A successful query is defined as query which returns a NOERROR response other than a referral response. |
| referral  | The number of queries which resulted in referral responses.                                                                                                    |
| nxrrset   | The number of queries which resulted in NOERROR responses with no data.                                                                                              |
| nxdomain  | The number of queries which resulted in NXDOMAIN responses.                                                                                                    |
| recursion | The number of queries which caused the server to perform recursion in order to find the final answer.                                                                |
| failure   | The number of queries which resulted in a failure response other than those above.                                                                                   |

## server Statement Grammar

```
server ip addr {
    [ bogus yes or no; ]
    [ provide-ixfr yes or no; ]
    [ request-ixfr yes_or_no ; ]
    [ edns yes or no ; ]
    [ transfers number ; ]
    [ transfer-format ( one-answer | many-answers ) ; ]]
    [ keys { string ; [ string ; [...]] } ; ]
};
```

# Server Statement Definition and Usage

The **server** statement defines characteristics to be associated with a remote nameserver.

The server statement can occur at the top level of the configuration file or inside a view statement. If a view statement contains one or more server statements, only those apply to the view and any top-level ones are ignored. If a view contains no server statements, any top-level server statements are used as defaults.

If you discover that a remote server is giving out bad data, marking it as bogus prevents further queries to it. The default value of **bogus** is **no**.

The provide-ixfr clause determines whether the local server, acting as master, responds with an incremental zone transfer when the given remote server, a slave, requests it. If set to yes, incremental transfer is provided whenever possible. If set to no, all transfers to the remote server are nonincremental. If not set, the value of the provide-ixfr option in the view or global options block is used as a default.

The request-ixfr clause determines whether the local server, acting as a slave, requests incremental zone transfers from the given remote server, a master. If not set, the value of the request-ixfr option in the view or global options block is used as a default.

IXFR requests to servers that do not support IXFR automatically fall back to AXFR. Therefore, there is no need to manually list which servers support IXFR and which ones do not; the global default of yes should always work. The purpose of the provide-ixfr and request-ixfr clauses is to make it possible to disable the use of IXFR even when both master and slave claim to support it, for example if one of the servers is buggy and crashes or corrupts data when IXFR is used.

The **edns** clause determines whether the local server will attempt to use EDNS when communicating with the remote server. The default is **yes**.

The server supports two zone transfer methods. The first, **one-answer**, uses one DNS message per resource record transferred. **many-answers** packs as many resource records as possible into a message. **many-answers** is more efficient, but is only known to be understood by BIND 9, BIND 8.x, and patched versions of BIND 4.9.5. You can specify which method to use for a server with the **transfer-format** option. If **transfer-format** is not specified, the **transfer-format** specified by the **options** statement is used.

**transfers** is used to limit the number of concurrent inbound zone transfers from the specified server. If no **transfers** clause is specified, the limit is set according to the **transfers-per-ns** option.

The **keys** clause is used to identify a **key\_id** defined by the **key** statement, to be used for transaction security when talking to the remote server. The **key** statement must come before the **server** statement that references it. When a request is sent to the remote server, a request signature is generated using the key specified here and appended to the message. A request originating from the remote server is not required to be signed by this key.

Although the grammar of the **keys** clause allows for multiple keys, only a single key per server is currently supported.

# trusted-keys Statement Grammar

```
trusted-keys {
    string number number number string;
    [ string number number number string; [...]]
};
```

# trusted-keys Statement Definition and Usage

The **trusted-keys** statement defines DNSSEC security roots. A security root is defined when the public key for a non-authoritative zone is known, but cannot be securely obtained through DNS, either because it is the DNS root zone or its parent zone is unsigned. Once a key has been configured as a trusted key, it is treated as if it had been validated and proven secure. The resolver attempts DNSSEC validation on all DNS data in subdomains of a security root.

The **trusted-keys** statement can contain multiple key entries, each consisting of the key's domain name, flags, protocol, algorithm, and the base-64 representation of the key data.

#### view Statement Grammar

```
view view_name [class] {
    match-clients { address_match_list } ;
    match-destinations { address_match_list } ;
    match-recursive-only { yes_or_no } ;
    [ view_option; ...]
    [ zone-statistics yes_or_no ; ]
    [ zone_statement; ...]
};
```

#### 6.2.20. view Statement Definition and Usage

The **view** statement is a powerful new feature of BIND 9 that lets a name server answer a DNS query differently depending on who is asking. It is particularly useful for implementing split DNS setups without having to run multiple servers.

Each **view** statement defines a view of the DNS namespace that is seen by a subset of clients. A client matches a view if its source IP address matches the address\_match\_list of the view's **match-clients** clause and its destination IP address matches the address\_match\_list of the view's **match-destinations** 

clause. If not specified, both **match-clients** and **match-destinations** default to matching all addresses. A view can also be specified as **match-recursive-only**, which means that only recursive requests from matching clients match that view. The order of the **view** statements is significant — a client request is resolved in the context of the first **view** that it matches.

Zones defined within a **view** statement are only accessible to clients that match the **view**. By defining a zone of the same name in multiple views, different zone data can be given to different clients, for example, "internal" and "external" clients in a split DNS setup.

Many of the options given in the **options** statement can also be used within a **view** statement, and then apply only when resolving queries with that view. When no view-specific value is given, the value in the **options** statement is used as a default. Also, zone options can have default values specified in the **view** statement; these view-specific defaults take precedence over those in the **options** statement.

Views are class-specific. If no class is given, class IN is assumed. Note that all non-IN views must contain a hint zone, since only the IN class has compiled-in default hints.

If there are no **view** statements in the config file, a default view that matches any client is automatically created in class IN, and any **zone** statements specified on the top level of the configuration file are considered to be part of this default view. If any explicit **view** statements are present, all **zone** statements must occur inside **view** statements.

Here is an example of a typical split DNS setup implemented using view statements.

```
view "internal"
               // This should match our internal networks.
     match-clients { 10.0.0.0/8; };
               // Provide recursive service to internal clients only.
     recursion yes;
               // Provide a complete view of the example.com zone
               // including addresses of internal hosts.
      zone "example.com" {
            type master;
            file "example-internal.db";
     };
};
view "external" {
     match-clients { any; };
               // Refuse recursive service to external clients.
      recursion no;
               // Provide a restricted view of the example.com zone
               // containing only publicly accessible hosts.
      zone "example.com" {
           type master;
           file "example-external.db";
     };
};
```

# **Zone Statement Grammar**

```
zone zone_name [class] [{
   type ( master | slave | hint | stub | forward ) ;
   [ allow-notify { address_match_list } ; ]
   [ allow-query { address_match_list } ; ]
   [ allow-transfer { address_match_list } ; ]
   [ allow-update { address_match_list } ; ]
   [ update-policy { update_policy_rule [...] } ; ]
   [ allow-update-forwarding { address_match_list } ; ]
   [ allow-update-forwarding { address_match_list } ; ]
   [ also-notify { ip_addr [port ip_port] ; [ ip_addr [port ip_port] ; ... ] }; ]
   [ check-names (warn|fail|ignore) ; ]
   [ dialup dialup_option ; ]
   [ file string ; ]
   [ forward (only|first) ; ]
```

```
forwarders { ip addr [port ip port] ; [ ip addr [port ip port] ; ... ] }; ]
      ixfr-base string; ]
      ixfr-tmp-file string ; ]
      maintain-ixfr-base yes_or_no ; ]
      masters [port ip_port] { ip_addr [port ip_port] [key key]; [...] }; ]
      max-ixfr-log-size number ; ]
      max-transfer-idle-in number;
      max-transfer-idle-out number ; ]
      max-transfer-time-in number ; ]
      max-transfer-time-out number ; ]
      notify yes or no | explicit; ]
      pubkey number number number string ; ]
      transfer-source (ip4_addr | *) [port ip_port] ; ]
      transfer-source-v6 (\overline{i}p6\_addr | *) [port ip\_port]; ]
      notify-source (ip4 \ addr \mid *) [port ip \ port \overline{]}; ]
      notify-source-v6 (ip6_addr | *) [port ip_port] ; ]
      zone-statistics yes_or_no ; ]
      sig-validity-interval number ; ]
      database string ; ]
      min-refresh-time number ; ]
      max-refresh-time number ; ]
      min-retry-time number ;
     max-retry-time number ; ]
}];
```

# zone Statement Definition and Usage

# **Zone Types**

# Zone Types

#### Description

**Item** master

The server has a master copy of the data for the zone and will be able to provide authoritative answers for it

slave

A slave zone is a replica of a master zone. The **masters** list specifies one or more IP addresses of master servers that the slave contacts to update its copy of the zone. By default, transfers are made from port 53 on the servers; this can be changed for all servers by specifying a port number before the list of IP addresses, or on a per-server basis after the IP address. Authentication to the master can also be done with per-server TSIG keys. If a file is specified, then the replica is written to this file whenever the zone is changed, and reloaded from this file on a server restart. Use of a file is recommended, since it often speeds server start-up and eliminates a needless waste of bandwidth. Note that for large numbers (in the tens or hundreds of thousands) of zones per server, it is best to use a two level naming scheme for zone file names. For example, a slave server for the zone example.com might place the zone contents into a file called ex/example.com where ex/ is just the first two letters of the zone name. (Most operating systems behave very slowly if you put 100K files into a single directory.)

stub

A stub zone is similar to a slave zone, except that it replicates only the NS records of a master zone instead of the entire zone. Stub zones are not a standard part of the DNS; they are a feature specific to the BIND implementation.

Stub zones can be used to eliminate the need for glue NS record in a parent zone at the expense of maintaining a stub zone entry and a set of name server addresses in named.conf. This usage is not recommended for new configurations, and BIND 9 supports it only in a limited way. In BIND 4/8, zone transfers of a parent zone included the NS records from stub children of that zone. This meant that, in some cases, users could get away with configuring child stubs only in the master server for the parent zone. BIND 9 never mixes together zone data from different zones in this way. Therefore, if a BIND 9 master serving a parent zone has child stub zones configured, all the slave servers for the parent zone also need to have the same child stub zones configured.

Stub zones can also be used as a way of forcing the resolution of a given domain to use a particular set of authoritative servers. For example, the caching name servers on a private network using RFC2157 addressing may be configured with stub zones for 10.in-addr.arpa to use a set of internal name servers as the authoritative servers for that domain.

#### Item Description

forward

A "forward zone" is a way to configure forwarding on a per-domain basis. A **zone** statement of type **forward** can contain a **forward** and/or **forwarders** statement, which will apply to queries within the domain given by the zone name. If no **forwarders** statement is present or an empty list for **forwarders** is given, then no forwarding is done for the domain, canceling the effects of any forwarders in the **options** statement. Thus if you want to use this type of zone to change the behavior of the global **forward** option (that is, "forward first to", then "forward only", or vice versa, but want to use the same servers as set globally) you need to respecify the global forwarders.

hint

The initial set of root nameservers is specified using a "hint zone". When the server starts up, it uses the root hints to find a root nameserver and get the most recent list of root nameservers. If no hint zone is specified for class IN, the server uses a compiled-in default set of root servers hints. Classes other than IN have no built-in defaults hints.

#### Class

The zone's name may optionally be followed by a class. If a class is not specified, class IN (for Internet), is assumed. This is correct for the vast majority of cases.

The hesiod class is named for an information service from MIT's Project Athena. It is used to share information about various systems databases, such as users, groups, printers, and so on. The keyword HS is a synonym for hesiod.

Another MIT development is CHAOSnet, a LAN protocol created in the mid-1970s. Zone data for it can be specified with the CHAOS class.

# **Zone Options**

# allow-notify

See the description of allow-notify in "Access Control" on page 555.

#### allow-query

See the description of allow-query in "Access Control" on page 555.

#### allow-transfer

See the description of allow-transfer in "Access Control" on page 555.

## allow-update

Specifies which hosts are allowed to submit Dynamic DNS updates for master zones. The default is to deny updates from all hosts.

# update-policy

Specifies a "Simple Secure Update" policy. See "Dynamic Update Policies" on page 568.

## allow-update-forwarding

Specifies which hosts are allowed to submit Dynamic DNS updates to slave zones to be forwarded to the master. The default is { none; }, which means that no update forwarding is performed. To enable update forwarding, specify allow-update-forwarding { any; };. Specifying values other than { none; } or { any; } is usually counterproductive, since the responsibility for update access control should rest with the master server, not the slaves.

Note that enabling the update forwarding feature on a slave server may expose master servers relying on insecure IP address based access control to attacks.

#### also-notify

Only meaningful if notify is active for this zone. The set of machines that will receive a DNS NOTIFY message for this zone is made up of all the listed nameservers (other than the primary master) for the zone plus any IP addresses specified with also-notify. A port may be specified with each also-notify address to send the notify messages to a port other than the default of 53. also-notify is not meaningful for stub zones. The default is the empty list.

#### check-names

This option was used in BIND 8 to restrict the character set of domain names in master files or DNS responses received from the network. BIND 9 does not restrict the character set of domain names and does not implement the check-names option.

#### database

Specify the type of database to be used for storing the zone data. The string following the database keyword is interpreted as a list of whitespace-delimited words. The first word identifies the database type, and any subsequent words are passed as arguments to the database to be interpreted in a way specific to the database type.

The default is "rbt", BIND 9's native in-memory red-black-tree database. This database does not take arguments.

Other values are possible if additional database drivers have been linked into the server. Some sample drivers are included with the distribution but none are linked in by default.

## dialup

See the description of dialup in "Boolean Options" on page 552.

#### forward

Only meaningful if the zone has a forwarders list. The **only** value causes the lookup to fail after trying the forwarders and getting no answer, while first would allow a normal lookup to be tried.

#### forwarders

Used to override the list of global forwarders. If it is not specified in a zone of type forward, no forwarding is done for the zone; the global options are not used.

#### ixfr-base

Was used in BIND 8 to specify the name of the transaction log (journal) file for dynamic update and IXFR. BIND 9 ignores the option and constructs the name of the journal file by appending " .jnl" to the name of the zone file.

### ixfr-tmp-file

Was an undocumented option in BIND 8. Ignored in BIND 9.

#### max-transfer-time-in

See the description of max-transfer-time-in in "Zone Transfers" on page 556.

### max-transfer-idle-in

See the description of max-transfer-idle-in in "Zone Transfers" on page 556.

#### max-transfer-time-out

See the description of max-transfer-time-out in "Zone Transfers" on page 556.

#### max-transfer-idle-out

See the description of max-transfer-idle-out in "Zone Transfers" on page 556.

## notify

See the description of **notify** in "Boolean Options" on page 552.

## pubkey

In BIND 8, this option was intended for specifying a public zone key for verification of signatures in DNSSEC signed zones when they are loaded from disk. BIND 9 does not verify signatures on loading and ignores the option.

#### zone-statistics

If yes, the server keeps statistical information for this zone, which can be dumped to the **statistics-file** defined in the server options.

## sig-validity-interval

See the description of sig-validity-interval in "Tuning" on page 561.

#### transfer-source

See the description of transfer-source in "Zone Transfers" on page 556

## notify-source

See the description of notify-source in "Zone Transfers" on page 556

#### min-refresh-time, max-refresh-time, min-retry-time, max-retry-time

See the description in "Tuning" on page 561.

## **Dynamic Update Policies**

BIND 9 supports two alternative methods of granting clients the right to perform dynamic updates to a zone, configured by the **allow-update** and **update-policy** option, respectively.

The **allow-update** clause works the same way as in previous versions of BIND. It grants given clients the permission to update any record of any name in the zone.

The **update-policy** clause is new in BIND 9 and allows more fine-grained control over what updates are allowed. A set of rules is specified, where each rule either grants or denies permissions for one or more names to be updated by one or more identities. If the dynamic update request message is signed (that is, it includes either a TSIG or SIG(0) record), the identity of the signer can be determined.

Rules are specified in the **update-policy** zone option, and are only meaningful for master zones. When the **update-policy** statement is present, it is a configuration error for the **allow-update** statement to be present. The **update-policy** statement only examines the signer of a message; the source address is not relevant.

```
This is how a rule definition looks:
```

```
( grant | deny ) identity nametype name [ types ]
```

Each rule grants or denies privileges. Once a message has successfully matched a rule, the operation is immediately granted or denied and no further rules are examined. A rule is matched when the signer matches the identity field, the name matches the name field, and the type is specified in the type field.

The identity field specifies a name or a wildcard name. The nametype field has 4 values: name, subdomain, wildcard, and self

| Item      | Description                                                                                                  |
|-----------|----------------------------------------------------------------------------------------------------|
| name      | Matches when the updated name is the same as the name in the name field.                                     |
| subdomain | Matches when the updated name is a subdomain of the name in the name field (which includes the name itself). |
| wildcard  | Matches when the updated name is a valid expansion of the wildcard name in the name field.                   |
| self      | Matches when the updated name is the same as the message signer. The name field is ignored.                  |

If no types are specified, the rule matches all types except SIG, NS, SOA, and NXT. Types may be specified by name, including "ANY" (ANY matches all types except NXT, which can never be updated).

#### Zone File

#### DOMAIN Data File, DOMAIN Reverse Data File, DOMAIN Cache File, and DOMAIN Local

## Types of Resource Records and When to Use Them

This section, largely borrowed from RFC 1034, describes the concept of a Resource Record (RR) and explains when each is used. Since the publication of RFC 1034, several new RRs have been identified and implemented in the DNS. These are also included.

#### Resource Records

A domain name identifies a node. Each node has a set of resource information, which may be empty. The set of resource information associated with a particular name is composed of separate RRs. The order of RRs in a set is not significant and need not be preserved by nameservers, resolvers, or other parts of the DNS. However, sorting of multiple RRs is permitted for optimization purposes, for example, to specify that a particular nearby server be tried first. See "The sortlist Statement" on page 559 and "RRset Ordering" on page 560.

The components of a Resource Record are:

| Item       | Description                                                                                                    |
|------------|----------------------------------------------------------------------------------------------------|
| owner name | the domain name where the RR is found.                                                                                                    |
| type       | an encoded 16 bit value that specifies the type of the resource in this resource record. Types refer to abstract resources.                                                                                           |
| TTL        | the time to live of the RR. This field is a 32 bit integer in units of seconds, and is primarily used by resolvers when they cache RRs. The TTL describes how long an RR can be cached before it should be discarded. |
| class      | an encoded 16 bit value that identifies a protocol family or instance of a protocol.                                                                                                    |
| RDATA      | the type and sometimes class-dependent data that describes the resource.                                                                                                    |

The following are types of valid RRs (some of these listed, although not obsolete, are experimental (x) or historical (h) and no longer in general use):

Item Description

A a host address.

A6 an IPv6 address.

AAAA Obsolete format of IPv6 address

AFSDB (x) location of  $AFS^{TM}$  database servers. Experimental.

CNAME identifies the canonical name of an alias.

DNAME for delegation of reverse addresses. Replaces the domain name specified with another name to be

looked up. Described in RFC 2672.

HINFO identifies the CPU and OS used by a host.

ISDN (x) representation of ISDN addresses. Experimental.

KEY stores a public key associated with a DNS name.

LOC (x) for storing GPS info. See RFC 1876. Experimental.

MX identifies a mail exchange for the domain. See RFC 974 for details.

NS the authoritative nameserver for the domain.

NXT used in DNSSEC to securely indicate that RRs with an owner name in a certain name interval do not

exist in a zone and indicate what RR types are present for an existing name. See RFC 2535 for details.

PTR a pointer to another part of the domain name space.

RP (x) information on persons responsible for the domain. Experimental.

RT (x) route-through binding for hosts that do not have their own direct wide area network addresses.

Experimental.

SIG ("signature") contains data authenticated in the secure DNS. See RFC 2535 for details.

SOA identifies the start of a zone of authority.

SRV information about well known network services (replaces WKS).

WKS (h) information about which well known network services, such as SMTP, that a domain supports.

Historical, replaced by newer RR SRV.

X25 (x) representation of X.25 network addresses. Experimental.

The following *classes* of resource records are currently valid in the DNS:

Item Description

ΙN For information about other, older classes of RRs the Internet system.

RDATA is the type-dependent or class-dependent data that describes the resource:

| Item  | Description                                                                                                    |
|-------|----------------------------------------------------------------------------------------------------|
| A     | for the IN class, a 32 bit IP address.                                                                                                    |
| A6    | maps a domain name to an IPv6 address, with a provision for indirection for leading "prefix" bits.                                                                                                    |
| CNAME | a domain name.                                                                                                    |
| DNAME | provides alternate naming to an entire subtree of the domain name space, rather than to a single node. It causes some suffix of a queried name to be substituted with a name from the DNAME record's RDATA. |
| MX    | a 16 bit preference value (lower is better) followed by a host name willing to act as a mail exchange for the owner domain.                                                                                 |
| NS    | a fully qualified domain name.                                                                                                    |
| PTR   | a fully qualified domain name.                                                                                                    |
| SOA   | several fields.                                                                                                    |

The owner name is often implicit, rather than forming an integral part of the RR. For example, many nameservers internally form tree or hash structures for the name space, and chain RRs off nodes. The remaining RR parts are the fixed header (type, class, TTL) which is consistent for all RRs, and a variable part (RDATA) that fits the needs of the resource being described.

The meaning of the TTL field is a time limit on how long an RR can be kept in a cache. This limit does not apply to authoritative data in zones; it is also timed out, but by the refreshing policies for the zone. The TTL is assigned by the administrator for the zone where the data originates. While short TTLs can be used to minimize caching, and a zero TTL prohibits caching, the realities of Internet performance suggest that these times should be on the order of days for the typical host. If a change can be anticipated, the TTL can be reduced prior to the change to minimize inconsistency during the change, and then increased back to its former value following the change.

The data in the RDATA section of RRs is carried as a combination of binary strings and domain names. The domain names are frequently used as "pointers" to other data in the DNS.

## Textual expression of RRs

RRs are represented in binary form in the packets of the DNS protocol, and are usually represented in highly encoded form when stored in a nameserver or resolver. In the examples provided in RFC 1034, a style similar to that used in master files was employed in order to show the contents of RRs. In this format, most RRs are shown on a single line, although continuation lines are possible using parentheses.

The start of the line gives the owner of the RR. If a line begins with a blank, then the owner is assumed to be the same as that of the previous RR. Blank lines are often included for readability.

Following the owner, we list the TTL, type, and class of the RR. Class and type use the mnemonics defined above, and TTL is an integer before the type field. In order to avoid ambiguity in parsing, type and class mnemonics are disjoint, TTLs are integers, and the type mnemonic is always last. The IN class and TTL values are often omitted from examples in the interests of clarity.

The resource data or RDATA section of the RR are given using knowledge of the typical representation for the data.

For example, we might show the RRs carried in a message as:

| Item           | Description | Value              |
|----------------|-------------|--------------------|
| ISI.EDU.       | MX          | 10 VENERA.ISI.EDU. |
|                | MX          | 10 VAXA.ISI.EDU    |
| VENERA.ISI.EDU | A           | 128.9.0.32         |
|                | A           | 10.1.0.52          |
| VAXA.ISI.EDU   | A           | 10.2.0.27          |
|                | A           | 128.9.0.33         |

The MX RRs have an RDATA section which consists of a 16 bit number followed by a domain name. The address RRs use a standard IP address format to contain a 32 bit internet address.

This example shows six RRs, with two RRs at each of three domain names.

Similarly we might see:

| Item               | Description | Value         |
|--------------------|-------------|---------------|
| XX.LCS.MIT.EDU. IN | A           | 10.0.0.44     |
| СН                 | A           | MIT.EDU. 2420 |

This example shows two addresses for XX.LCS.MIT.EDU, each of a different class.

#### Discussion of MX Records

As described above, domain servers store information as a series of resource records, each of which contains a particular piece of information about a given domain name (which is usually, but not always, a host). The simplest way to think of an RR is as a typed pair of datum, a domain name matched with relevant data, and stored with some additional type information to help systems determine when the RR is relevant.

MX records are used to control delivery of email. The data specified in the record is a priority and a domain name. The priority controls the order in which email delivery is attempted, with the lowest number first. If two priorities are the same, a server is chosen randomly. If no servers at a given priority are responding, the mail transport agent falls back to the next largest priority. Priority numbers do not have any absolute meaning — they are relevant only respective to other MX records for that domain name. The domain name given is the machine to which the mail is delivered. It must have an associated A record — CNAME is not sufficient.

For a given domain, if there is both a CNAME record and an MX record, the MX record is in error, and is ignored. Instead, the mail is delivered to the server specified in the MX record pointed to by the CNAME.

```
example.com. IN MX 10 mail.examp
IN MX 10 mail2.example.com.
IN MX 10 mail.backup.org.
                                      mail.example.com.
mail.example.com. IN A 10.0.0.1
mail2.example.com. IN A 10.0.0.2
```

## For example:

Mail delivery is attempted to mail.example.com and mail2.example.com (in any order), and if neither of those succeed, delivery to mail.backup.org is attempted.

## **Setting TTLs**

The time to live of the RR field is a 32 bit integer represented in units of seconds, and is primarily used by resolvers when they cache RRs. The TTL describes how long an RR can be cached before it should be discarded. The following three types of TTL are currently used in a zone file.

| Item    | Description                                                                                                    |
|---------|----------------------------------------------------------------------------------------------------|
| SOA     | The last field in the SOA is the negative caching TTL. This controls how long other servers will cache no-such-domain (NXDOMAIN) responses from you. |
|         | The maximum time for negative caching is 3 hours (3h).                                                                                               |
| \$TTL   | The \$TTL directive at the top of the zone file (before the SOA) gives a default TTL for every RR without a specific TTL set.                        |
| RR TTLs | Each RR can have a TTL as the second field in the RR, which controls how long other servers can cache it.                                            |

All these TTLs default to units of seconds, though units can be explicitly specified, for example, 1h30m.

#### Inverse Mapping in IPv4

Reverse name resolution (that is, translation from IP address to name) is achieved by means of the in-addr.arpa domain and PTR records. Entries in the in-addr.arpa domain are made in least-to-most significant order, read left to right. This is the opposite order to the way IP addresses are usually written. Thus, a machine with an IP address of 10.1.2.3 would have a corresponding in-addr.arpa name of 3.2.1.10.in-addr.arpa. This name should have a PTR resource record whose data field is the name of the machine or, optionally, multiple PTR records if the machine has more than one name. For example, in the [ example.com ] domain:

| Item     | Description             |
|----------|-------------------------|
| \$ORIGIN | 2.1.10.in-addr.arpa     |
| 3        | IN PTR foo.example.com. |

**Note:** The **\$ORIGIN** lines in the examples are for providing context to the examples only-they do not necessarily appear in the actual usage. They are only used here to indicate that the example is relative to the listed origin.

## Other Zone File Directives

The Master File Format was initially defined in RFC 1035 and has subsequently been extended. While the Master File Format itself is class independent all records in a Master File must be of the same class.

Master File Directives include \$ORIGIN, \$INCLUDE, and \$TTL.

#### The **\$ORIGIN** Directive

Syntax: \$ORIGIN domain-name [ comment ]

**\$ORIGIN** sets the domain name that is appended to any unqualified records. When a zone is first read in there is an implicit **\$ORIGIN** < zone-name> . The current **\$ORIGIN** is appended to the domain specified in the **\$ORIGIN** argument if it is not absolute.

```
$ORIGIN example.com.
WWW CNAME MAIN-SERVER
```

is equivalent to

WWW.EXAMPLE.COM. CNAME MAIN-SERVER.EXAMPLE.COM.

#### The \$INCLUDE Directive

```
Syntax: $INCLUDE filename [ origin ] [ comment ]
```

Read and process the file filename as if it were included into the file at this point. If **origin** is specified the file is processed with **\$ORIGIN** set to that value, otherwise the current **\$ORIGIN** is used.

The origin and the current domain name revert to the values they had prior to the \$INCLUDE once the file has been read.

**Note:** RFC 1035 specifies that the current origin should be restored after an **\$INCLUDE**, but it is silent on whether the current domain name should also be restored. BIND 9 restores both of them. This could be construed as a deviation from RFC 1035, a feature, or both.

#### The \$TTL Directive

```
Syntax: $TTL default-ttl [ comment ]
```

Set the default Time To Live (TTL) for subsequent records with undefined TTLs. Valid TTLs are of the range 0-2147483647 seconds.

\$TTL is defined in RFC 2308.

#### BIND Master File Extension: the \$GENERATE Directive

```
Syntax: $GENERATE range lhs type rhs [comment]
```

**\$GENERATE** is used to create a series of resource records that only differ from each other by an iterator. **\$GENERATE** can be used to easily generate the sets of records required to support sub /24 reverse delegations described in RFC 2317: Classless IN-ADDR.ARPA delegation.

```
$ORIGIN 0.0.192.IN-ADDR.ARPA.
$GENERATE 1-2 0 NS SERVER$.EXAMPLE.
$GENERATE 1-127 $ CNAME $.0
```

#### is equivalent to

```
0.0.0.192.IN-ADDR.ARPA NS SERVER1.EXAMPLE.
0.0.0.192.IN-ADDR.ARPA NS SERVER2.EXAMPLE.
1.0.0.192.IN-ADDR.ARPA CNAME 1.0.0.0.192.IN-ADDR.ARPA
2.0.0.192.IN-ADDR.ARPA CNAME 2.0.0.0.192.IN-ADDR.ARPA
...
127.0.0.192.IN-ADDR.ARPA CNAME 127.0.0.0.192.IN-ADDR.ARPA
```

57/

This can be one of two forms: start-stop or start-stop/step. If the first form is used then step is set to 1. All of start, stop, and step must be positive.

Ihs describes the owner name of the resource records to be created. Any single \$ symbols within the Ihs side are replaced by the iterator value. To get a \$ in the output you need to escape the \$ using a backslash \, e.g. \\$. The \$ may optionally be followed by modifiers which change the offset from the interator, field width, and base. Modifiers are introduced by a { immediately following the \$ as \${offset[,width[,base]]}. For example, \${-20,3,d} which subtracts 20 from the current value, prints the result as a

decimal in a zero padded field of with 3. Available output forms are decimal ( $\mathbf{d}$ ), octal ( $\mathbf{o}$ ) and hexadecimal ( $\mathbf{x}$  or  $\mathbf{X}$  for uppercase). The default modifier is  $\{0,0,d\}$ . If the  $\mathbf{lhs}$  is not absolute, the current  $\mathbf{SORIGIN}$  is appended to the name.

For compatibility with earlier versions, \$\$ is still recognised as indicating a literal \$ in the output.

type At present the only supported types are PTR, CNAME, DNAME, A, AAAA, and NS.

rhs is a domain name. It is processed similarly to lhs.

The \$GENERATE directive is a BIND extension and not part of the standard zone file format.

#### **Files**

 Item
 Description

 /usr/samples/tcpip/named.conf
 Contains the sample named.conf file.

# ndpdh.cnf File Format for TCP/IP Purpose

Defines the configuration file locations for the ndpd-host daemon and the autoconf6 command.

## Description

The <code>/etc/ndpd/ndpdh.cnf</code> file is the default configuration file for the <code>ndpd-host</code> daemon and the <code>autoconf6</code> command. If the <code>ndpd-host</code> daemon or the <code>autoconf6</code> command is started without specifying an alternate file, they will read this file for information about how to locate all of the necessary files for enabling the SEND mode.

Prerequisite: To enable the SEND mode, the clic.rte fileset and OpenSSL must be installed.

The format of the **ndpdh.cnf** file when configuring the **ndpd-host** daemon and the **autoconf6** command is shown as follows:

| Keywords        | Values        | Description                                                |
|-----------------|---------------|------------------------------------------------------------|
| cga-params-file | Any file name | Name of the Cryptographically Generated Address (CGA) file |
| anchor-file     | Any file name | Name of the trust anchor file                              |

## **Files**

Item

Description

/usr/samples/tcpip/send/ndpdh.cnf

Contains the sample ndpdh.cnf file

#### Related reference:

"cgaparams.sec File Format for TCP/IP" on page 390

"sendh\_anchor File Format for TCP/IP" on page 616

#### Related information:

ndpd-host daemon autoconf6 command

# netcd.conf File Format for netcd Purpose

Defines parameters for the **netcd** daemon.

## **Description**

The **/etc/netcd.conf** file is the default configuration file for the **netcd** daemon. This file is part of TCP/IP in Network Support Facilities.

To change the /etc/netcd.conf file, run the stopsrc -s netcd command and then the startsrc -s netcd command. The netcd.conf file specifies the map resolvers that are cached, and supplies parameters to the netcd daemon.

A template of the **netcd.conf** file is provided in the **/usr/samples/tcpip** directory.

**Attention:** Further installations can overwrite the /usr/samples/tcpip/netcd.conf file. You can copy this file to another location and use it as a template to create your customized netcd configuration.

If you do not use any configuration files, the **netcd** daemon proceeds with the default values indicated later in this section.

There are 4 types of declarations (a declaration or statement being a line starting with one of the keywords followed by parameters):

- cache description declarations (keyword cache)
- security declarations (keywords owner, group and home\_dir)
- log file declarations (keywords log\_file, log\_rotate, and log\_size)
- additional declarations to control the **netcd** daemon (keywords **net\_scan\_frequency**, **local\_scan\_frequency**, and **socket\_queue\_size**)

## Syntax 5 4 1

The general syntax is a string of characters that follows one or more spaces or tabs that follow the keyword, as shown in the following example:

```
cache <space><space><tab><tab> dns <space><space> local <tab><tab> foo
```

The syntax for each individual keyword is described in the following sections.

## Cache description declarations

#### Syntax

cache <type\_of\_cache> <type\_of\_map> <hash\_size> <cache\_ttl>

0 to n cache declarations describe what is cached. If no such line is specified, the default line is cache all all 128 60.

The *type\_of\_cache* parameter can have the following values:

- local local resolver
- dns DNS resolver
- nis nis resolver
- nisplus nisplus resolver
- yp yellow pages services
- ulm other resolvers that you are using on your machine (if any)
- all local, dns, nis, nisplus, ulm, and yp for the type\_of\_cache parameter
- a ulm name the name of a specific resolver other than local, dns, nis, and nisplus that you installed

Any string other than local, dns, nis, nisplus, yp, ulm, and all is taken as a ulm name. You can declare up to 16 ulms.

The *type\_of\_map* parameter can have the following values:

- hosts hosts map type of the resolver
- protocols protocols map type of the resolver
- services services map type of the resolver
- networks networks map type of the resolver
- netgroup netgroup map type of the resolver
- all all map types applicable for the type\_of\_map parameter that you specified
- a yp map name the name of a yellow page service from the list passwd.byname, passwd.byuid, group.byname, group.bygid, netid.byname, and passwd.adjunct.byname

The map types supported for local, nis, nisplus and ulm resolutions are hosts, services, networks, **protocols** and **netgroup**. For the **dns** cache, **hosts** is the only map supported.

The maps supported for yp are passwd.byname, passwd.byuid, group.byname, group.bygid, netid.byname, and passwd.adjunct.byname.

The *hash\_size* parameter specifies the number of lines for the cache (a cache is a hash table). The default value is 128.

The cache\_ttl parameter specifies the length of time during which an entry is kept in the cache. Its unit is minute. The value of 0 is infinite; the default value is 60. The cache\_ttl parameter is not taken into account for local caches. For dns, it is not suggested to specify a non-null value, because if you specify a non-null value, it overwrites the DNS time-to-live (TTL) sent back when DNS finds the entry. Otherwise, each entry is kept in the cache for the duration of the TTL that the DNS specifies.

## Security declarations

The three following declarations allow the **netcd** daemon to run in the secure mode (for example, security against code execution because of stack overflow):

Item Description

owner < value> Specifies the owner of the netcd daemon during its execution. The default value is

root.

group <value> Specifies the group owner of the netcd daemon during its execution. The default

value is system.

home\_dir < value> Specifies the working directory for the netcd daemon during its execution. The

default value is /.

### Log file declarations

tem Description

log\_file <file> Specifies the name of the log file for the netcd daemon. The

default value is /var/tmp/netcd.log.

log\_rotate < number > Specifies the number of rotations for the log file. The default is

no rotation, which is specified by not including a log\_rotate

declaration.

log\_size <number> Specifies the size of the log file, in case of rotation, in KB.

#### Additional declarations

Item Description

net\_scan\_frequency < value> Specifies the scan frequency, in minutes, of the network cache for

expired entries because of TTL. The default value is 1.

local\_scan\_frequency <value> Specifies the scan frequency, in minutes, of the local files for

modified dates. When a local file (for example, /etc/hosts) is detected as modified, the corresponding local cache is reloaded

with the content of the file. The default value is 1.

socket\_queue\_size <value>

Specifies the size of the message queue for the socket that the

**netcd** daemon uses to communicate with the requesting applications. This value indicates how many waiting requests the

**netcd** daemon will accept. The default value is 256.

## **Examples**

1. To cache only local host resolutions with a hash table of 1024 lines, use the following cache declaration:

cache local hosts 1024

2. To cache all of the local resolutions with caches of 512 lines, use the following cache declaration: cache local all 512

3. For all protocol resolutions with a hash table of 600 lines and with an expiration of 1 day, use the following cache declaration:

cache all protocols 600 1440

4. For a david ulm for all maps with a hash table of 128 lines and with an expiration of 1 hour by default, use the following cache declaration:

cache david all 128

#### Related information:

kill command

startsrc command

netcdctrl command

# .netrc File Format for TCP/IP Purpose

Specifies automatic login information for the ftp and rexec commands.

## **Description**

The \$HOME/.netrc file contains information used by the automatic login feature of the rexec and ftp commands. It is a hidden file in a user's home directory and must be owned either by the user executing the command or by the root user. If the .netrc file contains a login password, the file's permissions must be set to 600 (read and write by owner only). This file is part of TCP/IP in Network Support Facilities.

Note: The .netrc file is not used by any programs when the securetcpip command is running on your system.

The .netrc can contain the following entries (separated by spaces, tabs, or new lines):

| Item              | Description                                                                                                    |
|-------------------|----------------------------------------------------------------------------------------------------|
| machine HostName  | The <i>HostName</i> variable is the name of a remote host. This entry begins the definition of the automatic login process for the specified host. All following entries up to the next machine entry or the end of the file apply to that host.                                                                                                    |
| default           | The <i>default</i> variable is the same as <i>machine</i> except that <i>default</i> matches any name. There can be only one default entry. It must be the last entry (after all machine entries); otherwise, entries that follow it will be ignored. This is normally used as:                                                                                                    |
|                   | default login anonymous password user@site                                                                                                    |
|                   | thereby giving the user automatic anonymous ftp login to machines not specified in the .netrc file. This can be overridden by using the -n flag to disable the auto-login.                                                                                                    |
| login UserName    | The <i>UserName</i> variable is the full domain user name for use at the remote host. If this entry is found, the automatic login process initiates a login, using the specified name. If this entry is missing, the automatic login process is unsuccessful.                                                                                                    |
| password Password | The <i>Password</i> variable is the login password to be used. The automatic login process supplies this password to the remote server. A login password must be established at the remote host, and that password must be entered in the .netrc file. Otherwise the automatic login process is unsuccessful, and the user is prompted for the login password.  Note: You cannot use a space when you enter the password. |
| account Password  | The <i>Password</i> variable is the account password to be used. If this entry is found and an account password is required at the remote host, the automatic login process supplies the password to the remote server. If the remote host requires an account password but this entry is missing, the automatic login process prompts for the account password.                                                          |
| macdef MacroName  | The <i>MacroName</i> variable is the name of an ftp subcommand macro. The macro is defined to contain all of the following ftp subcommands up to the next blank line or the end of the file. If the macro is named init, the ftp command executes the macro upon successful completion of the automatic login process. The rexec command does not recognize a macdef entry.                                               |

## **Examples**

The following is an example of an entry in a .netrc file: machine host1.austin.century.com login fred password bluebonnet

### **Files**

Description /usr/samples/tcpip/netrc Sample .netrc file

## Related information:

ftp command rexec command Creating the .netrc file

# networks File Format for TCP/IP Purpose

Contains network name information.

## **Description**

The **/etc/networks** file contains information about the known networks that comprise the DARPA Internet. Each network is represented by a single line in the **networks** file. The format for the entries in the **networks** file is:

Name Number Aliases

The fields are described as follows:

Item Description

NameSpecifies an official network name.NumberSpecifies a network number.

Aliases Specifies any unofficial names used for the network.

Items on a line are separated by one or more spaces or tab characters. Comments begin with a # (pound sign). Routines that search the **networks** file do not interpret characters from the beginning of a comment to the end of that line. Network numbers are specified in dotted-decimal notation. A network name can contain any printable character except a field delimiter, new-line character, or comment character.

The **networks** file is normally created from the official network database maintained at the Network Information Center (NIC). The file can be modified locally to include unofficial aliases or unknown networks. This file is part of TCP/IP in Network Support Facilities.

## **Files**

Item Description

/usr/samples/tcpip/networks Contains a sample networks file, which also contains directions for its use.

Related reference:

"irs.conf File" on page 121

Related information:

getnetent subroutine

TCP/IP name resolution

# nroff or troff Input File Format Purpose

Specifies input file format for the **nroff** and **troff** commands.

## Description

The **nroff** and **troff** commands format text for printing by interspersing the text with control sequences. Control sequences are either control line requests or escape requests that control text processing by the printing device.

Control lines begin with a control character followed by a one- or two-character name that specifies a basic request or a user-defined macro. Default control characters are the . (dot) or the ' (apostrophe). The '

(apostrophe) control character suppresses the nroff or troff command break function, which is caused by some requests. This break function forces output of a partially filled line. To separate the control character from the request or macro, use white space created with either a tab or the space bar. The nroff and troff commands ignore control lines with unrecognized names.

Escape requests can be inserted anywhere in the input text by means of an escape character. The (backslash) character is the default escape character. For example, the escape request \nr causes the contents of the number register, r, to be read.

Note: If text must begin a line with a . (dot), a zero-width character sequence (\&) must precede the control character. This is true even if the control character is preceded by an escape request. The zero-width character prevents the command from interpreting the text as a control character. See the example for an illustration of the use of a zero-width character.

## **Examples**

To print the words .dean, enter:

\fB\&.dean

If you neglected to add the \&, the formatter would read the statement as the macro request: .de an

#### Related information:

nroff command troff command

## nterm File Format **Purpose**

Describes terminal driving tables for the **nroff** command.

## **Description**

The nroff command uses driving tables to customize its output for various types of output devices such as printing terminals, special word-processing terminals (such as Diablo, Qume, or NEC Spinwriter mechanisms), or special output-filter programs. These driving tables are written as ASCII files and are installed in the /usr/share/lib/nterm/tab.Name file, where the Name variable is the name for a terminal type.

The first line of a driving table should contain the name of the terminal, which is simply a string with no imbedded white space (any combination of spaces, tabs, and newline characters). The next part of the driver table is structured as follows:

- **bset** [Integer]
- breset [Integer]
- **hor** [Integer]
- **vert** [Integer]
- newline [Integer]
- **char** [Integer]
- **em** [Integer]
- halfline [Integer]
- adj [Integer]
- **twinit** [Character String]
- twrest [Character String]

- twnl [Character String]
- **hlr** [Character String]
- **hlf** [Character String]
- **flr** [Character String]
- **bdon** [Character String]
- **bdoff** [Character String]
- iton [Character String]
- **itoff** [Character String]
- **ploton** [Character String]
- plotoff [Character String]
- **up** [Character String]
- down [Character String]
- right [Character String]
- **left** [Character String]
- **codeset** [Character String]

The meanings of these fields are as follows:

Item Description

bset Specifies bits to set in the c\_oflag field of the **termio** structure before output.

breset Specifies bits to reset in the c\_oflag field of the **termio** structure before output.

hor Specifies horizontal resolution in units of 1/240 of an inch.

vert Defines vertical resolution in units of 1/240 of an inch.

**newline** Defines space moved by a new-line (linefeed) character in units of 1/240 of an inch.

char Defines a quantum of character sizes, in units of 1/240 of an inch (that is, a character is a multiple of

char units wide).

em Defines the size of an em space in units of 1/240 of an inch.

halfline Defines the amount of space moved by a half-linefeed (or half-reverse-linefeed) character in units of

1/240 of an inch.

adj Defines a quantum of white space, in 1/240 of an inch; that is, white spaces are a multiple of adj units

wide.

**Note:** If this is less than the size of the space character, the **nroff** command outputs fractional spaces using plot mode. Also, if the **-e** switch to the **nroff** command is used, the **adj** variable is set equal to the

hor variable by the nroff command.

twinit Specifies a sequence of characters used to initialize the terminal in a mode suitable for the nroff

command.

**twrest** Specifies a sequence of characters used to restore the terminal to normal mode.

twnl
 Specifies a sequence of characters used to move down one line.
 hlr
 Specifies a sequence of characters used to move up one-half line.
 hlf
 Specifies a sequence of characters used to move down one-half line.
 flr
 Specifies a sequence of characters used to move up one line.

bdon Specifies a sequence of characters used to turn on hardware boldface mode, if any.
bdoff Specifies a sequence of characters used to turn off hardware boldface mode, if any.
iton Specifies a sequence of characters used to turn on hardware italics mode, if any.
itoff Specifies a sequence of characters used to turn off hardware italics mode, if any.

ploton Specifies a sequence of characters used to turn on hardware plot mode (for Diablo-type mechanisms), if

any.

plotoff Specifies a sequence of characters used to turn off hardware plot mode (for Diablo-type mechanisms), if

any.

up Specifies a sequence of characters used to move up one resolution unit (vert) in plot mode, if any.
 down Specifies a sequence of characters used to move down one resolution unit (vert) in plot mode, if any.
 right Specifies a sequence of characters used to move right one resolution unit (hor) in plot mode, if any.
 left Specifies a sequence of characters used to move left one resolution unit (hor) in plot mode, if any.

#### Item

codeset CodeSetName

#### Description

Specifies the code set for the particular output device. *CodesetName* is any valid name for use with the **iconv** command. The code set defines character entries within the font description file for the character set section. The code set field is optional. If used, the code set field must follow the "left" field and precede the character set section, if provided. The default is **IBM-850**.

The **nroff** command uses the specified *CodesetName* and the code set implied by the current locale to determine if code set conversions are necessary for the input characters. The **iconv** function is used to perform the code set conversion if necessary.

This part of the driving table is fixed-format; you cannot change the order of entries. Entries should be on separate lines each containing two fields (no comments allowed) separated by white space; for example:

bset 0 breset 0 Hor 24

Follow this first part of the driving table with a line containing only the word charset, and then specify a table of special characters that you want to include. That is, specify all the non-ASCII characters that the **nroff** command knows by 2-character names, such as \(hy. If the **nroff** command does not find the word charset where it expects, it terminates processing with an error message.

Each definition after charset occupies one line and has the following format: chname width output

The chname field is the (2-letter) name of the special character, the width field is its width in ems, and the output field is the string of characters and escape sequences to send to the terminal to produce the special character.

### **International Character Support**

For fonts for large character sets in which most characters are the same width, as in Japanese, Chinese, and Korean, prototype characters are provided for the character set section of the **nterm** table. These prototype characters specify the width of characters of varying byte lengths. The code field for prototype character entries must contain a single ? (question mark). The prototype character entries apply to all characters not explicitly defined on their own in the character set section. It is assumed the output device code for characters handled via prototype characters is the same as the input code for characters (with possible codeset conversions). The following are the prototype character definitions:

```
X1 Width ? Represents the width of all one-byte characters not defined elsewhere.
X2 Width ? Represents the width of all two-byte characters not defined elsewhere.
X3 Width ? Represents the width of all three-byte characters not defined elsewhere.
X4 Width ? Represents the width of all four-byte characters not defined elsewhere.
```

If any field in the charset part of the driving table does not pertain to the output device, you can give that particular sequence as a null string or leave out the entry. Special characters that do not have a definition in this file are ignored on output by the **nroff** command.

You can put the charset definitions in any order, so it is possible to speed up the **nroff** command by putting the most used characters first. For example:

charset

em 1-

hy 1-

\-1-

bu 1 +\bo

The best way to create a terminal table for a new device is to take an existing terminal table and edit it to suit your needs. Once you create such a file, put it in the /usr/share/lib/nterm directory. Then, give it the name tab.xyz, where the xyz variable is the name of the terminal and also the name that you pass the nroff command by way of the -T flag. For example:

nroff -Txyz

### **Files**

Item Description

/usr/share/lib/nterm/tab.Name Contains terminal files.

#### Related information:

iconv command nroff command International character support in text formatting

# Permissions File Format for BNU Purpose

Specifies BNU permissions for remote systems that call or are called by the local system.

## **Description**

The /etc/uucp/Permissions file specifies access for remote systems that use the Basic Networking Utilities (BNU) program to communicate with the local system. The Permissions file contains an entry for each system the local system contacts using BNU. These entries correspond to entries in the /etc/uucp/Systems file or other systems files listed in the /etc/uucp/Sysfiles file with the same format. The Permissions file also contains an entry for each login ID that remote systems are permitted to use when using BNU to log into the local system.

#### Entries in the **Permissions** file specify:

- The login ID for a remote system
- The circumstances under which a remote system is allowed to send files to and receive files from the local system
- The commands a remote system is permitted to execute on the local system.

The access permissions set in a **Permissions** file affect remote systems as a whole. They do *not* pertain to individual users who work on those remote systems. Permissions limiting **uucico** and **uuxqt** daemon activities restrict the BNU access to a local system by *all* users on a specified remote system. The default permissions for sending and receiving files and executing commands are very restrictive. However, the file also provides options that enable you to change these defaults if you want to allow remote systems to have less restricted access to the local system.

Each entry in a **Permissions** file is a logical line. If an entry is too long to fit on the screen, make the last character in that physical line a \ (backslash), which indicates continuation, and then type the remainder of the entry on the next physical line.

Each logical line contains a required entry specifying a login ID (LOGNAME entry) or the name of a remote system (MACHINE entry), followed by optional option/value pairs separated by either spaces or tabs. Both the LOGNAME and MACHINE entries and the option/value pairs are composed of name/value pairs. Name/value pairs consist of the name of the entry or option followed by an = (equal sign) and the value of the entry or option, with no spaces allowed within the pair.

The Permissions file can also contain comment lines and blank lines. Comment lines begin with a # (pound sign) and occupy the entire physical line. Blank lines are ignored.

#### Note:

- 1. Access permissions set in the Permissions file affect all BNU communications, including those made through the mail facility or over a TCP/IP connection. Entries in a Permissions file do not affect a remote-system user with a valid login on a specified local system. Remote login commands (such as cu, ct, tn, or tip) connect to and log in on a system regardless of the restrictions set up in the local Permissions file. A user with a valid login ID is subject only to the permission codes established for that user's user ID (UID) and group ID (GID).
- 2. Examples of using the **Permissions** file are provided. The examples include issuing default or restricted access to remote systems and combining LOGNAME and MACHINE entries.

## **LOGNAME and MACHINE Entries**

The **Permissions** file contains two types of required entries:

Description

LOGNAME Specifies the login IDs and access permissions for remote systems that are allowed to contact the local system.

MACHINE Specifies the names and access permissions for the remote systems that the local system can contact.

Both LOGNAME and MACHINE entries specify what the remote system can do on the local system. LOGNAME entries take effect when a remote system contacts the local system. MACHINE entries take effect when the local system contacts a remote system. The permissions given to the remote system in the two types of entries can be the same or different.

For example, if remote system hera contacts local system zeus and logs in as uhera, the LOGNAME=uhera entry in the Permissions file on zeus controls what actions system hera can take on system zeus. If system zeus contacts system hera, the MACHINE=hera entry in the Permissions file on zeus controls what actions system hera can take on system zeus.

The most restrictive LOGNAME and MACHINE entry is an entry without any option/value pairs, which means that the remote system's access to the local system is defined by the default permissions. To override these defaults, include option/value pairs in the entry. The available options are:

- REQUEST
- SENDFILES
- READ,WRITE
- NOREAD, NOWRITE
- **COMMANDS**
- VALIDATE
- CALLBACK

These options allow different remote systems different types of access to the local system when using the BNU file transport and command execution programs. A LOGNAME and a MACHINE entry can be combined into a single entry when both include the same options.

## **LOGNAME Entry**

A LOGNAME entry specifies one or more login IDs for remote systems permitted to log into the local system to conduct uucico and uuxqt daemon transactions, plus the access permissions for those remote systems. The login ID can be any valid login name. The LOGNAME entry specifies permissions for the remote system when it contacts the local system. The format of a LOGNAME entry is:

```
LOGNAME=LoginID[:LoginID . . .] [Option=Value . . .]
```

Remote systems log in with one of the IDs listed in the *LoginID* list. While logged in with that ID, the remote system has the permissions specified in the *Option=Value* list. The remote system that is calling must be listed in the */etc/uucp/Systems* file or an alternative *uucico* service systems file specified in */etc/uucp/Sysfiles* on the local system.

To specify more than one login ID with the same option/value pairs, list them in the same LOGNAME entry, separated by colons but without spaces. To specify multiple login IDs with different option/value pairs, list them in separate LOGNAME entries.

The most restrictive LOGNAME entry is an entry without any option/value pairs. The remote system's access to the local system is then defined by these default permissions:

- The remote system cannot ask to receive any queued files from the local system.
- The local system cannot send queued work to the calling remote system when the remote system has completed its current operations. Instead, the queued work can be sent only when the local system contacts the remote system.
- The remote system cannot send files to (write) or transfer files from (read) any location except the BNU public directory (/var/spool/uucppublic/Syste mName) on the local system.
- Users on the remote system can execute only the default commands on the local system. (The default command set includes only the **rmail** command, which users implicitly execute by issuing the **mail** command.)

To override these defaults, include option/value pairs in the LOGNAME entry.

**Note:** A login ID can appear in only one LOGNAME entry. If there is a single entry for a login ID, that entry alone is sufficient for all remote systems using that login ID.

Attention: Allowing remote systems to log in to the local system with the **uucp** login ID seriously jeopardizes the security of your system. Remote systems logged in with the **uucp** ID can display and possibly modify (depending on the other permissions specified in the LOGNAME entry) the local **Systems** and **Permissions** files. It is strongly recommended that you create other BNU login IDs for remote systems and reserve the **uucp** login ID for the person responsible for administering BNU on the local system. Each remote system that contacts the local system should have a unique login ID with a unique UID.

## **MACHINE Entry**

The **Permissions** file contains a MACHINE entry for each remote system the local system is permitted to contact. The access permissions specified in the MACHINE entry affect the remote system's access to the local system when the local system contacts the remote system. Following is the format of a MACHINE entry:

```
MACHINE=SystemName[:SystemName . . .] [Option=Value . . .]
OR

MACHINE=OTHER [Option=Value . . .]
```

The most restrictive type of MACHINE entry, which uses the default permissions, is:

```
MACHINE=SystemName[:SystemName . . .]
```

The system names are separated by a colon. The entry includes no spaces or tab characters. There are no option/value pairs, indicating that remote system access to the local system is defined by the following default permissions:

- The remote system cannot ask to receive any local system files queued to run on the calling remote system.
- The remote system cannot access (read) any files except those in the public directory on the local system.
- The remote system can send (write) files only to the local public directory.
- The remote system can execute only those commands in the default command set on the local system.

To override these defaults, include option/value pairs in the LOGNAME entry.

The SystemName list in a MACHINE entry may include a number of different remote systems. A MACHINE entry can also be:

## **MACHINE=OTHER** [Option=Value . . .]

where the word OTHER represents a system name. This sets up access permissions for remote systems not specified in the existing MACHINE entries in a Permissions file. The MACHINE=OTHER entry is useful in these circumstances:

- When your installation includes a large number of remote systems that the local system regularly contacts for uucico and uuxqt daemon transactions
- When it is occasionally necessary to change the default command set specified in the COMMANDS option in the MACHINE entry.

Rather than create separate MACHINE entries for each of a large group of remote systems, set up one MACHINE=OTHER entry that includes the appropriate commands specified in a COMMANDS option entry. Then, when it becomes necessary to change the default command set, change the list of commands in only one entry rather than in numerous entries. Usually, a MACHINE=OTHER entry also specifies more restrictive option values for the unidentified remote systems.

**Note:** The local system cannot call any remote system that is not listed by name in a MACHINE entry, unless there is a MACHINE=OTHER entry in the Permissions file on the local system.

## **Option/Value Pairs**

Option/value pairs can be used with the LOGNAME and MACHINE entries. The default permissions are restrictive, but can be changed with one or more of the option/value pairs. These options allow different remote systems different types of access to the local system when using the BNU file transport and command execution programs.

#### **CALLBACK Option**

The CALLBACK option, included in LOGNAME entries, specifies that no file transfer transactions will occur until the local system contacts the targeted remote system. The format of the CALLBACK option is either:

#### CALLBACK=no

OR

## CALLBACK=yes

**Note:** If two systems both include the **CALLBACK=yes** option in their respective **Permissions** files, they cannot communicate with each other using BNU.

The default value, **CALLBACK=no**, specifies that the remote system may contact the local system and begin transferring files without the local system initiating the operations.

For tighter security, use the **CALLBACK=yes** option to specify that the local system must contact the remote system before the remote system may transfer any files to the local system.

If you include the **CALLBACK=yes** option in the LOGNAME entry, you must also have a MACHINE entry for that system so that your system can call it back. You can have a **MACHINE=OTHER** entry to allow your system to call any remote system, including the one for which the **CALLBACK=yes** option is specified.

The default value, **CALLBACK=no**, is generally sufficient for most sites.

### **COMMANDS Option**

The COMMANDS option, included only in a MACHINE entry, specifies the commands that the remote systems listed in that MACHINE entry can execute on the local system. The format of the COMMANDS option is either:

**COMMANDS=**CommandName[:CommandName . . .]

OR

#### COMMANDS=ALL

The default is **COMMANDS=rmail:uucp**. Under the default, remote systems can run only the **rmail** and **uucp** commands on the local system. (Users enter the **mail** command, which then calls the **rmail** command.)

The commands listed in the COMMANDS option override the default. You can also specify path names to those locations on the local system where commands issued by users on remote systems are stored. Specifying path names is useful when the default path of the **uuxqt** daemon does not include the directory where a command resides.

**Note:** The default path of the **uuxqt** daemon includes only the **/usr/bin** directory.

To allow a certain remote system to execute all available commands on the local system, use the **COMMANDS=ALL** format. This specifies that the command set available to the designated remote system includes all commands available to users on the local system.

**Note:** The COMMANDS option can jeopardize the security of your system. Use it with extreme care.

## NOREAD and NOWRITE Options

The NOREAD and NOWRITE options, used in both LOGNAME and MACHINE entries, delineate exceptions to the READ and WRITE options by explicitly forbidding access by the remote system to directories and files on the local system.

The formats of these options follow:

```
NOREAD=PathName[:PathName . . .]
```

**NOWRITE=**PathName[:PathName . . .]

Note: The specifications you enter with the READ, WRITE, NOREAD, and NOWRITE options affect the security of your local system in terms of BNU transactions.

### **READ and WRITE Options**

The READ and WRITE options, used in both LOGNAME and MACHINE entries, specify the path names of directories that theuucico daemon can access when transferring files to or from the local system. You can specify more than one path for uucico daemon activities.

The default location for both the READ and WRITE options is the /var/spool/uucppublic directory (the BNU public directory) on the local system. The formats for these options follow:

```
READ=PathName[: PathName . . .]
WRITE=PathName[: PathName . . .]
```

The source file, destination file, or directory must be readable or writable for the other group for the BNU program to access it. Set these permissions with the **chmod** command. A user without root user authority can take away permissions granted by the READ and WRITE options, but that user cannot grant permissions that are denied by these options.

If the READ and WRITE options are not present in the **Permissions** file, the BNU program transfers files only to the/var/spool/uucppublic directory. However, if you specify path names in these options, enter the path name for every source and destination, including the /var/spool/uucppublic directory if the remote system is to be permitted access to it.

Attention: Specifications with the READ, WRITE, NOREAD, and NOWRITE options affect the security of your local system in terms of BNU transactions. The subdirectories of directories specified in the READ and WRITE options can also be accessed by the remote system unless these subdirectories are forbidden with the NOREAD or NOWRITE options.

## **REQUEST Option**

The REQUEST option, used in both LOGNAME and MACHINE entries, enables a remote system to ask to receive any queued files containing work that users on the local system have requested to be executed on that remote system. The default is not to allow such requests.

When a remote system contacts the local system to transfer files or execute commands, the remote system may also request permission to receive any files queued on the local system for transfer to or execution on that remote system. This format of the REQUEST option permits such requests:

## **REQUEST=yes**

The default, REQUEST=no, does not have to be entered. This specifies that the remote system cannot ask to receive any work queued for it on the local system. The local system must contact the remote system before transmitting files and execute commands queued on the local system to the remote system.

Use the REQUEST=yes option in both LOGNAME and MACHINE entries to allow remote-system users to transfer files to and execute commands on a local system on demand. Restrict access with the **REQUEST=no** option so that the local system retains control of file transfers and command executions initiated by remote systems.

Note: Entries in the Permissions file affect only BNU transactions. They do not affect remote-system users with valid logins on a local system.

#### **SENDFILES Option**

The default allows the local system to transfer queued work to the remote system only when the local system contacts the remote system. However, when a remote system finishes transferring files to or executing commands on a local system, that local system may try to send queued work to the calling remote system immediately. To enable an immediate transfer, use the following SENDFILES option:

#### SENDFILES=yes

The **SENDFILES=yes** option allows the transfer of queued work from the local to the remote system once the remote system has completed its operations. The default value, **SENDFILES=call**, specifies that local files queued to run on the remote system are sent only when the local system contacts the remote system.

#### Note:

- 1. The SENDFILES option is ignored when it is included in a MACHINE entry.
- 2. Entries in the **Permissions** file affect only BNU transactions. They do not affect remote-system users with valid logins on a local system.

## **VALIDATE Option**

The VALIDATE option provides more security when including commands in the default command set that could cause damage when executed by a remote system on a local system. Use this option, specified only in a MACHINE entry, in conjunction with a COMMANDS option. The format of the VALIDATE option is:

**VALIDATE=**LoginName[: LoginName . . .]

The VALIDATE option verifies the identity of the calling remote system. Including this option in a MACHINE entry means that the calling remote system must have a unique login ID and password for file transfers and command executions.

**Note:** This option is meaningful only when the login ID and password are protected. Giving a remote system a special login and password that provide unlimited file access and remote command-execution ability is equivalent to giving any user on that remote system a normal login and password on the local system, unless the special login and password are well-protected.

The VALIDATE option links a MACHINE entry, which includes a specified COMMANDS option, to a LOGNAME entry associated with a privileged login. The **uuxqt** daemon, which executes commands on the local system on behalf of users on a remote system, is not running while the remote system is logged in. Therefore, the **uuxqt** daemon does not know which remote system sent the execution request.

Each remote system permitted to log in to a local system has its own spooling directory on that local system. Only the BNU file transport and command execution programs are allowed to write to these directories. For example, when the **uucico** daemon transfers execution files from the remote system hera to the local system zeus, it places these files in the /var/spool/uucppublic/hera directory on system zeus.

When the **uuxqt** daemon attempts to execute the specified commands, it determines the name of the calling remote system (hera) from the path name of the remote-system spooling directory (/var/spool/uucppublic/hera). The daemon then checks for that name in a MACHINE entry in the **Permissions** file. The daemon also checks for the commands specified in the COMMANDS option in a MACHINE entry to determine whether the requested command can be executed on the local system.

## Security

Access Control: Only a user with root authority can edit the Permissions file.

## **Examples**

The following are examples of using the **Permissions** file.

## **Providing Default Access to Remote Systems**

- 1. To provide the default permissions to any system logging in as uucp1, enter: LOGNAME=uucp1
- 2. To provide the default permissions to systems venus, apollo, and athena when called by the local system, enter:

MACHINE=venus:apollo:athena

### **Providing Less Restricted Access to Remote Systems**

1. The following LOGNAME entry allows remote system merlin to read and write to more directories than just the spool directory:

```
LOGNAME=umerlin READ=/ NOREAD=/etc:/usr/sbin/uucp
WRITE=/home/merlin:/var/spool/uucppublic
```

A system logging in as user umerlin can read all directories except the /usr/sbin/uucp and /etc directories, but can write only to the /home/merlin and public directories. Because the login name umerlin has access to more information than is standard, BNU validates the system before allowing merlin to log in.

2. The following example allows remote system hera unrestricted access to system zeus, and shows the relationship between the LOGNAME and MACHINE entries:

```
LOGNAME=uhera REQUEST=yes SENDFILES=yes READ
=/ WRITE=/MACHINE=hera VALIDATE=uhera REQUEST=yes \COMMANDS=ALL READ=/ WRITE=/
```

The remote system hera may engage in the following **uucico** and **uuxqt** transactions with system zeus:

- System hera may request that files be sent from system zeus, regardless of which system placed the call (REQUEST=yes appears in both entries);
- System zeus may send files to system hera when system hera contacts system zeus (SENDFILES=yes
  in the LOGNAME entry);
- System hera may execute all available commands on system zeus (COMMANDS=ALL in the MACHINE entry);
- System hera may read from and write to all directories and files under the **root** directory on system zeus, regardless of which system placed the call (READ=/ WRITE=/ in both entries).

Because the entries provide system hera with relatively unrestricted access to system zeus, BNU validates the log name before permitting system hera to log in.

**Note:** This entry allows unrestricted access to the local system by the remote system listed in the MACHINE entry. This entry can jeopardize the security of your system.

#### **Combining LOGNAME and MACHINE Entries**

1. Following are LOGNAME and MACHINE entries for system hera:

```
LOGNAME=uhera REQUEST=yes SENDFILES=yes
MACHINE=hera VALIDATE=uhera REQUEST=yes COMMANDS=rmail:news:uucp
```

Since they have the same permissions and apply to the same remote system, these entries can be combined as:

```
LOGNAME=uhera SENDFILES=yes REQUEST=yes \
MACHINE=hera VALIDATE=uhera COMMANDS=rmail:news:uucp
```

2. LOGNAME and MACHINE entries used for more than one remote system can be combined if they have the same permissions. For example:

```
LOGNAME=uucp1 REQUEST=yes SENDFILES=yes MACHINE=zeus:apollo:merlin REQUEST=yes COMMANDS=rmail:uucp
```

can be combined as:

```
LOGNAME=uucp1 REQUEST=yes SENDFILES=yes \MACHINE=zeus:apollo:merlin COMMANDS=rmail:uucp
```

Either form of the entries allows systems zeus, apollo, and merlin the same permissions. They can:

- Log into the local system as uucp1.
- Execute the **rmail** and **uucp** commands.
- · Request files from the local system, regardless of which system placed the call.

### Allowing Access to Unnamed Systems

To allow your system to call systems that are not specified by name in a MACHINE entry, use a MACHINE=OTHER entry as follows:

```
MACHINE=OTHER COMMANDS=rmail
```

This entry allows your system to call any machine. The machine called will be able to request execution of the **rmail** command. Otherwise, the default permissions apply.

#### **Permissions File Entries for Three Systems**

The following examples show the **Permissions** files for three connected systems:

#### On system venus:

```
LOGNAME=uhera MACHINE=hera \
READ=/ WRITE=/ COMMANDS=ALL \
NOREAD=/usr/secure:/etc/uucp \
NOWRITE=/usr/secure:/etc/uucp
SENDFILES=yes REQUEST=yes VALIDATE=hera
```

#### On system hera:

```
LOGNAME=uvenus MACHINE=venus \
READ=/ WRITE=/ COMMANDS=rmail:who:lp:uucp \
SENDFILES=yes REQUEST=yes

LOGNAME=uucp1 MACHINE=OTHER \
REQUEST=yes SENDFILES=yes
```

## On system apollo:

```
LOGNAME=uhera MACHINE=hera \
READ=/var/spool/uucppublic:/home/hera \
REQUEST=no SENDFILES=call
```

## Given these permissions:

- System hera logs into system venus as uhera. It can request or send files regardless of who initiated the
  call and can read or write to all directories except /usr/secure and /usr/sbin/uucp. It can execute any
  command. However, before system venus allows any system to log in as uhera, it checks to make sure
  that system is hera.
- System venus logs into system hera as uvenus. After it logs in, it can read or write to all directories on system hera and can request or send commands regardless of who initiated the call. It can execute the rmail, who, lp, and uucp commands only.
- System hera logs into system apollo as uhera. After it logs in, it can send files, but requests to receive files will be denied. It can read and write only from the public directory and the /home/hera directory, and can execute only the default list of commands.

 System apollo logs into system hera as uucp1, since it does not have a unique login ID on system hera. It can request and send files, regardless of who initiated the call. It can read and write only from the public directory (the default) and execute only the default list of commands.

Note: The uucp1 login ID defined on system hera can be used by any remote system, not just by system apollo. In addition, the presence of the MACHINE=OTHER entry allows system hera to call machines not specified elsewhere in the Permissions file. If system hera calls an unknown machine, the permissions in the MACHINE=OTHER entry take effect.

## **Files**

Item

/etc/uucp/Permissions file /etc/uucp/Systems file /etc/uucp/Sysfiles file

/var/spool/uucppublic directory

#### Related information:

chmod command mail command Configuring BNU

## phones File Format for tip **Purpose**

Describes connections used by the **tip** command to contact remote systems.

## Description

The /etc/phones-file file lists the remote systems that can be contacted using the tip command, along with the telephone numbers used to contact those systems.

A sample phones-file file for the tip command is included with the operating system. The sample file is named /usr/lib/phones-file. A user with root user authority can copy the sample file to the /etc/phones file and modify it to suit the needs of a particular site.

Any tip user can create an individual phones file in the format of the phones-file file. The individual phones file can be named with any operating system file name and placed in any directory to which the user has access. To instruct the tip command to use the new file, either set the tip command phones variable or set an environment variable named PHONES.

Systems listed in the phones file must also be described in the /etc/remote-file file, in the file specified by the **REMOTE** environment variable, or in the file specified by the **tip** command **remote** variable.

#### Format of Entries

The format of an entry in the **phones** file is:

SystemName PhoneNumber

The SystemName field and the PhoneNumber field must be separated by at least one space. More than one space can be used to improve readability.

## Description

Describes access permissions for remote systems.

Describes accessible remote systems.

Specifies possible alternative files for the /etc/uucp/Systems

Contains files that have been transferred.

Item Description

SystemName Specifies the name of the remote system to be contacted.

PhoneNumber Specifies the telephone number, including line access codes, to be used to reach the remote system.

Dashes may be used for readability.

If more than one phone number can be used to reach a certain system, make multiple entries for that system, placing each entry on a separate line.

Any line beginning with a # (pound sign) is interpreted as a comment.

## **Examples**

1. To list phone numbers in a **phones** file, make entries similar to the following:

hera 1237654 zeus 9-512-345-9999

System hera is contacted using the telephone number 123-7654. To contact system zeus, a line-access code of 9 is followed by the telephone number 512-345-9999.

2. To define more than one phone number for the same system, make multiple entries for that system, as follows:

decvax 9-915-987-1111 decvax 9-915-987-2222

If the **tip** command cannot reach the decvax system using the first phone number, it attempts to contact the system using the second phone number.

## **Files**

Item Description

/etc/phones Denotes complete path name of the phones file.

/usr/lib/phones-file Contains an example phones file.

/etc/remote Describes remote systems that can be contacted using the tip command.

#### Related information:

tip command

Communication with connected systems using the tip command

## Poll File Format for BNU

## **Purpose**

Specifies when the BNU program should poll remote systems.

## Description

The /etc/uucp/Poll file specifies when the Basic Networking Utilities (BNU) program should poll (initiate automatic calls to) designated remote computers. This file is used in conjunction with the /var/spool/cron/crontabs/uucp file, uudemon.hour command, and uudemon.poll command. Together, these files are responsible for initiating automatic calls to certain remote systems.

Each entry in the **Poll** file contains the name of the remote computer followed by a sequence of times when the BNU program should poll that system. Modify the times specified in the **Poll** file based on how the systems at your site are used. Specify times as digits between 0 and 23. The format of the entry is as follows:

```
SystemName Time [Time ...]
```

The fields in the Poll file entry must be separated by at least one space. More spaces can be used for readability. A tab character between the SystemName field and the first Time field is optional.

#### Note:

- 1. Only someone with root user authority can edit the Poll file, which is owned by the uucp program login ID.
- 2. Most versions of UUCP require a tab character between the *SystemName* field and the first *Time* field. In BNU, either a tab or spaces will work.

## **Examples**

Following is a standard entry in the **Poll** file:

hera <TAB> 0 4 8 12 16 20

This entry specifies that the local system will poll the remote system here every 4 hours.

The tab character can be replaced by one or more spaces. Thus the preceding entry is equivalent to the following one:

hera 0 4 8 12 16 20

#### **Files**

Item

/etc/locks

/var/spool/cron/crontabs/uucp

Description

Contains lock files that prevent multiple uses of devices and multiple calls to systems.

Schedules BNU jobs for the cron daemon.

#### Related information:

uucpadm command cron command Configuring BNU

## profile File Format **Purpose**

Sets the user environment at login time.

## Description

The \$HOME/.profile file contains commands that the system executes when you log in. The .profile also provides variable profile assignments that the system sets and exports into the environment. The /etc/profile file contains commands run by all users at login.

After the login program adds the LOGNAME (login name) and HOME (login directory) variables to the environment, the commands in the \$HOME/.profile file are executed, if the file is present. The .profile file contains the individual user profile that overrides the variables set in the profile file and customizes the user-environment profile variables set in the /etc/profile file. The .profile file is often used to set exported environment variables and terminal modes. The person who customizes the system can use the mkuser command to set default .profile files in each user home directory. Users can tailor their environment as desired by modifying their .profile file.

Note: The \$HOME/.profile file is used to set environments for the Bourne and Korn shells. An equivalent environment for the C shell is the \$HOME/.cshrc file.

## **Examples**

The following example is typical of an /etc/profile file:

#Set file creation mask unmask 022
#Tell me when new mail arrives
MAIL=/usr/mail/\$LOGNAME
#Add my /bin directory to the shell
search sequence
PATH=/usr/bin:/usr/sbin:/etc::
#Set terminal type
TERM=1ft
#Make some environment variables global
export MAIL PATH TERM

## **Files**

Item Description

/etc/profile Contains profile variables.

#### Related information:

bsh command login command stty command Profiles overview

# protocols File Format for TCP/IP Purpose

Defines the Internet protocols used on the local host.

## **Description**

The **/etc/protocols** file contains information about the known protocols used in the DARPA Internet. Each protocol is represented by a single line in the **protocols** file. Each entry corresponds to the form:

Name Number Aliases

The fields contain the following information:

Item Description

Name Specifies an official Internet Protocol name.

Number Specifies a protocol number.

Aliases Specifies any unofficial names used for the protocol.

Items on a line are separated by one or more spaces or tab characters. Comments begin with the # (pound sign), and routines that search the **protocols** file do not interpret characters from the beginning of a comment to the end of the line. A protocol name can contain any printable character except a field delimiter, new line character, or comment character.

The protocol and alias names are case sensitive.

The lines appear as follows:

ip 0 #dummy for IP

icmp 1 #control message protocol
#ggp 2 #gateway^2 (not normally used)

| tcp  | 6  | #tcp                                  |
|------|----|---------------------------------------|
| #egp | 8  | <pre>#exterior gateway protocol</pre> |
| #pup | 12 | #pup                                  |
| abu  | 17 | #user datagram protocol               |

#### Related reference:

"inetd.conf File Format for TCP/IP" on page 480

#### Related information:

getprotoent subroutine

TCP/IP protocols

## queuedefs File Format **Purpose**

Specifies the handling of **cron** daemon events.

## **Description**

The /var/adm/cron/queuedefs file defines how the system handles different cron daemon events types. The file specifies the maximum number of processes per event type to schedule at one time, the nice value of the event type, and how long to wait before retrying to execute a process. The following event types can be scheduled by the **cron** daemon:

- at command events
- batch command events
- crontab command events
- **sync** subroutine events
- ksh command events
- csh command events

This file is empty as shipped, but can be modified to change how the cron daemon handles each event type. Each entry in the **queuedefs** file is of the form:

EventType.[Jobsj][Nicen][Waitw]

The fields are described as follows:

| Item      | Description                                                                                                    |
|-----------|----------------------------------------------------------------------------------------------------|
| EventType | Specifies a character representing an event type. The following are valid values for the EventType field:                |
| a         | Specifies an at command event.                                                                                           |
| b         | Specifies a batch command event.                                                                                         |
| c         | Specifies a <b>crontab</b> command event.                                                                                |
| d         | Specifies a <b>sync</b> subroutine event.                                                                                |
| e         | Specifies a ksh command event.                                                                                           |
| f         | Specifies a <b>csh</b> command event.                                                                                    |
| Jobsj     | Specifies the maximum number of jobs the <b>cron</b> daemon can start at one time. The default value is 100.             |
| Nicen     | Specifies the nice value for job execution. The default value is 2.                                                      |
| Waitw     | Specifies the time, in seconds, to wait before attempting to execute the command again. The default value is 60 seconds. |

Note: You must have root user authority to modify this file.

The at command allows you to specify the time when a command should be run. Each command or program will be assigned a job number and will be queued in the /var/spool/cron/atjobs directory.

The queueing system may also be set up by defining a batch queue in the /etc/qconfig file and using the enq command to submit a job to this queue. This queue may be set up with a first-come, first-serve discipline. The following stanzas should be added to the /etc/qconfig file to enable this:

```
bsh
device = bshdev
discipline = fcfs
bshdev:
backend = usr/bin/sh
```

This configuration may already exist in the **/etc/qconfig** file. If you want your commands and programs to run under the Korn shell, you should change the last line in the above stanza to:

```
backend = usr/bin/ksh
```

After creating the above stanza in the **/etc/qconfig** file, enable the queue by issuing the following: qchk -A

Programs and commands may now be run on a first-come, first-serve basis using the **enq** command. For example, to run the program PROGRAM1 from the bsh queue, enter:

```
eng -P bsh PROGRAM1
```

The flags for the batch facility and queueing are:

| Item   | Description                      |
|--------|----------------------------------|
| at -qa | This is for queueing at jobs.    |
| at -qb | This is for queueing batch jobs. |
| at -qe | This is for queueing ksh jobs.   |
| at -qf | This is for queueing csh jobs.   |

## **Examples**

1. To set the **at** command job queue to handle 4 concurrent jobs with a nice value of 1 and no retries, enter:

```
a.4j1n
```

2. To set the **crontab** command job queue to handle 2 concurrent jobs with a nice value of 2 and a retry in 90 seconds if the **fork** subroutine fails, enter:

```
c.2j2n90w
```

### Related information:

at command

enq command

ksh command

rc command

# rc.net File Format for TCP/IP Purpose

Defines host configuration for network interfaces, host name, default gateway, and static routes.

## Description

The /etc/rc.net file is a shell script that contains configuration information. The stanzas allow you to enable the network interfaces and set the host name, the default gateway, and any static routes for the current host. This file can be used as a one-step configuration alternative to using individually the set of commands and files necessary to configure a host.

The rc.net shell script is run by the configuration manager program during the second phase of configuration. If TCP/IP is installed, a second script, rc.tcpip, is run from the init command after the second phase of configuration has completed and after the init command has started the SRC master.

Stanzas in the file should appear in the order in which they are presented here.

The rc.net shell script may also be run by the configuration manager program (cfgmgr) if cfgmgr is run after system configuration is completed. It is often run at other times to configure new devices that have been added to the system since boot time. If cfgmgr runs rc.net, both the configuration methods and rc.net itself check to see if networking devices are already in the Available state. If so, the values of device attributes are not changed to avoid overwriting any configuration changes that have been made since boot time.

If /etc/rc.net is run without cfgmgr, device attributes will be reset to the values in the ODM database regardless of the states of the devices. This allows a system's configuration to be restored to the values specified in the ODM database.

## **Using the Configuration Methods**

These stanzas use the configuration methods for TCP/IP to manipulate the ODM database.

## **Configuring Network Interfaces**

For each network adapter that has been previously configured, a set of stanzas is required. The following stanzas define, load, and configure the appropriate network interfaces for every configured network adapter. These configuration methods require that the interface and protocol information be entered in the ODM database, using either SMIT or high-level configuration commands such as the mkdev command. The network interface configuration information is held in the running system only and must be reset at each system restart.

```
/usr/lib/methods/defif >>
$LOGFILE 2>&1
/usr/lib/methods/cfgif
                        $* >> $LOGFILE
```

The defif method defines the network interfaces. The cfgif method configures the network interfaces in the configuration database.

The second part of the stanzas indicates that output should be sent to a log file. The log file must include the full path name. If no log file is specified, the default log file is /dev/null.

Along with the network interface configuration, additional commands must be executed for X.25 and SLIP interfaces: the x25ip command for X.25 interfaces and the slattach command for SLIP connections. The x25ip command loads the X.25 translation table into the kernel and the slattach command is used to assign a TTY line to an interface for SLIP. For each SLIP interface, the slattach command must be executed for the appropriate TTY.

At times, when diskless clients reboot using these configuration methods they hang on LED 581. This happens because diskless clients use server disk space to store the logging information. To get the client to reboot when this happens, execute the /usr/lib/methods/cgfig configuration method in the client rc.net file that resides on the server without message logging as follows:

```
/usr/lib/methods/cfgif $*
```

#### Setting the Host Name, Default Gateway, and Any Static Routes

The following stanzas set the host name, default gateway, and static routes, using the definet and cfginet subroutines to alter the ODM database for the inet0 object.

```
/usr/lib/methods/definet >>
$LOGFILE 2>&1/usr/lib/methods/cfginet >> $LOGFILE
2>&1
```

The second part of the stanzas indicates that output should be sent to a log file. The log file must include the full path name. If no log file is specified, the default log file is /dev/null.

## **Using Traditional Configuration Commands**

These stanzas use configuration commands for TCP/IP to set configuration values.

## **Configuring Network Interfaces**

The following stanza defines, loads, and configures the specified network interface:

```
/usr/sbin/ifconfig Interface inet
InternetAddress up>>$LOGFILE 2 &1
```

The *Interface* parameter should specify the type and number of the interface, for example, tr0. The *InternetAddress* parameter should specify the Internet address of the interface, for example, 192.1.8.0.

The last part of the stanza indicates that output should be sent to a log file. The log file must include the full path name. If no log file is specified, the default log file is /dev/null.

### Setting the Host Name, Default Gateway, and Any Static Routes

These stanzas should follow any stanzas for the network interfaces. These stanzas use the **hostname** command to set the host name and the **route** command to define the default gateway and any static routes. The static route information is held in the running system only and must be reset at each system restart.

```
/usr/bin/hostname Hostname >>
$LOGFILE 2>&1/usr/sbin/route add 0
Gateway >> $LOGFILE 2>&1
/usr/sbin/route add DestinationAddress
Gateway >>$LOGFILE 2>&1
```

The **add** variable for the **route** command adds a static route to the host. This route can be to the default gateway (by specifying a hop count, or metric, of 0), or to another host through a gateway.

The last part of the stanzas indicates that output should be sent to a log file. The log file must include the full path name. If no log file is specified, the default log file is /dev/null.

#### Miscellaneous Functions

Use these stanzas to set the host ID and user name. By default, the host ID and user name are set to the host name. However, these stanzas can be altered to customize the host ID and user name.

```
/usr/sbin/hostid `hostname'
/usr/bin/uname -s `hostname | sed -e 's/\..*$//'`
>> $LOGFILE 2>&1
```

To customize these stanzas, replace the hostname entry in single quotation marks with the desired host ID or user name.

The second part of the user name stanza indicates that output should be sent to a log file. The log file must include the full path name. If no log file is specified, the default log file is /dev/null.

## Load Network File System (NFS)

If you have the Network File System (NFS) installed on the current host, the following stanza loads and configures the NFS kernel extension:

```
if [ -x /usr/sbin/gfsinstall -a
  -x /usr/lib/drivers/nfs.ext ] ; then
    /usr/sbin/gfsinstall -a /usr/lib/drivers/
nfs.ext >>$LOGFILE 2>&1fi
```

The last part of the NFS stanza indicates that output should be sent to a log file. The log file must include the full path name. If no log file is specified, the default log file is /dev/null.

## **Examples**

1. To set up a Token-Ring interface, using the **ifconfig** command, include the following stanza:

```
/usr/sbin/ifconfig tr0 inet 192.1.8.0 up >>$LOGFILE 2>&1
```

This stanza defines Token-Ring interface tr0, with the Internet address 192.1.8.0.

2. To set the host name, using the **hostname** command, include the following stanza:

```
/usr/bin/hostname robo.austin.century.com
>>$LOGFILE 2>&1
```

This stanza sets host name robo.austin.century.com. The host name in this example includes domain and subdomain information, which is necessary if the host is using the domain naming system.

3. To set up a default gateway, using the route command, include the following stanza:

```
/usr/sbin/route add 0
192.100.13.7 >>$LOGFILE 2>&1
```

The value 0 for the *Metric* parameter means that any packets sent to destinations not previously defined and not on a directly connected network go through the default gateway. The 192.100.13.7 address is the default gateway.

4. To set up a static route, using the **route** command, include the following stanza:

```
/usr/sbin/route add net
192.100.201.7 192.100.13.7>>$LOGFILE 2>&1
```

The 192.100.201.7 address is the receiving computer (the *Destination* parameter). The 192.100.13.7 address is the routing computer (the *Gateway* parameter).

### **Files**

Item Description

/etc/rc.tcpip Initializes daemons at each system restart.

## Related information:

hostname command ifconfig command init command

# rc.ntx File Format Purpose

Supplies configuration information for the Network Terminal Accelerator adapter card.

## **Description**

The /etc/rc.ntx file invokes the hty\_load command to load the /etc/hty\_config file. This file can also specify a route to a gateway, using the ntx\_route command. Also, the rc.ntx file enables SNMP.

The **/etc/rc.ntx** file can be used to perform different configuration tasks. For example, to supply a route to an additional gateway, add the following line immediately after the comment about additional routes, and supply an IP address for the *Destination* and *Gateway* parameters:

```
/usr/bin/ntx_route -drhp$i net Destination
Gateway
```

Following is the file as it is shipped with the software package. You can add additional commands to the file, as indicated above.

```
echo "Executing hty_load"
/usr/bin/hty load -f /etc/hty config
echo "Finished executing hty load"
# Maximum number of Network Terminal Accelerator adapters
 supported on each workstation.
MAX RHP DEVICES=7
while [ $i -le $MAX RHP DEVICES ]
do
     if [ -f /etc/rhp$i.ntx comun.conf ]; then
           echo "Configuring SNMP communities on NTX
                     Adapter rhp$i"
           /usr/bin/ntx comun -d /dev/rhp$i -f
                     /etc/rhp$i.ntx_comun.conf
     if [ -f /etc/rhp$i.ntx_traps.conf ]; then
             echo "Configuring SNMP traps on NTX Adapter rhp$i"
             /usr/bin/ntx traps -d /dev/rhp$i -f
                     /etc/rhp$i.ntx traps.conf
     if [ -f /etc/rhp$i.ntx nms.conf ]; then
             echo "Configuring SNMP nms on NTX Adapter rhp$i"
             /usr/bin/ntx_nms -d /dev/rhp$i -f
                    /etc/rhp$i.ntx nms.conf
     if [ -f /etc/rhp$i.ntx_descr.conf ]; then
             echo "Configuring SNMP site-specific variables on
                    NTX Adapter rhp$i"
             /usr/bin/ntx descr -d /dev/rhp$i -f
                    /etc/rhp$i.ntx_descr.conf
     if [ -c /dev/rhp$i ]; then
             STATE=`lsattr -E -l rhp$i -a snmp -F value`
             echo "Turning $STATE SNMP on NTX Adapter rhp$i"
             /usr/bin/ntx snmp -d /dev/rhp$i $STATE
     # Additional routes for each NTX Adapter can be added here
     # example: /usr/bin/ntx route -d /dev/rhp$i X.X.X X.X.X.X
     i=`expr $i + 1` # increment count
```

### Related information:

hty\_load command

# remote File Format for tip **Purpose**

Describes remote systems contacted by the **tip** command.

## **Description**

The /etc/remote-file file describes the remote systems that can be contacted using the tip command. When a user invokes the tip command, the command reads the remote file to find out how to contact the specified remote system. If invoked with the SystemName parameter, the tip command searches the remote file for an entry beginning with that system name. If invoked with the *PhoneNumber* parameter, the command searches the **remote** file for an entry beginning with **tip**BaudRate, where BaudRate designates the baud rate to be used for the connection.

Any tip user can create an individual remote file in the format of the remote file. The individual remote file can be named with any operating system file name and placed in any directory to which the user has access. To instruct the tip command to use the new file, set the REMOTE environment variable before issuing the tip command, or use the tip command remote variable.

A sample **remote** file for **tip** is included with the operating system. The sample file is named /usr/lib/remote-file. This sample file contains two examples, either of which is a complete remote file. One of the examples uses a set of general dialer definitions, followed by general system definitions, and specific systems. The second example defines each system individually.

Any user can copy the sample file to some other directory and modify it for individual use. A user with root user authority can copy the sample file to the /etc/remote file and modify it to suit the needs of a particular site.

## Format of Entries

The general format of an entry in the /etc/remote-file file is a system name, baud rate, or dialer name followed by a description and one or more attributes, as follows:

```
SystemName [ | SystemName ...] | Description:Attribute [:Attribute ...]:
```

OR

**tip**BaudRate | Description: Attribute[:Attribute ...]:

OR

DialerName[|DialerName ...]| Description:Attribute[:Attribute ...]:

The name of the system or dialer is followed by a | (pipe symbol) and a description of the system or dialer. More than one system or dialer name can be given; in this case, they must be separated by pipe symbols and precede the *Description* parameter. The last section in this list is always treated by the tip command as a description, not a system name.

The Description field is followed by a: (colon) and a list of attributes separated by colons. Each entry must also end with a colon.

An entry can be continued on the next line by typing a \ (backslash). The continuation line must begin with a: (colon) and can be indented for readability.

Any line beginning with a # (pound sign) is read as a comment line.

**Note:** Spaces can be used only within the *Description* parameter or in comment lines.

## Attributes Used to Define Systems and Dialers

Use the following attributes to describe systems in the **remote** file:

| Τ.                  | D                                                                                                    |
|---------------------|----------------------------------------------------------------------------------------------------|
| Item at=ACUType     | <b>Description</b> Defines the type of automatic calling unit (also known as the ACU or modem). This attribute should be specified in each entry (or in another entry included with the tc attribute) unless the system is linked to a modem. The <i>ACUType</i> must be one of the following:      |
|                     | • biz31f                                                                                                    |
|                     | • biz31w                                                                                                    |
|                     | • bix22f                                                                                                    |
|                     | • biz22w                                                                                                    |
|                     | • df02                                                                                                    |
|                     | • df03                                                                                                    |
|                     | • dn11                                                                                                    |
|                     | • ventel                                                                                                    |
|                     | • hayes                                                                                                    |
|                     | • courier                                                                                                    |
|                     | • vadic                                                                                                    |
|                     | • v3451                                                                                                    |
|                     | • v831                                                                                                    |
| <b>br#</b> BaudRate | Specifies the baud rate to be used on the connection. The default rate is 1200 baud. This attribute should be specified in each entry or in another entry included with the <b>tc</b> attribute. The baud rate specified can be overridden using the <b>tip</b> command <i>-BaudRate</i> parameter. |
| cu=Device           | Specifies the device for the call unit if it is different from the device defined in the $dv$ statement. The default is the device defined in the $dv$ statement.                                                                                                    |
| du                  | Makes a call. This attribute must be specified in each entry or in another entry included with the tc attribute.                                                                                                    |
| dv=Device[,Device]  | Lists one or more devices to be used to link to the remote system. If the first device listed is not available, the <b>tip</b> command attempts to use the next device in the list, continuing until it finds one available or until it has tried all listed devices.                               |
|                     | This attribute must be specified in each entry or in another entry included with the <b>tc</b> attribute.                                                                                                    |
| el=Mark             | Defines the mark used to designate an end-of-line in a file transfer. This setting is the same as that defined by the <b>tip</b> command <b>eol</b> variable.                                                                                                    |
| fs=Size             | Specifies the frame size. The default is the value of the <b>BUFSIZ</b> environment variable. This value can also be changed using the <b>tip</b> command <b>framesize</b> variable.                                                                                                    |

Specifies the input end-of-file mark. The default setting is null value.

odd parity), None (7 bits, no parity), and Graphic (8 bits, no parity).

Specifies the output end-of-file mark. The default setting is a null value. Specifies the required parity setting for connecting to the remote system. The

default setting is Even. Valid choices are: Even (7 bits, even parity), Odd (7 bits,

ie=InputString

pa=Parity

**oe=**OutputString

Item Description

Lists telephone numbers to be used to call the remote system. This entry is required if a modem is used to call a remote system, except in a **tip**BaudRate entry

when a telephone number is entered with the tip command.

If the **tip** command is invoked with the *PhoneNumber* parameter, the **pn** attribute in the appropriate **tip***BaudRate* entry is ignored and the number given when the

command is invoked is used instead.

The **pn** attribute can be in either of the following forms:

pn=@ Instructs tip to search the /etc/phones-file file, or the file specified with
the phones variable, for the telephone number.

pn=Number[,Number ...]

Lists one or more phone numbers to be used to call the remote system. Refers to another entry in the file. This allows you to avoid defining the same

attributes in more than one entry. If used, this attribute should be at the end of the

entry.

tc=DialerName Includes the specified DialerName entry. The DialerName entry must be defined

elsewhere in the remote file.

tc=SystemName entry. The SystemName entry must be defined

elsewhere in the **remote** file.

## **Setting Up Group Entries**

pn=

tc=Entry

Set up entries in the **remote** file in two ways. Define each system individually, giving all of its attributes in that entry. This works well if you are contacting several dissimilar systems.

Or group the systems by similarity. To do this, use two or three groups, depending on how the systems are similar. The groups can be arranged by:

- Dialer definitions, including the device, baud rate, call unit, ACU type, and dial-up connection flag.
- General system definitions, including any information that several systems have in common. Use the **tc** attribute to refer to a dialer entry.
- Specific system descriptions, which use the tc attribute to refer to one of the general system types or a
  dialer entry.

You can omit either the dialer definitions or the general system definitions, depending on the way the remote systems are grouped.

## **Examples**

#### Defining a System Individually

To define a system without using the **tc=** attribute, enter:

```
vms750|ghost|NPG 750:\
   :dv=/dev/tty36,/dev/tty37:br#9600:e1=^Z^U^C^S^Q^0:\
   :ie=$@:oe=^Z:
```

This entry defines system vms750, which can also be referred to as ghost. The system can be accessed using either /dev/tty36 or /dev/tty37, at a baud rate of 9600. The end-of-line mark is ^Z^U^C^S^Q^0. The input end-of-file mark is \$0 and the output end-of-file mark is ^Z. Since no phone number is defined, the system is accessed over a direct connection.

### Grouping Systems by Similarity

The following examples use a dialer entry and a general system entry, followed by specific system entries that refer to the general entries.

1. To define a dialer, enter:

This entry defines a dialer called dial1200. The dialer is connected to device /dev/cul1 and is an ACU type of dn11. The dial-up connection (du) flag is set.

2. To define a general system type and refer to a dialer entry, enter:

```
 unix1200 | 1200 \ Baud \ dial-out \ to \ another \ UNIX \ system: \\  \ :el=^U^C^R^00^D^S^0:ie=%:oe=^D:tc=dial1200: \\  \ :el=^U^C^R^00^D^S^0:ie=%:oe=^D:tc=dial1200: \\  \ :el=^U^C^R^00^D^S^0:ie=W^C^0D^D^S^0: \\  \ :el=^U^C^R^00^D^S^0:ie=W^C^0D^D^S^0: \\  \ :el=^U^C^R^00^D^S^0:ie=W^C^0D^D^S^0: \\  \ :el=^U^C^R^00^D^D^S^0: \\  \ :el=^U^C^R^00^D^D^S^0: \\  \ :el=^U^C^R^00^D^D^S^0: \\
```

This entry defines a system type called unix1200. The end-of-line mark for communication with this type of remote system is ^U^C^R^0^D^S^Q. The input end-of-file mark is %\$ and the output end-of-file mark is ^D. The dialer defined by the dial1200 entry is used.

3. To describe a specific system, enter:

```
zeus | CSRG ARPA VAX-11/780:pn=@:tc=unix1200:
```

This entry describes system zeus, which is described as a CSRG ARPA VAX-11. The **tip** command then searches the **/etc/phones** file for the telephone number (pn=@) and uses the attributes of a unix1200 system type (tc=unix1200).

#### **Files**

Item Description

/etc/remoteDenotes the complete path name of the remote file./etc/phonesLists the phone numbers used to contact remote systems.

/usr/lib/remote-file Contains an example remote file.

#### Related information:

tip command

Communication with connected systems using the tip command

# resolv.conf File Format for TCP/IP Purpose

Defines Domain Name Protocol (DOMAIN) name-server information for local resolver routines.

## Description

If the /etc/resolv.conf file exists, the local resolver routines either use a local name resolution database maintained by a local named daemon (a process) to resolve Internet names and addresses, or they use the Domain Name Protocol to request name resolution services from a remote DOMAIN name server host. If no resolv.conf file exist than the resolver routines continue searching their direct path, which may include searching through /etc/hosts file or the NIS hosts map.

**Note:** If the **resolv.conf** file does not exist, the resolver routines attempt name resolution using the default paths, the **/etc/netsvc.conf** file, or the NSORDER environment variable.

If the host is a name server, the **resolv.conf** file must exist and contain a nameserver reference to itself as well as a default domain.

The **resolv.conf** file can contain one domain entry or one search entry, a maximum of three nameserver entries, and any number of options entries.

A domain entry tells the resolver routines which default domain name to append to names that do not end with a . (period). There can be only one domain entry. This entry is of the form:

domain DomainName

The DomainName variable is the name of the local Internet domain. If there is no domain or search entry in the file, the gethostbyname subroutine returns the default domain (that is, everything following the first period). If the host name does not have a domain name included, the root domain is assumed.

A search entry defines the list of domains to search when resolving a name. Only one domain entry or search entry can be used. If the domain entry is used, the default search list is the default domain. A search entry should be used when a search list other than the default is required. The entry is of the form:

search DomainName ...

The search entry can have up to a maximum of 1024 characater strings for the DomainName variable. The first DomainName variable is interpreted as the default domain name. The DomainName variable is the name of a domain that should be included in the search list.

#### Note:

- 1. The domain entry and search entry are mutually exclusive. If both entries are used, the one that appears last will override the other.
- 2. The resolver routines require you to set the default domain. If the default domain is not set in the /etc/resolv.conf file, then you must set it in the HostName on the machine.

A nameserver entry defines the Internet emaill address of a remote DOMAIN name server to the resolver routines on the local domain. This entry is of the form:

nameserver Address

The Address variable is the dotted decimal address of the remote name server. If more than one name server is listed, the resolver routines query each name server (in the order listed) until either the query succeeds or the maximum number of attempts have been made.

The Address variable is the address of the preferred network on which you want the address returned. The Netmask variable is the netmask of the corresponding network address.

The options entry specifies miscellaneous behaviors of the resolver. The entry is of the form: options OptionName

The OptionName variable can have one of the following values:

December

| Item       | Description                                                                                                    |
|------------|----------------------------------------------------------------------------------------------------|
| debug      | Turns on the RES_DEBUG resolver option, which enables resolver debugging.                                                                                                    |
| ndots:n    | Specifies that for a domain name with $n$ or more periods ( . ) in it, the resolver should try to look up the domain name "as is" before applying the search list.                                                                                                    |
| timeout:n  | Enables you to specify the initial timeout for a query to a nameserver. The default value is five seconds. The maximum value is 30 seconds. For the second and successive rounds of queries, the resolver doubles the initial timeout and is divided by the number of nameservers in the <b>resolv.conf</b> file. |
| attempts:n | Enables you to specify how many queries the resolver should send to each nameserver in the <b>resolv.conf</b> file before it stops execution. The default value is <b>4</b> . The maximum value is <b>5</b> .                                                                                                    |
| rotate     | Enables the resolver to use all the nameservers in the <b>resolv.conf</b> file, not just the first one.                                                                                                    |
| inet6      | Uses or maps IPv6 in the <b>gethostbyname</b> subroutine.                                                                                                    |
|            |                                                                                                    |

Entries in this file can be made using the System Management Interface Tool (SMIT), by using the namersly command, or by creating and editing the file with an editor.

# **Examples**

To define a domain host that is not a name server, enter:

domain abc.aus.century.com nameserver 192.9.201.1 nameserver 192.9.201.2

The example contains entries in the **resolv.conf** file for a host that is not a name server.

#### **Files**

Item Description

/usr/lpp/tcpip/samples/resolv.conf Contains the sample resolv.conf file.

#### Related information:

namersly command gethostbyaddr subroutine Name server resolution

# resolv.Idap File Format for TCP/IP Purpose

Defines Lightweight Directory Access Protocol (LDAP) server information for **ldap** mechanism used by local resolver subroutines.

## **Description**

The /etc/resolv.ldap file specifies the IP address of the LDAP server, which contains the name resolution database. This database is used by the local resolver subroutines to resolve symbolic host names into Internet email addresses. LDAP server specifications are obtained from resolv.ldap file only for the ldap mechanism.

**Note:** Although still supported, the use of the **ldap** mechanism is not recommended. Instead, the use of the **nis\_ldap** mechanism is advised. For the **nis\_ldap** mechanism, use the **ldap.cfg** file for configuring the LDAP server and other details.

However, if the **resolv.ldap** file does not exist, then the resolver subroutines continue searching their direct paths, which may include searching through a DNS server, the **/etc/hosts** file, or the NIS hosts map. In addition to the default paths, the resolver subroutines may also use the **/etc/irs.conf** file, the **/etc/netsvc.conf** file, or the **NSORDER** environment variable.

The **resolv.ldap** file contains one ldapserver entry, which is required, and one searchbase entry, which is optional. The ldapserver entry specifies the Internet email address of the LDAP server to the resolver subroutines. The entry must take the following format:

ldapserver Address [ Port ]

The *Address* parameter specifies the dotted decimal address of the LDAP server. The *Port* parameter is optional; it specifies the port number that the LDAP server is listening on. If you do not specify the *Port* parameter, then it defaults to 389.

The searchbase optional entry specifies the base DN (distinguished name) of the name resolution database on the LDAP server. This entry must take the following format:

searchbase baseDN

The *baseDN* parameter specifies the starting point for the name resolution database on the LDAP server. If you do not define this entry, then the searchbase entry defaults to cn=hosts.

## **Example**

To define an LDAP server with an IP address 192.9.201.1, that listens on the port 636, and with a searchbase cn=hosttab, enter the following:

ldapserver 192.9.201.1 636 searchbase cn=hosttab

## **Files**

Item Description

/etc/resolv.ldap Contains the IP address of the LDAP server.

#### Related reference:

"hosts File Format for TCP/IP" on page 473

"netsvc.conf File" on page 168

#### Related information:

TCP/IP name resolution

## rfc1108 table

## **Description**

An rfc1108 table contains the mapping between AIX Trusted Network labels and rfc1108 labels. This mapping is used by the AIX Trusted Network implementation of RIPSO. A sample file containing this table is stored in the /usr/samples/tcpip/rfc1108.example directory.

Each entry in the file must have the following fields. Each field is separated by a "|" from the one preceding it. The entry is ended by the newline character.

Item Description

index Tracks the maximum number of the entries and designates an entry number for each entry.

Specifies the rfc name for the label. These names are specified in RFC1108 that the U.S. Department of Defense rfclable

published.

Specifies the rfc value corresponding to rfclabel. These values are specified in RFC1108 that the U.S. Department rfcvalue

of Defense published.

ourlabel Specifies the classification level that the AIX Trusted Network system uses. The system corresponds to the value of the rfclabel field for the purpose of translation between the RFC1108 labeling system and the local labeling

system. Thus, the processing of a packet with the rfclabel field takes place at the corresponding ourlabel field. The specified classification level must be one of the classifications that are specified in the Label Encodings file

that the local system uses.

valid

Indicates whether datagrams, which is the information transmitted over the TCP/IP network, with labeling as

specified previously are accepted or transmitted. This flag is not enforced.

A 1 in this field indicates that datagrams labeled as specified in this entry are processed unless other conditions

preclude it. This is the default value.

A 0 in this field indicates that datagrams labeled as specified in this entry are neither accepted nor transmitted.

All other values for this field are not valid. If more than one character is supplied, only the first character is significant.

## **Examples**

The following is an example of an rfc1108 file:

1 top secret 61 TOP SECRET 1

#### **Files**

Item

/usr/samples/tcpip/rfc1108.example /etc/security/enc/LabelEncodings

#### Description

An example of the rfc1108 ASCII table file. The system Label Encodings file.

#### Related information:

tninit command

# .rhosts File Format for TCP/IP Purpose

Specifies remote users that can use a local user account on a network.

## **Description**

The \$HOME/.rhosts file defines which remote hosts (computers on a network) can invoke certain commands on the local host without supplying a password. This file is a hidden file in the local user's home directory and must be owned by the local user. It is recommended that the permissions of the .rhosts file be set to 600 (read and write by the owner only). The group user and others should not have write permission for the .rhosts file. If write permission is granted to the group user (and others), then permission to invoke any command on the local host will not be given to the remote host . The format of the \$HOME/.rhosts file is:

HostNameField [UserNameField]

When a remote command executes, the local host uses the local **/etc/hosts.equiv** file and the **\$HOME/.rhosts** file of the local user account to validate the remote host and remote user.

## **Host-Name Field**

The .rhosts file supports the following host-name entries:

+ HostName -HostName +@NetGroup -@NetGroup

A + (plus sign) signifies that any host on the network is trusted. The HostName entry is the name of a remote host and signifies that any user logging in from HostName is trusted. A -HostName entry signifies that the host is not trusted. A +@NetGroup or -@NetGroup entry signifies that all hosts in the netgroup or no hosts in the netgroup, respectively, are trusted.

The @NetGroup parameter is used by Network Information Service (NIS) for grouping. Refer to the NIS **netgroup** file for more information.

#### **User-Name Field**

The .rhosts file supports the following user-name entries:

+ UserName -UserName +@NetGroup -@NetGroup

A + (plus sign) signifies that any user on the network is trusted. The UserName entry is the login name of the remote user and signifies that the user is trusted. If no user name is specified, the remote user name

must match the local user name. A -UserName entry signifies that the user is not trusted. A +@NetGroup or -@NetGroup entry signifies that all users in the netgroup or no users in the netgroup, respectively, are trusted.

The @NetGroup parameter is used by NIS for grouping. Refer to the NIS netgroup file for more information.

## **Examples**

1. To allow remote users to log in to a local-user account, enter:

```
hamlet dewey
hamlet irving
```

These entries in the local user's \$HOME/.rhosts file allow users dewey and irving at remote host hamlet to log in as the local user on the local host.

2. To prevent any user on a given remote host from logging in to a local-user account, enter: -hamlet

This entry in the local user's \$HOME/.rhosts file prevents any user on remote host hamlet from logging in as a local user on the local host.

3. To allow all hosts in a netgroup to log in to a local-user account, while restricting specified users, enter:

```
+@century -joe
+@century -mary
+@century
```

This entry in the local user's \$HOME/.rhosts file allows all hosts in the century netgroup to log in to the local host. However, users joe and mary are not trusted, and therefore are requested to supply a password. The deny, or - (minus sign), statements must precede the accept, or + (plus sign), statements in the list. The @ (at sign) signifies the network is using NIS grouping.

#### **Files**

Description Item

/etc/host.equiv Specifies remote systems that can execute commands on the local system.

netgroup Lists the groups of users on the network.

## Related reference:

"pam rhosts auth Module" on page 204 "netgroup File for NIS" on page 165

#### Related information:

lpd command rlogind command

# sccsfile File Format **Purpose**

Describes the format of a Source Code Control System (SCCS) file.

## Description

The SCCS file is an ASCII file consisting of the following logical parts:

Item Description

**Checksum** The logical sum of all characters except the characters in the first line

Delta table Information about each delta including type, SCCS identification (SID) number, date and time of

creation, and comments about the delta

User Names Login names, group names, or numerical group IDs of users who are allowed to add or remove deltas

from the SCCS file

Header flags Flags defining how some SCCS commands work with the SCCS file, or defining values for identification

keywords in the file

**Comments** Descriptive information about the file

**Body** The actual text lines intermixed with control lines

**Note:** Several lines in an SCCS file begin with the ASCII SOH (start-of-heading) character (octal 001). This character is called the *control character* and is represented graphically as the @ (at sign) in the following text. Any line described in the following text that does not begin with the control character contains text from the source file. Text lines cannot begin with the control character.

#### Checksum

The checksum is the first line of an SCCS file. This line has the following format:

**@h**Number

The control character and variables in the checksum line have the following meanings:

Item Description

**@h** Designates a magic number of 064001 octal (or 0x6801).

Number Represents the logical sum of all characters in the SCCS file (not including the characters in this line). It is

recalculated each time the SCCS file is updated with SCCS commands, and is used to detect possibly damaging

changes made to an SCCS file by non-SCCS commands.

#### Delta Table

Each time a group of changes, known as a delta, is made to an SCCS file, the delta table creates a new entry. Each entry contains descriptive information about the delta. The @s (at sign, letter s) character defines the beginning of a delta table entry, and the @e (at sign, letter e) character defines the end of the entry. For each delta created, there is a delta table entry in the following format:

```
@s NumberLinesInserted/NumberLinesDeleted/NumberLinesUnchanged
```

@d DeltaType SIDDate Time UserID Number PreNumber

@i NumbersIncluded . . . . @x NumbersExcluded . . . . @g NumbersIgnored . . .

 ${\it Qm\ Modification Request Number}$ 

@c Comments . . .

The control characters and variables in the delta table entries have the following meanings:

Item Description

**@s** Designates the first line of each entry, which contains the number of lines inserted, deleted, and unchanged from

the previous delta.

| Item       | Description                                                                                                    |  |
|------------|----------------------------------------------------------------------------------------------------|--|
| @d         | Designates the second line of each entry, which contains the following variables:                                                                                                    |  |
|            | DeltaType                                                                                                    |  |
|            | Type of delta. The letter d designates a normal delta; the letter r designates a delta that has been removed with the <b>rmdel</b> command.                                                                        |  |
|            | SID SCCS ID (SID) of the delta.                                                                                                    |  |
|            | Date Date, in the YY/MM/DD format, that the delta was created.                                                                                                    |  |
|            | Time, in the HH:MM:SS format, that the delta was created.                                                                                                    |  |
|            | IserID Login name that corresponds to the real user ID at the time the delta was created.                                                                                                    |  |
|            | Number Serial numbers of the delta.                                                                                                    |  |
|            | PreNumber                                                                                                    |  |
|            | Serial numbers of the delta's predecessor.                                                                                                    |  |
| @i         | ndicates the serial numbers of the deltas that are included in the creation of this delta by using the <b>get</b> command with the <b>-i</b> flag. This line can contain several delta numbers and is optional.    |  |
| @x         | ndicates the serial numbers of the deltas that were excluded from the creation of this delta by using the <b>get</b> command with the <b>-x</b> flag. This line can contain several delta numbers and is optional. |  |
| @ <b>g</b> | ndicates the serial numbers of the deltas that were ignored in the creation of this delta by using the <b>delta</b> command with the <b>-g</b> flag. This line can contain several delta numbers and is optional.  |  |
| @m         | ndicates a modification request (MR) number associated with the delta. There can be several MR lines in an GCCS file, each one containing a different MR number. These lines are optional.                         |  |
| @c         | Comment lines associated with the delta. There can be several comment lines in an SCCS file. These lines are optional.                                                                                             |  |
| @e         | Ends the delta table entry.                                                                                                    |  |

#### **User Names**

This section of the file contains the list of login names, group names, or numerical group IDs of users who can add deltas to the file. The names and IDs are separated by new-line characters. This section uses the following control characters:

| Item | Description                                                                                                    |
|------|----------------------------------------------------------------------------------------------------|
| @u   | A bracketing line that indicates the beginning of a user-name list. This line appears before the first line in the |
|      | list.                                                                                                    |
| @U   | A bracketing line that indicates the end of a user name list. This line appears after the last line in the list.   |

An empty list allows any user to make a delta. The list is changed using the admin command with the -a or -e flag.

## **Header Flags**

Flags control commands and define keywords used internally in the SCCS. Header flags are set using the admin command with various flags. The format of each line is:

**@f** Flag Text

The control character and variables in the header flags section have the following meanings:

| Item | Description                                                                                                    |
|------|----------------------------------------------------------------------------------------------------|
| @fb  | Branch. Allows the use of the -b flag of the get command to cause a branch in the delta tree.                                                                                                    |
| @fc  | Ceiling. Defines the highest release number from 0 through 9999 that can be retrieved by a <b>get</b> command for editing. This release number is called the <i>ceiling release number</i> .                                                                                                    |
| @fd  | Default SCCS ID. Defines the default SID to be used when one is not specified with a <b>get</b> command. When this flag is not set, the <b>get</b> command uses the most recently created delta.                                                                                                    |
| @ff  | Floor. Defines the lowest release number from 0 through 9999 that can be retrieved by a <b>get</b> command for editing. This release number is called the <i>floor release number</i> .                                                                                                    |
| @fi  | ID keywords. Controls the No ID keywords error warning message. When this flag is not set, the message is only a warning. When this flag is set, the absence of ID keywords causes an error and the delta fails.                                                                                                    |
| @fj  | Joint edit. Causes the get command to allow concurrent edits of the same base SID.                                                                                                    |
| @fl  | Lock releases. Defines a list of releases that cannot be edited with the get command using the -e flag.                                                                                                    |
| @fm  | Module name. Defines the replacement of a module name for the <b>11</b> identification keyword. This value is used to override the default.                                                                                                    |
| @fn  | No changes. Causes the <b>delta</b> command to insert null deltas (delta entries with no changes) for any skipped releases when a delta for a new release is created. For example, delta 5.1 is created after delta 2.1, skipping releases 3 and 4. When this flag is omitted, skipped releases are omitted from the delta table. |
| @fq  | User-defined flag. Defines the replacement of the identification keyword.                                                                                                    |
| @ft  | Type of program. Defines the replacement of the identification keyword.                                                                                                    |
| @fv  | Program name. Controls prompting for MR numbers in addition to comments on delta creation. If a value is assigned, it defines an MR number validity-checking program.                                                                                                    |
|      |                                                                                                    |

#### **Comments**

When comments are taken from a file containing descriptive text by using the admin command with the -t flag option, the contents of that file are displayed in the comments section. Typically, the comments section contains a description of the purpose of the entire file and uses the following control characters:

| Item | Description                                                                                                    |
|------|----------------------------------------------------------------------------------------------------|
| @t   | A bracketing line that indicates the beginning of the comments section. This line appears before the first       |
|      | comment line.                                                                                                    |
| @T   | A bracketing line that indicates the end of the comments section. This line appears after the last comment line. |

## **Body**

The body consists of two types of lines: control lines and text lines. Control lines bracket text lines. The text lines contain pieces of text that were inserted or deleted for a particular version of the file. The control lines that bracket a piece of text indicate whether a piece of text was inserted or deleted, and in what version. When a particular version of a file is created from the SCCS file, the control lines identify the pieces of text that should be added or deleted for that version of the file.

Control lines can be nested within one another, so the same portion of text can be bracketed by several sets of control lines. The body of a long SCCS file can be very complicated. The SCCS commands, however, provide a better way to understand the different versions of an SCCS file.

| Item             | Description                                                                                                    |
|------------------|----------------------------------------------------------------------------------------------------|
| @INumber         | Indicates an insert control line. The <i>Number</i> variable indicates the serial number that corresponds to the delta for the control line. Text inserted between this control line and an end control line with the same serial number was inserted as part of the delta that corresponded to the same serial number.                                         |
| <b>@D</b> Number | Indicates a delete control line. The <i>Number</i> variable indicates the serial number that corresponds to the delta for the control line is indicated by the <i>Number</i> variable. Text deleted between this control line and an end control line with the same serial number was deleted as part of the delta that corresponded to the same serial number. |
| @ENumber         | Indicates an end control line. The serial number that corresponds to the delta for the control line is indicated by the <i>Number</i> variable. This indicates the end of a section of text to be inserted or deleted.                                                                                                    |

Within the text are also identification keywords that are specific to the SCCS file system. These keywords represent identifying information about the SCCS file. When using the get command without the -e or -k

flag, these keywords will be replaced by their values. Because different versions have different identifying information, the identification keywords provide an easy way for the SCCS file system to provide the correct identifying information for any version of the file requested by the get command. Keywords can be used to provide several kinds of information:

## • Version identification information:

| Keyword      | Value                                                        |
|--------------|--------------------------------------------------------------|
| % <b>M</b> % | Module name; the value of the m header flag in the SCCS file |
| %I%          | SID (1, 1, 0, 0)                                             |
| %R%          | Release                                                      |
| %L%          | Level                                                        |
| %B%          | Branch                                                       |
| %S%          | Sequence                                                     |

## • Time and date information:

| Keyword  | Value                                            |
|----------|--------------------------------------------------|
| 11/10/24 | Date of the current get command (YY/MM/DD)       |
| 10/24/11 | Date of the current get command (MM/DD/YY)       |
| 01:02:56 | Time of the current get command (HH:MM:SS)       |
| 11/05/10 | Date newest applied delta was created (YY/MM/DD) |
| 5/10/11  | Date newest applied delta was created (MM/DD/YY) |
| 06:12:56 | Time newest applied delta was created (HH:MM:SS) |

#### • Name information:

| Keyword                     | Value          |
|-----------------------------|----------------|
| /family/aix/vc/8/9/7/3/s.11 | SCCS file name |

/family/aix/vc/8/9/7/3/s.11 Full path name of the SCCS file

### · Flag values:

| Keyword | Value |
|---------|-------|
|---------|-------|

Value of the -q header flag in the SCCS file. -q

Module type; the value of the -t header flag in the SCCS file.

## • Line numbers:

| Kevword | Valu | иe |
|---------|------|----|
|         |      |    |

562 The current line number. This keyword identifies message output by the program. It should not be used

on every line to provide sequence numbers.

## • Constructing what strings:

| Keyword                                                       | Value                                                                                                    |
|---------------------------------------------------------------|----------------------------------------------------------------------------------------------------|
| src/idd/en_US/files/aixfiles/sccsfile.ide, idaixfiles, idd71D | A shorthand notation for constructing <b>what</b> strings for program files specific to other operating systems. Its value equals the following key letters:      |
|                                                               | <pre>src/idd/en_US/files/aixfiles/sccsfile.ide, idaixfiles, idd71D = @(#)11<tab>1.14</tab></pre>                                                                  |
| @(#) 11 1.14@(#)                                              | Another shorthand notation for constructing <b>what</b> strings for program files specific to this operating system. Its value is the characters and key letters: |
|                                                               | @(#) 11 1.14@(#) = @(#) 11 1.14 @(#)                                                                                                    |
| @(#)                                                          | The 4-character string @(#) (at sign, left parenthesis, pound sign, right parenthesis) recognized by the what command.                                            |

## Related information:

Source Code Control System (SCCS) Overview admin command rmdel command

# sendh\_anchor File Format for TCP/IP Purpose

Defines the trusted anchor for the **ndpd-host** daemon.

## **Description**

The <code>/etc/ndpd/sendh\_anchor</code> file is the default trust anchor file for the <code>ndpd-host</code> daemon. If the <code>ndpd-host</code> daemon is started without specifying an alternate file through the <code>/etc/ndpd/ndpdh.cnf</code> file or a user-specified configuration file, the application will read the <code>/etc/ndpd/sendh\_anchor</code> file for information about the trust anchor.

The format of the sendh\_anchor file when configuring the ndpd-host daemon is shown as follows:

| Keyword                        | Value                           | Description                               |
|--------------------------------|---------------------------------|-------------------------------------------|
| BEGIN CERTIFICATE              | Certificate of the trust anchor | Certificate to be used to validate Router |
| <value>END CERTIFICATE</value> |                                 | Advertisements.                           |

## **Files**

| Item                                 | Description                                   |
|--------------------------------------|-----------------------------------------------|
| /usr/samples/tcpip/send/sendh anchor | Contains the sample <b>sendh anchor</b> file. |

#### Related reference:

#### Related information:

ndpd-host daemon

tempaddr.conf File Format for TCP/IP

# sendr\_anchor File Format for TCP/IP Purpose

Defines the trusted anchors for the **ndpd-router** daemon.

## **Description**

The /etc/ndpd/sendr\_anchor file is the trust anchor file for the ndpd-router daemon.

The keywords, values and the corresponding meaning of each value of the **sendr\_anchor** file for configuring the **ndpd-hostis** are shown as follows:

| Keyword                               | Value                | Description                                                        |
|---------------------------------------|----------------------|--------------------------------------------------------------------|
| BEGIN CERTIFICATE                     | an X509v3 type       | One or more certificates of a chain, starting from the certificate |
| <value>END CERTIFICATE</value>        | certificate          | of the topmost router to the certificate of this router.           |
| BEGIN RSA PRIVATE KEY <value></value> | private key for this | Private key that corresponds to the public key embedded in         |
| END RSA PRIVATE KEY                   | router               | the certificate of this router. This keyword must be the last      |
|                                       |                      | entry in the file, which follows the certificate of this router.   |

#### **Files**

<sup>&</sup>quot;cgaparams.sec File Format for TCP/IP" on page  $390\,$ 

<sup>&</sup>quot;ndpdh.cnf File Format for TCP/IP" on page 575

Description

/usr/samples/tcpip/send/sendr\_anchor Contains the sample sendr\_anchor file.

#### Related information:

ndpd-router Daemon

# services File Format for TCP/IP **Purpose**

Defines the sockets and protocols used for Internet services.

## **Description**

The /etc/services file contains information about the known services used in the DARPA Internet network. Each service is listed on a single line corresponding to the form:

ServiceName PortNumber/ProtocolName Aliases

These fields contain the following information:

| Item         | Description                                            |
|--------------|--------------------------------------------------------|
| ServiceName  | Specifies an official Internet service name.           |
| PortNumber   | Specifies the socket port number used for the service. |
| ProtocolName | Specifies the transport protocol used for the service. |
| Aliases      | Specifies a list of unofficial service names.          |

Items on a line are separated by spaces or tabs. Comments begin with a # (pound sign) and continue until the end of the line.

The service and alias names are case sensitive.

If you edit the /etc/services file, run the refresh -s inetd or kill -1 InetdPID command to inform the inetd daemon of the changes.

## **Examples**

Entries in the **services** file for the **inetd** internal services may look like this:

| echo    | 7/tcp  |               |
|---------|--------|---------------|
| echo    | 7/udp  |               |
| discard | 9/tcp  | sink null     |
| discard | 9/udp  | sink null     |
| daytime | 13/tcp |               |
| daytime | 13/udp |               |
| chargen | 19/tcp | ttytst source |
| chargen | 19/udp | ttytst source |
| ftp     | 21/tcp |               |
| time    | 37/tcp | timeserver    |
| time    | 37/udp | timeserver    |
|         |        |               |

#### Related reference:

"inetd.conf File Format for TCP/IP" on page 480

## Related information:

getservent subroutine

Object Data Manager (ODM) Overview for Programmers

# setmaps File Format

## **Purpose**

Defines the text of a code-set map file and a terminal map file.

## Description

The text of a code set map file consists of a description of the code set. The text of a terminal map file consists of a set of rules.

## Code-Set Map File

The text of a code set map file is a description of the code set. It specifies the optional converter modules to push on the stream. The code set map file is located in the /usr/lib/nls/csmap directory. Its name is the code set name.

The code set map file contains the following lines:

| Item                | Description             |
|---------------------|-------------------------|
| Name :              | name                    |
| Type:               | $M \mid S$              |
| Multibyte handling: | EUC                     |
| ioctl EUC_WSET:     | w1:d1, w2:d2, w3:d3     |
| lower converter :   | /usr/lib/drivers/lwconv |
| upper converter :   | /usr/lib/drivers/upconv |

The lines have the following meaning:

| Item<br>Name<br>Type | <b>Description</b> Specifies the code set name. It is also the code set map file name. Specifies the code set type. It can be one of the following:                                                                                                    |                                 |
|----------------------|----------------------------------------------------------------------------------------------------|---------------------------------|
|                      | M                                                                                                    | Denotes a multibyte code set.   |
|                      | S                                                                                                    | Denotes a single byte code set. |
| Multibyte handling   | Specifies the type of multibyte handling of the code set. This line is required only if <b>Type</b> is <b>M</b> . It must be <b>EUC</b> , denoting an EUC multibyte code set.                                                                                                    |                                 |
| ioctl EUC_WSET       | Specifies the parameters for the EUC_WSET ioctl operation. This line is required only if <b>Type</b> is <b>M</b> . The $w1$ , $w2$ , and $w3$ parameters specify the memory width of the code set; the $d1$ , $d2$ , and $d3$ parameters specify the screen width of the code set. |                                 |
| lower converter      |                                                                                                    |                                 |
| upper converter      | Specifies the lower and upper converters to use on the stream. This line is required only if the code set is a non-EUC multibyte code set.                                                                                                    |                                 |

For example, the code set map file for the ISO 8859-1 code set would contain the following lines:

IS08859-1 Name:

Type:

Another example: the code set map file for the IBM-943 code set would contain the following lines:

Name: IBM-943 Type: Multibyte handling: EUC

ioctl EUC\_WSET : 2:2,1:1,2:2
lower converter : /usr/lib/drivers/lc\_sjis
upper converter : /usr/lib/drivers/up sjis upper converter: /usr/lib/drivers/up\_sjis

## Terminal Map File

The text of a terminal map file is a set of rules. Each rule has the following format: pattern:replacement

The size of the input pattern string is limited to 10 characters in length and the size of the replacement pattern string is limited to 16 characters in length.

The pattern string can include the following special characters:

Item Description

? Matches any single byte.

@x Matches this rule only if the pattern processor is in state x, where x is any single byte. (This sequence

does not match a character in the input buffer.)

\?, \@, or \\ Prevents the pattern processor from interpreting ? (question mark), @ (at sign), or \ (backslash) as

special characters.

\ddd Represents any byte in octal notation.
\xdd Represents any byte in hexadecimal notation.

The replacement string can include the following special characters:

Item Description

\$n Uses the *n*th character in the input string that matched this pattern, where *n* is a decimal digit.

@x Moves the pattern processor into state *x*. (This sequence does not become part of the replacement

Output map files

string.)

\\$, \@, or \\
Prevents the pattern processor from interpreting \$, @, or \ as special characters.

\ddd Represents any byte in octal notation.
\xdd Represents any byte in hexadecimal notation.

#### **Files**

Item Description

/usr/lib/nls/csmap/sbcsCode set map for a single-byte code page/usr/lib/nls/csmap/IBM-943Code set map for the IBM-943 code page/usr/lib/nls/csmap/IBM-eucJPCode set map for the IBM-eucJP code page/usr/lib/nls/csmap/IBM-eucKRCode set map for the IBM-eucKR code page/usr/lib/nls/csmap/IBM-eucTWCode set map for the IBM-eucTW code page/usr/lib/nls/termmap/\*.inInput map files

Related reference:

"eucioctl.h File" on page 877

Related information:

/usr/lib/nls/termmap/\*.out

setmaps command setcsmap subroutine

# simprof File Format Purpose

Specifies PC Simulator startup options.

## Description

When you start PC Simulator with the **pcsim** command, PC Simulator searches for a profile of startup options. The profile used by PC Simulator is the **simprof** file format. It is a pure ASCII text file that you can edit with any text editor.

You can specify the name of a profile with the **-profile** flag at the **pcsim** command. If you do not enter a **-profile** flag, PC Simulator searches for the **simprof** default profile. This sample profile, included with PC Simulator, is located in the **/usr/lpp/pcsim/samples** directory.

You can define more than one profile. These profiles can be for different users or for starting PC Simulator with different options. PC Simulator first searches for the specified profile in the current working directory, then in the \$HOME directory, and finally in the /usr/lpp/pcsim directory. To operate with only one profile, you can copy the simprof sample profile to one of these directories, and edit it to set the options you want.

Even if PC Simulator finds a profile, it searches all three directories. It can, therefore, find more than one profile with the same file name. If this happens, PC Simulator accumulates options from each profile. It overlays values for the same option in each profile and uses the last value it reads. You can set options with flags from the command line that override any options in a profile.

## **Examples**

A simulator profile resembles an AIXwindows default profile. Options are listed by flag name, followed by a : (colon), then a parameter value. The **simprof** sample profile included with PC Simulator is similar to this example, except that it includes no parameter values.

If an option is not listed or no value is specified, PC Simulator starts with the default value for this option. A blank space between the colon and parameter value is optional. Any text following a # (pound sign) is a comment. PC Simulator expands environment variables inside the **simprof** file.

**Note:** If there is no diskette drive present, the entries for Adiskette and Bdiskette should be removed from the profile. If there is only one diskette drive present, the entry for Bdiskette should be removed from the profile.

```
Cdrive
                : /home/dos1/txt.fil # select file /home/dos1/txt.fil
                                           # for fixed disk C:
                                 # select directory /home/dos2
Ddrive
                : /home/dos2
                                       # select a....
# for fixed disk D:
permission : 666
                                        # read/write permissions to
                                         # all users for files saved
                                        # to fixed disk
                                    # select 3.5-inch diskette driv
# no B diskette drive selected
# release diskette drive to
# AIX after 5 seconds
Adiskette : 3
                                        # select 3.5-inch diskette drive
Bdiskette :
              : 5
dtime
                                         # AIX after 5 seconds
                                        # AIA arter 3 3311
# use default AIXwindows
display
                                         # server, unix:0
                                        # select VGA display mode
                : V
dmode
geometry
                                        # use default window size
# & position, 720x494+152+265 iconGeometry : =64X64+10+10 # size and position of icon iconName :
                                        # use default, pcsim
iconName :
                                   # no file selected
# name in window title bar
# refresh display every
# 100 milliseconds
kbdmap
              : BUDGET
name
refresh
              : 100
                                 # 100 milliseconds
# emulate DOS lpt1 with AIX lp0
# none selected
# none selected
              : 1p0
lpt1
1pt2
                :
                                     # none selected
# none selected
# emulate Microsoft serial mouse
# print job file buffering
1pt3
              : com1
mouse
ptime
              : 30
                                         # time out after 30 seconds
xmemory
              : 1024
                                           # provide 1MB extended memory
```

#### **Files**

Item Description

/usr/lpp/pcsim/samples/simprof Contains an example startup profile.

# Standard Resource Record Format for TCP/IP Purpose

Defines the format of lines in the named data files.

## **Description**

Records in the named files are called resource records. Files using the standard resource record format are:

- DOMAIN data file
- DOMAIN reverse data file
- · DOMAIN cache file
- DOMAIN local file

Resource records in the named files have the following general format:

{Name} {TTL} AddressClass RecordType RecordSpecificData

#### **Field Definitions**

Name Varies depending on the RecordType field. The Name field can specify the

name of a domain, a zone of authority, the name of a host, the alias of a host or of a mailbox, or a user login ID. The *Name* field must begin in column one. If this field is left blank, the name defaults to the value of the

previous resource record.

TTL Time to live. This specifies how long the record is stored in the database. If

this field is left blank, the time to live defaults to the time to live specified

in the start of authority record. This field is optional.

Address class of the record. There are three valid entries for this field: ANY

for all address classes, IN for Internet, and CHAOS for Chaos net.

RecordType The type of resource record. Valid record types are:

SOA Start of authority record
NS Name server record
A Address record

HINFO Host information record
WKS Well-known services record
CNAME Canonical name record
PTR Domain name pointer record

MB Mailbox record

MR Mail rename name record
MINFO Mailbox information record
MG Mail group member record
MX Mail exchanger record

Details and examples of record types are given below.

RecordSpecificData These fields are dependent on the RecordType field.

Although case distinctions are kept when loading databases, all queries to the name server database are case insensitive.

The following characters have special meanings:

**Special Characters** 

If used in the *Name* field, a . (period) indicates the current domain.

 $\mbox{\bf Note:}\,$  Use the . (period) at the end of resource records to append the path of the

current domain.

. If used in the *Name* field, two periods indicate the null domain name of the root

domain.

@ If used in the Name field, an @ (at sign) indicates the current origin.

\X Where X is any character except numbers 0 through 9 or the character . (period), a

backslash preceding a character indicates that the character's special meaning should not be used. For example,  $\@$  (backslash, at sign) can be used to put an  $\@$ 

character in the label of an entry in the Name field.

\DDD Where each D is any number between 0 and 9. Each number is identified as the

binary octet corresponding to the number. These octets are not checked for special

meaning.

**Note:** The \DDD character is not used in the *Name* field of a resource record.

Parentheses indicate that data broken into more than one line should be grouped

together. The () (parentheses) are currently used in the SOA and WKS resource

records.

Indicates a comment line. All characters after the ; (semicolon) are ignored.

An \* (asterisk) indicates wildcards.

Note: The \* (asterisk) character is not used in the Name field of a resource record.

There are two special types of lines that are not data lines. Instead they specify special processing. These lines are the **\$INCLUDE** and **\$ORIGIN** lines.

Special Types of Lines

()

\$INCLUDE FileName This line begins in column one and is followed by a file name. It indicates that the

specified file should be included in the name server database. This is useful in separating

different types of data into multiple files. For example:

\$INCLUDE /usr/named/data/mailbox

indicates that this file should be loaded into the name server's database. Data files specified

by the \$INCLUDE line are not treated differently from any other named data file.

**\$ORIGIN** *OriginName* This line begins in column one and is followed by the name of a domain. This line indicates that the origin from more than one domain in a data file should be changed.

## **Resource Record Types**

Following is a list of the resource record types used in the named data files:

- · Start of authority record
- · Name server record
- · Address record
- · Host information record
- · Well-known services record
- · Canonical name record
- IN-ADDR.ARPA record
- Domain-name pointer record
- · Gateway PTR record
- · Mailbox record
- · Mail rename name record
- · Mailbox information record
- Mail group member record
- Mail exchanger record

### Start of Authority Record

The start of authority (**SOA**) record indicates the start of a zone of authority. There should be only one start of authority record per zone, indicated by a value of **SOA** in the *RecordType* field. However, the **SOA** record for the zone should be in each **named.data** and **named.rev** file on each name server in the zone. Its structure corresponds to the following format:

{Name}{TTL} AddressClass RecordType Origin PersonInCharge @ IN SOA merl.century.com jane.merl.century.com (1.1 ;Serial 3600 ;Refresh 600 ;Retry 3600000 ;Expire 86400) ;Minimum

## **Fields**

ItemDescriptionNameName of the zone.TTLTime to live.AddressClassInternet (IN).

RecordType Start of authority (SOA).

Origin Name of the host on which this data file resides.

PersonInCharge Person responsible for keeping the data file current. The format is similar to a mailing address, but

the @ (at sign) that normally separates the user from the host name is replaced by a . (period).

Serial Version number of this data file. This number should be incremented each time a change is made to

the data. The upper limit for the number to the right of the decimal point is 9999.

Refresh The number of seconds after which a secondary name server checks with the primary name server

to see if an update is needed. A suggested value for this field is 3600 (1 hour).

Retry The number of seconds after which a secondary name server is to retry after a refresh attempt fails.

A suggested value for this field is 600 (10 minutes).

Expire The upper limit in seconds that a secondary name server can use the data before it expires because

it has not been refreshed. This value should be fairly large, and a suggested value is 3600000 (42

days).

Minimum The minimum time, in seconds, to use as time-to-live values in resource records. A suggested value

is 86400 (one day).

#### Name Server Record

The name server record specifies the name server responsible for a given domain. There should be one name server record for each primary server for the domain, indicated by a value of **NS** in the *RecordType* field. The name server record can be in the **named.data** file, the **named.rev** file, the **named.ca** file, and the **named.local** file. Its structure corresponds to the following format:

{Name} {TTL} AddressClass RecordType NameServerName

IN NS arthur.century.com

#### **Fields**

Item Description

Name Indicates the domain serviced by the specified name server. In this case, the domain defaults to the

value in the previous resource record.

TTL Time to live.

AddressClass Internet (IN).

RecordType Name server (NS).

NameServerName The name server responsible for the specified domain.

#### **Address Record**

The address record specifies the address for the host and is indicated by a value of **A** in the *RecordType* field. Address records can be entries in the **named.ca**, **named.data**, and **named.rev** files. Its structure corresponds to the following format:

{Name} {TTL} AddressClass RecordType Address

132.10.8.1 arthur ΙN ΤN Α 10.0.4.1

#### **Fields**

| Item         | Description       |
|--------------|-------------------|
| Name         | Name of the host. |
| TTL          | Time to live.     |
| AddressClass | Internet (IN).    |
| RecordType   | Address (A).      |

Address Internet address of the host in dotted decimal form. There should be one address record for each

Internet address of the host.

If the name server host for a particular domain resides inside the domain, then an A (address) resource record that specifies the address of the server is required. This address record is only needed in the server delegating the domain, not in the domain itself. If, for example, the server for domain aus.century.com was fran.aus.century.com, then the NS record and the required A record would look

like:

aus.century.com. IN NS fran.aus.cen fran.aus.century.com. IN A 192.9.201.14 NS fran.aus.century.com.

#### **Host Information Record**

The host information (HINFO) record lists host specific information, and is indicated by HINFO in the RecordType field. This lists the hardware and operating system that are running at the specified host. Note that the hardware and operating system information is separated by a single space. There must be one host information record for each host. The HINFO record is a valid entry in the named.data and the **named.rev** files. Its structure corresponds to the following format:

{Name} {TTL} AddressClass RecordType Hardware OS

### **Fields**

| Item | Description       |
|------|-------------------|
| Name | Name of the host. |
| TTL  | Time to live.     |

AddressClass Address class. Valid values are IN for Internet and CHAOS for Chaos net.

RecordType Host information (HINFO). Hardware Make and model of hardware.

OSName of the operating system running on the host.

### Well-Known Services Record

The well-known services (WKS) record lists the well-known services supported by a particular protocol at a specified address. This record is indicated by WKS in the RecordType field. Although TCP/IP provides the record for backward compatibility, it is now obsolete.

The services and port numbers come from the list of services in the /etc/services file. There should be only one WKS record per protocol per address. The WKS record is a valid entry in the named.data file. Its structure corresponds to the following format:

{Name}{TTL} AddressClass RecordType Address Protocol ListOfServices

ΙN WKS 125.10.0.4 UDP (who route timed domain) 125.10.0.4 TCP ΙN (echo telnet ftp netstat finger)

## **Fields**

Item Description

Name Name of the host. In this case, the name of the host defaults to the value in the previous resource

record.

TTL Time to live AddressClass Internet (IN)

RecordType Well-known services (WKS)

Address Internet address of the adapter in dotted decimal form

Protocol Protocol used by the list of services at the specified address

ListOfServices Services supported by a protocol at the specified address

#### Canonical Name Record

The canonical name record specifies an alias for a canonical name (CNAME), and is indicated by CNAME in the *RecordType* field. The CNAME record is the only Resource record that can use the alias of a canonical name. All other resource records must use the full canonical (or domain) name. The CNAME record is a valid entry in the **named.data** file. For each CNAME record, there must be a corresponding address (A) record. Its structure corresponds to the following format:

{Aliases} {TTL} AddressClass RecordType CanonicalName

knight IN CNAME lancelot john IN CNAME lancelot

#### **Fields**

Item Description

Aliases Alias by which the host is known

TTL Time to live AddressClass Internet (IN)

RecordType Canonical name (CNAME)

CanonicalName Official name associated with the alias

## **IN-ADDR.ARPA** Record

The structure of names in the domain system is set up in a hierarchical fashion. The address of a name can be found by tracing down the domain structure, contacting a server for each label in the name. Because the structure is based on names, there is no easy way to translate a host address back into its host name.

In order to allow simple reverse translation, the IN-ADDR.ARPA domain was created. This domain uses host addresses as part of a name that points to the data for that host. The IN-ADDR.ARPA domain provides an index to the resource records of each host based on its address. There are subdomains within the IN-ADDR.ARPA domain for each network, based on network number. Also, to maintain consistency and natural groupings, the 4 octets of a host number are reversed. The IN-ADDR.ARPA domain is defined by the IN-ADDR.ARPA record in the **named.boot** files and the DOMAIN hosts data file.

For example, the ARPANET is net 10, which means that there is a domain called 10.in-addr.arpa. Within this domain, there is a PTR resource record at 51.0.0.10.IN-ADDR, which points to the resource records for the host sri-nic.arpa (whose address is 10.0.0.51). Since the NIC is also on the MILNET (net 26, address 26.0.0.73), there is also a PTR resource record at 73.0.0.26.in-addr.arpa that points to the same resource records for SRI-NIC.ARPA. The format of these special pointers is defined in the following section on PTR resource records, along with the examples for the NIC.

#### **Domain-Name Pointer Record**

The Domain-Name Pointer record allows special names to point to some other location in the domain. This record is indicated by **PTR** in the *RecordType* field. **PTR** resource records are mainly used in IN-ADDR.ARPA records to translate addresses to names.

Note: PTR records should use official host names, not aliases.

The PTR record is a valid entry in the named.rev file. Its structure corresponds to the following format:

{Aliases} {TTL} AddressClass RecordType RealName

7.0 IN PTR arthur.century.com.

#### **Fields**

| ion |
|-----|
|     |

Aliases Specifies where this record should point in the domain. Also specifies the Internet address of the host

with the octets in reverse order. If you have not defined the IN-ADDR.ARPA domain in your

named.boot file, this address must be followed by .in-addr.arpa.

TTL Time to live.

AddressClass Internet (IN).

RecordType Pointer (PTR).

RealName The domain name of the host to which this record points.

#### **Gateway PTR Record**

The IN-ADDR domain is also used to locate gateways on a particular network. Gateways have the same kind of **PTR** resource records as hosts, but they also have other **PTR** records used to locate them by network number alone. These records have 1, 2, or 3 octets as part of the name, depending on whether they are class A, B, or C networks, respectively.

The gateway host named gw, for example, connects three different networks, one for each class, A, B, and C. The gw gateway has the standard resource records for a host in the csl.sri.com zone:

```
gw.csl.sri.com. IN A 10.2.0.2
IN A 128.18.1.1
IN A 192.12.33.2
```

In addition, this gateway has one of the following pairs of number-to-name translation pointers and gateway location pointers in each of the three different zones (one for each network). In each example, the number-to-name pointer is listed first, followed by the gateway location pointer.

#### Class A

```
2.0.2.10.in-addr.arpa.
                          ΤN
                                 PTR
                                        gw.csl.sri.com.
10.in-addr.arpa.
                          ΙN
                                 PTR
                                        gw.csl.sri.com.
Class B
1.1.18.128.in-addr.arpa.
                          ΙN
                                 PTR
                                        gw.csl.sri.com.
18.128.in-addr.arpa.
                                 PTR
                          ΙN
                                        gw.csl.sri.com.
Class C
```

2.33.12.192.in-addr.arpa. IN PTR gw.csl.sri.com. 33.12.192.in-addr.arpa. IN PTR gw.csl.sri.com.

For example, a user named elizabeth used the following resource record to have her mail delivered to host venus.abc.aus.century.com:

elizabeth IN MB venus.abc.aus.century.com.

#### Mailbox Record

The mailbox (MB) record defines the machine where a user wants to receive mail, and is indicated by MB in the *RecordType* field. The MB record is a valid entry in the named.data file. Its structure corresponds to the following format:

{Aliases} {TTL} AddressClass RecordType Machine

jane IN MB merlin.century.com

#### **Fields**

ItemDescriptionAliasesThe user login IDTTLTime to liveAddressClassInternet (IN)RecordTypeMailbox (MB)

Machine Name of the machine at which the user wants to receive mail

#### Mail Rename Name Record

The mail rename (**MR**) name record allows a user to receive mail addressed to a list of aliases. This record is indicated by **MR** in the *RecordType* field. The **MR** record is a valid entry in the **named.data** file. Its structure corresponds to the following format:

{Aliases} {TTL} AddressClass RecordType CorrespondingMB

merlin IN MR jane

#### **Fields**

Item Description

Alias for the mailbox name listed in the last field.

TTL Time to live.

AddressClass Internet (IN).

RecordType Mail rename (MR).

Corresponding MB The name of the mailbox. This record should have a corresponding MB record.

#### **Mailbox Information Record**

The mailbox information (MINFO) record creates a mail group for a mailing list, and is indicated by MINFO in the *RecordType* field. This record usually has a corresponding mail group record, but may also be used with a mailbox record. The MINFO record is a valid entry in the **named.data** file. Its structure corresponds to the following format:

{Name} {TTL} AddressClass RecordType Requests Maintainer

postmaster IN MINFO post-request greg.century.com

#### **Fields**

Item Description

Name The name of the mailbox.

TTLTime to live. AddressClass Internet (IN).

RecordType Mail Information record (MINFO).

Where mail requests (such as a request to be added to the mailing list) should be sent. Requests

Maintainer The mailbox that should receive error messages. This is particularly useful when mail errors should be

reported to someone other than the sender.

## Mail Group Member Record

The mail group member (MG) record lists the members of a mail group. This record is indicated by MG in the RecordType field. The MG record is a valid entry in the named.data file. Its structure corresponds to the following format:

{MailGroupName} {TTL} AddressClass RecordType MemberName

dept ΙN MG Tom

#### **Fields**

Item Description

MailGroupName Name of the mail group.

TTI.Time to live. AddressClass Internet (IN).

Mail group member record (MG). RecordType MemberName The login ID of the group member.

## Mail Exchanger Record

The mail exchanger (MX) records identify machines (gateways) that know how to deliver mail to a machine that is not directly connected to the network. This record is indicated by MX in the RecordType field. Wildcard names containing an \* (asterisk) can be used for mail routing with MX records. There may be servers on the network that state that any mail to a domain is to be routed through a relay. The MX record is a valid entry in the named.data file. Its structure corresponds to the following format:

{Name} {TTL} AddressClass RecordType PrefValue MailExchanger

Ann.bus.com ΙN МХ 0 Hamlet.Century.Com \*.dev.bus.com ΙN MX Lear.Century.Com

## **Fields**

Item Description

Name Specifies the full name of the host to which the mail exchanger knows how to deliver mail.

> Note: The \* (asterisk) in the second *name* entry is a wildcard name entry. It indicates that any mail to the domain dev.bus.com should be routed through the mail gateway Lear.Century.Com.

Time to live.

TTLAddressClass Internet (IN).

RecordType Mail Exchanger (MX).

PrefValue Indicates the order the mailer should follow when there is more than one way to deliver mail to a

MailerExchanger The full name of the mail gateway. See RFC 974 for more information.

## **Examples**

The following is an example of a mailing list:

```
dept
             ΙN
                      MINFO
                                dept-request jane.merlin.century.com
             ΙN
                      MG
                                 greg.arthur.century.com
             ΙN
                      MG
                                tom.lancelot.century.com
                      MG
             ΤN
                                gary.guinevere.century.com
             ΙN
                      MG
                                kent.gawain.century.com
```

#### Related reference:

"DOMAIN Data File Format for TCP/IP" on page 413

#### Related information:

named command

Name server resolution

# Sysfiles File Format for BNU Purpose

Gives system administrators flexibility in configuring their **Systems**, **Devices** and **Dialers** files for use with BNU commands.

## Description

The /etc/uucp/Sysfiles file let system administrators specify alternate Systems, Devices and Dialers files to replace the default files in the /etc/uucp directory or to supplement those files to enable a separation of the data needed to access remote systems. It is organized so a user can invoke two distinct types of services, uucico and cu. The uucico service refers to the /usr/sbin/uucp/uucico command and the commands that invoke it, for example uucp, uux, uusend, uucico. It automatically logs into remote systems and sends and receives data. The cu service connects to remote systems without attempting to login and uses the cu, ct, and slattach commands to contact remote systems. The responses to the user name and password prompts as well as any data transfer is the responsibility of the user. Based upon these differences a system administrator can split the data used to contact remote systems according the service types

The **Sysfiles** file contains a description of each BNU service on the local system that can establish a remote connection. Each line in the **Sysfiles** file corresponds to the following syntax:

If a service does not have a corresponding line in the **Sysfiles** file, the default files are used.

## **Examples**

1. A **Sysfiles** configuration that splits the configuration files for **uucico** and **cu** into different sets of files would be as follows:

These two lines in a **Sysfiles** file state that two separate sets of **Systems**, **Devices** and **Dialers** files are used for each service. Each service is specified by the **service** at the beginning of a line with no leading white space. The files used for each service is named on the same line according to the substrings appended to the **systems**=, **devices**= and **dialers**=. Their default location is in the **/etc/uucp** directory.

2. A configuration to split the **uucico** and **cu** service entries into separate files, but to combine common configuration data would be as follows:

This example provides separate **Systems**, **Devices**, and **Dialers** files for each service, but combines any common data into the default files. As the example shows, multiple **Systems**, **Devices** and **Dialers** files can be specified for each service. A colon is used as the filename delimiter in such a case.

3. This example specifies separate **Systems** files for each service. Each service uses the default **Devices** and **Dialers** files.

```
service=uucico systems=Systems.cico
service=cu systems=Systems.cu
```

If no **Sysfiles** service entry is made for a **Systems**, **Devices**, or **Dialers** file, the default file is used. Any files specified in **Sysfiles** to serve as **Systems**, **Devices**, or **Dialers** files need to conform to the syntax used in the default files, /etc/uucp/Systems, /etc/uucp/Devices or /etc/uucp/Dialers.

### **Files**

Item Description

/etc/uucpContains all the default configuration files for BNU, including the Sysfiles file./etc/uucp/SysfilesContains information about alternate Systems, Devices and Dialers files.

/etc/uucp/Systems Lists and describes remote systems accessible to a local system, using the Basic Networking

Utilities (BNU).

/etc/uucp/Devices Contains information about available devices.

/etc/uucp/Dialers Contains dialing sequences for various types of modems and other types of dialers.

## Related reference:

"Devices File Format for BNU" on page 400

#### Related information:

uucico command

# Systems File Format for BNU Purpose

Lists and describes remote systems accessible to a local system, using the Basic Networking Utilities (BNU).

# **Description**

BNU Systems files, /etc/uucp/Systems by default, list the remote computers with which users of a local system can communicate using the Basic Networking Utilities (BNU) program. Other files specified in the /etc/uucp/Sysfiles file can be configured and BNU Systems files. Each entry in a Systems file represents a remote system, and users on the local system cannot communicate with a remote system unless that system is listed in the local Systems file. A Systems file must be present on every computer at your site that uses the BNU facility.

Each entry in a **Systems** file contains:

- Name of the remote system
- Times when users can connect to the remote system
- Type of link (direct line or modem link)
- Speed of transmission over the link
- Information needed to log in to the remote system

<sup>&</sup>quot;Systems File Format for BNU"

#### Note:

- 1. When a remote system not listed in a Systems file attempts to contact the remote system, the BNU program calls the /usr/sbin/uucp/remote.unknown shell procedure.
- 2. Only someone with root user authority can edit a **Systems** file, which is owned by the **uucp** program login ID.

## Fields in a Systems File

Each entry in a Systems file is a logical line containing fields and optional subfields. These fields appear in the following order:

SystemName Time[;RetryTime] Type[,ConversationProtocol] Class Phone Login

There must be an entry in every field of a line in a Systems file. If a field does not apply to the particular remote system (for example, a hardwired connection would not need a telephone number in the Phone field), use a - (minus sign) as a placeholder.

Lines in a **Systems** file cannot wrap. In addition, each entry must be on only one line in the file. However, a Systems file can contain blank lines and comment lines. Comment lines begin with a # (pound sign). Blank lines are ignored.

#### **System Name**

The SystemName field contains the name of the remote system. You can list an individual remote system in a Systems file more than once. Each additional entry for a system represents an alternate communication path that the BNU program uses in sequential order when trying to establish a connection between the local and the remote system.

### Time

The Time field contains a string that indicates the days of the week and the times of day during which users on the local system can communicate with the specified remote system. For example, the MoTuTh0800-1730 string indicates that local users can contact the specified remote system on Mondays, Tuesdays, and Thursdays from 8 a.m. until 5:30 p.m.

The day part of the entry can be a list including any day or days represented by Mo, Tu, We, Th, Fr, Sa, or Su. The day entry may also be Wk if users can contact the remote system on any weekday, or Any if they can use the remote system on any day of the week including Saturday and Sunday.

Enter the time at which users can contact the remote system as a range of times, using the 24-hour clock notation. For example, if users can communicate with the specified remote system only during the morning hours, type a range such as 0800-1200. If users can contact the remote computer at any time of day or night, simply leave the time range blank.

It is also possible to specify times during which users cannot communicate with the remote system by specifying a time range that spans 0000. For example, typing 0800-0600 means that users can contact the specified system at any time except between 6 a.m. and 8 a.m. This is useful if a free line is needed at a certain time of day in order to use the remote system for administrative purposes.

If the remote system calls the local system, but users on the local system cannot call the remote system, the time entry may be Never.

Multiple Time fields are separated by a , (comma). For example, Wk1800-0600, Sa, Su means that users can contact the remote system on any weekday at any time except between the hours of 6 p.m. and 6 a.m. and at any time on Saturday and Sunday.

## RetryTime Subfield

The *RetryTime* subfield is an optional subfield that specifies the minimum time in minutes between an unsuccessful attempt to reach the remote system and the retry time when the BNU program again attempts to communicate with that system. This subfield is separated from the rest of the string by a ; (semicolon). For example, Wk1800-0600,Sa,Su;2 indicates that if the first attempt to establish communications fails, BNU should continue to attempt to contact the remote system at no less than 2-minute intervals.

#### Note:

- 1. This subfield, when present, overrides the default retry time of 5 minutes.
- 2. The retry time does *not* cause BNU to attempt contact with the system once the time has elapsed. It specifies the *minimum* time BNU must wait before attempting to contact the remote system.

### Type

The *Type* field identifies the type of connection used to communicate with the remote system. The available types of connections are ACU for a telephone connection using a modem, the remote system name (as in the *SystemName* field) for a hardwired connection, and TCP for a connection using TCP/IP. There must be a corresponding entry for the type of connection in either the /etc/uucp/Devices file or the Devices file specified in the /etc/uucp/Sysfiles file.

#### **Conversation Protocol Subfield**

If you use the TCP entry in the *Type* field, the *ConversationProtocol* subfield, associated with the caller, specifies a conversation protocol. The default is the  ${\bf g}$  protocol. To use a different subfield, enter a , (comma) and the letter representing one of the other conversation protocols, either  ${\bf t}$  or  ${\bf e}$ . These protocols are faster and more efficient than the  ${\bf g}$  protocol.

| Protocol | Explanation                                                                                                    |
|----------|----------------------------------------------------------------------------------------------------|
| g        | This is the default. The ${\bf g}$ protocol is preferred for modem connections, but it involves a large overhead in running BNU commands because it uses the checksumming and packetizing functions.                                                                                                    |
| t        | The $t$ protocol presumes an error-free channel and is essentially the $g$ protocol without the checksumming and packetizing functions. Use the $t$ protocol:                                                                                                    |
|          | <ul> <li>To communicate with a site running the operating system version of the BNU program</li> </ul>                                                                                                    |
|          | • To communicate with a site running the Berkeley version of the UNIX-to-UNIX Copy Program (UUCP).                                                                                                    |
| e        | The ${\bf t}$ protocol cannot be used when the <i>Type</i> field is ACU or when a modem connection is being used. Use the ${\bf e}$ protocol:                                                                                                    |
|          | To communicate with a site running the BNU program on                                                                                                    |
|          | <ul> <li>To communicate with a site running the operating system version of the BNU program.</li> </ul>                                                                                                    |
|          | The ${\bf e}$ protocol is not reliable for modem connections.                                                                                                    |
|          | Use either the <b>t</b> or <b>e</b> protocol to communicate with a site running the operating system version of the BNU program. Use the <b>e</b> protocol for a site running a non-operating system version of the BNU program. Use the <b>t</b> protocol for sites running the Berkeley version of the UNIX-to-UNIX Copy Program (UUCP). |

## Class

The *Class* field typically specifies the speed at which the specified hardwired or telephone line transmits data. It is generally 300, 1200, 2400, or higher for a hardwired device, and 300, 1200, or 2400 for a telephone connection.

This field can also contain a letter with a speed (for example, C1200, D1200) to differentiate between classes of dialers. For example, some offices have more than one telephone network, one for internal use and one for external communications. In such a case, it is necessary to distinguish which lines should be used for each connection.

If the entry in the *Type* field is ACU, the *Class* field in a **Systems** file is matched against the *Class* field in a Devices file to find the device to use for connections. For example, if a Systems file entry for system hera

hera Any ACU 1200 3-3-5-2 ogin: nuucp ssword: oldoaktree

BNU searches for an entry in the **Devices** file with a *Type* of ACU and a *Class* of 1200 and connects to system hera using the first available device that meets these specifications.

If the device can match any speed, enter the word Any in the Class field. Note that the word Any begins with an uppercase A.

Do not include a transmission rate for a TCP/IP connection. If you do not type a transmission rate in the Class field, use a - (minus sign) as a placeholder.

#### Phone

For a telephone connection over a modem, the *Phone* field specifies the telephone number used to reach the remote modem. If this entry represents a hardwired connection, type a - (minus sign) as a placeholder. If this entry represents a telephone connection using a modem, type the remote modem's phone number.

The *Phone* field for a telephone connection must include all of the following items that apply, in the following order:

- 1. Outside line code
- 2. Long-distance access codes
- 3. Number 1 (one) plus the area code (if the modem is out of the local area)
- 4. Three-digit exchange number
- 5. Four-digit modem number

Entering a complete phone number is the most efficient method of including phone numbers if your site uses only a relatively small number of telephone connections. However, if your site includes a large number of remote connections established using a phone line and a modem, you may prefer to use the /etc/uucp/Dialcodes file to set up dial-code abbreviations.

For example, if your site communicates regularly using modems to other systems at the same remote site, it is more efficient to use a dial-code abbreviation in a Systems file than to type the complete phone number of each remote modem.

The dial-code entry in the /etc/uucp/Dialcodes file defines an alphabetic abbreviation that represents the following portions of the phone number:

- Outside line code
- Long-distance access code
- Number 1 (one) plus the area code (if the modem is out of the local area)
- Three-digit exchange number

In the *Phone* field in a **Systems** file entry, type the alphabetic abbreviation followed by the four-digit modem number.

Note: Enter the alphabetic abbreviation in the /etc/uucp/Dialcodes file only once for all the remote modems listed in a Systems file. Then use the same abbreviation for all entries in a Systems file for modems at that site.

For callers that are actually switches, the *Phone* field is the token the switch requires to get to the particular computer. The token you enter here is used by the functions specified in the *Type* field of the /etc/uucp/Dialcodes file.

## Login

The Login field specifies login information that the remote system must receive before allowing the calling local system to establish a connection. The Login field is a series of fields and subfields called expect-send characters.

### **Expect-Send Characters in Login Fields**

Enter the required login information as:

[Expect Send] ...

The *Expect* subfield contains characters that the local system expects to receive from the remote system. Once the local system receives those characters, it sends another string of characters that comprise the Send subfield.

For example, the first Expect subfield generally contains the remote system's login prompt, and the first Send subfield generally contains the remote system login ID. The second Expect subfield contains the remote password prompt, and the second Send subfield contains the remote system password.

The Expect subfield may include subfields entered in the following form: Expect[-Send-Expect] ...

In this case, the first *Expect* subfield still represents the string that the local system expects to receive from the remote system. However, if the local system does not receive (or cannot read) the first Expect string, it sends its own string (the Send string within brackets) to the remote system. The local system then expects to receive another *Expect* string from the remote system.

For example, the *Expect* string may contain the following characters: login: -- login:

The local system expects to receive the login: string. If the remote system sends that string and the local system receives it correctly, the BNU program goes on to the next field in the expect-send sequence. However, if the local system does not receive the login: string, it sends a null character followed by a new line, and then expects to receive a second login: string from the remote computer.

If the remote system does not send an Expect string to the local system, type "" (two double quotation marks), representing a null string, in the first *Expect* subfield.

Every time the local system sends a field, it automatically transmits a new line following that Send subfield. To disable this automatic new line, type \c (backslash and the letter c) as the last two characters in the Send string.

Two special strings can be included in the login sequence. The EOT string sends an ASCII EOT (end of transmission) character, and the BREAK string attempts to send an ASCII BREAK character.

## Valid Expect-Send Sequences

Following are the valid expect-send strings for the *Login* field:

| String     | Explanation                                                                                                    |
|------------|----------------------------------------------------------------------------------------------------|
| \N         | Null character.                                                                                                    |
| \b         | Backspace character.                                                                                                    |
| \c         | At the end of a field, suppress the new line that normally follows the characters in a <i>Send</i> subfield. Otherwise, ignore this string. |
| \d         | Delay 2 seconds before sending or reading more characters.                                                                                  |
| <b>\</b> p | Pause for approximately .25 to .50 seconds.                                                                                                 |
| \E         | Turn on the echo check.                                                                                                    |
| \e         | Turn off the echo check.                                                                                                    |
| \K         | Send a BREAK character. This is the same as entering BREAK. This character can be used to cycle a modem's speed.                            |
| \n         | New-line character.                                                                                                    |
| \r         | Carriage return.                                                                                                    |
| \s         | Space character.                                                                                                    |
| \t         | Tab character.                                                                                                    |
| \\         | Backslash character.                                                                                                    |
| EOT        | EOT character. When you enter this string, the system sends two EOT new-line characters.                                                    |
| BREAK      | BREAK character. This character can be used to cycle the modem speed.                                                                       |
| \ddd       | Collapse the octal digits (ddd) into a single character and send that character.                                                            |

## Using the BREAK Character to Cycle a Modem

A BREAK or \K character is usually sent to cycle the line speed on computers that have a multispeed modem. For example, if you are using a 2400 baud modem to contact a remote system with a multi speed modem that normally answers the phone at 9600 baud, you can begin the chat script for that system with a \K character to cause the remote system modem to cycle down to 2400 baud.

## **Entries for Use with TCP/IP**

If your site is using TCP/IP, include the relevant TCP/IP entries in a **Systems** file. For a remote system connected to the local system using TCP/IP, the entries in the SystemName, Time, and Login fields are the same as for a remote system using any other type of connection. For the Type field, decide on the appropriate TCP/IP conversation protocol to enter in the TCP ConversationProtocol subfield. Enter TCP followed by a ,(comma) followed by the letter representing the protocol. In the Class and Phone fields, enter a - (minus sign) as a placeholder.

## **Examples**

## **Setting Up Entries Using Modems**

1. A standard entry for a telephone connection using a modem looks like this:

```
merlin 0830-1730 ACU 1200 123-4567 in:--in: uucp1 word: rainday
```

This entry allows users to contact system merlin daily between 8:30 a.m. and 5:30 p.m., using an ACU at 1200 bps. The telephone number is 123-4567. The login name on merlin is uucp1 and the password is rainday. The local system expects the phrase in: before it sends the login name. If the local system does not receive the phrase in:, it sends a null character and a new-line character and expects the phrase again.

2. To use a 1200 baud modem to contact a system with a multispeed modem, make an entry similar to the following:

```
athena Any ACU 1200 123-7654 \K\K in:--in: uucpa word: shield
```

The \K prefacing the login script instructs the remote modem to cycle down one speed. If the modem has three speeds, 9600, 2400, and 1200, the first \K character causes it to cycle to the 2400 baud setting, and the second \K character causes it to use the 1200 baud setting. (A third \K causes the modem to start the cycle over by returning to 9600 baud.)

## **Setting Up Entries Using Direct Connections**

A standard entry for a hardwired connection between a local and a remote system looks like this: hera Any hera 1200 - login:--login: uzeus word: thunder

The remote system is hera, which can be called at any time. The entry in the *Type* field is also hera, indicating a directory connection at 1200 bps (the *Class* field). There is a placeholder in the *Phone* field since no telephone number is necessary.

## Setting Up Entries Using TCP/IP Connections

In order to make the appropriate entries in a **Systems** file, decide on the appropriate TCP/IP conversation protocol to enter in the TCP *Caller* subfield. For example, enter the following in a **Systems** file to use TCP/IP to connect to system venus with the default **g** protocol:

```
venus Any TCP - - in:--in: uzeus word: lamplight
```

Replace the *send* and *expect* characters in the sample login field with the login prompt, login, password prompt, and password appropriate to the remote system for which you are establishing a connection.

## Using Dialcode Abbreviations

To use a dialcode abbreviation defined in the /etc/uucp/Dialcodes file, enter the following in a Systems file:

```
merlin Any ACU 1200 local8784 in:--in: uucp1 word: magic
```

This assumes that an entry for the dial code local exists in the **Dialcodes** file. For example, the following entry:

local 9=445

in the Dialcodes file would cause BNU to expand the telephone number as 9=4458784.

#### Setting Up Entries for Both Local and Remote Systems

For a direct connection between two systems, a **Systems** file on system zeus contains the following entry for the remote system hera:

```
hera Any hera 1200 - "" \r\d\r\d\r in:--in: uzeus word: thunder
```

A Systems file on system hera contains the following entry for system zeus:

```
zeus Any zeus 1200 - "" \r\d\r\d\r in:--in: uhera word: lostleaf
```

## **Files**

Item

/etc/uucp directory

/etc/uucp/Sysfiles file

/etc/uucp/Devices file /etc/uucp/Dialcodes file /etc/uucp/Permissions file /usr/sbin/uucp/remote.unknown file

#### Related reference:

"Sysfiles File Format for BNU" on page 629

Related information:

Description

Contains all the configuration files for BNU, including a **Systems** file.

Specifies possible alternative foles for the

/etc/uucp/Systems file.

Contains information about available devices.

Contains dialing code abbreviations.

Describes access permissions for remote systems.

Records contacts from unknown systems.

mail command sendmail command Monitoring a BNU remote connection

# telnet.conf File Format for TCP/IP **Purpose**

Translates a client's terminal-type strings into **terminfo** file entries.

## **Description**

The telnetd daemon uses the /etc/telnet.conf file during terminal negotiation to translate a client's terminal-type strings into terminfo file entries. The telnet.conf file is used when a client's terminal does not correspond directly to a terminfo file entry. If this is the case, the telnet.conf file can map standard terminal names (defined in RFC-1060 Assigned Numbers) to terminfo file entries that the system can emulate.

Each line in the telnet.conf file can contain up to 255 characters. Lines beginning with a # (pound sign) are comment lines.

The telnet.conf file is structured in a two-column line format, with dashes separating the items in each column. The first column specifies a manufacturer, model type, and optional additional information. The second column specifies the terminfo file entry that corresponds to the manufacturer, model, and optional information in the first column. The items in the first column can be either uppercase or lowercase. The items in the second column must be lowercase. RFC-1060 specifies the first terminal type in the **telnet.conf** file. The format for the **telnet.conf** file is:

Manufacturer-Model-Options TerminfoModel-Options

# Security

Suggested permissions for the telnet.conf file are rw-rw-r- or 664. Suggested ownership is root for owner and system for group.

## **Examples**

Sample **telnet.conf** entries might look like the following:

DEC-VT100-AM vt100-am diablo-1620-m8 1620-m8 h-19-a 19-a TI-800 ti-800

In the first entry, the manufacturer is DEC (Digital Equipment Corporation), the model is VT100, and the AM option specifies automargin. In the second entry, the manufacturer is diablo, the model is 1620, and the m8 option specifies a left margin of 8 columns. In the third entry, the manufacturer is h (Heath), the model is 19, and the a option specifies ANSII mode. In the fourth entry, the manufacturer is TI (Texas Instruments), and the model is 800; no options are specified. For additional terminfo options, refer to the \*.ti files in the /usr/lib/terminfo directory.

#### **Files**

Item Description

terminfo Describes terminal by capability.

#### Related information:

telnet command telnetd command

# tempaddr.conf File Format for TCP/IP Purpose

Defines if temporary addresses should be allowed or denied for a set of prefixes or for a particular interface.

#### **Available Directives**

The main directives for the /etc/ndpd/tempadr.conf file is:

## **Syntax**

## <allow | deny> all

This directive tells whether temporary addresses should/should not be generated for the prefixes not mentioned in tempaddr.conf.

## <allow | deny> <interface> all

This directive tells whether temporary addresses should or should not be generated for all the prefixes on the specified interface.

## <allow | deny> <interface> <prefix>/ <prefix length>

This directive tells whether temporary addresses should/should not be generated for the prefix/list of prefixes on the specified interface. Multiple prefixes and prefix lengths are separated by comma (,) Most recent entry in the **tempaddr.conf** file will override the older entries while generating temporary addresses.

#### **Files**

Item Description

/usr/samples/tcpip/tempaddr.conf Contains the sample tempaddr.conf data.

#### Related information:

ndpd-host daemon cgaparams.sec File Format for TCP/IP ndpdh.cnf File Format for TCP/IP

# tepolicies.dat File Format Purpose

Contains trusted execution policies for the system.

## Description

The /etc/security/tsd/tepolicies.dat file is a configuration file where the system wide trusted execution policies are defined. The trusted execution policies can be configured using the following policies:

TE=ON CHKEXEC=ON CHKSHLIB=OFF CHKSCRIPT=OFF

```
CHKKERNEXT=OFF
STOP UNTRUSTD=OFF
STOP ON CHKFAIL=OFF
LOCK_KERN_POLICIES=OFF
TSD FILES LOCK=OFF
TSD LOCK=OFF
TEP=0FF
TEP=/usr/bin:/usr/sbin:/etc:/bin:/sbin/helpers/jfs2:/usr/lib/instl:/usr/ccs/bin
TLP=0FF
TLP=/usr/lib:/usr/ccs/lib:/lib:/var/lib
```

The description of each configuration parameter and more details of the trusted execution can be found in the Security policies configuration topic.

# terminfo Directory **Purpose**

Contains compiled **terminfo** source files.

## Description

Terminfo is a compiled database describing the capabilities of terminals. Terminals are described in the terminfo source files via entries. Each entry contains information about the capabilities for a particular terminal or set of common terminals. Capabilities include the operations that can be performed, the padding requirements, cursor positioning, command sequences, and initialization sequences.

The compiled terminfo database is used by applications such as curses and vi that must have knowledge of the terminal but do not want to be terminal-dependent.

An example of a **terminfo** source file is provided.

This article explains the terminfo source file format. Before a terminfo description can be used by applications, the terminfo source file it resides in must be compiled using the tic command. Using the tic command results in the creation of one or more binaries, one for each terminal. The collection of terminfo binaries in a directory (usually /usr/share/lib/terminfo) is known as the terminfo database, or terminfo.

#### Source File Entries

You can edit or modify source files. A source file can contain one or more terminal descriptions or entries. A terminfo source file has a .ti suffix. Examples of source files are the /usr/share/lib/terminfo/ibm.ti file, which describes IBM terminals, and the /usr/share/lib/terminfo/dec.ti file, which describes DEC terminals.

See the **infocmp** command for obtaining the source description for a terminal when only the binary is available.

Each entry in a terminfo source file consists of a number of fields separated by commas. White space between commas is ignored. The following example shows a source file entry:

```
ibm6155-113 IBM 6155 Black & White display,
        font0=\E[10m, font1=\E[11m,
                                        font2=\E[12m,
        bold=\E[12m,
                       sgr0=\E[0;10m,
                       lines#38,
        cols#113.
        sgr=\E[%?%p1%t;7%;%?%p2%t;4%;%?%p3%t;7%;%?%p4%t;5%;%?%p6%t;12%;m,
        blink@,
                       use=ibm5151,
```

Entries can continue onto multiple lines by placing white space at the beginning of each subsequent line. To create a comment line, begin the line with a # (pound sign) character. To comment out an individual terminal capability, put a period before the capability name.

The first field (or line) for each terminal gives the various names by which the terminal is known, separated by | (pipe symbol) characters. The first given name should be the most common abbreviation for the terminal. (This name is the one most commonly used when setting the TERM environment variable.) The last name given should be a long name fully identifying the terminal. All other names are understood as synonyms for the terminal name. All names but the last should contain no blanks. The last name may contain blanks for readability. All names should be unique.

The remaining fields identify the terminal 's capabilities.

When choosing terminal names, there are some conventions you should follow. The root name should represent the particular hardware class of the terminal. Do not use hyphens in the root name, except to avoid synonyms that conflict with other names. To indicate possible modes for the hardware or user preferences, append a - (minus sign) and one of the following suffixes:

Table 6. Root Name Suffixes

| Suffix      | Meaning                                                                                                    | Example      |
|-------------|----------------------------------------------------------------------------------------------------|--------------|
| -am         | With automatic margins (usually default)                                                                                                    | Terminal-am  |
| -m          | Monochrome mode                                                                                                    | Terminal-m   |
| -w          | Wide mode (more than 80 columns)                                                                                                    | Terminal-w   |
| -nam        | Without automatic margins                                                                                                    | Terminal-nam |
| -n          | Number of lines on the screen                                                                                                    | Terminal-60  |
| -na         | No arrow keys (leave them in local)                                                                                                    | Terminal-na  |
| -n <b>p</b> | Number of pages of memory                                                                                                    | Terminal-4p  |
| -rv         | Reverse video                                                                                                    | Terminal-rv  |
| -s          | Status line simulation. The terminal allows for one or more lines that are normally part of the screen to be used for the status line. This is not the same as terminals that have permanently dedicated status lines.                                           | Terminal-s   |
| -unk        | Unknown mode. This entry can be used to define a general description of a terminal that has several of the modes described above. The other entries would use the unknown entry as a base description and add the appropriate customization. See the use= field. | Terminal-unk |

A terminal in 132-column mode would be Terminal-w.

# Types of Capabilities

A terminfo entry can define any number of capabilities. All capabilities belong to one of three types:

| Item    | Description                                                                                                    |
|---------|----------------------------------------------------------------------------------------------------|
| Boolean | Indicates that the terminal has a particular feature. Boolean capabilities are true if the corresponding name is contained in the terminal description. |
| Numeric | Gives the size of the terminal or the size of particular delays.                                                                                        |
| String  | Gives a sequence that can be used to perform particular terminal operations.                                                                            |

This article provides tables that document the capability types. All the tables list the following:

Item Description

Variable The name the application uses to access a capability.

Cap Name The short capability name. This name is used in the terminfo database text and by the person creating or

editing a source file entry. You can use the tput command to output the value of a capability for a

particular terminal.

**I.Code** The 2-letter internal code used in the compiled database. This code always corresponds to a **termcap** 

capability name.

**Description** A description of the capability.

Capability names have no absolute length limit. An informal limit of five characters is adopted to keep them short and to allow the tabs in the caps source file to be aligned. Whenever possible, names are chosen to be the same as or similar to the ANSI X3.64 standard of 1979.

## **Boolean Capabilities**

A Boolean capability indicates that the terminal has some particular feature. For instance, the **am** capability in a terminal description indicates that the terminal has automatic margins (such as an automatic new line when the end of a line is reached). The following are the Boolean capabilities:

Table 7. Boolean Capabilities

| Variable                                                                                                    | Cap Name | I.Code |
|----------------------------------------------------------------------------------------------------|----------|--------|
| auto_left_margin Indicates cub1 wraps from column 0 to last column.                                                    | bw       | bw     |
| auto_right_margin Indicates terminal has automatic margins.                                                            | am       | am     |
| back_color_erase  Erases screen with current background.                                                               | bce      | ut     |
| can_change Can redefine existing color.                                                                                | ccc      | сс     |
| ceol_standout_glitch Indicates that standout is not erased by overwriting.                                             | xhp      | xs     |
| col_addr_glitch Indicates only positive motion for hpa/mhpa caps.                                                      | xhpa     | YA     |
| cpi_changes_res Indicates resolution changed when changing character pitch.                                            | cpix     | YF     |
| cr_cancels_micro_mode Indicates cr turns off micro mode.                                                               | crxm     | YB     |
| dest_tabs_magic_smso (or teleray_glitch)  Indicates destructive tabs and blanks inserted while entering standout mode. | xt       | xt     |
| eat_newline_glitch Ignores new-line character after 80 columns.                                                        | xenl     | xn     |
| erase_overstrike  Erases overstrikes with a blank.                                                                     | eo       | eo     |
| generic_type  Indicates generic line type, such as, dialup or switch.                                                  | gn       | gn     |
| hard_copy Indicates hardcopy terminal.                                                                                 | hc       | hc     |

Table 7. Boolean Capabilities (continued)

| Variable                                                                          | Cap Name | I.Code |
|-----------------------------------------------------------------------------------|----------|--------|
| hard_cursor Indicates cursor is hard to see.                                      | chts     | НС     |
| has_meta_key Indicates terminal has a meta key, such as shift or sets parity bit. | km       | km     |
| has_print_wheel Indicates operator needed to change character set.                | daisy    | YC     |
| has_status_line Indicates terminal has a dedicated status line.                   | hs       | hs     |
| hue_lightness_saturation Uses HLS color notation (Tektronix).                     | hls      | hl     |
| insert_null_glitch Indicates insert mode distinguishes nulls.                     | in       | in     |

| Item                                                                               | Description |    |
|------------------------------------------------------------------------------------|-------------|----|
| lpi_changes_res Indicates resolution changed when changing line pitch.             | lpix        | YG |
| memory_above Display retained above the screen (usually multi-page terminals).     | da          | da |
| memory_below  Display retained below the screen (usually multi-page terminals)     | db          | db |
| move_insert_mode  Indicates safe to move while in insert mode.                     | mir         | mi |
| move_standout_mode  Indicates safe to move in standout modes.                      | msgr        | ms |
| needs_xon_xoff Indicates padding will not work, that xon/xoff is required.         | nxon        | nx |
| no_esc_ctlc (or beehive_glitch) Indicates a terminal with F1=escape and F2=Ctrl-C. | xsb         | xb |
| no_pad_char Indicates pad character does not exist.                                | npc         | NP |
| non_dest_scroll_region Indicates non-destructive scrolling region.                 | ndscr       | ND |
| non_rev_rmcup Indicates smcup does not reverse rmcup.                              | nrrmc       | NR |
| over_strike Indicates terminal overstrikes.                                        | os          | os |
| prtr_silent Indicates printer will not echo on screen.                             | mc5i        | 5i |
| row_addr_glitch Indicates only positive motion for vpa/mvpa caps.                  | xvpa        | YD |
| semi_auto_right_margin Indicates printing in last column causes carriage return.   | sam         | YE |

| Item                                                                  | Description |    |
|-----------------------------------------------------------------------|-------------|----|
| status_line_esc_ok  Indicates escape can be used on the status line.  | eslok       | es |
| tilde_glitch Indicates terminal cannot print the ~ (tilde) character. | hz          | hz |
| transparent_underline Overstrikes with underline character.           | ul          | ul |
| xon_xoff Indicates terminal uses xon/xoff handshaking.                | xon         | xo |

# **Numeric Capabilities**

Numeric capabilities are followed by the # (pound sign) character and a numeric value. The cols#80 capability indicates the terminal has 80 columns. The following are the numeric capabilities:

Table 8. Numeric Capabilities

| Variable                                                                                                    | Cap Name | I.Code |
|----------------------------------------------------------------------------------------------------|----------|--------|
| buffer_capacity Specifies the number of bytes buffered before printing.                                        | bufsz    | Ya     |
| columns  Specifies the number of columns in a line.                                                            | cols     | со     |
| dot_horz_spacing  Identifies the horizontal spacing of dots in dots per inch.                                  | spinh    | Yc     |
| dot_vert_spacing Specifies vertical spacing of pins in pins per inch.                                          | spinv    | Yb     |
| init_tabs  Provides initial tabs every specified number of spaces.                                             | it       | it     |
| label_height Specifies the number of rows in each label.                                                       | lh       | lh     |
| label_width Specifies the number of columns in each label.                                                     | lw       | lw     |
| <b>lines</b> Specifies the number of lines on screen or page.                                                  | lines    | li     |
| lines_of_memory  Specifies the number of lines of memory if > lines. A value of 0 indicates a variable number. | lm       | lm     |
| magic_cookie_glitch Indicates number of blank characters left by smso or rmso.                                 | xmc      | sg     |
| max_attributes  Identifies the maximum combined video attributes the terminal can display.                     | ma       | ma     |
| max_colors Specifies the maximum number of colors supported.                                                   | colors   | Со     |
| max_micro_address  Indicate the limit on use of mhpa and mvpa.                                                 | maddr    | Yd     |

Table 8. Numeric Capabilities (continued)

| Variable                                                                                       | Cap Name | I.Code |
|------------------------------------------------------------------------------------------------|----------|--------|
| max_micro_jump  Specifies the limit on use of the mcub1, mcuf1, mcuu1, and mcud1 capabilities. | mjump    | Ye     |

| Item                                                                                                   | Description |    |
|----------------------------------------------------------------------------------------------------|-------------|----|
| max_pairs  Specifies the maximum number of color pairs supported.                                      | pairs       | pa |
| maximum_windows Specifies the maximum number of defineable windows.                                    | wnum        | MW |
| micro_char_size Specifies the character step size when in micro mode.                                  | mcs         | Yf |
| micro_line_size  Identifies the line step size when in micro mode.                                     | mls         | Yg |
| no_color_video Indicates video attributes that cannot be used with colors.                             | ncv         | NC |
| num_labels Specifies the number of labels on the screen. This value starts at 1.                       | nlab        | Nl |
| number_of_pins  Identifies the number of pins in the print-head.                                       | npins       | Yh |
| output_res_char Specifies the horizontal resolution in units per character.                            | orc         | Yi |
| output_res_horz_inch Specifies the horizontal resolution in units per inch.                            | orhi        | Yk |
| output_res_line Specifies the vertical resolution in units per line.                                   | orl         | Yj |
| output_res_vert_inch Indicates vertical resolution in units per inch.                                  | orvi        | Yl |
| padding_baud_rate  Indicates lowest baud rate where carriage-return and line-return padding is needed. | pb          | pb |
| print_rate  Indicates print rate in characters per second.                                             | cps         | Ym |
| virtual_terminal Indicates virtual terminal number.                                                    | vt          | vt |
| wide_char_size  Identifies the character step size when the terminal is in double-wide mode.           | widcs       | Yn |
| width_status_lines Specifies the number of columns in status lines.                                    | wsl         | ws |

## **String Capabilities**

You define string-valued capabilities, such as the **el** capability (clear to end of line) with a 2-character code, an = (equal sign), and a string ending with a , (comma). A delay in milliseconds can appear anywhere in a string capability. To define a delay, enclose the delay between a \$< and a >. The following shows the **el** capability with a delay of 3:

e1=\EK\$<3>

The **tputs** subroutine provides padding characters for a delay. A delay can be a number, such as 20, or a number followed by an \* (asterisk), such as 3\*. An asterisk indicates that the required padding is proportional to the number of lines affected by the operation. The number given represents the required padding for each affected unit. (For insert character, the factor is the number of lines affected, which is always 1, unless the terminal has the **xenl** capability and the software supports it). If you specify an asterisk, it is sometimes useful to give a delay of the form *a.b.*, such as 3.5, to specify a delay for each unit to tenths of milliseconds. You can only specify one decimal place.

The **terminfo** database provides several escape sequences in the string-valued capabilities for easy encoding of characters. The following escape codes are recognized:

| Escape Code     | Meaning                                                                                                    |
|-----------------|----------------------------------------------------------------------------------------------------|
| \E,\e           | Escape                                                                                                    |
| \n              | New line                                                                                                    |
| \1              | Line feed                                                                                                    |
| \r              | Carriage return                                                                                                    |
| \t              | Tab                                                                                                    |
| <b>\</b> b      | Backspace                                                                                                    |
| \f              | Form feed                                                                                                    |
| \s              | Space                                                                                                    |
| \^              | Caret                                                                                                    |
| \\              | Backslash                                                                                                    |
| ١,              | Comma                                                                                                    |
| \:              | Colon                                                                                                    |
| \nnn            | Character with octal value nnn                                                                                            |
| $\wedge_{\chi}$ | Ctrl-x for any appropriate x                                                                                              |
| \0              | Null character. \0 actually produces \200, which does not end a string but behaves as a null character on most terminals. |

The following conventions are used in the String Capabilities table:

- (G) Indicates that the string is passed through **tparm**, with parameters as given (#i).
- (\*) Indicates that padding can be based on the number of lines affected.
- (#i) Indicates the ith parameter.

Table 9. String Capabilities

| Variable                                                           | Cap Name | I.Code |
|--------------------------------------------------------------------|----------|--------|
| appl_defined_str Application-defined terminal string.              | apstr    | za     |
| asc_chars  Alternate character set mapping of glyph to characters. | acsc     | ac     |
| back_tab Back tab.                                                 | cbt      | bt     |
| bell Produces an audible signal (bell).                            | bel      | bl     |
| box_chars_1 Box characters, primary set.                           | box1     | bx     |

Table 9. String Capabilities (continued)

| Variable                                                               | Cap Name | I.Code |
|------------------------------------------------------------------------|----------|--------|
| box_chars_2 Box characters, alternate set.                             | box2     | by     |
| box_attr_1 Attributes for box_chars_1.                                 | batt1    | Bx     |
| box_attr_2 Attributes for box_chars_2.                                 | batt2    | Ву     |
| carriage_return Indicates carriage return. (*)                         | cr       | cr     |
| change_char_pitch Change number of characters per inch.                | срі      | ZA     |
| change_line_pitch Change number of lines per inch.                     | lpi      | ZB     |
| change_res_horz Change horizontal resolution.                          | chr      | ZC     |
| change_res_vert Change vertical resolution.                            | cvr      | XD     |
| char_padding Specifies character padding when in replace mode.         | rmp      | rP     |
| change_scroll_region Changes scroll region to lines #1 through #2. (G) | csr      | cs     |
| char_set_names List of character set names.                            | csnm     | Zy     |
| clear_all_tabs  Clears all tab stops.                                  | tbc      | ct     |
| clear_margins  Clear left and right soft margins.                      | mgc      | MC     |
| clear_screen  Clears screen and puts cursor in home position. (*)      | clear    | cl     |
| clr_bol Clear to beginning of line, inclusive.                         | el1      | cb     |
| clr_eol Clears to end of line.                                         | el       | ce     |
| clr_eod Clears to end of the display.(*)                               | ed       | cd     |
| color_bg_0  Background color 0, black.                                 | colb0    | d0     |
| color_bg_1 Background color 1, red.                                    | colb1    | d1     |
| color_bg_2 Background color 2, green.                                  | colb2    | d2     |
| color_bg_3 Background color 3, brown.                                  | colb3    | d3     |
| color_bg_4  Background color 4, blue.                                  | colb4    | d4     |

| Item                                                                                 | Description |    |
|--------------------------------------------------------------------------------------|-------------|----|
| color_bg_5 Background color 5, magenta.                                              | colb5       | d5 |
| color_bg_6  Background color 6, cyan.                                                | colb6       | d6 |
| color_bg_7 Background color 7, white.                                                | colb7       | d7 |
| color_fg_0  Foreground color 0, black.                                               | colf0       | c0 |
| color_fg_1 Foreground color 1, red.                                                  | colf1       | c1 |
| color_fg_2 Foreground color 2, green.                                                | colf2       | c2 |
| color_fg_3 Foreground color 3, brown.                                                | colf3       | сЗ |
| color_fg_4 Foreground color 4, blue.                                                 | colf4       | c4 |
| color_fg_5 Foreground color 5, magenta.                                              | colf5       | c5 |
| color_fg_6 Foreground color 6, cyan.                                                 | colf6       | с6 |
| color_fg_7 Foreground color 7, white.                                                | colf7       | c7 |
| column_address Sets cursor column. (G)                                               | hpa         | ch |
| command_character  Indicates that a terminal command-prototype character can be set. | cmdch       | СС |
| create_window  Define win #1 to go from #2, #3 to #4, #5.                            | cwin        | CW |
| cursor_address Indicates screen-relative cursor motion row #1, col #2. (G)           | cup         | cm |
| cursor_down  Moves cursor down one line.                                             | cud1        | do |
| cursor_home  Moves cursor to home position (if no cup addressing).                   | home        | ho |
| cursor_invisible  Makes cursor invisible.                                            | civis       | vi |
| cursor_left  Moves cursor left one space.                                            | cub1        | le |
| cursor_mem_address Indicates memory relative cursor addressing. (G)                  | mrcup       | СМ |

| Item                                                                            | Description |    |
|---------------------------------------------------------------------------------|-------------|----|
| cursor_normal  Makes cursor appear normal (undo vs or vi).                      | cnorm       | ve |
| cursor_right Indicates nondestructive space (cursor right).                     | cuf1        | nd |
| cursor_to_ll  Moves cursor to first column of last line (if no cup addressing). | 11          | 11 |
| cursor_up  Moves cursor up one line.                                            | cuu1        | up |
| cursor_visible  Makes cursor very visible.                                      | cvvis       | vs |
| define char  Define a character in a character set.                             | defc        | ZE |
| delete_character  Deletes character. (*)                                        | dch1        | dc |
| delete_line Deletes line. (*)                                                   | d11         | dl |

| Item                                                                                                    | Description |    |
|----------------------------------------------------------------------------------------------------|-------------|----|
| dial_phone Dial phone number #1.                                                                                                    | dial        | DI |
| dis_status_line Disables status line.                                                                                                    | dsl         | ds |
| display_clock Display time-of-day clock.                                                                                                    | dclk        | DK |
| down_half_line Indicates subscript (forward 1/2 line feed).                                                                                                    | hd          | hd |
| ena_acs Enable alternate character set.                                                                                                    | enacs       | eA |
| enter_alt_charset_mode Starts alternate character set.                                                                                                    | smacs       | as |
| enter_am_mode  Turn on automatic margins.                                                                                                    | smam        | SA |
| enter_blink_mode Enables blinking.                                                                                                    | blink       | mb |
| enter_bold_mode Enables bold (extra bright)mode.                                                                                                    | bold        | md |
| enter_bottom_mode  Starts bottom line mode. This string capability is an aid for drawing tables and is valid only for aixterm and aixterm-m terminal definitions. | btml        | bm |
| enter_ca_mode  Begins programs that use cup addresing.                                                                                                    | smcup       | ti |

| Item                                                                                                    | Description |    |
|----------------------------------------------------------------------------------------------------|-------------|----|
| enter_delete_mode Starts delete mode.                                                                                                    | smdc        | dm |
| enter_dim_mode Enables half-bright mode.                                                                                                    | dim         | mh |
| enter_doublewide_mode Enable double-wide printing.                                                                                                    | swidm       | ZF |
| enter_draft_quality Set draft quality print.                                                                                                    | sdrfq       | ZG |
| enter_insert_mode Starts insert mode.                                                                                                    | smir        | im |
| enter_italics_mode Enable italics.                                                                                                    | sitm        | ZH |
| enter_leftward_mode  Enable leftward carrige motion.                                                                                                    | slm         | Zl |
| enter_lvert_mode  Starts left vertical line mode. This string capability is an aid for drawing tables. Valid only for aixterm and aixterm-m terminal definitions.        | lvert       | lv |
| enter_micro_mode  Enable micro motion capabilities.                                                                                                    | smicm       | ZJ |
| enter_near_letter_quality  Set near-letter quality print.                                                                                                    | snlq        | ZK |
| enter_normal_quality Set normal quality print.                                                                                                    | snrmq       | ZL |
| enter_protected_mode  Enables protected mode.                                                                                                    | prot        | mp |
| enter_reverse_mode Enables reverse video mode.                                                                                                    | rev         | mr |
| enter_rvert_mode  Starts right vertical line mode. This string capability is an aid for drawing tables and is valid only for aixterm and aixterm-m terminal definitions. | rvert       | rv |
| enter_secure_mode  Enables blank mode (characters are invisible).                                                                                                    | invis       | mk |
| enter_shadow_mode  Enable shadow printing.                                                                                                    | sshm        | ZM |
| enter_standout_mode  Begins standout mode.                                                                                                    | smso        | so |

| Item                                                                                                    | Description |    |
|----------------------------------------------------------------------------------------------------|-------------|----|
| enter_subscript_mode  Enable subscript printing.                                                                                                    | ssubm       | ZN |
| enter_superscript_mode  Enable superscript printing.                                                                                                    | ssupm       | ZO |
| enter_topline_mode  Starts top line mode. This string capability is an aid for drawing tables and is valid only for aixterm and aixterm-m terminal definitions. | topl        | tp |
| enter_underline_mode Starts underscore mode.                                                                                                    | smul        | us |
| enter_upward_mode  Enable upward carriage motion.                                                                                                    | sum         | ZP |
| enter_xon_mode Turn on xon/xoff handshaking.                                                                                                    | smxon       | SX |
| erase_chars Erases #1 characters. (G)                                                                                                    | ech         | ec |
| exit_alt_charset_mode  Ends alternate character set.                                                                                                    | rmacs       | ae |
| exit_am_mode  Turn off automatic margins.                                                                                                    | rmam        | RA |
| exit_attribute_mode Disables all attributes.                                                                                                    | sgr0        | me |
| exit_ca_mode  Ends programs that use cup addressing.                                                                                                    | rmcup       | te |
| exit_delete_mode  Ends delete mode.                                                                                                    | rmdc        | ed |
| exit_doublewide_mode Disable double-wide printing.                                                                                                    | rwidm       | ZQ |
| exit_insert_mode  Ends insert mode.                                                                                                    | rmir        | ei |
| exit_italics_mode  Disable italics.                                                                                                    | ritm        | ZR |
| exit_leftward_mode  Enable rightward (normal) carriage motion.                                                                                                  | rlm         | ZS |
| exit_micro_mode  Disable micro motion capabilities.                                                                                                    | micm        | ZT |
| exit_shadow_mode  Disable shadow printing.                                                                                                    | rshm        | ZU |
| exit_standout_mode  Ends standout mode.                                                                                                    | rmso        | se |
| exit_subscript_mode  Disable subscript printing.                                                                                                    | rsubm       | ZV |
| exit_superscript_mode  Disable superscript printing.                                                                                                    | rsupm       | ZW |

| Item                                                      | Description |    |
|-----------------------------------------------------------|-------------|----|
| exit_underline_mode  Ends underscore mode.                | rmul        | ue |
| exit_upward_mode  Enable downard (normal) carrige motion. | rum         | ZX |
| exit_xon_mode  Turn off xon/xoff handshaking.             | rmxon       | RX |
| flash_screen Indicates visual bell (may not move cursor). | flash       | vb |
| fixed_pause Pause for 2-3 seconds.                        | pause       | PA |
| flash_hook Flash the switch hook.                         | hook        | fh |
| font_0 Select font 0.                                     | font0       | f0 |

| Item                                                                 | Description |    |
|----------------------------------------------------------------------|-------------|----|
| font_1 Select font 1.                                                | font1       | f1 |
| font_2 Select font 2.                                                | font2       | f2 |
| font_3 Select font 3.                                                | font3       | f3 |
| font_4 Select font 4.                                                | font4       | f4 |
| font_5 Select font 5.                                                | font5       | f5 |
| font_6 Select font 6.                                                | font6       | f6 |
| font_7 Select font 7.                                                | font7       | f7 |
| form_feed Ejects page (hardcopy terminal). (*)                       | ff          | ff |
| from_status_line Returns from status line.                           | fsl         | fs |
| goto_window Go to window #1.                                         | wingo       | WG |
| hangup Hang-up phone.                                                | hup         | HU |
| init_1string Initializes terminal.                                   | is1         | i1 |
| init_2string Initializes terminal.                                   | is2         | is |
| init_3string Initializes terminal.                                   | is3         | i3 |
| init_file Identifies file containing is long initialization strings. | if          | if |
| init_prog  Locates the program for initialization.                   | iprog       | iP |

| Item                                                     | Description |    |
|----------------------------------------------------------|-------------|----|
| initialize_color Initialize the color definition.        | initc       | Ic |
| initialize_pair Initialize color pair.                   | initp       | Ip |
| insert_character Inserts character.                      | ich1        | ic |
| insert_line Adds new blank line. (*)                     | il1         | al |
| insert_padding Inserts pad after character inserted. (*) | ip          | ip |
| key_a1 Specifies upper left of keypad.                   | ka1         | K1 |
| key_a3 Specifies upper right of keypad.                  | ka3         | К3 |
| key_action Sent by action key.                           | kact        | kJ |
| key_b2 Specifies center of keypad.                       | kb2         | K2 |
| key_backspace Sent by backspace key.                     | kbs         | kb |
| key_beg Beginning key. KEY_BEG                           | kbeg        | @1 |
| key_btab Sent by backtab key. KEY_BTAB                   | kcbt        | kB |

| Item                                         | Description |    |
|----------------------------------------------|-------------|----|
| key_c1 Specifies lower left of keypad.       | kc1         | K4 |
| key_c3 Specifies lower right of keypad.      | kc3         | K5 |
| key_cancel Cancel key. KEY_CANCEL            | kcan        | @2 |
| key_catab Sent by clear-all-tabs key.        | ktbc        | ka |
| key_clear Sent by clear screen or erase key. | kclr        | kC |
| key_close Close key. KEY_CLOSE               | kclo        | @3 |
| key_command Command-request key.             | kcmd        | @4 |
| key_command_pane Command-pane key.           | kcpn        | @7 |
| key_copy Copy key. KEY_COPY                  | kcpy        | @5 |
| key_create Create key. KEY_CREATE            | kcrt        | @6 |

| Item                                          | Description |    |
|-----------------------------------------------|-------------|----|
| key_ctab                                      | kctab       | kt |
| Sent by clear tab key.                        |             |    |
| key_dc Sent by delete-character key.          | kdch1       | kD |
| key_dl Sent by delete-line key.               | kdl1        | kL |
| key_do Do request key.                        | kdo         | ki |
| key_down Sent by terminal down-arrow key.     | kcud1       | kd |
| key_eic Sent by rmir or smir in insert mode.  | krmir       | kM |
| key_end End key. KEY_END                      | kend        | @7 |
| key_enter Enter/send (unreliable). KEY_ENTER. | kent        | @8 |
| key_eol Sent by clear-to-end-of-line key.     | kel         | kE |
| key_eos Sent by clear-to-end-of-screen key.   | ked         | kS |
| key_exit Exit key. KEY_EXIT.                  | kext        | @9 |
| <b>key_f0</b> Sent by function key F0.        | kf0         | k0 |
| key_f1 Sent by function key F1.               | kf1         | k1 |
| key_f2 Sent by function key F2.               | kf2         | k2 |
| key_f3 Sent by function key F3.               | kf3         | k3 |
| key_f4 Sent by function key F4.               | kf4         | k4 |
| key_f5 Sent by function key F5.               | kf5         | k5 |
| key_f6 Sent by function key F6.               | kf6         | k6 |

| Item    |                                     | Description |    |
|---------|-------------------------------------|-------------|----|
| key_f7  | Sent by function key F7.            | kf7         | k7 |
| key_f8  | Sent by function key F8.            | kf8         | k8 |
| key_f9  | Sent by function key F9.            | kf9         | k9 |
| key_f10 | Sent by function key F10.           | kf10        | k; |
| key_f11 | Sent by function key F11.           | kf11        | F1 |
| key_f12 | Sent by function key F12.           | kf12        | F2 |
| key_f13 | Sent by function key F13. KEY_F(13) | kf13        | F3 |
| key_f14 | Sent by function key F14. KEY_F(14) | kf14        | F4 |
| key_f15 | Sent by function key F15. KEY_F(15) | kf15        | F5 |
| key_f16 | Sent by function key 16. KEY_F(16)  | kf16        | F6 |

| Item                                                     | Description |    |
|----------------------------------------------------------|-------------|----|
| key_f17 Sent by function key 17. KEY_F(17)               | kf17        | F7 |
| key_f18 Sent by function key 18. KEY_F(18)               | kf18        | F8 |
| key_f19 Sent by function key 19. KEY_F(19)               | kf19        | F9 |
| key_f20 Sent by function key 20. KEY_F(20)               | kf20        | FA |
| key_f21 Sent by function key 21. KEY_F(21)               | kf21        | FB |
| key_f22 Sent by function key 22. KEY_F(22)               | kf22        | FC |
| key_f23 Sent by function key 23. KEY_F(23)               | kf23        | FD |
| key_f24 Sent by function key 24. KEY_F(24)               | kf24        | FE |
| key_f25 Sent by function key 25. KEY_F(25)               | kf25        | FF |
| key_f26 Sent by function key 26. KEY_F(26)               | kf26        | FG |
| <b>key_f27</b> Sent by function key 27. KEY_F(27), 03543 | kf27        | FH |
| key_f28 Sent by function key 28. KEY_F(28)               | kf28        | FI |
| key_f29 Sent by function key 29. KEY_F(29)               | kf29        | FJ |
| key_f30 Sent by function key 30. KEY_F(30)               | kf30        | FK |
| key_f31 Sent by function key 31. KEY_F(31)               | kf31        | FL |
| key_f32 Sent by function key 32. KEY_F(32)               | kf32        | FM |
| key_f33 Sent by function key 33. KEY_F(33)               | kf33        | FN |
| key_f34 Sent by function key 34. KEY_F(34)               | kf34        | FO |

| Item                                       | Description |    |
|--------------------------------------------|-------------|----|
| key_f35 Sent by function key 35. KEY_F(35) | kf35        | FP |
| key_f36 Sent by function key 36. KEY_F(36) | kf36        | FP |
| key_f37 Sent by function key 37. KEY_F(37) | kf37        | FQ |
| key_f38 Sent by function key 38. KEY_F(38) | kf38        | FR |
| key_f39 Sent by function key 39. KEY_F(39) | kf39        | FS |
| key_f40 Sent by function key 40. KEY_F(40) | kf40        | FT |
| key_f41 Sent by function key 41. KEY_F(41) | kf41        | FU |
| key_f42 Sent by function key 42. KEY_F(42) | kf42        | FV |
| key_f43 Sent by function key 43. KEY_F(43) | kf43        | FW |
| key_f44 Sent by function key 44. KEY_F(44) | kf44        | FX |
| key_f45 Sent by function key 45. KEY_F(45) | kf45        | FY |
| key_f46 Sent by function key 46. KEY_F(46) | kf46        | FZ |

| Item                                        | Description |    |
|---------------------------------------------|-------------|----|
| key_f47 Sent by function key 47. KEY_F(47)  | kf47        | Fa |
| key_f48 Sent by function key 48. KEY_F(48)  | kf48        | Fb |
| key_f49 Sent by function key 49. KEY_F(49)  | kf49        | Fc |
| key_f50 Sent by function key 50. KEY_F(50)  | kf50        | Fd |
| key_f51 Sent by function key f51. KEY_F(51) | kf51        | Fe |
| key_f52 Sent by function key f52. KEY_F(52) | kf52        | Ff |
| key_f53 Sent by function key f53. KEY_F(53) | kf53        | Fg |
| key_f54 Sent by function key f54. KEY_F(54) | kf54        | Fi |
| key_f55 Sent by function key f55. KEY_F(55) | kf55        | Fj |
| key_f56 Sent by function key f56. KEY_F(56) | kf56        | Fk |
| key_f57 Sent by function key f57. KEY_F(57) | kf57        | Fl |
| key_f58 Sent by function key f58. KEY_F(58) | kf58        | Fm |
| key_f59 Sent by function key f59. KEY_F(59) | kf59        | Fn |
| key_f60 Sent by function key f60. KEY_F(60) | kf60        | Fo |
| key_f61 Sent by function key f61. KEY_F(61) | kf61        | Fp |
| key_f62 Sent by function key f62. KEY_F(62) | kf62        | Fq |

| Item                                                    | Description |    |
|---------------------------------------------------------|-------------|----|
| key_f63 Sent by function key f63. KEY_F(63)             | kf63        | Fr |
| key_find Find key. KEY_FIND                             | kfnd        | @0 |
| key_help Help key.                                      | khlp        | kq |
| key_home Sent by home key.                              | khome       | kh |
| key_ic Sent by insert-character/ enter-insert-mode key. | kich1       | kI |
| key_il Sent by insert line key.                         | kil1        | kA |
| key_left Sent by terminal left-arrow key.               | kcub1       | kl |
| key_ll Sent by home-down key.                           | kll         | kH |
| key_mark  Mark key. KEY_MARK                            | kmrk        | %2 |
| key_message Message key. KEY_MESSAGE                    | kmsg        | %3 |
| key_move  Move key. KEY_MOVE                            | kmov        | %4 |

| Item                                           | Description |    |
|------------------------------------------------|-------------|----|
| key_newline                                    | knl         | kn |
| New-line key.                                  |             |    |
| key_next                                       | knxt        | %5 |
| Next object key. KEY_NEXT                      |             |    |
| key_next_pane Next-pane key.                   | knpn        | kv |
| key_npage Sent by next-page key.               | knp         | kN |
| key_open Open key. KEY_OPEN                    | kopn        | %6 |
| key_options Options key. KEY_OPTIONS           | kopt        | %7 |
| key_ppage Sent by previous-page key.           | kpp         | kP |
| key_prev_pane Sent by previous-pane key.       | kppn        | kV |
| key_prev_cmd Sent by previous-command key.     | kpcmd       | kp |
| key_previous Previous object key. KEY_PREVIOUS | kprv        | %8 |
| key_print Print or copy. KEY_PRINT             | kprt        | %9 |
| key_quit  Quit key.                            | kquit       | kQ |
| key_redo<br>Redo key. KEY_REDO                 | krdo        | %0 |
| key_reference Reference key. KEY_REFERENCE     | kref        | &1 |
| key_refresh Refresh key. KEY_REFRESH           | krfr        | &2 |
| key_replace Replace key. KEY_REPLACE           | krpl        | &3 |
| key_restart Restart key. KEY_RESTART           | krst        | &4 |

| Item                                            | Description |    |
|-------------------------------------------------|-------------|----|
| key_resume                                      | kres        | &5 |
| Resume key. KEY_RESUME                          |             |    |
| key_right Sent by terminal right-arrow key.     | kcuf1       | kr |
| key_save                                        | ksav        | &6 |
| Save key. KEY_SAVE key_sbeg                     | kBEG        | &9 |
| Shifted beginning key. KEY_SBEG                 |             |    |
| key_scancel Shifted cancel key. KEY_SCANCEL     | kCAN        | &0 |
| key_scommand Shifted command key. KEY_SCOMMAND  | kCMD        | *1 |
| key_scopy Shifted copy key. KEY_SCOPY           | kCPY        | *2 |
| key_screate Shifted create key. KEY_SCREATE     | kCRT        | *3 |
| key_scroll_left Scroll left.                    | kscl        | kz |
| key_scroll_right Scroll right.                  | kscr        | kZ |
| key_sdc Shifted delete-character key. KEY_SDC   | kDC         | *4 |
| key_sdl Shifted delete-line key. KEY_SDL        | kDL         | *5 |
| key_select Select key.                          | kslt        | *6 |
| key_send Shifted end key. KEY_SEND              | kEND        | *7 |
| key_seol Shifted clear-line key. KEY_SEOL       | kEOL        | *8 |
| key_sexit Shifted exit key. KEY_SEXIT           | kEXT        | *9 |
| key_sf Sent by scroll-forward/ scroll-down key. | kind        | kF |
| key_sf1 Special function key 1.                 | ksf1        | S1 |
| key_sf2 Special function key 2.                 | ksf2        | S2 |
| key_sf3 Special function key 3.                 | ksf3        | S3 |
| key_sf4 Special function key 4.                 | ksf4        | S4 |
| key_sf5 Special function key 5.                 | ksf5        | S5 |
| key_sf6 Special function key 6.                 | ksf6        | S6 |
| key_sf7 Special function key 7.                 | ksf7        | S7 |
| key_sf8 Special function key 8.                 | ksf8        | S8 |

| Item                                  | Description |    |
|---------------------------------------|-------------|----|
| key_sf9 Special function key 9.       | ksf9        | S9 |
| key_sf10 Special function key 10.     | ksf10       | S0 |
| key_sfind Shifted find key. KEY_SFIND | kFND        | *0 |

| Item                                                               | Description |    |
|--------------------------------------------------------------------|-------------|----|
| key_shelp                                                          | kHLP        | #1 |
| Shifted help key. KEY_SHELP  key_shome Shifted home key. KEY_SHOME | kHOM        | #2 |
| key_sic Shifted input key. KEY_SIC                                 | kIC         | #3 |
| key_sleft Shifted left-arrow key. KEY_SLEFT                        | kLFT        | #4 |
| key_smap_in1 Input for special mapped key 1.                       | kmpf1       | Kv |
| key_smap_in2 Input for special mapped key 2.                       | kmpf2       | Kw |
| key_smap_in3 Input for special mapped key 3.                       | kmpf3       | Kx |
| key_smap_in4 Input for special mapped key 4.                       | kmpf4       | Ку |
| key_smap_in5 Input for special mapped key 5.                       | kmpf5       | Kz |
| key_smap_in6 Input for special mapped key 6.                       | kmpf6       | Kr |
| key_smap_in7 Input for special mapped key 7.                       | kmpf7       | Ks |
| key_smap_in8 Input for special mapped key 8.                       | kmpf8       | Kt |
| key_smap_in9 Input for special mapped key 9.                       | kmpf9       | Ku |
| key_smap_out1 Output for mapped key 1.                             | kmpt1       | KV |
| key_smap_out2 Output for mapped key 2.                             | kmpt2       | KW |
| key_smap_out3 Output for mapped key 3.                             | kmpt3       | KX |
| key_smap_out4 Output for mapped key 4.                             | kmpt4       | KY |
| key_smap_out5 Output for mapped key 5.                             | kmpt5       | KZ |

| Item                                              | Description |    |
|---------------------------------------------------|-------------|----|
| key_smap_out6 Output for mapped key 6.            | kmpt6       | KR |
| key_smap_out7 Output for mapped key 7.            | kmpt7       | KS |
| key_smap_out8 Output for mapped key 8.            | kmpt8       | KT |
| key_smap_out9 Output for mapped key 9.            | kmpt9       | KU |
| key_smessage Shifted message key. KEY_SMESSAGE    | kMSG        | %a |
| key_smove Shifted move key. KEY_SMOVE             | kMOV        | %b |
| key_snext Shifted next key. KEY_SNEXT             | kNXT        | %с |
| key_soptions Shifted options key. KEY_SOPTIONS    | kOPT        | %d |
| key_sprevious Shifted previous key. KEY_SPREVIOUS | kPRV        | %e |
| key_sprint Shifted print key. KEY_SPRINT          | kPRT        | %f |

| Item                                           | Description |    |
|------------------------------------------------|-------------|----|
| key_sr Sent by scroll-backward key.            | kri         | kR |
| key_redo Shifted redo key. KEY_SREDO           | kRDO        | %g |
| key_replace Shifted replace key. KEY_REPLACE   | kRPL        | %h |
| key_sright Shifted right-arrow key. KEY_SRIGHT | kRIT        | %i |
| key_srsume Shifted resume key. KEY_SRSUME      | kRES        | %j |
| key_ssave Shifted save key. KEY_SSAVE          | kSAV        | n  |
| key_ssuspend Shifted suspend key. KEY_SSUPEND  | kSPD        | !2 |
| key_stab Sent by set-tab key.                  | khts        | kT |
| key_sundo Shifted undo key. KEY_SUNDO          | kUND        | !3 |
| key_suspend<br>Suspend key. KEY_SUSPEND        | kspd        | &7 |
| key_tab Tab key.                               | ktab        | ko |

| Item                                               | Description |    |
|----------------------------------------------------|-------------|----|
| key_undo Undo key. KEY_UNDO                        | kund        | &8 |
| key_up Sent by terminal up-arrow key.              | kcuu1       | ku |
| keypad_local Ends keypad transmit mode.            | rmkx        | ke |
| keypad_xmit Puts terminal in keypad transmit mode. | smkx        | ks |
| lab_f0 Labels function key F0, if not F0.          | 1f0         | 10 |
| lab_f1 Labels function key F1, if not F1.          | lf1         | 11 |
| lab_f2 Labels function key F2, if not F2.          | lf2         | 12 |
| lab_f3 Labels function key F3, if not F3.          | lf3         | 13 |
| lab_f4 Labels function key F4, if not F4.          | lf4         | 14 |
| lab_f5 Labels function key F5, if not F5.          | lf5         | 15 |
| lab_f6 Labels function key F6, if not F6.          | lf6         | 16 |
| lab_f7 Labels function key F7, if not F7.          | lf7         | 17 |
| lab_f8 Labels function key F8, if not F8.          | lf8         | 18 |
| lab_f9 Labels function key F9, if not F9.          | lf9         | 19 |
| lab_f10 Labels function key F10, if not F10.       | lf10        | la |
| label_format  Label format.                        | fln         | Lf |
| label_off Turn off soft labels.                    | rmln        | LF |

| Item                                              | Description |    |
|---------------------------------------------------|-------------|----|
| label_on Turn on soft labels.                     | smln        | LO |
| meta_on  Enables meta mode (8th bit).             | smm         | mm |
| meta_off Disables meta mode.                      | rmm         | mo |
| micro_column_address  Move N steps from the left. | mhpa        | ZY |
| micro_down  Move 1 step down.                     | mcud1       | ZZ |
| micro_left  Move 1 step left.                     | mcub1       | Za |
| micro_right  Move 1 step right.                   | mcuf1       | Zb |

| Item                                                                                                | Description |    |
|----------------------------------------------------------------------------------------------------|-------------|----|
| $micro\_row\_address$ Move $N$ steps from the top.                                                  | mvpa        | Zc |
| micro_up  Move 1 step up.                                                                           | mcuu1       | Zd |
| newline Performs new-line function (behaves like carriage return followed by line feed).            | nel         | nw |
| order_of_pins  Matches software bits to print-head pins.                                            | porder      | Ze |
| orig_colors Original colors.                                                                        | oc          | ос |
| orig_pair<br>Original color-pair.                                                                   | ор          | ор |
| pad_char Pads character (instead of NULL).                                                          | pad         | pc |
| parm_dch Deletes #1 characters. (G)                                                                 | dch         | DC |
| parm_delete_line Deletes #1 lines. (G)                                                              | dl          | DL |
| parm_down_cursor  Moves cursor down #1 lines. (G*)                                                  | cud         | DO |
| parm_down_micro  Move N steps down. (G*)                                                            | mcud        | Zf |
| parm_ich Inserts #1 blank characters. (G*)                                                          | ich         | IC |
| parm_index Scrolls forward #1 lines. (G)                                                            | indn        | SF |
| parm_insert_line Adds #1 new blank lines. (G*)                                                      | il          | AL |
| parm_left_cursor  Moves cursor left #1 spaces. (G)                                                  | cub         | LE |
| $ \begin{array}{c} \textbf{parm\_left\_micro} \\ \textbf{Move } N \text{ steps left.} \end{array} $ | mcub        | Zg |
| parm_right_cursor<br>Moves cursor right #1 spaces. (G*)                                             | cuf         | RI |
| $parm\_right\_micro$ Move $N$ steps right.                                                          | mcuf        | Zh |
| parm_rindex Scrolls backward #1 lines. (G)                                                          | rin         | SR |
| parm_up_cursor  Moves cursor up #1 lines. (G*)                                                      | cuu         | UP |
| parm_up_micro  Move N steps up.                                                                     | mcuu        | Zi |

| Item                                                                          | Description |    |
|-------------------------------------------------------------------------------|-------------|----|
| pkey_key Programs function key #1 to type string #2.                          | pfkey       | pk |
| pkey_local Programs function key #1 to execute string #2.                     | pfloc       | pl |
| pkey_xmit Programs function key #1 to transmit string #2.                     | pfx         | px |
| plab_norm Program label #1 to show string #2.                                 | pln         | pn |
| print_screen Prints contents of the screen.                                   | mc0         | ps |
| prtr_non Enables the printer for #1 bytes.                                    | mc5p        | pO |
| prtr_off Disables the printer.                                                | mc4         | pf |
| prtr_on Enables the printer.                                                  | mc5         | ро |
| pulse Select pulse dialing.                                                   | pulse       | PU |
| quick_dial Dial phone number #1, without progress detection.                  | qdial       | QD |
| remove_clock Remove time-of-day clock.                                        | rmclk       | RC |
| repeat_char Repeats #1 character #2 times. (G*)                               | rep         | rp |
| req_for_input  Send next input char (for pty's).                              | rfi         | RF |
| reset_1string  Resets terminal to known modes.                                | rs1         | r1 |
| reset_2string  Resets terminal to known modes.                                | rs2         | r2 |
| reset_3string Resets terminal to known modes.                                 | rs3         | r3 |
| reset_file  Identifies the file containing reset string.                      | rf          | rf |
| restore_cursor  Restores cursor to position of last sc (save_cursor).         | rc          | rc |
| row_address  Positions cursor to an absolute vertical position (set row). (G) | vpa         | cv |
| save_cursor Saves cursor position.                                            | sc          | sc |
| scroll_forward Scrolls text up.                                               | ind         | sf |
| scroll_reverse Scrolls text down.                                             | ri          | sr |

| Item                                                       | Description |    |
|------------------------------------------------------------|-------------|----|
| select_char_set Select character set.                      | scs         | Zj |
| set_attributes  Defines the video attributes. (G) #1-#9    | sgr         | sa |
| set_background Set background color.                       | setb        | Sb |
| set_bottom_margin Set soft bottojm margin at current line. | smgb        | Zk |
| set_bottom_margin_parm Set soft bottom margin.             | smgbp       | ZI |
| set_clock Set time-of-day clock.                           | sclk        | SC |

| Item                                                                   | Description |    |
|------------------------------------------------------------------------|-------------|----|
| set_color_pair Set color pair.                                         | scp         | sp |
| set_foreground Set foreground color.                                   | setf        | Sf |
| set_left_margin Set soft left margin.                                  | smgl        | ML |
| set_left_margin_parm Set soft left margin.                             | smglp       | Zm |
| set_right_margin Set soft right margin.                                | smgr        | MR |
| set_right_margin_parm Set soft right margin.                           | smgrp       | Zn |
| set_tab Sets a tab in every row of the current column.                 | hts         | st |
| set_top_margin Set top margin at current line.                         | smgt        | Zo |
| set_top_margin_parm Set soft top margin.                               | smgtp       | Zp |
| set_window Indicates current window is lines #1-#2, columns #3-#4. (G) | wind        | wi |
| start_bit_image Start printing bit-image graphics.                     | sbim        | Zq |
| start_char_set_def Start definition of a character set.                | scsd        | Zr |
| stop_bit_image End printing bit image graphics.                        | rbim        | Zs |
| stop_char_set_def End definition of a character set.                   | rcsd        | Zt |

| Item                                                                      | Description |    |
|---------------------------------------------------------------------------|-------------|----|
| subscript_characters List of charcters that can appear in subscript.      | subcs       | Zu |
| superscript_characters  List of characters that can appear in superscript | supcs       | Zv |
| tab Tabs to next 8-space hardware tab stop.                               | ht          | ta |
| these_cause_cr Printing any of these characters cause a carrige return.   | docr        | Zw |
| tone Select touch-tone dialing.                                           | tone        | ТО |
| to_status_line  Moves to status line, column #1. (G)                      | tsl         | ts |
| underline_char Underscores one character and moves beyond it              | uc          | uc |
| up_half_line Indicates superscript (reverse 1/2 line-feed)                | hu          | hu |
| user0 User string 0.                                                      | u0          | u0 |
| user1 User string 1.                                                      | u1          | u1 |
| user2 User string 2.                                                      | u2          | u2 |
| user3 User string 3.                                                      | u3          | u3 |
| user4 User string 4.                                                      | u4          | u4 |
| user5 User string 5.                                                      | u5          | u5 |

| Item                                                 | Description |    |
|------------------------------------------------------|-------------|----|
| user6 User string 6.                                 | и6          | u6 |
| user7 User string 7.                                 | u7          | u7 |
| user8 User string 8.                                 | u8          | u8 |
| user9 User string 9.                                 | u9          | u9 |
| wait_tone  Wait for dial tone.                       | wiat        | WA |
| xoff_character X-off character.                      | xoffc       | XF |
| xon_character X-on character.                        | xonc        | XN |
| zero_motion  No motion for the subsequent character. | zerom       | Zx |

## **Preparing Descriptions**

You can create a terminal description by copying and then modifying the description of a similar terminal. You can check the accuracy of your partial descriptions with the vi editor. Some terminals may reveal bugs in the vi editor as well as deficiencies in the ability of the **terminfo** database to provide a terminal description.

To test a new terminal description, set the **TERMINFO** environment variable to the path name of the directory containing the compiled description on which you are working. Programs then check that directory instead of the /usr/share/lib/terminfo directory.

To test for correct padding (if known), do the following:

- 1. Edit the /etc/passwd file at 9600 baud.
- 2. Delete about 16 lines from the middle of the screen.
- 3. Press the u key several times quickly.

If the terminal fails to display the result properly, more padding is usually needed. You can perform a similar test for insert character.

Note: Excessive padding slows down the terminal.

## **Basic Capabilities**

This section describes some basic terminal capabilities. If a terminal supports one of these capabilities, the terminal's **terminfo** source file entry indicates it. The following list is a list of basic capabilities:

| Item  | Description                                                                                                    |
|-------|----------------------------------------------------------------------------------------------------|
| am    | Indicates that the cursor moves to the beginning of the next line when it reaches the right margin. This capability also indicates whether the cursor can move beyond the bottom right corner of the screen.                                                                                   |
| bel   | Produces an audible signal (such as a bell or a beep).                                                                                                    |
| bw    | Indicates that a backspace from the left edge of the terminal moves the cursor to the last column of the previous row.                                                                                                    |
| clear | Clears the screen, leaving the cursor in the home position.                                                                                                    |
| cols  | Specifies the number of columns on each line for the terminal.                                                                                                    |
| cr    | Moves the cursor to the left edge of the current row. This code is usually carriage return (Ctrl-M).                                                                                                    |
| cub1  | Moves the cursor one space to the left, such as backspace.                                                                                                    |
| cuf1  | Moves the cursor to the right one space.                                                                                                    |
| cuu1  | Moves the cursor up one space.                                                                                                    |
| cud1  | Move the cursor down one space.                                                                                                    |
| hc    | Specifies a printing terminal with no softcopy unit. You should also specify the os capability.                                                                                                    |
| ind   | Scrolls text up.                                                                                                    |
| lf    | Specifies a line-feed.                                                                                                    |
| lines | Specifies the number of lines on a cathode ray tube (CRT) terminal.                                                                                                    |
| nel   | Specifies a newline. The terminal behaves as if it received a carriage return followed by a line feed.                                                                                                    |
| os    | Indicates that when a character is displayed or printed in a position already occupied by another character, the terminal overstrikes the existing character, rather than replacing it with the new character. The <b>os</b> capability applies to storage scope, printing, and APL terminals. |
| ri    | Scrolls text down.                                                                                                    |

If the LINES and COLUMNS environment variables are set, these variables override the values in the **terminfo** database.

The local cursor motions encoded in the **terminfo** database files are undefined at the left and top edges of a CRT terminal. Programs should never attempt to backspace around the left edge (unless the **bw** string is given) or to go up locally off the top.

To scroll text up, a program should go to the bottom left corner of the screen and send the index string. To scroll text down, a program goes to the top left corner of the screen and sends the reverse index

string. The index string is specified by the **ind** capability and the reverse index string is specified by the **ri** capability. The index string and the reverse index string are undefined when not on their respective corners of the screen.

The **am** capability determines whether the cursor sticks at the right edge of the screen when text is output, but this does not necessarily apply when the cursor is moved to the right (the **cuf1** capability) from the last column. A terminal has local motion from the left edge only if the **bw** capability is defined. The cursor then goes to the right edge of the previous row when moved to the left (the **cub1** capability) from the left edge. If the terminal does not have the **bw** capability, the effect is undefined, which is useful for drawing a box around the edge of the screen, for example.

A terminal has switch-selectable automatic margins if the **am** capability is specified. If the terminal has a command that moves to the first column of the next line, you can define the **nel** (new-line) capability. It does not matter whether the command clears the remainder of the current line. Therefore, if the terminal has no **cr** and **lf**, a working **nel** can still be crafted out of one or both of them.

These capabilities suffice to describe printing terminals and simple CRT terminals. Thus, the Model 33 Teletype is described as:

```
33 | tty33 | tty | Model 33 Teletype
bel=^G, cols#72, cr=^M, cud1=^J, hc, ind=^J, os, xon,
```

Another terminal is described as:

```
xxxx | x | xxxxxxxx,
    am, bel=^G, clear=^Z, cols#80, cr=^M, cub1=^H, cud1=^J,
    ind=^J, lines#24,
```

## **Parameterized Strings**

Cursor-addressing and other strings requiring parameters are described by parameterized string capabilities. These strings have escape sequences similar to the **printf** %**x** format. For example, to address the cursor, you specify the **cup** capability using the row and column parameters.

The parameterized capabilities include:

| Item<br>cub1 | <b>Description</b> Backspaces the cursor one space.                                                                                                    |
|--------------|----------------------------------------------------------------------------------------------------|
| cup          | Addresses the cursor using the row and column parameters. Rows and columns are numbered starting with 0 and refer to the physical screen visible to the user, not to memory.                                                                                                    |
| hpa and vpa  | Indicates the cursor has row or column absolute cursor addressing: horizontal position absolute (hpa) or vertical absolute (vpa).                                                                                                    |
|              | Sometimes the <b>hpa</b> and <b>vpa</b> capabilities are shorter than the more general two-parameter sequence and you can use them in preference to the <b>cup</b> capability. Parameterized local motions (such as, a move of <i>n</i> spaces to the right) are defined with the <b>cud</b> , <b>cub</b> , <b>cuf</b> , and <b>cuu</b> capabilities, with a single parameter indicating how many spaces to move. These capabilities are primarily useful if the terminal does not have <b>cup</b> capability. |
| indn and rin | Scrolls text. These are parameterized versions of the basic <b>ind</b> and $\mathbf{ri}$ capabilities. The $n$ value is a number of lines.                                                                                                    |
| mrcup        | Indicates the terminal has memory-relative cursor addressing.                                                                                                    |

The parameter mechanism uses a stack and has special % (percent sign) codes to manipulate the stack. Typically, a sequence pushes one of the parameters onto the stack and then prints it in some format. Often, more complex operations are necessary. The encodings have the following meanings:

| Item                                        | Description                                                                                                    |
|---------------------------------------------|----------------------------------------------------------------------------------------------------|
| %%                                          | Outputs a % (percent sign).                                                                                                    |
| %[ [:] Flags] [Width [.Precision] ] [doxXs] | As in the <b>printf</b> command, flags are the [- + #] and space.                                                                                                    |
| %d                                          | Prints pop() as in the <b>printf</b> command (numeric string from stack).                                                                                                    |
| %2d                                         | Prints pop() like %2d (minimum 2 digits output from stack).                                                                                                    |
| %3d                                         | Prints pop() like %3d (minimum 3 digits output from stack).                                                                                                    |
| %02d                                        | Prints as in the <b>printf</b> command (2 digits output).                                                                                                    |
| %03d                                        | Prints as in the <b>printf</b> command (3 digits output).                                                                                                    |
| % <b>c</b>                                  | Prints pop() gives %c (character output from stack).                                                                                                    |
| %s                                          | Prints pop() gives %s (string output from stack).                                                                                                    |
| %p[i]                                       | Pushes the $i$ th parameter onto the stack where $i$ is a number between 1 and 9.                                                                                                    |
| %P[a-z]                                     | Sets variable [a-z] to pop() (variable output from stack).                                                                                                    |
| %g[a-z]                                     | Gets variable [a-z] and pushes it onto the stack.                                                                                                    |
| %'c'                                        | Character constant <i>c</i> .                                                                                                    |
| %{nn}                                       | Integer constant nn.                                                                                                    |
| %1                                          | Push strlen (pop( ))                                                                                                    |
| %+ %- %* %/ % <b>m</b>                      | Arithmetic operators ( <b>%m</b> is modulus): push (pop() <i>operation</i> pop()).                                                                                                    |
| %& %  %^                                    | Bit operations: push (pop() operation pop()).                                                                                                    |
| %= %> %<                                    | Logical operations: push (pop() operation pop()).                                                                                                    |
| %! %~                                       | Unary operations: push (operation pop()).                                                                                                    |
| % <b>i</b>                                  | Add 1 to first two parameters (for ANSI terminals).                                                                                                    |
| %?expr %t thenpart %e elsepart %;           | If-then-else. The <b>%e elsepart</b> is optional. You can make an else-if construct as with Algol 68 in the following example, where <b>ci</b> denotes conditions and <b>bi</b> bodies. |
|                                             | %? c1 %t b1 %e c2 %t b2 %e c3 %t b3 %e b4 %;                                                                                                    |

Binary operations are in postfix form with the operands in the usual order. That is, to get x - 5 use %gx%{5}%-.

If you use the - (minus sign) flag with %[doxXs], then you must place a colon between the % (percent sign) and the - (minus sign) to differentiate the flag from the %- binary operation, for example, %:-16.16s.

Consider a terminal that needs to be sent \E&a12c03Y padded for 6 milliseconds to get to row 3 and column 12. Here the order of the rows and columns is inverted, and the row and column are zero-padded as two digits. Thus, the cup capability of this terminal is cup=\E&a%p2%2.2dc%p1%2.2dY\$<6>.

Some terminals need the current row and column sent, preceded by a ^T, with the row and column encoded in binary: cup=^T%p1%c%p2%c. Terminals that use %c need to be able to backspace the cursor (cub1) and to move the cursor up one line on the screen (cuu1). This is necessary because it is not always safe to transmit \n, ^D, and \r characters, since the system may change or discard them.

Note: The library routines dealing with the terminfo database files set terminal modes so that tabs are not expanded by the operating system; thus, \t (tab) is safe to send.

A final example is a terminal that uses row and column offset by a blank character: cup=\E=\p1\frac{1}{s}\%-\%c %p2'\s'%+%c. After sending \E=, this operation pushes the first parameter, pushes the ASCII value for a space (32), adds them (pushing the sum on the stack in place of the two previous values), and outputs that value as a character. Then the same is done for the second parameter. More complex arithmetic is possible using the stack.

### **Cursor Motions**

The top left corner of the screen is the home position. If the terminal has a fast way to get the cursor to the home position, specify the home capability. Specify, a fast way of getting to the bottom left corner

with the **ll** capability. This method may involve going up (**cuu1**) from the home position, but a program should never do this itself (unless **ll** does) because the effect of moving up from the home position is not certain.

**Note:** The home position is the same as addressing (0,0) to the top left corner of the screen, not of memory.

If the terminal has row or column absolute-cursor addressing, you should specify the single **hpa** capability (horizontal position above) and the **vpa** capability (vertical position absolute). Sometimes these are shorter than the more general two parameter sequence and you can use them instead of the **cup** capability.

If the terminal has parameterized local motions for example, it is capable of moving the cursor n spaces right, you can specify the **cud**, **cub**, **cuf**, and **cuu** capabilities with a single parameter indicating how many spaces to move. These capabilities are useful if the terminal does not have the **cup** capability.

#### **Area Clears**

The following capabilities clear large areas of the terminal:

### Item Description

- clears from the current position to the end of the display. This is defined only from the first column of a line. (Thus, it can be simulated by a request to delete a large number of lines, if a true ed is not available.)
- el Clears from the current cursor position to the end of the line without moving the cursor.
- el1 Clears from the beginning of the line to the current position, inclusive. The cursor is not moved.

## Scrolling

Description

Item

The following insert-line and delete-line capabilities are used to indicate a terminal can:

| csr  | Change the scrolling region. This capability takes two parameters: the top and bottom lines of the scrolling region. The                                                                                                    |
|------|----------------------------------------------------------------------------------------------------|
|      | top line of the screen is 0. After using this capability, the cursor position is undefined. See the <b>sc</b> and <b>rc</b> capabilities in this section.                                                                                                    |
| da   | Retain the display above the screen. If a line is deleted or the screen is scrolled, non-blank lines can be brought in at the top. This capability is usually defined for multipage terminals.                                                                                                    |
| db   | Retain the display below the screen. If a line is deleted or the screen is reverse scrolled, the terminal can bring the non-blank lines at the bottom. This capability is usually defined for multipage terminals.                                                                                                    |
| dl1  | Delete the line the cursor is on. This is done only from the first position on the line to be deleted. Additionally, the dl capability takes a single parameter indicating the number of lines to be deleted.                                                                                                    |
| il1  | Create a new blank line before the line where the cursor is currently located and scrolls the rest of the screen down. This is done only from the first position of a line. The cursor then appears on the newly blank line. Additionally, the il capability can take a single parameter indicating the number of lines to insert.                                  |
| ind  | Index or scroll forward. A terminal with this capability can shift the display up one line by deleting the top line and adding a blank line at the bottom.                                                                                                    |
| indn | Specify the number of lines to scroll forward. This capability has meaning only if the ind capability is also defined.                                                                                                    |
| rc   | Restore the cursor. This capability is useful with the csr and sc capabilities.                                                                                                    |
| ri   | Reverse scrolling. With this capability, the terminal can shift the screen down by deleting the bottom line and adding a blank line at the top.                                                                                                    |
| rin  | Specify the number of lines to reverse scroll. This capability has meaning only if the ri capability also is defined.                                                                                                    |
| sc   | Save the cursor. If defined, you can use the <b>sc</b> capability to save the cursor before using the <b>csr</b> capability. Saving the cursor is necessary because the cursor position is undefined after you use the <b>csr</b> capability. Use the <b>rc</b> capability to restore the cursor to the position it held before you used the <b>csr</b> capability. |
| wind | Indicates the terminal has the ability to define a window as part of memory. This is a parameterized string capability with four parameters: the starting and ending lines in memory and the starting and ending columns in memory, in that order.                                                                                                    |

A terminal that has the **csr** capability can scroll part of its screen while leaving other lines above and below the region untouched. A forward scroll applied to a region deletes the top of the region, shifts, and

adds a line to the bottom of the region. When finished with the scrolling region, you should use the csr capability to restore the scrolling region to the full screen.

Be sure you move the cursor into the scrolling region with the cup capability before you attempt to scroll the region. You should not move the cursor from the region until you are done with it.

Note: If you are using a terminals csr capability, you may also need to use the sc and rc capability.

Terminals that have csr defined have a destructive scrolling region. Once a line is scrolled off the screen, the terminal cannot retrieve it. A terminal with a non-destructive scrolling region can restore scrolled lines by reversing the scrolling. Unless the ind, ri, indn, rin, dl, and dl1 all simulate destructive scrolling, do not specify the **csr** capability if the terminal has non-destructive scrolling regions.

On multipage terminals, scrolling can put a line onto another page and scrolling in the opposite direction brings the line back. Similarly, deleting a line can cause a line from another page to appear on the screen. Multipage terminals should have the da and db capabilities defined so that program that use scrolling can adjust their behavior.

A few terminals can define a window as part of memory. For these types of terminals, all clearing, deletion, insertion, and wrapping commands affect the area in memory where the window is defined.

#### Insert or Delete Character

Generally, terminals handle insert/delete character operations in one of two ways. The most common insert/delete character operations affect only the characters on the current line and shift characters to the right and off the line. Other terminals make a distinctions between typed and untyped blanks on the screen. When inserting a character, the displayed data is shifted and an untyped blank is eliminated. Once all the untyped blanks are eliminated, the displayed data wraps to the next line if you continue to insert characters. When deleting a character, an untyped blank is added to the line to compensate for the deleted character.

Generally, terminals insert/delete characters in one-line mode or multiline mode. The two types of terminals also handle untyped spaces differently. One-line mode is the most common mode. In one-line mode, insert/delete character operations affect only the characters on the current line. Insertions shift characters to the right and off the line.

Multiline mode terminals can affect more than one line. In this mode, the terminal makes a distinction between typed and untyped blanks on the screen. Inserting a character on a multiline mode terminal shifts the displayed data and eliminates untyped blanks. If all the untyped blanks are eliminated and you continue to insert characters, the display wraps to the next line. When deleting a character, multiline terminals add an untyped blank to the line to compensate for the deleted character.

### **Determining Your Terminal's Type**

Clearing a screen and then typing text separated by cursor motions helps you determine the type of insert/delete operations your terminal performs. Clear the screen, then proceed as follows:

- 1. Type abc def using local cursor movements, not spaces, between the abc and the def.
- 2. Position the cursor before the abc.
- 3. Place the terminal in insert mode.
- 4. Type a line of text. If your typing causes the abc def characters to shift right and exit the right side of the display, the terminal does not distinguish between blanks and untyped positions.
  - If the abc moves to positions to the immediate left of the def and the characters move to the right on the line, around the end, and to the next line, the terminal is the second type. This is described by the in capability, which signifies insert null.

Although these two attributes (one-line versus multiline insert mode, and different treatment of untyped spaces) are logically separate, there are no known terminals whose insert mode cannot be described with a single attribute.

### Insert or Delete Character Capabilities

The **terminfo** database describes terminals that have an insert mode as well as terminals that send a simple sequence to open a blank position on the current line. The following are used to describe insert/delete character capabilities:

| Item | Description                                                                                                    |
|------|----------------------------------------------------------------------------------------------------|
| dch1 | Deletes a single character. The $dch$ capability with one parameter, $n$ , deletes $n$ characters.                                                                                                    |
| ech  | Replaces the specified number of characters, starting at the cursor, with blanks. The cursor position remains unchanged.                                                                                                    |
| ich1 | Opens a space in a line for a character to be inserted. This sequence precedes the actual character insertion. Terminals with a true insert mode would not use this capability.                                                         |
| ip   | Indicates post-padding needed. This is given as a number of milliseconds. Any other sequence that may need to be sent after inserting a single character can be given in this capability.                                               |
| mir  | Allows cursor movement while in insert mode. It is sometimes necessary to move the cursor while in insert mode to delete characters on the same line. Some terminals may not have this capability due to their handling of insert mode. |
| rmdc | Exits delete mode.                                                                                                    |
| rmir | Ends insert mode.                                                                                                    |
| rmp  | Indicates that padding is necessary between characters typed while not in insert mode. This capability is used in replace mode.                                                                                                    |
| smdc | Enters delete mode.                                                                                                    |
| smir | Begins insert mode.                                                                                                    |
|      |                                                                                                    |

If you are creating a **terminfo** description for a terminal that requires an insert mode and also needs a special code to precede each inserted character, then define the **smir/rmr**, and **ich1** capabilities. The **ich** capability, with the one parameter n, opens up n spaces so that n characters can be inserted.

## Highlighting, Underlining, and Visual Bells

If your terminal has one or more kinds of display attributes, such as highlighting, underlining, and visual bells, you can present these in a number of ways. Highlighting, such as standout mode, presents a high-contrast, easy-to-read format that adds emphasis to error messages and other important messages. Underlining is another method to focus attention on a particular portion of the terminal. Visual bells include methods such as flashing the screen. The following capabilities describe highlighting, underlining, and visual bells:

**blink** Indicates terminal has blink highlighting mode.

**bold** Indicates terminal has extra bright highlighting mode.

**civis** Makes the cursor invisible.

**cnorm** Displays a normal cursor. This capability reverses the effects of the **civis** and **cvvis** capabilities.

**cvvis** Makes the cursor more visible than normal when it is not on the bottom line.

**dim** Indicates the terminal has half-bright highlighting modes.

**eo** Indicates that blanks erase overstrikes.

**enacs** Specifies a command string that enables alternate character set mode. Some terminals cannot enter alternate character set mode without first receiving a specific command. The **enacs** capability defines the command.

**flash** Indicates the terminal has a way of making the screen flash (as a bell replacement) for errors, without moving the cursor.

**invis** Indicates the terminal has blanking or invisible-text highlighting modes.

Indicates it is safe to move the cursor in standout mode. Otherwise, programs using standout msgr mode should exit this mode before moving the cursor or sending a new-line. Some terminals automatically leave standout mode when they move to a new line or when the cursor is addressed.

**nrrmc** Indicates that the **smcup** sequence does not restore the screen after a **rmcup** sequence is output. This means that you cannot restore the screen to the state prior to outputting **rmcup**.

os Indicates the terminal can overstrike an existing character without erasing the original. Overstriking creates a compound character.

Indicates the terminal has protected text mode. This means the terminal protects the text from prot overwriting or erasing. The method of protection is terminal dependent.

rev Indicates the terminal has reverse-video mode.

Exits the alternate character set mode. rmacs

Exits standout mode. rmso

Ends underlining. rmul

Provides a sequence to set arbitrary combinations of attributes. The sgr capability can set nine sgr attributes. In order, these attributes are the following:

- standout
- underline
- blink
- dim
- bold
- blank
- protect
- · alternate character set

To turn a mode on, set it to a nonzero value. To turn a mode off, set it to 0. The sgr capability can only support those modes for which separate capabilities already exist on the terminal.

sgr0 Turns of all the special modes, including the alternate character set.

Enters the alternate character set mode.

#### smcup and rmcup

Indicate the terminal must be in a special mode when running a program that uses any of the highlighting, underlining, or visual bell capabilities. The smcup capability enters this mode, and the rmcup capability exits this mode.

This need arises, for example, with terminals having more than one page of memory. If the terminal has only memory-relative cursor addressing, and not screen-relative cursor addressing, a screen-sized window must be fixed into the terminal for cursor addressing to work properly. This is also used when the **smcup** capability sets the command character to be used by the **terminfo** database file.

Enters standout mode. smso

smul Begins underlining.

Underlines the current character and moves the cursor one space to the right. uc

ul Indicates the terminal correctly generates underlined characters (with no special codes needed), even though it does not overstrike.

xmc Indicates the number of blanks left if the capability to enter or exit standout mode leaves blank spaces on the screen.

### Highlighting, Overstriking, and Underlining

You should choose one display method as standout mode and use it to highlight error messages and other kinds of text to which you want to draw attention. For example, you could choose reverse-video plus half-bright or reverse-video alone. The sequences to enter and exit standout mode are given by the **smso** and **rmso** capabilities. If the code to change into or out of standout mode leaves one or even two blank spaces on the screen, then **xmc** should be given to tell how many spaces are left.

You should specify the **ul** boolean capability if your terminal generates underlined characters by using the underline character with no special codes. You should specify this capability even if the terminal does not otherwise overstrike characters. For terminals where a character overstriking another leaves both characters on the screen, specify the **os** capability. If the terminal can erase overstrikes with a blank, then indicate this by specifying the **eo** capability.

#### Example of Using the sgr Capability

The following example demonstrates how to use the **sgr** capability to turn on various modes. Assume that you must define a terminal that requires the following escape sequences to turn on various modes:

| Terminfo Parameter | Mode       | Escape Sequence  |
|--------------------|------------|------------------|
|                    | none       | \E[0m            |
| p1                 | standout   | \E[0;4;7m        |
| p2                 | underline  | \E[0;3m          |
| p3                 | reverse    | \E[0;4m          |
| p4                 | blink      | \E[0;5m          |
| p5                 | dim        | \E[0;7m          |
| p6                 | bold       | \E[0;3:4m        |
| p7                 | invis      | \E[0;8m          |
| p8                 | protect    | not available    |
| p9                 | altcharset | ^0 (off) ^N (on) |

**Note:** Each escape sequence requires a 0 to turn off other modes before turning on its own mode.

You can simulate some modes by combining others. In this example, the **standout** attribute escape sequence is a combination of the **reverse** and **dim** sequences. Also, in the example the **bold** sequence is a combination of the **reverse** and **underline** sequences. To combine such modes as **underline** and **blink**, the sequence to use would be \E[0;3;5m.

You cannot simulate certain modes by combining others. For example, you cannot simulate the **protect** mode. In this example, the system ignores the p8 parameter. The **altcharset** mode is different in that it is either **^O** or **^N**, depending on whether the alternate character mode set is on or off. If all modes were turned on, the sequence would appear as \E[0;3;4;5;7;8m^N.

Some sequences are outputted for one or more modes. For example, the ;3 is outputted when either the p2 parameter or p6 parameter is true. If you write out the above sequences along with their dependencies, the result is the following;

| Sequence   | When To Output    | terminfo Translation  |
|------------|-------------------|-----------------------|
| \E[0       | always            | \E[0                  |
| ;3         | if p2 or p6       | %?%p2%p6% %t;3%;      |
| <b>;</b> 4 | if p1 or p3 or p6 | %?%p1%p3% %p6% %t;4%; |
| <b>;</b> 5 | if p4             | %?%p4%t;5%;           |
| <b>;</b> 7 | if p1 or p5       | %?%p1%p5% %t;7%;      |
| ;8         | if p7             | %?%p1%t;8%;           |
| m          | always            | m                     |
| ^N or ^0   | if p9 ^N, else ^O | %?%p9%t^N%e^0%;       |

The final result would produce a **sgr** sequence that appears as follows:

```
sgr=\E[0%?%p2%p6%|%t;3%;%?%p1%p3%|%p6%|%t;4%;%?%p4%t;5;%?%p1%p5%|
%t;7%;%?%p1%t;8%;m%?%p9%t^N%e^O%;,
```

# Keypad

If the terminal has a keypad that transmits codes when the keys are pressed, you can define this in the terminfo entry for the terminal. It is not possible to handle terminals where the keypad only works in local mode. If the keypad can be set to transmit or not transmit, give these codes as smkx and rmkx. Otherwise, the keypad is assumed to always transmit.

To define the codes sent by the left-arrow, right-arrow, up-arrow, down-arrow, and home keys, use the kcub1, kcub1, kcud1, and khome capabilities, respectively. If there are function keys such as F0, F1, ..., F63, the codes they send can be given as the kf0, kf1, ..., kf63 capabilities. If the first eleven keys have labels other than the default F0 through F10, you can specify the labels with the If0, If1, ..., If10 capabilities. The codes transmitted by certain other special keys can be defined with:

| Item  | Description                                                                     |
|-------|---------------------------------------------------------------------------------|
| kbs   | Backspace key.                                                                  |
| kclr  | Clear-screen or erase key.                                                      |
| kctab | Clear the tab stop in this column.                                              |
| kdch1 | Delete-character key.                                                           |
| kdl1  | Delete-line key.                                                                |
| ked   | Clear to end of screen.                                                         |
| kel   | Clear to end of line.                                                           |
| khts  | Set a tab stop in this column.                                                  |
| kich1 | Insert character or enter insert mode.                                          |
| kil1  | Insert line.                                                                    |
| kind  | Scroll forward or down, or both.                                                |
| kll   | Home down key (home is the lower left corner of the display, in this instance). |
| krmir | Exit insert mode.                                                               |
| knp   | Next page.                                                                      |
| kpp   | Previous page.                                                                  |
| ktbc  | Clear-all-tabs key.                                                             |
| ri    | Scroll backward or up, or both.                                                 |

In addition, if the keypad has a three-by-three array of keys including the four arrow keys, specify the other five keys as ka1, ka3, kb2 kc1, and kc3. These keys are useful when you need the effects of a three-by-three directional pad.

Strings that program function keys can be given as the pfkey, pfloc, and pfx capabilities. A string to program the soft screen labels can be given as pln. Each of these strings takes two parameters: the function key number to program (from 0 to 10) and the string with which to program it. Function key numbers out of this range can program undefined keys in a terminal-dependent manner. The capabilities differ in that pfkey causes pressing a given key to be the same as the user typing the given string, pfloc causes the string to be executed by the terminal in local mode, and pfx causes the string to be

transmitted to the computer. The capabilities nlab, lw, and lh define the number of soft labels and the width and height. Use smln and rmln to specify the commands for turning on and off soft labels. smln is normally output after one or more pln sequences to ensure the change becomes visible.

### Tabs and Initialization

If the terminal has hardware tabs, you can use ht capability (usually Ctrl-I) to specify the command to advance to the next tab stop. To specify the command to move left toward the previous tab stop, use the cbt capability. By convention, if the terminal modes indicate that operating system is expanding the tabs rather than sending them to the terminal, programs should not use the ht or cbt capabilities even if they are present, since the user may not have the tab stops properly set.

If the terminal has hardware tabs that are initially set every n spaces when the terminal is powered up, its terminfo description should define the numeric capability it to show the number of spaces the tabs are set to. Normally, the tput init command uses the it parameter to determine whether to set the mode for hardware tab expansion and whether to set the tab stops. If the terminal has tab stops that can be saved in nonvolatile memory, the terminfo description can assume that they are properly set.

Other, similar capabilities include the is1, is2, and is3 initialization strings for the terminal; the iprog capability that specifies the terminal's initialization program, and the if capability that identifies the name of a file containing long initialization strings. These strings are expected to set the terminal into modes consistent with the rest of the terminfo file description. They are normally sent to the terminal by the tput init command each time the user logs in. When the user logs in, the system does the following:

- Runs the **iprog** program.
- Prints is1.
- Print is2.
- Sets the margins using the mgc, smgl, and smgr capabilities.
- Sets the tabs using **tbc** and **hts** capabilities.
- Prints the **if** file.
- Prints is3.

You can set up special terminal modes without duplicating strings by putting the common sequences in the is2 capability and special cases in the is1 and is3 capabilities. To specify sequences that do a harder reset from a totally unknown state, specify the rs1, rs2, rs3, and rf capabilities that are the same as is1, is2, is3, and the if capabilities.

A few terminals use the if and rf files. However, the recommended method is to use the initialization and reset strings. These strings are output by the tput reset command. This command is used when the terminal starts behaving strangely or is not responding at all. Commands are normally placed in the rs1, rs2, rs3 and rf capabilities only if they produce annoying effects on the screen and are not necessary when logging in. For example, the command to set the terminal into 80-column mode would normally be part of is2, but it causes an annoying screen behavior and is not necessary since most terminals initialize in 80-column mode.

If there are commands to set and clear tab stops, specify them using the **tbc** (clear all tab stops) and the hts (set a tab stop in the current column of every row) capabilities. If a more complex sequence is needed to set the tabs, the place the sequence in the **is2** or the **if** capability.

The mgc capability can clear any margin. For more information about how to set and clear margins, see Margins.

## **Miscellaneous Strings**

If the terminal requires a character other than a null character as a pad, then specify the pad string. Only the first character of the pad string is used. If a terminal does not have a pad character, specify the npc capability.

If the terminal can move up or down half a line, define the **hu** (half-line up) and **hd** (half-line down) capabilities. These capabilities are primarily useful for superscripts and subscripts on hardcopy terminals. If a hardcopy terminal can eject to the next page (form feed), specify the as ff (usually Ctrl-L) capability.

If there is a command to repeat a given character a given number of times (to save time transmitting a large number of identical characters), this can be indicated with the rep parameterized string. The first parameter is the character to be repeated, and the second is the number of times to repeat it. Thus following:

tparm(repeat char, 'x', 10)

is the same as

xxxxxxxxx

If the terminal has a settable command character, such as the Tektronix 4025, indicate this with the cmdch capability. A prototype command character is chosen that is used in all capabilities. This character is given in the cmdch capability to identify it. On some UNIX systems, if the CC environment variable exists, all occurrences of the prototype character are replaced with the character in the CC variable.

Terminal descriptions that do not represent a specific kind of known terminal such as switch, dialup, patch, and network, should include the gn (generic) capability. This capability allows programs to return errors if they cannot talk to the terminal. The gn capability does not apply to virtual terminal descriptions for which the escape sequences are known. If a terminal is supported by the UNIX system virtual terminal protocol, use the vt capability to define its terminal number.

If a terminal uses xon/xoff handshaking for the flow control, its description should include the xon capability. You should still include padding information as well so that routines can make better decisions about costs. However, actual pad characters are not transmitted. To specify sequences to turn on and off xon/xoff handshaking, use the smxon and rmxon capabilities. If the characters used for handshaking are not ^S and ^Q, use the **xonc** and **xoffc** capabilities to define them.

If a terminal has a meta key that acts as a shift key to set the eighth bit of any character transmitted, identify the key with the km capability. Otherwise, software assumes that the eighth bit is parity, and it will usually be cleared. If strings exist to turn this meta mode on and off, they can be given as the smm and rmm capabilities.

If a terminal has more lines of memory than fit on the screen at once, use the **lm** capability to define the number of lines of memory. A value of lm#0 indicates that the number of lines is not fixed, but that there are still more lines of memory than fit on the screen.

Media copy strings that control an auxiliary printer connected to the terminal are identified with the following capabilities:

| Item | Description                                                                                                    |
|------|----------------------------------------------------------------------------------------------------|
| mc0  | Prints the contents of the screen                                                                                                    |
| mc4  | Turns off the printer, and                                                                                                    |
| mc5  | Turns on the printer. When the printer is on, all text sent to the terminal is sent to the printer. It is undefined whether the text is also displayed on the terminal screen when the printer is on. |
| mc5p | Leaves the printer on for a specified number of characters and then turns the printer off. The parameter passed to mc5p should not exceed 255.                                                        |

If the terminal screen does not display the text when the printer is on, specify the mc5i capability to signify a silent printer. All text, including the mc4, is transparently passed to the printer while an mc5p is in effect.

### Status Lines

You can use the **terminfo** entry to indicate that the terminal has an extra status line that is not normally used by software,. If the status line is viewed as an extra line below the bottom line, into which the cursor can be addressed normally, the hs capability should be given. Special strings to go to the beginning of the status line and to return from the status line can be given as the tsl and fsl capabilities, respectively. (The fsl must leave the cursor position in the same place it was before the tsl. If necessary, the sc string and the rc string can be included in tsl and fsl to get this effect.) The tsl capability takes one parameter, which is the column number of the status line to which the cursor is to be moved.

If escape sequences and other special commands, such as tab, work while in the status line, specify the eslok capability. A string that turns off the status line (or otherwise erases its contents) should be given as dsl. If the terminal has commands to save and restore the position of the cursor, give them as sc and rc capabilities. The status line is normally assumed to be the same width as the rest of the screen, such as cols. If the status line is a different width (possibly because the terminal does not allow an entire line to be loaded), the width, in columns, can be indicated with the wsl numeric parameter.

# **Line Graphics**

If the terminal has a line drawing alternate character set, specify the mapping of glyph to character in the acsc capability. The definition of this string is based on the alternate character set used in the DEC VT100 terminal, extended slightly with some characters from the AT&T4410v1 terminal. Use the following to define the string:

| Glyph Name            | vt100+ Character |
|-----------------------|------------------|
| arrow pointing right  | +                |
| arrow pointing left   | ,                |
| arrow pointing down   |                  |
| solid square block    | 0                |
| lantern symbol        | I                |
| arrow pointing up     | -                |
| diamond               | •                |
| check board (stipple) | a                |
| degree symbol         | f                |
| plus or minus sign    | g                |
| board of squares      | h                |
| lower right corner    | j                |
| upper right corner    | k                |
| upper left corner     | 1                |
| lower left corner     | m                |
| plus                  | n                |
| scan line 1           | o                |
| horizontal line       | q                |
| scan line 9           | S                |
| left tee              | t                |

| Glyph Name    | vt100+ Character |
|---------------|------------------|
| right tee     | u                |
| bottom tee    | v                |
| top tee       | w                |
| vertical line | X                |
| bullet        | ~                |

The best way to describe a new terminal's line graphics set is to add a third column to the above table with the characters for the new terminal that would produce the appropriate glyph when the terminal is in alternate character set mode. For example:

| glyph name         | vt100<br>character | tty<br>character |
|--------------------|--------------------|------------------|
| upper left corner  | 1                  | R                |
| lower left corner  | m                  | F                |
| upper right corner | k                  | T                |
| lower right corner | j                  | G                |
| horizontal line    | q                  | ,                |
| vertical line      | X                  | •                |

Then, you specify the **acsc** capability by specifying the characters from left to right as follows: acsc=1RmFkTjGg\.x.

## **Color Manipulation**

There are two methods of color manipulation, the HP method and the Tektronix method. Most existing color terminals belong to one of these two classes. The Tektronix method uses a set of N predefined colors (usually 8) from which a user can select current foreground and background colors. Thus, the terminal can support up to N colors mixed into N\*N color-pairs that are displayed on the screen at the same time.

The HP method restricts the user from both defining the foreground independently of the background or the background independently of the foreground. Instead, the user must define an entire color-pair at once. Up to M color-pairs, made from 2\*M different colors, can be defined this way.

The numeric variables colors and pairs define the number of colors and color-pairs that the terminal can display on the screen at one time. If a terminal can change the definition of a color, you should specify the ccc capability. To change the definition of a color using the Tektronix method, use the initc capability. This capability requires four parameters: a color number ranging from 0 to colors-1 and three Red, Green, Blue (RGB) values ranging from 0 to 1,000.

Tektronix 4100 series terminals use a type of color notation called HLS (Hue Lightness Saturation) instead of RGB color notation. For such terminals, you should define the hls boolean capability. The last three arguments to the initc capability would then be HLS values where H ranges from 0 to 360 and L and S range from 0 to 100.

Note: If a terminal can change the definitions of colors but uses a color notation different from RGB or HLS, you must develop a mapping to either RGB or HLS.

To set current foreground and background to a given color, use the setf and setb capabilities. These capabilities require a single parameter that specifies the number of the color. To use the HP method to initialize a color-pair, use the **initp** capability. This capability requires seven parameters:

- the number of the color-pair in the range of 0 to pairs -1
- three RGB values for the foreground

• three RGB values fro the background

When you use the **initc** or **initp** capabilities, be sure you specify the values in the order red, green, blue or hue, lightness, saturation, respectively. To make a color-pair current, use the **scp** capability. This capability takes one parameter, the number of the color-pair.

Some terminals erase areas of the screen with the current background color. In such cases, define the **bce** capability. The **op** capability contains a sequence for setting the foreground and the background colors to what they were at the terminal start-up time. Similarly, the **oc** capability contains a control sequence for setting all colors or -pairs to the values they had at the terminal start-up time.

Some color terminals substitute color for video attributes. Such video attributes should not be combined with colors. You should pack information about these video attributes into the **ncv** capability. There is a one-to-one correspondence between the nine least significant bits of that variable and the video attributes. The following table depicts this correspondence:

| Attribute    | NCV Bit Number |
|--------------|----------------|
| A_STANDOUT   | 0              |
| A_UNDERLINE  | 1              |
| A_REVERSE    | 2              |
| A_BLINK      | 3              |
| A_DIM        | 4              |
| A_BOLD       | 5              |
| A_INVIS      | 6              |
| A_PROTECT    | 7              |
| A_ALTCHARSET | 8              |
|              |                |

When a particular video attribute should not be used with colors, the corresponding **ncv** bit should be set to 1. Otherwise, set the bit to 0. For example, if the terminal uses colors to simulate reverse video and bold, bits 2 and 5 should be set to 1. The resulting values for **ncv** will be 22.

## Special Cases

Some terminals require special support by the **terminfo** database. These terminals are not deficient. These terminals have hardware that may be slightly different than what the **terminfo** database expects of most terminals. Some of the special cases are discussed in this section. The programmer's manual for a terminal should provided all the information you need to code a **terminfo** description for the terminal.

For terminals that do not allow the ~ (tilde) character, use the hz capability.

Descriptions of terminals that ignore a line-feed character immediately after an **am** wrap should include the **xenl** capability. Those terminals whose cursor remains on the right-most column until another character is received rather than wrapping immediately upon receiving the right-most character, should also use the **xenl** capability.

If **el** capability is required to get rid of standout (instead of merely writing normal text on top of it), then you should specify **xhp** capability.

Terminals for which tabs change all moved characters into blanks should indicate the xt capability (destructive tabs). This capability is interpreted to mean that it is not possible to position the cursor on top of the pads inserted for standout mode. Instead, it is necessary to erase standout mode using delete and insert line.

A terminal that is unable to correctly transmit the ESC (escape) or Ctrl-C characters should specify the **xsb** capability, indicating that the F1 key is used for ESC and the F2 key is used for Ctrl-C.

Other specific terminal problems can be corrected by adding more capabilities.

#### Similar Terminals

If two terminals are very similar, you can define one as being just like the other with the use string capability. You can also use all of the definitions from an existing description and identify exceptions. The capabilities given before the use capability override those in the terminal type called by the use capability. To cancel a capability place xx0 to the left of the use capability definition, where xx is the capability. For example, the entry:

term-n1 | Terminal smkx@, rmkx@, use=term

defines a terminal that does not have either the smkx or the rmkx capability, and hence does not turn on the function key labels when in visual mode. This is useful for different terminal modes or for different user preferences. You can specify more than one **use** capability.

## **Printer Capabilities**

The terminfo database allows you to define the capabilities of printers as well as terminals. To find out what capabilities are available for printers as well as for terminals, see the two lists under Terminal Capabilities that the list the capabilities by variable and by capability name.

## **Rounding Values**

Because parameterized string capabilities work only with integer values, we recommend that terminfo designers create strings that expect rounded numeric values. Programmers should always round values to the nearest integer before using them with a parameterized string capability.

#### **Printer Resolution**

A printer's resolution is the smallest spacing of characters it can achieve. In general, printers have independent resolution horizontally and vertically. To determine the vertical resolution of a printer, measure the smallest achievable distance between consecutive printing baselines. To determine the horizontal resolution, measure the smallest achievable distance between the left-most edges of consecutive printed, identical, characters.

The **terminfo** database assumes all printers are capable of printing with a uniform horizontal and vertical resolution. The terminfo database currently interacts with printers as if they print inside a uniform matrix. All characters are printed at fixed positions relative to each cell in the matrix. Furthermore, each cell has the same size given by the smallest horizontal and vertical step sizes dictated by the resolution.

Many printers are capable of proportional printing where the horizontal spacing depends on the size of the last character printed. The **terminfo** database does not make use of this capability, although it does provide enough capability definitions to allow an application to simulate proportional printing.

A printer must not only be able to print characters as close together as the horizontal and vertical resolutions suggest, but also of moving to a position that is an integral multiple of the smallest distance away from a previous position. Thus, printed characters can be spaced apart a distance that is an integral multiple of the smallest distance, up to the length of width of a single page.

Some printers can have different resolutions depending on different modes. In normal mode, the existing terminfo capabilities are assumed to work on columns and lines, just like a video terminal. For example, the old lines capability specify the length of a page in lines, and the cols capability specifies the width of a page in columns. In micro mode many terminfo capabilities work on increments of lines and columns. With some printers, the micro mode may exist concurrently with normal mode, so that all the capabilities work at the same time.

## **Specifying Printer Resolution**

You can specify a printer's printing resolution with several different capabilities. Each capability specifies distance in a different way. The following capabilities define print resolution:

Capability Defined as

orhisteps per inch horizontallyorvisteps per inch verticallyorcsteps per columnorlsteps per line

When printing in normal mode, each character printed causes the printer to move to the next column, except in special cases described later. The distance moved is the same as the per-column resolution. Some printers cause an automatic movement to the next line when a character is printed in the rightmost position. The vertical distance moved is the same as the per-line resolution. When printing in micro mode, these distances can be different, and may be zero for some printers. The following specify printer resolution automatic motion after printing:

Capability Defined as

 orc
 Steps moved horizontally in normal mode.

 orl
 Steps moved vertically in normal mode.

 mcs
 Steps moved horizontally in micro mode.

 mls
 Steps moved vertically in micro mode.

Some printers can print wide characters. The distance moved when a wide character is printed in normal mode may be different from when a regular width character is printed. The distance moved when a wide character is printed in micro mode may also be different from when a regular character is printed in micro mode, but the differences are assumed to be related.

If the distance moved for a regular character is the same in normal mode or micro mode (mcs=ocs), then the distance moved for a wide character is also the same in both modes. This does not mean the normal character distance is necessarily the same as the wide character distance, just that the distances do not change with a change from normal to micro mode. Use the wides capability to specify the printer resolution when the automatic motion after printing a wide character is the same in both normal or micro mode.

If the distance moved for a regular character is different in micro mode from the distance moved in normal mode (mcs<orc), you can assume the micro mode distance is the same for a wide character printed in micro mode. In this case, you use the mcs capability to specify the distance moved. The printer uses the value you specify for both regular and wide characters

A printer may use control sequences to change the number of columns per inch (the character pitch) and to change the number of lines per inch (the line pitch). If these are used, the resolution of the printer changes but the type of change depends on the printer.

Capability Defined as

cpi Change character pitch.

cpix If set, cpi changes orhi, otherwise the cpi capability changes the orc value.

lpi Change line pitch

lpix If set, lpi changes the orvi value, otherwise the orl value is changed.

chr Changes steps per column.cvr Changes steps per line.

The **cpi** and **lpi** string capabilities have a single argument, the pitch in columns (or characters) and lines per inch, respectively. The **chr** capability and **cvr** string capabilities each have a single argument, the number of steps per column and line, respectively.

Using any of the control sequences in these strings implies a change in some of the values of the orc, orhi, orl, and orvi capabilities. Also, the distance moved when a wide character is printed, specified by the wides capability, changes in relation to the orc value. The distance moved when a character is printed in micro mode, mcs, changes similarly, with one exception: if the distance is 0 or 1, then no change is assumed.

Programs that use the cpi, lpi, chr, or cvr capability should recalculate the printer resolution and should recalculate other values. For more information, see Effect of Changing Printing Resolution .

The following figure, "Specification of Printer Resolution Effects of Changing the Character/Line Pitches" shows the effects on printer resolution before and after a change.

Specification of Printer Resolution Effects of Changing the Character/Line Pitches

| Lifects of Changing the Character/Line Fitches |                                                |  |  |
|------------------------------------------------|------------------------------------------------|--|--|
| Before                                         | After                                          |  |  |
| Using cpi with cpixclear:                      |                                                |  |  |
| orhi '                                         | orhi                                           |  |  |
| orc '                                          | $orc = \frac{orhi}{V_{cpi}}$                   |  |  |
| Using cpi with cpixset:                        | ·                                              |  |  |
| orhi '                                         | orhi=orc · V <sub>cpi</sub>                    |  |  |
| orc '                                          | •                                              |  |  |
| orc                                            | orc                                            |  |  |
| Using Ipi with Ipixclear:                      |                                                |  |  |
| orvi                                           | orvi                                           |  |  |
|                                                |                                                |  |  |
| orl '                                          | $orl = \frac{orvi}{V_{lDi}}$                   |  |  |
|                                                | • Ipi                                          |  |  |
| Using lpi with lpixset:                        |                                                |  |  |
| orvi '                                         | orvi=orl - V <sub>lpi</sub>                    |  |  |
| orl '                                          | orl                                            |  |  |
|                                                |                                                |  |  |
| Using chr:                                     |                                                |  |  |
| orhi '                                         | orhi                                           |  |  |
| orc '                                          | V <sub>chr</sub>                               |  |  |
|                                                | <b>°</b> chr                                   |  |  |
| Using cvr:                                     |                                                |  |  |
| orvi                                           | orvi                                           |  |  |
|                                                | 17                                             |  |  |
| orl '                                          | V <sub>cvr</sub>                               |  |  |
| Using cpi or chr:                              |                                                |  |  |
| widcs                                          | wides -wides, orc                              |  |  |
| WIUCS                                          | widcs = widcs' $\frac{\text{orc}}{\text{orc}}$ |  |  |
| mcs ' †                                        | mcs-mcs, orc                                   |  |  |
| ilicə                                          | mcs=mcs' orc'                                  |  |  |
|                                                |                                                |  |  |

<sup>.</sup> This illustration shows the effects of changing characterpitch and line pitch on printer resolution.

Vcpi, Vlpi, Vchr, and Vcvr are the arguments used with cpi, lpi, chr, and cvr respectively. The dagger symbol indicates the old value.

## Capabilities that Cause Movement

In the following descriptions, *movement* refers to the motion of the *current position*. With video terminals this would be the cursor; with some printers this is the carriage position. Other printers have different equivalents. In general, the current position is where a character would be displayed if printed.

The **terminfo** database has string capabilities for control sequences that cause movement a number of full columns or lines. It also has equivalent string capabilities for control sequences that cause movement a number of small steps. The following are the string capabilities for motion:

| Capability | Description                       |
|------------|-----------------------------------|
| mcub1      | Move 1 step left.                 |
| mcuf1      | Move 1 step right.                |
| mcuu1      | Move 1 step up.                   |
| mcud1      | Move 1 step down.                 |
| mcub       | Move <i>N</i> steps left.         |
| mcuf       | Move $N$ steps right.             |
| mcuu       | Move <i>N</i> steps up.           |
| mcud       | Move N steps down.                |
| mhpa       | Move $N$ steps from the left.     |
| mvpa       | Move <i>N</i> steps from the top. |

The last six strings are each used with a single *N* argument.

Sometimes the motion is limited to less than the width or length of a page. Also, some printers do not accept absolute motion to the left of the current position. The following capabilities limit motion:

Capability Description

mjump Limits the use of mcub1, mcuf1, mcuu1, and mcud1 capabilities.

maddr Limits the use of the mhpa and mvpa capabilities.

xhpa If set, the hpa and mhpa capabilities are negated.

xvpa If set, the vpa and mvpa capabilities are negated.

If a printer needs to be in *micro mode* for the motion capabilities to work, you can define a string capability to contain the control sequence to enter and exit micro mode. A boolean is available for those printers where using a carriage return causes an automatic return to normal mode. The following capabilities are related to micro mode behavior:

Capability Description smicm Enter micro mode. Exit micro mode.

**crxm** Using the key specified by the **cr** capability exits micro mode.

The movement made when a character is printed in the rightmost position varies among printers. Some make no movement, some move to the beginning of the next line, others move to the beginning of the same line. The **terminfo** database has boolean capabilities that description all three cases. The **sam** capability specifies that the printer automatically moves to the beginning of the same line after the character is printed in the rightmost margin.

Some printers can be put in a mode where the normal direction of motion is reversed. This mode is especially useful when there exists no capabilities for leftward or upward motion, you can build these capabilities from the motion reversal capability and the rightward or downward motion capabilities. It is best to leave it up to an application to build the leftward or upward capabilities, though, and not enter them into to the **terminfo** database. This allows several reverse motions to be strung together without intervening wasted steps that leave and reenter reverse mode. The following capabilities control entering and exiting reverse modes:

Capability Description

Reverse sense of horizontal motions. slm Restore sense of horizontal motions. rlm Reverse sense of vertical motions. sum Restore sense of vertical motions. rum

The following capabilities affect the screen while the horizontal motions are reversed:

| Capability | Description                 |
|------------|-----------------------------|
| mcub1      | Move 1 step right.          |
| mcuf1      | Move 1 step left.           |
| mcub       | Move <i>N</i> steps right.  |
| mcuf       | Move $N$ steps left.        |
| cub1       | Move 1 column right.        |
| cuf1       | Move 1 column left.         |
| cub        | Move $N$ columns right.     |
| cuf        | Move <i>N</i> columns left. |

The following capabilities affect the screen whilethe vertical motions are reversed:

| Capability | Description               |
|------------|---------------------------|
| mcuu1      | Move 1 step down.         |
| mcud1      | Move 1 step up.           |
| mcuu       | Move N steps down.        |
| mcud       | Move $N$ steps up.        |
| cuu1       | Move 1 line down.         |
| cud1       | Move 1 line up            |
| cuu        | Move <i>N</i> lines down. |
| cud        | Move $N$ lines up.        |

The reverse motion mode should not affect the mvpa and mhpa absolute motion capabilities. The reverse vertical motion mode should, however, also reverse the action of the line wrapping that occurs when a character is printed in the right-most position. Thus printers that have the standard terminfo capability am defined should move to the beginning of the previous line when a character is printed on the right-most position and the printer is in reverse-vertical motion mode.

The action when any other motion capabilities are used in reverse motion modes is not defined. Thus, programs must exit reverse motion modes before using other motion capabilities.

Two miscellaneous capabilities complete the list of new motion capabilities, the docr and the zerom capability. The docr capability provides a list of control characters that cause a carriage return. This capability is useful for printers that move the current position to the beginning of a line when certain control characters, like line-feed or form-feed are used. The zerom capability prevents automatic motion after printing a single character. This capability suspends the motion that normally occurs after printing a character.

#### **Margins**

The terminfo database provides two strings for setting margins on terminals: one for the left and one for the right margin. Printers, however, have two additional margins for the top and bottom margins of each page. Furthermore, some printers do not require using motion strings to move the current position to a margin and fixing the margin there, as with existing capabilities, but require the specification of where a margin should be regardless of the current position. Therefore, the terminfo database offers six additional strings for defining margins with printers. The following capabilities affect margins:

Capability Definition

smglSet left margin at the current column.smgrSet right margin at the current column.smgbSet the soft bottom margin at the current line.smgtSet the soft top margin at the current line.smgbpSet the soft bottom margin at line N.smglpSet the soft left margin at column N.smgrpSet the soft right margin at column N.

**smgtp** Set soft top margin at line N.

The last four strings are used with a single *N* parameter. This parameter specifies a line or column number, where 0 is the top line and column 0 is the left-most column.

**Note:** Not all printers use 0 for the top line or the left-most column.

All margins can be cleared with the **mgc** capability.

## Shadows, Italics, Wide Characters, Superscripts, and Subscripts

Five new sets of strings are used to describe the capabilities that printers have of enhancing printed text. The following define enhanced printing capabilities:

Capability Definition

sshm Enter shadow-printing mode. rshm Exit shadow-printing mode. sitm Enter italicizing mode. Exit italicizing mode. ritm swidm Enter wide-character mode. rwidm Exit wide-character mode. Enter superscript mode. ssupm rsupm Exit superscript mode.

**supcs** List of characters available as superscripts.

**ssubm** Enter subscript mode. **rsubm** Exit subscript mode.

**subcs** List of characters available as subscripts.

If a printer requires the **sshm** control sequence before every character to be shadow-printed, the **rshm** string is left blank. Thus, programs that find a control sequence in **sshm** but none in shadow printing mode should use the control sequence specified by the **sshm** capability before every character to be shadow printed. Otherwise, the control sequence should be used once before the set of characters to be shadow-printed, followed by exiting shadow-printing mode.

The **terminfo** database also has a capability for printing emboldened text, the **bold** capability. While shadow printing and emboldened printing are similar in that they darken the text, many printers produce these two types of print in slightly different ways. Generally emboldened printing is done by overstriking the same character one or more times. Shadow printing likewise usually involves overstriking, but with a slight movement up and/or to the side so that the character is fatter.

It is assumed that enhanced printing modes are independent modes, so that it would be possible, for instance, to shadow print italicized subscripts.

As mentioned earlier, the amount of motion automatically made after printing a wide character should be given in the **wides** capability.

If only a subset of the printable ASCII characters can be printed as superscripts or subscripts, they should be listed in the supcs or subcs capabilities, respectively. If the ssupm or ssubm strings contain control sequences, but the corresponding supcs or subcs strings are empty, it is assumed that all printable ASCII characters are available as superscripts or subscripts.

Automatic motion made after printing a superscript or subscript is assumed to be the same as for regular characters. For example, printing any of the following result in equivalent motion: Bi B**i** B**i** 

The boolean capability msgr describes whether an application can use motion control sequences while in standout mode. This capability is extended to cover the enhanced printing modes added here. The mgsr capability should be set for those printers that accept any motion control sequences without affecting shadow, italicized, widened, superscript, or subscript printing. Conversely, if the mgsr capability is not set, a program should end these modes before attempting any motion.

#### Alternate Character Sets

In addition to allowing you to define line graphics, the terminfo database also lets you define alternate character sets. The following capabilities cover printers and terminals with multiple selectable or definable character sets:

| Capability | Definition                                                                                                    |
|------------|----------------------------------------------------------------------------------------------------|
| scs        | Select character set N. The N parameter specifies a number from 0 to 63 that identifies a character set.                                                                                                    |
| scsd       | Start definition of character set $N$ , $M$ characters. The $N$ parameter specifies a number from 0 to 63 that identifies a character set and the $M$ parameter specifies the number of characters in the set.                                                                                                    |
| defc       | Defines a character <i>A</i> to be <i>B</i> dots wide with a descender <i>D</i> . The <i>A</i> parameter is the ASCII code representation for the character. The <i>B</i> parameter specifies the width of the character in dots. The <i>D</i> parameter specifies whether the character is a descender or not. If the character is a descender, specify a 1 for the <i>D</i> parameter. Otherwise, specify a 1. This string is followed by a string of image-data bytes that describe how the character looks. |
| rcsd       | End definition of character set $N$ . The $N$ parameter specifies a number from 0 to 63 that identifies a character set.                                                                                                    |
| csnm       | List of character set names.                                                                                                    |
| daisy      | Indicates the printer has manually changed print-wheels.                                                                                                    |

Character set 0 is the default character set. This is the set that is present after the printer is initialized. Not every printer supports 64 character sets. If you specify a set that a printer does not support, the tparm subroutine returns a null result.

If your application must define a character before using it, use the scsd control sequence before defining the character set, and the rcsd after. If you specify an invalid character set for either of these capabilities, the tparm subroutine returns a null resolution. If your application must select a character set after it is defined, the scs control sequence should follow the rcsd control sequence. By examining the results of using each of the scs, scsd, and rcsd strings with a character set number in a call to the tparm subroutine, a program can determine which of the three are needed.

Between use of the scsd and rcsd strings, the defc string should be used to define each character. To print any character on printers defined in the terminfo database, the ASCII cod is sent to the printer. This is true for characters in an alternate set as well as normal characters. Thus, the definition of a character includes the ASCII code that represents it. In addition, the width of the character includes the ASCII code that represents it. In addition, the width of the character in dots is given, along with tan indication of whether the character is a descender. A descender is a character whose shape extends below the baseline, for example the character g is a descender. The width of the character is dots also indicates the number of image-data bytes that will follow the defc string. These image-data bytes indicate where in a dot-matrix pattern ink should be applied to draw the character. The number of these bytes and their form are defined below under Dot-Mapped Graphics.

It is easiest for the creator of **terminfo** entries to refer to each character set by number. However, these numbers will be meaningless to the application developer. The **csnm** capability alleviates this problem by providing names for each number.

When used with a character set number in a call to the **tparm** subroutine, the **csnm** capability produces the equivalent name. Use these names as a references only. No naming convention is implied, although anyone who creates a **terminfo** entry for a printer should use names consistent with the names found in user documents for the printer. Application developers should allow a user to specify a character set by number (leaving it up to the user to examine the **csnm** string to determine the correct number), or by name, where the application examines the **csnm** capability to determine the corresponding character set number.

The alternate character set capabilities are likely to be used only with dot-matrix printers. If they are not available, do not define these strings. For printers that have manually changed print-wheels or font cartridges, set the boolean **daisy** capability.

## **Dot-Matrix Graphics**

Dot-matrix printers typically have the capability to reproduce raster-graphics images. Three new numeric capabilities and three new string capabilities can help a program draw raster-graphic images independent of the type of dot-matrix printer or the number of pins or dots the printer can handle at one time. The dot-matrix capabilities are as follows:

CapabilityDefinitionnpinsNumber of pins N in the print-head. The N parameter specifies the number of pins.

spinvSpacing of pins vertically in pins per inch.spinhSpacing of dots horizontally in dots per inch.porderMatches software bits to print-head pins.

**sbim** Start printing bit image graphics, *B* bits wide. The *B* value specifies the width of the image in dots.

**rbim** End printing bit image graphics.

The model of dot-matrix or raster-graphics that the **terminfo** database presents is similar to the technique used for most dot-matrix printers. Each pass of the printer's print-head is assumed to produce a dot-matrix that is N dots high and B dots wide. This is typically a wide, squat, rectangle of dots. The height of this rectangle in dots varies from one printer to the next. This is given in the **npins** numeric capability. The size of the rectangle in fractions of an inch will also vary. The size can be deduced from the **spinv** and **spinh** numeric capabilities. With these three values an application can divide a complete raster-graphics image into several horizontal strips, perhaps interpolating to account for different dot spacing vertically and horizontally.

The **sbim** and **rbim** capabilities are used to start and end a dot-matrix image, respectively. The **sbim** capability is used with a single argument that gives the width of the dot-matrix in dots. A sequence of image-data bytes are sent to the printer after the **sbim** capability and before the **rbim** string. The number of bytes is an integral multiple of the width of the dot-matrix. The multiple and the form of each byte is determined by the **porder** capability is described below.

The **porder** capability is a comma-separated list of pin numbers. The position of each pin number in the list corresponds to a bit in a data byte. The pins are numbered consecutively from 1 to **npins**, with 1 being the top pin. The term pin is used loosely here. Ink-jet dot matrix printers don't have pins but they do have an equivalent method of applying a single dot of ink to paper. The bit positions in **porder** are in groups of 8, with the first position in each group the most significant bit and the last position the least significant bit.

The image-data bytes are computed from the dot-matrix image, mapping vertical dot positions in each print-head pass into eight-bit bytes, using a 1 bit where ink should be applied and 0 where no ink should

be applied. If a position is skipped in **porder**, a 0 bit is used. There must be a multiple of 8 bit positions used or skipped in **porder**. If not, 0 bits are used to fill the last byte in the least significant bits.

### **Effect of Changing Printing Resolution**

If the control sequences to change the character pitch or the line pitch are used, the pin or dot spacing may change. The following capabilities change pitch on dot-matrix graphics:

Capabilities Definition Change the character pitch. cpi If set, cpi changes spinh. cpix lpi Change line pitch. If set, lpi changes spinv. lpix

Programs that use cpi or lpi should recalculate the dot spacing. The following figure "Dot-Matrix Graphics Effects of Changing the Character/Line Pitches" shows graphics both before and after a change in pitch.

**Dot-Matrix Graphics** 

| Effects of Changing the Ch         | aracter/Line Pitches |
|------------------------------------|----------------------|
| Before                             | After                |
| Using cpi with cpix clear: spinh ' | spinh                |
| Using cpi with cpix set: spinh '   | spinh=spinh' · orhi' |
| Using lpi with lpix clear: spinv ' | spinv                |
| Using lpi with lpix set: spinv '   | spinv=spinv' · orhi' |
| Using chr:<br>spinh '              | spinh                |
| Using cvr: spinv '                 | spinv                |

Figure 1. Dot-Matrix Graphics. This illustration shows the effects of changing character pitch and line pitch on dot-matrix graphics.

The **orhi'** and **orhi** values are the values of the horizontal resolution in steps per inch, before using **cpi** and after using cpi, respectively. Likewise, orvi' and orvi are the values of the vertical resolution in steps per inch, before using lpi and after using lpi, respectively. Thus, the changes in the dots per inch for dot-matrix graphics follow the changes in steps per inch for printer resolution.

#### **Print Quality**

Many dot-matrix printers can alter the dot spacing of printed text to produce near letter-quality printing or draft-quality printing. Usually, it is important to be able to choose one or the other because the rate of printing generally falls off as the quality improves. The capabilities that specify print quality are the following:

Capability Definition

snlqSet near-letter quality print.snrmqSet normal quality print.sdrfqSet draft-quality print.

The capabilities are listed in decreasing levels of quality. If a printer does not have all three levels, one or two of the strings should be left blank as appropriate.

## Printing Rate and Buffer Size

Because there is no standard protocol that synchronizes a printer with a program, and because modern printers can buffer data before printing it, a program generally cannot determine at any time what has printed. Two new numeric capabilities can help a program estimate what has printed, the **cps** and **bufsz** capabilities.

The **cps** capability specifies the nominal print rate in characters per second. The **cps** capability is the nominal or average rate at which the printer prints characters. If this value is not given, estimate the rate at one-tenth the prevailing baud rate.

The **bufsz** capability defines a terminal's buffer capacity in characters. The **bufsz** value is the maximum number of subsequent characters buffered before the guaranteed printing of an earlier character, assuming proper flow control was used. If this value is not given it is assumed that the printer does not buffer characters, but prints them as they are received.

As an example, if a printer has a 1000-character buffer, then sending the letter "a" followed by 1000 additional characters is guaranteed to cause the letter "a" to print. If the same printer prints at the rate of 100 characters per second, then it should take 10 seconds to print all the characters in the buffer, less if the buffer is not full. By keeping track of the characters sent to a printer, and knowing the print rate and buffer size, a program can synchronize itself with the printer.

Most printer manufacturers advertise the maximum print rate, not the nominal print rate. A good way to get a value to put in for **cps** is to generate a few pages of text, count the number of printable characters, then see how long it takes to print the text.

Applications that use these values should recognize the variability in the print rate. Straight text, in short lines, with no embedded control sequences will probably print at close to the advertised print rate and probably faster than the rate in **cps**. Graphics data with a lot of control sequences, or very long lines of text, will print at well below the advertised rate and below the rate in **cps**. If the application is using **cps** to decide how long it should take a printer to print a block of text, the application should pad the estimate. If the application is using **cps** to decide how much text has already been printed, it should shrink the estimate. The application errs in favor of the user, who wants, above all, to see all the output in its correct place.

#### **Database File Names**

Compiled **terminfo** file descriptions are placed in subdirectories under the /usr/share/lib/terminfo directory to avoid performing linear searches through a single directory containing all of the **terminfo** file description files. A given description file is stored in the /usr/share/lib/terminfo/c/name file, where name is the name of the terminal, and c is the first letter of the terminal name. For example, the compiled description for the terminal term4-nl can be found in the file /usr/share/lib/terminfo/t/term4-nl. You can create synonyms for the same terminal by making multiple links to the same compiled file. (See the **ln** command on how to create multiple links to a file.)

## **Example**

```
The following terminfo entry describes a terminal:
hft | High Function Terminal,
                    cr=^M, cud1=\E[B, ind=\E[S, bel=^G, il1=\E[L, am,
                    cub1=^H, ed=E[J, e]=E[K, c]ear=<math>E[H\setminus E[J, e]]
                     cup=\E[%ip1%d;%p2%dH, cols#80, lines=#25,
                     dch1=\E[P, dl1=\E[M, home=\E[H,
                    ich=\E[%p1%d@, ich1=\E[@, smir=\E[6, rmir=\E6,
                     bold=\E[1m, rev=\E[7m, blink=\E[5m, invis=\E[8m, sgr0=\E[0m, blink=\E[0m, blink=\
                     sgr=\E[%?%p1%t7;%;%?%p2%t4;%;%?%p3%t7;%;%?%p4%t5;%;%?%p6t1;%;m,
                     kcuu1=\E[A, kcud1=\E[B, kcub1=\E[D,
                     kcuf1=\E[C, khome=\E[H, kbs=^H,
                     cuf1=\E[C, ht=^I, cuu1=\E[A, xon,
                    rmul1=\E[m, smul=\E[4m, rmso=\E[m, smso=\E[7m, smso=\E[7m, smso=
                    kpp=\E[150q, knp=\E[154q,
                    kf1=\E[001q, kf2=\E[002q, kf3=\E[003q, kf4=\E[004q, kf5=\E[005q, kf6=\E[006q, kf7=\E[007q, kf8=\E[008q,
                     kf9 = E[009q, kf10 = E[010q,
                     bw, eo, it#8, ms,
                     ch=\E%i%p1%dG, ech=\E[%p15dx,
                     kdch1=\E[P, kind=\E[151q, kich1=\E[139q, kimr=\E[41,
                     kn=^M, ko=^I, ktab=\E[Z, kri=\E[155q]
                     cub=\E[%p1%dD, cuf=\E[%p1%dC, indn=\E[%p1dS, rin=\E[%p1%dT, rin=\E[%p1%dT, rin=
                     ri=\E[T, cuu=\E[%p1%dA,
                     box1=332\304\277\263\331\300\302\264\301\303\305.
                     box2=311\315\273\272\274\310\313\271\312\314\316,
                    batt2=md.
                    colf0=\E[30m, colf1=\E[31m, colf2=\E[32m, colf3=\E[33m, colf3=\E[33m, 
                    colf4=\E[34m, colf5=\E[35m, colf6=\E[36m, colf7=\E[37m,
                    colb0=\E[40m, colb1=\E[41m, colb2=\E[42m, colb3=\E[43m,
                    colb4=\E[44m, colb5=\E[45m, colb6=\E[46m, colb7=\E[47m,
The following terminfo entry describes a terminal:
ibm3161|ibm3163|wy60-316X|wyse60-316X|IBM 3161/3163 display.
                                                                                                                                                                                                         cr=^M,
                                                                                                                        mir.
                                        cols#80,
                                                                                                                         it#8,
                                                                                                                                                                                                         lines#24,
kich1 = EP \ 040 \ 010,
                                                                                                                                                                                                         cup=\EY%p1%' '%+%c%p2%'
                                        ed=\EJ.
                                                                                                                         el=\EI,
'%+%c,
                                        clear=\EH\EJ,
                                                                                                                         dch1=\EQ,
                                                                                                                                                                                                         dl1=\E0,
                                                                                                                                                                                                                                                                                          cud1=\EB,
                                        cub1=\ED,
                                                                                                                        blink=\E4D,
                                                                                                                                                                                                         bold=\E4H,
sgr0=\E40\E<0,
                                         invis=\E4P,
                                                                                                                                                                                                         cuf1=\EC.
                                                                                                                         rev=\E4A,
rmso=\E40,
                                        smso=\E4A,
                                                                                                                        rmul=\E40,
                                                                                                                                                                                                         cuu1=\EA,
smul = \E4B,
                                        sgr=\E4%'@'%?%p1%t%'A'%|%;
                                                                                                %?%p2%t%'B'%|%;
                                                                                                %?%p3%t%'A'%|%;
                                                                                                %?%p4%t%'D'% %;
                                                                                               %?%p5%t%'@'%|%;
                                                                                                %?%p6%t%'H'% \%;
                                                                                                %?%p7%t%'P'%|%;%c
                                                                                                %?%p9%t\E>A%e\E<@%;,
                                        box1=\frac{354}{361}\frac{353}{370}\frac{352}{355}\frac{367}{365}\frac{366}{364}\frac{356}{366}
                                        box2=\354\361\353\370\352\355\367\365\366\364\356,
batt2=md,
                                        ktbc=E\0401,
                                                                                                                        kill=\EN,
                                                                                                                                                                                                         kbs=^H,
kclr=\EL^M,
                                        kcud1=\EB,
                                                                                                                         kdch1=\EQ.
                                                                                                                                                                                                         kel=\EI,
khome=\EH,
                                        kcub1=\ED,
                                                                                                                         kdl1=\E0,
                                                                                                                                                                                                         ktab=^I,
                                                                                                                                                                                                                                                                                          kcbt=\E2,
                                                                                                                                                                                                         kctab=\E1,
                                        kcuf1=\EC,
                                                                                                                         ked=\EJ,
                                                                                                                                                                                                                                                                                          khts=\E0,
                                        kcuu1=\EA,
                                                                                                                         knl=\r,
                                                                                                                                                                                                         kact=\E8\r,
```

```
kf2=\Eb\r,
        kf1=\Ea\r.
                                         kf3=\Ec\r,
kf4=\Ed\r,
        kf5=\Ee\r,
                        kf6=\Ef\r,
                                         kf7=\Eg\r,
kf8=\Eh\r,
        kf9=\Ei\r,
                        kf10=\Ej\r,
                                         kf11=\Ek\r,
kf12=\El\r,
        kf13=\E!a\r
                        kf14=\E!b\r
                                         kf15=\E!c\r,
kf16=\E!d\r,
        kf17=\E!e\r,
                        kf18=\E!f\r,
                                         kf19=\E!g\r
kf20=\E!h\r,
        kf21=\E!i\r,
                        kf22=\E!j\r,
                                         kf23=\E!k\r
kf24=\E!1\r,
        smcup=\E>A,
                        rmcup=\E>A,
                                         msgr,
                        bel=^G, mc5=^P^R, mc4=^P^T,
        home=\EH,
```

## **Files**

Item Description

/usr/share/lib/terminfo/?/\*

Compiled terminal capability database.

Related reference:

"vgrindefs File Format" on page 726

Related information:

captoinfo command

infocmp command

tic command

Curses Overview for Programming

# .tiprc File Format for tip Purpose

Provides initial settings of variables for the **tip** command.

## Description

The .tiprc file allows you to initialize variable settings for the tip command. When first invoked the tip command searches the user's home directory (defined by the \$HOME environment variable) for a .tiprc file. If the file is present, the tip command sets the tip variables according to instructions in the .tiprc file.

The **tip** command uses several different types of variables: numeric, string, character, or Boolean. A Boolean variable can be toggled by putting the variable name in the **.tiprc** file, or it can be reset by putting an! (exclamation point) in front of the variable name. Other types of variables are set by following the variable name with an = (equal sign) and the new value of the variable.

You can use the **-v** flag of the **tip** command to see the variable settings as they are made. Also, you can use the **-s** escape signal to change variables while the **tip** command is running.

## **Examples**

Following is a sample .tiprc file:

be ba=9600 !echocheck

This file toggles the **beautify** (be) variable, sets the **baudrate** (ba) variable to 9600, and resets the **echocheck** variable to the default setting.

## **Files**

Item Description

\$HOME/.tiprc Specifies the complete path name of the .tiprc file.

#### Related information:

tip command

Communication with connected systems using the tip command

# trcfmt File Format **Purpose**

Stores trace templates.

## **Description**

The trcrpt command, which formats trace reports, uses trace templates to determine how the data contained in trace entries should be formatted. All trace templates are stored in the master template file, /etc/trcfmt. Trace templates identify the trace hook ID, the version and release number, the indentation level, the event label, and data description fields. The data description fields contain formatting information for the trace entry data and can be repeated as many times as is necessary to format all of the trace data in the trace entry.

## Modifying this File

The trcfmt file should only be modified using the trcupdate command. Trace hooks with values less than 010 are for internal use by the trace facilities. If these hooks are changed, the performance of trace, in particular trcrpt, is unpredictable.

## **Trace Entries**

The data that is recorded for each traced event consists of the following elements in the following order:

- A hook word containing a trace hook identifier and the hook type or size.
- A variable number of words of trace data.
- A timestamp.

The organization of the hook word depends on whether the application that produces the hook word is a 32-bit application or a 64-bit application.

#### 32-bit trace book words:

| Item     | Description                                                                                                   |
|----------|----------------------------------------------------------------------------------------------------|
| HookWord | The first two bytes of a HookWord contain the HookID and HookType. The contents of the second two bytes       |
|          | depends on the value of the HookType.                                                                         |
| HookID   | The HookID is represented in the trace entry as 3 hexadecimal digits. For user programs, the hook id may be a |
|          | value ranging from 0x010 to 0x0FF. HookIDs are defined in the /usr/include/sys/trchkid.h file.                |

#### Item

#### Description

HookType

The HookType is a 4-bit value that identifies the format of the remainder of the trace entry. You specify the HookType when you record the trace entry.

#### Trace Entry Format

- The trace entry consists of only the *HookWord*. The third and fourth bytes of the *HookWord* contain trace data. Trace entries of this type are recorded using the trchook or utrchook subroutine.
- 2 The trace entry consists of the HookWord and one additional word of trace data. The third and fourth bytes of the HookWord contain trace data. Trace entries of this type are recorded using the trchook or utrchook subroutine.
- The trace entry consists of the *HookWord* and up to five additional words of trace data. The third and fourth bytes of the HookWord contain trace data. Trace entries of this type are recorded using the trchook or utrchook subroutine.
- The trace entry consists of the *HookWord* and a data word followed by a variable number of bytes of trace data and a timestamp. The third and fourth bytes of the HookWord contain the number of bytes of trace data which follows the trace word. Trace entries of this type are recorded using the tregent subroutine or the trcgenkt kernel service.
- The trace entry consists of the HookWord and a timestamp. The third and fourth bytes of the HookWord contain trace data. Trace entries of this type are recorded using the trchook or utrchook subroutine.
- The trace entry consists of the *HookWord*, one additional word of trace data, and a timestamp. The Α third and fourth bytes of the *HookWord* contain trace data. Trace entries of this type are recorded using the trchook or utrchook subroutine.
- E The trace entry consists of the *HookWord*, up to five additional words of trace data, and a timestamp. The third and fourth bytes of the HookWord contain trace data. Trace entries of this type are recorded using the trchook or utrchook subroutine.
- The trace entry consists of the HookWord and a data word followed by a variable number of bytes of trace data. The third and fourth bytes of the HookWord contain the number of bytes of trace data which follows the trace word. Trace entries of this type are recorded using the trcgen subroutine or the trcgenk kernel service.

### 64-bit trace hook words:

#### Item

#### Description

HookWord

The first two bytes of a HookWord contain internal trace meta-data. The second two bytes contain the size of the trace entry minus the hook word and any internal data (such as timestamps or CPU ID). The third two bytes contain the hook ID that can use the full two bytes. A 12-bit hook ID valid in a 32-bit application of the form 0xhhh is equivalent to the 16-bit hook ID 0xhhh0 in a 64-bit application. The last two bytes represent the sub-hook

HookID

The HookID is represented in the trace entry as three or four hexadecimal digits. Four-digit hook IDs are valid only in AIX 6.1 and later releases. For releases earlier than AIX 6.1, the hook ID can be a value ranging from 0x010 to 0xFFF. For user programs in AIX 6.1 and later releases, the hook ID can be a value ranging from 0x0100 to 0xFFFF. However, if the first hexadecimal digit is zero, the last digit must also be zero. For example, HookID 0AA0 is legal, but 0AAA is not. Many of the AIX system hook IDs are defined in the /usr/include/sys/trchkid.h file.

## **Data Pointer**

The DATA POINTER is a pointer to the current position in the trace entry. The DATA POINTER is changed by the trcrpt as it interprets the template and formats the trace entry. The initial position of the DATA POINTER is the third byte of the HookWord for HookTypes 1, 9, 2, A, 6, and E and the first byte after the *HookWord* for *HookTypes* 0 and 8.

## Trace Data Formatting

#### **Indentation Level**

The formatted trace data is aligned in columns corresponding to the source of the trace event. This is identified in each template using the L=X descriptor. The possible values of the L=X command are as

#### follows:

| Item      | Description                     |
|-----------|---------------------------------|
| I – A PPI | Outputs the trace data in the A |

L=APPL Outputs the trace data in the APPL (application) column.
 L=SVC Outputs the trace data in the SVC (system call) column.
 L=KERN Outputs the trace data in the KERN (kernel) column.
 L=INT Outputs the trace data in the INT (interrupt)column.

#### **Continuation Character**

A \ (backslash) at the end of a line must be used to continue a template on the next line.

### Labels or Text Strings

Individual strings (or labels) can be separated by any number of spaces or tabs, but all excess spacing is compressed to one blank on the trace report unless other format structures are put into effect. Labels are enclosed in double quotes (" ").

#### Item Description

\n Outputs to a new line. Data on the new line is left-justified according to the value set in the INDENTATION LEVEL.

\t Inserts a tab. Tabs are expanded to spaces, using a fixed tabstop separation of 8.

## **Format Codes**

## **DATA POINTER Position Format Codes**

Gm.n Sets DATA POINTER to byte.bit location m.n.
 Om.n Advances DATA POINTER by m.n byte.bits.
 Rm Decrements DATA POINTER by m bytes.

## **Output Format Codes**

| Item        | Description                                                                                                    |
|-------------|----------------------------------------------------------------------------------------------------|
| Bm.n        | Sends output in Binary format where $m$ is the length of the data in bytes and $n$ is the length in bits. Unlike the other printing format codes, the DATA POINTER can be bit aligned and is not rounded up to the next byte boundary. |
| D2, D4 , D8 | Converts data to signed decimal format. The length of the data is two, four, or eight bytes, and the DATA POINTER is advanced by the same number of bytes.                                                                             |
| F4          | Converts data to C type 'float' floating point format. The length of the data is 4 bytes, and the DATA POINTER is advanced by 4 bytes.                                                                                                 |
| F8          | Converts data to C type 'double' floating point format. The length of the data is 8 bytes, and the DATA POINTER is advanced by 8 bytes.                                                                                                |
| S1, S2, S4  | Left-justifies ASCII strings. The length of the string is in the first byte (half-word, word) of the data. The length of the string does not include this byte.                                                                        |
| T4          | Outputs the next 4 bytes as a date and time string.                                                                                                    |
| U2, U4 , U8 | Converts data to unsigned decimal format. The length of the data is two, four, or eight bytes, and the DATA POINTER is advanced by the same number of bytes.                                                                           |
| Xm          | Converts data to hexadecimal format. The DATA POINTER is advanced by $m$ bytes.                                                                                                    |

## **Interpreter Format Codes**

Item Description

E1, E2, E4 Outputs the next byte (half\_word, word) as an 'errno' value, replacing the numeric code with the

corresponding #define name in the /usr/include/sys/errno.h file. The DATA POINTER is advanced by 1, 2, or

4 bytes

P4 Uses the next word as a process ID, and outputs the pathname of the executable with that process ID.

Process IDs and their pathnames are acquired by the trace command at the start of a trace and by the trcrpt

command via a special EXEC tracehook. The DATA POINTER is advanced by 4 bytes.

## **Switch Statements**

A SWITCH statement is a format code followed by a comma. Each CASE entry of the SWITCH statement consists of:

- 1. A 'MatchValue' with a type (usually numeric) corresponding to the format code.
- 2. A simple 'String' or a new 'Descriptor' bounded by braces. A descriptor is a sequence of format codes, strings, switches, and loops.
- 3. A comma delimiter.

The switch is terminated by a CASE entry without a comma delimiter. The CASE entry is selected as the first entry whose *MatchValue* is equal to the expansion of the format code. The special matchvalue '\\*' is a wildcard and matches anything.

The DATA POINTER is advanced by the format code.

### **LOOP Statements**

Loops are used to output binary buffers of data; therefore, the descriptor for a LOOP is usually X0 or X1. The syntax of a loop is LOOP format\_code {descriptor}. The descriptor is executed *N* times, where *N* is the numeric value of the format code.

The DATA POINTER is advanced by the format code and by the operations of the descriptor.

#### **Macros**

Macros are temporary variables that work like shell variables. They are assigned a value with the syntax:  $\{\{ xxx = EXPR \}\}$ 

where EXPR is a combination of format codes, macros, and constants. The operators + (addition), - (subtraction), / (division), and \* (multiplication). are permissible within macros.

#### **Predefined Macros**

| Macro Name           | Description                                                                                                    |
|----------------------|----------------------------------------------------------------------------------------------------|
| \$BASEPOINTER        | Marks the starting offset into an event. The default is 0, but the actual offset is the sum of the values of DATA POINTER and BASE_POINTER. It is used with template subroutines when the parts of an event have same structure and can be printed by same template but may have different starting points into an event. |
| \$BREAK              | Ends the current trace event.                                                                                                    |
| \$D1 - \$D5          | Dataword 1 through dataword 5. The DATA POINTER is not moved.                                                                                                    |
| <b>\$DATAPOINTER</b> | Activates the DATA POINTER. It can be set and manipulated like other user macros.                                                                                                    |
| \$DEFAULT            | Uses the DEFAULT template 008.                                                                                                    |
| \$ERROR              | Outputs an error message to the report and exit from the template after the current descriptor is processed. The error message supplies the logfile, the logfile offset of the start of that event, and the trace ID.                                                                                                    |
| \$EXECPATH           | Outputs the pathname of the executable for the current process.                                                                                                    |
| \$HB                 | Number of bytes in trcgen subroutine variable length buffer. This is also equal to the 16-bit hook data.                                                                                                    |
| \$HD                 | Hook data (lower 16 bits).                                                                                                    |

Macro Name Description

\$HT Allows for multiple, different trchook subroutine call with the same template. The return values of the

\$HT macro are:

Value Description1 hook word

hook word and one additional wordhook word and up to five data words

hook word and a timestamp

A hook word, one data word, and a timestamp

E hook word, up to five data words, and a timestamp.

The DATA POINTER is not changed.

\$L1-\$L2 Long (64-bit) dataword 1, or 2. For example, \$L1 is the concatination of \$d1 and \$d2. The 64-bit values

would most likely have been traced with the TRCHK64L1 or TRCHK64L2 macros. No change to data

pointer.

**\$LOGID0** Current logfile offset at the start of the event.

**\$LOGIDX** Current logfile offset into this event.

**\$LOGFILE** Returns the name of the logfile being processed.

\$MCR0, \$MCR1, \$MCRA Machine MCR registers 0, 1, and A. \$PID Outputs the current process ID. \$PMC1 - \$PMC8 Machine PMC registers 1 through 8.

**\$PURR** Machine PURR register.

**\$RELLINENO** Line number for this event. The first line starts at 1. **\$SKIP** Ends the current trace event without printing.

**\$STOP** Immediately ends a trace report.

\$SVC Outputs the name of the current system call.
\$TID Outputs the current kernel thread ID.
\$TRACEID Returns the trace ID of the current event.

### **Built-in Macros**

The built-in macros are:

Item Description

buftofilename (bp)

Looks up filename by buf struct.

fdinstall ()

Installs the file descriptor and the current v-node from lookuppn as

a file\_descriptor/v-node pair for this process ID.

**fdtofilename ()**Looks up the filename for the given file descriptor for this process

ID. If the filename is not found, nothing is output.

flih () Advances the Interrupt Depth.

lookuppninstall1Installs the filename as the current file with the trcrpt command.lookuppninstall2Install the v-node as the current v-node. It also installs the

current\_v-node/current\_file as a v-node/filename par.

pfsrdwrinstall1 (vp) Sets the current v-node of this process to vp.

pfsrdwrinstall2 (VA.S, count) Creates a virtual address/v-node structure to be filled in be VMM

hooks if a page fault occurs.

resume ( ) Decrements the Interrupt Depth.
setdelim ( ) Inhibits spaces between characters.

slihlookup () Looks up the second level interrupt handler.

sidtofilename (sid)

Looks up filename by segment ID.

vmbufinstall () Looks up the v-node of the file through the virtual page/sid and

install the v-node and buf as a v-node/bp pair. This will be used

by lvm on down.

**v-nodetofilename (vp)** Looks up filenames by v-node.

vpagetofilename (vpage, sid) Looks up filenames by vpage and segment ID.

## **Files**

Item

/etc/trcfmt /usr/include/sys/trchkid.h /usr/include/sys/trcmacros.h Description

Stores trace templates. Defines hook identifiers. Defines trace macros.

#### Related information:

trcupdate command trcgen subroutine trchook subroutine

# troff File Format Purpose

Describes the output language from the troff command.

## Description

The device-independent **troff** file format outputs a pure ASCII description of a typeset document. The description specifies the typesetting device, the fonts, and the point sizes of characters to be used, as well as the position of each character on the page.

A list of all the legal commands follows. Most numbers are denoted by the *Number* variable and are ASCII strings. Strings inside [] (brackets) are optional. The **troff** command can produce them, but they are not required for the specification of the language. The \n command character has the standard meaning of new-line character. Between commands, white space has no meaning. White-space characters are spaces and new lines.

The following are the legal commands:

| Description |
|-------------|
|             |

**s***Number* Specifies the point size of the characters to be generated.

fNumber Indicates the font is to be mounted in the position specified by the Number variable

value, which ranges from 0 (zero) to the highest font currently mounted. The 0 (zero) value is a special position, called by the **troff** command, but not directly accessible by

the user. Fonts are normally mounted starting at position 1 (one).

cCharacter Generates the specified character at the current location on the page; the value

specified by the Character variable is a single-byte character.

CXYZ Generates the XYZ special character whose name is delimited by white space. The

name is one of the special characters legal for the typesetting device as specified in the **DESC** file. This file resides in a directory specific to the typesetting device. For instruction, see troff Font File Format and the <code>/usr/lib/font/dev/Device</code> directory.

HNumber Changes the horizontal position on the page to the number specified. The number is in

basic units of motions as specified by the DESC file. This is an absolute goto

statement.

hNumber Adds the number specified to the current horizontal position. This is a relative goto

statement.

VNumber Changes the vertical position on the page to the number specified (down is positive).

vNumber Adds the number specified to the current vertical position.

NumberCharacter This is a two-digit number followed by an single-byte character. The meaning is a

combination of the hNumber command followed by the cCharacter command. The specified number is added to the current horizontal position and then the single-byte character, specified by the Character variable, is produced. This is the most common

form of character specification.

Item Description

w

nBAIndicates that the end of a line has been reached. No action is required, though by

convention the horizontal position is set to 0 (zero). The troff command specifies a resetting of the x,y coordinates on the page before printing more characters. The first number, B, is the amount of space before the line and the second number, A, the amount of space after the line. The second number is delimited by white space.

A w command appears between words of the input document. No action is required. It is included so that one device can be emulated more easily on another device.

**p**Number

Begins a new page. The new page number is included in this command. The vertical

position on the page should be set to 0 (zero).

Initiates a comment line with the # (pound sign). #...\n

Draws a line from the current position to that specified by the X,Y variables. D1 X Y

Draws a circle of the diameter specified by the D variable with the leftmost edge being  $Dc D \ n$ 

at the current location (X,Y). The current location after drawing the circle is X+D,Y, the

rightmost edge of the circle.

 $DeDXDY \ n$ Draws an ellipse with the specified axes. The *DX* variable is the axis in the *X* direction

and the DY variable is the axis in the Y direction. The leftmost edge of the ellipse is at the current location. After drawing the ellipse, the current location is X+DX,Y.

Da DH1 DV1 DH2 DV2\n Draws a counterclockwise arc from the current position to the DH1I+DH2, DV1+DV2

variable that has a center of DH1, DV1 from the current position. The current location

after drawing the arc is at its end.

 $D \sim X Y X Y ... \setminus n$ Draws a spline curve (wiggly line) between each of the X,Y coordinate pairs starting at

the current location. The final location is the final X,Y pair of the list.

Specifies the name of the paper size to be printed. Valid paper sizes are Letter, Legal,  $x P[aper] PaperSize W L \ n$ 

A4, B5, Executive, and A5, where W and L are the paper width and length in machine

x i[nit]\n Initializes the typesetting device. The actions required are dependent on the device. An

initializing command always occurs before any output generation is attempted.

x T Device\n Specifies the name of the typesetter with the Device variable. This is the same as the

variable to the -T flag. Information about the typesetter is found in the

/usr/lib/font/devDevice directory.

 $x r[es] N H V \setminus n$ Specifies the resolution of the typesetting device in increments per inch with the N

variable. The H variable specifies units of basic increments that horizontal motion will take place. The V variable indicates the units of basic increments for vertical motion.

Pauses the process by causing the current page to finish but does not relinquish the x p[ause]\n

typesetter.

Stops the process by causing the current page to finish and then relinquishes the x s[top]\n

typesetter. Performs any shutdown and bookkeeping procedures required.

x t[railer]\n Generates a trailer. On some devices, no operation is performed.

x f[ont] N Font\n Loads the specified font into position N.

x H[eight] N\n Sets the character height to N points. This causes the letters to be elongated or

shortened. It does not affect the width of a letter. Not all typesetters can do this.

x S[lant] N nSets the slant to N degrees. Only some typesetters can do this and not all angles are

supported.

x c[codeset] CS\n Switch to codeset **CS**. For example:

x codeset IS08859-1

The following commands are effective on multi-byte characters.

Item Description

Outputs the character specified by the 2 bytes specified by the C1 and C2 variables. The high-order bits can be QC1C2

set in these bytes.

**R**C1C2C3 Outputs the character specified by the three bytes of the C1, C2, and C3 parameters. The high-order bits can be

set in these bytes.

SC1C2C3C4 Outputs the character specified by the four bytes of the C1, C2, C3, and C4 parameters. The high-order bits can

be set in these bytes.

#### **Files**

Item Description

/usr/lib/font/devDevice Contains the DESC file and phototypesetter-specific files.

Related reference:

"troff Font File Format"

Related information:

International character support in text formatting

troff command

# troff Font File Format Purpose

Specifies description files for the **troff** command.

## **Description**

For each phototypesetter that the **troff** command supports and that is available on your system, there is a directory that contains files describing the phototypesetter and its fonts. This directory is named <code>/usr/lib/font/devName</code>, where the <code>Name</code> variable specifies the name of the phototypesetter.

The ASCII **DESC** file in the /usr/lib/font/devName directory within the troff command source directory describes the characteristics of the phototypesetter specified by the *Name* variable. A binary version of this file is found in the /usr/lib/font/devName/DESC.out file. Each line of this ASCII file starts with a word that identifies a characteristic, followed by appropriate specifiers. Blank lines and lines beginning with the # (pound sign) are ignored.

For many typesetters, downloaded fonts are supported in a general fashion. The bitmaps for these fonts are stored in the /usr/lib/font/devName/bitmaps directory. Each font size pair is stored in a file with a name of the form Fontname-Size.pk. For example:

B-24.pk

These bitmaps are stored in the PK packed-font format used by TeX and its post-processors. These bitmaps are easily generated form readily available programs, such as METAFONT, or easily converted from other forms.

In addition to the bitmap files, a **troff** font file, as described here, is required for each font typeface. In the unitwidth field of this file, the width of each character bitmap in device units is given.

The legal lines for the **DESC** file are:

| Item                  | Description                                                                                                    |
|-----------------------|----------------------------------------------------------------------------------------------------|
| res Number            | Resolution of device in basic increments per inch.                                                                                                    |
| unitwidth Number      | Point size in which all width tables in the font description files are given. The <b>troff</b> command automatically scales the widths from the <b>unitwidth</b> size to the point size with which it is working. |
| sizescale Number      | Scaling for fractional point sizes. The value of the <i>Number</i> variable is 1. The <b>sizescale</b> line is not currently used.                                                                                |
| paperwidth Number     | Width of paper in basic increments.                                                                                                    |
| paperlength Number    | Length of paper in basic increments.                                                                                                    |
| biggestfont Number    | Maximum number of characters in a font.                                                                                                    |
| sizes Number1 Number2 | List of point sizes available on typesetter, ended by 0.                                                                                                    |
| fonts NumberName      | Number of initial fonts, followed by the ASCII names of the fonts. For example:                                                                                                    |

fonts 4 R I B S

Item Description

codeset codesetName Code set for the particular printer or typesetter, where CodesetName is a valid

code set name for use with the **iconv** command. The specified code set is used to define character entries in the charset section of font description files.

For example:

codeset ISO8859-1

The **troff** command uses the specified *CodesetName* and the code set implied by the current locale to determine if code set conversions are necessary for the

input characters. The iconv function is used to perform the code set

conversion if necessary.

charset Last keyword in the file is on a line by itself. Following it is the list of special

character names for this device. Names are separated by a space or a new line. The list can be as long as necessary. Names not in this list are not

allowed in the font description files.

hor NumberSmallest unit of horizontal motion.vert NumberSmallest unit of vertical motion.

The **hor** and **vert** lines describe the relationships between motions in the horizontal and vertical directions. For example, if the device moves in single basic increments in both directions, both the **hor** and **vert** lines have values of 1. If vertical motion occurs only in multiples of two basic units and horizontal motion occurs only in one basic unit, **vert** is 2 and **hor** is 1.

For each font supported by the phototypesetter, there is also an ASCII file with the same name as the font (for instance, **R**, **I**, **CW**) that describes it. The format for a font description file is as follows:

tem Description

name Name of the font, such as **R** or **CW**.

internal name Name Internal name of the font.

special Sets the flag indicating that the font is special.

ligatures Name...0 Sets the flag indicating that the font has ligatures. The list of ligatures follows and is ended

by a 0 (zero). Accepted ligatures are ff fi fl ffi ffl.

spacewidth Number Specifies width of space if something other than the default (1/3 of an em space) is

desired.

**charset** The character set must come at the end. Each line following the **charset** word describes one

character in the font. Each line has one of two formats:

Name Width Kerning Code

OR Name "

where the value of the Name field is either a single-byte character or a special character name from the list found in the **DESC** file. The Width field is in basic increments. The Kerning field is 1 if the character descends below the line, 2 if it rises above the letter `a', and 3 if it both rises and descends. The Code field is the number sent to the typesetter to produce the character. For an **nls** font, the Code field can be a multi-byte sequence.

For fonts of extended-character output devices, the Code field can be a multi-byte sequence that begins and ends with a double quotation mark. In the sequence, control or

nonprinting characters can be represented by the following escape sequences: Produces a new line.

\n Produces a new line.
\r Produces a return.
\t Produces a tab.
\b Produces a backspace.
\" Produces a double quote.

\xdd Produces a hexadecimal number, where dd is two hexadecimal digits.

Item

\000

Description

Produces an octal number, where ooo is three octal digits.

The second format, Name ", is used to show that the character has more than one name. The double quotation marks indicate that this name has the same values as the preceding line. The Kerning and Code fields are not used if the value of the Width field is a double quotation mark. The total number of different characters in this list should not be greater than the value of the **biggestfont** line in the **DESC** file.

The **DESC.out** and *Font.***out** files were created as a result of executing the **makedev** program on the **DESC** file.

Prototype characters are provided for the charset section of the font table for fonts in large-character sets. Most characters in large-character sets, such as the Japanese, Chinese, and Korean character sets, have the same width. These prototype characters specify the width of characters with varying byte lengths. The kerning and code fields are not available for prototype character entries. These entries apply to all characters not explicitly defined in the charset section. It is assumed that the printer or typesetter code for characters handled through prototype characters is the same as the input code for the character after conversion by the **iconv** function. The following are the prototype character definitions:

| Item | Description |                                                                        |
|------|-------------|------------------------------------------------------------------------|
| X0   | Width       | Width of all characters that return a value of 0 for csid().           |
| X1   | Width       | Width of all 1-byte characters not defined elsewhere.                  |
| X1   | Width       | Width of all characters that return a value of 1 for csid().           |
| X2   | Width       | Width of all 2-byte characters not defined elsewhere.                  |
| Xi   | Width       | Width of all characters that return a value of $i$ for <b>csid()</b> . |
| Х3   | Width       | Width of all 3-byte characters not defined elsewhere.                  |
| X4   | Width       | Width of all 4-byte characters not defined elsewhere.                  |

For example, the following prototype character definitions apply to the Japanese character sets (both IBM-932 and IBM-eucJP):

XO : alphanumeric characters

X1 : JIS level 1 and 2 Kanji characters in JISX0208.1990

X2 : Katakana charactersX3 : IBM selected characters

#### **Files**

Item

/usr/lib/font/devName/DESC.out file

/usr/lib/font/devName/bitmaps directory /usr/lib/font/devName/Font.out file

Related reference:

"troff File Format" on page 696

Related information:

troff command

#### Description

Contains the description file for phototypesetter specified by the *Name* variable.

Contains bitmap files.

Contains the font description file for phototypesetter specified by the *Name* variable.

# tunables File Format **Purpose**

Centralizes tunable parameter values.

## Description

Tunables files contain one or more sections, called "stanzas". A stanza is started by a line containing the stanza name followed by a colon (:). There is no marking for the end of a stanza. It simply continues until another stanza starts. Each stanza contains a set of parameter/value pairs; one pair per line. The values are surrounded by double quotes ("), and an equal sign (=) separates the parameter name from its value. A parameter/value pair must necessarily belong to a stanza. It has no meaning outside of a stanza. Two parameters sharing the same name but belonging to different stanzas are considered to be different parameters. If a parameter appears several times in a stanza, only its first occurrence is used. Following occurrences are simply ignored. Similarly, if a stanza appears multiple times in the file, only the first occurrence is used. Everything following a number sign (#) is considered a comment and ignored. Heading and trailing blanks are also ignored.

A tunable file uses the following syntax:

```
# first stanza
stanza1:
   param1 = "value1"
   param2 = "value2"
    param2 = "value3" # ignored, since already defined
# another stanza
    param1 = "value4" # not the same parameter as param1 in stanza1
# the first stanza again
stanzal: # ignored since already defined
```

Tunables files currently support seven different stanzas: one for each of the tunable commands (schedo, vmo, ioo, raso, no and nfso), plus a special info stanza. The six stanzas, schedo, vmo, ioo, raso, no and nfso contain tunable parameters managed by the corresponding command For the complete parameter lists, see the display resulting from running the corresponding command lines specifying the -a or -L option.

The value of the tunable can be either a numerical value or the following literal words:

### **DEFAULT**

This tunable's default value.

#### STATIC

A Static variable that is never restored.

## RESTRICTED

The value for restricted tunables that have been modified so that the value is not the default value.

It is possible that a stanza contains values for non-existent parameters (in the case a tunable file was copied from a machine running an older version of AIX and one or more tunables do not exist anymore). Both the tunrestore and the tuncheck commands will print warnings about such parameters.

The **info** stanza is used to store information about the purpose of the tunable file and the level of AIX on which it was validated. Any parameter is acceptable in this stanza, however, some fields have a special meaning:

| Item             | Description                                                                                                    |
|------------------|----------------------------------------------------------------------------------------------------|
| Description      | A character string describing the tunable file. SMIT displays this field in the file selection box.                                                                                                    |
| AIX_level        | AIX version. This field is automatically updated by tunsave and tuncheck (on success only).                                                                                                    |
| Kernel_type:     | <b>MP64</b> " this is a 64 bits multiprocessor kernel. This field is automatically updated by <b>tunsave</b> and <b>tuncheck</b> (on success only).                                                                                                    |
| Last_validation  | The date this file was validated for the last time, and the type of validation: "current" the file has been validated against the current context. "reboot" the file has been validated against the nextboot context. This field is automatically updated by tunsave and tuncheck (on success only). |
| Logfile_checksum | The checksum of the <b>lastboot.log</b> file matching this <b>tunables</b> file. This field is present only in the <b>lastboot</b> file.                                                                                                    |

Other stanzas like info, schedo, vmo, ioo, raso, no and nfso may be present. These stanzas are simply ignored by the tunrestore command, but flagged by the tuncheck command.

Three files under /etc/tunables have special names and meaning:

| Item         | Description                                                                                                    |
|--------------|----------------------------------------------------------------------------------------------------|
| nextboot     | This file is automatically applied at boot time. The <b>bosboot</b> command also get the value of Bosboot types tunables from this file. It contains all tunable settings made permanent.                                                                                                    |
| lastboot     | This file is automatically generated at boot time. It contains the full set of tunable parameters, with their values after the last boot. Default values are marked with # DEFAULT VALUE. Restricted tunables that have been modified are marked with # RESTRICTED not at default value.                                                                                                    |
| lastboot.log | This should be the only file in /etc/tunables that is not in the stanza format described here. It is automatically generated at boot time, and contains the logging of the creation of the lastboot file, i.e. any parameter change made is logged. Any change which could not be made (possible if the nextboot file was created manually and not validated with tuncheck) is also logged. |

## **Examples**

The following is a sample **tunables** file:

```
info:
    Description = "Set of tunables for departmental server"
    AIX level = "5.2.0.0"
    Kernel\_type = "UP"
    Last_validation = "2002-06-16 12:11:11 CDT current"
    timeslice = "2" \# set timeslice to 30 ms
    sched D = "DEFAULT" # value was 123
vmo:
    minperm = "48538"
    memory frames = "65536" # STATIC (never restored)
    iotunable = "value"
no:
    ipforwarding = "1"
    ipsrcrouteforward = "1"
    thewall = "STATIC" # value was 131072 (never restored)
    nfs allow all signals = "0" # DEFAULT VALUE
    nfs_device_specific_bufs = "0"
raso:
    recovery_framework = "0"  # RESTRICTED not at default value
recovery_debugger = "0"  # DEFAULT VALUE
```

#### **Files**

All the tunable files are located in the /etc/tunables directory.

Item Description

/etc/tunables/nextboot Contains the values to be applied at the next rebooting of the machine.

/etc/tunables/lastboot Contains the values for all tuning parameters after the last rebooting of the machine.

/etc/tunables/lastboot.log Contains logging information about changes made and errors encountered during the last rebooting

of the machine.

#### Related information:

schedo command ioo command tunchange command Kernel Tuning

# uconvdef Source File Format Purpose

Defines UCS-2 (Unicode) conversion mappings for input to the uconvdef command.

## **Description**

Conversion mapping values are defined using UCS-2 symbolic character names followed by character encoding (code point) values for the multibyte code set. For example,

<U0020> \x20

represents the mapping between the <00020> UCS-2 symbolic character name for the space character and the \x20 hexadecimal code point for the space character in ASCII.

In addition to the code set mappings, directives are interpreted by the **uconvdef** command to produce the compiled table. These directives must precede the code set mapping section. They consist of the following keywords surrounded by < > (angle brackets), starting in column 1, followed by white space and the value to be assigned to the symbol:

| Item | Description |
|------|-------------|
|      |             |

<code\_set\_name> The name of the coded character set, enclosed in quotation marks (" "), for which the

character set description file is defined.

<mb\_cur\_max> The maximum number of bytes in a multibyte character. The default value is 1.
<mb\_cur\_min> An unsigned positive integer value that defines the minimum number of bytes in a

An unsigned positive integer value that defines the minimum number of bytes in a character for the encoded character set. The value is less than or equal to

<mb\_cur\_max>. If not specified, the minimum number is equal to <mb\_cur\_max>.

<escape\_char> The escape character used to indicate that the character following is interpreted in a

special way. This defaults to a backslash (\).

<comment\_char>
The character that, when placed in column 1 of a charmap line, is used to indicate that

the line is ignored. The default character is the number sign (#).

<char\_name\_mask>
A quoted string consisting of format specifiers for the UCS-2 symbolic names. This must

be a value of AXXXX, indicating an alphabetic character followed by 4 hexadecimal digits. Also, the alphabetic character must be a U, and the hexadecimal digits must represent the UCS-2 code point for the character. An example of a symbolic character

name based on this mask is <00020> Unicode space character.

Item <uconv\_class>

#### Description

Specifies the type of the code set. It must be one of the following:

**SBCS** Single-byte encoding

**DBCS** Stateless double-byte, single-byte, or mixed encodings

EBCDIC\_STATEFUL

Stateful double-byte, single-byte, or mixed encodings

MBCS Stateless multibyte encoding

This type is used to direct uconvdef on what type of table to build. It is also stored in the table to indicate the type of processing algorithm in the UCS conversion methods. Specifies the default locale name to be used if locale information is needed. Specifies the encoding of the default substitute character in the multibyte code set.

<locale> <subchar>

The mapping definition section consists of a sequence of mapping definition lines preceded by a CHARMAP declaration and terminated by an END CHARMAP declaration. Empty lines and lines containing **<comment\_char>** in the first column are ignored.

Symbolic character names in mapping lines must follow the pattern specified in the <char\_name\_mask>, except for the reserved symbolic name, <unassigned>, that indicates the associated code points are unassigned.

Each noncomment line of the character set mapping definition must be in one of the following formats:

1. "%s %s %s/n", <symbolic-name>, <encoding>, <comments>

For example:

<U3004> \x81\x57

This format defines a single symbolic character name and a corresponding encoding.

The encoding part is expressed as one or more concatenated decimal, hexadecimal, or octal constants in the following formats:

- "%cd%d", <escape char>, <decimal byte value>
- "%cx%x", <escape char> , <hexadecimal byte value>
- "%c%o", <escape char>, <octal byte value>

Decimal constants are represented by two or more decimal digits preceded by the escape character and the lowercase letter d, as in \d97 or \d143. Hexadecimal constants are represented by two or more hexadecimal digits preceded by an escape character and the lowercase letter x, as in \x61 or \x8f. Octal constants are represented by two or more octal digits preceded by an escape character.

Each constant represents a single-byte value. When constants are concatenated for multibyte character values, the last value specifies the least significant octet and preceding constants specify successively more significant octets.

"%s...%s %s %s/n", <symbolic-name>, <symbolic-name>, <encoding>, <comments>

For example:

```
<U3003>...<U3006>
                    \x81\x56
```

This format defines a range of symbolic character names and corresponding encodings. The range is interpreted as a series of symbolic names formed from the alphabetic prefix and all the values in the range defined by the numeric suffixes.

The listed encoding value is assigned to the first symbolic name, and subsequent symbolic names in the range are assigned corresponding incremental values. For example, the line:

```
<U3003>...<U3006>
                    \x81\x56
```

is interpreted as:

```
<U3003> \x81\x56
<U3004> \x81\x57
<U3005> \x81\x58
<U3006> \x81\x59
```

3. "<unassigned> %s. . .%s %s/n", <encoding>, <encoding>, <comments>

This format defines a range of one or more unassigned encodings. For example, the line:

```
<unassigned> \x9b...\x9c
```

is interpreted as:

<unassigned> \x9b
<unassigned> \x9c

### Related information:

uconvdef command

Code Set Overview

# **UIL File Format** Purpose

Contains information on the user interface for a widget-based application.

## Description

User Interface Language (UIL) is used to describe the initial state of a user interface for a widget-based application. UIL describes the widgets used in the interface, the resources of those widgets, and the callbacks of those widgets. A UIL file is compiled into a user interface definition (UID) file using the uil command or the Uil callable compiler function. The contents of the compiled UID file can then be accessed by the various Motif Resource Manager (MRM) functions from within an application program.

The syntax for the UIL is as follows:

```
MODULE ModuleName [ NAMES = CASE_INSENSITIVE | CASE_SENSITIVE ] [ CHARACTER_SET = CharacterSet ] [ OBJECTS = { WidgetName = GADGET | WIDGET; [...] } ] { [ [ ValueSection ] | [ ProcedureSection ] | [ IdentifierSection ] | [ ... ] ] } END MODULE;
```

## **File Format**

UIL is a free-form language. This means that high-level constructs, such as object and value declarations, do not need to begin in any particular column and can span any number of lines. Low-level constructs, such as keywords and punctuation characters, can also begin in any column; however, except for string literals and comments, they cannot span lines.

The UIL compiler accepts input lines up to 132 characters in length.

Item
MODULE ModuleName

#### Description

The name by which the UIL module is known in the UID file. This name is stored in the UID file for later use in the retrieval of resources by the MRM. This module name is always uppercase.

Item Description NAMES = CASE\_INSENSITIVE | CASE\_SENSITIVE Indicates whether names should be treated as case-sensitive or case-insensitive. The default is case-sensitive. The case-sensitivity clause should be the first clause in the module header and must precede any statement that contains a name. If names are case-sensitive in a UIL module, UIL keywords in that module must be in lowercase. Each name is stored in the UIL file in the same case as it appears in the UIL module. If names are case-insensitive, keywords can be in uppercase, lowercase, or mixed case, and the uppercase equivalent of each name is stored in the UID file. **CHARACTER\_SET** = CharacterSet Specifies the default character set for string literals in the module that do not explicitly set their character set. In the absence of this clause, the default character set is the codeset component of the LANG environment variable, or the value of XmFALLBACK\_CHARSET if LANG is not set or has no codeset component. The value of XmFALLBACK\_CHARSET is defined by the UIL supplier, but is usually ISO8859-1 (equivalent to **ISO\_LATIN1**). Use of this clause turns off all localized string literal processing turned on by either the -s compiler flag or the Uil\_command\_type data structure element use\_setlocale\_flag. **OBJECTS** = { WidgetName = **GADGET** | **WIDGET**;} Indicates whether the widget or gadget form of the control specified by WidgetName variable is used by default. The widget form is used by default. The specified control should be one that has both a widget and gadget version, for example: XmCascadeButton, XmLabel, XmPushButton, XmSeparator, and XmToggleButton. The form of more than one control can be specified by delimiting them with; (semicolons). The gadget or widget form of an instance of a control can be specified with the GADGET and WIDGET keywords in a particular object declaration. ValueSection Provides a way to name a value expression or literal. The value name can then be referred to by declarations that occur elsewhere in the UIL module in any context where a value can be used. Values can be forward-referenced. See "Value Sections" for more detail. ProcedureSection Defines the callback functions used by a widget and the creation functions for user-defined widgets. These definitions are used for error checking. See "Procedure Sections" for more detail. ListSection Provides a way to group together a set of arguments, controls (children), callbacks, or procedures for later use in the UIL module. Lists can contain other lists so you can set up a hierarchy to clearly show which arguments, controls, callbacks, and procedures are common to which widgets. See "List Sections" for more detail. **ObjectSection** Defines the objects that make up the user interface of the application. You can reference the object names in declarations that occur elsewhere in the UIL module in any context where an object name can be used (for example, in a controls list, as a symbolic reference to a widget ID, or as the TagValue argument for a callback procedure). Objects can be forward-referenced. See

The UIL file can also contain comments and include directives. These, as well as the main elements of the UIL file format, are described in the following sections.

"Object Sections" for more detail.

Defines a run-time binding of data to names that appear in the

UIL module. See "Identifier Sections" for more detail.

#### **Comments**

*IdentifierSection* 

Comments can take one of two forms, neither of which can be nested:

• The comment is introduced with the /\* sequence followed by the text of the comment and terminated with the \*/ sequence. This form of comment can span multiple source lines.

• The comment is introduced with an ! (exclamation point) followed by the text of the comment and terminated by the end of the source line.

#### **Value Sections**

A value section consists of the VALUE keyword followed by a sequence of value declarations. It has the following syntax:

**VALUE** ValueName: [EXPORTED | PRIVATE] ValueExpression | IMPORTED ValueType;

ValueExpression is assigned to ValueName, or a ValueType is assigned to an imported value name. A value declaration provides a way to name a value expression or literal. The value name can be referred to by declarations that occur later in the UIL module in any context where a value can be used. Values can be forward-referenced.

| Item<br>EXPORTED | <b>Description</b> A value that you define as exported is stored in the UID file as a named resource and can be referenced by name in other UID files. When you define a value as exported, MRM looks outside the module in which the exported value is declared to get its value at run time.                                                                 |
|------------------|----------------------------------------------------------------------------------------------------|
| PRIVATE          | A private value is a value that is not imported or exported. A value that you define as private is not stored as a distinct resource in the UID file. You can reference a private value only in the UIL module containing the value declaration. The value or object is directly incorporated into anything in the UIL module that references the declaration. |
| IMPORTED         | A value that you define as imported is one that is defined as a named resource in a UID file. MRM resolves this declaration with the corresponding exported declaration at application run time.                                                                                                    |

By default, values and objects are private. The following is a list of the supported value types in UIL:

- ANY
- ARGUMENT
- BOOLEAN
- COLOR
- COLOR\_TABLE
- COMPOUND\_STRING
- FLOAT
- FONT
- FONT\_TABLE
- FONTSET
- ICON
- INTEGER
- INTEGER TABLE
- KEYSYM
- REASON
- SINGLE FLOAT
- STRING
- STRING TABLE
- TRANSLATION\_TABLE
- WIDE CHARACTER
- WIDGET

## **Procedure Sections**

A procedure section consists of the **PROCEDURE** keyword followed by a sequence of procedure declarations. It has the following syntax:

**PROCEDURE** *ProcedureName* [ ( [ ValueType ] ) ];

Use a procedure declaration to declare the following:

- A function that can be used as a callback function for a widget
- The creation function for a user-defined widget.

You can reference a procedure name in declarations that occur later in the UIL module in any context where a procedure can be used. Procedures can be forward-referenced. You *cannot* use a name that you used in another context as a procedure name.

In a procedure declaration, you have the option of specifying that a parameter is passed to the corresponding callback function at run time. This parameter is called the *callback tag*. You can specify the data type of the callback tag by putting the data type in parentheses following the procedure name. When you compile the module, the UIL compiler checks that the argument you specify in references to the procedure is of this type. Note that the data type of the callback tag must be one of the valid UIL data types. You can use a widget as a callback tag, as long as the widget is defined in the same widget hierarchy as the callback; that is, they must have a common ancestor that is in the same UIL hierarchy.

The following list summarizes how the UIL compiler checks argument type and argument count, depending on the procedure declaration:

| Item          | Description                                                                                                    |
|---------------|----------------------------------------------------------------------------------------------------|
| No parameters | No argument type or argument count checking occurs. You can supply either 0 or 1 arguments in the procedure reference.                   |
| ()            | Checks that the argument count is 0.                                                                                                    |
| (ANY)         | Checks that the argument count is 1. Does not check the argument type. Use the ANY data type to prevent type checking on procedure tags. |
| (Type)        | Checks for one argument of the specified type.                                                                                           |
| (ClassName)   | Checks for one widget argument of the specified widget class.                                                                            |

While it is possible to use any UIL data type to specify the type of a tag in a procedure declaration, you must be able to represent that data type in the programming language you are using. Some data types (such as integer, Boolean, and string) are common data types recognized by most programming languages. Other UIL data types (such as string tables) are more complicated and may require you to set up an appropriate corresponding data structure in the application in order to pass a tag of that type to a callback function.

You can also use a procedure declaration to specify the creation function for a user-defined widget. In this case, you specify no formal parameters. The procedure is called with the standard three arguments passed to all widget creation functions.

## **List Sections**

A list section consists of the **LIST** keyword followed by a sequence of list declarations. It has the following syntax:

**LIST** *ListName* : { *ListItem*; [...] } [...]

You can also use list sections to group together a set of arguments, controls (children), callbacks, or procedures for later use in the UIL module. Lists can contain other lists so you can set up a hierarchy to clearly show which arguments, controls, callbacks, and procedures are common to which widgets. You cannot mix the different types of lists; a list of a particular type cannot contain entries of a different list

type or reference the name of a different list type. A list name is always private to the UIL module in which you declare the list and cannot be stored as a named resource in a UID file.

The additional list types are described in the following sections.

#### **Arguments List Structure**

An arguments list defines which arguments are specified in the arguments-list parameter when the creation function for a particular object is called at run time. An arguments list also specifies the values for those arguments. Arguments lists have the following syntax:

```
LIST ListName : ARGUMENTS { ArgumentName = ValueExpression; [...] } [...]
```

The argument name (ArgumentName) must be either a built-in argument name or a user-defined argument name that is specified with the **ARGUMENTS** function.

If you use a built-in argument name as an arguments list entry in an object definition, the UIL compiler checks the argument name to be sure that it is supported by the type of object that you are defining. If the same argument name is displayed more than once in a given arguments list, the last entry that uses that argument name supersedes all previous entries with that name, and the compiler issues a message.

Some arguments, such as XmNitems and XmNitemCount, are coupled by the UIL compiler. When you specify one of the coupled arguments, the compiler also sets the other one. The coupled argument is not available to you.

AIXwindows and the X Toolkit (Intrinsics) support constraint arguments. A constraint argument is one that is passed to children of an object, beyond those arguments normally available. For example, the Form widget grants a set of constraint arguments to its children. These arguments control the position of the children within the **Form** widget.

Unlike the arguments used to define the attributes of a particular widget, constraint arguments are used exclusively to define additional attributes of the children of a particular widget. These attributes affect the behavior of the children within their parent. To supply constraint arguments to the children, include the arguments in the arguments list for the child.

## Callbacks List Structure

Use a callbacks list to define which callback reasons are to be processed by a particular widget at run time. Callback lists have the following syntax:

```
LIST ListName: CALLBACKS { ReasonName = PROCEDURE ProcedureName [ ( [ ValueExpression ] ) ];
ReasonName = ProcedureList; [...] } [...]
```

For AIXwindows widgets, the reason name must be a built-in reason name. For a user-defined widget, you can use a reason name that you previously specified using the REASON function. If you use a built-in reason in an object definition, the UIL compiler ensures that reason is supported by the type of object you are defining.

If the same reason is displayed more than once in a callbacks list, the last entry referring to that name supersedes all previous entries using the same reason. The UIL compiler then issues a diagnostic message.

If you specify a named value for the procedure argument (callback tag), the data type of the value must match the type specified for the callback tag in the corresponding procedure declaration. When specifying a widget name as a procedure value expression, you must also specify the type of the widget and a space before the name of the widget.

Because the UIL compiler produces a UID file rather that an object module (.o), the binding of the UIL name to the address of the entry point and then to the procedure is not done by the loader. Instead, this binding is established at run time with the **MrmRegisterNames** MRM function. You call this function before fetching any objects, giving it both the UIL names and the procedure addresses of each callback. The name you register with MRM in the application program must match the name you specified for the procedure in the UIL module.

Each callback procedure received three arguments. The first two arguments have the same form for each callback. The form of the third argument varies from object to object.

The first argument is the address of the data structure maintained by the AIXwindows for this object instance. This address is called the widget ID for this object.

The second argument is the address of the value you specified in the callbacks list for this procedure. If you do not specify an argument, the address is null.

The third argument is the reason name you specified in the callbacks list.

#### **Controls List Structure**

A controls list defines which objects are children of, or controlled by, a particular object. Each entry in a controls list has the following syntax:

```
LIST ListName : CONTROLS { [ ChildName] [MANAGED | UNMANAGED] ObjectDefinition; [...] } [...]
```

If you specify the **MANAGED** keyword at run time, the object is created and managed; if you specify the **UNMANAGED** keyword at run time, the object is only created. Objects are managed by default.

You can use the *ChildName* parameter to specify resources for the automatically created children of a particular control. Names for automatically created children are formed by appending **Xm**\_ to the name of the child widget. This name is specified in the documentation for the parent widget.

Unlike the arguments list and the callbacks list, a controls list entry that is identical to a previous entry does *not* supersede the previous entry. At run time, each controls list entry causes a child to be created when the parent is created. If the same object definition is used for multiple children, multiple instances of the child are created at run time.

#### **Procedures List Structure**

You can specify multiple procedures for a callback reason in UIL by defining a procedures list. Just as with other list types, procedures lists can be defined in-line or in a list section and referenced by name.

If you define a reason more than once (for example, when the reason is defined both in a referenced procedures list and in the callbacks list for the object), previous definitions are overridden by the latest definition. The syntax for a procedures list is as follows:

```
LIST ListName: PROCEDURES { ProcedureName [ ( [ ValueExpression ] ) ]; [...] } [...]
```

When specifying a widget name as a procedure value expression, you must also specify the type of the widget and a space before the name of the widget.

#### **Object Sections**

An object section consists of the **OBJECT** keyword followed by a sequence of object declarations. It has the following syntax:

# OBJECT ObjectName: [ EXPORTED | PRIVATE | IMPORTED ] ObjectType [ PROCEDURE CreationFunction ] [ ObjectName [ WIDGET | GADGET ] | { ListDefinitions } ]

Use an object declaration to define the objects that are stored in the UID file. You can reference the object name in declarations that occur elsewhere in the UIL module in any context where an object name can be used (for example, in a controls list, as a symbolic reference to a widget ID, or as the TagValue argument for a callback procedure). Objects can be forward-referenced, meaning that you can declare an object name after you have referenced it. All references to an object name must be consistent with the type of the object, as specified in the object declaration. You can specify an object as exported, imported, or private.

The object definition can contain a sequence of lists that define the arguments, hierarchy, and callbacks for the widget. You can only specify one list of each type for an object. When you declare a user-defined widget, you must include a reference to the widget creation function for the user-defined widget.

Use the GADGET or WIDGET keyword to specify the object type or to override the default variant for this object type. You can use the AIXwindows name of an object type that has a gadget variant (for example, XmLabelGadget) as an attribute of an object declaration. The ObjectType can be any object type, including gadgets. You need to specify the GADGET or WIDGET keyword only in the declaration of an object, not when you reference the object. You cannot specify the GADGET or WIDGET keyword for a user-defined object; user-defined objects are always widgets.

## **Identifier Sections**

The identifier section allows you to define an identifier, a mechanism that achieves run-time binding of data to names that appear in a UIL module. The identifier section consists of the reserved IDENTIFIER keyword, followed by a list of names. Each name is followed by a semicolon (;). The syntax is as follows:

## **IDENTIFIER** *IdentifierName*; [...;]

You can use these names later in the UIL module as either the value of an argument to a widget or the tag value to a callback procedure. At run time, use the MrmRegisterNames and MrmRegisterNamesInHierarchy MRM functions to bind the identifier name with the data (or, in the case of callbacks, with the address of the data) associated with the identifier.

Each UIL module has a single name space; therefore, you cannot use the name you used for a value, object, or procedure as an identifier name in the same module.

The UIL compiler does not do any type checking on the use of identifiers in a UIL module. Unlike a UIL value, an identifier does not have a UIL type associated with it. Regardless of what particular type a widget argument or callback procedure tag is defined to be, you can use an identifier in that context instead of a value of the corresponding type.

To reference these identifier names in a UIL module, use the name of the identifier wherever you want its value to be used.

## **Include Directives**

The include directive incorporates the contents of a specified file into a UIL module. This mechanism allows several UIL modules to share common definitions. The syntax for the include directive is as follows:

# **INCLUDE FILE** FileName;

The UIL compiler replaces the include directive with the contents of the include file and processes it as if these contents were displayed in the current UIL source file.

You can nest include files, meaning that an include file can contain include directives. The UIL compiler can process up to 100 references (including the file containing the UIL module). Therefore, you can include up to 99 files in a single UIL module, including nested files. Each time a file is opened counts as a reference; therefore, including the same file twice counts as two references.

The character expression is a file specification that identifies the file to be included. The rules for finding the specified file are similar to the rules for finding header, or .h, files using the include directive, #include, with a quoted string in C language. The uil command uses the -I option for specifying a search directory for include files. Search rules are as follows:

- · If you supply a directory, the UIL compiler searches only that directory for the include file.
- If you do not supply a directory, the UIL compiler searches for the include file in the directory of the main source file.
- If the include file is not found in the main source file directory, the compiler looks in the same directory as the source file.

# Language Syntax

This section contains information on the following:

- Names and Strings
- Data Types
- String Literals
- · Integer Literals
- Boolean Literals
- Floating-Point Literals
- ANY Data Type
- Expressions
- · Functions.

# Names and Strings

Names can consist of any of the characters A to Z, a to z, 0 to 9, \$ (dollar sign), and \_ (underscore). Names cannot begin with a digit (0 to 9). The maximum length of a name is 31 characters.

UIL gives you a choice of either case-sensitive or case-insensitive names through a clause in the MODULE header. For example, if names are case-sensitive, the names "sample" and "Sample" are distinct from each other. If names are case-insensitive, these names are treated as the same name and can be used interchangeably. By default, UIL assumes names are case-sensitive.

In case-insensitive mode, the compiler outputs all names in the UID file in uppercase form. In case-sensitive mode, names are displayed in the UIL file exactly as they are displayed in the source file.

The following lists the reserved keywords, which *cannot* be used for programmer-defined names:

# Table 10. Reserved Keywords

| Item      | Description | Description |
|-----------|-------------|-------------|
| ARGUMENTS | CALLBACKS   | CONTROLS    |
| END       | EXPORTED    | FALSE       |
| GADGET    | IDENTIFIER  | INCLUDE     |
| LIST      | MODULE      | OFF         |
| ON        | OBJECT      | PRIVATE     |
| PROCEDURE | PROCEDURES  | TRUE        |
| VALUE     | WIDGET      |             |

The following lists UIL unreserved keywords. These keywords can be used as programmer-defined names; however, if you use any of these keywords as names, you cannot use the UIL-supplied form of that keyword.

Built-in argument names (for example, XmNx, XmNheight) Built-in reason names (for example, XmNactivateCallback, XmNhelpCallback) Character set names (for example, ISO\_LATIN1, ISO\_HEBREW\_LR) Constant value names (for example, XmMENU\_OPTION, XmBROWSE\_SELECT) Object types (for example, XmPushButton, XmBulletinBoard)

Table 11. Unreserved Keywords

| Item                  | Description   | Description       |
|-----------------------|---------------|-------------------|
| ANY                   | FILE          | IMPORTED          |
| ARGUMENT              | FLOAT         | REASON            |
| ASCIZ_STRING_TABLE    | FONT          | RGB               |
| ASCIZ_TABLE           | FONTSET       | SINGLE_FLOAT      |
| BACKGROUND            | FONT_TABLE    | STRING            |
| BOOLEAN               | FOREGROUND    | STRING_TABLE      |
| CASE_INSENSITIVE      | ICON          | TRANSLATION_TABLE |
| CASE_SENSITIVE        | INTEGER       | UNMANAGED         |
| CHARACTER_SET         | INTEGER_TABLE | USER_DEFINED      |
| COLOR                 | KEYSYM        | VERSION           |
| COLOR_TABLE           | MANAGED       | WIDE_CHARACTER    |
| COMPOUND_STRING       | NAMES         | WIDGET            |
| COMPOUND_STRING_TABLE | OBJECTS       | XBITMAPFILE       |
|                       | RIGHT_TO_LEFT |                   |

String literals can be composed of uppercase and lowercase letters, digits, and punctuation characters. Spaces, tabs, and comments are special elements in the language. They are a means of delimiting other elements, such as two names. One or more of these elements can be displayed before or after any other element in the language. However, spaces, tabs, and comments that are displayed in string literals are treated as character sequences rather than delimiters.

# **Data Types**

UIL provides literals for several of the value types it supports. Some of the value types are not supported as literals (for example, pixmaps and string tables). You can specify values for these types by using functions described in the "Functions" section. UIL directly supports the following literal types:

- String literal
- · Integer literal
- Boolean literal
- Floating-point literal

UIL also includes the ANY data type, which is used to turn off compile-time checking of data types.

# **String Literals**

A string literal is a sequence of 0 or more 8-bit or 16-bit characters or a combination delimited by ' (single quotation marks) or " (double quotation marks). String literals can also contain multibyte characters delimited with double quotation marks. String literals can be no more than 2,000 characters long.

A single-quoted string literal can span multiple source lines. To continue a single-quoted string literal, end the continued line with a \ (backslash). The literal continues with the first character on the next line.

Double-quoted string literals cannot span multiple source lines. (Because double-quoted strings can contain escape sequences and other special characters, you cannot use the backslash character to designate the continuation of the string.) To build a string value that must span multiple source lines, use the concatenation operation that is described later in this section.

The syntax of a string literal can be one of the following: '[CharacterString]' [#CharSet]"[CharacterString]"

Both string forms associate a character set with a string value. UIL uses the following rules to determine the character set and storage format for string literals:

- A string declared as 'String' is equivalent to #CurCharSet"String", where CurCharSet is the codeset portion of the value of the LANG environment variable. If the LANG environment variable is not set or has no code set component, CurCharSet is the value of XmFALLBACK CHARSET. By default, XmFALLBACK\_CHARSET is ISO8859-1 (equivalent to ISO\_LATIN1), but vendors can define a different default.
- A string declared as "String" is equivalent to #CharSet"String" if you specified CharSet as the default character set for the module. If no default character set has been specified for the module and either the -s option is provided to the uil command or the use setlocale flag value is set for the Uil function callable compiler, the string is interpreted to be a string in the current locale. This means that the string is parsed in the locale of the user by calling setlocale and its character set is set to a value of XmFONTLIST\_DEFAULT\_TAG. If the string is converted to a compound string, it is stored as a locale-encoded text segment. Otherwise, "String" is equivalent to #CurCharSet"String", where CurCharSet is interpreted as described for single-quoted strings.
- A string of the form "String" or #CharSet"String" is stored as a null-terminated string.

The following lists the character sets supported by the UIL compiler for string literals. Note that several UIL names map to the same character set. In some cases, the UIL name influences how string literals are read. For example, strings identified by a UIL character set name ending in \_LR are read left-to-right. Names that end in a different number reflect different fonts (for example, ISO\_LATIN1 or ISO\_LATIN6). All character sets in this list are represented by 8 bits.

| UIL Name      | Description                            |
|---------------|----------------------------------------|
| ISO_LATIN1    | GL: ASCII, GR: Latin-1 Supplement      |
| ISO_LATIN2    | GL: ASCII, GR: Latin-2 Supplement      |
| ISO_ARABIC    | GL: ASCII, GR: Latin-Arabic Supplement |
| ISO_LATIN6    | GL: ASCII, GR: Latin-Arabic Supplement |
| ISO_GREEK     | GL: ASCII, GR: Latin-Greek Supplement  |
| ISO_LATIN7    | GL: ASCII, GR: Latin-Greek Supplement  |
| ISO_HEBREW    | GL: ASCII, GR: Latin-Hebrew Supplement |
| ISO_LATIN8    | GL: ASCII, GR: Latin-Hebrew Supplement |
| ISO_HEBREW_LR | GL: ASCII, GR: Latin-Hebrew Supplement |
| ISO_LATIN8_LR | GL: ASCII, GR: Latin-Hebrew Supplement |
| JIS_KATAKANA  | GL: JIS Roman, GR: JIS Katakana        |

Following are the parsing rules for each of the character sets:

Character Set All character sets

ISO\_LATIN1, ISO\_LATIN2, ISO\_ARABIC, ISO\_LATIN6, ISO\_GREEK, ISO\_LATIN7

ISO\_HEBREW, ISO\_LATIN8

ISO\_HEBREW\_LR, ISO\_LATIN8\_LR

JIS\_KATAKANA

## Parsing Rule

Character codes in the range 00 to 1F, 7F, and 80 to 9F are control characters including both bytes of 16-bit characters. The compiler flags these as illegal characters.

These sets are parsed from left to right. The escape sequences for null-terminated strings are also supported by these character

These sets are parsed from right to left. For example, the string #ISO\_HEBREW"012345" generates a primitive string "543210" with the character set ISO\_HEBREW. A DDIS descriptor for such a string has this segment marked as being right to left. The escape sequences for null-terminated strings are also supported by these character sets, and the characters that compose the escape sequences are in left-to-right order. For example, you type \n, not

These sets are parsed from left to right. For example, the string #ISO\_HEBREW"012345" generates a primitive string "012345" with the character set ISO\_HEBREW. A DDIS descriptor for such a string marks this segment as being left to right. The escape sequences for null-terminated strings are also supported by these character sets.

This set is parsed from left to right. The escape sequences for null-terminated strings are also supported by these character sets. Note that the \ (backslash) can be displayed as a yen symbol.

In addition to designating parsing rules for strings, character set information remains an attribute of a compound string. If the string is included in a string consisting of several concatenated segments, the character set information is included with that string segment. This gives AIXwindows the information it needs to decipher the compound string and choose a font to display the string.

For an application interface displayed only in English, UIL lets you ignore the distinctions between the two uses of strings. The compiler recognizes by context when a string must be passed as a null-terminated string or as a compound string.

The UIL compiler recognizes enough information about the various character sets to correctly parse string literals. The compiler also issues errors if you use a compound string in a context that supports only null-terminated strings.

Since the character set names are keywords, you must put them in lowercase if case-sensitive names are in force. If names are case-insensitive, character set names can be uppercase, lowercase, or mixed case.

In addition to the built-in character sets recognized by UIL, you can define your own character sets with the CHARACTER\_SET function. You can use the CHARACTER\_SET function anywhere a character set can be specified.

String literals can contain characters with the eighth (high-order) bit set. You cannot type control characters (00 to 1F, 7F, and 80 to 9F) directly in a single-quoted string literal. However, you can represent these characters with escape sequences. The following list shows the escape sequences for special characters:

| Item       | Description     |
|------------|-----------------|
| <b>\</b> b | Backspace       |
| \f         | Form-feed       |
| \n         | New-line        |
| \r         | Carriage return |
| \t         | Horizontal tab  |
| \ <b>v</b> | Vertical tab    |
|            |                 |

\' Single quotation mark\" Double quotation mark

\\ Backslash

\Integer\ Character whose internal representation is given by Integer (in the range 0 to 255 decimal).

**Note:** Escape sequences are processed literally in strings that are parsed in the current locale (localized strings).

The UIL compiler does not process new-line characters in compound strings. The effect of a new-line character in a compound string depends only on the character set of the string. The result is not guaranteed to be a multiline string.

# **Compound String Literals**

A compound string consists of a string of 8-bit, 16-bit, or multibyte characters, a named character set, and a writing direction. Its UIL data type is **compound\_string**.

The writing direction of a compound string is implied by the character set specified for the string. You can explicitly set the writing direction for a compound string by using the **COMPOUND\_STRING** function.

A compound string can consist of a sequence of concatenated compound strings, null-terminated strings, or a combination of both, each of which can have a different character set property and writing direction. Use the & (ampersand) concatenation operator to create a sequence of compound strings.

Each string in the sequence is stored, including the character set and writing direction information.

Generally, a string literal is stored in the UID file as a compound string when the literal consists of concatenated strings having different character sets or writing directions, or when you use the string to specify a value for an argument that requires a compound string value. If you want to guarantee that a string literal is stored as a compound string, you *must* use the **COMPOUND\_STRING** function.

# **Data Storage Consumption for String Literals**

The way a string literal is stored in the UID file depends on how you declare and use the string. The UIL compiler automatically converts a null-terminated string to a compound string if you use the string to specify the value of an argument that requires a compound string. However, this conversion is costly in terms of storage consumption.

**PRIVATE**, **EXPORTED**, and **IMPORTED** string literals require storage for a single allocation when the literal is declared; thereafter, storage is required for each reference to the literal. Literals declared in-line require storage for both an allocation and a reference.

The following list summarizes data storage consumption for string literals. The storage requirement for an allocation consists of a fixed portion and a variable portion. The fixed portion of an allocation is roughly the same as the storage requirement for a reference (a few bytes). The storage consumed by the variable portion depends on the size of the literal value (the length of the string). To conserve storage space, avoid making string literal declarations that result in an allocation per use.

Declaration (and Data Type) Used As Storage Requirements Per Use

Private (Null-terminated)Null-terminatedA reference (within the module)Exported (Null-terminated)Null-terminatedA reference (within the UID hierarchy)Imported (Null-terminated)Null-terminatedA reference (within the UID hierarchy)

In-line (Null-terminated)CompoundAn allocation and a reference (within the module)Private (Null-terminated)CompoundAn allocation and a reference (within the module)

Exported (Null-terminated)CompoundA reference (within the UID hierarchy)Imported (Null-terminated)CompoundA reference (within the UID hierarchy)

In-line (Compound) Compound An allocation and a reference (within the module)

Private (Compound)CompoundA reference (within the module)Exported (Compound)CompoundA reference (within the UID hierarchy)Imported (Compound)CompoundA reference (within the UID hierarchy)

# **Integer Literals**

An integer literal represents the value of a whole number. Integer literals have the form of an optional sign followed by one or more decimal digits. An integer literal must not contain embedded spaces or commas.

Integer literals are stored in the UID file as long integers. Exported and imported integer literals require a single allocation when the literal is declared; thereafter, a few bytes of storage are required for each reference to the literal. Private integer literals and those declared in-line require allocation and reference storage per use. To conserve storage space, avoid making integer literal declarations that result in an allocation per use.

The following list shows data storage consumption for integer literals:

Declaration Storage Requirements Per Use

In-line An allocation and a reference (within the module). Private An allocation and a reference (within the module).

Exported A reference (within the UID hierarchy). Imported A reference (within the UID hierarchy).

# **Boolean Literals**

A Boolean literal represents the True value (reserved keyword **TRUE** or **On**) or False value (reserved keyword **FALSE** or **Off**). These keywords are subject to case-sensitivity rules.

In a UID file, **TRUE** is represented by the integer value 1 and **FALSE** is represented by the integer value 0.

Data storage consumption for Boolean literals is the same as that for integer literals.

# Floating-Point Literals

A floating-point literal represents the value of a real (or float) number. Floating-point literals have the following form:

[+|-][Integer].Integer[E|e[+|-]Exponent]

For maximum portability, a floating-point literal can represent values in the range 1.0E-37 to 1.0E+37 with at least six significant digits. On many machines, this range is wider, with more significant digits. A floating-point literal must not contain embedded spaces or commas.

Floating-point literals are stored in the UID file as double-precision, floating-point numbers. The following gives examples of valid and invalid floating-point notation for the UIL compiler:

| Valid Floating-Point Literals | <b>Invalid Floating-Point Literals</b> |
|-------------------------------|----------------------------------------|
| 1.0                           | 1e1 (no decimal point)                 |
| .1                            | E-1 (no decimal point or digits)       |
| 3.1415E-2 (equals .031415)    | 2.87 e6 (embedded blanks)              |
| -6.29e7 (equals -62900000)    | 2.0e100 (out of range)                 |

Data storage consumption for floating-point literals is the same as that for integer literals.

# ANY Data Type

The purpose of the **ANY** data type is to shut off the data-type checking feature of the UIL compiler. You can use the **ANY** data type for either of the following:

- Specifying the type of a callback procedure tag.
- Specifying the type of a user-defined argument.

You can use the **ANY** data type when you need to use a type not supported by the UIL compiler or when you want the data-type restrictions imposed by the compiler to be relaxed. For example, you might want to define a widget having an argument that can accept different types of values, depending on run-time circumstances.

If you specify that an argument takes an **ANY** value, the compiler does not check the type of the value specified for that argument. Therefore, you need to take care when specifying a value for an argument of the **ANY** data type. You may get unexpected results at run time if you pass a value having a data type that the widget does not support for that argument.

## **Expressions**

UIL includes compile-time value expressions. These expressions can contain references to other UIL values, but cannot be forward-referenced.

The following lists the set of operators in UIL that allow you to create integer, real, and Boolean values based on other values defined with the UIL module. In the list, a precedence of 1 is the highest.

| Operator (And Its Meaning) | Operand Types   | Precedence |
|----------------------------|-----------------|------------|
| ~ (NOT)                    | Boolean         | 1          |
| (Ones complement)          | integer         |            |
| - (Negate)                 | float           | 1          |
| (Negate)                   | integer         |            |
| + (NOP)                    | float           | 1          |
| (NOP)                      | integer         |            |
| * (Multiply)               | float,float     | 2          |
| (Multiply)                 | integer,integer |            |
| / (Divide)                 | float,float     | 2          |
| (Divide)                   | integer,integer |            |
| + (Add)                    | float,float     | 3          |
| (Add)                      | integer,integer |            |

| Operator (And Its Meaning) | Operand Types   | Precedence |
|----------------------------|-----------------|------------|
| - (Subtract)               | float,float     | 3          |
| (Subtract)                 | integer,integer |            |
| >> (Shift right)           | integer,integer | 4          |
| << (Shift left)            | integer,integer | 4          |
| & (NOT)                    | Boolean,Boolean | 5          |
| (Bitwise AND)              | integer,integer |            |
| (Concatenate)              | string,string   |            |
| I (OR)                     | Boolean,Boolean | 6          |
| (Bitwise OR)               | integer,integer |            |
| ^ (XOR)                    | Boolean,Boolean | 6          |
| (Bitwise XOR)              | integer,integer |            |

A string can be either a single compound string or a sequence of compound strings. If the two concatenated strings have different properties (such as writing direction or character set), the result of the concatenation is a multisegment compound string.

The string resulting from the concatenation is a null-terminated string unless one or more of the following conditions exists:

- One of the operands is a compound string.
- The operands have different character set properties.
- The operands have different writing directions.

If one or more of previous conditions are met, the resulting string is a compound string. You cannot use imported or exported values as operands of the concatenation operator.

The result of each operator has the same type as its operands. You cannot mix types in an expression without using conversion functions.

You can use parentheses to override the normal precedence of operators. In a sequence of unary operators, the operations are performed in right-to-left order. For example, - + -A is equivalent to -(+(-A)). In a sequence of binary operators of the same precedence, the operations are performed in left-to-right order. For example, A\*B/C\*D is equivalent to ((A\*B)/c)\*D.

A value declaration gives a value a name. You cannot redefine the value of that name in a subsequent value declaration. You can use a value containing operators and functions anywhere you can use a value in a UIL module. You cannot use imported values as operands in expressions.

Several of the binary operators are defined for multiple data types. For example, the operator for multiplication (\*) is defined for both floating-point and integer operands.

For the UIL compiler to perform these binary operations, both operands must be of the same type. If you supply operands of different data types, the UIL compiler automatically converts one of the operands to the type of the other according to the following conversion rules:

- If the operands are an integer and a Boolean, the Boolean is converted to an integer.
- If the operands are an integer and a floating-point, the integer is converted to a floating-point.
- If the operands are a floating-point and a Boolean, the Boolean is converted to a floating-point.

You can also explicitly convert the data type of a value by using one of the INTEGER, FLOAT, or **SINGLE\_FLOAT** conversion functions.

#### **Functions**

UIL provides functions to generate the following types of values:

- Character sets
- Keysyms
- Colors
- Pixmaps
- Single-precision, floating-point numbers
- Double-precision, floating-point numbers
- Fonts
- · Font sets
- Font tables
- Compound strings
- · Compound string tables
- · ASCIZ (null-terminated) string tables
- Wide character strings
- Widget class names
- Integer tables
- Arguments
- Reasons
- · Translation tables.

All examples in the following sections assume case-insensitive mode. Keywords are shown in uppercase letters to distinguish them from user-specified names, which are shown in mixed-case italics. This use of uppercase letters is not required in case-insensitive mode. In case-sensitive mode, keywords must be in lowercase letters.

## **CHARACTER\_SET**(StringExpression[,Property[, ...]])

You can define your own character sets with the **CHARACTER\_SET** function. You can use the **CHARACTER\_SET** function anywhere a character set can be specified.

The result of the **CHARACTER\_SET** function is a character set with the name *StringExpression* and the properties you specify. *StringExpression* must be a null-terminated string. You can optionally include one or both of the following clauses to specify properties for the resulting character set: **RIGHT\_TO\_LEFT** = *BooleanExpression* **SIXTEEN\_BIT** = *BooleanExpression* 

The **RIGHT\_TO\_LEFT** clause sets the default writing direction of the string from right to left if *BooleanExpression* is True, and left to right otherwise.

The **SIXTEEN\_BIT** clause allows the strings associated with this character set to be interpreted as 16-bit characters if *BooleanExpression* is True, and 8-bit characters otherwise.

# **KEYSYM**(*StringLiteral*)

The **KEYSYM** function is used to specify a keysym for a mnemonic resource. The *StringLiteral* must contain exactly one character. If the **-s** compiler flag is used, *StringLiteral* which uses double quotes must specify a character set.

## COLOR(StringExpression[,FOREGROUND|BACKGROUND])

The **COLOR** function supports the definition of colors. Using the **COLOR** function, you can designate a value to specify a color and use that value for arguments requiring a color value. The string expression names the color you want to define. The optional **FOREGROUND** and **BACKGROUND** keywords identify how the color is to be displayed on a monochrome device when the color is used in the definition of a color table.

The UIL compiler does not have built-in color names. Colors are a server-dependent attribute of an object. Colors are defined on each server and may have different red-green-blue (RGB) values on each server. The string you specify as the color argument must be recognized by the server on which your application runs.

In a UID file, UIL represents a color as a character string. MRM calls X translation functions that convert a color string to the device-specific pixel value. If you are running on a monochrome server, all colors translate to black or white. If you are on a color server, the color names translate to their proper colors if the following conditions are met:

- The color is defined.
- The color map is not yet full.

If the color map is full, even valid colors translate to black or white (foreground or background).

Generally, interfaces do not specify colors for widgets. This enables the selection of colors to be controlled by the user through the .Xdefaults file.

To write an application that runs on both monochrome and color devices, you need to specify which colors in a color table (defined with the COLOR TABLE function) map to the background and which colors map to the foreground. UIL lets you use the COLOR function to map the color red to the background color on a monochrome device as follows:

```
VALUE c: COLOR ( 'red', BACKGROUND );
```

Mapping is necessary only when the MRM is given a color and the application is to be displayed on a monochrome device. In this case, each color is considered to be in one of the following three categories:

- The color is mapped to the background color on the monochrome device.
- The color is mapped to the foreground color on the monochrome device.
- Monochrome mapping is undefined for this color.

If the color is mapped to the foreground or background color, MRM substitutes the foreground or background color, respectively. If you do not specify the monochrome mapping for a color, MRM passes the color string to AIXwindows for mapping to the foreground or background color.

## **RGB**(*RedInteger*, *GreenInteger*, *BlueInteger*)

The three integers define the values for the red, green, and blue components of the color, in that order. The values of these components can range from 0 to 65,535, inclusive.

In a UID file, UIL represents an RGB value as three integers. MRM calls X translation functions that convert the integers to the device-specific pixel value. If you are running on a monochrome server, all colors translate to black or white. If you are on a color server, RGB values translate to their proper colors if the color map is not yet full. If the color map is full, values translate to black or white (foreground or background).

# **COLOR\_TABLE**(ColorExpression='Character'[, ...])

The color expression is a previously defined color, a color defined in-line with the COLOR function, or the phrase BACKGROUND COLOR or FOREGROUND COLOR. The character can be any valid UIL character.

The COLOR\_TABLE function provides a device-independent way to specify a set of colors. The COLOR\_TABLE function accepts either previously defined UIL color names or in-line color definitions (using the COLOR function). A color table must be private because its contents must be known by the UIL compiler to construct an icon. The colors within a color table, however, can be imported, exported, or private.

The single letter associated with each color is the character you use to represent that color when creating an icon. Each letter used to represent a color must be unique within the color table.

# ICON([COLOR\_TABLE=ColorTableName,] Row[, ...])

The color table name must refer to a previously defined color table. The row is a character expression that gives one row of the icon.

The **ICON** function describes a rectangular icon that is *x* pixels wide and *y* pixels high. The strings surrounded by single quotation marks describe the icon. Each string represents a row in the icon; each character in the string represents a pixel.

The first row in an icon definition determines the width of the icon. All rows must have the same number of characters as the first row. The height of the icon is dictated by the number of rows.

The first argument of the **ICON** function (the color table specification) is optional and identifies the colors that are available in this icon. By using the single letter associated with each color, you can specify the color of each pixel in the icon. The icon must be constructed of characters defined in the specified color table.

A default color table is used if you omit the argument specifying the color table. To make use of the default color table, the rows of your icon must contain only spaces and asterisks. The default color table is defined as follows:

```
COLOR_TABLE( BACKGROUND COLOR = ' ', FOREGROUND COLOR = '*')
```

You can define other characters to represent the background color and foreground color by replacing the space and asterisk in the **BACKGROUND COLOR** and **FOREGROUND COLOR** clauses shown in the example statement. You can specify icons as private, imported, or exported. Use the **MrmFetchIconLiteral** MRM function to retrieve an exported icon at run time.

# **XBITMAPFILE**(StringExpression)

The **XBITMAPFILE** function is similar to the **ICON** function in that both describe a rectangular icon that is x pixels wide and y pixels high. However, the **XBITMAPFILE** function allows you to specify an external file containing the definition of an X bitmap, while all **ICON** function definitions must be coded directly within UIL. X bitmap files can be generated by many different X applications. UIL reads these files through the **XBITMAPFILE** function, but does not support creation of these files. The X bitmap file specified as the argument to the **XBITMAPFILE** function is read by MRM at application run time.

The **XBITMAPFILE** function returns a value of type pixmap and can be used anywhere a pixmap data type is expected.

# **SINGLE\_FLOAT**(*RealNumberLiteral*)

The **SINGLE\_FLOAT** function lets you store floating-point literals in UIL files as single-precision, floating-point numbers. Single-precision, floating-point numbers can often be stored using less memory than double-precision, floating-point numbers. The *RealNumberLiteral* can be either an integer literal or a floating-point literal. A value defined using this function cannot be used in an arithmetic expression.

# **FLOAT**(*RealNumberLiteral*)

The **FLOAT** function lets you store floating-point literals in UIL files as double-precision, floating-point numbers. The *RealNumberLiteral* can be either an integer literal or a floating-point literal.

# **FONT**(StringExpression[,CHARACTER\_SET=CharSet])

You define fonts with the **FONT** function. Using the **FONT** function, you designate a value to specify a font and use that value for arguments that require a font value. The UIL compiler has no built-in fonts.

Each font makes sense only in the context of a character set. The **FONT** function has an additional parameter to let you specify the character set for the font. This parameter is optional; if you omit it, the default character set depends on the value of the **LANG** environment variable. If **LANG** is not set, the default character set is set to **XmFALLBACK\_CHARSET**.

The string expression specifies the name of the font and the clause CHARACTER\_SET=CharSet specifies the character set for the font. The string expression used in the FONT function cannot be a compound string.

# **FONTSET**(*StringExpression*[,...][,**CHARACTER\_SET**=*CharSet*])

You define fontsets with the FONTSET function. Using the FONTSET function, you designate a set of values to specify a font and use those values for arguments that require a fontset value. The UIL compiler has no built-in fonts.

Each font makes sense only in the context of a character set. The FONTSET function has an additional parameter to let you specify the character set for the font. This parameter is optional; if you omit it, the default character set depends on the value of the LANG environment variable. If LANG is not set, the default character set is set to XmFALLBACK\_CHARSET.

The string expression specifies the name of the font and the clause CHARACTER\_SET=CharSet specifies the character set for the font. The string expression used in the FONTSET function cannot be a compound string.

## **FONT TABLE**(FontExpression[,...])

A font table is a sequence of pairs of fonts and character sets. At run time when an object needs to display a string, the object scans the font table for the character set that matches the character set of the string to be displayed. UIL provides the FONT\_TABLE function to let you supply such an argument. The font expression is created with the FONT and FONTSET functions.

If you specify a single font value to specify an argument that requires a font table, the UIL compiler automatically converts a font value to a font table.

# **COMPOUND\_STRING**(StringExpression[,Property[,...]))

Use the COMPOUND\_STRING function to set properties of a null-terminated string and to convert it into a compound string. The properties you can set are the character set, writing direction, and separator.

The result of the COMPOUND\_STRING function is a compound string with the string expression as its value. You can optionally include one or more of the following clauses to specify properties for the resulting compound string:

**CHARACTER\_SET**=CharacterSet **RIGHT\_TO\_LEFT**=BooleanExpression **SEPARATE=**BooleanExpression

The CHARACTER\_SET clause specifies the character set for the string. If you omit the CHARACTER\_SET clause, the resulting string has the same character set as *StringExpression*.

The RIGHT\_TO\_LEFT clause sets the writing direction of the string from right to left if Boolean Expression is True. Otherwise, writing direction is left to right. Specifying this argument does not cause the value of the string expression to change. If you omit the RIGHT\_TO\_LEFT argument, the resulting string has the same writing direction as *StringExpression*.

The SEPARATE clause appends a separator to the end of the compound string if Boolean Expression is True. If you omit the SEPARATE clause, the resulting string does not have a separator.

You cannot use imported or exported values as the operands of the COMPOUND\_STRING function.

# **COMPOUND\_STRING\_TABLE**(StringExpression[,...])

A compound string table is an array of compound strings. Objects requiring a list of string values, such as the XmNitems and XmNselectedItems arguments for the List widget, use string table values. The COMPOUND\_STRING\_TABLE function builds the values for these two arguments of the List widget. The COMPOUND\_STRING\_TABLE function generates a value of type string\_table. The name STRING\_TABLE is a synonym for COMPOUND\_STRING\_TABLE.

The strings inside the string table can be simple strings, which the UIL compiler automatically converts to compound strings.

# **ASCIZ\_STRING\_TABLE**(StringExpression[,...])

An ASCIZ string table is an array of ASCIZ (null-terminated) string values separated by commas. This function allows you to pass more than one ASCIZ string as a callback tag value. The **ASCIZ\_STRING\_TABLE** function generates a value of type **asciz\_table**. The name **ASCIZ\_TABLE** is a synonym for **ASCIZ\_STRING\_TABLE**.

# **WIDE\_CHARACTER**(*StringExpression*)

Use the WIDE\_CHARACTER function to generate a wide character string from a null-terminated string in the current locale.

# **CLASS\_REC\_NAME**(StringExpression)

Use the CLASS\_REC\_NAME function to generate a widget class name. For a widget class defined by the toolkit, the string argument is the name of the class. For a user-defined widget, the string argument is the name of the creation function for the widget.

# **INTEGER\_TABLE**(IntegerExpression[,...])

An integer table is an array of integer values separated by commas. This function allows you to pass more than one integer per callback tag value. The **INTEGER\_TABLE** function generates a value of type **integer\_table**.

# **ARGUMENTS**(StringExpression[,ArgumentType])

The **ARGUMENTS** function defines the arguments to a user-defined widget. Each of the objects that can be described by UIL permits a set of arguments. For example, **XmNheight** is an argument to most objects and has the integer data type. To specify height for a user-defined widget, you can use the built-in argument name **XmNheight** and specify an integer value when you declare the user-defined widget. Do not use the **ARGUMENTS** function to specify arguments that are built into the UIL compiler.

The *StringExpression* name is the name the UIL compiler uses for the argument in the UID file. The *ArgumentType* is the type of value that can be associated with the argument. If you omit the second argument, the default type is **ANY** and no value type checking occurs. Use any of the following keywords to specify the argument type:

- Anv
- Asciz\_Table
- Boolean
- Color
- Color\_Table
- Compound\_String
- Float
- Font
- · Font\_Table
- Fontset
- Icon
- Integer
- Integer\_Table
- · Reason
- · Single Float
- String
- · String\_Table
- Translation\_Table
- Wide Character
- WIdget

You can use the ARGUMENTS function to allow the UIL compiler to recognize extensions to AIXwindows. For example, an existing widget can accept a new argument. Using the ARGUMENTS function, you can make this new argument available to the UIL compiler before the updated version of the compiler is released.

## **REASON**(*StringExpression*)

The **REASON** function is useful for defining new reasons for user-defined widgets.

Each of the objects in AIXwindows defines a set of conditions under which it calls a user-defined function. These conditions are known as callback reasons. The user-defined functions are called callback procedures. In a UIL module, you use a callbacks list to specify which user-defined functions are to be called for which reasons.

When you declare a user-defined widget, you can define callback reasons for that widget using the REASON function. The string expression specifies the argument name stored in the UID file for the reason. This reason name is supplied to the widget creation function at run time.

# **TRANSLATION\_TABLE**(StringExpression[,...])

Each of the AIXwindows widgets have a translation table that maps X events (for example, pressing mouse button 1) to a sequence of actions. Through widget arguments, such as the common translations argument, you can specify an alternate set of events or actions for a particular widget. The TRANSLATION\_TABLE function creates a translation table that can be used as the value of an argument that is of the data type translation\_table.

You can use one of the following translation table directives with the TRANSLATION TABLE function: #override, #augment, or #replace. The default is #replace. If you specify one of these directives, it must be the first entry in the translation table.

The **#override** directive causes any duplicate translations to be ignored. For example, if a translation for <Btn1Down> is already defined in the current translations for a PushButton, the translation defined by NewTranslations overrides the current definition. If the #augment directive is specified, the current definition takes precedence. The #replace directive replaces all current translations with those specified in the XmNtranslations resource.

# **Files**

- /usr/include/uil/Uil.h
- /usr/include/uil/UilDBDef.h
- /usr/include/uil/UilDef.h
- /usr/include/uil/UilSymDef.h
- /usr/include/uil/UilSymGl.h

## Related reference:

"WML File Format" on page 728

## Related information:

uil command

# utmp, wtmp, failedlogin File Format **Purpose**

Describes formats for user and accounting information.

# Description

The **utmp** file, the **wtmp** file, and the **failedlogin** file contain records with user and accounting information.

When a user attempts to logs in, the **login** program writes entries in two files:

- The /etc/utmp file, which contains a record of users logged into the system.
- The /var/adm/wtmp file (if it exists), which contains connect-time accounting records.

On an invalid login attempt, due to an incorrect login name or password, the **login** program makes an entry in:

• The /etc/security/failedlogin file, which contains a record of unsuccessful login attempts.

The records in these files follow the **utmp** format, defined in the **utmp.h** header file.

# **Files**

Item /etc/utmp /var/adm/wtmp Description

Contains a record of users logged into the system. Contains connect accounting information. Contains a record of invalid login attempts.

# Related reference:

/etc/security/failedlogin

"utmp.h File" on page 998
"lastlog File Format" on page 482
Related information:
fwtmp command

# vgrindefs File Format Purpose

Contains the language definition database for the **vgrind** command.

# **Description**

init command

The **vgrindefs** file format contains all the language definitions for the **vgrind** command. The database is very similar to the **terminfo** file format (file of terminal capabilities).

## **Fields**

The following table contains the name and description of each field:

| Name | Type | Description                                                          |
|------|------|----------------------------------------------------------------------|
| ab   | str  | Alternate regular expression for the start of a comment.             |
| ae   | str  | Alternate regular expression for the end of a comment.               |
| pb   | str  | Regular expression for the start of a procedure.                     |
| bb   | str  | Regular expression for the start of a lexical block.                 |
| be   | str  | Regular expression for the end of a lexical block.                   |
| cb   | str  | Regular expression for the start of a comment.                       |
| ce   | str  | Regular expression for the end of a comment.                         |
| sb   | str  | Regular expression for the start of a string.                        |
| se   | str  | Regular expression for the end of a string.                          |
| 1b   | str  | Regular expression for the start of a character constant.            |
| le   | str  | Regular expression for the end of a character constant.              |
| tl   | bool | Presence means procedures are only defined at the top lexical level. |
| ос   | bool | Presence means upper and lowercase are equivalent.                   |

| Name | Type | Description                           |
|------|------|---------------------------------------|
| kw   | str  | List of keywords separated by spaces. |

## **Examples**

The following entry, which describes the C language, is typical of a language entry:

```
C|c: :pb=^\d?*?\d?\p\d??):bb={:be=}:cb=/*:ce=*/:sb=":se=\e":\
    :lb=':le=\e':tl:\
    :kw=asm auto break case char continue default do
        double else enum\
    extern float for fortran goto if int long register
    return short\
    sizeof static struct switch typedef union unsigned
    while #define\
    #else #endif #if #ifdef #ifndef #include #undef # define
    else endif\
    if ifdef ifndef include undef:
```

The first field is the language name or any variants of the name. Thus the C language can be specified to the **vgrind** command in either lowercase or uppercase c.

Entries can continue onto multiple lines by giving a \ (backslash) as the last character of a line. The **vgrindefs** file format has the following two capabilities:

- Boolean capabilities that indicate a particular feature of the language
- String capabilities that give a regular expression or keyword list.

In the Java<sup>™</sup> language, where comments can be delimited either by a starting "/\*" or an ending "\*", or by a starting "//" and "end" at the end of the line, the Java **vgrindefs** definition might be: cb=/\*:ce=\*/:ab=//:ae=\$

## **Regular Expressions**

The **vgrindefs** file format uses regular expressions similar to those of the **ex** command and the **lex** command. The characters ^ (caret), \$ (dollar sign), : (colon), and \ (backslash) are reserved characters and must be quoted with a preceding \ (backslash) if they are to be included as normal characters. The metasymbols and their meanings follow:

#### Item Description End of a line. \$ Beginning of a line. \d Delimiter (space, tab, newline, start of line). \a Matches any string of symbols, such as .\* in the lex command. Matches any alphanumeric name. In a procedure definition (pb), the string that matches this symbol is used as the \p procedure name. Grouping. () Alternation. Last item is optional. Preceding any string, means that the string does not match an input string if the input string is preceded by an escape character (\). Typically used for languages (such as C) that can include the string delimiter in a string by escaping it.

Unlike other regular expressions in the system, these metasymbols match words and not characters. Hence the pattern "(tramp|steamer)flies?" matches "tramp," "steamer," "trampflies," or "steamerflies."

## **Keyword List**

The keyword list lists keywords in the language, separated by spaces. If the oc field is specified, indicating that uppercase and lowercase are equivalent, then all the keywords should be specified in lowercase.

## **Files**

Item Description

/usr/share/lib/vgrindefs Contains terminal descriptions.

Related reference:

"terminfo Directory" on page 639

Related information:

ex command lex command

# **WML File Format**

# **Purpose**

Generates variable UIL compiler components.

# Description

The widget meta-language facility (WML) is used to generate changeable components of the user interface language (UIL) compiler, depending on the widget set. Using WML, you can add new widget UIL support to the AIXwindows widget set or add support for a totally new widget set.

## File Format

WML files are ASCII files and can be modified with any standard text editor. They are accessed by WML in the **tools/wml** directory and have a .wml suffix. The Motif AIXwindows widget set is described in the motif.wml file. This is also the default WML file when using the WML facility.

When creating a WML file to add new widgets or change widget characteristics, you can make a copy of the **motif.wml** file and modify it. If you are creating a new widget set for use with UIL, create a completely new file. In either case, the **motif.wml** file is a good example of WML syntax and can help familiarize you with the language before attempting to write your own WML file.

WML files have a basic syntax that is similar in structure to UIL. WML syntax is made up of the following elements:

- Comments
- Data Type Definitions
- Character Set Definitions
- Enumeration Set Definitions
- Control List Definitions
- · Class Definitions
- · Child Definitions
- · Resource Definitions

You can use spaces, tabs, or new-line characters anywhere in syntax, as long as they do not split keywords or strings. Comments end at a new-line character. The order of elements in syntax is not important.

The widget meta-language syntax examples shown use the following additional conventions:

#### Item Description

- Indicates optional elements. []
- Indicates where an element of syntax can be repeated.
- Indicates a choice among multiple items.

#### Comments

You can include comments in the WML file. Comments have the following syntax:

[AnyElement]!AnyComment

Comments begin with an! (exclamation point) and extend to the end of the line. A comment can begin on a line by itself or follow any part of another element. A comment does not change the meaning of any other element. For example:

```
!This is a comment
  that spans two lines.
DataType !This is a comment that follows code.
```

# **Data Type Definitions**

Data type definitions register all the resource data types used in the file. You must register all the data types used in your WML file. Data type definitions have the following syntax:

```
DataType AnyDatatype [{ InternalLiteral = InternalName | DocName = "String"; [...]}]; [...]
```

A data type definition begins with the **DataType** keyword. Following the **DataType** keyword is a list of data types that can be modified with the following:

| Item            | Description                                                                                                    |
|-----------------|----------------------------------------------------------------------------------------------------|
| InternalLiteral | Forces the value of the internal symbol table literal definition of the data type name. This modifier is used only to circumvent symbol table definitions hard-coded into the UIL compiler and should be used sparingly. |
| DocName         | Gives an arbitrary string for use in the documentation. This string supplies a different name for the data type or a single name for the data type if the data type has aliases.                                         |
|                 | For example:                                                                                                    |
|                 | <pre>DataType OddNumber {DocName="OddNumber";};     NewString;</pre>                                                                                                    |

# **Character Set Definitions**

Character set definitions register the AIXwindows Toolkit name and other information for the character set names used in UIL. Character set definitions have the following syntax:

```
CharacterSet AnyCharacterSet { [ FontListElementTag | XmStringCharsetName ] = "String"; [ Alias =
"String" ... ; | Direction = [ LeftToRight | RightToLeft ] ; | ParseDirection = [ LeftToRight |
RightToLeft ]; | CharacterSize = [ OneByte | TwoByte ]; ] [ ... ] }; [ ... ]
```

A character set definition begins with the CharacterSet keyword. Following the CharacterSet keyword is a list of character sets that can be modified with the following:

Item

FontListElementTag | XmStringCharsetName

Alias

Direction

ParseDirection

CharacterSize

# Description

Specifies the name of the character set. The set specified becomes the character set component of the compound string segment that is created. One of these character sets must be specified.

Specifies one or more aliases for the character set name. Each alias can be used within UIL to refer to the same character set.

Specifies the direction of a compound string segment created using this character set. The default is **LeftToRight**.

Specifies the direction in which an input string is parsed when a compound string segment is created using this character set. If this is not specified, the value of **Direction** is the default.

Specifies the number of bytes in each character of a compound string segment created using this character set. The default is **OneByte**.

An example of the character set definition syntax is as follows:

## **Enumeration Set Definitions**

*Enumeration set definitions* register the named constants used in the AIXwindows Toolkit to specify certain resource values. Enumeration set definitions have the following syntax:

**EnumerationSet** ResourceName: ResourceType { EnumerationValueName; [ ... ] };

An enumeration set definition begins with the **EnumerationSet** keyword. For each enumeration set defined, the name and type of the resource is listed. The resource name is the AIXwindows Toolkit resource name, with the beginning **XmN** prefix removed and the initial letter capitalized. For example, the name of the AIXwindows Toolkit resource **XmNrowColumnType** would be **RowColumnType**. The resource type is the data type for the resource; for most resources, this is the integer data type. Following the resource name and type is a list of enumeration value names that can be used as settings for the resource. These names are the same as those in the AIXwindows Toolkit.

An example of the enumeration set definition syntax is as follows:

# **Control List Definitions**

Control list definitions assign a name to groups of controls. You can use these control lists later in class definitions to simplify the structure of your WML file. Control list definitions have the following syntax:

# ControlList AnyControlList [{ AnyControl; [...]}];

A control list definition starts with the ControlList keyword. Following the ControlList keyword are any number of control list definitions. Control list definitions are made up of a control list name followed by the set of controls it represents. For example:

```
ControlList
       Buttons {PushButton;
                RadioButton;
                CascadeButton;
                NewCascadebutton; };
```

Each control specified in the control list must be defined as a class in the file.

## **Class Definitions**

Class definitions describe a particular widget class. Included in this description is its position in the class hierarchy, toolkit convenience function, resources, and controls. There should be one class definition for each widget or gadget in the widget set you want to support in UIL. Class definitions have the following syntax:

```
Class ClassName : MetaClass | Widget | Gadget [{[ SuperClass = ClassName; | ParentClass =
ParentClassName; | InternalLiteral = InternalName; | Alias = Alias; | ConvenienceFunction =
ConvenienceFunction; | WidgetClass = WidgetClass ; | DocName = "String"; | DialogClass = True | False;
| Resources { AnyResourceName [{ Default = NewDefaultValue; | Exclude = True | False; [...]} ]; [...]};
Controls { AnyControlName; [...]}; Children { AnyChildName; [...]}; [...] }];
```

Class definitions start with the Class keyword. For each class defined, the name of the class and whether the class is a metaclass, widget, or gadget is listed. Each class definition can be modified using the following:

| Item                | Description                                                                                                    |
|---------------------|----------------------------------------------------------------------------------------------------|
| SuperClass          | Indicates the name of the parent class. Only the root of the hierarchy does not specify a super class.                                                                                                    |
| ParentClass         | Indicates the name of the widget's automatically created parent class, if one exists. This allows resources for the automatically created parent class to be used in this class definition. For example, <code>XmBulletinBoardDialog</code> creates both an <code>XmBulletinBoard</code> and an <code>XmDialogShell</code> . To access the resources of the <code>XmDialogShell</code> parent class, specify it here. |
| InternalLiteral     | Forces the value of the internal symbol table literal definition of the class name. This modifier is used only to circumvent symbol table definitions hard-coded into the UIL compiler and should be used sparingly.                                                                                                    |
| Alias               | Indicates alternate class names for use in a UIL specification.                                                                                                    |
| ConvenienceFunction | Indicates the name of the creation convenience function for this class. All widget and gadget classes must have <b>ConvenienceFunction</b> specified.                                                                                                    |
| WidgetClass         | Indicates the associated widget class of gadget type classes. This value is currently not recognized.                                                                                                    |
| DocName             | Defines an arbitrary string for use in the documentation. This value is currently not recognized.                                                                                                    |
| DialogClass         | Indicates whether the class is a dialog class. This value is currently not recognized.                                                                                                    |
| Resources           | Lists the resources of the widget class. This keyword can be further modified with the following:                                                                                                    |
| Default             | Specifies a new default value for this resource. Resource default values are usually set in the resource definition. If an inherited resource's default value is changed by the class, the new default value should be noted here.                                                                                                    |
| Exclude             | Specifies whether an inherited resource should be excluded from the resource list of the                                                                                                    |

class. The default value is False.

Item Description

Children Lists the names of the automatically created children of this class. This allows those

children to be accessed in the UIL file.

Controls Lists the controls that the widget class allows. The controls can be other classes or a

control list from the control definition list.

An example of the usage of the preceding data type and control list definitions is shown:

```
TopLevelWidget : MetaClass
     Resources
             XtbNfirstResource;
             XtbNsecondResource;
     };
NewWidget : Widget
     SuperClass = TopLevelWidget;
     ConvenienceFunction =
             XtbCreateNewWidget;
     Resources
     XtbNnewResource;
     XtbNfirstResource
             {Default="XtbNEW VALUE";};
     XtbNsecondResource
             {Exclude=True;};
     };
     Controls
     NewWidget:
     Buttons;
     };
     };
```

# **Child Definitions**

Child definitions register the classes of automatically created children. Automatically created children are referenced elsewhere in a UIL file using the **Children** keyword within a class definition. Child definitions have the following syntax:

```
Child ChildName : ClassName; [...]
```

ChildName is the name of the automatically created child and ClassName is the name of the class of that child.

## **Resource Definitions**

Resource definitions describe a particular resource. Included in this description is its type and default value. Each new resource reference in a class definition should have a resource definition. Resource definitions have the following syntax:

```
Resource ResourceName : Argument | Reason | Constraint | SubResource [{[ Type = Type ; | ResourceLiteral = ResourceLiteral ; | InternalLiteral = InternalName ; | Alias = Alias ; | Related = Related ; | Default = Default ; | DocName = DocumentName ; | [...]}] [...]
```

Resource definitions start with the **Resource** keyword. For each resource definition, the name of the resource and whether the resource is an argument, reason, constraint, or subresource is listed.

Item Description

ArgumentIndicates a standard resource.ReasonIndicates a callback resource.ConstraintIndicates a constraint resource.SubResourceThis value is currently not recognized.

A resource definition can be modified with the following:

Item Description

Type Indicates the data type of the resource. The data type specified must be listed in the data type

definition.

**ResourceLiteral** Indicates the keyword used in the UIL file to reference the resource. In AIXwindows, the resource

name is the same as the resource literal name (ResourceLiteral).

InternalLiteral Forces the value of the internal symbol table literal definition of the resource name. This modifier

is used only to circumvent symbol table definitions hard-coded into the UIL compiler and should

be used sparingly.

Alias Indicates alternate names for the resources used in a UIL specification.

**Related** Special purpose field that allows resources that act as a counter for the current resources to be

related to the resource. UIL automatically sets the value of this related resource to the number of

items in the compiled instance of the ResourceName type.

**Default** Indicates the default value of the resource.

**DocName** Defines an arbitrary string for use in the documentation. This value is currently not recognized.

An example of the usage of data type, control list, and class definitions is shown:

```
Resource
```

```
XtbNfirstResource : Argument
   { Type = OddNumber;
     Default = "XtbOLD_VALUE";};
XtbNsecondResource : Argument
   { Type = NewString;
     Default = "XtbNEW_STRING";};
XtbNnewResource : Argument
   { Type = OddNumber;
     Default = "XtbODD NUMBER";};
```

#### Related reference:

"UIL File Format" on page 705

# XCOFF Object File Format Purpose

The extended common object file format (XCOFF) is the object file format for the operating system. XCOFF combines the standard common object file format (COFF) with the TOC module format concept, which provides for dynamic linking and replacement of units within an object file. A variation of XCOFF is used for 64-bit object files and executable files.

XCOFF is the formal definition of machine-image object and executable files. These object files are produced by language processors (assemblers and compilers) and the binder (or link editor), and are used primarily by the binder and the system loader.

The default name for an XCOFF executable file is **a.out**.

Note: This information lists bits in big-endian order.

Read the following information to learn more about XCOFF object files:

- Composite File Header
- Sections and Section Headers

- Relocation Information for XCOFF File (reloc.h)
- Line Number Information for XCOFF File (linenum.h)
- Symbol Table Information
- · dbx Stabstrings

# Writing Applications that Use XCOFF Declarations

Programs can be written to understand 32-bit XCOFF files, 64-bit XCOFF files, or both. The programs themselves may be compiled in 32-bit mode or 64-bit mode to create 32-bit or 64-bit programs. By defining preprocessor macros, applications can select the proper structure definitions from the XCOFF header files.

**Note:** This document uses "XCOFF32" and "XCOFF64" as shorthand for "32-bit XCOFF" and "64-bit XCOFF", respectively.

# **Selecting XCOFF32 Declarations**

To select the XCOFF32 definitions, an application merely needs to include the appropriate header files. Only XCOFF32 structures, fields, and preprocessor defines will be included.

# **Selecting XCOFF64 Declarations**

To select the XCOFF64 definitions, an application should define the preprocessor macro \_XCOFF64\_. When XCOFF header files are included, the structures, fields, and preprocessor defines for XCOFF64 will be included. Where possible, the structure names and field names are identical to the XCOFF32 names, but field sizes and offsets may differ.

# Selecting Both XCOFF32 and XCOFF64 Declarations

To select structure definitions for both XCOFF32 and XCOFF64, an application should define both the preprocessor macros \_XCOFF32\_ and \_XCOFF64\_. This will define structures for both kinds of XCOFF files. Structures and typedef names for XCOFF64 files will have the suffix "\_64" added to them. (Consult the header files for details.)

## **Selecting Hybrid XCOFF Declarations**

An application may choose to select single structures that contain field definitions for both XCOFF32 and XCOFF64 files. For fields that have the same size and offset in both XCOFF32 and XCOFF64 definitions, the field names are retained. For fields whose size or offset differ between XCOFF32 and XCOFF64 definitions, the XCOFF32 fields have a "32" suffix, while the XCOFF64 fields have a "64" suffix. To select hybrid structure definitions, an application should define the preprocessor macro \_\_XCOFF\_HYBRID\_\_. For example, the symbol table definition (in /usr/include/syms.h) will have the name n\_offset32 used for the n\_offset field for XCOFF32, and the name n\_offset64 used for the n\_offset field for XCOFF64.

# **Understanding XCOFF**

Assemblers and compilers produce XCOFF object files as output. The binder combines individual object files into an XCOFF executable file. The system loader reads an XCOFF executable file to create an executable memory image of a program. The symbolic debugger reads an XCOFF executable file to provide symbolic access to functions and variables of an executable memory image.

An XCOFF file contains the following parts:

- A composite header consisting of:
  - A file header

- An optional auxiliary header
- Section headers, one for each of the file's raw-data sections
- · Raw-data sections, at most one per section header
- · Optional relocation information for individual raw-data sections
- Optional line number information for individual raw-data sections
- An optional symbol table
- · An optional string table, which is used for all symbol names in XCOFF64 and for symbol names longer than 8 bytes in XCOFF32.

Not every XCOFF file contains every part. A minimal XCOFF file contains only the file header.

# Object and Executable Files

XCOFF object files and executable files are similar in structure. An XCOFF executable file (or "module") must contain an auxiliary header, a loader section header, and a loader section.

The loader raw-data section contains information needed to dynamically load a module into memory for execution. Loading an XCOFF executable file into memory creates the following logical segments:

- A text segment (initialized from the .text section of the XCOFF file).
- A data segment, consisting of initialized data (initialized from the .data section of the XCOFF file) followed by uninitialized data (initialized to 0). The length of uninitialized data is specified in the .bss section header of the XCOFF file.

The XCOFF file Organization illustrates the structure of the XCOFF object file.

#### **XCOFF Header Files**

The **xcoff.h** file defines the structure of the XCOFF file. The **xcoff.h** file includes the following files:

Item Description filehdr.h Defines the file header. aouthdr.h Defines the auxiliary header. scnhdr.h Defines the section headers.

loader.h Defines the format of raw data in the .loader section. typchk.h Defines the format of raw data in the .typchk section. exceptab.h Defines the format of raw data in the .except section. dbug.h Defines the format of raw data in the .debug section.

reloc.h Defines the relocation information. linenum.h Defines the line number information. syms.h Defines the symbol table format. Defines ordinary storage classes. storclass.h

Defines storage classes used by the symbolic debuggers. dbxstclass.h

The a.out.h file includes the xcoff.h file. All of the XCOFF include files include the xcoff32\_64.h file.

For more information on sections of the XCOFF object file, see "Sections and Section Headers." For more information on the symbol table, see "Symbol Table Information." For more information on the string table, see "String Table." For more information on the Debug section, see "Debug Section."

# Composite File Header

The following sections describe the XCOFF composite file header components:

- File Header (filehdr.h)
- Auxiliary Header (aouthdr.h)

• Section Headers (scnhdr.h)

# File Header (filehdr.h)

The **filehdr.h** file defines the file header of an XCOFF file. The file header is 20 bytes long in XCOFF32 and 24 bytes long in XCOFF64. The structure contains the fields shown in the following table.

Table 12. File Header Structure (Defined in filehdr.h)

| Field Name and Description                                     | XCOFF32                                       | XCOFF64                                          |
|----------------------------------------------------------------|-----------------------------------------------|--------------------------------------------------|
| <b>f_magic</b> Target machine                                  | • Offset: 0<br>• Length: 2                    | • Offset: 0<br>• Length: 2                       |
| <b>f_nscns</b> Number of sections                              | • Offset: 2<br>• Length: 2                    | <ul><li>Offset: 2</li><li>Length: 2</li></ul>    |
| <b>f_timdat</b> Time and date of file creation                 | <ul><li>Offset: 4</li><li>Length: 4</li></ul> | <ul><li>Offset: 4</li><li>Length: 4</li></ul>    |
| <b>f_symptr</b> <sup>+</sup> Byte offset to symbol table start | • Offset: 8<br>• Length: 4                    | • Offset: 8<br>• Length: 8                       |
| <b>f_nsyms</b> <sup>+</sup> Number of entries in symbol table  | • Offset: 12<br>• Length: 4                   | <ul><li> Offset: 20</li><li> Length: 4</li></ul> |
| <b>f_opthdr</b> Number of bytes in optional header             | • Offset: 16<br>• Length: 2                   | <ul><li>Offset: 16</li><li>Length: 2</li></ul>   |
| <b>f_flags</b> Flags (see "Field Definitions" )                | • Offset: 18<br>• Length: 2                   | <ul><li>Offset: 18</li><li>Length: 2</li></ul>   |

Note: + Use "32" or "64" suffix when \_\_XCOFF\_HYBRID\_\_ is defined.

# **Field Definitions**

| Item     | Description                                                                                                    |
|----------|----------------------------------------------------------------------------------------------------|
| f_magic  | Specifies an integer known as the <i>magic number</i> , which specifies the target machine and environment of the object file. For XCOFF32, the only valid value is 0x01DF (0737 Octal). For XCOFF64 the only valid value is 0x01F7 (0767 Octal). Symbolic names for these values are found in the file, /usr/include/filehdr.h. |
| f_nscns  | Specifies the number of section headers contained in the file. The first section header is section header number one; all references to a section are one-based.                                                                                                    |
| f_timdat | Specifies when the file was created (number of elapsed seconds since 00:00:00 Universal Coordinated Time (UCT), January 1, 1970). This field should specify either the actual time or be set to a value of 0.                                                                                                    |
| f_symptr | Specifies a file pointer (byte offset from the beginning of the file) to the start of the symbol table. If the value of the f_nsyms field is 0, then f_nsyms is undefined.                                                                                                    |
| f_nsyms  | Specifies the number of entries in the symbol table. Each symbol table entry is 18 bytes long.                                                                                                    |
| f_opthdr | Specifies the length, in bytes, of the auxiliary header. For an XCOFF file to be executable, the auxiliary header must exist and be _AOUTHSZ_EXEC bytes long. (_AOUTHSZ_EXEC is defined in aouthdr.h.)                                                                                                    |

Item Description

f\_flags Specifies a bit mask of flags that describe the type of the object file. The following information defines the flags:

Bit Mask

Flag

0x0001 F\_RELFLG

Indicates that the relocation information for binding has been removed from the file. This flag must not be set by compilers, even if relocation information was not required.

0x0002 F\_EXEC

Indicates that the file is executable. No unresolved external references exist.

0x0004 F\_LNNO

Indicates that line numbers have been stripped from the file by a utility program. This flag is not set by compilers, even if no line-number information has been generated.

0x0008 Reserved.

0x0010 F\_FDPR\_PROF

Indicates that the file was profiled with the fdpr command.

0x0020 F\_FDPR\_OPTI

Indicates that the file was reordered with the fdpr command.

0x0040 F\_DSA

Indicates that the file uses Very Large Program Support.

0x0080 Reserved.

0x0100

F\_VARPG

Indicates that one of the members of the auxiliary header specifying the medium page sizes is non-zero. By default, the value of this bit is always zero.

0x0200 Reserved.

0x0400 Reserved.

0x0800 Reserved.

0x1000 F\_DYNLOAD

Indicates the file is dynamically loadable and executable. External references are resolved by way of imports, and the file might contain exports and loader relocation.

0x2000 F\_SHROBJ

Indicates the file is a shared object (shared library). The file is separately loadable. That is, it is not normally bound with other objects, and its loader exports symbols are used as automatic import symbols for other object files.

0x4000 F\_LOADONLY

If the object file is a member of an archive, it can be loaded by the system loader, but the member is ignored by the binder. If the object file is not in an archive, this flag has no effect.

0x8000 Reserved

# Auxiliary Header (aouthdr.h)

The auxiliary header contains system-dependent and implementation-dependent information, which is used for loading and executing a module. Information in the auxiliary header minimizes how much of the file must be processed by the system loader at execution time.

The binder generates an auxiliary header for use by the system loader. Auxiliary headers are not required for an object file that is not to be loaded. When auxiliary headers are generated by compilers and assemblers, the headers are ignored by the binder.

The auxiliary header immediately follows the file header.

**Note:** If the value of the f\_opthdr field in the file header is 0, the auxiliary header does not exist.

The C language structure for the auxiliary header is defined in the aouthdr.h file. The auxiliary header contains the fields shown in the following table.

Table 13. Auxiliary Header Structure (Defined in aouthdr.h)

|                      | me and Description                     | XCOFF32                                       | XCOFF64                                        |
|----------------------|----------------------------------------|-----------------------------------------------|------------------------------------------------|
|                      | inc and Description                    |                                               |                                                |
| o_mflag              | Flags                                  | <ul><li>Offset: 0</li><li>Length: 2</li></ul> | <ul><li>Offset: 0</li><li>Length: 2</li></ul>  |
|                      |                                        | _                                             | _                                              |
| o_vstamp             | Version                                | <ul><li>Offset: 2</li><li>Length: 2</li></ul> | <ul><li>Offset: 2</li><li>Length: 2</li></ul>  |
|                      | version                                | _                                             | _                                              |
| o_tsize⁺             | Text size in bytes                     | Offset: 4     Length: 4                       | <ul><li>Offset: 56</li><li>Length: 8</li></ul> |
|                      | Text size in bytes                     | • Offset: 8                                   | • Offset: 64                                   |
| o_dsize⁺             | Initialized data size in bytes         | • Length: 4                                   | • Length: 8                                    |
|                      |                                        | • Offset: 12                                  | • Offset: 72                                   |
| o_bsize+             | Uninitialized data size in bytes       | • Length: 4                                   | • Length: 8                                    |
|                      |                                        | • Offset: 16                                  | • Offset: 80                                   |
| o_entry <sup>+</sup> | Entry point descriptor (virtual        | • Length: 4                                   | • Length: 8                                    |
|                      | address)                               |                                               | 0                                              |
| o text s             | tart <sup>+</sup>                      | • Offset: 20                                  | Offset: 8                                      |
|                      | Base address of text (virtual          | • Length: 4                                   | • Length: 8                                    |
| address)             |                                        |                                               |                                                |
| o_data_s             |                                        | • Offset: 24                                  | Offset: 16                                     |
|                      | Base address of data (virtual address) | • Length: 4                                   | • Length: 8                                    |
| o toc+               | Address of TOC anchor                  | • Offset: 28                                  | • Offset: 24                                   |
| _                    |                                        | • Length: 4                                   | • Length: 8                                    |
| o_snentr             | у                                      | • Offset: 32                                  | • Offset: 32                                   |
| _                    | Section number for entry point         | • Length: 2                                   | • Length: 2                                    |
| o_sntext             |                                        | • Offset: 34                                  | • Offset: 34                                   |
|                      | Section number for .text               | • Length: 2                                   | • Length: 2                                    |
| o_sndata             |                                        | • Offset: 36                                  | • Offset: 36                                   |
|                      | Section number for .data               | • Length: 2                                   | • Length: 2                                    |
| o_sntoc              | Section number for TOC                 | • Offset: 38                                  | • Offset: 38                                   |
|                      |                                        | • Length: 2                                   | • Length: 2                                    |
| o_snload             | er                                     | • Offset: 40                                  | • Offset: 40                                   |
|                      | Section number for loader data         | • Length: 2                                   | • Length: 2                                    |
| o_snbss              | Section number for .bss                | • Offset: 42                                  | • Offset: 42                                   |
|                      |                                        | • Length: 2                                   | • Length: 2                                    |
| o_algnte             |                                        | • Offset: 44                                  | • Offset: 44                                   |
|                      | Maximum alignment for .text            | • Length: 2                                   | • Length: 2                                    |

Table 13. Auxiliary Header Structure (Defined in aouthdr.h) (continued)

| Field Name and Description |                                                        | XCOFF32                                          | XCOFF64                                           |
|----------------------------|--------------------------------------------------------|--------------------------------------------------|---------------------------------------------------|
| o_a1gndat                  | t <b>a</b><br>Maximum alignment for <b>.data</b>       | <ul><li> Offset: 46</li><li> Length: 2</li></ul> | <ul><li>Offset: 46</li><li>Length: 2</li></ul>    |
| o_modtype                  | e<br>Module type field                                 | Offset: 48 Length: 2                             | • Offset: 48<br>• Length: 2                       |
| o_cpuflag                  | Bit flags - cpu types of objects                       | Offset: 50 Length: 1                             | • Offset: 50<br>• Length: 1                       |
| o_cputype                  | e<br>Reserved for CPU type                             | <ul><li> Offset: 51</li><li> Length: 1</li></ul> | • Offset: 51<br>• Length: 1                       |
| o_maxstac                  | ck <sup>+</sup> Maximum stack size allowed (bytes)     | • Offset: 52<br>• Length: 4                      | • Offset: 88<br>• Length: 8                       |
| o_maxdata                  | a <sup>+</sup><br>Maximum data size allowed<br>(bytes) | • Offset: 56<br>• Length: 4                      | • Offset: 96<br>• Length: 8                       |
| o_debugge                  | er⁺<br>Reserved for debuggers.                         | <ul><li>Offset: 60</li><li>Length: 4</li></ul>   | • Offset: 4<br>• Length: 4                        |
| o_textps                   | ize⁺<br>Requested text page size.                      | <ul><li> Offset: 64</li><li> Length: 1</li></ul> | • Offset: 52<br>• Length: 1                       |
| o_dataps                   | <b>ize⁺</b><br>Requested data page size.               | <ul><li> Offset: 65</li><li> Length: 1</li></ul> | • Offset: 53<br>• Length: 1                       |
| o_dataps                   | <b>ize⁺</b><br>Requested data page size.               | <ul><li> Offset: 65</li><li> Length: 1</li></ul> | • Offset: 53<br>• Length: 1                       |
| o_dataps                   | <b>ize⁺</b><br>Requested data page size.               | Offset: 65     Length: 1                         | • Offset: 53<br>• Length: 1                       |
| o_stackps                  | size <sup>+</sup><br>Requested stack page size.        | <ul><li>Offset: 66</li><li>Length: 1</li></ul>   | <ul><li>Offset: 53</li><li>Length: 1</li></ul>    |
| o_flags                    | Flags and thread-local storage alignment               | Offset: 67     Length: 1                         | <ul><li>Offset: 55</li><li>Length: 1</li></ul>    |
| o_sntdata                  | Section number for <b>.tdata</b>                       | Offset: 68     Length: 2                         | <ul><li> Offset: 104</li><li> Length: 2</li></ul> |
| o_sntbss                   | Section number for .tbss                               | <ul><li> Offset: 70</li><li> Length: 2</li></ul> | <ul><li>Offset: 106</li><li>Length: 2</li></ul>   |
| o_x64f1ag                  | ys<br>XCOFF64 flags                                    | • Offset: N/A • Length: N/A                      | <ul><li>Offset: 108</li><li>Length: 2</li></ul>   |

Note: + Use "32" or "64" suffix when \_\_XCOFF\_HYBRID\_\_ is defined.

# **Field Definitions**

The following information defines the auxiliary header fields. For entries with two labels, the label in parentheses is the alternate original COFF a.out file format name.

| o_wtlags (magic)  If the value of the o_vtstam field is greater than 1, the o_mtlags lield is reserved for future use and it should contain 0, Otherwise, this field is not used.  O_vtstamp (vstamp)  Specifies the format version for this auxiliary header. The valid values are 1 and 2, When the o_vtstamp field is 2 in an XCOTIGE file, the new interpretation of the n_type field in the symbol table cutry is used.  O_tsize (tsize)  Specifies the size (in bytes) of the raw data for the .text section. The .text section typically contains the read-only part of the program. This is the same value as contained in the s_size field of the section header for the .data section.  O_dsize (dsize)  Specifies the size (in bytes) of the raw data for the .data section. The .text section contains the new decision header for the .data section.  O_bsize (bsize)  Specifies the size (in bytes) of .bis same, which is used for uninitialized variables during execution and is writable. No raw data exists in the file for the .bis section. This is the same value as contained in the s_size field of the section header for the .data section.  O_entry (entry)  Specifies the virtual address of the entry point fised and its TOC anchor. The offset of the entry point fised and its TOC anchor. The offset of the entry point fised and its TOC anchor. The offset of the entry point fised and discriptor from the beginning of its containing section can be calculated as to this section. The is the address set of the third that the section header.  Specifies the virtual address of the .data section. This is the address assigned to (that is, used for) the first byte of the .data raw-data section. This is the address assigned to (that is, used for) the first byte of the .data raw-data section. This is the same value as contained in the s_paddr field of the section header for the .data section.  Specifies the virtual address of the .data section. This is the address assigned to (that is, used for) the section header sequence number.)  Specifies the number of th  | Item              | Description                                                                                                    |
|----------------------------------------------------------------------------------------------------|-------------------|----------------------------------------------------------------------------------------------------|
| Specifies the format version for this auxiliary header. The valid values are 1 and 2. When the o_vstamp field is 2 in an XCDP\$28 fle, the new interpretation of the n_type field in the symbol table entry is used.  Specifies the size (in bytes) of the raw data for the _text section. The _text section typically contains the read-only part of the program. This is the same value as contained in the s_size field of the section header for the _text section. The _data section. The _data section contains the initialized data of the program and is writable. This is the same value as contained in the s_size field of the section header for the _data section. The _data section contains the mistalized data of the section header for the _data section.  Specifies the size (in bytes) of _dasa sarea, which is used for uninitialized variables during execution and is writable. No raw data exists in the file for the _bss section. This is the same value as contained in the _s_ize field of the section header for the _data section.  Specifies the virtual address of the centry point (Sec the definition of the o_snentry field.) For application programs, this virtual address is the address of the function descriptor from descriptor from descriptor from the beginning of its containing section can be calculated as follows:  Section _offset_value=o_entry-s_paddr[o_snentry - 1],  where s_paddr is the virtual address of the text section. This is the address assigned to (that is, used for) the first byte of the _text raw-data section. This is the same value as contained in the s_paddr field of the section header for the _text section.  Specifies the virtual address of the .data section. This is the address assigned to (that is, used for) the first byte of the _text raw-data section. This is the same value as contained in the s_paddr field of the section header for the _text section.  To raddressing purposes, the _data section. This is the address assigned to (that is, used for) the first byte of the _text raw-data section. This is the same val | o_mflags (magic)  | If the value of the o_vstamp field is greater than 1, the o_mflags field is reserved for future use and it                                                                                                    |
| the read-only part of the program. This is the same value as contained in the 5_512e field of the section header for the .text section.  Specifies the size (in bytes) of the raw data for the .data section. The .data section contains the initialized data of the program and is writable. This is the same value as contained in the 5_512e field of the section header for the .data section.  Specifies the size (in bytes) of .das raw, which is used for uninitialized variables during execution and is writable. No raw data exists in the file for the .bss section. This is the same value as contained in the 5_512e field of the section header for the .bss section.  Specifies the virtual address of the chadress of the chadress of the function descriptor. The function descriptor contains the addresses of both the entry point in floating address of the address of the chadress of the chadress of the chadress of the chadress of the chadress of the chadress of the chadres of the chadre  | o_vstamp (vstamp) | Specifies the format version for this auxiliary header. The valid values are 1 and 2. When the o_vstamp field is 2 in an <b>XCOFF32</b> file, the new interpretation of the n_type field in the symbol table entry is                                                                                       |
| o _bsize (bsize)  o _bsize (bsize)  Specifies the size (in bytes) of .bss area, which is used for uninitialized variables during execution and is writable. No raw data exists in the file for the .bss section. This is the same value as contained in the _s_size field of the section header for the .bss section. This is the same value as contained in the _s_size field of the section header for the .bss section. This is the same value as contained in the _s_size field of the section header for the .bss section. This is the same value as contained in the _s_size field of the section header for the .bss section. This is the address of the function descriptor. The function descriptor programs, this virtual address of the function descriptor. The function descriptor from the beginning of its containing section can be calculated as follows:  Section_offset_value=o_entry-s_paddr[o_snentry - 1],  where s_paddr is the virtual address contained in the specified section header.  Specifies the virtual address of the .dst section. This is the address assigned to (that is, used for) the first byte of the .text rave-data section. This is the same value as contained in the s_paddr field of the section header for the .text section.  Specifies the virtual address of the .dst as section. This is the address assigned to (that is, used for) the first byte of the .dst as action.  This is the same value as contained in the s_paddr field of the section header for the .dst as section.  Specifies the unaber of the file section containing the entry-point. (This field contains a file section header sequence number.)  Specifies the number of the file section containing the entry-point. (This field contains a file section header sequence number.)  Specifies the number of the file .dst asection. (This field contains a file section header sequence number.)  Specifies the number of the file .dst asection. (This field contains a file section header sequence number.)  Specifies the number of the file .dst asection. (This field contains a file sectio  | o_tsize (tsize)   | the read-only part of the program. This is the same value as contained in the s_size field of the                                                                                                    |
| is writable. No raw data exists in the file for the .bss section. This is the same value as contained in the s_size field of the section header for the .bss section.  Specifies the virtual address of the entry point. (See the definition of the o_snentry field.) For application programs, this virtual address of the through the containing section can be calculated as follows:  Section_offset_value=o_entry-s_paddr[o_snentry - 1],  where s_paddr is the virtual address contained in the specified section header.  Specifies the virtual address of the text section. This is the address assigned to (that is, used for) the first byte of the .text raw-data section. This is the same value as contained in the s_paddr field of the section header for the .text section.  O_data_start  Specifies the virtual address of the .data section. This is the address assigned to (that is, used for) the first byte of the .text raw-data section. This is the same value as contained in the s_paddr field of the section header for the .data section.  O_data_start  Specifies the virtual address of the .data section. This is the paddress assigned to (that is, used for) the first byte of the .data raw-data section. This is the same value as contained in the s_paddr field of the section header for the .data section.  To addressing purposes, the .bss section is considered to follow the .data section.  Specifies the virtual address of the TOC anchor (see the definition of the o_sntoc field).  Specifies the virtual address of the TOC anchor (see the definition of the o_sntoc field).  Specifies the number of the file section containing the entry-point. (This field contains a file section header sequence number.)  Specifies the number of the file .data section. (This field contains a file section header sequence number.)  Specifies the number of the file section containing the system loader information. (This field contains a file section header sequence number.)  Specifies the number of the file section containing the system loader information. (This fi  | o_dsize (dsize)   | initialized data of the program and is writable. This is the same value as contained in the s_size field                                                                                                    |
| application programs, this virtual address is the address of the function descriptor. The function descriptor contains the addresses of both the entry point itself and its TOC anchor. The offset of the entry point fused and its TOC anchor. The offset of the entry point fused and its TOC anchor. The offset of the entry point fused and its TOC anchor. The offset of the entry point fused as section. The issue as containing section can be calculated as follows:  Section_offset_value=0_entry-s_paddr[o_snentry - 1],  where s_paddr is the virtual address contained in the specified section header.  Specifies the virtual address of the .Lext section. This is the address assigned to (that is, used for) the first byte of the .text section.  o_data_start  Specifies the virtual address of the .data section. This is the address assigned to (that is, used for) the first byte of the .data raw-data section. This is the address assigned to (that is, used for) the section header for the .data section. This is the same value as contained in the s_paddr field of the section header for the .data section. This is the same value as contained in the s_paddr field of the section header for the .data section. This is the same value as contained in the s_paddr field of the section header for the .data section. This is the address assigned to (that is, used for) the section header sequence number.)  Specifies the virtual address of the TOC anchor (see the definition of the o_sntoc field).  Specifies the virtual address of the TOC anchor (see the definition of the o_sntoc field).  Specifies the number of the file section containing the entry-point. (This field contains a file section header sequence number.)  Specifies the number of the file .data section. (This field contains a file section header sequence number.)  Specifies the number of the file section containing the system loader information. (This field contains a file section header sequence number.)  Specifies the number of the file section containing the system loader information.  | o_bsize (bsize)   | is writable. No raw data exists in the file for the .bss section. This is the same value as contained in                                                                                                    |
| where s_paddr is the virtual address contained in the specified section header.  o_text_start (text_start) Specifies the virtual address of the .text section. This is the address assigned to (that is, used for) the first byte of the .text raw-data section. This is the same value as contained in the s_paddr field of the section header for the .text section. This is the same value as contained in the s_paddr field of the section header for the .text section. This is the same value as contained in the s_paddr field of the section header for the .data availata section. This is the same value as contained in the s_paddr field of the section header for the .data section.  For addressing purposes, the .bss section is considered to follow the .data section.  o_snentry Specifies the number of the file section containing the entry-point. (This field contains a file section header sequence number.) The entry point must be in the .text or .data section.  o_snlext Specifies the number of the file .text section. (This field contains a file section header sequence number.)  o_snloader Specifies the number of the file section containing the TOC. (This field contains a file section header sequence number.)  o_snloader Specifies the number of the file section containing the TOC. (This field contains a file section header sequence number.)  o_snloader Specifies the number of the file section containing the system loader information. (This field contains a file section header sequence number.)  o_algntext Specifies the number of the file .bss section. (This field contains a file section header sequence number.)  Specifies the number of the file .bss section. (This field contains a file section header sequence number.)  o_nottype Specifies a module type. The value is an ASCII character string. The following module type is recognized by the system loader:  RO Specifies a module type. The value is an ASCII character string. The following module type is recognized by the system loader:  RO Specifies the maximum stack size (in bytes) a  | o_entry (entry)   | application programs, this virtual address is the address of the function descriptor. The function descriptor contains the addresses of both the entry point itself and its TOC anchor. The offset of the entry point function descriptor from the beginning of its containing section can be calculated as |
| o_text_start (text_start)                                                                                                    |                   | Section_offset_value=o_entry-s_paddr[o_snentry - 1],                                                                                                    |
| O_data_start (data_start) (data_start) (data  |                   | Specifies the virtual address of the .text section. This is the address assigned to (that is, used for) the first byte of the .text raw-data section. This is the same value as contained in the s_paddr field of the                                                                                       |
| o_snetry                                                                                                    |                   | Specifies the virtual address of the .data section. This is the address assigned to (that is, used for) the first byte of the .data raw-data section. This is the same value as contained in the s_paddr field of the                                                                                       |
| Specifies the number of the file section containing the entry-point. (This field contains a file section header sequence number.) The entry point must be in the .text or .data section.  Specifies the number of the file .text section. (This field contains a file section header sequence number.)  o_sndata                                                                                                    |                   | For addressing purposes, the .bss section is considered to follow the .data section.                                                                                                    |
| header sequence number.) The entry point must be in the .text or .data section.  Specifies the number of the file .text section. (This field contains a file section header sequence number.)  o_sndata                                                                                                    | o_toc             | •                                                                                                    |
| o_sndata Specifies the number of the file .data section. (This field contains a file section header sequence number.) o_sntoc Specifies the number of the file section containing the TOC. (This field contains a file section header sequence number.) o_snloader Specifies the number of the file section containing the system loader information. (This field contains a file section header sequence number.) o_snbss Specifies the number of the file .bss section. (This field contains a file section header sequence number.) o_algntext Specifies the log (base 2) of the maximum alignment needed for any csect in the .text section. o_algndata Specifies the log (base 2) of the maximum alignment needed for any csect in the .data and .bss sections. o_modtype Specifies a module type. The value is an ASCII character string. The following module type is recognized by the system loader:  RO Specifies a read-only module. If a shared object with this module type has no BSS section and only depends on other read-only modules, the data section of the module will be mapped read-only and shared by all processes using the object. o_cput1pe Reserved. This byte must be set to 0. o_maxstack Specifies the maximum stack size (in bytes) allowed for this executable. If the value is 0, the system default maximum stack size is used. o_debugger This field should contain 0. When a loaded program is being debugged, the memory image of this field may be modified by a debugger to insert a trap instruction. o_sntdata Specifies the number of the .tdata file section. (This field contains a file section header sequence                                                                                                    | o_snentry         | header sequence number.) The entry point must be in the .text or .data section.                                                                                                    |
| number.)  O_sntoc Specifies the number of the file section containing the TOC. (This field contains a file section header sequence number.)  O_snloader Specifies the number of the file section containing the system loader information. (This field contains a file section header sequence number.)  O_snbss Specifies the number of the file .bss section. (This field contains a file section header sequence number.)  O_algntext Specifies the log (base 2) of the maximum alignment needed for any csect in the .text section.  O_algndata Specifies the log (base 2) of the maximum alignment needed for any csect in the .data and .bss sections.  O_modtype Specifies a module type. The value is an ASCII character string. The following module type is recognized by the system loader:  RO Specifies a read-only module. If a shared object with this module type has no BSS section and only depends on other read-only modules, the data section of the module will be mapped read-only and shared by all processes using the object.  O_cputJpa Bit flags - cputypes of objects.  O_cputJpa Reserved. This byte must be set to 0.  O_maxstack Specifies the maximum stack size (in bytes) allowed for this executable. If the value is 0, the system default maximum stack size is used.  O_maxdata Specifies the maximum data size is used.  O_debugger This field should contain 0. When a loaded program is being debugged, the memory image of this field may be modified by a debugger to insert a trap instruction.  O_sntdata Specifies the number of the .tdata file section. (This field contains a file section header sequence                                                                                                    | o_sntext          |                                                                                                    |
| sequence number.)  O_snloader Specifies the number of the file section containing the system loader information. (This field contains a file section header sequence number.)  O_snbss Specifies the number of the file .bss section. (This field contains a file section header sequence number.)  O_algntext Specifies the log (base 2) of the maximum alignment needed for any csect in the .text section.  Specifies the log (base 2) of the maximum alignment needed for any csect in the .data and .bss sections.  O_modtype Specifies a module type. The value is an ASCII character string. The following module type is recognized by the system loader:  RO Specifies a read-only module. If a shared object with this module type has no BSS section and only depends on other read-only modules, the data section of the module will be mapped read-only and shared by all processes using the object.  O_cputflag Bit flags - cputypes of objects.  O_cputype Reserved. This byte must be set to 0.  O_maxstack Specifies the maximum stack size (in bytes) allowed for this executable. If the value is 0, the system default maximum stack size is used.  O_maxdata Specifies the maximum data size (in bytes) allowed for this executable. If the value is 0, the system default maximum data size is used.  O_debugger This field should contain 0. When a loaded program is being debugged, the memory image of this field may be modified by a debugger to insert a trap instruction.  Specifies the number of the .tdata file section. (This field contains a file section header sequence                                                                                                    | o_sndata          |                                                                                                    |
| file section header sequence number.)  o_snbss  Specifies the number of the file .bss section. (This field contains a file section header sequence number.)  o_algntext  Specifies the log (base 2) of the maximum alignment needed for any csect in the .text section.  o_algndata  Specifies the log (base 2) of the maximum alignment needed for any csect in the .data and .bss sections.  o_modtype  Specifies a module type. The value is an ASCII character string. The following module type is recognized by the system loader:  RO Specifies a read-only module. If a shared object with this module type has no BSS section and only depends on other read-only modules, the data section of the module will be mapped read-only and shared by all processes using the object.  o_cpuflag  o_cpuflag  Specifies the maximum stack size (in bytes) allowed for this executable. If the value is 0, the system default maximum data size is used.  o_maxstack  Specifies the maximum data size (in bytes) allowed for this executable. If the value is 0, the system default maximum data size is used.  o_debugger  This field should contain 0. When a loaded program is being debugged, the memory image of this field may be modified by a debugger to insert a trap instruction.  Specifies the number of the .tdata file section. (This field contains a file section header sequence                                                                                                    | o_sntoc           |                                                                                                    |
| number.)  O_algntext                                                                                                    | o_snloader        |                                                                                                    |
| o_algndata Specifies the log (base 2) of the maximum alignment needed for any csect in the .data and .bss sections.  o_modtype Specifies a module type. The value is an ASCII character string. The following module type is recognized by the system loader:  RO Specifies a read-only module. If a shared object with this module type has no BSS section and only depends on other read-only modules, the data section of the module will be mapped read-only and shared by all processes using the object.  o_cpuflag O_cputype Reserved. This byte must be set to 0. Specifies the maximum stack size (in bytes) allowed for this executable. If the value is 0, the system default maximum stack size is used.  O_maxdata Specifies the maximum data size (in bytes) allowed for this executable. If the value is 0, the system default maximum data size is used.  O_debugger This field should contain 0. When a loaded program is being debugged, the memory image of this field may be modified by a debugger to insert a trap instruction.  Specifies the number of the .tdata file section. (This field contains a file section header sequence                                                                                                    | o_snbss           |                                                                                                    |
| sections.  O_modtype  Specifies a module type. The value is an ASCII character string. The following module type is recognized by the system loader:  RO Specifies a read-only module. If a shared object with this module type has no BSS section and only depends on other read-only modules, the data section of the module will be mapped read-only and shared by all processes using the object.  O_cpuflag  O_cpuflag  Specifies of objects.  Reserved. This byte must be set to 0.  Specifies the maximum stack size (in bytes) allowed for this executable. If the value is 0, the system default maximum stack size is used.  Specifies the maximum data size (in bytes) allowed for this executable. If the value is 0, the system default maximum data size is used.  This field should contain 0. When a loaded program is being debugged, the memory image of this field may be modified by a debugger to insert a trap instruction.  Specifies the number of the .tdata file section. (This field contains a file section header sequence                                                                                                    | o_algntext        | Specifies the log (base 2) of the maximum alignment needed for any csect in the .text section.                                                                                                    |
| RO Specifies a read-only module. If a shared object with this module type has no BSS section and only depends on other read-only modules, the data section of the module will be mapped read-only and shared by all processes using the object.  o_cpuflag Bit flags - cputypes of objects.  o_cputype Reserved. This byte must be set to 0.  o_maxstack Specifies the maximum stack size (in bytes) allowed for this executable. If the value is 0, the system default maximum stack size is used.  o_maxdata Specifies the maximum data size (in bytes) allowed for this executable. If the value is 0, the system default maximum data size is used.  o_debugger This field should contain 0. When a loaded program is being debugged, the memory image of this field may be modified by a debugger to insert a trap instruction.  o_sntdata Specifies the number of the .tdata file section. (This field contains a file section header sequence                                                                                                    | o_algndata        |                                                                                                    |
| and only depends on other read-only modules, the data section of the module will be mapped read-only and shared by all processes using the object.  o_cputlag                                                                                                    | o_modtype         |                                                                                                    |
| o_cputype     Reserved. This byte must be set to 0.  o_maxstack Specifies the maximum stack size (in bytes) allowed for this executable. If the value is 0, the system default maximum stack size is used.  o_maxdata Specifies the maximum data size (in bytes) allowed for this executable. If the value is 0, the system default maximum data size is used.  o_debugger This field should contain 0. When a loaded program is being debugged, the memory image of this field may be modified by a debugger to insert a trap instruction.  o_sntdata Specifies the number of the .tdata file section. (This field contains a file section header sequence                                                                                                    |                   | and only depends on other read-only modules, the data section of the module will be                                                                                                    |
| o_cputype     Reserved. This byte must be set to 0.  o_maxstack Specifies the maximum stack size (in bytes) allowed for this executable. If the value is 0, the system default maximum stack size is used.  o_maxdata Specifies the maximum data size (in bytes) allowed for this executable. If the value is 0, the system default maximum data size is used.  o_debugger This field should contain 0. When a loaded program is being debugged, the memory image of this field may be modified by a debugger to insert a trap instruction.  o_sntdata Specifies the number of the .tdata file section. (This field contains a file section header sequence                                                                                                    | o_cpuflag         |                                                                                                    |
| default maximum stack size is used.  o_maxdata Specifies the maximum data size (in bytes) allowed for this executable. If the value is 0, the system default maximum data size is used.  o_debugger This field should contain 0. When a loaded program is being debugged, the memory image of this field may be modified by a debugger to insert a trap instruction.  o_sntdata Specifies the number of the .tdata file section. (This field contains a file section header sequence                                                                                                    | o_cputype         |                                                                                                    |
| o_maxdata Specifies the maximum data size (in bytes) allowed for this executable. If the value is 0, the system default maximum data size is used.  o_debugger This field should contain 0. When a loaded program is being debugged, the memory image of this field may be modified by a debugger to insert a trap instruction.  o_sntdata Specifies the number of the .tdata file section. (This field contains a file section header sequence                                                                                                    | o_maxstack        |                                                                                                    |
| o_debugger This field should contain 0. When a loaded program is being debugged, the memory image of this field may be modified by a debugger to insert a trap instruction.  o_sntdata Specifies the number of the .tdata file section. (This field contains a file section header sequence                                                                                                    | o_maxdata         | Specifies the maximum data size (in bytes) allowed for this executable. If the value is 0, the system                                                                                                    |
| o_sntdata Specifies the number of the .tdata file section. (This field contains a file section header sequence                                                                                                    | o_debugger        | This field should contain 0. When a loaded program is being debugged, the memory image of this                                                                                                    |
|                                                                                                    | o_sntdata         | Specifies the number of the .tdata file section. (This field contains a file section header sequence                                                                                                    |

Item Description

Specifies the number of the .tbss file section. (This field contains a file section header sequence o\_sntbss

number.)

Consists of four 1-bit flags and a 4-bit .tdata alignment: o flags

## \_AOUT\_TLS\_LE 0x80 (High-order bit of o flags)

Program uses local-exec model for thread-local storage. Such a program cannot be loaded

## \_AOUT\_RAS 0x40

Indicates that a kernel extension is key and recovery safe.

## \_AOUT\_ALGNTDATA (Low-order 4 bits of o\_flags)

This field specifies the desired alignment of the module's thread-local storage. The value of this 4-bit number is interpreted as follows:

Bit 0-8 Log (base 2) of desired alignment

Bit 9-11 Reserved.

Bit 12 4KB page alignment Bit 13 64KB page alignment

Bit 14-15 Reserved.

o textpsize Specifies the size of pages for the exec text. The default value is 0 (system-selected page size). o datapsize

Specifies the size of pages for the exec data. The default value is 0 (system-selected page size). The value of o\_datapsize overrides the large page data request (by setting the F\_LPDATA bit in the XCOFF

Specifies the size of pages for the stack. The default value is 0 (system-selected page size). o stackpsize o x64flags

Consists of 16 flag bits. This field only exists in the XCOFF64 definition.

## \_AOUT\_SHR\_SYMTAB 0x8000

Requests the creation of shared symbol table be created for this program, which is used by all instances of the program on the system. This flag is ignored in a shared library.

## **AOUT FORK POLICY 0x4000**

If the \_AOUT\_FORK\_POLICY flag is set, an explict forktree policy is requested. The \_AOUT\_FORK\_COR flag determines which policy is requested. This flag is ignored in a shared library.

## \_AOUT\_FORK\_COR 0x2000

If the \_AOUT\_FORK\_POLICY and \_AOUT\_FORK\_COR flags are both set, the copy-on-reference forktree policy is requested. If the A\_OUT\_FORK\_POLICY flag is set but the \_AOUT\_FORK\_COR flag is not set, the copy-on-write forktree policy is requested.

If the \_AOUT\_FORK\_POLICY is not set, the \_AOUT\_FORK\_COR flag is reserved for future use and should be set to 0. This flag is ignored in a shared library.

In general, an object file might contain multiple sections of a given type, but in a loadable module, there must be exactly one .text, .data, .bss, and .loader section. A loadable object might also have one .tdata section and one.tbss section.

#### Section Headers (scnhdr.h)

Each section of an XCOFF file has a corresponding section header, although some section headers may not have a corresponding raw-data section. A section header provides identification and file-accessing information for each section contained within an XCOFF file. Each section header in an XCOFF32 file is 40 bytes long, while XCOFF64 section headers are 72 bytes long. The C language structure for a section header can be found in the scnhdr.h file. A section header contains the fields shown in the following table.

Table 14. Section Header Structure (Defined in scnhdr.h)

| Field Name and Description |                                                                  | XCOFF32                                        | XCOFF64                                          |
|----------------------------|------------------------------------------------------------------|------------------------------------------------|--------------------------------------------------|
| s_name                     | Section name                                                     | • Offset: 0<br>• Length: 8                     | <ul><li>Offset: 0</li><li>Length: 8</li></ul>    |
| s_paddr <sup>+</sup>       | Physical address                                                 | • Offset: 8 • Length: 4                        | <ul><li>Offset: 8</li><li>Length: 8</li></ul>    |
| s_vaddr <sup>+</sup>       | Virtual address (same as physical address)                       | • Offset: 12<br>• Length: 4                    | <ul><li>Offset: 16</li><li>Length: 8</li></ul>   |
| s_size⁺                    | Section size                                                     | • Offset: 16<br>• Length: 4                    | <ul><li>Offset: 24</li><li>Length: 8</li></ul>   |
| s_scnptr                   | Offset in file to raw data for section                           | • Offset: 20<br>• Length: 4                    | • Offset: 32<br>• Length: 8                      |
| s_relptr                   | Offset in file to relocation entries for section                 | • Offset: 24<br>• Length: 4                    | • Offset: 40<br>• Length: 8                      |
| s_lnnopt                   | r <sup>+</sup> Offset in file to line number entries for section | • Offset: 28<br>• Length: 4                    | • Offset: 48<br>• Length: 8                      |
| s_nreloc                   | +<br>Number of relocation entries                                | • Offset: 32<br>• Length: 2                    | <ul><li> Offset: 56</li><li> Length: 4</li></ul> |
| s_nlnno⁺                   | Number of line number entries                                    | • Offset: 34 • Length: 2                       | <ul><li>Offset: 60</li><li>Length: 4</li></ul>   |
| s_flags <sup>+</sup>       | Flags to define the section type                                 | <ul><li>Offset: 36</li><li>Length: 2</li></ul> | <ul><li>Offset: 64</li><li>Length: 4</li></ul>   |

Note: + Use "32" or "64" suffix when \_\_XCOFF\_HYBRID\_\_ is defined.

# **Field Definitions**

The following information defines the section header fields:

| Item      | Description                                                                                                    |
|-----------|----------------------------------------------------------------------------------------------------|
| s_name    | Specifies an 8-byte, null-padded section name. An 8-byte section name will not have a terminating null character. Use the s_flags field instead of the s_name field to determine a section type. Two sections of the same type may have different names, allowing certain applications to distinguish between them.                                                                                                    |
| s_paddr   | Specifies the physical address of the section. This is the address assigned and used by the compilers and the binder for the first byte of the section. This field should contain 0 for all sections except the .text , .data , and .bss sections.                                                                                                    |
| s_vaddr   | Specifies the virtual address of the section. This field has the same value as the s_paddr field.                                                                                                    |
| s_size    | Specifies the size (in bytes) of this section.                                                                                                    |
| s_scnptr  | Specifies a file pointer (byte offset from the beginning of the file) to this section's raw data. If this field contains 0, this section has no raw data. Otherwise, the size of the raw data must be contained in the s_size field.                                                                                                    |
| s_relptr  | Specifies a file pointer (byte offset from the beginning of the file) to the relocation entries for this section. If this section has no relocation entries, this field must contain 0.                                                                                                    |
| s_lnnoptr | Specifies a file pointer (byte offset from the beginning of the file) to the line number entries for this section. If this section has no line number entries, this field must contain 0.                                                                                                    |
| s_nreloc  | Specifies the number of relocation entries for this section. In an XCOFF32 file, if more than 65,534 relocation entries are required, the field value will be 65535, and an STYP_OVRFLO section header will contain the actual count of relocation entries in the s_paddr field. Refer to the discussion of overflow headers in "Sections and Section Headers". If this field is set to 65535, the s_nlnno field must also be set to 65535. |

#### Item

#### Description

s\_n1nno

s flags

Specifies the number of line number entries for this section. In an XCOFF32 file, if more than 65,534 line number entries are required, the field value will be 65535, and an STYP\_OVRFLO section header will contain the actual number of line number entries in the s\_vaddr field. Refer to the discussion of overflow headers in "Sections and Section Headers" . If this field is set to 65535, the s\_nreloc field must also be set to 65535.

Specifies flags defining the section type. A section type identifies the contents of a section and specifies how the section is to be processed by the binder of the system loader. The s\_flags field consists of two 16-bit fields. The low-order 16 bits specify the primary section type. Only a single bit should be set in the low-order 16 bits. The high-order 16-bits specify a section subtype. For a primary section type without subtypes, the high-order 16 bits should be 0.

Note: The strip command logically deletes a section header by setting the s\_flags field to -1.

Valid bit values are:

Value Flag
0x0000 Reserved.
0x0001 Reserved.
0x0002 Reserved.
0x0004 Reserved.
0x0008 STYP\_PAD

Specifies a pad section. A section of this type is used to provide alignment padding between sections within an XCOFF executable object file. This section header type is obsolete since padding is allowed in an XCOFF file without a corresponding pad section header.

#### 0x0010 STYP DWARF

Specifies a DWARF debugging section, which provide source file and symbol information for the symbolic debugger.

There are multiple types of DWARF sections defined. The type of a DWARF section is specified with the high-order 16 bits of the **s\_flags** field. Valid subtypes are:

| Value                                                                     | Macro                                                                                                    | Description                                                                                                    |
|---------------------------------------------------------------------------|----------------------------------------------------------------------------------------------------|----------------------------------------------------------------------------------------------------|
| 0x10000<br>0x20000<br>0x30000<br>0x40000<br>0x50000<br>0x60000<br>0x70000 | SSUBTYP_DWINFO SSUBTYP_DWLINE SSUBTYP_DWPBNMS SSUBTYP_DWPBTYP SSUBTYP_DWARNGE SSUBTYP_DWARNGE SSUBTYP_DWABREV SSUBTYP_DWSTR | DWARF info section  DWARF line-number section  DWARF public names section  DWARF public types section  DWARF aranges section  DWARF abbreviation section  DWARF strings section |
| 0x80000<br>0x90000<br>0xA0000<br>0xB0000                                  | SSUBTYP_DWRNGES   SSUBTYPE_DWLOC   SSUBTYPE_DWFRAME   SSUBTYPE_DWMAC                                                        | DWARF ranges section                                                                                                    |

## 0x0020 STYP\_TEXT

Specifies an executable text (code) section. A section of this type contains the executable instructions of a program.

#### 0x0040 STYP\_DATA

Specifies an initialized data section. A section of this type contains the initialized data and the TOC of a program.

# 0x0080 STYP\_BSS

Specifies an uninitialized data section. A section header of this type defines the uninitialized data of a program.

## 0x0100 STYP\_EXCEPT

Specifies an exception section. A section of this type provides information to identify the reason that a trap or exception occurred within an executable object program.

Item Description

0x0200 STYP\_INFO

Specifies a comment section. A section of this type provides comments or data to special processing

utility programs.

0x0400 STYP\_TDATA

Specifies an initialized thread-local data section.

0x0800 STYP\_TBSS

Specifies an uninitialized thread-local data section.

s\_flags continued

Valid bit values are:

Value Flag

0x1000 STYP\_LOADER

Specifies a loader section. A section of this type contains object file information for the system loader to load an XCOFF executable. The information includes imported symbols, exported symbols,

relocation data, type-check information, and shared object names.

0x2000 STYP\_DEBUG

Specifies a debug section. A section of this type contains stabstring information used by the symbolic

debugger.

0x4000 STYP\_TYPCHK

Specifies a type-check section. A section of this type contains parameter/argument type-check strings

used by the binder.

0x8000 STYP\_OVRFLO

Note: An XCOFF64 file may not contain an overflow section header.

Specifies a relocation or line-number field overflow section. A section header of this type contains the count of relocation entries and line number entries for some other section. This section header is required when either of the counts exceeds 65,534. See the s\_nreloc and s\_nlnno fields in "Sections and Section Headers" for more information on overflow headers.

# **Sections and Section Headers**

Section headers are defined to provide a variety of information about the contents of an XCOFF file. Programs that process XCOFF files will recognize only some of the valid sections.

See the following information to learn more about XCOFF file sections:

- Loader Section (loader.h)
- Debug Section
- Type-Check Section
- Exception Section
- · Comment Section

Current applications do not use the s\_name field to determine the section type. Nevertheless, conventional names are used by system tools, as shown in the following table.

Table 15. Conventional Header Names

| Description        | Multiple Allowed?                    | s_flag (and its conventional name)            |
|--------------------|--------------------------------------|-----------------------------------------------|
| Text section       | Yes                                  | STYP_TEXT (.text)                             |
| Data section       | Yes                                  | STYP_DATA (.data)                             |
| BSS section        | Yes                                  | STYP_BSS (.bss)                               |
| Pad section        | Yes                                  | STYP_PAD (.pad)                               |
| Loader section     | No                                   | STYP_LOADER (.loader)                         |
| Debug section      | No                                   | STYP_DEBUG (.debug)                           |
| Type-check section | Yes                                  | STYP_TYPCHK (.typchk)                         |
| Exception section  | No                                   | STYP_EXCEPT (.except)                         |
| Overflow section   | Yes (one per .text or .data section) | STYP_OVRFLO (.ovrflo)                         |
| Comment section    | Yes                                  | STYP_INFO (.info)                             |
| Tdata section      | Yes                                  | STYP_TDATA (.tdata)                           |
| TBSS section       | Yes                                  | STYP_TBSS (.tbss)                             |
| DWARF section      | Yes                                  | STYP_DWARF                                    |
|                    |                                      | SSUBTYPE_DWINFO (.dwinfo)                     |
|                    |                                      | SSUBTYPE_DWLINE (.dwline)                     |
|                    |                                      | $SSUBTYPE\_DWPBNMS~(\texttt{.dwpbnms})$       |
|                    |                                      | ${\bf SSUBTYPE\_DWBTYP}\;(\texttt{.dwpbtyp})$ |
|                    |                                      | SSUBTYPE_DWARNGE (.dwarnge)                   |
|                    |                                      | SSUBTYPE_DWABREV (.dwabrev)                   |
|                    |                                      | SSUBTYPE_DWSTR (.dwstr)                       |
|                    |                                      | ${\bf SSUBTYPE\_DWRNGES}~(.\texttt{dwrnges})$ |
|                    |                                      | SSUBTYPE_DWLOC (.dwloc)                       |
|                    |                                      | SSUBTYPE_DWFRAME (.dwframe)                   |
|                    |                                      | ${\bf SSUBTYPE\_DWMAC}\;(\texttt{.dwmac})$    |

Some fields of a section header may not always be used, or may have special usage. This pertains to the following fields:

| Item      | Description                                                                                                    |
|-----------|----------------------------------------------------------------------------------------------------|
| s_name    | On input, ignored by the binder and system loader. On output, the conventional names (shown in the "Conventional Header Names" table) are used. |
| s_scnptr  | Ignored for .bss sections.                                                                                                    |
| s_relptr  | Recognized for the .text , .data , .tdata, and STYP_DWARF sections only.                                                                        |
| s_lnnoptr | Recognized for the .text section only. Otherwise, it must be 0.                                                                                 |

#### Item

 $s\_nreloc$  ,  $s\_nlnno$ 

#### Description

Handles relocation or line-number field overflows in an XCOFF32 file. (XCOFF64 files may not have overflow section headers.) If a section has more than 65,534 relocation entries or line number entries, both of these fields are set to a value of 65535. In this case, an overflow section header with the s\_flags field equal to STYP\_OVRFLO is used to contain the relocation and line-number count information. The fields in the overflow section header are defined as follows:

#### s nreloc

Specifies the file section number of the section header that overflowed; that is, the section header containing a value of 65535 in its s\_nreloc and s\_nlnno fields. This value provides a reference to the primary section header. This field must have the same value as the s\_nlnno field.

**Note:** There is no reference in the primary section header that identifies the appropriate overflow section header. All the section headers must be searched to locate an overflow section header that contains the correct primary section header reference in this field.

**s\_n1nno** Specifies the file section number of the section header that overflowed. This field must have the same value as the **s\_nreloc** field.

**s\_paddr** Specifies the number of relocation entries actually required. This field is used instead of the s\_nreloc field of the section header that overflowed.

**s\_vaddr** Specifies the number of line-number entries actually required. This field is used instead of the s\_nlnno field of the section header that overflowed.

The s\_size and s\_scnptr fields have a value of 0 in an overflow section header. The s\_relptr and s\_lnnoptr fields must have the same values as in the corresponding primary section header.

An XCOFF file provides special meaning to the following sections:

- The .text, .data, and .bss sections, and the optional .tdata and .tbss sections, define the memory image of the program. The relocation parts associated with the .text and .data sections contain the full binder relocation information so it can be used for replacement link editing. Only the .text section is associated with a line number part. The parts associated with the executable code are produced by the compilers and assemblers.
- The .pad section is defined as a null-filled, raw-data section that is used to align a subsequent section in the file on some defined boundary such as a file block boundary or a system page boundary. Padding is allowed in an XCOFF file without a corresponding section header so that the binder does not generate pad section headers.
- The .loader section is a raw-data section defined to contain the dynamic loader information. This section is generated by the binder and has its own self-contained symbol table and relocation table. There is no reference to this section from the XCOFF Symbol Table.
- The .debug section is a raw-data section defined to contain the stab (symbol table) or dictionary information required by the symbolic debugger.
- The .dwinfo,.dwline,.dwpbnms,.dwpbtyp,.dwarnge,.dwabrev,.dwstr, and .dwrnges sections are raw-data sections defined to contain symbol table and source file information for the symbolic debugger.
- The .typchk section is a raw-data section defined to contain parameter and argument type-checking strings.
- The .except section is a raw-data section defined to contain the exception tables used to identify the reasons for an exception in program execution.
- The .info comment section is a raw-data section defined to contain comments or data that are of significance to special processing utility programs.
- The .debug, .except, .info, and .typchk sections are produced by compilers and assemblers. References to these sections or to items within these sections are made from the XCOFF Symbol Table.

For more information on XCOFF file sections, see "Loader Section (loader.h)," "Debug Section," "Type-Check Section," "Exception Section," and "Comment Section."

# Loader Section (loader.h)

The loader section contains information required by the system loader to load and relocate an executable XCOFF object. The loader section is generated by the binder. The loader section has an s flags section type flag of STYP\_LOADER in the XCOFF section header. By convention, .loader is the loader section name. The data in this section is not referenced by entries in the XCOFF symbol table.

The loader section consists of the following parts:

- · Header fields
- · Symbol table
- · Relocation table
- Import file ID strings
- Symbol name string table

The C language structure for the loader section can be found in the loader.h file.

## **Loader Header Field Definitions**

The following table describes the loader section's header field definitions.

Table 16. Loader Section Header Structure (Defined in loader.h)

| Field Name and Description |                                           | XCOFF32                                           | XCOFF64                                        |
|----------------------------|-------------------------------------------|---------------------------------------------------|------------------------------------------------|
| l_versio                   | <b>n</b><br>Loader section version number | • Offset: 0<br>• Length: 4                        | <ul><li>Offset: 0</li><li>Length: 4</li></ul>  |
| 1_nsyms                    | Number of symbol table entries            | • Offset: 4<br>• Length: 4                        | <ul><li>Offset: 4</li><li>Length: 4</li></ul>  |
| l_nreloc                   | Number of relocation table entries        | • Offset: 8<br>• Length: 4                        | • Offset: 8<br>• Length: 4                     |
| l_istlen                   | Length of import file ID string table     | • Offset: 12<br>• Length: 4                       | • Offset: 12<br>• Length: 4                    |
| 1_nimpid                   | Number of import file IDs                 | <ul><li>Offset: 16</li><li>Length: 4</li></ul>    | <ul><li>Offset: 16</li><li>Length: 4</li></ul> |
| 1_impoff                   | +<br>Offset to start of import file IDs   | • Offset: 20<br>• Length: 4                       | <ul><li>Offset: 24</li><li>Length: 8</li></ul> |
| l_stlen⁺                   | Length of string table                    | • Offset: 24<br>• Length: 4                       | <ul><li>Offset: 20</li><li>Length: 4</li></ul> |
| l_stoff <sup>+</sup>       | Offset to start of string table           | <ul><li>Offset: 28</li><li>Length: 4</li></ul>    | <ul><li>Offset: 32</li><li>Length: 8</li></ul> |
| 1_symoff                   | Offset to start of symbol table           | <ul><li>Offset: N/A</li><li>Length: N/A</li></ul> | <ul><li>Offset: 40</li><li>Length: 8</li></ul> |
| l_rldoff                   | Offset to start of relocation entries     | <ul><li>Offset: 36</li><li>Length: 2</li></ul>    | <ul><li>Offset: 64</li><li>Length: 4</li></ul> |

Note: +Use "32" or "64" suffix when \_\_XCOFF\_HYBRID\_\_ is defined.

The following information defines the loader section's header fields:

| Item      | Description                                                                                                    |
|-----------|----------------------------------------------------------------------------------------------------|
| 1_version | Specifies the loader section version number. This value must be 1 for XCOFF32, 2 for XCOFF64.                                                                                                    |
| l_nsyms   | Specifies the number of symbol table entries in the loader section. This value is the actual count of symbol table entries contained in the loader section and does not include the three implicit entries for the .text, .data, and .bss symbol entries. |
| l_nreloc  | Specifies the number of relocation table entries in the loader section.                                                                                                    |
| l_istlen  | Specifies the byte length of the import file ID string table in the loader section.                                                                                                    |
| 1_nimpid  | Specifies the number of import file IDs in the import file ID string table.                                                                                                    |
| 1_impoff  | Specifies the byte offset from beginning of the loader section to the first import file ID.                                                                                                    |
| l_stlen   | Specifies the length of the loader section string table.                                                                                                    |
| 1_stoff   | Specifies the byte offset from beginning of the loader section to the first entry in the string table.                                                                                                    |
| 1_symoff  | Specifies the byte offset from beginning of the loader section to the start of the loader symbol table (in XCOFF64 only).                                                                                                    |
| l_rldoff  | Specifies the byte offset from beginning of the loader section to the start of the loader section relocation entries (in XCOFF64 only).                                                                                                    |

# **Loader Symbol Table Field Definitions**

The loader section symbol table contains the symbol table entries that the system loader needs for its import and export symbol processing and dynamic relocation processing.

The loader.h file defines the symbol table fields. Each entry is 24 bytes long.

There are five implicit external symbols, one each for the .text, .data, .bss, .tdata, and .tbss sections. These symbols are referenced from the relocation table entries using symbol table index values 0, 1, 2, -1, and -2, respectively.

Table 17. Loader Section Symbol Table Entry Structure

| Field Name and Description                             |                                                                                                    | XCOFF32                                                                                                    | XCOFF64                                                                                                    |
|--------------------------------------------------------|----------------------------------------------------------------------------------------------------|----------------------------------------------------------------------------------------------------|----------------------------------------------------------------------------------------------------|
| 1_name⁺                                                | Symbol name or byte offset into string table                                                                                                    | • Offset: 0 • Length: 8                                                                                                    | <ul><li>Offset: N/A</li><li>Length: N/A</li></ul>                                                                                                    |
| 1_zeroes                                               | Zero indicates symbol name is referenced from l_offset                                                                                                    | • Offset: 0 • Length: 4                                                                                                    | <ul><li>Offset: N/A</li><li>Length: N/A</li></ul>                                                                                                    |
| 1_offset                                               | Byte offset into string table of symbol name                                                                                                    | • Offset: 4<br>• Length: 4                                                                                                    | • Offset: 8 • Length: 4                                                                                                    |
| 1_value <sup>+</sup>                                   | Address field                                                                                                    | • Offset: 8 • Length: 4                                                                                                    | <ul><li>Offset: 0</li><li>Length: 8</li></ul>                                                                                                    |
| 1_scnum                                                | Section number containing symbol                                                                                                    | • Offset: 12<br>• Length: 2                                                                                                    | <ul><li>Offset: 12</li><li>Length: 2</li></ul>                                                                                                    |
| 1_smtype                                               | Symbol type, export, import<br>flags                                                                                                    | • Offset: 14<br>• Length: 1                                                                                                    | • Offset: 14<br>• Length: 1                                                                                                    |
| 1_smclas                                               | Symbol storage class                                                                                                    | Offset: 15 Length: 1                                                                                                    | <ul><li>Offset: 15</li><li>Length: 1</li></ul>                                                                                                    |
| l_ifile                                                | Import file ID; ordinal of import file IDs                                                                                                    | <ul><li>Offset: 16</li><li>Length: 4</li></ul>                                                                                                    | <ul><li>Offset: 16</li><li>Length: 4</li></ul>                                                                                                    |
| 1_parm                                                 | Parameter type-check field                                                                                                    | <ul><li>Offset:20</li><li>Length: 4</li></ul>                                                                                                    | <ul><li> Offset: 20</li><li> Length: 4</li></ul>                                                                                                    |
| l_value <sup>+</sup> l_scnum l_smtype l_smclas l_ifile | Byte offset into string table of symbol name  Address field  Section number containing symbol  Symbol type, export, import flags  Symbol storage class  Import file ID; ordinal of import file IDs | <ul> <li>Offset: 4</li> <li>Length: 4</li> <li>Offset: 8</li> <li>Length: 4</li> <li>Offset: 12</li> <li>Length: 2</li> <li>Offset: 14</li> <li>Length: 1</li> <li>Offset: 15</li> <li>Length: 1</li> <li>Offset: 16</li> <li>Length: 4</li> <li>Offset: 20</li> </ul> | <ul> <li>Offset: 8</li> <li>Length: 4</li> <li>Offset: 0</li> <li>Length: 8</li> <li>Offset: 12</li> <li>Length: 2</li> <li>Offset: 14</li> <li>Length: 1</li> <li>Offset: 15</li> <li>Length: 1</li> <li>Offset: 16</li> <li>Length: 4</li> <li>Offset: 20</li> </ul> |

**Note:** +Use "32" or "64" suffix when **\_\_XCOFF\_HYBRID**\_\_ is defined.

# The symbol table fields are:

#### Item

### Description

1\_name

(XCOFF32 only) Specifies an 8-byte, null-padded symbol name if it is 8 bytes or less in length. Otherwise, the field is treated as the following two 4-byte integers for accessing the symbol name:

### 1\_zeroes

(XCOFF32 only) A value of 0 indicates that the symbol name is in the loader section string table. This field overlays the first word of the 1\_name field. An 1\_name field having the first 4 bytes (first word) equal to 0 is used to indicate that the name string is contained in the string table instead of the 1\_name field

### 1\_offset

(XCOFF32 only) This field overlays the second word of the 1\_name field. The value of this field is the byte offset from the beginning of the loader section string table to the first byte of the symbol name (not its length field).

1 offset

(XCOFF64 only) This field has the same use as the 1\_offset field in XCOFF32.

1\_value

Specifies the virtual address of the symbol

1 scnum

Specifies the number of the XCOFF section that contains the symbol. If the symbol is undefined or imported, the section number is 0. Otherwise, the section number refers to the .text, .data, or .bss section. Section headers are numbered beginning with 1.

1\_smtype

Specifies the symbol type, import flag, export flag, and entry flag.

Bits 0-4 are flag bits defined as follows:

Bits 5-7 constitute a 3-bit symbol type field with the following definitions:

### 0 XTY\_ER

Specifies an external reference providing a symbol table entry for an external (global) symbol contained in another XCOFF object file.

1 XTY\_SD

Specifies the esect section definition, providing the definition of the smallest initialized unit within an XCOFF object file.

2 XTY\_LD

Specifies the label definition, providing the definition of the global entry points for initialized csects. An uninitialized csect of type **XTY\_CM** may not contain a label definition.

3 XTY\_CM

Specifies a common (BSS uninitialized data) csect definition, providing the definition of the smallest uninitialized unit within an XCOFF object file.

### 4-7 Reserved.

1\_smclas

Specifies the storage mapping class of the symbol, as defined in **syms.h** for the x\_smclas field of the csect auxiliary symbol table entry. Values have the symbolic form XMC\_xx, where xx is PR, RO, GL, XO, SV, SV64, SV3264, RW, TC, TD, DS, UA, BS, UC, TL, or UL. See "csect Auxiliary Entry for the **C\_EXT**, **C WEAKEXT**, and **C\_HIDEXT** Symbols" for more information.

l\_ifile

Specifies the import file ID string. This integer is the ordinal value of the position of the import file ID string in the import file ID name string table of the loader section. For an imported symbol, the value of 0 in this field identifies the symbol as a deferred import to the system loader. A deferred import is a symbol whose address can remain unresolved following the processing of the loader. If the symbol was not imported, this field must have a value of 0.

1\_parm

Specifies the offset to the parameter type-check string. The byte offset is from the beginning of the loader section string table. The byte offset points to the first byte of the parameter type-check string (not to its length field). For more information on the parameter type-check string, see "Type-Check Section". A value of 0 in the 1\_parm field indicates that the parameter type-checking string is not present for this symbol, and the symbol will be treated as having a universal hash.

### **Loader Relocation Table Field Definitions**

The Loader Section Relocation Table Structure contains all of the relocation information that the system loader needs to properly relocate an executable XCOFF file when it is loaded. The **loader.h** file defines the relocation table fields. Each entry in the loader section relocation table is 12 bytes long in XCOFF32, and 16 bytes long in XCOFF64. The <code>l\_vaddr</code>, <code>l\_symndx</code>, and <code>l\_rtype</code> fields have the same meaning as the corresponding fields of the regular relocation entries, which are defined in the **reloc.h** file. For more information about relocation entries, see Relocation Information for XCOFF File (reloc.h).

Table 18. Loader Section Relocation Table Entry Structure

| Field Name and Description |                                                              | XCOFF32                     | XCOFF64                                       |
|----------------------------|--------------------------------------------------------------|-----------------------------|-----------------------------------------------|
| 1_vaddr⁺                   | Address field                                                | • Offset: 0 • Length: 4     | <ul><li>Offset: 0</li><li>Length: 8</li></ul> |
| 1_symndx                   | t<br>Loader section symbol table<br>index of referenced item | • Offset: 4<br>• Length: 4  | • Offset: 12<br>• Length: 4                   |
| 1_rtype                    | Relocation type                                              | • Offset: 4<br>• Length: 4  | <ul><li>Offset: 8</li><li>Length: 4</li></ul> |
| l_value⁺                   | Address field                                                | • Offset: 8 • Length: 2     | <ul><li>Offset: 8</li><li>Length: 2</li></ul> |
| 1_rsecnm                   | File section number being relocated                          | • Offset: 10<br>• Length: 2 | • Offset: 10<br>• Length: 2                   |

**Note:** + Use "32" or "64" suffix when **\_\_XCOFF\_HYBRID**\_\_ is defined.

The **loader.h** file defines the following fields:

| Name     | Description                                                                                                    |
|----------|----------------------------------------------------------------------------------------------------|
| 1_vaddr  | Specifies the virtual address of the relocatable reference.                                                                                                    |
| l_symndx | Specifies the loader section symbol table index ( <i>n</i> -th entry) of the symbol that is being referenced. Values 0, 1, and 2 are implicit references to .text, .data, and .bss sections, respectively. Symbol index 3 is the index for the first symbol actually contained in the loader section symbol table.  Note: A reference to an exported symbol can be made using the symbol's section number (symbol number 0, 1, or 2) or using the actual number of the exported symbol. |
| l_rtype  | Specifies the relocation size and type. (This field has the same interpretation as the r_type field in the reloc.h file.) For more information about relocation entries, see Relocation Information for XCOFF File (reloc.h).                                                                                                    |
| l_rsecnm | Specifies the section number of the sections being relocated. This is a one-based index into the section headers.                                                                                                    |

# Loader Import File ID Name Table Definition

The loader section import file ID name strings of a module provide a list of dependent modules that the system loader must load in order for the module to load successfully. However, this list does not contain the names of modules that the named modules depend on.

Table 19. Loader Section Import File IDs - Contains Variable Length Strings

| Offset      | Length in Bytes | Name and Description                                          |
|-------------|-----------------|---------------------------------------------------------------|
| 0           | n1              | $l\_impidpath$                                                |
| n1 + 1      | п2              | Import file ID path string, null-delimited <i>l_impidbase</i> |
| n1 + n2 + 2 | пЗ              | Import file ID base string, null-delimited <i>l_impidmem</i>  |
|             |                 | Import file ID member string, null-delimited                  |

Table 19. Loader Section Import File IDs - Contains Variable Length Strings (continued)

Offset Length in Bytes Name and Description

Fields repeat for each string.

Each import file ID name consists of three null-delimited strings.

The first import file ID is a default LIBPATH value to be used by the system loader. The LIBPATH information consists of file paths separated by colons. There is no base name or archive member name, so the file path is followed by three null bytes.

Each entry in the import file ID name table consists of:

- Import file ID path name
- Null delimiter (ASCII null character)
- Import file ID base name
- · Null delimiter
- Import file ID archive-file-member name
- · Null delimiter

For example:

/usr/lib\0mylib.a\0shr.o\0

# **Loader String Table Definition**

The loader section string table contains the parameter type-checking strings, all symbols names for an XCOFF64 file, and the names of symbols longer than 8 bytes for an XCOFF32 file. Each string consists of a 2-byte length field followed by the string.

Table 20. Loader Section String Table

| Offset | Length in<br>Bytes | Description                                                                        |
|--------|--------------------|------------------------------------------------------------------------------------|
| 0      | 2                  | Length of string.                                                                  |
| 2      | n                  | Symbol name string (null-delimited) or parameter type string (not null-delimited). |
|        |                    | Fields repeat for each string.                                                     |

Symbol names are null-terminated. The value in the length-field includes the length of the string plus the length of the null terminator but does not include the length of the length field itself.

The parameter type-checking strings contain binary values and are not null-terminated. The value in the length field includes the length of the string only but does not include the length of the length field itself.

The symbol table entries of the loader section contain a byte offset value that points to the first byte of the string instead of to the length field.

## **Loader Section Header Contents**

The contents of the section header fields for the loader section are:

| Name      | Contents                                                                                 |
|-----------|------------------------------------------------------------------------------------------|
| s_name    | .loader                                                                                  |
| s_paddr   | 0                                                                                        |
| s_vaddr   | 0                                                                                        |
| s_size    | The size (in bytes) of the loader section                                                |
| s_scnptr  | Offset from the beginning of the XCOFF file to the first byte of the loader section data |
| s_relptr  | 0                                                                                        |
| s_lnnoptr | 0                                                                                        |
| s_nreloc  | 0                                                                                        |
| s_nlnno   | 0                                                                                        |
| s_flags   | STYP_LOADER                                                                              |

For general information on the XCOFF file format, see "XCOFF Object File Format."

For more information on XCOFF file sections, see "Sections and Section Headers," "Debug Section," "Type-Check Section," "Exception Section," and "Comment Section."

# **Debug Section**

The debug section contains the symbolic debugger stabstrings (symbol table strings). It is generated by the compilers and assemblers. It provides symbol attribute information for use by the symbolic debugger. The debug section has a section type flag of STYP\_DEBUG in the XCOFF section header. By convention, .debug is the debug section name. The data in this section is referenced from entries in the XCOFF symbol table. A stabstring is a null-terminated character string. Each string is preceded by a 2-byte length field in XCOFF32 or a 4-byte length field in XCOFF64.

## **Field Definitions**

The following two fields are repeated for each symbolic debugger stabstring:

- A 2-byte (XCOFF32) or 4-byte (XCOFF64) length field containing the length of the string. The value contained in the length field includes the length of the terminating null character but does not include the length of the length field itself.
- The symbolic debugger stabstring.

Refer to discussion of symbolic debugger stabstring grammar for the specific format of the stabstrings.

# **Debug Section Header Contents**

The contents of the section header fields for the debug section are:

| Name      | Contents                                                                                |
|-----------|-----------------------------------------------------------------------------------------|
| s_name    | .debug                                                                                  |
| s_paddr   | 0                                                                                       |
| s_vaddr   | 0                                                                                       |
| s_size    | The size (in bytes) of the debug section                                                |
| s_scnptr  | Offset from the beginning of the XCOFF file to the first byte of the debug section data |
| s_relptr  | 0                                                                                       |
| s_lnnoptr | 0                                                                                       |
| s_nreloc  | 0                                                                                       |
| s_n1nno   | 0                                                                                       |
| s_flags   | STYP_DEBUG                                                                              |

For general information on the **XCOFF** file format, see "XCOFF Object File Format."

For more information on XCOFF file sections, see "Sections and Section Headers," "Debug Section," "Type-Check Section,", "Exception Section," and "Comment Section."

# **DWARF Sections**

The DWARF sections contain debugging information for the symbolic debugger. DWARF is an alternate debugging format used instead of debugger stabstrings. The contents of the various DWARF sections is described in the "DWARF Debugging Information Format" which can be obtained from www.dwarfstd.org.

All DWARF sections have a primary section type flag of STYP\_DWARF in the XCOFF section header. Conventional sections names are listed in "Conventional Header Names".

## **DWARF Section Header Contents**

The contents of the section header fields for the debug section are:

| Name      | Contents                                                                               |
|-----------|----------------------------------------------------------------------------------------|
| s_name    | Depends on s_flags                                                                     |
| s_paddr   | 0                                                                                      |
| s_vaddr   | 0                                                                                      |
| s_size    | The size (in bytes) of the section.                                                    |
| s_scnptr  | Offset from the beginning of the XCOFF file to the first byte of the section data.     |
| s_relptr  | Offset from the beginning of the XCOFF file to the relocation entries for the section. |
| s_lnnoptr | 0                                                                                      |
| s_nreloc  | Number of relocation entries.                                                          |
| s_nlnno   | 0                                                                                      |
| s flags   | STYP_DWARF ored with a DWARF subtype value.                                            |

# **Type-Check Section**

The type-check section contains the type-checking hash strings and is produced by compilers and assemblers. It is used by the binder to detect variable mismatches and argument interface errors when linking separately compiled object files. (The type-checking hash strings in the loader section are used to detect these errors prior to running a program.) The type-check section has a section type flag of STYP\_TYPCHK in the XCOFF section header. By convention, .typchk is the type-check section name. The strings in this section are referenced from entries in the XCOFF symbol table.

# **Field Definitions**

The following two fields are repeated for each parameter type-checking string:

- A 2-byte length field containing the length of the type-checking string. The value contained in the length field does not include the length of the length field itself.
- · The parameter type-checking hash string.

# Type Encoding and Checking Format for Data

The type-checking hash strings are used to detect errors prior to execution of a program. Information about all external symbols (data and functions) is encoded by the compilers and then checked for consistency at bind time and load time. The type-checking strings are designed to enforce the maximum checking required by the semantics of each particular language supported, as well as provide protection to applications written in more than one language.

The type encoding and checking mechanism features 4-part hash encoding that provides some flexibility in checking. The mechanism also uses a unique value, UNIVERSAL, that matches any code. The UNIVERSAL hash can be used as an escape mechanism for assembly programs or for programs in which type information or subroutine interfaces might not be known. The UNIVERSAL hash is four blank ASCII characters (0x20202020) or four null characters (0x00000000).

The following fields are associated with the type encoding and checking mechanism:

| Item<br>code length<br>language identifier | Description  A 2-byte field containing the length of the hash. This field has a value of 10.  A 2-byte code representing each language. These codes are the same as those defined for the e_lang field in the "Exception Section" information .                                                                                            |
|--------------------------------------------|----------------------------------------------------------------------------------------------------|
| general hash                               | A 4-byte field representing the most general form by which a data symbol or function can be described. This form is the most common to languages supported by . If the information is incomplete or unavailable, a universal hash should be generated. The general hash is language-independent and must match for the binding to succeed. |
| language hash                              | A 4-byte field containing a more detailed, language-specific representation of what is in the general hash. It allows for the strictest type-checking required by a given language. This part is used in intra-language binding and is not checked unless both symbols have the same language identifier.                                  |

### **Section Header Contents**

The contents of the section header fields for the type-check section are:

| Name      | Contents                                                                                     |
|-----------|----------------------------------------------------------------------------------------------|
| s_name    | .typchk                                                                                      |
| s_paddr   | 0                                                                                            |
| s_vaddr   | 0                                                                                            |
| s_size    | The size (in bytes) of the type-check section                                                |
| s_scnptr  | Offset from the beginning of the XCOFF file to the first byte of the type-check section data |
| s_relptr  | 0                                                                                            |
| s_lnnoptr | 0                                                                                            |
| s_nreloc  | 0                                                                                            |
| s_n1nno   | 0                                                                                            |
| s_flags   | STYP_TYPCHK.                                                                                 |

For general information on the XCOFF file format, see "XCOFF Object File Format."

For more information on XCOFF file sections, see "Sections and Section Headers," "Debug Section," "Type-Check Section," "Exception Section," and "Comment Section."

# **Exception Section**

The exception section contains addresses of trap instructions, source language identification codes, and trap reason codes. This section is produced by compilers and assemblers, and used during or after run time to identify the reason that a specific trap or exception occurred. The exception section has a section type flag of STYP EXCEPT in the XCOFF section header. By convention, .except is the exception section name. Data in the exception section is referenced from entries in the XCOFF symbol table.

An exception table entry with a value of 0 in the e reason field contains the symbol table index to a function's C EXT, C WEAKEXT, or C HIDEXT symbol table entry. Reference from the symbol table to an entry in the exception table is via the function auxiliary symbol table entry. For more information on this entry, see "csect Auxiliary Entry for C\_EXT, C\_WEAKEXT and C\_HIDEXT Symbols."

The C language structure for the exception section entries can be found in the exceptab.h file.

The exception section entries contain the fields shown in the following tables.

Table 21. Initial Entry: Exception Section Structure

| Field Name and Description                                          | XCOFF32                                         | XCOFF64                    |
|---------------------------------------------------------------------|-------------------------------------------------|----------------------------|
| <b>e_addr.e_symndx</b> <sup>+</sup> Symbol table index for function | • Offset: 0 • Length: 4                         | • Offset: 0<br>• Length: 4 |
| <b>e_lang</b> <sup>+</sup> Compiler language ID code                | • Offset: 4<br>• Length: 1                      | • Offset: 8<br>• Length: 1 |
| e_reason <sup>+</sup> Value 0 (exception reason code 0)             | <ul><li> Offset: 5</li><li> Length: 1</li></ul> | • Offset: 9<br>• Length: 1 |

Note: +Use "32" or "64" suffix when \_\_XCOFF\_HYBRID\_\_ is defined. With e\_addr.e\_symndx, the suffix is added to  $e_addr$  (i.e.  $e_addr32.e_symndx$ ).

Table 22. Subsequent Entry: Exception Section Structure

| Field Name and Description                      |                           | XCOFF32                    | XCOFF64                                       |
|-------------------------------------------------|---------------------------|----------------------------|-----------------------------------------------|
| e_addr.e_paddr+ Address of the trap instruction |                           | • Offset: 0 • Length: 4    | <ul><li>Offset: 0</li><li>Length: 8</li></ul> |
| e_lang⁺                                         | Compiler language ID code | • Offset: 4<br>• Length: 1 | <ul><li>Offset: 8</li><li>Length: 1</li></ul> |
| e_reason+<br>Trap exception reason code         |                           | • Offset: 5 • Length: 1    | <ul><li>Offset: 9</li><li>Length: 1</li></ul> |

Note: +Use "32" or "64" suffix when \_\_XCOFF\_HYBRID\_\_ is defined. With e\_addr.e\_paddr, the suffix is added to e\_addr (i.e. e\_addr32.e\_paddr).

# **Field Definitions**

The following defines the fields listed of the exception section:

| Item     | Description                                                                                                    |
|----------|----------------------------------------------------------------------------------------------------|
| e_symndx | Contains an integer (overlays the e_paddr field). When the e_reason field is 0, this field is the symbol table index of the function.                    |
| e_paddr  | Contains a virtual address (overlays the e_symndx field). When the e_reason field is nonzero, this field is the virtual address of the trap instruction. |

| <b>Item</b><br>e_lang | Description Specifies the source language. The following list defines the possible values of the e_lang field.  ID Language |                                                                                                    |  |
|-----------------------|----------------------------------------------------------------------------------------------------|----------------------------------------------------------------------------------------------------|--|
|                       |                                                                                                    |                                                                                                    |  |
|                       | 0x00                                                                                                    | C                                                                                                    |  |
|                       | 0x01                                                                                                    | FORTRAN                                                                                                    |  |
|                       | 0x02                                                                                                    | Pascal                                                                                                    |  |
|                       | 0x03                                                                                                    | Ada                                                                                                    |  |
|                       | 0x04                                                                                                    | PL/I                                                                                                    |  |
|                       | 0x05                                                                                                    | BASIC                                                                                                    |  |
|                       | 0x06                                                                                                    | Lisp                                                                                                    |  |
|                       | 0x07                                                                                                    | COBOL                                                                                                    |  |
|                       | 0x08                                                                                                    | Modula2                                                                                                    |  |
|                       | 0x09                                                                                                    | C++                                                                                                    |  |
|                       | 0x0A                                                                                                    | RPG                                                                                                    |  |
|                       | 0x0B                                                                                                    | PL8, PLIX                                                                                                    |  |
|                       | 0x0C                                                                                                    | Assembly                                                                                                    |  |
|                       | 0x0D-0xFF<br>Reserved                                                                                                    |                                                                                                    |  |
| e_reason              |                                                                                                    | s an 8-bit, compiler-dependent trap exception reason code. Zero is not a valid trap exception reason code it indicates the start of exception table entries for a new function. |  |

## **Section Header Contents**

The following fields are the contents of the section header fields for the exception section.

| Name      | Contents                                                                                    |
|-----------|---------------------------------------------------------------------------------------------|
| s_name    | .except                                                                                     |
| s_paddr   | 0                                                                                           |
| s_vaddr   | 0                                                                                           |
| s_size    | The size (in bytes) of the exception section                                                |
| s_scnptr  | Offset from the beginning of the XCOFF file to the first byte of the exception section data |
| s_relptr  | 0                                                                                           |
| s_lnnoptr | 0                                                                                           |
| s_nreloc  | 0                                                                                           |
| s_n1nno   | 0                                                                                           |
| s_flags   | STYP_EXCEPT                                                                                 |

For general information on the XCOFF file format, see "XCOFF Object File Format."

For more information on **XCOFF** file sections, see "Sections and Section Headers," "Debug Section," "Type-Check Section," "Exception Section," and "Comment Section."

# **Comment Section**

The comment section contains information of special processing significance to an application. This section can be produced by compilers and assemblers and used during or after run time to fulfill a special processing need of an application. The comment section has a section type flag of STYP\_INFO in the XCOFF section header. By convention, .info is the comment section name. Data in the comment section is referenced from C\_INFO entries in the XCOFF symbol table.

The contents of a comment section consists of repeated instances of a 4-byte length field followed by a string of bytes (containing any binary value). The length of each string is stored in its preceding 4-byte length field. The string of bytes need not be terminated by a null character nor by any other special character. The specified length does not include the length of the length field itself. A length of 0 is allowed. The format of the string of bytes is not specified.

A comment section string is referenced from an entry in the XCOFF symbol table. The storage class of the symbol making a reference is C\_INFO. See "Symbol Table Field Contents by Storage Class" for more information.

A C\_INFO symbol is associated with the nearest C\_FILE, C\_EXT, C\_WEAKEXT, or C\_HIDEXT symbol preceding it.

## **Section Header Contents**

The following fields are the contents of the section header fields for the comment section.

| Name      | Contents                                                                                  |
|-----------|-------------------------------------------------------------------------------------------|
| s_name    | .info                                                                                     |
| s_paddr   | 0                                                                                         |
| s_vaddr   | 0                                                                                         |
| s_size    | The size (in bytes) of the comment section                                                |
| s_scnptr  | Offset from the beginning of the XCOFF file to the first byte of the comment section data |
| s_relptr  | 0                                                                                         |
| s_lnnoptr | 0                                                                                         |
| s_nreloc  | 0                                                                                         |
| s_n1nno   | 0                                                                                         |
| s_flags   | STYP_INFO                                                                                 |

For general information on the XCOFF file format, see "XCOFF Object File Format."

For more information on XCOFF file sections, see "Sections and Section Headers," "Debug Section," "Type-Check Section," "Exception Section," and "Comment Section."

# Relocation Information for XCOFF File (reloc.h)

Some sections have relocation information. The s relptr field in the section header specifies the file offset to the relocation entries for the section. The binder uses the relocation information to modify address constants and other relocatable values when individual XCOFF object files are linked to create an XCOFF executable file.

Compilers and assemblers generate the relocation entries for the information for sections. The binder generates relocation information contained in the .loader section, as required by the system loader.

Each relocation entry is 10 bytes long (14 for XCOFF64). (A relocation entry in the .loader section is 12 bytes long (16 for XCOFF64) and is explained in the loader section description in this document. See "Relocation Table Field Definitions" for more information.) You can find the C language structure for a relocation entry in the reloc.h file. A relocation entry contains the fields shown in the following table.

Table 23. Relocation Entry Structure

| Field Name and Description |                                                       | XCOFF32                    | XCOFF64                                        |
|----------------------------|-------------------------------------------------------|----------------------------|------------------------------------------------|
| r_vaddr <sup>+</sup>       | Virtual address (position) in section to be relocated | • Offset: 0<br>• Length: 4 | • Offset: 0<br>• Length: 8                     |
| r_symndx                   | Symbol table index of item that is referenced         | • Offset: 4<br>• Length: 4 | • Offset: 8 • Length: 4                        |
| r_rsize <sup>+</sup>       | Relocation size and information                       | • Offset: 8 • Length: 1    | <ul><li>Offset: 12</li><li>Length: 1</li></ul> |
| r_rtype <sup>+</sup>       | Relocation type                                       | • Offset: 9 • Length: 1    | <ul><li>Offset: 13</li><li>Length: 1</li></ul> |

Note: +Use "32" or "64" suffix when \_\_XCOFF\_HYBRID\_\_ is defined.

The relocation entries for a section must be in ascending address order.

(The loader section contains a single set of relocation entries used by the system loader; so a section number is required within each relocation entry to identify the section that needs to be modified.)

# **Field Definitions**

The following defines the relocation-information fields:

| <b>Item</b><br>r_vaddr | <b>Description</b> Specifies the virtual address of the value that requires modification by the binder. The byte offset value to the data that requires modification from the beginning of the section that contains the data can be calculated as follows:                   |  |
|------------------------|----------------------------------------------------------------------------------------------------|--|
| r_symndx               | offset_in_section = r_vaddr - s_paddr  Specifies a zero-based index into the <b>XCOFF</b> symbol table for locating the referenced symbol. The symbol table entry contains an address used to calculate a modification value to be applied at the r_vaddr relocation address. |  |
| r_rsize                | Specifies the relocation size and sign. Its contents are detailed in the following list:                                                                                                    |  |
|                        | 0x80 (1 bit)  Indicates whether the relocation reference is signed (1) or unsigned (0).                                                                                                    |  |
|                        | 0x40 (1 bit)  If this field is one, it indicates that the binder replaced the original instruction with a modified instruction.                                                                                                    |  |
|                        | 0x3F(6 bits)  Specifies the bit length of the relocatable reference minus one. The current architecture allows for fields of up to 32 bits (XCOFF32) or 64 bits (XCOFF64) to be relocated.                                                                                    |  |

# Item r\_rtype

em Description

Specifies an 8-bit relocation type field that indicates to the binder which relocation algorithm to use for calculating the modification value. This value is applied at the relocatable reference location specified by the  $r_v$ addr field. The following relocation types are defined:

0x00 R POS

Specifies positive relocation. Provides the address of the symbol specified by the r\_symndx field.

0x01 R\_NEG

Specifies negative relocation. Provides the negative of the address of the symbol specified by the  $r_symndx$  field.

0x02 R\_REL

Specifies relative-to-self relocation. Provides a displacement value between the address of the symbol specified by the  $r_symndx$  field and the address of the csect to be modified.

0x03 R\_TOC

Specifies a relocation that is relative to TOC. Provides a displacement value that is the difference between the address value in the symbol specified by the **r\_symndx** field and the address of the TOC anchor csect. The TOC anchor csect is a symbol with storage-mapping class defined as XMC\_TC0 and with a length of 0. At most, one TOC anchor csect is allowed per XCOFF section.

A link editor is allowed to transform the instruction referenced by the r\_vaddr field. The symbol specified by the r\_symndxfield is a TOC symbol if its storage-mapping class is XMC\_TC, and the TOC symbol contains the address of another symbol that is within 32,768 bites of the TOC anchor or the thread-local storage base. Therefore, if the referenced instruction is a load, and the symbol specified by the r\_symndx field is a TOC symbol, the load can be converted in to an add-immediate instruction. This transformation eliminates a storage reference during execution. If the instruction is transformed, the R\_TOC relocation type is replaced by a R\_TRLA relocation type when the output file is written. This enables a reverse transformation if the object is re-linked.

0x04 R\_TRL

Specifies a relocation that is relative to TOC. This relocation entry is treated the same as an R\_TOC relocation entry, except that link editors are not allowed to convert the instruction from a load to an add-immediate instruction.

0x13 R\_TRLA

Specifies a relocation that is either relative to TOC or relative to the thread-local storage base. The instruction specified by the r\_vaddr field is an add-immediate instruction, and the symbol specified by the r\_symndx field must be a TOC symbol, which means that its storage-mapping class is XMC\_TC. This instruction is previously transformed by a link editor from a load instruction into an add-immediate instruction. The link editor transforms the instruction back into a load instruction, and changes the relocation type from R\_TRLA to R\_TOC. The instruction can be transformed again as described for the R\_TOC relocation entry.

Compilers are not permitted to generate this relocation type.

Description

r\_rtype continued

0x05 R\_GL

Specifies Global Linkage-External TOC address relocation. Provides the address of the TOC associated with a defined external symbol. The external symbol with the required TOC address is specified by the r\_symndx field of the relocation entry. This relocation entry provides a method of accessing the address of the TOC contained within the same executable where the r\_symndx external symbol is defined.

0x06 R\_TCL

Specifies local object TOC address relocation. Provides the address of the TOC associated with a defined external symbol. The external symbol for which the TOC address is required is specified by the r\_symndx field of the relocation entry. The external symbol is defined locally within the resultant executable. This relocation entry provides a method of accessing the address of the TOC contained within the same executable where the r symndx external symbol is defined.

0x0C R\_RL

Treated the same as the  $R_POS$  relocation type.

0x0D R\_RLA

Treated the same as the R\_POS relocation type.

0x0F R REF

Specifies a nonrelocating reference to prevent garbage collection (by the binder) of a symbol. This relocation type is intended to provide compilers and assemblers a method to specify that a given csect has a dependency upon another csect without using any space in the actual csect. The reason for making the dependency reference is to prevent the binder from garbage-collecting (eliminating) a csect for which another csect has an implicit dependency.

0x08 R\_BA

Treated the same as the **R\_RBA** relocation type.

0x18 R\_RBA

Specifies branch absolute relocation. Provides the address of the symbol specified by the r\_symndx field as the target address of a branch instruction. The instruction can be modified to a (relative) branch instruction if the target address is relocatable.

0x0A R\_BR

Treated the same as the R\_RBR relocation type.

0x1A R RBR

Specifies (relative) branch relocation. Provides a displacement value between the address of the symbol specified by the r\_symndx field and the address of the csect containing the branch instruction to be modified. The instruction can be modified to an absolute branch instruction if the target address is not relocatable.

The **R\_RBR** relocation type is the standard branch relocation type used by compilers and assemblers for the . This relocation type along with **glink** code allows an executable object file to have a text section that is position-independent.

Description

r\_rtype continued

0x20 R\_TLS

Specifies thread-local storage relocation, using the general-dynamic model. Provides an offset into the thread-local storage for the module.

0x21 R\_TLS\_IE

Same as  $R_TLS$ , except that the initial-exec model is used. That is, the referenced symbol must be exported by the main program or a module that is loaded at exec time.

0x22 R TLS LD

Same as  $R\_TLS$ , except that the local-dynamic model is used. That is, the referenced symbol must be in the referencing module.

0x23 R\_TLS\_LE

Same as  $R\_TLS$ , except that local-exec model is used. That is, both the reference and the referenced symbol must be in the main program.

0x24 R\_TLSM

Specifies thread-local storage relocation. Provides a handle for the thread-local storage of the referenced variable. The handle is used by the pthread runtime to locate the thread-local storage.

0x25 R\_TLSML

Specifies thread-local storage relocation. Provides a handle for the module containing the reference. The r\_symndx field must specify the symbol table index of the csect symbol containing the reference.

0x30 R\_TOCU

Specifies the high-order 16 bits of a TOC-relative relocation. Similar to the R\_TOC relocation, a displacement value is computed. The displacement value is the difference between the address value in the symbol that the **r\_symndx** field specifies and the address of the TOC anchor csect. The high-order 16 bits of the displacement are used to update the instruction. This relocation can overflow if the TOC size is larger than 2<sup>31</sup> bytes.

0x31 R\_TOCL

Specifies the low-order 16 bits of a TOC-relative relocation. Similar to the R\_TOC relocation, a displacement value is computed. The displacement value is the difference between the address value in the symbol that the **r\_symndx** field specifies and the address of the TOC anchor csect. The low-order 16 bits of the displacement are used to update the instruction.

# **Additional Relocation Features**

Standard practice is to retain relocation information only for unresolved references or references between distinct sections. Once a reference is resolved, the relocation information is discarded. This is sufficient for an incremental bind and a fixed address space model. To provide the capability for rebinding and handling a relocatable address space model, the relocation information is not discarded from an **XCOFF** file.

For general information on the **XCOFF** file format, see "XCOFF Object File Format."

For more information on relocation field table definitions, see "Relocation Table Field Definitions" in the loader section.

# Line Number Information for XCOFF File (linenum.h)

Line number entries are used by the symbolic debugger to debug code at the source level. When present, there is a single line number entry for every source line that can have a symbolic debugger breakpoint. The line numbers are grouped by function. The beginning of each function is identified by the <code>l\_lnno</code> field containing a value of 0. The first field, <code>l\_symndx</code>, is the symbol table index to the <code>C\_EXT</code>, <code>C\_WEAKEXT</code>, or <code>C\_HIDEXT</code> symbol table entry for the function.

Each line number entry is six bytes long. The C language structure for a line number entry can be found in the linenum.h file. A line number entry contains the fields shown in the following tables.

Table 24. Initial Line Number Structure Entry for Function

| Field Name and Description                                     | XCOFF32                 | XCOFF64                                       |
|----------------------------------------------------------------|-------------------------|-----------------------------------------------|
| 1_ addr.1_ symndx <sup>+</sup> Symbol table index for function | • Offset: 0 • Length: 4 | <ul><li>Offset: 0</li><li>Length: 4</li></ul> |
| 1_ 1nno +                                                      | • Offset: 4             | • Offset: 8                                   |
| Value 0 (line number 0)                                        | • Length: 2             | • Length: 4                                   |

Note: +Use "32" or "64" suffix when \_\_XCOFF\_HYBRID\_\_ is defined. With l\_addr.l\_symndx, the suffix is added to 1\_addr (i.e. 1\_addr32.1\_symndx).

Table 25. Subsequent Line Number Entries for Function

| Field Name and Description |                                       | XCOFF32                 | XCOFF64                                       |
|----------------------------|---------------------------------------|-------------------------|-----------------------------------------------|
| 1_ paddr⁺                  | dress at which break point            | • Offset: 0 • Length: 4 | <ul><li>Offset: 0</li><li>Length: 8</li></ul> |
|                            | be inserted                           | Lengui. 1               | Lengui. 0                                     |
| 1 1nno <sup>+</sup>        |                                       | • Offset: 4             | Offset: 8                                     |
|                            | ne number relative to start of action | • Length: 2             | • Length: 4                                   |

Note: +Use "32" or "64" suffix when \_\_XCOFF\_HYBRID\_\_ is defined. With 1\_addr.1\_paddr, the suffix is added to 1\_addr (i.e. 1\_addr32.1\_paddr).

# **Field Definitions**

The following list defines the line number entries:

| Item     | Description                                                                                                    |
|----------|----------------------------------------------------------------------------------------------------|
| 1_symndx | Specifies the symbol table index to the function name (overlays the <code>l_paddr</code> field). When the <code>l_lnno</code> field is 0, this interpretation of the field is used.                         |
| 1_paddr  | Specifies the virtual address of the first instruction of the code associated with the line number (overlays the 1_symndx field). When the 1_lnno field is not 0, this interpretation of the field is used. |
| 1_1nno   | Specifies either the line number relative to the start of a function or 0 to indicate the beginning of a function.                                                                                          |

Note: If part of a function other than the beginning comes from an include file, the line numbers are absolute, rather than relative to the beginning of the function. (See the C\_BINCL and C\_EINCL symbol types in "Storage Classes by Usage and Symbol Value Classification" for more information.)

For general information on the XCOFF file format, see "XCOFF Object File Format."

For information on debugging, see "Debug Section."

# Symbol Table Information

One composite symbol table is defined for an XCOFF file. The symbol table contains information required by both the binder (external symbols) and the symbolic debugger (function definitions and internal and external symbols).

The symbol table consists of a list of 18-byte, fixed-length entries. Each symbol represented in the symbol table consists of at least one fixed-length entry, and some are followed by auxiliary entries of the same size.

See the following information to learn more about the symbol table:

- Symbol Table Auxiliary Information
- Symbol Table Field Contents by Storage Class
- · String Table

For each external symbol, one or more auxiliary entries are required that provide additional information concerning the external symbol. There are three major types of external symbols of interest to the binder, performing the following functions:

- · Define replaceable units or csects.
- Define the external names for functions or entry points within csects.
- Reference the names of external functions in another XCOFF object.

For symbols defining a replaceable unit (csect), a csect auxiliary entry defines the length and storage-mapping class of the csect. For symbols defining external names for functions within a csect, the csect auxiliary entry points to the containing csect, the parameter type-checking information, and the symbolic debugger information for the function. For symbols referencing the name of an external function, a csect auxiliary entry identifies the symbol as an external reference and points to parameter type-checking information.

# **Symbol Table Contents**

An XCOFF symbol table has the following general contents and ordering:

- The **C\_FILE** symbol table entries used to bracket all the symbol table entries associated with a given source file.
- The **C\_INFO** comment section symbol table entries that are of source file scope. These follow the **C\_FILE** entry but before the first esect definition symbol table entry.
- The symbolic debugger symbol table entries that are of file scope. These follow the **C\_FILE** entry but before the first esect entry.
- The C\_DWARF symbols for DWARF debugging information. These follow the C\_FILE entry and no csect symbols should appear between the C\_FILE entry and its C\_DWARF symbols.
- csect definition symbol table entries used to define and bracket all the symbols contained with a csect.
- C\_INFO comment section symbol table entries that follow a csect definition symbol table entry are
  associated with that csect.
- All symbolic debugger symbol table entries that follow a csect definition symbol table entry or label symbol table entry are associated with that csect or label.

The ordering of the symbol table must be arranged by the compilers and assemblers both to accommodate the symbolic debugger requirements and to permit effective management by the binder of the different sections of the object file as a result of such binder actions as garbage collection, incremental binding, and rebinding. This ordering is required by the binder so that if a csect is deleted or replaced, all the symbol table information associated with the csect can also be deleted or replaced. Likewise, if all the csects associated with a source file are deleted or replaced, all the symbol table and related information associated with the file can also be deleted or replaced.

# Symbol Table Layout

The following example shows the general ordering of the symbol table.

un\_external Undefined global symbols

.file Prolog --defines stabstring compaction level
.file Source file 1
.info Comment section reference symbol with file scope stab Global Debug symbols of a file DWARF Information of a file

csect Replaceable unit definition (code) .info Comment section reference symbol with csect scope function Local/External function Debug and local symbols of function stab function Local/External function Debug and local symbols of function stab Replaceable unit definition (local statics) csect Debug and local statics of file stab . . . . . . . . . . . . . csect Relocatable unit definition (global data) external Defined global symbol Debug info for global symbol stab . . . . . . . . . . . . . . Source file 2 .file stab Global Debug symbols of a file dwarf DWARF Information of a file csect Replaceable unit definition (code) function Local/External function Debug and local symbols of function stab Replaceable unit definition (local statics) csect Debug and Local statics of file stab . . . . . . . . . . . . . . csect Replaceable unit definition (global data) external Defined global symbol stab Debug info for global symbol .file Source file

# Symbol Table Entry (syms.h)

Each symbol, regardless of storage class and type, has a fixed-format entry in the symbol table. In addition, some symbol types may have additional (auxiliary) symbol table entries immediately following the fixed-format entry. Each entry in the symbol table is 18 bytes long. The C language structure for a symbol table entry can be found in the **syms.h** file. The index for the first entry in the symbol table is 0. The following table shows the structure of the fixed-format part of each symbol in the symbol table.

Table 26. Symbol Table Entry Format

| Field Name and Description |                                                                                                    | XCOFF32                     | XCOFF64                                           |
|----------------------------|----------------------------------------------------------------------------------------------------|-----------------------------|---------------------------------------------------|
| n_name                     | Symbol name (occupies the same 8 bytes as n_zeroes and n_offset)                                   | • Offset: 0<br>• Length: 8  | <ul><li>Offset: N/A</li><li>Length: N/A</li></ul> |
| n_zeroes                   | Zero, indicating name in string table or .debug section (overlays first 4 bytes of n_name)         | • Offset: 0 • Length: 4     | • Offset: N/A • Length: N/A                       |
| n_offset                   | Offset of the name in string table or .debug section (In XCOFF32: overlays last 4 bytes of n_name) | • Offset: 4 • Length: 4     | • Offset: 8<br>• Length: 4                        |
| n_value+                   | Symbol value; storage class-dependent                                                              | • Offset: 8 • Length: 4     | • Offset: 0<br>• Length: 8                        |
| n_scnum                    | Section number of symbol                                                                           | • Offset: 12<br>• Length: 2 | <ul><li>Offset: 12</li><li>Length: 2</li></ul>    |

Table 26. Symbol Table Entry Format (continued)

| Field Name and Description |                                                    | XCOFF32                     | XCOFF64                                          |
|----------------------------|----------------------------------------------------|-----------------------------|--------------------------------------------------|
| n_type                     | Basic and derived type specification               | • Offset: 14<br>• Length: 2 | <ul><li> Offset: 14</li><li> Length: 2</li></ul> |
| n_lang                     | Source language ID (overlays first byte of n_type) | • Offset: 14<br>• Length: 1 | <ul><li>Offset: 14</li><li>Length: 1</li></ul>   |
| n_cpu                      | CPU Type ID (overlays second byte of n_type)       | • Offset: 15<br>• Length: 1 | <ul><li> Offset: 15</li><li> Length: 1</li></ul> |
| n_sclass                   | Storage class of symbol                            | • Offset: 16<br>• Length: 1 | <ul><li>Offset: 16</li><li>Length: 1</li></ul>   |
| n_numaux                   | Number of auxiliary entries                        | • Offset: 17<br>• Length: 1 | <ul><li>Offset: 17</li><li>Length: 1</li></ul>   |

**Note:** +Use "32" or "64" suffix when **\_\_XCOFF\_HYBRID**\_\_ is defined.

# **Field Definitions**

The following defines the symbol table entry fields:

| Item | Description |
|------|-------------|
|------|-------------|

n\_name

Used by XCOFF32 only. Specifies an 8-byte, null-padded symbol name or symbolic debugger stabstring. The storage class field is used to determine if the field is a symbol name or symbolic debugger stabstring. By convention, a storage class value with the high-order bit on indicates that this field is a symbolic debugger stabstring.

If the XCOFF32 symbol name is longer than 8 bytes, the field is interpreted as the following two fields:

### n\_zeroes

A value of 0 indicates that the symbol name is in the string table or .debug section (overlays first word of  $n_n$ ).

# n\_offset

Specifies the byte offset to the symbol name in the string table or .debug section (overlays last 4 bytes of  $n_n$  ame). The byte offset is relative to the start of the string table or .debug section. A byte offset value of 0 is a null or zero-length symbol name.

n\_offset

For XCOFF64: Specifies the byte offset to the symbol name in the string table or .debug section. The byte offset is relative to the start of the string table or .debug section. A byte offset value of 0 is a null or zero-length symbol name. (For XCOFF32 only, used in conjunction with n\_zeroes. See entry immediately above.)

### Description

n\_value

Specifies the symbol value. The contents of the symbol value field is storage class-dependent, as shown in the following definitions:

Content Storage Class

Relocatable address

C\_EXT, C\_WEAKEXT, C\_HIDEXT, C\_FCN, C\_BLOCK, C\_STAT

Zero C\_GSYM, C\_BCOMM, C\_DECL, C\_ENTRY, C\_ESTAT, C\_ECOMM

Offset in csect

C\_FUN, C\_STSYM

Offset in file

C\_BINCL, C\_EINCL

Offset in comment section

C INFO

Symbol table index

C\_FILE, C\_BSTAT

Offset relative to stack frame

C\_LSYM, C\_PSYM

Register number

C\_RPSYM, C\_RSYM

Offset within common block

C\_ECOML

Offset within corresponding DWARF section

C\_DWARF

field in the auxiliary header is 1.

n\_scnum

n\_type

Specifies a section number associated with one of the following symbols:

- Specifies N\_DEBUG, a special symbolic debugging symbol.
- -1 Specifies N\_ABS, an absolute symbol. The symbol has a value but is not relocatable.
- ${f 0}$  Specifies N\_UNDEF, an undefined external symbol.

### Any other value

Specifies the section number where the symbol was defined.

The use of this field depends on the storage class of the symbol. For C\_FILE symbols, see "File Auxiliary Entry for the C\_FILE Symbol" .

For the C\_EXT, C\_HIDEXT, and C\_WEAKEXT symbols, the n\_type field has two interpretations in XCOFF32, and a single interpretation in XCOFF64. The old interpretation is used in XCOFF32 if the value of the o\_vstamp

In the old **XCOFF32** interpretation, bit 10 (0x0020) can be set if the symbol is a function. Otherwise, bit 10 should be 0. The remaining bits are defined in **COFF** file to represent type information and are no longer used.

In XCOFF64 and the new XCOFF32 interpretation, the n\_type field is used for the symbol type and visibility as follows:

Bits 0-3 Symbol visibility. The SYM\_V\_MASK macro, with the value 0xF000, can be used to mask off bits in the n\_type field that do not specify visibility. The following visibilities are defined:

0x1000 SYM\_V\_INTERNAL 0x2000 SYM\_V\_HIDDEN 0x3000 SYM\_V\_PROTECTED 0x4000 SYM\_V\_EXPORTED

**Bit 10** Optionally set to 1 if the symbol is a function. Otherwise, it is set to 0.

Bits 4-9, 11-15

Reserved for future use.

Symbol visibility is described in the ld command.

**Note:** For all other storage classes, the n\_type field is reserved for future use and should contain 0.

Specifies the storage class of the symbol. The **storclass.h** and **dbxstclass.h** files contain the definitions of the storage classes. See "Symbol Table Field Contents by Storage Class" for more information.

n\_sclass

Item Description

Specifies the number of auxiliary entries for the symbol. In XCOFF64, auxiliary symbols have an identifying type n numaux

field, but in XCOFF32, there is no type field. Therefore, if more than one auxiliary entry is required for a symbol,

the order of the auxiliary entries is determined by convention.

For general information on the XCOFF file format, see "XCOFF Object File Format."

# Symbol Table Auxiliary Information

The symbol table contains auxiliary entries to provide supplemental information for a symbol. The auxiliary entries for a symbol follow its symbol table entry. The length of each auxiliary entry is the same as a symbol table entry (18 bytes). The format and quantity of auxiliary entries depend on the storage class (n sclass) and type (n type) of the symbol table entry.

In XCOFF32, symbols having a storage class of C\_EXT, C\_WEAKEXT or C\_HIDEXT and more than one auxiliary entry must have the csect auxiliary entry as the last auxiliary entry. In XCOFF64, the x auxtype field of each auxiliary symbol table entry differentiates the symbols, but the convention is to generate the csect auxiliary symbol table entry last.

# File Auxiliary Entry for C\_FILE Symbols

The file auxiliary symbol table entry is defined to contain the source file name and compiler-related strings. A file auxiliary entry is optional and is used with a symbol table entry that has a storage-class value of  $C_FILE$ . The C language structure for a file auxiliary entry can be found in the  $x_file$  structure in the syms.h file.

The C\_FILE symbol provides source file-name information, source-language ID and CPU-version ID information, and, optionally, compiler-version and time-stamp information.

The n\_type field of the symbol table entry identifies the source language of the source file and the CPU version ID of the compiled object file. The field information is as follows:

Description

Source Language ID Overlays the high-order byte of the n\_type field. This field contains the source-language identifier. The values for this field are defined in the e lang field in "Exception Section" . This field can be used by the symbolic debuggers to determine the source language.

> The optional values for this field are 248 (TB\_OBJECT) for symbols from object files with no C\_FILE symbol table entry; or 249 (TB\_FRONT) or 250 (TB\_BACK) for generated entries used to provide debugging information. If the source language is TB\_FRONT or TB\_BACK, the 8-character name field begins with ' ' (blank) , '\0'(NULLI). If the source language is TB\_FRONT, the third byte is the stabstring compaction level for the object file, and the n\_offset field contains the symbol table index of the TB\_BACK symbol table entry, if it exists, or 0 otherwise.

CPU Version ID

## Description

Defined as the low-order byte of the n\_type field. Decribes the kind of instructions generated for the file. The following values are defined:

- Reserved.
- 1 Specifies , 32-bit mode.
- Reserved.
- 3 Specifies the common intersection of 32-bit and Processor.
- 4 Specifies Processor.
- 5 Specifies any mix of instructions between different architectures.
- 6 Specifies a mix of and instructions ().
- 7-223 Reserved.
- 224 Specifies instructions.
- 225-255 Reserved.

If both fields are 0, no information is provided about the source language.

### File Name Auxiliary Entry Format

| Offset  | Length in Bytes    |
|---------|--------------------|
| Name    | Description        |
| 0       | 14                 |
| x_fname | Source file string |
| 0       | 4                  |

x zeroes

Zero, indicating file string in string table (overlays first 4 bytes of x\_fname)

4 4

x\_offset

Offset of file string in string table (overlays 5th-8th bytes of  $x_{n}$ )

**14** 1

x\_ftype File string type

15

Reserved. Must contain 0.

**17** 1

x\_auxtype

Auxiliary symbol type(XCOFF64 only)

# **Field Definitions**

The following defines the fields listed above:

| Item | Description |
|------|-------------|
| пеш  | Description |

x fname Specifies the source file name or compiler-related string.

If the file name or string is longer than 8 bytes, the field is interpreted as the following two fields:

x\_zeroes

A value of 0 indicates that the source file string is in the string table (overlays first 4 bytes of x fname).

x\_offset

Specifies the offset from the beginning of the string table to the first byte of the source file string (overlays last 4 bytes of  $x_{fname}$ ).

| <pre>Item x_ftype</pre> | <b>Description</b> Specifies the source-file string type.                                          |
|-------------------------|----------------------------------------------------------------------------------------------------|
|                         | 0 XFT_FN Specifies the source-file name                                                            |
|                         | 1 XFT_CT Specifies the compiler time stamp                                                         |
|                         | 2 XFT_CV Specifies the compiler version number                                                     |
|                         | 128 XFT_CD Specifies compiler-defined information                                                  |
| (no name)               | Reserved. This field must contain 2 bytes of 0.                                                    |
| x_auxtype               | (XCOFF64 only) Specifies the type of auxiliary entry. Contains _AUX_FILE for this auxiliary entry. |

If the file auxiliary entry is not used, the symbol name is the name of the source file. If the file auxiliary entry is used, then the symbol name should be .file, and the first file auxiliary entry (by convention) contains the source file name. More than one file auxiliary entry is permitted for a given symbol table entry. The n numaux field contains the number of file auxiliary entries.

# csect Auxiliary Entry for C\_EXT, C\_WEAKEXT, and C\_HIDEXT Symbols

The csect auxiliary entry identifies csects (section definitions), entry points (label definitions), and external references (label declarations). A csect auxiliary entry is required for each symbol table entry that has a storage class value of C\_EXT, C\_WEAKEXT, or C\_HIDEXT. See "Symbol Table Entry (syms.h)" for more information. By convention, the csect auxiliary entry in an XCOFF32 file must be the last auxiliary entry for any external symbol that has more than one auxiliary entry. The C language structure for a csect auxiliary entry can be found in the  $x_c$ sect structure in the syms.h file.

Table 27. csect Auxiliary Entry Format

| Field Name and Description                                                               | XCOFF32                                          | XCOFF64                                           |
|------------------------------------------------------------------------------------------|--------------------------------------------------|---------------------------------------------------|
| x_scnlen (See field definition section)                                                  | <ul><li>Offset: 0</li><li>Length: 4</li></ul>    | <ul><li>Offset: N/A</li><li>Length: N/A</li></ul> |
| x_scnlen_lo  (See field definition section)  Low 4 bytes of section length               | Offset: N/A Length: N/A                          | • Offset: 0<br>• Length: 4                        |
| x_parmhash  Offset of parameter type-check hash in .typchk section                       | • Offset: 4 • Length: 4                          | • Offset: 4<br>• Length: 4                        |
| <pre>x_snhash    .typchk section number</pre>                                            | <ul><li>Offset: 8</li><li>Length: 2</li></ul>    | <ul><li>Offset: 8</li><li>Length: 2</li></ul>     |
| x_smtyp Symbol alignment and type<br>3-bit symbol alignment (log 2)<br>3-bit symbol type | • Offset: 10<br>• Length: 1                      | • Offset: 10<br>• Length: 1                       |
| x_smclas Storage mapping class                                                           | <ul><li> Offset: 11</li><li> Length: 1</li></ul> | <ul><li>Offset: 11</li><li>Length: 1</li></ul>    |
| x_stab Reserved                                                                          | <ul><li> Offset: 12</li><li> Length: 4</li></ul> | <ul><li>Offset: N/A</li><li>Length: N/A</li></ul> |
| x_snstab<br>Reserved                                                                     | <ul><li>Offset: 16</li><li>Length: 2</li></ul>   | <ul><li>Offset: N/A</li><li>Length: N/A</li></ul> |

Table 27. csect Auxiliary Entry Format (continued)

| Field Name and Description                                       |                                                                          | XCOFF32                     | XCOFF64                                        |
|------------------------------------------------------------------|--------------------------------------------------------------------------|-----------------------------|------------------------------------------------|
| x_scnle                                                          | n_hi<br>(See field definition section)<br>High 4 bytes of section length | • Offset: N/A • Length: N/A | • Offset: 12<br>• Length: 4                    |
| (pad)                                                            | Reserved                                                                 | • Offset: N/A • Length: N/A | <ul><li>Offset: 16</li><li>Length: 1</li></ul> |
| x_auxtype Contains _AUX_CSECT; indicates type of auxiliary entry |                                                                          | • Offset: N/A • Length: N/A | • Offset: 17<br>• Length: 1                    |

# **Field Definitions**

The following defines the fields listed above:

| Item<br>x_scnlen | <b>Description</b> Specifies a meaning dependent on x_smtyp as follows: |                                                                                                    |
|------------------|-------------------------------------------------------------------------|----------------------------------------------------------------------------------------------------|
|                  | If                                                                      | Then                                                                                                    |
|                  | XTY_SE                                                                  | x_scnlen contains the csect length.                                                                                                    |
|                  | XTY_LE                                                                  | x_scnlen contains the symbol table index of the containing csect.                                                                                                    |
|                  | XTY_CN                                                                  | A x_scnlen contains the csect length.                                                                                                    |
|                  | In the X 4 bytes of                                                     | x_scnlen contains 0. COFF64 format, the value of x_scnlen is divided into two fields: x_scnlen_hi, representing the upper of the value, and x_scnlen_lo, representing the lower 4 bytes of the value.                                                                                                    |
| x_parmhash       | beginnir<br>type-che<br>x_parmha                                        | Is the byte offset of the parameter type-check string in the .typchk section. The byte offset is from the right of the .typchk section in an XCOFF file. The byte offset points to the first byte of the parameter right string (not to its length field). See "Type-Check Section" for more information. A value of 0 in the right indicates that the parameter type-checking string is not present for this symbol, and the will be treated as having a universal hash. The value should be 0 for <b>C_HIDEXT</b> symbols. |
| x_snhash         | strings. '<br>if x_parm<br>The valu                                     | s the .typchk section number. The XCOFF section number containing the parameter type-checking The section numbers are one-based. For compatibility with object files generated by some compilers, mash is not equal to 0 but x_snhash does equal 0, then the first .typchk section in the file is used. The should be 0 for C_HIDEXT symbols.                                                                                                    |
| x_smtyp          | •                                                                       | Contains a 5-bit csect address alignment value (log base 2). For example, a value of 3 in this field indicates 23, or 8, meaning the csect is to be aligned on an 8-byte address value. The alignment value is used only when the value of bits 5-7 of the x_smtyp field is either XTY_SD or XTY_CM.                                                                                                    |
|                  | Bits 5-7                                                                | Contains a 3-bit symbol type field. See the definitions for bits 5-7 of the <code>l_smtype</code> field in "Loader Section" for more information.                                                                                                    |

Description

x\_smclas

Specifies the csect storage-mapping class. This field permits the binder to arrange csects by their storage-mapping class. The x\_smclas field is used only when the value of bits 5-7 of the x\_smtyp field is either XTY\_SD or XTY\_CM.

The following storage-mapping classes are read-only and normally mapped to the .text section:

### Value Class

Description

### 0 XMC\_PR

Specifies program code. The csect contains the executable instructions of the program.

### 1 XMC\_RO

Specifies a read-only constant. The csect contains data that is constant and will not change during execution of the program.

### 2 XMC\_DB

Specifies the debug dictionary table. The csect contains symbolic-debugging data or exception-processing data. This storage mapping class was defined to permit compilers with special symbolic-debugging or exception-processing requirements to place data in csects that are loaded at execution time but that can be collected separately from the executable code of the program.

### 6 XMC\_GL

Specifies global linkage. The csect provides the interface code necessary to handle csect relative calls to a target symbol that can be out-of-module. This global linkage csect has the same name as the target symbol and becomes the local target of the relative calls. As a result, the csect maintains position-independent code within the .text section of the executable XCOFF object file.

### 7 XMC\_XO

Specifies extended operation. A csect of this type has no dependency on (references through) the TOC. It is intended to reside at a fixed address in memory such that it can be the target of a branch-absolute instruction.

### 12 XMC\_TI

Reserved.

# 13 XMC\_TB

Reserved.

The following storage-mapping classes are read/write and normally mapped to the .data or .bss section:

### Value Class

Description

# 5 XMC\_RW

Specifies read/write data. A csect of this type contains initialized or uninitialized data that is permitted to be modified during program execution. If the x\_smtyp value is XTY\_SD, the csect contains initialized data and is mapped into the .data section. If the x\_smtyp value is XTY\_CM, the csect is uninitialized and is mapped into the .bss section. Typically, all the initialized static data from a C source file is contained in a single csect of this type. The csect would have a storage class value of C\_HIDEXT. An initialized definition for a global data scalar or structure from a C source file is contained in its own csect of this type. The csect would have a storage class value of C\_EXT. A csect of this type is accessible by name references from other object files.

Description

x smclas continued

Value Class

Description

## 15 XMC\_TC0

Specifies TOC anchor for TOC addressability. This is a zero-length csect whose n\_value address provides the base address for TOC relative addressability. Only one csect of type XMC\_TC0 is permitted per section of an XCOFF object file. In implementations that permit compilers and assemblers to generate multiple .data sections, there must be a csect of type XMC\_TC0 in each section that contains data that is referenced (by way of a relocation entry) as a TOC-relative data item. Some hardware architectures limit the value that a relative displacement field within a load instruction may contain. This limit then becomes an inherent limit on the size of a TOC for an executable XCOFF object. For RS/6000®, this limit is 65,536 bytes, or 16,384 4-byte TOC entries.

### 3 XMC\_TC

### 22 XMC\_TE

Specifies general TOC entries. Csects of this type are the same size as a pointer and contain the address of other csects or global symbols. These csects provide addressability to other csects or symbols. The symbols might be in either the local executable XCOFF object or another executable XCOFF object. The binder uses special processing semantics to eliminate duplicate TOC entries as follows:

- Symbols that have a storage class value of C\_EXT are global symbols and must have names (a non-null n\_name field). These symbols require no special TOC processing logic to combine duplicate entries. Duplicate entries with the same n\_name value are combined into a single entry.
- Symbols that have a storage class value of C\_HIDEXT are not global symbols, and duplicate
  entries are resolved by context. Any two such symbols are defined as duplicates and combined
  into a single entry whenever the following conditions are met:
  - The n\_name fields are the same. That is, they have either a null name or the same name string.
  - Each is the same size as a pointer.
  - Each has a single RLD entry that references external symbols with the same name.

To minimize the number of duplicate TOC entries that the binder cannot combine, compilers and assemblers should adhere to a common naming convention for TOC entries. By convention, compilers and assemblers produce TOC entries that have a storage class value of **C\_HIDEXT** and an n\_name string that is the same as the n\_name value for the symbol that the TOC entry addresses.

Storage-mapping classes XMC\_TC and XMC\_TE are equivalent, except that the binder should map XMC\_TE symbols after XMC\_TC and XMC\_TD symbols.

x smclas continued

### Description

### Value Class

Description

## 16 XMC\_TD

Specifies scalar data entry in the TOC. A csect that is a special form of an **XMC\_RW** csect that is directly accessed from the TOC by compiler generated code. This lets some frequently used globol symbols be accessed directly from the TOC rather than indirectly through an address pointer csect contained in the TOC. A csect of type **XMC\_TD** has the following characteristics:

- The compiler generates code that is TOC relative to directly access the data contained in the csect
  of type XMC\_TD.
- · It is 4-bytes long or less.
- It has initialized data that can be modified as the program runs.
- · If a same named csect of type XMC\_RW or XMC\_UA exist, it is replaced by the XMC\_TD csect.

For the cases where TOC scalar cannot reside in the TOC, the binder must be capable of transforming the compiler generated TOC relative instruction into a conventional indirect addressing instruction sequence. This transformation is necessary if the TOC scalar is contained in a shared object.

#### 10 XMC DS

Specifies a csect containing a function descriptor, which contains the following three values:

- · The address of the executable code for a function.
- The address of the TOC anchor (TOC base address) of the module that contains the function.
- The environment pointer (used by languages such as Pascal and PL/I).

There is only one function descriptor csect for a function, and it must be contained within the same executable as the function itself is contained. The function descriptor has a storage class value of **C\_EXT** and has an **n\_name** value that is the same as the name of the function in the source file. The addresses of function descriptors are imported to and exported from an executable XCOFF file.

### 8 XMC\_SV

Specifies 32-bit supervisor call descriptor csect. The supervisor call descriptors are contained within the operating system kernel. To an application program, the reference to a supervisor call descriptor is treated the same as a reference to a regular function descriptor. It is through the import/export mechanism that a function descriptor is treated as a supervisor call descriptor. These symbols are only available to 32-bit programs.

### 17 XMC\_SV64

Specifies 64-bit supervisor call descriptor csect. See XMV\_SV for supervisor call information. These symbols are only available to 64-bit programs.

# 18 XMC\_SV3264

Specifies supervisor call descriptor csect for both 32-bit and 64-bit. See  $XMV_SV$  for supervisor call information. These symbols are available to both 32-bit and 64-bit programs.

### 4 XMC\_UA

Unclassified. This csect is treated as read/write. This csect is frequently produced by an assembler or object file translator program that cannot determine the true classification of the resultant csect.

### 9 XMC BS

Specifies BSS class (uninitialized static internal). A csect of this type is uninitialized, and is intended to be mapped into the .bss section. This type of csect must have a x\_smtyp value of XTY\_CM.

Item Description

x\_smclas continued

Value Class

Description

# 11 XMC\_UC

Specifies unnamed FORTRAN common. A csect of this type is intended for an unnamed and uninitialized FORTRAN common. It is intended to be mapped into the .bss section. This type of csect must have a x\_smtyp value of XTY\_CM.

The following storage mapping class is read-write and is mapped to the .tdata section:

### 20 XMC\_TL

Specifies read/write thread-local data. A csect of this type contains initialized data that is local to every thread in a process. When a new thread is created, a csect with type **XMC\_TL** is used to initialize the thread-local data for the thread.

The following storage mapping class is read-write and is mapped to the .tbss section:

### 21 XMC UL

Specifies read/write thread-local data. A csect of this type contains uninitialized data that is local to every thread in a process. When a new thread is created, the thread-local storage for a csect of this type is initialized to zero.

x\_stab Reserved (Unused for 64-bit). x\_snstab Reserved (Unused for 64-bit).

# Auxiliary Entries for the C\_EXT, C\_WEAKEXT, and C\_HIDEXT Symbols

Auxiliary symbol table entries are defined in XCOFF to contain reference and size information associated with a defined function. These auxiliary entries are produced by compilers and assembler for use by the symbolic debuggers. In XCOFF32, a function auxiliary symbol table entry contains the required information. In XCOFF64, both a function auxiliary entry and an exeption auxiliary entry may be needed. When both auxiliary entries are generated for a single C\_EXT, C\_WEAKEXT, or C\_HIDEXT symbol, the x\_size and x\_endndx fields must have the same values.

The function auxiliary symbol table entry is defined in the following table.

Table 28. Function Auxiliary Entry Format

| Field Name and Description |                                            | XCOFF32                                                                            | XCOFF64                                                                            |
|----------------------------|--------------------------------------------|------------------------------------------------------------------------------------|------------------------------------------------------------------------------------|
| x_exptr                    | File offset to exception table entry       | • Offset: 0 • Length: 4                                                            | <ul><li>Offset: N/A</li><li>Length: N/A</li></ul>                                  |
| x_fsize                    | Size of function in bytes                  | • Offset: 4<br>• Length: 4                                                         | <ul><li>Offset: 8</li><li>Length: 4</li></ul>                                      |
| x_lnnop                    | File pointer to line number                | <ul><li>Offset: 8</li><li>Length: 4</li><li>Offset: 12</li><li>Length: 4</li></ul> | <ul><li>Offset: 0</li><li>Length: 8</li><li>Offset: 12</li><li>Length: 4</li></ul> |
| (pad)                      | Unused                                     | <ul><li> Offset: 16</li><li> Length: 1</li></ul>                                   | <ul><li>Offset: 16</li><li>Length: 1</li></ul>                                     |
| x_auxty                    | contains _AUX_FCN; Type of auxiliary entry | • Offset: N/A • Length: N/A                                                        | • Offset: 17 • Length: 1                                                           |

# **Field Definitions**

The following defines the fields listed in the Function Auxiliary Entry Format table:

| Item      | Description                                                                                                    |
|-----------|----------------------------------------------------------------------------------------------------|
| x_exptr   | (XCOFF32 only) This field is a file pointer to an exception table entry. The value is the byte offset from the beginning of the XCOFF object file. In an XCOFF64 file, the exception table offsets are in an exception auxiliary symbol table entry. |
| x_fsize   | Specifies the size of the function in bytes.                                                                                                    |
| x_lnnoptr | Specifies a file pointer to the line number. The value is the byte offset from the beginning of the XCOFF object file.                                                                                                    |
| x_endndx  | Specifies the symbol table index of the next entry beyond this function.                                                                                                    |

The exception auxiliary symbol table entry, defined in XCOFF64 only, is shown in the following table.

Table 29. Exception Auxiliary Entry Format (XCOFF64 only)

| Offset | Length | Name and Description                                  |
|--------|--------|-------------------------------------------------------|
| 0      | 8      | <b>x_exptr</b> File offset to exception table entry.  |
| 8      | 4      | x_fsize Size of function in bytes                     |
| 12     | 4      | x_endndx                                              |
|        |        | Symbol table index of next entry beyond this function |
| 16     | 1      | (pad) Unused                                          |
| 17     | 1      | x_auxtype                                             |
|        |        | Contains _AUX_EXCEPT; Type of auxiliary entry         |

# **Field Definitions**

The following defines the fields listed in the Exception Auxiliary Entry Format table:

| Item     | Description                                                                                                    |
|----------|----------------------------------------------------------------------------------------------------|
| x_exptr  | This field is a file pointer to an exception table entry. The value is the byte offset from the beginning of the XCOFF object file. |
| x_fsize  | Specifies the size of the function in bytes.                                                                                        |
| x_endndx | Specifies the symbol table index of the next entry beyond this function.                                                            |

# Block Auxiliary Entry for the C\_BLOCK and C\_FCN Symbols

The symbol auxiliary symbol table entry is defined in XCOFF to provide information associated with the begin and end blocks of functions. The symbol auxiliary symbol table entry is produced by compilers for use by the symbolic debuggers.

Table 30. Table Entry Format

| Field Name and Description |                                                | XCOFF32                                          | XCOFF64                                           |
|----------------------------|------------------------------------------------|--------------------------------------------------|---------------------------------------------------|
| (no name)<br>Reserved      |                                                | • Offset: 0<br>• Length: 2                       | <ul><li>Offset: N/A</li><li>Length: N/A</li></ul> |
| x_lnnoh                    | i High-order 2 bytes of the source line number | • Offset: 2<br>• Length: 2                       | <ul><li>Offset: N/A</li><li>Length: N/A</li></ul> |
| x_lnno                     | Low-order 2 bytes of the source line number    | Offset: 4     Length: 2                          | <ul><li>Offset: N/A</li><li>Length: N/A</li></ul> |
| x_lnno                     | Source line number                             | Offset: N/A     Length: N/A                      | <ul><li>Offset: 0</li><li>Length: 4</li></ul>     |
| (no nam                    | <b>e)</b><br>Reserved                          | <ul><li> Offset: 6</li><li> Length: 12</li></ul> | <ul><li>Offset: 4</li><li>Length: 13</li></ul>    |

# Table 30. Table Entry Format (continued)

| Field Name and Des          | cription              | XCOFF32       | XCOFF64      |
|-----------------------------|-----------------------|---------------|--------------|
| x auxtype                   |                       | Offset: N/A   | • Offset: 17 |
| Contains _A<br>auxiliary er | AUX_SYM; Type of atry | • Length: N/A | • Length: 1  |

## **Field Definitions**

The following defines the fields above:

| Item      | Description                                                                                                    |
|-----------|----------------------------------------------------------------------------------------------------|
| (no name) | Reserved.                                                                                                    |
| x_lnnohi  | For XCOFF32, specifies the high-order 16 bits of a source file line number.                                                       |
| x_lnno    | Specifies the line number of a source file. The maximum value of this field is 65535 for XCOFF64 and 2 <sup>32</sup> for XCOFF64. |

# Section Auxiliary Entry for the C\_STAT Symbol

The section auxiliary symbol table entry ID is defined in XCOFF32 to provide information in the symbol table concerning the size of sections produced by a compiler or assembler. The generation of this information by a compiler is optional, and is ignored and removed by the binder.

Note: The + after x\_scnlen and x\_nreloc should be a superscript. You can find other instances of this superscript in the existing documentation.

Table 31. Section Auxiliary Entry Format (XCOFF32 Only)

| Offset | Length in Bytes | Name and Description                   |
|--------|-----------------|----------------------------------------|
| 0      | 4               | <b>x_scnlen</b> Section length         |
| 4      | 2               | x_nreloc  Number of relocation entries |
| 6      | 2               | x_nlinno  Number of line numbers       |
| 8      | 10              | (no name)<br>Reserved                  |

### **Field Definitions**

The following list defines the fields:

| Item      | Description                                                                           |
|-----------|---------------------------------------------------------------------------------------|
| x_scnlen  | Specifies section length in bytes.                                                    |
| x_nreloc  | Specifies the number of relocation entries. The maximum value of this field is 65535. |
| x_nlinno  | Specifies the number of line numbers. The maximum value of this field is 65535.       |
| (no name) | Reserved.                                                                             |

For general information on the XCOFF file format, see "XCOFF Object File Format." For more information on the symbol table, see "Symbol Table Information."

For information on debugging, see "Debug Section."

# SECT Auxiliary Entry for the C\_DWARF Symbol

The SECT auxiliary symbol table entry is defined to provide information in the symbol table concerning the size of the portion of the section represented by the C\_DWARF symbol.

Table 32. Section Auxiliary Entry Format for C\_DWARF symbols

| Field Name and Description                                    | XCOFF32                                           | XCOFF64                                           |
|---------------------------------------------------------------|---------------------------------------------------|---------------------------------------------------|
| x_scnlen+ Length of portion of section represented by symbol. | • Offset: 0<br>• Length: 4                        | • Offset: 0<br>• Length: 8                        |
| (no name)<br>Reserved                                         | <ul><li>Offset: 4</li><li>Length: 4</li></ul>     | <ul><li>Offset: N/A</li><li>Length: N/A</li></ul> |
| x_nreloc +  Number of relocation entries in section           | • Offset: 8 • Length: 4                           | • Offset: 8<br>• Length: 8                        |
| (no name)<br>Reserved                                         | <ul><li> Offset: 12</li><li> Length: 4</li></ul>  | <ul><li>Offset: N/A</li><li>Length: N/A</li></ul> |
| (no name)<br>Reserved                                         | <ul><li>Offset: 16</li><li>Length: 2</li></ul>    | <ul><li>Offset: 16</li><li>Length: 1</li></ul>    |
| x_auxtype  Contains _AUX_SECT; Type of Auxillary entry        | <ul><li>Offset: N/A</li><li>Length: N/A</li></ul> | <ul><li>Offset: 17</li><li>Length: 1</li></ul>    |

Note: + Use "32" or "64" suffix when \_\_XCOFF\_HYBRID\_\_ is defined.

## **Field Definitions**

The following list defines the fields:

| Item      | Description                                                                    |
|-----------|--------------------------------------------------------------------------------|
| (no name) | Reserved                                                                       |
| x_scnlen  | Size of portion of section represented by this symbol.                         |
| x_nreloc  | Number of relocation entries for this symbol. The binder sets this field to 0. |

# Symbol Table Field Contents by Storage Class

This section defines the symbol table field contents for each of the defined storage classes (n sclass) that are used in XCOFF. The following table lists storage class entries in alphabetic order. See "Symbol Table Entry (syms.h)" for more information.

Aux. Entry

Table 33. Symbol Table by Storage Class Class Definition **Field Contents** C\_BCOMM 135 Beginning of common block n name Name of the common block\* n\_value 0, undefined  $n_scnum$ N\_DEBUG

Class Definition Field Contents

C\_BINCL 108 Beginning of include file

n\_name Source name of the include file\*\*

n\_value File pointer

n\_scnum

N\_DEBUG

Aux. Entry

C\_BLOCK 100 Beginning or end of inner block

n\_name .bb or .eb

n\_value Relocatable address

n\_scnum

N\_SCNUM

Aux. Entry

BLOCK

C\_BSTAT 143 Beginning of static block

n\_name .bs

n\_value Symbol table index

n\_scnum

N\_DEBUG

Aux. Entry

C\_DECL 140 Declaration of object (type)

n\_name Debugger stabstring\*

n\_value 0, undefined

n\_scnum

 $N_SCNUM$ 

Aux. Entry

C\_DWARF 112 DWARF symbol

n\_name Same as name of corresponding DWARF section

n\_value Relocatable offset into corresponding DWARF section

n\_scnum

Section number of a DWARF section

Aux. Entry

SECT

C\_ECOML 136 Local member of common block

n\_name Debugger stabstring\*

n\_value Offset within common block

n\_scnum

N\_ABS

Aux. Entry

C\_ECOMM 137 End of common block

n\_name Debugger stabstring\*

n\_value 0, undefined

n\_scnum

N\_DEBUG

Aux. Entry

Class Definition Field Contents

C\_EINCL 109 End of include file

n\_name Source name of the include file\*\*

n\_value File pointer

n\_scnum

N\_DEBUG

Aux. Entry

C\_ENTRY 141 Alternate entry

n\_name \*

n\_value 0, undefined

n\_scnum

N\_DEBUG

Aux. Entry

C\_ESTAT 144 End of static block

n\_name .es

n\_value 0, undefined

n\_scnum

N\_DEBUG

Aux. Entry

C\_EXT 2 External symbol (defining external

symbols for binder processing)

n\_name Symbol Name\*\*

n\_value Relocatable address

n\_scnum

N\_SCNUM or N\_UNDEF

Aux. Entry

FUNCTION CSECT

C\_FCN 101 Beginning or end of function

n\_name .bf or .ef

n\_value Relocatable address

n\_scnum

N\_SCNUM

Aux. Entry

BLOCK

C\_FILE 103 Source file name and compiler

information

n\_name .file or source file name (if no auxiliary entries)\*\*

n\_value Symbol table index

n\_scnum

N\_DEBUG

Aux. Entry

**FILE** 

C\_FUN 142 Function or procedure

n\_name Debugger stabstring\*

n\_value Offset within containing csect

n\_scnum

 $N_ABS$ 

Aux. Entry

Class Definition Field Contents

C\_GSYM 128 Global variable

n\_name Debugger stabstring\*

n\_value 0, undefined

n\_scnum

N\_DEBUG

Aux. Entry

C\_GTLS 145 Global thread-local variable

n\_name Debugger stabstring\*

n\_value 0, undefined

n\_scnum

N\_DEBUG

Aux. Entry

C\_HIDEXT 107 Unnamed external symbol

n\_name Symbol Name or null\*\*

n\_value Relocatable address

n\_scnum

N\_SCNUM

Aux. Entry

**FUNCTION CSECT** 

C\_INFO 100 Comment section reference

n\_name Info Name Identifier or null\*\*

n\_value Offset within comment section

n\_scnum

 $N_SCNUM$ 

Aux. Entry

C\_LSYM 129 Automatic variable allocated on stack

n\_name Debugger stabstring\*

n\_value Offset relative to stack frame

n\_scnum

N\_ABS

Aux. Entry

 $C_NULL\ 0$  Symbol table entry marked for

deletion.

n\_name

n\_value 0x00DE1E00

n\_scnum

Aux. Entry

Any

 $C\_PSYM$  130 Argument to subroutine allocated on

stack

n\_name Debugger stabstring\*

 $n\_value \quad \text{Offset relative to stack frame} \\$ 

n\_scnum

N\_ABS

Aux. Entry

Class Definition Field Contents

C\_RPSYM 132 Argument to function or procedure

stored in register

 ${\color{red}n\_name}\quad \text{Debugger stabstring*}$ 

n\_value Register number

n\_scnum

 $N_ABS$ 

Aux. Entry

C\_RSYM 131 Register variable

n\_name Debugger stabstring\*

n\_value Register number

n\_scnum

N\_ABS

Aux. Entry

C\_STAT 3 Static symbol (Unknown. Some compilers generate these symbols in the symbol table to identify size of the .text , .data , and .bss sections. Not used or preserved by binder.)

n\_name Symbol Name\*\*

n\_value Relocatable address

n\_scnum

N\_SCNUM

Aux. Entry

**SECTION** 

C\_STSYM 133 Statically allocated symbol

n\_name Debugger stabstring\*

n\_value Offset within csect

n\_scnum

N\_DEBUG

Aux. Entry

C\_STTLS 146 Static thread-local variable

n\_name Debugger stabstring\*

**n\_value** 0, undefined

n\_scnum

N\_DEBUG

Aux. Entry

C\_TCSYM 134 Reserved

n\_name Debugger stabstring\*

n\_value n\_scnum Aux. Entry

C\_WEAKEXT 111 Weak external symbol (defining weak external symbols for binder processing)

n\_name Symbol Name\*\*

 $n\_value$  Relocatable address

n\_scnum

N\_SCNUM or N\_UNDEF

Aux. Entry

FUNCTION CSECT

Note:

- 1. \*For long name, the n offset value is an offset into the .debug section.
- 2. \*\*For long name, the n\_offset value is an offset into the string table.

# Storage Classes by Usage and Symbol Value Classification

Following are the storage classes used and relocated by the binder. The symbol values (n\_value) are addresses.

Class Description

C\_EXT Specifies an external or global symbol

C\_WEAKEXT Specifies an external or global symbol with weak binding

C\_HIDEXT Specifies an internal symbol

C\_BLOCK Specifies the beginning or end of an inner block (.bb or .eb )
C\_FCN Specifies the beginning or end of a function (.bf or .ef only)

**C\_STAT** Specifies a static symbol (contained in statics esect)

Following are storage classes used by the binder and symbolic debugger or by other utilities for file scoping and accessing purposes:

Class Description

C\_FILE Specifies the source file name. The n\_value field holds the symbol index of the next file entry. The n\_name field is

the name of the file.

C\_BINCL Specifies the beginning of include header file. The n\_value field is the line number byte offset in the object file to

the first line number from the include file.

C\_EINCL Specifies the end of include header file. The n\_value field is the line number byte offset in the object file to last

line number from the include file.

C\_INFO Specifies the location of a string in the comment section. The n\_value field is the offset to a string of bytes in the

specified **STYP\_INFO** section. The string is preceded by a 4-byte length field. The n\_name field is preserved by the binder. An application-defined unique name in this field can be used to filter access to only those comment are time at time at time at the small action.

section strings intended for the application.

C\_DWARF Specifies the portion of the DWARF section that applies to the current C\_FILE symbol. The n\_value field

contains the offset with the section to the portion of the section represented by this symbol. The n\_scnlen field in

the SECT auxiliary entry contains the length of the portion of the section represented by this symbol.

Following are the storage classes that exist only for symbolic debugging purposes:

| Class   | Description                                                                                                    |
|---------|----------------------------------------------------------------------------------------------------|
| C_BCOMM | Specifies the beginning of a common block. The n_value field is meaningless; the name is the name of the common block.                                             |
| C_ECOML | Specifies a local member of a common block. The n_value field is byte-offset within the common block.                                                              |
| C_ECOMM | Specifies the end of a common block. The n_value field is meaningless.                                                                                             |
| C_BSTAT | Specifies the beginning of a static block. The n_value field is the symbol table index of the csect containing static symbols; the name is .bs.                    |
| C_ESTAT | Specifies the end of a static block. The n_value field is meaningless; the name is .es.                                                                            |
| C_DECL  | Specifies a declaration of object (type declarations). The n_value field is undefined.                                                                             |
| C_ENTRY | Specifies an alternate entry (FORTRAN) and has a corresponding <b>C_EXT</b> or <b>C_WEAKEXT</b> symbol. The n_value field is undefined.                            |
| C_FUN   | Specifies a function or procedure. May have a corresponding <b>C_EXT</b> or <b>C_WEAKEXT</b> symbol. The n_value field is byte-offset within the containing csect. |
| C_GSYM  | Specifies a global variable and has a corresponding <b>C_EXT</b> or <b>C_WEAKEXT</b> symbol. The n_value field is undefined.                                       |
| C_LSYM  | Specifies an automatic variable allocated on the stack. The n_value field is byte offset relative to the stack frame (platform dependent).                         |
| C_PSYM  | Specifies an argument to a subroutine allocated on the stack. The n_value field is byte-offset relative to the stack frame (platform dependent).                   |
| C_RSYM  | Specifies a register variable. The n_value field is the register number.                                                                                           |
| C_RPSYM | Specifies an argument to a function or procedure stored in a register. The n_value field is the register number                                                    |

Specifies a statically allocated symbol. The n\_value field is byte-offset within csect pointed to by containing

C\_STSYM

C\_BSTAT entry.

where argument is stored.

| Class   | Description                                                                                                    |
|---------|----------------------------------------------------------------------------------------------------|
| C_GTLS  | Specifies a global thread-local variable and follows a C_EXT or C_WEAKEXT symbol with the same name. The n_value field is undefined. |
| C_STTLS | Specifies a static thread-local variable and follows a <b>C_HIDEXT</b> symbol with the same name. The n_value field is undefined.    |

For general information on the XCOFF file format, see "XCOFF Object File Format." For more information on the symbol table, see "Symbol Table Information."

For information on debugging, see "Debug Section."

## String Table

IN XCOFF32, the string table contains the names of symbols that are longer than 8 bytes. In XCOFF64, the string table contains the names of all symbols. If the string table is present, the first 4 bytes contain the length (in bytes) of the string table, including the length of this length field. The remainder of the table is a sequence of null-terminated ASCII strings. If the n zeroes field in the symbol table entry is 0, then the n offset field gives the byte offset into the string table of the name of the symbol.

If a string table is not used, it may be omitted entirely, or a string table consisting of only the length field (containing a value of 0 or 4) may be used. A value of 4 is preferable. The following table shows string table organization.

Table 34. String Table Organization

| Offset | Length in Bytes | Description                          |
|--------|-----------------|--------------------------------------|
| 0      | 4               | Length of string table.              |
| 4      | n               | Symbol name string, null-terminated. |
|        |                 | Field repeats for each symbol name.  |

For general information on the XCOFF file format, see "XCOFF Object File Format."

## dbx Stabstrings

The debug section contains the symbolic debugger stabstrings (symbol table strings). It is generated by the compilers and assemblers. It provides symbol attribute information for use by the symbolic debugger.

See "Debug Section" for a general discussion.

## **Stabstring Terminal Symbols**

In the stabstring grammar, there are five types of terminal symbols, which are written in all capital letters. These symbols are described by the regular expressions in the following list:

Note: The [ ] (brackets) denote one instance, [ ]\* (brackets asterisk) denote zero or more instances, [ ]+ (brackets plus sign) denote one or more instances, () (parentheses) denote zero or one instance, .\* (dot asterisk) denotes a sequence of zero or more bytes, and | (pipe) denotes alternatives.

Symbol Regular Expression

NAME [^;:'"] (A name consists of any non-empty set of characters, excluding;:' or ".)

STRING '.\*' | ".\*", where \", \', or \\ can be used inside the string

Within a string, the  $\$  (backslash character) may have a special meaning. If the character following the  $\$  is another  $\$ , one of the backslashes is ignored. If the next character is the quote character used for the current string, the string is interpreted as containing an embedded quote. Otherwise, the  $\$  is interpreted literally. However, if the closing quote is the last character in the stabstring, and a  $\$  occurs immediately before the quote, the  $\$  is interpreted literally. This use is not recommended.

The \ must be quoted only in the following instances:

- The \ is the last character in the string (to avoid having the closing quote escaped).
- The \ is followed by the current quote character.
- The \ is followed by another \.

An escaped quote is required only when a single string contains both a single quote and a double quote. Otherwise, the string should be quoted with the quote character not contained in the strings.

A string can contain embedded null characters, so utilities that process stabstrings must use the length field to determine the length of a stabstring.

INTEGER (-)[0-9]+HEXINTEGER [0-9A-F]+

The hexadecimal digits A-F must be uppercase.

REAL [H | D | DD]([+-][0-9]+(.)[0-9]\*([eEqQ](+-)[0-9]+) | (+-)INF | QNAN | SNAN)

## **Stabstring Grammar**

REALs may be preceded by white space, and STRINGs may contain any characters, including null and blank characters. Otherwise, there are no null or blank characters in a stabstring.

Long stabstrings can be split across multiple symbol table entries for easier handling. In the stabstring grammar, a # (pound sign) indicates a point at which a stabstring may be continued. A continuation is indicated by using either the ? (question mark) or \ as the last character in the string. The next part of the stabstring is in the name of the next symbol table entry. If an alternative for a production is empty, the grammar shows the keyword /\*EMPTY\*/.

The following list contains the stabstring grammar:

Stabstring:

Basic structure of stabstring:

**NAME:** Class

Name of object followed by object classification

:Class Unnamed object classification.

Class: Object classifications:

c = Constant;

Constant object

NamedType

User-defined types and tags

Parameter

Argument to subprogram

Procedure

Subprogram declaration

Variable

Variable in program

Label Label object.

Constant:

Constant declarations:

**b** OrdValue

Boolean constant

**c** OrdValue

Character constant

e TypeID, OrdValue

Enumeration constant

i INTEGER

Integer constant

r REAL

Decimal or binary floating point constant

s STRING

String constant

C REAL, REAL

Complex constant

**S** TypeID , NumElements , NumBits , BitPattern Set constant.

OrdValue:

Associated numeric value: INTEGER

NumElements:

Number of elements in the set: INTEGER

NumBits:

Number of bits in item: INTEGER

NumBytes:

Number of bytes in item: INTEGER

BitPattern:

Hexadecimal representation, up to 32 bytes: HEXINTEGER

NamedType:

User-defined types and tags:

t TypeID

User-defined type (TYPE or typedef), excluding those that are valid for T TypeID

T TypeID

Struct, union, class, or enumeration tag

Parameter:

Argument to procedure or function:

a TypeID

Passed by reference in general register

p TypeID

Passed by value on stack

**v** TypeID

Passed by reference on stack

**C** TypeID

Constant passed by value on stack

**D** TypeID

Passed by value in floating point register

R TypeID

Passed by value in general register

**X** TypeID

Passed by value in vector register

Procedure:

Procedure or function declaration:

*Proc* Procedure at current scoping level

*Proc* , NAME : NAME

Procedure named 1st NAME, local to 2nd NAME, where 2nd NAME is different from the current scope.

Variable:

Variable in program:

TypeID Local (automatic) variable of type TypeID

d TypeID

Floating register variable of type *TypeID* 

**h**TypeID

Static thread-local variable of type *TypeID* 

r TypeID

Register variable of type TypeID

**x** TypeID

Vector register variable of type TypeID

**G** TypeID

Global (external) variable of type TypeID

H TypeID

Global (external) thread-local variable of type *TypeID* 

**S** TypeID

Module variable of type *TypeID* (C static global)

V TypeID

Own variable of type TypeID (C static local)

Y FORTRAN pointer variable

Z TypeID NAME

FORTRAN pointee variable

Label: Label:

L Label name.

*Proc*: Different types of functions and procedures:

f TypeID

Private function of type TypeID

g TypeID

Generic function (FORTRAN)

m TypeID

Module (Modula-2, ext. Pascal)

```
J TypeID
```

Internal function of type TypeID

## F TypeID

External function of type TypeID

- I (capital i) Internal procedure
- P External procedure
- **Q** Private procedure

## TypeID:

Type declarations and identifiers:

## **INTEGER**

Type number of previously defined type

**INTEGER** = *TypeDef* 

New type number described by *TypeDef* 

**INTEGER** = *TypeAttrs TypeDef* 

New type with special type attributes

## *TypeAttrs:*

@ TypeAttrList;

**Note:** Type attributes (*TypeAttrs*) are extra information associated with a type, such as alignment constraints or pointer-checking semantics. The **dbx** program recognizes only the **size** attribute and the **packed** attribute. The **size** attribute denotes the total size of a padded element within an array. The **packed** attribute indicates that a type is a packed type. Any other attributes are ignored by **dbx**.

## *TypeAttrList:*

List of special type attributes:

TypeAttrList;

@ TypeAttr TypeAttr

## TypeAttr:

Special type attributes:

## a INTEGER

Align boundary

## s INTEGER

Size in bits

## p INTEGER

Pointer class (for checking)

P Packed type

Other Anything not covered is skipped entirely

## TypeDef:

Basic descriptions of objects:

## **INTEGER**

Type number of a previously defined type

**b** TypeID ; # NumBytes

Pascal space type

c TypeID; # NumBits

Complex type *TypeID* 

d TypeID

File of type TypeID

e EnumSpec;

Enumerated type (default size, 32 bits)

**g** TypeID ; # NumBits

Floating-point type of size NumBits

**D** TypeID ; # NumBits

Decimal floating-point type of size NumBits

For i types, ModuleName refers to the Modula-2 module from which it is imported.

i NAME: NAME;

Imported type ModuleName:Name

i NAME: NAME, TypeID;

Imported type ModuleName:Name of type TypeID

**k** TypeID

C++ constant type

1; # Usage-is-index; specific to COBOL

**m** OptVBaseSpec OptMultiBaseSpec TypeID: TypeID: TypeID;

C++ pointer to member type; the first *TypeID* is the member type; the second is the type of the class

**n** TypeID ; # NumBytes

String type, with maximum string length indicated by NumBytes

o NAME;

Opaque type

o NAME, TypeID

Opaque type with definition of TypeID

w TypeID

Wide character

**z** TypeID ; # NumBytes

Pascal gstring type

C Usage

**COBOL** Picture

I NumBytes; # PicSize

(uppercase i) Index is type; specific to COBOL

**K** CobolFileDesc;

COBOL File Descriptor

M TypeID; # Bound

Multiple instance type of TypeID with length indicated by Bound

N Pascal Stringptr

**S** TypeID

Set of type *TypeID* 

\* TypeID

Pointer of type TypeID

& TypeID

C++ reference type

**V** TypeID

C++ volatile type

**Z** C++ ellipses parameter type

Array Subrange ProcedureType

For function types rather than declarations

Record Record, structure, union, or group types

EnumSpec:

List of enumerated scalars:

EnumList

Enumerated type (C and other languages)

TypeID: EnumList

C++ enumerated type with repeating integer type

EnumList: Enum

EnumList Enum

Enum: Enumerated scalar description: NAME: OrdValue, #

Array: Array descriptions:

a TypeID; # TypeID

Array; FirstTypeID is the index type

A TypeID

Open array of TypeID

**D INTEGER** ,TypeID

N-dimensional dynamic array of TypeID

**E INTEGER** , TypeID

N-dimensional dynamic subarray of TypeID

O INTEGER , TypeID

New open array

**P** TypeID ; # TypeID

Packed array

Subrange:

Subrange descriptions:

r TypeID; # Bound; # Bound

Subrange type (for example, char, int,\,), lower and upper bounds

Bound: Upper and lower bound descriptions:

**INTEGER** 

Constant bound

Boundtype **INTEGER** 

Variable or dynamic bound; value is address of or offset to bound

J Bound is indeterminable (no bounds)

Boundtype:

Adjustable subrange descriptions:

- **A** Bound passed by reference on stack
- S Bound passed by value in static storage
- T Bound passed by value on stack

- **a** Bound passed by reference in register
- Bound passed by value in register

## ProcedureType:

Function variables (1st type C only; others Modula-2 & Pascal)

f TypeID;

Function returning type *TypeID* 

f TypeID , NumParams ; TParamList ;

Function of N parameters returning type TypeID

p NumParams; TParamList;

Procedure of N parameters

**R** NumParams ; NamedTParamList

Pascal subroutine parameter

F TypeID, NumParams; NamedTParamList; Pascal function parameter

#### NumParams:

Number of parameters in routine:

INTEGER.

#### TParamList:

Types of parameters in Modula-2 function variable:

**TParam** 

Type of parameter and passing method

#### TParam:

Type and passing method

TypeID , PassBy ; #

## *NamedTParamList:*

Types of parameters in Pascal-routine variable: /\*EMPTY\*/ NamedTPList

## NamedTPList:

NamedTParam NamedTPList NamedTParam

## NamedTParam:

Named type and passing method: Name: TypeID, PassBy InitBody; #: TypeID, PassBy InitBody; #Unnamed parameter

Record: Types of structure declarations:

- **s** NumBytes # FieldList ;
- · Structure or record definition
- **u** NumBytes **#** FieldList ;
- Union
- v NumBytes # FieldList VariantPart;
- · Variant Record
- Y NumBytes ClassKey OptPBV OptBaseSpecList ( ExtendedFieldListOptNameResolutionList ;
- C++ class
- **G** Redefinition , **n** NumBits # FieldList ;
- · COBOL group without conditionals

**Gn** NumBits FieldList;

• **G** Redefinition , **c** NumBits # CondFieldList ;

```
Gc NumBits CondFieldList;
OptVBaseSpec:
                ptr-to-mem class has virtual bases.
        v
       /*EMPTY*/
                Class has no virtual bases.
OptMultiBaseSpec:
                Class is multi-based.
        m
        /*EMPTY*/
                Class is not multi-based.
OptPBV:
        \mathbf{v}
                Class is always passed by value.
       /*EMPTY*/
                Class is never passed by value.
ClassKey:
                struct
        s
                union
        u
       c
                class
OptBaseSpecList:
        /*EMPTY*/ BaseSpecList
BaseSpecList:
        BaseSpec BaseSpecList , BaseSpec
BaseSpec:
        VirtualAccessSpec BaseClassOffset: ClassTypeID
BaseClassOffset:
       INTEGER
                Base record offset in bytes
ClassTypeID:
        TypeID Base class type identifier
VirtualAccessSpec:
        v AccessSpec
                Virtual
                Virtual
        AccessSpec
        /*EMPTY*/
GenSpec:
                Compiler-generated
        /*EMPTY*/
AccessSpec:
```

Private

i #

• COBOL group with conditionals

```
u #
               Public
AnonSpec:
               Anonymous union member
       /*EMPTY*/
VirtualSpec:
               Pure virtual
       v p
               Virtual
       /*EMPTY*/
ExtendedFieldList:
       ExtendedFieldList ExtendedField /*EMPTY*/
ExtendedField:
       GenSpec AccessSpec AnonSpec DataMember GenSpec VirtualSpec AccessSpec OptVirtualFuncIndex
       MemberFunction AccessSpec AnonSpec NestedClass AnonSpec FriendClass AnonSpec FriendFunction
DataMember:
       MemberAttrs: Field;
MemberAttrs:
       IsStatic IsVtblPtr IsVBasePtr
       IsStatic:
               /*EMPTY*/
                       Member is static.
       IsVtblPtr:
               /*EMPTY*/
               p INTEGER NAME
                       Member is vtbl pointer; NAME is the external name of v-table.
       IsVBasePtr:
               /*EMPTY*/
               b
                       Member is vbase pointer.
                       Member is vbase self-pointer.
               r
Member Function:
       [ FuncType MemberFuncAttrs : NAME : TypeID ; #
MemberFuncAttrs:
       IsStatic IsInline IsConst IsVolatile
IsInline:
       /*EMPTY*/
               Inline function
IsConst:
       /*EMPTY*/
               const member function
       k
IsVolatile:
       /*EMPTY*/
       V
               Volatile member function
```

Protected

o #

*NestedClass:* 

N TypeID;#

FriendClass:

(TypeID;#

FriendFunction:

] NAME : TypeID ; #

OptVirtualFuncIndex:

/\*EMPTY\*/ INTEGER

FuncType:

**f** Member function

c Constructor

d Destructor

InitBody:

STRING /\*EMPTY\*/

OptNameResolutionList:

/\*EMPTY\*/ ) NameResolutionList

NameResolutionList: NameResolution

NameResolution, NameResolutionList

NameResolution: MemberName: ClassTypeID Name is resolved by compiler.

MemberName:

Name is ambiguous.

MemberName:

**NAME** 

FieldList:

Structure content descriptions:

Field /\*EMPTY\*/

FieldList Field

Member of record or union.

Field: Structure-member type description:

NAME: TypeID, BitOffset, NumBits; #

VariantPart:

Variant portion of variant record:

[ Vtag VFieldList ]

Variant description

VTag: Variant record tag:

( Field Member of variant record

( NAME:;#

Variant key name

VFieldList:

Variant record content descriptions:

VList VFieldList VList

Member of variant record

VList: Variant record fields:

VField VField VariantPart

Member of variant record

VField: Variant record member type description:

( VRangeList : FieldList

Variant with field list

VRangeList:

List of variant field labels:

VRange VRangeList , VRange Member of variant record

VRange:

Variant field descriptions:

**b** OrdValue

Boolean variant

**c** OrdValue

Character variant

e TypeID, OrdValue

Enumeration variant

i INTEGER

Integer variant

**r** *TypeID* ; *Bound* ; *Bound* Subrange variant

CondFieldList:

Conditions,#FieldList FieldList#;

Conditions:

/\*Empty\*/ Conditions condition

BitOffset:

Offset in bits from beginning of structure: INTEGER

Usage: Cobol usage description: PICStorageType NumBits, EditDescription, PicSize; Redefinition, PICStorageType NumBits, EditDescription, PicSize; PICStorageType NumBits, EditDescription, PicSize, # Condition; Redefinition, PICStorageType NumBits, EditDescription, PicSize, # Condition;

Redefinition:

Cobol redefinition: r NAME

PICStorageType:

Cobol PICTURE types:

- **a** Alphabetic
- **b** Alphabetic, edited
- c Alphanumeric
- d Alphanumeric, edited
- e Numeric, signed, trailing, included
- f Numeric, signed, trailing, separate
- g Numeric, signed, leading, included
- h Numeric, signed, leading, separate

- i Numeric, signed, default, comp
- j Numeric, unsigned, default, comp
- k Numeric, packed, decimal, signed
- 1 Numeric, packed, decimal, unsigned
- m Numeric, unsigned, comp-x
- n Numeric, unsigned, comp-5
- o Numeric, signed, comp-5
- p Numeric, edited
- q Numeric, unsigned
- s Indexed item
- t Pointer

## EditDescription:

Cobol edit description:

## **STRING**

Edit characters in an alpha PIC

## **INTEGER**

Decimal point position in a numeric PIC

#### PicSize:

Cobol description length:

## **INTEGER**

Number of repeated '9's in numeric clause, or length of edit format for edited numeric

## Condition:

Conditional variable descriptions:

NAME : INTEGER = q ConditionType , ValueList ; #

## ConditionType:

Condition descriptions:

ConditionPrimitive, KanjiChar

## ConditionPrimitive:

Primitive type of Condition:

n Sign DecimalSite

Numeric conditional

- **a** Alphanumeric conditional
- f Figurative conditional

Sign: For types with explicit sign:

- Positive
- Negative
- [^+-] Not specified

## DecimalSite:

Number of places from left for implied decimal point:

**INTEGER** 

```
KanjiChar:
```

0 only if Kanji character in value: INTEGER

ValueList

Values associated with condition names

Value ValueList Value

Value Values associated with condition names:

**INTEGER**: ArbitraryCharacters #

Integer indicates length of string

CobolFileDesc:

COBOL file description: Organization AccessMethod NumBytes

## Organization:

COBOL file-description organization:

- i Indexed
- 1 Line Sequential
- r Relative
- s Sequential

## AccessMethod:

COBOL file description access method:

- d Dynamic
- o Sort
- r Random
- **s** Sequential

## PassBy:

Parameter passing method:

#### **INTEGER**

0 = passed-by reference; 1 = passed-by value

#### Related reference:

"ar File Format (Big)" on page 379

"ar File Format (Small)" on page 381

#### Related information:

as command

dbx command

size command

# **Special Files**

A *special file* is associated with a particular hardware device or other resource of the computer system. The operating system uses special files, sometimes called *device files*, to provide file I/O access to specific character and block device drivers.

Special files, at first glance, appear to be just like ordinary files, in that they:

- · Have path names that appear in a directory.
- Have the same access protection as ordinary files.
- · Can be used in almost every way that ordinary files can be used.

However, there is an important difference between the two. An ordinary file is a logical grouping of data recorded on disk. A special file, on the other hand, corresponds to a device entity. Examples are:

- An actual device, such as a line printer.
- A logical subdevice, such as a large section of the disk drive.
- A pseudo device, such as the physical memory of the computer (/dev/mem) or the null file (/dev/null).

Special files are distinguished from other files by having a file type (c or b, for character or block) stored in the i-nodes to indicate the type of device access provided. The i-node for the special file also contains the device major and minor numbers assigned to the device at device configuration time.

**Note:** Data corruption, loss of data, or loss of system integrity (a system crash) will occur if devices supporting paging, logical volumes, or mounted file systems are accessed using block special files. Block special files are provided for logical volumes and disk devices on the operating system and are solely for system use in managing file systems, paging devices, and logical volumes. These files should not be used for other purposes.

Several special files are provided with the operating system. By convention, special files are located in the **/dev** directory.

More information is provided about the following special files:

| Item    | Description                                                                                            |
|---------|----------------------------------------------------------------------------------------------------|
| 3270cn  | Provides access to 3270 connection adapters by way of the 3270 connection adapter device driver.       |
| bus     | Provides access to the hardware bus by way of the machine I/O device driver.                           |
| cd      | Provides access to the <b>cdrom</b> device driver.                                                     |
| console | Provides access to the system console.                                                                 |
| dials   | Provides access to the dials.                                                                          |
| dump    | Supports system dump.                                                                                  |
| entn    | Provides access to the 3COM Ethernet adapters by way of the Ethernet device handler for this platform. |
| error   | Supports error logging.                                                                                |
| fd      | Provides access to the diskette device driver.                                                         |
| fddin   | Provides access to the FDDI device driver by way of the FDDI device handler.                           |
| GIO     | Provides access to the graphics I/O (GIO) adapter.                                                     |
| ide     | Provides access to the Integrated Device Electronics (IDE) adapter device driver.                      |

kmem and mem Provides privileged read and write access to virtual memory.Ift Implements a low-function terminal (LFT) device.

lp Provides access to the line printer device driver.

lpfk Provides access to the lighted program function key (LPFK) array.

Provides access to the natively attached keyboard.

lvddProvides access to the logical volume device driver.mouseProvides access to the natively attached mouse.

mpqi Provides access to the Multiport Model 2 Adapter (MM2) SDLC device driver.

mpqn Provides access to multiprotocol adapters by way of the Multiprotocol Quad Port (MPQP) device handler.

**null** Provides access to the null device.

nvram Provides access to platform-specific nonvolatile RAM used for system boot, configuration, and fatal error

information.

kbd

**omd** Provides access to the read/write optical device driver.

**opn** Provides diagnostic interface to the Serial Optical Link device driver.

ops0 Provides access to the Serial Optical Link device driverpty Provides the pseudo-terminal (pty) device driver.

random Source of secure random output.

rcm Provides application interface to obtain and relinquish status of a graphics process through the Rendering

Context Manager (RCM) device driver.

rhdisk Provides raw access to the physical volume (fixed-disk) device driver.
 rmt Provides access to the sequential-access bulk-storage medium device driver.

scsi Provides access to the SCSI adapter device driver.

tablet Provides access to the tablet.

tmscsi Provides access to the SCSI Target-mode interface by way of the SCSI tmscsi device driver.

Item Description

tokn Provides access to the token-ring adapters by way of the token-ring device handler.

trace Supports event tracing.

tty Supports the controlling terminal interface.

urandom Source of secure random output.

vty\_server Creates a tty-style connection from the partition on which a virtual terminal server is running to a virtual

terminal (not a virtual terminal server) on another partition.

x25sn Provides access to the X.25 Interface Co-Processor/2 adapters.

# 3270cn Special File Purpose

Provides access to 3270 connection adapters by way of the 3270 connection adapter device handler.

## **Description**

The **3270c***n* character special file provides access to the 3270 connection adapter device handler for the purpose of emulating 3270 display stations and printers. The device handler is a multiplexed device handler that supports an independent logical 3270 session on each of its channels.

The device handler supports two modes of operation:

| Item | Description | n |
|------|-------------|---|
|      |             |   |

**Distributed Function Terminal (DFT) mode**In DFT mode, the adapter can appear as multiple

SNA or non-SNA display sessions, non-SNA printer sessions, or both, and is an intelligent device to the control unit. In this mode, the device handler provides the capability of emulating several 3278/79 display stations. If the attached control unit does not support Extended Asynchronous Event Device Status, either the control unit port or the device handler must be

configured for one session only.

**3278/79 emulation Control Unit Terminal (CUT) mode**In CUT mode, the adapter appears as a

single-session, unintelligent device to the control unit. In this mode, the device handler provides the capability of emulating a single 3278/79

display station.

The device handler supports up to four 3270 connection adapters, each of which may have up to five DFT sessions or one CUT session.

The /usr/include/sys/io3270.h file contains the definitions of the structures used by the device handler.

#### **Usage Considerations**

When accessing the 3270 connection device handler, the following should be taken into account:

| Itom | Description |  |
|------|-------------|--|

Driver initialization and termination

The device handler may be loaded and unloaded.

The device handler supports the configuration calls to initialize and terminate itself, but does not support the configuration call to query vital

product data (VPD).

Special file support

Subroutines other than open and close are discussed in regard to the mode in which the

device handler is operating.

## **Subroutine Support**

The 3270 device handler provides 3270-specific support for the following subroutines:

- open
- close
- read
- readx (non-SNA DFT mode only)
- write
- writex (non-SNA DFT mode only)
- · ioctl

## open and close Subroutines

The device handler supports the **3270cn** special file as a character-multiplex special file. The special file must be opened for both reading and writing (O\_RDWR).

A special consideration exists for closing the **3270cn** special file. If the file was opened in both CUT mode and CUT-File Transfer mode, the **close** operation for CUT-File Transfer mode must precede the **close** operation for CUT mode.

The special file name used in an **open** call takes on several different forms, depending on how the device is to be opened. Types of special file names are:

| Item          | Description                                                                                                    |
|---------------|----------------------------------------------------------------------------------------------------|
| dev/3270cn/C  | Starts the device handler in CUT mode for the selected port, where the value of $n$ is $0 \le n \le 7$ .                                                                                                    |
| /dev/3270cn/F | Starts the device handler in CUT File-Transfer mode for the selected port, where the value of $n$ is $0 \le n \le 7$ . The file must be currently open in CUT mode before it can be opened in CUT File-Transfer mode. |
| /dev/3270cn/* | Starts the device handler in DFT mode for the selected port, where the value of $n$ is $0 \le n \le 7$ and the * (asterisk) is defined by $P/a$ , as follows:                                                         |
|               | P/00, P/01, P/02,P/1F                                                                                                    |
|               | The printer session specified by the $P$ variable is equal to the control unit session address, and the value of $a$ is less than or equal to $0x1F$ .                                                                |
|               | 01 through 05                                                                                                    |
|               | Terminal session number.                                                                                                    |
| /dev/3270cn   | Starts the device handler in DFT mode for the selected port, where the value of n is $0 \le n \le 7$ .                                                                                                    |

#### read Subroutine in Non-SNA DFT Mode

Data received by the communication adapter from the host is placed in the buffer until the message is completed or the buffer is full. When either condition occurs, the driver returns program control back to the application. The application can determine the status of a **read** subroutine call by issuing a **WDC\_INQ** ioctl operation.

If the **WDC\_INQ** operation returns a status indicating that more data is available, the application should immediately issue another **read** call. Available data must be read as soon as possible to avoid degrading link or host performance.

If a **read** call is made and no data is available, the calling process is blocked until data becomes available. To avoid blocking, use the **poll** subroutine to determine if data is available.

The host sends data as an outbound 3270 data stream. The device handler translates the command codes in the outbound 3270 data stream. The command codes and translations are as follows:

| Command Code           | Into Driver | Out of Driver |
|------------------------|-------------|---------------|
| Erase All Unprotected  | 0x6F        | 0x0F          |
| Erase/Write            | 0xF5        | 0x03          |
| Erase/Write Alternate  | 0x7E        | 0x0D          |
| Read Buffer            | 0xF2        | 0x02          |
| Read Modified          | 0xF6        | 0x06          |
| Write                  | 0xF1        | 0x01          |
| Write Structured Field | 0xF3        | 0x11          |

## read Subroutine in SNA DFT Mode

The communication adapter receives data from the control unit in individual SNA data segments. The device driver notifies the application that data is available. During the read subroutine call, the data is transferred to the application's user space from the device driver's kernel space (without the TCA header from the control unit), and control is passed back to the application. The device driver acknowledges each SNA data segment received, making it unnecessary for the application to inquire about the link status after the **read** call.

Note: The STAT\_ACK ioctl operation is not valid in SNA DFT mode.

Unlike non-SNA DFT mode, neither chaining nor command interpretation is performed by the device driver in SNA DFT mode. The application must both accumulate SNA data segments to form an response unit (RU) and interpret any 3270 data contained within.

## readx Subroutine in Non-SNA DFT Mode

Data received by the communication adapter from the host is placed in the buffer until either the message completes or the buffer is full. Upon completion of the read call, the io3270 structure pointed to by the read extension contains the status. One of the following status codes is set in the io flags field of the io3270 structure:

| Item       | Description                                                                                                    |
|------------|----------------------------------------------------------------------------------------------------|
| WDI_DAVAIL | Additional data is available for this link address.                                                                                                    |
| WDI_COMM   | A communication error occurred. The io_status field contains the corresponding message code.                                                                                                    |
| WDI_PROG   | A program error occurred. The io_status field contains the corresponding message code.                                                                                                    |
| WDI_MACH   | A hardware error occurred. The io_status field contains the corresponding message code.                                                                                                    |
| WDI_FATAL  | An error occurred that prevents further communication with the host. This flag is optionally set in addition to the WDI_COMM, WDI_PROG, or WDI_MACH flag. It is also set when a coax failure occurs. In this case, the io_status field contains a value of WEB_610, but the WDI_COMM, WDI_PROG, or WDI_MACH flag is not set. |

When reset, the WDI\_DAVAIL flag indicates that the data just read marks the completion of an outbound 3270 data stream.

If the WDI\_DAVAIL flag indicates more data is available, another readx subroutine should be issued immediately. Available data must be read as soon as possible to avoid degrading link or host performance.

If a readx subroutine call is made and no data is available, the calling process is blocked until data becomes available. To avoid blocking, use the **poll** subroutine to determine if data is available.

Data received from the host is in the form of an outbound 3270 data stream. The device driver translates the command codes in the outbound 3270 data stream.

Note: The 3270 write commands require the application to send a status to the host. Status is sent using the WDC\_SSTAT ioctl operation.

#### write Subroutine in Non-SNA DFT Mode

In non-SNA DFT mode, the write subroutine sends an inbound 3270 data stream to the host. The buffer specified on a write subroutine call must contain a complete inbound 3270 data stream. The write call is complete when it has successfully transferred from the buffer specified on the subroutine call.

#### write Subroutine in SNA DFT Mode

In SNA DFT mode, the write subroutine transmits SNA data to the host system. This data can be either a 3270 data stream with SNA headers or an SNA response.

The application sends data to the device driver, one RU at a time. The device driver is then responsible for segmenting the inbound SNA data. If a second write call is made before the first call is processed, the second call does not proceed until the device driver is ready. After the data is transferred from the application's user space to the device driver's kernel space, the write subroutine completes and control is returned to the application.

If the device driver detects a coax disconnect between two write calls, the second write call will return to the application, with the errno global variable set to EFAULT.

#### writex Subroutine in Non-SNA DFT Mode

The writex subroutine sends an inbound 3270 data stream to the host. The buffer specified on a writex subroutine call must contain a complete inbound 3270 data stream.

The write subroutine is complete when it has successfully transferred the data from the specified buffer. Upon completion of the write subroutine call, the io3270 structure pointed to by the write extension contains the status. One of the following status codes is set in the io\_flags field of the io3270 structure:

| Item       | Description                                                                                               |
|------------|----------------------------------------------------------------------------------------------------|
| WDI_DAVAIL | Indicates that data is available for this link address; the data must be read before any write can occur. |
| WDI_COMM   | Indicates a communication error. The io_status field contains the corresponding message code.             |
| WDI_PROG   | Indicates a program error. The io_status field contains the corresponding message code.                   |
| WDI_MACH   | Indicates a hardware error. The io status field contains the corresponding message code.                  |

#### ioctl Subroutine in DFT Mode

The ioctl subroutine may be issued to the device handler when it is in DFT mode. The following are the available **ioctl** operations:

| Item     | Description                                                                                                  |
|----------|----------------------------------------------------------------------------------------------------|
| IOCINFO  | Returns the logical terminal number. This number is the EBCDIC representation of the controller type and the |
|          | controller attachment protocol in the iocinfo structure.                                                     |
| WDC_AUTO | Valid only for non-SNA DFT mode. Provides the handler with the option to automatically acknowledge the       |
|          | receipt of a valid 3270 data stream. An acknowledgment is sent only if the beginning of the 3270 data stream |
|          | consists of 0xF3 00 06 40 00 F1 C2 xx xx 10 14, where the xx fields are not examined. This command also      |
|          | allows the driver not to indicate acknowledgment upon receipt of data.                                       |

## Item

## WDC\_INQ

#### Description

Queries the status of the last non-SNA read or write call issued by the application. Also, the WDC\_INQ operation determines if data is available for reading. The status is placed in the io\_flags field of the io3270 structure. This field accepts the following values:

#### WDI DAVAIL

Data is available for reading. The data is buffered either in the driver or in the communication adapter. The data should be read immediately to avoid its having an impact on performance.

In non-SNA DFT mode, a write or writex subroutine call cannot complete until the data has been read. In SNA DFT mode, the WDI\_DAVAIL flag is used only to indicate that data is available when the device driver wakes up the application (if waiting on a poll or select call) after receiving data from the control unit.

#### WDI\_COMM, WDI\_PROG, or WDI\_MACH

Indicates a communication check, program check, or machine check, respectively. In each of these cases, the io\_status field contains a message code that specifies the type of check.

#### WDI FATAL

Indicates that an error has occurred that prevents further communication between the application and the device driver, typically a coax disconnect or adapter failure. This flag may be set in conjunction with the WDI\_COMM, WDI\_PROG, or WDI\_MACH flag. If the communications failure was caused by a coax disconnect, the io\_status field contains a value of WEB\_610.

#### WDI\_WCUS\_30

A communications check reminder that occurs when there is a network failure and the control unit is still communicating with the communication adapter. The specific type of error is contained in the 10\_status field as a 5XX error code. The communications check reminder is cleared automatically after the network condition is corrected.

#### WDI\_WCUS\_31

Indicates that the communications check reminder has been cleared.

#### WDI CU

Valid only for SNA DFT mode. Indicates that an ACTLU or DACTLU request was received by the device driver. The accompanying data is contained in the io extra field of the io3270 structure.

## WDC POR WDC\_SSTAT

The link address is first disabled and then re-enabled to emulate a 3270 terminal power-on reset function. Valid only for non-SNA DFT mode. Sends status to the host. The argument field contains one of the following values:

## STAT\_ACK

The previously received 3270 data stream is valid, and the proper response is made to the host.

#### STAT\_RESET

Sends a RESET Key to the DFT device handler.

#### STAT\_PRTCMP

The printer session has completed printing the data.

#### STAT BERR

Received a bad buffer order or an invalid buffer address.

## STAT\_UNSUP

Received an unsupported 3270 command.

The /usr/include/sys/io3270.h file contains the definitions of the structures used by the device

#### **Error Conditions in DFT Mode**

The following error conditions may be returned when accessing the device handler through the 3270cn special file:

Item Description

**EBUSY** An open was requested for a channel that is already open.

**EFAULT** A buffer specified by the caller was not valid.

EINTR A subroutine call was interrupted.
EINVAL An invalid argument was received.

EIO An unrecoverable I/O error occurred on the requested data transfer.

**ENODEV** An open was requested for an invalid channel.

**ENOMEM** The driver could not allocate memory for use in the data transfer. **ENXIO** An operation was requested for an invalid minor device number.

## read Subroutine in CUT Mode

The read subroutine places data received by the communication adapter in a buffer.

**Note:** To set the offset into the communication adapter's buffer from which to read, use the **EMSEEK** ioctl operation.

Two ioctl operations control the way the **read** subroutine operates: the **EMNWAIT** and **EMWAIT** operations. The **EMNWAIT** operation indicates that subsequent read calls should be satisfied immediately. The **EMWAIT** ioctl operation (the default) indicates that read calls should be satisfied only after an interrupt from the control unit indicates that something has changed on the display. The following are control unit interrupts:

Item Description

Buffer Modification Complete Load I/O Address Command Decoded The **read** subroutine returns the number of bytes requested. The **read** subroutine returns 0 for the number of bytes read.

#### write Subroutine in CUT Mode

The **write** subroutine sends an inbound 3270 data stream to the host. The buffer specified on a **write** subroutine must contain a complete inbound 3270 data stream. To set the offset into the communication adapter buffer to begin to write, use the **EMSEK** ioctl operation.

## ioctl Subroutine in CUT Mode

The **ioctl** subroutine may be issued to the device handler in CUT mode. The following are acceptable **ioctl** operations:

Item Description

EMKEY Sends a scancode to the emulation adapter. The scan code is logically ORed with the EMKEY operation, and the

result is used as the command field on the ioctl subroutine call.

**EMCPOS** Returns the position of the cursor relative to the start of the communication adapter buffer.

**EMXPOR** Disables the link address and then re-enables it to emulate a 3270 terminal power-on reset function.

**EMNWAIT** Specifies that **read** subroutine calls should be satisfied immediately.

EMWAIT Specifies that read subroutine calls should be satisfied only after a change to the emulation buffer or the cursor

position (this is the default setting).

EMVISND Returns the current contents of the emulation Visual/Sound register in the integer field. The address of this field

is specified as the argument to the EMVISND operation.

EMIMASK Provides a mask to specify which interrupts appear. The argument field specifies the address of the mask. The

low-order bits of the mask (0 through 7) correspond to bits 0 through 7 of the Interrupt Status register. Bits 8

through 15 of the mask correspond to bits 0 through 7 of the Visual/Sound register.

This operation allows the driver to ignore visual or sound interrupts except for those bits specifically masked ON. When a bit is on, the interrupt that corresponds to that bit position appears. Interrupts that correspond to off (0) bit positions in the mask are discarded by the device handler. The previous mask setting is returned to the caller in the mask field. The interrupt status bits and the visual or sound bits are documented in the *IBM 3270 Connection Technical Reference*.

Item Description

IOCINFO Returns a structure of device information, as defined in the /usr/include/sys/devinfo.h file, to the user-specified

area. The devtype field has a value of DD\_EM78, which is defined in the devinfo.h file, and the flag field value

has a value of 0.

**EMSEEK** Sets the offset into the communication adapter buffer to begin a **read** or **write** subroutine call.

#### **Error Conditions in CUT Mode**

The following error conditions may be returned when accessing the device handler through the **dev/3270cn** special file:

Item Description

EBUSY An open was requested for a channel that is already open. The keystroke buffer is full.

**EFAULT** A buffer specified by the caller is not valid.

**EINTR** A subroutine call was interrupted.

EINVAL An invalid argument was specified on an ioctl call.

**EL3RST** A **reset** command was received by the communications adapter.

**ENOCONNECT** The connection to the control unit stopped while a **read** operation, for which the **EMWAIT** ioctl operation

had been specified, was waiting.

EIO An unrecoverable I/O error occurred on the requested data transfer.

ENXIO An operation was requested for a minor device number that is not valid.

This special file requires the IBM 3270 Connection Adapter.

#### Related information:

close subroutine read subroutine

# bus Special File

## **Purpose**

Provides access to each of the hardware buses by way of the machine I/O device driver.

## Description

The **bus** special files consist of a pseudo-driver in the kernel that allows a privileged user to access each hardware I/O bus. This is done indirectly by using the **ioctl** subroutine. The calling process, however, must have the appropriate system privilege to open the **bus** special files.

For additional information on **bus** special files, see device configuration documentation in *Kernel Extensions and Device Support Programming Concepts* and machine device driver documentation in *Technical Reference: Kernel and Subsystems, Volume 1*.

This capability should be used only by device initialization and configuration programs. Programs that depend upon the **bus** device interface may not be portable to machines with different hardware.

There is at least one **bus** special file, usually the **/dev/pci0** or the **/dev/bus0** special file. This file accesses the primary hardware bus. One **bus** special file exists for each hardware bus on the machine. Each **bus** special file gains access to the corresponding hardware bus, and exists only if the hardware bus is present or was present at one time. Run the following command to generate a list of all the defined **bus** special files for a machine:

lsdev -C -c bus -F name | xargs -i echo  $\dev{\{}$ 

#### Related information:

ioctl subroutine

Device Configuration Subsystem Programming Introduction

# cd Special File **Purpose**

Provides access to the CD-ROM device driver.

## Description

The CD-ROM special file provides block and character (raw) access to disks in the CD-ROM drives.

The r prefix on a special file name means the drive is accessed as a raw device rather than a block device. Performing raw I/O with a compact disk requires the performance of all data transfers in multiples of the compact-disk logical block length. Also, all lseek subroutines made to the raw CD-ROM device driver must set the file offset pointer to a value that is a multiple of the specified logical block size.

#### **CD-ROM Device Drivers**

Compact disks, used in CD-ROM device drivers, are read-only media that provide storage for large amounts of data. The special files /dev/cd0, /dev/cd1,... provide block access to compact disks. The special files /dev/rcd0, /dev/rc1,... provide character access.

When a CD-ROM disc is ejected from the drive for a mounted CD-ROM file system, the files on the compact disc can no longer be accessed. Before these files can be accessed again, the file systems mounted from the CD-ROM must be unmounted. Processes having files open on these file systems should be exited. Processes having current directories on these file systems should be moved. If these actions do not work, perform a forced unmount.

Another problem that results from ejecting the CD-ROM disc for a mounted CD-ROM file system is that the man command can become unresponsive. Reinserting the CD-ROM disc will not fix the problem. All processes (graphical and ASCII) should be exited and the file system should be forced unmounted and mounted again. Afterwards, any man commands can be started again.

## **Device-Dependent Subroutines**

Most CD-ROM operations are implemented using the open, read, and close subroutines. However, for some purposes, use of the **openx** (extended) subroutine is required.

| Item             | Description                                                                                                    |
|------------------|----------------------------------------------------------------------------------------------------|
| openx Subroutine | The <b>openx</b> subroutine is supported to provide additional functions to the open sequence. The <b>openx</b> subroutine requires appropriate authority to start. Attempting to execute this subroutine without the proper authority results in a return value of -1, with the <b>errno</b> global variable set to <b>EPERM</b> .                                        |
| ioctl Subroutine | The <b>IOCINFO</b> ioctl operation is defined for all device drivers that use the <b>ioctl</b> subroutine. The remaining ioctl operations are all physical volume device-specific operations. Diagnostic mode is not required for the following operation. The <b>IOCINFO</b> operation returns a <b>devinfo</b> structure, which is defined in the <b>devinfo.h</b> file. |

## **Error Codes**

In addition to the error codes listed for the ioctl, open, read, and write subroutines, the following error codes are also possible:

Item Description

**EACCES** A subroutine other than **ioctl** or **close** was attempted while in Diagnostic mode.

**EACCES** A normal **read** call was attempted while in Diagnostic mode.

**EFAULT** Illegal user address.

EBUSY The target device is reserved by another initiator.

EINVAL The device was opened with a mode other than read-only.

EINVAL An *nbyte* parameter to a **read** subroutine is not an even multiple of the block size.

EINVAL A sense-data buffer length greater than 255 is not valid for a **CDIOCMD** ioctl operation.

EINVAL A data buffer length greater than that allowed by the drive is not valid for a CDIOCMD ioctl operation.

**EINVAL** An attempt was made to configure a device that is still open.

**EINVAL** An illegal configuration command has been given.

EMFILE An open call has been attempted for a SCSI adapter that already has the maximum permissible number of

open devices.

**ENOTREADY** There is no compact disk in the drive.

ENODEV An attempt was made to access a device that is not defined.

ENODEV An attempt was made to close a device that has not been defined.

**EMEDIA** The media was changed.

EIO Hardware error or aborted command or illegal request.

EIO An attempt has been made to read beyond the end of media.

**EPERM** This subroutine requires appropriate authority.

ESTALE A CD-ROM disk was ejected (without first being closed by the user) and then either re-inserted or replaced

with a second disk.

ETIMEDOUT An I/O operation has exceeded the given timer value.

#### Related information:

close subroutine scdisk subroutine

SCSI Subsystem Overview

# console Special File Purpose

Provides access to the system console.

## **Description**

The /dev/console special file provides access to the device or file designated as the system console. This file can be designated as the console device by the person administering the system or a user with the appropriate permissions. The console character special file provides access to the console device driver. The console device driver in turn directs input and output to the device or file selected as the system console.

The system console is typically a terminal or display located near the system unit. It has two functions in the operating system. First, it provides access to the system when it is operating in a non-multiuser mode. (This would be the case during maintenance and diagnostic sessions.) A console login is also normally provided on this device for all operating system run levels.

Second, the system console displays messages for system errors and other problems requiring intervention. These messages are generated by the operating system and its various subsystems when starting or operating. The system console can also be redirected to a file or to the /dev/null special file for systems operating without a console device.

## **Console Driver Configuration Support**

Console driver configuration support allows the system console to be assigned or reassigned to a specified device or file. Such support also provides query functions to determine the current and

configured path names for the device or file designated as the console. This configuration support is used by the swcons, chcons, and lscons high-level system management commands. It is also used by the console configuration method at system startup.

The swcons (switch console) command can be used during system operation to switch the system console output to a different target temporarily. This command switches only system information, error, and intervention-required messages to the specified destination. The swcons command does not affect the operation of the system console device that provides a login through the getty command. The device or file specified when using the swcons command remains the target for console output until one of the following happens:

- Another swcons command is issued.
- The system is started again.
- The console driver detects an error when accessing the designated device or file.

If an open or write error is detected on the device or file specified by the swcons command, the console device driver switches all output back to the device or file providing console support when the system started.

The chcons (change console) command can be used to switch the system console output to a different device or file for the next startup. This command does not affect the current console selection, but becomes effective when the system is started again.

When requested to activate a login on the console device, the getty program (which provides login support) uses the console configuration support to determine the path name of the targeted console device used at startup. This action ensures that the swcons command does not effect the console device being used for login.

## **Usage Considerations**

The open, close,read, write, ioctl, select, and poll subroutines are supported by the console device driver and may be used with the /dev/console special file. These subroutines are redirected to the device or file serving as the current system console device by the console device driver.

## open and close Subroutines

When an **open** subroutine call is issued to the console device driver, it is redirected to the device or file currently chosen as the console device. If the system console choice is a file, the file is opened with the append and create options when the first open of the dev/console file is received. Subsequent opens have no effect when the console selection is a file. However, the opens are then passed to the device driver supporting the device chosen as the console.

If the console selection has been temporarily switched using the swcons command and the first open of the new underlying device fails, the console device driver switches back to the console device or file with which the system was booted. This prevents important system messages from being lost.

An ext parameter passed using the **openx** subroutine is passed to the device driver supporting the console target or else ignored. (The latter is true if the console selection is a file.)

The **close** subroutine support is standard.

## select, poll, and ioctl Subroutines

The select, poll, and ioctl subroutines are redirected to the current system console device when the console selection is not a file. If the selected console device is a file, the console device driver returns an error indicating that the subroutine is not supported.

An *ext* parameter passed to the **ioctlx** subroutine is then passed to the device driver supporting the console target, or else ignored. (The latter is true if the console selection is a file.)

## read and write Subroutines

The **write** subroutine calls are redirected to the current console device or file. If the console selection has been temporarily switched using the **swcons** command, and the write to the targeted device or file is unsuccessful, the console device driver switches back to the console device or file from which the system was started and tries the write again. This prevents important system messages from being lost in case the temporary console target is unavailable or unsuccessful. The console device driver should stay connected to the original system device until another **swcons** command is issued.

If the current console selection is a device, it redirects the **read** subroutine call. If the current console selection is a file, the **read** call is rejected with an error (**EACCES**).

An *ext* parameter passed to the **readx** or **writex** subroutine is passed to the device driver supporting the console target, or else ignored. (The latter is true if the console selection is a file.)

**Note:** The EIO errors resulting from the console write function are restricted. Because when a tty attached to a modem gets disconnected, the streams file is marked. The console redirects any writes to the console to where the console points to. Then, any writes to the file descriptor are returned with EIO errors. These EIO errors continue until some process reopens the console. Therefore, the EIO errors are restricted in certain situation when the connection to the console is lost.

## **Console Output Logging**

All output sent to the console is logged to a system log file. Only output sent to the console is logged. Any output sent to a device acting as the console is not logged. This means that system informational, error, and intervention-required messages are captured (logged), while other types of output seen at the console are not; e.g., getty output, smitty output, user interaction at the console device, etc.

The log file is based on the **alog** format; this format allows the file to wrap after it attains a predetermined maximum size. The **alog** command is typically used to view the console log file. The console log file deviates from the normal alog format in that each record of the file contains, in addition to the logged text, the user id who wrote to the console and the epoch time when it was written. The epoch time is formatted and displayed in the user's locale date and time when the file is output by the **alog** command.

When the console device is configured or when any modification is made to the console log file, ownership of the file is set to root and permissions are set to 620. The root user can modify the ownership or permissions, but they will not persist across boots.

The **swcons** command is used to make changes to console logging parameters during system operation; these changes are rescinded at the next console device configuration (typically reboot), and the original console logging parameters are reinstated.

The **chcons** command is used to make changes to the console logging parameters for the next console device configuration (typically reboot). These changes do not apply to the current running system.

The console logging facility can also be configured using the **alog** command. When the **alog -C** flag is used, changes are effective in the current running system and are persistent across boots. When the **-s** flag is used (without) the **-C**) to change the file size, the file is changed immediately but this change is not saved in the ODM and is not persistent across boots.

The parameters that control the console logging facility are the pathname of the log file, the maximum size of the log file, and the verbosity index for logging. Restrictions on these parameters are:

- the log file path must be absolute
- the maximum file size must not exceed the current free space of the file system on which it is stored (and the user entered value is rounded up to the nearest 4K boundary)
- verbosity values are 0-9 with any value greater than 0 indicating that all console output is to be recorded.

## **Console Output Tagging**

A facility is provided to prefix each console output message with the effective user ID of the user that sent the message to the console. Only output sent to the console is tagged, any output sent to the device acting as the console is not.

Both the **swcons** command and the **chcons** commands can be used to enable and disable console output tagging with the same caveats about the persistence of the values applying as mentioned above in Console Output Logging.

The console output tagging verbosity value is limited to the range 0-9. Any value greater than 0 causes all console output to be tagged.

## **Console Special File Limitation**

The Error Input/Output (EIO) errors are restricted in some cases when the connection to the console is lost. The EIO errors that result from the console write function are restricted because the streams file is marked when a **tty** device that is connected to a modem is disconnected. All write operations to the console are redirected to where the console points and writes operation to the file descriptor are returned with EIO errors. These EIO errors continue until a process reopens the console.

#### **Files**

Item Description

/dev/null Provides access to the null device.

## Related reference:

"consdef File" on page 29

#### Related information:

chcons command

getty command

close subroutine

read subroutine

# dials Special File Purpose

Provides access to the dials.

## Description

The **dials** special file is the application interface to the dials. It allows the applications to receive operator input from the dials and to set the granularity of the dials.

## Configuration

Standard configuration methods are provided for the **dials** special file. The user cannot enter configurable attributes by way of the command line.

## **Usage Considerations**

## open

An **open** subroutine call specifying the **dials** special file is processed normally except that the *Oflag* and *Mode* parameters are ignored. An open request is rejected if the special file is already opened or if a kernel extension attempts to open the **dials** special file. All dials inputs are flushed following an open call until an input ring is established.

## read and write

The **dials** special file does not support read or write subroutine calls. Input data is obtained from the dials via the input ring. The read and write subroutine calls behave the same as read or write to **/dev/null**. See "LFT Input Ring" in *Kernel Extensions and Device Support Programming Concepts* for how to use the input ring.

#### ioctl

The dials special file supports the following **ioctl** operations:

Item Description

**IOCINFO** Returns the **devinfo** structure.

DIALREGRING Registers input ring.
DIALRFLUSH Flushes input ring.
DIALSETGRAND Sets dial granularity.

## **Error Codes**

The error codes can be found in the /usr/include/sys/errno.h file.

Item Description

**EFAULT** Indicates insufficient authority to access address or invalid address.

**EIO** Indicates I/O error.

**ENOMEM** Indicates insufficient memory for required paging operation.

**ENOSPC** Indicates insufficient file system or paging space.

EINVAL Indicates invalid argument specified.
EINTR Indicates request interrupted by signal.
EPERM Indicates a permanent error occurred.

**EBUSY** Indicates device busy.

**ENXIO** Indicates unsupported device number.

**ENODEV** Indicates unsupported device or device type mismatch.

## **Files**

Item Description

/usr/include/sys/inputdd.h Contains declarations for ioctl commands and input ring report format.

## Related reference:

"GIO Special File" on page 817

"kbd Special File" on page 818

"lpfk Special File" on page 824

"tablet Special File" on page 859

## Related information:

write subroutine

# dump Special File **Purpose**

Supports system dump.

## **Syntax**

#include <sys/dump.h>

## **Description**

The /dev/sysdump and /dev/sysdumpctl special files support system dumping. Minor device 0 of the **sysdump** driver provides the interfaces for the system dump routine to write data to the dump device. The sysdump driver also provides interfaces for querying or assigning the dump devices and initiating a dump.

#### Related information:

dmp\_ctl subroutine **RAS Kernel Services** 

# entn Special File **Purpose**

Provides access to Ethernet high-performance LAN adapters by way of the Ethernet device handler.

## Description

The /dev/entn character special file provides access to the Ethernet device handler for the purpose of providing access to an Ethernet LAN. The device handler supports up to four adapters, each of which may be running either or both of the standard Ethernet and IEEE 802.3 protocols.

## **Usage Considerations**

When accessing the Ethernet device handler, the following should be taken into account:

## **Driver Initialization and Termination**

The device handler can be loaded and unloaded. The handler supports the configuration calls to initialize and terminate itself.

## Special File Support

Calls other than the open and close subroutines are discussed based on the mode in which the device handler is operating.

#### **Subroutine Support**

The Ethernet device handler supports the open and close, read, and write subroutines in the following manner:

## open and close Subroutines

The device handler supports the /dev/entn special file as a character-multiplex special file. The special file must be opened for both reading and writing (O\_RDWR). However, there are no particular considerations for closing the special file. The special file name used in an open call depends upon how

the device is to be opened. Types of special file names are:

Item Description

/dev/entn An **open** call to this device is used to start the device handler for the selected port, where the value of n is

0 <= n <= 7.

/dev/entn/D An open call to this device is used to start the device handler for the selected port in diagnostic mode,

where the value of n is  $0 \le n \le 7$ .

#### read Subroutine

Can take the form of a read, ready, ready, or readyx subroutine. For this call, the device handler copies the data into the buffer specified by the caller.

#### write Subroutine

Can take the form of a write, writev, or writevx subroutine. For this call, the device handler copies the user data into a buffer and transmits the data on the LAN.

## **Error Codes**

The following error codes may be returned when accessing the device handler through the dev/entn special file:

Item Description

**EACCES** Permission to access the port is denied for one of the following reasons:

· The device has not been initialized.

• The request to open the device in Diagnostic mode is denied.

The call is from a kernel mode process.

**EAFNOSUPPORT** The address family is not supported by the protocol, or the multicast bit in the address is not set.

**EAGAIN** The transmit queue is full.

**EBUSY** The request is denied because the device is already opened in Diagnostic mode, or the maximum

number of opens was reached.

**EEXIST** The define device structure (DDS) already exists. **EFAULT** An address or parameter was specified that is not valid.

**EINTR** A subroutine call was interrupted.

**EINVAL** A range or operation code that is not valid was specified, or the device is not in Diagnostic mode.

EIO An I/O error occurred. **ENOBUES** No buffers are available.

**ENOCONNECT** A connection was not established. **ENODEV** The device does not exist.

There is no DDS to delete. **ENOENT** 

**ENOMEM** The device does not have enough memory. **ENOMSG** No message of desired type was available.

**ENOSPC** No space is left on the device (the multicast table is full).

**ENOTREADY** The device is not ready, a CIO\_START operation was not issued, or the operation was issued but did

not complete.

**ENXIO** The device does not exist, or the maximum number of adapters was exceeded.

**EUNATCH** The protocol driver is not attached.

#### Related information:

close subroutine write subroutine

# **Error Logging Special Files Purpose**

Support error logging.

## **Description**

The error and errorctl special files support the logging of error events. Minor device 0 (zero) of the error special file is the interface between processes that log error events and the errdemon (error daemon). Error records are written to the error special file by the errlog library routine and the errsave and errlast kernel services. The error special file timestamps each error record entry.

The error daemon opens error file for reading. Each read retrieves an entire error record. The format of error records is described in the erec.h header file.

Each time an error is logged, the error ID, the resource name, and the time stamp are recorded in nonvolatile random access memory (NVRAM). Therefore, in the event of a system crash, the last logged error is not lost. When the error file is restarted, the last error entry is retrieved from NVRAM.

The standard device driver interfaces (open, close, read, and write) are provided for the error file. The error file has no ioctl functions.

The **ioctl** function interface for the **error** special file is provided by the **errorctl** special file. This interface supports stopping the error logging system, synchronizing the error logging system, and querying the status of the error special file.

#### Related information:

errclear command errlog subroutine errsave and errlast subroutine **RAS Kernel Services** 

# fd Special File **Purpose**

Provides access to the diskette device driver.

## Description

The fd special file provides block and character (raw) access to diskettes in the diskette drives. The special file name usually specifies both the drive number and the format of the diskette. The exceptions are /dev/fd0 and /dev/fd1, which specify diskette drives 0 and 1, respectively, without specifying their formats.

The generic special files /dev/fd0 and /dev/fd1 determine the diskette type automatically for both drive 0 and drive 1. First, the device-driver attempts to read the diskette using the characteristics of the default diskette for the drive type. If this fails, the device-driver changes its characteristics and attempts to read until it has read the diskette successfully or until it has tried all the possibilities supported for the drive type by the device driver.

An r prefix on a special file name means that the drive is accessed as a raw device rather than a block device. Performing raw I/O with a diskette requires that all data transfers be in multiples of the diskette sector length. Also, all lseek subroutine calls made to the raw diskette device driver must result in a file offset value that is a multiple of the sector size. For the diskette types supported, the sector length is always 512 bytes.

**Note:** The diskette device driver does not perform read verification of data that is written to a diskette.

## Types of Diskettes Supported

The fd special file supports three diskette drives: the 1.2MB, 5.25-inch diskette drive, and the 1.44MB and 2.88MB, 3.5-inch diskette drives. All fd special file names (except the generic special files /dev/fd0, /dev/fd1, /dev/rfd0, and /dev/rfd1) contain suffixes that dictate how a diskette is to be treated. These special file names have a format of PrefixXY, where the Prefix, X, and Y variables have the following meanings:

| Item   | Description                                                                                                    |                                                                                                    |  |  |
|--------|----------------------------------------------------------------------------------------------------|----------------------------------------------------------------------------------------------------|--|--|
| Prefix | Special f                                                                                                    | Special file type. Possible values are <b>fd</b> and <b>rfd</b> , where the <b>r</b> indicates raw access to the special file. |  |  |
| X      | Drive nu                                                                                                    | umber indicator. Possible values of <b>0</b> and <b>1</b> indicate drives 0 and 1, respectively.                               |  |  |
| Υ      | Diskette format indicator. Possible values depend on the type of diskette being used. Either a single character or a decimal point followed by numeric characters is allowed. Possible values are: |                                                                                                    |  |  |
|        | h                                                                                                    | Highest density supported by the drive type                                                                                    |  |  |
|        | 1                                                                                                    | Lowest density supported by the drive type                                                                                     |  |  |
|        | .9 9 sectors per track (all three drive types)                                                                                                    |                                                                                                    |  |  |
|        | .15                                                                                                    | 15 sectors per track (1.2MB, 5.25-inch drive only)                                                                             |  |  |
|        | .18                                                                                                    | 18 sectors per track (both 3.5-inch drive types)                                                                               |  |  |
|        | .36                                                                                                    | 36 sectors per track (2.88MB, 3.5-inch drive only)                                                                             |  |  |

## 1.44MB, 3.5-inch Diskette Special Files

Ten different special files are available for use with the 1.44MB, 3.5-inch diskette drive. The default diskette type assumed for this drive type is a double-sided, 80-cylinder, 18 sectors-per-track diskette.

An h or .18 as the suffix of the special file name (for example, /dev/rfd0h or /dev/fd0.18) forces a diskette to be treated as a double-sided, 80-cylinder, 18 sectors-per-track diskette. An 1 or .9 as the suffix of the special file name (for example, /dev/fd11 or /dev/rfd0.9) forces a diskette to be treated as a double-sided, 80-cylinder, 9 sectors-per-track diskette.

## 2.88MB, 3.5-inch Diskette Special Files

Twelve different special files are available for use with the 2.88MB, 3.5-inch diskette drive. The default diskette type assumed for this drive type is a double-sided, 80-cylinder, 36 sectors-per-track diskette.

An h or .36 as the suffix of the special file name (for example, /dev/fd1h or /dev/fd0.36) forces a diskette to be treated as a double-sided, 80-cylinder, 36 sectors-per-track diskette. An 1 or .9 as the suffix of the special file name (for example, /dev/rfd01 or /dev/fd1.9) forces a diskette to be treated as a double-sided, 80-cylinder, 9 sectors-per-track diskette. A suffix of .18 (for example, /dev/fd1.18) forces a diskette to be treated as a double-sided, 80-cylinder, 18-sectors-per-track diskette.

## 1.2MB, 5.25-inch Diskette Special Files

Ten different special files are available for use with the 1.2MB, 5.25-inch diskette drive. The default diskette type assumed for this drive type is a double-sided, 80-cylinder, 15 sectors-per-track diskette.

An h or .15 as the suffix of the special file name (for example, /dev/rfd1h or /dev/fd0.15) forces a diskette to be treated as a double-sided, 80-cylinder, 15 sectors-per-track diskette. An 1 or .9 as the suffix of the special file name (for example, /dev/fd01 or /dev/rfd1.9) forces a diskette to be treated as a double-sided, 80-cylinder, 9 sectors-per-track diskette.

**Note:** Regardless of the diskette drive type, an **h** as the suffix of the special file name forces a diskette to be treated as the highest capacity diskette supported by the drive type. When an 1 is used as the suffix of the special file name, the diskette is treated as the lowest capacity diskette supported by the drive type.

## **Usage Considerations**

When using subroutines with the fd special file, consider the following items:

open and close subroutines

read and write subroutines ioctl subroutines

#### Description

Only one process at a time can issue an open subroutine to gain access to a particular drive. However, all child processes created by a parent process that successfully opens a diskette drive inherit the open diskette drive.

No special considerations.

The possible ioctl operations and their descriptions are:

#### **IOCINFO**

Returns a devinfo structure (defined in the /usr/include/sys/devinfo.h file) that describes the device.

#### **FDIOCSINFO**

Sets the characteristics of the device driver diskette to the values passed in the fdinfo structure, as defined in the /usr/include/sys/fd.h file.

#### **FDIOCGINFO**

Gets the device-driver diskette characteristics and returns the values in the fdinfo structure, as defined in the /usr/include/sys/fd.h file.

#### **FDIOCFORMAT**

Formats a diskette track. The diskette is formatted using data passed in an array of bytes. The length of this array is four times the number of sectors per track on the diskette. The reason for this is that 4 bytes of data must be passed in for every sector on the track. The 4 bytes contain, in this order, the cylinder number, the side number (0 or 1), the sector number, and the number of bytes per sector. This pattern must be repeated for every sector on the track.

The diskette characteristics used during formatting are whatever values are in the device driver when it receives the format command. These characteristics need to be set to the desired values prior to issuing the format command. There are three ways to do this:

- · Open the diskette driver using one of the format-specific special files. As a result, the diskette characteristics for the driver will be those of the diskette indicated by the special file.
- · Open the diskette driver using one of the generic special files. In this case, the diskette characteristics will be the default characteristics for
- · Set the characteristics explicitly using the FDIOCSINFO ioctl operation.

For formatting, the diskette driver should be opened only when the O\_NDELAY flag is set. Otherwise, the driver will attempt to determine the type of diskette in the drive, causing the open to fail.

#### Related information:

close subroutine read subroutine

# fddin Special File **Purpose**

Provides access to the FDDI device driver by way of the FDDI device handler.

## Description

The fddin special file provides access to the FDDI device handler that provides access to a FDDI local area network.

When accessing the FDDI device driver, the following information should be taken into account.

## **Driver Initialization and Termination**

The device driver can be loaded and unloaded. The device driver supports the configuration calls to initialize and terminate itself.

## Special File Support

Subroutine calls other than those made with the **open** and **close** subroutines are discussed based on the mode in which the device driver is operating.

## **Subroutine Support**

The FDDI device driver provides specific support for the **open**, **close**, **read**, **write**, **ioctl**, **select**, and **poll** subroutines.

The device driver supports the /dev/fddin special file as a character-multiplex special file. The special file must be opened for both reading and writing. There are no particular considerations for closing the special file. The special file name used in an open call differs depending upon how the device is to be opened. Types of special file names are:

| Item       | Description                       |
|------------|-----------------------------------|
| /dox/fddin | Starte the dervice driver for the |

/dev/fddin Starts the device driver for the selected port.

/dev/fddin/D Starts the device driver for the selected port in Diagnostic mode.

/dev/fddin/C Starts the device driver for the selected port in Diagnostic Configuration mode.

## **Error Codes**

The following error conditions may be encountered when accessing the FDDI device driver through the /dev/fddin special file. The error codes can be found in the /usr/include/sys/errno.h file.

| Item               | Description                                                                                                 |
|--------------------|----------------------------------------------------------------------------------------------------|
| ENODEV             | Indicates that an invalid minor number was specified.                                                       |
| EINVAL             | Indicates that an invalid parameter was specified.                                                          |
| ENOMEM             | Indicates that the device driver was unable to allocate the required memory.                                |
| EINTR              | Indicates that a system call was interrupted.                                                               |
| EPERM              | Indicates that the Diagnostic mode open request was denied because the device was already open.             |
| EACCES             | Indicates one of the following:                                                                             |
|                    | <ul> <li>A non-privileged user tried to open the device in Diagnostic mode.</li> </ul>                      |
|                    | An illegal call from a kernel-mode user.                                                                    |
|                    | An illegal call from a user-mode user.                                                                      |
| ENETDOWN           | Indicates one of the following:                                                                             |
|                    | <ul> <li>The network is down. The device is unable to process the requested operation.</li> </ul>           |
|                    | An unrecoverable hardware error.                                                                            |
| <b>ENETUNREACH</b> | Indicates that the device is in Network Recovery mode and is unable to process the requested operation.     |
| <b>ENOCONNECT</b>  | Indicates that the device has not been started.                                                             |
| EAGAIN             | Indicates that the transmit queue is full.                                                                  |
| EFAULT             | Indicates that an invalid address was supplied.                                                             |
| EIO                | Indicates an error. See the status field for detailed information.                                          |
| EMSGSIZE           | Indicates that the data was too large to fit into the receive buffer and that no ext parameter was supplied |
|                    | to provide an alternate means of reporting this error with a status of CIO_BUF_OVFLW.                       |
|                    |                                                                                                    |

## Related information:

close subroutine select subroutine

## **GIO Special File**

## **Purpose**

Provides access to the graphics I/O (GIO) adapter.

## **Description**

The **GIO** special file is the application interface to the GIO adapter. The **GIO** special file provides applications with the ability to determine what I/O devices are attached to the GIO adapter.

## Configuration

Standard configuration methods are provided for the **GIO** special file. User configurable attributes for the **GIO** special file do not exist.

## **Usage Considerations**

The **open** subroutine call specifying the **GIO** special file is processed normally except that the *Oflag* and *Mode* parameters are ignored. An **open** request is rejected if the special file is already opened or if a kernel extension attempts to open the **GIO** special file.

Calls to the read and write routines behave as if the call was made to the /dev/null file.

The GIO special file supports the following functions with ioctls:

Item Description

**IOCINFO** Returns the **devinfo** structure.

GIOQUERYID Returns the identifier of device connected to the GIO adapter.

## **Error Codes**

The following error codes can be found in the /usr/include/sys/errno.h file:

Item Description **EFAULT** Indicates insufficient authority to access address or invalid address. **EIO** Indicates an I/O error. **ENOMEM** Indicates insufficient memory for required paging operation. Indicates insufficient file system or paging space. ENOSPC EINVAL Indicates that an invalid argument was specified. EINTR Indicates a request interrupted by signal. **EPERM** Indicates a permanent error occurred. **EBUSY** Indicates the device is busy. ENXIO Indicates an unsupported device number. **ENODEV** Indicates an unsupported device or device type mismatch occurred.

## **Files**

Item

/usr/include/sys/inputdd.h

#### Description

Contains the ioctl commands.

#### Related reference:

"dials Special File" on page 809 "lpfk Special File" on page 824

#### Related information:

close subroutine

# ide Special File Purpose

Provides access to the Integrated Device Electronics (IDE) adapter driver.

## **Description**

The **ide** special file provides an interface to an attached IDE Bus. This special file should not be opened directly by application programs. The **/dev/ide0**, **/dev/ide1**, ... **/dev/iden** files are the **ide** special files.

## Related information:

Integrated Device Electronics (IDE) Subsystem Overview IDE Adapter Device Driver

# kbd Special File Purpose

Provides access to the natively attached keyboard.

## Description

The **kbd** special file is the interface to the native keyboard. It provides an interface through which applications can receive operator input from the keyboard, control the keyboard LED's, and changing various keyboard parameters. The special file also allows an application to send an audible signal to the operator via the speaker located within the keyboard.

## Configuration

The sound volume, click volume, typematic rate and typematic delay are configurable by the application through the **ioctl** subroutine. These changes are not reflected in the ODM database. To change these attributes in the ODM database, use the **chhwkbd** command.

## **Usage Considerations**

## open

This subroutine call creates a channel between the application and the natively attached keyboard. Two channels are supported. The open subroutine call is processed normally except that the *MODE* and *Oflag* parameters are ignored. All keyboard input is flushed until an input ring is established. Only the input ring associated with the most recent open receives input reports.

#### close

When the **kbd** device has been opened twice, input is reported through the input ring registered previous to the first **open**, after the **close** subroutine call.

#### read and write

The keyboard device driver does not return nor accept data via **read** and **write**. These calls behave as if the call was made to **/dev/null**. Input data is received from the input drivers via the input ring.

#### ioctl

The keyboard device driver supports the following ioctl commands:

Item Description

**IOCINFO** Return **devinfo** structure.

**KSALARM** Sound alarm.

KSCFGCLICK Control keyboard click.

**KSDIAGMODE** Enable/disable diagnostics mode (user mode only).

KSLED Set/reset keyboard LED's.

KSKAP Enable/disable keep alive poll (user mode only).

KSKAPACK Acknowledge keep alive poll (user mode only).

KSQUERYID Query keyboard device identifier.

**KSQUERYSV** Query keyboard service vector (kernel mode only).

KSREGRING Register input ring.
KSRFLUSH Flush input ring.
KSTDELAY Set typamatic delay.
KSTRATE Set typamatic rate.
KSVOLUME Set alarm volume

## **Error Codes**

The error codes can be found in the /usr/include/sys/errno.h file.

Item Description

**EFAULT** indicates insufficient authority to access address or invalid address.

**EIO** indicates that an I/O error occurred.

**ENOMEM** indicates there was insufficient memory for required paging operation.

**ENOSPC** indicates there was insufficient file system or paging space.

EINVAL indicates that an invalid argument was specified.
EINTR indicates the request was interrupted by signal.
EPERM indicates that a permanent error occurred.

**EBUSY** indicates the device is busy.

ENXIO indicates unsupported device number was specified.
ENODEV indicates an unsupported device or device type mismatch.

#### **Files**

Item Description

/usr/include/sys/inputdd.h Contains declarations for ioctl commands and input ring report format.

# Related reference:

"dials Special File" on page 809 "Ift Special File" on page 820

#### Related information:

close subroutine

write subroutine

# Ift Special File Purpose

Provides character-based terminal support for the local graphics display and keyboard.

# **Description**

The **Ift** file is the application interface to the "Low Function Terminal (LFT) Subsystem". It provides support for a VT100-like terminal which is associated with the local graphics display and keyboard. It provides only character operations and is designed to be used during system installation, startup, shutdown, and stand-alone diagnostics.

The terminal supports a single logical screen size of 80 characters and 25 lines and a single color. Dynamic Logical Partitioning is not supported, configuration changes take effect at the next system startup. In the cases when multiple fonts may be used to achieve the 80x25 screen size, the user may set which font is used with the next system restart. See "LFT User Commands" for details of the available commands.

When multiple displays are available, the LFT Subsystem initially uses the default display. The user may change to another display and set the default display. See "LFT User Commands" for details of the available commands.

# **Usage Considerations**

The LFT device driver supports the **lft** special file. The device driver is a streams based driver. It handles only the system attached keyboard and graphics displays.

#### Sharing Displays with Graphic Subsystem

Certain LFT **ioctl** commands allow graphics subsystems to obtain exclusive use of the displays, a right initially held by the LFT. However, this is done by the Rendering Context Manager (RCM) on behalf of the graphics subsystem. See "Rendering Context Manager" for details of the procedure for becoming a *graphics process*.

#### **Subroutine Support**

The lft special file supports the open, close, read, write, and ioctl subroutines.

#### ioctl system call

The functions performed by the **ioctl** commands fall into three categories:

- Sharing devices between the lft and a graphic subsystem
- Query information about configured displays and keyboard devices
- Compatibility with the common tty ioctl commands

# Sharing devices

IOCINFO The IOCINFO ioctl operation is defined for all device drivers that use the ioctl subroutine.

The IOCINFO operation returns a devinfo structure, which is defined in the devinfo.h file.

LFT\_SET\_DEFLT\_DISP Sets the default display.

LFT\_ACQ\_DISP Acquire display for exclusive use.

LFT\_REL\_DISP Release display.

LFT\_DIAG\_OWNER Acquire display for diagnostics.

# Query information about configured displays and keyboard devices

Item Description

LFT\_QUERY\_LFT Query common LFT information.

LFT\_QUERY\_DISP Query display information.

#### Compatibility with the common tty ioctl commands

**TCSAK** 

**TCGETA** 

**TCSETAW** 

**TCSETAF** 

**TCSETA** 

**TIOCGWINSZ** 

**TIOCSWINSZ** 

**TXTTYNAME** 

**TSCBRK** 

## Related reference:

"rcm Special File" on page 850

"kbd Special File" on page 818

#### Related information:

Low Function Terminal (LFT) Subsystem Overview

# Ip Special File Purpose

Provides access to the line printer device driver.

#### **Description**

The **lp** driver provides an interface to the port used by a printer.

#### **Printer Modes**

The **lp** driver interprets carriage returns, backspaces, line feeds, tabs, and form feeds in accordance with the modes that are set in the driver (through the **splp** command or configuration). The number of lines per page, columns per line, and the indentation at the beginning of each line can also be selected. The

default for these modes can be found using the **lsattr** command. The following modes can be set with the **LPRMODS** ioctl operation:

Item Description

**NOFF** 

RPTERR

PLOT Determines if the data stream is interpreted by the device driver when formatting the text. If the PLOT mode is

off, the text is formatted using the current values set with the LPRSET ioctl operation.

If the PLOT mode is set, no interpretation of the data stream is performed and the bytes are sent to the printer without modification. Setting the PLOT mode causes other formatting modes, such as NOFF and NOFL, to be

ignored. The default printer backend, **piobe**, sends all output in PLOT mode.

When in PLOT mode, the application must send a final form-feed character. If the last write operation was

performed while not in PLOT mode, the final form-feed character will be sent by the device driver.

If this mode is on, each form-feed character is replaced with a line-feed character, based on the current line value

set with the LPRSET ioctl operation. This mode is ignored if the PLOT mode is active.

NONL If this mode is on, each line-feed character is replaced with a carriage return. This mode is ignored if the PLOT

mode is active.

NOCL If this mode is off, a carriage return is inserted after each line-feed character. If the mode is on, no carriage return

is inserted after the line-feed character. This mode is ignored if the PLOT mode is active.

NOTAB If this mode off, 8 position tabs are simulated using spaces. If the NOTAB mode is on, the tab character is

replaced with a space. This mode is ignored if the PLOT mode is active.

NOBS If this mode off, backspaces are sent to the printers. If the NOBS mode is on, the backspace is simulated by

sending a carriage return followed by spaces to the proper print position. This mode is ignored if the PLOT

mode is active.

NOCR If this mode on, each carriage return is replaced with a line-feed character. This mode is ignored if the PLOT

mode is active.

CAPS If this mode on, lowercase characters are converted to uppercase. This mode is ignored if the PLOT mode is

active.

WRAP If this mode off, the line is truncated at the right margin and any characters received past the right margin are

discarded. If the WRAP mode is on, the characters received after the right margin are printed on the next line

preceded by ... (ellipsis). This mode is ignored if the PLOT mode is active.

FONTINIT The FONTINIT mode is initially off. It is turned on by an application when a printer font has been initialized. It

can be turned off in the following two cases:

An application needs fonts to be reinitialized.

• A fatal printer error occurs. In this case, the lp device driver turns the FONTINIT mode off.

If the RPTERR mode is off and an error occurs, the device driver does not return until the error has been cleared

or a cancel signal is received. If the RPTERR mode is on, the device driver waits the amount of time specified by

a previous LPRSTOV ioctl operation and then returns with an error.

**IGNOREPE** If IGNOREPE mode is on, the device driver allows writes to the device regardless of the state of the PE

(paper-end) line on the parallel interface. An application can make use of this mode, for example, to change the

paper tray of a printer under software control when detecting that the printer is out of paper.

#### Error Handling When the RPTERR Mode Is Off

If the RPTERR mode is off, no error reporting is performed. The device driver waits for the error to be cleared or a cancel signal to be received before returning to the application. RPTERR is the default mode and is intended for existing applications that do not perform error recovery.

If a signal is received by the device driver, the current operation is returned incomplete with an **EINTR** error code.

If printing is canceled and the printer is in PLOT mode, it is the application must send the final form-feed character to eject the partial page. If the printer is not in PLOT mode, the final form-feed character after cancelation will be sent by the device driver.

#### Error Handling When the RPTERR Mode Is On

If the RPTERR mode is on, the device driver will wait for the time specified in the **v\_timeout** configuration parameter and then return the uncompleted operation with an error code. This return allows the application to get the printer status and possibly display an error message.

**Note:** When a device driver returns an incomplete operation with an error code (as previously described), the application must resend any data not printed.

#### **Usage Considerations**

#### **Device-Dependent Subroutines**

Most printer operations are implemented using the open, read, write, and close subroutines. However, these subroutines provide little or no information to the calling program about the configuration and state of the printer. The ioctl subroutine provides a more device-specific interface to the printer device driver.

Most of these subroutines pass data contained in structures. In all cases, a structure of the type indicated should be allocated in the calling routine. A pointer to this structure should then be passed to the device driver.

#### open and close Subroutines

If an adapter for a printer is not installed, an attempt to open fails. If the printer adapter is busy, the open subroutine returns an error. However, all child processes created by a parent process that successfully opens the **lp** special file inherit the open printer.

The driver allows multiple **open** subroutines to occur if they all have a *mode* parameter value of read-only. Thus, the **splp** command can perform inquiries when the printer adapter is currently in use. The **lp** driver allows only one process to write to a printer adapter at a time.

The **close** subroutine waits until all output completes before returning to the user.

#### read and write Subroutines

The **read** subroutine is not implemented for the native I/O parallel port.

When printing to a parallel printer that is offline, the write subroutine may return one fewer than the actual number of bytes that are buffered and ready to be written when the printer is put back online. This is used as a mechanism to indicate to the calling application that there is a problem with the printer requiring user intervention, possibly allowing the user to put the printer online and continue with printing. In this situation, no error is returned by the write subroutine.

#### ioctl Subroutine

The possible ioctl operations and their descriptions are:

| Item    | Description                                                                                                    |
|---------|----------------------------------------------------------------------------------------------------|
| IOCINFO | Returns a structure defined in the /usr/include/sys/devinfo.h file, which describes the device.                                                                                                    |
| LPQUERY | Provides access to the printer status. Refer to the /usr/include/sys/lpio.h file for value definitions. The types of errors are the following:                                                                                                    |
|         | The printer is out of paper.                                                                                                    |
|         | • No select bit: the printer may be turned off or not installed.                                                                                                    |
|         | • The printer is busy.                                                                                                    |
|         | • The printer is unknown.                                                                                                    |
| LPRGET  | Returns the page length, width and indentation values. These values are used by the device driver when PLOT mode is not set. The default printer backend, <b>piobe</b> , sends all print jobs with PLOT mode set. The <b>LPRGET</b> operation uses the <b>lprio</b> structure, as defined in the <b>/usr/include/sys/lpio.h</b> file. |
| LPRGETA | Gets the RS232 parameters. These are the values for baud rate, character rate, character size, stop bits and parity. Refer to the <b>LPR232</b> structure and to the <b>termio</b> structure, as defined in the <b>termios.</b> h file.                                                                                               |
|         | <b>Note:</b> This operation is supported for compatibility reasons. The use of the <b>tcgetattr</b> subroutine is recommended.                                                                                                    |

LPRGTOV Gets the current time-out value and stores it in the lptimer structure defined in the /usr/include/sys/lpio.h file. The

time-out value is measured in seconds.

LPRMODG Gets the printer modes. These printer modes support the various formatting options and error reporting. This ioctl

operation uses the LPRMOD structure, as defined in the /usr/include/sys/lpio.h file.

LPRMODS Sets the printer modes. These printer modes support the various formatting options and error reporting. This ioctl

operation uses the LPRMOD structure, as defined in the /usr/include/sys/lpio.h file.

LPRSET Sets the page length, width and indent values. These values are used by the device driver when PLOT mode is not set. The default printer backend, **piobe**, sends all print jobs with PLOT mode set. The LPRSET operation uses the

lprio structure, as defined in the /usr/include/sys/lpio.h file.

LPRSETA Sets the RS232 parameters. These are the values for baud rate, character rate, character size, stop bits and parity.

Refer to the LPR232 structure and to the termio structure, as defined in the termios.h header file.

**Note:** This operation is supported for compatibility reasons. The use of the **tcsetattr** subroutine is recommended.

Sets the time-out value. The arg parameter to this ioctl operation points to a lptimer structure defined in the

/usr/include/sys/lpio.h file. The time-out value must be given in seconds.

#### Related information:

Printer Addition Management Subsystem: Programming Overview

piobe command write subroutine

**LPRSTOV** 

# Ipfk Special File Purpose

Provides access to the lighted program function key (LPFK) array.

# **Description**

The **lpfk** special file is the application interface to the lighted program function keys. It allows the application to receive operator input from the LPFKs and to illuminate and darken each key in the array.

#### Configuration

Standard configuration methods are provided for the **lpfk** special file. The user cannot enter configurable attributes by way of the command line.

#### **Usage Considerations**

#### open

An **open** subroutine call specifying the **lpfk** special file is processed normally except that the *Oflag* and *Mode* parameters are ignored. An open request is rejected if the special file is already opened or if a kernel extension attempts to open the **lpfk** special file. All LPFK inputs are flushed following an open call until an input ring is established.

### read and write

The **lpfk** special file does not support **read** or **write** subroutine calls. Instead, input data is obtained from the LPFKs through the input ring. The **read** and **write** subroutine calls behave the same as **read** and **write** functions of the **/dev/null** file. See "LFT Input Ring" in *Kernel Extensions and Device Support Programming Concepts* for how to use the input ring.

#### ioctl

The **lpfk** special file supports the following **ioctl** operations:

**IOCINFO** Returns the **devinfo** structure.

LPFKREGRINGRegisters input ring.LPFKRFLUSHFlushes input ring.LPFKLIGHTSets key lights.

### **Error Codes**

The error codes can be found in the /usr/include/sys/errno.h file.

Item Description

**EFAULT** Indicates insufficient authority to access address, or invalid address.

EIO Indicates I/O error.

**ENOMEM** Indicates insufficient memory for required paging operation.

**ENOSPC** Indicates insufficient file system or paging space.

EINVAL Indicates invalid argument specified.EINTR Indicates request interrupted by signal.EPERM Indicates a permanent error occurred.

**EBUSY** Indicates device busy.

**ENXIO** Indicates unsupported device number.

**ENODEV** Indicates unsupported device, or device type mismatch.

# **Files**

Item Description

/usr/include/sys/inputdd.h Contains declarations for ioctl commands and input ring report format

#### Related reference:

"GIO Special File" on page 817 "dials Special File" on page 809

#### Related information:

open subroutine read subroutine

# Ivdd Special File Purpose

Provides access to the logical volume device driver.

## **Description**

The logical volume device driver provides character (raw) access to logical volumes. The Logical Volume Manager associates a major number with each volume group (VG) and a minor number with each logical volume in a volume group.

Logical volume special file names can be assigned by the administrator of the system. However, /dev/lv1, /dev/lv2 and /dev/rlv1, /dev/rlv2 are the names conventionally chosen.

When performing character I/O, each request must start on a logical block boundary of the logical volume. The logical block size of the logical volume is the block size of the physical volume within the volume group. This means that for character I/O to a logical volume device, the offset supplied to the **lseek** subroutine must specify a multiple of logical block size. In addition, the number of bytes to be read or written, supplied to the **read** or **write** subroutine, must be a multiple of the logical block size.

#### **Usage Considerations**

**Note:** Data corruption, loss of data, or loss of system integrity (system crashes) will occur if devices supporting paging, logical volumes, or mounted file systems are accessed using block special files. Block special files are provided for logical volumes and disk devices on the operating system and are solely for system use in managing file systems, paging devices and logical volumes. They should not be used for other purposes. Additional information concerning the use of special files may be obtained in "Understanding I/O Access through Special Files" in *Kernel Extensions and Device Support Programming Concepts*.

#### open and close Subroutines

No special considerations.

# Extension Word Specification for the readx and writex Subroutines

The *ext* parameter for the **readx** and **writex** extended I/O subroutines indicates specific physical or logical operations, or both. The upper 4 bits of the *ext* parameter are reserved for internal LVDD use. The value of the *ext* parameter is defined by logically ORing values from the following list, as defined in the /usr/include/sys/lvdd.h file:

| Item                         | Description                                                                                                    |
|------------------------------|----------------------------------------------------------------------------------------------------|
| WRITEV                       | Perform physical write verification on this request. This operation can be used only with the <b>writex</b> subroutine.                                                                                                    |
| RORELOC                      | For this request, perform relocation on existing relocated defects only. Newly detected defects should not be relocated.                                                                                                    |
| MWC_RCV_OP                   | Mirror-write-consistency recovery operation. This option is used by<br>the recovery software to make consistent all mirrors with writes<br>outstanding at the time of the crash.                                                                                                    |
| NOMWC                        | Inhibit mirror-write-consistency recovery for this request only. This operation can only be used with the <b>writex</b> subroutine.                                                                                                    |
| AVOID_C1, AVOID_C2, AVOID_C3 | For this request, avoid the specified mirror. This operation can only be used with the <b>readx</b> subroutine.                                                                                                    |
| RESYNC_OP                    | For this request, synchronize the specified logical track group (LTG). This operation can only be used with the <b>readx</b> subroutine and must be the only operation. When synchronizing a striped logical volume, the data returned is not usable by the application because the logical track group is not read on a striped basis. |
| LV_READ_BACKUP               | Read only the mirror copy that is designated as the backup mirror copy.                                                                                                    |
| LV_WRITE_BACKUP              | Write only the mirror copy that is designated as the backup mirror copy.                                                                                                    |
| LV_READ_ONLY_C1              | Read only copy one of the data.                                                                                                    |
| LV_READ_ONLY_C2              | Read only copy two of the data.                                                                                                    |
| LV_READ_ONLY_C3              | Read only copy three of the data.                                                                                                    |
| LV_READ_STALE_C1             | Read only copy one of the data even if it is stale.                                                                                                    |
| LV_READ_STALE_C2             | Read only copy two of the data even if it is stale.                                                                                                    |
| LV_READ_STALE_C3             | Read only copy three of the data even if it is stale.                                                                                                    |

There are some restrictions when using this operation. To synchronize a whole logical partition (LP), a series of **readx** subroutines using the **RESYNC\_OP** operation must be done. The series must start with the first logical track group (LTG) in the partition and proceed sequentially to the last LTG. Any deviation from this will result in an error. The length provided to each **readx** operation must be exactly 128KB (the LTG size).

Normal I/O can be done concurrently anywhere in the logical partition while the **RESYNC\_OP** is in progress. If an error is returned, the series must be restarted from the first LTG. An error is returned only if resynchronization fails for every stale physical partition copy of any logical partition. Therefore, stale physical partitions are still possible at the end of synchronizing an LP.

Normal I/O operations do not need to supply the *ext* parameter and can use the **read** and **write** subroutines.

#### **IOCINFO** ioctl Operation

**IOCINFO** ioctl operation returns the **devinfo** structure, which is defined in the **/usr/include/sys/ devinfo.h** file. The logical block size of the logical volume is the block size of the physical volume within the volume group. The values returned in this structure are defined as follows for requests to the logical volume device driver:

Item Description

devtype Equal to DD\_DISK (as defined in the devinfo.h file)

flags Equal to DF\_RAND

devsubtype Equal to DS\_LV or DS\_LVZ. The DS\_LVZ devsubtype indicates that the logical volume control block will

not occupy the first block of the logical volume, therefore, the space is available for application data. For **oldvg** format volume groups, the **devsubtype** of a logical volume is always **DS\_LV**. For **bigvg** format volume groups, the **devsubtype** of a logical volume will be **DS\_LVZ** if **mklv -T 0** was used to create the logical volume. For scalable format volume groups, the **devsubtype** of a logical volume is always **DS\_LVZ** 

(regardless of whether or not the mklv -T 0 flag was used to create the logical volume).

bytpsec Bytes per block for the logical volume
secptrk Number of blocks per logical track group
trkpcyl Number of logical track groups per partition
numblks Number of logical blocks in the logical volume

## **XLATE** ioctl Operation

The **XLATE** ioctl operation translates a logical address (logical block number and mirror number) to a physical address (physical device and physical block number on that device). The caller supplies the logical block number and mirror number in the **xlate\_arg** structure, which is defined in the **/usr/include/sys/lvdd.h** file. The logical block size of the logical volume is the block size of the physical volume within the volume group. This structure contains the following fields:

Item Description

**lbn** Logical block number to translate

mirror The number of the copy for which to return a **pbn** (physical block number on disk). Possible values are:

1 Copy 1 (primary)
2 Copy 2 (secondary)
3 Copy 3 (tertiary)

**p\_devt** Physical dev t (major/minor number of the disk)

pbn Physical block number on disk

# **XLATE64** ioctl Operation

The **XLATE64** ioctl operation functions the same as the **XLATE** operation except that it uses the **xlate\_arg64** structure, in which the logical and physical block numbers and the device (major/minor) number fields are 64-bit wide.

## **PBUFCNT** ioctl Operation

The **PBUFCNT** ioctl operation increases the size of the physical buffer header, **pbuf**, pool that is used by LVM for logical-to-physical request translation. The size of this pool is determined by the number of active disks in the system, although the pool is shared for request to all disks.

The **PBUFCNT** ioctl operation can be issued to any active volume group special file, for example <code>/dev/VolGrpName</code>. The parameter passed to this ioctl is a pointer to an unsigned integer that contains the

*pbufs-per-disk* value. The valid range is 16 - 128. The default value is 16. This value can only be increased and is reset to the default at IPL. The size of the **pbuf** pool is not reduced when the number of active disks in the system is decreased.

The **PBUFCNT** ioctl operation returns the following:

Item Description

EINVAL Indicates an invalid parameter value. The value is larger than the maximum allowed, or smaller than or

equal to the current value.

**EFAULT** Indicates that the copy in of the parameter failed.

**LVDD\_ERROR** An error occurred in allocating space for additional buffer headers.

LVDD\_SUCCESS Indicates a successful ioctl operation.

#### LV\_INFO ioctl Operation

The LV\_INFO ioctl operation returns information about the logical volume.

The caller supplies the logical volume special file in the system open call and the information is returned via the **lv\_info** structure, as defined in the **/usr/include/sys/lvdd.h** file. This structure contains the following fields:

Item Description

vg\_id Volume group ID of which the logical volume is a member

major\_numMajor number of logical volumeminor\_numMinor number of the logical volume

max\_lps Maximum number of logical partitions allowed for this logical volume current\_lps Current size of the lofical volume in terms of logical partitions

mirror\_policy Specifies the type of mirroring, if the logical volume is mirrored. Valid values are parallel,

sequential, striped, and striped\_parallel.

permissions Specifies whether the logical volume is read only or read-write

bb\_relocation Specifies whether bad block relocation is activated for the logical volume

write\_verify Specifies whether the write verify command for writes to the logical volume is enforced

num\_blocks Number of logical blocks that form the logical volume. The logical block size of the logical volume

is the block size of the physical volume within the volume group. This value does not include

mirrored logical volumes.

mwcc Specifies which mirrored write consistency check algorithm is set, if it is active.

MWCC\_NON\_ACTIVE

mwcc disabled for this logical volume

MWCC\_ACTIVE\_MODE

ACTIVE mwcc algorithm set for this logical volume

MWCC\_PASSIVE\_MODE

PASSIVE mwcc algorithm set for this logical volume

MWCC\_PASSIVE\_RECOVERY

logical mirrors undergoing PASSIVE mwcc recovery after system interruption

mirr\_able Specifies whether the logical volume is capable of being mirrored

**num\_mirrors** Number of mirror copies for this logical volume

striping\_width Number of drives across which this logical volume is striped

stripe\_exp Stripe block exponent value

**backup\_mirror** Backup mirror mask will be zero indicating there is not a backup copy active.

AVOID C1

For the first copy

AVOID\_C2

For the second copy

AVOID\_C3

For the third copy.

The LV\_INFO ioctl operation returns the following:

Item Description

**EFAULT** Indicates that the copy of the parameter failed.

LVM ioctl Operations Used to Modify Single Logical Volumes

Item Description

LV\_QRYBKPCOPY Query for designated backup mirror copy.

LV\_SETBKPCOPY Designate backup mirror copy.

LV\_FSETBKPCOPY Force new designation for backup mirror copy. Used when there are stale partitions on either the

active mirror or backup mirror.

SET\_SYNC\_ON\_RD Causes the logical volume to go into MWCC\_PASSIVE\_RECOVERY mode. All reads from one

mirror copy will cause non-read mirror copies to undergo a sync write.

CLR\_SYNC\_ON\_RD Clears the MWCC\_PASSIVE\_RECOVERY mode of the logical volume, if it exists. This clear

should not be exercised if mirror consistency is not guaranteed.

#### LV\_INFO64 ioctl Operation

The LV\_INFO64 ioctl operation functions the same as the LV\_INFO operation except that it uses the lv\_info64 structure, in which the major\_num and minor\_num fields are 32-bit wide each and the num\_blocks field is 64-bit wide.

#### LVM\_CFG\_ASSIST ioctl Operation

The LVM\_CFG\_ASSIST ioctl operation returns the performance statistics of a logical volume. It returns the cfg\_assist structure, which is defined in the /usr/include/sys/lvdd.h file. This structure contains the following fields:

Item Description

throughput Average throughput of the disks in the logical volume in KB/sec. For supported storage devices,

throughput is obtained from the device; otherwise, runtime throughput of the logical volume is returned.

latency Average latency of the disks in the logical volume in milliseconds. For supported storage devices,

throughput is obtained from the device; otherwise, runtime latency of the logical volume is returned.

flags Flags to be used. For a list of valid flags, see the /usr/include/sys/lvdd.h file.

vg\_max\_transfer The maximum transfer size of the volume group (VG), in KB. The vg\_max\_transfer field value is the

maximum amount of data that can be transferred in one I/O request to the disks of the volume group.

write\_atomicity Write atomicity in Bytes. The write\_atomicity field value is the largest number of bytes that are not

broken up when they are written on aligned boundaries.

The LVM\_CFG\_ASSIST ioctl operation returns the following parameters only for supported storage devices; otherwise, it returns a null value.

Item Description

atomicWriteAlignment Required alignment for write atomicity in KB.

ideal\_sequential\_read\_size Ideal, sequential, read size of the disks under the file system in KB. ideal\_sequential\_write\_size Ideal, sequential, write size of the disks under the file system in KB. ideal\_random\_read\_size Ideal, random, read size of the disks under the file system in KB. ideal\_random\_write\_size Ideal, random, write size of the disks under the file system in KB.

stripsize Strip size of the disks under the file system in KB. This is the amount of data that is

contiguous on a single spindle in the raid array.

stripesize stripesize = stripsize x num spindles in raid array – parity.)

parallelism Number of spindles that comprise the RAID device that can be concurrently read from, and

written to, in parallel.

#### Return Values

When you complete this operation, a value of 0 is returned. If the operation fails, a value of -1 is returned and the **errno** global variable is set to one of the following values:

Item Description

EFAULT Indicates that the copy of the parameter failed. ENOMEM Indicates that the allocation of the memory failed.

EAGAIN Indicates that the runtime statistics are unavailable for any of the physical volumes in the logical volume.

Try again after more I/O has been issued to the logical volume.

# FORCEOFF\_VG ioctl Operation

You can force a volume group offline by the **FORCEOFF\_VG** ioctl operation. You can issue this operation to any active volume group special file, for example the **/dev/VolGrpName** file. The parameter passed to this ioctl is a pointer to an integer that contains the value **FORCE\_VG\_OFF** as defined in the **/usr/include/sys/lvdd.h** file.

When you force the volume group offline, subsequent logical volume opens, and I/O requests and changes for volume group configuration fail. You must vary off the volume group and vary it on again to clear the forced offline condition.

If this operation is completed, a value of 0 is returned. Otherwise, a value of -1 is returned and the **errno** global variable is set to one of the following values:

Item Description

**EFAULT** Indicates that the copy-in of the parameter fails. **EINVAL** Indicates the parameter value is not valid.

#### **Error Codes**

In addition to the possible general errors returned by the **ioctl** subroutine, the following errors can also be returned from specific ioctl operation types.

| Item         | Description                                                                                                    |
|--------------|----------------------------------------------------------------------------------------------------|
| <b>ENXIO</b> | The logical volume does not exist. (This error type is relevant to the IOCINFO, XLATE ioctl, and XLATE64 operations.)                                                                  |
| ENXIO        | The logical block number is larger than the logical volume size. (This error type is relevant only to the <b>XLATE</b> ioctl and <b>XLATE4</b> ioctl operations.)                      |
| ENXIO        | The copy (mirror) number is less than 1 or greater than the number of actual copies. (This error type is relevant only to the <b>XLATE</b> ioctl and <b>XLATE64</b> ioctl operations.) |
| ENXIO        | No physical partition has been allocated to this copy (mirror). (This error type is relevant only to the <b>XLATE</b> ioctl and <b>XLATE4</b> ioctl operations.)                       |

#### Related information:

close subroutine write subroutine Logical volume storage

# mem or kmem Special File

# **Purpose**

Provides privileged virtual memory read and write access.

# **Description**

**Note:** When incorrect access to virtual memory is made through these files, process termination, a system crash, or loss of system data integrity can result.

The /dev/mem and /dev/kmem character special files provide access to a pseudo device driver that allows read and write access to system memory or I/O address space. Typically, these special files are used by operating system utilities and commands (such as sar, iostat, and vmstat) to obtain status and statistical information about the system.

**Note:** Programs accessing these special files must have appropriate privilege. Commercial application programs should avoid using the /dev/mem and /dev/kmem files, since the virtual memory image is quite specific to the operating system level and machine platform. Use of these special files thus seriously affects the portability of the application program to other systems.

### **Usage Considerations**

### kmem Special File Access

The kmem special file provides access to the virtual memory address space for the current process, as it is seen by the kernel. The seek offset, set by the lseek subroutine, is used to specify the virtual address targeted for the read or write. The kmem pseudo-device driver only supports the open, close, read, readx, writex, and write subroutines.

The knlist system subroutine is typically used to obtain the addresses of kernel symbols to read or write through access provided by the kmem special file.

Before issuing a read or write operation, the lseek subroutine must be used to designate the relevant starting address in virtual memory. If this address is within the first two gigabytes of address space, then the read or write subroutine calls can be used. However, if the upper two gigabytes of address space are to be accessed, the readx and writex form of the subroutine calls must be used. In this case, the ext (extension) parameter must be set to a value of True. This causes the lseek offset to be interpreted relative to the upper 2 gigabytes of address space.

Note: The process address space is defined as shown in the Implementation of mem Special File Access section. This address space layout can vary on other machine platforms and versions of the operating system.

#### mem Special File Access

Note: Use of this special file by application programs should be strictly avoided, as it is provided for diagnostic and problem determination procedures only.

The **mem** special file access is specific to the system on which the operating system is running.

Please refer to the Implementation of mem Special File Access section for details on the function provided by this special file.

# Process Address Space Regions for the /dev/kmem Special File

The "Process Address Space Map" illustrates the layout of process address space regions as accessed through the /dev/kmem special file on this system.

| Item                                                                                           | Descripti | ion                                                   |
|------------------------------------------------------------------------------------------------|-----------|-------------------------------------------------------|
| Lower 2 gigabytes of address space: Use read or write subrourines                              | Upper 4   | bits of Iseek offset<br>Process Address Space Regions |
|                                                                                                | 0         | Primary Kernel Region                                 |
|                                                                                                | 1         | User Text Region                                      |
|                                                                                                | 2         | Process Private Region                                |
|                                                                                                | 3         | Attached Data Mapped Files Region                     |
|                                                                                                | 4         | Attached Data Mapped Files Region                     |
|                                                                                                | 5         | Attached Data Mapped Files Region                     |
|                                                                                                | 6         | Attached Data Mapped Files Region                     |
|                                                                                                | 7         | Attached Data Mapped Files Region                     |
| Upper 2 gigabytes of address space: Use readx or writex subroutines with ext parameter = TRUE. | 0         | Attached Data Mapped Files Region                     |
|                                                                                                | 1         | Attached Data Mapped Files Region                     |
|                                                                                                | 2         | Attached Data Mapped Files Region                     |
|                                                                                                | 3         | Attached Data Mapped Files Region                     |
|                                                                                                | 4         | Attached Data Mapped Files Region                     |
|                                                                                                | 5         | Shared Library Text Region                            |
|                                                                                                | 6         | Secondary Kernel Region                               |
|                                                                                                | 7         | Shared Data Region                                    |

# Implementation of mem Special File Access

The **mem** special file has traditionally provided direct access to physical memory. This capability and its interface requirements are machine-specific. However, for this operating system this function is indirectly provided by using the *ext* (extension) parameter on the **readx** and **writex** subroutine calls. When a **readx** or **writex** subroutine call associated with the **/dev/mem** special file is issued, the *ext* parameter must contain a valid segment register value as defined in the **POWERstation** and **POWERserver** Hardware Technical Reference - General Information documentation for the platform types(s) on which the program will be run. This allows the program to access all physical memory mapped by the page table as well as the platform-specific I/O (T=1) segments.

The seek offset set by the **lseek** subroutine call is used to specify the address offset within the segment described by the *ext* parameter. The upper four bits of the offset are not used. The pseudo-device driver only supports the **open**, **close**, **read**, **readx**, **write**, and **writex** subroutine calls. The **lseek** subroutine call must also be used before the **readx** or **writex** subroutine calls are issued, in order to specify the address offset.

If a **read** or **write** subroutine call is used with this special file, the access to memory is identical to that provided by the **/dev/kmem** special file.

The **mem** special file is part of Base Operating System (BOS) Runtime.

# **Files**

 /dev/mem
 Provides privileged virtual memory read and write access.

 /dev/kmem
 Provides privileged virtual memory read and write access.

#### Related information:

vmstat command close subroutine read subroutine

# mouse Special File Purpose

Provides access to the natively attached mouse.

# **Description**

The **mouse** special file serves as an interface between the application interface and the system mouse. This special file provides the application with the ability to receive input from the mouse and allows the application to change mouse configuration parameters, such as mouse sampling rates and resolution.

# Configuration

Standard configuration methods work with the mouse special file. No user configurable attribute commands exist for this special file. Applications that open the special file can modify device attribute dynamically using the appropriate ioctl interface; however, modifications are not saved in the configuration database.

# **Usage Considerations**

The **open** subroutine call specifying the **mouse** special file is processed normally except that the *Oflag* and *Mode* parameters are ignored. The **open** request is rejected when the special file is already opened or when a kernel extension attempts to open the special file. All mouse inputs are flushed following an **open** subroutine call until an input ring is established. The mouse device is reset to the default configuration when an open request is made.

The **mouse** special file does not support the **read** or **write** subroutine calls. Instead, input data is obtained from the mouse via the input ring. The **read** and **write** subroutine calls behave the same as **read** or **write** to the **/dev/null** file.

The **mouse** special file supports the following functions with ioctls:

Item Description

IOCINFO Returns a devinfo structure.

**MQUERYID** Returns the query mouse device identifier.

MREGRING Specifies the address of the input ring and the value to be used as the source identifier when enqueueing

reports on the ring.

MRFLUSH Flushes the input ring.

MTHRESHOLD Sets the mouse reporting threshold.

MRESOLUTION Sets the mouse resolution.

MSCALE Sets the mouse scale factor.

MSAMPLERATE Sets the mouse sample rate.

#### **Error Codes**

The following error codes can be found in the /usr/include/sys/errno.h file:

EFAULT Indicates insufficient authority to access an address or invalid address.

**EIO** Indicates and I/O error.

**ENOMEM** Indicates insufficient memory for required paging operation.

**ENOSPC** Indicates insufficient file system or paging space.

EINVAL Indicates invalid argument specified.

**EINTR** Indicates that the request has been interrupted by a signal.

**EPERM** Specifies a permanent error occurred.

**EBUSY** Indicates a device is busy.

**ENXIO** Indicates an unsupported device number.

**ENODEV** Indicates an unsupported device or device type mismatch.

**EACCES** Indicates that an open is not allowed.

#### **Files**

Item Description

/usr/include/sys/inputdd.h Contains the ioctl commands.

#### Related information:

close subroutine write subroutine

# mpcn Special File Purpose

Provides access to the HDLC network device driver by way of the SDLC COMIO device driver emulator.

# **Description**

The /dev/mpcn character special file provides access to the HDLC network device driver via the SDLC COMIO device driver emulator in order to provide access to a synchronous network. The SDLC COMIO emulator device handler supports multiple HDLC network devices.

## **Usage Considerations**

When accessing the SDLC COMIO emulator device handler, consider the following information.

#### **Driver Initialization and Termination**

The device handler can be loaded and unloaded. The handler supports the configuration calls to initialize and terminate itself.

#### Special File Support

The SDLC COMIO emulator device handler uses the **t\_start\_dev** and **t\_chg\_parms** structures defined in the **/usr/include/sys/mpqp.h** file to preserve compatibility with the existing GDLC, MPQP API, and SNA Services interface. However, only a subset of the **#define** values are supported for the following **t\_start\_dev** structure fields:

phys\_link Indicates the physical link protocol. Only one type of physical link is valid at a time. The SDLC COMIO

emulator device handler supports PL\_32D (EIA-232D), PL\_422A (EIA-422A/v.36), PL\_V35 (V.35), PL\_X21

(X.21 leased only), and PL\_V25 (V.25bis EIA-422A autodial).

data\_proto Identifies the data protocol. The SDLC COMIO emulator device handler supports only the SDLC

DATA\_PRO\_SDLC\_HDX (half duplex) and the DATA\_PRO\_SDLC\_FDX (full duplex) values.

baud\_rate Specifies the baud rate for transmit and receive clocks. The SDLC COMIO emulator device handler supports

only external clocking where the DCE supplies the clock, and this field should be set to zero.

#### **Subroutine Support**

The SDLC COMIO emulator device handler supports the **open**, **close**, **read**, **write**, and **ioctl** subroutines in the following manner:

#### open and close Subroutines

The device handler supports the /dev/mpcn special file as a character-multiplex special file. The special file must be opened for both reading and writing (O\_RDWR). No special considerations exist for closing the special file.

#### read Subroutine

Can take the form of a **read**, **readv**, or **readvx** subroutine call. For this call, the device handler copies the user data in to the buffer specified by the caller.

#### write Subroutine

Can take the form of a **write**, **writex**, **writev**, or **writev**x subroutine call. For this call, the device handler copies the user data into a buffer and transmits the data on the wide area network using the HDLC network device driver.

#### ioctl Subroutine

The **ioctl** subroutine supports the following flags:

Item Description

CIO\_START Starts a session and registers a network ID.
CIO\_HALT Halts a session and removes a network ID.

CIO\_QUERY Returns the current reliability, availability, and serviceability (RAS) counter values. These values are

defined in the /usr/include/sys/comio.h file.

MP\_CHG\_PARMS Permits the data link control (DLC) to change certain profile parameters after the SDLC COMIO device

driver emulator is started.

### **Error Codes**

The following error codes can be returned when gaining access to the device handler through the /dev/mpcn special file:

**ECHRNG** Indicates that the channel number is out of range.

EAGAIN Indicates that the device handler cannot transmit data because of a lack of system resources, or, because an

error returned from the HDLC network device driver's transmit routine.

EBUSY Indicates that the device handler is already in use (opened/started) by another user.

**EIO** Indicates that the handler cannot queue the request to the adapter.

EFAULT Indicates that the cross-memory copy service failed.
EINTR Indicates that a signal has interrupted the sleep.

**EINVAL** Indicates one of the following:

· The port is not set up properly.

• The handler cannot set up structures for write.

• The port is not valid.

• A kernel process called a **select** operation.

• The specified physical-link parameter is not valid for that port.

A kernel process called a read operation.

**ENOMEM** Indicates one of the following:

• No mbuf or mbuf clusters are available.

The total data length is more than one page.

· There is no memory for internal structures.

**ENOMSG** Indicates that the status-queue pointer is null, and there are no entries.

**ENOTREADY** Indicates that the port state in the define device structure (DDS) is not in Data Transfer mode or that the

implicit halt of port failed.

**ENXIO** Indicates one of the following:

· The port was not started successfully.

· The channel number is illegal.

· The driver control block pointer is null or does not exist.

This file functions with the SDLC COMIO emulator device handler over the HDLC network device driver. It emulates the SDLC API (full and half duplex) of the Multiprotocol Quad Port (MPQP) device handler.

#### Related information:

close subroutine

2-Port Multiprotocol HDLC network device driver

MPOP Device Handler Interface Overview

# mpqi Special File Purpose

Provides access to the Multiport Model 2 Adapter (MM2) device driver via SNA Services, GDLC, or user-written applications compatible with current MPQP Applications Programming Interface (API).

# Description

The Multiport Model 2 device driver provides access to the **mpqi** special file through SNA Services, Generic Data Link Control, or through user-written applications.

## **Usage Considerations**

When accessing the Multiport Model 2 device driver via these methods, consider the following information:

#### **Driver Initialization and Termination**

The device driver can be loaded and unloaded in the kernel in the same way as other communications device drivers. The device driver supports the configuration calls to initialize and terminate itself. Therefore, you must ensure that the device driver is initialized before using it. A listing of the device driver, either via SMIT or by using the Isdev command, should indicate the device driver state as Available.

#### **Special File Support**

The Multiport Model 2 device driver is a character I/O device and provides a special file entry in the /dev directory for file system access. The Multiport Model 2 device driver uses the t\_start\_dev and t\_chg\_parms structures defined in the /usr/include/sys/mpqp.h file to preserve compatibility with the existing GDLC, MPQP API and SNA Services interface. However, only a subset of the #define values is supported for the following **t\_start\_dev** structure fields:

Item Description

Identifies the data protocol. The Multiport Model 2 device driver supports the SDLC data\_proto

DATA\_PRO\_SDLC\_HDX value (indicating half duplex only) and the bisync DATA\_PRO\_BSC value.

Specifies the baud rate for transmit and receive clock. The Multiport Model 2 device driver only supports baud\_rate

external clocking where the modem supplies the clock, and this field should be set to zero. However, when using SNA Services, this field is ignored when external clocking is specified in the physical link profile and

does not need to be zero.

#### Related information:

MPOP Device Handler Interface Overview Data Link Control

# mpqn Special File **Purpose**

Provides access to multiprotocol adapters by way of the Multiprotocol Quad Port (MPQP) device handler.

# **Description**

The /dev/mpqn character special file provides access to the MPQP device handler for the purpose of providing access to a synchronous network. The MPQP device handler supports multiple adapters.

#### **Usage Considerations**

When accessing the MPQP device handler, the following should be taken into account:

#### Driver initialization and termination

The device handler may be loaded and unloaded. The handler supports the configuration calls to initialize and terminate itself.

#### Special file support

Calls other than the open and close subroutine calls are discussed in relation to the mode in which the device handler is operating.

#### **Subroutine Support**

The MPQP device handler supports the open, close, read, write, and ioctl subroutines in the following manner:

• The **open** and **close** subroutines

The device handler supports the /dev/mpqn special file as a character-multiplex special file. The special file must be opened for both reading and writing (O\_RDWR). There are no particular considerations for closing the special file. Which special file name is used in an open call depends on how the device is to be opened. Types of special file names are:

Item Description

/dev/mpqn Starts the device handler for the selected port.

/dev/mpqn/D Starts the device handler in Diagnostic mode for the selected port.

#### • The read subroutine

Can take the form of a **read**, **readv**, or **readvx** subroutine call. For this call, the device handler copies the data into the buffer specified by the caller.

#### • The write subroutine

Can take the form of a write, writex, writev, or writevx subroutine call. For this call, the device handler copies the user data into a buffer and transmits the data on the LAN.

• The **ioctl** subroutine

| Item         | Description                                                                                             |
|--------------|----------------------------------------------------------------------------------------------------|
| CIO_START    | Starts a session and registers a network ID.                                                            |
| CIO_HALT     | Halts a session and removes a network ID.                                                               |
| CIO_QUERY    | Returns the current RAS counter values. These values are defined in the /usr/include/sys/comio.h file.  |
| CIO_GET_STAT | Returns the current adapter and device handler status.                                                  |
| MP_START_AR  | Puts the MPQP port into Autoresponse mode.                                                              |
| MP_STOP_AR   | Permits the MPQP port to exit Autoresponse mode.                                                        |
| MP_CHG_PARMS | Permits the data link control (DLC) to change certain profile parameters after the MPQP device has been |
|              | started.                                                                                                |
| MP_SET_DELAY | Sets the value of NDELAY.                                                                               |

#### **Error Codes**

The following error codes may be returned when accessing the device handler through the /dev/mpqn special file:

| Item          | Description                                                                                                    |
|---------------|----------------------------------------------------------------------------------------------------|
| <b>ECHRNG</b> | Indicates that the channel number is out of range.                                                                                                    |
| EAGAIN        | Indicates that the maximum number of direct memory accesses (DMAs) was reached, so that the handler cannot get memory for internal control structures. |
| EBUSY         | Indicates one of the following:                                                                                                    |
|               | • The port is not in correct state.                                                                                                    |
|               | The port should be configured, but is not opened or started.                                                                                           |
|               | • The port state is not opened for start of an ioctl operation.                                                                                        |
|               | • The port is not started or is not in data-transfer state.                                                                                            |
| EIO           | Indicates that the handler could not queue the request to the adapter.                                                                                 |
| EFAULT        | Indicates that the cross-memory copy service failed.                                                                                                   |
| EINTR         | Indicates that the sleep was interrupted by a signal.                                                                                                  |
| EINVAL        | Indicates one of the following:                                                                                                    |
|               | The port not set up properly.                                                                                                    |
|               | The handler could not set up structures for write.                                                                                                    |
|               | • The port is not valid.                                                                                                    |
|               | A select operation was called by a kernel process.                                                                                                    |
|               | <ul> <li>The specified physical-link parameter is not valid for that port.</li> </ul>                                                                  |
|               | The read was called by a kernel process.                                                                                                    |

**ENOMEM** Indicates one of the following:

· No mbuf or mbuf clusters are available.

• The total data length is more than a page.

· There is no memory for internal structures.

**ENOMSG** Indicates that the status-queue pointer is null, and there are no entries.

ENOTREADY Indicates that the port state in define device structure (DDS) is not in Data Transfer mode or that the implicit

halt of port failed.

**ENXIO** Indicates one of the following:

• The port has not been started successfully.

· An invalid adapter number was specified.

• The channel number is illegal.

• The adapter is already open in Diagnostic mode.

• The adapter control block (ACB) pointer is null or does not exist.

• The registration of the interrupt handler failed.

· The port does not exist or is not in proper state.

• The adapter number is out of range.

The communication device handler topic defines specific errors returned on each subroutine call.

#### Related information:

close subroutine

write subroutine

MPQP Device Handler Interface Overview

# mstor Special File Purpose

Provides access to the virtual removable disk device.

# Description

The **mstor** special file provides block and character (raw) access to the virtual removable disk devices, which are backed by the Universal Serial Bus (USB) mass storage devices (such as RDX, flash drives, and storage devices) on the Virtual I/O Server (VIOS). The capability of the AIX operating system to read from and write to the virtual removable disk drives is validated against the IBM RDX and a sample of industry standard original equipment manufacturer (OEM) USB flash drives is used as backing store on VIOS.

**Note:** The AIX Small Computer System Interface (SCSI) disk driver supports virtual removable disks on the AIX Version 6.1 with Technology Level 6100-09, and later, and on the AIX Version 7.1 with Technology Level 7100-03, and later.

The backing USB mass storage devices can be exported to only one client at a time. If the user wants to export the backing device to another client, the virtual removable disk device must be removed from the old client by using the **rmdev** command and then, the backing device must be remapped to the new client on the VIOS.

The virtual removable disk drivers are configured by using the logical names, such as mstor0 and mstor1. The driver presents both **raw** and **blocks** special files. For example, the raw special file for the **mstor0** file is /dev/mstor0 file, and the block special file is /dev/mstor0. To install raw I/O on a virtual removable disk, all data transfers in multiples of block length (512 bytes) the virtual removable disk device is required. Also, all the **lseek** subroutines made to the virtual removable disk device driver must set the file offset pointer to a value that is a multiple of the specified logical block size.

A virtual removable disk device cannot be used with the AIX Logical Volume Manager (LVM) or the AIX Journaled File System (JFS) or JFS2 file systems. A virtual removable disk device can be used with the User-defined file system (UDFS) file system, with backup commands, such as **tar** and the **savevg** commands, and with media access commands, such as the **dd** command. The user can also create a **mksysb** image on the device and can start and install from the device. It can be used as a memory dump device on the AIX operating system.

The virtual removable disk device is dependent on the device or media that is connected and available on the VIOS. When the backing USB disk device is disconnected from the VIOS while the device is still in use on the AIX client, the device becomes unavailable on the client. On reconnecting the USB device to VIOS, the device must be remapped by removing the older mapping and then creating a new mapping, running the **cfgmgr** command on the AIX client to make the device available again on client. This task can be accomplished by running the following commands:

#### On Virtual I/O Server

- 1. To get the current mapping, run the following command: | lsmap -all
- 2. To remove the current mapping, run the following command: rmvdev -vtd VTD of the device from lsmap
- 3. To create the new mapping, run the following command: mkvdev -vdev usb device -vadapter virtual adapter name

#### On an AIX client

cfgmgr

The removable disk devices defines a *prevent\_eject* attribute, which has a default value of **yes** and can be changed by using the System Management Interface Tool (SMIT) interface or the **chdev** command. If a user sets the value of the *prevent\_eject* attribute as **yes**, it causes a Media Eject Prevent and Media Eject Allow action while opening and closing of the device. This operation is only applicable if the backing device has ejectable media and this operation is not supported for flash drives.

If the backing device has ejectable media and the <code>prevent\_eject</code> attribute is set to <code>no</code>, and the media is ejected from the drive for an exported UDFS file system, the files on the disk cartridge cannot be accessed. To access these files again, the file systems that are mounted from the virtual removable disk drive must be unmounted. The processes that have files in an open state on these file systems must be exited. The processes that have current directories on these file systems must be moved. If these actions fail, perform a forced unmount operation.

## **Device-Dependent Subroutines**

Most virtual disk device operations are implemented by using the **open**, **read**, and **close** subroutines. However, for some purposes, the **openx** (extended) subroutine must be used..

| Subroutines      | Description                                                                                                    |
|------------------|----------------------------------------------------------------------------------------------------|
| ioctl Subroutine | The virtual removable disk device uses SCSI disk device driver for its operation. It supports <b>ioctls</b> operations which are supported by the SCSI disk driver, such as the IOCINFO, DKIOLCMD, DK_PASSTHRU, DKPMR, DKAMR, and DKEJECT operations.                                                                                     |
| openx Subroutine | The <b>openx</b> subroutine is supported to provide more functions to the <b>open</b> sequence. The <b>openx</b> subroutine requires appropriate authority to start. If you attempt to run this subroutine without the access right might results in a return value of -1, with the <i>errno</i> global variable is set to <i>EPERM</i> . |

#### **Error Codes**

In addition to the error codes listed for the **ioctl**, **open**, **read**, and **write** subroutines. The following error codes are also supported:

Error code Description

**EACCES** A subroutine other than **ioctl** or **close** was attempted while in diagnostic mode.

**EACCES** A normal read call was attempted while in diagnostic mode.

**EFAULT** An incorrect user address.

**EBUSY** The target device is reserved by another initiator.

EINVAL A nbyte parameter of a read subroutine is not an even multiple of the block size.

**EINVAL** An attempt was made to configure a device that is still open.

EINVAL An incorrect configuration command is entered.

EMFILE An open call is attempted for a SCSI adapter that already has the maximum permissible number of open devices.

ENOTREADY There is no cartridge in the drive that is attached to VIOS.ENODEV An attempt was made to access a device that is not defined.ENODEV An attempt was made to close a device that is not defined.

**EMEDIA** The media was changed.

EIO A hardware error, an aborted command, invalid request.
EIO An attempt is made to read beyond the end of media.

**EPERM** The subroutine requires appropriate authority.

ESTALE The media was ejected (without first being closed by the user) and then either reinserted or replaced with a

second disk.

ETIMEDOUT An I/O operation exceeded the specified timer value.

# null Special File Purpose

Provides access to the null device, typically for writing to the bit bucket.

#### **Description**

The /dev/null special file provides character access to the null device driver. This device driver is normally accessed to write data to the bit bucket (when the data is to be discarded).

# **Usage Considerations**

When using subroutines with the null device file, consider the following items:

Item Description

**open and close subroutines**The null device can be opened by using the **open** subroutine with the

/dev/null special file name. The close subroutine should be used when

access to the null device is no longer required.

read and write subroutines Data written to this file is discarded. Reading from this file always

returns 0 bytes.

ioctl subroutine

There are no ioctl operations available for use with the null special file.

Any ioctl operation issued returns with the **ENODEV** error type.

#### Related information:

close subroutine

# nvram Special File Purpose

Provides access to platform-specific nonvolatile RAM used for system boot, configuration, and fatal error information. This access is achieved through the machine I/O device driver.

# **Description**

The /dev/nvram character special file provides access to the machine device driver for accessing or modifying machine-specific nonvolatile RAM. The appropriate privilege is required to open the nvram special file. The **nvram** special file is used by machine-specific configuration programs to store or retrieve configuration and boot information using the nonvolatile RAM or ROM provided on the machine. The **nvram** special file supports open, close, read, and ioctl operations.

Note: Application programs should not access the nonvolatile RAM. Since nonvolatile RAM is platform-specific, any reliance on its presence and implementation places portability constraints upon the using application. In addition, accessing the nonvolatile RAM may cause loss of system startup and configuration information. Such a loss could require system administrative or maintenance task work to rebuild or recover.

For additional information concerning the use of this special file to access machine-specific nonvolatile RAM, see the "Machine Device Driver" in Technical Reference: Kernel and Subsystems, Volume 1.

#### **Usage Considerations**

When using subroutines with the **nvram** special file, consider the following items.

#### open and close Subroutines

The machine device driver supports the **nvram** special file as a multiplexed character special file.

A special channel name of base can be used to read the base customize information stored as part of the boot record. The **nvram** special file must be opened with a channel name of base, as follows: /dev/nvram/base

The special file /dev/nvram/base can only be opened once. When it is closed for the first time after a boot, the buffer containing the base customize information is free. Subsequent opens return a ENOENT error code.

#### read, write, and Iseek Subroutines

The read subroutine is supported after a successful open of the nvram special file with a channel name of base. The read operation starts transferring data at the location associated with the base customization information and with an offset specified by the offset value associated with the file pointer being used on the subroutine.

On a read subroutine, if the end of the data area is reached before the transfer count is reached, the number of bytes read before the end of the data area was reached is returned. If the read starts after the end of the data area, an error of ENXIO is returned by the driver.

The **lseek** subroutine can be used to change the starting read offset within the data area associated with the base customization information. The write subroutine is not supported on this channel and results in an error return of ENODEV.

#### ioctl Subroutine

ioctl commands can be issued to the machine device driver after the /dev/nvram special file has been successfully opened. The IOCINFO parameter returns machine device driver information in the caller's devinfo structure, as pointed to by the arg parameter to the ioctl subroutine. This structure is defined in the /usr/include/sys/devinfo.h file. The device type for this device driver is DD\_PSEU.

#### **Error Codes**

The following error conditions can be returned when accessing the machine device driver using the **nvram** special file name:

Item Description

EFAULT A buffer specified by the caller was invalid on a **read**, **write**, or **ioct**l subroutine call.

ENXIO A read operation was attempted past the end of the data area specified by the channel.

**ENODEV** A write operation was attempted.

**ENOMEM** A request was made with a user-supplied buffer that is too small for the requested data.

# Security

Programs attempting to open the **nvram** special file require the appropriate privilege.

### **Files**

Item Description

/dev/nvram/base Allows read access to the base customize information stored as part of the boot record.

#### Related information:

Device Configuration Subsystem Programming Introduction close subroutine

# random and urandom Devices **Purpose**

Source of secure random output.

# Description

The /dev/random and /dev/urandom character devices provide cryptographically secure random output generated from interrupt timings or input written to the devices.

The /dev/random device is intended to provide high quality, cryptographically secure random output and will only return output for which sufficient (an equal or greater amount) random input is available to generate the output. If insufficient random input is available, reads from the /dev/random device will block until the request can be fulfilled unless the O\_NONBLOCK flag was specified when the device was opened, in which case as much high quality output as could be generated is returned with the error code EAGAIN.

The /dev/urandom device provides a reliable source of random output, however the output will not be generated from an equal amount of random input if insufficient input is available. Reads from the /dev/urandom device always return the quantity of output requested without blocking. If insufficient random input is available, alternate input will be processed by the random number generator to provide cryptographically secure output, the strength of which will reflect the strength of the algorithms used by the random number generator. Output generated without random input is theoretically less secure than output generated from random input, so /dev/random should be used for applications for which a high level of confidence in the security of the output is required.

Data written to either device is added to the pool of stored random input and may be used for generating output. Writes behave identically for both devices and will not block.

# Implementation Specifics

The /dev/random and /dev/urandom devices are created from major and minor numbers assigned by the device configuration subsystem when the random number generator is loaded, so the device names

should always be used when attempting to locate or open the devices. The devices are deleted when the random number generator is unloaded. When the system is shut down using the shutdown command, output is taken from the /dev/urandom device and is written back to the /dev/random device when the random number generator is loaded on the next boot to provide starting entropy to the generator, enhancing the quality of the stored random input after boot.

Input is gathered from interrupt timings when the pool of stored random input falls below half full and continues to be gathered until the pool is again full. This process causes a minor performance impact to all external interrupts while timings are being gathered, which ceases when timings cease to be gathered. Data written to either of the random devices will also contribute to the pool of stored random input and can influence the output, thus writing to these devices should be a privileged operation. This is enforced by the permissions of the devices, so it can be changed by the administrator to be completely disallowed if desired.

# omd Special File Purpose

Provides access to the read/write optical device driver.

# **Description**

The **omd** special file provides block and character (raw) access to disks in the read/write optical drive.

The **r** prefix on a special file name means that the drive is accessed as a raw device rather than a block device. Performing raw I/O with an optical disk requires that all data transfers be in multiples of the optical-disk logical block length. Also, all **lseek** subroutines that are made to the raw read/write optical device driver must set the file offset pointer to a value that is a multiple of the specified logical block size.

The scdisk SCSI Device Driver provides more information about implementation specifics.

#### Read/Write Optical Device Driver

Read/write optical disks, used in read/write optical drives, are media that provide storage for large amounts of data. Block access to optical disks is achieved through the special files /dev/omd0, /dev/omd1, ... /dev/omdn. Character access is provided through the special files /dev/romd0, /dev/romd1, ... /dev/romdn.

When a read/write optical disk is ejected from the drive for a mounted read/write optical file system, the files on the optical disk can no longer be accessed. Before attempting to access these files again, perform the following steps for a file system mounted from the read/write optical disk:

- 1. Stop processes that have files open on the file system.
- 2. Move processes that have current directories on the file system.
- 3. Unmount the file system.
- 4. Remount the file system after reinserting the media.

If these actions do not work, perform a forced unmount of the file system; then, remount the file system.

**Note:** Reinserting the read/write optical disk will not fix the problem. Stop all processes (graphical and ASCII), and then forcibly unmount the file system. Then remount the file system. After performing this procedure, you can restart any **man** commands.

# **Device-Dependent Subroutines**

Most read/write optical operations are implemented using the open, read, write, and close subroutines. However, for some purposes, use of the openx (extended) subroutine is required.

## The openx Subroutine

The **openx** subroutine is supported to provide additional functions to the **open** sequence. Appropriate authority is required for execution. If an attempt is made to run the openx subroutine without the proper authority, the subroutine returns a value of -1 and sets the errno global variable to a value of EPERM.

#### The ioctl Subroutine

The ioctl subroutine IOCINFO operation returns the devinfo structure defined in the /usr/include/sys/devinfo.h file. The IOCINFO operation is the only operation defined for all device drivers that use the ioctl subroutine. Other ioctl operations are specific for the type of device driver. Diagnostic mode is not required for the **IOCINFO** operation.

# **Error Conditions**

Description

Item

Possible errno values for ioctl, open, read, and write subroutines when using the omd special file include:

| EACCES  | Indicates one of the following circumstances:                                                                                                    |
|---------|----------------------------------------------------------------------------------------------------|
|         | • An attempt was made to open a device currently open in Diagnostic or Exclusive Access mode.                                                                                  |
|         | <ul> <li>An attempt was made to open a Diagnostic mode session on a device already open.</li> </ul>                                                                            |
|         | • The user attempted a subroutine other than an <b>ioctl</b> or <b>close</b> subroutine while in Diagnostic mode.                                                              |
|         | • A <b>DKIOCMD</b> operation was attempted on a device not in Diagnostic mode.                                                                                                 |
|         | • A <b>DKFORMAT</b> operation was attempted on a device not in Exclusive Access mode.                                                                                          |
| EBUSY   | Indicates one of the following circumstances:                                                                                                    |
|         | The target device is reserved by another initiator.                                                                                                    |
|         | • An attempt was made to open a session in Exclusive Access mode on a device already opened.                                                                                   |
| EFAULT  | Indicates an illegal user address.                                                                                                    |
| EFORMAT | Indicates the target device has unformatted media or media in an incompatible format.                                                                                          |
| EINVAL  | Indicates one of the following circumstances:                                                                                                    |
|         | • The <b>read</b> or <b>write</b> subroutine supplied an <i>nbyte</i> parameter that is not an even multiple of the block size.                                                |
|         | <ul> <li>A sense data buffer length of greater than 255 bytes is not valid for a DKIOWRSE or DKIORDSE ioctl<br/>subroutine operation.</li> </ul>                               |
|         | <ul> <li>The data buffer length exceeded the maximum defined in the devinfo structure for a DKIORDSE,<br/>DKIOWRSE, or DKIOCMD ioctl subroutine operation.</li> </ul>          |
|         | An unsupported ioctl subroutine operation was attempted.                                                                                                    |
|         | An attempt was made to configure a device that is still open.                                                                                                    |
|         | An illegal configuration command has been given.                                                                                                    |
|         | <ul> <li>A DKPMR (Prevent Media Removal), DKAMR (Allow Media Removal), or DKEJECT (Eject Media) command was sent to a device that does not support removable media.</li> </ul> |
| EIO     | • A <b>DKEJECT</b> (Eject Media) command was sent to a device that currently has its media locked in the drive. Indicates one of the following circumstances:                  |
|         | The target device cannot be located or is not responding.                                                                                                    |
|         | The target device has indicated an unrecovered hardware error.                                                                                                    |
| EMEDIA  | Indicates one of the following circumstances:                                                                                                    |
|         | The target device has indicated an unrecovered media error.                                                                                                    |
|         | The media was changed.                                                                                                    |
| EMFILE  | Indicates an <b>open</b> operation was attempted for an adapter that already has the maximum permissible number of opened devices.                                             |

**ENODEV** Indicates one of the following circumstances:

> · An attempt was made to access an undefined device. · An attempt was made to close an undefined device. Indicates no read/write optical disk is in the drive.

**ENOTREADY ENXIO** Indicates one of the following circumstances:

• The **ioctl** subroutine supplied an invalid parameter.

• A read or write operation was attempted beyond the end of the physical volume.

**EPERM** Indicates the attempted subroutine requires appropriate authority.

**ESTALE** Indicates a read-only optical disk was ejected (without first being closed by the user) and then either

reinserted or replaced with a second disk.

**ETIMEDOUT** Indicates an I/O operation has exceeded the given timer value.

**EWRPROTECT** Indicates one of the following circumstances:

· An open operation requesting read/write mode was attempted on read-only media.

· A write operation was attempted to read-only media.

#### **Files**

/dev/romd0, /dev/romd1,..., /dev/romdn

/dev/omd0, /dev/omd1,..., /dev/omdn

#### Description

device driver.

Provides character access to the read/write optical device driver. Provides block access to the read/write optical

#### Related information:

scdisk SCSI Device Driver. open subroutine read subroutine

# opn Special File **Purpose**

Provides a diagnostic interface to the serial optical ports by way of the Serial Optical Link device driver.

# **Description**

The **op**n character special file provides strictly diagnostic access to a specific serial optical port. The normal interface to the serial optical link is through the ops0 special file.

#### Related information:

Serial Optical Link Device Handler Overview

# ops0 Special File **Purpose**

Provides access to the serial optical link by way of the Serial Optical Link Device Handler Overview.

### Description

The Serial Optical Link device driver is a component of the Communication I/O subsystem. The device driver can support from one to four serial optical ports. An optical port consists of two separate pieces. The Serial Link Adapter is on the system planar, and is packaged with two to four adapters in a single chip. The Serial Optical Channel Converter plugs into a slot on the system planar and provides two separate optical ports.

The **ops0** special file provides access to the optical port subsystem. An application that opens this special file has access to all the ports, but does not need to be aware of the number of ports available. Each write operation will include a destination processor ID, and the device driver will route the data through the correct port to reach that processor. If there is more than one path to the destination, the device driver will use any link that is available, in case of a link failure.

#### **Usage Considerations**

When accessing the Serial Optical Link device driver, the following should be taken into account:

ItemDescriptiondriver initialization and terminationThe device driver may be loaded and unloaded.<br/>The device driver supports the configuration calls<br/>to initialize and terminate itself.special file supportCalls other than the open and close subroutines<br/>are discussed based on the mode in which the

device driver is operating.

#### **Subroutine Support**

The Serial Optical Link device driver provides specific support for the **open**, **close**, **read**, and **write** subroutines.

#### open and close Subroutines

The device driver supports the <code>/dev/ops0</code> special file as a character-multiplex special file. The special file must be opened for both reading and writing (O\_RDWR). There are no particular considerations for closing the special file. The special file name is used in an <code>open</code> call depending on how the device is to be opened. The two types of special file names are:

Item Description
/dev/ops0 Starts the device driver in normal mode.

Starts the device driver in serialized mode. As a result, the device driver transmits data in the same order

in which it receives the data.

#### read Subroutine

/dev/ops0/S

Can take the form of a **read**, **readv**, or **readvx** subroutine. For this call, the device driver copies the data into the buffer specified by the caller.

#### write Subroutine

Can take the form of a write, writex, writev, or writevx subroutine. For this call, the device driver copies the user data into a kernel buffer and transmits the data.

#### **Error Codes**

The following error codes may be returned when accessing the device driver through the /dev/ops0 special file:

**EACCES** Indicates access to the device is denied for one of the following reasons:

· A non-privileged user tried to open the device in Diagnostic mode.

A kernel-mode user attempted a user-mode call.

• A user-mode user attempted a kernel-mode call.

EADDRINUSE Indicates the network ID is in use.

EAGAIN Indicates that the transmit queue is full.

EBUSY Indicates one of the following:

· The device was already initialized.

• There are outstanding opens; unable to terminate.

• The device is already open in Diagnostic mode.

The maximum number of opens has been exceeded.

EFAULT Indicates that the specified address is not valid.

EINTR Indicates that a system call was interrupted.

EINVAL Indicates that the specified parameter is not valid.

EIO Indicates a general error. If an extension was provided in the call, additional data identifying the cause of

the error can be found in the status field.

EMSGSIZE Indicates that the data was too large to fit into the receive buffer and that no arg parameter was supplied to

provide an alternate means of reporting this error with a status of CIO\_BUF\_OVFLW.

**ENETDOWN** Indicates that the network is down. The device is unable to process the write.

**ENOCONNECT** Indicates one of the following:

· The device is not started.

• The processor ID is not connected to the Serial Optical Link subsystem.

**ENODEV** Indicates that the specified minor number is not valid.

**ENOMEM** Indicates that the device driver was unable to allocate the required memory.

**ENOSPC** Indicates the network ID table is full.

**EPERM** Indicates that the device is open in a mode that does not allow a Diagnostic-mode open request.

#### Related information:

close subroutine

write subroutine

Serial Optical Link Device Handler Overview

# pty Special File Purpose

Provides the pseudo-terminal (pty) device driver.

# **Description**

The **pty** device driver provides support for a *pseudo-terminal*. A pseudo-terminal includes a pair of *control* and *slave* character devices. The slave device provides processes with essentially the same interface as that provided by the **tty** device driver. However, instead of providing support for a hardware device, the slave device is manipulated by another process through the control half of the pseudo-terminal. That is, anything written on the control device is given to the slave device as input and anything written on the slave device is presented as input on the control device.

In AIX Version 4, the pty subsystem uses naming conventions similar to those from UNIX System V. There is one node for the control driver, /dev/ptc, and a maximum number of N nodes for the slave drivers, /dev/pts/n. N is configurable at pty configuration and may be changed dynamically by pty reconfiguration, without closing the opened devices.

The control device is set up as a *clone device* whose major device number is the clone device's major number and whose minor device number is the control driver's major number. There is no node in the filesystem for control devices. A control device can be opened only once, but slave devices can be opened several times.

By opening the control device with the **/dev/ptc** special file, an application can quickly open the control and slave sides of an unused pseudo-terminal. The name of the corresponding slave side can be retrieved using the **ttyname** subroutine, which always returns the name of the slave side.

With Berkeley pty subsystems, commands have to search for an unused pseudo-terminal by opening each control side sequentially. The control side could not be opened if it was already in use. Thus, the opens would fail, setting the **errno** variable to **EIO**, until an unused pseudo-terminal was found. It is possible to configure the pty subsystem in order to use special files with the BSD pty naming convention:

Item Description

Control devices  $\begin{tabular}{ll} \begin{tabular}{ll} \begin{t$ 

These special files are not symbolic links to the operating system special files. They are completely separate. The number of control and slave pair devices using the BSD naming convention is configurable.

The following ioctl commands apply to pseudo-terminals:

| Item | Description |
|------|-------------|
|      |             |

TIOCSTOP Stops output to a terminal. This is the same as using the Ctrl-S key sequence. No parameters are allowed for

this command.

TIOCSTART Restarts output that was stopped by a TIOCSTOP command or by the Ctrl-S key sequence. This is the same

as typing the Ctrl-Q key sequence. No parameters are allowed for this command.

TIOCPKT Enables and disables the packet mode. Packet mode is enabled by specifying (by reference) a nonzero

parameter. It is disabled by specifying (by reference) a zero parameter. When applied to the control side of a pseudo-terminal, each subsequent read from the terminal returns data written on the slave part of the pseudo terminal. The data is preceded either by a zero byte (symbolically defined as TIOCPKT\_DATA) or by a single byte that reflects control-status information. In the latter case, the byte is an inclusive OR of zero

or more of the following bits:

#### TIOCPKT FLUSHREAD

The read queue for the terminal is flushed.

#### TIOCPKT\_FLUSHWRITE

The write queue for the terminal is flushed.

#### TIOCPKT\_STOP

Output to the terminal is stopped with Ctrl-S.

#### TIOCPKT\_START

Output to the terminal is restarted.

#### TIOCPKT\_DOSTOP

The stop character defined by the current tty line discipline is Ctrl-S; the start character defined by the line discipline is Ctrl-Q.

#### TIOCPKT\_NOSTOP

The start and stop characters are not Ctrl-S and Ctrl-Q.

While this mode is in use, the presence of control-status information to be read from the control side can be detected by a select for exceptional conditions.

This mode is used by the **rlogin** and **rlogind** commands to log in to a remote host and implement remote echoing and local Ctrl-S and Ctrl-Q flow control with proper back-flushing of output.

TIOCUCNTL Enables and disables a mode that allows a small number of simple user ioctl commands to be passed

through the pseudo-terminal, using a protocol similar to that of the TIOCPKT mode. The TIOCUCNTL and

**TIOCPKT** modes are mutually exclusive.

This mode is enabled from the control side of a pseudo-terminal by specifying (by reference) a nonzero parameter. It is disabled by specifying (by reference) a zero parameter. Each subsequent read from the control side will return data written on the slave part of the pseudo-terminal, preceded either by a zero byte or by a single byte that reflects a user control operation on the slave side.

A user-control command consists of a special ioctl operation with no data. That command is issued as **UIOCCMD**(*Value*), where the *Value* parameter specifies a number in the range 1 through 255. The operation value is received as a single byte on the next read from the control side.

A value of 0 can be used with the **UIOCCMD** ioctl operation to probe for the existence of this facility. The zero is not made available for reading by the control side. Command operations can be detected with a

select for exceptional conditions.

TIOCREMOTE A mode for the control half of a pseudo-terminal, independent of TIOCPKT. This mode implements flow

control, rather than input editing, for input to the pseudo-terminal, regardless of the terminal mode. Each write to the control terminal produces a record boundary for the process reading the terminal. In normal usage, a write of data is like the data typed as a line on the terminal, while a write of zero bytes is like typing an end-of-file character. This mode is used for remote line editing in a window-manager and

flow-controlled input.

#### Related information:

rlogin command ioctl subroutine ttyname subroutine

# rcm Special File Purpose

Provides the application interface to obtain and relinquish the status of a graphics process through the **Rendering Context Manager (RCM)** device driver.

# **Description**

The **rcm** is used by graphics systems to obtain a **gsc\_handle**. This handle is required in the call to **aixgsc** which is part of the procedure of becoming a graphics process.

# **Usage Considerations**

The **RCM** device driver supports **open**, **close**, and **ioctl** subroutines.

A application uses the GSC\_HANDLE ioctl command to get a **gsc\_handle** as part of becoming a graphics process. When it closes **rcm**, either normally, or by abnormal termination, the **RCM** releases any displays which it owns. This is implemented as a LFT\_REL\_DISP ioctl command to the **LFT** device driver.

Item Description

IOCINFOReturns devinfo structure.GSC\_HANDLEReturns a gsc\_handle.

RCM\_SET\_DIAG\_OWNER Obtain exclusive use of the display adapter for diagnostics.

#### Related reference:

"Ift Special File" on page 820

# rhdisk Special File Purpose

Provides raw I/O access to the physical volumes (fixed-disk) device driver.

# Description

The **rhdisk** special file provides raw I/O access and control functions to physical-disk device drivers for physical disks. Raw I/O access is provided through the **/dev/rhdisk0**, **/dev/rhdisk1**, ..., character special files.

Direct access to physical disks through block special files should be avoided. Such access can impair performance and also cause data consistency problems between data in the block I/O buffer cache and data in system pages. The /dev/hdisk block special files are reserved for system use in managing file systems, paging devices and logical volumes.

The **r** prefix on the special file name indicates that the drive is to be accessed as a raw device rather than a block device. Performing raw I/O with a fixed disk requires that all data transfers be in multiples of the disk block size. Also, all **lseek** subroutines that are made to the raw disk device driver must result in a file-pointer value that is a multiple of the disk-block size.

#### **Usage Considerations**

**Note:** Data corruption, loss of data, or loss of system integrity (system crashes) will occur if devices supporting paging, logical volumes, or mounted file systems are accessed using block special files. Block special files are provided for logical volumes and disk devices on the operating system and are solely for system use in managing file systems, paging devices, and logical volumes. They should not be used for other purposes.

## open and close Subroutines

The **openx** subroutine provides additional functions to the open sequence. This subroutine requires appropriate permission to execute. Attempting to do so without the proper permission results in a return value of -1, with the **errno** global variable set to **EPERM**.

#### read and write Subroutines

The **readx** and **writex** subroutines provide for additional parameters affecting the raw data transfer. The *ext* parameter specifies certain options that apply to the request being made. The options are constructed by logically ORing zero or more of the following values.

**Note:** The following operations can be used only with the **writex** subroutine.

Item Description

**WRITEV** Perform physical write verification on this request.

HWRELOC Perform hardware relocation of the specified block before the block is written. This is done only if the drive

supports safe relocation. Safe relocation ensures that once the relocation is started, it will complete safely

regardless of power outages.

UNSAFEREL Perform hardware relocation of the specified block before the block is written. This is done if the drive

supports any kind of relocation (safe or unsafe).

#### ioctl Subroutine

Only one ioctl operation, **IOCINFO**, is defined for all device drivers that use the **ioctl** subroutine. The remaining ioctl operations are all specific to physical-disk devices. Diagnostic mode is not required for the **IOCINFO** operation.

The IOCINFO ioctl operation returns a structure for a device type of DD\_DISK. This structure is defined in the /usr/include/sys/devinfo.h file.

#### **Error Codes**

In addition to the errors listed for the ioctl, open, read, and write subroutines, the following other error codes are also possible:

| Item          | Description                                                                                                    |
|---------------|----------------------------------------------------------------------------------------------------|
| <b>EACCES</b> | An open subroutine call has been made to a device in Diagnostic mode.                                                          |
| <b>EACCES</b> | A diagnostic openx subroutine call has been made to a device already opened.                                                   |
| <b>EACCES</b> | A diagnostic ioctl operation has been attempted when not in Diagnostic mode.                                                   |
| EINVAL        | An nbyte parameter to a read or write subroutine is not a multiple of the disk block size.                                     |
| EINVAL        | An unsupported ioctl operation has been attempted.                                                                             |
| EINVAL        | An unsupported readx or writex subroutine has been attempted.                                                                  |
| <b>EMEDIA</b> | The target device has indicated an unrecovered media error.                                                                    |
| ENXIO         | A parameter to the <b>ioctl</b> subroutine is invalid.                                                                         |
| ENXIO         | A read or write subroutine has been attempted beyond the end of the disk.                                                      |
| EIO           | The target device cannot be located or is not responding.                                                                      |
| EIO           | The target device has indicated an unrecovered hardware error.                                                                 |
| EMFILE        | An <b>open</b> subroutine has been attempted for an adapter that already has the maximum permissible number of opened devices. |
| <b>EPERM</b>  | The caller lacks the appropriate privilege.                                                                                    |

#### **Files**

| Item                                  | Description                                                   |  |
|---------------------------------------|---------------------------------------------------------------|--|
| /dev/hdisk0, /dev/hdisk1, /dev/hdiskn | Provide block I/O access to the physical volumes (fixed-disk) |  |
|                                       | device driver.                                                |  |

#### Related information:

read subroutine lseek subroutine Direct Access Storage Device (DASD) Overview

# rmt Special File

## **Purpose**

Provides access to the sequential-access bulk storage medium device driver.

# Description

Magnetic tapes are used primarily for backup, file archives, and other off-line storage. Tapes are accessed through the /dev/rmt0, ..., /dev/rmt255 special files. The r in the special file name indicates raw access through the character special file interface. A tape device does not lend itself well to the category of a block device. Thus, only character interface special files are provided.

Special files associated with each tape device determine which action is taken during open or close operations. These files also dictate, for applicable devices, at what density data is to be written to tape. The following table shows the names of these special files and their corresponding characteristics:

Table 35. Tape Drive Special File Characteristics

| Special File Name | Characteristics                   |
|-------------------|-----------------------------------|
| /dev/rmt*         | Rewind-on-Close<br>Yes            |
|                   | Retension-on-Open<br>No           |
|                   | Bytes per Inch Density setting #1 |
| /dev/rmt*.1       | Rewind-on-Close<br>No             |
|                   | Retension-on-Open<br>No           |
|                   | Bytes per Inch Density setting #1 |
| /dev/rmt*.2       | Rewind-on-Close<br>Yes            |
|                   | Retension-on-Open<br>Yes          |
|                   | Bytes per Inch Density setting #1 |
| /dev/rmt*.3       | Rewind-on-Close<br>No             |
|                   | Retension-on-Open<br>Yes          |
|                   | Bytes per Inch Density setting #1 |
| /dev/rmt*.4       | Rewind-on-Close<br>Yes            |
|                   | Retension-on-Open<br>No           |
|                   | Bytes per Inch Density setting #2 |
| /dev/rmt*.5       | Rewind-on-Close<br>No             |
|                   | Retension-on-Open<br>No           |
|                   | Bytes per Inch Density setting #2 |
| /dev/rmt*.6       | Rewind-on-Close<br>Yes            |
|                   | Retension-on-Open<br>Yes          |
|                   | Bytes per Inch Density setting #2 |

Table 35. Tape Drive Special File Characteristics (continued)

| Special File Name | Characteristics                                                            |
|-------------------|----------------------------------------------------------------------------|
| /dev/rmt*.7       | Rewind-on-Close No Retension-on-Open Yes Bytes per Inch Density setting #2 |

- 1. The values of density setting #1 and density setting #2 come from tape drive attributes that can be set using SMIT. Typically density setting #1 is set to the highest possible density for the tape drive while density setting #2 is set to a lower density. However, density settings are not required to follow this pattern.
- 2. The density value (bytes per inch) is ignored when using a magnetic tape device that does not support multiple densities. For tape drives that do support multiple densities, the density value only applies when writing to the tape. When reading, the drive defaults to the density at which the tape is written.
- 3. Most tape drives use 512-byte block size. The 8mm tape drive uses a minimum block size of 1024 bytes. Using SMIT to lower the block size, will waste space.

#### **Usage Considerations**

Most tape operations are implemented using the **open**, **read**, **write**, and **close** subroutines. However, for diagnostic purposes, the **openx** subroutine is required.

#### open and close Subroutines

Care should be taken when closing a file after writing. If the application reverses over the data just written, no file marks will be written. However, for tape devices that allow for block update, unless the application spaces in the reverse direction or returns the tape position to the beginning of tape (BOT), one or two file marks will be written upon closing the device. (The number of file marks depends on the special file type.)

For multitape jobs, the special file must be opened and closed for each tape. The user is not allowed to continue if the special file is opened and the tape has been changed.

The **openx** subroutine is intended primarily for use by the diagnostic commands and utilities. Appropriate authority is required for execution. Executing this subroutine without the proper authority results in a return value of -1, with the **errno** global variable set to **EPERM**.

#### read and write Subroutines

When opened for reading or writing, the tape is assumed to be positioned as desired. When the tape is opened as no-rewind-on-close (/dev/rmt\*.1) and a file is written, a single file mark is written upon closing the tape. When the tape is opened as rewind-on-close (/dev/rmt\*) and a file is written, a double file mark is written upon closing the tape. When the tape is opened as no-rewind-on-close and reads from a file, the tape is positioned upon closing after the end-of-file (EOF) mark following the data just read.

By specifically choosing the **rmt** file, it is possible to create multiple file tapes.

Although tapes are accessed through character interface special files, the number of bytes required by either a read or write operation must be a multiple of the block size defined for the magnetic tape device. When the tape drive is in variable block mode, read requests for less than the tape's block size return the

number of bytes requested and set the errno global variable to a value of 0. In this case, the readx subroutine's Extension parameter must be set to TAPE\_SHORT\_READ.

During a read, the record size is returned as the number of bytes read, up to the buffer size specified. If an EOF condition is encountered, then a zero-length read is returned, with the tape positioned after the EOF.

An end-of-media (EOM) condition encountered during a read or write operation results in the return of the number of bytes successfully ready or written. When a write is attempted after the device has reached the EOM, a value of -1 is returned with the errno global variable set to the ENXIO value. When a read is attempted after the device has reached the EOM, a zero-length read is returned. Successive reads continue to return a zero-length read.

Data Buffering With a Tape Device: Some tape devices contain a data buffer to maximize data transfer speed when writing to tape. A write operation sent to tape is returned as complete when the data is transferred to the data buffer of the tape device. The data in the buffer is then written to tape asynchronously. As a result, data-transfer speed increases since the host need not wait for I/O completion.

Two modes are provided by the tape device driver to facilitate use of these data buffers. The non-buffered mode causes writes to tape to bypass the data buffer and go directly to tape. In buffered mode, all write subroutines are returned as complete when the transfer data has been successfully written to the tape device buffer. The device driver does not flush the data buffer until the special file is closed or an EOM condition is encountered.

If an EOM condition is encountered while running in buffered mode, the device attempts to flush the device data buffer. The residual count can exceed the write transfer length in buffered mode. In some cases, the flushing of residual data may actually run the tape off the reel. Either case is considered a failure and results in a return value of -1, with the errno global variable set to EIO. These errors can require the user to run in non-buffered mode.

rmt Special File Considerations: Failures that result in a device reset while reading or writing to tape require the special file to be closed and the job restarted. Any commands issued after this condition occurs and until the special file is closed result in a return value of -1, with the errno global variable set to EIO. Non-reset type errors (that is, media or hardware errors) result in the tape being left positioned where the error occurred.

For multi-tape jobs, the special file must be opened and closed for each tape. The user is not allowed to continue if the special file is opened and the tape has been changed.

A signal received by the tape device driver will cause the current command to abort. As a result, the application halts time-consuming commands (for instance, an erase operation) without recycling the drive power or waiting for a timeout to occur.

Use of zero (0) as a block-size parameter indicates the blocksize is of variable length.

#### ioctl Subroutine

A single ioctl operation, IOCINFO, is defined for all device drivers that use the ioctl subroutine. For the rmt special file, the STIOCTOP operation has also been defined.

The IOCINFO ioctl operation: The IOCINFO ioctl operation returns a structure defined in the /usr/include/sys/devinfo.h file.

**The STIOCTOP ioctl operation:** The **STIOCTOP** ioctl operation provides for command execution operations, such as erase and retension. The parameter to the **ioctl** subroutine using the **STIOCTOP** operation specifies the address of a **stop** structure, as defined in the **/usr/include/sys/tape.h** file.

The operation found in the st\_op field in the **stop** structure is performed st\_count times, except for rewind, erase, and retension operations. The available operations are:

ItemDescriptionSTREWRewind.STOFFLRewind and

FFL Rewind and unload the tape. A tape must be inserted before the device can be used again.

STERASE Erase tape; leave at load point. STRETEN Retension tape; leave at load point. **STWEOF** Write and end-of-file mark. STFSF Forward space file. STFSR Forward space record. STRSF Reverse space file. **STRSR** Reverse space record. **STDEOF** Disable end-of-file check.

**Note:** Use of the **STDEOF** command enables an application to write beyond the end of the tape. When disabling end-of-file checking by issuing the **STDEOF** command, it is the responsibility of the application to guard against

error conditions that can arise from the use of this command.

**Note:** Execution of the preceding commands depends on the particular tape device and which commands are supported. If the command is not supported on a particular device, a value of -1 is returned, with the **errno** global variable set to **EINVAL**.

#### **Error Codes**

In addition to general error codes listed for **ioctl**, **open**, **read**, and **write** subroutines, the following specific error codes may also occur:

Item Description

**EAGAIN** An open operation was attempted to a device that is already open.

EBUSY The target device is reserved by another initiator.

EINVAL O\_APPEND is supplied as a mode in which to open.

EINVAL An nbyte parameter to a read or write subroutine is not an even multiple of the blocksize.

EINVAL A parameter to the ioctl subroutine is invalid.

**EINVAL** The requested ioctl operation is not supported on the current device.

EIO Could not space forward or reverse st\_count records before encountering an EOM condition or a file mark.

EIO Could not space forward or reverse st count file marks before encountering an EOM condition.

**EMEDIA** The tape device has encountered an unrecoverable media error.

**ENOMEM** The number of bytes requested for a read of a variable-length record on tape is less than the actual size (in

bytes) of the variable-length record.

**ENOTREADY** There is no tape in the drive or the drive is not ready.

**ENXIO** A write operation was attempted while the tape was at the EOM.

**EPERM** The requested subroutine requires appropriate authority.

**ETIMEDOUT** A command has timed out.

**EWRPROTECT** An open operation for read/write was attempted on a read-only tape. An ioctl operation that effects media was attempted on a read-only tape.

#### Related information:

rmt SCSI Device Driver

ioctl subroutine read subroutine

# scsi Special File **Purpose**

Provides access to the SCSI adapter driver.

## Description

The scsi special file provides an interface to an attached SCSI adapter. This special file should not be opened directly by application programs (with the exception of diagnostics applications). The /dev/scsi0, /dev/scsi1, ... /dev/scsin files are the scsi special files.

The description of the SCSI Adapter device driver in Technical Reference: Kernel and Subsystems, Volume 1 provides the implementation specifics for the SCSI adapter.

### Related information:

SCSI Subsystem Overview scdisk subroutine

# secvars.cfg File **Purpose**

Consists of configuration values for various system security properties.

## **Description**

The /etc/secvars.cfg file is a stanza file, where each stanza name represents a security property. The lssec and the chsec commands can be used to view and modify the files. The stanza contains the following stanza names:

### groups

Defines the behavior of groups on the system. This stanza has the following attributes:

### Domainlessgroups

Controls the system configuration for merging the user 's group attributes from Lightweight Directory Access Protocol (LDAP) and files domains. Only the files and the LDAP modules are supported. Following values are valid for the domainlessgroups attribute.

When this attribute is set to true, a user can be assigned groups from both the LDAP and files domains simultaneously irrespective of user 's domain. The user must belong to either the LDAP or file domains.

For example, the users that are defined on the LDAP can be assigned the local groups and vice versa.

When this attribute is set to false, the users can be assigned groups only from the domain where the user definition exists. The default value is false.

1. If the LDAP server is down or not reachable, and this variable is set to **true**, some operations on groups and users fail. If this variable is set to true, it mandates a properly functioning LDAP server. For example, when the LDAP server is not reachable, the **rmgroup** for local groups fails because these groups can be a primary group to an LDAP user. Also, if the LDAP server is not reachable, a local user with an LDAP group, as primary group fails to login.

- 2. You must not to have same names or IDs for the users or groups across LDAP and local (files) domains when this variable is set to **true**, because the behavior of some commands is unpredictable. To avoid creation of same ID, set the **dist\_uniqid** system attribute.
- **3**. When the LDAP server is not reachable, the **lsuser** and **lsgroup** commands displays information from the local systems.
- 4. Adding a local user to an LDAP group effectively makes that user belong to the LDAP group not only on the current host, but also on any other host where the user with the same name exists locally. In other words, if a user with the same name exists locally on two or more hosts, adding that user to an LDAP group from one host makes it effective on the other host.
- 5. When local user is removed from the system, it is automatically removed from an LDAP group. This means that, when a local user that has the same name across two or more hosts is removed from an LDAP group from one host, all the local users with the same name across all the other hosts lose their membership from that LDAP group.
- 6. When a user is assigned to a group, a user with same name exists in the other domain, the user that gets assigned to the group is the one from the same domain as the group.

### Example: specifying similar names to users or groups, across domains

```
User "user1" is pesent in the LDAP domain.

mkuser -R LDAP id=10001 user1

Another user also named "user1" is present in the local domain.

mkuser -R files id=1000 user1

Ldgrp1's user user1 belongs to the LDAP domain.

mkgroup -R LDAP id=20001 users=user1 Ldgrp1
```

- 7. When an LDAP group is assigned as a primary group to a local user on one client or host, the group can be removed from another host. This is possible because the second host does not have any knowledge about the local users on the first client.
- **8**. If this feature is turned on, user validation is skipped while creating or modifying groups. For example:

```
chgroup users=user1,user2,user3 group name
```

users user1, user2, and user3 are not checked for their existence.

Also, a group existing locally on one LDAP client cannot be assigned to users from another LDAP client

- 9. The root user cannot be assigned LDAP groups irrespective of the value of the **domainlessgroups** attribute.
- 10. For the **domainlessgroups** feature to work properly, the user map files under /etc/security/ldap directory must contain the mapping for the **pgid** attribute.
- 11. You must ensure that LDAP client daemon and LDAP server are up and running before you delete a local user or a local group. Otherwise the entry of such a local user or a local group continues to exist in the LDAP.

### Stanza-Variable association table

This stanza has the following attributes:

Stanza groups Variable

domainlessgroups

# Security

### Access Control

These files grants read and write access to the root user. Access for other users and groups depends on the security policy for the system.

### **Files**

Description

/etc/secvars.cfg Specifies the path to the file.

/etc/group Contains the basic attributes of groups. /etc/security/group Contains the extended attributes of groups.

# **Examples**

An example of the group stanza is follows:

groups:

domainlessgroups=true

# tablet Special File **Purpose**

Provides access to the tablet.

# **Description**

The tablet special file is the application interface to the tablet. It provides the applications with the capability of receiving input from the tablet and it allows the application to change the sampling rate, dead zones, origin, resolution, and conversion mode.

### Configuration

There are no user commands to change the configuration of the tablet device. Applications may use ioctl commands to modify the configuration but these modifications are effective only until the tablet is closed.

# **Usage Considerations**

The open subroutine call specifying the tablet special file is processed normally except that the Oflag and Mode parameters are ignored. The open request is rejected if the special file is already opened or if a kernel extension attempts to open the special file. All tablet inputs are flushed following an open subroutine call until an input ring is established. The tablet device is reset to the default configuration when an open request is made.

The tablet special file does not support the read or write subroutine calls. Instead, input data is obtained from the tablet through the input ring. The read and write subroutine calls behave the same as read or write subroutine calls to the /dev/null file.

The tablet special file supports the following functions with ioctl subroutines:

IOCINFOReturns devinfo structure.TABCONVERSIONSets tablet conversion mode.TABDEADZONESets tablet dead zones.TABFLUSHFlushes input ring.TABORIGINSets tablet origin.

**TABQUERYID** Queries tablet device identifier.

TABREGRINGRegisters input ring.TABRESOLUTIONSets resolution.TABSAMPELRATESets sample rate.

### **Error Codes**

The error codes can be found in the /usr/include/sys/errno.h file.

Item Description

**EFAULT** Indicates insufficient authority to access address or invalid address.

**EIO** Indicates an I/O error.

**ENOMEM** Indicates insufficient memory for required paging operation.

**ENOSPC** Indicates insufficient file system or paging space.

**EINVAL** Indicates an invalid argument.

**EINTR** Indicates the request was interrupted by signal.

**EPERM** Indicates a permanent error occurred.

**EBUSY** Indicates the device is busy.

ENXIO Indicates an unsupported device number was specified.
ENODEV Indicates an unsupported device or device type mismatch.

**EACCES** Indicates **open** is not allowed.

### **Files**

Item Description

/usr/include/sys/inputdd.h Contains declarations for ioctl commands and input ring report format.

### Related reference:

"dials Special File" on page 809

### Related information:

close subroutine write subroutine

# tap Special File

# **Purpose**

Provides software network interface which is Ethernet tunnel.

# **Description**

The **tap** interface is a software loopback mechanism. It is a network interface analog of the pseudoterminal (**pty**).

The tap driver, like the **pty** driver, provides two interfaces: a simulating interface (an Ethernet interface for **tap** or a terminal for **pty**) and a character-special device, the *control* interface.

The network interfaces are named as *tap0*, *tap1*, and so on, one for each open control device that has been opened. These Ethernet network interfaces persist until the **if\_tap.ko** module is unloaded or until removed with the **ifconfig destroy** command.

The tap devices are created by using interface cloning with the ifconfig tapN create command. This is the preferred method for creating the tap devices. You can remove of interfaces by using the ifconfig tapN destroy command.

Each interface supports the usual Ethernet network interface ioctl, such as SIOCSIFADDR and **SIOCSIFNETMASK**, and thus can be used with the **ifconfig** command like any other Ethernet interface. When the system chooses to transmit an Ethernet frame on the network interface, the frame can be read from the control device. It appears as input there. The process of writing an Ethernet frame to the control device generates an input frame on the network interface, as if the (nonexistent) hardware had just received it.

The Ethernet tunnel device, normally /dev/tapN, is exclusive-open (it cannot be opened if it is already open), and is restricted to the super-user or users with the PV\_NET\_CNTL privilege. The tunnel device is not marked up when the control device is opened. A read() call returns an error (EHOSTDOWN) if the interface is not ready. After the interface is ready, the read() call returns an Ethernet frame, if any frame is available. In case the frame is not avilable, it either blocks until one frame is available or returns an **EWOULDBLOCK** error, depending on whether the nonblocking I/O has been enabled. If the frame is longer than is allowed in the buffer passed to the read() call, the extra data is dropped.

A write(2) call passes an Ethernet frame to be received on the pseudointerface. Each write() call supplies exactly one frame. The frame length is taken from the amount of data provided to the write() call. If the frame cannot be accepted for a transient reason (for example, no buffer space is available), the write() call is not block, but is dropped. However, if the reason is not transient (for example, the frame is too large), an error is returned.

The following ioctl calls are supported and are defined in the <net/if\_tap.h> file:

| Item       | Description                                                                                                    |
|------------|----------------------------------------------------------------------------------------------------|
| TAPSIFINFO | Sets the network interface information (line speed, MTU, and type). The argument should be a pointer to the <b>struct tapinfo</b> parameter.                                                              |
| TAPGIFINFO | Retrieves the network interface information, such as line speed, MTU, and type. The argument should be a pointer to a <b>struct tapinfo</b> parameter                                                     |
| TAPSDEBUG  | Sets the internal debugging variable to that value. The argument should be a pointer to an intvariable.                                                                                                   |
| TAPGDEBUG  | Stores the internal debugging variable's value into it. The argument should be a pointer to an int variable.                                                                                              |
| TAPGIFNAME | Retrieves the network interface name. The argument should be a pointer to the <b>struct ifreq</b> parameter. The interface name is returned in the <b>ifr_name</b> field.                                 |
| FIONBIO    | Turns nonblocking I/O for read operation off or on, depending on whether the value of the int argument is zero. Write operation are always nonblocking.                                                   |
| FIOASYNC   | Turns asynchronous I/O for read operation (that is generation of the <b>SIGIO</b> signal when data is available to be read) off or on, depending on whether the value of the <b>int</b> argument is zero. |
| FIONREAD   | Stores the size of the first one into the <b>int</b> argument if any frames are queued to be read; otherwise, stores zero                                                                                 |
| TIOCSPGRP  | Sets the process group to receive the $SIGIO$ signals, when asynchronous I/O is enabled, to the $int$ argument value.                                                                                     |
| TIOCGPGRP  | Retrieves the process group value for the SIGIO signals into the argument int value.                                                                                                    |

The control device also supports the select() call for a read operation. Although the write() call is supported, it is rarely chosen. The write() call always succeeds because write operations are nonblocking. On the last close operation of the data device, the interface is brought down (as if with theifconfig tapN down). All the queued frames are thrown away. If the interface is up when the data device is not open, output frames are thrown away to avoid piling up.

### Related information:

ioctl subroutine

tty Subsystem Overview

# tmscsi Special File **Purpose**

Provides access to the SCSI tmscsi device driver.

## **Description**

The tmscsi special file provides an interface to allow processor-to-processor data transfer using the SCSI send command. This single device driver handles both SCSI initiator and SCSI target mode roles.

The user accesses the data transfer functions through the special files /dev/tmscsi0.xx, /dev/tmscsi1.xx, .... These are all character special files. The xx variable can be either im, initiator-mode interface, or tm, target-mode interface. The initiator-mode interface transmits data, and the target-mode interface receives data.

The least significant bit of the minor device number indicates to the device driver which mode interface is selected by the caller. When the least significant bit of the minor device number is set to 1, the target-mode interface is selected. When the least significant bit is set to 0, the initiator-mode interface is selected.

When the caller opens the initiator-mode special file, a logical path is established allowing data to be transmitted. The write, writex, writev, or writevx subroutine initiates data transmission for a user-mode caller, and the fp\_write or fp\_rwuio kernel services initiate data transmission for a kernel-mode caller. The SCSI target-mode device driver then builds a SCSI send command to describe the transfer, and the data is sent to the device. Once the write entry point returns, the calling program can access the transmit buffer.

When the caller opens the target-mode special file, a logical path is established allowing data to be received. The read, readv, or readvx subroutine initiates data reception for a user-mode caller, and the fp\_read or fp\_rwuio kernel service initiates data reception for a kernel-mode caller. The SCSI target-mode device driver then returns data received for the application.

**Note:** This operation is not supported by all SCSI I/O controllers.

### Related information:

tmscsi subroutine close subroutine SCSI Target-Mode Overview

# tokn Special File **Purpose**

Provides access to the token-ring adapters by way of the token-ring device handler.

# Description

The tokn character special file provides access to the token-ring device handler that provides access to a token-ring local area network. The device handler supports up to four token-ring adapters.

### **Usage Considerations**

When accessing the token-ring device handler, the following should be taken into account:

### Driver initialization and termination

The device handler may be loaded and unloaded. The device handler supports the configuration calls to initialize and terminate itself.

### Special file support

Calls other than the open and close subroutines are discussed based on the mode in which the device handler is operating.

### **Subroutine Support**

The token-ring device handler provides specific support for the open, close, read, and write subroutines.

### open and close Subroutines

The device handler supports the /dev/tokn special file as a character-multiplex special file. The special file must be opened for both reading and writing (O\_RDWR). There are no particular considerations for closing the special file. The special file name used in an open call depends upon how the device is to be opened. The three types of special file names are:

| Item        | Description                                                                                                    |
|-------------|----------------------------------------------------------------------------------------------------|
| /dev/tokn   | Starts the device handler for the selected port, where the value of $n$ is $0 \le n \le 7$ .                         |
| /dev/tokn/D | Starts the device handler for the selected port in Diagnostic mode, where the value of $n$ is $0 \le n \le 7$ .      |
| /dev/tokn/W | Starts the device handler for the selected port in Diagnostic Wrap mode, where the value of $n$ is $0 \le n \le 7$ . |

### read Subroutine

Can take the form of a read, ready, ready, or readyx subroutine. For this call, the device handler copies the data into the buffer specified by the caller.

### write Subroutine

Can take the form of a write, writev, or writevx subroutine. For this call, the device handler copies the user data into a kernel buffer and transmits the data on the LAN.

### **Error Conditions**

The following error conditions may be returned when accessing the device handler through the dev/tokn special file:

| Item   | Description                                                                                                    |
|--------|----------------------------------------------------------------------------------------------------|
| EACCES | Indicates that permission to access the adapter is denied for one of the following reasons:                             |
|        | Device has not been configured.                                                                                         |
|        | Diagnostic mode open request denied.                                                                                    |
|        | • The call is from a kernel-mode process.                                                                               |
| EAGAIN | Indicates that the transmit queue is full.                                                                              |
| EBUSY  | Indicates one of the following:                                                                                         |
|        | The device is already opened in Diagnostic mode.                                                                        |
|        | • The maximum number of opens has already been reached.                                                                 |
|        | • The request is denied.                                                                                                |
|        | • The device is in use.                                                                                                 |
|        | The device handler cannot terminate.                                                                                    |
| EEXIST | Indicates that the device is already configured or the device handler is unable to remove the device from switch table. |
| EFAULT | Indicates that the an invalid address or parameter was specified.                                                       |
| EINTR  | Indicates that the subroutine was interrupted.                                                                          |

**EINVAL** Indicates one of the following:

The parameters specified were invalid.
The define device structure (DDS) is invalid.
The device handler is not in Diagnostic mode.

**ENOCONNECT** Indicates that the device has not been started.

**ENETDOWN** Indicates that the network is down and the device handler is unable to process the command.

**ENOENT** Indicates that there was no DDS available.

**ENOMEM** Indicates that the device handler was unable to allocate required memory.

**ENOMSG** Indicates that there was no message of desired type.

**ENOSPC** Indicates that the network ID table is full or the maximum number of opens was exceeded.

EADDRINUSE Indicates that the specified network ID is in use.

ENXIO Indicates that the specified minor number was not valid.

**ENETUNREACH** Indicates that the device handler is in Network Recovery mode and is unable to process the write

operation.

**EMSGSIZE** Indicates that the data is too large for the supplied buffer.

### Related information:

close subroutine write subroutine

# trace Special File Purpose

Supports event tracing.

# **Description**

The /dev/systrace and /dev/systrcctl special files support the monitoring and recording of selected system events. Minor device 0 of the trace drivers is the interface between processes that record trace events and the trace daemon. Write trace events to the /dev/systrace file by the trchk and trcgen subroutines and the trcgenk kernel service. Minor devices 1 through 7 of the trace drivers support generic trace channels for tracing system activities such as communications link activities.

The **trace** special file is part of Software Trace Service Aids package.

### Related information:

trcgenk subroutine RAS Kernel Services

# tty Special File Purpose

Supports the controlling terminal interface.

## **Description**

For each process, the /dev/tty special file is a synonym for the controlling terminal associated with that process. By directing messages to the tty file, application programs and shell sequences can ensure that the messages are written to the terminal even if output is redirected. Programs can also direct their display output to this file so that it is not necessary to identify the active terminal.

A terminal can belong to a process as its controlling terminal. Each process of a session that has a controlling terminal has the same controlling terminal. A terminal can be the controlling terminal for one session at most. If a session leader has no controlling terminal and opens a terminal device file that is not

already associated with a session (without using the O\_NOCTTY option of the open subroutine), the terminal becomes the controlling terminal of the session leader. If a process that is not a session leader opens a terminal file or if the O\_NOCTTY option is used, that terminal does not become the controlling terminal of the calling process. When a controlling terminal becomes associated with a session, its foreground process group is set to the process group of the session leader.

The controlling terminal is inherited by a child process during a fork subroutine. A process cannot end the association with its controlling terminal by closing all of its file descriptors associated with the controlling terminal if other processes continue to have the terminal file open. A process that is not already the session leader or a group leader can break its association with its controlling terminal by using the setsid subroutine. Other processes remaining in the old session retain their association with the controlling terminal.

When the last file descriptor associated with a controlling terminal is closed (including file descriptors held by processes that are not in the controlling terminal's session), the controlling terminal is disassociated from its current session. The disassociated controlling terminal can then be acquired by a new session leader.

A process can also remove the association it has with its controlling terminal by opening the tty file and issuing the following **ioctl** command:

ioctl (FileDescriptor, TIOCNOTTY, 0):

It is often useful to disassociate server processes from their controlling terminal so they cannot receive input from or be stopped by the terminal.

This device driver also supports the POSIX and Berkeley line disciplines.

### Related information:

fork subroutine tty Subsystem Overview

# urandom and random Devices **Purpose**

Source of secure random output.

### Description

The /dev/random and /dev/urandom character devices provide cryptographically secure random output generated from interrupt timings or input written to the devices.

The /dev/random device is intended to provide high quality, cryptographically secure random output and will only return output for which sufficient (an equal or greater amount) random input is available to generate the output. If insufficient random input is available, reads from the /dev/random device will block until the request can be fulfilled unless the O NONBLOCK flag was specified when the device was opened, in which case as much high quality output as could be generated is returned with the error code EAGAIN.

The /dev/urandom device provides a reliable source of random output, however the output will not be generated from an equal amount of random input if insufficient input is available. Reads from the /dev/urandom device always return the quantity of output requested without blocking. If insufficient random input is available, alternate input will be processed by the random number generator to provide cryptographically secure output, the strength of which will reflect the strength of the algorithms used by the random number generator. Output generated without random input is theoretically less secure than output generated from random input, so /dev/random should be used for applications for which a high level of confidence in the security of the output is required.

Data written to either device is added to the pool of stored random input and may be used for generating output. Writes behave identically for both devices and will not block.

# Implementation Specifics

The /dev/random and /dev/urandom devices are created from major and minor numbers assigned by the device configuration subsystem when the random number generator is loaded, so the device names should always be used when attempting to locate or open the devices. The devices are deleted when the random number generator is unloaded. When the system is shut down using the shutdown command, output is taken from the /dev/urandom device and is written back to the /dev/random device when the random number generator is loaded on the next boot to provide starting entropy to the generator, enhancing the quality of the stored random input after boot.

Input is gathered from interrupt timings when the pool of stored random input falls below half full and continues to be gathered until the pool is again full. This process causes a minor performance impact to all external interrupts while timings are being gathered, which ceases when timings cease to be gathered. Data written to either of the random devices will also contribute to the pool of stored random input and can influence the output, thus writing to these devices should be a privileged operation. This is enforced by the permissions of the devices, so it can be changed by the administrator to be completely disallowed if desired.

# usb0 Special File Purpose

Provides access to the Universal Serial Bus (USB) protocol driver.

# **Syntax**

#include <sys/dump.h>

### **Description**

The **usb0** special file provides an interface to a USB protocol pseudo device. This special file must not be opened directly by application programs (with the exception of diagnostics applications). The **usb0** special file is only special file created as USB protocol pseudo device irrespective of the type of the host controllers.

The description of the USBD Protocol Device Driver in the *AIX*<sup>®</sup> *Version 7.1 Technical Reference: Kernel and Subsystems, Volume 1* provides the implementation specification for the USB Protocol driver.

# usbhc Special File Purpose

Provides access to the Universal Serial Bus (USB) adapter device driver. This host controller adapter device can be: a Enhanced Host Controller Interface (EHCI) or Extensible Host Controller Interface (xHCI) or Open Host Controller Interface (OHCI).

## **Description**

The **usbhc** special file provides an interface to an USB adapter device. This special file must not be opened directly by the application programs (with the exception of diagnostics applications). The **/dev/usbhc0..** and **/dev/usbhc1..** are the special files.

For each physical EHCI capable adapter, three special files will be created out of which two provide interface to the OHCI (companion controllers) and the other provides interface to the EHCI controller. For

each physical OHCI and XHCI capable adapters, one special file will be created.

### Related information:

Enhanced Host Controller Adapter Device Driver Extensible Host Controller Adapter Device Driver Open Host Controller Adapter Device Driver

# usbms Special File **Purpose**

Provides access to the Universal Serial Bus (USB) Mass Storage Client device driver.

## Description

The usbms special file provides block and character (raw) access to USB Bulk Mass Storage devices similar to Removable Disk EXchange (RDX), flash drives, and disk devices.

The r prefix on a special file name means that the drive is accessed as a raw device rather than a block device. The performance of all data transfers in multiples of the logical block length of the disk is required for performing raw I/O operation on a RDX, flash drive, and disk drive devices. Also, all the lseek subroutines made to the raw USB Mass storage device must set the file offset pointer to a value that is a multiple of the specified logical block size.

## **USB Mass Storage Bulk Flash or RDX Devices**

The special files /dev/usbms0 and /dev/usbms1,... provide block access to USB Mass Storage Bulk Flash or RDX devices. The special file /dev/rusbms0, /dev/rusbms1,... provide character access.

When a RDX cartridge is ejected from the drive for a mounted CD-ROM or UDFS file system, the files on the cartridge cannot be accessed. Before these files can be accessed again, the file systems mounted from the cartridge must be unmounted. Processes that have open files on these file systems must be exited. Processes that have current directories on these file systems must be moved. If these actions do not work, perform a force unmount.

The man command can become unresponsive if you eject the RDX cartridge from a mounted CD-ROM or UDFS file system. Reinserting the cartridge disc does not fix the problem. All processes (graphical and ASCII) must be exited and the file system must be force unmounted and mounted again. The man commands can then be started again.

The description of the USB mass storage client device driver in the AIX® Version 7.1 Technical Reference: Kernel and Subsystems, Volume 1 provides the implementation specifications for the USB Mass Storage Client Device Driver.

# vty\_server Special File **Purpose**

The virtual terminal server (vty\_server or vts) is an AIX device driver used to create a tty-style connection from the partition on which the virtual terminal server is running to a virtual terminal (not a virtual terminal server) on another partition.

# **Description**

The vty has a master side (vty server) and a slave side (vty). The vty server is opened and used by special programs such as mkvterm. The vty is opened and used by shells such as ksh. The data path is bidirectional.

### vts\_ioctl

The **vts\_ioctl** command is called via the device switch table when an application calls ioctl with a file descriptor that was returned from a successful open of a vts port. vts\_ioctl performs specialized control operations on the port.

### **Syntax**

```
struct vts_ioctl {
  void *vi_buffer;    /* pointer to user's buffer */
  int vi_bufsize;    /* size of user's buffer */
  int vi_offset;    /* offset into data */
  int vi_result;    /* bytes transferred */
}:
```

The vi\_buffer parameter is a pointer to a buffer in user space. The **vi\_bufsize** parameter specifies the size of the buffer. For VTS\_READ\_CLCS and VTS\_READ\_PARTNER, data is moved from the vts driver into the buffer specified by **vi\_buffer**. For VTS\_WRITE\_PARTNER, data is pulled from the buffer specified by **vi\_buffer** and moved into the vts driver.

The **vi\_offset** parameter is used only for VTS\_READ\_CLCS. An application can make multiple VTS\_READ\_CLCS ioctl calls; the driver may have more data to transfer to the application than will fit in the buffer that is specified by the **vi\_buffer** parameter.

The **vi\_offset** is set to 0 for the first FTS\_READ\_CLCS. This causes the driver to query PHYP for the current list of possible CLCs. The first sequence of the CLCs is moved into user space. Each CLC is separated by a new line and the last CLC is terminated by a null. A count of the number of bytes moved into user space (excluding the terminating null) is stored in **vi\_result**.

The application determines how the data is processed (for example, the application may save the data in a linked list). **vi\_result** is then added to **vi\_offset** and another VTS\_READ\_CLCS is performed. This causes the driver to move the next set of CLCs into the application's buffer. This sequence of operations continues until zero is returned in **vi\_result**.

A sequence of VTS\_READ\_CLCS calls results in a sequence of CLCs separated by new lines and terminated by a null. The following are the possible error conditions:

**EIO** A driver call to PHYP returned with an error.

### **ENOMEM**

No memory is available to hold the CLC list.

### **EPERM**

The copyin or copyout failed.

A VTS\_READ\_PARTNER call returns the value that was passed on the last successful VTS\_WRITE\_PARTNER call. If the vts is not currently connected, a null string is returned. The only possible errors are errors that are returned by copyin or copyout routines.

The VTS\_WRITE\_PARTNER call creates and ends connections. The following are possible errors when ending a connection:

### **ENXIO**

The vts is not currently connected.

**EIO** The H\_FREE\_VTERM call to PHYP returned H\_HARDWARE. This usually indicates that there is a problem with PHYP or that the partition connection failed.

### **EINVAL**

The H\_FREE\_VTERM call to PHYP returned H\_PARAMETER. This usually indicates a driver problem.

To create a connection, the buffer must contain a CLC that was passed from VTS\_READ\_CLCS. The CLC can contain the ending new line, which is removed. The following are possible errors:

### **EBUSY**

The vts is already connected. Use VTS\_READ\_PARTNER to determine where the vts is connected, or use VTS\_WRITE\_PARTNER with a null name to end the connection.

#### **EINVAL**

The CLC that was passed is not in the list of valid connections for this vts. EINVAL is also returned if the H\_REGISTER\_VTERM call to PHYP returns H\_PARAMETER.

**Note:** If a reconfiguration has occurred, the list of valid CLCs may have changed.

**EIO** The H\_REGISTER\_VTERM call to PHYP returned H\_PARAMETER. This may be due to a failed PHYP.

#### Related information:

ioctl subroutine ttyname subroutine tty Subsystem

# x25sn Special File **Purpose**

Provides access to the X.25 Interface Co-Processor/2 adapters by way of the X.25 Interface Co-Processor/2 device handler.

## Description

Item

The **x25s**n character special file provides access to the X.25 Interface Co-Processor/2 device handler, which provides access to a X.25 packet switching network. The device handler supports up to four X.25 Interface Co-Processor/2 adapters.

### **Usage Considerations**

When accessing the X.25 Interface Co-Processor/2 device handler, the following should be taken into account:

Description Driver initialization and termination The device handler may be loaded and unloaded. The device handler supports the configuration calls to initialize and terminate itself. Special file support Calls other than the open and close subroutines

are discussed based on the mode in which the

device handler is operating.

### **Subroutine Support**

The X.25 Interface Co-Processor/2 device handler provides specific support for the open, close, read, write, and ioctl subroutines.

### open and close Subroutines

The device handler supports the /dev/x25sn special file as a character-multiplex special file. The special file must be opened for both reading and writing (O\_RDWR). There are no particular considerations for closing the special file. The special file name used in an open call differs depending upon how the device is to be opened. For each of the following types of special files, the value n is  $0 \le n \le 7$ :

/dev/x25sn Starts the device handler on the next available port.

/dev/x25sn/D Opens the device handler for the specified port in Diagnostic mode.

/dev/x25sn/M Opens the device handler for reading and writing data to the monitor facilities on the X.25 Interface

Co-Processor/2.

/dev/x25sn/R Opens the device handler for updating the routing table.

### read Subroutine

Can take the form of a **read**, **readv**, or **readvx** subroutine. For this call, the device handler copies the data into the buffer specified by the caller.

#### write Subroutine

Can take the form of a write, writex, writev, or writevx subroutine. For this call, the device handler copies the user data into a kernel buffer and transmits the data on the network.

### ioctl Subroutine

The device handler supports the following ioctl operations:

Item Description CIO\_DNLD Downloads a task. CIO\_GET\_STAT Gets device statistics. CIO\_HALT Halts a session. CIO\_QUERY Oueries a device. CIO\_START Starts a session. **IOCINFO** Identifies a device. X25\_ADD\_ROUTER\_ID Adds a router ID. X25\_COUNTER\_GET Gets a counter.

X25\_COUNTER\_READ

X25\_COUNTER\_REMOVE

X25\_COUNTER\_WAIT

Reads the contents of a counter.

Removes a counter from the system.

Waits for the contents of counters to change.

X25\_DELETE\_ROUTER\_ID Deletes a router ID.

X25\_DIAG\_IO\_READ Reads to an I/O register on the X.25 Interface Co-Processor/2. X25\_DIAG\_IO\_WRITE Writes to an I/O register on the X.25 Interface Co-Processor/2.

X25\_DIAG\_MEM\_READ
Reads memory from the X.25 Interface Co-Processor/2 into a user's buffer.
X25\_DIAG\_MEM\_WRITE
Writes memory to the X.25 Interface Co-Processor/2 from a user's buffer.
X25\_DIAG\_TASK
Provides the means to download the diagnostics task on to the card.

X25\_LINK\_CONNECT Connects a link.
X25\_LINK\_DISCONNECT Disconnects a link.

X25\_LINK\_STATUS Returns the status of the link.

X25\_LOCAL\_BUSY

Enables or disables receiving of data packets on a port.

X25\_REJECT

Rejects a call.

X25\_QUERY\_ROUTER\_ID

Queries a router ID.

X25\_QUERY\_SESSION

Queries a session.

### **Error Conditions**

The following error conditions may be returned when accessing the device handler through the \( \det \dev / x 25 s n \) special file:

**EACCES** Indicates that the call application does not have the required authority.

EAGAIN Indicates there were no packets to be read or the transmit queue is full, and the device was opened with the

**DNDELAY** flag set.

**EBUSY** Indicates that the device was busy and could not accept the operation.

EFAULT Indicates that an invalid address was specified.

EIDRM Indicates that the counter has been removed.

EINTR Indicates that the subroutine call was interrupted.

EINVAL Indicates that an invalid parameter was passed to one of the subroutine calls.

EIO Indicates that an error has occurred. The status field in the status-control block contains more information.

EMSGSIZE Indicates that the data to be given to the user was greater than the length of the buffer specified. The data in the

buffer is truncated.

**ENOBUFS** Indicates that no buffers are available.

**ENODEV** Indicates that the device requested does not exist.

**ENOMEM** Indicates that the X.25 device handler was unable to allocate space required for the open.

**ENOSPC** Indicates that there are no counters available to allocate.

ENXIO Indicates that the device was not completely configured. Initial configuration must be completed before any

starts can be issued.

**EPERM** Indicates the user does not have permission to perform the requested operation.

### Related information:

close subroutine write subroutine

### **Header Files**

Information that is needed by several different files or functions is collected into a header file. A header file contains C-language definitions and structures. Centralizing information into a header file facilitates the creation and update of programs. Because **#include** statements are used to insert header files into a C-language program, header files are often referred to as include files.

Header files define the following functions:

- · Structures of certain files and subroutines
- Type definition (typedef) synonyms for data types
- · System parameters or implementation characteristics
- Constants and macros that are substituted during the C language preprocessing phase

By convention, the names of header files end with .h (dot h). The .h suffix is used by header files that are provided with the operating system; however, the suffix is not required for user-generated header files.

**Note:** Several of the header files provided with the operating system end with .inc (include file).

Additional header files are provided with the operating system. Most of these can be found in either the /usr/include directory or the /usr/include/sys directory. Use the pg command to view the contents of a header file.

More information about the following header files is provided in this documentation:

**a.out.h** Defines the structure of the standard **a.out** file.

acct.h Describes the format of the records in the system accounting files.

**ar.h** Describes the format of an archive file.

audit.h Defines values used by the auditing system as well as the structure of a bin.

**core.h** Describes the structures created as a result of a core dump.

ct\_ffdc.h Provides data types, definitions, and interface prototypes for the First Failure Data Capture (FFDC) C language

library interfaces.

dirent.hDescribes the format of a file system-independent directory entry.eucioctl.hDefines ioctl operations and data types for handling EUC code sets.

fcntl.h Defines values for the fcntl and open subroutines.

filsys.h Contains the format of a file system logical volume.

**flock.h** Defines the file control options.

fullstat.h Describes the data structure returned by the fullstat and ffullstat subroutines.

iconv.h Defines types, macros, and subroutines for character code set conversion.

**ipc.h** Defines structures used by the subroutines that perform interprocess communications operations.

ldr.h Describes the ld\_info data type and loader entry points.

**libperfstst.h** Describes the structures and constants used by the **libperfstat.h** API subroutines. **limits.h** Defines implementation limits identified by the IEEE POSIX 1003 standard.

math.h Defines math subroutines and constants mode.h Defines the interpretation of a file mode.

msg.h Defines structures used by the subroutines that perform message queueing operations.

mtio.hDefines the magnetic tape user include file.param.hDefines certain hardware-dependent parameters.poll.hDefines the pollfd structure used by the poll subroutine.

sem.h Defines the structures that are used by subroutines that perform semaphore operations.

**sgtty.h** Defines structures used by the Berkeley terminal interface.

shm.hspc.hDefines structures used by the subroutines that perform shared memory operations.spc.hDefines external interfaces provided by the System Resource Controller (SRC) subroutines.

srcobj.h Defines structures used by the System Resource Controller (SRC) subsystem.

**stat.h** Describes the data structure returned by the status subroutines.

**statfs.h** Describes the structure of the statistics returned by the status subroutines.

**statvfs.h** Describes the structure of the statistics that are returned by the **statvfs** subroutines and **fsatvfs** subroutines.

systemcfg.h Defines the \_system\_configuration structure.
tar.h Defines flags used in the tar archive header.

termio.h Defines structures used by the terminal interface for compatibility of Version 2 of the operating system.

termios.h Defines structures used by the POSIX terminal interface.

termiox.h Defines the structure of the termiox file, which provides the extended terminal interface.

**trace.h** Defines implementation trace identified by IEEE POSIX 1003.

**types.h** Defines primitive system data types.

unistd.h Defines POSIX implementation characteristics.

**utmp.h** Defines the format of certain user and accounting information files.

values.h Defines hardware-dependent values.

**vmount.h** Describes the structure of a mounted file system.

x25sdefs.h Contains the structures used by the X.25 application programming interface.

### Related information:

pg Command

# **List of Major Control Block Header Files**

The Base Operating System constants and control block structure definitions are contained in header files in the /usr/include and /usr/include/sys directories. The following are the major constants and control blocks and their corresponding header files:

/usr/include/a.out.h Common Object File Format (COFF) structures

/usr/include/core.h An include file for the /usr/include/sys/core.h header file /usr/include/errno.h An include file for the /usr/include/sys/errno.h header file

/usr/include/lvmrec.h LVM record structure

/usr/include/sgtty.h Line discipline structures and constants for Berkeley compatibility

/usr/include/signal.h An include file for the /usr/include/sys/signal.h header file /usr/include/termio.h An include file for the /usr/include/sys/termio.h header file

/usr/include/termios.hPOSIX line-discipline structures and constants/usr/include/xcoff.hExtended Common Object File Format structures

/usr/include/sys/badisk.h
/usr/include/sys/bbdir.h
/usr/include/sys/bootrecord.h
/usr/include/sys/buf.h
/usr/include/sys/buf.h

Boot record structure
/usr/include/sys/buf.h

Buffer header structures
/usr/include/sys/cdrom.h

CD-ROM structures

/usr/include/sys/cfgodm.hConfiguration object class structures/usr/include/sys/configrec.hDisk configuration record structure

/usr/include/sys/core.h Core dump structure

/usr/include/sys/debug.h Traceback table or procedure-end table

/usr/include/sys/device.h Device switch table

/usr/include/sys/deviceq.h Device queue-management structures

/usr/include/sys/devinfo.hDevice information structures/usr/include/sys/dir.hDirectory entry structures/usr/include/sys/display.hVirtual display driver structures/usr/include/sys/dump.hComponent dump table structure/usr/include/sys/entuser.hEthernet device driver structures/usr/include/sys/errids.hError-log record identifiers

/usr/include/sys/errno.h Error codes

/usr/include/sys/fd.h Diskette device driver structures

/usr/include/sys/file.h File structure

/usr/include/sys/fstypes.h File-system parameter table

/usr/include/sys/hd\_psn.h Layout of reserved space on the disk

/usr/include/sys/ide.h IDE device driver structures

/usr/include/sys/inode.h I-node structures

/usr/include/sys/intr.h Interrupt handler structures

/usr/include/sys/ipc.h Interprocess Communications (IPC) structures

tem Description

/usr/include/sys/iplcb.h Initial Program Load (IPL) control block structure

/usr/include/sys/ldr.h Loader structures and constants

/usr/include/sys/low.h Kernel Page 0 definition

/usr/include/sys/machine.h Machine dependent control registers /usr/include/sys/mbuf.h Memory buffer structures

/usr/include/sys/mdio.h Machine device driver structures

/usr/include/sys/mount.h Mount structures

/usr/include/sys/mpqp.h Multiprotocol Quad Port (MPQP) device-driver structures

/usr/include/sys/msg.h Message queue structures

/usr/include/sys/mstsave.hMachine State Save Area structures/usr/include/sys/param.hProcess management constants/usr/include/sys/pri.hConstants for process priorities

/usr/include/sys/proc.h Process table structure

/usr/include/sys/pseg.hProcess private segment layout/usr/include/sys/reg.hMachine-dependent registers/usr/include/sys/scdisk.hSCSI-disk device driver structures/usr/include/sys/scsi.hSCSI device driver structures/usr/include/sys/seg.hMemory management constants

/usr/include/sys/sem.h Semaphore structures

/usr/include/sys/shm.hShared-memory facility structures/usr/include/sys/signal.hSignal structures and constants

/usr/include/sys/socketvar.h Sockets structures
/usr/include/sys/stat.h File status structure
/usr/include/sys/systm.h System global declarations

/usr/include/sys/termio.h Line discipline structures and constants for compatibility of Version 2 of the operating

system

/usr/include/sys/timer.h Timer structures

/usr/include/sys/tokuser.h Token-ring device handler structures

/usr/include/sys/trchkid.h Trace hook IDs

/usr/include/sys/user.h User structure or user area (ublock)

/usr/include/sys/utsname.h UTSNAME structure (system name, node ID, machine ID)

/usr/include/sys/var.h Runtime system parameter structure
/usr/include/sys/vfs.h Virtual file system structures
/usr/include/sys/vnode.h Virtual i-node (v-node) structures

/usr/include/sys/xcoff.h Extended Common Object File Format structures

/usr/include/sys/xmalloc.h Heap structure

/usr/include/sys/xmem.h Cross memory service structures

# ct\_ffdc.h File Purpose

Provides data types, definitions, and interface prototypes for the First Failure Data Capture (FFDC) C language library interfaces.

## **Description**

This header file must be included by any C and C++ language source code files that make use of the First Failure Data Capture C language interfaces. This file contains the C language prototypes for the First Failure Data Capture interfaces, the symbolic constants used as return codes from these interfaces, and data type definitions needed by First Failure Data Capture C and C++ language clients.

### C Language Interface Selection Control

This file provides the compiler definition FC\_VERSION. This definition controls which version of the First Failure Data Capture interfaces should be used during compilation of the source code. Currently, only one version of the First Failure Data Capture interfaces are available, and the value of FC\_VERSION is set to a default value of 1. Future versions of the First Failure Data Capture interfaces can be used during compilation—when they become available—by setting the value for FC\_VERSION on the compilation command line. If this variable is not set during compilation, the value for FC\_VERSION reverts to the default value of 1, and the initial version of the FFDC interfaces is used.

### **Data Types**

The <code>fc\_eid\_t</code> data type defined by this module is used to store a First Failure Data Capture Failure Identifier. This identifier is created by the <code>fc\_push\_stack</code> and <code>fc\_log\_error</code> interfaces whenever these interfaces are successful in recording failure information. This identifier contains information in an encoded form to indicate the system on which the record was made, the time when the record was made, and the location of the record. First Failure Data Capture commands such as <code>fcreport</code> and <code>fcstkrpt</code> can be used at a later time to obtain the exact failure report for problem determination efforts.

### FFDC Environment Establishment Codes

A First Failure Data Capture client application uses the **fc\_init** interface to specify how the FFDC Environment should be established. The following selections are supported:

### FC LOG

A basic FFDC Environment is established, which permits the application to record failure information to the AIX Error Log and the BSD System Log. An FFDC Error Stack is not established for use by the application in this case, unless this value is combined with either the FC\_STACK\_CREAT or the FC\_STACK\_INHERIT options described below. This selection would be used by applications making use of the fc\_log\_error interface only.

### FC\_STACK\_CREAT

Creates an FFDC Error Stack Environment if one was not previously created by an ancestor of this process, or inherits the FFDC Error Stack Environment if an ancestor previously established one. The FFDC Error Stack Environment permits the application to record information to the AIX Error Log, the BSD System Log, and the FFDC Error Stack. This selection is used by applications that wish to use the fc\_push\_stack interface as well as the fc\_log\_error interface. This selection is not to be combined with the FC\_STACK\_INHERIT option described next.

### FC STACK INHERIT

Inherit an FFDC Error Stack Environment only if an ancestor process previously established an FFDC Error Stack Environment. If an ancestor did not establish such an environment, the application does not make use of an FFDC Error Stack, but may still make use of the AIX Error Log and the BSD System Log. Do not combine this selection with the FC\_STACK\_CREAT option specified previously.

### **Record Type Definitions**

Seven FFDC Event Types are specified in this file. These event types are used to instruct the fc\_log\_error interface as to the severity of the condition being logged:

### FFDC EMERG

A severe failure has occurred, and the system is in danger of coming offline. This information is required by the system administrator to bring the system back online. The AIX Error Log type equivalent is PEND. The BSD System Log priority equivalent is LOG\_EMERG.

### FFDC ERROR

A permanent failure has occurred, and the condition will persist until it is repaired. The system is not in danger of coming offline. The AIX Error Log type equivalent is PERM. The BSD System Log priority equivalent is LOG\_ERR.

### FFDC\_STATE

An event of some significance has occurred, but the event does not constitute a failure condition. The AIX Error Log type equivalent is INFO. The BSD System Log priority equivalent is LOG\_NOTICE.

### FFDC\_PERF

A condition has been noticed which can or will degrade the system's performance below acceptable levels. The system is not in danger of coming offline, but performance may be unacceptably slow, which can result in random failures in system applications, such as timeout conditions. The AIX Error Log type equivalent is PERF. The BSD System Log priority equivalent is LOG\_WARNING.

### FFDC TRACE

This entry identifies the name and location of a trace file generated by an application or system component. Such an entry would be made when a trace has been enabled in an application or a component, to indicate where the trace file resides. The AIX Error Log type equivalent is UNKN. The BSD System Log priority equivalent is **LOG\_INFO**.

### FFDC RECOV

A recovery action has been successfully completed by the system in response to an FFDC\_EMERG, FFDC\_ERROR, or FFDC\_PERF condition. Such an entry would be created only after an FFDC\_EMERG, FFDC\_ERROR, or FFDC\_PERF condition was detected, and a recovery action started in response to that condition completed successfully. The AIX Error Log type equivalent is TEMP. The BSD System Log priority equivalent is LOG\_DEBUG.

### FFDC\_DEBUG

A failure condition was detected. Unlike the **FFDC\_ERROR** case, the failure is not a permanent condition, or the system can continue successfully with the condition present. The AIX Error Log type equivalent is **UNKN**. The BSD System Log priority equivalent is **LOG\_DEBUG**.

# **Examples**

To use this file in a C or C++ language program, add the following line near the beginning of the source code module:

```
#include <rsct/ct_ffcd.h>
```

### Location

/usr/sbin/rsct/include/ct ffdc.h

/usr/include/rsct/ct\_ffdc.h

# dirent.h File

The \_DNAME\_MAX and PATH\_MAX constants specify maximum file names and path names, respectively, across all types of file systems. The constants defined by a particular file system are applicable only to that file system. Using file system-specific constants and directory structures makes it very difficult to port code across different types of file systems.

### **Purpose**

Describes the format of a file system-independent directory entry.

# Description

The /usr/include/dirent.h file describes the format of a directory entry without reference to the type of underlying system.

The **dirent** structure, defined in the **dirent.h** file, is used for directory access operations. Using these access operations and the **dirent** structure, along with its associated constants and macros, shields you from the details of implementing a directory and provides a consistent interface to directories across all types of file systems.

The dirent structure contains the following fields for each directory entry:

\_D\_NAME\_MAX is a constant that indicates the maximum number of bytes in a file name for all file systems. (Related to this constant is the PATH\_MAX constant, which specifies the maximum number of bytes in the full path name of a file, not including the terminating null byte.)

The value of the \_D\_NAME\_MAX constant is specific to each type of filesystem type. It can be determined by using the pathconf or fpathconf subroutine.

The size of a **dirent** structure depends on the number of bytes in the file name.

### Related reference:

```
"dir File" on page 72
"types.h File" on page 996
```

### Related information:

pathconf or fpathconf subroutine

# dlfcn.h File **Purpose**

Describes dynamic linking.

# **Syntax**

#include <dlfcn.h>

# **Description**

The <dlfcn.h> header defines at least the following macros for use in the construction of a dlopen mode argument:

| Item        | Description                                                                    |
|-------------|--------------------------------------------------------------------------------|
| RTLD_LAZY   | Relocations are performed at an implementation-dependent time.                 |
| RTLD_NOW    | Relocations are performed when the object is loaded.                           |
| RTLD_GLOBAL | All symbols are available for relocation processing of other modules           |
| RTLD_LOCAL  | All symbols are not made available for relocation processing by other modules. |

The header **<dlfcn.h>** declares the following functions, which may also be defined as macros:

```
void
       *dlopen(const char *, int);
       *dlsym(void *, const char *);
void
int
        dlclose(void *);
       *dlerror(void);
char
```

# eucioctl.h File

### **Purpose**

Defines ioctl operations and data types for handling EUC code sets.

# Description

The eucioctl.h file contains information used for handling Extended UNIX Code (EUC) multibyte code sets. It consists of ioctl operations and the related data structure.

The **eucioc** structure contains the following fields:

eucw[4] Specifies the memory width of the code set. It indicates the number of bytes used to store the multibyte characters

of each of the four classes.

scrw[4] Specifies the screen width of the code set. It indicates the number of columns used to display the multibyte

characters of each of the four classes.

This structure is used in the following ioctl operations:

Item Description

EUC\_WGET Returns the EUC character widths. The eucioc structure is filled with the memory and screen widths of the

current EUC code set.

EUC\_WSET Sets the EUC character widths. The eucioc structure is used to set the memory and screen widths of the current

EUC code set.

### Related reference:

"setmaps File Format" on page 618

### Related information:

ioctl subroutine

tty Subsystem Overview

**Understanding Converter Modules** 

# fcntl.h File Purpose

Defines file control options.

# **Description**

The /usr/include/fcntl.h file defines the values that can be specified for the *Command* and *Argument* parameters of the fcntl subroutine and for the *Oflag* parameter of the open subroutine. The file-status flags of an open file are described in the following information.

### Flag Values for open Subroutine

The following flag values are accessible only to the **open** subroutine:

ItemDescriptionO\_RDONLYRead-onlyO\_WRONLYWrite-onlyO\_RDWRRead and write

O\_CREAT Open with file create (uses the third open argument)

O\_TRUNC Open with truncation
O\_DIRECT Open for Direct I/O
O\_EXCL Exclusive open

Note: The O\_EXCL flag is not fully supported for Network File Systems (NFS). The NFS protocol does not

guarantee the designed function of the O\_EXCL flag.

O\_NOCTTY Do not assign a controlling terminal

O\_RSHARE Read shared open
O\_NSHARE Read shared open

### File Access Mode Mask

The **O\_ACCMODE** mask is used to determine the file access mode.

### File Status Flags for open and fcntl Subroutines

The following file status flags are accessible to both the open and fcntl subroutines:

Item Description

O\_NONBLOCK POSIX nonblocking I/O FNONBLOCK POSIX nonblocking I/O

O\_APPEND An append with writes guaranteed at the end FAPPEND An append with writes guaranteed at the end

O\_SYNC Synchronous write option FSYNC Synchronous write option

O\_DSYNC Synchronous write option (file data only).

FDATASYNC Synchronous write option (file data only).

O\_RSYNC Synchronous file attributes on read.

FREADSYNC Synchronous file attributes on read.

FASYNC Asynchronous I/O
O\_NDELAY Nonblocking I/O
FNDELAY Nonblocking I/O

O\_LARGEFILE Access to large files enabled .

### File Status Flags for open Subroutine

The following file status flags are accessible to the **open** subroutine:

ItemDescriptionO\_DEFERDeferred updateO\_DELAYOpen with delayO\_DIRECTOpen for Direct I/O

### File Descriptor Flags for fcntl Subroutine

The following file descriptor flag is accessible to the **fcntl** subroutine:

Item Description

FD\_CLOEXEC Close this file during an exec.

File flag values corresponding to file access modes are as follows:

ItemDescriptionFREADFile is open for read.FWRITEFile is open for write.

### Note:

- 1. The FREAD and FWRITE flags cannot be used unless the \_KERNEL flag has been defined.
- 2. The ldfcn.h file also assigns values to the FREAD and FWRITE options. If you use the ldfcn.h and fcntl.h files together, directly or indirectly, you should use the #undef statement on the FREAD and FWRITE options of one of the header files. If you do not, the compiler will return a warning about using duplicate definitions.

### Command Values for fcntl Subroutine

The Command values for the fcntl subroutine (that is, for fcntl subroutine requests) are:

F\_DUPFD Duplicate the file description.
 F\_GETFD Get the file description flags.
 F\_SETFD Set the file description flags.

**F\_GETFL** Get the file status flags and file access modes.

**F\_SETFL** Set the file flags.

**F\_GETLK** Return information about an existing file lock. **F\_GETLK64** Return information about an existing file lock.

F\_SETLK Set or clear a file lock. F\_SETLK64 Set or clear a file lock.

F\_SETLKW Set or clear a file lock and wait if blocked. F\_SETLKW64 Set or clear a file lock and wait if blocked.

**F\_GETOWN** Get the descriptor owner. **F\_SETOWN** Set the descriptor owner.

#### **Socket Restrictions**

The following Command values return EINVAL for sockets:

- F SETLK
- F SETLKW
- F\_SETLK64
- F\_SETLKW64
- F GETLK
- F\_GETLK64

### Related reference:

"types.h File" on page 996

"unistd.h File" on page 998

### Related information:

fcntl subroutine

# filsys.h File

### **Purpose**

Contains the format of a Journaled File System (JFS) logical volume.

### **Syntax**

#include <sys/filsys.h>

### Description

The **filsys.h** file contains the format of a JFS file system. A JFS file system has a common format for vital information and is divided into a number of fixed-sized units, or fragments. Fragments serve as the basic unit of file system disk space allocation and can be smaller than the file system logical block size, which is 4096 bytes. The file system superblock records the logical block size and fragment size, as well as the size of the entire file system.

A unique feature of the JFS is the implementation of file system metadata as unnamed files that reside in that file system. For example, the disk i-nodes for any file system are contained in the blocks fragments allocated to the file described by the **INODES\_I** i-node. The i-node number for the boot file is 0. Each of the following reserved i-nodes corresponds to a file system metadata file:

Item Description SUPER I Superblock file Disk i-nodes INODES\_I INDIR\_I Indirect file blocks, double and single i-node allocation bit map INOMAP\_I ROOTDIR I Root directory i-node Block Fragment allocation bit map DISKMAP I INODEX\_I i-node extensions INODEXMAP\_I Allocation map for i-node extensions

The first 4096 bytes of the file system are unused and available to contain a bootstrap program or other information. The second 4096 bytes of the file system are used to hold the file system superblock. The structure of a JFS superblock follows:

```
/* The following disk-blocks are formatted or reserved:
        ipl block 0 - not changed by filesystem.
       superblocks at 1 x 4096 (primary superblock) and 31 x
       4096 (secondary superblock). the secondary super-block
       location is likely to be on a different disk-surface than
        the primary super-block. both structures are allocated as
        fragments in ".superblock".
        fragments for .inodes according to BSD layout. each
       allocation group contains a fixed number of disk inodes.
        for fsv3 file systems, each allocation group contains one
        inode per 4096 byte fragment of the allocation group,
       with the number of fragments within each group described
       by the s agsize field of the superblock. for fsv3p file
       systems, the number of inodes per group is described by
        the s iagsize field of the superblock and may be less
        than or greater than the number of fragments per group.
        for these file systems, s agsize describes the number of
        s fragsize fragments contained within each allocation
       group.
        the first allocation group inodes starts at 32 x
       4096 bytes and consumes consecutive fragments sufficient
        to hold the group's inodes. the inode fragments for all
       other allocation groups start in the first fragments of
        the allocation group and continue in consecutive
        fragments sufficient to hold the group's inodes.
       other fragments are allocated for .indirect, .diskmap,
        .inodemap, and their indirect blocks starting in the
       first allocation-group.
* The special fs inodes formatted and their usage is as follows:
        inode 0 - never allocated - reserved by setting
       n link = 1
       inode 1 - inode for .superblock
       inode 2 - inode for root directory
       inode 3 - inode for .inodes
        inode 4 - inode for .indirect
       inode 5 - inode for .inodemap - allocation map for
        .inodes
        inode 6 - inode for .diskmap - disk allocation map
        inode 7 - inode for .inodex - inode extensions
        inode 8 - inode for .inodexmap - allocation map for
        .inodex
        inode 9 - 16 - reserved for future extensions
```

```
* except for the root directory, the special inodes are not in
 * any directory.
 */
#define
IPL B
                 0
#define SUPER B 1
#define SUPER B1
                         31
#define INODES B
                         32
#define NON B
                         0
#define SUPER I 1
#define ROOTDIR I
#define INODES \overline{I}
                         3
#define INDIR I 4
#define INOMAP I
                         5
#define DISKMA\overline{P} I
                         6
                         7
#define INODEX I
#define INDOESMAP I
                         8
 * super block format. primary superblock is located in the
* second 4096 bytes of the file system.
 * the secondary super-block is not used except for disaster
* recovery.
*/
 struct superblock
   char s magic[4];
                        /* magic number */
   char s_flag[4];
                       /* flag word (see below) */
                       /* fragments per allocation group */
   int s agsize;
   int s logserial; /* serial number of log when fs mounted */
                      /* size (in 512 bytes) of entire fs */
   daddr t s fsize;
                       /* block size (in bytes) for this
   short s bsize;
           system */
   short s spare;
                        /* unused.
   char s fname[6]; /* name of this file system
   char s_fpack[6]; /* name of this volume
                       /* device address of log
   dev_t s_logdev;
  /* current file system state information, values change over
time */
 char s_fmod;
                   /* flag: set when file system is mounted */
                  /*flag: file system is read only */
 char
       s ronly;
 time_t s_time;
                    /* time of last superblock update
  /* more persistent
information
nbsp;
nbsp;*/
                    /* version
  int s_version;
number
                     /* fragment size in bytes (fsv3p only)
  int s fragsize;
                    /* disk inodes per alloc grp (fsv3p only) */
  int s_iagsize;
                    /* > 0 if data compression
  int s_compress;
};
    /* Version 4 fs magic number */
    #define fsv4magic "\102\041\207\145"
    /* Version 4p fs magic number */
    #define fsv4pmagic "\145\207\041\102"
    /* Version 4p version number */
    #define fsv4pvers 1
```

The path name of this file is /usr/include/jfs/filsys.h. But, if the /usr/include/sys/filsys.h file is included, the /usr/include/jfs/filsys.h file is included by default.

The fields of the superblock structure have the following functions:

| Item        | Description                                                                                                    |  |
|-------------|----------------------------------------------------------------------------------------------------|--|
| s_fname     | Specifies the name of the file system.                                                                                                    |  |
| s_fpack     | Specifies the name of the volume on which the file system resides.                                                                                                    |  |
| s_fsize     | Specifies the entire file system size in 512-byte units.                                                                                                    |  |
| s_bsize     | Specifies the file-system logical block size in bytes.                                                                                                    |  |
| s_fragsize  | Specifies the file system fragment size and is only valid for fsv3p file systems. For fsv3 file systems, the file-system fragment size is logically defined as the file-system logical block size.                                                                                                    |  |
| s_agsize    | Specifies the number of fragments per file system allocation group. For fsv3 file systems, this field also specifies the number of disk i-nodes per file system allocation group.                                                                                                    |  |
| s_iagsize   | Specifies the number of disk i-nodes per file system allocation group for fsv3p file systems. The s_iagsize field is only valid for fsv3p file systems.                                                                                                    |  |
| s_magic     | Specifies the file-system magic number and is used to validate file systems. The <i>magic number</i> is encoded as a 4-byte character string to make it possible to validate the superblock without knowing the byte order of the remaining fields. To check for a valid fsv3 superblock, use a condition similar to:                                                                                                    |  |
|             | if (strncmp(sp->s_magic,fsv3magic,4) == 0)                                                                                                    |  |
|             | For fsv3p file systems, superblock validation is made by checking both the s_magic and s_version fields.                                                                                                    |  |
| s_version   | Specifies the file-system version number and is only valid for fsv3p file systems. To check for a valid fsv3p superblock, use a condition similar to:                                                                                                    |  |
|             | <pre>if (strncmp(sp-&gt;s_magic,fsv3pmagic,4) == 0 &amp;&amp;     sp-&gt;s_version == fsv3pvers)</pre>                                                                                                    |  |
| s_logdev    | Specifies the device ID of the file system log device.                                                                                                    |  |
| s_logserial | Records the serial number of the log device at the time the file system was last mounted as modifiable.                                                                                                    |  |
| s_fmod      | Contains a flag to indicate the cleanliness of the file system. Whenever a file system is mounted, this flag is checked and a warning message is printed if the s_fmod field is equal to nonzero. A file system whose s_fmod field is equal to 0 is very likely to be clean, and a file system whose s_fmod field is equal to 2 is likely to have problems. The s_fmod field is intended to be a three-state flag with the third state being a sticky state. The three states are: |  |
|             | • 0 = File system is clean and unmounted.                                                                                                    |  |
|             | • 1 = File system is clean and mounted.                                                                                                    |  |
|             | • 2 = File system was mounted dirty.                                                                                                    |  |
|             | If you only mount and unmount the file system, the flag toggles back and forth between states 0 and 1. If you mount the file system while the flag is in state 1, the flag goes to state 2 and stays there until you run the <b>fsck</b> command. The only way to clean up a corrupted file system (change the flag from state 2 back to state 0) is to run the <b>fsck</b> command.                                                                                               |  |
| s_ronly     | Contains a flag indicating that the file system is mounted read-only. This flag is maintained in memory only; its value on disk is not valid.                                                                                                    |  |
| s_time      | Specifies the last time the superblock of the file system was changed (in seconds since 00:00 Jan. 1, 1970 (GMT)).                                                                                                    |  |

### Related reference:

"param.h File" on page 934

### Related information:

fsck command fsdb command

# flock.h File **Purpose**

Defines file control options.

# **Description**

The **flock** structure in the **/usr/include/sys/flock.h** file, which describes a lock, contains the following fields:

Item Description

1\_type Describes the type of lock. If the value of the Command parameter to the fcntl subroutine is F\_SETLK or

F\_SETLKW, the l\_type field indicates the type of lock to be created. Possible values are:

F RDLCK

A read lock is requested.

F\_WRLCK

A write lock is requested.

F\_UNLCK

Unlock. An existing lock is to be removed.

If the value of the Command parameter to the fcntl subroutine is F\_GETLK, the 1\_type field describes an existing lock. Possible values are:

F\_RDLCK

A conflicting read lock exists.

F\_WRLCK

A conflicting write lock exists.

F\_UNLCK

No conflicting lock exists.

1\_whence Defines the starting offset. The value of this field indicates the point from which the relative offset, the 1\_start

field, is measured. Possible values are:

SEEK SET

The relative offset is measured from the start of the file.

SEEK\_CUR

The relative offset is measured from the current position.

SEEK\_END

The relative offset is measured from the end of the file.

These values are defined in the unistd.h file.

1 start Defines the relative offset in bytes, measured from the starting point in the 1 whence field.

1\_len Specifies the number of consecutive bytes to be locked.

1\_sysid Contains the ID of the node that already has a lock placed on the area defined by the fcntl subroutine. This field

is returned only when the value of the Command parameter is F\_GETLK.

1\_pid Contains the ID of a process that already has a lock placed on the area defined by the fcntl subroutine. This field

is returned only when the value of the Command parameter is F\_GETLK.

1\_vfs Specifies the file system type of the node identified in the 1\_sysid field.

Although the **flock** structure is used by application programs to make file lock requests, the extended **flock** structure, **struct eflock**, is used internally by the kernel. The **eflock** structure is identical to the **flock** structure in that it has the same fields. The differences are that the <code>l\_len</code> and <code>l\_start</code> fields are 64 bit integers.

The **flock64** structure in the **/usr/include/sys/flock.h** file, which describes a lock, contains the following fields:

1\_type Describes the type of lock. If the value of the Command parameter to the fcntl subroutine is F\_SETLK or

F\_SETLKW, the 1\_type field indicates the type of lock to be created. Possible values are:

F RDLCK

A read lock is requested.

F WRLCK

A write lock is requested.

F\_UNLCK

Unlock. An existing lock is to be removed.

If the value of the Command parameter to the fcntl subroutine is F\_GETLK, the 1\_type field describes an existing lock. Possible values are:

F\_RDLCK

A conflicting read lock exists.

F WRLCK

A conflicting write lock exists.

F UNLCK

No conflicting lock exists.

Defines the starting offset. The value of this field indicates the point from which the relative offset, the  $l\_start$ 

field, is measured. Possible values are:

SEEK\_SET

The relative offset is measured from the start of the file.

SEEK\_CUR

The relative offset is measured from the current position.

SEEK END

The relative offset is measured from the end of the file.

These values are defined in the unistd.h file.

1\_start Defines the relative offset in bytes, measured from the starting point in the 1\_whence field. This field is of the

type off64 t.

1\_len Specifies the number of consecutive bytes to be locked. This field is of the type off64\_t.

1\_sysid Contains the ID of the node that already has a lock placed on the area defined by the fcntl subroutine. This field

is returned only when the value of the Command parameter is F\_GETLK.

1\_pid Contains the ID of a process that already has a lock placed on the area defined by the **fcntl** subroutine. This field

is returned only when the value of the Command parameter is F\_GETLK.

1\_vfs Specifies the file system type of the node identified in the 1\_sysid field.

### Related reference:

1 whence

"unistd.h File" on page 998

### Related information:

fcntl subroutine

lockfx, lock, or flock subroutine

# fullstat.h File

# **Purpose**

Defines the data structure returned by the **fullstat** subroutine.

### Description

The /usr/include/sys/fullstat.h file defines the data structure returned by the fullstat and ffullstat subroutines. This file also defines the *Command* parameters used by the fullstat and ffullstat subroutines. The fullstat structure contains the following fields:

**Note:** Time is measured in seconds since 00:00:00 GMT, January 1, 1970.

| Item            | Description                                                                                                    |
|-----------------|----------------------------------------------------------------------------------------------------|
| st_dev          | ID of device containing a directory entry for this file. The file serial number and the device ID uniquely identify the file within the system. |
| st_ino          | File serial number.                                                                                                    |
| st_mode         | The mode of the file, as defined in the /usr/include/sys/mode.h file.                                                                           |
| st_nlink        | Number of links to file.                                                                                                    |
| st_uid          | User ID of the owner of the file.                                                                                                    |
| st_gid          | Group ID of the file owner group.                                                                                                    |
| st_rdev         | ID of this device. This field is defined only for character or block special files.                                                             |
| st_size         | File size in bytes.                                                                                                    |
| st_atime        | Time of last access.                                                                                                    |
| st_mtime        | Time of last data modification.                                                                                                    |
| st_ctime        | Time of last file status change.                                                                                                    |
| st_blksize      | Optimal block size for the file system.                                                                                                    |
| st_blocks       | Number of blocks actually allocated to the file.                                                                                                |
| st_vfstype      | File-system type as defined in the <b>vmount.h</b> file.                                                                                        |
| fst_type        | Type of v-node.                                                                                                    |
| fst_vfs         | Virtual file system ID.                                                                                                    |
| fst_flag        | Indicates whether directory or file is a virtual mount point.                                                                                   |
| fst_i_gen       | Generation number of the i-node.                                                                                                    |
| fst_reserved[8] | Reserved.                                                                                                    |

The following fields are maintained for source-level compatibility with previous versions of the operating system:

```
fst uid rev tag
fst gid rev tag
fst nid
```

### Related reference:

"mode.h File" on page 930

### Related information:

statx, stat, lstat, fstax, fstat, fullstat, or ffullstat subroutine

# grp.h File **Purpose**

Describes group structure.

# **Syntax**

#include <grp.h>

### **Description**

The grp.h header declares the structure group that includes the following members:

```
*gr name the name of the group
gid t
        gr_gid numerical group ID
char **gr mem pointer to a null-terminated array of character pointers to member names
```

The **gid\_t** type is defined as described in the **sys/types.h** header file.

The following are declared as functions and may also be defined as macros. Function prototypes must be provided for use with an ISO C compiler.

<sup>&</sup>quot;vmount.h File" on page 1001

### Related reference:

"types.h File" on page 996

### Related information:

getgrent, endgrent, getgrnam, getgrgid subroutine

# iconv.h File Purpose

Defines types, macros, and subroutines for character code set conversion.

## **Description**

The /usr/include/iconv.h file defines types, subroutines, and macros used in character code-set conversion by the iconv family of subroutines and commands. The iconv.h file defines the iconv\_t data type.

### Related information:

genxlt command

iconv command

Converters Overview for Programming

# inode.h File

# **Purpose**

Describes a file system file or directory entry as it is listed on a disk.

### Syntax

```
#include <sys/types.h>
#include <sys/ino.h>
```

### **Description**

The **inode** file for an ordinary file or directory in a file system has the following structure defined by the **sys/ino.h** file format:

```
struct dinode
{
    /* generation number */
    ulong di_gen;
    /* mode_t returned by stat () */
    /* format,attributes and permission bits */
mode_t di_mode;

/* number of links to file(if 0,inode is available) */
ushort di_nlink;

/* accounting ID */
ushort di_acct;

/* user id of owner */
uid_t di_uid;

/* group id of owner */
```

```
gid_t di_gid;
/* size of file */
off_t di_size;
/* number of blocks actually used by file */
ulong di nblocks;
/* time last modified */
struct timestruc_t di_mtime_ts;
/* time last accessed */
struct timestruc_t di_atime_ts;
/* time last changed inode */
struct timestruc_t di_ctime_ts;
/*defines for old time t names */
#define di_mtime di_mtime_ts.tv_sec
#define di_atime
                   di_atime_ts.tv_sec
#define di ctime
                   di ctime ts.tv sec
/* extended access control information */
long di acl; /* acl pointer */
#define ACL INCORE (1<<31)</pre>
ulong di_sec;
               /*
                       reserved
/* spares */
ulong di_rsrvd[5];
/**** file type-dependent information ****/
/* size of private data in disk inode is D_PRIVATE.
* location and size of fields depend on object type.
*/
# define D PRIVATE 48
 union di_info
    /* all types must fit within d private */
    char d_private[D_PRIVATE];
    /* jfs regular file or directory. */
    struct regdir
         /*privilege vector-only for non-directory */
         struct
             ulong_di_offset;
             ulong_di_flags;
             define; PCL_ENABLED(1<<31)</pre>
             define PCL_EXTENDED(1<<30)</pre>
             define PCL FLAGS\
                    (PCL_ENABLED | PCL_EXTENDED)
        }_di_privingo;
        priv_t_di_priv;
        /* ACL templates - only for directory */
        struct
             ulong_di_aclf;
             ulong_di_acld;
             {_di_aclingo;
        } _di_sec;
} di file;
/* offsets of regular file or directory private data. */
                             _di_info._di_file._di_rdaddr
_di_info._di_file._di_vinderect
_di_info._di_file._di_rinderect
# define di rdaddr
   define di vindirect
   define di rinderect
```

```
_di_info._di_file._di_sec._di_privinfo
   define di_privinfo
   define di privoffset
                            _di_privinfo._di_privoffset
                           _di_privinfo._di_privflags
_di_info._di_file._di_sec._di_priv
   define di privflags
   define di_priv
   define di_aclf
                            _di_info._di_file._di_sec._di_aclinfo._di_aclf
   define di acld
                             _di_info._di_file._di_sec._di_aclinfo._di_acld
       /*special file (device) /*
       struct
          dev_t_di_rdev;
      } di dev;
/* offsets of special file private data. */
                           _di_infor._di_dev. di rdev
    define di rdev
                           _di_info._di_dev._di_bnlastr
     define di bnlastr
     define di dgp
                            _di_info._di_dev._di_dgp
     define di pino
                           _di_info._di_dev._di_pino
     * symbolic link.link is stored inode if its
     * length is less than D PRIVATE. Otherwise like
     * regular file.
     */
     union
{
                       s private[D PRIVATE];
         char
         struct
                      regdir_s_symfile;
         } di sym;
/* offset of symbolic link private data */
# define di_symlink _di_info._di_sym._s_private
     *data for mounted filesystem. kept in inode = 0
     *and dev = devt of mounted filesystem in inode table.
     struct mountnode
 {
     struct inode
                    * iplog;
                                 /*itab of log*/
    struct inode
                    * ipinode; /*itab of .inodes*/
                                /*itab of .indirect*/
     struct inode
                    * ipind;
     struct inode
                    * ipinomap; /*itab of inode map*/
                    *_ipdmap; /*itab of disk map*/
     struct inode
                    * ipsuper; /*itab of super blk*/
    struct inode
     struct inode
                    *_ipinodex; /*itab of .inodex*/
     struct jfsmount *_jfsmnt; /* ptr to mount data*/
                    _fperpage; /* frag per block */
     ushort
                     _agsize; /* frags per ag */
     ushort
                      iagsize; /* inodes per ag */
    ushort
} mt info;
 * data for mounted filesystem. kept in inode = 0
 * and dev = devt of mounted filesystem in inode table.
 */
struct mountnode
     struct inode
                    *_iplog;
                                 /*itab of log*/
     struct inode
                    * ipinode; /*itab of .inodes*/
     struct inode
                    * ipind;
                                /*itab of .indirect*/
     struct inode
                    * ipinomap; /*itab of inode map*/
                    *_ipdmap; /*itab of disk map*/
     struct inode
     struct inode
                    *_ipsuper; /*itab of super blk*/
     struct inode
                    * ipinodex; /*itab of .inodex*/
     struct jfsmount *_jfsmnt; /* ptr to mount data*/
                      fperpage; /* frag per block */
     ushort
```

```
_agsize; /* frags per ag */
     ushort
     ushort
                       iagsize; /* inodes per ag */
     ushort
                       compress /* > 0 if data comp */
 }_mt_info;
/* offsets of MOUNT data */
     define di iplog
                         di info. mt info. iplog
     define di ipinode di info. mt info. ipinode
     define di_ipind
                        _di_info._mt_info._ipind
     define di_ipinomap _di_info._mt_info._ipinomap
     define di_ipdmap define di_ipsuper di_info._mt_info._ipsuper di_info._mt_info._ipsuper
     define di_ipinodex _di_info._mt_info._ipinodex
     define di_jfsmnt _di_info._mt_info._jfsmnt
     define di_fperpage _di_info._mt_info._fperpage
     define di_agsize __di_info._mt_info._agsize
     define di_iagsize _di_info._mt_info._iagsize
      * log info. kept in inode = 0 and dev = devt of
      * log device filesystem in inode table.
      */
     struct lognode
         int logptr
                         /* page number end of log */
                       /* log size in pages */
         int _logsize
         int _logend
                        /* eor in page _logptr */
         int _logsync
                       /* addr in last syncpt record */
         int nextsync /* bytes to next logsyncpt */
     struct gnode * _logdgp; /* pointer to device gnode */
     }_di_log;
/* offsets of MOUNT data */
  define di iplog
                         di info. mt info. iplog
                         di info. mt info. ipinode
  define di ipinode
  define di_ipind
                         _di_info._mt_info._ipind
  define di_ipinomap
                        _di_info._mt_info._ipinomap
                        _di_info._mt_info._ipdmap
_di_info._mt_info._ipsuper
  define di_ipdmap
  define di ipsuper
  define di ipinodex
                         di info. mt info. ipinodex
  define di jfsmnt
                         di info. mt info. jfsmnt
                          di info. mt_info._fperpage
  define di fperpage
# define di agsize
                         _di_info._mt_info._agsize
  define di iagsize
                         di info. mt info. iagsize
# define di compress
                        di info. mt info. compress
     * log info. kept in inode = 0 and dev = devt of
     * log device filesystem in inode table.
     */
    struct lognode
    {
        int _logptr
                            /* page number end of log */
        int _logsize
                             /* log size in pages */
        int _logend
                             /* eor in page _logptr */
                            /* addr in last syncpt record */
        int _logsync
        int nextsync
                            /* bytes to next logsyncpt */
    struct gnode * _logdgp; /* pointer to device gnode */
 }_di_log;
/* offsets of LOG data */
# define di_logptr _di_info._di_log._logptr
  define di_logsize _di_info._di_log._logsize
  define di_logend _di_info._di_log._logend define di_logsync _di_info._di_log._logsync
```

```
# define di_nextsync _di_info._di_log._nextsync
# define di_logdgp _di_info._di_log._logdgp
    }_di_info;
}:
```

#### Related reference:

```
"dir File" on page 72
"filsys.h File" on page 880
"stat.h File" on page 960
```

### Related information:

File systems

### inttypes.h File Purpose

Contains fixed size integral types.

### **Syntax**

#include <inttypes.h>

### **Description**

The inttypes.h header includes definitions of, at least, the following types:

| Item      | Description                                              |
|-----------|----------------------------------------------------------|
| int8_t    | 8-bit signed integral type.                              |
| int16_t   | 16-bit signed integral type.                             |
| int32_t   | 32-bit signed integral type.                             |
| int64_t   | 64-bit signed integral type.                             |
| uint8_t   | 8-bit unsigned integral type.                            |
| uint16_t  | 16-bit unsigned integral type.                           |
| uint32_t  | 32-bit unsigned integral type.                           |
| uint64_t  | 64-bit unsigned integral type.                           |
| intptr_t  | Signed integral type large enough to hold any pointer.   |
| uintptr_t | Unsigned integral type large enough to hold any pointer. |

## ipc.h File Purpose

Describes the structures that are used by the subroutines that perform interprocess communications operations.

### **Syntax**

#include <sys/ipc.h>

### **Description**

The **ipc.h** file defines the following symbolic constants, types, and structures:

### **Symbolic Constants:**

```
IPC_CREAT create entry if key doesn't exist
IPC_EXCL fail if key exists
IPC_NOWAIT error if request must wait
IPC_PRIVATE private key
```

```
IPC_RMID remove identifier
IPC_SET set options
IPC_STAT get options
IPC_ALLO Centry currently allocated
IPC_R read or receive permission
IPC_W write or send permission
IPC_NOERROR truncates a message if too long
SHM_SIZE change segment size (shared mem only)
```

The structure **ipc\_perm** contains the following members:

| uid_t          | uid  | owner's user id            |
|----------------|------|----------------------------|
| gid_t          | gid  | owner's group id           |
| uid_t          | cuid | creator's user id          |
| gid_t          | cgid | creator's group id         |
| mode_t         | mode | access modes               |
| unsigned short | seq  | slot usage sequence number |
| key_t          | key  | key                        |

The types uid\_t, gid\_t, mode\_t, and key\_t are as defined in <sys/types.h>.

The following is declared as a function:

```
key_t ftok(const char *, int);
```

### Related reference:

"types.h File" on page 996

### Related information:

ftok subroutine

# iso646.h File

# Purpose

Provides alternate spellings.

### **Syntax**

#include <iso646.h>

### **Description**

The **iso646.h** header file defines the following eleven macros (on the left) that expand to the corresponding tokens (on the right):

```
and &&
and_eq &=
bitand &
bitor |
compl ~
not !
not_eq !=
or ||
or_eq xor ^
xor eq ^=
```

### ldr.h File

### **Purpose**

Describes the ld\_info and ld\_xinfo data types, along with associated loader entry points.

### **Syntax**

#include <sys/ldr.h>

### **Description**

The /usr/include/sys/ldr.h header file contains declarations of the ld\_info and ld\_xinfo data structures and the system loader entry points available to processes and kernel extensions.

The <code>ld\_info</code> structure describes a loadable module in the context of either tracing a process (with the <code>ptrace</code> system call) or examining a core file. The <code>ldr.h</code> file can define 2 variants of the <code>ld\_info</code> structure, one for describing 32-bit processes (<code>\_ld\_info32</code>) and one for describing 64-bit processes (<code>\_ld\_info64</code>). If the <code>\_LDINFO\_PTRACE32\_</code> symbol is defined, so is the <code>struct\_\_ld\_info32</code> type. If the <code>\_LDINFO\_PTRACE64\_</code> symbol is defined, so is the <code>struct\_\_ld\_info64</code> type. If the compilation mode is 32-bit and the <code>\_LDINFO\_PTRACE32\_</code> symbol is defined, the <code>struct\_\_ld\_info32</code> and <code>struct\_ld\_info</code> types are equivalent. If the compilation mode is 64-bit and the <code>\_LDINFO\_PTRACE64\_</code> symbol is defined, the <code>struct\_\_ld\_info64</code> and <code>struct\_ld\_info</code> types are equivalent.

When using **ptrace** in a 32-bit program to debug a 64-bit process, define \_\_LDINFO\_PTRACE64\_\_. When using **ptrace** in a 64-bit program to debug a 32-bit process, define \_\_LDINFO\_PTRACE32\_\_.

The types and sizes of these structures' fields depend on whether the compilation mode is 32-bit or 64-bit. The same field names are generated in both structure modes, with the exception that the 64-bit structure has an **ldinfo\_flags** field.

The \_\_ld\_info32 and \_\_ld\_info64 structures contain the following fields of the indicated sizes and types; when two types are listed, the first is used when the compilation mode is 32-bit and the second is used when the mode is 64-bit:

| Field and Description                                                                       | ld_info32                      | ld_info64                                                             |
|---------------------------------------------------------------------------------------------|--------------------------------|-----------------------------------------------------------------------|
| ldinfo_next Offset from current entry of next entry, or zero if last entry.                 | • Size: 4 • Type: uint         | • Size: 4 • Type: uint                                                |
| ldinfo_flags<br>Flags.                                                                      | • Size: N/A<br>• Type: N/A     | • Size: 4 • Type: uint                                                |
| ldinfo_fd File descriptor returned by ptrace to debugger.                                   | • Size: 4 • Type: int          | • Size: 4 • Type: int                                                 |
| Idinfo_core Offset into core file of object. (Overlays the Idinfo_fd field.)                | • Size: 4 • Type: int          | • Size: 8 • Type: long long, long                                     |
| ldinfo_textorg  Effective address of the loaded program image, including the XCOFF headers. | • Size: 4 • Type: void *, uint | • Size: 8 • Type: unsigned long long, void *                          |
| ldinfo_textsize  Length of loaded program image.                                            | • Size: 4 • Type: int          | • Size: 8 • Type: long long, long                                     |
| Idinfo_dataorg  Effective address of the start of data.                                     | • Size: 4 • Type: void *, uint | <ul> <li>Size: 8</li> <li>Type: unsigned long long, void *</li> </ul> |

| Field and Description                                                                                                    | ld_info32                        | ld_info64                                              |
|----------------------------------------------------------------------------------------------------|----------------------------------|--------------------------------------------------------|
| Idinfo_datasize Size of data, including the .bss section.                                                                 | • Size: 4 • Type: int            | • Size: 8 • Type: long long, long                      |
| Idinfo_filename  Nul-terminated path name followed by nul-terminated member name; member name is empty if not an archive. | Size: variable     Type: char[2] | <ul><li>Size: variable</li><li>Type: char[2]</li></ul> |

The **ld\_xinfo** structure is similar to the **ld\_info** structure, but the **ld\_xinfo** structure has additional fields for modules defining thread-local storage. Furthermore, all fields are large enough to describe regions of a 64-bit process, so only a single variant of the **ld\_xinfo** structure exists.

The additional fields in the **ld\_xinfo** structure are the following:

| Field            | Description                                                  |
|------------------|--------------------------------------------------------------|
| ldinfo_tdatasize | Size of the .tdata section.                                  |
| ldinfo_tbsssize  | Size of the .tbss section.                                   |
| ldinfo_tdataorg  | Effective address of the initialization template for .tdata. |
| ldinfo_tdataoff  | Offset of the module's thread-local storage in its region.   |
| ldinfo_tls_rnum  | Thread-local storage region number.                          |

In addition, the <code>ldinfo\_filename</code> field has a different interpretation in the <code>ld\_xinfo</code> structure. The value of this field in the <code>ld\_xinfo</code> structure is an offset from the beginning of the structure to a null-terminated path name followed by null-terminated member name.

The **ldr.h** header declares the following functions:

#### Related information:

load subroutine

unload subroutine

# limits.h File Purpose

Defines implementation limits identified by IEEE POSIX 1003.

### Description

The **limits.h** file contains definitions required by the ANSI X3.159-198x Programming Language C Standard and the Institute of Electrical and Electronics Engineers (IEEE) P1003.1 Portable Operating System Interface for Computer Environments (POSIX) standard.

The constants required by the ANSI C Standard describe the sizes of basic data types, as follows:

| Symbol    | Value          | Explanation                                        |
|-----------|----------------|----------------------------------------------------|
| CHAR_BIT  | 8              | Number of bits in a variable of type char          |
| CHAR_MAX  | 255            | Maximum value of a variable of type char           |
| CHAR_MIN  | 0              | Minimum value of a variable of type char           |
| INT_MAX   | 2,147,483,647  | Maximum value of a variable of type int            |
| INT_MIN   | -2,147,483,648 | Minimum value of a variable of type int            |
| LONG_MAX  | 2,147,483,647  | Maximum value of a variable of type long           |
| LONG_MIN  | -2,147,483,648 | Maximum value of a variable of type long           |
| SCHAR_MAX | 127            | Maximum value of a variable of type signed char    |
| SCHAR_MIN | -128           | Minimum value of a variable of type signed char    |
| SHRT_MAX  | 32,767         | Maximum value of a variable of type short          |
| SHRT_MIN  | -32,768        | Maximum value of a variable of type short          |
| UCHAR_MAX | 255            | Maximum value of a variable of type unsigned char  |
| UINT_MAX  | 4,294,967,295  | Maximum value of a variable of type unsigned int   |
| ULONG_MAX | 4,294,967,295  | Maximum value of a variable of type unsigned long  |
| USHRT_MAX | 65,535         | Maximum value of a variable of type unsigned short |

### **Run-Time Invariant Values**

The first set of values required by POSIX, run-time invariant values, are simple constants determined by basic operating system data-structure sizes.

| Symbol      | Value     | Explanation                                                                                                |
|-------------|-----------|----------------------------------------------------------------------------------------------------|
| MAX_INPUT   | 512       | No fewer than the number of bytes specified by the MAX_INPUT symbol are allowed in a terminal input queue. |
| NGROUPS_MAX | 2048      | Maximum size of the concurrent group list.                                                                 |
| PASS_MAX    | 255       | Maximum number of bytes in a password (not including the null terminator).                                 |
| PID_MAX     | INT_MAX   | Maximum value for a processID.                                                                             |
| UID_MAX     | ULONG_MAX | Maximum value for a user or group ID.                                                                      |

### Run-Time Invariant Values (Possibly Indeterminate)

The second set of run-time invariant values required by POSIX specify values that might vary, especially due to system load, but that can be attained on a lightly loaded system.

| Symbol  | Value   | Explanation                                                                                                    |
|---------|---------|----------------------------------------------------------------------------------------------------|
| ARG_MAX | 1048576 | Maximum length (in bytes) of arguments for the <b>exec</b> subroutine, including the environment. This is a default value that can be configured to a different size. |

Note: The argument list and environment are allowed to consume all of the user data segment.

| Symbol        | Value | Explanation                                                                      |
|---------------|-------|----------------------------------------------------------------------------------|
| CHILD_MAX     | 40    | Maximum number of simultaneous processes per user ID                             |
| MAX_CANON     | 256   | Maximum number of bytes in a canonical input line                                |
| OPEN_MAX      | 65534 | Maximum number of files that one process can have open at any given time         |
| CHRS_OPEN_MAX | 65000 | The maximum number of file descriptors to fit in the checkpoint/restart segment. |

#### Path-Name Variable Values

The third set of values required by POSIX, path-name variable values, represent constraints imposed by the file system on file path names. Further constraints on these values might be imposed by the underlying file-system implementation. Use the **pathconf** or **fpathconf** subroutine to determine any file-implementation characteristics specific to the underlying file system.

| Symbol   | Value     | Explanation                                                                          |
|----------|-----------|--------------------------------------------------------------------------------------|
| NAME_MAX | Undefined | Maximum number of bytes in a file component name (not including the null terminator) |
| PATH_MAX | 512       | Maximum number of bytes in a path name (not including the null terminator)           |

#### **Run-Time Increasable Values**

The fourth set of values required by POSIX specify values that might be increased at run time. Use the **pathconf** or **fpathconf** subroutine to determine any file-implementation characteristics specific to the underlying file system.

| Item     | Description |                                                                           |
|----------|-------------|---------------------------------------------------------------------------|
| Symbol   | Value       | Explanation                                                               |
| LINK_MAX | 32,767      | Maximum value of a file's link count (SHRT_MAX).                          |
| PIPE_BUF | 32,768      | Maximum number of bytes guaranteed to be written automatically to a pipe. |

### Related reference:

"values.h File" on page 1001

### Related information:

exec subroutine

## libperfstat.h File Purpose

Describes the structures and constants used by the libperfstat API subroutines.

### **Syntax**

#include <libperfstat.h>

<sup>&</sup>quot;unistd.h File" on page 998

# **Description**

The libperfstat.h file defines the following symbolic constants, types, and structures:

| Item                   | Description                                                                                                |
|------------------------|----------------------------------------------------------------------------------------------------|
| IDENTIFIER_LENGTH      | Length of strings included in the structures.                                                              |
| FIRST_LOGICALVOLUME    | Pseudo-name for the first logical volume.                                                                  |
| FIRST_VOLUMEGROUP      | Pseudo-name for the first volume group.                                                                    |
| FIRST_CPU              | Pseudo-name for the first logical processor.                                                               |
| FIRST_DISK             | Pseudo-name for the first disk.                                                                            |
| FIRST_DISKADAPTER      | Pseudo-name for the first disk adapter.                                                                    |
| FIRST_FCADAPTER        | Pseudo-name for the first fiber channel adapter.                                                           |
| FIRST_DISKPATH         | Pseudo-name for the first disk path.                                                                       |
| FIRST_NETINTERFACE     | Pseudo-name for the first network interface.                                                               |
| FIRST_PAGINGSPACE      | Pseudo-name for the first paging space.                                                                    |
| FIRST_PROTOCOL         | Pseudo-name for the first protocol.                                                                        |
| FIRST_NETADAPTER       | pseudo-name for the first network adapter.                                                                 |
| FIRST_NETBUFFER        | Pseudo-name for the first network buffer size.                                                             |
| FIRST_PSIZE            | Pseudo-name for the first paging size.                                                                     |
| FIRST_TAPE             | Pseudo-name for the first tape.                                                                            |
| FIRST_WPARNAME         | Pseudo-name for the first.WPAR                                                                             |
| FIRST_WPARIDH          | Pseudo-id for the first.WPAR                                                                               |
| FIRST_CLUSTERNAME      | Pseudo-name for the first cluster.                                                                         |
| FIRST_NODENAME         | Pseudo-name for the first node in the cluster.                                                             |
| FIRST_HFI              | Pseudo-name for the first host fabric interface (HFI).                                                     |
| FIRST_WINDOW           | Pseudo-id for the first HFI window.                                                                        |
| PAGE_4K                | Pseudo-name for 4 kilobyte page size.                                                                      |
| PAGE_64K               | Pseudo name for 64 kilobyte page size.                                                                     |
| PAGE_16M               | Pseudo-name for 16 megabyte page size.                                                                     |
| PAGE_16G               | Pseudo-name for 16 gigabyte page size.                                                                     |
| PERFSTAT_ENABLE        | Mask for <b>perfstat_config</b> to start the statistics collection.                                        |
| PERFSTAT_DISABLE       | Mask for <b>perfstat_config</b> to disable statistics collection.                                          |
| PERFSTAT_LV            | Mask for <b>perfstat_config</b> to indicate logical volume component.                                      |
| PERFSTAT_CLUSTER_STATS | Mask for <b>perfstat_config</b> to indicate cluster statistics.                                            |
| PERFSTAT_HFISTATS      | Mask for perfstat_config to indicate HFI statistics.                                                       |
| PERFSTAT_SIZE          | Size of the adapter name.                                                                                  |
| FLUSH_CPUTOTAL         | Mask for perfstat_partial_reset to flush cached fields for                                                 |
| _                      | perfstat_cpu_total_t.                                                                                      |
| FLUSH_DISK             | Mask for perfstat_partial_reset to flush cached fields for perfstat_disk_t.                                |
| RESET_DISK_MIN_MAX     | Mask for perfstat_partial_reset to reset minimum and maximum service and wait time statistics of the disk. |
| FLUSH_DISKADAPTER      | Mask for perfstat_partial_reset to flush cached fields for perfstat_diskadapter_t.                         |
| FLUSH_DISKPATH         | Mask for perfstat_partial_reset to flush cached fields for perfstat_diskpath_t.                            |
| FLUSH_PAGINGSPACE      | Mask for perfstat_partial_reset to flush cached fields for perfstat_pagingspace_t.                         |
| FLUSH_NETINTERFACE     | Mask for perfstat_partial_reset to flush cached fields for perfstat_netinterface_t.                        |
| FLUSH_LOGICALVOLUME    | Mask for perfstat_partial_reset to flush cached fields for perfstat_logicalvolume_t.                       |
| FLUSH_VOLUMEGROUP      | Mask for perfstat_partial_reset to flush cached fields for perfstat_volumegroup_t.                         |

perfstat\_volumegroup\_t.

The <code>perfstat\_id\_t</code> structure contains the following members:

Item Description

char name [IDENTIFIER LENGTH] Name of the identifier.

The **perfstat\_id\_wpar\_t** structure contains the following members:

Item Description

wparid\_specifier spec Specifies the input type. It can be WPARNAME, WPARID, or

RSETHANDLE.

union u Specifies the WPAR identifier. The **union u** variable contains the

following members:

• cid\_t wpar\_id: WPAR ID

rsethandle\_t rset: resource set handle

• char wparname[MAXCORRALNAMELEN+1]: name of the WPAR

char name [IDENTIFIER\_LENGTH] Specifies the component identifier.

The **perfstat\_id\_node\_t** structure contains the following members:

Item Description

nodeid\_specifier spec Specifies the input type. It must be NODENAME for

perfstat\_subsystem\_node() interfaces. It must be CLUSTERNAME for

perfstat\_cluster\_total() and perfstat\_node\_list() interfaces.

Specifies the WPAR identifier. The union u variable contains the

following members:

• char nodename [MAXHOSTNAMELEN]: name of the node/cluster.

char name [IDENTIFIER\_LENGTH] Specifies the component identifier.

The perfstat\_id\_window\_t structure contains the following members:

Item Description

char name[IDENTIFIER\_LENGTH] Specifies the HFI identifier (FIRST\_HFI, hfi0 or, hfi1, and so on).

 $u\_longlong\_t \ windowid \\ Specifies the HFI \ window \ ID \ (0,1,\,2,\,3,\,and \ so \ on).$ 

The **perfstat\_psize\_t** structure contains the following members:

Item Description

psize\_t psize Specifies the page size.

Some members of the following structures are retrieved only once and stored in a memory cache by the library. A call to the **perfstat\_reset** structure or the **perfstat\_partial\_reset** structure will flush those members. When possible, it is preferable to use the **perfstat\_partial\_reset** structure instead of the **perfstat\_reset** structure.

The **perfstat\_cpu\_t** structure contains the following members:

Item Description

char name [IDENTIFIER\_LENGTH]

Logical processor name (processor0, processor1,.).

State

Specifies whether the CPU is offline or online.

Raw number of clock ticks spent in user mode.

u\_longlong\_t user
Raw number of clock ticks spent in user mode.
u\_longlong\_t sys
Raw number of clock ticks spent in system mode.

u\_longlong\_t idle Raw number of clock ticks spent idle.

u longlong t wait Raw number of clock ticks spent waiting for I/O.

\_longlong\_t pswitch Number of context switches (changes of currently running process).

u\_longlong\_t syscall
u\_longlong\_t sysread
Number of system calls executed.
Number of read system calls executed.
Number of write system calls executed.

union u

| Item                            | Description                                                                                                    |
|---------------------------------|----------------------------------------------------------------------------------------------------|
| u_longlong_t sysfork            | Number of fork system call executed.                                                                                   |
| u_longlong_t sysexec            | Number of exec system call executed.                                                                                   |
| u_longlong_t readch             | Number of characters transferred with read system call.                                                                |
| u_longlong_t writech            | Number of characters transferred with write system call.                                                               |
| u_longlong_t bread              | Number of block reads.                                                                                                 |
| u_longlong_t bwrite             | Number of block writes.                                                                                                |
| u_longlong_t lread              | Number of logical read requests.                                                                                       |
| u_longlong_t lwrite             | Number of logical write requests.                                                                                      |
| u_longlong_t phread             | Number of physical reads (reads on raw device).                                                                        |
| u longlong t phwrite            | Number of physical writes (writes on raw device).                                                                      |
| u_longlong_t iget               | Number of inode lookups.                                                                                               |
| u_longlong_t namei              | Number of vnode lookup from a path name.                                                                               |
| u_longlong_t dirblk             | Number of 512-byte blocks reads by the directory search routine to locate an entry for a file.                         |
| u_longlong_t msg                | Number of interprocess communication (IPC) message operations.                                                         |
| u_longlong_t sema               | Number of IPC semaphore operations.                                                                                    |
| u_longlong_t minfaults          | Number of page faults with no I/O.                                                                                     |
| u_longlong_t majfaults          | Number of page faults with disk I/O.                                                                                   |
| u_longlong_t puser              | Raw number of physical processor ticks in user mode.                                                                   |
| u_longlong_t psys               | Raw number of physical processor ticks in system mode.                                                                 |
| u_longlong_t pidle              | Raw number of physical processor ticks idle.                                                                           |
| u_longlong_t pwait              | Raw number of physical processor ticks waiting for I/O.                                                                |
| u_longlong_t redisp_sd0         | Number of thread redispatches within the scheduler affinity domain 0.                                                  |
| u_longlong_t redisp_sd1         | Number of thread redispatches within the scheduler affinity domain 1.                                                  |
| u_longlong_t redisp_sd2         | Number of thread redispatches within the scheduler affinity domain 2.                                                  |
| u_longlong_t redisp_sd3         | Number of thread redispatches within the scheduler affinity domain 3.                                                  |
| u_longlong_t redisp_sd4         | Number of thread redispatches within the scheduler affinity domain 4.                                                  |
| u_longlong_t redisp_sd5         | Number of thread redispatches within the scheduler affinity domain 5.                                                  |
| u_longlong_t migration_push     | Number of thread migrations from the local runque to another queue due to starvation load balancing.                   |
| u_longlong_t migration_S3grq    | Number of thread migrations from the global runque to the local runque resulting in a move across scheduling domain 3. |
| u_longlong_t migration_S3pull   | Number of thread migrations from another processor's runque resulting in a move across scheduling domain 3.            |
| u_longlong_t invol_cswitch      | Number of involuntary thread context switches.                                                                         |
| u_longlong_t vol_cswitch        | Number of voluntary thread context switches.                                                                           |
| u_longlong_t runque             | Number of threads on the runque.                                                                                       |
| u_longlong_t bound              | Number of bound threads.                                                                                               |
| u_longlong_t decrintrs          | Number of decrementer interrupts.                                                                                      |
| u_longlong_t mpcrintrs          | Number of received interrupts for MPC.                                                                                 |
| u_longlong_t mpcsintrs          | Number of sent interrupts for MPC.                                                                                     |
| u_longlong_t devintrs           | Number of device interrupts.                                                                                           |
| u_longlong_t softintrs          | Number of offlevel handlers called.                                                                                    |
| u_longlong_t phantintrs         | Number of phantom interrupts.                                                                                          |
| u_longlong_t idle_donated_purr  | Number of idle cycles donated by a dedicated partition enabled for donation.                                           |
| u_longlong_t idle_donated_spurr | Number of idle spurr cycles donated by a dedicated partition enabled for donation.                                     |
| u_longlong_t busy_donated_purr  | Number of busy cycles donated by a dedicated partition enabled for donation.                                           |
| u_longlong_t busy_donated_spurr | Number of busy spurr cycles donated by a dedicated partition enabled for donation.                                     |
| u_longlong_t idle_stolen_purr   | Number of idle cycles stolen by the hypervisor from a dedicated partition.                                             |
| u_longlong_t idle_stolen_spurr  | Number of idle spurr cycles stolen by the hypervisor from a dedicated partition.                                       |
| u_longlong_t busy_stolen_purr   | Number of busy cycles stolen by the hypervisor from a dedicated partition.                                             |
| u_longlong_t busy_stolen_spurr  | Number of busy spurr cycles stolen by the hypervisor from a dedicated partition.                                       |
| u_longlong_t shcpus_in_sys      | Number of physical processors allocated for shared processor use, across all shared processors pools.                  |

| Item                                | Description                                                                                             |
|-------------------------------------|----------------------------------------------------------------------------------------------------|
| u_longlong_t entitled_pool_capacity | Entitled processor capacity of partition's pool                                                         |
| u_longlong_t pool_max_time          | Summation of maximum time that can be consumed by the pool (nanoseconds)                                |
| u_longlong_t pool_busy_time         | Summation of busy (nonidle) time accumulated across all partitions in the pool (nanoseconds)            |
| u_longlong_t pool_scaled_busy_time  | Scaled summation of busy (nonidle) time accumulated across all partitions in the pool (nanoseconds)     |
| u_longlong_t shcpu_tot_time         | Summation of total time across all physical processors allocated for shared processor use (nanoseconds) |
| u_longlong_t shcpu_busy_time        | Summation of busy (nonidle) time accumulated across all shared processor partitions (nanoseconds)       |
| u_longlong_t shcpu_scaled_busy_time | Scaled summation of busy time accumulated across all shared processor partitions (nanoseconds)          |
| int ams_pool_id                     | AMS pool ID of the pool the LPAR belongs to                                                             |
| int var_mem_weight                  | Variable memory capacity weight                                                                         |
| u_longlong_t iome                   | I/O memory entitlement of the partition in bytes                                                        |
| u_longlong_t pmem                   | Physical memory currently backing the partition's logical memory in bytes                               |
| u_longlong_t hpi                    | Number of hypervisor page-ins                                                                           |
| u_longlong_t hpit                   | Time spent in hypervisor page-ins (in nanoseconds)                                                      |
| u_longlong_t hypv_pagesize          | Hypervisor page size in KB                                                                              |
| uint online_lcpus                   | Number of online logical processors                                                                     |
| uint smt_thrds                      | Number of SMT threads                                                                                   |
|                                     |                                                                                                    |

# The $perfstat\_cpu\_total\_wpar\_t$ structure contains the following members:

| Item                                           | Description                                                                                                    |
|------------------------------------------------|----------------------------------------------------------------------------------------------------|
| int ncpus                                      | Number of active logical processors in Global environment.                                                                                                    |
| <pre>char description[IDENTIFIER_LENGTH]</pre> | Processor description (type or official name).                                                                                                    |
| u_longlong_t processorHZ                       | Processor speed, in Hz.                                                                                                    |
| u_longlong_t pswitch                           | Number of process switches (change in running process).                                                                                                    |
| u_longlong_t sysfork                           | Number of forks system calls that are run.                                                                                                    |
| u_longlong_t loadavg[3]                        | (1<< SBITS) times the average number of runnable processes during the last 1, 5, and 15 minutes. To calculate the load average, divide the numbers by (1<< SBITS). SBITS is defined in the <sys proc.h=""> file.</sys> |
| u_longlong_t runque                            | Length of the run queue (processes ready).                                                                                                    |
| u_longlong_t swpque                            | Length of the swap queue (processes waiting to be paged in).                                                                                                    |
| u_longlong_t runocc                            | Updated whenever a runque is updated or occupied. This structure can be used to compute the simple average of ready processes.                                                                                         |
| u_longlong_t swpocc                            | Updated whenever a swpque is updated or occupied. This structure can be used to compute the simple average processes waiting to be paged in.                                                                           |
| u_longlong_t puser                             | Raw number of physical processor ticks in user mode.                                                                                                    |
| u_longlong_t psys                              | Raw number of physical processor ticks in system mode.                                                                                                    |
| u_longlong_t pidle                             | Raw number of physical processor ticks idle.                                                                                                    |
| u_longlong_t pwait                             | Raw number of physical processor ticks waiting for I/O.                                                                                                    |
| int ncpus_cfg                                  | Number of configured processors in the system.                                                                                                    |
| u_longlong_t syscall                           | Number of system calls that are run.                                                                                                    |
| u_longlong_t sysread                           | Number of read system calls that are run.                                                                                                    |
| u_longlong_t syswrite                          | Number of write system calls that are run.                                                                                                    |
| u_longlong_t sysexec                           | Number of execs system calls that are run.                                                                                                    |
| u_longlong_t readch                            | Number of characters transferred with read system call.                                                                                                    |
| u_longlong_t writech                           | Number of characters transferred with write system call.                                                                                                    |
| u_longlong_t devintrs                          | Number of device interrupts.                                                                                                    |
| u_longlong_t softintrs                         | Number of software interrupts.                                                                                                    |
| u_longlong_t bread                             | Number of blocks read.                                                                                                    |
| u_longlong_t bwrite                            | Number of blocks written.                                                                                                    |
| u_longlong_t lread                             | Number of logical read requests.                                                                                                    |
| u_longlong_t lwrite                            | Number of logical write requests.                                                                                                    |
| u_longlong_t phread                            | Number of physical reads (reads on raw devices).                                                                                                    |
| u_longlong_t phwrite                           | Number of physical writes (writes on raw devices).                                                                                                    |

Item Description u\_longlong\_t iget Number of inode lookups.  $u\_longlong\_t$  namei Number of vnode lookup from a path name. u\_longlong\_t dirblk Number of 512-byte blocks read by the directory search routine to locate an entry for a file. u\_longlong\_t msg Number of IPC message operations. u\_longlong\_t sema Number of IPC semaphore operations.  $u\_longlong\_t\ ksched$ Number of kernel processes created. Kernel process creation attempts when the configuration limit of processes  $u\_longlong\_t$  koverf has been reached or the user has forked to the maximum limit.

Description

 $u\_longlong\_t$  kexit Number of kernel processes that became zombie processes.

### The perfstat\_cpu\_total\_t structure contains the following members:

Item

| rem                                             | Description                                                                                                    |
|-------------------------------------------------|----------------------------------------------------------------------------------------------------|
| int ncpus                                       | Number of active logical processors.                                                                                                    |
| int ncpus_cfg                                   | Number of configured processors.                                                                                                    |
| <pre>char description [IDENTIFIER_LENGTH]</pre> | Processor description (type/official name).                                                                                                    |
| u_longlong_t processorHZ                        | Processor speed in Hz.                                                                                                    |
| u_longlong_t user                               | Raw total number of clock ticks spent in user mode.                                                                                                    |
| u_longlong_t sys                                | Raw total number of clock ticks spent in system mode.                                                                                                    |
| u_longlong_t idle                               | Raw total number of clock ticks spent idle.                                                                                                    |
| u_longlong_t wait                               | Raw total number of clock ticks spent waiting for I/O.                                                                                                    |
| u_longlong_t pswitch                            | Number of process switches (change in currently running process).                                                                                                    |
| u_longlong_t syscall                            | Number of system calls executed.                                                                                                    |
| u_longlong_t sysread                            | Number of read system calls executed.                                                                                                    |
| u_longlong_t syswrite                           | Number of write system calls executed.                                                                                                    |
| u_longlong_t sysfork                            | Number of forks system calls executed.                                                                                                    |
| u_longlong_t sysexec                            | Number of execs system calls executed.                                                                                                    |
| u_longlong_t readch                             | Number of characters transferred with read system call.                                                                                                    |
| u_longlong_t writech                            | Number of characters transferred with write system call.                                                                                                    |
| u_longlong_t devintrs                           | Number of device interrupts.                                                                                                    |
| u_longlong_t softintrs                          | Number of software interrupts.                                                                                                    |
| ime_t lbolt                                     | Number of ticks since last reboot.                                                                                                    |
| u_longlong_t loadavg[3]                         | (1<< SBITS) times the average number of runnable processes during the last 1, 5 and 15 minutes. To calculate the load average, divide the numbers by (1<< SBITS). SBITS is defined in the <sys proc.h=""> file.</sys> |
| u_longlong_t runque                             | Length of the run queue (processes ready).                                                                                                    |
| u_longlong_t swpque                             | Length of the swap queue (processes waiting to be paged in).                                                                                                    |
| u_longlong_t bread                              | Number of blocks read.                                                                                                    |
| u_longlong_t bwrite                             | Number of blocks written.                                                                                                    |
| u_longlong_t lread                              | Number of logical read requests.                                                                                                    |
| u_longlong_t lwrite                             | Number of logical write requests.                                                                                                    |
| u_longlong_t phread                             | Number of physical reads (reads on raw devices).                                                                                                    |
| u_longlong_t phwrite                            | Number of physical writes (writes on raw devices).                                                                                                    |
| u_longlong_t runocc                             | Updated whenever runque is updated. For example, when the run queue is occupied. This can be used to compute the simple average of ready processes.                                                                   |
| u_longlong_t swpocc                             | Updated whenever swpque is updated. For example, when the swpqueue is occupied. This can be used to compute the simple average processes waiting to be paged in.                                                      |
| u_longlong_t iget                               | Number of inode lookups.                                                                                                    |
| u_longlong_t namei                              | Number of vnode lookup from a path name.                                                                                                    |
| u_longlong_t dirblk                             | Number of 512-byte blocks reads by the directory search routine to locate an entry for a file.                                                                                                    |
| u_longlong_t msg                                | Number of IPC message operations.                                                                                                    |
| u_longlong_t sema                               | Number of IPC semaphore operations.                                                                                                    |
| u_longlong_t rcvint                             | Number of tty receive interrupts.                                                                                                    |
| u_longlong_t xmtint                             | Number of tyy transmit interrupts.                                                                                                    |
| u_longlong_t mdmint                             | Number of modem interrupts.                                                                                                    |
|                                                 |                                                                                                    |

| Item                            | Description                                                                        |
|---------------------------------|------------------------------------------------------------------------------------|
| u_longlong_t tty_rawinch        | Number of raw input characters.                                                    |
| u_longlong_t tty_caninch        | Number of canonical input characters (always zero).                                |
| u_longlong_t tty_rawoutch       | Number of raw output characters.                                                   |
| u_longlong_t ksched             | Number of kernel processes created.                                                |
| u_longlong_t koverf             | Number of kernel process creation attempts where:                                  |
|                                 | the user has forked to their maximum limit                                         |
|                                 | <ul> <li>the configuration limit of processes has been reached</li> </ul>          |
| u_longlong_t kexit              | Number of kernel processes that became zombies.                                    |
| u_longlong_t rbread             | Number of remote read requests.                                                    |
| u_longlong_t rbread             | Number of remote read requests.                                                    |
| u_longlong_t rbwrt              | Number of remote writes.                                                           |
| u_longlong_t rcwrt              | Number of cached remote writes.                                                    |
| u_longlong_t traps              | Number of traps.                                                                   |
| int ncpus_high                  | Index of highest processor online.                                                 |
| u_longlong_t puser              | Raw number of physical processor ticks in user mode.                               |
| u_longlong_t psys raw           | Number of physical processor ticks in system mode.                                 |
| u_longlong_t pidle raw          | Number of physical processor ticks idle.                                           |
| u_longlong_t pwait raw          | Number of physical processor ticks waiting for I/O.                                |
| u_longlong_t decrintrs          | Number of decrementer interrupts.                                                  |
| u_longlong_t mpcrintrs          | Number of received interrupts for MPC.                                             |
| u_longlong_t mpcsintrs          | Number of sent interrupts for MPC.                                                 |
| u_longlong_t phantintrs         | Number of phantom interrupts.                                                      |
| u_longlong_t idle_donated_purr  | Number of idle cycles donated by a dedicated partition enabled for donation.       |
| u_longlong_t idle_donated_spurr | Number of idle spurr cycles donated by a dedicated partition enabled for donation. |
| u_longlong_t busy_donated_purr  | Number of busy cycles donated by a dedicated partition enabled for donation.       |
| u_longlong_t busy_donated_spurr | Number of busy spurr cycles donated by a dedicated partition enabled for donation. |
| u_longlong_t idle_stolen_purr   | Number of idle cycles stolen by the hypervisor from a dedicated partition.         |
| u_longlong_t idle_stolen_spurr  | Number of idle spurr cycles stolen by the hypervisor from a dedicated partition.   |
| u_longlong_t busy_stolen_purr   | Number of busy cycles stolen by the hypervisor from a dedicated partition.         |
| u_longlong_t busy_stolen_spurr  | Number of busy spurr cycles stolen by the hypervisor from a dedicated partition.   |
| short iowait                    | Number of processes that are asleep waiting for buffered I/O.                      |
| short physio                    | Number of processes waiting for raw I/O.                                           |
| longlong_t twait                | Number of threads that are waiting for file system direct (cio).                   |
| u_longlong_t hpi                | Number of hypervisor page-ins.                                                     |
| u_longlong_t hpit               | Time spent in hypervisor page-ins (in nanoseconds).                                |
|                                 | , , ,                                                                              |

The description and speed members of the perfstat\_cpu\_total\_t structure are stored in the information cache. They can be flushed by making one of the following calls:

- perfstat\_reset()
- perfstat\_partial\_reset(NULL, FLUSH\_CPUTOTAL)

The perfstat\_rawdata\_t structure contains the following members:

Item

perfstat id t name

void \*curstat

void \*prevstat

int sizeof data

int cur elems

int prev\_elems

int type

Description

Holds one of the following defined values:

• #define UTIL\_CPU\_TOTAL 10

• #define UTIL\_CPU 11

• #define UTIL\_PROCESS 12

#define SHARED\_POOL\_UTIL 13

Name element.

Pointer to the data buffer.
Pointer to the data buffer.
Size of the stat buffer.
Number of current elements.
Number of previous elements.

The **perfstat partition total t** structure contains the following members:

Item

char name[IDENTIFIER\_LENGTH]
perfstat partition type t type

int lpar\_id
int group\_id

int pool\_id

inc poor\_iu

int online\_cpus
int max cpus

int min\_cpus
purr\_counter

real free

real avail

spurr counter

 $\verb"u_longlong_t on line_memory"$ 

u\_longlong\_t max\_memory

u\_longlong\_t min\_memory

int entitled\_proc\_capacity

int max\_proc\_capacity

int min\_proc\_capacity

int proc\_capacity\_increment

 $int \ unalloc\_proc\_capacity$ 

int var\_proc\_capacity\_weight

int unalloc var proc capacity weight

int online\_phys\_cpus\_sys

\_. . \_ . \_ .

int max\_phys\_cpus\_sys

int phys\_cpus\_pool

The phys\_cpus\_poor

u\_longlong\_t puser
u\_longlong\_t psys

u\_longlong\_t pidle

u\_longlong\_t pwait

u\_longlong\_t pool\_idle\_time

u\_longlong\_t phantintrs

u\_longlong\_t invol\_virt\_cswitch

 $u\_longlong\_t\ vol\_virt\_cswitch$ 

u\_longlong\_t timebase\_last

Description

Name [IDENTIFIER\_LENGTH].

Set of bits describing partition type.

Logical partition identifier.

Identifier of the LPAR group this partition is a member of.

Identifier of the shared pool of physical processors this partition is a

member of.

Number of virtual processors currently online on the partition.

Maximum number of virtual processors this partition can ever have. Minimum number of virtual processors this partition must have.

Number of purr cycles spent in user and kernel mode.

Free real memory (in 4 KB pages).

Number of pages (in 4 KB pages) of memory available without paging out

working segments.

Number of spurr cycles spent in user and kernel mode.

Amount of memory currently online.

Maximum amount of memory this partition can ever have.

Minimum amount of memory this partition must have.

Number of processor units this partition is entitled to receive.

Maximum number of processor units this partition can ever have. Minimum number of processor units this partition must have.

Increment value to the entitled capacity.

Unallocated processor units in the shared processor pool to which this

partition belongs.

Unallocated variable processor capacity weight units in the shared

processor pool to which this partition belongs.

Number of variable processor capacity weight units currently unallocated

in the shared processor pool this partition belongs to.

Number of physical processors currently active in the system containing

this partition.

Maximum number of physical processors in the system containing this

partition.

Available physical processors in the shared processor pool to which this

partition belongs.

Raw number of physical processor ticks in user mode.

Raw number of physical processor ticks in system mode.

Raw number of physical processor ticks idle.

Raw number of physical processor ticks waiting for I/O.

The summation of idle time (in nanoseconds) accumulated across all partitions in the shared processor pool to which this partition belongs.

Number of phantom interrupts.

Number involuntary virtual processor context switches.

Number voluntary virtual processor context switches.

Most recent processor time base timestamp.

| Item                                                      | Description                                                                                                    |
|-----------------------------------------------------------|----------------------------------------------------------------------------------------------------|
| u_longlong_t reserved_pages                               | Number of 16 GB pages; cannot participate in DR operations.                                                                                                    |
| u_longlong_t reserved_pagesize                            | 16 GB pagesize; cannot participate in DR operations.                                                                                                    |
| u_longlong_t idle_donated_purr                            | Number of idle cycles donated by a dedicated partition enabled for                                                                                                    |
| aong.ong_o .a.o_aonaoca_pa                                | donation.                                                                                                    |
| u_longlong_t idle_donated_spurr                           | Number of idle spurr cycles donated by a dedicated partition enabled for donation.                                                                                                    |
| u_longlong_t busy_donated_purr                            | Number of busy cycles donated by a dedicated partition enabled for donation.                                                                                                    |
| u_longlong_t busy_donated_spurr                           | Number of busy spurr cycles donated by a dedicated partition enabled for donation.                                                                                                    |
| u_longlong_t idle_stolen_purr                             | Number of idle cycles stolen by the hypervisor from a dedicated partition.                                                                                                    |
| u_longlong_t idle_stolen_spurr                            | Number of idle spurr cycles stolen by the hypervisor from a dedicated partition.                                                                                                    |
| u_longlong_t busy_stolen_purr                             | Number of busy cycles stolen by the hypervisor from a dedicated partition.                                                                                                    |
| u_longlong_t busy_stolen_spurr                            | Number of busy spurr cycles stolen by the hypervisor from a dedicated partition.                                                                                                    |
| u_longlong_t shcpus_in_sys                                | Number of physical processors allocated for shared processor use, across all shared processors pools.                                                                                                    |
| u_longlong_t max_pool_capacity                            | Maximum processor capacity of shared processor pool to which this partition belongs                                                                                                    |
| u_longlong_t entitled_pool_capacity                       | Entitled processor capacity of shared processor pool to which this partition belongs.                                                                                                    |
| u_longlong_t pool_max_time                                | The summation of maximum time (in nanoseconds) that might be used by the shared processor pool to which this partition belongs.                                                                                                    |
| u_longlong_t pool_busy_time                               | The summation of busy (nonidle) time (in nanoseconds) accumulated across all partitions in the shared processor pool to which this partition belongs.                                                                                               |
| u_longlong_t pool_scaled_busy_time                        | The summation of busy (nonidle) time in (nanoseconds) accumulated across all partitions in the shared processor pool to which this partition belongs. The time is against rated or nominal frequency.                                               |
| u_longlong_t shcpu_tot_time                               | The summation of total time (in nanoseconds) across all physical processors that are allocated to the shared processor pool (where the Pool                                                                                                    |
| u_longlong_t shcpu_busy_time                              | ID equals 0) use across all shared processor pools.  The summation of busy (nonidle) time (in nanoseconds) accumulated across all physical processors for shared processor pool (where the Pool ID equals 0) use across all shared processor pools. |
| u_longlong_t shcpu_scaled_busy_time                       | The summation of scaled busy (nonidle) time (in nanoseconds) accumulated across all partitions in the shared processor pool to which this partition belongs. The time is against rated or nominal frequency.                                        |
| int ams_pool_id                                           | AMS pool ID of the pool the LPAR belongs to.                                                                                                    |
| int var_mem_weight                                        | Variable memory capacity weight.                                                                                                    |
| u_longlong_t iome                                         | I/O memory entitlement of the partition in bytes.                                                                                                    |
| u_longlong_t pmem                                         | Physical memory currently backing the partition's logical memory in bytes.                                                                                                    |
| u_longlong_t hpi                                          | Number of hypervisor page-ins.                                                                                                    |
| u_longlong_t hpit                                         | Time spent in hypervisor page-ins (in nanoseconds).                                                                                                    |
| u_longlong_t hypv_pagesize                                | Hypervisor page size in KB.                                                                                                    |
| uint online_lcpus                                         | Number of online logical processors.                                                                                                    |
| uint smt_thrds                                            | Number of SMT threads.                                                                                                    |
| uint power_save_mode                                      | Power save mode for the LPAR.                                                                                                    |
| ushort ame_version                                        | AME version.                                                                                                    |
| u_longlong_t true_memory                                  | True memory size in 4 KB pages.                                                                                                    |
| u_longlong_t expanded_memory                              | Expanded memory size in 4 KB pages.                                                                                                    |
| u_longlong_t target_memexp_factr                          | Target memory expansion factor scaled by 100.                                                                                                    |
| u_longlong_t current_memexp_factr                         | Current memory expansion factor scaled by 100.                                                                                                    |
| u_longlong_t target_cpool_size                            | Target compressed pool size in bytes.                                                                                                    |
| u_longlong_t max_cpool_size                               | Maximum size of compressed pool in bytes.                                                                                                    |
| u_longlong_t min_ucpool_size                              | Minimum size of uncompressed pool in bytes.                                                                                                    |
| u_longlong_t ame_deficit_size<br>u_longlong_t MemPoolSize | Deficit memory size in bytes.  The memory pool size of the pool to which the partition belongs in bytes.                                                                                                    |
| u_longlong_t IOMemEntInUse                                | The I/O memory entitlement of the LPAR that is in use (in bytes).                                                                                                    |
| u_longlong_t IOMemEntFree                                 | Free I/O memory entitlement (in bytes).                                                                                                    |

### Item

 $u\_longlong\_t\ IOHighWaterMark$ 

### Description

The high watermark of the  $\ensuremath{\mathrm{I/O}}$  memory entitlement usage (in bytes).

Note: The fields IOMemEntInUse, IOMemEntFree, and IOHighWaterMark fields displays the actual values if the system is AMS enabled. Otherwise, it displays a 0. If AMS is enabled and displays a value of 0, it indicates the actual values. The amepatcommand can be used to know whether the system is AMS enabled.

### The perfstat\_partition\_type\_t structure contains the following members:

| Item                           | Description                            |
|--------------------------------|----------------------------------------|
| unsigned:1 smt_capable         | OS supports SMT mode.                  |
| unsigned:1 smt_enabled         | SMT mode is on.                        |
| unsigned:1 lpar_capable        | OS supports logical partitioning.      |
| unsigned:1 lpar_enabled        | Logical partitioning is on.            |
| unsigned:1 shared_capable      | OS supports shared processor LPAR.     |
| unsigned:1 shared_enabled      | Partition runs in shared mode.         |
| unsigned:1 dlpar_capable       | OS supports dynamic LPAR.              |
| unsigned:1 capped              | Partition is capped.                   |
| unsigned:1 kernel_is_64        | Kernel is 64 bits.                     |
| unsigned:1 pool_util_authority | Pool utilization data is available.    |
| unsigned:1 donate_capable      | Partition capable of donating cycles.  |
| unsigned:1 donate_enabled      | Partition enabled for donating cycles. |
| unsigned:1 power_save_mode     | Partition enabled for power savings.   |
| unsigned:1 ame_enabled         | Partition enabled for AME              |
|                                |                                        |

### The **perfstat\_value\_t** structure contains the following members:

| Item                 | Description         |
|----------------------|---------------------|
| u_longlong_t online  | Online statistics.  |
| u_longlong_t max     | Maximum statistics. |
| u_longlong_t min     | Minimum statistics. |
| u_longlong_t desired | Desired statistics. |

### The **perfstat\_partition\_config\_t** structure contains the following members:

| Item                           | Description                                        |
|--------------------------------|----------------------------------------------------|
| u_longlong_t version           | Version number of data structure.                  |
| char partitionname[64]         | Partition name.                                    |
| char nodename[64]              | Node name.                                         |
| perfstat_partition_type_t conf | Partition properties.                              |
| uint partitionnum              | Partition number.                                  |
| uint groupid                   | Group ID.                                          |
| char processorFamily[64]       | Processor type.                                    |
| char processorModel[64]        | Processor model.                                   |
| char machineID[64]             | Machine ID.                                        |
| double processorMHz            | Processor clock speed in MHz                       |
| perfstat_value_t numProcessors | Number of configured physical processors in frame. |
| char OSName[64]                | Name of operating system.                          |
| char OSVersion[64]             | Version of operating system.                       |
| char OSBuild[64]               | Build of operating system.                         |
| uint lcpus                     | Number of logical CPUs.                            |
| uint smtthreads                | Number of SMT threads.                             |
| uint drives                    | Total number of drives.                            |
| uint nw_adapters               | Total number of network adapters.                  |
| perfstat_value_t cpucap        | Min, max, and online CPU capacity.                 |
| uint cpucap_weightage          | Variable processor capacity weightage.             |
|                                |                                                    |

Item Description

int entitled\_proc\_capacity Number of processor units this partition is entitled to receive.

perfstat\_value\_t vcpus Min, max, and online virtual CPUs.

uint processor poolid Shared pool ID of physical processors, to which this partition belongs. uint activecpusinpool

Count of physical CPUs in the shared processor pool, to which this

partition belongs. Pool weightage.

uint cpupool weightage Number of physical processors allocated for shared processor use. uint sharedpcpu

uint maxpoolcap Maximum processor capacity of partition's pool. uint entpoolcap Entitled processor capacity of partition's pool.

perfstat value t mem Min, max, and online memory. uint mem\_weightage Variable memory capacity weightage.

u longlong t totiomement I/O memory entitlement of the partition in bytes. int mempoolid AMS pool ID of the pool the LPAR belongs to.

u longlong t hyperpgsize Hypervisor page size in KB.

Min, max, and online expanded memory. perfstat\_value\_t exp\_mem u longlong t targetmemexpfactor Target memory expansion factor scaled by 100.

u longlong t targetmemexpsize Expanded memory size in MB. uint subprocessormode Sub processor mode for the partition.

### The **perfstat\_wpar\_total\_t** structure contains the following members:

Item Description

char name[MAXCORRALNAMELEN+1] Name of the workload partition perfstat\_wpar\_type\_t type Set of bits describing the.WPAR cid t wpar id workload partition identifier.

Number of virtual processors in partition resource set (reset) or number of uint online cpus

virtual processors that are online in the Global partition.

Processor limit. This value is represented in percentage multiplied by 100.

For example, if the limit is 50%, the value is 5000.

int mem limit Memory limit. This value is represented in percentage multiplied by 100.

For example, if the limit is 50%, the value is 5000.

u longlong t online memory Amount of memory that is online in the Global partition.

int entitled\_proc\_capacity Number of processor units that the partition is entitled to receive.

### The **perfstat\_wpar\_type\_t** structure contains the following members:

Item Description

uint W struct b

int cpu limit

### The **b** structure contains the following members:

Item Description unsigned:1 app\_wpar WPAR application.

unsigned:1 cpu rset WPAR restricted to processor resource set.

unsigned:1 cpu\_xrset WPAR restricted to processor exclusive resource set.

unsigned:1 cpu\_limits Processor resource limits enforced. unsigned:1 mem\_limits Memory resource limits enforced. unsigned:1 spare Reserved for future usage.

### The **perfstat\_disk\_t** structure contains the following members:

| Item                                           | Description                                                                                         |
|------------------------------------------------|----------------------------------------------------------------------------------------------------|
| <pre>char name[IDENTIFIER_LENGTH]</pre>        | Name of the disk.                                                                                   |
| <pre>char description[IDENTIFIER_LENGTH]</pre> | Disk description (from ODM).                                                                        |
| <pre>char vgname[IDENTIFIER_LENGTH]</pre>      | Volume group name (from ODM).                                                                       |
| u_longlong_t size                              | Size of the disk (in MB).                                                                           |
| u_longlong_t free                              | Free portion of the disk (in MB).                                                                   |
| u_longlong_t bsize                             | Disk block size (in bytes).                                                                         |
| u_longlong_trxfers                             | Number of transfers from disk.                                                                      |
| u_longlong_t xfers                             | Number of transfers to/from disk.                                                                   |
| u_longlong_t wblks                             | Number of blocks written to disk.                                                                   |
| u_longlong_t rblks                             | Number of blocks read from disk.                                                                    |
| u_longlong_t time                              | Amount of time (in clock ticks) disk is active.                                                     |
| <pre>char adapter[IDENTIFIER_LENGTH]</pre>     | Disk adapter name.                                                                                  |
| uint paths_count                               | Number of paths defined to the disk.                                                                |
| u_longlong_t qdepth                            | Instantaneous "service" queue depth (number of requests sent to disk and not completed yet).        |
| u_longlong_t q_full                            | "Service" queue full occurrence count (number of times the disk is not accepting any more request). |
| u_longlong_t q_sampled                         | Accumulated sampled "service" queue depth.                                                          |
| u_longlong_t rserv                             | Read service time.                                                                                  |
| u_longlong_t rtimeout                          | Number of read request timeout.                                                                     |
| u_longlong_t rfailed                           | Number of failed read requests.                                                                     |
| u_longlong_t min_rserv                         | Minimum read service time.                                                                          |
| u_longlong_t max_rserv                         | Maximum read service time.                                                                          |
| u_longlong_t wserv                             | Write service time.                                                                                 |
| u_longlong_t wtimeout                          | Number of write request timeout.                                                                    |
| su_longlong_t wfailed                          | Number of failed write requests.                                                                    |
| u_longlong_t min_wserv                         | Minimum write service time.                                                                         |
| u_longlong_t max_wserv                         | Maximum write service time.                                                                         |
| u_longlong_t wq_depth                          | Instantaneous wait queue depth (number of requests waiting to be sent to disk).                     |
| u_longlong_t wq_sampled                        | Accumulated sampled wq_depth.                                                                       |
| u_longlong_t wq_time                           | Accumulated wait queuing time.                                                                      |
| u_longlong_t wq_min_time                       | Minimum wait queuing time.                                                                          |
| u_longlong_t wq_max_time                       | Maximum wait queuing time.                                                                          |
| cid_t wpar_id                                  | WPAR identifier.                                                                                    |
|                                                |                                                                                                    |

Dagamintian

The size, free, vgname, adapter, and description members of the perfstat\_disk\_t structure are stored in the information cache. They can be flushed by making one of the following calls:

perfstat\_reset()

T40----

- perfstat\_partial\_reset(NULL, FLUSH\_DISK)
- perfstat\_partial\_reset("disk name", FLUSH\_DISK)
- perfstat\_partial\_reset(NULL, FLUSH\_DISKADAPTER)
- perfstat\_partial\_reset("adapter name of this disk", FLUSH\_DISKADAPTER)

### The perfstat\_disk\_total\_t structure contains the following members:

| Item               | Description                                       |
|--------------------|---------------------------------------------------|
| int number         | Total number of disks.                            |
| u_longlong_t size  | Total size of all disks (in MB).                  |
| u_longlong_t free  | Free portion of all disks (in MB).                |
| u_longlong_trxfers | Total number of transfers from disk.              |
| u_longlong_t xfers | Total number of transfers to/from disk.           |
| u_longlong_t wblks | 512 bytes blocks written to all disks.            |
| u_longlong_t rblks | 512 bytes blocks read from all disks.             |
| u_longlong_t time  | Amount of time (in clock ticks) disks are active. |
| cid_t wpar_id      | WPAR identifier.                                  |

| Item                     | Description                                                                     |
|--------------------------|---------------------------------------------------------------------------------|
| u_longlong_t rserv;      | Average read or receive service time.                                           |
| u_longlong_t min_rserv   | Min read or receive service time.                                               |
| u_longlong_t max_rserv   | Max read or receive service time.                                               |
| u_longlong_t rtimeout    | Number of read request timeouts.                                                |
| u_longlong_t rfailed     | Number of failed read requests.                                                 |
| u_longlong_t wserv       | Average write or send service time.                                             |
| u_longlong_t min_wserv   | Min write or send service time.                                                 |
| u_longlong_t max_wserv   | Max write or send service time.                                                 |
| u_longlong_t wtimeout    | Number of write request timeouts.                                               |
| u_longlong_t wfailed     | Number of failed write requests.                                                |
| u_longlong_t wq_depth    | Instantaneous wait queue depth (number of requests waiting to be sent to disk). |
| u_longlong_t wq_time     | Accumulated wait queueing time.                                                 |
| u_longlong_t wq_min_time | Min wait queueing time.                                                         |
| u_longlong_t wq_max_time | Max wait queueing time.                                                         |

The size and free members of the **perfstat\_disk\_total\_t** structure are stored in the information cache. They can be flushed by making one of the following calls:

- perfstat\_reset()
- perfstat\_partial\_reset(NULL, FLUSH\_DISK)
- perfstat\_partial\_reset("disk name", FLUSH\_DISK)
- perfstat\_partial\_reset(NULL, FLUSH\_DISKADAPTER)
- perfstat\_partial\_reset("adapter name of this disk", FLUSH\_DISKADAPTER)

The **perfstat\_diskadapter\_t** structure contains the following members:

| Item                                           | Description                                       |
|------------------------------------------------|---------------------------------------------------|
| adapter_type                                   | o SCSI, SAS, other legacy adapter types           |
|                                                | 1 Virtual SCSI/SAS Adapter                        |
|                                                | 2 Fiber Channel Adapter                           |
| <pre>char name[IDENTIFIER_LENGTH]</pre>        | Name of the adapter (from ODM).                   |
| <pre>char description[IDENTIFIER_LENGTH]</pre> | Adapter description (from ODM).                   |
| int number                                     | Number of disks connected to adapter.             |
| u_longlong_t size                              | Total size of all disks (in MB).                  |
| u_longlong_t free                              | Free portion of all disks (in MB).                |
| u_longlong_trxfers                             | Total number of reads via adapter.                |
| u_longlong_t xfers                             | Total number of transfers to/from disk.           |
| u_longlong_t wblks                             | 512 bytes blocks written via adapter.             |
| u_longlong_t rblks                             | 512 bytes blocks read via adapter.                |
| u_longlong_t time                              | Amount of time (in clock ticks) disks are active. |

The list of the disk adapters and the size, free, and description members of the **perfstat\_diskadapter\_t** structure are stored in the information cache. They can be flushed by making one of the following calls:

- perfstat\_reset()
- perfstat\_partial\_reset(NULL, FLUSH\_DISKADAPTER)
- perfstat\_partial\_reset("diskadapter name", FLUSH\_DISKADAPTER)
- perfstat\_partial\_reset(NULL, FLUSH\_DISK)
- perfstat\_partial\_reset("disk linked to this adapter", FLUSH\_DISK)

The **perfstat\_diskpath\_t** structure contains the following members:

Item Description char name [IDENTIFIER LENGTH] Name of the path. u\_longlong\_t \_\_rxfers Number of reads completed through the path. u\_longlong\_t xfers Total number of transfers through the path. u longlong t wblks 512 bytes blocks written through the path. u longlong t rblks 512 bytes blocks read through the path. u longlong t time Amount of time (in clock ticks) path is active. char adapter [IDENTIFIER LENGTH] Name of the adapter. "Service" queue full occurrence count (number of times the disk is not u longlong t q full accepting any more request). Accumulated sampled "service" queue depth. u\_longlong\_t q\_sampled Read service time. u\_longlong\_t rserv u longlong t rtimeout Number of read request timeout. u longlong t rfailed Number of failed read requests. Minimum read service time. u longlong t min rserv Maximum read service time. u\_longlong\_t max\_rserv  $u\_longlong\_t$  wserv Write service time. u longlong t wtimeout Number of write request timeout. u longlong t wfailed Number of failed write requests. u longlong t min wserv Minimum write service time. u\_longlong\_t max\_wserv Maximum write service time. u\_longlong\_t wq\_depth Instantaneous wait queue depth (number of requests waiting to be sent to u\_longlong\_t wq\_sampled Accumulated sampled wq\_depth. u longlong t wg time Accumulated wait queuing time. u\_longlong\_t wq\_min\_time Minimum wait queuing time. u\_longlong\_t wq\_max\_time Maximum wait queuing time.

The adapter member of the **perfstat\_diskpath\_t** structure is stored in the information cache. It can be flushed by making one of the following calls:

- perfstat\_reset()
- perfstat\_partial\_reset(NULL, FLUSH\_DISKPATH)
- perfstat\_partial\_reset("diskpath name", FLUSH\_DISKPATH)
- perfstat\_partial\_reset(NULL, FLUSH\_DISKADAPTER)
- perfstat\_partial\_reset("diskadapter name of this diskpath", FLUSH\_DISKADAPTER)
- perfstat\_partial\_reset(NULL, FLUSH\_DISK)
- perfstat\_partial\_reset("disk pointed by this path", FLUSH\_DISK)

### The **perfstat\_memory\_total\_t** structure contains the following members:

| Item                     | Description                                      |
|--------------------------|--------------------------------------------------|
| u_longlong_t virt_total  | Total virtual memory (in 4 KB pages).            |
| u_longlong_t real_total  | Total real memory (in 4 KB pages).               |
| u_longlong_t real_free   | Free real memory (in 4 KB pages).                |
| u_longlong_t real_pinned | Real memory which is pinned (in 4 KB pages).     |
| u_longlong_t real_inuse  | Real memory which is in use (in 4 KB pages).     |
| u_longlong_t pgbad       | Number of bad pages.                             |
| u_longlong_t pgexct      | Number of page faults.                           |
| u_longlong_t pgins       | Number of pages paged in.                        |
| u_longlong_t pgouts      | Number of pages paged out.                       |
| u_longlong_t pgspins     | Number of page ins from paging space.            |
| u_longlong_t pgspouts    | Number of page outs from paging space.           |
| u_longlong_t scans       | Number of page scans by clock.                   |
| u_longlong_t cycles      | Number of page replacement cycles.               |
| u_longlong_t pgsteals    | Number of page steals.                           |
| u_longlong_t numperm     | Number of frames used for files (in 4 KB pages). |
|                          |                                                  |

| Item                           | Description                                                                                                    |
|--------------------------------|----------------------------------------------------------------------------------------------------|
| u_longlong_t pgsp_total        | Total paging space (in 4 KB pages).                                                                                                    |
| u_longlong_t pgsp_free         | Free paging space (in 4 KB pages).                                                                                                    |
| u_longlong_t pgsp_rsvd         | Reserved paging space (in 4 KB pages).                                                                                                    |
| u_longlong_t real_system       | Real memory used by system segments (in 4 KB pages). This value is the sum of all the used pages in segment marked for system usage. Because segment classifications are not always guaranteed to be accurate, this number is only an approximation. |
| u_longlong_t real_user         | Real memory used by non-system segments (in 4 KB pages). This is the sum of all pages used in segments not marked for system usage. Because segment classifications are not always guaranteed to be accurate, this number is only an approximation.  |
| u_longlong_t real_process      | Real memory used by process segments (in 4 KB pages). This is real_total-real_free-numperm-real_system. Because real_system is an approximation, this number is as well.                                                                             |
| u_longlong_t virt_active       | Active virtual pages (avm column in vmstat output). Virtual pages are considered active if they have been accessed.                                                                                                    |
| u_longlong_t iome              | I/O memory entitlement of the partition in bytes.                                                                                                    |
| u_longlong_t iomu              | I/O memory entitlement of the partition in use in bytes.                                                                                                    |
| u_longlong_t iohwm             | High water mark of I/O memory entitlement used in bytes.                                                                                                    |
| u_longlong_t pmem              | Amount of physical memory currently backing partition's logical memory in bytes.                                                                                                    |
| u_longlong_t comprsd_total     | Total numbers of pages in compressed pool (in 4 KB pages).                                                                                                    |
| u_longlong_t comprsd_wseg_pgs  | Number of compressed working storage pages.                                                                                                    |
| u_longlong_t cpgins            | Number of page ins to compressed pool.                                                                                                    |
| u_longlong_t cpgouts           | Number of page outs from compressed pool.                                                                                                    |
| u_longlong_t true_size         | True memory size in 4 KB pages.                                                                                                    |
| u_longlong_t expanded_memory   | Expanded memory size in 4 KB pages.                                                                                                    |
| u_longlong_t comprsd_wseg_size | Total size of the compressed working storage pages in the pool.                                                                                                    |
| u_longlong_t target_cpool_size | Target compressed pool size in bytes.                                                                                                    |
| u_longlong_t max_cpool_size    | Maximum size of compressed pool in bytes.                                                                                                    |
| u_longlong_t min_ucpool_size   | Minimum size of uncompressed pool in bytes.                                                                                                    |
| u_longlong_t cpool_size        | Compressed pool size in bytes.                                                                                                    |
| u_longlong_t ucpool_size       | Uncompressed pool size in bytes.                                                                                                    |
| u_longlong_t cpool_inuse       | Compressed pool used in bytes.                                                                                                    |
| u_longlong_t ucpool_inuse      | Uncompressed pool used in bytes.                                                                                                    |

## The <code>perfstat\_memory\_total\_wpar\_t</code> structure contains the following members:

| Item                           | Description                                                                           |
|--------------------------------|---------------------------------------------------------------------------------------|
| u_longlong_t real_total        | Global total real memory (in 4 KB pages).                                             |
| u_longlong_t real_free         | Global free real memory (in 4 KB pages).                                              |
| u_longlong_t real_pinned       | Real memory that is pinned (in 4 KB pages).                                           |
| u_longlong_t real_inuse        | Real memory that is in use (in 4 KB pages).                                           |
| u_longlong_t pgexct            | Number of page faults.                                                                |
| u_longlong_t pgins             | Number of pages paged in.                                                             |
| u_longlong_t pgouts            | Number of pages paged out.                                                            |
| u_longlong_t pgspins           | Number of page-ins from paging space.                                                 |
| u_longlong_t pgspouts          | Number of page-outs from paging space.                                                |
| u_longlong_t scans             | Number of page-scans by clock.                                                        |
| u_longlong_t pgsteals          | Number of page-steals.                                                                |
| u_longlong_t numperm           | Number of frames used for files (in 4 KB pages).                                      |
| u_longlong_t virt_active       | Active virtual pages. Virtual pages are considered active if they have been accessed. |
| u_longlong_t comprsd_total     | Total numbers of pages in compressed pool (in 4 KB pages).                            |
| u_longlong_t comprsd_wseg_pgs  | Number of compressed working storage pages.                                           |
| u_longlong_t cpgins            | Number of page ins to compressed pool.                                                |
| u_longlong_t cpgouts           | Number of page outs from compressed pool.                                             |
| u_longlong_t comprsd_wseg_size | Total size of the compressed working storage pages in the pool.                       |
| u_longlong_t ucpool_size       | Uncompressed pool size in bytes.                                                      |

### The <code>perfstat\_tape\_t</code> structure contains the following members:

| Item                                           | Description                            |
|------------------------------------------------|----------------------------------------|
| <pre>char name[IDENTIFIER_LENGTH]</pre>        | Name of the tape.                      |
| <pre>char description[IDENTIFIER_LENGTH]</pre> | Tape description (from ODM).           |
| u_longlong_t size                              | Size of the tape (in MB).              |
| u_longlong_t free                              | Free portion of the tape (in MB).      |
| u_longlong_t bsize                             | Tape block size (in bytes).            |
| u_longlong_t xfers                             | Number of transfers to/from tape.      |
| u_longlong_t rxfers                            | Number of read transfers to/from tape. |
| u_longlong_t wblks                             | Number of blocks written to tape.      |
| u_longlong_t rblks                             | Number of blocks read from tape.       |
| u_longlong_t time                              | Amount of time tape is active.         |
| <pre>char adapter[IDENTIFIER_LENGTH]</pre>     | Tape adapter name.                     |
| uint paths_count                               | Number of paths to this tape.          |
| u_longlong_t rserv                             | Read or receive service time.          |
| u_longlong_t rtimeout                          | Number of read request timeout.        |
| u_longlong_t rfailed                           | Number of failed read requests.        |
| u_longlong_t min_rserv                         | Minimum read or receive service time.  |
| u_longlong_t max_rserv                         | Maximum read or receive service time.  |
| u_longlong_t wserv                             | Write or send service time.            |
| u_longlong_t wtimeout                          | Number of write request timeout.       |
| u_longlong_t wfailed                           | Number of failed write requests.       |
| u_longlong_t min_wserv                         | Minimum write or send service time.    |
| u_longlong_t max_wserv                         | Maximum write or send service time.    |
|                                                |                                        |

### The <code>perfstat\_tape\_total\_t</code> structure contains the following members:

| Item                | Description                             |
|---------------------|-----------------------------------------|
| int number          | Total number of tapes.                  |
| u_longlong_t size   | Total size of all tapes (in MB).        |
| u_longlong_t free   | Free portion of all tapes (in MB).      |
| u_longlong_t rxfers | Number of read transfers to/from tape.  |
| u_longlong_t xfers  | Total number of transfers to/from tape. |
| u_longlong_t wblks  | 512 bytes blocks written to all tapes.  |
| u_longlong_t rblks  | 512 bytes blocks read from all tapes.   |
| u longlong t time   | Total time the tapes are active.        |

### The perfstat\_memory\_page\_t structure contains the following members:

| psize_t      | psize       | page size in bytes                              |
|--------------|-------------|-------------------------------------------------|
| u_longlong_t | real_total  | Number of real memory frames of this page size. |
| u_longlong_t | real_free   | Number of pages on free list.                   |
| u_longlong_t | real_pinned | Number of pages pinned.                         |
| u_longlong_t | real_inuse  | Number of pages in use.                         |
| u_longlong_t | pgexct      | Number of page faults.                          |
| u_longlong_t | pgins       | Number of pages paged in.                       |
| u_longlong_t | pouts       | Number of pages paged out.                      |
| u_longlong_t | pgspins     | Number of page ins from paging space.           |
| u_longlong_t | pgspouts    | Number of page outs from paging space.          |
| u_longlong_t | scans       | Number of page scans by clock.                  |
| u_longlong_t | cycles      | Number of page replacement cycles.              |
| u_longlong_t | pgsteals    | Number of page steals.                          |
| u_longlong_t | numperm     | Number of frames used for files.                |
| u_longlong_t | numpgsp     | Number of pages with allocated paging space.    |
|              |             |                                                 |

| psize_t      | psize             | page size in bytes                                                                                                    |
|--------------|-------------------|----------------------------------------------------------------------------------------------------|
| u_longlong_t | real_system       | Number of pages used by system segments. This is the sum of all the used pages in segment marked for system usage. Because segment classifications are not always guaranteed to be accurate, This number is only an approximation.      |
| u_longlong_t | real_user         | Number of pages used by non-system segments. This is the sum of all pages used in segments not marked for system usage. Because segment classifications are not always guaranteed to be accurate, This number is only an approximation. |
| u_longlong_t | real_process      | Number of pages used by process segments. This is real_total - real_free - numperm - real_system. Because real_system is an approximation, this number is too.                                                                          |
| u_longlong_t | virt_active       | Active virtual pages. Virtual pages are considered active if they have been accessed.                                                                                                    |
| u_longlong_t | comprsd_total     | Number of pages of this size compressed.                                                                                                    |
| u_longlong_t | comprsd_wseg_pgs  | Number of compressed working storage pages.                                                                                                    |
| u_longlong_t | cpgins            | Number of page ins of this page size to compressed pool.                                                                                                    |
| u_longlong_t | cpgouts           | Number of page outs of this page size from compressed pool.                                                                                                    |
| u_longlong_t | cpool_inuse       | Compressed size (in MB) of this page size in compressed pool.                                                                                                    |
| u_longlong_t | ucpool_size       | Uncompressed pool size in MB of this page size.                                                                                                    |
| u_longlong_t | comprsd_wseg_size | Total size of the compressed working storage pages in the pool.                                                                                                    |

### The <code>perfstat\_memory\_page\_wpar\_t</code> structure contains the following members:

| psize_t      | psize             | page size in bytes                                              |
|--------------|-------------------|-----------------------------------------------------------------|
| u_longlong_t | real_total        | Number of real memory frames of this page size.                 |
| u_longlong_t | real_pinned       | Number of pages pinned.                                         |
| u_longlong_t | real_inuse        | Number of pages in use.                                         |
| u_longlong_t | pgexct            | Number of page faults.                                          |
| u_longlong_t | pgins             | Number of pages paged in.                                       |
| u_longlong_t | pouts             | Number of pages paged out.                                      |
| u_longlong_t | pgspins           | Number of page ins from paging space.                           |
| u_longlong_t | pgspouts          | Number of page outs from paging space.                          |
| u_longlong_t | scans             | Number of page scans by clock.                                  |
| u_longlong_t | pgsteals          | Number of page steals.                                          |
| u_longlong_t | comprsd_total     | Number of pages of this size compressed.                        |
| u_longlong_t | comprsd_wseg_pgs  | Number of compressed working storage pages.                     |
| u_longlong_t | cpgins            | Number of page ins of this page size to compressed pool.        |
| u_longlong_t | cpgouts           | Number of page outs of this page size from compressed pool.     |
| u_longlong_t | cpool_inuse       | Compressed size (in MB) of this page size in compressed pool.   |
| u_longlong_t | ucpool_size       | Uncompressed pool size in MB of this page size.                 |
| u_longlong_t | comprsd_wseg_size | Total size of the compressed working storage pages in the pool. |

### The <code>perfstat\_process\_t</code> structure contains the following members:

| Item                            | Description                                                                   |
|---------------------------------|-------------------------------------------------------------------------------|
| u_longlong_t version            | Version number of the data structure.                                         |
| u_longlong_t pid                | Process ID.                                                                   |
| char proc_name[64]              | Name of the process.                                                          |
| int proc_priority               | Process priority.                                                             |
| u_longlong_t num_threads        | Thread count.                                                                 |
| u_longlong_t proc_uid           | Owner information.                                                            |
| u_longlong_t proc_classid       | WLM class name.                                                               |
| u_longlong_t proc_size          | Virtual size of the process (exclusive usage, leaving all shared library text |
|                                 | & shared file pages, shared memory, and memory mapped).                       |
| u_longlong_t proc_real_mem_data | Real memory used for data in KB.                                              |
| u_longlong_t proc_real_mem_text | Real memory used for text in KB.                                              |
| u_longlong_t proc_virt_mem_data | Virtual memory used for data in KB.                                           |
| u_longlong_t proc_virt_mem_text | Virtual memory used for text in KB.                                           |

| Item                              | Description                                                                                                    |
|-----------------------------------|----------------------------------------------------------------------------------------------------|
| u_longlong_t shared_lib_data_size | Data size from shared library in KB.                                                                                                    |
| u_longlong_t heap_size            | Heap size in KB.                                                                                                    |
| u_longlong_t real_inuse           | The Real memory (in KB) in use by the process including all kind of segments (excluding system segments). This includes text, data, shared library text, shared library data, file pages, shared memory, and memory mapped.    |
| u_longlong_t virt_inuse           | The virtual memory (in KB) in use by the process including all kind of segments (excluding system segments). This includes text, data, shared library text, shared library data, file pages, shared memory, and memory mapped. |
| u_longlong_t pinned               | Pinned memory (in KB) for this process inclusive of all segments.                                                                                                    |
| u_longlong_t pgsp_inuse           | Paging space used (in KB) inclusive of all segments.                                                                                                    |
| u_longlong_t filepages            | File pages used (in KB) including shared pages.                                                                                                    |
| u_longlong_t real_inuse_map       | Real memory used (in KB) for shared memory and memory mapped regions                                                                                                    |
| u_longlong_t virt_inuse_map       | Virtual memory used (in KB) for shared memory and memory mapped regions.                                                                                                    |
| u_longlong_t pinned_inuse_map     | Pinned memory used (in KB) for shared memory and memory mapped regions.                                                                                                    |
| double ucpu_time                  | User mode CPU time is in percentage or milliseconds, which is based on, whether it is filled by perfstat_process_util or perfstat_process respectively.                                                                        |
| double scpu_time                  | System mode CPU time is in percentage or milliseconds, which is based on whether it is filled by perfstat_process_util or perfstat_process respectively.                                                                       |
| u_longlong_t last_timebase        | Timebase counter.                                                                                                    |
| u_longlong_t inBytes              | Bytes written to disk.                                                                                                    |
| u_longlong_t outBytes             | Bytes read from disk.                                                                                                    |
| u_longlong_t inOps                | In operations from disk.                                                                                                    |
| u_longlong_t outOps               | Out operations from disk                                                                                                    |

### The <code>perfstat\_netinterface\_t</code> structure contains the following members:

| Item                                           | Description                                                                                             |
|------------------------------------------------|----------------------------------------------------------------------------------------------------|
| char name[IDENTIFIER_LENGTH]                   | Name of the interface.                                                                                  |
| <pre>char description[IDENTIFIER_LENGTH]</pre> | Interface description (from ODM, similar to lscfg output).                                              |
| uchar type                                     | Ethernet, token ring, and so on. Interpretation can be done using the /usr/include/net/if_types.h file. |
| u_longlong_t mtu                               | Network frame size.                                                                                     |
| u_longlong_t ipacets                           | Number of packets received on interface.                                                                |
| u_longlong_t ibytes                            | Number of bytes received on interface.                                                                  |
| u_longlong_t ierrors                           | Number of input errors on interface.                                                                    |
| u_longlong_t opackets                          | Number of packets sent on interface.                                                                    |
| u_longlong_t obytes                            | Number of bytes sent on interface.                                                                      |
| u_longlong_t oerrors                           | Number of output errors on interface.                                                                   |
| u_longlong_t collisions                        | Number of collisions on csma interface.                                                                 |
| u_longlong_t bitrate                           | Adapter rating in bit per second.                                                                       |
| u_longlong_t if_iqdrops                        | Dropped on input, this interface.                                                                       |
| u_longlong_t if_arpdrops                       | Dropped because no arp response.                                                                        |

The <code>perfstat\_logicalvolume\_t</code> structure contains the following members:

#### Item Description

char name[IDENTIFIER LENGTH] Logical volume name. char vgname[IDENTIFIER\_LENGTH] Volume group name. u\_longlong\_t open\_close LVM\_QLVOPEN, and so on. For more information, see the lvm.h file.

u longlong t state LVM\_UNDEF, and so on. For more information, see the lvm.h file. u\_longlong\_t mirror\_policy LVM\_PARALLEL, and so on. For more information, see the lvm.h file. u longlong t mirror write consistency LVM\_CONSIST, and so on. For more information, see the lvm.h file. u longlong t write verify LVM\_VERIFY, and so on. For more information, see the lvm.h file.

u longlong t ppsize Physical partition size in MB.

 $u\_longlong\_t\ logical\_partitions$ Total number of logical partitions configured for this logical volume.

Number of physical mirrors for each logical partition.

ushort mirrors

Number of read and write requests. u longlong t iocnt u longlong t kbreads Number of kilobytes read. u\_longlong\_t kbwrites Number of kilobytes written. u\_longlong\_t if\_iqdrops Dropped on input, this interface. u longlong t if arpdrops Dropped because no arp response.

The logical volume statistics collection must be enabled by using the following call: perfstat config(PERFSTAT ENABLE | PERFSTAT LV, NULL)

The logical volume statistics collection must be disabled after collecting the data by using the following call:

perfstat config(PERFSTAT DISABLE | PERFSTAT LV, NULL)

### The **perfstat\_volumegroup\_t** structure contains the following members:

#### Description char name[IDENTIFIER LENGTH] Volume group name. u longlong t total disks Number of physical volumes in the volume group. u longlong t active disks Number of active physical volumes in the volume group. u longlong t total logical volumes Number of logical volumes in the volume group. Number of logical volumes opened in the volume group. u longlong t opened logical volumes u longlong t iocnt Number of read and write requests. u longlong t kbreads Number of kilobytes read. u longlong t kbwrites Number of kilobytes written. unsigned variedState

Volume Group is Available or not • 0 = Available which implies varied ON

• 1 = Not Available which implies varied OFF

The volume group statistics collection must be enabled by using the following call: perfstat\_config(PERFSTAT\_ENABLE | PERFSTAT\_LV, NULL)

The volume groups statistics collection must be disabled after collecting the data by using the following call:

```
perfstat config(PERFSTAT DISABLE | PERFSTAT LV, NULL)
```

The description member of the **perfstat netinterface** t structure is stored in the information cache. It can be flushed by making one of the following calls:

- perfstat\_reset()
- perfstat\_partial\_reset(NULL, FLUSH\_NETINTERFACE)
- perfstat\_partial\_reset("netinterface name", FLUSH\_NETINTERFACE)

The **perfstat\_netinterface\_total\_t** structure contains the following members:

### Item Description

int Number of network interfaces. number u\_longlong\_t ipackets Number of packets received on interface. u\_longlong\_t ibytes Number of bytes received on interface. u longlong t ierrors Number of input errors on interface. u\_longlong\_t opackets Number of packets sent on interface. u longlong t obytes Number of bytes sent on interface. u longlong t oerrors Number of output errors on interface. u longlong t collisions Number of collisions on csma interface.

### The **perfstat\_pagingspace\_t** structure contains the following members:

 Item
 Description

 char name[IDENTIFIER\_LENGTH]
 Paging space name.

 char type
 Type of paging device.

The possible values of the members are as follows:

ItemDescriptionLV\_PAGINGLogical volume.NFS\_PAGINGNFS file.

### The **nfs\_paging** union has the following fields:

### tem Description

char nfs\_paging.hostname[IDENTIFIER\_LENGTH] Host name of paging server. char nfs\_paging.filename[IDENTIFIER\_LENGTH] Swap file name on server.

### The lv\_paging union has the following fields:

#### Item Description char lv\_paging.vgname[IDENTIFIER\_LENGTH] Volume group name. longlong t lp size Size in number of logical partitions. longlong\_t mb\_size Size in megabytes. longlong\_t mb\_used Portion used in megabytes. longlong\_t io\_pending Number of pending I/O. char active Indicates if active (1 if yes, 0 if not). char automatic Indicates if automatic (1 if yes, 0 if not).

The list of the paging spaces and the automatic, type, lpsize, mbsize, host name, file name, and vgname members of the **perfstat\_pagingspace\_t** structure are stored in the information cache. They can be flushed by making one of the following calls:

- perfstat\_reset()
- perfstat\_partial\_reset(NULL, FLUSH\_PAGINGSPACE)
- perfstat\_partial\_reset("paging space name", FLUSH\_PAGINGSPACE)

The **perfstat\_netbuffer\_t** structure contains the following members:

Item Description

char name[IDENTIFIER\_LENGTH] Size in ASCII. It is always a power of 2. For example, 32, 64, and 128.

u\_longlong\_t inuseNumber of buffer currently allocated.u\_longlong\_t callsNumber of buffer allocations since last reset.

u\_longlong\_t delayed Number of delayed allocations.

u\_longlong\_t freeNumber of free calls.u\_longlong\_t failedNumber of failed allocations.

u\_longlong\_t highwatermark High threshold for number of buffer allocated.

u longlong t freed Number of buffers freed.

### The **perfstat\_protool\_t** structure contains the following members:

Item Description

char name[IDENTIFIER\_LENGTH] ip, ipv6, icmp, icmpv6, udp, tcp, rpc, nfs, nfsv2, nfsv8

### The **ip** union contains the following fields:

### Item Description

u\_longlong\_t ip.ipacketsNumber of input packets.u\_longlong\_t ip.ierrorsNumber of input errors.

u\_longlong\_t ip.iqueueoverflowNumber of input queue overflows.u\_longlong\_t ip.opacketsNumber of output packets.u\_longlong\_t ip.oerrorsNumber of output errors.

### The **ipv6** union contains the following fields:

#### Item Description

u\_longlong\_t ipv6.ipacketsNumber of input packets.u\_longlong\_t ipv6.ierrorsNumber of input errors.

u\_longlong\_t ipv6.iqueueoverflowNumber of input queue overflows.u\_longlong\_t ipv6.opacketsNumber of output packets.u\_longlong\_t ipv6.oerrorsNumber of output errors.

### The **icmp** union contains the following fields:

#### tem Description

u\_longlong\_t icmp.receivedNumber of packets received.u\_longlong\_t icmp.sentNumber of packets sent.u\_longlong\_t icmp.errorsNumber of errors.

### The **icmpv6** union contains the following fields:

### Item Description

u\_longlong\_t icmpv6.receivedNumber of packets received.u\_longlong\_t icmpv6.sentNumber of packets sent.u\_longlong\_t icmpv6.errorsNumber of errors.

### The **udp** union contains the following fields:

#### Item

u\_longlong\_t udp.ipackets
u\_longlong\_t udp.ierrors
u\_longlong\_t udp.opackets
u\_longlong\_t udp.no\_socket

#### Description

Number of input packets. Number of input errors. Number of output packets.

Number of packets dropped due to no socket.

### The tcp union contains the following fields:

#### Item

u\_longlong\_t tcp.ipackets
u\_longlong\_t tcp.ierrors
u\_longlong\_t tcp.opackets
u\_longlong\_t tcp.initiated
u\_longlong\_t tcp.accepted
u\_longlong\_t tcp.established
u\_longlong\_t tcp.dropped

#### Description

Number of input packets.

Number of input errors.

Number of output packets.

Number of connections initiated.

Number of connections accepted.

Number of connections established.

Number of connections dropped.

### The **rpc** union contains the following fields:

#### tem

u\_longlong\_t rpc.client.stream.calls  $u\_longlong\_t\ rpc.client.stream.badcalls$ u\_longlong\_t rpc.client.stream.badxids u longlong t rpc.client.stream.timeouts u\_longlong\_t rpc.client.stream.newcreds  $u\_longlong\_t\ rpc.client.stream.badverfs$ u\_longlong\_t rpc.client.stream.timers u\_longlong\_t rpc.client.stream.nomem u\_longlong\_t rpc.client.stream.cantconn u\_longlong\_t rpc.client.stream.interrupts u\_longlong\_t rpc.client.dgram.calls u\_longlong\_t rpc.client.dgram.badcalls u\_longlong\_t rpc.client.dgram.retrans u\_longlong\_t rpc.client.dgram.badxids u longlong t rpc.client.dgram.timeouts u longlong t rpc.client.dgram.newcreds u longlong t rpc.client.dgram.badverfs u\_longlong\_t rpc.client.dgram.timers u\_longlong\_t rpc.client.dgram.nomem u longlong t rpc.client.dgram.cantsend u longlong t rpc.server.stream.calls u\_longlong\_t rpc.server.stream.badcalls u longlong t rpc.server.stream.nullrecv u longlong t rpc.server.stream.badlen u longlong t rpc.server.stream.xdrcall u\_longlong\_t rpc.server.stream.dupchecks u\_longlong\_t rpc.server.stream.dupreqs u longlong t rpc.server.dgram.calls u longlong t rpc.server.dgram.badcalls  $\verb"u_longlong_t rpc.server.dgram.nullrecv"$ u\_longlong\_t rpc.server.dgram.badlen u longlong t rpc.server.dgram.xdrcall u\_longlong\_t rpc.server.dgram.dupchecks u\_longlong\_t rpc.server.dgram.dupreqs

#### Description

Total NFS client RPC connection-oriented calls. Rejected NFS client RPC calls. Bad NFS client RPC call responses. Timed out NFS client RPC calls with no reply. Total NFS client RPC authentication refreshes. Total NFS client RPC bad verifier in response. NFS client RPC timeout greater than timeout value. NFS client RPC calls memory allocation failure. Failed NFS client RPC calls. NFS client RPC calls fail due to interrupt. Total NFS client RPC connectionless calls. Rejected NFS client RPC calls. Retransmitted NFS client RPC calls. Bad NFS client RPC call responses. Timed out NFS client RPC calls with no reply. Total NFS client RPC authentication refreshes. Total NFS client RPC bad verifier in response. NFS client RPC timeout greater than timeout value. NFS client RPC calls memory allocation failure. NFS client RPC calls not sent. Total NFS server RPC connection-oriented requests. Rejected NFS server RPC requests. NFS server RPC calls failed due to unavailable packet. NFS server RPC requests failed due to bad length. NFS server RPC requests failed due to bad header. NFS server RPC calls found in request cache. Total NFS server RPC call duplicates. Total NFS server RPC connectionless requests. Rejected NFS server RPC requests. NFS server RPC calls failed due to unavailable packet. NFS server RPC requests failed due to bad length. NFS server RPC requests failed due to bad header.

NFS server RPC calls found in request cache.

Total NFS server RPC call duplicates.

The **nfs** union contains the following fields:

| Item                              | Description                                 |
|-----------------------------------|---------------------------------------------|
| u_longlong_t nfs.client.calls     | Total NFS client requests.                  |
| u_longlong_t nfs.client.badcalls  | Total NFS client failed calls.              |
| u_longlong_t nfs.client.clgets    | Total number of client NFS clgets.          |
| u_longlong_t nfs.client.cltoomany | Total number of client NFS cltoomany.       |
| u_longlong_t nfs.server.calls     | Total NFS server requests.                  |
| u_longlong_t nfs.server.badcalls  | Total NFS server failed calls.              |
| u_longlong_t nfs.server.public_v2 | Total number of NFS version 2 server calls. |
| u_longlong_t nfs.server.public_v3 | Total number of NFS version 3 server calls. |

## The nfsv2 union contains the following fields:

| Item                                 | Description                                     |
|--------------------------------------|-------------------------------------------------|
| u_longlong_t nfsv2.client.calls      | NFS V2 client requests.                         |
| u_longlong_t nfsv2.client.null       | NFS V2 client null requests.                    |
| u_longlong_t nfsv2.client.getattr    | NFS V2 client <b>getattr</b> requests.          |
| u longlong t nfsv2.client.setattr    | NFS V2 client <b>setattr</b> requests.          |
| u_longlong_t nfsv2.client.root       | NFS V2 client <b>root</b> requests.             |
| u longlong t nfsv2.client.lookup     | NFS V2 client file name <b>lookup</b> requests. |
| u longlong t nfsv2.client.readlink   | NFS V2 client <b>readlink</b> requests.         |
| u longlong t nfsv2.client.read       | NFS V2 client read requests.                    |
| u_longlong_t nfsv2.client.writecache | NFS V2 client write cache requests.             |
| u_longlong_t nfsv2.client.write      | NFS V2 client write requests.                   |
| u_longlong_t nfsv2.client.create     | NFS V2 client file creation requests.           |
| u_longlong_t nfsv2.client.remove     | NFS V2 client file removal requests.            |
| u_longlong_t nfsv2.client.rename     | NFS V2 client file rename requests.             |
| u_longlong_t nfsv2.client.link       | NFS V2 client link creation requests.           |
| u_longlong_t nfsv2.client.symlink    | NFS V2 client symbolic link creation requests.  |
| u_longlong_t nfsv2.client.mkdir      | NFS V2 client directory creation requests.      |
| u_longlong_t nfsv2.client.rmdir      | NFS V2 client directory removal requests.       |
| u_longlong_t nfsv2.client.readdir    | NFS V2 client read-directory requests.          |
| u_longlong_t nfsv2.client.statfs     | NFS V2 client file stat requests.               |
| u_longlong_t nfsv2.server.calls      | NFS V2 server requests.                         |
| u_longlong_t nfsv2.server.null       | NFS V2 server null requests.                    |
| u_longlong_t nfsv2.server.getattr    | NFS V2 server <b>getattr</b> requests.          |
| u_longlong_t nfsv2.server.setattr    | NFS V2 server <b>setattr</b> requests.          |
| u_longlong_t nfsv2.server.root       | NFS V2 server root requests.                    |
| u_longlong_t nfsv2.server.lookup     | NFS V2 server file name lookup requests.        |
| u_longlong_t nfsv2.server.readlink   | NFS V2 server <b>readlink</b> requests.         |
| u_longlong_t nfsv2.server.read       | NFS V2 server read requests.                    |
| u_longlong_t nfsv2.server.writecache | NFS V2 server cache requests.                   |
| u_longlong_t nfsv2.server.write      | NFS V2 server write requests.                   |
| u_longlong_t nfsv2.server.create     | NFS V2 server file creation requests.           |
| u_longlong_t nfsv2.server.remove     | NFS V2 server file removal requests.            |
| u_longlong_t nfsv2.server.rename     | NFS V2 server file rename requests.             |
| u_longlong_t nfsv2.server.link       | NFS V2 server link creation requests.           |
| u_longlong_t nfsv2.server.symlink    | NFS V2 server symbolic link creation requests.  |
| u_longlong_t nfsv2.server.mkdir      | NFS V2 server directory creation requests.      |
| u_longlong_t nfsv2.server.rmdir      | NFS V2 server directory removal requests.       |
| u_longlong_t nfsv2.server.readdir    | NFS V2 server read-directory requests.          |
| u_longlong_t nfsv2.server.statfs     | NFS V2 server file stat requests.               |

The nfsv3 union contains the following fields:

| Item                                       | Description                                       |
|--------------------------------------------|---------------------------------------------------|
| <pre>u_longlong_t nfsv3.client.calls</pre> | NFS V3 client calls.                              |
| u_longlong_t nfsv3.client.null             | NFS V3 client null requests.                      |
| u_longlong_t nfsv3.client.getattr          | NFS V3 client getattr requests.                   |
| u_longlong_t nfsv3.client.setattr          | NFS V3 client <b>setattr</b> requests.            |
| u longlong t nfsv3.client.lookup           | NFS V3 client file name <b>lookup</b> requests.   |
| u longlong t nfsv3.client.access           | NFS V3 client access requests.                    |
| u longlong t nfsv3.client.readlink         | NFS V3 client <b>readlink</b> requests.           |
| u longlong t nfsv3.client.read             | NFS V3 client read requests.                      |
| u_longlong_t nfsv3.client.write            | NFS V3 client write requests.                     |
| u longlong t nfsv3.client.create           | NFS V3 client file creation requests.             |
| u longlong t nfsv3.client.mkdir            | NFS V3 client directory creation requests.        |
| u longlong t nfsv3.client.symlink          | NFS V3 client symbolic link creation requests.    |
| u_longlong_t nfsv3.client.mknod            | NFS V3 client <b>mknod</b> creation requests.     |
| u longlong t nfsv3.client.remove           | NFS V3 client file removal requests.              |
| u longlong t nfsv3.client.rmdir            | NFS V3 client directory removal requests.         |
| u longlong t nfsv3.client.rename           | NFS V3 client file rename requests.               |
| u_longlong_t nfsv3.client.link             | NFS V3 client link creation requests.             |
| u_longlong_t nfsv3.client.readdir          | NFS V3 client read-directory requests.            |
| u_longlong_t nfsv3.client.readdirplus      | NFS V3 client read-directory plus requests.       |
| u_longlong_t nfsv3.client.fsstat           | NFS V3 client file stat requests.                 |
| u_longlong_t nfsv3.client.fsinfo           | NFS V3 client file info requests.                 |
| u longlong t nfsv3.client.pathconf         | NFS V3 client path configure requests.            |
| u longlong t nfsv3.client.commit           | NFS V3 client commit requests.                    |
| u longlong t nfsv3.server.calls            | NFS V3 server requests.                           |
| u_longlong_t nfsv3.server.null             | NFS V3 server null requests.                      |
| u longlong t nfsv3.server.getattr          | NFS V3 server <b>getattr</b> requests.            |
| u_longlong_t nfsv3.server.setattr          | NFS V3 server <b>setattr</b> requests.            |
| u_longlong_t nfsv3.server.lookup           | NFS V3 server file name lookup requests.          |
| u longlong t nfsv3.server.access           | NFS V3 server file access requests.               |
| u longlong t nfsv3.server.readlink         | NFS V3 server <b>readlink</b> requests.           |
| u longlong t nfsv3.server.read             | NFS V3 server read requests.                      |
| u_longlong_t nfsv3.server.write            | NFS V3 server write requests.                     |
| u_longlong_t nfsv3.server.create           | NFS V3 server file creation requests.             |
| u_longlong_t nfsv3.server.mkdir            | NFS V3 server <b>director6</b> creation requests. |
| u_longlong_t nfsv3.server.symlink          | NFS V3 server symbolic link creation requests.    |
| u longlong t nfsv3.server.mknod            | NFS V3 server <b>mknode</b> creation requests.    |
| u longlong t nfsv3.server.remove           | NFS V3 server file removal requests.              |
| u longlong t nfsv3.server.rmdir            | NFS V3 server directory removal requests.         |
| u longlong t nfsv3.server.rename           | NFS V3 server file rename requests.               |
| u_longlong_t nfsv3.server.link             | NFS V3 server link creation requests.             |
| u_longlong_t nfsv3.server.readdir          | NFS V3 server read-directory requests.            |
| u_longlong_t nfsv3.server.readdirplus      | NFS V3 server read-directory plus requests.       |
| u_longlong_t nfsv3.server.fsstat           | NFS V3 server file stat requests.                 |
| u_longlong_t nfsv3.server.fsinfo           | NFS V3 server file info requests.                 |
| u_longlong_t nfsv3.server.pathconf         | NFS V3 server path configure requests.            |
| u_longlong_t nfsv3.server.commit           | NFS V3 server commit requests.                    |
| a_rongrong_c nrovo.server.commrc           | 1415 vo server commit requests.                   |

The  $perfstat\_bio\_dev\_t$  structure contains the following members:

Item Description

char name[32] Device Name. dev64\_t 64bit device ID. u\_longlong\_t rbytes Bytes read Bytes Written u\_longlong\_t wbytes

u\_longlong\_t rerrs Number of read errors Number of write errors u longlong t werrs u longlong t rtime Aggregate time (reads) u longlong t wtime Aggregate time (writes) u\_longlong\_t nread Number of reads Number of writes u\_longlong\_t nwrite u longlong t dev status Status of device

1 - Available 0 - Unavailable

0xFFFFFFF0ERRORNO otherwise

#define GET\_DEVERROR(x) ((int)((x<0)?(x & 0x000000000FFFFFFFFLL):0))

### The **perfstat\_cluster\_total\_t** structure contains the following members:

Item Description

u\_longlong\_t sizeof\_node\_data

u\_longlong\_t sizeof\_disk\_data

char name[MAXHOSTNAMELEN] Name of the cluster. Perfstat\_cluster\_type\_p type Set of bits describing the cluster. Number of nodes in the cluster. u\_longlong\_t num\_nodes

perfstat\_node\_data\_t \*node\_data Contains node details. Can be either NULL or (sizeof\_node\_data \* total

number of nodes).

Note: Memory needs to be allocated by the user.

Equals sizeof(perfstat\_node\_data\_t). Note: The value is entered by the user.

 $u\_longlong\_t \ num\_disks$ Number of disks in the cluster.

perfstat\_disk\_data\_t \*disk\_data Contains disk details. Can be either NULL or (sizeof\_disk\_data \* total

number of disks).

Note: Memory needs to be allocated by the user.

Equals sizeof(perfstat\_disk\_data\_t). Note: The value is entered by the user.

### The **perfstat\_cluster\_type\_t** structure contains the following members:

Item Description

unsigned:1 is local Cluster type is Local. unsigned:1 is\_zone Cluster type is Zone. unsigned:1 is\_link Cluster type is Link.

### The **perfstat\_node\_data\_t** structure contains the following members:

Item Description

char name[MAXHOSTNAMELEN] Name of the node. u\_longlong\_t shorthand\_id Cluster shorthand ID for the node.

perfstat\_node\_status\_t status State of the node.

u\_longlong\_t num\_clusters Number of clusters node is a member in. u longlong t num zones Number of zones node is a member in.

 $u\_longlong\_t \ num\_points\_of\_contact$ Number of interfaces node has communicated on.

perfstat\_ip\_addr\_t net\_addr Primary IP address of the node.

### The **perfstat\_node\_status\_t** structure contains the following members:

Item Description

unsigned:1 is\_up State of the node is UP.
unsigned:1 is\_down State of the node is DOWN.

unsigned:1 is\_down\_not\_posted State of the node is DOWN, BUT NOT POSTED TO CLUSTER.

unsigned:1 is\_deleted State of the node is DELETED.
unsigned:1 is\_joined State of the node is JOINED.

### The **perfstat\_ip\_addr\_t** structure contains the following members:

ItemDescriptionsa\_family\_t the\_familyAddress familyunion ipIP address.

### The perfstat\_ip\_addr\_t.ip structure contains the following members:

Item Description

struct in\_addr ip.ip4 IP address Version 4.
struct in\_addr ip.ip6 IP address Version 6.

#### The **perfstat\_disk\_data\_t** structure contains the following members:

 Item
 Description

 char name[IDENTIFIER\_LENGTH]
 Name of the disk

dev64 t cluster dev t dev\_t of the disk in the cluster

char uuid[ATTRVALSIZE] disk uuids
perfstat\_disk\_status\_t status status of the disk

### The **perfstat\_disk\_status\_t** structure contains the following members:

Item Description

unsigned:1 is\_found Cluster disk is found.
Unsigned:1 is\_ready Cluster disk is ready for use.

### The perfstat\_processor\_pool\_util\_t structure contains the following members:

Item Description

max\_capacity Maximum processor capacity of pool that is in a partition.

entitled\_capacity Entitled processor capacity of pool that is in a partition.

phys\_cpus\_pool Available physical processors in the shared processor pool, to which this

partition belongs.

idle\_cores Available physical processors in the shared processor pool over the last

interval.

max\_cores For the last interval, the total maximum number of cores that might be

used by the shared processor pool, to which this partition belongs. For the last interval, the total busy (nonidle) cores which are accumulated

busy\_cores For the last interval, the total busy (nonidle) cores which are accumulated

across all partitions in the shared processor pool to which this partition

belongs.

sbusy\_cores For the last interval, normalized total busy (nonidle) cores which are

accumulated across all partitions in the shared processor pool to which this partition belongs. This is true when the processor cores run at

nominal or rated frequency.

gpool\_tot\_cores For the last interval, total cores, across all physical processors that are

allocated for the shared processor pool use (across all pools).

gpool\_busy\_cores For the last interval, the total of busy (nonidle) cores which are

accumulated across all shared processor partitions (across all pools).

| Item              | Description                                                                  |
|-------------------|------------------------------------------------------------------------------|
| gpool_sbusy_cores | For last interval, the normalized total busy cores which are accumulated     |
|                   | across all shared processor partitions (across all pools). This is true when |
|                   | the processor cores run at nominal or rated frequency.                       |
| ssp_id            | Identifier of shared pool of the physical processors to which this partition |
|                   | belongs.                                                                     |
| tb_last_delta     | Elapsed number of clock ticks.                                               |
| version           | Version number for the data structure.                                       |
|                   |                                                                              |

The node/cluster statistics collection must be enabled by using the following call: perfstat\_config(PERFSTAT\_ENABLE | PERFSTAT\_CLUSTER\_STATS, NULL)

The node/cluster statistics collection must be disabled after collecting the data by using the following

perfstat\_config(PERFSTAT\_DISABLE | PERFSTAT\_CLUSTER\_STATS, NULL)

### The **perfstat\_hfistat\_t** structure contains the following members:

| Item                                    | Description                                                                                     |
|-----------------------------------------|-------------------------------------------------------------------------------------------------|
| u_longlong_t version                    | The version number (1, 2, and so on).                                                           |
| u_longlong_t hfiid                      | The HFI identifier (0, 1, and so on).                                                           |
| u_longlong_t cycles_blocked_sending     | The number of cycles blocked from sending.                                                      |
| u_longlong_t flits_sent                 | The flit sent.                                                                                  |
| u_longlong_t flits_dropped              | The flit dropped.                                                                               |
| u_longlong_t link_retries               | The link level retries.                                                                         |
| u_longlong_t pkts_sent                  | The aggregate count of the packet sent.                                                         |
| u_longlong_t pkts_dropped_sending       | The aggregate count of the packet dropped from sending.                                         |
| _longlong_t pkts_received               | The aggregate count of the packet received.                                                     |
| u_longlong_t pkts_dropped_receiving     | The aggregate count of the packet dropped from receiving.                                       |
| u_longlong_t immediate_send_pkt_count   | The aggregate of the immediate send packet count.                                               |
| u_longlong_t send_recv_pkt_count        | The aggregate of the send/receive packet count.                                                 |
| u_longlong_t fullRDMA_sent_count        | The aggregate of the full-RDMA packet sent count.                                               |
| u_longlong_t halfRDMA_sent_count        | The aggregate of the half-RDMA packet sent count.                                               |
| u_longlong_t smallRDMA_sent_count       | The aggregate of the small-RDMA packet sent count.                                              |
| u_longlong_t ip_pkt_sent_count          | The aggregate of the IP packet sent count.                                                      |
| u_longlong_t cau_pkt_sent_count         | The aggregate of the CAU packet sent count.                                                     |
| u_longlong_t gups_pkt_sent_count        | The aggregate of the GUPS packet sent count.                                                    |
| u_longlong_t addr_xlat_wait_count       | The address of the xlat wait count.                                                             |
| u_longlong_t mmu_cache_hits             | Number of hits to the Nest Memory management Unit Cache                                         |
| u_longlong_t mmu_cache_misses           | Number of hits missed to the Nest Memory management Unit Cache                                  |
| u_longlong_t mmu_atlb_hits              | Number of buffer hits to the Nest Memory management Unit Address Translation Look-Ahead.        |
| u_longlong_t mmu_atlb_misses            | Number of buffer hits missed to the Nest Memory management Unit Address Translation Look-Ahead. |
| u_longlong_t cycles_waiting_on_a_credit | Cycles waiting on credit.                                                                       |

The perfstat\_hfistat\_window\_t structure contains the following members:

Item Description  $u\_longlong\_t\ version$ The version number (1, 2, and so on).  $u\_longlong\_t\ hfiid$ The HFI identifier (0, 1, and so on). u\_longlong\_t windowid The window number (0, 1, 2, and so on). u\_longlong\_t pkts\_sent The number of packets sent. u\_longlong\_t pkts\_dropped\_sending The number of packets dropped while sending. u\_longlong\_t pkt\_indicated\_send\_count The number of indicated packets that were sent. u longlong t immediate send pkt count The number of immediate send packets. u longlong t pkts received The number of packets received. u\_longlong\_t pkts\_dropped\_receiving The number of packets dropped from receiving. u\_longlong\_t pkt\_indicated\_rcv\_count The number of indicated packets that were received.

A **perfstat\_config()** query is provided to verify, if the HFI statistics collection is available. perfstat\_config(PERFSTAT\_QUERY|PERFSTAT\_HFISTATS, NULL);

### The **perfstat\_netadapter\_t** structure contains the following members:

| Item                                       | Description                                                                                                    |
|--------------------------------------------|----------------------------------------------------------------------------------------------------|
| u_longlong_t version                       | The version number (1, 2, and so on).                                                                                             |
| char name[IDENTIFIER_LENGTH]               | Name of the adapter.                                                                                                    |
| u_longlong_t tx_packets                    | Transmit packets on the interface.                                                                                                |
| u_longlong_t tx_bytes                      | Transmit bytes on the interface.                                                                                                  |
| u_longlong_t tx_interrupts                 | Transfer interrupts.                                                                                                    |
| u_longlong_t tx_errors                     | Transmit errors.                                                                                                    |
| u_longlong_t tx_packets_dropped            | Packets that are dropped at the time of data transmission.                                                                        |
| u_longlong_t tx_queue_size                 | Maximum packets on the software transmit queue.                                                                                   |
| u_longlong_t tx_queue_len                  | Transmission queue length.                                                                                                    |
| u_longlong_t tx_queue_overflow             | Transmission queue overflow.                                                                                                    |
| u_longlong_t tx_broadcast_packets          | Number of broadcast packets transmitted.                                                                                          |
| u_longlong_t tx_multicast_packets          | Number of multicast packets transmitted.                                                                                          |
| u_longlong_t tx_carrier_sense              | Lost carrier sense signal count.                                                                                                  |
| u_longlong_t tx_lost_CTS_errors            | The number of unsuccessful transmissions due to the loss of the clear-to-send signal error.                                       |
| u_longlong_t tx_DMA_underrun               | Number of DMA underruns for transmission.                                                                                         |
| u_longlong_t tx_max_collision_errors       | Maximum collision errors at transmission.                                                                                         |
| u_longlong_t tx_late_collision_errors      | Late collision errors at transmission.                                                                                            |
| u_longlong_t tx_deferred                   | The number of packets that are deferred for transmission.                                                                         |
| u_longlong_t tx_timeout_errors             | Time out errors for transmission.                                                                                                 |
| u_longlong_t tx_single_collision_count     | Number of single collision errors at transmission.                                                                                |
| u_longlong_t tx_multiple_collision_Count   | Number of multiple collision errors at transmission.                                                                              |
| u_longlong_t rx_packets                    | Received packets on interface.                                                                                                    |
| u_longlong_t rx_bytes                      | Received bytes on interface.                                                                                                    |
| u_longlong_t rx_errors                     | Input errors on interface.                                                                                                    |
| u_longlong_t rx_packets_dropped            | The number of packets that are accepted by the device driver for transmission that were not (for any reason) given to the device. |
| u_longlong_t rx_bad_packets                | Number of bad packets received.                                                                                                   |
| u_longlong_t rx_multicast_packets          | Number of multicast packets received.                                                                                             |
| u_longlong_t rx_broadcast_packets          | Number of broadcast packets received.                                                                                             |
| u_longlong_t rx_CRC_errors;                | Number of packets received with the CRC errors.                                                                                   |
| u_longlong_t rx_DMA_overrun;               | Number of the DMA overruns for the received data.                                                                                 |
| u_longlong_t rx_alignment_errors           | Packets received with an alignment error.                                                                                         |
| u_longlong_t rx_noresource_errors          | Packets received with no resource errors.                                                                                         |
| u_longlong_t rx_collision_errors           | Packets received with collision errors.                                                                                           |
| u_longlong_t rx_packet_tooshort_errors     | Number of short packets received.                                                                                                 |
| u_longlong_t rx_packet_toolong_errors      | Number of packets received that are too long.                                                                                     |
| u_longlong_t rx_packets_discardedbyadapter | Number of received packets that are discarded by the adapter.                                                                     |

Item Description  $u\_longlong\_t\ version$ The version number (1, 2, and so on). char name[IDENTIFIER\_LENGTH] Name of the adapter. u\_longlong\_t InputRequests Number of input requests. u longlong t OutputRequests Number of output requests. u\_longlong\_t InputBytes Number of input bytes. u longlong t OutputBytes Number of output bytes. u longlong t EffMaxTransfer Effective maximum transfer value of the adapter. u longlong t NoDMAResourceCnt Number of the DMA failures caused due to no DMA resource available. u\_longlong\_t NoCmdResourceCnt Number of failures to allocate a command due to unavailability of command resource. int AttentionType Link up or down the indicator. u longlong t SecondsSinceLastReset Displays the seconds since the last reset of the statistics on the adapter. u longlong t TxFrames Number of frames transmitted. u longlong t TxWords Fiber Channel Kbytes transmitted. u\_longlong\_t RxFrames Number of frames received. u longlong t RxWords Fiber Channel Kbytes received. u longlong t LIPCount Number of loop initialization protocol (LIP) events received in case we have FC-AL (arbitrated loop which is a FC topology). u\_longlong\_t NOSCount Number of Not\_Operational (NOS) events. This indicates a link failure state. At a high level, this indicates that the connection to FC network is lost. Number of frames received with the CRC error. u\_longlong\_t ErrorFrames Number of lost frames. u\_longlong\_t DumpedFrames u\_longlong\_t LinkFailureCount Number of link failures. u longlong t LossofSyncCount Number of loss of sync. \_longlong\_t LossofSignal Number of signal lost. u\_longlong\_t PrimitiveSeqProtocolErrCount Number of times a primitive sequence was in error. u\_longlong\_t InvalidTxWordCount Number of invalid transmission words received. u\_longlong\_t InvalidCRCCount Number of CRC errors in a received frame. u\_longlong\_t PortFcId SCSI ID of the adapter. u\_longlong\_t PortSpeed Speed of the adapter in Gb (gigabits). char PortType[PERFSTAT SIZE] Type of connection. Valid values are fabric, private loop, point-to-point, and unknown. u\_longlong\_t PortWWN Worldwide port name. u\_longlong\_t PortSupportedSpeed Supported port speed in Gb (gigabits).

### The perfstat\_thread\_t structure contains the following members:

| u_longlong_t version | Version number of data structure.                                                                                                    |
|----------------------|----------------------------------------------------------------------------------------------------|
| u_longlong_t pid     | Process ID of the kernel thread.                                                                                                    |
| u_longlong_t tid     | Kernel thread ID.                                                                                                    |
| u_longlong_t cpuid   | Processor ID to which the thread is bound to.                                                                                                    |
| double ucpu_time     | User mode CPU time is in percentage or milliseconds based on, whether it is filled by <b>perfstat_thread_util</b> or <b>perfstat_thread</b> subroutine respectively. |
| double scpu_time     | System mode CPU time is in percentage or milliseconds based on, whether it is filled by perfstat thread util or perfstat thread subroutine                           |

respectively.

Description

The following are declared as functions:

Item

```
int perfstat_cpu_total(perfstat_id_t *name,
             perfstat cpu total t *userbuff,
             int sizeof userbuff,
             int desired_number)
int perfstat_cpu_total_node(perfstat_id_node_t *name,
             perfstat cpu total t *userbuff,
             int sizeof userbuff,
             int desired number)
int perfstat_cpu_total_wpar(perfstat_id_wpar_t *name,
             perfstat_cpu_total_wpar_t* userbuff,
             int sizeof userbuff,
             int desired number)
int perfstat cpu total rset(perfstat id wpar t *name,
             perfstat_cpu_total_t* userbuff,
             int sizeof userbuff,
             int desired number)
int perfstat_cpu_rset(perfstat_id_wpar_t *name,
             perfstat cpu t* userbuff,
             int sizeof userbuff,
             int desired number)
int perfstat partition total (perfstat id t *name,
             perfstat partition total t *userbuff,
             int sizeof userbuff,
             int devid number)
int perfstat partition total node(perfstat id node t *name,
             perfstat_partition_total_t *userbuff,
             int sizeof_userbuff,
             int desired number)
int perfstat cluster total (perfstat id node t *name,
             perfstat_cluster_total_t *userbuff,
             int sizeof userbuff,
             int desired_number)
int perfstat node list(perfstat id node t *name,
             perfstat node t *userbuff,
             int sizeof userbuff,
             int desired_number);
int perfstat_disk(perfstat_id_t *name,
             perfstat disk t *userbuff,
             int sizeof userbuff,
             int desired number)
int perfstat disk node(perfstat id node t *name,
             perfstat disk t *userbuff,
             int sizeof userbuff,
             int desired number)
int perfstat disk total (perfstat id t *name,
             perfstat_disk_total_t *userbuff,
             int sizeof userbuff,
             int desired number)
int perfstat_disk_total_node(perfstat_id_node_t *name,
             perfstat_disk_total_t *userbuff,
             int sizeof userbuff,
             int desired number)
int perfstat_disk_total_wpar(perfstat_id_wpar_t *name,
             perfstat_disk_total_t *userbuff,
             int sizeof userbuff,
             int desired number)
int perfstat tape(perfstat id t *name,
             perfstat_tape_t* userbuff, int sizeof_userbuff,
             int desired_number)
int perfstat tape node(perfstat id node t *name,
             perfstat tape t* userbuff,
             int sizeof userbuff,
             int desired_number)
int perfstat_tape_total(perfstat_id_t *name,
             perfstat_tape_total_t* userbuff,
             int sizeof userbuff,
             int desired number)
```

```
int perfstat tape total node(perfstat id node t *name,
             perfstat tape total t* userbuff,
             int sizeof userbuff,
             int desired_number)
int perfstat_diskadapter(perfstat_id_t *name,
             perfstat diskadapter t *userbuff,
             int sizeof userbuff,
             int desired number)
int perfstat_diskadapter_node(perfstat_id_node_t *name,
             perfstat_diskadapter_t *userbuff,
             int sizeof userbuff,
             int desired number)
int perfstat memory total (perfstat id t *name,
             perfstat_memory_total_t *userbuff,
             int sizeof userbuff,
             int desired number)
int perfstat_memory_total_node(perfstat_id_node_t *name,
             perfstat memory total t *userbuff,
             int sizeof userbuff,
             int desired_number)
int perfstat memory page(perfstat psize t *psize,
             perfstat memory page t* userbuff,
             int sizeof userbuff,
             int desired number)
int perfstat memory page node(perfstat id node t *name,
             perfstat_psize_t *psize,
             perfstat_memory_page_t* userbuff,
             int sizeof userbuff,
             int desired number)
int perfstat_memory_page_wpar(perfstat_id_wpar_t *name,
             perfstat_psize_t *psize,
             perfstat_memory_page_wpar_t* userbuff,
             int sizeof userbuff,
             int desired number)
int perfstat_memory_total_wpar(perfstat_id_wpar_t *name,
             perfstat_memory_total_wpar_t* userbuff,
             int sizeof_userbuff,
             int desired number)
int perfstat netinterface(perfstat id t *name,
             perfstat netinterface t *userbuff,
             int sizeof userbuff,
             int desired number)
int perfstat netinterface node(perfstat id node t *name,
             perfstat netinterface t *userbuff,
             int sizeof userbuff,
             int desired number)
int perfstat_netinterface_total(perfstat_id_t *name,
             perfstat netinterface total t *userbuff,
             int sizeof userbuff,
             int desired number)
int perfstat netinterface total node(perfstat id node t *name,
             perfstat netinterface_total_t *userbuff,
             int sizeof_userbuff,
             int desired number)
int perfstat_pagingspace(perfstat_id_t *name,
             perfstat_pagingspace_t *userbuff,
             int sizeof userbuff,
             int desired_number)
int perfstat_pagingspace_node(perfstat_id_node_t *name,
             perfstat pagingspace t *userbuff,
             int sizeof userbuff,
             int desired number)
int perfstat_netbuffer(perfstat_id_t *name,
             perfstat_netbuffer_t *userbuff,
             int sizeof userbuff,
             int desired number)
int perfstat netbuffer node(perfstat id node t *name,
```

```
perfstat netbuffer t *userbuff,
             int sizeof userbuff,
             int desired number)
int perfstat_protocol(perfstat_id_t *name,
             perfstat protocol t *userbuff,
             int sizeof userbuff,
             int desired number)
int perfstat_protocol_node(perfstat_id_node_t *name,
             perfstat_protocol_t *userbuff,
             int sizeof_userbuff,
             int desired number)
int perfstat wpar total (perfstat id wpar t *name,
             perfstat_wpar_total_t* userbuff,
             int sizeof userbuff,
             int desired number)
int perfstat logicalvolume(perfstat id t *name,
             perfstat logicalvolume t* userbuff,
             int sizeof userbuff,
             int desired number)
int perfstat_logicalvolume_node(perfstat_id_node_t *name,
             perfstat logicalvolume t* userbuff,
             int sizeof userbuff,
             int desired number)
int perfstat volumegroup(perfstat id t *name,
             perfstat volumegroup t* userbuff,
             int sizeof userbuff,
             int desired_number)
int perfstat volumegroup node(perfstat id node t *name,
             perfstat_volumegroup_t* userbuff,
             int sizeof_userbuff,
             int desired_number)
int perfstat_partial_reset(char *name,
             u longlong t defmask)
int perfstat config(uint command, void *arg)
int perfstat bio stats(perfstat id t *name,
             perfstat_bio_dev_t* userbuff,
             int sizeof_userbuff,
             ng t desired number);
int perfstat devname2id(perfstat id t *name,
             u longlong t *userbuff);
int perfstat biostat reset();
void perfstat reset(void)
int perfstat partition config(perfstat id t *name,
             perfstat_partition_config_t* userbuff,
             int sizeof userbuff,
             int desired number);
int perfstat_cpu_util(perfstat_rawdata_t *cpustats,
             perfstat_cpu_util_t *userbuff,
             int sizeof userbuff,
             int desired_number);
int perfstat process(perfstat id t *name,
             perfstat process t *userbuff,
             int sizeof userbuff,
             int desired number);
int perfstat process util (perfstat rawdata t *data,
             perfstat process t *userbuff,
             int sizeof userbuff,
             int desired_number);
int perfstat hfistat(perfstat id t *name,
             perfstat hfistat t *userbuff,
             int sizeof userbuff,
```

```
int desired number);
int perfstat hfistat window(perfstat id window t *name,
             perfstat_hfistat_window_t *userbuff,
             int sizeof_userbuff,
             int desired_number);
int perfstat hfistat window(perfstat id window t *name,
             perfstat_hfistat_window_t *userbuff,
             int sizeof_userbuff,
             int desired number
int perfstat_processor_pool_util(perfstat_rawdata_t *data,
             perfstat_processor_pool_util_t *userbuff,
             int sizeoff userbuff,
             int desired_number);
int perfstat_netadapter(perfstat_id_t *name,
             perfstat_netadapter_t* userbuff,
             int sizeof_userbuff,
             int desired number);
int perfstat_netadapter_node(perfstat_id_node_t *name,
             perfstat netadapter t* userbuff,
             int sizeof userbuff,
             int desired_number);
int perfstat fcstat(perfstat id t *name
        perfstat_fcstat_t* userbuff,
             int sizeof_userbuff,
             int desired_number);
int perfstat_fcstat_node(perfstat_id_node_t *name,
             perfstat fcstat t* userbuff,
             int sizeof userbuff,
             int desired_number);
int perfstat fcstat wwpn(perfstat wwpn id t *name,
             perfstat fcstat t* userbuff,
             int sizeof_userbuff,
             int desired number);
int perfstat_thread (perfstat_id_t * name,
                perfstat thread t * userbuff,
                int sizeof userbuff,
               int desired_number)
int perfstat thread util (perfstat rawdata t *data,
                       perfstat_thread_t * userbuff,
                      int sizeof userbuff,
                      int desired number)
```

#### The **perfstat\_cpu\_util\_t** structure contains the following members:

| Item                                      | Description                                         |
|-------------------------------------------|-----------------------------------------------------|
| u_longlong_t version                      | The version number (1, 2, and so on).               |
| <pre>char cpu_id[IDENTIFIER_LENGTH]</pre> | Holds the ID of the processors.                     |
| float entitlement                         | Percentage entitlement of the partition.            |
| float user_pct                            | Percentage of utilization in user mode.             |
| float kern_pct                            | Percentage of utilization in kernel mode.           |
| float idle_pct                            | Percentage of utilization in idle mode.             |
| float wait_pct                            | Percentage of utilization in wait mode.             |
| float physical_busy                       | Physical processors busy.                           |
| float physical_consumed                   | Total processors used up by the partition           |
| float freq_pct                            | Average frequency percentage over the last interval |
| float entitlement_pct                     | Percentage of entitlement used.                     |

#### Item

float busy\_pct float idle\_donated\_pct float busy\_donated\_pct float idle stolen pct float busy\_stolen\_pct float 1 user pct float 1 kern pct float l\_idle\_pct

float 1 wait pct u\_longlong\_t delta\_time

#### Related information:

perfstat\_cpu subroutine Perfstat API Programming

# math.h File **Purpose**

Defines math subroutines and constants.

# Description

The /usr/include/math.h header file contains declarations of all the subroutines in the Math library (libm.a) and of various subroutines in the Standard C Library (libc.a) that return floating-point values.

Among other things, the math.h file defines the following macro, which is used as an error-return value:

Description

HUGE\_VAL Specifies the maximum value of a double-precision floating-point number: +infinity on machines that support

IEEE-754 and DBL\_MAX otherwise.

If you define the \_\_MATH\_\_ preprocessor variable before including the math.h file, the math.h file defines macros that make the names of certain math subroutines appear to the compiler as \_xxxx. The following names are redefined to have the \_\_ (double underscore) prefix:

Description Item sin exp asin log acos log10 tan atan sqrt fabs atan2

These special names instruct the C compiler to generate code that avoids the overhead of the Math library subroutines and issues compatible-mode floating-point subroutines directly. The \_\_MATH\_\_ variable is defined by default.

If \_XOPEN\_SOURCE variable is defined, the following mathematical constants are defined for your convenience. The values are of type double and are accurate to the precision of this type. That is, the machine value is the mathematical value rounded to double precision.

#### Description

Percentage of entitlement busy. Percentage idle cycles donated. Percentage of busy cycles donated. Percentage idle cycles stolen. Percentage busy cycles stolen.

Percentage of utilization in user mode, in terms of logical processor ticks. Percentage of utilization in kernel mode, in terms of logical processor

Percentage of utilization in idle mode, in terms of logical processor ticks. Percentage of utilization in wait mode, in terms of logical processor ticks. Delta time in milliseconds for which the utilization is evaluated.

M\_E Base of natural logarithms (e)

 $M_LOG2E$ Base-2 logarithm of e $M_LOG10E$ Base-10 logarithm of e $M_LN2$ Natural logarithm of 2 $M_LN10$ Natural logarithm of 10

**M\_PI** Pi, the ratio of the circumference of a circle to its diameter

M\_PI\_2
Value of pi divided by 2
M\_PI\_4
Value of pi divided by 4
M\_1\_PI
Value of 1 divided by pi
M\_2\_PI
Value of 2 divided by pi

M\_2\_SQRTPI Value of 2 divided by the positive square root of pi

M\_SQRT2 Positive square root of 2 M\_SQRT1\_2 Positive square root of 1/2

#### Related reference:

"values.h File" on page 1001

# mode.h File Purpose

Defines the interpretation of a file mode.

#### **Description**

This version of the operating system supports a 32-bit mode, which is divided into 3 parts. The 16 most significant bits are reserved by the system. The least significant 16 bits define the type of file (**S\_IFMT**) and the permission bits. The 12 permission bits can be changed by using the **chmod** or **chacl** subroutine. The file type cannot be changed.

#### File-Type Bits

The file type determines the operations that can be applied to the file (including implicit operations, such as searching a directory or following a symbolic link). The file type is established when the file is created, and cannot be changed. The following file types are supported:

ItemDescriptionS\_IFDIRDefines a directory.S\_IFREGDefines a regular file.S\_IFIFODefines a pipe.S\_IFCHRDefines a character device.

S\_IFCHK Defines a character device

S\_IFBLK Defines a block device.

S\_IFLNK Defines a symbolic link.

S\_IFSOCK Defines a socket.

The **S\_IFMT** format mask constant can be used to mask off a file type from the mode.

#### File-Attribute Bits

The file-attribute bits affect the interpretation of a particular file. With some restrictions, file attributes can be changed by the owner of a file or by a privileged user. The file-attribute bits are:

ItemDescriptionAttributeDescription

#### S\_ISUID Bit

Item Description

setuid When a process runs a regular file that has the S\_ISUID bit set, the effective user ID of the process is set to the

owner ID of the file. The setuid attribute can be set only by a process on a trusted path. If the file or its access

permissions are altered, the S\_ISUID bit is cleared.

#### S\_ISGID (S\_ENFMT) Bit

Item Description

setgid When a process runs a regular file that has both the S\_ISGID bit and the S\_IXGRP permission

bit set, the effective user ID of the process is set to the group ID of the file. The **setgid** attribute can be set only by a process on a trusted path. If the owner is establishing this attribute, the group of the file must be the effective group ID or in the supplementary group ID of the

process. If the file or its access permissions are altered, the S\_ISGID bit is cleared.

on the file with the lockfx subroutine are enforced locks.

#### S\_IFMPX Bit

Item Description

multiplexed A character device with the S\_IFMPX attribute bit set is a multiplexed device. This attribute is established

when the device is created.

#### S ISVTX Bit

Item Description

sticky If a directory has the S\_SVTX bit set, only the owner of the file or the owner of the directory can remove a file from

the directory.

#### S\_IXACL Bit

Item Description

access control list Any file that has the S\_IXACL bit set can have an extended access control list (ACL).

Specifying this bit when setting the mode with the **chmod** command causes the permission bits information in the mode to be ignored. Extended ACL entries are ignored if this bit is cleared. This bit can be implicitly cleared by the **chmod** subroutine.

The /usr/include/sys/acl.h file defines the format of the ACL.

#### S ITCB Bit

Item Description

trusted Any file that has the S\_ITCB bit set is part of the Trusted Computing Base (TCB). Only files in the TCB can acquire

privilege on a trusted path. Only files in the TCB are run by the trusted shell (which is invoked with the **tsh** command). This attribute can be established or cleared only by a process running on the trusted path.

# S\_IJRNL Bit

journaled Any file that has the S\_IJRNL bit set is defined as a journaled file. Updates to a journaled file are added to a

log atomically. All directories and system files have the journaled attribute, which cannot be reset.

#### S\_ICRYPTO Bit

Item Description

Any file that has the S\_ICRYPTO bit set is an encrypted file in an Encrypting File System (EFS). encrypted

#### **File-Permission Bits**

The file-permission bits control which processes can perform operations on a file. This includes read, write, and execute bits for the file owner, the file group, and the default. These bits should not be used to set access-control information; the ACL should be used instead. The file-permission bits are:

| Description                                                                        |
|------------------------------------------------------------------------------------|
| Permits the owner of a file to read, write, and execute the file.                  |
| Permits the owner of a file to read the file.                                      |
| Permits the owner of a file to read the file.                                      |
| Permits the owner of a file to write to the file.                                  |
| Permits the owner of a file to write to the file.                                  |
| Permits the owner of a file to execute the file or to search the file's directory. |
| Permits the owner of a file to execute the file or to search the file's directory. |
| Permits a file's group to read, write, and execute the file.                       |
| Permits a file's group to read the file.                                           |
| Permits a file's group to write to the file.                                       |
| Permits a file's group to execute the file or to search the file's directory.      |
| Permits others to read, write, and execute the file.                               |
| Permits others to read the file.                                                   |
| Permits others to write to the file.                                               |
| Permits others to execute the file or to search the file's directory.              |
|                                                                                    |

#### Related reference:

"fullstat.h File" on page 885

#### Related information:

chmod command

tsh command

# msg.h File

## **Purpose**

Describes the structures that are used by the subroutines that perform message queueing operations.

#### Syntax 5 4 1

#include <sys/msg.h>

### **Description**

The msg.h file defines the following symbolic constants, types, and structures:

#### **Types:**

<sup>&</sup>quot;stat.h File" on page 960

<sup>&</sup>quot;types.h File" on page 996

```
unsigned int msgqnum_t;
unsigned int msglen t;
```

#### **Symbolic Constants:**

| Item         | Description                                       |
|--------------|---------------------------------------------------|
| MSG_NOERROR  | no error if big message */                        |
| MSG_R        | read permission */                                |
| MSG_W        | write permission */                               |
| MSG_RWAIT    | a reader is waiting for a message */              |
| MSG_WWAIT    | a writer is waiting to send */                    |
| MSG_STAT     | Number of bytes to copy for IPC_STAT command      |
| MSGXBUFSIZE  | the length of everything but mtext[1] and padding |
| MSG_SYSSPACE | for rmsgsnd() flags                               |
| XMSG         | for rmsgrcv() flags                               |

There is one msg queue id data structure for each q in the system. The **msqid\_ds** structure contains the following members:

The **msg\_hdr** struct contains the following members:

| 1: 1   |        | +i                     |
|--------|--------|------------------------|
| time_t | mtime; | time message was sent  |
| uid_t  | muid;  | author's effective uid |
| gid_t  | mgid;  | author's effective gid |
| pid_t  | mpid;  | author's process id    |
| mtvp t | mtvpe: | message type           |

There is one msg structure for each message that may be in the system. The msg structure contains the following members:

The structure **msgbuf** is the user message buffer template for **msgsnd** and **msgrcv** system calls and contains the following members:

The **msgxbuf** structure is the user message buffer template for the **msgxrcv** system call and contains the following members:

```
time t
                   mtime:
                                      time message was sent
                   muid;
uid t
                                      author's effective uid
gid t
                   mgid;
                                     author's effective gid
                                     author's process id
pid_t
                   mpid;
                                      Message type
mtyp_t
                   mtype;
char
                   mtext[1];
                                      Message text
```

The msginfo structure contains the following members:

```
int msgmax, max message size
int msgmnb, max # bytes on queue
int msgmni, # of message queue identifiers
int msgmnm; max # messages per queue identifier
```

The time\_t, size\_t, off\_t, mtyp\_t, pid\_t, and gid\_t types are as defined in <sys/types.h>.

The following are declared as functions:

```
int msgget(key_t, int);
int msgrcv(int, void *, size_t, long, int);
int msgsnd(int, const void *, size_t, int);
int msgctl(int, int, struct msqid_ds *);
int msgxrcv(int, struct msgxbuf*, int, long, int);
```

In addition, all of the symbols from <sys/ipc.h> will be defined when this header is included.

#### Related information:

mmap subroutine

# mtio.h File

#### **Purpose**

Defines the user include file for the magnetic tape.

# **Description**

The /usr/include/sys/mtio.h file is for use with devices that are driven by the magnetic tape driver. Since Linux operating system has an mtio.h file, the sys/mtio.h file has been added for Linux compatibility. The sys/mtio.h file can be used for Linuxsource code compatibility.

**Note:** For Linux source-code compatibility (that is, source code or definitions based on the Linux operating system), set the following macro before including the **sys/mtio.h** file:

```
#define LINUX SOURCE COMPAT
```

#### File

/usr/include/sys/mtio.h

# param.h File Purpose

Describes system parameters.

#### **Description**

Certain parameters vary for different hardware that uses the operating system. These parameters are defined in the /usr/include/sys/param.h file. The most significant parameters are:

NCARGS Indicates the default number of characters, including terminating null characters,

that can be passed using the exec subroutine.

**UBSIZE** The unit used by the statistics subroutines for returning block sizes of files.

This file also contains macros for manipulating machine-dependent fields.

Programs that are intended to comply with the POSIX standard should include the /usr/include/sys/limits.h file rather than the param.h file.

#### Related reference:

"filsys.h File" on page 880

"statfs.h File" on page 962

#### Related information:

exec subroutine

Kernel tunable parameters

# pmapi.h File

# **Purpose**

Describes the structures and constants used by the Performance Monitor APIs subroutines.

#### **Syntax**

#include <pmapi.h>

#### **Description**

The **pmapi.h** file defines the following symbolic constants, types, and structures:

#### **Symbolic Constants**

Item Description

MAX\_COUNTERS Maximum number of supported counters

MIN\_THRESH\_VALUE Minimum threshold value
MAX\_THRESH\_VALUE Maximum threshold value
COUNT\_NOTHING Specifies to not count event

#### Constants for event filters

Item Description

PM\_VERIFIED Specifies events that have been verified PM\_UNVERIFIED Specifies events that have not been verified PM\_CAVEAT Specifies events that work with caveats

PM\_GET\_GROUPS Not a filter; specifies that supported event groups are to be returned by pm\_init.

#### **Constants for Processor Idents**

PM\_CURRENT Specifies that the PMAPI is to be initialized for the current processor type.
PM\_PowerPC®604 Specifies that supported events for the PowerPC®604 are to be returned.
PM\_PowerPC®604e Specifies that supported events for the PowerPC604e are to be returned.
PM\_RS64\_II Specifies that supported events for the RS64-II are to be returned.
PM\_POWER3 Specifies that supported events for the POWER3 are to be returned.
PM\_RS64\_III Specifies that supported events for the RS64-III are to be returned.
PM\_POWER3\_II Specifies that supported events for the POWER3-II are to be returned.

PM\_POWER4 Specifies that supported events and/or groups for the POWER4 are to be returned.

PM\_MPC7450 Specifies that supported events for the MPC7450 are to be returned

PM\_POWER4\_II Specifies that supported events and/or groups for the POWER4-II are to be returned.
PM\_POWER5 Specifies that supported events and/or groups for the POWER5 are to be returned.
PM\_PowerPC 970 Specifies that supported events and/or groups for the PowerPC 970 are to be returned.
PM\_POWER6® Specifies that supported events and/or groups for the POWER6® are to be returned.
PM\_POWERC 970MP Specifies that supported events and/or groups for the PowerPC 970MP are to be returned.
PM\_POWERC 970MP Specifies that supported events and/or groups for the POWERC 970MP are to be returned.

PM\_MAXPROCTYPE Maximum number of processor idents.

#### Constants for setting mode bits

Item Description

PM\_PROCTREE Turns process tree counting on PM\_COUNT Turns counting on immediately PM\_USER Turns user mode counting on PM\_KERNEL Turns kernel mode counting on PM\_PROCESS Creates a process level group

#### The structure **pm\_info\_t** contains the following members:

int maxpmcs number of available counters

int \*maxevents number of events for each hw counter

 $\begin{array}{lll} {\sf pm\_events\_t} & {\sf **list\_events} & {\sf list\ of\ available\ events} \\ {\sf int} & {\sf thresholdmult} & {\sf threshold\ multiplier} \end{array}$ 

char \*proc\_name processor name

int hthresholdmult upper threshold multiplier

#### The structure **pm\_events\_t** contains the following members:

'u': unverified
'c': caveat

char threshold 'y': thresholdable

'g': group-only

'G': thresholdable group-only

#### The structure **pm\_info2\_t** contains the following members:

int maxpmcs number of available counters

int \*maxevents number of events for each hw counter

char \*proc\_name processor name

#### The structure **pm\_events2\_t** contains the following members:

| int         | event_id     | event number     |
|-------------|--------------|------------------|
| pm_status_t | status       | event status     |
| char        | *short_name  | mnemonic name    |
| char        | *long_name   | long name        |
| char        | *description | full description |

## The structure <code>pm\_status\_t</code> contains the following members:

| unsigned:1 | b.unverified   | unverified event                                                     |
|------------|----------------|----------------------------------------------------------------------|
| unsigned:1 | b.verified     | verified event                                                       |
| unsigned:1 | b.caveat       | event verified with some caveat(see description)                     |
| unsigned:1 | b.group only   | event can only be used within a group                                |
| unsigned:1 | b.threshold    | event can be used with a threshold                                   |
| unsigned:1 | b.shared       | event is shared between hardware threads                             |
| unsigned:1 | b.support mode | support user, kernel, hypervisor and proctree counting modes applied |
| unsigned:1 | b.overflow     | generate an interrupt on overflow                                    |
| unsigned:1 | b.marked       | marked event                                                         |

#### The structure **pm\_feature\_t** contains the following members:

unsigned:1 b.hypervisor hypervisor counting mode is supported

#### The structure pm\_groups\_info\_t contains the following members:

| int         | maxgroups     | number of available grou |
|-------------|---------------|--------------------------|
| pm groups t | *event groups | list of event groups     |

#### The structure **pm\_groups\_t** contains the following members:

| int  | group_id     | group number                  |
|------|--------------|-------------------------------|
| int  | *events      | events in this group, by ID # |
| char | *short_name  | mnemonic name                 |
| char | *long_name   | long name                     |
| char | *description | full description              |

#### The structure **pm\_prog\_t** contains the following members:

| unsigned:6 | mode.b.threshold     | threshold value                       |
|------------|----------------------|---------------------------------------|
| unsigned:1 | mode.b.thresh_res    | uses upper threshold mutiplier if set |
| unsigned:1 | mode.b.thresh hres   | uses hyper threshold mutiplier if set |
| unsigned:1 | mode.b.nointerrupt   | interrupt counting disable            |
| unsigned:1 | mode.b.runlatch      | runlatch enable/disable               |
| unsigned:1 | mode.b.is_group      | is an event group                     |
| unsigned:1 | mode.b.process       | process level group indicator         |
| unsigned:1 | mode.b.hypervisor    | turns hypervisor mode counting on     |
| unsigned:1 | mode.b.kernel        | turns kernel mode counting on         |
| unsigned:1 | mode.b.user          | turns user mode counting on           |
| unsigned:1 | mode.b.count         | counting state                        |
| unsigned:1 | mode.b.proctree      | turns process tree counting on        |
| int        | events[MAX_COUNTERS] | list of counted events                |

#### The structure **pm\_data\_t** contains the following members:

| pm_ginfo_t | ginfo              | group information |
|------------|--------------------|-------------------|
| long long  | accu[MAX COUNTERS] | accumulated data  |

#### The structure <code>pm\_ginfo\_t</code> contains the following members:

| int        | members;           | number of threads in group         |
|------------|--------------------|------------------------------------|
| unsigned:1 | flags.b.process    | process level group indicator      |
| unsigned:1 | flags.b.consistent | group data consistent with members |

### The structure **pm\_accu\_time\_t** contains the following members:

| timebasestruct_t | accu_timebase | accumulated | time base  |
|------------------|---------------|-------------|------------|
| timebasestruct_t | accu_purr     | accumulated | PURR time  |
| timebasestruct_t | accu_spurr    | accumulated | SPURR time |

#### Type for timeslice:

```
typedef int pm events prog t[MAX COUNTERS] array of counted events
```

#### The structure **pm\_prog\_mx\_t** contains the following members:

```
unsigned:6
                      mode.b.threshold
                                               threshold value
unsigned:1
                      mode.b.thresh res
                                               uses upper threshold mutiplier if set
unsigned:1
                      mode.b.thresh hres
                                               uses hyper threshold mutiplier if set
unsigned:1
                      mode.b.runlatch
                                               runlatch enable/disable
unsigned:1
                      mode.b.is group
                                               is an event group
unsigned:1
                      mode.b.process
                                               process level group indicator
unsigned:1
                      mode.b.hypervisor
                                               turns hypervisor mode counting on
unsigned:1
                      mode.b.kernel
                                               turns kernel mode counting on
unsigned:1
                      mode.b.user
                                               turns user mode counting on
unsigned:1
                      mode.b.count
                                               counting state
                                               turns process tree counting on
unsigned:1
                      mode.b.proctree
int
                       slice_duration
                                               duration of each time slice in ms
                                               number of counted event sets
int
                       nb events prog
                                               array of counted event sets
pm_events_prog_t
                       *events_set;
```

#### The structure **pm\_prog\_mm\_t** contains the following members:

| int       | proctree       | turns process tree counting on              |
|-----------|----------------|---------------------------------------------|
| int       | slice_duration | duration of each time slice in ms           |
| int       | nb_set_prog    | number of counted event sets                |
| pm prog t | *prog set;     | array of counted event sets / counting mode |

#### The structure pm\_accu\_mx\_t contains the following members:

```
timebasestruct_t accu_time accumulated time
timebasestruct_t accu_purr accumulated PURR time
timebasestruct_t accu_spurr accumulated SPURR time
long long accu data[MAX COUNTERS] accumulated data
```

#### The structure **pm\_data\_mx\_t** contains the following members:

#### The structure **pm\_wpar\_ctx\_info\_t** contains the following members:

```
cid_t cid WPAR ID
char name[MAXCORRALNAMELEN + 1] WPAR name
pm wp handle t hwpar WPAR opaque handle (unique identifier)
```

#### The following are declared as functions:

```
double pm cycles(void)
void
       pm_error(char *where, int error)
int
       pm_get_proctype()
int
       pm init(int filter, pm info t *pminfo, pm groups info t *pmgroupsinfo)
       pm initialize(int filter, pm info2 t *pminfo, pm groups info t *pmgroups, int proctype)
int
int
       pm set program(pm prog t *prog)
       pm set program wp(cid_t cid, pm_prog_t *prog)
int
int
       pm get program(pm prog t *prog)
int
       pm_get_program_wp(cid_t cid, pm_prog_t *prog)
int
       pm_start(void)
int
       pm tstart(timebasestruct t *time)
int
       pm start wp(cid t cid)
int
       pm_tstart_wp(cid_t cid, timebasestruct_t *time)
int
       pm stop(void)
int
       pm tstop(timebasestruct t *time)
int
       pm stop wp(cid t cid)
int
       pm tstop wp(cid t cid, timebasestruct t *time)
```

```
int
       pm reset data(void)
int
       pm reset data wp(cid t cid)
int
       pm get data(pm data t *data)
       pm_get_tdata(pm_data_t *data, timebasestruct_t *time)
int
       pm_get_Tdata(pm_data_t *data, pm_accu_time_t *time)
int
int
       pm get data wp(pm wp handle t wp handle, pm data t *data)
int
       pm get tdata wp(pm wp handle t wp handle, pm data t *data)
       pm_get_Tdata_wp(pm_wp_handle_t wp_handle, pm_data_t *data)
int
int
       pm_get_data_cpu(int cpuid, pm_data_t *data)
int
       pm_get_tdata_cpu(int cpuid, pm_data_t *data, timebasestruct_t *time)
       pm_get_Tdata_cpu(int cpuid, pm_data_t *data, pm_accu_time_t *time)
int
int
       pm get data lcpu(int lcpuid, pm data t *data)
       pm_get_tdata_lcpu(int lcpuid, pm_data_t *data, timebasestruct t *time)
int
       pm_get_Tdata_lcpu(int lcpuid, pm_data_t *data, pm_accu_time_t *time)
int
       pm get data lcpu wp(pm wp handle t wp handle, int lcpuid, pm data t *data)
int
int
       pm_get_tdata_lcpu_wp(pm_wp_handle_t wp_handle,
                             int lcpuid, pm_data_t *data, timebasestruct t *time)
int
       pm get Tdata lcpu wp(pm wp handle t wp handle,
                             int lcpuid, pm data t *data, pm accu time t *time)
int
       pm_get_wplist(const char *name, pm_wpar_ctx_info_t *wp_list, int *size)
int
       pm delete program(void)
int
       pm delete program wp(cid t cid, pm prog t *prog)
int
       pm set program mythread(pm prog t *prog)
       pm get program mythread(pm prog t *prog)
int
int
       pm start mythread(void)
int
       pm_tstart_mythread(timebasestruct_t *time)
int
       pm stop mythread(void)
int
       pm tstop mythread(timebasestruct t *time)
int
       pm_reset_data_mythread(void)
       pm get data mythread(pm data t *data)
int
int
       pm_get_tdata_mythread(pm_data_t *data, timebasestruct_t *time)
       pm get Tdata_mythread(pm_data_t *data, pm_accu_time_t *time)
int
       pm delete program mythread(void)
int
       pm_set_program_thread(pid_t pid, tid_t tid, pm_prog_t *prog)
int
int
       pm_get_program_thread(pid_t pid, tid_t tid, pm_prog_t *prog)
int
       pm start thread(pid t pid, tid t tid)
       pm tstart thread(pid t pid, tid t tid, timebasestruct t *time)
int
       pm stop thread(pid t pid, tid t tid)
int
int
       pm tstop thread(pid t pid, tid t tid, timebasestruct t *time)
       pm reset data thread(pid t pid, tid t tid)
int
       pm_get_data_thread(pid_t pid, tid_t tid, pm_data_t *data)
int
int
       pm get tdata thread(pid t pid, tid t tid, pm data t *data, timebasestruct t *time)
       pm_get_Tdata_thread(pid_t pid, tid_t tid, pm_data_t *data, pm_accu_time_t *time)
int
int
       pm delete program thread(pid t pid, tid t tid)
int
       pm set program mygroup(pm prog t *prog)
int
       pm_get_program_mygroup(pm_prog_t *prog)
int
       pm start mygroup(void)
int
       pm tstart mygroup(timebasestruct t *time)
int
       pm stop mygroup(void)
int
       pm_tstop_mygroup(timebasestruct_t *time)
int
       pm reset data mygroup(void)
int
       pm get data mygroup(pm data t *data)
       pm\_get\_tdata\_mygroup(pm\_data\_t *data, timebasestruct\_t *time)
int
int
       pm get Tdata mygroup(pm data t *data, pm accu time t *time)
int
       pm delete program mygroup(void)
       pm set program group(pid t pid, tid t tid, pm prog t *prog)
int
       pm get program group(pid t pid, tid t tid, pm prog t *prog)
int
int
       pm start group(pid t pid, tid t tid)
       pm_tstart_group(pid_t pid, tid_t tid, timebasestruct_t *time)
int
int
       pm_stop_group(pid_t pid, tid_t tid)
       \label{eq:pm_tstop_group} \verb|pm_tstop_group| (pid_t pid, tid_t tid, timebasestruct_t *time)|
int
int
       pm reset data group(pid t pid, tid t tid)
int
       pm get data group(pid t pid, tid t tid, pm data t *data)
```

```
int
       pm_get_tdata_group(pid_t pid, tid_t tid, pm_data_t *data, timebasestruct_t *time)
int
       pm get Tdata group(pid t pid, tid t tid, pm data t *data, pm accu time t *time)
int
       pm delete program group(pid t pid, tid t tid)
       pm_set_program_pthread(pid_t pid, tid_t tid, ptid_t ptid, pm_prog_t *prog)
int
int
       pm set program pgroup(pid t pid, tid t tid, ptid t ptid, pm prog t *prog)
int
       pm get program pthread(pid t pid, tid t tid, ptid t ptid, pm prog t *prog)
int
       pm get program pgroup(pid t pid, tid t tid, ptid t ptid, pm prog t *prog)
int
       pm_start_pthread(pid_t pid, tid_t tid, ptid_t ptid)
int
       pm_tstart_pthread(pid_t pid, tid_t tid, ptid_t ptid,timebasestruct_t *time)
int
       pm start pgroup(pid t pid, tid t tid, ptid t ptid)
int
       pm tstart pgroup(pid t pid, tid t tid, ptid t ptid,timebasestruct t *time)
       pm stop_pthread(pid_t pid, tid_t tid, ptid_t ptid)
int
       pm_tstop_pthread(pid_t pid, tid_t tid, ptid_t ptid,timebasestruct_t *time)
int
int
       pm stop pgroup(pid t pid, tid t tid, ptid t ptid)
       pm_tstop_pgroup(pid_t pid, tid_t tid, ptid_t ptid,timebasestruct_t *time)
int
int
       pm_reset_data_pthread(pid_t pid, tid_t tid, ptid_t ptid)
int
       pm reset data pgroup(pid t pid, tid t tid, ptid t ptid)
int
       pm_get_data_pthread(pid_t pid, tid_t tid, ptid_t ptid, pm_data_t *data)
       pm_get_tdata_pthread(pid_t pid, tid_t tid, ptid_t ptid, pm_data_t *data,
           timebasestruct t *time)
int
       pm get Tdata pthread(pid t pid, tid t tid, ptid t ptid, pm data t *data,
           pm accu time t *time)
int
       pm get data pgroup(pid t pid, tid t tid, ptid t ptid, pm data t *data)
       pm_get_tdata_pgroup(pid_t pid, tid_t tid, ptid_t ptid, pm_data_t *data,
int
           timebasestruct t *time)
int
       pm_get_Tdata_pgroup(pid_t pid, tid_t tid, ptid_t ptid, pm_data_t *data,
           pm accu time t *time)
int
       pm delete program pthread(pid t pid, tid t tid, ptid t ptid)
int
       pm delete program pgroup(pid t pid, tid t tid, ptid t ptid)
int
       pm_set_program_mx(pm_prog_mx_t *prog)
       pm get_program_mx(pm_prog_mx_t *prog)
int
       pm set program mm(pm prog mm t *prog)
int
       pm set program wp mm(cid t cid, pm prog mm t *prog)
       pm get_program_mm(pm_prog_mm_t *prog)
int
int
       pm_get_program_wp_mm(cid_t cid, pm_prog_mm_t *prog)
int
       pm get data mx(pm data mx t *data)
int
       pm get tdata mx(pm data mx t *data, timebasestruct t *time)
       pm get data cpu mx(int cpuid, pm data mx t *data)
int
       pm get tdata cpu mx(int cpuid, pm data mx t *data, timebasestruct t *time)
int
       pm get data lcpu mx(int lcpuid, pm_data_mx_t *data)
int
       pm get tdata lcpu mx(int lcpuid, pm data mx t *data, timebasestruct t *time)
int
       pm get data wp mx(pm wp handle t wp handle, pm data mx t *data)
int
       pm get tdata wp mx(pm wp handle t wp handle, pm data mx t *data, timebasestruct t *time)
int
       pm_get_data_lcpu_wp_mx(pm_wp_handle_t wp_handle, int lcpuid, pm_data_mx_t *data)
int
       pm_get_tdata_lcpu_wp_mx(pm_wp_handle_t wp_handle,
                               int lcpuid, pm data mx t *data, timebasestruct t *time)
       pm set_program_mythread_mx(pm_prog_mx_t *prog)
int
int
       pm_get_program_mythread_mx(pm_prog_mx_t *prog)
int
       pm set program mythread mm(pm prog mm t *prog)
       pm get program mythread mm(pm prog mm t *prog)
int
int
       pm_get_data_mythread_mx(pm_data_mx_t *data)
int
       pm get tdata mythread mx(pm data mx t *data, timebasestruct t *time)
int
       pm_set_program_thread_mx(pid_t pid, tid_t tid, pm_prog_mx_t *prog)
int
       pm get program thread mx(pid t pid, tid t tid, pm prog mx t *prog)
       pm_set_program_thread_mm(pid_t pid, tid_t tid, pm_prog_mm_t *prog)
int
int
       pm_get_program_thread_mm(pid_t pid, tid_t tid, pm_prog_mm_t *prog)
       pm get data thread_mx(pid_t pid, tid_t tid, pm_data_mx_t *data)
int
       pm get tdata thread mx(pid t pid, tid t tid, pm data mx t *data,
int
          timebasestruct t *time)
int
       pm_set_program_mygroup_mx(pm_prog_mx_t *prog)
       pm_get_program_mygroup_mx(pm_prog_mx_t *prog)
int
       pm set program mygroup mm(pm prog mm t *prog)
int
       pm get program mygroup mm(pm prog mm t *prog)
```

```
int
       pm get data mygroup mx(pm data mx t *data)
int
       pm get tdata mygroup mx(pm data mx t *data, timebasestruct t *time)
int
       pm_set_program_group_mx(pid_t pid, tid_t tid, pm_prog_mx_t *prog)
       pm get program group mx(pid t pid, tid t tid, pm prog mx t *prog)
int
int
       pm_set_program_group_mm(pid_t pid, tid_t tid, pm_prog_mm_t *prog)
       pm get program group mm(pid t pid, tid t tid, pm prog mm t *prog)
int
       pm_get_data_group_mx(pid_t pid, tid_t tid, pm_data_mx_t *data)
int
       pm_get_tdata_group_mx(pid_t pid, tid_t tid, pm_data_mx_t *data,
int
           timebasestruct_t *time)
int
       pm set program pthread mx(pid t pid, tid t tid, ptid t ptid, pm prog mx t *prog)
       pm set program pgroup mx(pid t pid, tid t tid, ptid t ptid, pm prog mx t *prog)
int
int
       pm_get_program_pthread_mx(pid_t pid, tid_t tid, ptid_t ptid, pm_prog_mx_t *prog)
       pm get program pgroup mx(pid t pid, tid t tid, ptid t ptid, pm prog mx t *prog)
int
       pm_set_program_pthread_mm(pid_t pid, tid_t tid, ptid_t ptid, pm_prog_mm_t *prog)
int
int
       pm_set_program_pgroup_mm(pid_t pid, tid_t tid, ptid_t ptid, pm_prog_mm_t *prog)
       pm\_get\_program\_pthread\_mm(pid\_t\ pid,\ tid\_t\ tid,\ ptid\_t\ ptid,\ pm\_prog\_mm\_t\ *prog)
int
       pm_get_program_pgroup_mm(pid_t pid, tid_t tid, ptid_t ptid, pm_prog_mm_t *prog)
int
       pm_get_data_pthread_mx(pid_t pid, tid_t tid, ptid_t ptid, pm_data_mx_t *data)
int
       pm get tdata pthread mx(pid t pid, tid t tid, ptid t ptid,
int
           pm data mx t *data, timebasestruct t *time)
int
       pm_get_data_pgroup_mx(pid_t pid, tid_t tid, ptid_t ptid,
           pm data mx t *data)
int
       pm get tdata pgroup mx(pid t pid, tid t tid, ptid t ptid,
           pm_data_mx_t *data, timebasestruct_t *time)
```

#### Related information:

pm cycles subroutine

# poll.h File Purpose

Defines the structures and flags used by the **poll** subroutine.

# **Description**

The /usr/include/sys/poll.h file defines several structures used by the poll subroutine. An array of pollfd or pollmsg structures or a pollist structure specify the file descriptors or pointers and message queues for which the poll subroutine checks the I/O status. This file also defines the returned events flags, error returned events flags, device-type flags and input flags used in polling operations.

During a polling operation on both file descriptors and message queues, the *ListPointer* parameter points to a **pollist** structure, which can specify either file descriptors or pointers and message queues. The program must define the **pollist** structure in the following form:

```
struct pollist {
    struct pollfd fdlist[f];
    struct pollmsg msglist[m];
};
```

The **pollfd** structure and the **pollmsg** structure in the **pollist** structure perform the following functions:

pollfd[f] This structure defines an array of file descriptors or file pointers. The f variable specifies the number of

elements in the array.

pollmsg[m] This structure defines an array of message queue identifiers. The m variable specifies the number of

elements in the array.

A **POLLIST** macro is also defined in the **poll.h** file to define the **pollist** structure. The format of the macro is:

POLLIST(f, m) Declarator . . .;

The Declarator parameter is the name of the variable that is declared as having this type.

The pollfd and pollmsg structures defined in the poll.h file contain the following fields:

Item Description

fd Specifies a valid file descriptor or file pointer to the **poll** subroutine. If the value of this field is negative, this

element is skipped.

msgid Specifies a valid message queue ID to the **poll** subroutine. If the value of this field is negative, this element is

skipped.

events The events being tracked. This is any combination of the following flags:

**POLLIN** 

Input is present on the file or message queue.

**POLLOUT** 

The file or message queue is capable of accepting output.

**POLLPRI** 

An exceptional condition is present on the file or message queue.

revents

Returned events. This field specifies the events that have occurred. This can be any combination of the events

requested by the events field. This field can also contain one of the following flags:

**POLLNVAL** 

The value specified by the fd field or the msgid field is neither a valid file descriptor or pointer nor the identifier of an accessible message queue.

**POLLERR** 

An error condition arose on the specified file or message queue.

#### Related information:

fp\_poll subroutine

poll subroutine

Input and Output Handling Programmer's Overview

# pthread.h File

# **Purpose**

Lists threads.

#### Syntax 5 4 1

#include <pthread.h>

#### **Description**

The **pthread.h** header defines the following symbols:

PTHREAD\_CANCEL\_ASYNCHRONOUS PTHREAD\_CANCEL\_ENABLE PTHREAD\_CANCEL\_DEFERRED PTHREAD\_CANCEL\_DISABLE PTHREAD\_CANCELED PTHREAD\_COND\_INITIALIZER PTHREAD\_CREATE\_DETACHED PTHREAD\_CREATE\_JOINABLE PTHREAD\_EXPLICIT\_SCHED PTHREAD\_INHERIT\_SCHED PTHREAD\_MUTEX\_DEFAULT PTHREAD\_MUTEX\_ERRORCHECK

PTHREAD\_MUTEX\_NORMAL PTHREAD\_MUTEX\_INITIALIZER PTHREAD\_MUTEX\_RECURSIVE PTHREAD\_ONCE\_INIT PTHREAD\_PRIO\_INHERIT PTHREAD\_PRIO\_NONE PTHREAD\_PROTECT PTHREAD\_PROCESS\_SHARED PTHREAD\_PROCESS\_PRIVATE PTHREAD\_RWLOCK\_INITIALIZER PTHREAD\_SCOPE\_PROCESS PTHREAD\_SCOPE\_SYSTEM

The pthread\_attr\_t, pthread\_cond\_t, pthread\_condattr\_t, pthread\_key\_t, pthread\_mutex\_t, pthread\_mutexattr\_t, pthread\_once\_t, pthread\_rwlock\_t, pthread\_rwlockattr\_t, and pthread\_t types are defined as described in sys/types.h.

The following are declared as functions and may also be declared as macros. Function prototypes must be provided for use with an ISO C compiler.

```
int pthread attr destroy (pthread attr t *);
int pthread_attr_getdetachstate (const pthread_attr_t *, int *);
int pthread attr getguardsize (const pthread attr t *, size t *);
int pthread attr getinheritsched (const pthread attr t *, int *);
int pthread_attr_getschedparam (const pthread_attr_t *, struct sched_param*);
int pthread_attr_getschedpolicy (const pthread_attr_t *, int *);
int pthread attr getscope (const pthread attr t *, int *);
int pthread attr getstackaddr (const pthread attr t *, void **);
int pthread attr getstacksize (const pthread attr t *, size t *);
int pthread attr init (pthread attr t *);
int pthread_attr_setdetachstate (pthread_attr_t *, int);
int pthread_attr_setguardsize (pthread_attr_t *, size_t);
int pthread_attr_setinheritsched (pthread_attr_t *, int);
int pthread_attr_setschedparam (pthread_attr_t *, const struct sched_param *);
int pthread attr setschedpolicy (pthread attr t *, int);
int pthread_attr_setscope (pthread_attr_t *, int);
int pthread attr setstackaddr (pthread attr t *, void *);
int pthread attr setstacksize (pthread attr t *, size t);
int pthread cancel (pthread t);
void pthread_cleanup_push (void (*)(void*), void *);
void pthread_cleanup_pop (int);
int pthread_cond_broadcast (pthread_cond_t *);
int pthread cond destroy (pthread cond t *);
int pthread cond init (pthread cond t *, const pthread condattr t *);
int pthread cond signal (pthread cond t *);
int pthread cond timedwait (pthread cond t *, pthread mutex t *, const struct timespec *);
int pthread cond wait (pthread cond t *);
int pthread_condattr_destroy (pthread_condattr_t *);
int pthread_condattr_getpshared (const pthread_condattr_t *, int *);
int pthread_condattr_init (pthread_condattr_t *);
int pthread_condattr_setpshared (pthread_condattr_t *, int);
int pthread_create (pthread_t *, const pthread_attr_t *, void *(*)(void*), void *);
int pthread detach (pthread t);
int pthread equal (pthread t, pthread t);
void pthread exit (void *);
int pthread getconcurrency (void);
int pthread_getschedparam (pthread_t, int *, struct sched_param *);
void *pthread_getspecific (pthread_key_t);
int pthread_join (pthread_t, void **);
int pthread_key_create (pthread_key_t *, void (*)(void*));
int pthread_key_delete (pthread_key_t);
int pthread_mutex_destroy (pthread_mutex t *);
int pthread mutex getprioceiling (const pthread_mutex_t *, int *);
int pthread mutex init (pthread mutex t *, const pthread mutexattr t *);
int pthread mutex lock (pthread mutex t *);
int pthread mutex setprioceiling (pthread mutex t *, int, int *);
int pthread_mutex_trylock (pthread_mutex_t *);
int pthread_mutex_unlock (pthread_mutex_t *);
int pthread_mutexattr_destroy (pthread_mutexattr_t *);
int pthread mutexattr getprioceiling (const pthread mutexattr t *, int *);
int pthread mutexattr getprotocol (const pthread mutexattr t *, int *);
int pthread mutexattr getpshared (const pthread mutexattr t *, int *);
int pthread mutexattr gettype (pthread mutexattr t *, int *);
int pthread mutexattr init (pthread mutexattr t *);
```

```
int pthread mutexattr setprioceiling (pthread mutexattr t *, int);
int pthread_mutexattr_setprotocol (pthread_mutexattr_t *, int);
int pthread_mutexattr_setpshared (pthread_mutexattr_t *, int);
int pthread_mutexattr_settype (pthread_mutexattr_t *, int);
int pthread_once (pthread_once_t *, void (*)(void));
int pthread rwlock destroy (pthread rwlock t *);
int pthread rwlock init (pthread rwlock t *, const pthread rwlockattr t *);
int pthread_rwlock_rdlock(pthread_rwlock_t *);
int pthread_rwlock_tryrdlock(pthread_rwlock_t *);
int pthread_rwlock_trywrlock(pthread_rwlock_t *);
int pthread rwlock unlock(pthread rwlock t *);
int pthread rwlock wrlock(pthread rwlock t *);
int pthread rwlockattr destroy(pthread rwlockattr t *);
int pthread_rwlockattr_getpshared(const pthread_rwlockattr_t *, int *);
int pthread_rwlockattr_init(pthread_rwlockattr_t *);
int pthread rwlockattr setpshared(pthread rwlockattr t *, int);
pthread_t pthread_self(void);
int pthread_setcancelstate(int, int *);
int pthread_setcanceltype(int, int *);
int pthread_setconcurrency(int);
int pthread setschedparam(pthread t, int *,
const struct sched param *);
int pthread_setspecific(pthread_key_t, const void *);
void pthread testcancel(void);
```

Inclusion of the pthread.h header will make visible symbols defined in the headers sched.h and time.h.

# pwd.h File Purpose

Describes password structure.

# **Syntax**

#include <pwd.h>

# **Description**

The **pwd.h** header provides a definition for struct passwd, which includes at least the following members:

```
char    *pw_name    user's login name
uid_t    pw_uid     numerical user ID
gid_t    pw_gid     numerical group ID
char    *pw_dir     initial working directory
char    *pw_shell    program to use as shell
```

The gid\_t and uid\_t types are defined as described in sys/types.h.

The following are declared as functions and may also be defined as macros. Function prototypes must be provided for use with an ISO C compiler.

#### Related reference:

"types.h File" on page 996

#### Related information:

endpwent, getpwnam, getpwuid subroutine

# pwdpolicy.h File Purpose

Defines the types and manifest constants required to support the passwdpolicy() function.

#### **Description**

The format of the **pwdpolicy.h** header file shall be similar to the password construction rule attributes as stored in the **/etc/security/user** file, with the exception that named policies do not include the histsize and histexpire attributes. Each file is a sequence of zero or more stanzas with the named policy being the stanza name. Each stanza contains one or more attributes describing the password rules which must be satisfied for a password to be accepted.

Password policy parameters are in the following table.

| Item           | Description                                                                                                    |
|----------------|----------------------------------------------------------------------------------------------------|
| pwp_version    | Specifies the version of the passwd_policy_t structure. The current structure version number is PWP_VERSION_1. Future extensions to this structure will use a different version number.                                                                                                    |
| pwp_minage     | The number of seconds as a time32_t between the time a password is modified and the time the password may again be modified. This field is referenced if PWP_TOO_SOON is set in checks.                                                                                                    |
| pwp_maxage     | The number of seconds as a time32_t after a password has been modified when it is considered to be expired. This field is referenced if PWP_EXPIRED is set in checks.                                                                                                    |
| pwp_maxexpired | The number of seconds, as a time32_t, after a password has expired when it may not longer be modified. A value of 0 indicates that an expired password may not be changed. A value of -1 indicates that an expired password may be changed after any length of time. This field is referenced if PWP_EXPIRED is set in checks. |
| pwp_minalpha   | The minimum number of characters in the password which must be alphabetic characters, as determined by invoking the isalpha() macro. A value less than or equal to 0 disables this test. This field is referenced if PWP_TOO_FEW_ALPHA is set in checks.                                                                       |
| pwp_minother   | The minimum number of characters in the password which may not be alphabetic characters, as determined by invoking the isalpha() macro. A value less than or equal to 0 disables this test. This field is referenced if PWP_TOO_FEW_OTHER is set in checks.                                                                    |
| pwp_minlen     | The minimum total number of characters in the password. A value less than or equal to 0 disables this test. This field is referenced if PWP_TOO_SHORT is set in checks.                                                                                                    |
| pwp_maxrepeats | The maximum number of times an individual character may appear in the password. A value less than or equal to 0 disables this test. This field is referenced if PWP_TOO_MANY_REPEATS is set in checks.                                                                                                    |
| pwp_mindiff    | The minimum number of characters which must be changed between the old password and the new password. A value less than or equal to 0 disables this test. This field is referenced if PWP_TOO_MANY_SAME is set in checks.                                                                                                    |

### **Example**

```
#include <sys/types.h>
/* Name types */
#define PWP USERNAME 1
#define PWP SYSTEMPOLICY 2
#define PWP LOCALPOLICY 3/* Test flag values */
#define PWP_T00_S00N 0x0001
#define PWP_EXPIRED 0x0002
#define PWP_T00_FEW_ALPHA 0x0004
#define PWP_T00_FEW_OTHER 0x0008
#define PWP_T00_SHORT 0x0010
#define PWP TOO MANY REPEATS 0x0020
#define PWP TOO MANY SAME 0x0040
#define PWP IN DICTIONARY 0x0080
#define PWP REUSED PW 0x0100
#define PWP_REUSED_T00_S00N 0x0200
#define PWP_FAILED_OTHER 0x0400
/* Policy structure version number */
```

```
#define PWP VERSION 1 1
/* Policy structure definition */
typedef struct {
        int
                pwp_version;
        time32_t pwp_minage;
        time32_t pwp_maxage;
        time32 t pwp maxexpired;
                pwp minalpha;
        int
                pwp_minother;
        int
                pwp minlen;
        int
                pwp maxrepeats;
        int
                pwp mindiff;
} passwd policy t;
```

The maxage, minage, maxexpired, maxrepeats, mindiff, minalpha, minother, and minlen attributes are integers. The dictionlist and pwdchecks attributes are comma-separated lists of filenames. For more information on valid values for attributes, please see /etc/security/user.

#### **Permissions**

Only the root user should have write (w) access.

#### Location

#### /usr/include/pwdpolicy.h

#### Related reference:

```
"passwd_policy File" on page 209 "user File" on page 353
```

# sem.h File

#### **Purpose**

Describes the structures that are used by subroutines that perform semaphore operations.

### Description

The /usr/include/sys/sem.h file defines the structures that are used by the semop subroutine and the semctl subroutine to perform various semaphore operations.

The **sem** structure stores the values that the *Commands* parameter of the **semctl** subroutine gets and sets. This structure contains the following fields:

| Item    | Description                                                                                                 |
|---------|----------------------------------------------------------------------------------------------------|
| semval  | Specifies the operation permission structure of a semaphore. The data type of this field is unsigned short. |
| sempid  | Specifies the last process that performed a <b>semop</b> subroutine. The data type of this field is pid_t.  |
| semncnt | Specifies the number of processes awaiting semval > cval. The data type of this field is unsigned short.    |
| semzcnt | Specifies the number of processes awaiting semval = 0. The data type of this field is unsigned short.       |

The **sembuf** structure stores semaphore information used by the **semop** subroutine. This structure contains the following fields:

#### sem num

Specifies a semaphore on which to perform some semaphore operation. The data type of this field is unsigned short.

**sem\_op** Specifies a semaphore operation to be performed on the semaphore specified by the **sem\_num** field and the *SemaphoreID* parameter of the **semop** subroutine. This value can be a positive integer, a negative integer, or 0:

- *i* If the current process has write permission, the positive integer value of this field is added to the value of the semval field of the semaphore.
- *i* If the current process has write permission, a negative integer value in this field causes one of the following actions:

If the semval field is greater than or equal to the absolute value of the sem\_op field, the absolute value of the sem op field is subtracted from the value of the semval field.

If the semval field is less than the absolute value of the sem\_op field and the IPC\_NOWAIT flag is set, the **semop** subroutine returns a value of -1 and sets the **errno** global variable to **EAGAIN**.

If the value of the semval field is less than the absolute value of the sem\_op field and the IPC\_NOWAIT flag is not set, the semop subroutine increments the semnent field associated with the specified semaphore and suspends execution of the calling process until one of the following conditions is met:

- The value of the semval field becomes greater than or equal to the absolute value of the sem\_op field. When this occurs, the value of the semnent vield associated with the specified semaphore is decremented, the absolute value of the sem\_op field is subtracted from semval value and, if the SEM\_UNDO flag is set in the sem\_flg field, the absolute value of the sem\_op field is added to the Semadj value of the calling process for the specified semaphore.
- The semaphore specified by the *SemaphoreID* parameter for which the calling process is awaiting action is removed from the system (see the **semctl** subroutine). When this occurs, the **errno** global variable is set equal to **EIDRM**, and a value of -1 is returned.
- The calling process receives a signal that is to be caught. When this occurs, the value of the semnent field associated with the specified semaphore is decremented, and the calling process resumes execution in the manner prescribed in the **sigaction** subroutine.
- **0** If the current process has read permission, a value of 0 in this field causes one of the following actions:
  - If the semval field is 0, the **semop** subroutine returns a value of 0.
  - If the semval field is not equal to 0 and the IPC\_NOWAIT flag is set, the **semop** subroutine returns a value of -1 and sets the **errno** global variable to **EAGAIN**.
  - If semval is not equal to 0 and the IPC\_NOWAIT flag is not set, the **semop** subroutine increments the semzcnt field associated with the specified semaphore and suspends execution of the calling process until one of the following conditions is met:
    - The value of the semval field becomes 0, at which time the value of the semzent field associated with the specified semaphore is decremented.
    - The semaphore specified by the *SemaphoreID* parameter for which the calling process is awaiting action is removed from the system. When this occurs, the **errno** global variable is set equal to **EIDRM**, and a value of -1 is returned.
    - The calling process receives a signal that is to be caught. When this occurs, the value
      of the semzent field associated with the specified semaphore is decremented, and the
      calling process resumes execution in the manner prescribed in the sigaction
      subroutine.

The data type of the sem\_op field is short.

#### sem\_flg

If the value of this field is not 0 for an operation, the value is constructed by logically ORing one or more of the following values:

#### **SEM UNDO**

Specifies whether to modify the *Semadj* values of the calling process.

If this value is set for an operation and the value of the sem\_op field is a positive integer, the value of the sem op field is subtracted from the *Semadj* value of the calling process.

If this value is set for an operation and the value of the sem\_op field is a negative integer, the absolute value of the sem\_op field is added to the *Semadj* value of the calling process. The **exit** subroutine adds the *Semadj* value to the value of the semval field of the semaphore when the process terminates.

#### SEM ORDER

Specifies whether to perform atomically or individually the operations specified by the *SemaphoreOperations* array of the **semop** subroutine. (This flag is valid only when included in the *SemaphoreOperations*[0].*sem\_flg* parameter, the first operation in the *SemaphoreOperations* array.)

If the **SEM\_ORDER** flag is not set (the default), the specified operations are performed atomically. That is, none of the semval values in the array are modified until all of the semaphore operations are completed. If the calling process must wait until some semval requirement is met, the **semop** subroutine does so before performing any of the operations. If any semaphore operation would cause an error to occur, none of the operations are performed.

If the **SEM\_ORDER** flag is set, the operations are performed individually in the order that they appear in the array, regardless of whether any of the operations require the process to wait. If an operation encounters an error condition, the **semop** subroutine sets the **SEM\_ERR** flag in the sem\_flg field of the failing operation; neither the failing operation nor the following operations in the array are performed.

#### **IPC NOWAIT**

Specifies whether to wait or to return immediately when the semval of a semaphore is not a certain value.

The data type of the sem\_flg field is short.

The **semid\_ds** structure stores semaphore status information used by the **semctl** subroutine and pointed to by the *Buffer* parameter. This structure contains the following fields:

| Item      | Description                                                                                                    |
|-----------|----------------------------------------------------------------------------------------------------|
| sem_perm  | Specifies the operation permission structure of a semaphore. The data type of this field is struct <b>ipc_perm</b> .                      |
| sem_nsems | Specifies the number of semaphores in the set. The data type of this field is unsigned short.                                             |
| sem_otime | Specifies the time at which a <b>semop</b> subroutine was last performed. The data type of this field is <b>time_t</b> .                  |
| sem_ctime | Specifies the time at which this structure was last changed with a <b>semctl</b> subroutine. The data type of this field is <b>time t</b> |

#### Related information:

atexit subroutine sigaction subroutine

# sgtty.h File Purpose

Provides the terminal interface for the Berkeley line discipline.

#### Description

The **sgtty.h** file defines the structures used by ioctl subroutines that apply to terminal files. The structures, definitions, and values in this file are provided for compatibility with the Berkeley user interface for asynchronous communication. Window and terminal size operations use the **winsize** structure, which is defined in the **ioctl.h** file. The **winsize** structure and the ioctl functions that use it are described in tty Subsystem Overview in *General Programming Concepts: Writing and Debugging Programs*.

**Note:** Version 4 supports the Berkeley line discipline for compatibility with older applications. However, it is strongly recommended to use the POSIX compliant line discipline, which interface is described in the **termios.h** file.

#### Basic sgtty.h Modes

Basic ioctl functions use the **sgttyb** structure defined in the **sgtty.h** file. This structure contains the following fields:

#### sg ispeed

Specifies the input speed of the device. For any particular hardware, impossible speed changes are ignored. Symbolic values in the table are as defined in the **sgtty.h** file.

B0 Hangs up. The zero baud rate is used to hang up the connection. If B0 is specified, the `data terminal ready' signal is dropped. As a result, the line is usually disconnected.

**B50** 50 baud.

**B75** 75 baud.

**B110** 110 baud.

**B134** 134.5 baud.

**B150** 150 baud.

**B200** 200 baud.

**B300** 300 baud.

**B600** 600 baud.

B1200 1200 baud.

**B1800** 1800 baud.

B2400 2400 baud.

**B4800** 4800 baud.

**B9600** 9600 baud.

**EXTA** External A.

**EXTB** External B.

#### sg\_ospeed

Specifies the output speed of the device. Refer to the description of the sg\_ispeed field. The sg\_ospeed field has the same values as the sg\_ispeed field.

#### sg\_erase

Specifies the erase character. (The default is Backspace.)

# sg\_kill

Specifies the kill character. (The default is Ctrl-U.)

#### sg\_flags

Specifies how the system treats output. The initial output-control value is all bits clear. The possible output modes are:

#### **ALLDELAY**

Delays algorithm selection.

#### **BSDELAY**

Selects backspace delays. Backspace delays are currently ignored. Possible values are BS0 or BS1.

#### VTDELAY

Selects form-feed and vertical-tab delays:

FF0 Specifies no delay.

**FF1** Specifies one delay of approximately 2 seconds.

#### **CRDELAY**

Selects carriage-return delays:

**CR0** Specifies no delay.

**CR1** Specifies one delay. The delay lasts approximately 0.08 seconds.

**CR2** Specifies one delay. The delay lasts approximately 0.16 seconds.

**CR3** Specifies one delay. The delay pads lines to be at least 9 characters at 9600 baud.

#### **TBDELAY**

Selects tab delays:

TAB0 Specifies no delay.

**TAB1** Specifies one delay. The delay is dependent on the amount of movement.

**TAB2** Specifies one delay. The delay lasts about 0.10 seconds.

#### **XTABS**

Specifies that tabs are to be replaced by the appropriate number of spaces on output.

#### **NLDELAY**

Selects the new-line character delays. This is a mask to use before comparing to NL0 and NL1.

**NL0** Specifies no delay.

NL1 Specifies one delay. The delay is dependent on the current column.

NL2 Specifies one delay. The delay lasts about 0.10 seconds.

The delay bits specify how long transmission stops to allow for mechanical or other movement when certain characters are sent to the terminal. The actual delays depend on line speed and system load.

#### **EVENP**

Allows even parity on input.

The EVENP and ODDP flags control both parity checking on input and parity generation on output in COOKED and CBREAK mode (unless the LPASS8 bit is enabled). Even parity is generated on output unless the ODDP flag is set and the EVENP flag is clear, in which case odd parity is generated. Input characters with the wrong parity, as determined by the EVENP and ODDP flags, are ignored in COOKED and CBREAK mode.

#### ODDP

Allows odd parity on input. Refer to the description of the EVENP flag.

**RAW** Indicates the RAW mode, which features a wake up on all characters and an 8-bit interface.

The RAW mode disables all processing except output flushing specified by the **LFLUSHO** bit. The full 8 bits of input are given as soon as they are available; all 8 bits are passed on output. A break condition in the input is reported as a null character. If the input queue overflows in RAW mode, all data in the input and output queues is discarded; this applies to both the new and old drivers.

#### **CRMOD**

Maps a carriage return into a new line on input and outputs a new line as a carriage return and a new line.

**ECHO** Echo (full duplex).

#### **LCASE**

Maps uppercase to lowercase on input and lowercase to uppercase on output on uppercase terminals.

#### **CBREAK**

Enables a half-cooked mode. Programs can read each character as it is typed instead of waiting for a full line. All processing is done except input editing. Character and word erase, line kill, input reprint, and special treatment of the backslash character and the EOT character are disabled.

#### **TANDEM**

Enables automatic flow control (TANDEM mode), which causes the system to produce a stop character (Ctrl-S) when the input queue is in danger of overflowing, and a start character (Ctrl-Q) when the input queue has drained sufficiently. This mode is useful for flow control when the terminal is actually another computer that understands the conventions.

**Note:** The same stop and start characters are used for both directions of flow control. The character specified by the t\_stopc field is accepted on input as the character that stops output and is produced on output as the character to stop input. The character specified by the t\_startc field is accepted on input as the character that restarts output and is produced on output as the character to restart input.

#### **Basic ioctl Operations**

A large number of ioctl commands apply to terminals. Some have the general form:

#include <sgtty.h>
ioctl(FileDescriptor, Code, Value)
struct sgttyb \*Value;

The applicable values for the *Code* parameter are:

| Item     | Description                                                                                                    |
|----------|----------------------------------------------------------------------------------------------------|
| TIOCGETP | Fetches the basic parameters associated with the terminal and stores them in the <b>sgttyb</b> structure that is pointed |
|          | to.                                                                                                    |
| TIOCSETP | Sets the parameters according to the sgttyb structure that is pointed to. The interface delays until output stops,       |
|          | then throws away any unread characters before changing the modes.                                                        |
| TIOCSETN | Has the same effect as the TIOCSETP value but does not delay or flush input. Input is not preserved, however,            |
|          | when changing to or from the RAW mode.                                                                                   |

For the following codes, the *Value* parameter is ignored:

| Item     | Description                                                                                                    |
|----------|----------------------------------------------------------------------------------------------------|
| TIOCEXCL | Sets exclusive-use mode; no further opens are permitted until the file is closed.                                   |
| TIOCNXCL | Turns off exclusive-use mode.                                                                                       |
| TIOCHPCL | When the file is closed for the last time, hangs up the terminal. This is useful when the line is associated with a |
|          | modem used to place outgoing calls.                                                                                 |

For the following code, the Value parameter is a pointer to an integer.

TIOCFLUSH If the integer pointed to by the Value parameter has a zero value, all characters waiting in input or output

queues are flushed. Otherwise, the value of the integer applies to the FREAD and FWRITE bits defined in the **fcntl.h** file. If the FREAD bit is set, all characters waiting in input queues are flushed. If the FWRITE bit is set,

all characters waiting in output queues are flushed.

Note: The FREAD and FWRITE bits cannot be used unless the \_KERNEL flag is set.

In the following codes, the argument is 0 unless specified otherwise:

| Item      | Description                                                                                                    |
|-----------|----------------------------------------------------------------------------------------------------|
| TIOCSTI   | The Value parameter points to a character that the system pretends has been typed on the terminal.                                                                                      |
| TIOCSBRK  | The break bit is set in the terminal.                                                                                                    |
| TIOCCBRK  | The break bit is cleared.                                                                                                    |
| TIOCSDTR  | Data terminal ready is set.                                                                                                    |
| TIOCCDTR  | Data terminal ready is cleared.                                                                                                    |
| TIOCSTOP  | Output is stopped as if the stop character had been typed.                                                                                                    |
| TIOCSTART | Output is restarted as if the start character had been typed.                                                                                                    |
| TIOCGPGRP | The <i>Value</i> parameter is a pointer to an integer into which is placed the process group ID of the process group for which this terminal is the control terminal.                   |
| TIOCSPGRP | The <i>Value</i> parameter is a pointer to an integer which is the value to which the process group ID for this terminal will be set.                                                   |
| TIOCOUTQ  | Returns in the integer pointed to by the <i>Value</i> parameter the number of characters queued for output to the terminal.                                                             |
| TIONREAD  | Returns in the integer pointed to by the <i>Value</i> parameter the number of characters immediately readable from the argument descriptor. This works for files, pipes, and terminals. |

#### **Uppercase Terminals**

If the **LCASE** output-mode bit is set, all uppercase letters are mapped into the corresponding lowercase letter. The uppercase letter can be generated by preceding it with a \ (backslash). Uppercase letters are preceded by a backslash when they are output. In addition, the following escape sequences can be generated on output and accepted on input:

| For       | Use |
|-----------|-----|
| ` (grave) | \'  |
| 1         | \!  |
| ~         | \^  |
| {         | \(  |
| }         | \)  |

To deal with terminals that do not understand that the ~ (tilde) has been made into an ASCII character, the **LTILDE** bit can be set in the local-mode word. When the **LTILDE** bit is set, the ~ (tilde) character will be replaced with the `(grave) character on output.

#### **Special Characters**

A **tchars** structure associated with each terminal specifies special characters for both the old and new terminal interfaces. This structure is defined in the **ioctl.h** file, for which the **sgtty.h** file contains an **#include** statement. The **tchars** structure contains the following fields:

t\_intrc The interrupt character (Ctrl-C, by default) generates a SIGINT signal. This is the normal way to stop a process

that is no longer needed or to regain control in an interactive program.

 $t\_quitc \qquad \qquad \text{The quit character (Ctrl-$\backslash$, by default) generates a \textbf{SIGQUIT} signal. This is used to end a program and produce a}$ 

core image, if possible, in a core file in the current directory.

t\_startc The start-output character (Ctrl-Q, by default).
t\_stopc The stop-output character (Ctrl-S, by default).
t\_eofc The end-of-file character (Ctrl-D, by default).

t brkc The input delimiter (-1, by default). This character acts like a newline in that it ends a line, is echoed, and is

passed to the program.

The stop and start characters can be the same to produce a toggle effect. The applicable ioctl functions are:

Item Description

**TIOCGETC** Gets the special characters and puts them in the specified structure.

**TIOCSETC** Sets the special characters to those given in the structure.

#### Local Mode

Associated with each terminal is a local-mode word. The bits of the local-mode word are:

Item Description

**LCRTBS** Backspaces on erase rather than echoing erase.

**LPRTERA** Printing terminal erase mode.

**LCRTERA** Erases character echoes as Backspace-Space-Backspace.

LTILDE Converts ~ (tilde) to ` (grave) on output (for terminals that do not recognize the tilde as an ASCII character).

**LMDMBUF** Stops and starts output when carrier drops.

LLITOUT Suppresses output translations.

LTOSTOP Sends a SIGTTOU signal for background output.

**LFLUSHO** Output is being flushed.

**LNOHANG** Do not send hang up when carrier drops.

**LCRTKIL** Backspace-Space-Backspace to erase the entire line on line kill.

**LPASS8** Passes all 8 bits through on input, in any mode.

**LCTLECH** Echoes input control characters as Ctrl-*X*, delete as Ctrl-?. **LPENDIN** Retypes pending input at next read or input character.

LDECCTQ Only Ctrl-Q restarts output after a Ctrl-S.

**LNOFLSH** Inhibits flushing of pending I/O when an interrupt character is typed.

The following ioctl functions operate on the local-mode word structure:

Item Description

TIOCLBIS The Value parameter is a pointer to an integer whose value is a mask containing the bits to be set in the

local-mode word.

TIOCLBIC The Value parameter is a pointer to an integer whose value is a mask containing the bits to be cleared in the

local-mode word.

TIOCLSET The *Value* parameter is a pointer to an integer whose value is stored in the local-mode word.

TIOCLGET The *Value* parameter is a pointer to an integer into which the current local-mode word is placed.

#### **Local Special Characters**

The **ltchars** structure associated with each terminal defines control characters for the new terminal driver. This structure contains the following fields:

| Item     | Description                                                                                                    |
|----------|----------------------------------------------------------------------------------------------------|
| t_suspc  | The suspend-process character (Ctrl-Z, by default). This sends a <b>SIGTSTP</b> signal to suspend the current process group. This character is recognized during input.                                                                                            |
| t_dsuspc | The delayed suspend-process character (Ctrl-Y, by default). This sends a <b>SIGTSTP</b> signal to suspend the current process group. This character is recognized when the process attempts to read the control character rather than when the character is typed. |
| t_rprntc | The reprint line-control character (Ctrl-R, by default). This reprints all characters that are preceded by a new-line character and have not been read.                                                                                                    |
| t_flushc | The flush-output character (Ctrl-O, by default). This flushes data that is written but not transmitted.                                                                                                    |
| t_werasc | The word-erase character (Ctrl-W, by default). This erases the preceding word. This does not erase beyond the beginning of the line.                                                                                                    |
| t_lnextc | The literal-next character (Ctrl-V, by default). This causes the special meaning of the next character to be ignored so that characters can be input without being interpreted by the system.                                                                      |

The following ioctl functions, which use the **ltchars** structure, are supported by the terminal interface for the definition of local special characters for a terminal:

| Item     | Description                                                                                                    |
|----------|----------------------------------------------------------------------------------------------------|
| TIOCSLTC | Sets local characters. The argument to this function is a pointer to an <b>ltchars</b> structure, which defines the new |
|          | local special characters.                                                                                               |
| TIOCGLTC | Sets local characters. The argument to this function is a pointer to an Itchars structure into which is placed the      |
|          | current set of local special characters.                                                                                |

The **winsize** structure and the ioctl functions that use it are described in the discussion of the tty common code in "tty Subsystem Overview" in *General Programming Concepts: Writing and Debugging Programs*.

#### **File**

Item Description

#### Related information:

csh command getty command tty Subsystem Overview

# shm.h File

# **Purpose**

Describes the structures that are used by the subroutines that perform shared memory operations.

# **Syntax**

#include <sys/shm.h>

## **Description**

The shm.h header file defines the following symbolic constants, types, and structures:

#### **Types:**

typedef unsigned short shmatt\_t;

#### **Symbolic Constants:**

```
SHMLBA
                segment low boundary address multiple
SHMLBA EXTSHM
                SHMLBA value when environment variable EXTSHM=ON
SHM RDONLY
                attach read-only (else read-write)
SHM RND
                round attach address to SHMLBA
SHM MAP
                map a file instead of share a segment
SHM FMAP
                fast file map
SHM COPY
                deferred update
SHM R
                read permission
SHM W
                write permission
SHM DEST
                destroy segment when # attached = 0
ZERO MEM
                for disclaim
                highest shared memory segment allowed
SHMHISEG
SHMLOSEG
                lowest shared memory segment allowed
NSHMSEGS
                number of shared memory segments allowed
```

There is a shared mem id data structure for each shared memory and mapped file segment in the system.

#### Structures

The structure **shmid\_ds** contains the following members:

```
struct ipc perm
                   shm perm
                                  operation permission struct
size t
                   shm segsz
                                  size of segment in bytes
                                  process ID of last shared memory operation
pid t
                   shm lpid
pid t
                   shm cpid
                                  pid of creator
shmatt t
                   shm nattch
                                  number of current attaches
time t
                   shm atime
                                  last shmat time
time_t
                   shm_dtime
                                  time of last {\it shmdt}
time t
                   shm ctime
                                  time of last change by shmctl
```

The structure **shminfo** contains the following members:

```
unsigned intshmmaxmax shared memory segment sizeintshmminmin shared memory segment sizeintshmmni# of shared memory identifiers
```

The types pid\_t, time\_t, key\_t, and size\_t are defined as described in <sys/types.h>. The following are declared as functions:

```
void *shmat(int, const void *, int);
int shmctl(int, int, struct shmid_ds *);
int shmdt(const void *);
int shmget(key t, size t, int);
```

In addition, all of the symbols from <sys/ipc.h> will be defined when this header is included.

#### Related reference:

"types.h File" on page 996

#### Related information:

shmat subroutine

# spc.h File

#### **Purpose**

Defines external interfaces provided by the System Resource Controller (SRC) subroutines.

#### Description

The /usr/include/spc.h file defines data structures and symbolic constants that are used when calling the SRC subroutines. All subsystems that are controlled by the SRC via sockets or message queues should include this header file.

The **scrreq** data structure in the **spc.h** file defines the format of requests sent to a subsystem by the **srcmstr** daemon. This format is also used by SRC subroutines that send requests to the **srcmstr** daemon.

The **srcreq** data structure contains the following fields:

Item Description

mtype The message type for the message queue. This field should be included only for message queue subsystems.

Programs should be compiled with the -DSRCBYQUEUE flag to generate the mtype field.

srchdr The SRC header that must be included in all packets sent to and received from an SRC subsystem.

subreq The request to be processed by the SRC subsystem.

The **srchdr** data structure in the **srcreq** data structure contains the return address that is needed to reply to the request. The **srcrqs** subroutine can be used to extract this information from the request. The **srchdr** data structure is also part of the reply structure returned by a subsystem.

The **srchdr** data structure contains the following fields:

ItemDescriptionretaddrThe return addressdversionThe SRC packet version.

cont The continuation indicator. The possible values are:

**NEWREQUEST** 

Used in a request to the **srcmstr** daemon.

**CONTINUED** 

Used in a reply returned by a subsystem, indicating another packet follows.

**STATCONTINUED** 

Used in a status reply returned by a subsystem, indicating another packet follows.

**END** Used in a request seen by a subsystem or the last packet in reply sequence.

The **subreq** data structure contains the request to be processed by the subsystem. This same structure is used when calling the **srcsrqt** subroutine to send a request to a subsystem. The **srcsrqt** subroutine formats the required **srchdr** structure. The request is processed by the **srcmstr** daemon and passed on to a subsystem.

The subreq data structure contains the following fields:

Item Description

object Defines the object on which to act. The possible values are either the SUBSYSTEM constant, or a subserver code

point. If the object is a subsystem, the value of this field is the **SUBSYSTEM** constant as defined in the **spc.h** file and the objname field contains either a null value or the subsystem name. If the object is a subserver, the object field value is the code point from the subserver object definition, and the objname field is subsystem-defined. The objname field can be null, the subserver name, or the subserver process ID. The object value for the subserver

cannot equal the value reserved for the subsystem.

action SRC action to perform. Possible types are:

START

**STOP** 

STATUS or SRCSTATUS

TRACE REFRESH

The values 0-255 are reserved for use by the SRC.

parm1 Modifies the SRC action type by indicating a variable associated with an action. This field is used in a different

manner by each of the actions.

parm2 Modifies the SRC action type by indicating a variable associated with an action. This field is used in a different

manner by each of the actions.

objname Name of the object that the request applies to. This can be a subsystem name, a subserver object, or a subserver

process ID.

The **srcrep** and **statrep** structures in the **spc.h** file define formats for the replies returned by a subsystem. For more information, see the **srcsrpy** subroutine.

The **srcrep** data structure must be used for replies to start, stop, refresh, and trace requests. It contains the following fields:

Item Description srchdr Specifies the SRC request/reply (srchdr) header. A reply structure containing the following fields: svrreply Subsystem response to the request. This response is negative on error or subsystem unique message. rtncode objtype The object type. This is one of the following: SUBSYSTEM · Subserver code point · Error code objtext Text description. Name of the object (subsystem/subserver). objname Subsystem unique message. rtnmsg

The **statrep** data structure is used for replies to status requests. It contains the following fields:

Item Description

srchdr Specifies the SRC request/reply (srchdr) header.

statcode A status structure containing the following fields. There may be an array of these structures. This structure

contains the following fields:

objtype The object type. This is one of the following:

SUBSYSTEM

· Subserver code point

· Error code

status Status code. See the spc.h file for the symbolic constants that may be used with this field.

objtext Text description.

objname Name of the object (subsystem/subserver) this reply belongs to.

The **spc.h** file also defines the following constants that are useful in communicating with the **srcmstr** daemon:

Item Description

**SRCNAMESZ** The maximum length of an SRC object name (30 bytes, including the null terminator).

**SRCPKTMAX** The maximum packet size (8192 bytes).

There are also SRC subroutines to manage SRC objects, including subsystems and subservers. The **spc.h** file defines certain symbolic constants which are useful when defining object attributes. The following SRC object descriptors are defined in the **/usr/include/sys/srcobj.h** file:

Item Description Respawn action: RESPAWN=1 ONCE=2 Item Description Contact options: SRCIPC=1 SRCSIGNAL=2 SRCSOCKET=3 Description Multiple instances of a subsystem are allowed: SRCYES=1 SRCNO=0 Item Description Display subsystem status under certain conditions: SRCYES=1 SRCNO=0 Item Description Default time limit:

The **spc.h** file also includes the **/usr/include/srcerrno.h** file, which contains symbolic constants for the errors returned by the SRC library subroutines. The **src\_err\_msg** subroutine can be used to retrieve the corresponding error message.

# **SRC Request Structure Example**

TIMELIMIT=20 (seconds)

```
The following program excerpt is an example of the SRC request (srcreq) structure.
```

#### Related reference:

"srcobj.h File"

#### Related information:

srcrrqs subroutine

System Resource Controller (SRC) Overview for Programmers

terminator.

# srcobj.h File Purpose

Defines object structures used by the System Resource Controller (SRC) subsystem.

# **Description**

The /usr/include/sys/srcobj.h header file contains the structures defining SRC objects. The SRCsubsys structure contains the following fields:

| Item       | Description                                                                                                    |
|------------|----------------------------------------------------------------------------------------------------|
| subsysname | String that contains the subsystem name. This string can contain 30 bytes, including the null terminator.                                                                                             |
| synonym    | String that contains the subsystem synonym. This string can contain 30 bytes, including the null terminator.                                                                                          |
| cmdargs    | String that contains the subsystem command arguments. This string can contain 200 bytes, including the null terminator.                                                                               |
| path       | String that contains the path to the executable files. This string can contain 200 bytes, including the null terminator.                                                                              |
| uid        | User ID for the subsystem.                                                                                                    |
| auditid    | Audit ID for the subsystem. This value is supplied by the system and cannot be changed by an SRC subroutine.                                                                                          |
| standin    | String that contains the path for standard input. This string can contain 200 bytes, including the null terminator.                                                                                   |
| standout   | String that contains the path for standard output. This string can contain 200 bytes, including the null terminator.                                                                                  |
| standerr   | String that contains the path for standard error. This string can contain 200 bytes, including the null terminator.                                                                                   |
| action     | Respawn action. The value of this field can be either ONCE or RESPAWN.                                                                                                    |
| multi      | Multiple instance support. The value of this field can be either SRCYES or SRCNO.                                                                                                    |
| contact    | Contact type. The value of this field indicates either a signal (SRCSIGNAL), a message queue (SRCIPC), or a socket (SRCSOCKET).                                                                       |
| srvkey     | IPC message queue key.                                                                                                    |
| svrmtype   | IPC message type (mtype) for the subsystem.                                                                                                    |
| priority   | Nice value, a number from 1 to 40.                                                                                                    |
| signorm    | Stop normal signal.                                                                                                    |
| sigforce   | Stop force signal.                                                                                                    |
| display    | Display inactive subsystem on all or group status. The value of this field can be either SRCYES or SRCNO.                                                                                             |
| waittime   | Stop cancel time to wait before sending a <b>SIGKILL</b> signal to the subsystem restart time period. (A subsystem can be restarted only twice in this time period if it does not terminate normally. |
| grpname    | String that contains the group name of the subsystem. This string can contain 30 bytes, including the null                                                                                            |

#### The **SRCsubsvr** structure contains the following fields:

| Item       | Description                                                                                                    |
|------------|----------------------------------------------------------------------------------------------------|
| sub_type   | String that contains the type of the subsystem. This string can contain 30 bytes, including the null terminator. |
| subsysname | String that contains the subsystem name. This string can contain 30 bytes, including the null terminator.        |
| sub code   | Subsystem code. This is a decimal number.                                                                        |

#### The **SRCnotify** structure contains the following fields:

| Item         | Description                                                                                                    |
|--------------|----------------------------------------------------------------------------------------------------|
| notifyname   | String that contains the name of the subsystem or group to which the notify method applies. This string can contain 30 bytes, including the null terminator.   |
| notifymethod | String that is executed when the SRC detects abnormal termination of the subsystem or group. This string can contain 256 bytes, including the null terminator. |

The possible values indicated for the fields are predefined.

#### Related reference:

"spc.h File" on page 955

#### Related information:

getssys subroutine

System Resource Controller (SRC) Overview for Programmers

# stat.h File

# **Purpose**

Defines the data structures returned by the stat family of subroutines.

## **Description**

The **stat** data structure in the **/usr/include/sys/stat.h** file returns information for the **stat**, **fstat**, **lstat**, **statx**, and **fstatx** subroutines.

The **stat** data structure contains the following fields:

| Item       | Description                                                                                                    |
|------------|----------------------------------------------------------------------------------------------------|
| st_dev     | Device that contains a directory entry for this file.                                                                                                    |
| st_ino     | Index of this file on its device. A file is uniquely identified by specifying the device on which it resides and its index on that device.                                                                                                    |
| st_mode    | File mode. The possible file mode values are given in the description of the /usr/include/sys/mode.h file.                                                                                                    |
| st_nlink   | Number of hard links (alternate directory entries) to the file created using the link subroutine.                                                                                                    |
| st_access  | Field is not implemented. All bits are returned as zero.                                                                                                    |
| st_size    | Number of bytes in a file (including any holes). This field also defines the position of the end-of-file mark for the file. The end-of-file mark is updated only by subroutines, for example the <b>write</b> subroutine. If the file is mapped by the <b>shmat</b> subroutine and a value is stored into a page past the end-of-file mark, that mark will be updated to include this page when the file is closed or forced to permanent storage. |
| st_rdev    | ID of the device. This field is defined only for block or character special files.                                                                                                    |
| st_atime   | Time when file data was last accessed. st_atime and st_atime_n taken together represent the last file access time in number of seconds and nanoseconds since the epoch.                                                                                                    |
| st_atime_n | Time when file data was last accessed. st_atime and st_atime_n taken together represent the last file access time in number of seconds and nanoseconds since the epoch.                                                                                                    |
| st_mtime   | Time when file data was last modified. st_mtime and st_mtime_n taken together represent the last file modification time in number of seconds and nanoseconds since the epoch.                                                                                                    |
| st_mtime_n | Time when file data was last modified. st_mtime and st_mtime_n taken together represent the last file modification time in number of seconds and nanoseconds since the epoch.                                                                                                    |
| st_ctime   | Time when the file status was last changed. st_ctime and st_ctime_n taken together represent the last file status change in number of seconds and nanoseconds since the epoch.                                                                                                    |

| Item       | Description                                                                                                    |
|------------|----------------------------------------------------------------------------------------------------|
| st_ctime_n | Time when the file status was last changed. st_ctime and st_ctime_n taken together represent the last file                                                                                                    |
|            | status change in number of seconds and nanoseconds since the epoch.                                                                                                    |
| st_blksize | Size, in bytes of each block of the file.                                                                                                    |
| st_blocks  | Number of blocks actually used by the file (measured in the units specified by the DEV_BSIZE constant).                                                                                                    |
| st_gen     | Generation number of this i-node.                                                                                                    |
| st_type    | Type of the v-node for the object. This is one of the following values, which are defined in the /usr/include/sys/vnode.h file:                                                                                                    |
|            | VNON Unallocated object; this should not occur                                                                                                    |
|            | VBAD Unknown type of object                                                                                                    |
|            | VREG Regular file                                                                                                    |
|            | VDIR Directory file                                                                                                    |
|            | VBLK Block device                                                                                                    |
|            | VCHR Character device                                                                                                    |
|            | VLNK Symbolic link                                                                                                    |
|            | VSOCK Socket                                                                                                    |
|            | VFIFO FIFO                                                                                                    |
|            | VMPC Multiplexed character device.                                                                                                    |
| st_vfs     | Virtual file system (VFS) ID, which identifies the VFS that contains the file. By comparing this value with the VFS numbers returned by the <b>mntctl</b> subroutine, the name of the host where the file resides can be identified. |
| st_vfstype | File-system type, as defined in the /usr/include/sys/vmount.h file.                                                                                                    |
| st_flag    | Flag indicating whether the file or the directory is a virtual mount point. This flag can have the following values:                                                                                                    |
|            | FS_VMP                                                                                                    |
|            | Indicates that the file is a virtual mount point.                                                                                                    |
|            | FS_MOUNT Indicates that the file is a virtual mount point.                                                                                                    |
|            | FS_REMOTE Indicates that the file resides on another machine.                                                                                                    |
| st_uid     | File owner ID.                                                                                                    |
| st_gid     | File group ID.                                                                                                    |
|            |                                                                                                    |

The stat64 data structure in the /usr/include/sys/stat.h file returns information for the stat64, fstat64, and lstat64 subroutines. The stat64 structure contains the same fields as the stat structure, with the exception of the following field:

| Item    | Description                                                                                                    |
|---------|----------------------------------------------------------------------------------------------------|
| st_size | Number of bytes in a file. The st_size field is a 64-bit quantity, allowing file sizes greater than OFF_MAX. The |
|         | st size field of the <b>stat64</b> structure is of the type off64 t.                                             |

For remote files, the st\_atime, st\_mtime, and st\_ctime fields contain the time at the server.

The value of the st\_atime field can be changed by the following subroutines:

- read, readx, readv, readvx
- readlink
- shmdt
- utime, utimes

The values of the st\_ctime and st\_mtime fields can be set by the following subroutines:

• write, writex, writev, writevx

- · open, openx, creat
- link
- symlink
- unlink
- mknod
- · mkdir
- rmdir
- rename
- · truncate, ftruncate
- · utime, utimes

In addition, the **shmdt** subroutine can change the **st\_mtime** field, and the **chmod**, **chown**, **chown**, **and fchown** subroutines can change the **st\_ctime** field.

Because they can create a new object, the open, openx, creat, symlink, mknod, mkdir, and pipe subroutines can set the st atime, st ctime, and st mtime fields.

#### Related reference:

"inode.h File" on page 887

"mode.h File" on page 930

#### Related information:

openx, open, or creat subroutine

write, writex, writev, or writevx subroutine

## statfs.h File

### **Purpose**

Describes the structure of the statistics returned by the statfs, fstatfs, or ustat subroutine.

#### **Description**

The **statfs** and **fstatfs** subroutines return information on a mounted (virtual) file system in the form of a **statfs** structure. The **/usr/include/sys/statfs.h** file describes the **statfs** structure, which contains the following fields:

| Item      | Description                                                                                       |
|-----------|---------------------------------------------------------------------------------------------------|
| f_version | Version number of the <b>statfs</b> structure. This value is currently 0.                         |
| f_length  | Length of the buffer that contains the returned information. This value is currently 0.           |
| f_type    | Type of information returned. This value is currently 0.                                          |
| f_bsize   | Optimal block size of the file system.                                                            |
| f_blocks  | Total number of blocks in the system.                                                             |
| f_bfree   | Number of free blocks in the file system. The size of a free block is given in the f_bsize field. |
| f_bavail  | Number of free blocks available to a nonroot user.                                                |
| f_files   | Total number of file nodes in the file system.                                                    |
| f_ffree   | Number of free file nodes in the file system.                                                     |
| f_fsid    | File system ID.                                                                                   |
| f_vfstype | Type of this virtual file system. Possible values are:                                            |
|           | MNT_JFS                                                                                           |
|           | Journaled File System (JFS) of the operating system                                               |
|           | MNT_NFS                                                                                           |
|           | SUN network file system                                                                           |
|           | MNT_CDROM                                                                                         |
|           | CD-ROM file system.                                                                               |

| <pre>Item f_fsize f_fname</pre> | Description Fundamental block size of the file system. File system name. The value returned by this field depends on the type of file system: |                                                                                                    |  |
|---------------------------------|----------------------------------------------------------------------------------------------------|----------------------------------------------------------------------------------------------------|--|
|                                 | JFS                                                                                                    | Value returned is copied from the s_fname field of the superblock (see the <b>filsys.h</b> file format). You can set this value at the time the file system is created by using the <b>mkfs</b> command with the <b>-l</b> flag. This field gives the preferred mount point for the file system.  Note: The s_fname field in the superblock is only 6 bytes wide. Longer names are truncated to fit. |  |
|                                 | CD-ROM                                                                                                    |                                                                                                    |  |
|                                 |                                                                                                    | The field is filled with null bytes because the f_fname field is not implemented.                                                                                                    |  |
|                                 | NFS                                                                                                    | The field is filled with null bytes because the f_fname field is not implemented.                                                                                                    |  |
| f_fpack                         | File system pack name. The value returned by this field depends on the file system type:                                                      |                                                                                                    |  |
|                                 | JFS                                                                                                    | The value returned is copied from the s_fpack field of the superblock (see the filsys.h file format). You can set this value at the time the file system is created using the mkfs command with the -v flag.  Note: The s_fpack field in the superblock is only 6 bytes wide. Longer pack names are truncated to fit.                                                                                |  |
|                                 | CD-ROM  The value is copied from the volume identifier field in the primary volume descriptor.                                                |                                                                                                    |  |
|                                 |                                                                                                    |                                                                                                    |  |
| f_name_max                      | NFS<br>Maximu                                                                                                    | The field is filled with null bytes because the f_fname field is not implemented.  um length of a component name for this file system.                                                                                                    |  |

Note: Fields that are not defined for a particular file system are set to a value of -1.

The **ustat** system returns information on a mounted file system in the form of a **ustat** structure. The **ustat** structure, which is defined in the **/usr/include/ustat.h** file, contains the following fields:

| Item    | Description                                                                                                    |
|---------|----------------------------------------------------------------------------------------------------|
| f_tfree | Total number of free blocks in the file system. The size of a free block is given in by the <b>UBSIZE</b> constant. See the <b>param.h</b> file for a description of <b>UBSIZE</b> . |
| f_inode | Number of free i-nodes in the file system.                                                                                                    |
| f_fname | File system name.                                                                                                    |
| f_fpack | File system pack name.                                                                                                    |

## **Files**

| Item     | Description                       |
|----------|-----------------------------------|
| statfs.h | Path to the <b>statfs.h</b> file. |
| ustat.h  | Path to the <b>ustat.h</b> file.  |

## Related reference:

"filsys.h File" on page 880 "param.h File" on page 934

# statvfs.h File Purpose

Describes the structure of the statistics that are returned by the **statvfs** subroutines and **fsatvfs** subroutines.

# **Description**

The **statvfs** subroutines and **fsatvfs** subroutines return information on a mounted filesystem in the form of statvfs. The **/usr/include/sys/statvfs.h** file describes the following fields in the **statvfs** subroutine:

| Description |
|-------------|
|             |

f\_bsize Preferred file system block size f\_frsize Fundamental file system block size

f\_block Total number of block f\_frsize in the file system.

f\_bfree Total number of free blocks of f\_frsize in the file system.

f\_bavail Total number of available blocks of f\_frsize that can be used by users without root access.

f\_files Total number of file nodes in the file system f\_ffree Number of free file nodes in the file system.

f\_favail Number of free file nodes that can be user without root access.

f\_fsid File system ID.

f\_basetype File system type name
f\_flag File system flags:

ST\_RDONLY

File system is mounted read only

ST\_NOSUID

File system does not support set used ID file modes

ST\_NODEV

Device opens are not allowed through mounts.

 $f\_namemax \qquad \qquad Maximum \ length \ of \ a \ component \ name \ for \ this \ file \ system$ 

f\_fstr File system specific string.

The following prototypes also appear in the /usr/include/sys/statvfs.h file:

```
extern int statvfs(const char *, struct statvfs *);
```

extern int fsatvfs(int, struct statvfs \*);

#### Related information:

ststvfs subroutine

# systemcfg.h File Purpose

Defines the \_system\_configuration structure.

# **Description**

The **systemcfg.h** file defines the **\_system\_configuration** structure. This is a global structure that identifies system characteristics. The **system\_configuration** structure is provided in read-only system memory. The attributes in the **\_system\_configuration** structure have the following values:

Item Description

architecture Identifies the processor architecture. Valid values for Version 4 are:

POWER\_RS

Indicates a POWER® family machine.

POWER\_PC

Indicates a POWER processor-based.

Item

Description

implementation

Identifies the specific version of the processor. Each implementation is assigned a unique bit to allow for efficient checking of implementation sets. The following are examples of valid values (the header file contains more values):

POWER RS1

POWER\_RS2

POWER\_RSC

POWER\_601

Two special values are also defined: POWER\_RS\_ALL and POWER\_PC\_ALL. These labels are defined as the bit OR of all members of their architecture.

Identifies the central processing unit (CPU) version number. The following are examples of valid values (the header file contains more values):

PV\_RS1 Identifies a POWER family RS1 machine.

PV\_RS2 Identifies a POWER family RS2 machine.

PV\_RS2G

Identifies a POWER family RS2 machine with graphics assist.

PV\_RSC

Identifies a POWER family RSC machine.

PV\_601 Identifies a PowerPC 601 RISC Microprocessor machine.

Contains the processor data-word size. Valid values are 32 or 64. This value is the maximum

data-word size and should not be confused with the current execution mode.

Identifies the number of CPUs active on a machine. Uniprocessor (UP) machines are identified by a

1. Values greater than 1 indicate multiprocessor (MP) machines.

Specifies the cache attributes. Bit 31 determines if the cache is present. If this bit is 1, the cache is present. If bit 31 is 0, then no cache is present and all other cache characteristics are 0. Bit 30 indicates the type of cache. If bit 30 is 1, the cache is combined. Otherwise, if bit 30 is 0 the

instruction and data caches are separate. Contains the L1 instruction-cache size in bytes. For combined caches, this value is the total cache

Contains the size of the L1 data-cache size in bytes. For combined caches this the total cache size. Contains the L1 instruction-cache associativity. For a combined cache, this is the combined caches' associativity.

Contains the L1 data-cache associativity. For a combined cache, this is the combined caches'

associativity.

icache\_line Contains the line size in bytes of the L1 instruction cache.

dcache line Contains the line size in bytes of L1 data cache.

L2\_cache\_size Contains the size of the L2 cache in bytes. A value of 0 indicates no L2 cache is present.

L2\_cache\_asc Identifies the associativity of the L2 cache.

tlb\_comb Identifies the type of Transaction Lookaside Buffer (TLB) attributes. If the TLB is present, bit 31 is 1.

Otherwise, if bit 31 is less than 0, the TLB does not exist and all other TLB characteristics are 0. Bit 30 is 1 if the TLB is combined. If the TLB is separate for the instruction and data cache, bit 30 is 0.

Specifies the number of entries in the instruction TLB. For combined TLBs, this is the size of the combined TLB.

Specifies the number of entries in the data TLB. For combined TLBs, this is the size of the combined

TLB.

Contains the associativity of the instruction TLB. This attribute's value is equal to the itlb\_size

attribute if the system is fully associative.

Contains the associativity of the instruction TLB. This attribute's value is equal to the value of the

dtlb\_size attribute if the system is fully associative.

Contains the POWER processor-based reservation granule size. This field is a 0 on POWER family

machines.

Contains the number of times lock services attempt to lock a spin lock before blocking AP priv\_ick\_cnt

process/thread in supervisor mode. This a 0 on UP machine. This parameter is used by

system-locking services.

Contains the number of times lock services attempt to lock a spin lock before blocking a process or

thread in problem state. This a 0 on a UP machine. This parameter is used by system-locking

services.

version

width

ncpus

cache\_attr

icache\_size

dcache\_size icache\_asc

dcache\_asc

itlb\_size

dtlb\_size

itlb\_asc

dtlb\_asc

resv\_size

prob\_lck\_cnt

Item Description

virt\_alias Indicates virtual memory aliasing. If 1, the hardware is available for virtual memory aliasing and

this ability is used by the system. Virtual memory aliasing is the mapping of one real address to

more than one virtual address.

cach\_cong Contains the number page index bits that can result in a cache synonym. For machines without

cache synonyms, this field is 0.

# tar.h File Purpose

Contains definitions for flags used in the tar archive header.

# **Description**

The /usr/include/tar.h file contains extended definitions used in the typeflag and mode fields of the tar archive header block. The file also provides values for the required POSIX entries.

#### tar Archive Header Block

Every file archived using the **tar** command is represented by a header block describing the file, followed by zero or more blocks that give the contents of the file. The end-of-archive indicator consists of two blocks filled with binary zeros. Each block is a fixed size of 512 bytes.

Blocks are grouped for physical I/O operations and groups can be written using a single **write** subroutine operation. On magnetic tape, the result of this write operation is a single tape record. The last record is always a full 512 bytes. Blocks after the end-of-archive zeros contain undefined data.

The header block structure is shown in the following table. All lengths and offsets are in decimal.

Table 36. Header Block Structure

| Field Name | Structure                                |  |
|------------|------------------------------------------|--|
| name       | Offset: 0                                |  |
|            | Length in Bytes: 100                     |  |
|            | Contents:  File name without a / (slash) |  |
| mode       | Offset: 100                              |  |
|            | Length in Bytes:                         |  |
|            | Contents: File mode                      |  |
| uid        | Offset: 108                              |  |
|            | Length in Bytes:  MAXIMPL_LOGIN_NAME_MAX |  |
|            | Contents: User ID                        |  |
| gid        | Offset: 116                              |  |
|            | Length in Bytes:  MAXIMPL_LOGIN_NAME_MAX |  |
|            | Contents: Group ID                       |  |

Table 36. Header Block Structure (continued)

| Field Name | Structure                                |
|------------|------------------------------------------|
| size       | Offset: 124                              |
|            | Length in Bytes:                         |
|            | 12                                       |
|            | Contents: Size in bytes                  |
| mtime      | Offset: 136                              |
|            | Length in Bytes:                         |
|            | 12<br>Contacts                           |
|            | Contents:  Latest modification time      |
| cksum      | Offset: 148                              |
|            | Length in Bytes:                         |
|            | 8 Contents:                              |
|            | File and header checksum                 |
| typeflag   | Offset: 156                              |
|            | Length in Bytes:                         |
|            | Contents:                                |
|            | File type                                |
| linkname   | Offset: 157                              |
|            | Length in Bytes: 100                     |
|            | Contents:  Linked path name or file name |
| magic      | Offset: 257                              |
|            | Length in Bytes:                         |
|            | Contents:                                |
| version    | Format representation for tar            |
| , version  | Offset: 263                              |
|            | Length in Bytes:                         |
|            | Contents:                                |
| uname      | Version representation for tar           |
| arraine    | Offset: 265                              |
|            | Length in Bytes: 32                      |
|            | Contents: User name                      |
|            | Ose name                                 |

Table 36. Header Block Structure (continued)

| Field Name | Structure                                     |
|------------|-----------------------------------------------|
| gname      | Offset: 297                                   |
|            | Length in Bytes: 32                           |
|            | Contents: Group name                          |
| devmajor   | Offset: 329                                   |
|            | Length in Bytes:                              |
|            | Contents:  Major device representation        |
| devminor   | Offset: 337                                   |
|            | Length in Bytes:                              |
|            | Contents:  Minor device representation        |
| prefix     | Offset: 345                                   |
|            | Length in Bytes: 155                          |
|            | Contents:  Path name without trailing slashes |

Names are preserved only if the characters are chosen from the POSIX portable file-name character set or if the same extended character set is used between systems. During a read operation, a file can be created only if the original file can be accessed using the **open**, **stat**, **chdir**, **fcntl**, or **opendir** subroutine.

#### Header Block Fields

Each field within the header block and each character on the archive medium are contiguous. There is no padding between fields. More information about the specific fields and their values follows:

- name The file's path name is created using this field, or by using this field in connection with the prefix field. If the prefix field is included, the name of the file is prefix/name. This field is null-terminated unless every character is non-null.
- **mode** Provides 9 bits for file permissions and 3 bits for SUID, SGID, and SVTX modes. All values for this field are in octal. During a read operation, the designated mode bits are ignored if the user does not have equal (or higher) permissions or if the modes are not supported. Numeric fields are terminated with a space and a null byte. The **tar.h** file contains the following possible values for this field:

| Flag    | Octal | Description                 |
|---------|-------|-----------------------------|
| TSUID   | 04000 | Set user ID on execution.   |
| TSGID   | 02000 | Set group ID on execution.  |
| TSVTX   | 01000 | Reserved.                   |
| TUREAD  | 00400 | Read by owner.              |
| TUWRITE | 00200 | Write by owner.             |
| TUEXEC  | 00100 | Execute or search by owner. |
| TGREAD  | 00040 | Read by group.              |
| TGWRITE | 00020 | Write by group.             |
| TGEXEC  | 00010 | Execute or search by group. |
| TOREAD  | 00004 | Read by others.             |
| TOWRITE | 00002 | Write by others.            |
| TOEXEC  | 00001 | Execute or search by other. |

- **uid** Extracted from the corresponding archive fields unless a user with appropriate privileges restores the file. In that case, the field value is extracted from the password and group files instead. Numeric fields are terminated with a space and a null byte.
- gid Extracted from the corresponding archive fields unless a user with appropriate privileges restores the file. In that case, the field value is extracted from the password and group files instead.

  Numeric fields are terminated with a space and a null byte.
- **size** Value is 0 when the typeflag field is set to **LNKTYPE**. This field is terminated with a space only.
- **mtime** Value is obtained from the modification-time field of the **stat** subroutine. This field is terminated with a space only.
- **chksum** On calculation, the sum of all bytes in the header structure are treated as spaces. Each unsigned byte is added to an unsigned integer (initialized to 0) with at least 17-bits precision. Numeric fields are terminated with a space and a null byte.

#### typeflag

The tar.h file contains the following possible values for this field:

| Flag     | Value | Description                                                               |
|----------|-------|---------------------------------------------------------------------------|
| REGTYPE  | '0'   | Regular file.                                                             |
| AREGTYPE | '\0'  | Regular file.                                                             |
| LNKTYPE  | '1'   | Link.                                                                     |
| SYMTYPE  | '2'   | Reserved.                                                                 |
| СНЯТУРЕ  | '3'   | Character special.                                                        |
| BLKTYPE  | '4'   | Block special.                                                            |
| DIRTYPE  | '5'   | Directory. In this case, the size field has no meaning.                   |
| FIFOTYPE | '6'   | FIFO special. Archiving a FIFO file archives its existence, not contents. |
| CONTTYPE | '7'   | Reserved.                                                                 |

If other values are used, the file is extracted as a regular file and a warning issued to the standard error output. Numeric fields are terminated with a space and a null byte.

The LNKTYPE flag represents a link to another file, of any type, previously archived. Such linked-to files are identified by each file having the same device and file serial number. The linked-to name is specified in the linkname field, including a trailing null byte.

#### linkname

Does not use the prefix field to produce a path name. If the path name or linkname value is too long, an error message is returned and any action on that file or directory is canceled. This field is null-terminated unless every character is non-null.

magic Contains the TMAGIC value, reflecting the extended tar archive format. In this case, the uname and gname fields will contain the ASCII representation for the file owner and the file group. If a file is restored by a user with the appropriate privileges, the uid and gid fields are extracted from the password and group files (instead of the corresponding archive fields). This field is null-terminated.

#### version

Represents the version of the **tar** command used to archive the file. This field is terminated with a space only.

**uname** Contains the ASCII representation of the file owner. This field is null-terminated.

**gname** Contains the ASCII representation of the file group. This field is null-terminated.

#### devmajor

Contains the device major number. Terminated with a space and a null byte.

#### devminor

Contains the device minor number. Terminated with a space and a null byte.

**prefix** If this field is non-null, the file's path name is created using the prefix/name values together. Null-terminated unless every character is non-null.

#### Related information:

tar command

# termio.h File Purpose

Defines the structure of the **termio** file, which provides the terminal interface for Version 2 compatibility.

# **Description**

The /usr/include/sys/termio.h file contains the termio structure, which defines special characters as well as the basic input, output, control, and line discipline modes. The termio.h file is provided for compatibility with Version 2 applications.

Version 2 applications that include the **termio.h** file can use the Version 2 terminal interface provided by the POSIX line discipline. The following Version 2 terminal interface operations are not supported by the POSIX line discipline:

- Terminal Paging (TCGLEN ioctl and TCSLEN ioctl)
- Terminal Logging (TCLOG ioctl)
- Enhanced Edit Line Discipline (LDSETDT ioctl and LDGETDT ioctl)

The **termio** structure in the **termio.h** file contains the following fields:

- c iflag
- c oflag
- c cflag
- c lflag
- c cc

#### **Field Descriptions**

#### c\_iflag

Describes the basic terminal input control. The initial input-control value is all bits clear. The possible input modes are:

#### **IGNBRK**

Ignores the break condition. In the context of asynchronous serial data transmission, a break condition is defined as a sequence of zero-valued bits that continues for more than the time required to send 1 byte. The entire sequence of zero-valued bits is interpreted as a single break condition, even if it continues for an amount of time equivalent to more than one byte. If the IGNBRK flag is set, a break condition detected on input is ignored, which means that the break condition is not put on the input queue and therefore not read by any process.

#### **BRKINT**

Interrupts the signal on the break condition. If the IGNBRK flag is not set and the BRKINT flag is set, the break condition flushes the input and output queues. If the terminal is the controlling terminal of a foreground process group, the break condition generates a single SIGINT signal to that foreground process group. If neither the **IGNBRK** nor the **BRKINT** flag is set, a break condition is read as a single \0. If the **PARMRK** flag is set, a break condition is read as \377, \0, \0.

#### **IGNPAR**

Ignores characters with parity errors. If this flag is set, a byte with a framing or parity error (other than break) is ignored.

#### **PARMRK**

Marks parity errors. If the PARMRK flag is set and the IGNPAR flag is not set, a byte with a framing or parity error (other than break) is given to the application as the three-character sequence 377, 0, x, where 377, 0 is a two-character flag preceding each sequence and x is the data of the character received in error. To avoid ambiguity in this case, if the **ISTRIP** flag is not set, a valid character of \377 is given to the application as \377, \377. If neither the IGNPAR nor the PARMRK flag is set, a framing or parity error (other than break) is given to the application as a single character, \0.

#### **INPCK**

Enables input parity checking. If this flag is set, input parity checking is enabled. If not set, input parity checking is disabled. This allows for output parity generation without input parity errors.

### **ISTRIP**

Strips characters. If this flag is set, valid input characters are first stripped to 7 bits; otherwise, all 8 bits are processed.

#### **INLCR**

Maps a new-line character (NL) to a carriage return (CR) on input. If this flag is set, a received NL character is translated into a CR character.

#### **IGNCR**

Ignores a CR character. If this flag is set, a received CR character is ignored and not read.

#### **ICRNL**

Maps a CR character to an NL character on input. If the ICRNL flag is set and the **IGNCR** flag is not set, a received CR character is translated into an NL character.

#### **IUCLC**

Maps uppercase to lowercase on input. If this flag is set, a received uppercase, alphabetic character is translated into the corresponding lowercase character.

IXON Enables start and stop output control. If this flag is set, a received STOP character suspends output and a received START character restarts output. When the IXON flag is set, START and STOP characters are not read, but merely perform flow-control functions. When the **IXON** flag is not set, the START and STOP characters are read.

#### **IXANY**

Enables any character to restart output. If this flag is set, any input character restarts output that was suspended.

**IXOFF** Enables start-and-stop input control. If this flag is set, the system transmits a STOP character when the input queue is nearly full and a START character when enough input has been read that the queue is nearly empty again.

### c\_oflag

Specifies how the system treats output. The initial output-control value is "all bits clear". The possible output modes are:

#### **OPOST**

Post processes output. If this flag is set, output characters are post-processed as indicated by the remaining flags; otherwise, characters are transmitted without change.

#### **OLCUC**

Maps lowercase to uppercase on output. If this flag is set, a lowercase alphabetic character is transmitted as the corresponding uppercase character. This function is often used in conjunction with the **IUCLC** input mode.

#### **ONLCR**

Maps NL to CR-NL on output. If this flag is set, the NL character is transmitted as the CR-NL character pair.

#### **OCRNL**

Maps CR to NL on output. If this flag is set, the CR character is transmitted as the NL character.

#### ONOCR

Indicates no CR output at column 0 (first position). If this flag is set, no CR character is transmitted when at column 0 (first position).

#### **ONLRET**

NL performs the CR function. If this flag is set, the NL character is assumed to do the carriage-return function. The column pointer is set to 0, and the delay specified for carriage return is used. If neither the ONLCR, OCRNL, ONOCR, nor ONLRET flag is set, the NL character is assumed to do the line-feed function only. The column pointer remains unchanged. The column pointer is also set to 0 if the CR character is actually transmitted.

The delay bits specify how long a transmission stops to allow for mechanical or other movement when certain characters are sent to the terminal. The actual delays depend on line speed and system load.

**OFILL** Uses fill characters for delay. If this flag is set, fill characters are transmitted for a delay instead of a timed delay. This is useful for high baud rate terminals that need only a minimal delay.

#### **OFDEL**

If this flag is set, the fill character is DEL. If this flag is not set, the fill character is NULL.

#### **NLDLY**

Selects the new-line character delays. This is the mask to use before comparing to NL0 and NL1:

NL0 Specifies no delay.

**NL1** Specifies one delay of approximately 0.10 seconds. If the **ONLRET** flag is set, the carriage-return delays are used instead of the new-line delays. If the **OFILL** flag is set, two fill characters are transmitted.

#### **CRDLY**

Selects the carriage-return delays. This is the mask to use before comparing to CR0, CR1, CR2, and CR3:

- **CR0** Specifies no delay.
- **CR1** Specifies that the delay is dependent on the current column position. If the **OFILL** flag is set, two fill characters are transmitted.
- **CR2** Specifies a delay of approximately 0.10 seconds. If the **OFILL** flag is set, this delay transmits four fill characters.
- **CR3** Specifies one delay of approximately 0.15 seconds.

#### **TABDLY**

Selects the horizontal-tab delays. This is the mask to use before comparing to TAB0, TAB1, TAB2, and TAB3. If the **OFILL** flag is set, any of these delays (except TAB3) transmit two fill characters:

- **TAB0** Specifies no delay.
- **TAB1** Specifies that the delay is dependent on the current column position. If the **OFILL** flag is set, two fill characters are transmitted.
- **TAB2** Specifies a delay of approximately 0.10 seconds.
- **TAB3** Specifies that tabs are to be expanded into spaces.

#### **BSDLY**

Selects the backspace delays. This is the mask to use before comparing to BS0 and BS1:

- **BS0** Specifies no delay.
- **BS1** Specifies a delay of approximately 0.05 seconds. If the **OFILL** flag is set, this delay transmits one fill character.

#### **VTDLY**

Selects the vertical-tab delays. This is the mask to use before comparing to VT0 and VT1:

- VT0 Specifies no delay.
- VT1 Specifies one delay of approximately 2 seconds.

#### **FFDLY**

Selects the form-feed delays. This is a mask to use before comparing to FF0 and FF1:

- **FF0** Specifies no delay.
- **FF1** Specifies a delay of approximately 2 seconds.

#### c\_cflag

Describes the hardware control of the terminal. In addition to the basic control modes, this field uses the following control characters:

#### **CBAUD**

Specifies baud rate. These bits specify the baud rate for a connection. For any particular hardware, impossible speed changes are ignored.

B0 Specifies a zero baud rate which is used to hang up the connection. If B0 is specified, the `data terminal ready' signal is not asserted. As a result, the line is usually disconnected. This delay transmits two fill characters. Normally, this disconnects the line.

- **B50** Specifies 50 baud.
- B75 Specifies 75 baud.
- **B110** Specifies 110 baud.
- B134 Specifies 134.5 baud.
- B150 Specifies 150 baud.
- B200 Specifies 200 baud.
- **B300** Specifies 300 baud.
- **B600** Specifies 600 baud.
- B1200 Specifies 1200 baud.
- B1800 Specifies 1800 baud.
- B2400 Specifies 2400 baud.
- B4800 Specifies 4800 baud.
- B9600 Specifies 9600 baud.
- B19200

Specifies 19,200 baud.

#### B38400

Specifies 38,400 baud.

- **EXTA** Specifies External A.
- **EXTB** Specifies External B.
- **CSIZE** Specifies the character size. These bits specify the character size, in bits, for both transmit and receive operations. The character size does not include the parity bit, if one is used:
  - CS5 5 bits
  - CS6 6 bits
  - CS7 7 bits
  - CS8 8 bits

# **CSTOPB**

Specifies the number of stop bits. If this flag is set, 2 stop bits are sent; otherwise, only 1 stop bit is sent.

# **CREAD**

Enables the receiver. If this flag is set, the receiver is enabled. Otherwise, characters are not received.

#### **PARENB**

Enables parity. If this flag is set, parity generation and detection is enabled and a parity bit is added to each character.

#### **PARODD**

Specifies odd parity. If parity is enabled, the **PARODD** flag specifies odd parity if set. If parity is enabled and the **PARODD** flag is not set, even parity is used.

#### HUPCL

Hangs up on last close. If this flag is set, the line is disconnected when the last process closes the line or when the process terminates (when the `data terminal ready' signal drops).

#### CLOCAL

Specifies a local line. If this flag is set, the line is assumed to have a local, direct connection with no modem control. If not set, modem control (dial-up connection) is assumed.

#### c lflag

Controls various terminal functions. The initial value after an open is "all bits clear." This field uses the following mask name symbols:

**ISIG** Enables signals. If this flag is set, each input character is checked against the INTR and QUIT special control characters. If an input character matches one of these control characters, the function associated with that character is performed. If the ISIG function is not set, checking is not done.

#### **ICANON**

Enables canonical input. If this flag is set, it turns on canonical processing, which enables the erase and kill edit functions as well as the assembly of input characters into lines delimited by NL, EOF, and EOL characters. If the ICANON flag is not set, read requests are satisfied directly from the input queue. In this case, a read request is not satisfied until one of the following conditions is met:

- The minimum number of characters specified by the MIN value are received.
- The time-out value specified by the TIME value has expired since the last character was received.

As a result bursts of input can be read, while still allowing single-character input. The MIN and TIME values are stored in the positions for the EOF and EOL characters, respectively. The character values of MIN and TIME are converted to their ascii equivalents to get the numeric value. The time value represents tenths of seconds.

#### XCASE

Enables canonical uppercase and lowercase presentation. If this flag is set along with the **ICANON** flag, an uppercase letter (or the uppercase letter translated to lowercase by the **IUCLC** input mode) is accepted on input by preceding it with a \ (backslash) character. The output is then also preceded by a backslash character. In this mode, the output generates and the input accepts the following escape sequences:

| For:      | Use: |
|-----------|------|
| ` (grave) | \ `  |
| 1         | \!   |
| ~         | \ ^  |
| {         | \ (  |
| }         | \)   |
| \         | \\   |

For example, A is input as  $\a$ ,  $\n$  as  $\n$ , and  $\N$  as  $\n$ .

#### **NOFLSH**

Disables queue flushing. If this flag is set, the normal flushing of the input and output queues associated with the INTR and QUIT characters is not done.

**ECHO** Enables echo. If this flag is set, characters are echoed as they are received.

When the **ICANON** flag is set, the following echo functions are possible:

#### **ECHOE**

Echoes the erase character as Backspace-Space-Backspace. If the ECHO and ECHOE flags are both set, the ERASE character is echoed as one or more ASCII Backspace-Space-Backspace sequences, which clears the last characters from the screen.

#### **ECHOK**

Echoes the NL character after kill. If the **ECHOK** flag is set, the NL character is echoed after the kill character is received. This emphasizes that the line is deleted.

#### **ECHONL**

Echoes the NL character. If the **ECHONL** flag is set, the NL character is echoed even if the **ECHO** flag is not set. This is useful for terminals that are set to "local echo" (also referred to as "half-duplex").

**c\_cc** Specifies an array that defines the special control characters. The relative positions and initial values for each function are:

#### VINTR

Indexes the INTR special character (Ctrl-c), which is recognized on input if the **ISIG** flag is set. The INTR character generates a **SIGINT** signal, which is sent to all processes in the foreground process group for which the terminal is the controlling terminal. If the **ISIG** flag is set, the INTR character is discarded when processed.

#### **VQUIT**

Indexes the QUIT special character (Ctrl-\), which is recognized on input if the **ISIG** flag is set. The QUIT character generates a **SIGQUIT** signal, which is sent to all processes in the foreground process group for which the terminal is the controlling terminal, and writes a **core** image file into the current working directory. If the **ISIG** flag is set, the QUIT character is discarded when processed.

#### VERASE

Indexes the ERASE special character (Backspace), which is recognized on input if the **ICANON** flag is set. The ERASE character does not erase beyond the beginning of the line as delimited by a NL, EOL, EOF, or EOL2 character. If the **ICANON** flag is set, the ERASE character is discarded when processed.

#### VKILL

Indexes the KILL special character (Ctrl-u), which is recognized on input if the **ICANON** flag is set. The KILL character deletes the entire line, as delimited by an NL, EOL, EOF, or EOL2 character. If the **ICANON** flag is set, the KILL character is discarded when processed.

- VEOF Indexes the EOF special character (Ctrl-d), which is recognized on input if the ICANON flag is set. When EOF is received, all the characters waiting to be read are immediately passed to the process, without waiting for a new line, and the EOF is discarded. If the EOF is received at the beginning of a line (no characters are waiting), a character count of zero is returned from the read, indicating an end-of-file. If the ICANON flag is set, the EOF character is discarded when processed.
- **VEOL** Indexes the EOL special character (Ctrl-@ or ASCII NULL), which is recognized on input if the **ICANON** flag is set. EOL is an additional line delimiter, like NL, and is not normally used.

## VEOL2

Indexes the EOL2 special character (Ctrl-@ or ASCII NULL), which is recognized on input if the **ICANON** flag is set. EOL2 is another additional line delimiter, like NL, and is not normally used.

**VMIN** Indexes the **MIN** value, which is not a special character. The use of the **MIN** value is described in the discussion of non-canonical mode input processing in "POSIX (termios.h File) Line Discipline" in *General Programming Concepts: Writing and Debugging Programs*.

## **VTIME**

Indexes the TIME value, which is not a special character. The use of the TIME value is described in the discussion of non-canonical mode input processing in "POSIX (termios.h File) Line Discipline" in *General Programming Concepts: Writing and Debugging Programs*.

The character values for the following control characters can be changed:

- INTR
- ERASE
- EOF
- EOL2
- QUIT
- KILL
- EOL

The ERASE, KILL, and EOF characters can also be escaped (preceded with a backslash) so that no special processing is done.

The primary ioctl subroutines have the form:

```
ioctl (FileDescriptor, Command, Structure)
struct termio *Structure;
```

The operations using this form are:

#### **TCGETA**

Gets the parameters associated with the terminal and stores them in the termio structure referenced by the Structure parameter.

#### **TCSETA**

Sets the parameters associated with the terminal from the structure referenced by the Structure parameter. The change is immediate.

Waits for the output to drain, and then flushes the input queue and sets the new parameters.

#### **TCSETAW**

Waits for the output to drain before setting the new parameters. This form should be used when changing parameters that will affect output.

Other ioctl subroutines have the form:

```
ioctl (FileDescriptor, Command, Value)
int Value;
```

The operations using this form are:

Note: If the user writes an application that performs a TCSBRK operation followed by a TCFLSH operation prior to closing a port, the last data left in the concentrator box on the 64-port adapter is lost. However, no problem occurs if an SIO, 8-port, or 16-port adapter is used.

#### **TCSBRK**

Waits for the output to drain. If the Value parameter has a value of 0, it sends a break of 0.25 seconds. A nonzero value causes a break condition of that many milliseconds.

#### **TCSBREAK**

Waits for the output to drain. If the Value parameter has a value of 0, it sends a break of .25 seconds. A nonzero value causes a break condition of that many milliseconds.

#### TCXONC

Starts and stops control. If the Value parameter has a value of 0, it suspends output. If the Value parameter has a value of 1, it restarts suspended output. If the Value parameter has a value of 2, it blocks input. If the Value parameter has a value of 3, it unblocks input.

#### **TCFLSH**

If the *Value* parameter has a value of 0, it flushes the input queue. If the *Value* parameter has a value of 1, it flushes the output queue. If the *Value* parameter has a value of 2, it flushes both the input and output queues.

Another form for ioctl subroutines is:

ioctl (FileDescriptor, Command, Structure)
struct csmap\* Structure;

#### **TCSCSMAP**

Sets the code set map from the structure referenced by the structure parameter and rejects any invalid map (any map with 0 length/width or a length greater than MB\_LEN\_MAX). The /usr/include/sys/tty.h file contains the structure used for TCSCSMAP and TCGCSMAP operations.

# **TCGCSMAP**

Returns a copy of the current code set map in the structure referenced by the structure parameter. The /usr/include/sys/tty.h file contains the structure used for TCSCSMAP and TCGCSMAP operations.

The following ioctl operations are used for trusted communications path operations:

#### **TCSAK**

Points to an integer that enables the Secure Attention Key (SAK) sequence (Ctrl-X, Ctrl-R) to provide a clean terminal to which only trusted processes can read or write. When SAK is enabled and the user types this sequence, all processes that are currently running are ended. The **TCSAKON** operation turns the SAK sequence on; the **TCSAKOFF** operation turns the SAK sequence off.

#### **TCQSAK**

Queries the state (TCSAKON or TCSAKOFF) of the SAK sequence.

#### **TCTRUST**

Sets a bit by which another process can query, (with the TCQTRUST operation), the state of the terminal, (TCTRUSTED or TCUNTRUSTED).

#### **TCOTRUST**

Queries the state of the terminal (TCTRUSTED or TCUNTRUSTED).

## Related information:

fork subroutine

ioctl subroutine

# termios.h File

#### **Purpose**

Defines the structure of the termios file, which provides the terminal interface for POSIX compatibility.

# **Description**

The /usr/include/termios.h file contains information used by subroutines that apply to terminal files. The definitions, values, and structures in this file are required for compatibility with the POSIX standard. The termios.h file also supports ioctl modem-control operations.

The general terminal interface information is contained in the **termio.h** file. The **termio** structure in the **termio.h** file defines the basic input, output, control, and line discipline modes. If a calling program is identified as requiring POSIX compatibility, the **termios** structure and additional POSIX control-packet

information in the termios.h file is implemented. Window and terminal size operations use the winsize structure, which is defined in the ioctl.h file. The termios structure in the termios.h file contains the following fields:

- c iflag
- c oflag
- c cflag
- c lflag
- C\_CC

The **termios.h** file also defines the values for the following parameters of the **tcsetattr** subroutine:

- Optional Actions
- OueueSelector
- Action

The **termios.h** file also supports ioctl modem-control operations.

#### **Field Descriptions**

# c\_iflag

Describes the basic terminal input control. The initial input-control value is all bits clear. The possible input modes are:

#### **IGNBRK**

Ignores the break condition. In the context of asynchronous serial data transmission, a break condition is defined as a sequence of zero-valued bits that continues for more than the time required to send one byte. The entire sequence of zero-valued bits is interpreted as a single break condition, even if it continues for an amount of time equivalent to more than one byte. If the IGNBRK flag is set, a break condition detected on input is ignored, which means that it is not put on the input queue and therefore not read by any process.

#### **BRKINT**

Signal interrupt on the break condition. If the IGNBRK flag is not set and the BRKINT flag is set, the break condition flushes the input and output queues. If the terminal is the controlling terminal of a foreground process group, the break condition generates a SIGINT signal to that foreground process group. If neither the IGNBRK nor the **BRKINT** flag is set, a break condition is read as a single \0, or if the **PARMRK** flag is set, as \377, \0, \0.

#### **IGNPAR**

Ignores characters with parity errors. If this flag is set, a byte with a framing or parity error (other than break) is ignored.

#### **PARMRK**

Marks parity errors. If the PARMRK flag is set, and the IGNPAR flag is not set, a byte with a framing or parity error (other than break) is given to the application as the three-character sequence 377, 0, x, where 377, 0 is a two-character flag preceding each sequence and x is the data of the character received in error. To avoid ambiguity in this case, if the ISTRIP flag is not set, a valid character of \377 is given to the application as \377, \377. If neither the IGNPAR nor the PARMRK flag is set, a framing or parity error (other than break) is given to the application as a single character \0.

#### INPCK

Enables input parity checking. If this flag is set, input parity checking is enabled. If not set, input parity checking is disabled. This allows for output parity generation without input parity errors.

#### **ISTRIP**

Strips characters. If this flag is set, valid input characters are first stripped to 7 bits. Otherwise, all 8 bits are processed.

#### **INLCR**

Maps a new-line character (NL) to a carriage return (CR) on input. If this flag is set, a received NL character is translated into a CR character.

#### **IGNCR**

Ignores CR character. If this flag is set, a received CR character is ignored and not read.

#### **ICRNL**

Maps a CR character to the NL character on input. If the **ICRNL** flag is set and the **IGNCR** flag is not set, a received CR character is translated into a NL character.

#### **IUCLC**

Maps uppercase to lowercase on input. If this flag is set, a received uppercase, alphabetic character is translated into the corresponding lowercase character.

**IXON** Enables start and stop output control. If this flag is set, a received STOP character suspends output and a received START character restarts output. When the **IXON** flag is set, START and STOP characters are not read, but merely perform flow-control functions. When the **IXON** flag is not set, the START and STOP characters are read.

#### **IXANY**

Enables any character to restart output. If this flag is set, any input character restarts output that was suspended.

**IXOFF** Enables start-and-stop input control. If this flag is set, the system transmits a STOP character when the input queue is nearly full and a START character when enough input has been read that the queue is nearly empty again.

#### **IMAXBEL**

Echoes the ASCII BEL character if the input stream overflows. Further input is not stored, but input already present in the input stream is not lost. If this flag is not set, no BEL character is echoed; the input in the input queue is discarded if the input stream overflows. This function also requires the **IEXTEN** bit to be set.

#### c oflag

Specifies how the system treats output. The initial output-control value is "all bits clear." The possible output modes are:

#### **OPOST**

Post-processes output. If this flag is set, output characters are post-processed as indicated by the remaining flags. Otherwise, characters are transmitted without change.

#### **OLCUC**

Maps lowercase to uppercase on output. If this flag is set, a lowercase alphabetic character is transmitted as the corresponding uppercase character. This flag is often used in conjunction with the **IUCLC** input mode.

# ONLCR

Maps NL to CR-NL on output. If this flag is set, the NL character is transmitted as the CR-NL character pair.

#### **OCRNL**

Maps CR to NL on output. If this flag is set, the CR character is transmitted as the NL character.

#### **ONOCR**

Indicates no CR output at column 0. If this flag is set, no CR character is transmitted when at column 0 (first position).

#### **ONLRET**

NL performs CR function. If this flag is set, the NL character is assumed to do the carriage-return function. The column pointer is set to 0, and the delay specified for carriage return is used. If neither the ONLCR, OCRNL, ONOCR, nor ONLRET flag is set, the NL character is assumed to do the line-feed function only. The column pointer remains unchanged. The column pointer is set to 0 if the CR character is actually transmitted.

The delay bits specify how long a transmission stops to allow for mechanical or other movement when certain characters are sent to the terminal. The actual delays depend on line speed and system load.

**OFILL** Uses fill characters for delay. If this flag is set, fill characters are transmitted for a delay instead of a timed delay. This is useful for high baud rate terminals that need only a minimal delay.

#### **OFDEL**

If this flag is set, the fill character is DEL. If this flag is not set, the fill character is NULL.

#### **NLDLY**

Selects the new-line character delays. This is the mask to use before comparing to NL0 and NL1:

- NL0 Specifies no delay.
- **NL1** Specifies a delay of approximately 0.10 seconds. If the **ONLRET** flag is set, the carriage-return delays are used instead of the new-line delays. If the **OFILL** flag is set, two fill characters are transmitted.

#### **CRDLY**

Selects the carriage-return delays. This is the mask to use before comparing to CR0, CR1, CR2, and CR3:

- **CR0** Specifies no delay.
- **CR1** Specifies that the delay is dependent on the current column position. If the **OFILL** flag is set, this delay transmits two fill characters.
- **CR2** Specifies a delay of approximately 0.10 seconds. If the **OFILL** flag is set, this delay transmits four fill characters.
- **CR3** Specifies a delay of approximately 0.15 seconds.

## **TABDLY**

Selects the horizontal-tab delays. This is the mask to use before comparing to TAB0, TAB1, TAB2, and TAB3. If the **OFILL** flag is set, any of these delays (except TAB3) transmit two fill characters.

- TAB0 Specifies no delay.
- **TAB1** Specifies that the delay is dependent on the current column position. If the **OFILL** flag is set, two fill characters are transmitted.
- **TAB2** Specifies a delay of approximately 0.10 seconds.
- TAB3 Specifies that tabs are to be expanded into spaces.

#### **BSDLY**

Selects the backspace delays. This is the mask to use before comparing to BS0 and BS1:

- **BS0** Specifies no delay.
- **BS1** Specifies a delay of approximately 0.05 seconds. If the **OFILL** flag is set, this delay transmits one fill character.

#### **VTDLY**

Selects the vertical-tab delays. This is the mask to use before comparing to VT0 and VT1:

**VT0** Specifies no delay.

VT1 Specifies a delay of approximately 2 seconds.

#### **FFDLY**

Selects the form-feed delays. This is the mask to use before comparing to FF0 and FF1:

**FF0** Specifies no delay.

**FF1** Specifies a delay of approximately 2 seconds.

# c\_cflag

Describes the hardware control of the terminal. In addition to the basic control modes, this field uses the following control characters:

#### **CBAUD**

Specifies baud rate. These bits specify the baud rate for a connection. For any particular hardware, impossible speed changes are ignored.

**B50** 50 baud.

**B75** 75 baud.

**B110** 110 baud.

**B134** 134.5 baud.

**B150** 150 baud.

**B200** 200 baud.

**B300** 300 baud.

**B600** 600 baud.

B1200 1200 baud.

**B1800** 1800 baud.

B2400 2400 baud.

B4800 4800 baud.

**B9600** 9600 baud.

B19200

19200 baud.

B38400

38400 baud.

**EXTA** External A.

**EXTB** External B.

**CSIZE** Specifies the character size. These bits specify the character size, in bits, for both transmit and receive operations. The character size does not include the parity bit, if one is used:

CS5 5 bits

CS6 6 bits

CS7 7 bits

CS8 8 bits.

#### **CSTOPB**

Specifies number of stop bits. If this flag is set, 2 stop bits are sent; otherwise, only 1 stop bit is sent.

#### **CREAD**

Enables receiver. If this flag is set, the receiver is enabled. Otherwise, characters are not received.

#### **PARENB**

Enables parity. If this flag is set, parity generation and detection is enabled and a parity bit is added to each character.

#### **PARODD**

Specifies odd parity. If parity is enabled, the **PARODD** flag specifies odd parity if set. If parity is enabled and the **PARODD** flag is not set, even parity is used.

#### HUPCL

Hangs up on last close. If this flag is set, the line is disconnected when the last process closes the line or when the process terminates (when the `data terminal ready' signal drops).

#### **CLOCAL**

Specifies a local line. If this flag is set, the line is assumed to have a local, direct connection with no modem control. If not set, modem control (dial-up) is assumed.

#### **CIBAUD**

Specifies the input baud rate if different from the output rate.

#### **PAREXT**

Specifies extended parity for mark and space parity.

#### c\_lflag

Controls various terminal functions. The initial value after an open is "all bits clear." In addition to the basic modes, this field uses the following mask name symbols:

ISIG Enables signals. If this flag is set, each input character is checked against the INTR, QUIT, SUSP, and DSUSP special control characters. If an input character matches one of these control characters, the function associated with that character is performed. If the ISIG flag is not set, checking is not done.

#### **ICANON**

Enables canonical input. If this flag is set, it turns on canonical processing, which enables the erase and kill edit functions as well as the assembly of input characters into lines delimited by NL, EOF, and EOL characters. If the **ICANON** flag is not set, read requests are satisfied directly from the input queue. In this case, a read request is not satisfied until one of the following conditions is met:

- The minimum number of characters specified by MIN are received.
- The time-out value specified by **TIME** has expired since the last character was received. This allows bursts of input to be read, while still allowing single-character input.

The MIN and TIME values are stored in the positions for the EOF and EOL characters, respectively. The character values of MIN and TIME are converted to their ascii equivalents to get the numeric value. The time value represents tenths of seconds.

#### **XCASE**

Enables canonical uppercase and lowercase presentation. If this flag is set along with the **ICANON** flag, an uppercase letter (or the uppercase letter translated to lowercase by the **IUCLC** input mode) is accepted on input by preceding it with a \ (backslash) character. The output is then also preceded by a backslash character. In this mode, the output generates and the input accepts the following escape sequences:

For Use ` (grave)

| \!
~ \^
{ \ \( \)
} \ \)

For example, A is input as  $\a$ ,  $\n$  as  $\n$ , and  $\N$  as  $\n$ .

#### **NOFLSH**

Disables queue flushing. If this flag is set, the normal flushing of the input and output queues associated with the INTR, QUIT, and SUSP characters is not done.

#### **FLUSHO**

Flushes the output. When this bit is set by typing the FLUSH character, data written to the terminal is discarded. A terminal can cancel the effect of typing the FLUSH character by clearing this bit.

#### **PENDIN**

Reprints pending input. If this flag is set, any input that is pending after a switch from raw to canonical mode is re-input the next time a read operation becomes pending or the next time input arrives. The **PENDIN** flag is an internal-state bit.

#### **IEXTEN**

Enables extended (implementation-defined) functions to be recognized from the input data. If this flag is not set, implementation-defined functions are not recognized, and the corresponding input characters are processed as described for the ICANON, ISIG, IXON, and IXOFF flags. Recognition of the following special control characters requires the IEXTEN flag to be set:

- VEOL2
- VDSUSP
- VREPRINT
- VDISCRD
- VWERSE
- VLNEXT

The functions associated with the following bits also require the IEXTEN flag to be set:

- IMAXBEL
- ECHOKE
- ECHOPRT
- ECHOCTL

#### **TOSTOP**

Sends a **SIGTTOU** signal when a process in a background process group tries to write to its controlling terminal. The **SIGTTOU** signal stops the members of the process group.

ECHO Enables echo. If this flag is set, characters are echoed as they are received.

When the ICANON is set, the following echo functions are also possible:

#### **ECHOE**

Echoes the erase character as Backspace-Space-Backspace. If the **ECHO** and **ECHOE** flags are both set and the **ECHOPRT** flag is not set, the ERASE and WERASE characters are echoed as one or more ASCII Backspace-Space-Backspace sequences, which clears the last characters from the screen.

#### **ECHOPRT**

If the ECHO and ECHOPRT flags are both set, the first ERASE and WERASE character

in a sequence are echoed as a \ (backslash), followed by the characters being erased. Subsequent ERASE and WERASE characters echo the characters being erased, in reverse order. The next non-erase character causes a / (slash) to be typed before the nonerase character is echoed. This function also requires the **IEXTEN** bit to be set.

#### **ECHOKE**

Backspace-Space-Backspace entire line on line kill. If this flag is set, the kill character is echoed by erasing the entire line from the screen (using the mechanism selected by the ECHOE and ECHOPRT flags). This function also requires the IEXTEN flag to be set.

#### **ECHOK**

Echoes the NL character after kill. If the ECHOK flag is set and the ECHOKE flag is not set, the NL character is echoed after the kill character is received. This emphasizes that the line is deleted.

#### **ECHONL**

Echoes the NL character. If the ECHONL flag is set, the NL character is echoed even if the ECHO flag is not set. This is useful for terminals that are set to "local echo" (also referred to as "half-duplex").

#### **ECHOCTL**

Echoes control characters (with codes between 0 and 37 octal) as  $^{\land}X$ , where X is the character that results from adding 100 octal to the code of the control character. (For example, the character with octal code 1 is echoed as ^A). The ASCII DEL character (code 177 octal) is echoed as ^?. The ASCII TAB, NL, and START characters are not echoed. Unless escaped (preceded by a backslash), the EOF character is not echoed. As a result, because EOT is the default EOF character, terminals that respond to EOT are prevented from hanging up. This function also requires the IEXTEN flag to be set.

Specifies an array that defines the special control characters. The relative positions and initial c cc values for each function are:

#### VINTR

Indexes the INTR special character (Ctrl-c), which is recognized on input if the ISIG flag is set. The INTR character generates a SIGINT signal, which is sent to all processes in the foreground process group for which the terminal is the controlling terminal. If the ISIG flag is set, the INTR character is discarded when processed.

# **VQUIT**

Indexes the QUIT special character (Ctrl-\), which is recognized on input if the ISIG flag is set. The QUIT character generates a SIGQUIT signal, which is sent to all processes in the foreground process group for which the terminal is the controlling terminal, and writes a core image file into the current working directory. If the ISIG flag is set, the QUIT character is discarded when processed.

#### **VERASE**

Indexes the ERASE special character (Backspace), which is recognized on input if the ICANON flag is set. The ERASE character does not erase beyond the beginning of the line as delimited by a NL, EOL, EOF, or EOL2 character. If the ICANON flag is set, the ERASE character is discarded when processed.

#### VKILL

Indexes the KILL special character (Ctrl-u), which is recognized on input if the ICANON flag is set. The KILL character deletes the entire line, as delimited by a NL, EOL, EOF, or EOL2 character. If the ICANON flag is set, the KILL character is discarded when processed.

VEOF Indexes the EOF special character (Ctrl-d), which is recognized on input if the ICANON flag is set. When EOF is received, all the characters waiting to be read are immediately passed to the process, without waiting for a new line, and the EOF is discarded. If the

EOF is received at the beginning of a line (no characters are waiting), a character count of zero is returned from the read, indicating an end-of-file. If the **ICANON** flag is set, the EOF character is discarded when processed.

**VEOL** Indexes the EOL special character (Ctrl-@ or ASCII NULL), which is recognized on input if the **ICANON** flag is set. EOL is an additional line delimiter, like NL, and is not normally used.

#### VEOL2

Indexes the EOL2 special character (Ctrl-@ or ASCII NULL), which is recognized on input if the **ICANON** and **IEXTEN** flags are set. EOL2 is an additional line delimiter, like NL, and is not normally used.

#### **VSTART**

Indexes the START special character (Ctrl-q), which is recognized on input if the **IXON** flag is set, and generated on output if the **IXOFF** flag is set. The START character can be used to resume output that has been suspended by a STOP character. If the **IXON** flag is set, the START character is discarded when processed. While output is not suspended, START characters are ignored and not read. **VSTRT** is an alias for **VSTART**.

#### **VSTOP**

Indexes the STOP special character (Ctrl-s), which is recognized on input if the **IXON** flag is set, and generated on output if the **IXOFF** flag is set. The STOP character can be used to with terminals to prevent output from disappearing before it can be read. If the **IXON** flag is set, the STOP character is discarded when processed. While output is suspended, STOP characters are ignored and not read.

#### **VSUSP**

Indexes the SUSP special character (Ctrl-z), which is recognized on input if the **ISIG** flag is set. The SUSP character generates a **SIGTSTP** signal, which is sent to all processes in the foreground process group for which the terminal is the controlling terminal. If the **ISIG** flag is set, the SUSP character is discarded when processed.

#### **VDSUSP**

Indexes the DSUSP special character (Ctrl-y), which is recognized on input if the **ISIG** and **IEXTEN** flags are set. The DSUSP character generates a **SIGTSTP** signal as the SUSP character does, but the signal is sent when a process in the foreground process group attempts to read the DSUSP character, rather than when DSUSP is typed. If the **ISIG** and **IEXTEN** flags are set, the DSUSP character is discarded when processed.

#### **VREPRINT**

Indexes the REPRINT special character (Ctrl-r), which is recognized on input if the **ICANON** and **IEXTEN** flags are set. The REPRINT character reprints all characters, preceded by a new line, that have not been read. If the **ICANON** and **IEXTEN** flags are set, the REPRINT character is discarded when processed.

#### **VDISCRD**

Indexes the DISCARD special character (Ctrl-o), which is recognized on input if the **ICANON** and **IEXTEN** flags are set. The DISCARD character causes subsequent output to be discarded until another DISCARD character is typed, more input arrives, or the condition is cleared by a program. If the **ICANON** and **IEXTEN** flags are set, the DISCARD character is discarded when processed.

#### **VWERSE**

Indexes the WERASE special character (Ctrl-w), which is recognized on input if the **ICANON** and **IEXTEN** flags are set. The WERASE character causes the preceding word to be erased. The WERASE character does not erase beyond the beginning of the line as delimited by a NL, EOL, EOF, or EOL2 character. If the **ICANON** and **IEXTEN** flags are set, the WERASE character is discarded when processed.

#### **VLNEXT**

Indexes the LNEXT (literal next) special character (Ctrl-v), which is recognized on input if the ICANON and IEXTEN flags are set. The LNEXT character causes the special meaning of the next character to be ignored so that characters can be input without being interpreted by the system. If the ICANON, ECHO, and IEXTEN flags are set, the LNEXT character is replaced by a ^-Backspace sequence when processed.

VMIN Indexes the MIN value, which is not a special character. The use of the MIN value is described in the discussion of noncanonical mode input processing in "Idterm Line Discipline" in General Programming Concepts: Writing and Debugging Programs.

# VTIME

Indexes the TIME value, which is not a special character. The use of the TIME value is described in the discussion of noncanonical mode input processing in "ldterm Line Discipline" in General Programming Concepts: Writing and Debugging Programs.

The character values for the following control characters can be changed:

| Item  | Description | Value   | Value   |
|-------|-------------|---------|---------|
| INTR  | EOF         | STOP    | DISCARD |
| QUIT  | EOL         | SUSP    | WERASE  |
| ERASE | EOL2        | DSUSP   | LNEXT   |
| KILL  | START       | REPRINT | REPRINT |

The ERASE, KILL, and EOF characters can also be escaped (preceded by a backslash) so that no special processing is done.

# **Parameter Value Definitions**

The following values for the Optional Actions parameter of the tcsetattr subroutine are also defined in the termios.h file:

| Item      | Description                                                                                                    |
|-----------|----------------------------------------------------------------------------------------------------|
| TCSANOW   | Immediately sets the parameters associated with the terminal from the referenced termios structure.                                                                                                    |
| TCSADRAIN | Waits until all output written to the object file has been transmitted before setting the terminal parameters from the <b>termios</b> structure.                                                              |
| TCSAFLUSH | Waits until all output written to the object file has been transmitted and until all input received but not read has been discarded before setting the terminal parameters from the <b>termios</b> structure. |

The following values for the *QueueSelector* parameter of the **tcflush** subroutine are also defined in this header file:

| Item      | Description                                                                                     |
|-----------|-------------------------------------------------------------------------------------------------|
| TCIFLUSH  | Flushes data that is received but not read.                                                     |
| TCOFLUSH  | Flushes data that is written but not transmitted.                                               |
| TCIOFLUSH | Flushes data that is received but not read as well as data that is written but not transmitted. |

The following values for the Action parameter of the tcflow subroutine are also defined in the termios.h file:

Item Description

**TCOOFF** Suspends the output of data by the object file named in the **tcflow** subroutine.

**TCOON** Restarts data output that was suspended by the **TCOOFF** action.

**TCIOFF** Transmits a stop character to stop data transmission by the terminal device.

**TCION** Transmits a start character to start or restart data transmission by the terminal device.

#### **Modem Control Operations**

The following ioctl operations, used for modem control, are an extension to the POSIX line discipline interface. To use these operations in a program, the program must contain an **#include** statement for the **ioctl.h** file.

Item Description

TIOCMBIS The argument to this command is a pointer to an integer that turns on the control lines specified by the integer

mask value. No other control lines are affected.

TIOCMBIC The argument to this command is a pointer to an integer that turns off the control lines specified by the integer

mask value. No other control lines are affected.

TIOCMGET Gets all modem bits. The argument to this command is a pointer to an integer where the current state of the

modem status lines is stored. Which modem status and modem control lines are supported depends on the

capabilities of the hardware and the hardware's device driver.

TIOCMSET Sets all modem bits. The argument to this command is a pointer to an integer containing a new set of modem

bits. The modem control bits use these bits to turn the modem control lines on or off, depending on whether the bit for that line is set or clear. Any modem status bits are ignored. The actual modem control lines which are

supported depend on the capabilities of the hardware and the hardware's device driver.

The integer specifies one of the following modem control or status lines on which the modem control **ioctl** command operates:

TIOCM\_LE

Line enable

TIOCM\_DTR

Data terminal ready

TIOCM\_RTS

Request to send

TIOCM\_ST

Secondary transmit

TIOCM\_SR

Secondary receive

TIOCM\_CTS

Clear to send

TIOCM CAR

Carrier detect

TIOCM\_CD

TIOCM\_CAR

TIOCM\_RNG

Ring

TIOCM\_RI

TIOCM\_RNG

TIOCM\_DSR

Data set ready.

Item Description

TIOCMIWAIT Wait for modem status line to change status.

The argument is a pointer to an integer mask value specifying the modem status line(s) on which to wait for a status change, and can consist of one or more of the following values:

TIOCM\_CTS

Clear to send

TIOCM\_CAR

Carrier detect

TIOCM\_CD

TIOCM\_CAR

TIOCM\_RNG

Ring

TIOCM\_RI

TIOCM\_RNG

TIOCM\_DSR

Data set ready.

The request blocks until one of the specified lines changes status, then returns to the caller. Note that this **ioctl** blocks even if **O\_NDELAY** or **O\_NONBLOCK** is set.

If none of the specified lines changes status, the **ioctl** can block indefinitely, so it should be used in conjunction with an **alarm()** timer.

If TIOCM\_RNG or TIOCM\_RI is specified, the transition is reported only when the status line transitions from on to off due to hardware restrictions.

Note: Correct operation of this ioctl depends on correct cabling.

#### Related reference:

"termiox.h File"

"types.h File" on page 996

# Related information:

cfgetispeed, cfgetospeed, cfsetispeed, cfsetospeed subroutine

# termiox.h File Purpose

Defines the structure of the termiox file, which provides the extended terminal interface.

# **Description**

The **termiox.h** file contains an extended terminal interface to support asynchronous hardware flow control. It defines the **termiox** structure and ioctl operations using this structure. The **termiox** structure in the **termiox.h** file contains the following fields:

- x\_hflag
- x cflag
- x\_rflag
- x\_sflag

The **termiox.h** file also supports ioctl hardware flow control operations.

#### Field Descriptions

x\_hflag Describes the hardware flow control mode. The possible modes are:

#### CDXON

Enables CD hardware flow control on output. When set, output will occur only if the `receive line signal detector' (CD) line is raised by the connected device. If the CD line is dropped by the connected device, output is suspended until the CD line is raised.

#### **CTSXON**

Enables CTS hardware flow control on output. When set, output will occur only if the `clear to send' (CTS) line is raised by the connected device. If the CTS line is dropped by the connected device, output is suspended until the CTS line is raised.

#### DTRXOFF

Enables DTR hardware flow control on input. When set, the `data terminal ready' (DTR) line is raised. If the port needs to have its input stopped, it will drop the DTR line. It is assumed that the connected device will stop its output until DTR is raised.

#### RTSXOFF

Enables RTS hardware flow control on input. When set, the `request to send' (RTS) line is raised. If the port needs to have its input stopped, it will drop the RTS line. It is assumed that the connected device will stop its output until RTS is raised.

It is not possible to use simultaneously the following flow control modes:

- · RTS and DTR
- · CTS and CD.

Different hardware flow control modes may be selected by setting the appropriate flags. For example:

- Bi-directional RTS/CTS flow control by setting RTSXOFF and CTSXON
- Bi-directional DTR/CTS flow control by setting DTRXOFF and CTSXON
- Modem control or uni-directional CTS flow control by setting CTSXON.

x\_cflagx\_rflagReserved for future use.x\_rflagReserved for future use.

x\_sflag Describes the open discipline. This field must be set before the first open; it is usually done at configuration time. The possible disciplines are:

#### DTR\_OPEN

DTR open discipline. On open, the discipline raises the `data terminal ready' (DTR) and `request to send' (RTS) lines, and waits for the `data carrier detect' (DCD) line to be raised. If the port is opened with the **O\_NDELAY** or **O\_NONBLOCK** flags, the wait is not done. The DTR and RTS lines are dropped at close time.

#### WT OPEN

World trade open discipline. On open, the discipline behaves like the DTR open discipline if not in CDSTL mode. In CDSTL mode, the discipline does not raise the DTR line until the `ring indicate' (RI) line is raised. The DTR line is dropped when the DSR line drops for more than 20 milliseconds.

## Hardware Flow Control Operations

The following ioctl operations are used for hardware flow control. To use these operations in a program, the program must contain an **#include** statement for the **ioctl.h** file. The argument to these operations is a pointer to a **termiox** structure.

Item Description

TCGETX Gets the terminal parameters. The current terminal parameters are stored in the structure.

TCSETX Sets the terminal parameters immediately. The current terminal parameters are set according to the structure. The

change is immediate.

TCSETXW Sets the terminal parameters after end of output. The current terminal parameters are set according to the

structure. The change occurs after all characters queued for output have been transmitted. This operation should be

used when changing parameters will affect output.

TCSETXF Sets the terminal parameters after end of output and flushes input. The current terminal parameters are set

according to the structure. All characters queued for output are first transmitted, then all characters queued for

input are discarded, and then the change occurs.

#### Related reference:

"termios.h File" on page 978

#### Related information:

ioctl subroutine

tty Subsystem Overview

# threads.h File Purpose

The **threads.h** header file includes the **time.h** header file and defines macros It also declares types, enumeration constants, and functions that support multiple threads of execution.

# Description

The header **threads.h** header file must not be provided by implementations that define the macro \_ \_**STDC\_NO\_THREADS\_** \_ . Also, such implementations must not support any facilities that are specified by the header **threads.h** file.

The threads.h header file declares the following macros:

#### thread local

Expands to \_Thread\_local.

### ONCE FLAG INIT

Expands to a value that can be used to initialize an object of the type once\_flag.

#### TSS DTOR ITERATIONS

Expands to an integer constant expression that represents the maximum number of times a destructor is called when a thread terminates.

The **threads.h** header file declares following types:

- cnd\_t A complete object type that holds an identifier for a condition variable.
- **thrd\_t** A complete object type that holds an identifier for a thread.
- tss\_t A complete object type that holds an identifier for a thread-specific storage pointer.
- mtx\_t A complete object type that holds an identifier for a mutex.

#### tss\_dtor\_t

A function pointer type **void** (\*)(**void**\*), used for a destructor for a thread-specific storage pointer.

#### thrd\_start\_t

A function pointer type int (\*)(void\*) that is passed to thrd\_create to create a new thread.

#### once\_flag

A complete object type that holds a flag for use by **call\_once**.

The **threads.h** header file declares the following enumeration constants:

# mtx\_plain

The mtx\_plain type is passed to mtx\_init to create a mutex object that does not support timeout and test and returns.

#### mtx recursive

The **mtx\_recursive** type is passed to **mtx\_init** to create a mutex object that supports recursive locking.

#### mtx timed

The mtx\_timed type is passed to mtx\_init to create a mutex object that supports timeout.

#### thrd\_timedout

The **cnd\_t** type is returned by a timed wait function to indicate that the time specified in the call was reached without acquiring the requested resource.

#### thrd\_success

The **thrd\_success** type is returned by the function to indicate that the requested operation succeeded.

### thrd\_busy

The **thrd\_busy** type is returned by the function to indicate that the requested operation failed because a resource requested by a test and return functions is already in use.

#### thrd\_error

The thrd\_error type is returned by a function to indicate that the requested operation failed.

#### thrd\_nomem

The **thrd\_nomem** type is returned by a function to indicate that the requested operation failed because it was unable to allocate memory.

# The threads.h header file declares the following functions:

```
void call once(once flag *flag, void (*func)(void));
int cnd_broadcast(cnd_t *cond);
void cnd_destroy(cnd_t *cond);
int cnd_init(cnd_t *cond);
int cnd_signal(cnd_t *cond);
int cnd timedwait(cnd t *restrict cond,
mtx t *restrict mtx,
const struct timespec *restrict ts);
int cnd wait(cnd_t *cond, mtx_t *mtx);
void mtx destroy(mtx t *mtx);
int mtx init(mtx t *mtx, int type);
int mtx_lock(mtx_t *mtx);
int mtx timedlock(mtx t *restrict mtx,
const struct timespec *restrict ts);
int mtx trylock(mtx t *mtx);
int mtx_unlock(mtx_t *mtx);
int thrd create(thrd t *thr, thrd start t func,
void *arg);
thrd t thrd current(void);
int thrd detach(thrd t thr);
int thrd_equal(thrd_t thr0, thrd_t thr1);
Noreturn void thrd exit(int res);
int thrd join(thrd t thr, int *res);
int thrd sleep(const struct timespec *duration,
struct timespec *remaining);
void thrd_yield(void);
int tss create(tss t *key, tss dtor t dtor);
void tss delete(tss t key);
void *tss_get(tss_t key);
int tss_set(tss_t key, void *val);
```

# trace.h File

# **Purpose**

Defines implementation trace that IEEE POSIX 1003 identifies.

## **Description**

The <trace.h> header defines the posix\_trace\_event\_info structure that includes the following members:

struct timespec posix\_timestamp pthread\_t posix\_thread\_id

The <trace.h> header defines the posix\_trace\_status\_info structure that includes the following members:

int posix\_stream\_status
int posix\_stream\_full\_status
int posix\_stream\_overrun\_status
int posix\_stream\_flush\_status
int posix\_stream\_flush\_error
int posix\_log\_overrun\_status
int posix\_log\_full\_status

The <trace.h> header defines the following symbols:

## Table 37. Symbols for the trace.h header

| Table 37. Symbols for the trace. | Headel                                                                                  |                                                                                                    |
|----------------------------------|-----------------------------------------------------------------------------------------|----------------------------------------------------------------------------------------------------|
| Symbol                           | Usage                                                                                   | Description                                                                                                    |
| POSIX_TRACE_ADD_EVENTSET         | how argument of the posix_trace_set_filter() function                                   | The resulting set of trace event types to be filtered is the union of the current set and the trace event type set that the argument set points to.                                                                 |
| POSIX_TRACE_ALL_EVENTS           | <pre>what argument of the posix_trace_eventset_fill() function</pre>                    | All trace event types defined, both system and user, are included in the set.                                                                                                    |
| POSIX_TRACE_APPEND               | <pre>logpolicy argument of the posix_trace_attr_setlogfullpolicy() function</pre>       | The associated trace stream is flushed to the trace log without log size limitation.                                                                                                    |
| POSIX_TRACE_CLOSE_FOR_CHILD      | <pre>inheritancepolicy argument of the posix_trace_eventset_fill() function</pre>       | After a <b>fork()</b> operation or a <b>spawn()</b> operation, the child is not traced, and tracing of the parent continues.                                                                                        |
| POSIX_TRACE_FILTER               |                                                                                         |                                                                                                    |
|                                  |                                                                                         | This event is recorded in the stream when a trace-event-type filter is changed.                                                                                                    |
| POSIX_TRACE_FLUSH                | <pre>streampolicy argument of the posix_trace_attr_setstreamfullpolicy() function</pre> | This policy is identical to the POSIX_TRACE_UNTIL_FULL trace-stream full policy, except that the trace stream is flushed regularly as if the <code>posix_trace_flush()</code> operation has been explicitly called. |
| POSIX_TRACE_FLUSH_START          |                                                                                         | This event is recorded in the stream marking the beginning of a flush operation.                                                                                                    |
| POSIX_TRACE_FLUSH_STOP           |                                                                                         | This event is recorded in the stream marking the end of a                                                                                                    |
|                                  |                                                                                         | flush operation.                                                                                                    |
| POSIX_TRACE_FLUSHING             | <pre>posix_stream_flush_status member of the posix_trace_status_info structure</pre>    | The trace stream is being flushed to the trace log.                                                                                                    |
| POSIX_TRACE_FULL                 | posix_stream_full_status member of the posix_trace_status_info structure                | The space in the trace stream for trace events is exhausted.                                                                                                    |
| POSIX_TRACE_FULL                 | <pre>posix_log_full_status member of the posix_trace_status_info structure</pre>        | The space in the trace log is exhausted.                                                                                                    |
| POSIX_TRACE_LOOP                 | <pre>streampolicy argument of the posix_trace_attr_setstreamfullpolicy() function</pre> | The trace stream loops until the <code>posix_trace_stop()</code> subroutine explicitly stops it.                                                                                                    |
| POSIX_TRACE_LOOP                 | <pre>logpolicy argument of the posix_trace_attr_setlogfullpolicy() function</pre>       | The trace log loops until the associated trace stream is stopped.                                                                                                    |
| POSIX_TRACE_NO_OVERRUN           | posix_stream_overrun_status member of the posix_trace_status_info structure             | No trace events are lost in the stream.                                                                                                    |
| POSIX_TRACE_NO_OVERRUN           | posix_log_overrun_status member of the posix_trace_status_info structure                | No trace events are lost in the trace log.                                                                                                    |
| POSIX_TRACE_NOT_FLUSHING         | posix_stream_flush_status member of the posix_trace_status_info structure               | No flush operation is in progress.                                                                                                    |
| POSIX_TRACE_NOT_FULL             | posix_stream_full_status member of the posix_trace_status_info structure                | There is space available in the trace stream.                                                                                                    |
| POSIX_TRACE_NOT_FULL             | <pre>posix_log_full_status member of the posix_trace_status_info structure</pre>        | There is space available in the trace log.                                                                                                    |

Table 37. Symbols for the trace.h header (continued)

| rable of regime for the tracem |                                                                                         |                                                                                                    |
|--------------------------------|-----------------------------------------------------------------------------------------|----------------------------------------------------------------------------------------------------|
| Symbol                         | Usage                                                                                   | Description                                                                                                    |
| POSIX_TRACE_INHERITED          | <pre>inheritancepolicy argument of the posix_trace_attr_setinherited() function</pre>   | After a <b>fork()</b> operation or a <b>spawn()</b> operation, if the parent is traced, its child is traced concurrently using the same trace stream.                                                                                                    |
| POSIX_TRACE_NOT_TRUNCATED      | <pre>posix_truncation_status member of the posix_trace_event_info structure</pre>       | All of the traced data is available.                                                                                                    |
| POSIX_TRACE_OVERFLOW           |                                                                                         | This event is recorded in the stream marking the beginning of a trace overflow condition.                                                                                                    |
| POSIX_TRACE_OVERRUN            | <pre>posix_stream_overrun_status member of the posix_trace_status_info structure</pre>  | At least one trace event is lost and not recorded in the trace stream.                                                                                                    |
| POSIX_TRACE_OVERRUN            | <pre>posix_log_overrun_status member of the posix_trace_status_info structure</pre>     | At least one trace event is lost in the trace log.                                                                                                    |
| POSIX_TRACE_RESUME             |                                                                                         |                                                                                                    |
|                                |                                                                                         | This event is recorded in the stream marking the end of a trace overflow condition.                                                                                                    |
| POSIX_TRACE_RUNNING            | <pre>posix_stream_status member of the posix_trace_status_info structure</pre>          | Tracing is in progress.                                                                                                    |
| POSIX_TRACE_SET_EVENTSET       | how argument of the posix_trace_set_filter() function                                   | The resulting set of trace event types to be filtered is the trace event type set that the argument set points to.                                                                                                    |
| POSIX_TRACE_START              |                                                                                         | This event is recorded in the stream on a trace start operation.                                                                                                    |
| DOCIV TRACE CTOR               |                                                                                         | operation.                                                                                                    |
| POSIX_TRACE_STOP               |                                                                                         | This event is recorded in the stream on a trace stop operation.                                                                                                    |
| POSIX_TRACE_SUB_EVENTSET       | how argument of the posix_trace_set_filter() function                                   | The resulting set of trace event types to be filtered includes all trace event types in the current set. These trace event types are not in the set pointed to by the argument set. Each element of the current set of trace event types is removed from the current filter. |
| POSIX_TRACE_SUSPENDED          | <pre>posix_stream_status member of the posix_trace_status_info structure</pre>          | The tracing operation has not started, or has stopped.                                                                                                    |
| POSIX_TRACE_SYSTEM_EVENTS      | what argument of the $posix\_trace\_eventset\_fill()$ function                          | All the system-trace-event types are included in the set.                                                                                                    |
| POSIX_TRACE_TRUNCATED_READ     | <pre>posix_truncation_status member of the posix_trace_event_info structure</pre>       | Data is truncated at the time the trace event is read from a trace stream or a trace log because the reader's buffer is too small.                                                                                                    |
| POSIX_TRACE_TRUNCATED_RECORD   | <pre>posix_truncation_status member of the posix_trace_event_info structure</pre>       | Data is truncated at the time the trace event is generated.                                                                                                    |
| POSIX_TRACE_UNNAMED_USER_EVENT |                                                                                         | If the per-process user name of the trace event is reached, the POSIX_TRACE_UNNAMED_USEREVENT user trace event is returned on posix_trace_eventid_open() or posix_trace_trid_eventid_open().                                                                                 |
| POSIX_TRACE_UNTIL_FULL         | <pre>streampolicy argument of the posix_trace_attr_getstreamfullpolicy() function</pre> | The trace stream runs until the trace stream resources are exhausted; then the trace stream stops.                                                                                                    |
| POSIX_TRACE_UNTIL_FULL         | logpolicy argument of the posix_trace_attr_getlogfullpolicy() function                  | The trace stream is flushed to the trace log until the trace log is full.                                                                                                    |
| POSIX_TRACE_WOPID_EVENTS       | what argument of the $posix\_trace\_eventset\_fill()$ function                          | All the process-independent, system-trace-event types are included in the set.                                                                                                    |

The following types are defined as described in the header types.h file:

```
trace_attr_t
trace_id_t
trace\_event\_id\_t
trace\_event\_set\_t
int posix_trace_attr_destroy(trace_attr_t *);
int posix_trace_attr_getclockres(const trace_attr_t *,
```

```
struct timespec *);
int posix trace attr getcreatetime(const trace attr t *,
         struct timespec *);
int posix trace attr getgenversion(const trace attr t *, char *);
int posix trace attr getinherited(const trace attr t *restrict,
         int *restrict);
int posix trace attr getlogfullpolicy(const trace attr t *restrict,
         int *restrict);
    posix_trace_attr_getlogsize(const trace_attr_t *restrict,
int
         size t *restrict);
    posix trace attr getmaxdatasize(const trace attr t *restrict,
         size t *restrict);
    posix trace attr getmaxsystemeventsize(const trace attr t *restrict,
         size_t *restrict);
    posix trace attr getmaxusereventsize(const trace attr t *restrict,
         size t, size t *restrict);
int posix trace attr getname(const trace attr t *, char *);
int posix trace attr getstreamfullpolicy(const trace attr t *restrict,
         int *restrict);
    posix trace attr getstreamsize(const trace attr t *restrict,
         size t *restrict);
int posix_trace_attr_init(trace attr t *);
int posix_trace_attr_setinherited(trace attr t *, int);
int posix trace attr setlogfullpolicy(trace attr t *, int);
int posix trace attr setlogsize(trace attr t *, size t);
int posix trace attr setmaxdatasize(trace attr t *, size t);
int posix trace attr setname(trace attr t *, const char *);
int posix trace attr setstreamsize(trace attr t *, size t);
int posix trace attr setstreamfullpolicy(trace attr t *, int);
int posix trace clear(trace id t);
int posix_trace_close(trace_id_t);
int posix trace_create(pid_t, const trace_attr_t *restrict,
         trace id t *restrict);
    posix trace create withlog(pid t, const trace attr t *restrict,
         int, trace id t *restrict);
void posix_trace_event(trace_event_id_t, const void *restrict, size_t);
int posix_trace_eventid_equal(trace_id_t, trace_event_id_t,
         trace event id t);
int posix trace eventid get name(trace id t, trace event id t, char *);
int posix_trace_eventid_open(const char *restrict,
         trace event id t *restrict);
    posix_trace_eventset_add(trace_event_id_t, trace_event_set_t *);
int
int posix trace eventset del(trace event id t, trace event set t *);
int posix trace_eventset_empty(trace_event_set_t *);
int posix trace eventset fill(trace event set t *, int);
int posix trace eventset ismember(trace event id t,
         const trace event set t *restrict, int *restrict);
    posix trace eventtypelist getnext id(trace id t,
         trace event id t *restrict, int *restrict);
int posix trace eventtypelist rewind(trace id t);
int posix trace flush(trace id t);
int posix_trace_get_attr(trace_id t, trace attr t *);
int posix_trace_get_filter(trace_id_t, trace_event_set_t *);
int posix trace get status(trace id t,
         struct posix trace status info *);
    posix trace getnext event(trace id t,
```

```
struct posix trace event info *restrict, void *restrict,
         size t, size t *restrict, int *restrict);
int posix_trace_open(int, trace_id_t *);
int posix trace rewind(trace id t);
int posix_trace_set_filter(trace_id_t, const trace_event_set_t *, int);
int posix trace shutdown(trace id t);
int posix_trace_start(trace_id_t);
int posix_trace_stop(trace_id_t);
int posix_trace_timedgetnext_event(trace_id_t,
         struct posix trace event info *restrict, void *restrict,
         size t, size t *restrict, int *restrict,
         const struct timespec *restrict);
int posix_trace_trid_eventid_open(trace_id_t, const char *restrict,
         trace_event_id_t *restrict);
int posix trace trygetnext event(trace id t,
         struct posix trace event info *restrict, void *restrict, size t,
         size t *restrict, int *restrict);
```

#### Related reference:

"types.h File"

#### Related information:

posix\_trace\_attr\_destroy() subroutine
posix\_trace\_attr\_getclockres() subroutine
posix\_trace\_attr\_getcreatetime() subroutine

# types.h File Purpose

Defines primitive system data types.

# **Description**

The /usr/include/sys/types.h file defines data types used in system source code. Since some system data types are accessible to user code, they can be used to enhance portability across different machines and operating systems. For example, the pid\_t type allows for more processes than the unsigned short (ushort\_t) type, and the dev\_t type can be 16 bits rather than 32 bits.

### **Standard Type Definitions**

The **types.h** file includes the following standard type definitions, which are defined with a **typedef** statement:

| Item     | Description                                                                                                    |
|----------|----------------------------------------------------------------------------------------------------|
| daddr_t  | Used for disk addresses, except in i-nodes on disk. The /usr/include/sys/filsys.h file format describes the                                                                                                    |
|          | format of disk addresses used in i-nodes.                                                                                                    |
| caddr_t  | Core (memory) address.                                                                                                    |
| clock_t  | Used for system times as specified in CLK_TCKs.                                                                                                    |
| ino_t    | File system i-node number.                                                                                                    |
| cnt_t    | File system reference count type.                                                                                                    |
| dev_t    | Major and minor parts of a device code specify the kind of device and unit number of the device and depend on how the system is customized.                                                                                              |
| chan_t   | Channel number (the minor's minor).                                                                                                    |
| off_t    | File offset, measured in bytes from the beginning of a file or device. off_t is normally defined as a signed, 32-bit integer. In the programming environment which enables large files, off_t is defined to be a signed, 64-bit integer. |
| offset t | 64-bit file offset, measured in bytes from the beginning of a file or device.                                                                                                    |

| Item              | Description                                                                   |
|-------------------|-------------------------------------------------------------------------------|
| off64_t           | 64-bit file offset, measured in bytes from the beginning of a file or device. |
| soff_t            | 32-bit file offset, measured in bytes from the beginning of a file or device. |
| paddr_t           | Real address.                                                                 |
| key_t             | IPC key.                                                                      |
| time_t            | Timer ID. Times are encoded in seconds, since 00:00:00 UCT, January 1, 1970.  |
| nlink_t           | Number of file links.                                                         |
| mode_t            | File mode.                                                                    |
| uid_t             | User ID.                                                                      |
| gid_t             | Group ID.                                                                     |
| mid_t             | Module ID.                                                                    |
| pid_t             | Process ID.                                                                   |
| slab_t            | Security label.                                                               |
| mtyp_t            | Interprocess communication (IPC) message type.                                |
| size_t            | Data type is used for sizes of objects.                                       |
| ssize_t           | Data type is used for a count of bytes or an error indication.                |
| uchar_t           | Unsigned char.                                                                |
| ushort_t          | Unsigned short.                                                               |
| uint_t            | Unsigned int.                                                                 |
| ulong_t           | Unsigned long.                                                                |
|                   |                                                                               |
| trace_attr_t      | Trace attributes object.                                                      |
| trace_id_t        | Trace stream identifier.                                                      |
| trace_event_id_t  | Trace-event-type identifier.                                                  |
| trace_event_set_t | Trace-event-type set.                                                         |
|                   |                                                                               |

# **Unsigned Integers and Addresses**

The types.h file also includes the following type definitions for unsigned integers and addresses:

The following type definitions are for BSD compatibility only:

```
typedef unsigned char u_char;
typedef unsigned short u_short;
typedef unsigned int u_int;
typedef unsigned long u_long;
```

#### Related reference:

# uchar.h File

# **Purpose**

Declares types and functions for manipulating the Unicode characters.

# **Description**

The uchar.h file declares following types:

#### char16\_t

An unsigned integer type used for 16-bit characters. It is similar to the uint\_least16\_t type.

# char32\_t

An unsigned integer types used for 32-bit characters. It is similar to uint\_least32\_t type.

<sup>&</sup>quot;values.h File" on page 1001 "trace.h File" on page 992

<sup>&</sup>quot;filsys.h File" on page 880

The **uchar.h** file also lists the prototype declarations for the following Unicode utility functions: **mbrtoc16()**, **mbrtoc32()**, **c16rtomb()**, and **c32rtomb()**.

# unistd.h File Purpose

Defines implementation characteristics identified by POSIX standard.

# **Description**

The /usr/include/unistd.h file includes files that contain definitions that are required for compatibility with the POSIX standard:

Item Description

access.h Defines symbolic constants for the access subroutine.

The unistd.h file also defines symbolic constants for the pathconf, fpathconf, and sysconf subroutines. The unistd.h file also defines the following symbols, which are used by POSIX applications to determine implementation characteristics:

Item Description

\_POSIX\_JOB\_CONTROL POSIX-compatible job control is supported.

**\_POSIX\_SAVED\_IDS** An **exec** subroutine saves the effective user and group IDs.

**\_POSIX\_VERSION** The version of the POSIX standard with which this version of the operating

system complies. The value of this symbol is 198808L.

\_POSIX\_CHOWN\_RESTRICTED The use of the chown function is restricted to a process with the appropriate

privileges. The group ID of a file can be changed only to the effective group ID or a supplementary group ID of the process. The value of this symbol is -1.

\_POSIX\_VDISABLE The terminal special characters, which are defined in the termios.h file, can be

disabled if this character value is defined by the tcsetattr subroutine. The value

of this symbol is -1.

\_POSIX\_NO\_TRUNC Path name components that are longer than NAME\_MAX will generate an

error.

The unistd.h file also defines the following symbol, which is used by X/OPEN applications:

Item Description

\_XOPEN\_VERSION The version of the X/OPEN standard with which this version of the operating system complies.

# Related reference:

"fcntl.h File" on page 878

"flock.h File" on page 883

"limits.h File" on page 894

#### Related information:

access subroutine

exec subroutine

# utmp.h File Purpose

Defines the structures of certain user and accounting information files.

## **Description**

The structure of the records in the **utmp**, **wtmp**, and **failedlogin** files is defined in the **/usr/include/utmp.h** file. The **utmp** structure in this header file contains the following fields:

ItemDescriptionut\_userUser login name.

ut\_line Device name (console or lnxx). The maximum length of a string in this field is 11 characters plus a null character.

When accounting for something other than a process, the following special strings or formats are allowed:

RUNLVL\_MSG

Run level: specifically, the run level of the process.

BOOT\_MSG

System boot: specifically, the time of the initial program load (IPL).

OTIME\_MSG

Old time: specifically, the time of login.

NTIME\_MSG

New time: specifically, the time idle.

ut\_pid Process ID

ut\_type Type of entry, which can be one of the following values:

EMPTY Unused space in file.

RUN\_LVL

The run level of the process, as defined in the inittab file.

BOOT\_TIME

The time at which the system was started.

OLD\_TIME

The time at which a user logged on to the system.

NEW\_TIME

The amount of time the user is idle.

INIT\_PROCESS

A process spawned by the init command.

LOGIN\_PROCESS

A getty process waiting for a login.

USER\_PROCESS

A user process.

DEAD\_PROCESS

A zombie process.

**ACCOUNTING** 

A system accounting process.

UTMAXTYPE ACCOUNTING

The largest legal value allowed in the ut\_type field.

Embedded within the **utmp** structure is the **exit\_status** structure, which contains the following fields:

Item Description

e\_termination Termination status of a process.

e\_exit Exit status of a process, marked as the **DEAD\_PROCESS** value.

ut\_time Time at which the entry was made.

## **Examples**

#ifndef -H-UTMP
#define \_H\_UTMP
#define UTMP FIL

```
#define ut name ut user
struct utmp
                                  /* User login name */
/* /etc/inittab id */
        char ut user[256];
        char ut id[14];
                                      /* device name (console, lnxx) */
        char ut line[64];
                                       /* process id */
        pid t ut pid;
                                        /* type of entry */
        short ut_type;
#if !defined(__64BIT__)
        int __time_t_space;
                                        /* for 32vs64-bit time t PPC */
#endif
                                        /* time entry was made */
        time t ut time;
        struct exit_status
            short e termination;
                                        /* Process termination status */
            short e_exit;
                                        /* Process exit status */
                                        /* The exit status of a process
        ut_exit;
                                         * marked as DEAD_PROCESS.
                                         */
        char ut host[256];
                                        /* host name */
        int __dbl_word_pad;
                                        /* for double word alignment */
        int reservedA[2];
        int reservedV[6];
};
                    /* Definitions for ut_type */
#define EMPTY
                           0
#define RUN LVL
                           1
#define BOOT_TIME
#define OLD \overline{\mathsf{T}}\mathsf{IME}
#define NEW_TIME
                           5 /* Process spawned by "init"
6 /* A "getty" process
#define INIT PROCESS
#define LOGIN PROCESS
                                      /* waitingforlogin
#define USER PROCESS
                           7
                                      /* A user process
#define DEAD PROCESS
                           8
#define ACCOUNTING
                           9
#define UTMAXTYPE ACCOUNTING
                                      /* Largest legal value
                                      /* of ut type
   /* Special strings or formats used in the
   /* "ut line" field when accounting for
   /* something other than a process.
   /* No string for the ut_line field can be more
   /* than 11 chars + a NULL in length.
                             "run-level %c"
#define RUNLVL MSG
                            "system boot"
#define BOOT MSG
                             "old time"
#define OTIME MSG
#define TIME_MSG
                             "new time"
#endif
                       /* _H_UTMP
                                     */
```

Note: The who command extracts information from the /etc/utmp, /var/adm/wtmp, and /etc/security/failedlogin files.

#### **Files**

Item Description

/etc/utmp The path to the utmp file, which contains a record of users logged in to the

system.

/var/adm/wtmp The path to the wtmp file, which contains accounting information about

logged-in users.

/etc/security/failedlogin The path to the failedlogin file, which contains a list of invalid login

attempts.

#### Related reference:

"utmp, wtmp, failedlogin File Format" on page 725

#### Related information:

getty command

## values.h File Purpose

Defines machine-dependent values.

## **Description**

The /usr/include/values.h file contains a set of constants that are conditionally defined for particular processor architectures. The model for integers is assumed to be a ones or twos complement binary representation, in which the sign is represented by the value of the high-order bit.

Item Description

BITS(*type*) Number of bits in the specified data type

HIBITS Short integer with only the high-order bit set (0x8000)
HIBITL Long integer with only the high-order bit set (0x80000000)

HIBITI Regular integer with only the high-order bit set (same as the HIBITL value)

**MAXSHORT** Maximum value of a signed short integer (0x7FFF = 32,767)

MAXLONG Maximum value of a signed long integer (0x7FFFFFFF = 2,147,483,647)

MAXINT Maximum value of a signed regular integer (same as the MAXLONG value)

MAXFLOAT Maximum value of a single-precision floating-point number
MAXDOUBLE Maximum value of a double-precision floating-point number

LN\_MAXDOUBLE Natural logarithm of the MAXDOUBLE value

MINFLOAT Minimum positive value of a single-precision floating-point number
MINDOUBLE Minimum positive value of a double-precision floating-point number

**FSIGNIF** Number of significant bits in the mantissa of a single-precision floating-point number **DSIGNIF** Number of significant bits in the mantissa of a double-precision floating-point number

FMAXEXP Maximum exponent of a single-precision floating-point number

DMAXEXP Maximum exponent of a double-precision floating-point number

FMINEXP Minimum exponent of a single-precision floating-point number

DMINEXP Minimum exponent of a double-precision floating-point number

FMAXPOWTWO Largest power of two that can be exactly represented as a single-precision floating-point number

DMAXPOWTWO Largest power of two that can be exactly represented as a double-precision floating-point number

#### Related reference:

"limits.h File" on page 894 "math.h File" on page 929

"types.h File" on page 996

# vmount.h File

## **Purpose**

Defines the structure of the data associated with a virtual file system.

## **Description**

The /usr/include/sys/vmount.h file defines the vmount structure. Each active virtual file system (VFS) has a vmount structure associated with it. The vmount structure contains the mount parameters (such as the mount object and the mounted-over object) for that VFS. The vmount data is created when the VFS is mounted. The mntctl subroutine returns the VFS data.

The vmount structure contains the following fields to describe fixed-length data:

| Item                                                                  | Description                                                                                                    |
|-----------------------------------------------------------------------|----------------------------------------------------------------------------------------------------|
| vmt_revision                                                          | The revision code in effect when the program that created this VFS was compiled.                                        |
| vmt_length                                                            | The total length of the structure and data. This will always be a multiple of the word size (4 bytes).                  |
| vmt_fsid                                                              | The two-word file system identifier; the interpretation of this identifier depends on the vmt_gfstype field.            |
| vmt_vfsnumber                                                         | The unique identifier of the VFS. Virtual file systems and their identifiers are deleted at IPL (initial program load). |
| vmt_time                                                              | The time at which the VFS was created.                                                                                  |
| vmt_flags                                                             | The general mount flags, for example: READONLY, REMOVABLE, DEVICE, REMOTE.                                              |
| vmt_gfstype The type of the general file system. Possible values are: | The type of the general file system. Possible values are:                                                               |
|                                                                       | MNT_JFS                                                                                                    |
|                                                                       | Journaled file system (JFS)                                                                                             |
|                                                                       | MNT_NFS                                                                                                    |
|                                                                       | SUN network file system                                                                                                 |
|                                                                       | MNT_CDROM                                                                                                    |
|                                                                       | CD-ROM file system                                                                                                    |

The remaining fields in the vmount structure describe variable-length data. Each entry in the vmt data array specifies the offset from the start of the vmount structure at which a data item appears, as well as the length of the data item.

| Item                   | Description                                                                                                    |
|------------------------|----------------------------------------------------------------------------------------------------|
| vmt_off                | Offset of the data, aligned on a word (32-bit) boundary.                                                                                                    |
| vmt_size               | Actual size of the data in bytes.                                                                                                    |
| vmt_data[VMT_OBJECT]   | Name of the device, directory, or file that is mounted.                                                                                                    |
| vmt_data[VMT_STUB]     | Name of the device, directory, or file that is mounted over.                                                                                                    |
| vmt_data[VMT_HOST]     | Short (binary) name of the host that owns the mounted object.                                                                                                    |
| vmt_data[VMT_HOSTNAME] | Long (character) name of the host that owns the mounted object.                                                                                                    |
| vmt_data[VMT_INFO]     | Binary information passed to the file system implementation that supports this object; the contents of this field are specific to the generic file system (GFS) type defined by the vmt_gfstype field. |
| vmt_data[VMT_ARGS]     | Character-string representation of the arguments supplied when the VFS was created.                                                                                                    |

## Related reference:

"fullstat.h File" on page 885

## Related information:

mntctl subroutine

vmount or mount subroutine

# wctype.h File **Purpose**

Contains wide-character classification and mapping utilities.

## **Syntax**

#include <wctype.h>

## Description

The wctype.h header defines the following data types through typedef:

Description

As described in wchar.h. wint t

A scalar type that can hold values that represent locale-specific character mappings. wctrans\_t

As described in wchar.h. wctype\_t

The wctype.h header declares the following as functions and may also define them as macros. Function prototypes must be provided for use with an ISO C compiler.

```
int iswalnum(wint t);
int iswalpha(wint_t);
int iswcntrl(wint t);
int iswdigit(wint t);
int iswgraph(wint t);
int iswlower(wint t);
int iswprint(wint t);
int iswpunct(wint t);
int iswspace(wint_t);
int iswupper(wint_t);
int iswxdigit(wint t);
int iswctype(wint_t, wctype_t);
wint_t towctrans(wint_t, wctrans_t);
wint \bar{t} towlower(wint \bar{t});
wint t towupper(wint t);
wctrans t wctrans(const char *);
wctype t wctype(const char *);
```

The **wctype.h** defines the following macro name:

Item Description

WEOF Constant expression of type wint\_t that is returned by several MSE functions to indicate end-of-file.

For all functions described in this header that accept an argument of type wint t, the value will be representable as a wchar\_t or will equal the value of WEOF. If this argument has any other value, the behaviour is undefined.

The behaviour of these functions is affected by the LC\_CTYPE category of the current locale.

Inclusion of the wctype.h header may make visible all symbols from the headers ctype.h, stdio.h, stdarg.h, stdlib.h, string.h, stddef.h time.h and wchar.h.

#### Related information:

iswalnum, iswalpha, iswcntrl, iswdigit, iswgraph, iswlower, iswprint, iswpunct, iswspace, iswupper, iswxdigit subroutine

iswctype subroutine

# wlm.h File

# **Purpose**

Defines the constants, data structures and function prototypes used by the Workload Manager (WLM) Application Programming Interface (API) subroutines.

## **Description**

The wlm.h file defines the wlm\_args, wlm\_assign, wlm\_info, wlm\_bio\_class\_info\_t, and wlm\_bio\_dev\_info\_t, and wlm\_proc\_info structures. These structures are used by the WLM API functions in the libwlm.a library.

## The wlm\_args Structure

The wlm\_args structure is used to pass class information to WLM when using the API functions to create, modify or delete a class. The wlm\_args structure contains the following fields:

## versflags

Specifies the 4 high-order bits that contain a version number used by the API to maintain binary compatibility if the data structures are ever modified. The rest of the integer is used to pass flags to the subroutines when needed.

This field should be initialized with a logical **OR** operation between the version number WLM VERSION and whatever flags are needed by the target subroutine. One flag common to all the API calls is WLM\_MUTE, which is used to suppress the output of error messages from the WLM library to **STDERR**.

#### confdir

Specifies a null-terminated string. This field must be initialized with the name of the WLM configuration to which the target subroutine applies (when applicable, depending on the particular one).

Alternatively, this field can be set to a null string ( $\setminus 0$ ). The null string indicates that the class addition or modification is to be applied only to the WLM kernel data, not to the class description files.

This field is a structure of type struct class\_definition that contains all the information pertaining class to the superclass or subclass that is needed by the target subroutine. The fields in this structure can be initialized by a call to the wlm\_init\_class\_definition subroutine so that you only need to initialize the fields you wish to modify.

The main structure in the wlm\_init\_class\_definition subroutine is the class description, struct **class\_descr**, with the following fields:

Specifies an array of type struct wlm\_bounds that contains the following fields for each res resource type and for each total limit:

## iopriority

Specifies the priority for I/O requests that are issued by the threads that are classified to the class. This priority is used to prioritize I/O buffers at the device level. Valid I/O priorities range from 0 through 15.

min Specifies the minimum value, which is between 0 (the default) and 100 (unused for total limits).

shares Specifies the shares number, which is a value between 1 and 65535. The value -1 (default) indicates that the given resource is not managed by WLM for the class (unused for total limits).

wlmu The union which contains the softmax (for all resources but total limits) and unit (for total limits only) fields:

Specifies the soft maximum limit, which is a value between 0 and 100 (default). The value must be greater than or equal to the value of the min field.

unit A string (3 characters maximum) that specifies the units that apply to the hardmax value for total limits. To let the units remain undefined, set the softmax field to WLM UNIT UNDEF. For

WLM\_RES\_TOTALCONNECT and WLM\_RES\_TOTALCPU, the default unit is "s" (seconds) and other values are "m" (minutes), "h" (hours), "d" (days), and "w" (weeks). For WLM\_RES\_TOTALDISKIO, the default unit is "KB" (kilobytes) and other values are "MB" (megabytes), "GB" (gigabytes), "TB" (terabytes), "PB" (petabytes), "EB" (exabytes). The other total limits do not have units. For WLM\_RES\_TOTALVMEM and WLM\_RES\_PROCVMEM, set the unit to "MB", "GB", and "TB".

#### hardmax

For all resources but total limits. Specifies the hard maximum limit, which is a value between 0 and 100 (default). The value must be greater than or equal to each of the values of the min and softmax fields. For total limits, this parameter specifies their value, possibly along with the unit field. If the user does not specify a units value, the default units value is used. However, the user can specify a units value other than the default. The default (total limit unspecified) is WLM HARDMAX UNDEF.

The resource types are defined as WLM\_RES\_CPU, WLM\_RES\_MEM, WLM\_RES\_BIO, and total limits are defined as WLM\_RES\_TOTALCPU (total CPU time for a process), WLM\_RES\_TOTALDISKIO (total disk IOs for a process), WLM RES TOTALCONNECT (total Connection time), WLM RES TOTALPROC (total number of processes), WLM\_RES\_TOTALTHRD (total number of Threads), WLM\_RES\_TOTALLOGIN (total number of login sessions), WLM\_RES\_TOTALVMEM (total virtual memory usage for a class) and WLM\_RES\_PROCVMEM (total virtual memory usage for a process). Each value represents the index in the array of the element,

tier Specifies the tier number for the class, which is a value between 0 (default) and 9

corresponding to the type of resource or total limit.

## inheritance

Specifies how a new process is classified. A value of 0 (the default) indicates that a new process should be classified using the class assignment rules when calling the exec subroutine. A value of 1 indicates that the process inherits the class assignment from its parent process.

#### localshm

Indicates whether memory segments in this class remain local to the class (value 1) or if they go to the Shared class (value 0, the default), when accessed by a process belonging to another class.

## assign\_uid

Specifies the user ID of the user allowed to manually assign processes to the class. The value must be a valid user ID.

The default when this attribute is not specified is that no user is authorized (WLM\_NOGUID).

## assign\_gid

Specifies the group ID of the users allowed to manually assign processes to the class. The value must be a valid group ID. The value must be a valid group ID. The default when this attribute is not specified is that no group is authorized (WLM\_NOGUID).

If both the assign uid and assign gid fields are the default value, only the root user can assign processes to the class.

## admin uid

Specifies the user ID of the user allowed to administer the subclasses of the superclass (this attribute is valid only for superclasses)

### admin\_gid

Specifies the group ID of the users allowed to administer the subclasses of the superclass (this attribute is valid only for superclasses)

If both the admin\_uid and admin\_gid fields are left to their default value (WLM\_NOGUID), only the root user can administer the subclasses of this superclass.

Specifies the null-terminated full name of the class. The value must be in the format super\_name for a superclass and super\_name.sub\_name for a subclass. The superclass name and subclass name are limited to 16 characters each. This field has no default value.

In addition to the class description fields, the class\_definition structure adds two more fields:

#### rset\_name

Specifies a null-terminated character string containing the name of the resource set (partition) that the class is restricted to, when applicable. The default is that the class can access all the resources on the system.

#### descr field

Specifies a null-terminated character string containing the description text of the class. This field is optional and has no default.

#### delshm

Specifies whether to delete shared memory segments if the last process referencing the segment was killed due to a virtual memory limit. Valid values are "yes" and "no" (default).

#### vmenforce

Specifies whether the faulting process (value "proc", default) or all processes in a class (value "class") are killed when a virtual memory limit is reached.

#### The wlm\_assign Structure

The wlm\_assign structure is used to manually assign processes or groups of processes to a specified superclass or subclass using the wlm\_assign subroutine. The wlm\_assign structure contains the following fields:

| Item          | Description                                                                                                    |
|---------------|----------------------------------------------------------------------------------------------------|
| wa_versflags  | Specifies the 4 high-order bits containing a version number. This version number is used by the API to maintain binary compatibility if the data structures are ever modified. The rest of the integer is used to pass flags to the subroutines when needed. |
|               | This field should be initialized with the version number <b>WLM_VERSION</b> . The flag <b>WLM_MUTE</b> can be used to suppress the output of error messages from the WLM library on <b>stderr</b> .                                                          |
| wa_pids       | Specifies the address of an array containing the process identifiers (PIDs) of the processes to be manually assigned                                                                                                    |
| wa_pid_count  | Specifies the number of PIDs in the array above                                                                                                    |
| wa_pgids      | Specifies the address of an array containing the process group IDs (PGIDs) of the process groups to be manually assigned                                                                                                    |
| wa_pgid_count | Specifies the number of PGIDs in the array above                                                                                                    |
| wa_classname  | Specifies the full name of the superclass or the subclass of the class to which you want to manually assign processes                                                                                                    |

#### The wlm\_info Structure

The wlm info structure is used to extract information about the current configuration parameters and current resource utilization of the active classes using the wlm\_get\_info subroutine. The wlm\_info structure contains the following fields:

Item Description

i\_descr Specifies the class description of type struct class\_descr

i\_regul Specifies the per-resource-type array of structures, which are of the type struct wlm\_regul, containing

the following fields:

consum Specifies the resource consumption of the class. This value is expressed as a percentage of the

total resource available.

total Specifies the 64-bit number that represents the total amount of the resource consumed by the

class since its creation (or since WLM was started). The value can be the number of

milliseconds for CPU or the total number of 512-byte blocks for disk I/O. This field is left null

(not significant) for memory.

The indexes into the array of the various resources are defined as WLM\_RES\_CPU, WLM\_RES\_MEM

and WLM\_RES\_BIO.

i\_class\_id Specifies the class identifier (index of the class in the kernel class\_control\_block (ccb) table)

i\_cl\_pri Specifies the priority delta applied to the threads in the class for CPU regulation

i\_cl\_inuse
 i\_cl\_nblogins
 Specifies the current number of processes in the class
 i\_cl\_nblogins in the class.
 i\_cl\_nbthreads
 Specifies the current number of threads in the class.

i\_cl\_npages Specifies the number of memory pages currently allocated to the class

i\_cl\_nvpagesi\_cl\_nvpagehiSpecifies the total virtual memory usage for the class.Specifies the virtual memory usage high water mark.

i\_cl\_mem\_hwm Specifies the maximum number of resident memory pages this class had since its creation (memory high

water mark)

i\_cl\_change\_level Specifies the number of increments each time a change in the current WLM configuration occurs. This

field is used by the WLM monitoring tools.

### The wlm\_bio\_class\_info\_t and wlm\_bio\_dev\_info\_t Structures

Two structures can be used to get the I/O statistics using the **wlm\_get\_bio\_stats** subroutine, depending on whether the application wants per-class or per-device statistics.

The wlm\_bio\_class\_info\_t structure is used to gather I/O statistics per class and per device. The wlm\_bio\_class\_info\_t structure contains the following fields:

ItemDescriptionwbc\_devSpecifies the

**wbc\_dev** Specifies the device identifier  $(dev_t)$ 

wbc\_cid Specifies the class identifier (index of the class in the kernel class\_control\_block table). Connecting the class ID and the class name can be performed by using the wlm\_get\_info subroutine. This subroutine returns the class name (in the i\_descr field) and the class ID (in the i\_class\_id field) in the wlm\_info

structure.

wbc\_regul Specifies a structure of type struct wlm\_regul, which contains for the given class and device the

following disk I/O statistics:

• Resource utilization, which is expressed as a percentage of the total available throughput of the

device (consum)

· Total number of 512-byte blocks read/written from and to the device by processes in the class since it

was created, or since WLM started, whichever happened most recently

wbc\_delay Specifies in milliseconds the delay imposed on the I/Os of the processes in the class to the device. This

delay is intended to limit utilization by class when it is consuming more than its entitled share.

The wlm\_bio\_dev\_info\_t structure is used to gather the global statistics for a given device, taking into account all I/Os to and from the device by all the classes accessing the device. This structure contains the following fields:

Item Description

wbd dev Specifies the device identifier  $(dev_t)$ 

wbd\_active\_cntrl Specifies the number of classes actively accessing the device wbd\_in\_queue Specifies the number of requests in the device queue

Specifies the device statistics for IOs that occurred during the last second. wbd\_last

> This field is an array of integer values. The following symbolic values defined in the wlm.h file describe each index in the array:

Description Index

#### WBS\_OUT\_RTHRPUT

Specifies the number of blocks actually read from the device (I/O completed)

#### WBS\_OUT\_WTHRPUT

Specifies the number of blocks actually written to the device (I/O completed)

#### WBS\_IN\_RTHRPUT

Specifies the requested number of blocks to be read from the device

#### WBS\_IN\_WTHRPUT

Specifies the requested number of blocks to write to the device

#### WBS REQUESTS

Specifies the number of read/write requests

#### WBS\_QUEUED

Specifies the number of requests queued

#### WBS STARVED

Specifies the number of requests starved (not serviced during the time interval) Contains the maximum values observed since the device was first used (after WLM was started) for all the entries of the array being described. For instance, the wbd\_max field could contain the maximum number of blocks actually read from the device in one second since the

device was first accessed.

wbd av Contains the average values for all the entries in the array, such as the average number of

requests in the device queue

wbd total Specifies an array of 64-bit integers. This array is parallel to the arrays that, for every entry,

contain the total of all the values measured every second since the device was first accessed. For instance, the value could represent the total number of blocks written to the device since

the device was first accessed.

#### The wlm\_proc\_info Structure

The wlm\_proc\_info structure is used to extract Workload Manager information about a process using the wlm\_get\_procinfo subroutine. The totalconnecttime, termtime, totalcputime, totaldiskio fields are only meaningful when the total process limits are enabled. The wlm proc info structure contains the following fields:

#### version

wbd\_max

This field should be initialized with WLM\_VERSION.

#### wlmflags

Specifies some Workload Manager properties of the process, such as process with a rset SWLMRSET or as tag inheritance on fork SWLMTAGINHERITFORK or on exec SWLMTAGINHERITEXEC.

#### totalconnecttime

Specifies the 64-bit number that represents the amount of time (in seconds) for which the login session has been active.

## totalvmem

Specifies the total amount of virtual memory used by the process in MBs.

#### termtime

Specifies the 64-bit number that represents the time (in seconds from 1970) when the process has been requested to terminate.

### totalcputime

Specifies the 64-bit number that represents the amount of the CPU consumption (in microseconds) of the process.

#### totaldiskio

Specifies the 64-bit number that represents the amount of IO (in 512 bytes blocks) the process has run.

#### classname

Specifies the full name of the superclass or the subclass in which the process is classified.

tag Specifies the character string associated with the process, if any ( see wlm\_set\_tag subroutine).

### **Error Codes**

The various WLM API subroutines may return one or several of the following error codes:

 Item
 Description

 WLM\_ALREADYINIT
 A call to the wlm\_initialize subroutine has already been made

WLM\_ATTERR Attribute format error

WLM\_ATTGPATTR Attribute Value Grouping not allowed in attributes
WLM\_ATTGPMISS Cannot find Attribute Value Grouping definition

WLM\_ATTGPTOOLNG Attribute Value Grouping too long

WLM\_BADATTAPP Could not access file (application field of attributes)

WLM\_BADATTGP Bad format for Attribute Value Grouping

WLM\_BADATTGRP Unknown group in attributes WLM\_BADATTTAG Invalid tag in attributes

WLM\_BADATTTYP Invalid process type in attributes WLM\_BADATTUSR Unknown user in attributes

WLM\_BADCLNAME Bad class name

WLM\_BADCNAME Class names must be alphanumeric WLM\_BADCONFIG Invalid configuration name

WLM\_BADDEFLIM Default limits value that is specified in the limits file is invalid WLM\_BADDEFSHR Default shares value that is specified in the shares file is invalid

WLM\_BADFLAGS Invalid flags value

WLM\_BADGID The specified group ID is not valid on the system WLM\_BADGRP The specified group ID is not valid on the system

WLM\_BADINHER The value specified for the class inheritance attribute is invalid

WLM\_BADHARDTOTALLIMIT Invalid total limit (under minimum)

WLM\_BADHMAX The hard maximum limit values must be between 1 and 100
WLM\_BADLIMFMT Value specified for minimum or maximum resource limit is invalid

WLM\_BADLISATT Invalid list in attributes

WLM\_BADLIST The process attribute list of an assignment rules is invalid

WLM\_BADLOCALSHM Bad localshm value

WLM\_BADMIN Minimum resource limits values must be between 0 and 100

WLM\_BADRANGEF Invalid format for a time range

WLM\_BADRGRP A group name specified in the rules file is invalid on the system

WLM\_BADRSET Bad Rset attribute for a class

WLM\_BADRUSR A user name specified in the rules file is invalid on the system

WLM\_BADSHARES Shares values must be between 1 and 65535

WLM\_BADSMAX The soft maximum limit values must be between 1 and 100

Item Description

WLM BADSHRFMT Value specified for resource shares is invalid

WLM\_BADSUBLIMIT A subclass total limit exceeds its superclass limit: The superclass limit will be used

(warning)

WLM\_BADSUPER Bad superclass for subclass assignment WLM\_BADTIER Tier values must be between 0 and 9 WLM\_BADTAG An invalid tag is specified in a rule WLM\_BADTYP Invalid process type in rules

WLM\_BADUID The specified user ID is not valid on the system WLM\_BADUSR The specified user ID is not valid on the system WLM\_BADVERS Bad version number passed in the versflags field WLM\_CANTASSIGN Could not make assignment (Internal error)

WLM\_CANTCHECK Unable to check the configuration WLM\_CANTSETTAG Could not set tag (Internal error) WLM CHOWNERR Cannot change file ownership

A class total (process, thread, or login) limit has been reached WLM\_CLASSLIMIT

WLM\_CLASSMIS No class description found

WLM CONFNOTFND No configuration found for this time WLM\_CONFNOTINSET Configuration not found in the set WLM CREATERR A file could not be created Invalid WLM daemon command WLM\_DAEMONCMD

WLM\_DAEMONFAIL WLM daemon failed to update configuration WLM\_DUPKEY 2 classes have the same key (warning)

Bad parameter address WLM EFAULT

WLM\_EMPTYATTR No valid process attributes found

WLM\_EMPTYRULE None of the file names specified in the application field of an assignment rule could

be accessed. The rule is ignored (warning).

WLM\_EPERM Permission denied WLM\_ESRCH No such processes

WLM EXCLATTR Exclusions not allowed in attributes WLM\_EXISTS The specified class already exists WLM\_HASSUBS The target superclass has subclasses WLM\_IGNRULE This rule is likely to be ignored (warning) WLM\_ISCONFSET This operation cannot apply to a configuration set

WLM\_INVRANGE Invalid time range

WLM\_ISLOCKED WLM configuration is locked: retry the operation later

WLM\_LOADERR A class cannot be loaded into the kernel

Description WLM\_LOCKERR Cannot lock file

WLM\_MANYRULES Too many assignment rules

WLM\_MANYITEMS Too many items in an assignment rule

WLM\_MAXCLASSES The maximum number of classes has been reached

WLM\_MINSMAX The minimum limit cannot be greater than the soft maximum limit

WLM\_MKDIRERR A directory could not be created

WLM\_MULTATTGP Attribute Value Grouping already defined WLM\_MULTATTR Multiple specifications not allowed in attributes WLM NOADMINSUB Admin attributes not applicable to subclasses

WLM\_NOCLASS The specified class does not exist WLM\_NOCONFIG Missing configuration name WLM\_NOCONFINSET No configuration in the set WLM\_NOCONNECT Failure to connect to WLM daemon Failure to start WLM daemon WLM\_NODAEMON WLM\_NOMEM Not enough memory

Cannot specify a total memory limit for Shared class WLM\_NOSHRLIM

WLM\_NOSHRRULE Cannot specify rule for Shared class WLM\_NOSUBS The target superclass has no subclasses

WLM\_NOSYSLIM Cannot specify a total memory limit for System class WLM\_NOSYSMAX Hardmax not allowed on memory for System class

Item Description

WLM\_NOTASSGND Process is not assigned

WLM\_NOTCOMPLETE Could not assign all processes (warning)

WLM\_NOTCURRENT Superclass update only applies to current configuration

WLM\_NOTINITED No prior call to the wlm\_initialize subroutine

WLM\_NOTRUNNING WLM is not running

WLM\_NOWILDCRD Wildcards not allowed in this field

WLM\_ONEDEFAULT Only one default time range allowed in a set

WLM\_OPENERR A file could not be opened WLM\_QUERYERR Cannot query WLM state

WLM\_READERR Cannot read file

WLM\_REFRULE A class is still referred to by rules

WLM\_REMERR An attempt to remove a file did not succeed WLM\_RENAMERR An attempt to rename a file did not succeed

WLM\_RMPREDEF Predefined classes (such as Default and System) cannot be removed

WLM\_RNOCLASS A class specified in the rules file does not exist

Item Description

WLM\_RSVDNAME Predefined classes cannot be redefined WLM\_RULERR An assignment rule has an invalid format

WLM\_RULESERR The assignment rules table cannot be loaded into the kernel

WLM\_RULTOOLNG Rule too long

WLM\_RUNERR The WLM library was not able to execute a command needed for the specific

function. This is not an application error, but most likely a system administration problem. The commands used by the library are basic operating system commands

such as the lsuser, lsgroup, echo, and grep commands.

WLM\_RUNERRATT Cannot expand attribute

WLM\_SETERR The WLM state transition requested is illegal

WLM\_SHAREDLIM Shared class can have shares and limits set only for memory

WLM\_SHAREDSUB Shared superclass cannot have subclasses

WLM\_SMAXHMAX The soft maximum limit cannot be greater than the hard maximum limit
WLM\_STATERR One or more file name(s) specified in the application field of an assignment rule

could not be accessed. The corresponding name(s) are ignored (warning)

WLM\_SUBINVALID No subclass specification allowed for this operation

WLM\_SUMMINS The sum that the minimum limits for a given resource and a given tier cannot exceed

100%

WLM\_SYMLERR An attempt to create a symbolic link did not succeed

WLM\_TAGTOOLONG Tag is too long

WLM\_TOOLONG The specified class name is too long

WLM\_TOOLONGATT Attribute list too long
WLM\_TOOMANYATT Too many items in attributes
WLM\_TOOMANYPID Process ID list too long
WLM\_TOOSMALL Output buffer too small

WLM\_TOTALLIMITOUTOFRANGE Invalid total limit (outside allowed range)
WLM\_TRGAPS Gaps between time ranges in a configuration set
WLM\_TRINDEFAULT Time range not allowed in default stanza
WLM\_TROVERLAP Time ranges overlap in a configuration set

WLM\_UNLOADERR Cannot unload class

WLM\_UNSUPP Operation or flags value not supported
WLM\_WILDCRDATT Wildcards not allowed in this attribute field
WLM\_WRITERR An attempt to write to a file did not succeed

## Related information:

wlm\_init\_class\_definition subroutine

Workload management

## x25sdefs.h File for X.25

## **Purpose**

Contains the structures used by the X.25 application programming interface (API).

## **Description**

The /usr/include/x25sdefs.h file defines the following structures used by X.25 subroutines.

#### **Miscellaneous Structures**

Item Description

cb\_link\_name\_struct Used to indicate the name of the X.25 port. Used to indicate the type of message being received. cb\_msg\_struct

ctr\_array\_struct Used to store the counter values and identifiers for use with the x25\_ctr\_wait structure.

#### Structures Used to Establish Calls and Transfer Data

Description

cb\_call\_struct Used for calls made and accepted. cb\_data\_struct Used for data transferred during a call.

cb\_fac\_struct Used for information about optional facilities being used.

cb\_pvc\_alloc\_struct Used to indicate the logical channel number and port assigned to a permanent virtual

circuit (PVC).

#### Structures Used to Clear, Interrupt and Reset Calls

Description Item

cb\_clear\_struct Used for calls being cleared.

cb\_int\_data\_struct Used for data sent or received in an interrupt packet. cb\_res\_struct Used for data sent or received in a reset-request packet.

## Structures Used to Manage X.25 Communications

Item Description

cb\_circuit\_info\_struct Used for information about a virtual circuit.

Used for information about an X.25 adapter.

cb\_link\_stats\_struct, x25\_query\_data, and x25\_stats Used for statistics for an X.25 port.

For more information, see the individual descriptions of these structures.

# cb\_call\_struct Structure for X.25 **Purpose**

Used by the x25\_call, x25\_call\_accept, and x25\_receive subroutines to pass the X.25 port name, called and calling addresses, facilities, and user data.

#### Syntax

#define X25FLG D BIT

0x00000001

#define X25FLG\_LINK\_NAME 0x00000002 #define X25FLG\_CALLED\_ADDR 0x00000004 #define X25FLG CALLING ADDR 0x00000008 #define X25FLG CB FAC 0x00000010 #define X25FLG\_USER\_DATA 0x00000020

```
struct cb call struct
 unsigned long flags;
 char *link name;
 char *called addr;
 char *calling addr;
 struct cb_fac_struct *cb_fac;
 int user_data_len;
 unsigned char *user data;
```

Description Item

X25\_FLG\_D\_BIT Indicates that the call uses D-bit procedures. X25\_FLG\_LINK\_NAME Indicates that the link\_name field is used. X25\_FLG\_CALLED\_ADDR Indicates that the called addr field is used. X25\_FLG\_CALLING\_ADDR Indicates that the calling addr field is used. X25\_FLG\_CB\_FAC Indicates that the cb\_fac field is used. X25\_FLG\_USER\_DATA Indicates that the user\_data field is used.

## **Fields**

| Item          | Description                                                                                                    |
|---------------|----------------------------------------------------------------------------------------------------|
| flags         | Notification to the API that the associated field has been used.                                                              |
| link_name     | Name of the X.25 port used for an incoming call.  Note: This is set to null on received packets.                              |
| called_addr   | Pointer to the network user address (NUA) of the called data terminal equipment (DTE). The address is given in ASCIIZ format. |
| calling_addr  | Pointer to the NUA of the calling DTE. The address is given in ASCIIZ format.                                                 |
| cb_fac        | Pointer to the facilities information in the <b>cb_fac_struct</b> structure.                                                  |
| user_data_len | Field length for call user data (CUD).                                                                                        |
| user_data     | Pointer to call user data (CUD).                                                                                              |

#### Related reference:

```
"x25sdefs.h File for X.25" on page 1012
"cb_fac_struct Structure for X.25" on page 1017
"cb_clear_struct Structure for X.25" on page 1014
"cb_data_struct Structure for X.25" on page 1015
```

## cb circuit info struct Structure for X.25 **Purpose**

Used by the x25\_circuit\_query subroutine to return information about the circuit.

## Syntax 1 4 1

```
#define X25FLG_INCOMING_PACKET_SIZE
     0x00000001
#define X25FLG_OUTGOING_PACKET_SIZE
0x00000002
#define X25FLG INCOMING THROUGHPUT CLASS 0x00000004
#define X25FLG OUTGOING THROUGHPUT CLASS 0x00000008
#define X25FLG INCOMING WINDOW SIZE
0x00000010
#define X25FLG_OUTGOING_WINDOW_SIZE
0x00000020
```

```
struct cb circuit info struct
 unsigned long flags;
 unsigned short lcn;
 unsigned int incoming packet size;
 unsigned int outgoing packet size;
 unsigned int incoming throughput class;
 unsigned int outgoing_throughput_class;
 unsigned int incoming_window_size;
 unsigned int outgoing window size;
```

Item X25\_FLG\_INCOMING\_PACKET\_SIZE X25\_FLG\_OUTGOING\_PACKET\_SIZE X25\_FLG\_INCOMING\_THROUGHPUT\_CLASS X25\_FLG\_OUTGOING\_THROUGHPUT\_CLASS X25\_FLG\_INCOMING\_WINDOW\_SIZE

X25\_FLG\_OUTGOING\_WINDOW\_SIZE

#### Description

Indicates that the incoming\_packet\_size field is used. Indicates that the outgoing\_packet\_size field is used. Indicates that the incoming throughput class field is

Indicates that the outgoing throughput class field is used.

Indicates that the incoming\_window\_size field is used. Indicates that the outgoing\_window\_size field is used.

#### **Fields**

## Item flags 1cn incoming\_packet\_size outgoing\_packet\_size incoming\_throughput\_class outgoing\_throughput\_class incoming\_window\_size outgoing\_window\_size

#### Description

Notification to the API that the associated field has been used.

Logical channel number.

Actual size for incoming packets. Actual size for outgoing packets. Throughput class for incoming calls. Throughput class for outgoing calls.

Number of incoming packets that can be sent without confirmation. Number of outgoing packets that can be sent without confirmation.

### Related reference:

"x25sdefs.h File for X.25" on page 1012

# cb\_clear\_struct Structure for X.25 **Purpose**

Used by the x25\_call\_clear and x25\_receive subroutines to pass the clear cause and diagnostic values, called and calling addresses, facilities information, and user data.

## Syntax

```
#define X25FLG CAUSE
                            ;0x00000001
#define X25FLG DIAGNOSTIC
                            0x00000002
#define X25FLG_CALLED_ADDR 0x00000004
#define X25FLG CALLING ADDR 0x00000008
#define X25FLG CB FAC
                            0x00000010
#define X25FLG USER DATA
                            0x00000020
struct cb_clear_struct
 unsigned long flags;
 u char cause;
 u_char diagnostic;
```

```
char *called_addr;
char *calling_addr;
struct cb_fac_struct *cb_fac;
int user_data_len;
u_char *user_data;
};
```

ItemDescriptionX25\_FLG\_CAUSEIndicates that the cause field is used.

X25\_FLG\_DIAGNOSTIC Indicates that the diagnostic field is used.
X25\_FLG\_CALLED\_ADDR Indicates that the called\_addr field is used.
X25\_FLG\_CALLING\_ADDR Indicates that the calling\_addr field is used.
X25\_FLG\_CB\_FAC Indicates that the cb\_fac field is used.
X25\_FLG\_USER\_DATA Indicates that the user\_data field is used.

#### **Fields**

Item Description

flags Notification to the API that the associated field has been used.

cause Cause value to be inserted in clear packet.
diagnostic Diagnostic reason to be inserted in packet.

called\_addr Pointer to the network user address (NUA) of the called data terminal equipment (DTE). The address

is given in ASCIIZ format.

calling addr Pointer to the NUA of the calling DTE. The address is given in ASCIIZ format.

cb fac Pointer to the facilities information in the cb\_fac\_struct structure.

user\_data\_len Length of user-data field.

user\_data Pointer to user data. This can be used only if "fast select" has been requested in the call-request

packet.

#### Related reference:

"cb\_call\_struct Structure for X.25" on page 1012

"x25sdefs.h File for X.25" on page 1012

"cb\_fac\_struct Structure for X.25" on page 1017

# cb\_data\_struct Structure for X.25 Purpose

Used by the x25\_send and x25\_receive subroutines to pass data control information.

## Syntax

```
#define X25FLG_D_BIT 0x00000001
#define X25FLG_Q_BIT 0x00000002
#define X25FLG_M_BIT 0x00000004
#define X25FLG_DATA 0x00000008

struct cb_data_struct
{
   unsigned long flags;
   int data_len;
   unsigned char *data;
}
```

## **Flags**

Item Description

X25FLG\_D\_BIT If the D-bit has been set in the call packet, and the value is not zero, the remote data terminal

equipment (DTE) must acknowledge the packet.

X25FLG\_Q\_BIT Sets the Q-bit in the packet. A nonzero value is converted to a single 1-bit in the packet. X25FLG\_M\_BIT Sets the M-bit in the packet. A nonzero value is converted to a single 1-bit in the packet.

X25\_FLG\_DATA Indicates that the data field is used.

### **Fields**

Item Description

flags Notification to the API that the associated field has been used.

data\_len Length of data.
data Pointer to actual data.

#### Related reference:

"x25sdefs.h File for X.25" on page 1012

"cb\_call\_struct Structure for X.25" on page 1012

# cb\_dev\_info\_struct Structure for X.25 Purpose

Used by the **x25\_device\_query** subroutine to pass device information.

## **Syntax**

```
#define X25FLG NUA
                                           0x0000001
#define X25FLG_NO_OF_VCS
                                           0x00000002
#define X25FLG MAX RX PACKET SIZE
                                           0x00000004
#define X25FLG MAX TX PACKET SIZE
                                           0x00000008
#define X25FLG DEFAULT SVC RX PACKET SIZE
                                           0x00000010
#define X25FLG DEFAULT SVC TX PACKET SIZE 0x00000020
struct cb dev info struct
 unsigned long flags;
 char *nua;
 unsigned int no of vcs;
 unsigned int max_rx_packet_size;
 unsigned int max_tx_packet_size;
 unsigned int default svc rx packet size;
 unsigned int default svc tx packet size;
```

## **Flags**

Item
X25\_FLG\_NUA
X25\_FLG\_NO\_OF\_VCS

X25\_FLG\_MAX\_RX\_PACKET\_SIZE X25\_FLG\_MAX\_TX\_PACKET\_SIZE

X25\_FLG\_DEFAULT\_SVC\_RX\_PACKET\_SIZE

X25\_FLG\_DEFAULT\_SVC\_TX\_PACKET\_SIZE

#### Description

Indicates that the nua field is used.

Indicates that the no\_of\_vcs field is used.

Indicates that the max\_rx\_packet\_size field is used.

Indicates that the max\_tx\_packet\_size field is used.

Indicates that the default\_svc\_rx\_packet\_size field is

Indicates that the  $default\_svc\_tx\_packet\_size$  field is used.

## **Fields**

#### Description

flags nua

Item

no\_of\_vcs max\_rx\_packet\_size max\_tx\_packet\_size  $\tt default\_svc\_rx\_packet\_size$ default\_svc\_tx\_packet\_size

Notification to the API that the associated field has been used. Pointer to the network user address (NUA) recorded for the device in ASCIIZ format.

Number of permanent virtual circuits (PVCs) configured on this device.

Maximum receive packet size in bytes. Maximum transmit packet size in bytes. Default receive packet size in bytes. Default transmit packet size in bytes.

#### Related reference:

"x25sdefs.h File for X.25" on page 1012

# cb\_fac\_struct Structure for X.25 **Purpose**

Used by the x25\_call and x25\_call\_accept subroutines to pass facilities information.

## **Syntax**

0800000

#define X25FLG RPOA  $0 \times 0000000001$ #define X25FLG PSIZ 0x00000002 #define X25FLG\_WSIZ 0x00000004 #define X25FLG TCLS 0x00000008 #define X25FLG\_REV\_CHRG 0x00000010 #define X25FLG FASTSEL 0x000000 #define X25FLG FASTSEL RSP 0x00000040 #define X25FLG CUG  $0 \times 000000080$ #define X25FLG OA CUG 0x0 0000100 #define X25FLG BI CUG 0x00000200 #define X25FLG\_NUI\_DATA 0x00000400 #define X25FLG CI SEG CNT 0x00000800 #define X25FLG CI MON UNT 0x00001000 0x00002000 #define X25FLG\_CI\_CALL\_DUR #define X25FLG\_CI\_REQUEST 0x00004000 #define X25FLG\_CLAMN 0x00008000 #define X25FLG CALL REDR 0x00010000 #define X25FLG\_TRAN\_DEL 0x00020000 #define X25FLG CALLING ADDR EXT 0x00040000 #define X25FLG CALLED ADDR EXT 0x00080000 #define X25FLG MIN TCLS 0x00100000 #define X25FLG\_END\_TO\_END\_DEL 0x00200000 #define X25FLG\_EXP\_DATA 0x00400000 #define X25FLG FACEXT

```
struct cb_fac_struct
  u long flags;
  unsigned fac_ext_len;
  u_char *fac_ext;
for non-X.25 facilities */
  u char psiz clg;
  u char psiz cld;
  u_char wsiz_clg;
  u_char wsiz_cld;
  u_char tcls_clg;
  u char tcls cld;
  unsigned rpoa_id_len;
  ushort *rpoa_id;
  ushort cug_id;
  unsigned nui_data_len;
  u_char *nui_data;
  unsigned ci_seg_cnt_len;
  u_char *ci_seg_cnt;
  unsigned ci_mon_unt_len;
  u char *ci mon unt;
  unsigned ci_cal_dur_len;
  u_char *ci_cal_dur;
  u_char call_redr_addr[X25_MAX_ASCII_ADDRESS_LENGTH];
  u_char call_redr_reason;
  short tran_del;
  u_char calling_addr_ext_use;
  char calling_addr_ext[X25_MAX_EXT_ADDR_DIGITS+1];
  u char called addr ext use;
  char called_addr_ext[X25_MAX_EXT_ADDR_DIGITS+1];
  u_char clamn;
  u_char min_tcls_clg;
  u_char min_tcls_cld;
  unsigned end to end del len;
  ushort end to end del[3];
};
```

**Note:** The example shows how to code the **cb\_fac\_struct** structure.

## **Flags**

| Item                    | Description                                                                                                    |
|-------------------------|----------------------------------------------------------------------------------------------------|
| X25FLG_RPOA             | Recognized private operating agency selection required ( rpoa_id).                                                                  |
| X25FLG_PSIZ             | Packet size selection ( psiz_clg, psiz_cld).                                                                                        |
| X25FLG_WSIZ             | Window size selection ( wsiz_clg, wsiz_cld).                                                                                        |
| X25FLG_TCLS             | Throughput class required (tcls_clg, tcls_cld).                                                                                     |
| X25FLG_REV_CHRG         | Reverse Charge required (no corresponding field).                                                                                   |
| X25FLG_FASTSEL          | Fast select (no corresponding field).                                                                                               |
| X25FLG_FASTSEL_RSP      | Indicates whether a restricted response is required when the <b>X25FLG_FASTSEL</b> flag is also requested (no corresponding field). |
| X25FLG_CUG              | Closed user group selection required ( cug_id).                                                                                     |
| X25FLG_OA_CUG           | Closed user group with outgoing access (basic format) selection required ( cug_id).                                                 |
| X25FLG_BI_CUG           | Bilateral closed user group selection required ( cug_id).                                                                           |
| X25FLG_NUI_DATA         | Network user identification ( nui_data).                                                                                            |
| X25FLG_CI_SEG_CNT       | Charging information: segment count ( ci_seg_cnt).                                                                                  |
| X25FLG_CI_MON_UNT       | Charging information: monetary unit (ci_mon_unt).                                                                                   |
| X25FLG_CI_CAL_DUR       | Charging information: call duration (ci_cal_dur).                                                                                   |
| X25FLG_CI_REQUEST       | Charging information is required (no corresponding field).                                                                          |
| X25FLG_CLAMN            | Called line address modified notification ( clamn).                                                                                 |
| X25FLG_CALL_REDR        | Call redirection notification ( call_redr_addr, call_redr_reason).                                                                  |
| X25FLG_TRAN_DEL         | Transit delay selection and notification ( tran_del).                                                                               |
| X25FLG_CALLING_ADDR_EXT | Calling address extension ( calling_addr_ext_use, calling_addr_ext).                                                                |

Item

X25FLG\_CALLED\_ADDR\_EXT

X25FLG\_MIN\_TCLS

X25FLG\_END\_TO\_END\_DEL X25FLG\_EXP\_DATA

X25FLG\_FACEXT

Description

Called address extension (called\_addr\_ext\_use, called\_addr\_ext).

Quality of service negotiation: minimum throughput class (min\_tcls\_clg,

min\_tcls\_cld).

Quality of service negotiation: end-to-end transit delay ( end\_to\_end\_del).

Expedited data negotiation (no corresponding field).

Facilities extension: for all other facilities, including national options (fac\_ext).

## **Fields**

This section explains the meanings of structure fields but not the lengths associated with individual pointer fields.

Item

flags

fac\_ext

Description

Notification to the API that the associated field has been used.

Pointer to the facilities extension array (extra facility information provided by the user or network). No checking is made on the validity of this information. It allows extra facilities that the main **cb\_fac** structure does not include. The elements of the fac\_ext field are copied directly into the facility field.

When the information is provided by the X.25 network or by the remote data terminal equipment (DTE), it is the responsibility of the application to interpret the field.

Only elements up to the first non-X.25 facility are decoded by the API. Facility markers must be used in the fac\_ext field if such facilities are required.

Indicates the requested size for packets transmitted from the calling DTE. The following are supported values:

• 0x04 = 16 octets

• 0x05 = 32 octets

• 0x06 = 64 octets

• 0x07 = 128 octets

• 0x08 = 256 octets

0x09 = 512 octets
 0x0A = 1024 octets

• 0x0B = 2048 octets

• 0x0C = 4096 octets

Requested size for packets transmitted from the called DTE. Supported values are the same as for the psiz\_clg field.

Requested size for the window for packets transmitted by the calling DTE. Values range from 0x01 to 0x07 inclusive.

Requested size for the window for packets to be transmitted by the called DTE. Values range from 0x01 to 0x07 inclusive.

Throughput class requested for data to be sent by the calling DTE. The following are supported values:

• 0x07 = 1200 bits per second

• 0x08 = 2400 bits per second

• 0x09 = 4800 bits per second

• 0x0A = 9600 bits per second

• 0x0B = 19,200 bits per second

• 0x0C = 48,000 bits per second

Throughput class request for data sent from the called DTE. Supported values are the same as for the tcls\_clg field.

Indicates the requested RPOA (Requested Private Operating Agency) transit network. Each element of the array is an RPOA identifier.

Indicates the identifier of a closed user group (CUG). Used for all modes of CUG and also for bilateral CUGs.

Network user identification data in a format specified by the network administrator.

psiz\_clg

psiz cld

wsiz\_clg

wsiz\_cld

tcls\_clg

tcls\_cld

rpoa\_id

cug id

nui\_data

Item Description ci\_seg\_cnt Charging information: segment count data. ci\_mon\_unt Charging information: monetary unit data. ci\_cal\_dur Charging information: call-duration data. The address to which the call has been redirected. The address is stored in ASCIIZ call\_redr\_addr call redr reason Contains reason for call redirection. Transit delay in milliseconds. tran del calling\_addr\_ext\_use Indicates the use of the calling address extension. calling\_addr\_ext Up to 40 digits containing the calling address extension. The address extension is stored in ASCIIZ format. The following are values for the extended calling and called address flags: #DEFINE X25 FAC ADDR EXT USE ENTIRE OSI NSAP(0) #DEFINE X25\_FAC\_ADDR\_EXT\_USE\_PARTIAL\_OSI\_NSAP(1) #DEFINE X25\_FAC\_ADDR\_EXT\_USE\_NON\_OSI(2) called\_addr\_ext\_use Indicates the use of the called address extension. called addr ext Up to 40 digits containing the called address extension. The address extension is stored in ASCIIZ format. See the calling\_addr\_ext field for values. Called line address modified notification. Contains the reason for redirection. clamn Throughput class requested for data to be sent by the calling DTE. The following are min\_tcls\_clg supported values: • 0x07 = 1200 bits per second • 0x08 = 2400 bits per second • 0x09 = 4800 bits per second • 0x0A = 9600 bits per second • 0x0B = 19,200 bits per second • 0x0C = 48,000 bits per second min\_tcls\_cld Throughput class request for data sent from the called DTE. Supported values are the same as for the min\_tcls\_clg field. end\_to\_end\_del Specifies cumulative requested end-to-end and maximum-acceptable transit delays.

Requested end-to-end and maximum-acceptable values are optional.

## **Examples**

This is a simple example of the use of the **cb\_fac\_struct** structure: /\*

```
fac_struct.calling_addr_ext = extended_calling_addr;
fac_struct.flags |= X25FLG_CALLING_ADDR_EXT;
/* Use of extended facilities
     */
facilities_extension[0] = 0x00;
start of a Facility Marker */
facilities extension[1] = 0x00;
non X25 facility supported */
         /* by
calling DTE
  */
facilities extension[2] = 0x55;
a facility
facilities extension[3] = 0x66;
a facility
*/facilities extension[4] = 0x00;
/* start of a Facility Marker */
facilities_extension[5] = 0xFF;
non_X25 facility supported */
         /* by
called DTE
   */
facilities_extension[6] = 0x88;
a facility
      */
facilities_extension[7] = 0x99;
a facility
strcpy(fac struct.fac ext, facilities extension);
fac_struct.fac_ext_len = 8;
fac struct.flags |= X25FLG FACEXT;
/* In this example a cb call structure
is initialized
 */
/* with a cb_fac structure.
cb call.cb fac = &fac struct;
cb_call.flags = X25FLG_CB_FAC;
Related reference:
"cb_call_struct Structure for X.25" on page 1012
"cb_clear_struct Structure for X.25" on page 1014
"x25sdefs.h File for X.25" on page 1012
```

# cb\_int\_data\_struct Structure for X.25 **Purpose**

Used by the x25\_interrupt and x25\_receive subroutines to pass the interrupt data.

## Syntax 5 4 1

```
#define X25FLG INT DATA 0x00000001
struct cb_int_struct
 unsigned long flags;
 unsigned char int_data_len;
 unsigned char *int_data;
```

## **Flags**

Item Description

X25FLG\_INT\_DATA A non-zero value indicates the presence of data in the cb\_int\_data structure.

#### **Fields**

Item Description

flags Notification to the API that the associated field has been used.

int\_data\_len Length of data in the cb\_int\_data structure.

int\_data Interrupt data.

# cb\_link\_name\_struct Structure for X.25 **Purpose**

Used by the X25\_init, x25\_link\_connect, x25\_link\_disconnect, x25\_link\_monitor, x25\_device\_query, and **x25\_term** subroutines to pass the name of the X.25 port.

## **Syntax**

```
#define X25FLG LINK NAME 0x00000002
struct cb_link_name_struct
 unsigned long flags;
 char *link name;
```

## **Flags**

X25\_FLG\_LINK\_NAME Indicates that the link\_name field is used.

#### **Fields**

Item Description

flags Notification to the API that the associated field has been used.

link\_name Name of the X.25 port.

#### Related reference:

"x25sdefs.h File for X.25" on page 1012

# cb\_link\_stats\_struct, x25\_query\_data, or x25\_stats Structure for X.25 cb\_link\_stats\_struct Structure

Used by the x25\_link\_statistics subroutine to pass statistics about an X.25 port.

```
#define X25FLG NO OF VCS
                                  0x00000008
#define X25FLG LINK STATS
                                  0x00000020
struct cb_link_stats_struct
 unsigned long flags;
 unsigned int no_of_vcs;
 struct x25 query data x25 stats;
```

Item Description

X25\_FLG\_NO\_OF\_VCS Indicates that the no\_of\_vcs field is used. X25\_FLG\_LINK\_STATS Indicates that the x25\_stats structure is being used.

## **Fields**

| Item      | Description                                                               |
|-----------|---------------------------------------------------------------------------|
| flags     | Notification to the API that the associated field has been used           |
| no_of_vcs | Number of virtual circuits currently in use for the X.25 port specified   |
| x25 stats | Pointer to an x25 guery data structure containing CIO and X.25 statistics |

## x25\_query\_data Structure

The x25\_query\_data structure is returned from the CIO\_QUERY ioctl operation. It includes two structures: the cio\_stats structure containing standard statistics values found in the sys/comio.h file, and the **x25\_stats** structure containing specific X.25 statistics.

```
struct x25_query_data
 struct cio stats cc;
 struct x25_stats ds;
```

## x25\_stats Structure

The **x25\_stats** structure contains specific X.25 statistics.

**Note:** Flags are not used with this structure.

```
typedef unsigned short x25_stat_value_t;
struct x25_stats
```

#### Frame Level

```
x25_stat_value_t ignored_f tx;
x25_stat_value_t rr_f_tx;
x25_stat_value_t rnr f tx;
x25 stat value t rej f tx;
x25_stat_value_t info_f_tx;
x25_stat_value_t sabm_f_tx;
x25_stat_value_t sarm_dm_f_tx;
x25_stat_value_t disc_f_tx;
x25_stat_value_t ua_f_tx;
x25_stat_value_t frmr_f_tx;
x25_stat_value_t bad_nr_f_tx;
x25 stat value t unknown f tx;
x25 stat value t xid f tx;
x25_stat_value_t bad_length_f_tx;
x25_stat_value_t t1_expirations;
x25_stat_value_t lv12_connects;
```

```
x25 stat value t lvl2 disconnects;
 x25_stat_value_t carrier_loss;
 x25 stat value t connect time;
                                     /* In seconds */
 x25_stat_value_t t4_expirations;
 x25_stat_value_t t4_n2_times;
  x25 stat_value_t ignored_f_rx;
  x25 stat value t rr f rx;
  x25 stat value t rnr f rx;
 x25_stat_value_t rej_f_rx;
  x25_stat_value_t info_f_rx;
  x25_stat_value_t sabm_f_rx;
 x25_stat_value_t sarm_dm_f_rx;
 x25 stat value t disc f rx;
 x25_stat_value_t ua_f_rx;
 x25 stat value t frmr f rx;
  x25 stat value t bad nr f rx;
  x25_stat_value_t unknown_f_rx;
  x25_stat_value_t xid_f_rx;
  x25_stat_value_t bad_length_f_rx;
  x25_stat_value_t data_p_tx;
 x25_stat_value_t rr_p_tx;
 x25 stat value t rnr p tx;
 x25_stat_value_t interrupt_p_tx;
 x25 stat value t interrupt confirm p tx;
  x25 stat value t call request p tx;
  x25_stat_value_t call_accept_p_tx;
  x25_stat_value_t clear_request_p_tx;
  x25_stat_value_t clear_confirm_p_tx;
  x25_stat_value_t reset_request_p_tx;
  x25_stat_value_t reset_confirm_p tx;
 x25_stat_value_t diagnostic_p_tx;
 x25_stat_value_t registration_p_tx;
  x25_stat_value_t registration_confirm_p_tx;
 x25 stat value t restart p tx;
  x25 stat value t restart confirm p tx;
  x25_stat_value_t error_p_tx;
  x25_stat_value_t t20_expirations;
 x25_stat_value_t t21_expirations;
 x25_stat_value_t t22_expirations;
 x25 stat value t t23 expirations;
 x25 stat value t vc establishments;
 x25 stat value t t24 expirations;
  x25 stat value t t25 expirations;
  x25 stat value t t26 expirations;
 x25_stat_value_t t28_expirations;
  x25_stat_value_t data_p_rx;
  x25_stat_value_t rr_p_rx;
 x25_stat_value_t rnr_p_rx;
 x25_stat_value_t interrupt_p_rx;
 x25_stat_value_t interrupt_confirm_p_rx;
 x25 stat value_t incoming_call_p_rx;
  x25_stat_value_t call_connected_p_rx;
  x25_stat_value_t clear_indication_p_rx;
 x25_stat_value_t clear_confirm_p_rx;
  x25_stat_value_t reset_indication_p_rx;
  x25_stat_value_t reset_confirm_p_rx;
 x25 stat value t diagnostic p rx;
 x25_stat_value_t registration_p_rx;
 x25_stat_value_t registration_confirm_p_rx;
 x25 stat_value_t restart_p_rx;
 x25 stat value t restart confirm p rx;
  int transmit profile [16];
  int receive_profile [16];
};
```

#### **Fields**

| Item                                             | Description                                                                                |
|--------------------------------------------------|--------------------------------------------------------------------------------------------|
| ignored_f_tx                                     | Number of transmitted frames that have been ignored instead of being                       |
|                                                  | transmitted.                                                                               |
| rr_f_tx                                          | Number of RR (receive ready) frames transmitted.                                           |
| rnr_f_tx                                         | Number of RNR (receive not ready) frames transmitted.                                      |
| rej_f_tx                                         | Number of REJ (reject) frames transmitted.                                                 |
| info_f_tx                                        | Number of INFO (information) frames transmitted.                                           |
| sabm_f_tx                                        | Number of SABM (set asynchronous balanced mode) frames transmitted.                        |
| sarm_dm_f_tx                                     | Number of SARM/DM frames transmitted.                                                      |
| disc_f_tx                                        | Number of DISC (disconnect) frames transmitted.                                            |
| ua_f_tx                                          | Number of UA (unnumbered acknowledgment) frames transmitted.                               |
| frmr_f_tx                                        | Number of FRMR (frame received) frames transmitted.                                        |
| bad_nr_f_tx                                      | Number of frames transmitted with a bad N(R) value.                                        |
| unknown_f_tx                                     | Number of unknown frames transmitted.                                                      |
| xid_f_tx                                         | Number of XID frames transmitted.                                                          |
| bad_length_f_tx                                  | Number of bad length frames transmitted.                                                   |
| t1_expirations                                   | Number of times the T1 timer has timed out.                                                |
| lvl2_connects                                    | Number of times the frame level has been connected.                                        |
| lvl2_disconnects                                 | Number of times the frame level has been disconnected.                                     |
| carrier_loss                                     | Number of times the carrier signal was lost.                                               |
| connect_time                                     | Number of seconds that the link has been connected.                                        |
| t4_expirations                                   | Number of times the T4 timer has timed out.                                                |
| t4_n2_expirations                                | Number of times the T4 timer has timed out N2 times.                                       |
| ignored_f_rx                                     | Number of received frames that have been ignored instead of being received.                |
| rr_f_rx                                          | Number of RR frames received.                                                              |
| rnr_f_rx                                         | Number of RNR frames received.                                                             |
| rej_f_rx                                         | Number of REJ frames received.                                                             |
| info_f_rx                                        | Number of INFO frames received.                                                            |
| sabm_f_rx                                        | Number of SABM frames received.                                                            |
| sarm_dm_f_rx                                     | Number of SARM/DM frames received.                                                         |
| disc_f_rx                                        | Number of DISC frames received.                                                            |
| ua_f_rx                                          | Number of UA frames received.                                                              |
| frmr_f_rx                                        | Number of FRMR frames received.                                                            |
| bad_nr_f_rx                                      | Number of frames received with a bad N(R) value.                                           |
| unknown_f_rx                                     | Number of unknown frames received.                                                         |
| xid_f_rx                                         | Number of XID frames received.                                                             |
| bad_length_f_rx                                  | Number of bad length frames received.                                                      |
| data_p_tx                                        | Number of data packets transmitted.                                                        |
| rr_p_tx                                          | Number of RR packets transmitted.                                                          |
| rnr_p_tx                                         | Number of RNR packets transmitted.                                                         |
| interrupt_p_tx                                   | Number of interrupt packets transmitted.                                                   |
| interrupt_confirm_p_tx                           | Number of interrupt-confirmation packets transmitted.                                      |
|                                                  |                                                                                            |
| Thomas                                           | Description                                                                                |
| Item                                             | Description Number of call request markets transmitted                                     |
| call_request_p_tx                                | Number of call-request packets transmitted.                                                |
| call_accept_p_tx                                 | Number of call-accept packets transmitted.  Number of clear-request packets transmitted.   |
| <pre>clear_request_p_tx clear_confirm_p_tx</pre> | Number of clear-request packets transmitted.  Number of clear-confirm packets transmitted. |
| reset request p tx                               | Number of reset-request packets transmitted.                                               |
| reset_confirm_p_tx                               | Number of reset-request packets transmitted.                                               |
| diagnostic_p_tx                                  | Number of diagnostic packets transmitted.                                                  |
| registration_p_tx                                | Number of registration packets transmitted.                                                |
| registration_confirm_p_tx                        | Number of registration-confirmation packets transmitted.                                   |
| restart_p_tx                                     | Number of restart packets transmitted.                                                     |
| restart_confirm_p_tx                             | Number of restart-confirmation packets transmitted.                                        |
| error_p_tx                                       | Number of error packets transmitted.                                                       |
| t20_expirations                                  | Number of times the T20 timer has timed out.                                               |
| t21_expirations                                  | Number of times the T21 timer has timed out.                                               |
| <del>-</del> ·                                   |                                                                                            |

#### Item

t22 expirations t23\_expirations vc\_establishments t24 expirations t25\_expirations t26 expirations t28 expirations data p rx rr\_p\_rx rnr\_p\_rx interrupt p rx  $interrupt\_confirm\_p\_rx$ call-request\_p\_rx call\_accept\_p\_rx clear request p rx clear confirm p rx reset\_request\_p\_rx reset\_confirm\_p\_rx diagnostic\_p\_rx registration p rx  $registration\_confirm\_p\_rx$ restart\_p\_rx restart\_confirm\_p\_rx receive\_profile[16]

transmit\_profile[16]

#### Description

Number of times the T22 timer has timed out. Number of times the T23 timer has timed out.

Number of times a virtual circuit has been established.

Number of times the T24 timer has timed out. Number of times the T25 timer has timed out. Number of times the T26 timer has timed out. Number of times the T28 timer has timed out.

Number of data packets received. Number of RR packets received. Number of RNR packets received. Number of interrupt packets received.

Number of interrupt-confirmation packets received.

Number of call-request packets received. Number of call-accept packets received. Number of clear-request packets received. Number of clear-confirm packets received. Number of reset-request packets received. Number of diagnostic packets received. Number of registration packets received.

Number of registration-confirmation packets received.

Number of restart packets received.

Number of restart-confirmation packets received.

A profile of the receive packet sizes in use on this X.25 port. Each element of the array contains a count of the number of packets received, since the X.25 adapter was last configured, whose sizes are in the range specified. See the transmit\_profile field for a list of these size values.

A profile of the transmission packet sizes used on this X.25 port. Each element of the array contains a count of the number of packets sent, since the X.25 adapter was last configured, whose sizes are in the range specified:

#### Element Packet Size

| 0      | Packet size not known |
|--------|-----------------------|
| 1      | Reserved              |
| 2      | Reserved              |
| 3      | Reserved              |
| 4      | 0-15                  |
| 5      | 16-31                 |
| 6      | 32-63                 |
| 7      | 64-127                |
| 8      | 128-255               |
| 9      | 256-511               |
| 10     | 512-1023              |
| 11     | 1024-2047             |
| 12     | 2048-4095             |
| 13 -16 | Reserved              |

## Related reference:

"x25sdefs.h File for X.25" on page 1012

# cb\_msg\_struct Structure for X.25 Purpose

Used by the x25\_receive and x25\_call\_clear subroutines to pass the contents of a received packet to an application.

## Syntax 1 4 1

```
struct cb_msg_struct
 int msg type;
 union
   struct cb_call_struct
                           *cb call;
   struct cb_data_struct
                           *cb data;
   struct cb_clear_struct *cb_clear;
   struct cb_res_struct
                           *cb res;
   struct cb_int_struct
                           *int_data;
 } msg_point;
```

## **Fields**

#### Item Description

msg\_type Type of message being returned, as follows:

#### X25\_CALL\_CONNECTED

Call connected: The cb\_call field points to the cb\_call\_struct structure.

#### X25\_INCOMING\_CALL

Incoming call: The cb\_call field points to the cb\_call\_struct structure.

#### X25\_DATA

Data: The cb data field points to the cb\_data\_struct structure.

### X25\_DATA\_ACK

Data acknowledgment: no buffer.

#### X25\_INTERRUPT

Interrupt: Theint\_data field points to the cb\_int\_data\_struct structure.

#### X25\_INTERRUPT\_CONFIRMATION

Confirmation of a previously issued interrupt request: no data is returned.

## X25\_CLEAR\_INDICATION

Indication that call has been cleared.

#### X25\_CLEAR\_CONFIRM

Confirmation that the call has been cleared. The cb\_clear field points to the cb\_clear\_struct structure. (This should only be received on a x25\_call\_clear call.)

## X25\_RESET\_INDICATION

Reset indication: The cb\_res field points to the cb\_res\_struct structure.

#### X25\_RESET\_CONFIRM

Reset confirmation: no data is returned.

## X25\_UNKNOWN\_PACKET

Allow for packets in future CCITT releases. These packets can be safely ignored by the application.

| cb_call  | Pointer to the call structure, <b>cb_call_struct</b> .       |
|----------|--------------------------------------------------------------|
| cb_data  | Pointer to the data structure, cb_data_struct.               |
| cb_clear | Pointer to the clear structure, cb_clear_struct.             |
| cb_res   | Pointer to the reset structure, <b>cb_res_struct</b> .       |
| int_data | Pointer to the interrupt data structure, cb_int_data_struct. |

#### Related reference:

# cb\_pvc\_alloc\_struct Structure for X.25 Purpose

Used by the x25\_pvc\_alloc subroutine to pass the name of the X.25 port and the logical channel number.

## **Syntax**

```
#define X25FLG_LINK_NAME 0x00000002
#define X25FLG_LCN 0x00000040
struct cb_pvc_alloc_struct
{
    unsigned long flags;
    char *link_name;
    unsigned int lcn;
};
```

## **Flags**

Item Description

X25\_FLG\_LCN Indicates that the 1cn field is used.
X25\_FLG\_LINK\_NAME Indicates that the 1ink\_name field is used.

#### **Fields**

Item Description

flags Notification to the API that the associated field has been used.

link\_name The name of the X.25 port.

lcn Logical channel number of the permanent virtual circuit (PVC) to be allocated to the call.

## Related reference:

"x25sdefs.h File for X.25" on page 1012

# cb\_res\_struct Structure for X.25 Purpose

Used by the x25\_reset and x25\_receive subroutines to pass the reset cause and diagnostic codes.

## **Syntax**

## **Flags**

Item Description

X25\_FLG\_CAUSE Indicates that the cause field is used.
X25\_FLG\_DIAGNOSTIC Indicates that the diagnostic field is used.

#### **Fields**

Structure field definitions are as follows:

**Element** Description

flags Notification to the API that the associated field has been used.

cause Cause value of either 0 or in the range 0x80-0xFF, to be inserted in the reset packet. diagnostic Diagnostic reason to be inserted in the packet. The CCITT default value is 0.

#### Related reference:

"x25sdefs.h File for X.25" on page 1012

# ctr\_array\_struct Structure for X.25 Purpose

Used by the x25\_ctr\_wait subroutine to pass the counter identifier and a value to be exceeded.

## **Syntax**

## **Flags**

Item Description

X25\_FLG\_CTR\_ID Indicates that the ctr\_id field is used.
X25\_FLG\_CTR\_VALUE Indicates that the ctr\_value field is used.

## **Fields**

Item Description

flags Notification to the API that the associated field has been used.

ctr\_id Counter identifier.

ctr\_value Value to be exceeded by the counter specified by the counter identifier. The counter is incremented each time a

message for the associated call or PVC arrives. When the number of messages exceeds the value, the

x25\_ctr\_wait subroutine returns control to the calling program.

## Related reference:

"x25sdefs.h File for X.25" on page 1012

## **Directories**

Information that is needed by several different files or functions is collected into a header file. A header file contains C-language definitions and structures. Centralizing information into a header file facilitates the creation and update of programs. Because **#include** statements are used to insert header files into a C-language program, header files are often referred to as include files.

Because directories often contain information that should not be available to all users of the system, directory access can be protected. See File ownership and user groups in *Operating system and device management* for more information.

## **Understanding Types of Directories**

Directories can be defined by the system or the system administrator, or you can define your own directories. The system-defined directories contain specific kinds of system files, such as commands. At the top of the file system hierarchy is the system-defined root directory. The root directory is represented by a / (slash) and usually contains the following standard system-related directories:

Item Description

/admin Filesystem created by the root user at system installation. This filesystem is used for root privilege process for

temporary space for security. The **/admin** filesystem is defined on the implemented **/dev/hd11admin** system logical volume. The discretionary access control mode of the **/admin** filesystem is 755. Only the root user can

write the /admin directory.

/admin/tmp Root directory used by several root privilege processes to write temporary files. A root privileged process is a

process that is started by a command with the **setuid** or **setgid** parameter, by a binary, or by a script with root system ownership. The discretionary access control mode of the **/admin/tmp** directory is 755. Only root users

can write the /admin/tmp directory.

/bin Symbolic link to the /usr/bin directory. In prior UNIX file systems, the /bin directory contained user commands

that now reside in /usr/bin in the new file structure.

/dev Contains device nodes for special files for local devices. The /dev directory contains special files for tape

drives, printers, disk partitions, and terminals.

**/etc** Contains configuration files that vary for each machine. Examples include:

/etc/hosts/etc/passwd

The /etc directory contains the files generally used in system administration. Most of the commands that used to reside in the /etc directory now reside in the /usr/sbin directory. However, for compatibility, it contains symbolic links to the new locations of some executable files. Examples include:

• /etc/chown is a symbolic link to the /usr/bin/chown.

/etc/exportvg is a symbolic link to the /usr/sbin/exportvg.

**/export** Contains the directories and files on a server that are for remote clients.

/home Serves as a mount point for a file system containing user home directories. The /home file system contains

per-user files and directories.

In a standalone machine, a separate local file system is mounted over the **/home** directory. In a network, a server might contain user files that should be accessible from several machines. In this case, the server's copy

of the /home directory is remotely mounted onto a local /home file system.

/lib Symbolic link to the /usr/lib directory, which contains architecture-independent libraries with names in the

form lib\*.a.

/proc/sys Files in /proc/sys are used internally for kernel tuning and statistics gathering.

/sbin Contains files needed to boot the machine and mount the /usr file system. Most of the commands used during

booting come from the boot image's RAM disk file system; therefore, very few commands reside in the /sbin

directory.

/tmp Serves as a mount point for a file system that contains system-generated temporary files.

/u Symbolic link to the /home directory.

/usr Serves as a mount point for a file system containing files that do not change and can be shared by machines

(such as executables and ASCII documentation).

Standalone machines mount a separate local file system over the /usr directory. Diskless and disk-poor

machines mount a directory from a remote server over the /usr file system.

/var Serves as a mount point for files that vary on each machine. The /var file system is configured as a file system

since the files it contains tend to grow. For example, it is a symbolic link to the /usr/tmp directory, which

contains temporary work files.

Some directories, such as your login or home directory (\$HOME), are defined and customized by the system administrator. When you log in to the operating system, the login directory is the current directory. If you change directories using the **cd** command without specifying a directory name, the login directory becomes the current directory.

#### Related information:

Files, Directories, and File Systems for Programmers Directories

# /etc/locks Directory **Purpose**

Contains lock files that prevent multiple uses of communications devices and multiple calls to remote systems.

## **Description**

The /etc/locks directory contains files that lock communications devices and remote systems so that another user cannot access them when they are already in use. Other programs check the /etc/locks directory for lock files before attempting to use a particular device or call a specific system.

A lock file is a file placed in the /etc/locks directory when a program uses a communications device or contacts a remote system. The file contains the process ID number (PID) of the process that creates it.

The Basic Networking Utilities (BNU) program and other communications programs create a device lock file whenever a connection to a remote system, established over the specified device, is actually in use. The full path name of a device lock file is:

#### /etc/locks/DeviceName

where the *DeviceName* extension is the name of a device, such as tty3.

When the BNU uucico daemon, cu command, or tip command places a call to a remote system, it puts a system lock file in the /etc/locks directory. The full path name of a system lock file is:

## /etc/locks/SystemName

where the SystemName extension is the name of a remote system, such as hera. The system lock file prevents more than one connection at a time to the same remote system.

Under normal circumstances, the communications software automatically removes the lock file when the user or program ends the connection to a remote system. However, if a process executing on the specified device or system does not complete its run (for example, if the computer crashes), the lock file remains in the /etc/locks directory either until the file is removed manually or until the system is restarted after a shutdown.

#### Related information:

connect command pdelay command uucico command

## /usr/lib/hcon Directory **Purpose**

Contains files used by the Host Connection Program (HCON).

## **Description**

The /usr/lib/hcon directory contains files used by the Host Connection Program (HCON). It contains color and keyboard definition files, terminal definition files, HCON API subdirectories, AUTOLOG example scripts, configuration data base files, and the command to start the HCON subsystem.

## Color and Keyboard Definition Files

The following files contain data used to define and customize the HCON color and keyboard definition tables:

File Contents

e789\_ctbl Default binary color-definition table e789\_ktbl Default binary keyboard-definition table

The color and keyboard definition tables in the /usr/lib/hcon directory specify defaults for use by HCON emulator sessions. The hconutil command allows users to customize color and keyboard definition tables.

#### **Terminal Definition Files**

The HCON installation process creates a terminfo subdirectory in the /usr/lib/hcon directory. The /usr/lib/hcon/terminfo directory contains terminal definition files that are specific to HCON. When HCON is installed, the **terminfo** directory contains the following files:

File

ibm.ti.H Terminal definitions for LFT, 5081, 3151, 3161, 3162, 3163, and 3164 terminals.

Terminal definitions for DEC VT100 and DEC VT220 terminals. dec.ti.H Terminal definition for the WYSE WY-50 and WYSE WY-60 terminals. wyse.ti.H

The terminfo binary files for HCON terminal definitions are in subdirectories of the /usr/lib/hcon/ terminfo directory. Each subdirectory is named with the first letter of the terminal name. When HCON is installed, the terminfo directory contains the following subdirectories:

| Subdirectory | Contents                                                                            |
|--------------|-------------------------------------------------------------------------------------|
| a            | Binary terminal definition file for running within the operating system windows     |
| h            | Binary terminal definition files for color and monochrome LFT                       |
| i            | Binary terminal definition files for the 5081, 3151, 3161, 3162, and 3163 terminals |
| j            | Binary terminal definition file for use with operating system windows               |
| v            | Binary terminal definition files for the DEC VT100 and DEC VT220 terminals          |
| w            | Binary terminal definition files for the WYSE WY-50 and WYSE WY-60 terminals        |

In addition to those delivered with HCON, the /usr/lib/hcon/terminfo subdirectory can contain customized terminal definitions.

#### **HCON API Subdirectories**

The HCON installation process creates two subdirectories in the /usr/lib/hcon directory that contain files used by the HCON API:

Contents Directory

API programs to use in interfacing to MVS/TSO host systems, including the instalapi program mvs API programs to use in interfacing to VM/CMS host systems, including the instalapi program vm

## **AUTOLOG Example Scripts**

The /usr/lib/hcon directory contains several example files for the AUTOLOG facility. These files are:

File Contents

logform Example genprof form for creating AUTOLOG procedures

SYStso Example AUTOLOG script for MVS/TSO host SYSvm1 Example AUTOLOG script for VM/CMS host SYSvm2 Example AUTOLOG script for VM/CMS host

## **Configuration Data Base Files**

The following files contain HCON configuration information. This information is used by HCON programs, by the Object Data Manager (ODM), and by the HCON configuration commands, which are called by the System Management Interface Tool (SMIT).

Contents

sysdflts HCON database system defaults sysdflts.vc HCON database system defaults

users HCON users database

## Command to Start the HCON Subsystem

The **sthcondmn** command is used to start the **hcondmn** subsystem after HCON has been installed.

## **Files**

Item Description

/usr/lib/hcon/terminfo directory Contains terminal definitions.

# /var/spool/mqueue Directory for Mail **Purpose**

Contains the **log** file and temporary files associated with the messages in the mail queue.

## **Description**

The /var/spool/mqueue directory contains temporary files associated with the messages in the mail queue and may contain the **log** file. For further information, see the **syslogd** daemon.

Temporary files have names that include the mail queue ID (MQID) of the message for which the file was created:

| Item              | Description                 |
|-------------------|-----------------------------|
| $\mathbf{df}MQID$ | Data file                   |
| <b>1f</b> MQID    | Lock file                   |
| $\mathbf{nf}MQID$ | Backup file                 |
| qfMQID            | Queue control file          |
| <b>tf</b> MQID    | Temporary control file      |
| <b>xf</b> MQID    | Transcript file for session |

#### Related information:

sendmail command

Mail queue concepts and tasks

# /var/spool/uucp Directory for BNU **Purpose**

Stores Basic Networking Utilities (BNU) log, administrative, command, data, and execute files in multiple subdirectories.

## **Description**

The /var/spool/uucp directory, also known as the BNU spooling directory, is the parent directory for multiple work directories created by the Basic Networking Utilities (BNU) program to facilitate file transfers among systems.

The following directories are subdirectories of the /var/spool/uucp directory:

Item Description .Admin Contains four administrative files, including: · audit Foreign errors · xferstats .Corrupt Contains copies of files that could not be processed by the BNU program. .Log Contains log files for the uucico and uuxqt daemons. .Old Contains old log files for the uucico and uuxqt daemons. .Status Records the last time the uucico daemon tried to contact remote systems. .Workspace Holds temporary files that the file transport programs use internally. .Xqtdir Contains execute files with lists of commands that remote systems can run. SystemName Contains files used by file transport programs, including: • Command (C.\*)

• Data (D.\*) • Execute (X.\*) • Temporary (TM.\*)

#### Related information:

uuclean command

Understanding the BNU File and Directory Structure

# /var/spool/uucp/.Admin Directory for BNU **Purpose**

Contains administrative files used by BNU.

### **Description**

The /var/spool/uucp/.Admin directory contains administrative files used by the Basic Networking Utilities (BNU) program to facilitate remote communications among systems. The .Admin directory contains the following files:

File Description

audit Contains debug messages from the uucico daemon. Foreign Logs contact attempts from unknown remote systems.

errors Records uucico daemon errors. Records the status of file transfers. xferstats

#### Related information:

uudemon.cleanu command cron command BNU maintenance

## /var/spool/uucp/.Corrupt Directory for BNU **Purpose**

Contains copies of files that could not be processed.

### Description

The /var/spool/uucp/.Corrupt directory contains copies of files that could not be processed by the Basic Networking Utilities (BNU) program. For example, if a file is not in the correct form for transfer, the BNU program places a copy of that file in the .Corrupt directory for later handling. This directory is rarely used.

The files in the .Corrupt directory are removed periodically by the uudemon.cleanu command, a shell procedure.

#### Related information:

uudemon.cleanu command

BNU maintenance

## /var/spool/uucp/.Log Directories for BNU **Purpose**

Contain the BNU program log files.

## Description

The /var/spool/uucp/.Log directories contain Basic Networking Utilities (BNU) program log files. The BNU program normally places status information about each transaction in the appropriate log file each time you use the networking utilities facility.

All transactions of the uucico and uuxqt daemons as well as the uux and uucp commands are logged in files named for the remote system concerned. Each file is stored in a subdirectory of the /var/spool/uucp/.Log directory, named for the daemon or command involved. Each subdirectory contains a separate file for each remote system contacted. Thus, the log files are named according to one of the following formats:

/var/spool/uucp/.Log/DaemonName/SystemName

/var/spool/uucp/.Log/CommandName/SystemName

All activities of the uucp command are logged in the SystemName file in the /var/spool/uucp/.Log/uucp directory. All activities of the **uux** command are logged in the *SystemName* file in the /var/spool/uucp/.Log/uux directory.

The uucp and uuto commands call the uucico daemon. The uucico daemon activities for a particular remote system are logged in the SystemName file in the /var/spool/uucp/.Log/uucico directory on the local system.

The uux command calls the uuxqt daemon. The uuxqt daemon activities for a particular remote system are logged in the SystemName file in the /var/spool/uucp/.Log/uuxqt directory on the local system.

When more than one BNU process is running, however, the system cannot access the standard log file, so it places the status information in a file with a .Log prefix. The file covers that single transaction.

The BNU program can automatically append the temporary log files to a primary log file. This is called compacting the log files and is handled by the uudemon.cleanu command, a shell procedure. The procedure combines the log files of the activities of the uucico and uuxqt daemons on a particular system and stores the files in the /var/spool/uucp/.Old directory.

The default is for the uudemon.cleanu command to save log files that are two days old. This default can be changed by modifying the appropriate line in the shell procedure. If storage space is a problem on a particular system, reduce the number of days that the files are kept in their individual log files.

The **uulog** command can be used to view the BNU program log files.

#### Related information:

uucp command cron command BNU log files

## /var/spool/uucp/.Old Directory for BNU **Purpose**

Contains the combined BNU program log files.

#### **Description**

The /var/spool/uucp/.Old directory contains the combined Basic Networking Utilities (BNU) program log

The BNU program creates log files of the activities of the uucico and uuxqt daemons in the /var/spool/uucp/.Log directory. The log files are compacted by the /usr/sbin/uucp/uudemon.cleanu command, a shell procedure, which combines the files and stores them in the .Old directory.

By default, the **uudemon.cleanu** command removes log files after two weeks. The length of time log files are kept can be changed to suit the needs of an individual system.

The log files can be viewed using the **uulog** command.

#### **Files**

/var/spool/uucp/.Log directory

Description

Contains BNU program log files.

#### Related information:

cron command uucico command BNU log files

## /var/spool/uucp/.Status Directory for BNU **Purpose**

Contains information about the status of the BNU program contacts with remote systems.

### **Description**

The /var/spool/uucp/.Status directory contains information about the status of the Basic Networking Utilities (BNU) program contacts with remote systems.

For each remote system contacted, the BNU program creates a file in the .Status directory called SystemName, which is named for the remote system being contacted. In the .Status/SystemName file, the BNU program stores:

- Time of the last call in seconds
- Status of the last call
- Number of retries
- Retry time, in seconds, of the next call

Note: The times given in the .Status/SystemName file are expressed as seconds elapsed since midnight of January 1, 1970 (the output of a time subroutine). Thus, the retry time is in the form of the number of seconds that must have expired since midnight of January 1, 1970, before the system can retry. To make this entry in the .Status/SystemName file, BNU performs a time subroutine, adds 600 seconds, and places the resulting number of seconds in the file.

If the last call was unsuccessful, the **uucico** daemon will wait until the time specified by the retry time before attempting to contact the system again. The retry time in the .Status/SystemName file can be overridden using the -r flag of the uutry or Uutry command.

#### Related information:

uutry command

Understanding the BNU File and Directory Structure

## /var/spool/uucp/SystemName Directories for BNU **Purpose**

Contain queued requests for file transfers and command executions on remote systems.

### Description

The /var/spool/uucp/SystemName directories are the Basic Networking Utilities (BNU) spooling directories on the local system. The BNU program creates a SystemName directory for each system listed in the /etc/uucp/Systems file, including the local system.

Each SystemName directory contains queued requests issued by local users for file transfers to remote systems and for command executions on remote systems.

The BNU program uses several types of administrative files to transfer data between systems. The files are stored in the SystemName directories:

Description Item

command (C.\*) Contain directions for the uucico daemon concerning file transfers. data (D.\*) Contain data to be sent to remote systems by the uucico daemon. execute (X.\*) Contain instructions for running commands on remote systems.

Contain data files after their transfer to the remote system until the BNU program can deliver temporary (TM.\*)

them to their final destinations (usually the /var/spool/uucppublic directory).

#### Related information:

uucp command

BNU maintenance commands

## /var/spool/uucp/.Workspace Directory for BNU **Purpose**

Holds temporary files used internally by file transport programs.

### **Description**

The /var/spool/uucp/.Workspace directory holds temporary files of various kinds used internally by BNU file transport programs.

#### Related information:

uucico command

Understanding the BNU File and Directory Structure

## /var/spool/uucp/.Xqtdir Directory for BNU **Purpose**

Contains temporary files used by the **uuxqt** daemon to execute remote command requests.

### **Description**

The /var/spool/uucp/.Xqtdir directory contains temporary files used by the Basic Networking Utilities (BNU) uuxqt daemon to execute remote command requests.

#### Related information:

uux command

Understanding the BNU File and Directory Structure

## /var/spool/uucppublic Directory for BNU **Purpose**

Stores BNU files until they can be delivered.

### **Description**

The /var/spool/uucppublic directory is the public directory for the Basic Networking Utilities (BNU) facility. One of these directories exists on every system connected by the BNU utilities.

When a user transfers a file to a remote system or issues a request to execute a command on another system, the files generated by these BNU commands are stored in the public directory on the designated system until the destination directory is ready to receive them. (A user can also specify a destination other than the public directory when issuing the uucp, uuto, or uux command.) The transferred files remain in the uucppublic directory until they are removed manually or automatically.

Note: The files are stored in the uucppublic/SystemName subdirectory of the uucppublic directory, where the SystemName directory is named for the remote system where the files originated.

All spooling directories are dynamic, including the public directory. Depending on the size of your installation and the number of files sent to the local /var/spool/uucppublic directory by users on remote systems, this directory can become quite large.

The uudemon.cleanu command, a shell procedure, cleans up all the BNU spooling directories, including the public directories. Use the **uucleanup** command with the -sSystemName flag to clean up the directories on a specific system.

#### Related information:

uuclean command

uux command

Understanding the BNU File and Directory Structure

## **Notices**

This information was developed for products and services offered in the US.

IBM may not offer the products, services, or features discussed in this document in other countries. Consult your local IBM representative for information on the products and services currently available in your area. Any reference to an IBM product, program, or service is not intended to state or imply that only that IBM product, program, or service may be used. Any functionally equivalent product, program, or service that does not infringe any IBM intellectual property right may be used instead. However, it is the user's responsibility to evaluate and verify the operation of any non-IBM product, program, or service.

IBM may have patents or pending patent applications covering subject matter described in this document. The furnishing of this document does not grant you any license to these patents. You can send license inquiries, in writing, to:

IBM Director of Licensing IBM Corporation North Castle Drive, MD-NC119 Armonk, NY 10504-1785 US

For license inquiries regarding double-byte character set (DBCS) information, contact the IBM Intellectual Property Department in your country or send inquiries, in writing, to:

Intellectual Property Licensing Legal and Intellectual Property Law IBM Japan Ltd. 19-21, Nihonbashi-Hakozakicho, Chuo-ku Tokyo 103-8510, Japan

INTERNATIONAL BUSINESS MACHINES CORPORATION PROVIDES THIS PUBLICATION "AS IS" WITHOUT WARRANTY OF ANY KIND, EITHER EXPRESS OR IMPLIED, INCLUDING, BUT NOT LIMITED TO, THE IMPLIED WARRANTIES OF NON-INFRINGEMENT, MERCHANTABILITY OR FITNESS FOR A PARTICULAR PURPOSE. Some jurisdictions do not allow disclaimer of express or implied warranties in certain transactions, therefore, this statement may not apply to you.

This information could include technical inaccuracies or typographical errors. Changes are periodically made to the information herein; these changes will be incorporated in new editions of the publication. IBM may make improvements and/or changes in the product(s) and/or the program(s) described in this publication at any time without notice.

Any references in this information to non-IBM websites are provided for convenience only and do not in any manner serve as an endorsement of those websites. The materials at those websites are not part of the materials for this IBM product and use of those websites is at your own risk.

IBM may use or distribute any of the information you provide in any way it believes appropriate without incurring any obligation to you.

Licensees of this program who wish to have information about it for the purpose of enabling: (i) the exchange of information between independently created programs and other programs (including this one) and (ii) the mutual use of the information which has been exchanged, should contact:

IBM Director of Licensing IBM Corporation North Castle Drive, MD-NC119 Armonk, NY 10504-1785 US

Such information may be available, subject to appropriate terms and conditions, including in some cases, payment of a fee.

The licensed program described in this document and all licensed material available for it are provided by IBM under terms of the IBM Customer Agreement, IBM International Program License Agreement or any equivalent agreement between us.

The performance data and client examples cited are presented for illustrative purposes only. Actual performance results may vary depending on specific configurations and operating conditions.

Information concerning non-IBM products was obtained from the suppliers of those products, their published announcements or other publicly available sources. IBM has not tested those products and cannot confirm the accuracy of performance, compatibility or any other claims related to non-IBM products. Questions on the capabilities of non-IBM products should be addressed to the suppliers of those products.

Statements regarding IBM's future direction or intent are subject to change or withdrawal without notice, and represent goals and objectives only.

All IBM prices shown are IBM's suggested retail prices, are current and are subject to change without notice. Dealer prices may vary.

This information is for planning purposes only. The information herein is subject to change before the products described become available.

This information contains examples of data and reports used in daily business operations. To illustrate them as completely as possible, the examples include the names of individuals, companies, brands, and products. All of these names are fictitious and any similarity to actual people or business enterprises is entirely coincidental.

#### COPYRIGHT LICENSE:

This information contains sample application programs in source language, which illustrate programming techniques on various operating platforms. You may copy, modify, and distribute these sample programs in any form without payment to IBM, for the purposes of developing, using, marketing or distributing application programs conforming to the application programming interface for the operating platform for which the sample programs are written. These examples have not been thoroughly tested under all conditions. IBM, therefore, cannot guarantee or imply reliability, serviceability, or function of these programs. The sample programs are provided "AS IS", without warranty of any kind. IBM shall not be liable for any damages arising out of your use of the sample programs.

Each copy or any portion of these sample programs or any derivative work must include a copyright notice as follows:

© (your company name) (year).

Portions of this code are derived from IBM Corp. Sample Programs.

© Copyright IBM Corp. \_enter the year or years\_.

## **Privacy policy considerations**

IBM Software products, including software as a service solutions, ("Software Offerings") may use cookies or other technologies to collect product usage information, to help improve the end user experience, to tailor interactions with the end user or for other purposes. In many cases no personally identifiable information is collected by the Software Offerings. Some of our Software Offerings can help enable you to collect personally identifiable information. If this Software Offering uses cookies to collect personally identifiable information, specific information about this offering's use of cookies is set forth below.

This Software Offering does not use cookies or other technologies to collect personally identifiable information.

If the configurations deployed for this Software Offering provide you as the customer the ability to collect personally identifiable information from end users via cookies and other technologies, you should seek your own legal advice about any laws applicable to such data collection, including any requirements for notice and consent.

For more information about the use of various technologies, including cookies, for these purposes, see IBM's Privacy Policy at http://www.ibm.com/privacy and IBM's Online Privacy Statement at http://www.ibm.com/privacy/details the section entitled "Cookies, Web Beacons and Other Technologies" and the "IBM Software Products and Software-as-a-Service Privacy Statement" at http://www.ibm.com/software/info/product-privacy.

### **Trademarks**

IBM, the IBM logo, and ibm.com are trademarks or registered trademarks of International Business Machines Corp., registered in many jurisdictions worldwide. Other product and service names might be trademarks of IBM or other companies. A current list of IBM trademarks is available on the web at Copyright and trademark information at www.ibm.com/legal/copytrade.shtml.

Adobe, the Adobe logo, PostScript, and the PostScript logo are either registered trademarks or trademarks of Adobe Systems Incorporated in the United States, and/or other countries.

Java and all Java-based trademarks and logos are trademarks or registered trademarks of Oracle and/or its affiliates.

Linux is a registered trademark of Linus Torvalds in the United States, other countries, or both.

Microsoft, Windows, Windows NT, and the Windows logo are trademarks of Microsoft Corporation in the United States, other countries, or both.

UNIX is a registered trademark of The Open Group in the United States and other countries.

# Index

| Special characters                                                         | .3270keys file format 376                |
|----------------------------------------------------------------------------|------------------------------------------|
| /dev/error special file 812                                                | .3270keys.hft file format 376            |
| /dev/errorel special file 812                                              | .Admin directory (BNU) 1034              |
| /dev/hty file 55                                                           | forward file 102                         |
| /dev/rhg file 55                                                           | ids file 115                             |
| /etc/ftpd.cnf                                                              | info file 115                            |
| File Format 421, 425                                                       | .kshrc file 128                          |
| /etc/group file 104                                                        | .Log directory (BNU) 1035                |
| /etc/hty_config file format 479                                            | .maildelivery file 147                   |
| /etc/locks directory 1031                                                  | .mailrc file                             |
| /etc/mail/aliases file (mail) 6                                            | setting defaults for mail command 515    |
| /etc/map3270 file format 518                                               | .mh_profile file 156                     |
| /etc/mrouted.conf file 163                                                 | netrc file format 578                    |
| /etc/nscontrol.conf file 172                                               | .Old directory (BNU) 1036                |
| /etc/passwd file 207                                                       | rhosts file format 610                   |
| /etc/rc.ntx file format 601                                                | .srf files                               |
| /etc/security/.ids 115                                                     | overview 343                             |
| •                                                                          | .Status directory (BNU) 1037             |
| /etc/security/audit/config file 25<br>/etc/security/audit/objects file 194 | .times 350                               |
|                                                                            | .tiprc file format 690                   |
| /etc/security/audit/streamcmds file 343                                    | .Workspace directory 1038                |
| /etc/security/authorizations file 8                                        | .Xqtdir directory (BNU) 1038             |
| /etc/security/domains File 73                                              | \$HOME/.kshrc file 128                   |
| /etc/security/domobjs File 75                                              |                                          |
| /etc/security/environ file 83                                              |                                          |
| /etc/security/group file 106                                               | Numerics                                 |
| /etc/security/lastlog file 482                                             | 32-bit file formats                      |
| /etc/security/limits file 132                                              | ar_small 381                             |
| /etc/security/passwd file 210                                              | 3270 connection adapter 798              |
| /etc/security/privcmds file 221                                            | 3270 Host Connection Program/6000 1031   |
| /etc/security/privdevs file 224                                            | 400ap111845 358                          |
| /etc/security/pwdalg.cfg file 246                                          | 400up111043 550                          |
| /etc/security/roles file 262                                               |                                          |
| /etc/security/smitacl.group file 314                                       | Α                                        |
| /etc/security/smitacl.user file 314                                        | A                                        |
| /etc/security/sysck.cfg file 344                                           | a.out file format                        |
| setting file definitions 344                                               | standard common object file 733          |
| /etc/security/user file 353                                                | access_lists 3                           |
| /etc/security/user.roles file 360                                          | accounting information                   |
| /etc/slp.conf file 312                                                     | acct file format 378                     |
| /usr/lib/hcon directory 1031                                               | acct.h file 378                          |
| /usr/lib/security/audit/bincmds file 12                                    | acct file format 378                     |
| /usr/lib/security/audit/events file 90                                     | acct.cfg 3                               |
| /usr/lib/security/mkuser.default file 162                                  | acct.h file 378                          |
| /usr/lib/sendmail.cf file (Mail) 266                                       | administrative directory (BNU) 1034      |
| /usr/spool/mqueue directory (Mail) 1033                                    | aliases                                  |
| /usr/spool/uucp directory 1034                                             | defining (MH) 523                        |
| .Admin directory 1034                                                      | definitions for sendmail command 6       |
| audit file 7                                                               | file (mail) 6                            |
| errors file 88                                                             | ANY data type 718                        |
| Foreign file 101                                                           | API directories (HCON) 1032              |
| xferstats file 372                                                         | ar file format 379                       |
| .Corrupt directory 1035                                                    | arguments list structure                 |
| .Status directory 1037                                                     | syntax 709                               |
| .Workspace directory 1038                                                  | asinfo file 77                           |
| .Xqtdir directory 1038                                                     | Asynchronous Terminal Emulation 383      |
| SystemName directories 22, 54, 91, 349, 1037                               | ATÉ                                      |
| /usr/spool/uucppublic directory 1038                                       | ate.def file format 383                  |
| /var/adm/ras/raspertune file 251                                           | default file format 383                  |
| /var/spool/uucp directory                                                  | dialing directory file format 411        |
| .Log directories 1035                                                      | phone numbers for remote connections 411 |
| .Old directory 1036                                                        | •                                        |

| ate.def file format 383                                                     | BNU (continued)                                                                             |
|-----------------------------------------------------------------------------|---------------------------------------------------------------------------------------------|
| attributes                                                                  | Maxuuxqts file format 523                                                                   |
| setting                                                                     | Permissions file format 584                                                                 |
| user 207                                                                    | poll file format 594                                                                        |
| audit data structures 388                                                   | providing initial variable settings for the tip                                             |
| audit file 7                                                                | command 690                                                                                 |
| auditing system                                                             | public directory 1038                                                                       |
| defining auditstream commands 343                                           | remote systems 54                                                                           |
| defining files for an audit 194                                             | remote systems for communications 406                                                       |
| defining the system configuration 25                                        | remote.unknown file 253                                                                     |
| audits                                                                      | specifying permissions for remote communications 584                                        |
| defining the structure of accounting information files 998                  | specifying when to poll remote systems 594                                                  |
| defining the structure of user information files 998                        | spooling directory 1034                                                                     |
| describing auditing data structures 388 authorizations file 8               | systems file format 630<br>temporary (TM.*) files 349                                       |
| AUTOLOG example files (HCON) 1033                                           | tip command                                                                                 |
| autosecrets 9                                                               | .tiprc file format 690                                                                      |
| auxiliary header (XCOFF) 737                                                | phones file format 593                                                                      |
| dustinary reduct (ACC11) 707                                                | remote file format 603                                                                      |
|                                                                             | tunables file format 701                                                                    |
| В                                                                           | xferstats file 372                                                                          |
|                                                                             | BNU file formats                                                                            |
| backup file 10                                                              | Sysfiles 629                                                                                |
| Basic Networking Utilities 400  Regulary line discipline (actty b file) 048 | boolean literal 717                                                                         |
| Berkeley line discipline (sgtty.h file) 948<br>bin stanza 26                | BOOTP relay agent configuration file 13                                                     |
| binary                                                                      | bootparams file (NFS) 15                                                                    |
| file                                                                        | bootptab file format 389                                                                    |
| .srf 343                                                                    |                                                                                             |
| bincmds file 12                                                             | •                                                                                           |
| BNU                                                                         | C                                                                                           |
| /etc/locks directory 1031                                                   | C_BLOCK symbol                                                                              |
| /usr/spool/uucp directory 1034                                              | XCOFF block auxiliary entry 775                                                             |
| .Admin directory 7, 88, 101, 372, 1034                                      | C_EXT symbol                                                                                |
| .Corrupt directory 1035                                                     | XCOFF csect auxiliary entry 769                                                             |
| .Status directory 1037                                                      | XCOFF function auxiliary entry 774                                                          |
| .Workspace directory 1038                                                   | C_FCN symbol                                                                                |
| .Xqtdir directory 1038                                                      | XCOFF block auxiliary entry 775                                                             |
| SystemName directories 22, 54, 91, 349, 1037                                | C_FILE symbol                                                                               |
| /usr/spool/uucppublic directory 1038<br>/var/spool/uucp directory           | XCOFF file auxiliary entry 767 C_HIDEXT symbol                                              |
| .Log directories 1035                                                       | XCOFF csect auxiliary entry 769                                                             |
| Old directory 1036                                                          | XCOFF function auxiliary entry 774                                                          |
| administrative directory 1034                                               | C_STAT                                                                                      |
| audit file 7                                                                | section auxiliary entry 776                                                                 |
| command (C.*) files 22                                                      | C_WEAKEXT symbol 769, 774                                                                   |
| configuring 629                                                             | ca.cfg 15                                                                                   |
| cycling multispeed modems 635                                               | callbacks list structure                                                                    |
| data (D.*) files 54                                                         | description 709                                                                             |
| data transferred from remote systems 349                                    | syntax 709                                                                                  |
| defining                                                                    | cb_call_struct Structure for X.25 1012                                                      |
| devices 400                                                                 | cb_circuit_info_struct Structure for X.25 1013                                              |
| devices for remote communications 400                                       | cb_clear_struct Structure for X.25 1014                                                     |
| dialcodes 405                                                               | cb_data_struct Structure for X.25 1015                                                      |
| modems and dialers 406                                                      | cb_dev_info_struct Structure for X.25 1016                                                  |
| devices file format 400                                                     | cb_fac_struct Structure for X.25 1017                                                       |
| dialcodes file format 405<br>dialers file format 406                        | cb_int_data_struct Structure for X.25 1021                                                  |
| errors file 88                                                              | cb_link_name_struct Structure for X.25 1022<br>cb_link_stats_struct Structure for X.25 1022 |
| execute (X.*) files 91                                                      | cb_msg_struct Structure for X.25 1022<br>cb_msg_struct Structure for X.25 1027              |
| expect-send sequences 634                                                   | cb_pvc_alloc_struct Structure for X.25 1027                                                 |
| foreign file 101                                                            | cb_res_struct Structure for X.25 1028                                                       |
| limiting instances of                                                       | CD-ROM device driver 805                                                                    |
| uusched daemon 522                                                          | cdromd daemon 16                                                                            |
| uuxqt daemon 523                                                            | cdromd.conf 16                                                                              |
| listing remote systems for communications 630                               | cgaparams.sec file format 390                                                               |
| log access attempts by unknown systems 253                                  | character set definition source file format                                                 |
| Maxuuscheds file format 522                                                 | CHARMAP section 391                                                                         |

| character set definition source file format (continued) | controlling terminal interface                            |
|---------------------------------------------------------|-----------------------------------------------------------|
| CHARSETID section 396                                   | supporting 864                                            |
| character set definitions                               | controls list structure                                   |
| CharacterSet keyword 729                                | ChildName 710                                             |
| syntax 729                                              | syntax 710                                                |
| character set description 391                           | copyright file 31                                         |
| character sets                                          | copyright information file 31                             |
| parsing rules 714                                       | core dump                                                 |
| charmap 391                                             | file format 396                                           |
| CHARMAP section 391                                     | ct_class_ids file 31                                      |
| CHARSETID section 396                                   | ct_cssk.kf file 31                                        |
| child definitions                                       | ct_ffdc.h 874                                             |
| Children keyword 732                                    | ct_has.qkf file 34<br>ct_has.thl file 35                  |
| syntax 732<br>class definitions                         | ctcas_hba2.map file 40                                    |
| Class keyword 731                                       | ctcasd.cfg file 41                                        |
| control definition list 732                             | ctfile.cfg file 37                                        |
| modifications 731                                       | ctgroups file 39                                          |
| syntax 731                                              | ctr_array_struct Structure for X.25 1029                  |
| classes stanza 27                                       | ctrmc.acls file 43                                        |
| code set                                                | ctrmc.rio file 44                                         |
| code set converter                                      | ctsec_map.global file 46                                  |
| define types for iconv character converters 887         | ctsec_map.local file 50                                   |
| code set maps                                           | ctsec.cfg file 45                                         |
| file format 618                                         | customizing the MH package (MH) 156                       |
| color definition table (HCON)                           | cycling multispeed modems (BNU) 635                       |
| default 81                                              |                                                           |
| storing files 1031                                      | _                                                         |
| combine file 379                                        | D                                                         |
| command (C.*) files 22                                  | daemons (TCP/IP) 252                                      |
| compacted log files (BNU) 1036                          | data (D.*) files 54                                       |
| compound string literals 716                            | data storage consumption for string literals              |
| compver file 24                                         | private, exported, and imported 716                       |
| config file 25                                          | data type definitions                                     |
| configuration file                                      | DataType keyword 729                                      |
| rndc.conf file 260                                      | syntax 729                                                |
| configuration files BOOTP relay agent 13                | data types 713                                            |
| database (HCON) 1033                                    | standard type definitions 996                             |
| DHCP client 56                                          | unsigned integers and addresses 996                       |
| DHCP server 59                                          | defines character symbols as character encodings 391      |
| mrouted.conf 163                                        | delta tables 611                                          |
| NFS 212                                                 | describe the format of a compatible versions file 24      |
| ntp.conf 174                                            | describing connections used by the tip command to contact |
| pam.conf 205                                            | remote systems (BNU) 593                                  |
| configuration information                               | describing remote systems contacted by the tip command    |
| for gated daemon (TCP/IP) 428                           | (BNU) 603<br>description file                             |
| login authentication 135, 857                           | legal lines of                                            |
| NIM 115                                                 | for troff command 698                                     |
| user authentication 135, 857                            | description of management information base variables 525  |
| configure                                               | determining default settings for ATE connections 383      |
| /etc/rc.ntx file 601                                    | devexports file 72                                        |
| configuring for BNU 629                                 | device drivers                                            |
| consdef file                                            | error special files 812                                   |
| enabling asynchronous tty devices                       | devices                                                   |
| as console candidates 25                                | preventing multiple uses of 1031                          |
| console special file 806 constants                      | devices file format 400                                   |
| machine-defined 1001                                    | DHCP (dynamic host configuration protocol)                |
| constraint arguments 709                                | BOOTP relay agent configuration file 13                   |
| control list definitions                                | client configuration file 56                              |
| Control List keyword 730                                | server configuration file 59                              |
| syntax 730                                              | DHCP client configuration file 56                         |
| control options                                         | DHCP server configuration file 59                         |
| file                                                    | dialcodes (BNU) 405                                       |
| defining 883                                            | dialcodes file format 405                                 |
|                                                         | dialers file format 406                                   |
|                                                         | dialing directory file format 411                         |

| dials Special File 809                                       | F                                                           |
|--------------------------------------------------------------|-------------------------------------------------------------|
| dir file 72, 226                                             | failedlogin file format 725                                 |
| directories                                                  | file definition                                             |
| description 1030<br>entries 1030                             | setting 344                                                 |
| file system independent 876, 991, 997                        | file format                                                 |
| formatting entries 876, 991, 997                             | real-time compliance 424                                    |
| HCON files 1031                                              | File Format                                                 |
| types 1030                                                   | /etc/ftpd.cnf 421, 425                                      |
| directories naming 1                                         | /etc/security/rtc/rtcd_policy.conf 424                      |
| diskette device-driver                                       | /etc/security/rtc/rtcd.conf 422                             |
| accessing 813                                                | ftpcnf 427<br>Real-Time Compliance 422                      |
| dlfcn.h 877                                                  | TCP/IP                                                      |
| DOMAIN files cache files                                     | cgaparams.sec 390                                           |
| file format 412                                              | ndpdh.cnf 575                                               |
| standard resource record format 621                          | sendh_anchor 616                                            |
| data file                                                    | sendr_anchor 616                                            |
| format 413                                                   | file formats 374                                            |
| standard resource record 621                                 | acct 378                                                    |
| local data files                                             | bootptab 389                                                |
| format 416                                                   | core 396<br>cpio 398                                        |
| standard resource record format 621                          | file mode interpretation                                    |
| reverse data files                                           | using mode.h file 930                                       |
| standard resource record format 621<br>domainsfile 73        | file system                                                 |
| domobjsfile 75                                               | centralizing characteristics                                |
| dumpdates file 80                                            | using filesystems file 99                                   |
| DVD device driver                                            | log attribute 99                                            |
| mounting UDFS file system 17                                 | node name attribute 99                                      |
| Dynamic Host Configuration Protocol 56                       | size attribute 99                                           |
|                                                              | type attribute 99                                           |
| _                                                            | file transfer (BNU)                                         |
| E                                                            | directions for the uucico daemon 22<br>queued requests 1037 |
| e789_ctbl file 81                                            | files                                                       |
| e789_ktbl file 81                                            | /etc/slp.conf 312                                           |
| eimadmin command 82                                          | archiving 381, 398                                          |
| eimadmin.conf file 82                                        | backing-up 398                                              |
| enumeration set definitions                                  | ClientHostName.info 18                                      |
| Enumeration Set keyword 730                                  | control options                                             |
| syntax 730<br>environ file 83                                | defining 878, 883                                           |
| environment                                                  | ct_class_ids 31                                             |
| file 85                                                      | ct_cssk.kf 31<br>ct_ffdc.h 874                              |
| setting by user 85                                           | ct_has.qkf 34                                               |
| variables                                                    | ct_has.thl 35                                               |
| setting at login 595                                         | ctcas_hba2.map 40                                           |
| eqnchar file format 420                                      | ctcasd.cfg 41                                               |
| error logging special files 812                              | ctfile.cfg 37                                               |
| errors file 88                                               | ctgroups 39                                                 |
| Ethernet device handler                                      | ctrmc.acls 43                                               |
| accessing 811 Ethernet tunnel software network interface 860 | ctrmc.rio 44                                                |
| ethers file for NIS 89                                       | ctsec_map.global 46<br>ctsec_map.local 50                   |
| ethers files                                                 | ctsec.cfg 45                                                |
| ethernet host addresses 88                                   | data types                                                  |
| eucioctl.h file 877                                          | defining primitive system 996                               |
| eucioctl.h files                                             | dir 72                                                      |
| defining ioctl operations 877                                | dlfcn.h 877                                                 |
| execute (X.*) files 91                                       | environment 85                                              |
| expect-send sequences (BNU) 634                              | ethers 89                                                   |
| exports file (NFS) 94                                        | eucioctl.h 877                                              |
| expressions description 718                                  | filsys.h 880                                                |
| set of operators in UIL 718                                  | format                                                      |
| of                                                           | setmaps 618<br>terminfo 639                                 |
|                                                              | formats 374                                                 |
|                                                              |                                                             |

| files (continued)                            | Н                                                                |
|----------------------------------------------|------------------------------------------------------------------|
| grp.h 886                                    |                                                                  |
| header 869, 871                              | hardware buses<br>accessing 804                                  |
| pmapi.h 935                                  | hardware flow control operations 990                             |
| inode.h 887                                  | hardware parameters 934                                          |
| intermediate 343                             | HCON                                                             |
| inttypes.h 891<br>iso646.h 892               | /usr/lib/hcon directory 1031                                     |
| locking 883                                  | API subdirectories 1032                                          |
| mode interpretation 930                      | AUTOLOG example files 1033                                       |
| naming 1                                     | configuration database files 1033                                |
| netmon.cf 167                                | directory 1031                                                   |
| NFS                                          | e789_ctbl file 81                                                |
| exports 94                                   | e789_ktbl file 81                                                |
| permissions 1                                | files 1031                                                       |
| pmapi.h 935                                  | LAF example files 1033 storing color definition table files 1031 |
| pthread.h 942                                | terminal definition files 1032                                   |
| pwd.h 944                                    | header files 871, 954                                            |
| recovering 398<br>special 796                | acct.h 378                                                       |
| special I/O 733                              | control block                                                    |
| specifying formats for 373                   | list of 872                                                      |
| status 885                                   | fcntl.h 878                                                      |
| status subroutines                           | flock.h 883                                                      |
| header file 960                              | fullstat.h 885                                                   |
| syslog.conf 346                              | ipc.h 891                                                        |
| systemcfg.h 964                              | limits.h 894                                                     |
| TCP/IP                                       | math.h 929<br>mode.h 930                                         |
| hosts 473                                    | msg.h 932                                                        |
| types 1                                      | param.h 934                                                      |
| unix.map 351<br>wctype.h 1002                | poll subroutine structures 941                                   |
| wlm.h 1003                                   | sem.h 946                                                        |
| workload manager classes 363                 | sgtty.h 948                                                      |
| x25sdefs.h 1012                              | shm.h 954                                                        |
| Files                                        | spc.h 955                                                        |
| cgaparams.sec 390                            | srcobj.h 959                                                     |
| libperfstat.h 896                            | stat.h 960                                                       |
| ndpdh.cnf 575                                | statfs.h 962                                                     |
| sendh_anchor 616                             | statvfs.h 963<br>termio.h 970                                    |
| sendr_anchor 616                             | termios.h 978                                                    |
| filesystems file 99                          | termiox.h 989                                                    |
| floating-point literal 717<br>range 717      | types.h 996                                                      |
| foreign file 101                             | unistd.h 998                                                     |
| format of a package characteristics file 214 | value.h 1001                                                     |
| format of SCCS files 611                     | vmount.h 1001                                                    |
| forward mail 102                             | holding internal files for remote communications (BNU) 1038      |
| fs file 880                                  | host names and addresses (TCP/IP) 473                            |
| ftpaccess.ctl file 103                       | host-adapter raw interface                                       |
| ftpcnf                                       | defining 55<br>hosts file format 473                             |
| File Format 427                              | hosts ne format 475                                              |
| ftpusers file format 427                     | hosts.lpd file format 478                                        |
| functions                                    | hty configuration                                                |
| keywords 720<br>user-specified names 720     | hty_config file format 479                                       |
| value types 720                              | , 0                                                              |
| value types 720                              | _                                                                |
|                                              |                                                                  |
| G                                            | i-nodes 1030                                                     |
| gateways file format 471                     | i-numbers 1030                                                   |
| groupings file format 108                    | iconv.h file                                                     |
| groups                                       | defining iconv character converters 887                          |
| setting extended attributes 106              | IDE adapter driver                                               |
| grp.h file 886                               | accessing 818                                                    |
|                                              | image.data file 111                                              |
|                                              | describing installed images 111                                  |

| indexed archives 381                                                          | locale definition source file format (continued) |  |
|-------------------------------------------------------------------------------|--------------------------------------------------|--|
| initialization process 117                                                    | LC_MONETARY category 491, 499                    |  |
| inittab file 117                                                              | LC_NUMERIC category 491, 503                     |  |
| inode.h file 887                                                              | LC_TIME category 491, 504                        |  |
| integer literals                                                              | locale method source file format 508             |  |
| data storage consumption 717                                                  | lock files                                       |  |
| description 717                                                               | storing devices and remote systems 1031          |  |
| intermediate files                                                            | log access attempts by unknown systems (BNU) 253 |  |
| .srf (text) 343                                                               | log files (BNU)                                  |  |
| inttypes.h file 891                                                           | access attempts by unknown systems 101           |  |
| fixed size integral types 887                                                 | compacted 1036                                   |  |
| ipc.h File 891                                                                | directory 1035                                   |  |
| irs.conf file 121<br>isns_servers 120                                         | logical volume device driver accessing 825       |  |
| iso646.h file 892                                                             | login attempt information 220                    |  |
| ispaths file 124                                                              | login authentication                             |  |
| isprime file 127                                                              | configuration information 135, 857               |  |
| overview 127                                                                  | login.cfg file 135                               |  |
|                                                                               | lp special file 821                              |  |
|                                                                               | lpfk special file 824                            |  |
| K                                                                             | 1 1                                              |  |
| kbd Special File                                                              |                                                  |  |
| accessing natively attached keyboards 818                                     | M                                                |  |
| keyboard definition table (HCON)                                              | magic file                                       |  |
| default 81                                                                    | defining file types                              |  |
| storing files 1031                                                            | /etc/magic file 514                              |  |
|                                                                               | mail                                             |  |
|                                                                               | /etc/mail/sendmail.cf file 266, 270, 274, 285    |  |
| L                                                                             | macros 266                                       |  |
| <del></del>                                                                   | message headings 290                             |  |
| LAF (Login Assist Facility) example files (HCON) 1033 lastlog file format 482 | rewrite rules 266                                |  |
| LC_COLLATE category 491, 492                                                  | rule sets 266                                    |  |
| LC_CTYPE category 491, 495                                                    | automatically forwards 102                       |  |
| LC_MESSAGES category 491, 498                                                 | mail command default settings 515                |  |
| LC_MONETARY category 491, 499                                                 | Mail files                                       |  |
| LC_NUMERIC category 491, 503                                                  | /etc/mail/aliases 6                              |  |
| LC_TIME category 491, 504                                                     | /usr/lib/sendmail.cf 266                         |  |
| LDAP Attribute Mapping 488                                                    | /usr/spool/mqueue directory 1033                 |  |
| ldap.cfg file format 483                                                      | mail queue files directory 1033                  |  |
| ldapid.ldif.template file 131                                                 | management information base variables 525        |  |
| ldr.h 892                                                                     | mapping UCS-2 conversion 703                     |  |
| lft special file 820                                                          | maps                                             |  |
| providing character-based terminal support                                    | public and secret keys 246                       |  |
| for local graphics displays and keyboards 818                                 | math constants                                   |  |
| libperfstat.h file 896                                                        | defined in the math.h file 929                   |  |
| Libraries                                                                     | math.h file 929                                  |  |
| libperfstat.h 896                                                             | Maxuuscheds file format 522                      |  |
| limits file 132                                                               | Maxuuxqts file format 523                        |  |
| line disciplines 970 Berkeley (sgtty.h file) 948                              | Message Handler 162                              |  |
| POSIX (termios.h file) 978                                                    | methods.cfg File 149                             |  |
| line printer device driver                                                    | MH                                               |  |
| accessing 821                                                                 | .mh_profile file 156                             |  |
| list package contents 216                                                     | maildelivery file 147                            |  |
| list sections                                                                 | mh_alias file format 523                         |  |
| arguments list structure 709                                                  | mhl.format file 154                              |  |
| syntax 708                                                                    | mtstailor file 162                               |  |
| loadable authentication module configuration                                  | mh_alias file format 523                         |  |
| information 149                                                               | mhl.format file 154<br>mib.defs file format 525  |  |
| local loopback information for named (TCP/IP) 416                             | mibII file 159                                   |  |
| local user name 427                                                           | mosy command 159                                 |  |
| local_domain 135                                                              | mkuser.default file 162                          |  |
| locale definition source file format 490                                      | modem control operations 987                     |  |
| LC_COLLATE category 491, 492                                                  | modems (BNU)                                     |  |
| LC_CTYPE category 491, 495                                                    | cycling multispeed modems 635                    |  |
| LC_MESSAGES category 491, 498                                                 | expect-send sequences 634                        |  |

| module                                                                   | NFS files (continued)                                 |  |
|--------------------------------------------------------------------------|-------------------------------------------------------|--|
| pam_aix 196                                                              | exports 94                                            |  |
| pam_allow 198                                                            | networks 169                                          |  |
| pam_allowroot 199                                                        | penfsd configuration 212                              |  |
| pam_ckfile 200                                                           | rpc 264                                               |  |
| pam_permission 201<br>pam_prohibit 203                                   | xtab 373<br>NIM                                       |  |
| pam_rhosts_auth 204                                                      |                                                       |  |
| modules                                                                  | configuration information 115<br>NIS                  |  |
| pam_mkuserhome 201                                                       | netmask 166                                           |  |
| mouse special file 833                                                   | NLSvec file                                           |  |
| mpcn special file 834                                                    | encoding PostScript fonts 170                         |  |
| mpqi special file 836                                                    | nonvolatile RAM                                       |  |
| MPQP device handler                                                      | platform-specific                                     |  |
| accessing 837                                                            | accessing 841                                         |  |
| system call support 837                                                  | nroff command                                         |  |
| mqueue directory (Mail) 1033                                             | setting terminal driving tables 581                   |  |
| mrouted.conf file 163                                                    | nscontrol.conf file 172                               |  |
| msg.h File 932                                                           | nterm file format 581                                 |  |
| mstor special file 839<br>mtio.h file 934                                | ntp.conf file 174<br>ntp.conf4 File 182               |  |
| mtstailor file 162                                                       | ntp.keys file                                         |  |
| multiple screen utility                                                  | authentication of NTP transactions                    |  |
| terminal descriptions (asinfo file) 77                                   | key and key identifiers 194                           |  |
| MultiProtocol Quad Port device handler 837                               | null device                                           |  |
| ~                                                                        | accessing 841                                         |  |
|                                                                          | null special file 841                                 |  |
| N                                                                        |                                                       |  |
| name resolution                                                          |                                                       |  |
| DOMAIN cache file format 412                                             | O                                                     |  |
| DOMAIN data file format 413                                              | object file format 733                                |  |
| DOMAIN local data file format 416                                        | object sections                                       |  |
| DOMAIN reverse data file format 418                                      | description 710                                       |  |
| named.conf file format 527                                               | forward-referenced 710                                |  |
| standard resource record format 621                                      | ObjectType 710                                        |  |
| name resolution services 121                                             | syntax 710                                            |  |
| ordering 168                                                             | TagValue 710                                          |  |
| named.conf file format 527<br>names and strings                          | objects file 194<br>optical media device driver       |  |
| object types 712                                                         | accessing 844                                         |  |
| reserved keywords 712                                                    | output format control for the mhl command (MH) 154    |  |
| ndpdh.cnf file format 575                                                | output to must consider for the must consider (1922)  |  |
| netgroup file                                                            |                                                       |  |
| /etc/netgroup                                                            | P                                                     |  |
| network users list 165                                                   | -                                                     |  |
| netmasks file 166                                                        | package characteristics file<br>format 214            |  |
| network masks                                                            | pam_aix 196                                           |  |
| implementing IP standard subnetting 165                                  | pam_allow 198                                         |  |
| netmon.cf file 167                                                       | pam_allowroot 199                                     |  |
| netsvc.conf file 168                                                     | pam_ckfile 200                                        |  |
| netsvc.conf file format                                                  | pam_mkuserhome module 201                             |  |
| specifying name resolution service order 166<br>Network File System 1038 | pam_permission 201                                    |  |
| Network Information Service 1038                                         | pam_prohibit 203                                      |  |
| network interface 860                                                    | pam_rhosts_auth 204                                   |  |
| network masks 166                                                        | pam.conf 205                                          |  |
| Network Terminal Accelerator files 55, 479, 601                          | parameters                                            |  |
| network time protocol 193                                                | hardware 934                                          |  |
| networks file (NFS) 169                                                  | password 149                                          |  |
| networks file format 580                                                 | password file 207<br>password history information 245 |  |
| NFS                                                                      | phone number abbreviations (BNU) 405                  |  |
| local_domain 135                                                         | phones file format 593                                |  |
| realm-to-domain                                                          | physical volumes device driver                        |  |
| realm.map file 253                                                       | accessing 851                                         |  |
| security_default 266<br>NFS files                                        | pkginfo file 214                                      |  |
| bootparams 15                                                            | pkgmap file 216                                       |  |
|                                                                          |                                                       |  |

| pmapi.h file 935                                    | rc.boot file                                     |
|-----------------------------------------------------|--------------------------------------------------|
| policy.cfg 219                                      | machine boot process 251                         |
| poll file format 594                                | rc.net file format 598                           |
| polling operations                                  | setting default gateway 598                      |
| defining structures in the header file 941          | setting host ID 598                              |
| polling systems                                     | setting host name 598                            |
| specifying times (BNU) 594                          | setting static route 598                         |
| Portable Operating System Interface for Computer    | rc.tcpip file 252                                |
| Environments 894                                    | rcm special file                                 |
| portlog file 220                                    | using graphic systems                            |
| /etc/security/portlog                               | gsc_handle access 848, 860                       |
| per-port unsuccessful login attempt information 220 | realm.map 253                                    |
| POSIX                                               | received mail, actions on (MH) 147               |
| implementation characteristics 998                  | record contacts from unknown systems (BNU) 101   |
| implementation limits 894                           | record uucico daemon errors (BNU) 88             |
| PostScript fonts                                    | relocation information (xcoff) 749               |
| encoding 170                                        | remote command executions                        |
| primitive systems                                   | queued requests (BNU) 1037                       |
| defining data types 996                             | remote commands (BNU) 91                         |
| printer                                             | remote file format 603                           |
| configuring a queuing system for 247                | remote file transfers                            |
| privcmds file 221                                   | status of                                        |
| privdevs file 224                                   | xferstats file 372                               |
| procedure sections                                  | remote systems                                   |
| callback tag 707                                    | BNU                                              |
| syntax 707                                          | list of 630                                      |
| procedures list structure                           | data transferred from 349                        |
| description 710                                     | preventing multiple calls to 1031                |
| syntax 710                                          | specifying permissions for remote communications |
| processes                                           | (BNU) 584                                        |
| controlling initialization 117                      | specifying when to poll (BNU) 594                |
| image at time of error 396                          | remote systems (BNU) 54                          |
| profile file format 595                             | remote.unknown file 253                          |
| programming interface                               | remote.unknown shell script 253                  |
| special file 815                                    | resolv.conf file format 606                      |
| protocols file format 596                           | resource definitions                             |
| providing diagnostic interface 846                  | class definitions 733                            |
| proxy.ldif.template 243                             | Resource keyword 732                             |
| prtglobalconfig File 244                            | syntax 732                                       |
| pseudo-terminal device driver 848                   | retry time                                       |
| pthread.h file 941, 942                             | before calling a remote system (BNU) 1037        |
| public directory (BNU) 1038                         | reverse data file format 418                     |
| public key maps 246                                 | rewrite rules                                    |
| publickey file                                      | mail 266                                         |
| public or secret keys for maps 246                  | rndc.conf file 260                               |
| pwd.h file 944                                      | roles file 262                                   |
| pwdalg.cfg file 246                                 | routed daemon                                    |
| pwdhist file                                        | gateways file format 471                         |
| password history 245                                | rpc file (NFS) 264                               |
|                                                     | rule sets                                        |
|                                                     | mail 266                                         |
| Q                                                   |                                                  |
| qconfig file 247                                    |                                                  |
| queued requests for                                 | S                                                |
| file transfers                                      | sample input to mosy 159                         |
| storage (BNU) 1037                                  | sample snmpd agent configuration 316             |
| remote command execution                            | sccsfile 611                                     |
| storage (BNU) 1037                                  | SCSI adapter driver                              |
| queuedefs file                                      | accessing 857                                    |
| daemon events 597                                   | SCSI tmscsi device driver                        |
| anomore events on                                   | accessing 862                                    |
|                                                     | secret key maps 246                              |
| R                                                   | section headers (XCOFF) 741                      |
|                                                     | sectoldif.cfg 265                                |
| RAM                                                 | security                                         |
| accessing platform-specific 841                     | ids file 115                                     |
| random 843, 865                                     |                                                  |

| security (BNU)                                                                                                    | special files (continued)                                         |  |  |
|----------------------------------------------------------------------------------------------------|-------------------------------------------------------------------|--|--|
| logging access attempts by unknown systems 101                                                                                                    | optical media device driver 844                                   |  |  |
| recording access attempts by unknown systems 253                                                                                                    | physical volumes device driver 851                                |  |  |
| specifying permissions for remote communications 584                                                                                                    | privileged virtual memory                                         |  |  |
| security_default 266                                                                                                    | read access 830                                                   |  |  |
| secvars.cfg file 857                                                                                                    | write access 830                                                  |  |  |
| semaphore operations                                                                                                    | SCSI adapter driver 857                                           |  |  |
| sem.h file 946                                                                                                    | SCSI tmscsi device driver 862                                     |  |  |
| sendh_anchor file format 616                                                                                                    | sequential-access bulk storage medium device driver 852           |  |  |
| sendmail command                                                                                                    | Serial Optical Link 846                                           |  |  |
| alias definitions 6                                                                                                    | system dump 811, 866, 867                                         |  |  |
| sendmail configuration data 266                                                                                                    | token-ring device handler 862                                     |  |  |
| sendmail.cf file (Mail) 266                                                                                                    | usbhc 866                                                         |  |  |
| sendr_anchor file format 616                                                                                                    | X.25 co-processor/2 adapter 869                                   |  |  |
| Serial Optical Link                                                                                                    | spooling directory (BNU) 1034                                     |  |  |
| accessing 846                                                                                                    | SRC                                                               |  |  |
| Serial Optical Link device driver                                                                                                    | SRC process structures 959                                        |  |  |
| opn special file 846                                                                                                    | subsystem process structures 955                                  |  |  |
| services file format 617                                                                                                    | standard resource record format                                   |  |  |
| setmaps file format 618                                                                                                    | address records 623                                               |  |  |
| sets up user environment 85                                                                                                    | canonical name records 625                                        |  |  |
| setting (00)                                                                                                    | domain name pointer records 625                                   |  |  |
| default gateway 600                                                                                                    | gateway ptr records 626                                           |  |  |
| host name 600                                                                                                    | host information records 624                                      |  |  |
| static route 600                                                                                                    | IN-ADDR.ARPA record 625                                           |  |  |
| setting defaults for mail command 515                                                                                                    | mail exchanger records 628                                        |  |  |
| setup.csh file 310                                                                                                    | mail group member records 628                                     |  |  |
| setup.sh file 311                                                                                                    | mail rename name records 627                                      |  |  |
| sgtty.h file 948                                                                                                    | mailbox information records 627<br>mailbox records 626            |  |  |
| shm.h File 954                                                                                                    |                                                                   |  |  |
| simprof file format 619                                                                                                    | name server records 623                                           |  |  |
| slp.conf 312<br>Small Computer System Interface 857                                                                                                    | start of authority records 623<br>well-known services records 624 |  |  |
| and the second second s | standards                                                         |  |  |
| smi.my file<br>sample SMI input                                                                                                    | environment implementation 998                                    |  |  |
| mosy command 311                                                                                                    | implementation limits                                             |  |  |
| smitacl.group file                                                                                                    | ANSI C 894                                                        |  |  |
| group access control list definitions 314                                                                                                    | IEEE P1003 POSIX 894                                              |  |  |
| smitacl.user file 314                                                                                                    | start-up file format 619                                          |  |  |
| snmpd.conf file 316                                                                                                    | statistics                                                        |  |  |
| snmpt.boots                                                                                                    | returning file 962                                                |  |  |
| machine boot process 326                                                                                                    | statistics about status of file transfer requests (BNU) 372       |  |  |
| Source Code Control System (SCCS) 611                                                                                                    | statistics subroutines                                            |  |  |
| special files 796, 806                                                                                                    | structuring of returned data 962                                  |  |  |
| 3270 connection adapter 798                                                                                                    | status of calls to remote systems (BNU) 1037                      |  |  |
| accessing tablet file 1859                                                                                                    | status subroutines                                                |  |  |
| CD-ROM device driver 805                                                                                                    | header file structure 960                                         |  |  |
| cdromd.conf 16                                                                                                    | statyfs subroutine statistics                                     |  |  |
| controlling terminal interfaces with 864                                                                                                    | structure 963                                                     |  |  |
| dials 809                                                                                                    | storage                                                           |  |  |
| diskette device-driver 813                                                                                                    | combined log files (BNU) 1036                                     |  |  |
| error 812                                                                                                    | debugging messages form the uucico daemon (BNU) 7                 |  |  |
| errorctl 812                                                                                                    | files awaiting transfer 1034                                      |  |  |
| Ethernet adapter 811                                                                                                    | files that cannot be transferred (BNU) 1035                       |  |  |
| hardware buses 804                                                                                                    | lock files that prevent multiple uses of communication            |  |  |
| IDE adapter driver 818                                                                                                    | devices 1031                                                      |  |  |
| line printer device driver 821                                                                                                    | log and administrative files (BNU) 1034                           |  |  |
| logical volume device driver 825                                                                                                    | reverse name resolution information for named                     |  |  |
| lp 821                                                                                                    | (TCP/IP) 418                                                      |  |  |
| lpfk 824                                                                                                    | transferred files until delivered (BNU) 1038                      |  |  |
| mouse 833                                                                                                    | stream stanza 27                                                  |  |  |
| mpcn 834                                                                                                    | streamcmds file 343                                               |  |  |
| mpqi 836                                                                                                    | string literals                                                   |  |  |
| mpqn 837                                                                                                    | escape sequences 715                                              |  |  |
| nonvolatile RAM 841                                                                                                    | supported character sets 714                                      |  |  |
| null device 841                                                                                                    | syntax 713                                                        |  |  |
| opn 846                                                                                                    |                                                                   |  |  |

| string table                                              | terminal descriptions                   |
|-----------------------------------------------------------|-----------------------------------------|
| XCOFF loader section 751                                  | asinfo file 77                          |
| symbol table                                              | terminfo database 639                   |
|                                                           |                                         |
| XCOFF loader section 748                                  | terminal interface 948                  |
| sysck.cfg file 344                                        | controlling 864                         |
| Sysfiles file format 629                                  | pseudo terminal 848                     |
| syslog.conf file 346                                      | virtual terminal server 867             |
|                                                           |                                         |
| system consoles                                           | terminal map                            |
| accessing 806                                             | file format 618                         |
| system files 1                                            | terminfo                                |
| System Resource Controller 955                            | database 639                            |
| systemcfg.h file 964                                      | entry 689                               |
| •                                                         |                                         |
| SystemName directories (BNU) 1037                         | file format 639                         |
| Systems file format 630                                   | termio.h file 970                       |
|                                                           | termios.h file 978                      |
|                                                           | termiox.h file 989                      |
| T                                                         |                                         |
| T                                                         | threads list 941                        |
| tablet special file 950                                   | tip command                             |
| tablet special file 859                                   | .tiprc file format 690                  |
| tailoring MH environments (MH) 162                        | contacting remote systems 593, 603      |
| tar.h file                                                | •                                       |
| /usr/include/tar.h 966                                    | phones file format 593                  |
| tar archive header 966                                    | providing initial variable settings 690 |
|                                                           | remote file format 603                  |
| targets 348                                               | tmscsi device driver                    |
| TCP/IP 617                                                |                                         |
| BNU with 409                                              | accessing 862                           |
| File Format                                               | token-ring adapter 862                  |
|                                                           | Token-Ring device handler               |
| cgaparams.sec 390                                         | subroutine support 862                  |
| ndpdh.cnf 575                                             | * *                                     |
| sendh_anchor 616                                          | using 862                               |
| sendr_anchor 616                                          | trace special file                      |
|                                                           | event tracing 864                       |
| file formats                                              | translating terminal_type strings 637   |
| /etc/map3270 518                                          |                                         |
| .3270 keys 376                                            | trcfmt file format                      |
| .netrc 578                                                | storing trace templates 691             |
|                                                           | troff                                   |
| .rhosts 610                                               | command                                 |
| DOMAIN cache 412                                          | specifying description files 698        |
| DOMAIN data 413                                           |                                         |
| DOMAIN local data 416                                     | font file format 698                    |
|                                                           | troff file format 696                   |
| DOMAIN reverse data 418                                   | trusted computing base 344              |
| ftpusers 427                                              | TTY interface                           |
| gated.conf 428                                            |                                         |
| gateways 471                                              | defining 55                             |
| hosts 473                                                 | TTY subsystem 639, 970                  |
|                                                           | controlling terminal 864                |
| hosts.equiv 475                                           | tunables file format 701                |
| hosts.lpd 478                                             | tundoes me format 701                   |
| inetd.conf 480                                            |                                         |
| Internet services 617                                     |                                         |
|                                                           | U                                       |
| named.conf 527                                            |                                         |
| networks 580                                              | uconvdef Source File Format 703         |
| protocols 596                                             | UDFS                                    |
| rc.net 598                                                | mounting options 17                     |
|                                                           | 0 1                                     |
| resolv.conf 606                                           | UIL file format                         |
| files                                                     | description 705                         |
| mrouted.conf 163                                          | unix.map file 351                       |
| rc.tcpip 252                                              | updaters file                           |
|                                                           | -                                       |
| remote hosts                                              | updating NIS maps 349                   |
| specifying to print on a local host 478                   | urandom 843, 865                        |
| standard resource record format 621                       | user                                    |
| telnet.conf file (TCP/IP) 637                             | environment                             |
| ,                                                         |                                         |
| temporary (TM.*) files 349                                | setting at login 595                    |
| temporary uuxqt daemon work files, directory for BNU 1038 | file 353                                |
| tepolicies.dat file format 638                            | interface language file format 705      |
| terminal capabilities                                     | keyboard mapping and colors             |
| •                                                         |                                         |
| miscellaneous strings 675                                 | telnet command 376                      |
| types 643, 644                                            | tn3270 command 518                      |
| Boolean 641                                               | setting                                 |
| terminal definition files (HCON) 1032                     | basic attributes 207                    |

user (continued) setting (continued) default attributes 162 extended attributes 353 user ACL definitions list 314 user authentication configuration information 135, 857 user.roles file 360 users stanza 27 utmp file format 725 uucico daemon debugging messages from 7 file transfer directions files of 22 limiting instances of 522 log files 1035 recording errors from 88 UUCP 400 uucp command log files 1035 uusched daemon limiting instances of 522 uux command executing log files 1035 uuxqt daemon executing log files 1035 limiting instances of 523 storing temporary work files 1038 value declaration 719 value sections supported value types 707 versions file, describe the format 24 data structure definitions 1001 vfs file 361 vgrind command language definition database 726 vgrindefs file format 726 vts 867 vty\_server 867 wctype.h file 1001, 1002 wide-character classification list 1001 widget meta-language 728 comments syntax 729 WLM .times file 350 groupings file format 108 wlm.h file 1003 WML file format comments syntax 729 description 728

## X

wtmp file format 725

X.25 cb\_circuit\_info\_struct structure 1013
X.25 cb\_clear\_struct structure 1014
X.25 cb\_data\_struct structure 1015
X.25 cb\_dev\_info\_struct structure 1016
X.25 cb\_fac\_struct structure 1017

X.25 cb\_int\_data\_struct structure 1021 X.25 cb\_lin\_stats\_struct structure 1022 X.25 cb\_link\_name\_struct structure 1022 X.25 cb\_msg\_struc structure 1027 X.25 cb\_pvc\_alloc\_struct structure 1028 X.25 cb\_res\_struct structure 1028 X.25 ctr\_array\_struct structure 1029 X.25 interface co-processor/2 accessing 869 x25\_query\_data structure for X.25 1022 x25\_stats structure for X.25 1022 x25sdefs.h file for X.25 1012 **XCOFF** headers 737, 741 xferstats file 372 xtab file (NFS) 373

# IBM.

Printed in USA